### *Приложение к ОПОП 09.02.02 Компьютерные сети утвержденного 30.08.2019 г.* КОНТРОЛЬНО-ОЦЕНОЧНЫЕ СРЕДСТВА ПО ПРОГРАММЕ ПОДГОТОВКИ

# СПЕЦИАЛИСТОВ СРЕДНЕГО ЗВЕНА (ППССЗ)

## **09.02.02 Компьютерные сети**

## **Изучаемы учебные дисциплины и профессиональные модули, 2019 - 2023**

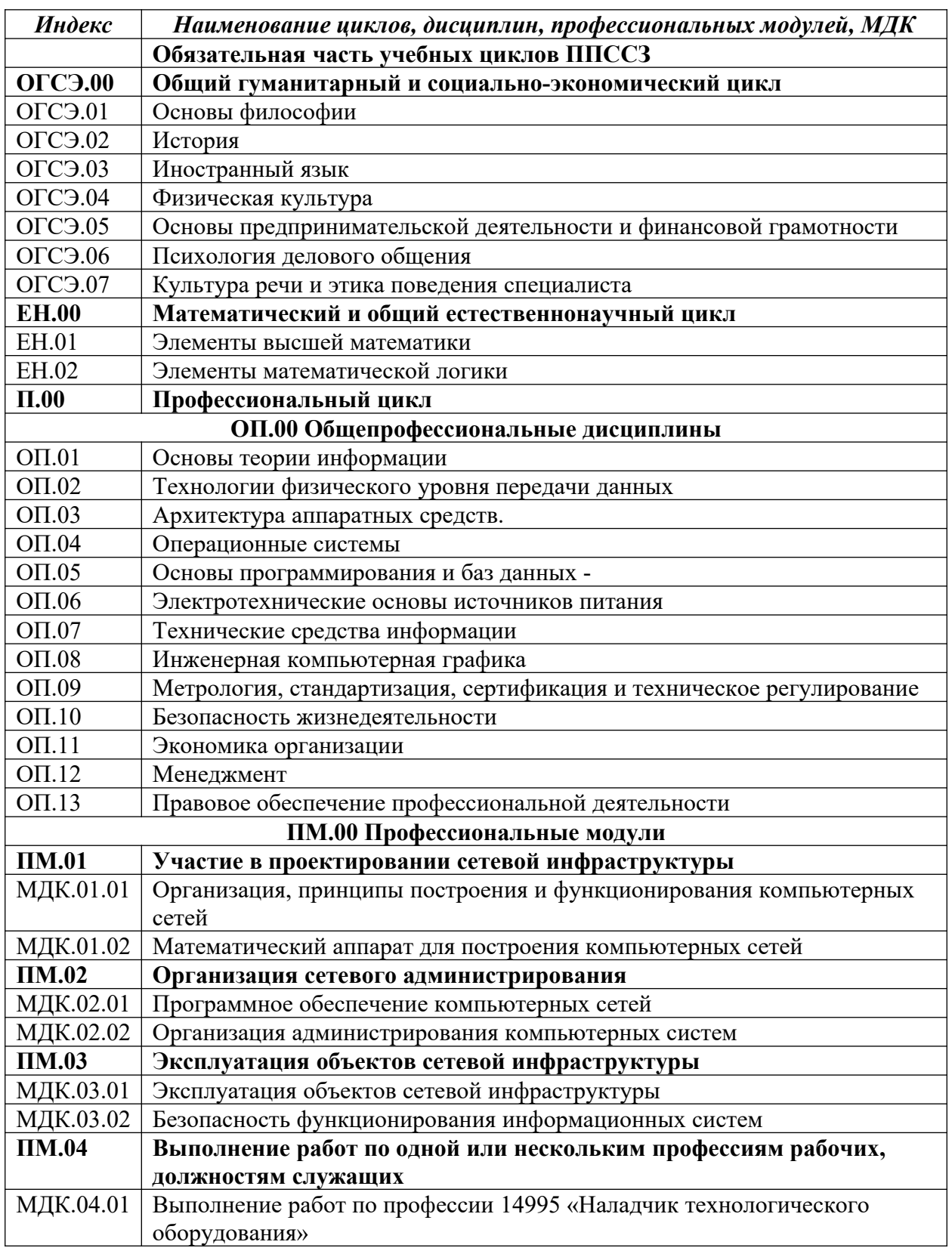

# ДЕПАРТАМЕНТ ОБРАЗОВАНИЯ И НАУКИ ПРИМОРСКОГО КРАЯ

# **краевое государственное автономное профессиональное образовательное учреждение «Дальнегорский индустриально-технологический колледж»**

## **Комплект контрольно-оценочных средств учебной дисциплины**

## **ОГСЭ.01 Основы философии**

 программы подготовки специалистов среднего звена (ППССЗ) по специальности СПО

09.02.02 Компьютерные сети

#### **1.Общие положения**

Контрольно-оценочные средства (КОС) предназначены для контроля и оценки образовательных достижений обучающихся, освоивших программу учебной дисциплины «Основы философии».

КОС включают контрольные материалы для проведения текущего контроля и промежуточной аттестации, которая проводится в форме дифференцированного зачета – 6 семестре.

КОС разработаны на основании положений:

программы подготовки специалистов среднего звена СПО 09.02.02 Компьютерные сети; программы учебной дисциплины «Основы философии».

#### **2.Результаты освоения дисциплины, подлежащие проверке**

#### **1.1. Профессиональные и общие компетенции**

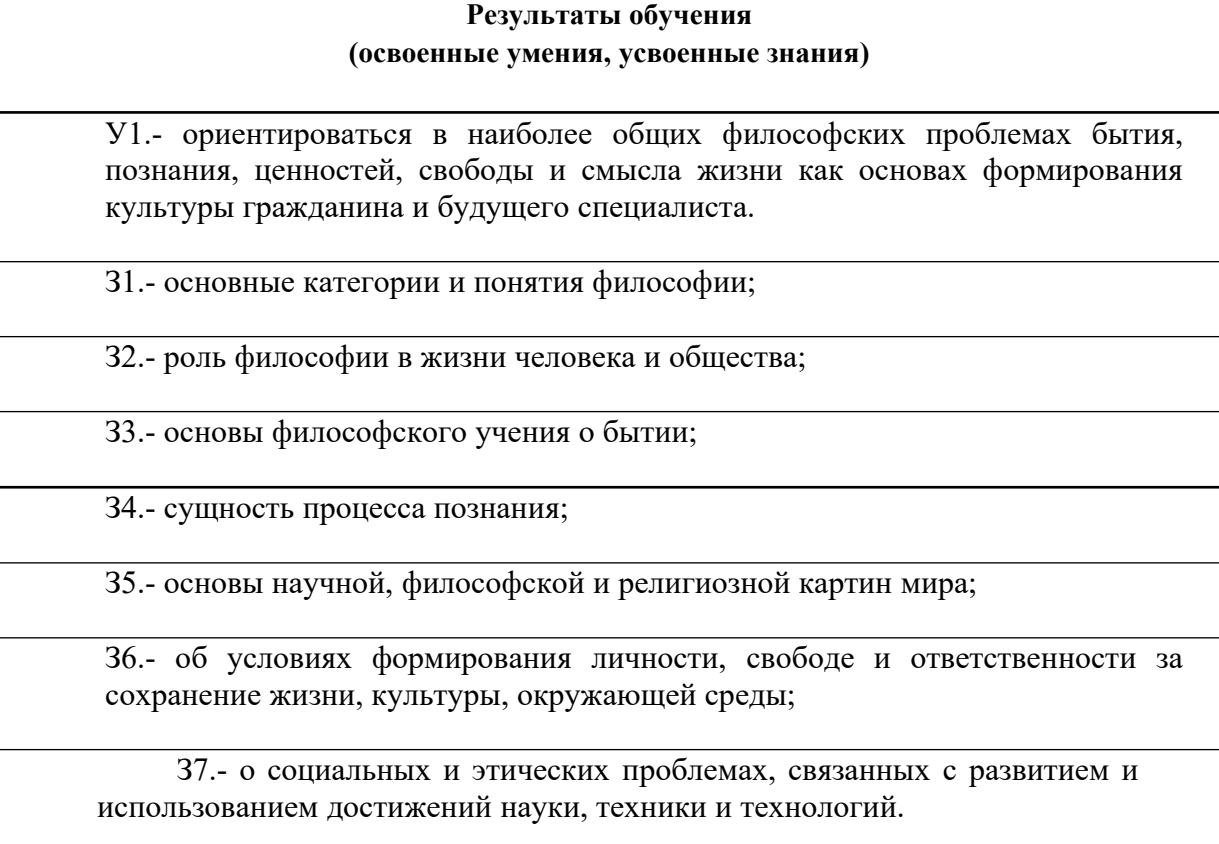

#### **3. Распределение оценивания результатов обучения по видам контроля**

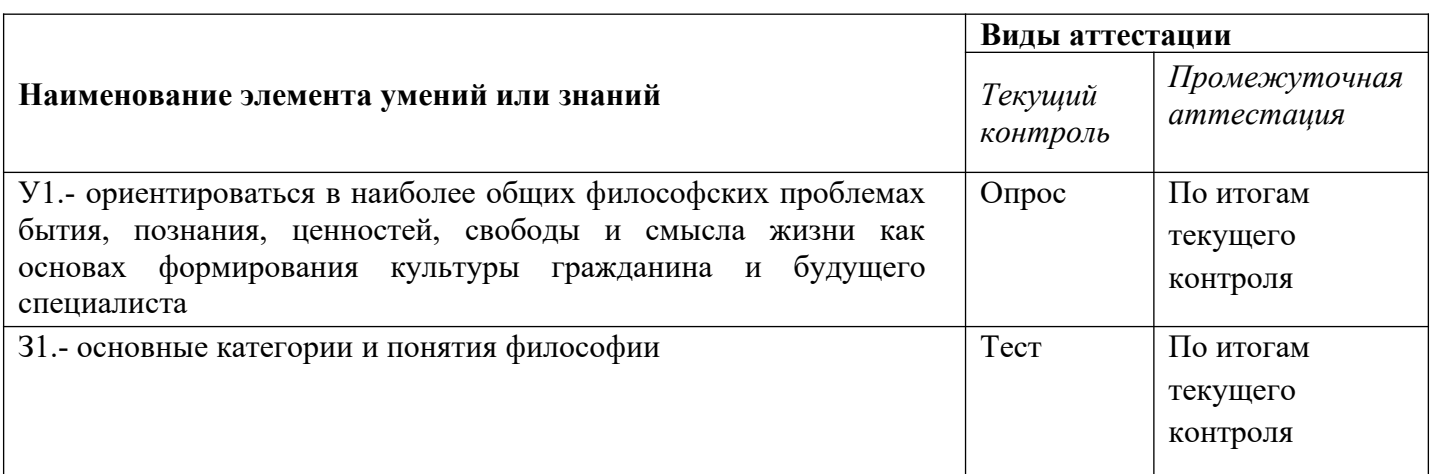

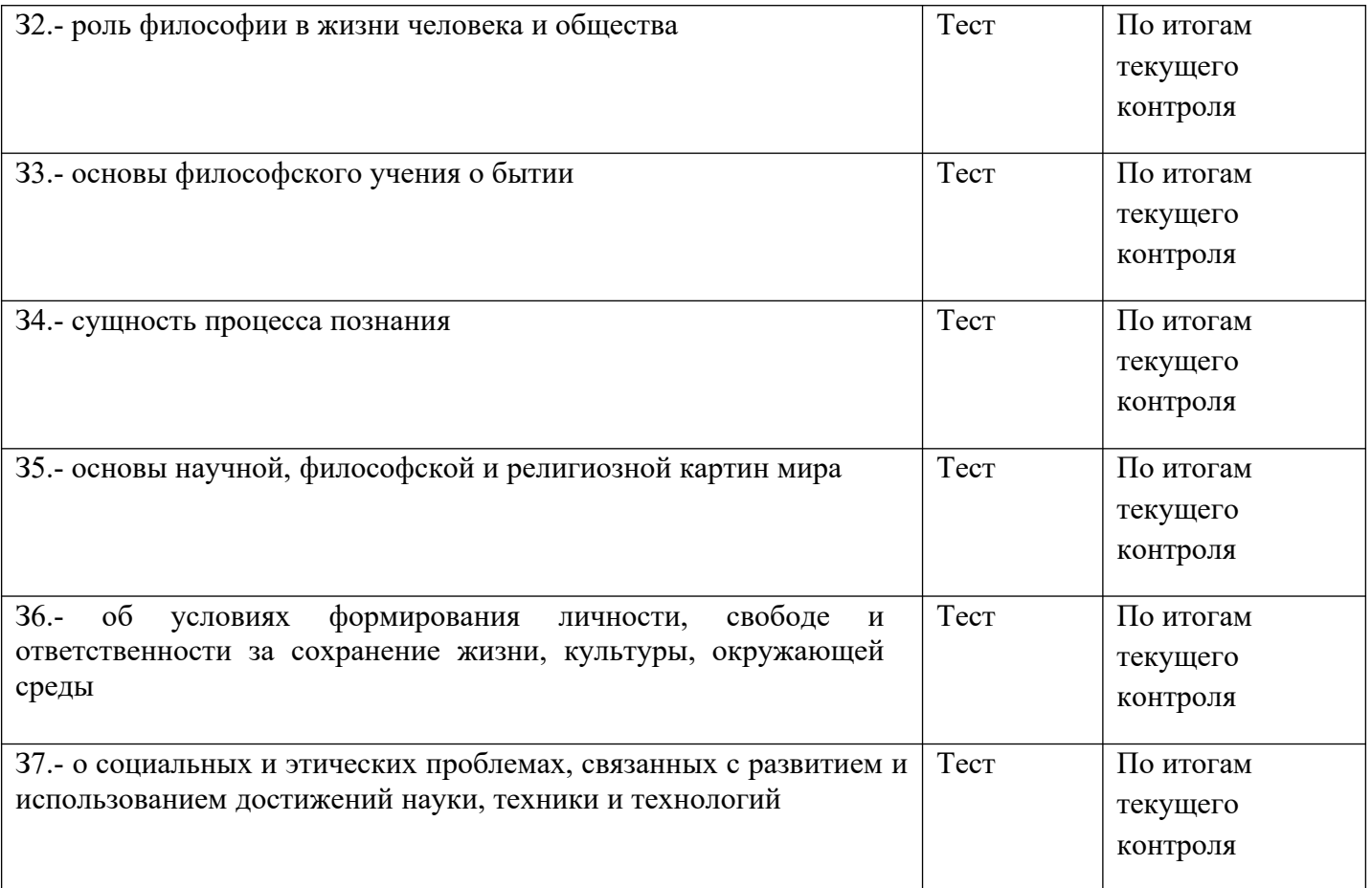

#### **4. Распределение типов контрольных заданий по элементам знаний и умений в рамках текущего контроля**

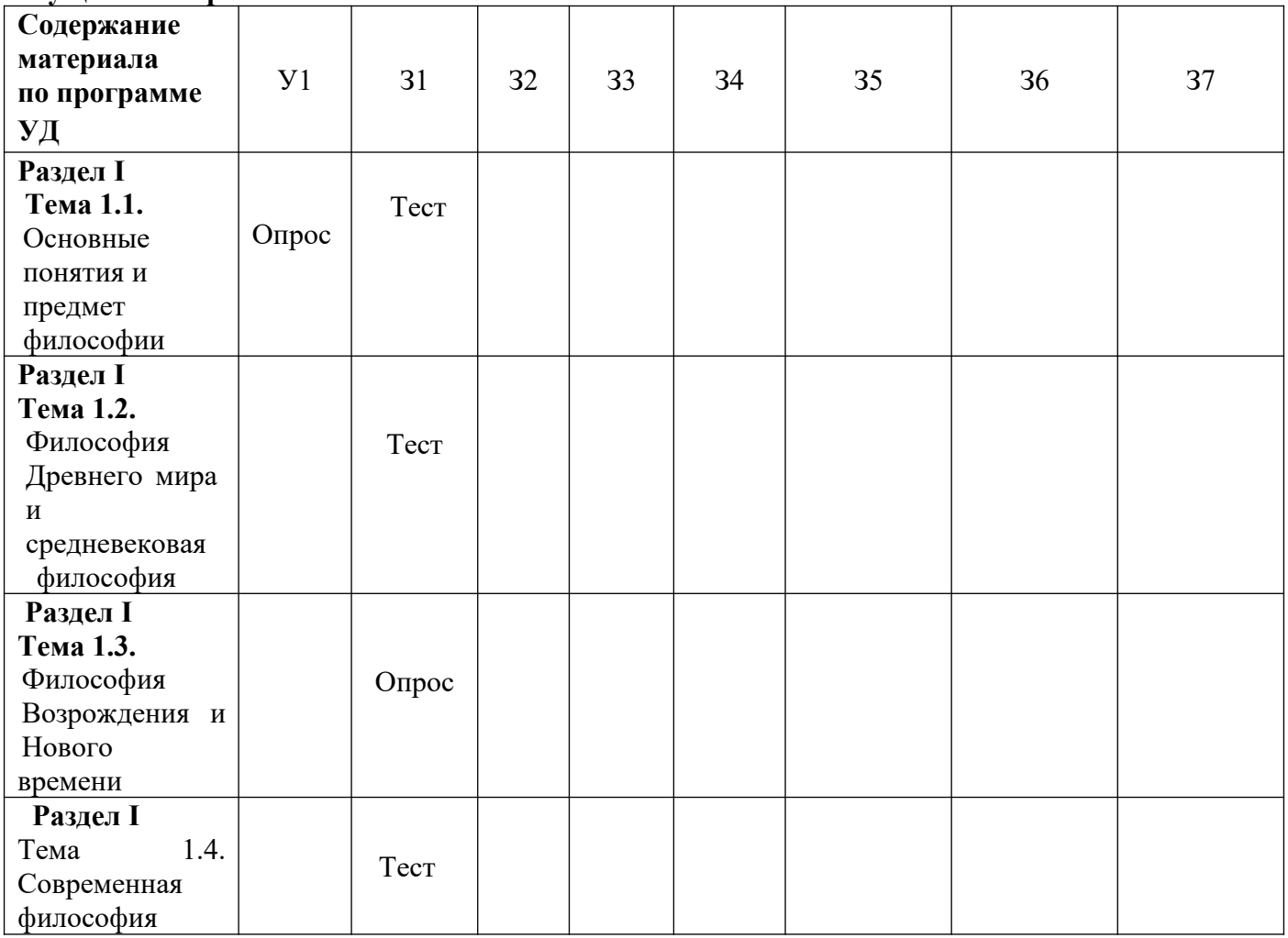

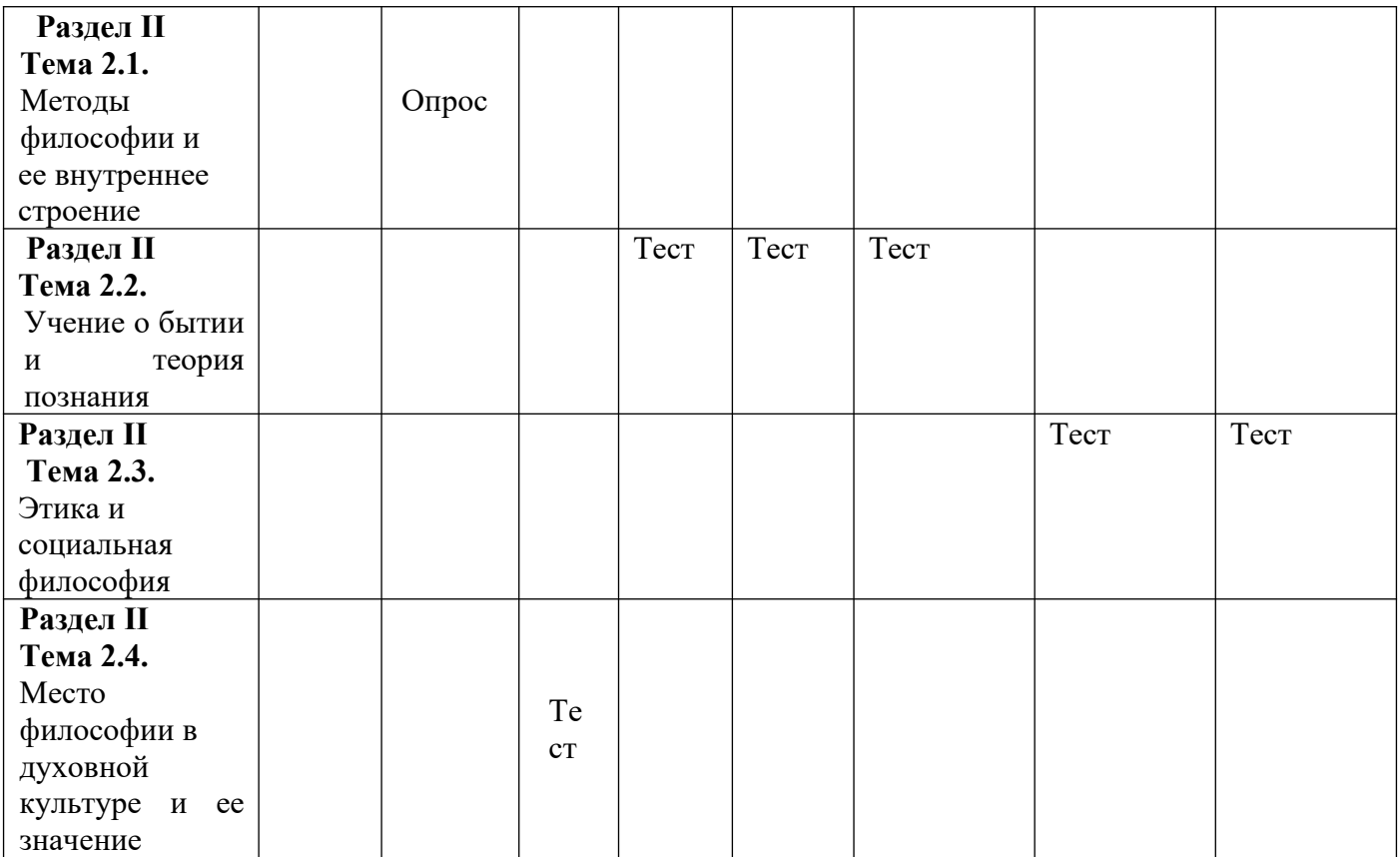

#### **6. Структура контрольного задания**

#### **6.1. Текст задания**

#### **Текущий контроль**

#### **Вопросы для устного опроса по теме "Основные понятия и предмет философии" Образовательные результаты, заявленные во ФГОС:**

Студент должен :

- У: 1
- З: 1
- 1.Что такое философия?
- 2. Дайте характеристику понятийности, логичности, дискурсивности.
- 3. От каких слов происходит название этой дисциплины?
- 4. Как они определяются?
- 5. В чём причины и каковы обстоятельства смерти Сократа?
- 6. Каков предмет философии?
- 7. Что такое рациональность, из чего она складывается?
- 8. Каковы требования к определению понятий?
- 9. Из какой отрасли культуры и каким образом произошла философия?

### **Тест по теме Основные понятия и предмет философии**

#### **Образовательные результаты, заявленные во ФГОС:**

Студент должен :

У: 1

З: 1

- Как с греческого переводится «философия»?
- А. «Любовь к жизни».
- Б. Любовь к мудрости».
- В. «Любовь к богу».
- Кто из древнегреческих мыслителей впервые употребил слово «философия»?
- А.Сократ.
- Б.Платон.
- В.Пифагор.

3. Фраза : «Я знаю, что я ничего не знаю» принадлежит … А.Сократу. Б.Платону. В.Пифагору. 4. Как показано в диалоге Платона «Пир», это «стремление к высшему и совершенному». Что это? А.Жизнь. Б.Любовь. В.Образование. Г.Мудрость. 5.Это понятие ориентируется на целостное бытие и смысл жизни и пытается решить вопрос «Зачем жить?». А.Жизнь. Б.Любовь. В.Образование. Г.Мудрость. 6. Из какой древнегреческой системы понимания мира произошла наука философия? А.Мифология. Б.Психология. В.Геология. 7. Этому французскому философу принадлежит фраза: «Я мыслю, следовательно, я существую». А.Р.Декарт. Б.Ж-Ж. Руссо. В.Г.Марсель. Г. А.Камю. 8. Кто из современных французских философов сказал: «Мудрыми не бывают, имим стремятся стать» ? А.Р.Декарт. Б.Ж-Ж. Руссо. В.Г.Марсель. Г. А.Камю. 9. Какая страна считается родиной науки философии? А.Индия. Б.Греция. В. Китай. Г.Франция. 10. Одна из основных категорий философии, означающая объективную реальность. А.Материя. Б.Сознание. В.Бытие. Г.Идея. 11. Образцом для всех вещей в философии выступает А.Материя. Б.Сознание. В.Бытие. Г.Идея. 12. Были ли случае в истории философии когда за обучение этой науке люди лишались жизни? А.Да. Б.Нет. 13. Кто автор произведения «Диалоги»? А.Сократ. Б.Аристотель. В.Платон. Г.Диоген. 14.Какой древнегреческий философ подтвердил верность своим взглядам ценой жизни? А.Сократ.

Б.Аристотель. В.Платон. Г.Диоген. 15. Умение мыслить с помощью понятий означает в философии … А.Рациональность. Б. Понятийность. 16. Что входит в состав рациональности и означает признание определения правильным всеми людьми? А. Существенность. Б.Всеобщность В.Однозначность. Г.Положительность. 17. Как с латинского переводится «рацио»? А.Мозг. Б.Разум. В.Мышление. Г.Понимание. 18. Этот немецкий философ определил философию как «познание осредством понятий». А.Г.Гегель. Б.К.Маркс. В.Ф.Энгельс. Г.Ф.Ницше. 19.Важным элементом философского познания А.Бергсон называет: А.Воображение. Б.Представление. В.Фантазия. Г.Интуиция. 20.Наиболее общие и фундаментальные вопросы происхожденияи функционирования природы, общества и мышления составляют…. философии ( вставьте пропущенное слово). А.Способ. Б.Предмет. В.Метод. Г.Функции. **Тест по теме "Философия Древнего мира и средневековая философия" Образовательные результаты, заявленные во ФГОС:** Студент должен : У: 1 З: 1,2 1. Основной проблемой древнегреческой философии является: а) доказательство бытия Божия; б) метод познания; в) устройство космоса и место в нем человека; г) развитие мировой цивилизации и её типов.

2. Материю древние греки понимали как общую основу (субстанцию) всего существующего. Уходя от конкретизации материального начала мира, некоторые античные философы вводили абстрактные понятия, полагая, что в основе всего:

- 1. вода (Фалес), огонь (Гераклит), воздух (Анаксимен);
- 2. монада (Лейбниц), субстанция (Спиноза), абсолют (Шеллинг);
- 3. гомеомерии (Анаксагор), апейрон (Анаксимандр), атом (Демокрит);
- 4. варианты *а* и *в* верны.

3. Наиболее известным из софистов был Протагор из Абдер. Ему принадлежит знаменитая формула «… есть мера всех вещей: существующих, что они существуют, несуществующих, что они не существуют»:

- а) универсум;
- б) человек;
- в) Бог;
- г) природа.
- 4. Сократ говорил: «Я знаю, что ничего не знаю, но…»:
- а) знать всё и невозможно;
- б) знания увеличивают скорбь;
- в) знать что-то вовсе и не нужно;
- г) другие не знают и этого.
- 5. Для Платона мир нереальный и недействительный это мир:
- а) первоматерии;
- б) эйдосов;
- в) множества конкретных предметов и вещей;
- г) представлений.
- 6. С точки зрения Аристотеля, платоновские идеи это:
	- 1. традиция рассмотрения человека как существа морально-политического;
	- 2. связь материи и формы в их взаимодействии, которая приводит к образованию все более высокоорганизованных явлений (существ);
	- 3. не самостоятельные сущности, а «общее», находящееся в самих вещах («чистые формы вещей»); достижение общего блага*,* т.е. справедливости.
- 7. Философская система стоицизма построена на:
	- 1. признании множественности факторов, определяющих развитие мира;
	- 2. признании единства мира и существования его первоначала безликого бога логоса;
	- 3. признании единства двух начал: духовного и материального, сознания и материи;
	- 4. отрицании возможности однозначного ответа на вопрос «познаваем ли мир».
- 8. В эпикуреизме философия рассматривается как:
- а) компетентное мнение;
- б) любовь к мудрости;
- в) искусство жить счастливо;
- г) процесс познания мира.
- 9. Основу философии неоплатонизма составляли:
- 1. учение о Боге как первосущем, о природе которого невозможно никакое утвердительное суждение;
- 2. учение, берущее за основу принцип удовольствия (гедонизм);
- 3. признание мистического пути познания Бога через переживание его в человеческой душе;
- 4. верны варианты *а* и *в.*

10. В эпоху упадка античной философской мысли основные её мировоззренческие итоги были подведены в доктрине:

- а) эпикуреизма;
- б) стоицизма;
- в) кинизма;
- г) неоплатонизма.

11. Средневековая философия включает в себя следующие исторические этапы:

- а) античность, возрождение, новое время;
- б) апологетика, патристика, схоластика;
- в) возрождение, просвещение, неклассическая философия;
- г) варианты *а* и *б* верны.

12. Средневековая философия (III–XV вв.) синтезирует основные идеи нарождающегося

христианства с философскими идеями античности. Её идейно-теоретическими корнями стали:

- а) гедонизм, атомизм, этический рационализм;
- б) платонизм, неоплатонизм и аристотелизм;
- в) пифагореизм, эпикуреизм, натурфилософия;

г) варианты *а* и *б* верны.

13. Существовавшая в Средние века картина мира получила название:

- а) геоцентрической;
- б) гелиоцентрической;
- в) механической;
- г) варианты *б* и *в* верны.

#### 14. Согласно Аврелию Августину разумом постигается:

- а) сотворенное, конечное бытие, хотя и не до конца;
- б) вечное, абсолютная истина;
- в) знание о божественном (нетварном) бытии;
- г) как тварное (сотворённое), так и нетварное (вечное) бытие.

15. Задача средневековой философии, с точки зрения схоластов, состояла в том, чтобы:

- а) исследовать социальную действительность;
- б) исследовать природу;
- в) найти рациональные доказательства веры;

г) сформировать христианскую философию в противовес языческой.

16. Учение Фомы Аквинского (1221*–*1274) и целое религиозно-философское направление, им созданное, называется:

- а) атомизмом;
- б) томизмом;
- в) августинизмом;
- г) папизмом.

17. Реализм (в пер. с лат. – вещественный), представителями которого были Августин, Ансельм Кентерберийский, видит существование общего (общих понятий, универсалий, напр., Бога) вне и до вещей. Это означает, что:

- 1. существует лишь общее, которое носит идеальный характер, реальные вещи только проявление общего как идеального;
- 2. реально существуют только единичные, конкретно-чувственные вещи;
- 3. общее вне вещей реально не существует, оно существует в самих вещах и выделяется нашим умом;
- 4. общее неотделимо от единичных вещей, оно существует в них, и только абстрагирующее мышление человека рассматривает общее вне единичного.

18. Крайности номинализма и реализма преодолел …, выдвинувший концепцию умеренного реализма:

а) Августин Блаженный;

б) Фома Аквинский;

в) Ансельм Кентерберийский;

г) Климент Александрийский

### **Вопросы для устного опроса по теме** "**Философия Возрождения и Нового времени". Образовательные результаты, заявленные во ФГОС:**

Студент должен :

У: 1

З: 1

1.В чём особенности средневековой философии?

2.В чём отличие, по Августину, града Божьего от града Земного?

- 3.Каково соотношение между заслугами человека и благодатью, по Августину?
- 4.Каковы главные направления мусульманской философии?

5.Что такое суфизм?

5.Как соотносятся с античной философией представления Фомы Аквинского?

7.Что такое реализм и номинализм в средневековой философии?

8.В чём отличие средневековой философии от античной?

9 Почему только в эпоху Возрождения гуманизм стал широким общественным движением?

10 Почему в эпоху Возрождения господствует эстетическое отношение к действительности?

- 11.Сравните философию эпохи Возрождения со средневековой фи-
- 12.В чём специфика новоевропейской философии?
- 13.Что нового внёс в философию Декарт?
- 14.В чём суть коперниканского переворота в философии?

15.Каковы основные проблемы теории познания Нового времени?

16.В чём разница между эмпиризмом и рационализмом?

17.Как соотносятся у Канта рациональное и чувственное познание?

## **Тест по теме "Современная философия"**

#### **Образовательные результаты, заявленные во ФГОС:**

Студент должен :

- У: 1
- З: 1
- 1. «Прологом» к русской философии является:
	- а) X век
	- б) XII век
	- в) XV век
	- г) XVIII век
- 2. Первым русским религиозным мыслителем является:
	- а) Радищев
	- б) Ломоносов
	- в) Новиков
	- г) Сковорода
- 3. Центр рассуждений русских мыслителей лежит в области:
	- а) метафизики
	- б) гносеологии
	- в) экзегетики
	- г) антропологии
- 4. Наибольшее влияние на русскую философию оказала эпоха:
	- а) Возрождения
	- б) Нового времени
	- в) Античности
	- г) Средневековья

5. Назовите имя одного из современных русских православных богословов, автора книг «Сын человеческий» и «История религии»:

- а) отец А. Мень;
- б) отец П. Флоренский;
- в) отец С. Булгаков;
- д) отец Сергий;
- 6. Что такое футурология?
	- а) концепция развития европейской цивилизации;
	- б) учение о будущем;
	- в) новое религиозное учение XX веке;
	- г) наука о познании.

### **Вопросы для устного (письменного) опроса по теме "Методы философии и ее внутреннее строение"**

- 1. Каковы основные этапы философии?
- 2. Дайте характеристику этапам философии: античный, средневековый, Нового времени, ХХ века.
- 2. Проанализируйте основные картины мира философская (античность), религиозная
- (Средневековье), научная (Новое время, ХХ век).

3. В чем сущность методов философии: формально-логического, диалектического, прагматического, системного и др.?

- 4. Каково строение философии?
- 5. Каковы основные направления философии?

## **Тест по теме "Учение о бытии и теория познания"**

## **Образовательные результаты, заявленные во ФГОС:**

- Студент должен :
- У: 1

З: 1,3,4

- 1. Бытие неподвижно, потому что:
	- а) оно не возникло
	- б) движение противоречиво
	- в) нет источника движения
	- г) движение иллюзорно
- 2. Область становления и бытия не имеют ничего общего, согласно:
	- а) Пармениду
	- б) Гераклиту
	- в) Платону
	- г) Гегелю
- 3. Основным законом сущего, по Аристотелю, является:
	- а) закон недопустимости противоречия
	- б) закон единства и борьбы противоположностей
	- в ) закон сохранения
	- г) закон достаточного основания
- 4. Кто из мыслителей отрицал существование бытия:
	- а) Платон
	- б) Аристотель
	- в) Декарт
	- г) Горгий
- 5. Все виды доказательств существования Абсолюта Кант считал ошибочными:
	- а) да
	- б) нет
	- в) эта проблема его не интересовала
	- г) в данном вопросе он занимал половинчатую позицию
- 6. Основной вопрос теории познания:
	- а) каково соотношение истины и мнения
	- б) как происходит переход от рассудка к разуму
	- в) каково значение воли в процессе познания
	- г) в чем различие между первичными и вторичными качествами
- 7. Согласно объективному идеализму, знание есть:
	- а) результат ощущения
	- б) мнение
	- в) результат обращенности к миру идей
	- г) результат умозаключений
- 8. Сенсуализм утверждает, что источником и критерием знания является:
	- а) чувственный опыт
	- б) разум
	- в) вера
	- г) мнение большинства
- 9. Скептики утверждают, что:
	- а) нашли истину
	- б) найти истину невозможно
	- в) продолжают истину искать
	- г) истины нет

#### **6.3. Перечень объектов контроля и оценки**

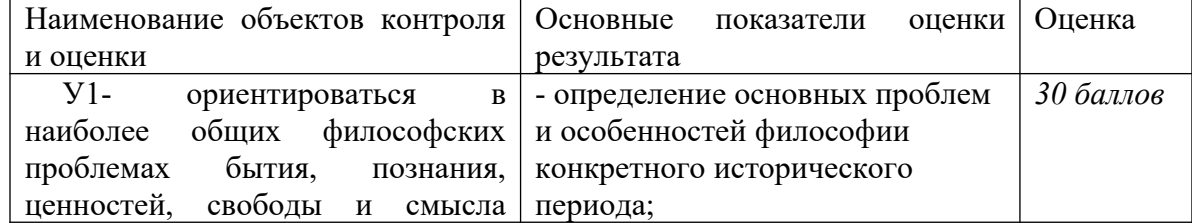

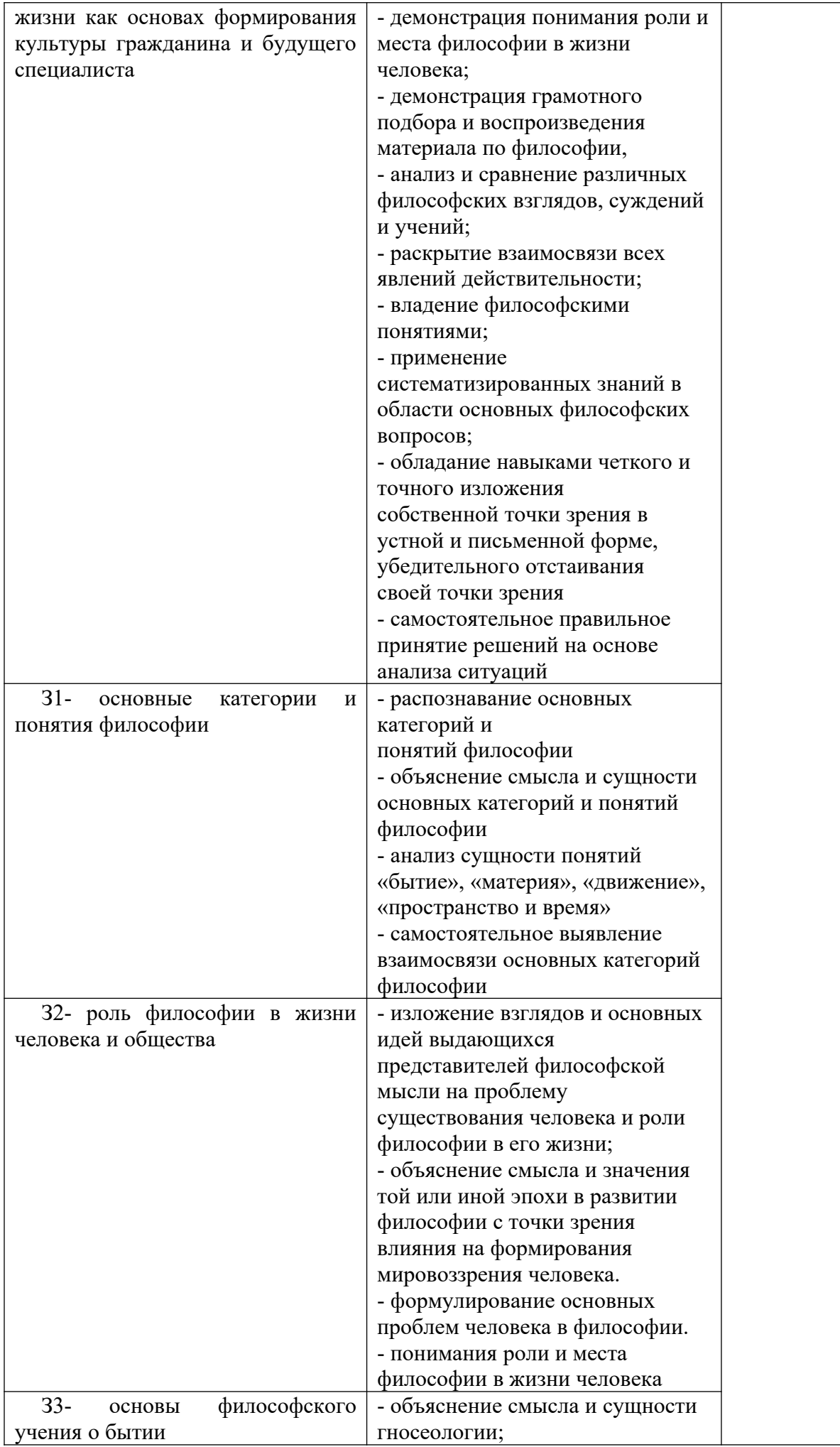

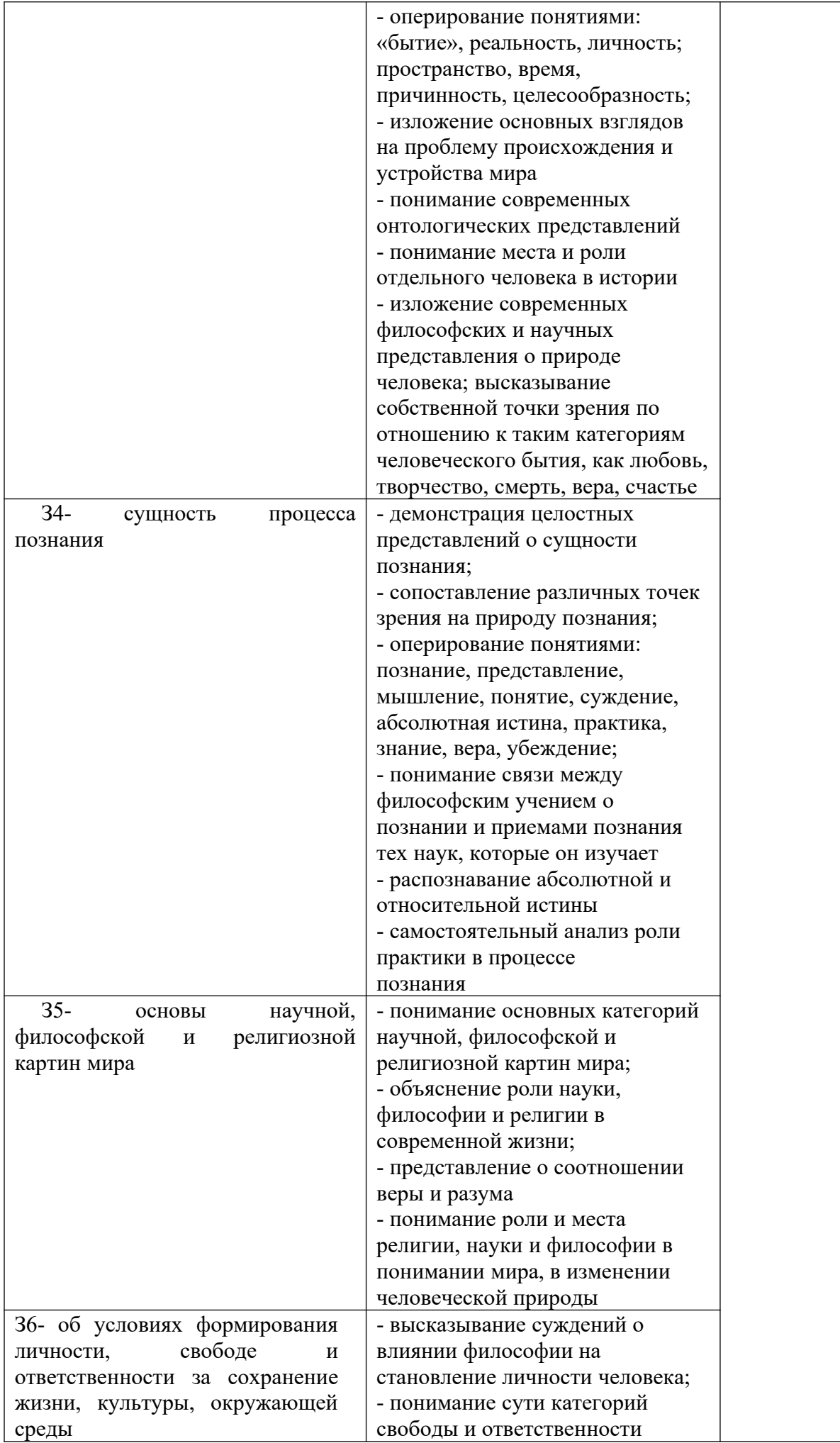

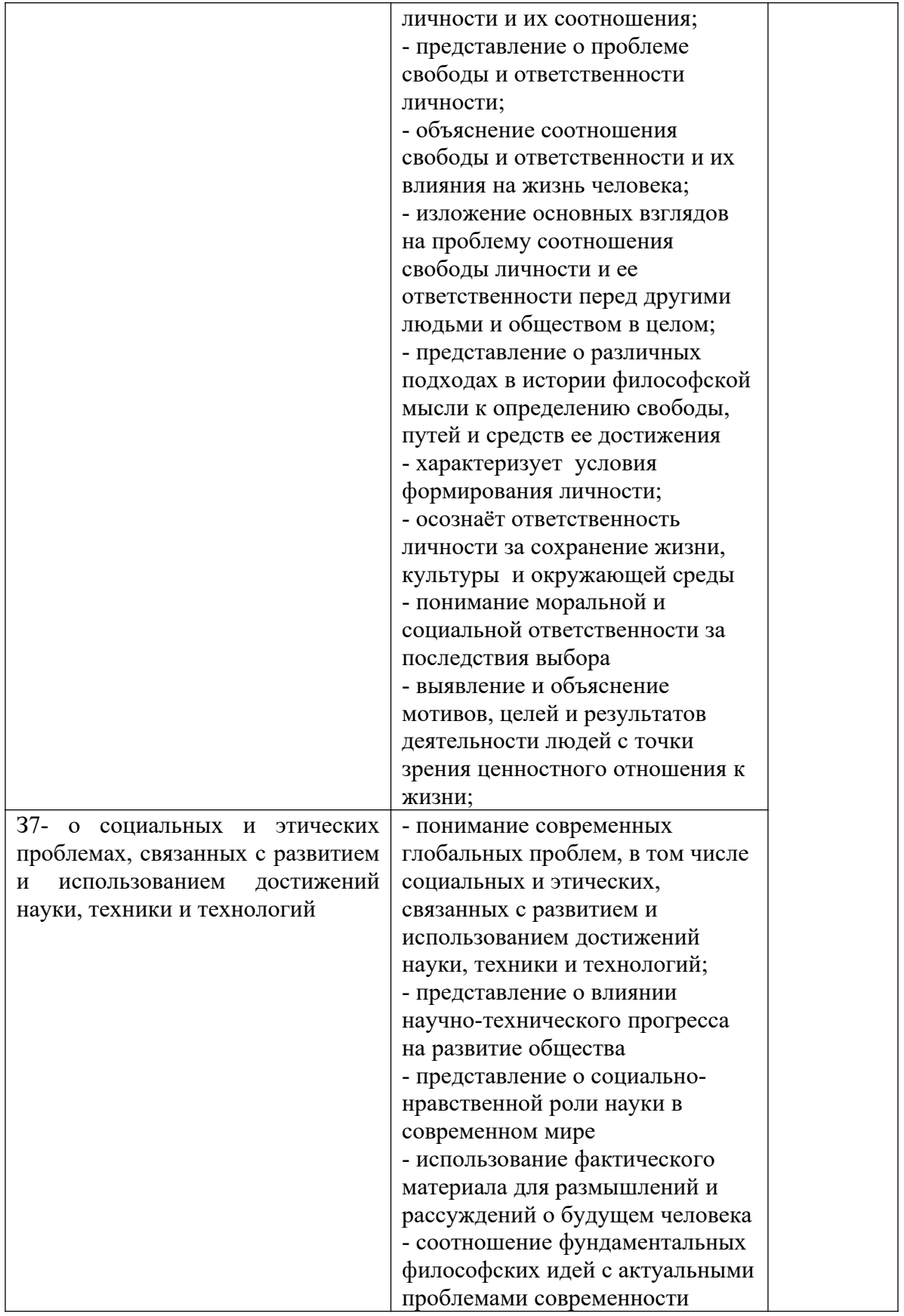

**6.4. Перечень материалов, оборудования и информационных источников, используемых в аттестации**

**Основные источники: Учебные пособия:**

1. Горелов А.А. Основы философии: учебное пособие для студ. сред. проф. учеб. заведений. - М.: Издательский центр «Академия», 2014. – 320 с .

#### **Дополнительные источники:**

*Дополнительная учебная литература*

1. Анишкин В.Г., Шманева Л.В. Великие мыслители: история и основные направления философии в кратком изложении. – Ростов н/Д: Феникс, 2007. - 337 с.

2. Кохановский В.П., Матяш Т.П., Яковлев В.П., Жаров Л.В. Основы философии: учебное пособие для сред. спец. учеб. заведений. – Ростов н/Д.: Феникс. 2010. – 315 с.

3. Краткий философский словарь / Под ред. А.П. Алексеева. – М.: РГ-Пресс. 2010. – 496 с.

*Дополнительные оригинальные тексты*

 1.Диоген Лаэртский. О жизни, учениях и изречениях знаменитых философов. – М.: Мысль. 1986. – 574 с.

2. Древнеиндийская философия /Сост. В.В. Бродов. - М.: Мысль. 1972.- 343

с.

3. Древнекитайская философия: В 2-х т. - М.: Мысль. 1972.

4. Лосский Н.О. История русской философии. - М.: Советский писатель. 1991. - 480 с.

5. Сенека Л.А. Нравственные письма к Луцилию. - М.: Наука. 1977. - 383 с.

6. Фромм Э. Душа человека. - М.: Республика. 1992. - 430 с.

#### **Интернет-ресурсы**

 www.alleg.ru/edu/philos1 .htm ru.wikipedia.org/wiki/Философия www.diplom-inet.ru/resursfilos

## ДЕПАРТАМЕНТ ОБРАЗОВАНИЯ И НАУКИ ПРИМОРСКОГО КРАЯ

## **краевое государственное автономное профессиональное образовательное учреждение «Дальнегорский индустриально-технологический колледж»**

## **Комплект контрольно-оценочных средств**

## **учебной дисциплины**

## **ОГСЭ. 02 История**

программы подготовки специалистов среднего звена (ППССЗ) по специальности

09.02.02 Компьютерные сети

Дальнегорск, 2019

#### 1. **Общие положения**

Контрольно-оценочные средства (КОС) предназначены для контроля и оценки образовательных достижений обучающихся, освоивших программу учебной дисциплины «История».

КОС включают контрольные материалы для проведения текущего контроля и промежуточной аттестации в форме дифференцированного зачета - 4 семестр.

КОС разработаны на основании положений: ППССЗ по специальностям СПО: 09.02.02 Компьютерные сети;

программы учебной дисциплины «История».

#### **2. Результаты освоения дисциплины, подлежащие проверке**

#### **Результаты обучения (освоенные умения, усвоенные знания)**

Должен уметь:

У1. Ориентироваться в современной экологической, политической, культурной ситуации в России и мире.

У2. Выявлять взаимосвязь отечественных, региональных, мировых, социально-

экономических, политических и культурных проблем.

Должен знать:

З1. основные направления развития ключевых регионов мира на рубеже веков (ХХ и ХХI вв.);

З2. сущность и причины локальных, региональных, межгосударственных конфликтов в конце XX-начале XXI вв.

З3. основные процессы (интеграционные, поликультурные, миграционные и иные) политического и экономического развития ведущих государств и регионов мира;

З4. назначение ООН, НАТО, ЕС и др. и других организаций и основные направления их деятельности;

З5. о роли науки, культуры и религии в сохранении и укреплении национальных и государственных традиций;

З6. содержание и назначение важнейших правовых и законодательных актов мирового и регионального значения.

#### 2. **Распределение оценивания результатов обучения по видам контроля**

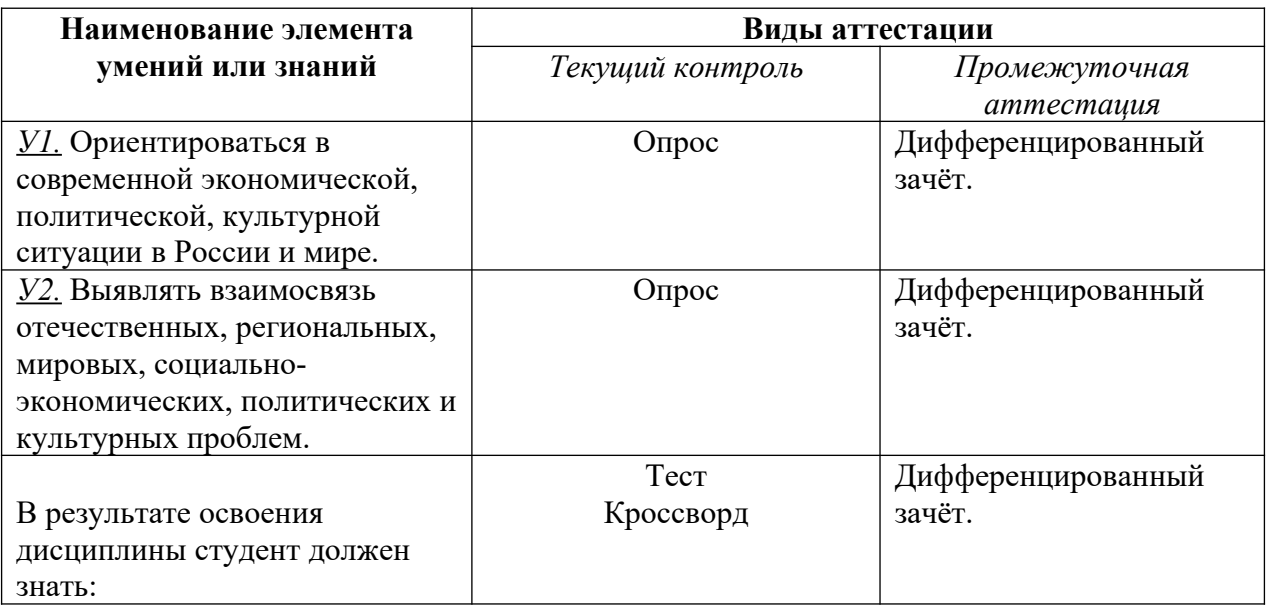

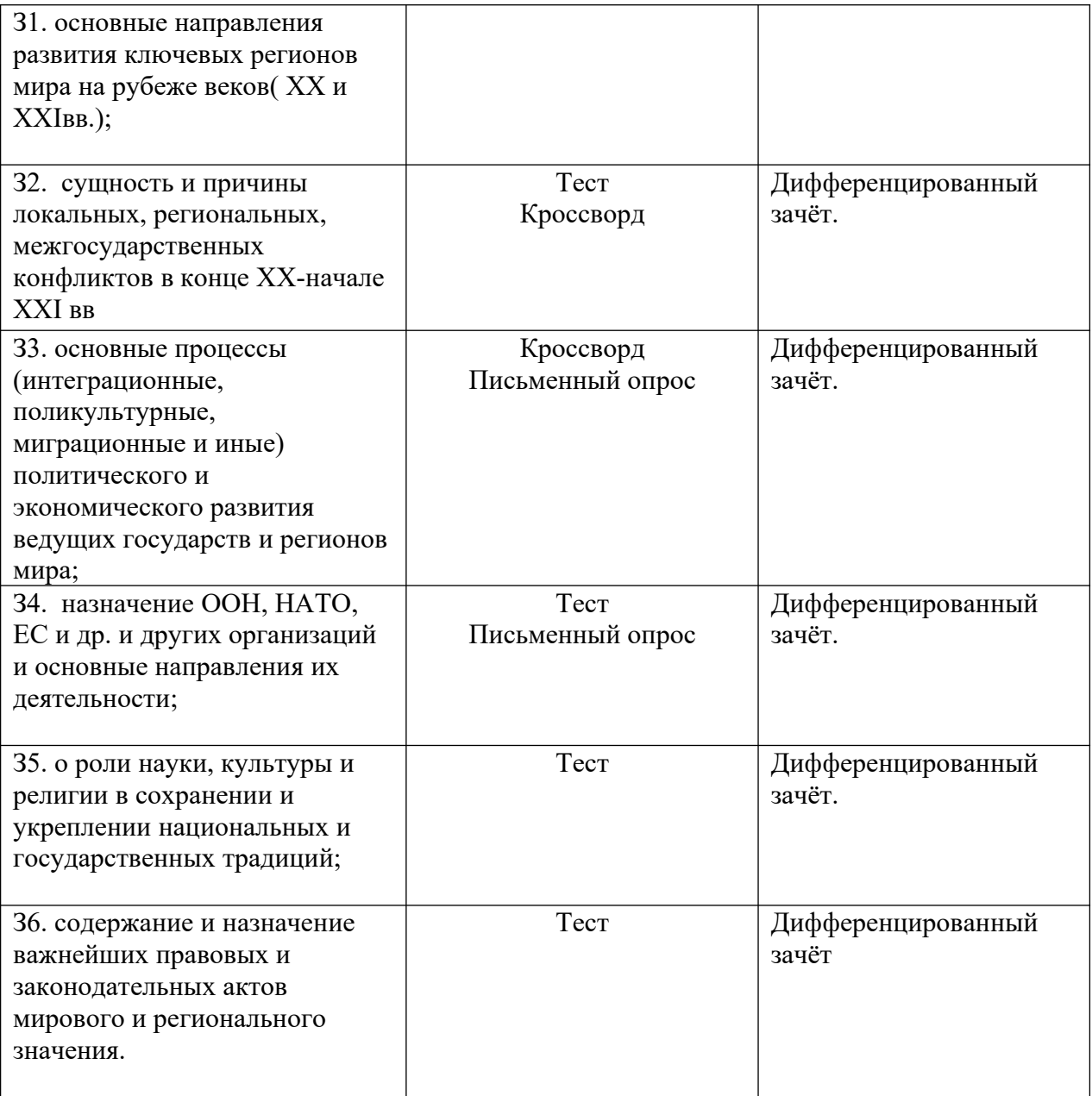

| Содержание учебного          | Тип контрольного задания |                |                |                |                |                |                |                |
|------------------------------|--------------------------|----------------|----------------|----------------|----------------|----------------|----------------|----------------|
| материала по программе<br>УД | $\mathbf{y}_1$           | $\mathbf{y}_2$ | 3 <sub>1</sub> | 3 <sub>2</sub> | 3 <sub>3</sub> | 3 <sub>4</sub> | 3 <sub>5</sub> | 3 <sub>6</sub> |
| Раздел 1. Развитие СССР и    |                          |                | Tect           | тест           |                |                | Tect           |                |
| его место в мире в 1980-е    |                          |                |                |                |                |                |                |                |
| годы.                        |                          |                |                |                |                |                |                |                |
| Тема 1.1. Основные           | опрос                    |                |                |                |                |                |                |                |
| тенденции развития СССР к    |                          |                |                |                |                |                |                |                |
| 1980-м годам.                |                          |                |                |                |                |                |                |                |
| Тема 1.2. Дезинтегральные    |                          | опрос          | кроссворд      | кроссворд      | кроссворд      |                |                |                |
| процессы в России и Европе   |                          |                |                |                |                |                |                |                |
| во второй половине 80-х гг.  |                          |                |                |                |                |                |                |                |
| Раздел 2. Россия и мир в     |                          |                |                |                |                |                |                |                |
| конце XX-начале XXI века.    |                          |                |                |                |                |                |                |                |
| Тема 2.1. Постсоветское      |                          | опрос          |                | тест           |                | тест           |                | тест           |
| пространство в 90-е гг. XX   |                          |                |                |                |                |                |                |                |
| века.                        |                          |                |                |                |                |                |                |                |
| Тема 2.2. Укрепление         | опрос                    |                |                | тест           |                |                |                | тест           |
| влияния России на            |                          |                |                |                |                |                |                |                |
| постсоветском пространстве.  |                          |                |                |                |                |                |                |                |
| Тема 2.3. Россия и мировые   |                          |                |                |                |                | Письменный     |                |                |
| интеграционные процессы.     |                          |                |                |                |                | опрос          |                |                |
| Тема 2.4. Развитие культуры  | опрос                    |                |                |                |                |                | Tect           |                |
| России.                      |                          |                |                |                |                |                |                |                |
| Тема 2.5. Перспективы        | Письменный               | Письменный     |                |                | Письменный     |                |                |                |
| развития РФ в современном    | опрос                    | опрос          |                |                | опрос          |                |                |                |
| мире.                        |                          |                |                |                |                |                |                |                |

**4. Распределение типов контрольных заданий по элементам знаний и умений**

## **5. Распределение типов и количества контрольных заданий по элементам знаний и умений, контролируемых на промежуточной аттестации**

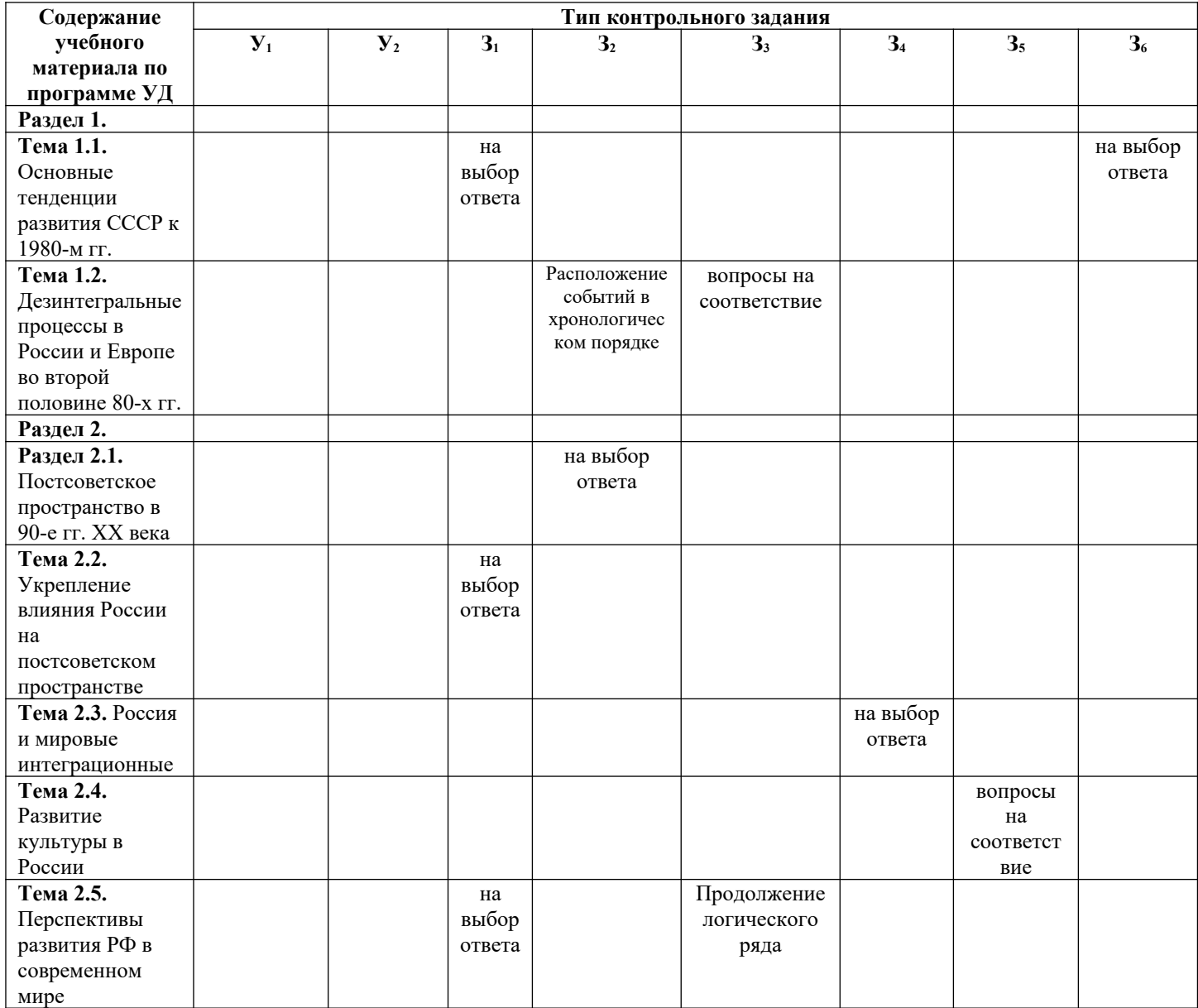

#### **6. Структура контрольного задания**

## **6.1 Текст задания**

### **Текущий контроль**

**Образовательные результаты, заявленные во ФГОС:**

Студент должен :

У: 1

З: 1,6

### **Тест по теме "Основные тенденции развития СССР к 1980-м гг"**.

- **1. СССР заключил договор об ограничении стратегического вооружения (ОСВ-1)**
- 1) В 1964 г.
- 2) В 1972 г.
- 3) В 1975 г.
- 4) В 1982 г.

## **2. Отметьте положения Заключительного акта Совещания по безопасности и**

### **сотрудничеству в Европе.**

- 1) Полное ядерное разоружение
- 2) Решение о развертывании в Европе американских ракет средней дальности
- 3) Защита целостности границ европейских государств
- 4) Вывод иностранных войск из всех государств Европы
- **3. По отношению к социалистическим странам СССР осуществлял политику**
- 1) Невмешательства во внутренние дела
- 2) Поддержки компаний этих стран
- 3) Поощрения многовариантности путей строительства социализма
- 4) Активизация деятельности Коминтерна
- **4. Во второй половине 1970-х гг. СССР оказал военную поддержку**
- 1) Китаю
- 2) Южной Корее
- 3) Вьетнаму
- 4) Анголе

### **5. Кто из названных политических деятелей возглавил Министерство**

## **иностранных дел СССР в 70-е г.г?**

- 1) А.А. ГРОМЫКО
- 2) А.Н. КОСЫГИН
- 3) М.В. СУСЛОВ
- 4) В.М. МОЛОТОВ
- **6. Какой из названных документов был подписан в 1979 г.?**
- 1) Договор об основах взаимоотношений между СССР и США
- 2) Соглашение о предотвращении ядерной войны
- 3) Договор ОСВ-2
- 4) Решение о создании Совета безопасности
- **7. А. Сахаров и И. Шафаревич представители**
- 1) литературной интеллигенции
- 2) театральной режиссуры
- 3) правозащитного движения
- 4) кинематографистов
- **8. Отметьте одно из положений Конституции 1977 г.**
- 1) в СССР создана новая социальная общность советский народ
- 2) в СССР построен коммунизм
- 3) закреплено положение об обязательности альтернативных выборов в Советы

#### народных депутатов

4) высшим органом власти в СССР является Политбюро ЦК КПСС

### **9. Восстание на корабле «Сторожевой» Балтийского флота против**

#### **существующего режима произошло**

- 1) 1969 г.
- 2) 1975 г.
- 3) 1979 г.
- 4) 1980 г.

#### **10. В 1970-е гг. подъем национализма был характерен**

- 1) в Еврейской автономной области
- 2) в Белоруссии
- 3) в Азербайджане
- 4) в Прибалтике

### **11. Людей, не разделявших господствующую в обществе идеологию, назвали**

- 1) репатриантами
- 2) правозащитниками
- 3) диссидентами
- 4) коллаборационистами

### **12. Что из названного относится к причинам развития оппозиционных**

#### **настроений в советском обществе?**

- 1) разрыв между декларируемыми успехами и экономической реальностью
- 2) неприятие основной частью общества идеалов коммунизма
- 3) идеологическое влияние СМИ и спецслужб западных стран
- 4) стремление ускорить темпы строительства коммунизма
- **13. СССР ввел войска в Афганистан**
- 1) в 1968 г.
- 2) в 1977 г.
- 3) в 1979 г.
- 4) в 1982 г.

**Кроссворд по теме "Дезинтеграционные процессы в России и Европе во второй половине 80-х гг". Образовательные результаты, заявленные во ФГОС:**<br>Студент должен : У: 2 3: 1,2,3 Студент должен : У: 2

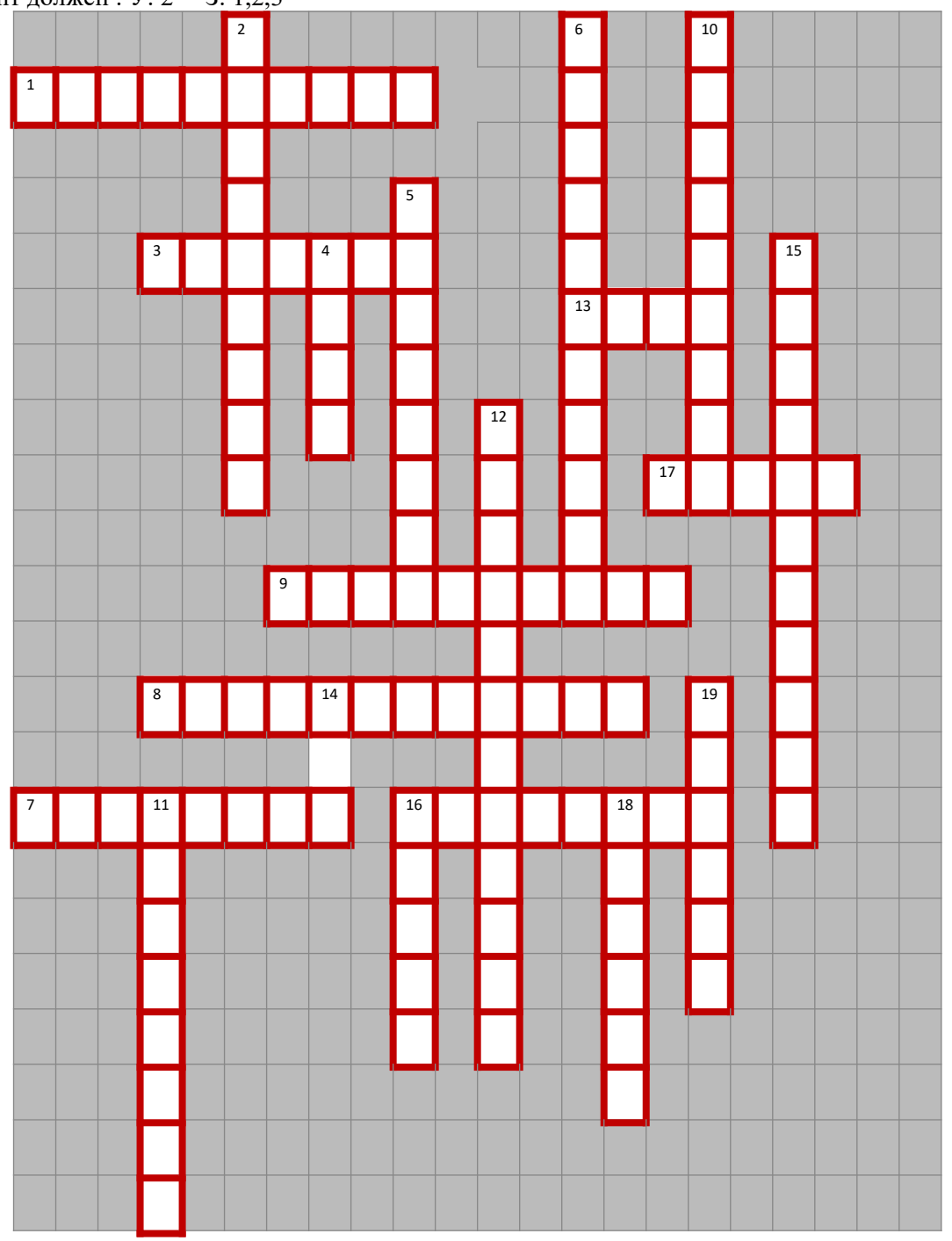

## **Вопросы.**

## **По горизонтали:**

1. Участники массового общественного движения за охрану окружающей человека среды.

3. Первый президент Польши после ликвидации коммунистической власти.

7.«Отец» «Перестройки».

8. Граничила с ГДР, Польшей, СССР, Венгрией, Австрией и ФРГ.

9. Служба государственной безопасности.

13. Лидер Югославии с конца Второй мировой войны до своей смерти.

16. Немецкий политический деятель, многолетний руководитель Германской Демократической Республике

17. Последний президент Чехословакии.

### **По вертикали:**

2. Подвергалась бомбардировкам.

- 4. Военно-политический блок.
- 5. Президент Румынии, глава государства до 1989.
- 6. Общее название реформ и новой идеологии советского руководства.
- 10. С народного выступления в этом городе началась революция в стране.
- 11. Столица бывшей соцстраны.
- 12. Объединение профсоюзов, созданное на судоверфи имени Ленина в Гданьске.
- 14. Межгосударственная экономическая организация социалистических стран.

15. Один из руководителей социалистической страны Восточной Европы начала 1980-х годов.

16. Албанский политический деятель.

18. Непризнанная республика на территории одной из стран Восточной Европы.

19.Столица этой республики Белград.

#### **Тест по теме "Постсоветское пространство в 90-е гг. ХХ века". Образовательные результаты, заявленные во ФГОС:**

Студент должен :

У: 2

З: 1,2,4

- 1. Какое изменение произошло в международных отношениях после распада СССР?
	- 1. Сокращение числа стран членов блока НАТО
	- 2. Выход России из ООН
	- 3. Превращение США в единственную сверхдержаву мира
	- 4. Ухудшение отношений России со странами Азиатско-Тихоокеанского региона
- 2. Что из названного характеризовало международное положение и внешнюю политику России в 1990-е гг?
	- 1. Расширение сотрудничества со странами Восточной Европы
	- 2. Ослабление напряженности в отношениях со странами Запада
	- 3. Подписание соглашения о будущем вступлении России в НАТО
	- 4. Поддержка Россией всех внешнеполитических действий США
- 3. Что из названного было одной из причин усиления сепаратистских тенденций в национальных регионах СССР в конце 1980-х – начале 1990-х гг.?
	- 1. Неэффективность реформ, проводимых в период перестройки
	- 2. Нарастающее усиление центральной власти
	- 3. Стремление руководства центральных регионов изменить Конституцию СССР
	- 4. Отсутствие экономической поддержки Россией союзных республик
- 4. Одним из важных событий во внешней политике России в 1990-е гг. стало ее вступление в:
	- 1. Лигу Наций
	- 2. Совет Европы
	- 3. ООН
	- 4. НАТО
- 5. Изменение геополитического положения РФ после распада СССР выразилось в:
	- 1. Усилении влияния России в странах Восточной Европы
	- 2. Потере выхода к Черному морю
- 3. Приближении НАТО к границам России
- 4. Утрате Курильских островов

## **Тест по теме "Укрепление влияния России на постсоветском пространстве.". Образовательные результаты, заявленные во ФГОС:**

Студент должен :

У: 1,2

З: 1,2,4

1. Одной из основных задач государственного устройства России на рубеже XX и XXI вв. стало

а. Выстраивание четкой вертикали власти

- б. Создание двух-трех крупных регионов России
- в. Переустройство регионов на территориальной основе
- г.Превращение субъектов Российской Федерации в дотационные
- 2. Административные реформы, проводимые в России, направлены на:
	- а Увеличение числа субъектов федерации
	- б Укрупнение субъектов федерации
	- в Образование ряда новых автономных республик
	- г Отход от принципов федерализма
- 3. Суверенитет России был провозглашен:
	- а 12 июня 1987 г.
	- б 12 июня 1990 г.
	- в 12 июня 1991 г.
	- г 12 июня 1993 г.

4.Идею о передаче полномочий федерального Центра автономиям в таком объеме, который им по силам реализовать («сколько можете проглотить»), выдвинул в 1991 г.:

- а Е.Т.Гайдар
- б В.В.Жириновский
- в Б.Н.Ельцин
- г М.С.Горбачев

5.Какая из перечисленных республик НЕ относится к республикам Северного Кавказа:

- а Бурятия
- б Чечня
- в Дагестан
- г Ингушетия

**Вопросы для письменного опроса по теме "Россия и мировые интеграционные процессы".**

**Образовательные результаты, заявленные во ФГОС:**

Студент должен :

У: 1 З: 1,2,4

ПО1.

1. Как изменилось геополитическое положение России к началу 1992 г.?

2. Чем была вызвана новая «смена вех» внешней политики РСФСР после распада СССР?

3.Что определяло новые подходы к внешней политике страны?

4. Назовите основные направления внешней политики России в 1992—1998 гг.

5. Какие меры предприняло новое руководство страны в отношении ведущих западных стран?

6. Какие новые документы появились в области контроля над вооружениями?

7.Какие международные соглашения и события свидетельствуют о плавной и постепенной интеграции России в международные структуры?

Назовите страны, ставшие членами Евросоюза в 1990-е гг

## **Тест по теме "Развитие культуры в России"**

**Образовательные результаты, заявленные во ФГОС:**

Студент должен : У: 2

З: 1,2,5

1. Какое из средств массовой информации имеет в начале XXI века наибольшее влияние на население России:

- а Телевидение
- б Радио
- в Газеты
- г Журналы

2. Какой из монументальных памятников архитектуры был воссоздан в Москве в 1995- 2000 гг.?

а Большой ледовый дворец на Ходынском поле

б Храм Христа Спасителя

- в Музей-усадьба Останкино
- г Выставка достижений народного хозяйства (ВДНХ-ВВЦ)

3. Каким термином принято обозначать слой не элитарной культуры, производимый для всеобщего потребления и рассчитанный на максимальное число потребителей?

- а Авангард
- б Контркультура
- в Субкультура
- г массовая культура
- 4. Какие из перечисленных черт характерны для **постмодернизма** в культуре?
	- а признание относительности любых ценностей
	- б стремление к максимально реалистическому изображению действительности в подчиненность всех элементов единому художественному стилю
	- г эклектическое сосуществование взаимоисключающих идей и концепция
	- 5. цитатность и повторение известных идей в новом художественном оформлении
	- 6. пышность и витиеватость

5. Кто из ниже перечисленных деятелей культуры современной России не является писателем?

- а А.И. Солженицын
- б Ч.Т. Айтматов
- в В.А. Гергиев
- г В.Г. Распутин

### **Вопросы для письменного опроса по теме** "**Перспективы развития РФ в современном мире"**

 Студент должен : У: 2 З: 1,2,5  $\Pi$  01 1.Дайте определение понятий «инновации», «приоритеты» 2.Назовите причины развития инновационных технологий 3.Дайте определение понятий «суверенитет», независимое государство 4.Каковы перспективные направления развития РФ на современном этапе. 5.Каковы основные проблемы развития РФ на современном этапе. 6.Назовите важнейшие научные открытия и технические достижения в современной России 7.Приведите примеры внедрения инноваций в практической сфере.

8.Приведите примеры инновационного опыта развитых стран

#### **Промежуточная аттестация**

#### **6.1. Тест**

1. Назовите годы правления М.С. Горбачева.

- а) 1985 1991 гг.;
- б) 1984 1985 гг.;
- в) 1980 1990 гг.

2. Понятие «перестройка», «ускорение», «гласность», связаны с политикой.

- а) Н.С. Хрущева;
- б) Ю.В. Андропова;
- в) Л.И. Брежнева;
- г) М.С. Горбачева.

#### 3. Установите соответствие между именами и годами правления:

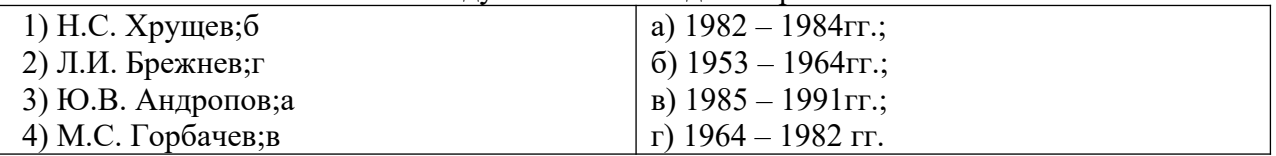

4. Продолжить логический ряд

«развитой социализм» - «застой» - …(перестройка)

5. Расположите события в хронологическом порядке

- а) «перестройка»;2
- б) приватизация;4

в)начало «холодной войны»;1

г) падение берлинской стены.3

6. Гласность – это…

а) открытость, доступность;

- б) вседозволенность;
- в) умение красиво говорить;

г) политический контроль.

7. Какая из советских республик первая заявила о своем суверенитете?

- а) Литва;
- б) Эстония;
- в) Украина;

г) Молдавия.

#### 8. Вывод Советских войск из Афганистана произошел:

- а) в 1991 г.;
- б) в 1989 г.;
- в) в 1993 г.;
- г) в 1999 г.

9. Казахстан граничит с Россией на:

а) юго-востоке;

б) северо-западе;

в) северо-востоке;

г) юго-западе.

10. Какая страна не входила в СНГ?

а) Азербайджан;

б) Казахстан;

в) Беларусь;

г) Польша.

11. М. Растропович – представитель какого направления?

а) музыка;

б) кинорежиссура;

в) живопись;

г) литература.

12. Установите соответствие между фамилиями деятелей культуры и сферами их деятельности.

а) А. Солженицын;4 б) С. Бондарчук;2

в) А. Пахмутова;1

г) В. Серов.3

1) музыка;

- 2) кинорежиссура;
- 3) живопись;
- 4) литература.
- 13. Избрание Президентом РФ В.В. Путина:

а) март 2000г.;

б) февраль 1999г.;

в) декабрь 2000г.;

г) декабрь 1999г.

14. По какому признаку образован ряд: «Единая Россия», «Яблоко», «ЛДПР», «Справедливая Россия». (партия)

15. Назовите год прихода М.С. Горбачева к власти в СССР?

а) 1985г.;

б) 1984г.;

в) 1980г.;

г) 1990г.

16. Понятие «застой» связано с политикой

а) Н.С. Хрущева;

б) Ю.В. Андропова;

в) Л.И. Брежнева;

г) М.С. Горбачева.

17. Расположите события в хронологическом порядке

а) открытое столкновение между президентом Б.Н. Ельциным и Верховным Советом (1993г.);

б) уход Б.Н. Ельцина с поста Президента РФ (декабрь 1999г.);

в) завершение вывода российских войск с территории бывшей ГДР (1994г.);

г) переименование РСФСР в РФ (25 декабря 1991г.).

18. Продолжите логический ряд Н.С. Хрущев – Л.И. Брежнев - ..... (Ю.В. Андропов)

19. Демократия – это…

а) политический режим, в основе которого лежит метод коллективного принятия решений;

б) политический режим, в основе которого лежит единоличное принятие решений;

в) отвержение всяческих свобод;

г) признание вседозволенности.

20. Чеченская война началась: а) декабрь 1994г.; б) ноябрь 1991г.; в) декабрь 1991г.; октябрь 2000г.

21. Украина граничит с Россией на:

- а) юго-востоке;
- б) северо-западе;
- в) северо-востоке;
- г) юго-западе.

22. Какая страна входила в СНГ?

- а) Казахстан;
- б) Польша;
- в) Латвия;
- г) Молдова.

23. ЕС – это…

а) единая система;

- б) Европейский союз;
- в) Единая сила;
- г) Единоличное суждение.

24. Какой из названных документов был подписан в 1979 г.?

- а. Договор об основах взаимоотношений между СССР и США
- б.Соглашение о предотвращении ядерной войны
- в. Договор ОСВ-2
- г. Решение о создании Совета безопасности

25. Избрание Президентом Д.А. Медведева: а) март 2000г.; б) март 2001.; в) апрель 2001г.; г) май 2008г. 26.Блок НАТО был образован: а)24 октября 1945г. б)4 апреля 1949г. в)18 сентября 2003г. г)3 мая 2004г.

27.Когда произошел взрыв на Чернобыльской АЭС?

а)1985г.

б)1986г.

в)1988г

г)1989г.

28«Бархатная революция» — это:

а) отказ от радикальных преобразований революционного типа;

б) бескровная смена коммунистического режима на либеральный;

в) распад федеративного государства.

г) коренной переворот

29. Главной целью этой организации стало укрепление мира и взаимопонимания между народами средствами образования, науки, культуры:

а)ЮНЕСКО б)ООН в)СНГ 30.ООН была создана: а.1945 б.1939

в.1956

г.1962

#### **6.2. Время на подготовку и выполнение:**

подготовка 10 минут; выполнение 1 час 00 минут; всего 1 час 20 минут.

#### **6.3. Перечень объектов контроля и оценки.**

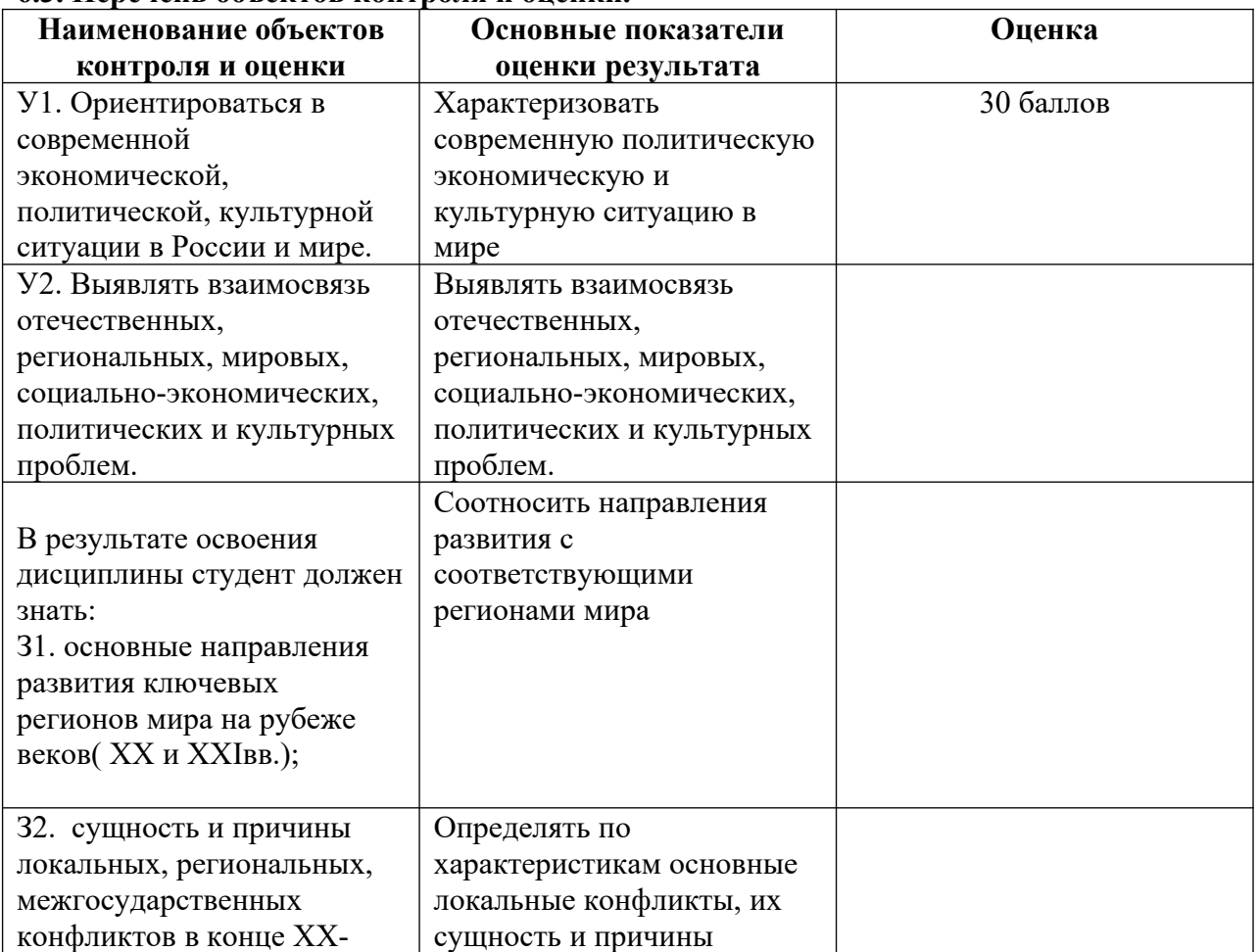

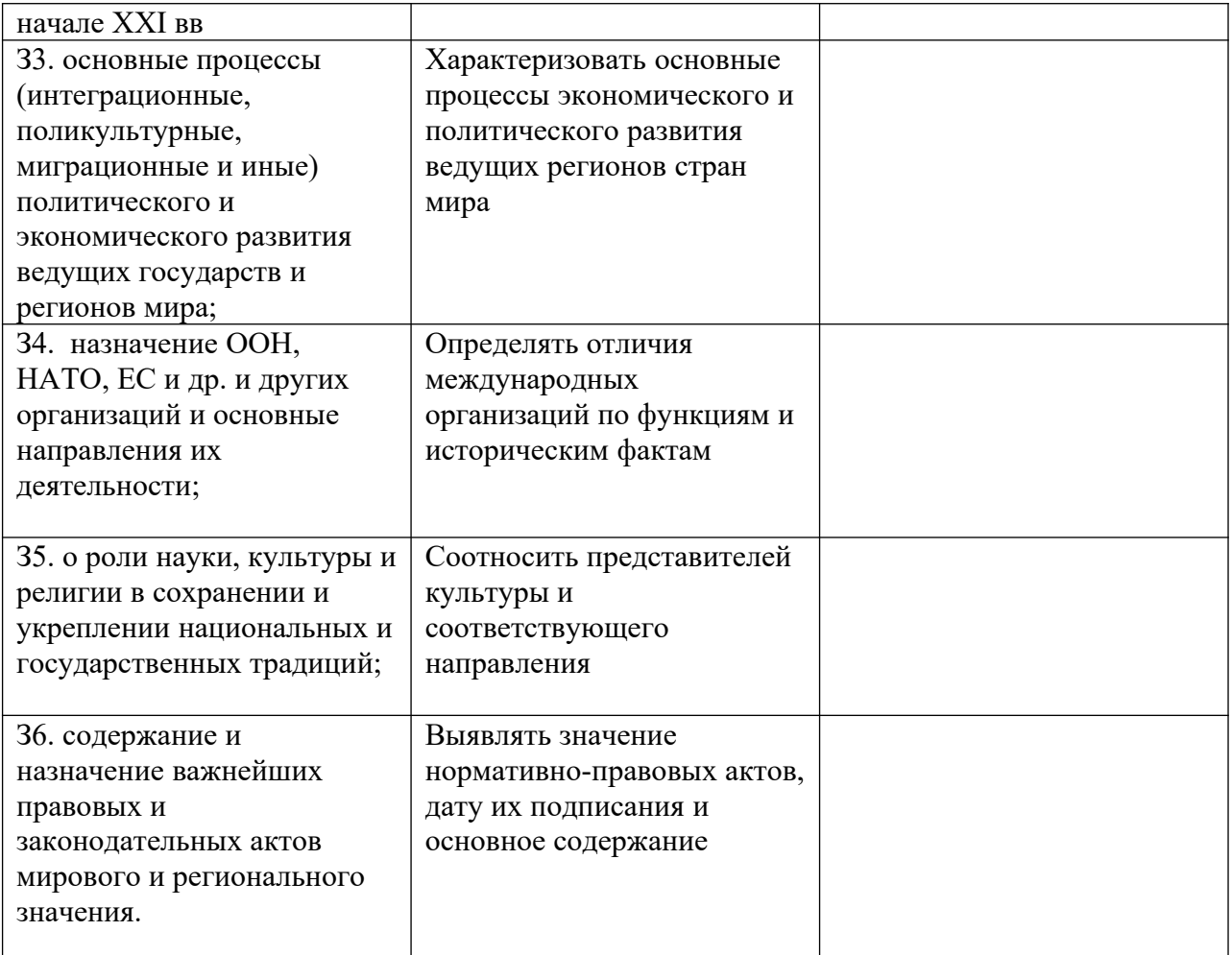

За правильный ответ на вопрос выставляется положительная оценка – 1 балл.

За неправильный ответ на вопросы или неверное решение задачи выставляется отрицательная оценка – 0 баллов.

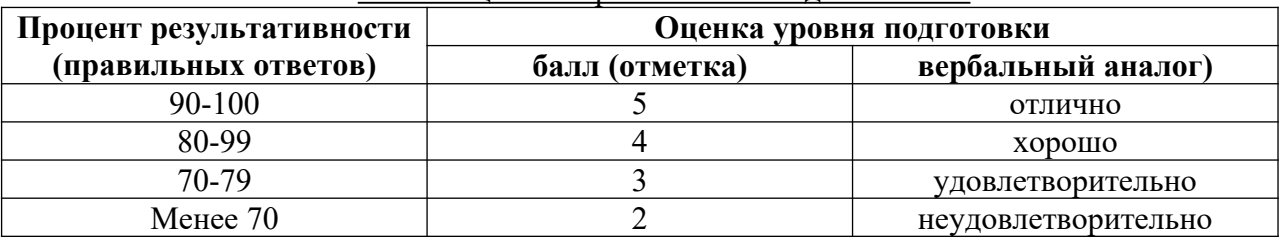

#### Шкала оценки образовательных достижений

## **6.4. Перечень материалов, оборудования и информационных источников, используемых в аттестации**

## **Основная литература:**

История : учебник / С.И. Самыгин, П.С. Самыгин, В.Н. Шевелев. — 3-е изд., стер. — М. : КНОРУС, 2017. — 306 с. — (Среднее профессиональное образование).

Интернет**-**ресурсы**:**

http://school-collection.edu.ru

#### **Дополнительная литература.**

1. Бжезинский, З. Великая шахматная доска [Текст] / Бжезинский З. - М.: Международные отношения,

#### 1998. – 254 с.

2. Большая энциклопедия России: Современная Россия [Текст]. - М.:ИДДК, 2007.MDF.

eBook (компьютерное издание). 99 Мб

3. Ванюков, Д.А. Демократическая Россия конца ХХ - начала ХХI века [Текст] /Д.А. Ванюков. М.: Мир книги, 2007. - 240 с.

4. Дегтев, Г.В. Становление и развитие института президентства в России: теоретикоправовые и конституционные основы [Текст] / Г.В. Дегтев; МГИМО (ун-т) МИД РФ, Междунар. ин-т упр. – М. : Юристъ, 2005. –237 с.

5. Дроздов, Ю. Россия и мир. Куда держим курс [Текст] /Ю.Дроздов. – М.: Артстильполиграфия, 2009. - 352 с.

6. Изосимов, Ю.Ю. Справочное пособие по отечественной истории современного периода. 1985-1997 гг. [Текст] / Ю.Ю. Изосимов. – М.: Аквариум 1998. – 217 с.

7. Кузык, Б.Н.Россия и мир в XXI веке [Текст] / Б.Н. Кузык. Издание второе. – М.: Институт экономических стратегий, 2006. – 544с.

8. Леонов, Н. Закат или рассвет? Россия: 2000–2008 [Текст] /Н.Леонов. М., 2008.– 545с.

9. Нарочницкая, Н.А. Россия и русские в современном мире [Текст]. - М.:Алгоритм, 2009.  $-416$  c.

10. Печенев, В.А. «Смутное время» в новейшей истории России (1985-2003): ист. свидетельства и размышления участника событий [Текст] / В. Печенев. - М.: Норма, 2004.  $-365$  c.

11. Россия и страны мира. 2008. Статистический сборник [Текст]. - М.: Росстат, 2008. – 361 С.

12. Сурков, В.Ю. Основные тенденции и перспективы развития современной России [Текст] /В.Ю. Сурков. М.: Современный гуманит. университет, 2007. – 49 с.

13. Шубин А. Мировой порядок. Россия и мир в 2020 году. /А.Шубин. М.:

Европа, 2005. – 232 c.

## МИНИСТЕРСТВО ПРОФЕССИОНАЛЬНОГО ОБРАЗОВАНИЯ И ЗАНЯТОСТИ НАСЕЛЕНИЯ ПРИМОРСКОГО КРАЯ

**краевое государственное автономное профессиональное образовательное учреждение «Дальнегорский индустриально-технологический колледж»**

# **КОНТРОЛЬНО-ОЦЕНОЧНЫЕ СРЕДСТВА ПО УЧЕБНОЙ ДИСПЛИНЕ**

**ОГСЭ.03 Иностранный язык**

1. Код специальности: 09.02.02 Компьютерные сети

Дальнегорск, 2021 г.

## **1. Общие положения**

Контрольно-оценочные средства (КОС) предназначены для контроля и оценки образовательных достижений обучающихся, освоивших программу учебной дисциплины ОГСЭ.03 «Иностранный язык».

КОС включают контрольные материалы для проведения текущего контроля и промежуточной аттестации в форме дифференцированного зачета - 8 семестр.

КОС разработаны на основании положений: ППССЗ по специальностям СПО: 09.02.02 Компьютерные сети;

программы учебной дисциплины «Иностранный язык».

## **1. Вставьте там, где это необходимо, определенный либо неопределенный артикль.**

One of … most exciting new developments in … modems is … ability of … modem to transmit … voice down … telephone line at .. same time as it is sending … data. 2. … system of … commercial banks was created in … Lithuania. There were …28 commercial banks in … middle of 1994. 3. At … millions of … offices, … fax machines are boosting … productivity of … enormous assembly of … enormous assembly of … international journalists at … exhibition. 5. … exhibition has always been .. place for introducing … new products and … new technology. 6. The Internet provides us with … reliable alternative to … expensive stands at … expensive and erratic telecommunications system of … Ukraine. 7. All of … large, multinational corporation have built… very attractive stands at … exhibition. 8. To meet … goal of … plan, they have sought to clarify … future direction. .9 … plan is … first step in preparing … company for 21st century. 10 … software and services represent one of … fastest growing sectors of … computer market in … Eastern Europe.

#### **2. Найдите во втором столбце слова с противоположным значением (антонимы).**

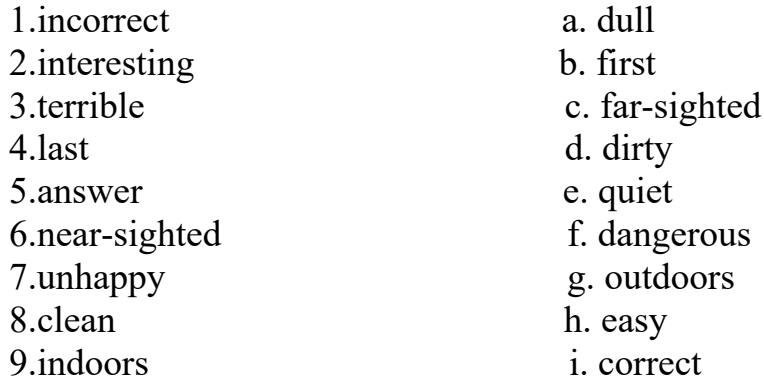

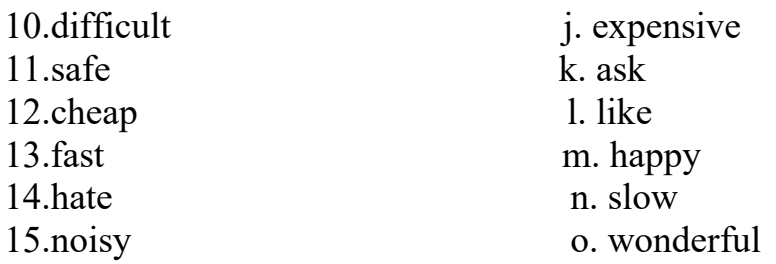

# **3. Поставьте прилагательные в скобках в правильную форму.**

- 1. Mr. Brown is (tall) than Mr. Smith.
- 2. The weather is (fine) today than it was yesterday.
- 3. Tom is (clever) manager in the company.
- 4. My secretary is as (good) as yours.
- 5. My secretary is (good) than yours.
- 6. My secretary is (good) of the three.
- 7. The staff will be much (happy) in their new office.
- 8. My cold is (bad) today than it was yesterday.
- 9. Athens is (far) from London than Rome is.

10. Mr. Robinson is (rich) than Mr. Green, but I don't think that he is (lucky) than Mr. Green.

# **4. Заполните пропуски глаголами в форме простого прошедшего времени.**

- 1. They\_\_\_\_\_\_ for a private meeting.(arrange)
- 2. He\_\_\_\_\_\_\_\_\_\_ for a new appointment.(look)
- 3. Charles his name at the employment agency(list)
- 4. She\_\_\_\_\_\_\_ her appointment with the Transport Department Manager.(keep)
- 5. The agency\_\_\_\_\_\_\_\_ some more employees.(hire)
- 6. Jack and Mike for jobs as sales representatives.(apply)
- 7. I\_\_\_\_\_\_ my doctor`s appointment.(cancel)
- 8. He\_\_\_\_\_\_\_\_ the application form.(fill in)
- 9. I\_\_\_\_\_\_\_ my door when I went to work.(lock)
- 10. He \_\_\_\_\_\_the meeting until next Friday.(postpone)
- 11. I\_\_\_\_\_\_\_ Mary Cooper for a permanent position.(interview)
- 12. They\_\_\_\_\_\_\_ us when they were ready.(call)
- 13. Mary\_\_\_\_\_\_a date for Saturday.(make)

# **5. Поставьте глаголы в скобках в правильное время (Past Simple или Past Continuous)**

- 1. Last year I (decide) to go to England for my holydays.
- 2.When I left Kiev it (rain), but when I (arrive) in London it (clear up)
- 3. A cold wind (blow) from the sea.
- 4. I (go) to my hotel by bus. As soon as I (sing in) I (see) a friend of mine from Ukraine.
- 5. She (stay) at the same hotel.
- 6. In the afternoon we (go) shopping.
- 7. Street traders (sell) souvenirs.
- 8. We (listen) to their chatter trying to understand them.

# **6. Расставьте числительные по возрастанию.**
- a) three hundred forty-five
- b) seven hundred sixty
- c) one hundred twenty
- d) seven hundred sixteen
- e) one hundred twelve
- f) nineteen
- g) twenty seven
- h) sixty five

**7. Найдите слова по теме «Meals» и переведите их (за каждое правильно найденное слово 1 балл. Максимальное количество баллов – 13)**

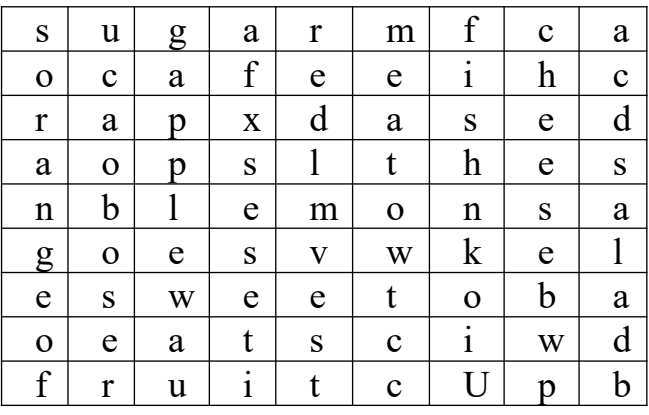

## ДЕПАРТАМЕНТ ОБРАЗОВАНИЯ И НАУКИ ПРИМОРСКОГО КРАЯ

## **краевое государственное автономное профессиональное образовательное учреждение «Дальнегорский индустриально-технологический колледж»**

# **КОНТРОЛЬНО-ОЦЕНОЧНЫЕ СРЕДСТВА ПО УЧЕБНОЙ ДИСЦИПЛИНЕ ОУП.04 Физическая культура**

Код специальности:09.02.02 Компьютерные сети

г. Дальнегорск, 2018

## **I ПАСПОРТ КОНТРОЛЬНО-ОЦЕНОЧНЫХ СРЕДСТВ**

#### **1.1 Область применения**

Контрольно-оценочные средства предназначены для контроля и оценки образовательных достижений обучающихся, освоивших программу учебной дисциплины «Физическая культура».

Контрольно-оценочные средства включают контрольные материалы для проведения текущего контроля и промежуточной аттестации в форме дифференцированного зачета.

Контрольно-оценочные средства разработаны на основании положений:

основной профессиональной образовательной программы по направлению подготовки СПО для обучающихся специальности 09.02.02 Компьютерные сети;

*В результате изучения учебной дисциплины «Физической культуры» обучающийся должен* **знать***:*

**-** о роли физической культуры в общекультурном, профессиональном и социальном развитии человека; основы здорового образа жизни.

#### **уметь**:

-использовать физкультурно-оздоровительную деятельность для укрепления здоровья, достижения жизненных и профессиональных целей;

## **II ПРОЦЕДУРА И МЕТОДИКА КОНТРОЛЯ УСПЕВАЕМОСТИ И ОЦЕНИВАНИЯ РЕЗУЛЬТАТОВ ОСВОЕНИЯ ПРОГРАММЫ ДИСЦИПЛИНЫ**

## **2.1 Этапы формирования компетенций в процессе изучения дисциплины Физическая культура**

Перечень основных показателей оценки результатов, элементов практического опыта, знаний и умений, подлежащих текущему контролю и промежуточной аттестации

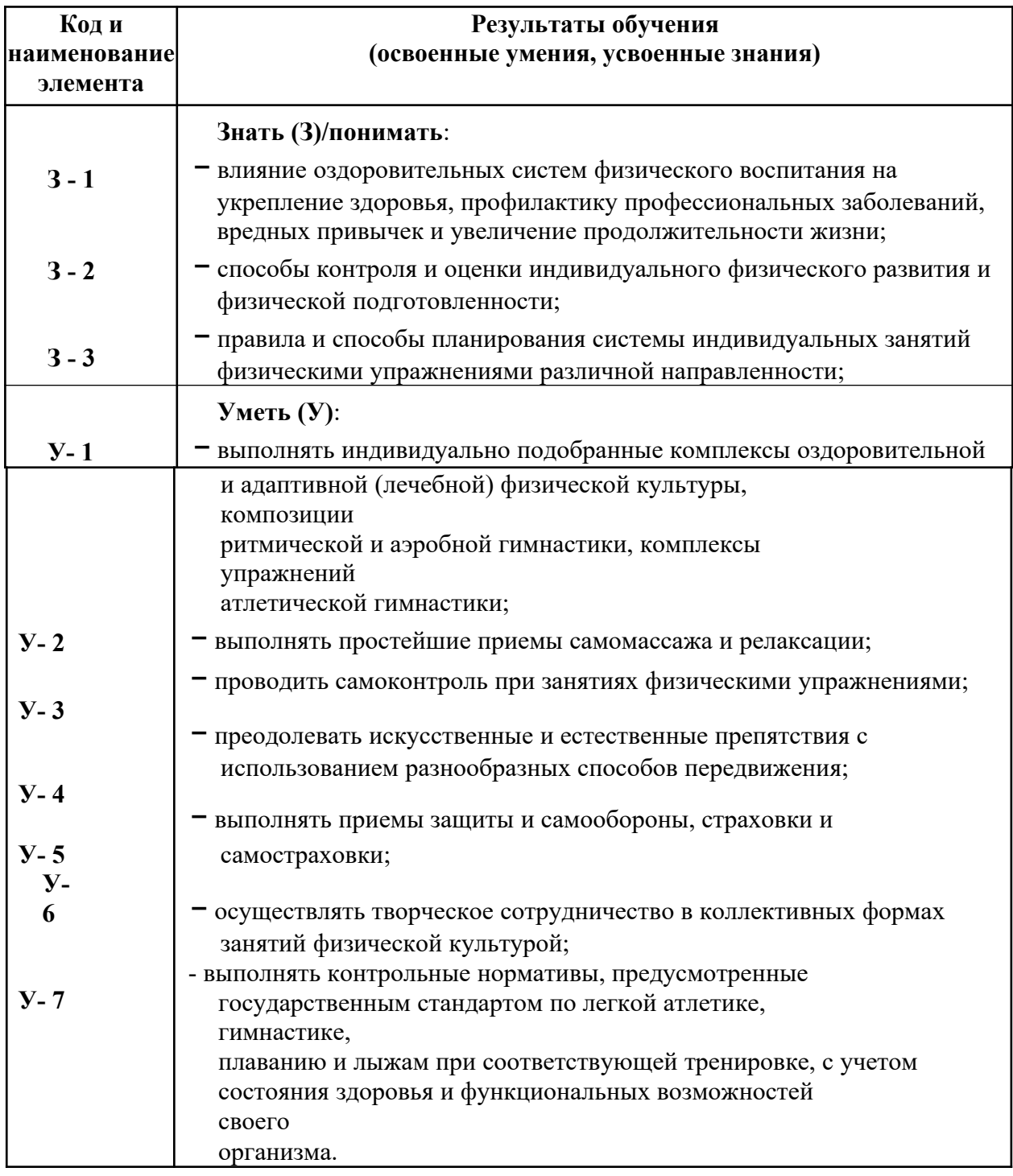

## **2.2. Распределение оценивания результатов обучения по видам контроля**

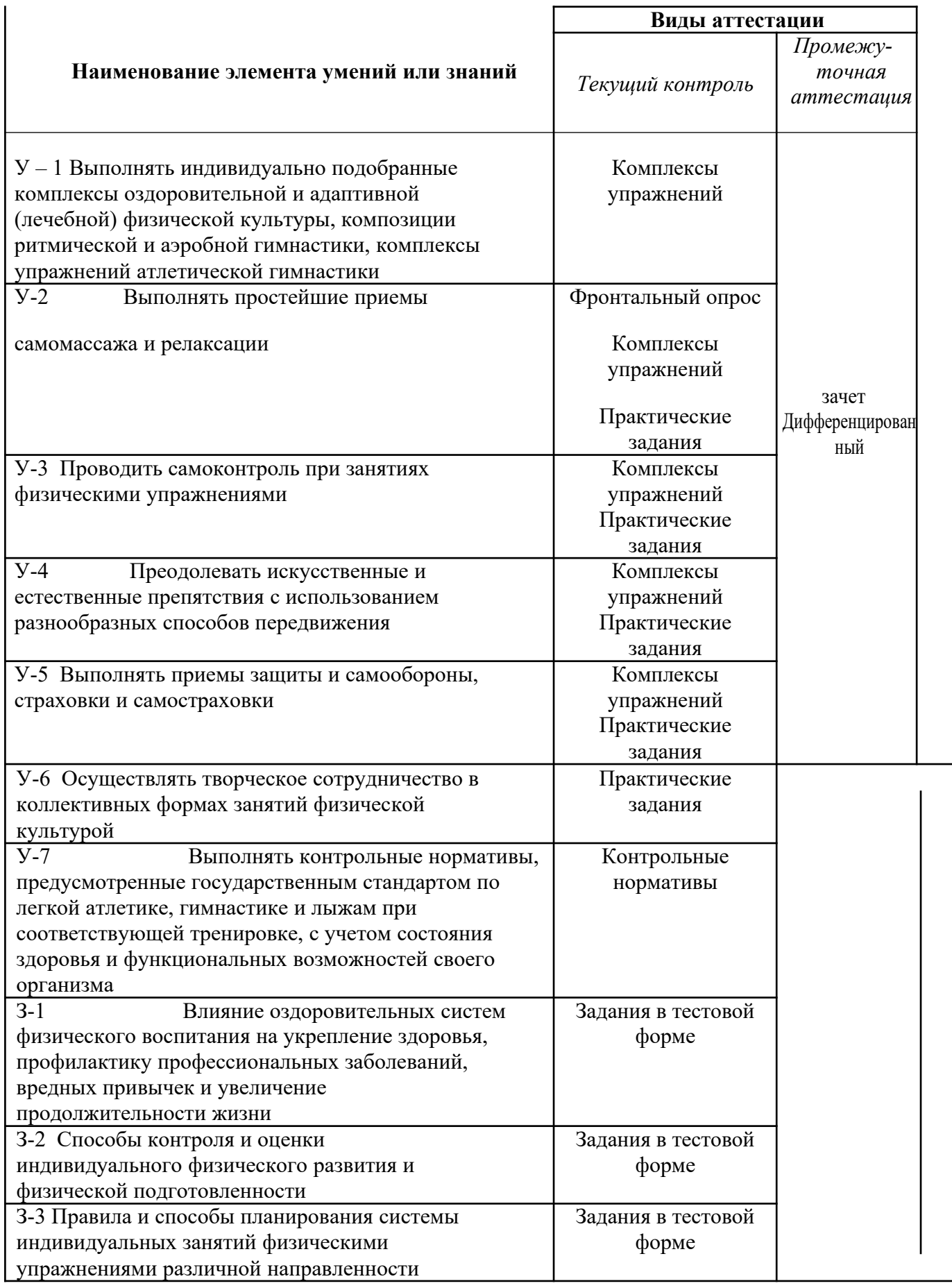

## **Распределение типов контрольных заданий по элементам знаний и умений.**

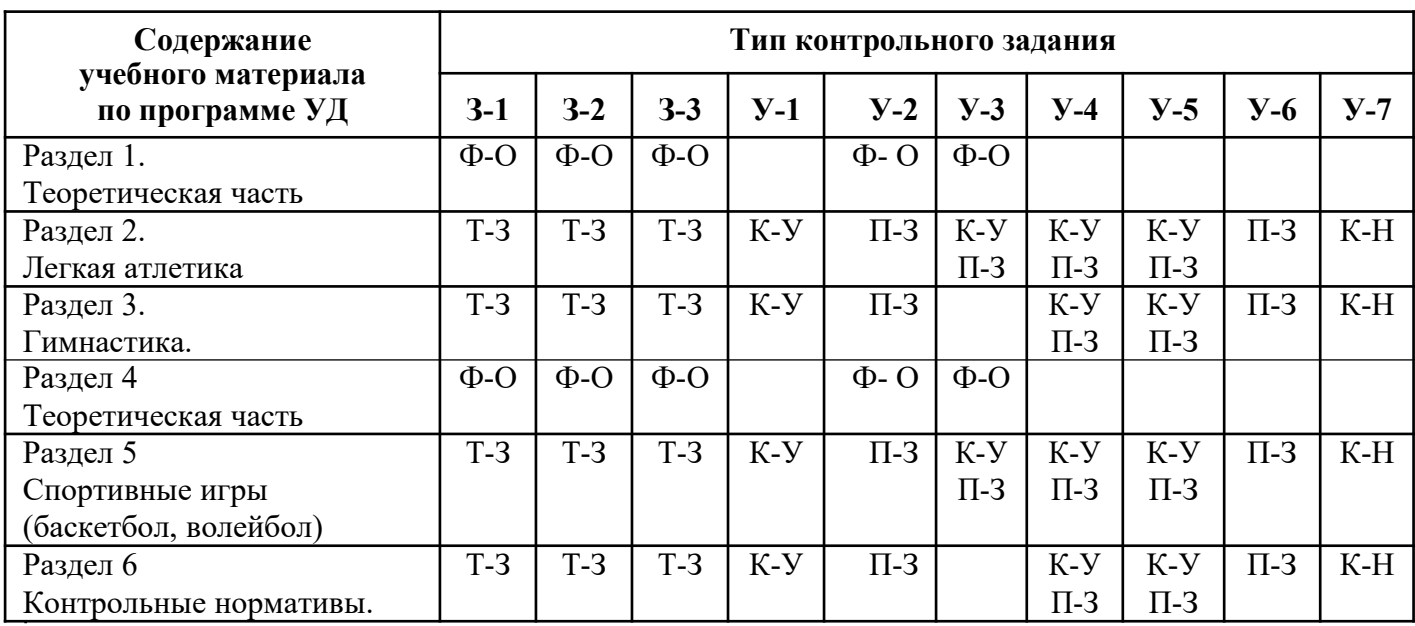

Т-З – тестовое задание

П-З – практическое задание

Ф-О – фронтальный опрос

К-Н – контрольный норматив

К-У – комплекс упражнений

**Распределение типов и количества контрольных заданий по элементам знаний и умений, контролируемых на промежуточной аттестации.**

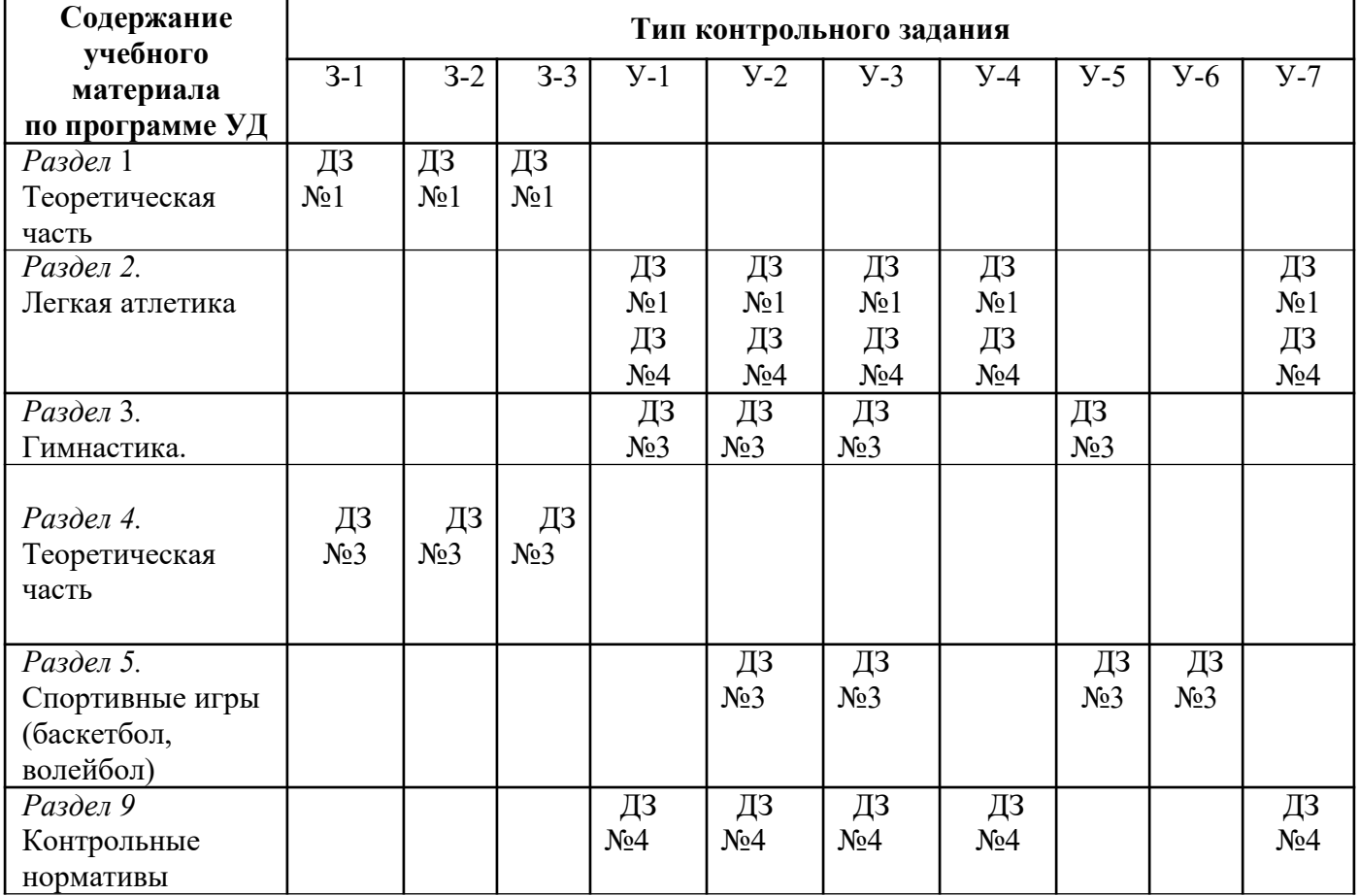

ДЗ №1 – Дифференцированный зачет №1

ДЗ №2 – Дифференцированный зачет №2

ДЗ №3 – Дифференцированный зачет №3

ДЗ №4 – Дифференцированный зачет №4

#### **2.3 Общая процедура и сроки проведения оценочных мероприятий**

Оценивание результатов обучения обучающихся по дисциплине «Физическая культура» осуществляется по регламенту текущего контроля и промежуточной аттестации.

Текущий контроль в семестре проводится с целью обеспечения своевременной обратной связи, для коррекции обучения, активизации самостоятельной работы студентов. Результаты

текущего контроля подводятся по шкалебалльно-рейтинговой системы.

Текущий контроль осуществляется два раза в семестр по календарному графику учебного процесса в рамках проведения контрольных точек.

Формы текущего контроля знаний:

- устный опрос;
- тестирование;
- выполнение практических заданий,
- написание рефератов.

Проработка конспекта лекций и учебной литературы осуществляется обучающимися в течение всего семестра, после изучения новой темы.

Выполнение практических заданий производится студентом в соответствии с планомграфиком. Преподаватель проверяет правильность выполнения практических заданий студентом.

Оценка качества подготовки на основании выполненных заданий ведется преподавателям (с обсуждением результатов), баллы начисляются в зависимости от сложности задания.

Для определения фактических оценок каждого показателя выставляются следующие баллы

Фактические баллы за ответ на теоретический блок – от 0 до 50 баллов Подготовка и участие в практических занятиях – от 0 до 30 баллов. Подготовка доклада и презентации – от 0 до 20 баллов.

Студентам, пропустившим занятия и не ответившим по темам занятий, общий балл по текущему контролю снижается на 10% за каждый час пропуска занятий.

Студентам, проявившим активность во время практических занятий, общий балл по текущему контролю может быть увеличен на 10-15%.

Итоговый контроль освоения умения и усвоенных знаний дисциплины «Физическая культура» осуществляется путем дифференцированного зачета. Условием допуска к дифференцированному зачету является положительная текущая аттестация по всем практическим заданиям учебной дисциплины, ключевым теоретическим вопросам дисциплины.

## ΙΙΙ **КОМПЛЕКТ МАТЕРИАЛОВ ДЛЯ ОЦЕНКИ ОСВОЕННЫХ УМЕНИЙ И УСВОЕННЫХ ЗНАНИЙ ПО ДИСЦИПЛИНЕ «ФИЗИЧЕСКАЯ КУЛЬТУРА»**

Комплект контрольно-оценочных средств включает в себя педагогические контрольноизмерительные материалы, предназначенные для определения соответствия (или несоответствия) индивидуальных образовательных достижений основным показателям результатов подготовки.

### **3.1 Текущий контроль**

**Оценочные средства для контроля успеваемости обучающихся к первой контрольной точке (КТ- 1)**

#### **Выполните тестовое задание**

#### **Общие рекомендации по выполнению тестового задания ( для специальной медицинской группы)**

- 1. Внимательно прочитайте задание, выберите правильный вариант ответа.
- 2. Задание выполняется на бланке ответа и сдается для проверки преподавателю.
- 1. Способность выполнять координационно-сложные двигательные действия называется: а. ловкостью б. гибкостью
	- в. силовой выносливостью
- 2. Плоскостопие приводит к:
	- а микротравмам позвоночника
	- б. перегрузкам организма в.
	- потере подвижности
- 3. Во время игры в баскетбол игра начинается при наличии на площадке:
	- а трех игроков
	- б четырех игроков
	- в. пяти игроков
- 4. При переломе плеча шиной фиксируют:
	- а. локтевой, лучезапястный суставы
	- б плечевой, локтевой суставы
	- в лучезапястный, локтевой суставы
- 5. К спортивным играм относится:
	- а гандбол
	- б. лапта в.
	- салочки
- 6. Динамическая сила необходима при:
	- а толкании ядра
	- б гимнастике
	- в. беге
- 7. Расстояние от центра кольца до линии 3-х очкового броска в баскетболе составляет:
	- а. 5 м
	- б 7м
- в 6,25 м
- 8. Наиболее опасным для жизни является перелом.
	- а. открытый б. закрытый с вывихом
	- в закрытый
- 9. Продолжительность туристического похода для детей 16-17 лет не должна превышать: а. пятнадцати дней б. десяти дней
	- в пяти дней
- 10. Основным строительным материалом для клеток организма являются:
	- а углеводы
	- б. жиры в.
	- белки
- 11. Страной-родоначальницей Олимпийских игр является:
	- а Древний Египет
	- б. Древний Рим
	- в Древняя Греция
- 12. Наибольший эффект развития координационных способностей обеспечивает: а. стрельба б. баскетбол
	- в бег
- 13. Мужчины не принимают участие в:
	- а. керлинге
	- б художественной гимнастике
	- в. спортивной гимнастике
- 14. Самым опасным кровотечением является:
	- а. артериальное
	- б венозное
	- в капиллярное
- 15. Вид спорта, который не является олимпийским это:
	- а. хоккей с мячом б. сноуборд
	- в керлинг
- 16. Нарушение осанки приводит к расстройству:
	- а сердца, легких б. памяти
	- в. зрение
- 17. Спортивная игра, которая относится к подвижным играм:
	- а плавание
	- б бег в мешках
	- в. баскетбол

18. Мяч заброшен в кольцо из-за площадки при вбрасывании. В игре в баскетбол он:

- а засчитывается
- б. не засчитывается
- в засчитывается, если его коснулся игрок на площадке
- 19. Видом спорта, в котором обеспечивается наибольший эффект развития гибкости, является: а. гимнастика б. керлинг
	- в бокс
- 20. Энергия для существования организма измеряется в:
	- а. ваттах
	- б калориях
	- в. углеводах

**Оценочные средства для контроля успеваемости обучающихся к первой контрольной точке (КТ- 2)**

#### **Выполните тестовое задание**

#### **Общие рекомендации по выполнению тестового задания ( для специальной медицинской группы)**

- 1. Внимательно прочитайте задание, выберите правильный вариант ответа.
- 2. Задание выполняется на бланке ответа и сдается для проверки преподавателю.

1. Способность противостоять утомлению при достаточно длительных нагрузках силового характера называется:

- а. быстротой
- б. гибкостью
- в. силовой выносливостью
- 2. Нарушение осанки приводит к расстройству:
	- а сердца, легких б. памяти в. зрения
- 3. Если во время игры в волейбол мяч попадает в линию, то:
	- а мяч засчитан
	- б. мяч не засчитан
	- в повторная подача мяча
- 4. При переломе голени шину фиксируют на: а. голеностоп , коленном суставе б.
	- бедре, стопе, голени в. голени
- 5. К подвижным играм относятся:
	- а. плавание
	- б бег в мешках
	- в. баскетбол
- 6. Скоростная выносливость необходима на занятиях:
	- а боксом
	- б стайерским бегом
	- в. баскетболом
- 7. Оказывая первую доврачебную помощь при тепловом ударе необходимо:
	- а. окунуть пострадавшего в холодную воду
	- б расстегнуть пострадавшему одежду и наложить холодное полотенце
	- в. поместить пострадавшего в холод
- 8. Последние летние Олимпийские игры современности состоялись в:

а Лейк-Плесиде б. Солт-Лейк-Сити в. Пекине

9. В однодневном походе дети 16-17 лет должны пройти не более:

- а 30 км
- б 20км
- в. 12 км
- 10. Энергия, необходимая для существования организма измеряется в:
	- а. ваттах
	- б калориях
	- в углеводах

#### 11. Отсчет Олимпийских игр Древней Греции ведется

- с: а. 776 г.до н.э.
- б. 876 г..до н.э.
- в 976 г. до н.э.
- 12. Вид спорта, который обеспечивает наибольший эффект развития гибкости это: а. бокс б. гимнастика
	- в керлинг
- 13. Для опорного прыжка в гимнастике применяется:
	- а. батут
	- б гимнастика
	- в. керлинг
- 14. Под физической культурой понимается:
	- а выполнение физических упражнений
	- б. ведение здорового образа жизни в.
	- наличие спортивных сооружений
- 15. Кровь возвращается к сердцу по:
	- а артериям
	- б капиллярам
	- в. венам

16. Идея и инициатива возрождению Олимпийских игр принадлежит:

- а Хуан Антонио Самаранчу
- б Пьеру Де Кубертену
- в. Зевсу
- 17. ЧСС у человека в состоянии покоя
	- составляет: а. от 40 до 80 уд \мин
	- б от 90 до 100 уд \мин
	- в от 30 до 70 уд \мин
- 18. Длина круговой беговой дорожки составляет: а. 400 м б. 600 м

в 300 м

19. Вес мужской легкоатлетической гранаты составляет: а. 600 г б. 700 г

в 800 г

- 20. Высота сетки в мужском волейболе составляет:
	- а 243 см
	- б. 220 см
	- в. 263 см

#### **3.2 Промежуточная аттестация**

Таблица оценок образовательных достижений обучающихся по результатам текущего контроля

## **Учебные нормативы (тесты) по освоению навыков, умений, развитию двигательных качеств для обучающихся основной медицинской группы здоровья учебных заведений СПО на базе 9 классов.**

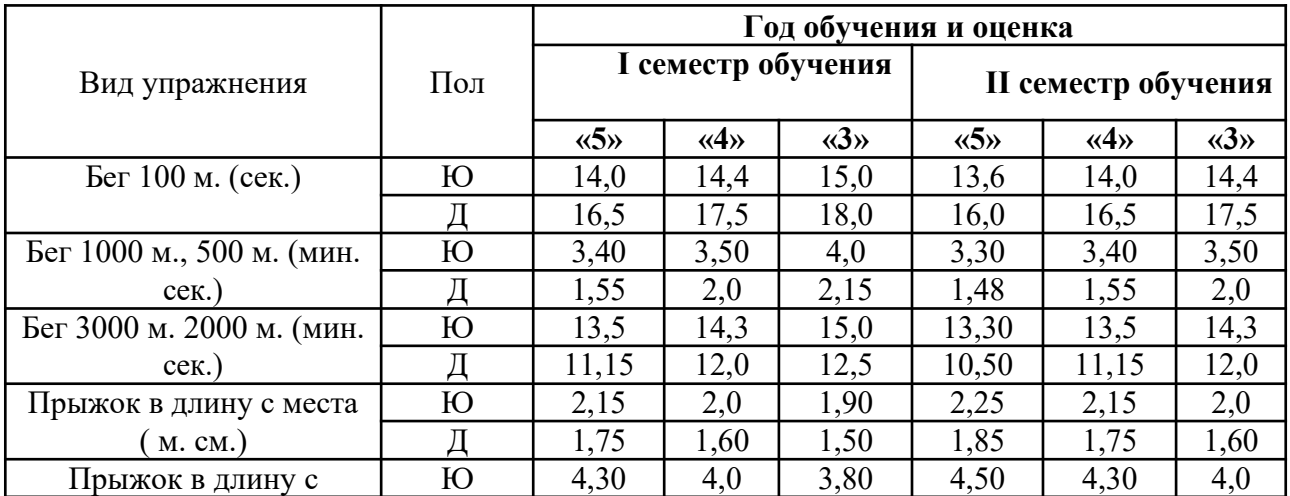

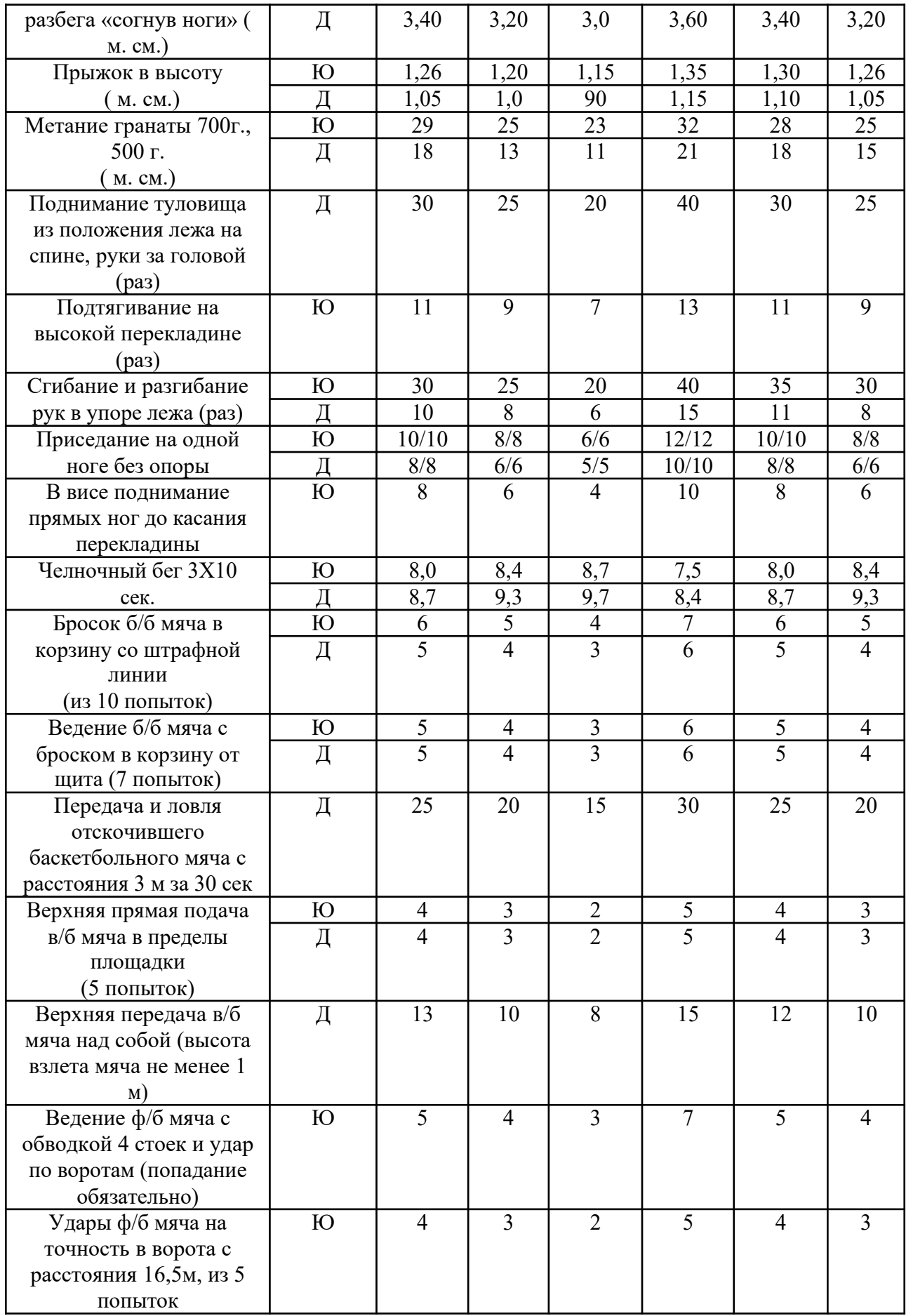

## **Учебные нормативы (тесты)**

#### **по освоению навыков, умений,**

## **развитию двигательных качеств**

#### **для обучающихся и подготовительной медицинской группы здоровья учебных заведений СПО на базе 9 классов.**

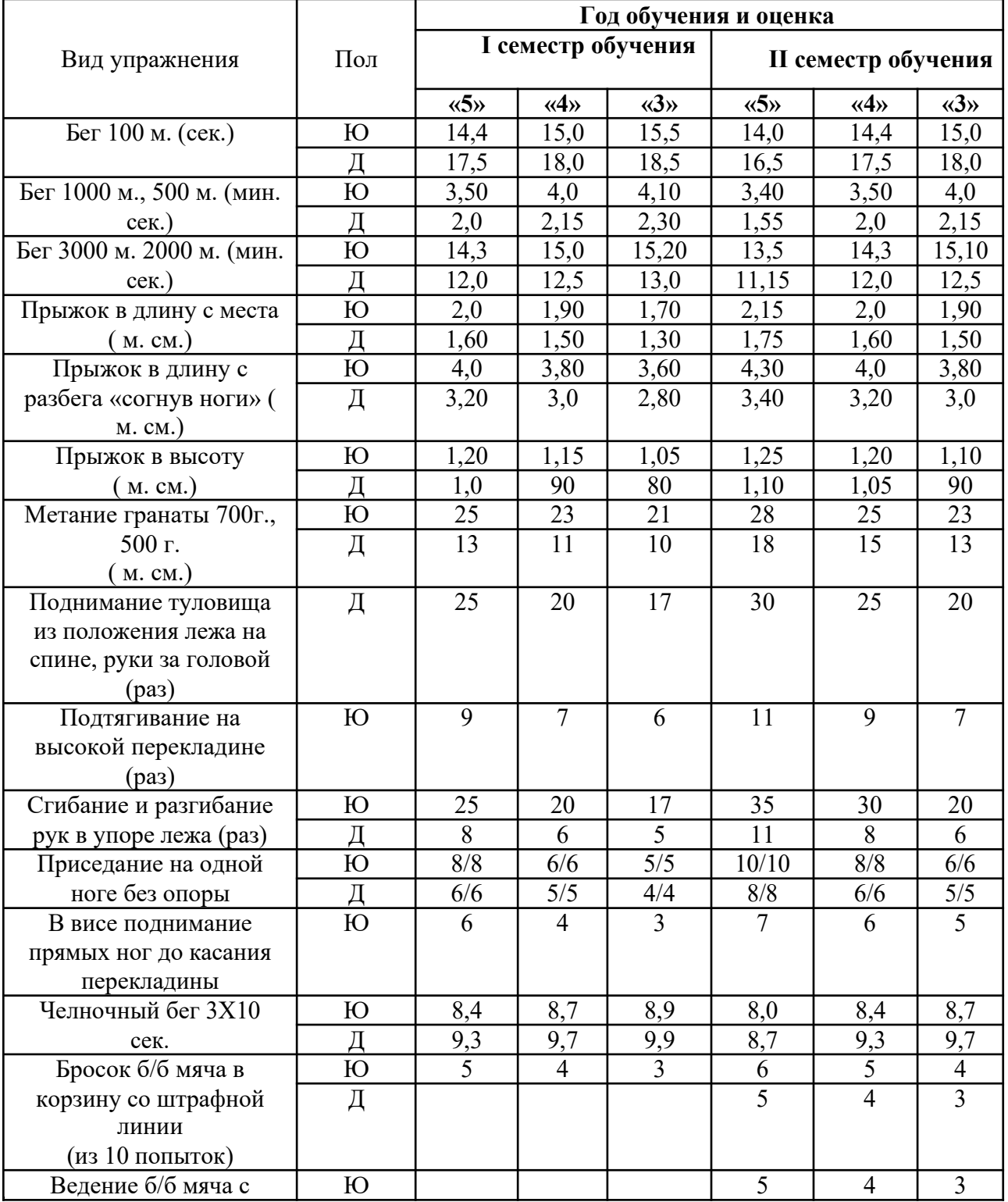

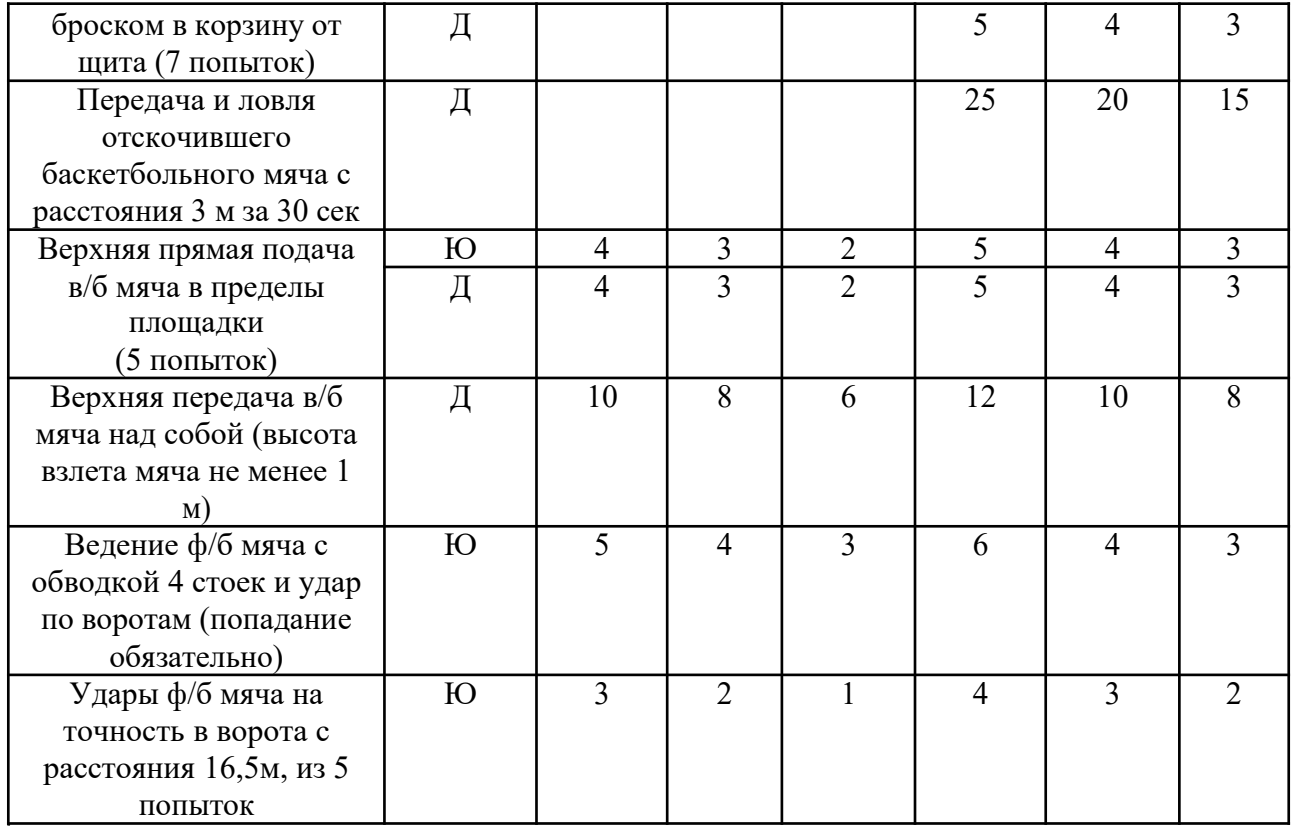

## **III. КОНТРОЛЬ И ОЦЕНКА РЕЗУЛЬТАТОВ ОСВОЕНИЯ ДИСЦИПЛИНЫ ОСУЩЕСТВЛЯЕТСЯ ПРЕПОДАВАТЕЛЕМ В ПРОЦЕССЕ ПРОВЕДЕНИЯ КОНТРОЛЬНЫХ РАБОТ, ЛАБОРАТОРНО-ПРАКТИЧЕСКИХ ЗАНЯТИЙ, ТЕСТИРОВАНИЯ, А ТАКЖЕ ВЫПОЛНЕНИЯ ОБУЧАЮЩИМИСЯ ИНДИВИДУАЛЬНЫХ ЗАДАНИЙ, ПРОЕКТОВ, ИССЛЕДОВАНИЙ.**

## **3.3 Контроль самостоятельной работы по дисциплине Физическая культура» Темы письменных работ** (для обучающихся спец мед группы):

1.Физическая культура и спорт как социальные явления общества. Современное состояние физической культуры и спорта.

2. Организм человека, как единая биологическая система. Воздействие средств физической культуры и спорта, природных, социальных и экологических факторов на организм.

3. Понятие о питании. Требования к организации правильного питания, принципы и содержание.

4. Понятия о гигиене. Значение гигиенических требований и норм для организма.

5 Закаливание организма. Средства, принципы и методы закаливания.

6 Причины, следствие и профилактика заболеваний опорно-двигательного аппарата (нарушение осанки, плоскостопие, мышечная атрофия). Понятие гиподинамии, гипердинамии.

7. Вредные привычки. Пагубность их воздействия на организм. Меры профилактики, способы борьбы.

8. Массаж, виды массажа. Влияние массажа на функциональное состояние организма.

9. Меры безопасности на занятиях физической культуры и спортом.

Гигиенические требования и нормы.

10. Здоровье человека и факторы,его определяющие. Требования к организации Здорового Образа Жизни (ЗОЖ).

11. Особенности ЛФК (лечебная физкультура), корригирующей гимнастики и т.п.Методика составленияпрограмм по физической культуре с оздоровительной, рекреационнойнаправленностью.

12 Особенности, содержание иструктура спортивнойподготовки.

13 Учет половых и возрастных особенностей призанятиях физической культурой и спортом.

14. Физические качества. Методы воспитания физических качеств на занятиях физической культуройи спортом.

15. Возможности и условия коррекции физического развития, телосложения, функциональных возможностей организма средствами физической культуры и спорта.

16. Самоконтроль на занятиях физической культуройиспортом. Способыи методы самоконтроля за функциональным состоянием организма.

17. Врачебный и педагогическийконтроль на занятиях физической культурой и спортом. Ихцели, задачи, содержание.

18. Понятие об утомлениии переутомлении. Средства восстановления.

19.Изменение показателей функционального состояния организма подвоздействиемрегулярных занятийфизической культурой и спортом.

20. Понятие профессионально-прикладной физической подготовки, её

#### **Комплекс упражнений для самостоятельного выполнения**

#### **Комплекс № 1**

#### **Примерные упражнения, применяемые при кифозах**

1. И.п. – стоя, руки к плечам; 1. – руки вверх, потянуться, вдох; 2. – И. п., выдох. Повторить 4-6 раз.

2. И.п. – О.с. 1.- отвести прямые руки назад, слегка прогнуться в грудном отделе позвоночника, отставить правую ногу назад на носок, вдох; 2. – И.п.; 3. – то же, что и 1., только отвести назад левую ногу; 4, - И.п. Повторить 6-8 раз.

3. И.п. – стоя, руки на голове, пальцы в «замок»; 1. – руки вверх, потянуться; 2. – И.п. Повторить 4-6 раз.

4. И.п. – стоя, руки перед грудью; 1. – развести руки в стороны, вдох; 2. – И.п. Повторить 6-8 раз.

5. И.п. – лежа на спине, руки вдоль тела, ноги согнуты в коленях; 1. – поднять таз, принять положение «полумост», вдох; 2. – И.п. Повторить 4-5 раз.

6. И.п. – лежа на животе, руки на пояс; 1. – оторвать туловище и правую ногу от пола, прогнуться; 2. – И.п.; 3. – оторвать туловище и левую ногу от пола; 4. – И.п. Вдох на 2;4,Выдох на 1;3. Повторить 6 раз.

7. И.п. – упор на коленях; 1. – выпрямить вперед правую руку и назад левую ногу; 2.-И.п.; 3. – выпрямить вперед левую руку и назад правую ногу; 4. – И.п. Повторить 6 раз.

8. И.п. – стоя руки на пояс, на голове мешочек с песком. Ходьба с различными движениями рук.

#### **Комплекс № 2**

#### **Упражнения при нарушении функций дыхания**

1. И.п. – сидя на стуле; 1. – руки в стороны, вдох; 2.- согнуть ногу и поставить стопу на сидение стула, прижать ее к себе руками, выдох. Поочередно каждой ногой 3-4 раза.

2. И.п. – упор на коленях; 1. – согнуть руки, наклониться к полу, выдох; 2. – И.п. Медленно 3- 4 раза.

3. И.п. – лежа на правом боку, правая рука под головой, левая вдоль туловища, правая нога согнута в колене; 1. – поднять левую руку, вдох; 2. – И.п., выдох со звуком «с-с-с-с». То же на другом боку.

4. И.п. – стоя, ноги врозь (средняя стойка), руки внизу; 1. – наклон туловища влево, правая рука скользит к подмышечной впадине; 2. – И.п.; 3. – то же, что и 1., но вправо; 4. – И.п.

5. И.п. – о.с.; 1. – поднять руки через стороны вверх, вдох; 2. – подтянуть левое колено к животу, обхватить его руками, выход с произношением звука «у- у-у-у»; 3. – 1.; 4. – И.п. Поочередно каждой ногой.

6. И.п. – стоя на коленях, руки на поясе; 1. – прогнуться, вдох; 2. – сесть на пятки, грудью коснуться колен, выдох с произношением звука «с-с-с-с»;  $3. - 1$ .;  $4. - 1$ ., выдох

7. И.п. – стоя, ноги врозь (средняя стойка), гимнастическая палка на лопатках; 1. – поднять руки вверх, подняться на носки, вдох; 2. – наклониться вперед, выдох через нос с произношением звука «м-м-м-м»; 3. – 1.; 4. – И.п.

8. И.п. – сидя на стуле, ноги широко врозь, руки на пояс; 1. – руки в стороны, вдох; 2. – наклониться к левой ноге, достать руками пальцев стопы, выдох; 3.- 1.; 4. – то же что и 2.,но к правой ноге; 5. – 1.; 6. – И.п.

#### **Комплекс № 3**

#### **Упражнения при заболевании печени и желчевыводящих путей**

1. И.п. – лежа на спине, ноги выпрямлены, руки внизу; 1. – подтянуть правую ногу вверх, одновременно сгибая левую ногу, в колене, скользя по полу; 2. – И.п. (Только одностороннее выполнение, 4- 6 раз).

2. И.п. – тоже, руки на пояс; 1. – приподнять голову и плечи, посмотреть на стопы; 2. – И.п. 4-6 раз.

3. Диафрагмальное дыхание. И.п. – лежа на левом боку, левая рука выпрямлена вверх, левая нога полусогнута; 1. – поднять правую руку вверх, вдох; 2. – согнуть правую ногу и поднять к груди, выдох; 3. – выпрямить ногу; 4. – И.п. 6-8 раз.

4. И.п. – тоже, что в упражнении 4; 1. – выпрямить левую ногу, отвести обе ноги назад, прогнуться, вдох, 2. – подтянуть колени к животу, выдох. 6- 8 раз.

5. И.п.. – то же, что в упражнении 4; 1.- поднять правую руку и правую ногу, вдох, 2. – согнуть правое колено, прижать к животу, голову наклонить вниз, выдох 4-6 раз.

6. И.п. – упор на коленях; 1. – отвести голову назад, вдох; 2. – поднять скользящим движением правое колено к груди, коснуться лбом колена, выдох. 4- 6 раз только правой ногой.

7. И.п. – то же, что в упражнении 7; 1. – вдох, согнуть руки в локтях; 2. – лечь на живот, выдох. 3-4 раза.

#### **Комплекс № 4**

**Упражнения, рекомендуемые при заболеваниях почек**

1. И.п. – лежа на спине. Диафрагмальное дыхание. При вдохе брюшная стенка выпячивается вверх, при выходе опускается вниз.

2. И.п. – лежа на спине, ноги согнуты в коленях. Положить оба колена вправо, затем влево. 4-6 раз.

3. И.п. – лежа на спине, руки внизу. Скрестные движения прямыми ногами в горизонтальной плоскости 5-10 с.

4. И.п. – то же. Поднимание прямых ног поочередно и одновременно и их удержание над полом 2-3 с.

5. И.п. – упор на коленях. Поочередное отведение прямой ноги назад по 4-6 раз каждой ногой.

6. И.п. – то же. Скрестно коснуться левым локтем правого колена и наоборот по 3-5 раз.

7. И.п. – то же. Поочередное отведение прямой ноги в сторону по 4-6 раз.

8. И.п. – лежа на спине, ноги согнуты в коленях, стопы на полу, руки в стороны;

1-приподнять таз;  $2 - M \cdot n$ ;  $3 - n$ рижать колени руками к животу;  $4 - M \cdot n$ . 8-10 раз

9. И.п. – лежа на спине. Диафрагмальное дыхание, 2-3 раза.

## **Комплекс № 5**

## **Комплекс гимнастических упражнений для глаз**

*Служит целям профилактики близорукости и ее прогрессировать, а также предназначается для лиц, чья работа связана с длительным рассмотрением близко расположенных мелких предметов.*

1. И.п. – сидя. Крепко зажмурить глаза на 3-5 с, а затем открыть на 3-5 с. Повторить 6- 8 раз. *Упражнение укрепляет мышцы век, способствует улучшению кровообращения и расслаблению мышц глаз.*

*2.* И.п. – стоя. Смотреть прямо перед собой 2-3 с, поставить палец правой руки по средней линии лица на расстоянии 25-30 см от глаз, перевести взгляд на конец пальца и смотреть на него 3-5 с, опустить руку. Повторить 10-12 раз*. Упражнение снижает утомление, облегчает зрительную работу на близком расстоянии.*

*3.* И.п. – сидя. Быстро моргать в течение 1-2 мин. *Способствует улучшению кровообращения.*

*4.* И.п. – стоя. Выпрямить руку вперед, смотреть на конец пальца выпрямленной руки, расположенной на средней линии лица, медленно приближать палец, не сводя с него глаз до тех пор, пока палец не начнет двоиться. Повторить 6-8 раз*. Упражнение облегчает зрительную работу на близком расстоянии.*

*5.* И.п. – сидя. Закрыть глаза. Массировать веки указательным пальцем круговыми движениями в течении 1 мин. *Упражнение расслабляет мышцы и улучшает кровообращение.*

6. И.п. – стоя. Поставить палец правой руки по средней линии лица на расстоянии 25- 30 см от глаз, смотреть двумя глазами на конец пальца 3-5 с, прикрыть ладонью левой руки левый глаз на 3-5с, убрать ладонь, смотреть двумя глазами на конец пальца 3-5 с. То же левой рукой и правым глазом. Повторить 5-6 раз. Упражнение укрепляет мышцы обоих глаз (бинокулярное зрение).

*7.* И.п. – стоя. Отвести глаза в правую сторону. Медленно передвигая палец правой руки справа налево, следить глазами при неподвижной голове за пальцем. То же, но слева направо. Повторить 10-12 раз. *Упражнение укрепляет мышцы глаза горизонтального действия и совершенствует их координацию.*

*8.* И.п. – сидя. Тремя пальцами каждой руки легко нажать на верхнее веко в течение 1-2 с. Повторить 3-4 раза. *Упражнение улучшает циркуляцию внутриглазной жидкости.*

## **Комплекс №6**

**Упражнения на формирование и закрепление навыка правильной осанки**

1. Стоя спиной к гимнастической стенке, принять правильную осанку (затылок, лопатки, ягодицы, пятки должны касаться гимнастической стенки). Повторять в течение занятия 5-10 раз.

2. Принять правильную осанку по требованию учителя после ходьбы или игры.

3. Сидя на гимнастической скамейке спиной к гимнастической стенке, принять правильную осанку (затылок, межлопаточную область и таз плотно прижать к гимнастической стенке). Проверить правильность расположения поясничного отдела позвоночника (между поясницей и стенкой должна проходить кисть, поставленная ребром).

4. Чередовать упражнение 1 и 3.

5. Стоя спиной к гимнастической стенке, принять правильную осанку, затем отойти от стенки, сохранив правильную осанку.

6. То же, но , отойдя от стенки, сделать несколько упражнений и снова принять правильную осанку.

7. Стоя спиной к стенке, принять правильную осанку, а затем последовательно расслабить мышцы плечевого пояса, ног. Вернуться в и.п.

8. И.П. - О.с. (исходное положение - основная стойка)-согнуть правую ногу, наклонить голову, прикоснуться лбом колена; 9.-И.П.-то же левой ногой;

10.-И.п. Стоя лицом к гимнастической стенке, взявшись руками за рейку (носки вместе, пятки чуть развести) подняться на носки и задержаться в этом положении 4-5 с.

11. Стоя у гимнастической стенки, держась руками за рейку, выполнить 10 полуприседаний, сохранить правильное положение позвоночника и головы. Необходим контроль со стороны учителя или партнера.

12.То же, выполняя полные приседания.

13. Ходьба с остановками. Во время ходьбы следить за правильностью осанки.

14. Стоя в парах, лицом друг к другу с мешочком или дощечкой на голове,

проверить правильность осанки друг у друга.

15. То же, но выполняя различные движения руками, полуприсед, присед.

16. Ходьба по гимнастической скамейке с сохранением правильной осанки.

17.То же, но по узкой рейке перевернутой гимнастической скамейке.

18. Ходьба по гимнастической скамейке с мешочком на голове с сохранение правильной осанки.

19. Ходьба с мешочком на голове с перешагиванием через веревочку, гимнастическую скамейку, с бросками и ловлей мяча (следить за правильной осанкой).

20. Встать со скамейке с мешочком на голове, затем сесть на скамейку.

21. Подвижные игры с сохранением правильной осанки.

## **Комплекс №7**

#### **Упражнения для развития силовой выносливости мышц спины.**

*И.п. – лежа на животе, руки согнуть в локтях пред собой ладонями вниз, друг на друга, подбородок на кистях.*

1. И.П.; 1. поднять голову и плечи, руки на пояс ( живот от пола не отрывать, лопатки соединить), задержаться до 5с, 2, - и.п.

2. И.П.; 1. – руки в сторону; 2. – руки к плечам; 3. – в стороны; 4. – И.п.

3. И.П.; 1. – руки в сторону; 2. – за голову; 3. – в стороны; 4. – И.п.

4. 3. И.П.; 1. – руки вверх, удержать положение до 5с.; 2.– И.п.

5. И.П.; 1. – руки вверх; 2. –руки к плечам; 3. –руки вверх; 4. – И.п. Задержаться в каждом положении 1-2 с.

6. И.П.; 1. – поднять голову и плечи, руки в стороны, к плечам, вверх, к плечам, в стороны; 2.- И.п.

7. То же, что 1,2,.3,4, но каждое положение держать 10-15-20 с.

8. И.П.; 1. – поднять голову и плечи, руки в стороны, сжимание и разжимание пальцев 5-10 раз; 2. – И.п.

9. И.П.; 1. – поднять голову и плечи, пружинистые движения прямыми руками назад; 2. – И.п.

10. И.П.: 1. – поднять голову и плечи, руки вверх, три хлопка в ладоши; 2. – И.п.

11. И.П.; 1. – поднять голову и плечи, руки всторону небольшие круговые движения руками вперед и назад;  $2. - M$ .п.

12. И.П.; 1.- движения руками как в брассе; 2. – И.п.

13. И.П.; 1.- движения руками - имитация бокса; 2. – И.п.

14. И.П.; 1. – поднять правую ногу на 20-30 см. от пола ( не отрывая таз от пола). Удержать

то 3 до 10 с; 2. – И.п.; 3.- поднять левую ногу на 20-30 см от пола ( не отрывая таз от пола).

Удержать от 3 до 10с

;  $4. - M_{\cdot}$ 

15. И.П.; 1. движение ногами как при плавании способом «кроль».

16. И.П.; 1. Одновременно поднять обе ноги вверх ( не отрывая таз от пола) и удержать 3-5с; 2. И.П.

17. И.П.; 1. – поднять правую ногу; 2. – присоединить левую; 3. – опустить правую; 4. – опустить левую, И.п. Каждое положение удерживать 3-5 с.

18. То же, что и упражнение 16, но подключить различные движения руками.

19. И.П. – то же, но в руках гантели массой 0,5 кг; 1. – поднять голову и плечи, руки в стороны, удержать 3с; 2. – И.п.

20. И.П. – то же, в руках волейбольный мяч; 1. – руки вверх, удержать 3 с; 2. – И.п.

21. И.П. – то же, в руках медицинбол  $0.5 - 1$  кг; 1. – поднять голову и плечи, руки вверх, удержать 3с; 2. – И.п.

22. В шеренге, И.п. – лежа на животе, руки вверх. Передача теннисного мяча, эстафетной палочки. Справа налево ( и наоборот) из рук в руки до конца шеренге. Все занимающиеся удерживают И.п. до окончания передачи мяча.

23.В шеренге, И.п. – то же. Преподаватель прокатывает теннисные мячи под руками детей ( от 3 до 10 мячей). Руки все время вверху до окончания прокатывания.

24. И.П. – стоя спиной к гимнастической стенке ноги врозь, руки на пояс; 1. – прогнуться назад, руки вверх хватом за рейку (удержать положение 3-5с); 2. – И.п.

25. То же но прогнуться как можно больше (хват руками ниже).

26. И.п. – сидя спиной к гимнастической стенке ( почти вплотную), руки вверх хватом за рейку; 1. – напряженно прогнуться и удержать 3-5с; 2. – И.п.

*Примечания:*

1.При четко выраженном лордозе упражнения с напряженными выгибаниями противопоказаны.

2.Некоторые из описанных упражнений требуют хорошей основном периоде обучения, учитывая возраст и физическую подготовленность.

3.Большинство из предлагаемых упражнений статистического характера и неизбежно влекут за собой задержку дыхания, поэтому после выполнения упражнений следует дать дыхательные упражнения.

#### **Комплекс №8**

#### **Упражнения для развития выносливости мышц брюшного пресса**

*И.п.* – *лежа на спине ( поясничную область позвоночника плотно прижать к полу, руки туловища).*

1. 1. – согнуть в коленном и тазобедренном суставе правую ногу; 2. – то же левой; 3. – выпрямить вверх и опустить на пол правую ногу; 4. – то же левой, И.п.

2.1. – правую ногу поднять на 45 градусов от пола и удержать 2 с.; 2. м- опустить на пол, И.п.; 3. – то же левой; 4. -2.

3. 1. – согнуть обе ноги в коленных и тазобедренных суставах; 2. – выпрямить под углом 45 градусов (90) от пола; 3. – удержать; 4. – И.п.

4. «велосипед»

5. Движение ногами как при плавании способом «кроль» на спине.

6. 1. – поднять прямые ноги на 45 градусов (90) от пола; 2. – опустить на пол (И.п.)

7. 1. – согнуть обе ноги в коленных и тазобедренных суставах; 2. – выпрямить ноги под углом 45 градусов (90) от пола;3. – удержать положение; 4.- опустить ноги на пол, И.п.

8. 1. – поднять прямые ноги под углом 45 градусов (90) от пола; 2. – опустить на пол, И.п.

9. 1. – согнуть обе ноги в коленных и тазобедренных суставах; 2. – выпрямить их под углом 45 градусов от пола; 3. – развести ноги в стороны; 4. – опустить ноги на пол и соединить, И.п.

10. То же, но в обратном порядке

11. Круговые движения ногами.

12.Поднимание и опускание ног с зажатым между ними волейбольным мячом.

13. То же, но с набивным мячом.

14. Сгибание и разгибание ног в коленях с зажатым между коленями волейбольным мячом.

15. 1. – сед, наклон вперед, руками коснуться носков ног; 2. – И.п.

16. И.п. – упор сидя; 1. – сед углом, руки в стороны; 2. – И.п.

17.И.п. лежа на спине, ноги врозь, руки вперед. Ловля мяча, брошенного учителем или партнером и ответный бросок с переходом в положение седа.

18. И.п. – лежа на спине, руки вверх; 1. – мах руками вперед, сед; 2. – И.п.

19. И.п. – то же, руки за головой; 1. – сед, руки на пояс ( для детей старшего возраста); 2. – И.п.

20. И.п. – то же, руки вдоль туловища. Партнер придерживает за голеностопные суставы. Поднимание и опускание туловища.

#### **Комплекс №9**

#### **Упражнение для развития мышц плечевого пояса и верхних конечностей**

1. И.п. – сидя на гимнастической скамейке , руки в стороны. Небольшие круги руками вперед и назад.

2. И.п. – то же, различные движения руками.

- 3. Различные движения руками во время ходьбы.
- 4. Упражнения с гантелями, массой 0,5- 1 кг.
- 5. Метание мячей.
- 6. Лазание по гимнастической стенке:

- ходьба в висе стоя на рейке гимнастической стенки приставным шагом влево и вправо;

- лазание одновременным и разноименным способами в разных направлениях;

- лазание на четвереньках по наклонной плоскости (скамейка, установленная под углом 20, 30 градусов);

- лазание по гимнастической стенке вверх и вниз, в стороны.

7. Комплексное лазание (гимнастическая стенка – наклонная лестница):

- лазание разноименным и одноименным способами до верхней рейки, с переходом на наклонную лестницу;

- лазание по наклонной лестнице с переходом на стенку.

## МИНИСТЕРСТВО ОБРАЗОВАНИЯ ПРИМОРСКОГО КРАЯ

**краевое государственное автономное профессиональное образовательное учреждение «Дальнегорский индустриально-технологический колледж»** 

## **МАТЕРИАЛ ДИФФЕРЕНЦИРОВАННОГО ЗАЧЕТА**

## **по учебной дисциплине**

ОГСЭ.05 Основы предпринимательской деятельности и финансовой грамотности

для специальности

09.02.02 Компьютерные сети

Дальнегорск, 2020 год

#### **Форма проведения:** письменная, тестирование.

### **Условия выполнения**

Инструкция для обучающихся:

Уважаемые студенты! Вашему вниманию представляется тест для проведения зачета. На его выполнение отводится 60 минут.

Вы должны выполнить предложенные Вам тестовые задания. Задания рекомендуется выполнять по порядку. Если задание не удается выполнить сразу, перейдите к следующему. Если остается время, вернитесь к пропущенным заданиям.

В заданиях, где предлагаются варианты ответов, может быть несколько правильных ответов. Также есть задания, где Вам следует самостоятельно дать ответ, установить соответствие, произвести необходимые расчеты.

Прежде чем приступить к выполнению тестового задания, внимательно прочитайте вопросы. *Критерии оценивания работы:*

Отметка «5» ставится при правильном выполнении 90% заданий теста. Отметка «4» ставится при правильном выполнении 80% заданий теста. Отметка «3» ставится при правильном выполнении 55% заданий теста. Отметка «2» ставится при правильном выполнении 54% заданий теста. Время выполнения:

60 минут.

Оборудование учебного кабинета:

- ‒ рабочие места по количеству обучающихся;
- рабочее место преподавателя.

Информационные источники, допустимые к использованию на зачете:

- ‒ инструкция проведения теста;
- $-$  тест;
- ‒ бланк для ответов.

#### **Инструкция проведения дифференцированного зачета**

#### Уважаемые студенты!

 Вашему вниманию представляется тест для проведения зачета. На его выполнение отводится 60 минут.

Вы должны выполнить предложенные Вам тестовые задания. Прежде чем приступить к выполнению тестового задания, внимательно прочитайте вопросы.

Задания рекомендуется выполнять по порядку. Если задание не удается выполнить сразу, перейдите к следующему. Если остается время, вернитесь к пропущенным заданиям.

В заданиях, где предлагаются варианты ответов, может быть несколько правильных ответов. Также есть задания, где Вам следует самостоятельно дать ответ, установить соответствие, произвести необходимые расчеты.

## Прежде чем приступить к выполнению тестового задания, внимательно прочитайте вопросы. *Критерии оценивания работы:*

Отметка «5» ставится при правильном выполнении 90% заданий теста. Отметка «4» ставится при правильном выполнении 80% заданий теста. Отметка «3» ставится при правильном выполнении 55% заданий теста. Отметка «2» ставится при правильном выполнении 54% заданий теста.

#### **Тестирование**

*1) Виталий решил открыть депозит, но в Петропавловске-Камчатском, где он живет, банки предлагают по вкладам не больше 4,5% годовых. А его сестра Наталья, которая переехала в Калининград, рассказывает, что там можно положить деньги в банк и под 6%. Что может сделать Виталий, чтобы стать клиентом банка, у которого нет офиса в его городе?Выберите один верный ответ:*

а) У Виталия есть возможность открыть вклад, а также купить ценные бумаги и оформить страховые полисы в компаниях из других регионов дистанционно — через финансовый маркеплейс;

б) Виталию придется съездить один раз в другой город, заключить договор с нужной ему финансовой организацией и дальше он смоет дистанционно с ней работать — другого выхода нет.

*2) Укажите, верно ли утверждение: «Цифровые рубли можно будет использовать точно так же, как и обычные купюры и монеты, банковские карты и электронные кошельки: расплачиваться за товары и услуги, делать переводы. Цифровые рубли будут эквивалентны* наличным и безналичным: 1 наличный рубль = 1 безналичный рубль = 1 цифровой рубль». *Выберите один верный ответ*

а) да;

б) нет.

*3) Верно ли утверждение: «Пользоваться общественной сетью Wi-Fi для совершения финансовых операций вполне безопасно»?*

а) да;

б) нет.

*4) Друзья Александра то и дело хвастаются, что зарабатывают деньги на операциях с ценными бумагами, убеждая его, что это гораздо выгоднее депозитов. Но Александр никогда раньше не инвестировал и плохо разбирается в фондовом рынке, да и вообще он не склонен к риску. Какие шаги ему стоит предпринять, если он все же поддастся уговорам и решит попробовать инвестировать на фондовом рынке?*

а) Пройти бесплатное обучение для начинающих инвесторов;

б) Открыть брокерский счет, спросить у друзей во что они инвестируют, и может начать самому;

в) Для начала выбрать пассивную стратегию инвестирования (например используя коллективные инвестиции) ;

г) Не нужно ничего делать инвестиции — это большой риск. Если получилось у друзей, то это не значит, что получится у вас.

*5) Василий ведет учет доходов и расходов. Его бюджет на протяжении года профицитный, и оставшиеся средства он тратит на развлечения. Друзья рассказали ему о торговле на бирже, и он решил, что разницу между доходами и расходами будет инвестировать, хотя у него нет никаких накоплений. Как вы думаете, правильно ли он собрался поступить?*

а) Нет, так как прежде чем инвестировать необходимо создать денежный резерв (подушку безопасности), определить цель инвестирования и разобраться, как это работает;

б) Да, так как тогда он сможет еще больше заработать и за счет этого создаст накопления.

#### *6) Как инвестор может приобрести ОФЗ-н («народные» облигации федерального займа)?*

а) все ценные бумаги обращаются на бирже, поэтому их можно приобрести, через любого брокера;

б) Купить ОФЗ-н можно только в банках-агентах ‒ в офисах обслуживания, через личные кабинеты на их сайтах или мобильные приложения банков.

*7) Покупая данную ценную бумагу, инвестор приобретает право на получение текущего дохода в виде периодически выплачиваемого процента и возвращение фиксированной суммы в конце указанного срока. О каком финансовом инструменте идет речь?*

а) акция;

б) форвардный контракт;

в) облигация;

г) фьючерсный контракт.

#### *8) Инвестор вправе иметь только один договор на ведение индивидуального инвестиционного счета (ИИС). Что необходимо сделать в случае заключения нового договора на ведение ИИС?*

а) Ранее заключенный договор на ведение ИИС должен быть прекращен в течение месяца;

б) Ранее заключенный договор на ведение ИИС должен быть расторгнут до заключения нового договора;

в) Ранее заключенный договор на ведение ИИС должен быть прекращен в срок не более 3 месянев.

## **9) Вам на почту пришло письмо от портала «Госуслуги», но оказалось в папке «Спам». В нем сообщается, что вам положена выплата от государства за прививку. Ниже дана ссылка, по которой надо активировать письмо, чтобы получить выплату. Ваши действия?**

а) письмо случайно попало в спам, нужно перейти по ссылке, поскольку это официальный источник;

б) надо обратиться поуказанным контактом за разъяснениями и выполнить то, что скажет контактное лицо;

в) так действуют мошенники через сайты-подделки (фишинговые сайты) — ничего не следует открывать.

### *10) Вы играете в онлайн-игру, где можно общаться между собой и знакомиться с другими игроками. Игра бесплатная, но для расширения опций существует магазин, в котором можно купить дополнения. В игровой чат новый знакомый скинул вам ссылку на неофициальный магазин со сниженными ценами. Как будете действовать в такой ситуации?*

а) не станете переходить по ссылке от нового знакомого;

б) попробуете сэкономить деньги и перейдете по ссылке для оплаты.

*11) Недавно Игорю пришло странное уведомление в Google-календарь: «На сегодня запланирован вывод 105 230 руб. получение» и какая-то ссылка. По ссылке открылся сайт. Там было написано, что на его счет идет перевод, но надо оплатить комиссию, и тогда деньги зачислятся на карту. Была приписка — если он не заплатит комиссию, то счет заблокируют.*

*Для того чтобы оплатить комиссию, Игорю нужно ввести данные своей карты. На сайте были отзывы разных людей, которые уже получили деньги. Как следует поступить в этой ситуации?*

а) не вводить свои данные. Позвонить в банк и уточнить, что это за перевод;

б) ввести номер карты, номер телефона и ждать получения денег.

*12) Вы стали участником ДТП. У обоих водителей действующие полисы ОСАГО. Вы оформили европротокол. В течение какого срока необходимо представить извещение в вашу страховую компанию для получения выплаты по ОСАГО?*

- а) в течение 5 рабочих дней;
- б) на следующий день после ДТП;
- в) в течение 14 календарных дней.
- г) в течение 21 календарного дня.

*13) Каков максимальный размер выплаты на ремонт автомобиля по полису обязательного страхования автогражданской ответственности (ОСАГО (руб.)?*

а) 400 000 б) 500 000 в) 700 000 г) 1 400 000

## *14) В вашей квартире прорвало трубу, и вы случайно затопили соседей этажом ниже. Какая из перечисленных страховок поможет вам покрыть причиненный соседям ущерб?*

а) страхование имущества от риска затопления;

б) страхование ответственности за причинение вреда.

#### *15) Если вы решили взять кредит, на что в первую очередь следует обратить внимание?*

- а) на удобство расположения офиса банка;
- б) на полную стоимость кредита;
- в) на бонусные программы банка;
- г) на биографии руководителей банка.

## *16) Что из перечисленного верно в отношении понятия «финансовая подушка безопасности»? Выберите все верные ответы*

а) подушка безопасности должна равняться как минимум двум годовым доходам семьи;

б) желательный размер подушки безопасности составляет от 3 до 6 сумм ежемесячных доходов семьи;

в) семьи с невысоким доходом не имеют возможности создать подушку безопасности;

г) финансовая подушка безопасности – это определенная сумма денег, которая призвана обеспечивать человеку привычный образ жизни в кризисной ситуации.

## *17) На купонном поле банкноты кто-то ручкой написал номер телефона. Можно ли оплатить покупку в магазине такой банкнотой?*

а) да; б) нет.

*18) Кто должен знать ПИН-код?*

а) владелец карты и сотрудник банка;

б) только владелец карты;

- в) близкие люди владельца карты;
- г) пин-код должен быть написан на карте.

*19) Каким образом может получить свои накопления(в том числе — добровольные взносы) гражданин, формирующий средства пенсионных накоплений в негосударственном пенсионном фонде (НПФ) или Пенсионном фонде Российской Федерации (ПФР), при выходе на пенсию?*

а) в виде единовременной выплаты;

б) в виде пожизненной выплаты;

в) путем выплаты в течение нескольких лет;

г) все вышеперечисленные варианты верны.

*20) Какие организации участвуют в системе пенсионного обеспечения Российской Федерации?*

а) Негосударственные пенсионные фонды (НПФ) ;

б) Страховые компании;

в) Управляющие компании, с которыми Пенсионный фонд Российской федерации (ПФР) заключил договор доверительного управления средствами пенсионных накоплений;

г) ПФР.

## *21) Что может включать в себя доход человека на пенсии?*

а) государственная пенсия (ПФР+НПФ) ;

б) дополнительная пенсия (НПФ) ;

в) долгосрочный вклад;

г) все перечисленное.

#### *22) Какие виды налоговых вычетов из перечисленных существуют?*

а) стандартные;

б) социальные;

в) долговые;

г) имущественные.

#### *23) С какой суммы дохода взимается подоходный налог (налог на доходы физических лиц ‒ НДФЛ) в размере 15%?*

а) с суммы дохода, который превысит 1 млн рублей в год;

б) с суммы дохода, который превысит 3 млн рублей в год;

в) с суммы дохода, который превысит 5 млн рублей в год;

г) с суммы дохода, который превысит 10 млн рублей в год.

#### *24) На каких платформах можно оплатить налоги онлайн?*

а) в личном кабинете на сайте своего банка;

- б) на сайте Министерства финансов;
- в) на портале «Госуслуги» ;

г) на сайте Федеральной налоговой службы.

*25) Укажите, верно ли утверждение: «Законом установлены сроки рассмотрения и принятия финансовым уполномоченным решения по обращению».*

а) да;

б) нет

*26) Каким способом можно направить жалобу в Центральный банк Российской Федерации?* 

а) через электронную форму на сайте Центрального банка Российской Федерации;

б) по почте;

в) лично через общественную приемную Центрального банка Российской Федерации;

г) с помощью мобильного приложения «ЦБ-онлайн».

*27) Какая из перечисленных организаций защищает права потребителей финансовых услуг?*

а) Минфин России; б) Минэкономразвития России; в) МЧС России; г) Банк России.

## *28) Соотнесите понятия (1-4) с правильными определениями (А-D). Каждому понятию соответствует только одно определение:*

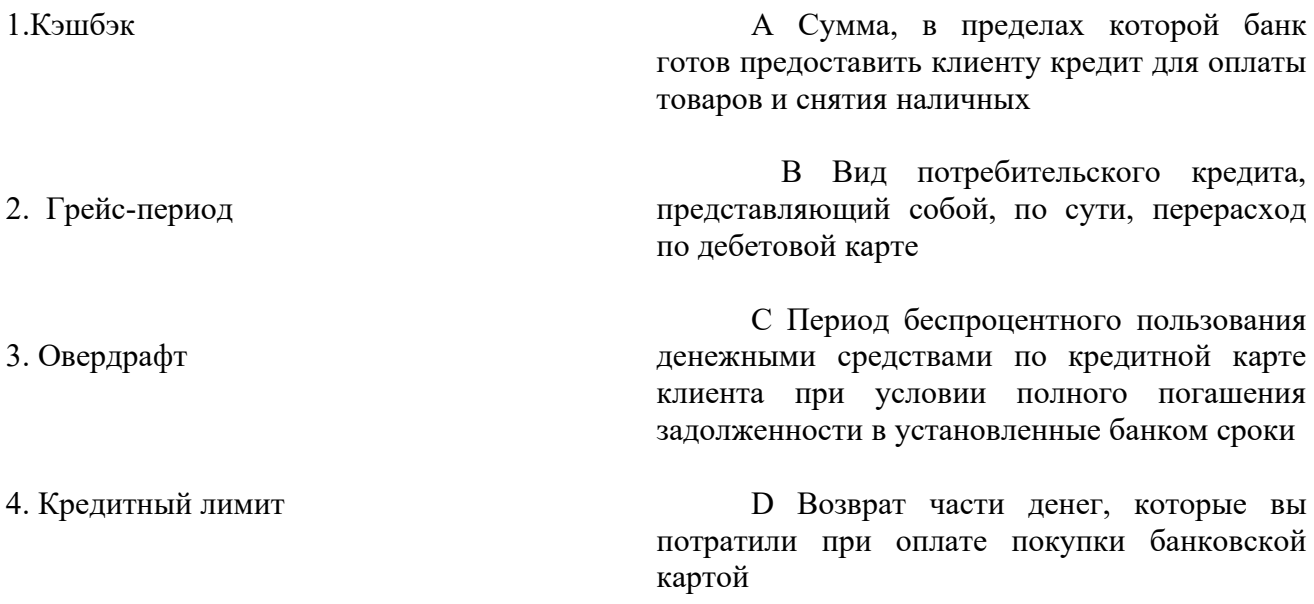

#### *29) Надо ли выплачивать кредит банку с отозванной лицензией?*

а) кредит необходимо продолжать выплачивать в соответствии с информацией на специальном портале агентства по страхованию вкладов;

б) нет, теперь можно не выплачивать кредит;

в) продолжать выплачивать кредит нужно только в том случае, если это потребуют сделать официальным письмом.

## *30. Верны ли следующие суждения о предпринимательстве?*

А) Основной целью предпринимательской деятельности является получение прибыли.

Б) предпринимательство развивается в условиях рыночной экономики

а) верно только; б) верно только Б; в) верны оба суждения; г) оба суждения неверны.

## *31. Организационно-правовой Формой предпринимательской деятельности является:*

- а) индивидуальное предпринимательство;
- б) хозяйственное общество;
- в) товарищество;
- г) всё вышеперечисленное.

#### *32. Установите соответствие между видами бизнеса и их характерными чертами:*

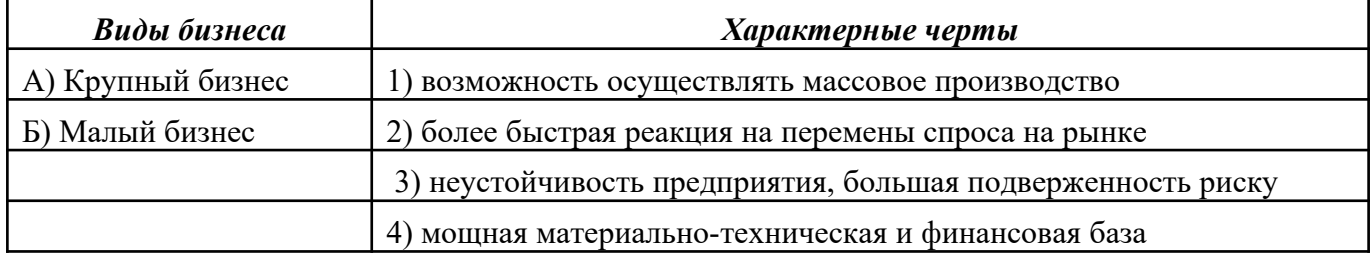

 *33. Деятельность людей, направленная на получение прибыли:*

- *а)* благотворительность;
- *б)* предпринимательство;
- *в)* творчество;
- *г)* кредит.

## *34. Страхование - это:*

а) деятельность предприятий по продвижению товаров на рынок;

б) направление государственной экономической политики;

в) элемент производственных отношений, связанный с возмещением материальных потерь в процессе общественного производства;

г) операции с ценными бумагами, осуществляемые Центральным банком и коммерческими банками на открытом рынке.

## *35. Страхователь – это:*

а) специализированная организация, проводящая страхование;

б) владелец акций какого-либо предприятия;

в) частное лицо, занимающееся предпринимательской деятельностью;

г) физическое или юридическое лицо, уплачивающее страховые взносы.

*36.Вознаграждение за труд в зависимости от квалификации работника, сложности, количества, качества и условий выполняемой работы, а также компенсационные выплаты и стимулирующие выплаты – это* 

*37) Какое предприятие, не наделено правом собственности на закрепленное имущество, которое является неделимым и не может быть распределено по долям между работниками*   $n$ редприятия

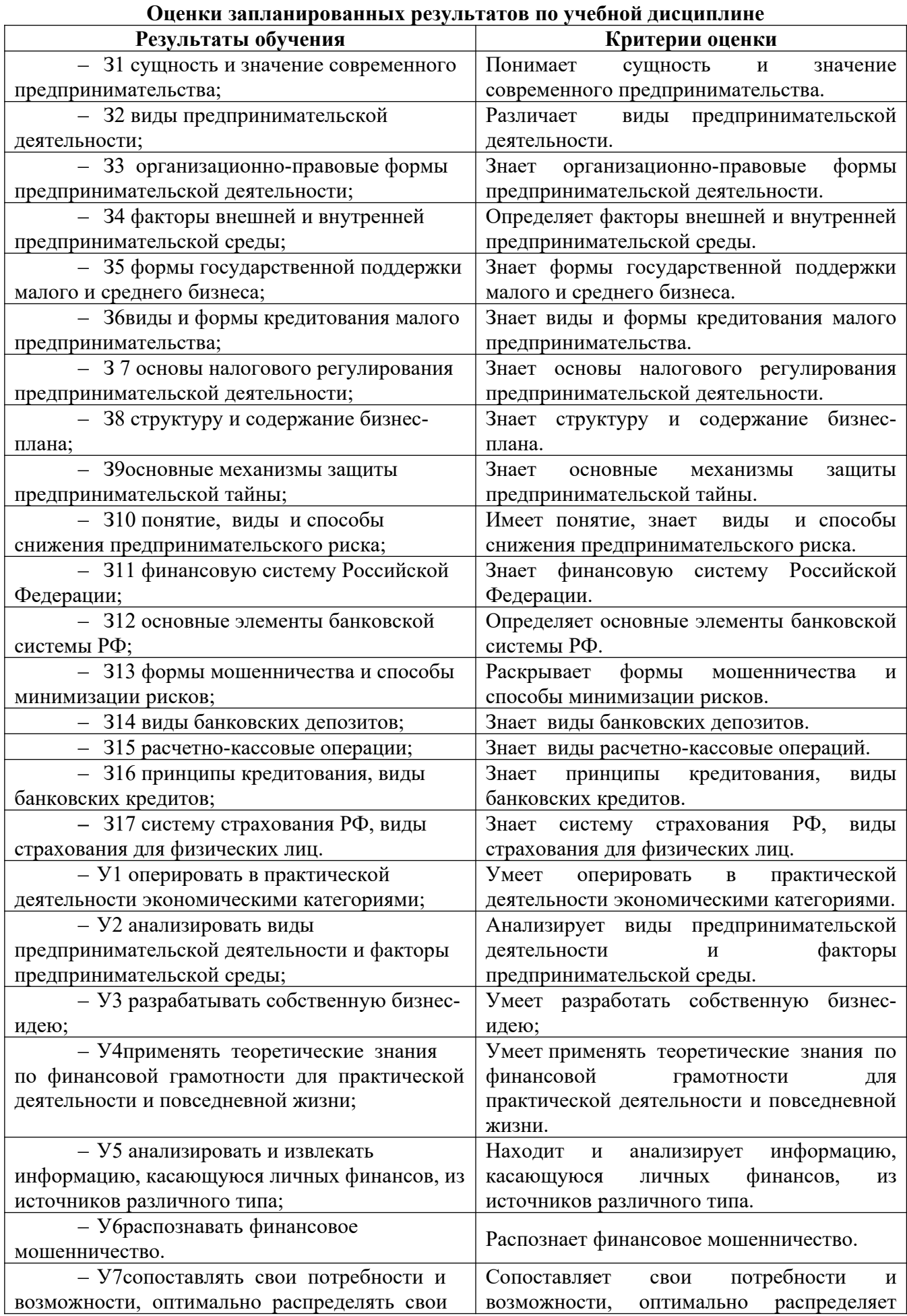

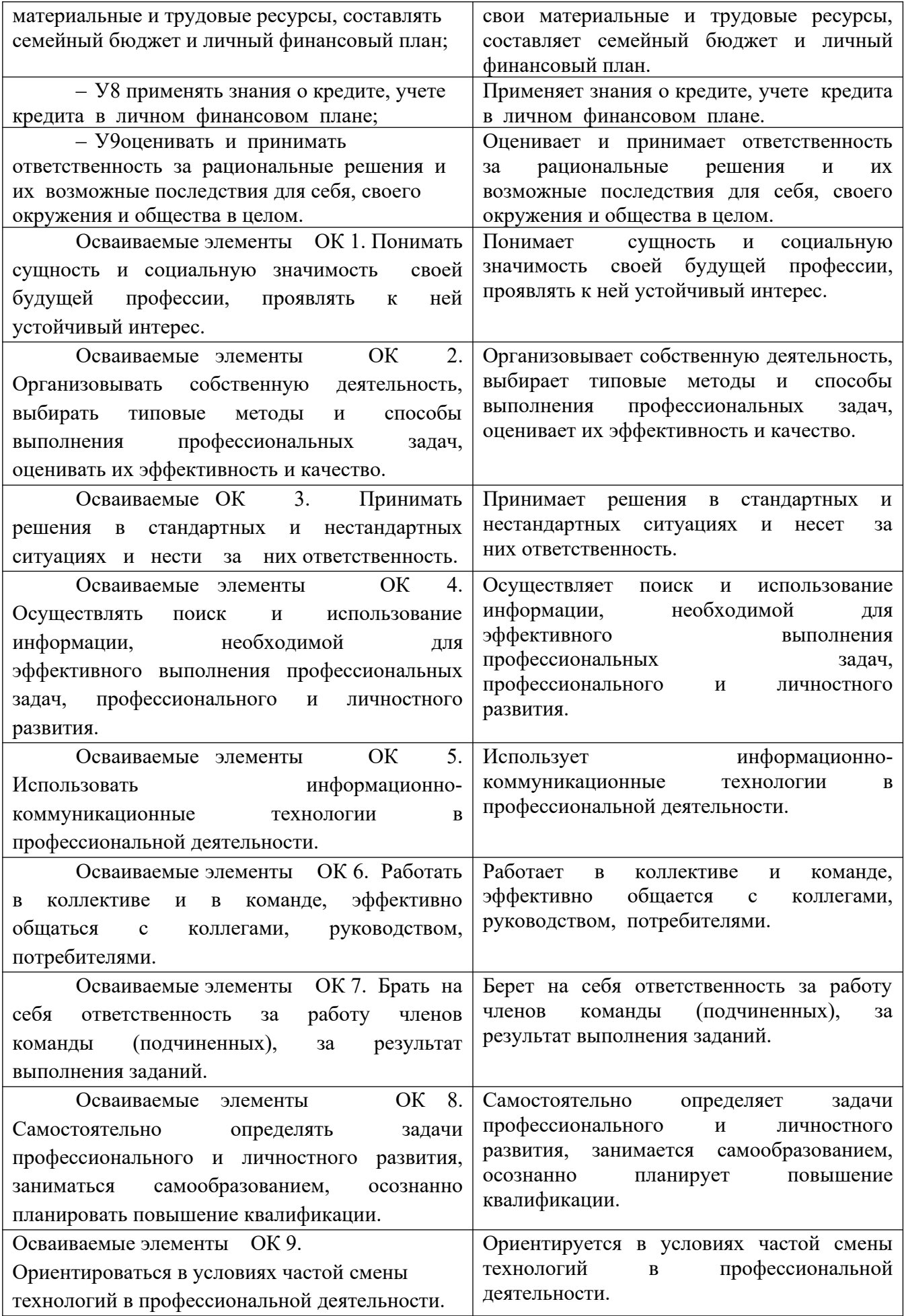

МИНИСТЕРСТВО ОБРАЗОВАНИЯ ПРИМОРСКОГО КРАЯ

**краевое государственное автономное профессиональное образовательное учреждение «Дальнегорский индустриально-технологический колледж»**

# **Комплект**

## **контрольно-оценочных средств**

## **учебной дисциплины**

ОГСЭ.06 Психология делового общения ППССЗ по специальности 09.02.02 Компьютерные сети

Дальнегорск, 2020

#### **1. Общие положения**

Контрольно-оценочные средства (КОС) предназначены для контроля и оценки образовательных достижений обучающихся, освоивших программу учебной дисциплины Психология делового общения

КОС включают контрольные материалы для проведения текущего контроля и промежуточной аттестации в форме дифференцированного зачёта – 6 семестр.

КОС разработаны на основании положений:

программы подготовки специалистов среднего звена по специальности 09.02.02 Компьютерные сети;

программы учебной дисциплины Психология делового общения.

#### **2. Результаты освоения дисциплины, подлежащие проверке**

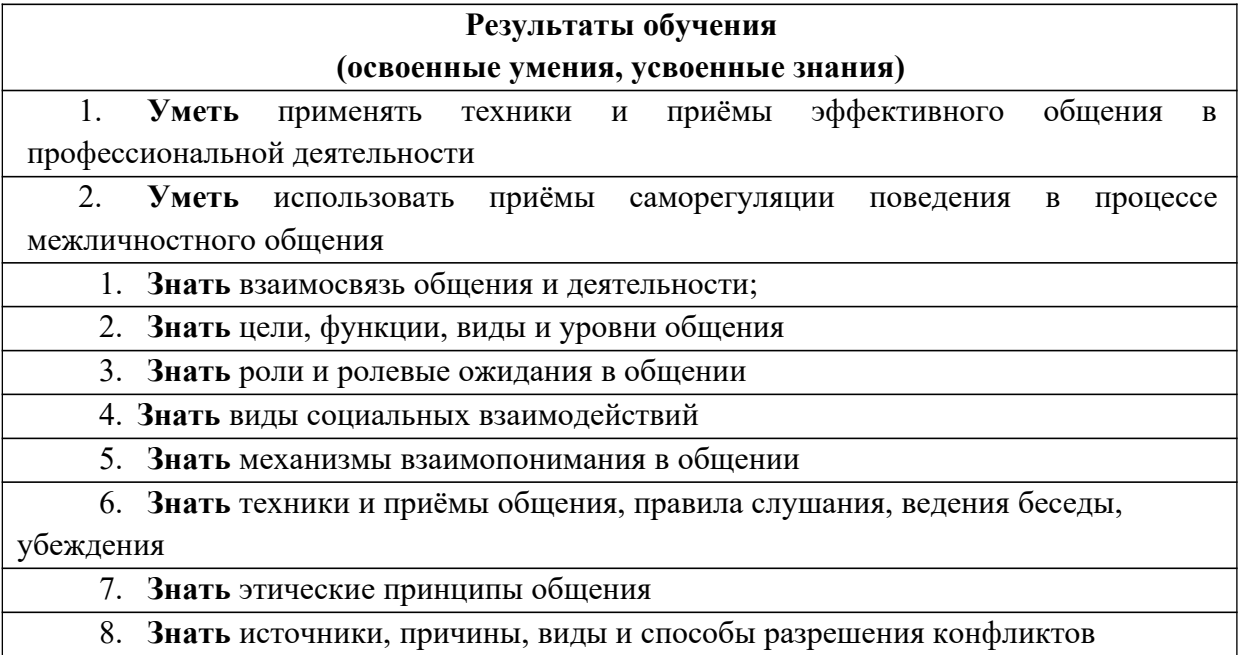

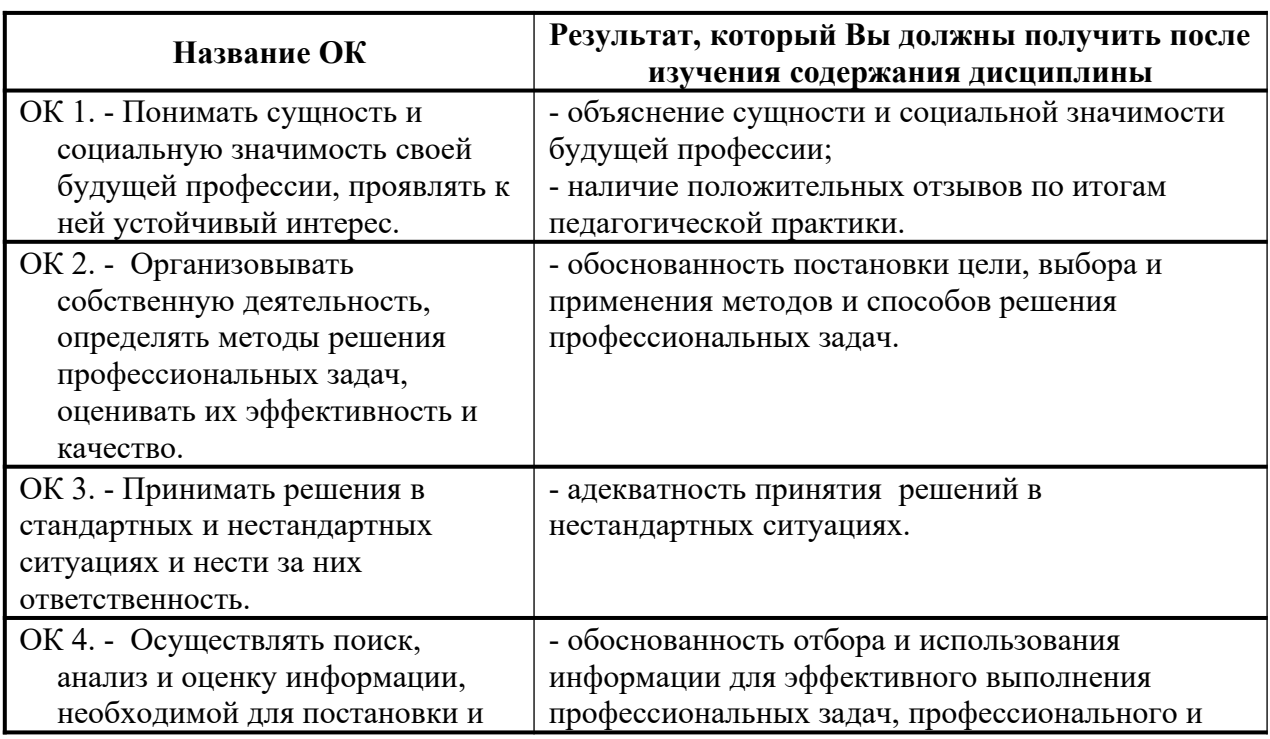

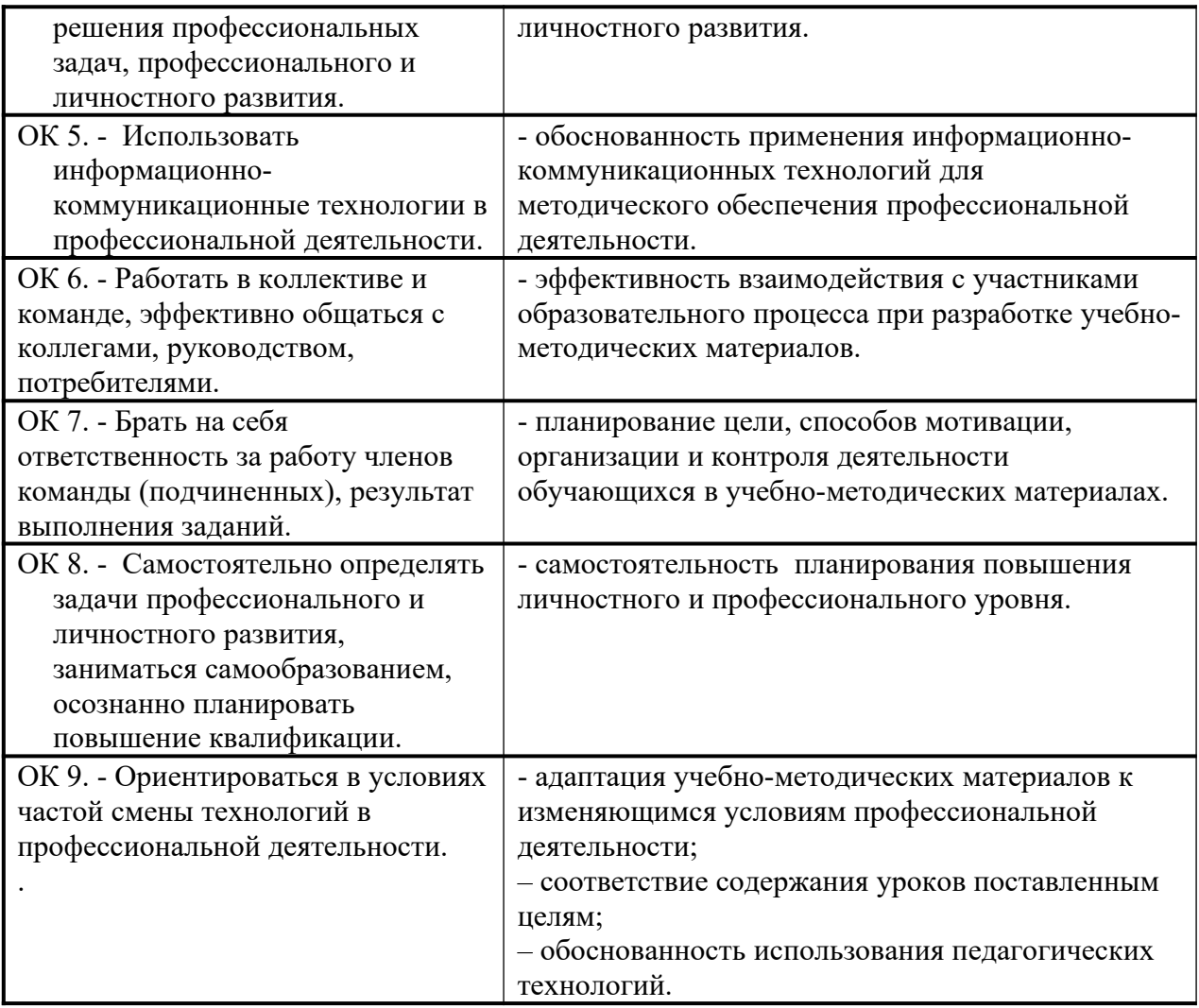

# **3. Распределение оценивания результатов обучения по видам контроля**

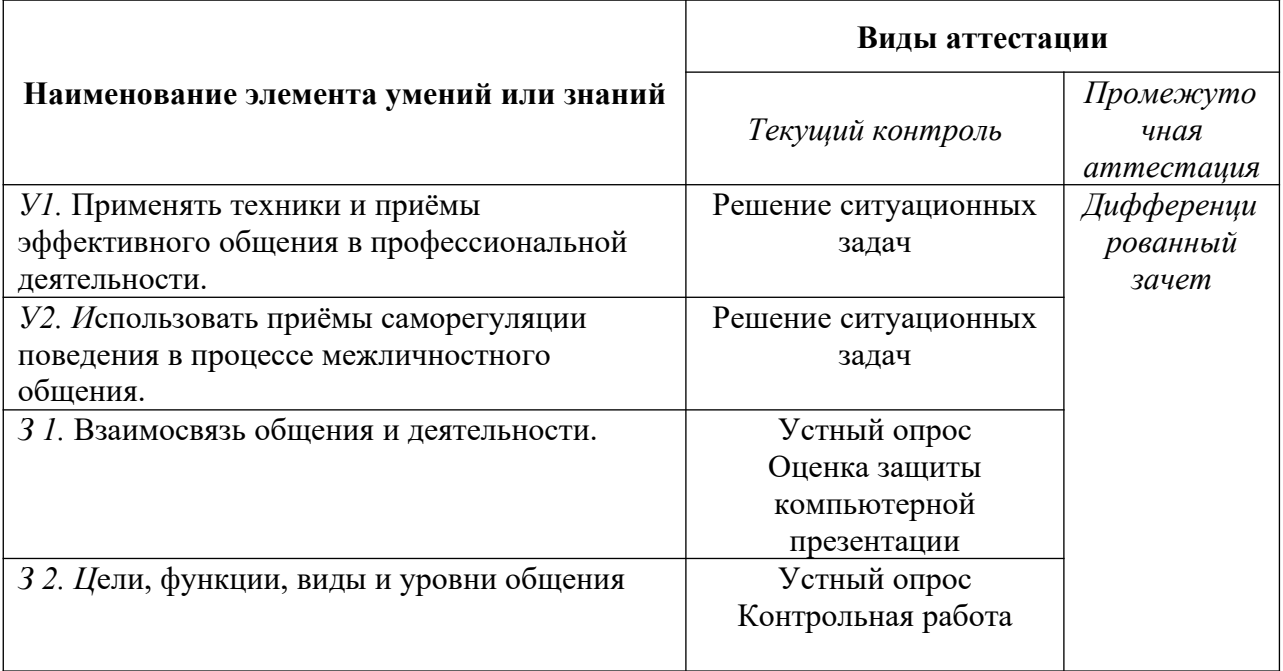

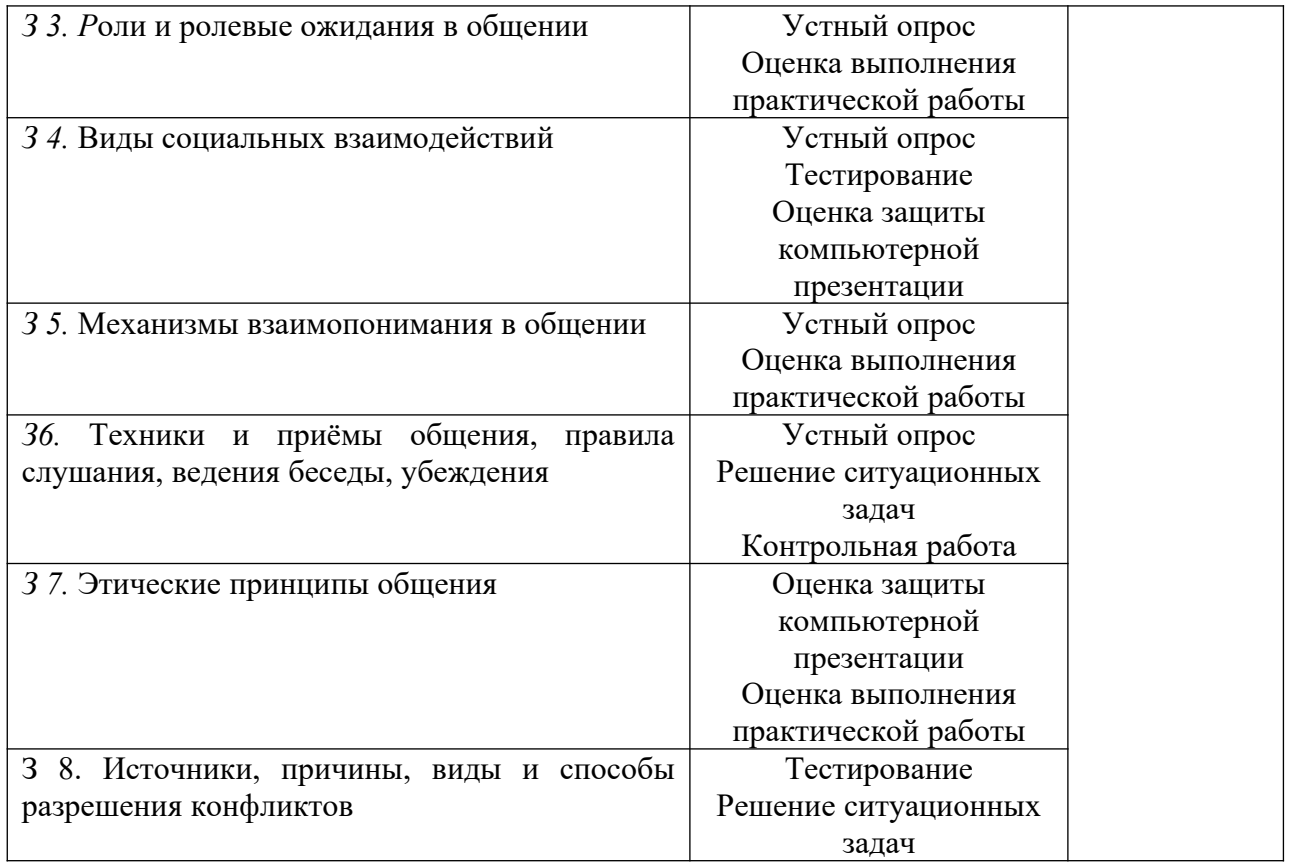

# **4. Распределение типов контрольных заданий по элементам знаний и умений.**

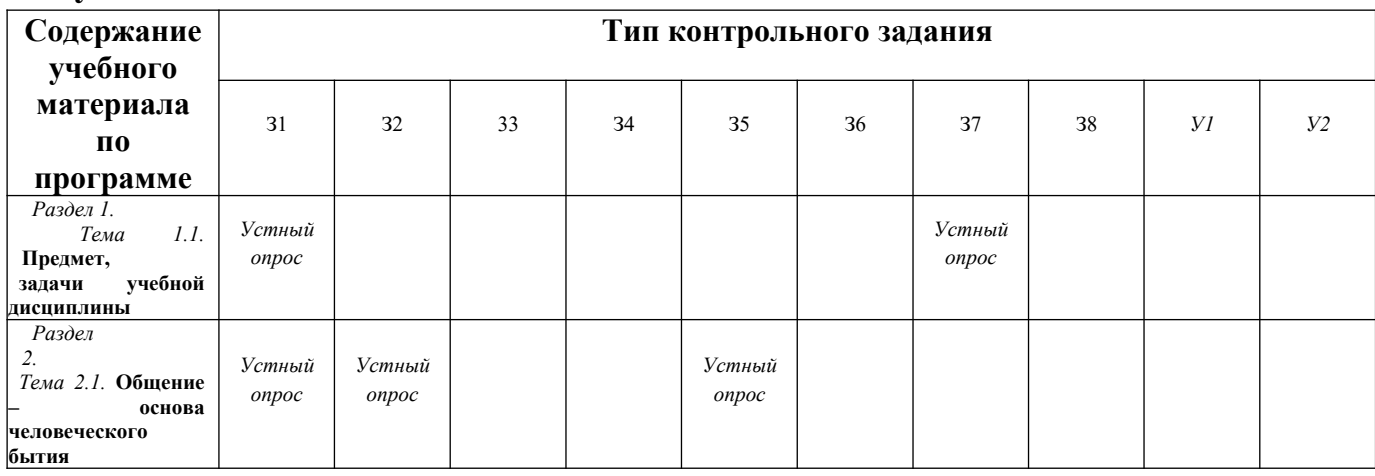
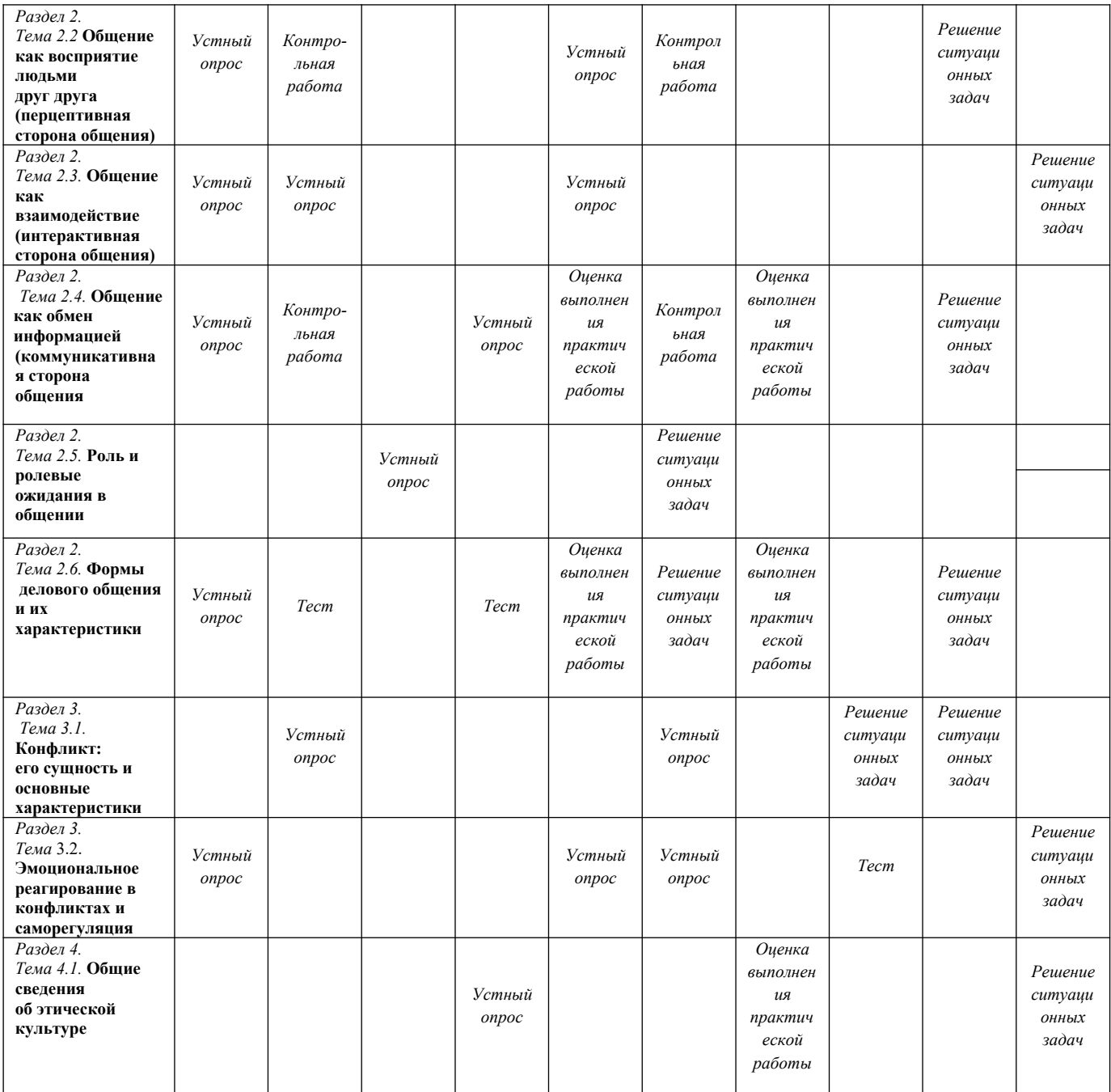

## **5. Распределение типов и количества контрольных заданий по элементам знаний и умений, контролируемых на промежуточной аттестации.**

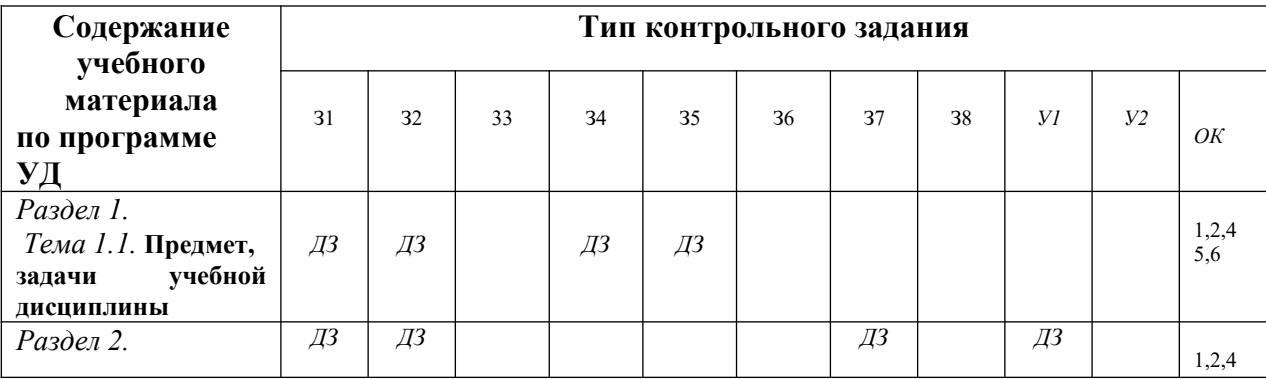

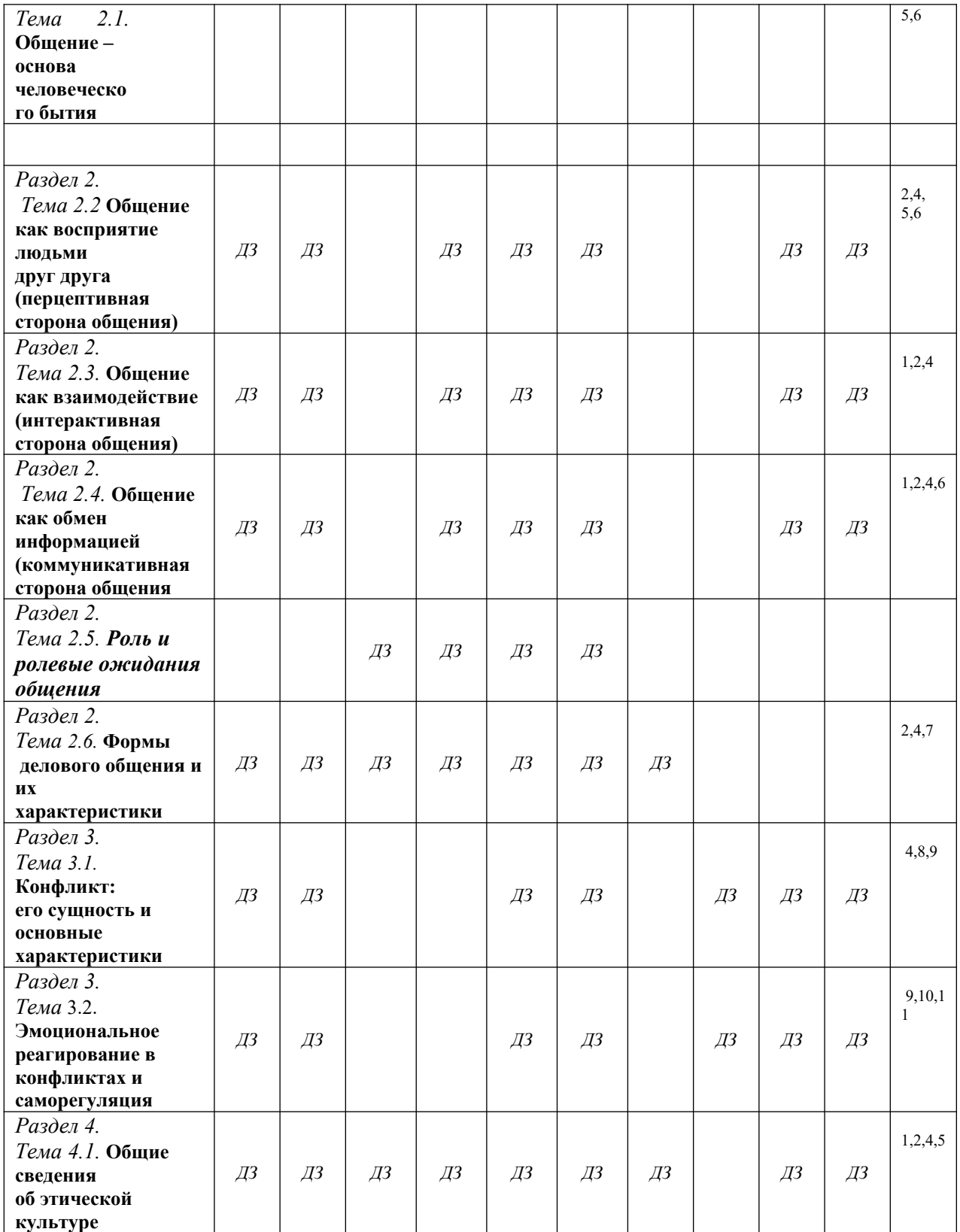

## **6. Структура контрольного задания**

**Входной контроль**

*Проверяемые результаты обучения З1,2, 7, ОК1,2,4* 

1.Вербальная коммуникация включает в себя:

А) жесты, мимику;

Б) речь, язык;

В) убеждения, суждения;

Г) характер, взгляды.

2. Столкновение противоположных целей, интересов, взглядов, позиций, мнений двух и более людей:

А) компромисс;

Б) конфликт;

В) поведение;

Г) приём.

 3.Стратегия взаимодействия которой характерно отсутствие стремления к кооперации, к достижению собственных целей:

А) избегание;

Б) конфликт;

В) соперничество;

Г) сотрудничество.

4. Стиль характерный для научных трактатов, докладов, выступлений на конференциях, на семинарах и лекциях:

А) научный;

Б) официально – деловой;

В) публицистический;

Г) разговорно – бытовой.

5. Дискуссия трёх и более участников:

А) диалог;

Б) монолог;

В) полилог;

Г) рассказ.

 6.Публичное представление чего - либо нового, недавно появившегося, созданного: А) имидж;

Б) презентация;

В) проекция;

Г) эксперимент.

7.Сочувствие, сопереживание, умение поставить себя на место другого:

А) аффект;

Б) беседа;

В) убеждения;

Г) эмпатия.

8.Манера поведения, правила учтивости и вежливости, принятые в том или ином обществе:

А) мораль;

Б) норма;

В) репутация;

Г) этикет.

9.Разносторонняя характеристика социального положения человека в обществе:

А) статус;

Б) роль;

В) норма;

Г) мировоззрение.

10.Общение, которое осуществляется через посредника:

А) прямое;

Б) социальное;

В) косвенное;

Г) вербальное.

11.Общение, которое присуще только человеку и в качестве обязательного условия предполагает усвоение языка:

А) прямое;

Б) социальное;

В) косвенное;

Г) вербальное.

12. Совокупность моральных норм, определяющих отношение человека к своему профессиональному долгу:

А) нравственность;

Б) профессиональная этика;

В) мораль;

Г) деловой этикет.

13.Конфликты, которые происходят между социальными группами и преследуют несовместимые цели:

А) внутриличностные;

Б) межличностные;

В) между личностью и группой;

Г) межгрупповые.

14.Система установок, ориентаций и ожиданий членов группы относительно друг друга, обусловленных совместной деятельностью и ценностями:

А) межличностные отношения;

Б) индивидуальные отношения;

В) коллективные отношения;

Г) групповые отношения.

15.Общение, которое преследует цели расширения и укрепления межличностных контактов;

А) прямое;

Б) социальное;

В) косвенное;

Г) вербальное.

## **Критерий:**

15 б. – 14 б. – «5»;

 $136. - 126. - \frac{4}{3}$ 

 $116. - 106. - \langle 3 \rangle$ .

96. - 0 б. – «2».

#### **6.1. Текущий контроль**

## **Тема 1.1. Предмет, задачи учебной дисциплины**

 *Устный опрос:*

*Проверяемые результаты обучения З1,7, ОК1,2,4, 5,6* 

- 1. Психология общения как теоретическая и прикладная дисциплина.
- 2. Каковы ваши индивидуальные задачи в овладении этим курсом?
- 3. Каков предмет изучения психологии общения?
- 4. Методы психологии общения.

5. Назовите основные методы психологии общения, необходимые для использования специалистом в профессиональных ситуациях.

- 6. Личность как субъект и объект деятельности.
- 7. Разведите понятия субъекта и объекта общения. В чем отличие процесса делового

взаимодействия как партнерского взаимодействия от субъект-объектного общения? **Критерии ответа**

**Отметка «5»**: ответ полный и правильный на основании изученных теорий; материал изложен в определенной логической последовательности, литературным языком: ответ самостоятельный.

**Отметка «4»**: ответ полный и правильный на основании изученных теорий; материал изложен в определенной логической последовательности, при этом допущены две-три несущественные ошибки, исправленные по требованию преподавателя.

**Отметка «3»**: ответ полный, но при этом допущена существенная ошибка, или неполный, несвязный.

**Отметка «2»**: при ответе обнаружено непонимание учащимся основного содержания учебного материала или допущены существенные ошибки, которые учащийся не смог исправить при наводящих вопросах преподавателя.

**Отметка «1»**: отсутствие ответа.

### **Тема 2.1. Общение – основа человеческого бытия**

*Проверяемые результаты обучения З 1,2, 5 ОК1,2,4, 5,6 Устный опрос:*

- 1. Понятие общения.
- 2. Функции общения.

3. Основные свойства и особенности общения.

- 4. Виды общения.
- 5. Типичные трудности и техники межличностного общения.
- 6. Роль общения в развитии личности.
- 7. Заполнить таблицу по результатам изученной темы

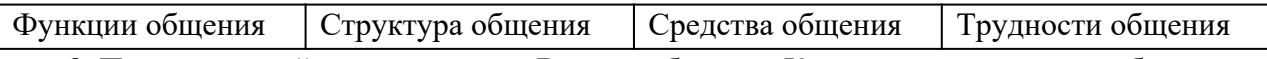

 8. Проанализируйте возможности Вашего общения. Какую роль играет способность к общению в Вашей профессиональной деятельности?

9. Конформизм – это плохо или хорошо? Это естественно или искусственно?

## **Тема 2.2. Общение как восприятие людьми друг друга (перцептивная сторона общения)**

*Проверяемые результаты обучения У1 З1,2, 5 ОК 2,4, 5,6* 

*Устный опрос:*

#### **Инструкция к заданиям**

Прочитайте внимательно задания.

- ✓ В заданиях 1, 7 дайте определения понятий.
- ✓ В заданиях 3 раскройте сущность понятия.
- ✓ В заданиях 8,9, 10 определите понятия.
- ✓ В заданиях 4,5,6 выберите правильный ответ.
- ✓ В заданиях 11,12 дайте свой вариант ответа, обосновывая своё мнение.

## **Текст заданий**

## **Задание 1**

Дайте определение понятию «перцептивная сторона»

#### **Задание 2**

Назовите не менее трех эффектов, влияющих на восприятие и оценку

людьми друг друга.

## **Задание 3**

Кратко раскрыть 3 схемы формирования первичного впечатления:

а) фактор привлекательности;

б) фактор превосходства;

в) фактор отношения к нам

## **Задание 4**

Постижение эмоционального состояния другого человека, понимание его эмоций, чувств и переживаний – это…

- А) каузальная атрибуция; Б) идентификация;
- 
- 
- В) эмпатия; Г) подражание;
- Д) аттракция; Е) рефлексия.

## **Задание 5**

Осознание индивидом того, как он воспринимается партнером по общению - это…

- А) каузальная атрибуция; Б) идентификация;
- В) эмпатия; Г) подражание;
- Д) аттракция; Е) рефлексия.

### **Задание 6**

Наиболее простой способ понимания другого человека через

уподобление себя ему - это…

А) каузальная атрибуция; Б) идентификация;

В) эмпатия; Г) подражание;

Д) аттракция; Е) рефлексия. **Задание 7**

Дайте определение понятию «имидж».

## **Задание 8**

Как называется механизм интерпретации поступков и чувств другого человека, выяснение причин поведения другого человека?

#### **Задание 9**

Каковы закономерности механизма прогнозирования поведения человека?

- 1) Ситуацию успеха люди обычно приписывают….
- 2) Ситуацию неудачи…

## **Задание 10**

Как называется механизм познания самого себя?

#### **Задание 11**

Возможно ли общение без перцептивной стороны? Объясните свой ответ. **Задание 12**

Каких качеств, необходимых для общения, не хватает, по вашему мнению, вам? Критерии оценки

«5» - 18-17

«4» - 16-13

«3» - 12-9

«2»- менее 9

*Решение ситуационных задач:*

*Проверяемые результаты обучения У1 З1,2, 5 ОК 2,4, 5,6* 

На презентации образовательного учреждения, сотрудником которой Вы являетесь, Ваш руководитель поручил Вам «опекать и развлекать» лиц, от которых зависит дальнейшее развитие и преуспевание Вашей организации. Вы незнакомы с этими людьми.

*Как Вы начнете беседу и почему выберете именно такой вариант начала общения?* 

## Тема 2.3. Общение как взаимодействие (интерактивная сторона общения) Контрольная работа

Обшение как взаимодействие

Проверяемые результаты обучения У2, 31,2, 5,7 ОК1,2,4

1. Распределить аспекты общения:

а) осознанный образ предвосхишаемого результата, на достижение которого направлено действие человека;

б) способы кодирования, передачи, переработки и расшифровки информации;

в) информация, передаваемая в межиндивидуальных контактах от одного к другому.

А) содержание; В) средства; С) цели.

2. Привести конкретные примеры данных мотивов, побуждающих человека взаимодействовать с окружающими:

а) мотив кооперации;

б) мотив конкуренции;

в) альтруистический мотив

3. Правильно назвать типы или стратегии поведения:

а) партнеры мешают друг другу, препятствуют достижению целей каждого;

 $\sigma$ собеселники взаимно избегают друг лруга:

в) партнеры помогают друг другу, способствуют достижению общих целей; г) один собеседник содействует, помогает другому, а второй активно ему противодействует.

- 4. Какие еще виды взаимодействия или формы поведения вам известны? Один из них раскрыть.
- 5. Перечислить 4 теории межличностного взаимодействия. Назвать основателей.
- 6. Раскрыть сущность любой теории (по выбору).
- 7. Перечислить этапы делового общения.
- 8. В чем заключается эффект контраста и эффект ассимиляции?
- 9. Для чего необходимо создание доброжелательной атмосферы при установлении контакта?
- 10. Что такое интеракция?

## Устный опрос

Проверяемые результаты обучения  $V^2$ , 31, 2, 5, 7 ОК1, 2, 4

- 1. Перечислите механизмы межличностного общения.
- 2. Какие факторы влияют на создание стереотипов?

3. В чём сущность теории трансакционного анализа?

## Решение ситуационных задач:

Вы являетесь посредником в переговорах между двумя конкурирующими людьми, одна из которых регулярно срывает сроки переговоров, нарушает даже незначительные договоренности.

Опишите свои действия и шаги, которые Вы как посредник предпримите в этой ситуации.

## Тема 2.4. Общение как обмен информацией (коммуникативная сторона общения) Контрольные вопросы

Устный опрос

Проверяемые результаты обучения 31,2,4 У1 ОК1,2,4,6

- 1. Что такое обшение?
- 2. Соотнесите понятия «коммуникация» и «общение». Какое является более

широким?

- 3. Что такое деловое общение?
- 4. Каковы особенности делового общения?
- 5. В чем состоит цель общения?
- 6. Средства общения. Что это такое? Каковы их виды?
- 7. Перечислите функции общения.
- 8. Назовите три взаимосвязанные стороны делового общения.
- 9. Назовите этапы общения.
- 10. Какие факторы могут обусловить ошибки, допускаемые при восприятии незнакомых людей.
- 11. Назовите психологические механизмы восприятия людей, с которыми уже встречались.

## **Критерии ответа**

**Отметка «5»**: ответ полный и правильный на основании изученных теорий; материал изложен в определенной логической последовательности, литературным языком: ответ самостоятельный.

**Отметка «4»**: ответ полный и правильный на основании изученных теорий; материал изложен в определенной логической последовательности, при этом допущены две-три несущественные ошибки, исправленные по требованию преподавателя.

**Отметка «3»**: ответ полный, но при этом допущена существенная ошибка, или неполный, несвязный.

**Отметка «2»**: при ответе обнаружено непонимание учащимся основного содержания учебного материала или допущены существенные ошибки, которые учащийся не смог исправить при наводящих вопросах преподавателя.

**Отметка «1»**: отсутствие ответа.

*Решение ситуационных задач:*

*Проверяемые результаты обучения З1,2,4 У1 ОК1,2,4,6* 

 Миша (4 года) спросил отца, что такое «процессор»? Папа стал объяснять с точки зрения науки устройство процессора и его назначение. Ребенок смотрел на отца, стараясь понять его речь. Но постепенно взор его погас, и мальчик отошел от отца.

*Состоялось ли общение отца с сыном?*

*По каким признакам можно судить об этом?*

*Покажите признаки, по которым можно судить о том, что общение было разрушено.*

## **Тема 2.6. Формы делового общения и их характеристики**

*Проверяемые результаты обучения У1 З1,2,4,5 ОК 2,4,7 Устный опрос:*

1. Что является предметом изучения психологии делового общения?

- 2. Как национальность влияет на общение?
- 3. В чем особенности поведения индивида в толпе?

## **Критерии ответа**

**Отметка «5»**: ответ полный и правильный на основании изученных теорий; материал изложен в определенной логической последовательности, литературным языком: ответ самостоятельный.

**Отметка «4»**: ответ полный и правильный на основании изученных теорий; материал изложен в определенной логической последовательности, при этом допущены две-три несущественные ошибки, исправленные по требованию преподавателя.

**Отметка «3»**: ответ полный, но при этом допущена существенная ошибка, или неполный, несвязный.

**Отметка «2»**: при ответе обнаружено непонимание учащимся основного содержания учебного материала или допущены существенные ошибки, которые учащийся не смог исправить при наводящих вопросах преподавателя.

**Отметка «1»**: отсутствие ответа.

*Решение ситуационных задач:*

*Проверяемые результаты обучения У1 З1,2,4,5 ОК 2,4,7* 

На первой ознакомительной встрече с родителями учитель начал беседу с обсуждения отрицательных черт обучающегося, стал настаивать на своей руководящей позиции в общении. В результате родители потеряли интерес к разговору, закрылись в себе.

*Определите стадию установления доверительных отношений. Какую ошибку допустил педагог? Какова должна быть его тактика на этой стадии.*

## *Тестовое задание*

*Проверяемые результаты обучения У1 З1,2,4,5 ОК 2,4,7*  **1.** *Невербальное средство общения кинесика – это*:

- 1) биологически необходимая форма человеческого общения, проявляющаяся в виде динамических прикосновений;
- 2) пространственная ориентация партнеров в момент общения;
- 3) зрительно воспринимаемые движения, выполняющие выразительно-регулятивную функцию в общении;
- 4) ритмико-интонационные стороны речи;
- 5) включение в речь пауз, плача, кашля, вздохов.
- **2.** *Невербальное средство общения просодика это*:
	- 1) пространственная ориентация партнеров в момент общения;
	- 2) зрительно воспринимаемые движения, выполняющие выразительно-регулятивную функцию в общении;
	- 3) биологически необходимая форма человеческого общения, проявляющаяся в виде динамических прикосновений;
	- 4) ритмико-интонационные стороны речи;
	- 5) включение в речь пауз, плача, кашля, вздохов. **3.** *Дайте определение понятия.*

Интерактивная сторона общения - это…

- 1) общение как взаимодействие;
- 2) общение как обмен информацией;
- 3) общение как восприятие людьми друг друга.
- **4.** *Дайте определение понятия.*

Перцептивная сторона общения - это…

- 1) общение как взаимодействие;
- 2) общение как обмен информацией;
- 3) общение как восприятие людьми друг друга.
- **5.** *В вербальной коммуникации участвует …*
	- 1) коммуникатор;

3) коммуникатор и реципиент.

2) реципиент;

6. Укажите сторону общения, которая включает в себя построение общей стратегии взаимодействия ...

- 1) интерактивная;
- 2) коммуникативная;
- 3) перцептивная.

7. Соотнесите понятие и определения следующих видов коммуникативных барьеров:

| а) семантический;            | коммуникатора либо<br>рассуждение<br>слишком              |
|------------------------------|-----------------------------------------------------------|
|                              | сложно для реципиента, либо кажется ему неверным,         |
|                              | противоречит присущей ему манере доказательств;           |
| б) логический;               | дефекты<br>разные<br>ЯЗЫКИ,<br>диалекты,<br>речи,         |
|                              | неправильный грамматический строй;                        |
| в) замещающе-искажающий;     | 3.<br>различие в системах значений<br>$($ resaypycax $)$  |
|                              | участников общения;                                       |
| г) фонетическое непонимание; | 4.<br>информации<br>искажение<br>при<br>передаче<br>через |
|                              | несколько ретрансляторов;                                 |
| д) стилистический:           | 5.<br>несоответствие<br>речи<br>коммуникатора<br>стиля    |
|                              | ситуации (психологическому состоянию) общения.            |

8. Соотнесите определение и понятие функций общения:

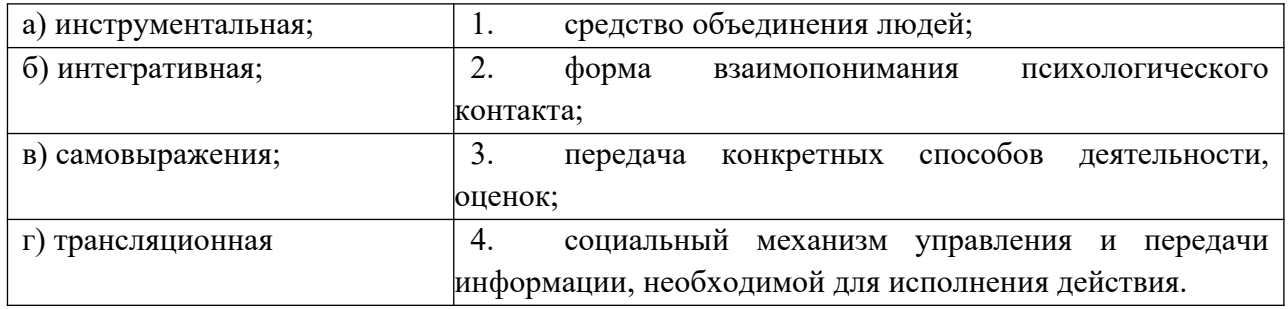

## 9. Заполните таблицу.

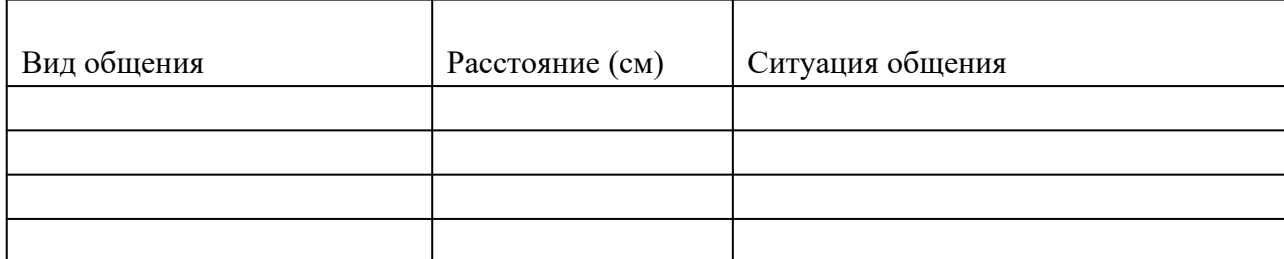

## Тестовое задание

Проверяемые результаты обучения V1 31,2,4,5 ОК 2,4,7 1. Укажите вербальные средства общения:

- 1) мимика; 4) поза;
- 2) речь; 5) жест.
- 3) взгляд;

2. Дайте определение понятия.

Коммуникативная сторона общения - это...

- 1) общение как взаимодействие;
- 2) общение как обмен информацией;
- 3) общение как восприятие людьми друг друга.
- **3.** *Невербальное средство общения проксемика это*:
	- 1) пространственная ориентация партнеров в момент общения;
	- 2) включение в речь пауз, плача, кашля, вздохов;
	- 3) ритмико-интонационные стороны речи;
	- 4) биологически необходимая форма человеческого общения, проявляющаяся в виде динамических прикосновений;
	- 5) зрительно воспринимаемые движения, выполняющие выразительно-регулятивную функцию в общении.
- **4.** *Невербальное средство общения экстралингвистика это*:
	- 1) зрительно воспринимаемые движения, выполняющие выразительно-регулятивную функцию в общении;
	- 2) включение в речь пауз, плача, кашля, вздохов;
	- 3) биологически необходимая форма человеческого общения, проявляющаяся в виде динамических прикосновений;
	- 4) пространственная ориентация партнеров в момент общения;
	- 5) ритмико-интонационные стороны речи.

## **5.** *Невербальное средство общения такесика - это*:

- 1) включение в речь пауз, плача, кашля, вздохов;
- 2) ритмико-интонационные стороны речи;
- 3) пространственная ориентация партнеров в момент общения;
- 4) зрительно воспринимаемые движения, выполняющие выразительно-регулятивную функцию в общении;
- 5) биологически необходимая форма человеческого общения, проявляющаяся в виде динамических прикосновений.
- **6.** Во время вербальной коммуникации с информацией происходит …
	- 1) кодирование;
- 3) передача;
- 2) декодирование; 4) все перечисленные процессы.
- **7.** Соотнесите определение и понятие функций общения:

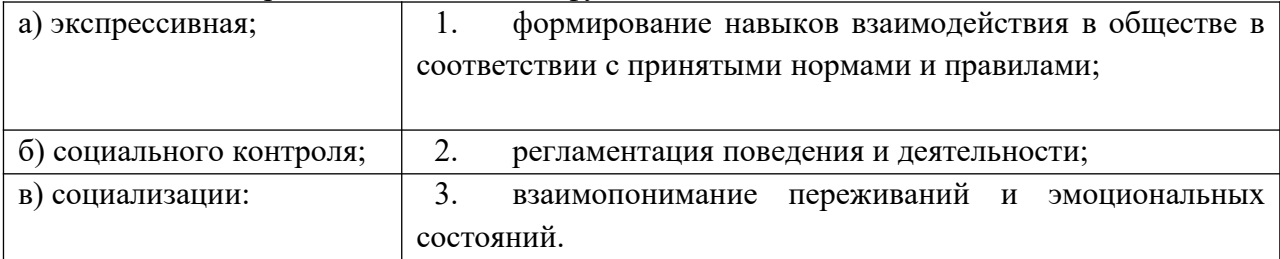

## **8**. *Соотнесите понятие и определение следующих видов коммуникативных барьеров*:

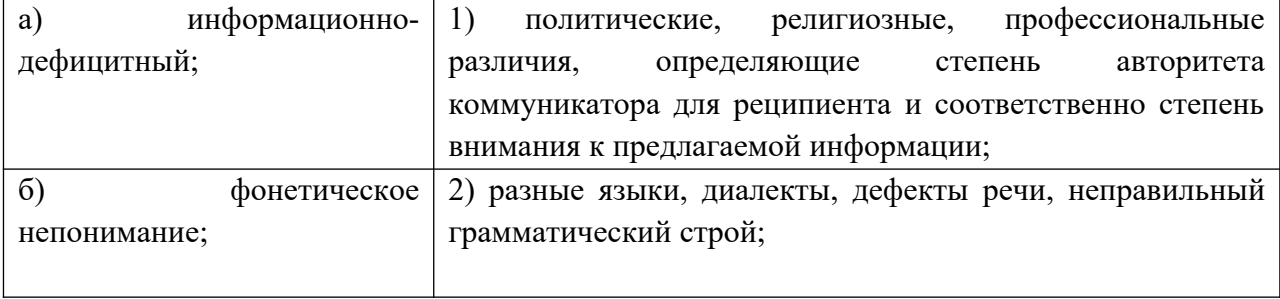

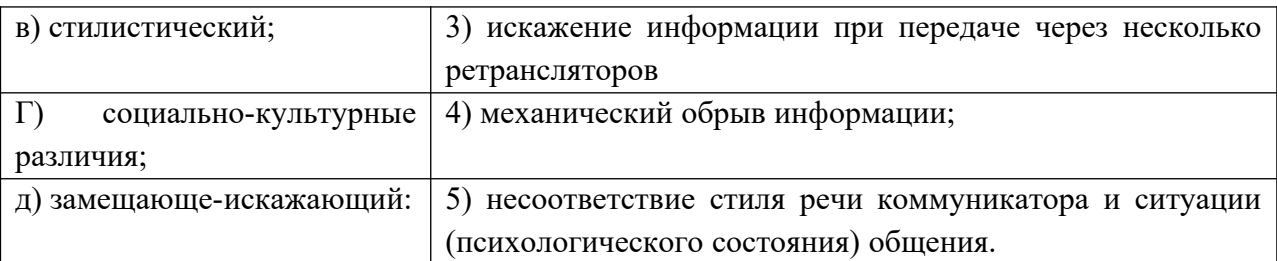

### 9. Заполните таблииу.

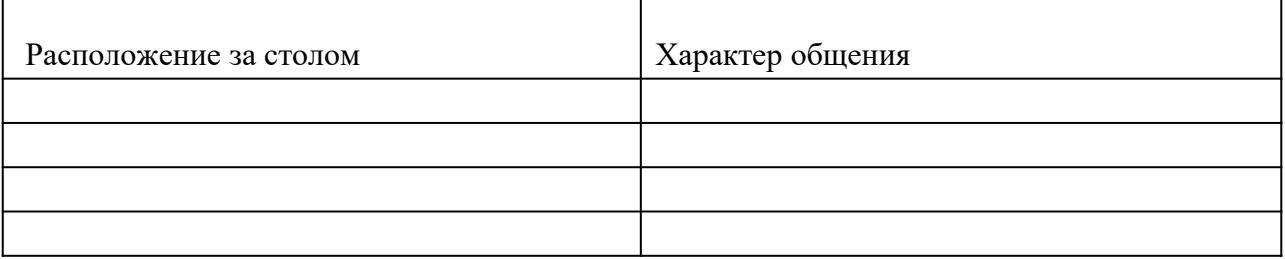

Критерии оценки

 $\frac{65}{2} - 18 - 17$  $\frac{4}{3} - 16 - 13$  $\langle 3x - 12 - 9 \rangle$  $\langle 2 \rangle$ -менее 9

#### Тема 3.1 . Конфликт его сущность и основные характеристики

Устный опрос Проверяемые результаты обучения *V1 32,3,6,8 ОК 4,8,9* 

1. Определите понятие конфликта в обществе.

2. Основные группы социальных конфликтов.

3. Определите понятия установки и социальной установки.

4. Охарактеризуйте основные параметры социальной установки.

5. Факторы, влияющие на восприятие в конфликте.

## Критерии ответа

Отметка «5»: ответ полный и правильный на основании изученных теорий; материал изложен в определенной логической последовательности, литературным языком: ответ самостоятельный.

Отметка «4»: ответ полный и правильный на основании изученных теорий; материал изложен в определенной логической последовательности, при этом допущены две-три несущественные ошибки, исправленные по требованию преподавателя.

Отметка «З»: ответ полный, но при этом допущена существенная ошибка, или неполный, несвязный.

**Отметка** «2»: при ответе обнаружено непонимание учащимся основного содержания учебного материала или допущены существенные ошибки, которые учащийся не смог исправить при наводящих вопросах преподавателя.

Отметка «1»: отсутствие ответа.

Решение ситуационных задач:

Проверяемые результаты обучения У1 32,3,6,8 ОК 4,8,9

В общении со своими детьми родители часто сравнивают их с другими. Мама Нины, довольная поведением своей дочери, говорит: «У тебя все получается, ты лучше всех», «Ты у меня самая красивая». А вот мама Тани, выражая недовольство ее поведением и желая, чтобы та была организованнее и развивалась лучше, часто твердит: «Все дети, как дети, только ты у меня ненормальная», «Посмотри, какая умница Катя. Все у нее получается, а у тебя...».

Обе мамы желают добра своим детям, но кто из них добьется лучшего результата в воспитании?

Есть ли зависимость направления проектирования от особенностей личности матери?

## Тема 3.2. Эмоциональное реагирование в конфликтах и саморегуляция

Проверяемые результаты обучения У 2 31.5.6.8 ОК 9

Устный опрос:

- 1. Факторы, влияющие на восприятие в конфликте.
- 2. Как осуществляется контроль за эмоциями?
- 3. Как вы понимаете, что такое разрядка и «отреагирование эмоций»?
- 4. Охарактеризуйте роль тревоги и тревожности в конфликте.
- 5. Охарактеризуйте методы работы с гневом, агрессией.

Тестовое задание

1. Конфликт - это...

- 1) столкновение противоположно направленных интересов, мнений, целей;
- 2) действие, совокупность действий участников конфликтной ситуации, провоцирующее резкое обострение противоречий и начала борьбы межлу ними:
- 3) процесс нахождения взаимоприемлемого решения проблемы, имеющая личную значимость для участников конфликта и на этой основе гармонизация их взаимоотношений.

2. Какие типы конфликтов выделяются учеными в организациях?

1) межгрупповые;

группой;

4) внутриличностные;

2) конфликты между личностью и

- 5) все перечисленные;
- 6) ничего из перечисленного.

3) межличностные:

3. Допускается вмешательство посторонних в конфликт, когда:

 $1)$ действия посторонних регламентируются соответствующими законами;

 $(2)$ конфликт выходит за рамки личных отношений и становится социально значимым?

4. Стиль реагирования в конфликте, построенный на уменьшении собственных притязаний, сглаживании противоречий, называется:

1) уклонением: 3) приспособлением.

2) компромиссом;

5.Возможен ли конфликт, если в нем действует только одна противоборствующая сторона?

 $1)$ Het.  $2)$  да.

6. Какая дилемма выбора модели поведения более всего типична для конфликта?

1) двойное «стремлениеизбегание»; 2) «стремеление-избегание»; 3) избегание-избегания».

*7.* Верной комбинацией стратегий поведения в конфликте является:

1) компромисс, критика, борьба;

2) уступка, уход, сотрудничество;

3) борьба, уход, убеждение;

8. Технология эффективного общения в конфликте позволяет:

1) убедить соперника в своей правоте;

2) добиться превосходства в споре;

3) добиться соглашения даже ценой серьезной уступки соперника;

4) добиться взаимного понимания и взаимной эмпатии с соперником.

9. Стратегиями поведения в конфликте являются:

1) сотрудничество;

2) компромисс.

3) сопротивление; 4) соглашательство.

уступка.

4) сотрудничество, консенсус,

*10.* Столкновение противоположных позиций на основе противоположно направленных мотивов или суждений - это:

1) конфликт;

2) борьба;

*11.* Конфликтогены – это…

3) дискуссия;

4) решение проблемы.

1) «2»- менее 6проявления конфликта

2) слова, действия (или бездействия), которые могут привести к конфликту;

3) причины конфликта, обусловленные социальным статусом личности;

4) состояния личности, которые наступают после разрешения конфликта.

12. Разрешение конфликта – это…

1) столкновение противоположно направленных интересов, мнений, целей;

2) действие, совокупность действий участников конфликтной ситуации, провоцирующее резкое обострение противоречий и начала борьбы между ними;

 в) процесс нахождения взаимоприемлемого решения проблемы, имеющая личную значимость для участников конфликта и на этой основе гармонизация их взаимоотношений.

Критерии

«5» - 12-11

 $\frac{u}{4}$  - 10-9

«3» - 8-6

*Решение ситуационных задач:*

Детям 5-6 лет показывали фильмы. В них мужчины и женщины выполняли работу, которая обычно выполняется представителями другого пола. Мужчина был няней, а женщина — капитаном большого теплохода. После просмотра фильма ребятишкам задали вопрос: «Кто был няней, а кто капитаном?».

*Дайте прогноз возможных ответов детей.* 

*Опишите, какие стереотипы общения сформировались у детей и как их можно разрушить.*

**Тема 4.1. Общие сведения об этической культуре** 

Вопросы

Проверяемые результаты обучения  $y_2$  34,7 ОК1,2,4,5 Устный опрос:

- 1. Дилемы профессиональной морали;
- 2. Профессиональная и универсальная этика.
- 3. Принципы персональной этики
- 4. Принципы профессиональной этики
- 5. Принципы всемирной этики.
- 6. Сосуществование принципов.
- 7. Абсолютные правила и универсальность.
- 8. Социальные функции профессиональной этики.

Вопросы для самоконтроля:

1. Чем различаются этика и этикет?

- 2. Почему профессионал должен владеть и соблюдать правила этикета?
- 3. Перечислите основные правила ведения переговоров?
- 4. Как связаны общественное мнение и нравственное поведение?
- 5. Перечислите основные составляющие культуры общения.
- 6. Каковы основные принципы профессиональной этики?

#### Критерии ответа

Отметка «5»: ответ полный и правильный на основании изученных теорий; материал изложен в определенной логической последовательности, литературным языком: ответ самостоятельный.

Отметка «4»: ответ полный и правильный на основании изученных теорий; материал изложен в определенной логической последовательности, при этом допущены две-три несущественные ошибки, исправленные по требованию преподавателя.

Отметка «3»: ответ полный, но при этом допущена существенная ошибка, или неполный, несвязный.

**Отметка** «2»: при ответе обнаружено непонимание учащимся основного содержания учебного материала или допущены существенные ошибки, которые учащийся не смог исправить при наводящих вопросах преподавателя.

**Отметка** «1»: отсутствие ответа.

#### Решение ситуационных задач:

Служащий рассказал начальнику о своём проекте реорганизации работы отдела. Начальник сидел очень прямо, упираясь ногами в пол, не останавливая взгляда на служащем, но время от времени повторяя: «Так-так... да - да...». В середине беселы он задумчиво полистал проект со словами: «Да, всё, о чём Вы говорили, несомненно, очень интересно, я подумаю над Вашими предложениями».

Проанализируйте соответствие слов и жестов в поведении начальника. Выскажите мнение об отношении руководителя к проекту.

## 6.1.2. Текст залания

## **Инструкция**

- 1. Внимательно прочитайте задание.
- $\overline{2}$ . Дайте полны развёрнутый ответ на первую часть задания, используя при

этом теоретические знания, научные категории и понятия.

3. Решите ситуационную задачу, подтверждая ход своих рассуждений теоретическими знаниями.

Время выполнения задания 1 час

#### **Задание** 1.

1. Понятие «общение», его структура и средства

2. На одном из уроков математики в 4 классе новый ученик, недавно переведённый из другой школы, самоуверенный мальчик не без способностей и поэтому надеявшийся «проскочить», после очередной, вполне заслуженной двойки тут же у доски нагрубил учительнице:

- Ну, Варвара Борисовна, зарубите себе на носу, больше я до вашей математики и не дотронусь.

- Ну, Голубев, - тут же с усмешкой под хохот класса ответила учительница, - стану я из-за вашей математики нос себе калечить.

*Докажите, что это конфликт. Определите его вид. Выявите, каким способом он разрешён. Оцените соблюдение педагогом правил поведения в конфликте.*

#### **Задание 2.**

1. Механизмы воздействия в процессе общения.

2. Молодой девушке **(**22 года), только что окончившей университет, предстоит встреча с руководителем образовательного учреждения, в котором она хочет работать, по поводу ее трудоустройства. Девушка крайне заинтересована в получении этого места.

*Опишите детали ее имиджа и поведения в момент встречи если:* 

а) руководитель - мужчина 40 лет, самоуверенный, несколько жесткий в общении, известен своими «служебными романами» с подчиненными.

б) руководитель - женщина 30 лет, занимающая этот пост несколько лет, добившаяся преуспевания и повышения рейтинга образовательного учреждения.

#### **Задание 3.**

1. Коммуникативная сторона общения.

2. Руководитель в эго-состоянии «Критикующего Родителя» говорит подчиненному следующее: Вы опять все напутали, Вам ничего нельзя поручить, этот отчет следует переделать!

*Представьте возможные варианты ответа подчиненного в различных эгосостояниях, а также опишите последствия каждого из ответов.*

#### **Задание 4.**

1. Интерактивная сторона общения.

2. Во время предстоящей деловой беседы Вам необходимо будет убедить руководителя принять и одобрить Ваш подход к решению проблемы.

*Перечислите, какие невербальные средства общения Вы будете использовать во время этой деловой беседы.*

#### **Задание 5**.

1. Перцептивная сторона общения.

2. На презентации образовательного учреждения, сотрудником которой Вы являетесь, Ваш руководитель поручил Вам «опекать и развлекать» лиц, от которых зависит дальнейшее развитие и преуспевание Вашей организации. Вы незнакомы с этими людьми.

*Как Вы начнете беседу и почему выберете именно такой вариант начала общения?* 

#### **Задание 6.**

1. Стили общения.

2. Руководство учреждения поручило Вам возглавить команду, представляющую Вашу организацию на предстоящих переговорах с конкурентами. Вам предстоит выработать стратегию поведения и выбрать метод ведения переговоров. Конкуренты менее чем Вы заинтересованы в компромиссном решении. У них есть преимущества в позиции, кроме этого они не готовы на уступки. В то же время руководителем их команды является педантичный, самоуверенный человек, не склонный преувеличивать свои запросы.

*Опишите стратегию поведения своей команды и метод ведения переговоров, который Вы предпочтете. Почему Вы остановились именно на этом методе?*

#### **Задание 7.**

1. Деловая беседа как основная форма делового общения.

2. *Определите тип слушателя и опишите средства для привлечения его внимания.*

Данный тип людей слушает разумом, причем лишь то, что они хотят слышать, отбрасывая все остальное, они пренебрегают эмоциональным и невербальным аспектами поведения говорящего. Они слушают выборочно, заботясь о том, чтобы услышанное не нарушило их внутреннего равновесия, они часто упускают глубокое значение сказанного.

#### **Задание 8.**

1. Психологические приемы влияния на партнера.

2. Вы являетесь посредником в переговорах между двумя конкурирующими людьми, одна из которых регулярно срывает сроки переговоров, нарушает даже незначительные договоренности.

*Опишите свои действия и шаги, которые Вы как посредник предпримите в этой ситуации.* 

#### **Задание 9.**

1. Психологические аспекты переговорного процесса.

2. Ваш непосредственный руководитель женщина 45 лет, ее отношение к подчиненным зависит от настроения, а не от деловых качеств последних. Вам необходимо доказать ей свою точку зрения в спорном вопросе, по которому у нее имеется своя точка зрения. Вы же уверены в своей правоте, опишите свои действия.

#### **Задание 10.**

1. Психологические особенности публичного выступления.

2. Вы - женщина, работаете секретарем у начальника - мужчины, опишите правила этикета, которые должен соблюдать он не как начальник, а как мужчина.

#### **Задание 11.**

1. Культура речи делового человека.

2. Вас недавно выбрали руководителем трудового коллектива, в котором вы несколько лет работали рядовым сотрудником. На 8 ч. 15 мин. вы вызвали к себе в кабинет подчиненного для выяснения причин его частых опозданий на работу, но сами неожиданно опоздали на 15 мин, подчиненный же пришел во время и ждет вас.

*Как вы начнете беседу?* 

#### **Задание 12.**

1. Кинесические и проксемиченские особенности невербального общения.

2. Вы недавно начали работать заместителем директора в крупной школе, придя на эту должность из другой школы. Еще не все знают вас в лицо. Недавно прозвенел звонок на урок. Идя по коридору, вы видите трех учителей, которые о чем - то оживленно беседуют, не обращая на вас внимание. Возвращаясь через 20 минут, вы видите ту же картину.

*Как вы себя поведете?* 

#### **Задание 13.**

1. Имидж делового человека.

2. Миша (6 лет) пришел в слезах домой и пожаловался, что его обозвали «рыжим, рыжим, конопатым» (у мальчика действительно рыжие волосы и множество веснушек).

*Как мама должна поступить в этой ситуации?*

#### **Задание 14.**

1. Классификация конфликтов. Типы поведения людей в конфликтных ситуациях.

2. Миша (4 года) спросил отца, что такое «процессор»? Папа стал объяснять с точки зрения науки устройство процессора и его назначение. Ребенок смотрел на отца, стараясь понять его речь. Но постепенно взор его погас, и мальчик отошел от отца.

*Состоялось ли общение отца с сыном?*

*По каким признакам можно судить об этом?*

*Покажите признаки, по которым можно судить о том, что общение было разрушено.*

#### **Задание 15.**

1. Межличностное пространство и его значение в процессе общения.

2. В общении со своими детьми родители часто сравнивают их с другими. Мама Нины, довольная поведением своей дочери, говорит: «У тебя все получается, ты лучше всех», «Ты у меня самая красивая». А вот мама Тани, выражая недовольство ее поведением и желая, чтобы та была организованнее и развивалась лучше, часто твердит: «Все дети, как дети, только ты у меня ненормальная», «Посмотри, какая умница Катя. Все у нее получается, а у тебя...».

*Обе мамы желают добра своим детям, но кто из них добьется лучшего результата в воспитании?*

*Есть ли зависимость направления проектирования от особенностей личности матери?*

#### **Задание 16.**

1. Типы манипулятивных систем.

2. Миша (9 лет) любит находиться вместе с подростками, четырнадцатилетними Геной, Витей и Сашей. Вместе они собирают велосипеды из нескольких сломанных, вместе они потом катаются, демонстрируя друг другу свои успехи.

*Развитию каких психических функций способствует такое общение?*

#### **Задание 17.**

1. Стрессы и стрессовые ситуации.

2. Детям 5-6 лет показывали фильмы. В них мужчины и женщины выполняли работу, которая обычно выполняется представителями другого пола. Мужчина был няней, а женщина — капитаном большого теплохода. После просмотра фильма ребятишкам задали вопрос: «Кто был няней, а кто капитаном?».

*Дайте прогноз возможных ответов детей.* 

*Опишите, какие стереотипы общения сформировались у детей и как их можно разрушить.*

#### **Задание 18.**

1. Психологические приемы убеждения в споре.

2. Заместитель директора А. умеет находить нужный стиль общения с учениками, коллегами и подчинёнными, установила отношения взаимопонимания с ними. Это удаётся ей в связи с умением сочувствовать, сопереживать другим людям, правильно оценивать их внутреннее состояние. Эмоциональная обстановка сейчас в школе спокойная, творческая.

*Дайте характеристику способностей заместителя директора. На чём они основаны?*

## **Задание 19.**

1. Психологические и паралингвистические особенности невербального общения.

2. Педагог внимательно и терпеливо выслушивает ученика, сопровождая его рассказ кивком головы. Даёт ему возможность высказать свою точку зрения, обсудить её. Когда рассказ обучающегося прерывается, педагог просит «Пожалуйста, продолжайте», «Расскажите подробнее».

*Определите, о каком компоненте доверительного общения идёт речь. Дайте ему характеристику. Какие компоненты общения вы ещё знаете?* 

#### **Задание 20.**

1. Определение понятий «спор», «дискуссия», «полемика». Классификация видов спора.

2. На первой ознакомительной встрече с родителями учитель начал беседу с обсуждения отрицательных черт обучающегося, стал настаивать на своей руководящей позиции в общении. В результате родители потеряли интерес к разговору, закрылись в себе.

*Определите стадию установления доверительных отношений. Какую ошибку допустил педагог? Какова должна быть его тактика на этой стадии.*

#### **Задание 21.**

1. Культура спора.

2. Первое впечатление о другом человеке в силу сложившихся обстоятельств оказалось отрицательным. При дальнейшем взаимодействии в сознание воспринимающего попадает лишь та информация о воспринимаемом, которая по преимуществу отрицательная.

*Определите, о каком эффекте и стороне общения идёт речь. Дайте определение этому эффекту и стороне речи.*

#### **Задание 22.**

1. Понятие конфликта и его социальная роль.

2. Двум группам студентов была показана фотография одного и того же человека. Но предварительно первой группе было сообщено, что человек на предъявленной фотографии является закоренелым преступником, а второй группе о том же человеке было сказано, что он крупный учёный. После этого каждой группе было предложено составить словесный портрет сфотографированного человека. В первом случае были получены соответствующие характеристики: глубоко посаженные глаза свидетельствовали о затаённой злобе, выдающийся подбородок – о решимости «идти до конца» в преступлении и т.д. Соответственно во второй группе те же самые глубоко посаженные глаза «говорили» о глубине мысли, а выдающийся подбородок – о силе воли в преодолении трудностей на пути познания и т.д.

*Определите социально – психологический феномен. В чём он проявляется?* 

## **Задание 23.**

1. Разрешение конфликтов и стратегии поведения в конфликтных ситуациях.

2. Служащий рассказал начальнику о своём проекте реорганизации работы отдела. Начальник сидел очень прямо, упираясь ногами в пол, не останавливая взгляда на служащем, но время от времени повторяя: «Так-так… да - да…». В середине беседы он задумчиво полистал проект со словами: «Да, всё, о чём Вы говорили, несомненно, очень интересно, я подумаю над Вашими предложениями».

*Проанализируйте соответствие слов и жестов в поведении начальника. Выскажите мнение об отношении руководителя к проекту.*

## **Задание 24.**

1. Причины и последствия конфликтов.

2. В одном африканском племени бытует легенда, что тот, кто услышит шум соседнего водопада, умрёт. Ни один представитель племени никогда не слышал шума падающей воды.

*Определите, какой способ психологической защиты имеет место у представителей племени. Дайте его характеристику.*

## **Задание 25.**

1. Виды манипуляторов и актуализаторов.

2. Обучающийся на экзамене испытывает чувство неуверенности, психическую скованность из – за страха пред преподавателем. В результате отвечает ниже своих возможностей, несмотря на то, что материал ему знаком.

*Определите какой психологический феномен имеет место и чем он обусловлен.*

## **6.2. Время на подготовку и выполнение:**

подготовка 15 мин.; выполнение 1 час мин.; оформление и сдача\_\_15\_\_\_ мин.; всего  $1$  час  $30$  мин.

# Критерии оценивания устного ответа

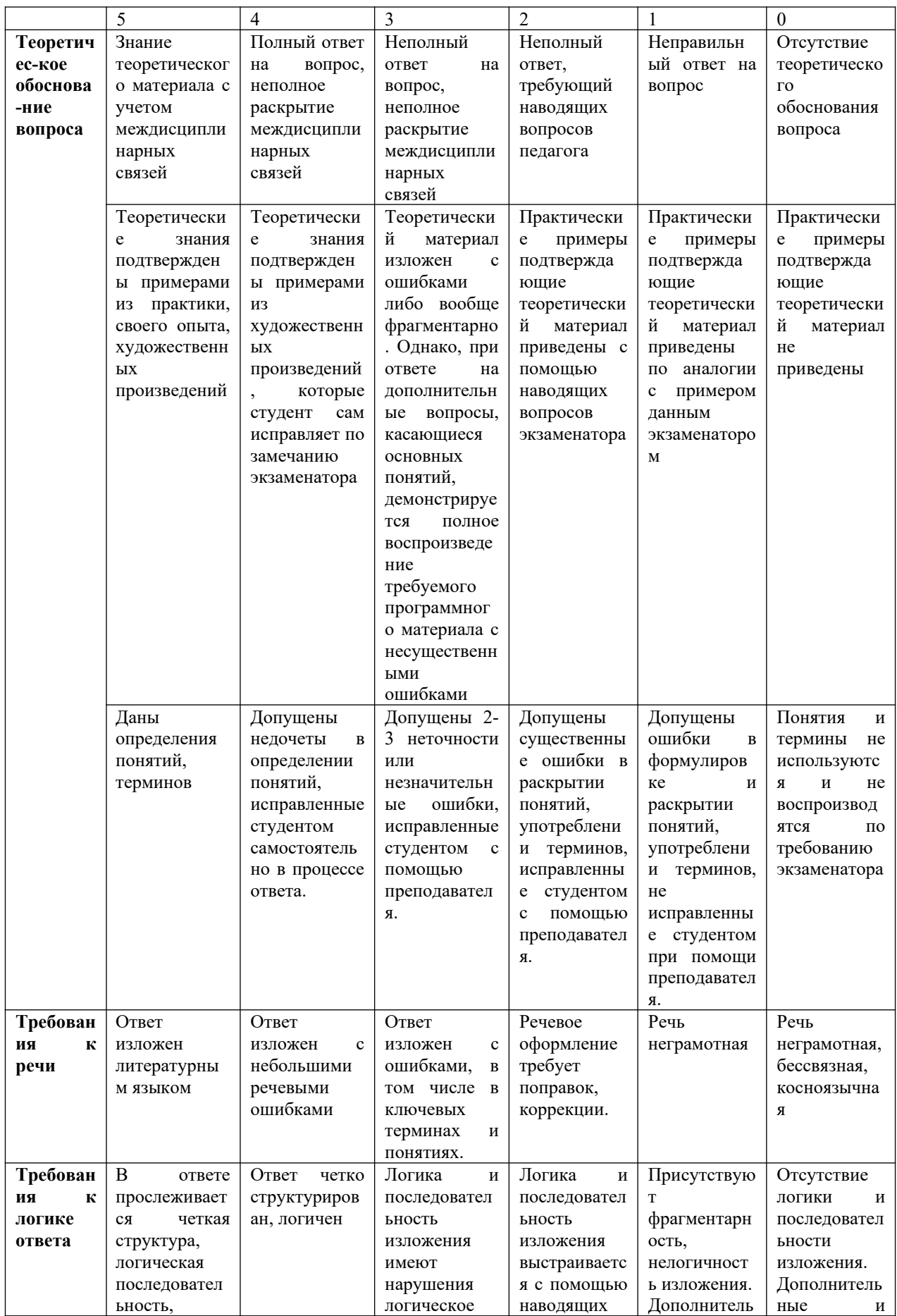

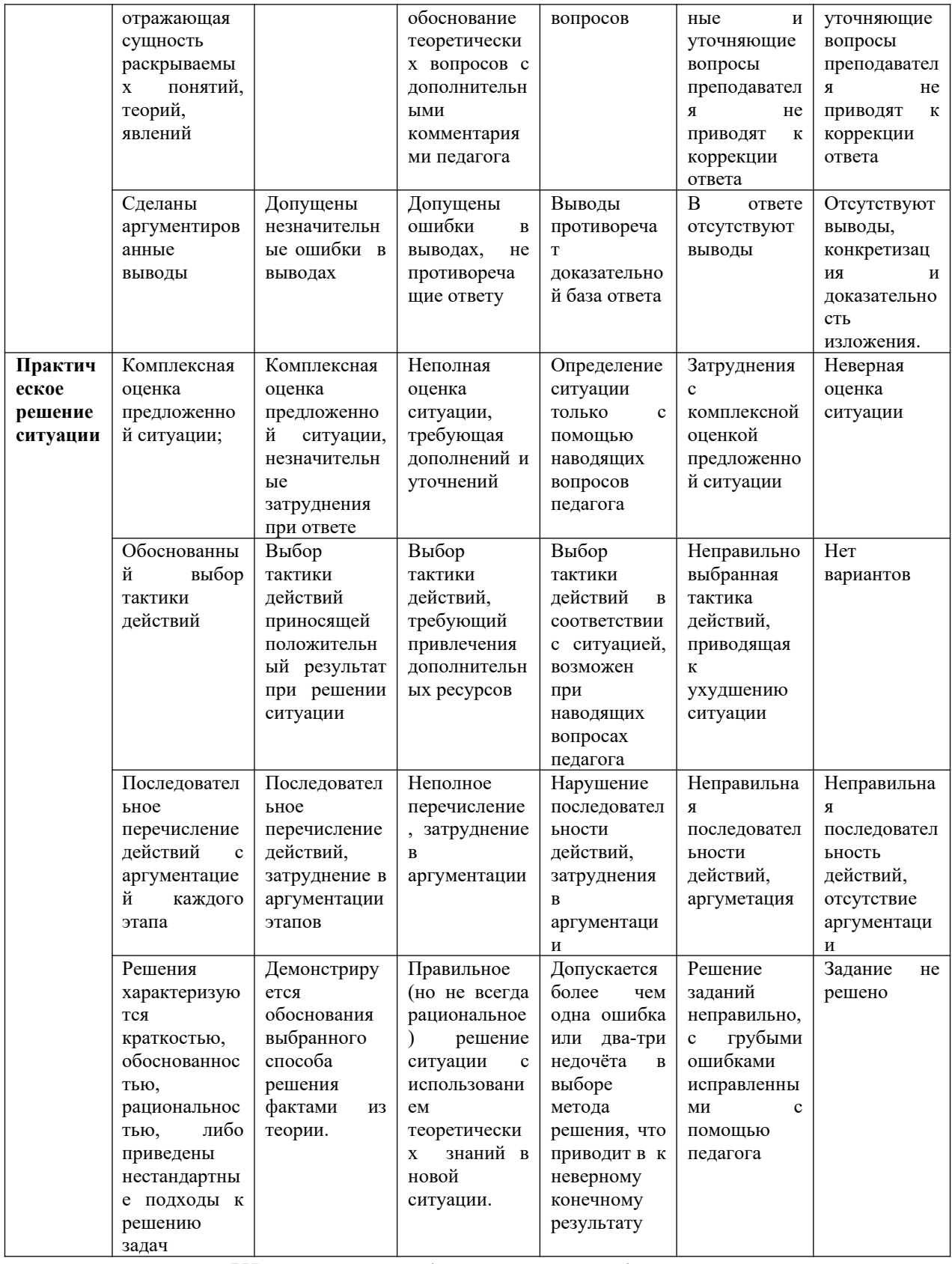

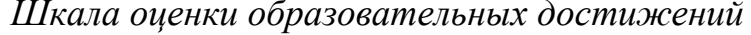

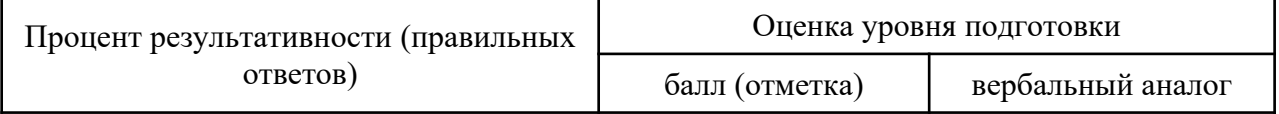

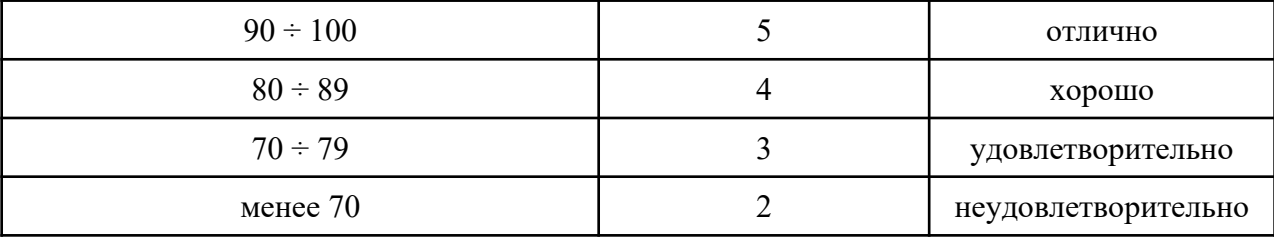

**6.3. Перечень материалов, оборудования и информационных источников, используемых в аттестации** листы формата А4, инструкция по выполнению, кейсзадания по психологии общения.

### **Основные источники:**

1. Столяренко, Л.Д. Психология делового общения и управления [Текст]: учебник для ссузов / Л.Д. Столяренко – Ростов-н/Д.: Феникс, 2013. – 409с.

2. Волкова, А.И. Психология общения [Текст]: учеб. пособие для ссузов /А.И. Волкова – Ростов-н/Д.: Феникс, 2013. – 448с.

3. Леонтьев, А.А. Психология общения [Текст]: учеб. пособие для студ. высш. учеб. заведений/А.А. Леонтьев- М.: Академия, 2013. – 368с.

4. Станкин, М.И. Психология общения: курс лекций [Текст]: М.И. Станкин - М.: Издательство Московского психолого – социального института, 2013. -336с.

5. Шеламова, Г.М. Деловая культура и психология общения [Текст]: учеб. пособие для среднего профессионального образования / Г.М. Шеламова – М.: Академия,  $2013. - 178c.$ 

6. Сухов, А.Н. Социальная психология [Текст]: учеб. пособие для ссузов/ А.Н. Сухов - М.: Академия, 2013. – 240с.

 7. Панфилова, А. П. Теория и практика общения [Текст]:учебное пособие для студ. проф. обр. А. П. Панфилова-М.: «Академия», 2013.-288с.

#### **Дополнительные источники:**

1. Битянова, М.Р. Социальная психология [Текст]: учеб. пособие/ М.Р. Битянова – СПб.: Питер, 2010.- 368с.

2. Ильин Е.П. Психология общения и межличностных отношений [Текст]/Е.П. Ильин – СПб.: Питер, 2010.- 576с.

3. Канке А.А., Кошевая И.П. Профессиональная этика и психология делового общения [Текст]: учеб. пособие для ссузов/А.А. Канке, И.П. Кошевая - М.: Форум, 2009.  $-304c$ .

4. Курбатов В.И. Конфликтология [Текст] / В.И. Курбатов - Ростов-н/Д.: Феникс,  $2009. - 448c.$ 

5. Руденко А.М., Самыгин С.И. Деловое общение [Текст]: учеб. пособие / А.М. Руденко, С.И. Самыгин – М.: КноРус, 2010.-440с.

6. Шеламова Г.М. Этикет делового общения [Текст] / Г.М. Шеламова – М.: Академия, 2008. – 187с.

7. Шеламова Г.М. Этикет деловых отношений [Текст] / Г.М. Шеламова – М.: Академия, 2008. – 65с.

## **Интернет – ресурсы**

1. Единое окно доступа к образовательным ресурсам. Электронная библиотека [Электронный ресурс].– Режим доступа: http://window.edu.ru. Дата обращения: 14.03.2011.

2. Личность в общении [Электронный ресурс]. – Режим доступа: http://www. vashpsixolog.ru. Дата обращения: 20.01.2012

3. Министерство образования и науки Российской Федерации [Электронный ресурс]. – Режим доступа: http://mon.gov.ru. Дата обращения: 14.03.2011.

4. Полный курс лекций по общей психологии. Раздел 2 (Человек как субъект деятельности или психология личности) [Электронный ресурс]. – Режим доступа: http://www.medialecture.ru. Дата обращения: 13.02.2012

5. Психология обмана [Электронный ресурс]. – Режим доступа: http://www. korolewstvo.narod.ru. Дата обращения: 17.02.12

6. Русский гуманитарный Интернет -университет[Электронный ресурс]. Режим доступа: http://sbiblio.com/biblio/archive/morosov\_delovaja. Дата обращения: 06.03.2012

7. Стили общения предлагаемые взрослыми в семье и школе [Электронный ресурс]. – Режим доступа: http://www.vashpsixolog.ru. Дата обращения: 19.02.2012

ДЕПАРАМЕНТ ОБРАЗОВАНИЯ И НАУКИ ПРИМОРСКОГО КРАЯ

**краевое государственное автономное профессиональное образовательное учреждение «Дальнегорский индустриально-технологический колледж»**

## **МАТЕРИАЛ ЗАЧЕТА по учебной дисциплине** ОГСЭ.07 **Культура речи и этика поведения специалиста** подготовки специалистов среднего звена по специальности

Код специальности: **09.02.02 Компьютерные сети**

г. Дальнегорск, 2019

#### I. Пояснительная записка.

Материал дифференцированного зачета состоит из заданий, позволяющих оценить уровень освоения изучаемого материала, закреплять полученные знания.

Задания разработаны конкретно, последовательно, технически грамотно и позволяют проверить знания и умения по данной дисциплине, способствуют формированию знаний по дисциплине, умению ориентироваться в современной общественной жизни, вырабатываю умения и навыки студентов необходимые в практической леятельности.

Промежуточная аттестация осуществляется в форме дифференцированного зачета.

Формой промежуточной аттестации по учебной дисциплине «Культура речи и этика поведения специалиста» является дифференцированный зачет в виде тестирования.

Количество вариантов для обучающихся -1.

Условия выполнения - на занятии.

Время выполнения -1 час 30 минут.

#### **3AUET**

по учебной дисциплине «Культура речи и этика поведения специалиста»

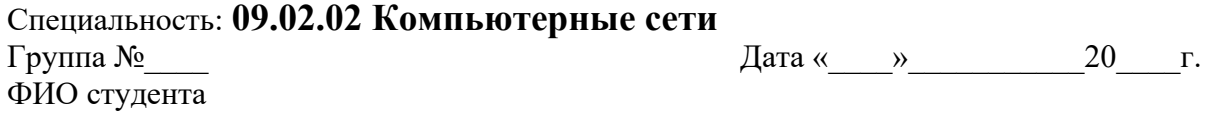

#### Инструкция по выполнению:

Вам необходимо ответить на 26 вопросов, составленных по материалам дисциплины, изученной на занятиях и во время выполнения самостоятельной работы. Вопросы разделены на два блока.

Вопросы блока А представлены в виде теста.

Внимательно прочитайте вопрос, обдумайте ответ, выберите один или несколько верный ответ из предложенных вариантов, запишите на листке: обведите в круг выбранный вами вариант ответа. Если Вы затрудняетесь ответить на вопрос, переходите к следующему, но не забудьте вернуться к пропущенному заданию.

В блоке Б вам нужно дать развернутый ответ на заданные вопросы.

Максимальное время выполнения задания - 1 час30 минут.

#### Блок А

1. Культура речи - это

- это смежная со стилистикой научная дисциплина, которая опирается на  $\mathbf{A}$ достижения и выводы других наук (грамматики, стилистики и др.) с целью живого, оперативного воздействия на языковую практику общества».

- это раздел языкознания, исследующий проблемы нормализации с целью Б совершенствования языка как орудия культуры

- это учебная дисциплина о функционировании языка в современной речи,  $\overline{B}$ оптимальном выборе и организации языковых средств в зависимости от целей, условий и содержания общения и объективных основах нормализации.

2. Что относится к характеристикам культурной речи:

А - правильность; - чистота; - точность; - выразительность; - логичность;

- уместность; - богатство;

Б - остроумие, шутливость, коварство;

В - разговорчивость, - сумбурность, - скупость.

- 3. Кто первым описал основы речевого имиджа:
	- А. Конфуций;
	- $B \text{Cokpar}$ ;
	- В Аритсотель.
- 4. Норма это

А - стилистическое богатство, заключающееся в обилии функционально оправданных вариантных средств, что позволяет достигать эффективного выражения мысли в различных вербальных ситуациях.

Б - стремление к устойчивости, сохранению общекультурного наследия и исторических традиций.

В - это не только социально одобряемое правило, но и правило, закрепленное реальной речевой практикой, правило, отражающее закономерности языковой системы, которое подтверждается словоупотреблением ученых, писателей, образованной части общества.

- 5. Что относиться к речевым ошибкам:
	- А богатство, красноречие;
	- Б канцеляризмы, орфоэпия, вульгаризмы;

В - скромность, насыщенность.

6. Дайте определение многословию и демагогии:

А - речевые обороты и отдельные слова, заимствованные из канцелярскобюрократического стиля общения, которые лишают настоящее деловое общение его яркости и образности;

Б - несоблюдение правильного произношения вследствие неверной расстановки ударений в отдельных словах:

В - типичное неумение сформулировать свои мысли лаконично, кратко и ясно; отступление от предмета речи, замена точных и ясных формулировок общими фразами. 7. Этикет - это

А - Корректность речевого поведения делового человека;

Б - устойчивые речевые формулы общения, соотносимые с конкретной, часто повторяющейся ситуацией;

В - совокупность правил поведения, касающихся внешнего проявления отношения к людям (обхождение с окружающими, формы обращения и приветствий, поведение в общественных местах, манеры и одежда) включает в себя и указание на правила речевого поведения.

8. Речевой этикет - это

А - установлении контактов деловых партнеров;

Б - это выработанные обществом правила речевого поведения, обязательные для всех членов общества, национально-специфичные, устойчиво закрепленные в речевых формулах, но в то же время исторически изменчивые.

В - это самые употребительные выражения: мы обращаемся к кому-то, приветствуем кого-то, прощаемся с людьми, кого-то благодарим, перед кем-то извиняемся, кого-то поздравляем.

9. Деловой разговор - это

А- это понимаемый в самом широком смысле устный речевой контакт между людьми;

Б - это понимаемый в самом широком смысле устный речевой контакт между людьми, связанными интересами дела, которые имеют необходимые полномочия для установления деловых отношений и решения деловых проблем;

В - это в первую очередь устная деловая речь, которая имеет существенные отличия от ее письменной формы.

10. Что относится к неприличным манерам:

А - корректность, уступчивость, доброта;

- Б развязность в словах, жестах;
- В употребление кличек, прозвищ.
- 11. Речевая грамотность развивает:

А - умение приспособить к ситуации речь, использовать обязательные высказывания, строго соответствующие в определенном месте и в определенное время;

Б - Некорректные манеры поведения рождают враждебные отношения;

В - агрессию, конфликты в общении людей друг с другом, неприязнь в восприятии имилжа.

- 12. Что необходимо представлять в деловом обществе -
	- А имидж;
	- Б речевой этикет;
	- **B** визитные карточки

## Блок Б

- 1. Деловой этикет это
- 2. Чем занимается этика деловых отношений -
- 3. Кто, в каком году и где были заложены основы служебного этикета?
- 4. В чем заключается преимущество телефонного разговора по сравнению с письмом?
- 5. В чем заключается основа успешного проведения делового телефонного разговора?

6. Имидж – это

- 7. Сходство в деловом имидже мужчины и женщины заключается: по полно не пользования и пользования и пользования и пользования и пользования и пользования и п
- 8. Какой цвет категорически запрещается использовать в костюме делового человека?
- 9. Теоретик делового общения Томас Гордон в результате многолетних наблюдений выявил факторы, которые вызывают трудности в общении людей друг с другом, перечислите их:
- 10. Какие критерии положены в основу коммуникативного кодекса?

### 11. Неречевой имидж – это

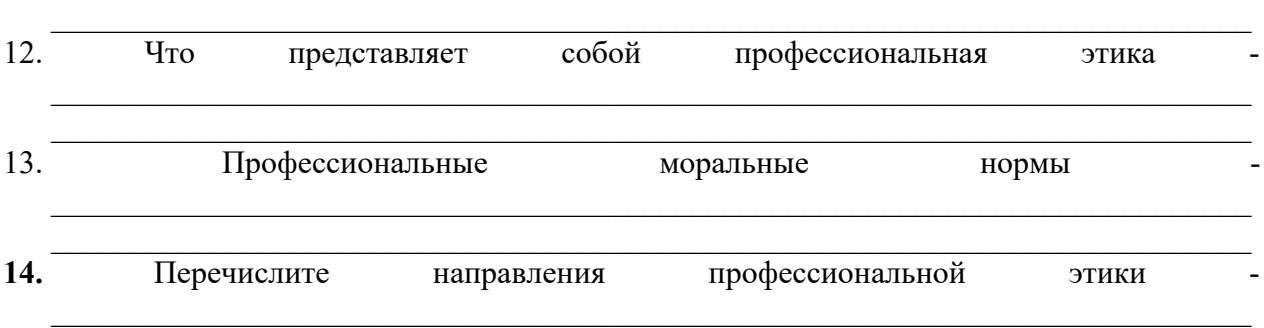

## **ЭТАЛОН ОТВЕТОВ**

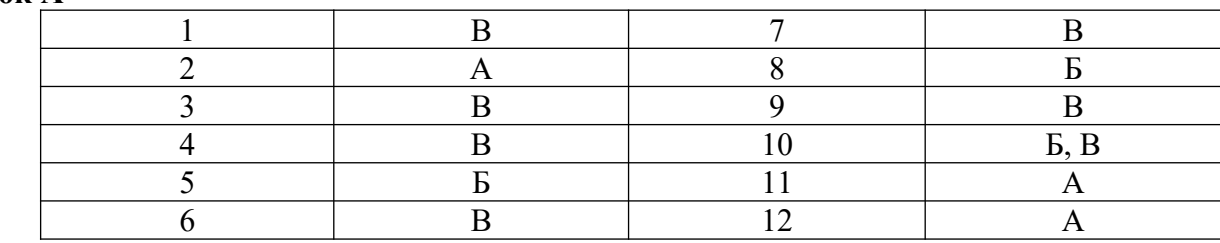

## **Блок Б**

**Блок А**

**1. Деловой этикет –**это определенные нормы, регламентирующие стиль работы, манеру общения между фирмами, внешний вид человека, последовательность и манеру ведения переговоров и т. д.

### **2. Чем занимается этика деловых отношений?**

- занимается анализом взаимоотношений деловых партнѐров с позиции толкования нравственных оценок причин успехов или неудач в какой-либо деятельности, в частности, в коммерческой и управленческой.

## **3. Кто, в каком году и где были заложены основы служебного этикета?**

- заложены в 1720 году "Генеральным регламентом" Петра I, в котором были заимствованы зарубежные идеи.

### **4. В чем заключается преимущество телефонного разговора по сравнению с письмом?**

- он обеспечивает непрерывный двусторонний обмен информацией независимо от расстояния.

## **5. В чем заключается основа успешного проведения делового телефонного разговора?**

- компетентность, тактичность, доброжелательность, владение приемами ведения беседы, стремление оперативно и эффективно решить проблему или оказать помощь в ее решении.6.

## 6. **Имидж – это**

**-** это самопрезентация, технология самоподачи. Внешняя сторона образа человека, через которую просвечивают наиболее существенные внутренние характеристики личности.

## **7. Сходство в деловом имидже мужчины и женщины заключается –**

- в принципах построения делового габитарного имиджа, в стиле, которого должны придерживаться как мужчина, так и женщина. Для обоих это – деловой стиль (для мужчины – деловой костюм: пиджак, брюки, рубашка, галстук; для женщины: жакет с юбкой или брюками либо платье).

## 8. **Какой цвет категорически запрещается использовать в костюме делового человека?**

- Красный, белые, черный.

## 9. Теоретик делового общения Томас Гордон в результате многолетних наблюдений выявил факторы, которые вызывают трудности в общении людей друг с другом, перечислите их:

- вызывают трудности в общении людей друг с другом:

- приказ, указание, команда типа: "Я вам приказываю сделать это";

- предупреждение, угроза, обещание: "Еще раз повторится – и с вами все кончено"; "Вы пожалеете, если сделаете это";

- нравоучение, логическая аргументация: "Вам это поручено, значит - это ваша проблема", "В вашем возрасте я и такого не имел (а)";

- осуждение, критика, несогласие, обвинение: "То, что вы сделали, глупо"; "Все, больше не могу спорить с вами"; "Я ведь предупреждал вас, что это случится";

- брань, необоснованные обобщения, унижение: "Ну, хорошо, господин всезнайка!"; "Все женщины одинаковы!";

- интерпретация, анализ, диагностика негативного значения: "Вы в это не верите в действительности, не так ли?"; "Вы говорите это, чтобы только расстроить меня!"; "Я бы на вашем месте не брался за это";

- успокаивание, сочувствие, утешение уничижительное: "В следующий раз вы будьте умнее!"; "Скупой платит дважды";

- выяснение, допрос: "Кто вас надоумил?"; "А что же вы сделаете в следующий раз!"; - увод от проблемы, отвлечение внимания, шутка: "Почему вам не выбросить это из головы?"; "Давайте поговорим о чем-нибудь другом"; "А что если каждый раз, когда чтолибо не получается, бросать заниматься этим?"

10. Какие критерии положены в основу коммуникативного кодекса?

- истинности (верность действительности) и критерий искренности (верность себе).

#### 11. Неречевой имилж - это

это средство проявления чувств, переживаний личности, это форма познания определенной культуры, традиций, мифов, фольклора.

### 12. Что представляет собой профессиональная этика?

- систему моральных принципов, норм и правил поведения специалиста с учетом особенностей  $e_{\Gamma}$ профессиональной деятельности  $\mathbf{H}$ конкретной ситуации. Профессиональная этика должна быть неотъемлемой составной частью подготовки каждого специалиста.

#### 13. Профессиональные моральные нормы - это

- это руководящие начала, правила, образцы, эталоны, порядок внутренней саморегуляции личности на основе этико-гуманистических идеалов.

## 14. Перечислите направления профессиональной этики

- компьютерная этика, врачебная этика, юридическая этика, риэлторская этика,

социальная этика. политическая этика. экологическая этика, леловая этика.

#### КРИТЕРИИ ОПЕНОК

#### Для вопросов блока А.

Каждый правильный ответ оценивается в 1 балл.

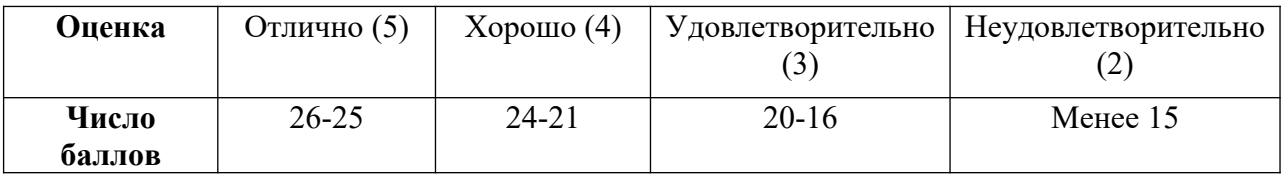

#### Для вопросов блока Б

«1» балл оценивается если ответ на вопрос лан в объеме лекционного материала, грамотно изложил ответы на вопросы, но содержание и формулировки имеют отдельные неточности.

«0,5» балла оценивается если отвечено на часть вопроса в объеме лекционного материала.

## МИНИСТЕРСТВО ОБРАЗОВАНИЯ ПРИМОРСКОГО КРАЯ

**краевое государственное автономное профессиональное образовательное учреждение «Дальнегорский индустриально-технологический колледж»**

# **КОНТРОЛЬНО ОЦЕНОЧНЫЕ СРЕДСТВА УЧЕБНОЙ ДИСЦИПЛИНЫ**

*ЕН. 01 Элементы высшей математики*

*Математический и общий естественнонаучный цикл*

для специальности *09.02.02 Компьютерные сети*

Дальнегорск, 2020 год

Комплект контрольно-оценочных средств разработан на основе рабочей программы и в соответствии с требованиями Федерального государственного образовательного стандарта среднего профессионального образования по специальности *09.02.02 Компьютерные сети*

Разработчики:

краевое государственное профессиональное образовательное учреждение «Дальнегорский индустриально-технологический колледж»

Разработчик: Яковцева Ольга Александровна преподаватель математики

# **СОДЕРЖАНИЕ**

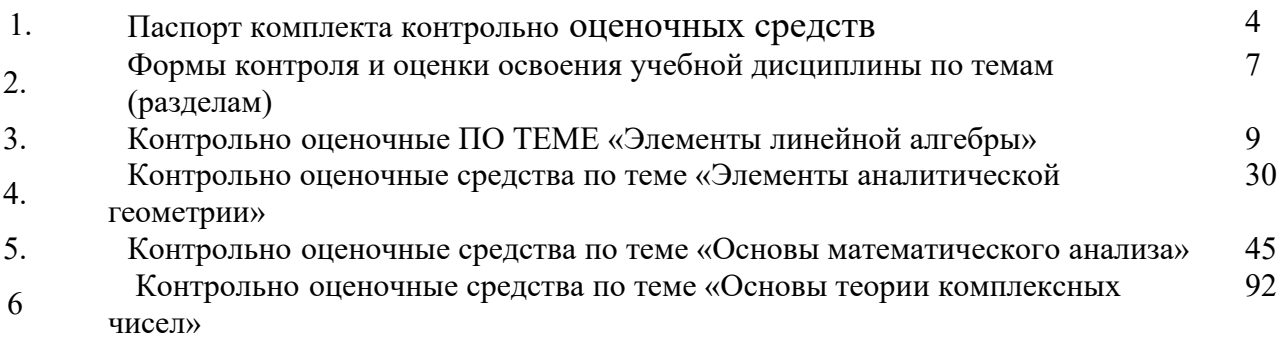

## **ПАСПОРТ КОМПЛЕКТА КОНТРОЛЬНО-ИЗМЕРИТЕЛЬНЫХ МАТЕРИАЛОВ**

## **1.1. Область применения контрольно-измерительных материалов**

КОС учебной дисциплины *ЕН.01 Элементы высшей математики* является частью основной образовательной программы в соответствии с ФГОС СПО *09.02.02 Компьютерные сети.* 

КОС предназначены для оценки достижений запланированных результатов по учебной дисциплине в процессе текущего и рубежного контроля, промежуточной аттестации.

## **1.2. Цель и планируемые результаты освоения дисциплины:**

В результате освоения учебной дисциплины студент должен уметь:

У 1. основные математические методы решения прикладных задач;

У 2. основные понятия и методы математического анализа, линейной алгебры, теорию комплексных

У 3. чисел, теории вероятностей и математической статистики;

У 4. основы интегрального и дифференциального исчисления;

У 5. роль и место математики в современном мире при освоении профессиональных дисциплин и в сфере профессиональной деятельности.

В результате освоения учебной дисциплины студент должен знать:

З 1- основы математического анализа, линейной алгебры и аналитической геометрии;

З 2- основы дифференциального и интегрального исчисления;

З 3- основы теории комплексных чисел.

ОК 1. Понимать сущность и социальную значимость своей будущей профессии, проявлять к ней устойчивый интерес.

ОК 2. Организовывать собственную деятельность, выбирать типовые методы и способы выполнения профессиональных задач, оценивать их эффективность и качество.

ОК 3. Принимать решения в стандартных и нестандартных ситуациях и нести за них ответственность.

ОК 4. Осуществлять поиск и использование информации, необходимой для эффективного выполнения профессиональных задач, профессионального и личностного развития.

ОК 5. Использовать информационно-коммуникационные технологии в профессиональной деятельности.

ОК 6. Работать в коллективе и в команде, эффективно общаться с коллегами, руководством, потребителями.

ОК 7. Брать на себя ответственность за работу членов команды (подчиненных), за результат выполнения заданий.

ОК 8. Самостоятельно определять задачи профессионального и личностного развития, заниматься самообразованием, осознанно планировать повышение квалификации.

ОК 9. Ориентироваться в условиях частой смены технологий в профессиональной деятельности.

Формой аттестации по учебной дисциплине является *дифференцированный зачёт.*

## **1.3 Контроль и оценка результатов освоения учебной дисциплины**

## $T_2$ блица 1.1

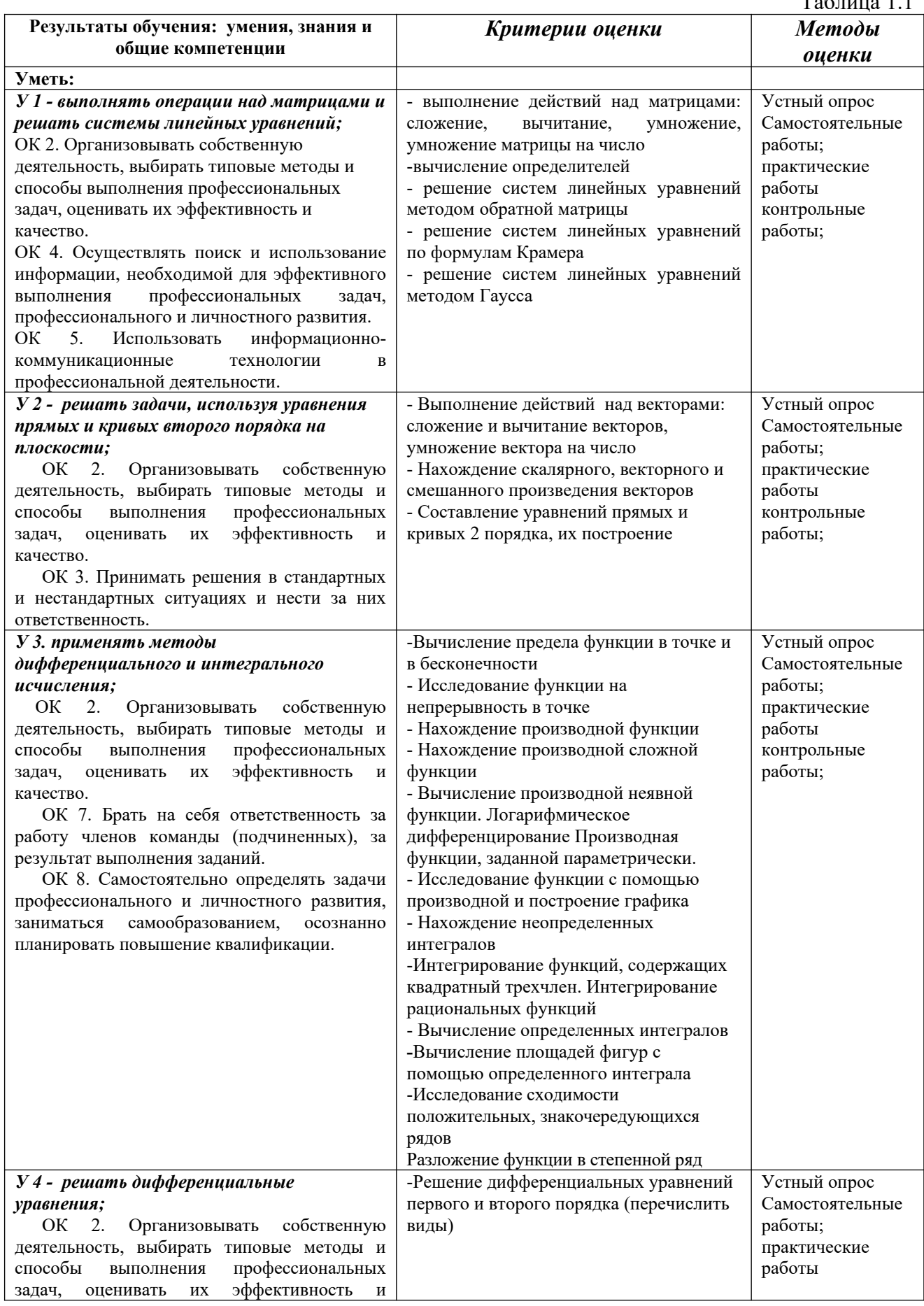

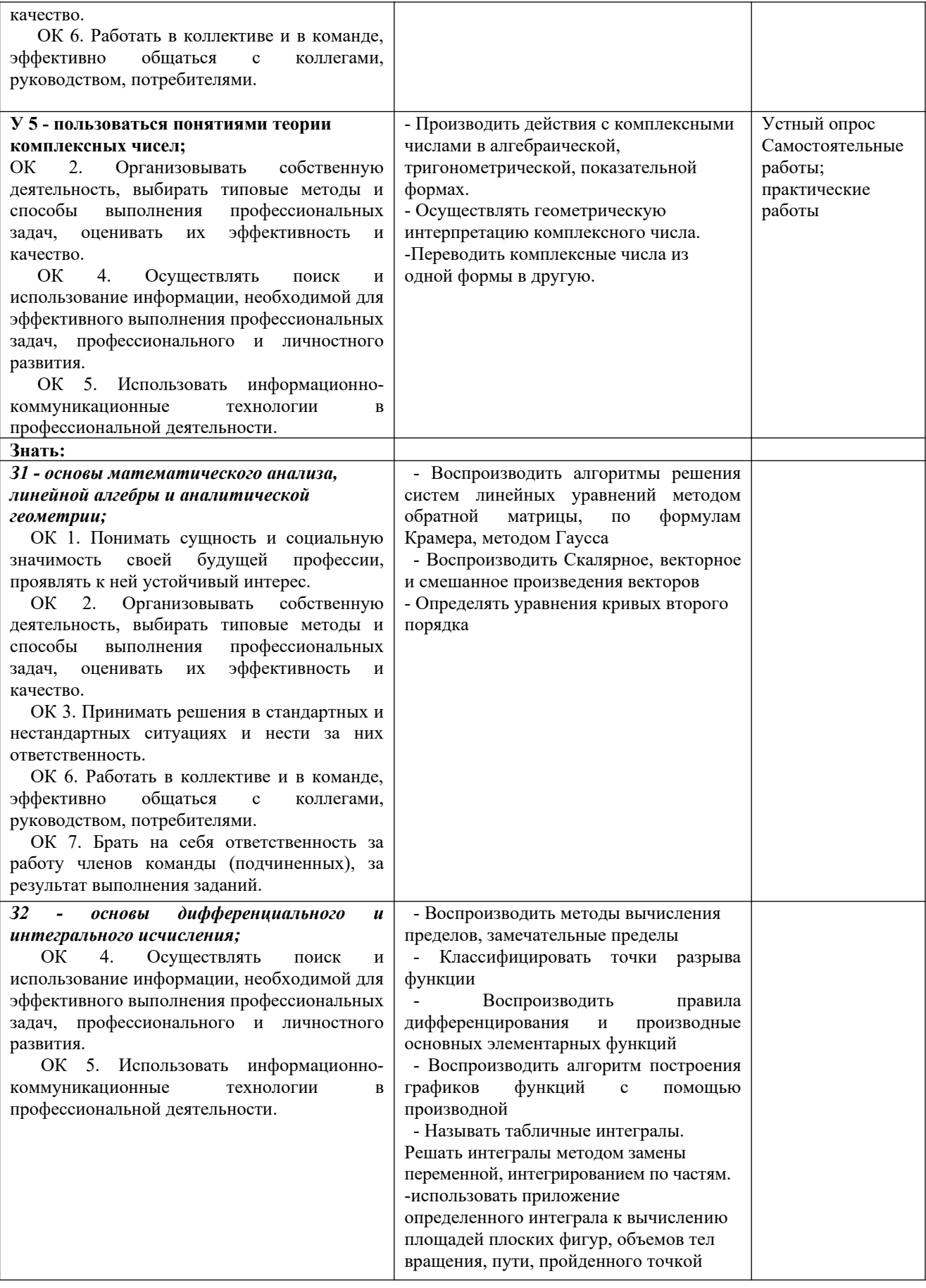
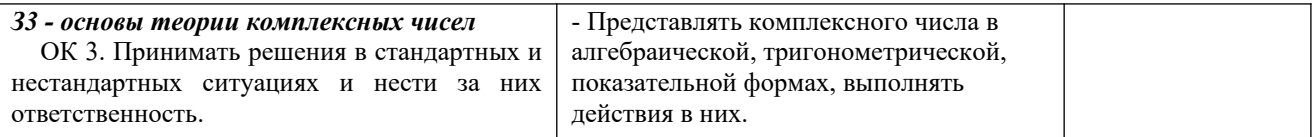

# 2. ФОРМЫ КОНТРОЛЯ И ОЦЕНКИ ОСВОЕНИЯ УЧЕБНОЙ ДИСЦИПЛИНЫ

Таблица 2.2

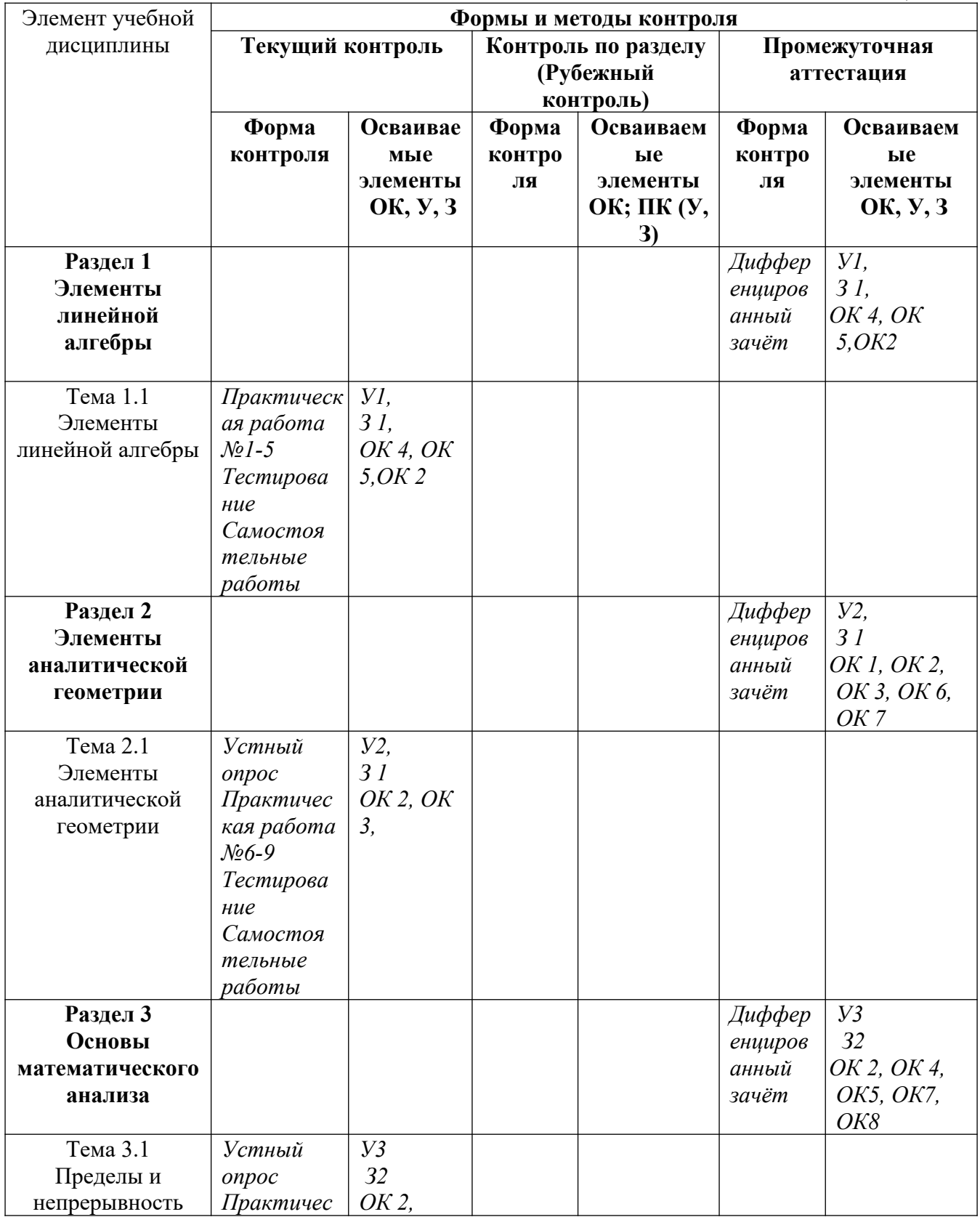

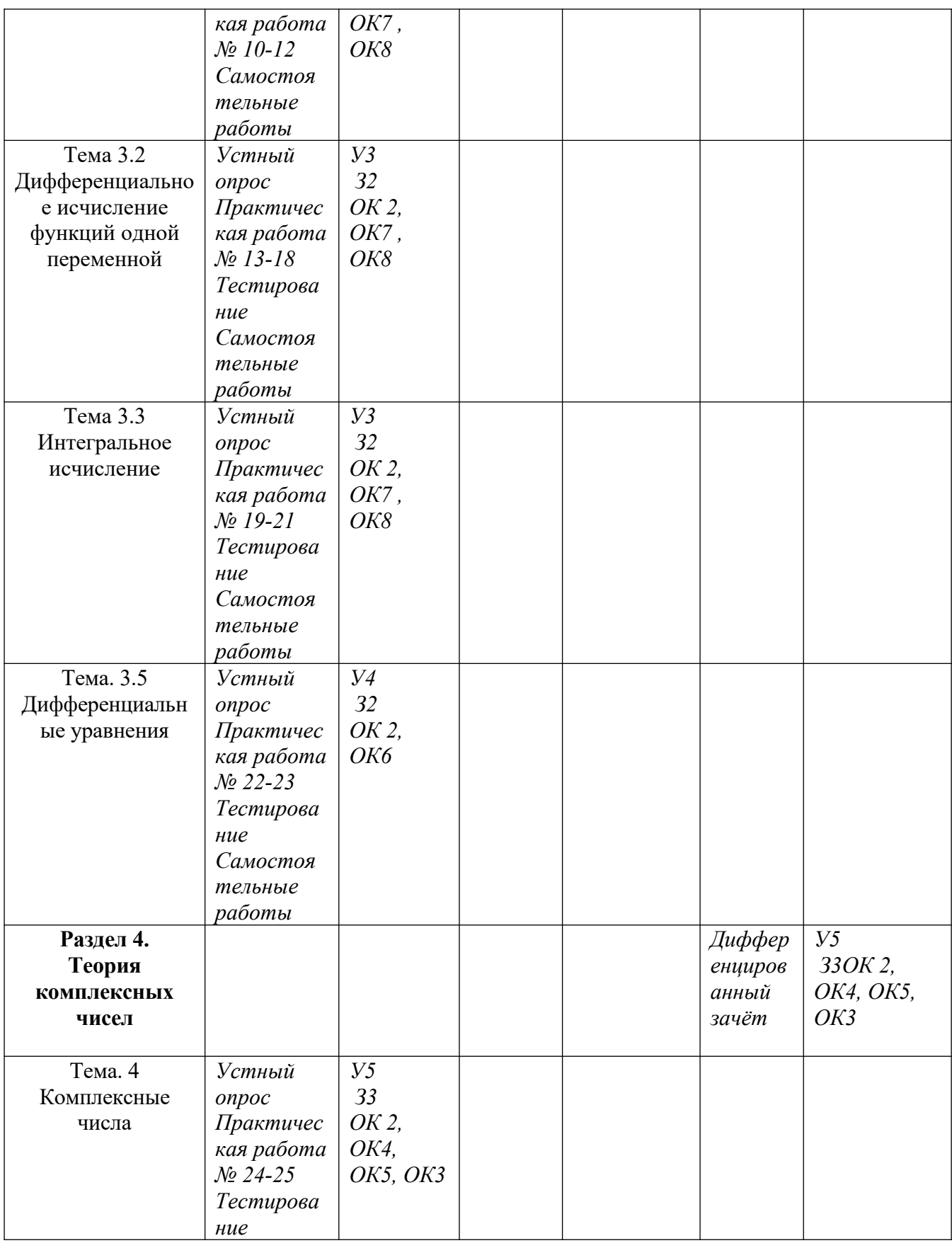

# ЭЛЕМЕНТЫ ЛИНЕЙНОЙ АЛГЕБРЫ Задания по теме «Линейная алгебра»

1. Ecm Marpima 
$$
A = \begin{pmatrix} 4 & 1 \ -2 & -3 \end{pmatrix}
$$
, to aarpina 5A inseer bia;  
\na)  $\begin{pmatrix} 24 & 10 \ -12 & -30 \end{pmatrix}$  b)  $\begin{pmatrix} 20 & 5 \ -10 & -15 \end{pmatrix}$  c)  $\begin{pmatrix} -20 & 5 \ -10 & -3 \end{pmatrix}$   
\n2. Ecm Marpnua  $A = \begin{pmatrix} 1 & 0 & 4 \ 3 & 1 & 2 \ 4 & 1 & 2 \end{pmatrix}$  u  $B = \begin{pmatrix} 2 & 1 & -1 \ 3 & 0 & 1 \ 5 & 2 & -3 \end{pmatrix}$ , to aarpnua  $2A+B$  inseer bua;  
\na)  $\begin{pmatrix} 4 & 1 & 7 \ 9 & 2 & 5 \ -3 & 4 & 1 \end{pmatrix}$  b)  $\begin{pmatrix} -4 & 1 & -7 \ 9 & 1 & 5 \ -3 & 1 & 2 \end{pmatrix}$  c)  $\begin{pmatrix} -1 & 8 & 4 \ -3 & 1 & -2 \ 4 & 1 & 0 \end{pmatrix}$   
\n3. Aia a arapnua  
\n17aanoù inaornan.  
\na) 6 b) 10 c) 8  
\n10 60  
\na) 6 b) 10 c) 8  
\n2. Eua naarpnua  
\n17aanoù inaornan.  
\na) 6 b) 10 c) 8  
\n3. Aja a arapnua  
\n1060чnoù maronan.  
\na) 6 b) 10 c) 8  
\n4. Ana arapunua  
\na) 6 b) 10 c) 8  
\n5. Tipu yMuoxeenuu tarpunu A  
\n1060vinoi inaornum a paminu B  
\n20 10 10 8  
\n3. Pupuyo co-1006 xarymuu A  
\n40 9-1000 10 10 10  
\n5. Mpy Muoxeenuu ina paminu B  
\n6. Kaqaprana aspainu A  
\n7. Mparamra aaryna asa-1000 1000 1000 1000 1000 10100 11100  
\na) 3.10000 110 10

9. Heavy packet MUMop 
$$
M_{21}
$$
 onpegenurrena  $\begin{bmatrix} -1 & 2 & 0 \\ 3 & 7 & -1 \end{bmatrix}$   
\na) 4 b) 0 c) 11  
\n10. Heavy packet MUMop  $M_{31}$  onpegenurrena  $\begin{bmatrix} 5 & 4 & 2 & 7 \\ 3 & 7 & -1 \end{bmatrix}$   
\n11. Heavy parent and  $\begin{bmatrix} 1 & 2 & 0 \\ 3 & 7 & -1 \end{bmatrix}$   
\n12. Heavy patho aarc- $\begin{bmatrix} 3 & 7 & -1 \\ 1 & 2 & 0 \\ 3 & 7 & -1 \end{bmatrix}$   
\n13. 7 -1  
\n14. 12. Newy patho aarc- $\begin{bmatrix} 5 & 4 & 2 \\ 1 & 3 & 7 \\ 3 & 7 & -1 \end{bmatrix}$   
\n15. Heavy patho aarc- $\begin{bmatrix} 5 & 4 & 2 \\ 1 & 3 & 7 \\ 3 & 4 & 2 \end{bmatrix}$   
\n16. 13. How y patho anxc- $\begin{bmatrix} 5 & 4 & 2 \\ 1 & 3 & 7 \\ 1 & 2 & 0 \end{bmatrix}$   
\n17. Every patho a arc- $\begin{bmatrix} 1 & 2 & 0 \\ 1 & 3 & 7 \\ 2 & 0 & 0 \end{bmatrix}$   
\n18.  $\begin{bmatrix} 4 & 2 & 0 \\ 3 & -5 & 10 \\ 0 & -5 & 0 \end{bmatrix}$   
\n19.  $A = \begin{bmatrix} 2 & 0 \\ 3 & -4 \end{bmatrix}$   
\n10.  $B = \begin{bmatrix} 1 & 2 \\ -2 & 0 \end{bmatrix}$ ,  
\n11. Form aaryputi- $\begin{bmatrix} 4 & 2 & 0 \\ 1 & 2 & 0 \\ 0 & 0 & 1 \end{bmatrix}$   
\n12. Form aarypointi- $\begin{bmatrix} 4 & 2 & 0 \\ 2 & 3 & -1 \end{bmatrix}$   
\n13. The *inter* in any order, the corresponding parameters of the *inter* matrix and *inter* matrix and *inter* matrix. The *inter* matrix of the *inter* matrix and *inter* matrix. The 

$$
\begin{array}{c}\n a) 2 \\
 b) 20 \\
 c) - 20\n\end{array}
$$

17. Найти минор для элемента 
$$
\begin{array}{ccc}\n -4 & 0 & 1 \\
 d= | 2 & -1 & 3 | \\
 a) -8 & b) 8 & c) -5\n\end{array}
$$
\n  
\n18. Найти алгебраическое дополнение для элемента  $\begin{array}{ccc}\n 4 & 0 & 1 \\
 3 & 2 & 2\n\end{array}$ \n $\Delta = | 2 -1 3 |$ \n $\Delta = | 2 -1 3 |$ \n $\Delta = | 2 -1 3 |$ \n $\Delta = | 2 -1 3 |$ \n $\Delta = | 2 -1 3 |$ \n $\Delta = | 2 -1 3 |$ 

#### 1) Практическая работа (пример)

## Практическая работа №1

## Вычисление определителей второго и третьего порядков

Цель работы: Проверить знание свойств определителей 2 и 3 порядков, правила вычисления определителей, вычислительные навыки.

## Теоретический материал

Определение 1. Матрицей размера 2 х 2 называется совокупность чисел, расположенных в виде таблицы из 2 строк и 2 столбцов. Обозначается

$$
A = \begin{vmatrix} a_{11} & a_{12} \\ a_{21} & a_{22} \end{vmatrix}
$$

Числа, составляющие  $\begin{vmatrix} u_{21} & u_{22} \end{vmatrix}$  эту матрицу, называются ее элементами и обозначаются буквой с двумя индексами. Первый индекс указывает номер строки, а второй - номер столбца, в которых стоит данное число.

Определение 2. Определителем (или детерминантом) второго порядка, соответствующим данной матрице, называется число  $a_{11} \cdot a_{22} - a_{21} \cdot a_{12}$ 

Определитель обозначают символом

$$
\begin{vmatrix} a_{11} & a_{12} \\ a_{21} & a_{22} \end{vmatrix}
$$

 $\alpha$ 

 $\begin{vmatrix} a_{11} & a_{12} \ 11 & a_{22} \end{vmatrix}$  =  $a_{11} \cdot a_{22} - a_{21} \cdot a_{12}$ Числа  $a_{11}$ ,  $a_{12}$ ,  $a_{21}$ ,  $a_{22}$ называются элементами определителя. Определение 3. Аналогично, если

$$
A = \begin{pmatrix} a_{11} & a_{12} & a_{13} \\ a_{21} & a_{22} & a_{23} \\ a_{31} & a_{32} & a_{33} \end{pmatrix}
$$
 \n-  $\text{KBA} = \text{KBA} = \text{KBA$ 

(3 строки, 3 столбца), то соответствующим ей определителем третьего порядка называется число, которое вычисляется следующим образом

$$
\begin{vmatrix} a_{11} & a_{12} & a_{13} \ a_{21} & a_{22} & a_{23} \end{vmatrix} = a_{11} \cdot \begin{vmatrix} a_{22} & a_{23} \ a_{32} & a_{33} \end{vmatrix} - a_{12} \cdot \begin{vmatrix} a_{21} & a_{23} \ a_{31} & a_{33} \end{vmatrix} + a_{13} \cdot \begin{vmatrix} a_{21} & a_{22} \ a_{31} & a_{32} \end{vmatrix}.
$$

#### Правило «треугольников» (правило Саррюса)

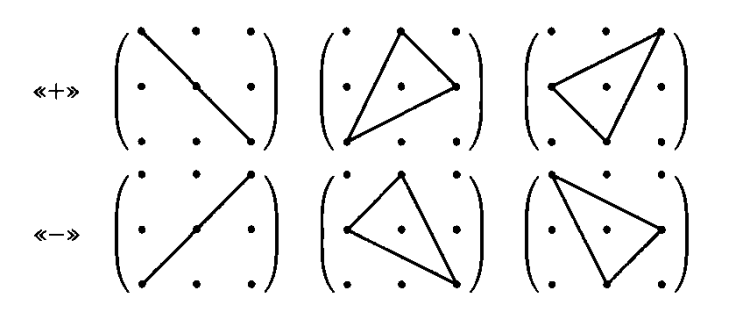

## **Задания**

1) 
$$
\Delta = \begin{vmatrix} -\kappa_1 & 2+\kappa_2 \\ \kappa_1 \cdot \kappa_2 & 5 \end{vmatrix}
$$
, 2)  $\Delta = \begin{vmatrix} \frac{\kappa_1}{3} & 5^2 \\ 3 \cdot \kappa_2 & 6 \end{vmatrix}$ ,

1.Вычислить определители второго порядка:

$$
3)\Delta = \begin{vmatrix} 9^{0.5} & \kappa_1 \cdot 64^{\frac{1}{6}} \\ 0.5 \end{vmatrix}
$$

2.Вычислить определители третьего порядка:

$$
-1 \quad 3\kappa_1 \quad 2 \qquad 3\kappa_2 \qquad 4 \qquad -5 \qquad 1 \quad -2 \quad \kappa_1 \cdot \kappa_2
$$
  
\n
$$
1) \quad \Delta = | 2 \qquad 8 \qquad \kappa_2 |, 2) \quad \Delta = | 8 \qquad 7\kappa_2 - 2 \qquad -2 |, 3) \quad \Delta = | 3 \qquad \kappa_1 \qquad -5 |
$$
  
\n
$$
1 \qquad 1 \qquad 2 \qquad 2 \qquad -1 \qquad 8 \qquad 2 \qquad \kappa_2 \qquad 5
$$
  
\n
$$
-1 \qquad \kappa \cdot \kappa_1 \qquad 2 \qquad 8 \qquad 3 | + \kappa_2 \cdot | \frac{3}{\kappa} \qquad 2 \qquad | = |-1 \quad -2 \quad 0 |,
$$
  
\n
$$
1 \qquad 1 \qquad 2 \qquad 3 \qquad 4 \qquad \kappa_2
$$

3. Решить уравнение:

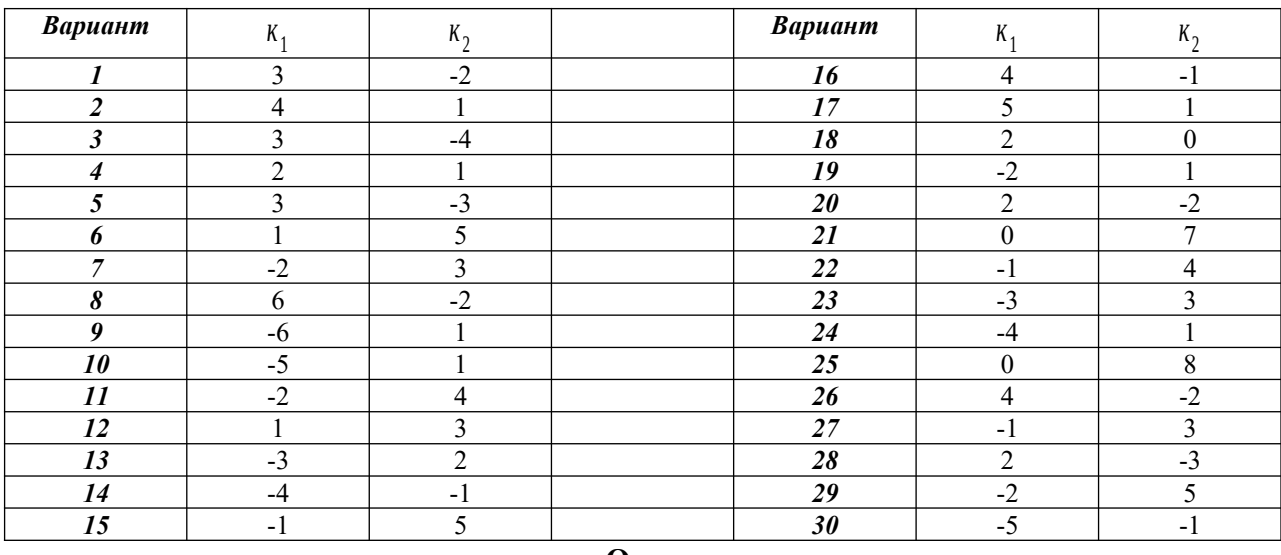

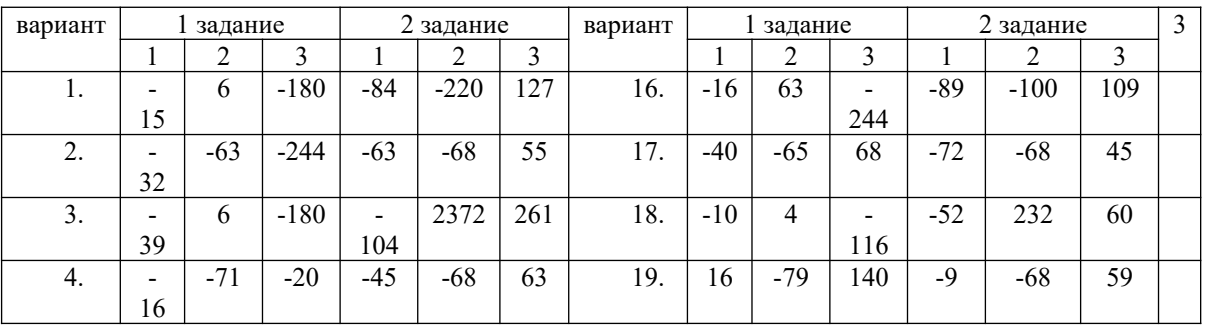

#### **Ответы**

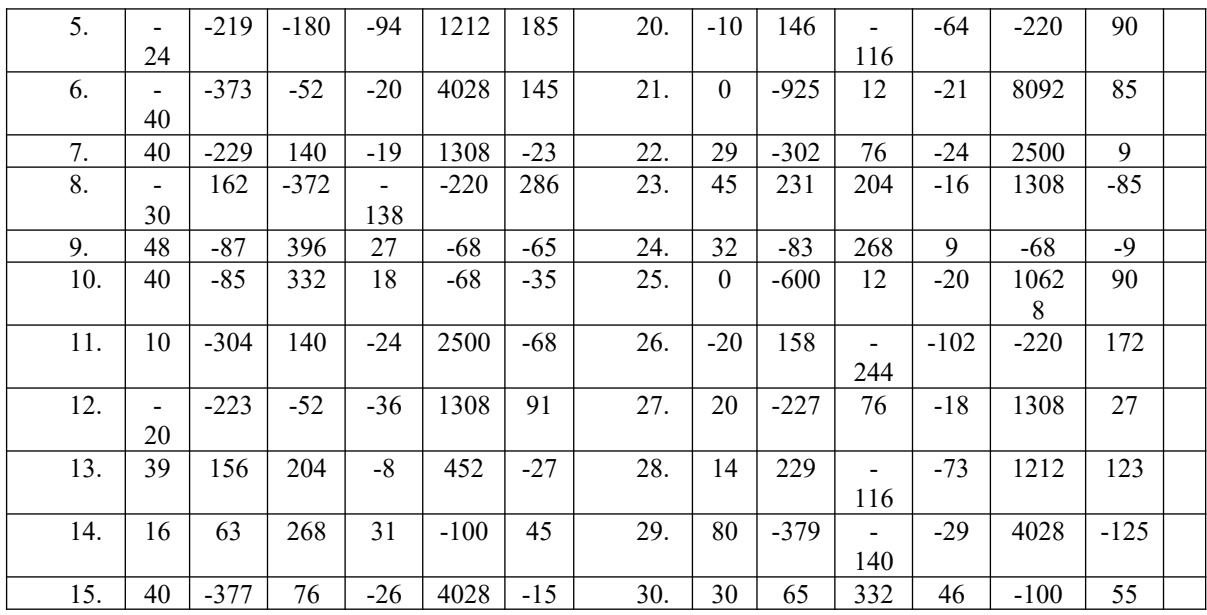

## **Решение типового варианта**

**Вычислить определители.**

1) 
$$
\begin{vmatrix} 2 & 5 \ -3 & -4 \ 3 & 2 & 1 \ \end{vmatrix} = 2 \cdot (-4) - (-3) \cdot 5 = -8 + 15 = 7
$$
  
\n3 2 1  
\n2)  $\begin{vmatrix} 2 & 5 & 3 \ 3 & 4 & 3 \ \end{vmatrix} = 3 \cdot \begin{vmatrix} 5 & 3 \ 4 & 3 \ \end{vmatrix} -2 \cdot \begin{vmatrix} 2 & 3 \ 3 & 3 \ \end{vmatrix} +1 \cdot \begin{vmatrix} 2 & 5 \ 3 & 4 \ \end{vmatrix} = 3 \cdot (15-12) -2 \cdot (6-9)$   
\n+  $\begin{vmatrix} 8-15 \ 8-15 \ \end{vmatrix} = 9+6-7 = 8$   
\n*Peuumby page*  
\n1),  $x^2 + \begin{vmatrix} 2x & 5 \ 3 & 1 \ \end{vmatrix} = 0$   
\n $x^2 + (2x-15) = 0$   
\n $x^2 + 2x - 15 = 0$   
\n $x_1 = -5, x_2 = 3$   
\n1 - 2 2  
\n2),  $\begin{vmatrix} 1 & 3 & 1 \ 1 & 3 & 1 \end{vmatrix} + \begin{vmatrix} -5 & x \ 3 & 4 \end{vmatrix} + 8 \cdot \begin{vmatrix} 2 & 4 \ 3 & 7 \end{vmatrix} = 0$   
\n3  $x^2 - 2$   
\n1  $\begin{vmatrix} 3 & 1 \ x^2 & 2 \end{vmatrix} +2 \cdot \begin{vmatrix} 1 & 1 \ 3 & 4 \end{vmatrix} +2 \cdot \begin{vmatrix} 1 & 3 \ 3 & 2 \end{vmatrix} +(-20-3x) +8 \cdot (14-12) = 0$   
\n6  $-x^2 +2 \cdot 2 = -3$   
\n6  $-x^2 -2 + 2x^2 - 18 = 0$   
\n $x^2 - 3x - 18 = 0$   
\n $x_1 = 6, x_2 = -3$ 

## **Контрольные вопросы**

- 1. Что называется определителем матрицы?
- 2. Какие способы вычисления определителя третьего порядка вам известны?
- 3. Перечислите свойства определителей.

## **2) Самостоятельная работа (пример) Вариант 1**

Дани векторы 
$$
\vec{d}(9;-2;1)
$$
 и  $\vec{b}(4;3;0)$  (для № 1-5).  
\n1. Найти  $\vec{d} \cdot \vec{b}$  .(*Oneem*: 24)  
\n2. Найти  $\begin{vmatrix} \vec{a} \wedge \vec{b} \end{vmatrix}$  .(*Oneem*: 86)  
\n3. Найти   $\vec{a}^2$  .(*Oneem*: 5)  
\n4. Найти  кординаты  ректі  $\begin{vmatrix} 24 \\ 5\sqrt{86} \end{vmatrix}$   
\n5. Найти  кординаты  ректоров   $\vec{c} = \vec{a} + \vec{b}$ ,   $\vec{d} = \vec{a} - \vec{b}$ ,   $\vec{f} = -3\vec{a}$  .(*Oneem*:  (13;1;1),  $d[5;-5;1]$ ,  $f[27;5,0]$   
\n6. B прямочутьный  ректоров   $\vec{c} = \vec{a} + \vec{b}$ ,   $\vec{d} = \vec{a} - \vec{b}$ ,   $\vec{f} = -3\vec{a}$  .(*Oneem*:  (13;1;1),  $d[5;-5;1]$ ,  $f[27;5,0]$   
\n6. B прямочутьный  ржестов на  растовин екжду точками  A  и  B, B  и  C, A  и  C.  
\n(*Oneem*:   $|AB|=5$ ,  $|BC|=10$ ,  $|AC|=5$ )  
\n1. Найти   $\vec{d} \cdot \vec{b}$  . (*Oneem*: 5)  
\n2. Найти   $\vec{a} \cdot \vec{b}$  . (*Oneem*: 14)  
\n4. Найти   $\vec{a}^2$  .(*Oneem*: 14)  
\n4. Найти  кординат 5  
\n5. Найти  кординагы  ректоров   $\vec{c} = \vec{a} + \vec{b}$ ,   $\vec{d} = \vec{a} - \vec{b}$ 

#### **Эталон ответа:**

**1.** Определители второго и третьего порядка, их вычисление и свойства.

Матрицей размера 2 x 2 называется совокупность чисел, расположенных в виде таблицы из 2 строк и 2 столбцов. Обозначается

$$
A = \begin{pmatrix} a_{11} & a_{12} \\ a_{21} & a_{22} \end{pmatrix}
$$

Числа, составляющие  $A = \begin{pmatrix} a_{11} & a_{12} \\ a_{21} & a_{22} \end{pmatrix}$  эту матрицу, называются ее элементами и обозначаются буквой с двумя индексами. Первый индекс указывает номер строки, а второй - номер столбца, в которых стоит данное число.

Определителем (или детерминантом) второго порядка, соответствующим данной матрице, называется число  $a_{11} \cdot a_{22} - a_{21} \cdot a_{12}$ 

Определитель обозначают символом

 $|^{a}$ <sub>11</sub>  $a$ <sub>12</sub>  $a_{21}$   $a_{22}$ 

По определению,  $\int_0^{a_{11}} a_{12}$  $a_{21}$   $a_{22}$ |  $=$   $a_{11} \cdot a_{22} - a_{21} \cdot a_{12}$ . Числа а<sub>11</sub>, а<sub>12</sub>, а<sub>21</sub>, а<sub>22</sub>называются элементами определителя.

#### **Свойства определителя второго порядка**

1) Определитель не изменится, если все его строки заменить (транспортировать) соответствующими столбцами (равномерность строк и столбцов).

$$
\begin{vmatrix} a_{11} & a_{12} \\ a_{21} & a_{22} \end{vmatrix} = \begin{vmatrix} a_{11} & a_{21} \\ a_{12} & a_{22} \end{vmatrix} \begin{vmatrix} 3 & 5 \\ -2 & 4 \end{vmatrix} = \begin{vmatrix} 3 & -2 \\ 5 & 4 \end{vmatrix} = 3 \cdot 4 - (-2) \cdot 5 = 22
$$

2) При перестановке двух строк (или столбцов) определитель изменит знак на противоположный.

$$
\begin{vmatrix} a_{11} & a_{12} \\ a_{21} & a_{22} \end{vmatrix} = - \begin{vmatrix} a_{21} & a_{22} \\ a_{11} & a_{12} \end{vmatrix} + \begin{vmatrix} 3 & 5 \\ -2 & 4 \end{vmatrix} = - \begin{vmatrix} -2 & 4 \\ 3 & 5 \end{vmatrix}
$$

3) Общий множитель всех элементов строки (столбца) можно вынести за знак определителя:

$$
\begin{vmatrix} a_{11} & \kappa & a_{12} \\ a_{21} & \kappa & a_{22} \end{vmatrix} = \kappa \begin{vmatrix} a_{11} & a_{12} \\ a_{21} & a_{22} \end{vmatrix} \begin{vmatrix} 3 & -2 \\ 7 & -6 \end{vmatrix} = -2 \begin{vmatrix} 3 & 1 \\ 7 & 3 \end{vmatrix} = -2 \begin{vmatrix} 3 \cdot 3 - 7 \cdot 1 \end{vmatrix} = -4
$$

4) Определитель с двумя одинаковыми строками или столбцами равен нулю.  $\begin{vmatrix} 3 & -2 \\ 2 & 2 \end{vmatrix}$ 

$$
3 -2^{1} = 3 \cdot (-2) -3 \cdot (-2) = -6 + 6 = 0
$$

5) Если все элементы двух строк или столбцов определителя пропорциональны, то определитель равен нулю.

$$
\begin{vmatrix} K & a_{11} & K & a_{12} \\ a_{21} & a_{22} & = & K \cdot a_{11} \cdot a_{22} & -a_{21} \cdot K \cdot a_{12} & = 0 \\ 0 & 0 & 0 & 0 \end{vmatrix}
$$

6) Если все элементы строки или столбца определителя равны нулю, то определитель равен нулю

$$
\begin{vmatrix} 0 & a_{12} \\ 0 & a_{22} \end{vmatrix} =
$$

7)Если к одной строке (столбцу) поэлементно прибавить другую строку (столбец), умноженную на одно и то же число, то новый определитель совпадает с исходным, то есть не изменится

$$
\begin{vmatrix} a_{11} + \kappa & a_{12} & a_{12} \\ a_{21} + \kappa & a_{22} & a_{22} \end{vmatrix} = \begin{vmatrix} a_{11} & a_{12} \\ a_{21} & a_{22} \end{vmatrix}
$$

 $\Omega$ 

8)Треугольный определитель, у которого все элементы, лежащие выше (или ниже) главной диагонали, - нули, равен произведению элементов главной диагонали:

$$
\begin{vmatrix} a_{11} & a_{12} \\ 0 & a_{22} \end{vmatrix} = \begin{vmatrix} a_{11} & 0 \\ a_{21} & a_{22} \end{vmatrix} =
$$

**Определители третьего порядка, их вычисление**

 $\theta$ 

$$
A = \begin{pmatrix} a_{11} & a_{12} & a_{13} \\ a_{21} & a_{22} & a_{23} \\ a_{31} & a_{32} & a_{33} \end{pmatrix}
$$
 -  $\text{RBA} = \text{RBA} = \$ 

(3 строки, 3 столбца), то соответствующим ей определителем третьего порядка называется число, которое вычисляется следующим образом

$$
\begin{vmatrix} a_{11} & a_{12} & a_{13} \ a_{21} & a_{22} & a_{23} \end{vmatrix} = a_{11} \cdot \begin{vmatrix} a_{22} & a_{23} \ a_{32} & a_{33} \end{vmatrix} - a_{12} \cdot \begin{vmatrix} a_{21} & a_{23} \ a_{31} & a_{33} \end{vmatrix} + a_{13} \cdot \begin{vmatrix} a_{21} & a_{22} \ a_{31} & a_{32} \end{vmatrix}.
$$

Числа а<sub>11</sub>, а<sub>12</sub>, ..., а<sub>33</sub> называются элементами определителя. Формула дает разложение определителя третьего порядка по элементам первой строки и сводит вычисление определителя третьего порядка к вычислению определителей второго порядка.

Определители третьего порядка обладают всеми свойствами определителей второго порядка.

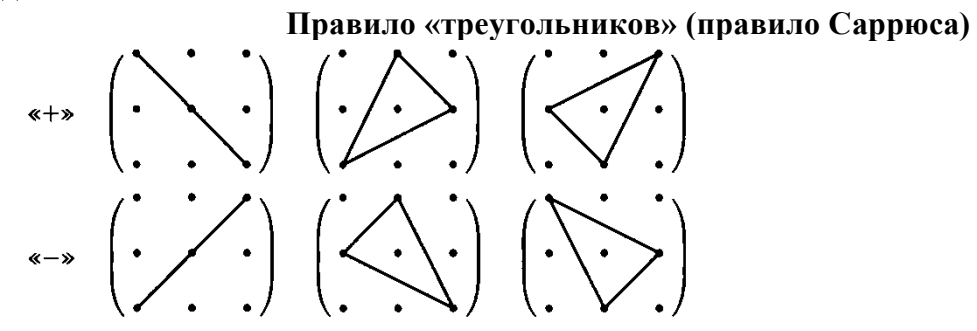

Еще один способ вычисления определителя

$$
\begin{vmatrix} a_{11} & a_{12} & a_{13} & a_{11} & a_{12} \\ a_{21} & a_{22} & a_{23} & a_{21} & a_{22} \\ a_{31} & a_{32} & a_{33} & a_{31} & a_{32} \end{vmatrix}
$$

2. Даны вершины треугольника АВС: А (-2, 4), В (3, 1), С (10, 7). Найти: а) уравнение стороны АВ; б) уравнение высоты СН;

Решение. а) Для составления уравнения стороны АВ используем уравнение прямой, проходящей через две точки.  $\mathbb{R}^2$  $\mathbb{R}^2$ 

$$
(AB): \frac{x - x_B}{x_A - x_B} = \frac{y - y_B}{y_A - y_B} \quad (AB): \frac{x - 3}{-2 - 3} = \frac{y - 1}{4 - 1} \quad (AB): \frac{x - 3}{-5} = \frac{y - 1}{3}
$$
\n
$$
3\left(x - 3\right) = -5\left(y - 1\right)
$$
\n
$$
3x - 9 = -5y + 5 \qquad \text{with} \qquad 3x + 5y - 14 = 0
$$
\n
$$
6) \quad (CH) \perp (AB) \qquad k_{CH} = -\frac{1}{k_{AB}}
$$
\n
$$
Paseuum ypaBHEHHe \qquad AB \qquad OTHOCHTEJHHO \qquad y.
$$
\n
$$
5y = -3x + 14 = 0, \qquad y = -\frac{3}{5}x + \frac{14}{5} = 0, \qquad k_{AB} = -\frac{3}{5}, \qquad k_{CH} = \frac{5}{3}
$$
\n
$$
(CH): y - y_C = k_{CH}(x - x_c)
$$
\n
$$
y - 7 = \frac{5}{3}(x - 10) \qquad \qquad 3y - 21 = 5x - 50 \qquad 5x - 3y - 29 = 0
$$
\n
$$
\sum_{n=1}^{\infty} \frac{1}{(n-1)^n} k_n
$$

3. Исследовать на сходимость по радикальному признаку Коши  $n - \frac{1}{2n+1}$ 

$$
\lim_{n \to \infty} \sqrt[n]{\frac{n}{2n+1}} = \lim_{n \to \infty} \frac{n}{2n+1} = \frac{\infty}{\infty} = \lim_{n \to \infty} \frac{1}{2} = \frac{1}{2} < 1,
$$

следовательно, данный

Решение: Найдем *n* →∞ ряд является сходящимся.

#### **III б. КРИТЕРИИ ОЦЕНКИ**

Оценка «отлично» ставится при полном ответе на билет. Возможны одна - две неточности при освещении второстепенных вопросов или в выкладках, которые ученик легко исправил по замечанию учителя.

Оценка «хорошо» ответ удовлетворяет в основном требованиям на оценку «5», но при этом допущены ошибка или более двух недочетов при освещении второстепенных вопросов или в выкладках, легко исправленные по замечанию учителя.

Оценка «удовлетворительно» ставится, если неполно или непоследовательно раскрыто содержание материала, но показано общее понимание вопроса, допущены ошибки в определении понятий; ученик не справился с применением теории в новой ситуации при выполнении практического задания.

Оценка «не удовлетворительно» ставится, если не раскрыто основное содержание учебного материала; допущены ошибки в определении понятий, при использовании математической терминологии, в рисунках, чертежах или графиках, в выкладках, которые не исправлены после нескольких наводящих вопросов преподавателя.

К грубым ошибкам относятся ошибки, которые обнаруживают незнание учащимися формул, правил, основных свойств, теорем и неумение их применять; незнание приемов решения задач, рассматриваемых в учебниках, а также вычислительные ошибки, если они не являются опиской.

К негрубым ошибкам относятся: потеря корня или сохранение в ответе постороннего корня; отбрасывание без объяснений одного из них и равнозначные им.

К недочетам относятся: нерациональное решение, описки, недостаточность или отсутствие пояснений, обоснований в решениях.

,

## **Задания для оценки освоения дисциплины**

## **Тема 1.1 Элементы линейной алгебры (У1, З1)**

## **Практическая работа № 1**

**Тема:** Вычисление определителей второго и третьего порядков **Цель:** Проверить знание свойств определителей 2 и 3 порядков, правила вычисления определителей, вычислительные навыки.

## **Задания**

1) 
$$
\Delta = \begin{vmatrix} -\kappa_1 & 2+\kappa_2 \\ \kappa_1 \cdot \kappa_2 & 5 \end{vmatrix}
$$
, 2)  $\Delta = \begin{vmatrix} \frac{\kappa_1}{3} & 5^2 \\ 3 \cdot \kappa_2 & 6 \end{vmatrix}$ 

1.Вычислить определители второго порядка:

$$
3)\Delta = \begin{vmatrix} 9^{0.5} & \kappa_1 \cdot 64^{\frac{1}{6}} \\ 0.5 \end{vmatrix}
$$

2.Вычислить определители третьего порядка:

$$
1) \Delta = \begin{vmatrix} -1 & 3\kappa_1 & 2 & 3\kappa_2 & 4 & -5 & 1 & -2 & \kappa_1 \cdot \kappa_2 \\ 2 & 8 & \kappa_2 | & 2) \Delta = \begin{vmatrix} 8 & 7\kappa_2 - 2 & -2 | & 3 \end{vmatrix} \Delta = \begin{vmatrix} 3 & \kappa_1 & -5 | & 1 & 2 \end{vmatrix}
$$
  
\n
$$
1 \quad 1 \quad 2 \quad 2 \quad -1 \quad 8 \quad 2 \quad \kappa_2 \quad 5
$$
  
\n
$$
-1 \quad x \cdot \kappa_1 \quad 2 \quad | \quad 2 \quad 8 \quad 3 |+ \kappa_2 \cdot | \frac{3}{x} \quad 2 \quad | = |-1 \quad -2 \quad 0 |,
$$
  
\nPerivts vbaBHEH11121  
\n
$$
1 \quad 1 \quad 2 \quad 3 \quad 4 \quad \kappa_2
$$

3. Решить уравнение:

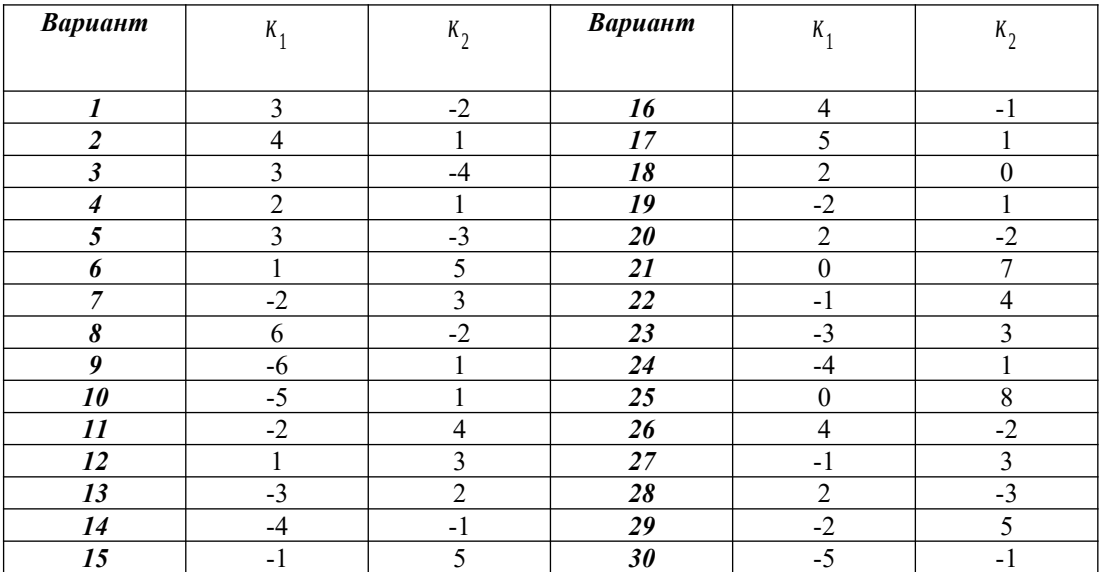

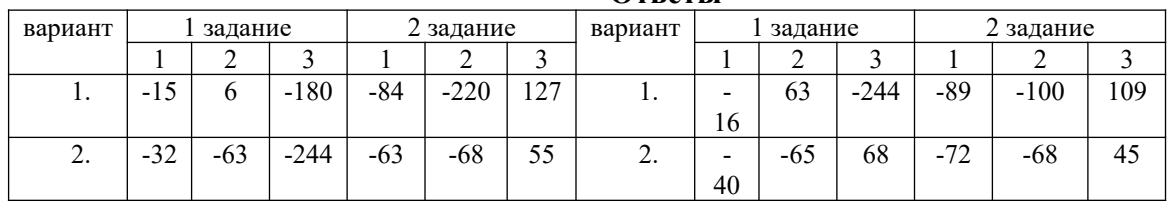

#### **Ответы**

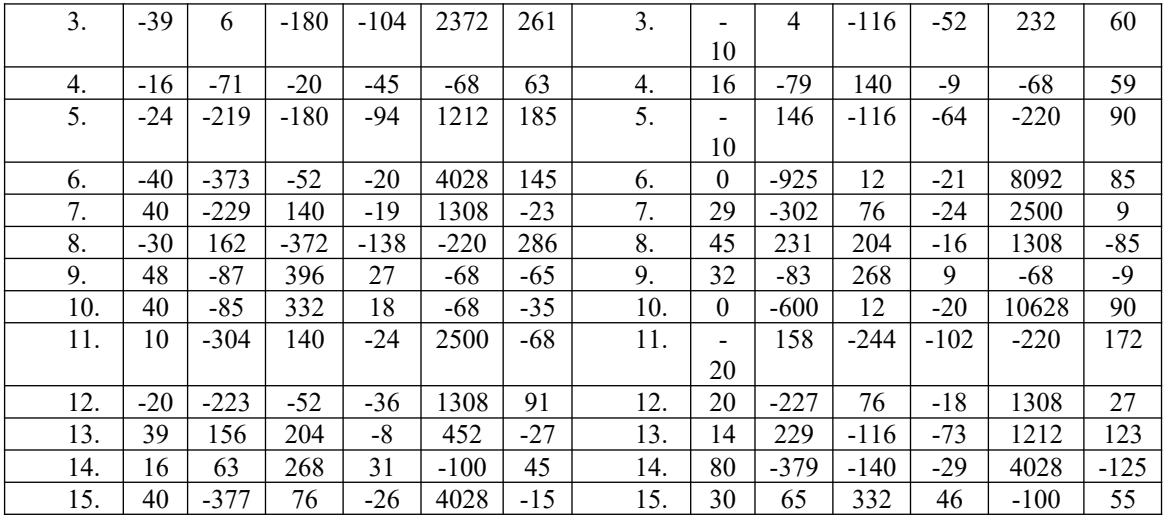

## Контрольные вопросы:

- 1. Что называется определителем матрицы?
- 2. Как вычислить определитель второго порядка?
- 3. Какие способы вычисления определителя третьего порядка вам известны?
- 4. Перечислите свойства определителей.

## Практическая работа № 2 (У1, 31)

Тема: Вычисление определителей четвертого порядка

Цель: Проверить знания и умения учащихся по вычислению миноров, алгебраических дополнений, определителей третьего и четвертого порядков.

## Залания

$$
\begin{array}{ccccccccc}\n & 2 & 1 & 1 & \kappa_1 & & 1 & -2 & 1 & \kappa_2 \\
1) & 4 & 2 & 3 & 5 & 2 & 3 & 5 & 3 \\
 & 3\kappa_2 & 2 & 1 & 4 & & 3 & 3\n\end{array}
$$

Даны определители:

- $a_{i3}$ ,  $a_{2}$ 1) Найти миноры и алгебраические дополнения элементов
- 2) Вычислить определители, разложив их по элементам а) i-ой строки, б) j-го столбца

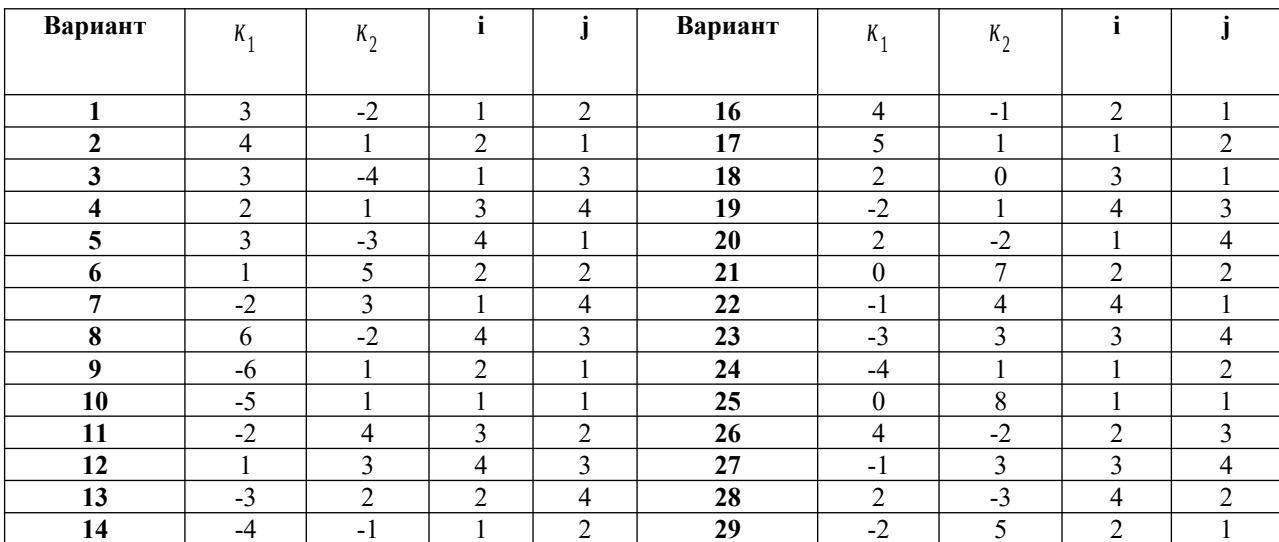

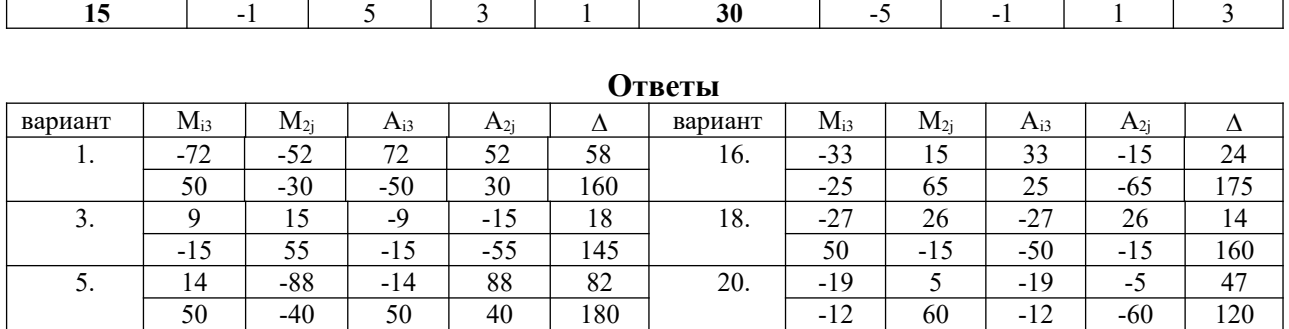

7.  $-19$  6 -19 6 26 22. 15 -33 -15 33 42

9. 7 10 -7 -10 70 24. -72 24 72 24 89

11. 36 54 -36 54 -90 26. 35 25 -35 25 -200

13. 93 -6 93 -6 -72 28. 74 -10 -74 10 -106

15. 46 -58 -46 58 -20 30. -44 -6 -44 -6 -86

17. -61 -35 61 35 58 32. 27 -73 -27 -73 50

19. 27 -30 -27 30 54 34. 258 -5 -258 5 -239

21. | -39 | -78 | -78 | -78 | -129 | -36. | -54 | -54 | 54 | 54 | 27

23. 21 | 12 | -21 | -12 | -30 | 38. | -34 | -6 | -34 | -6 | -58

25.  $\begin{array}{|c|c|c|c|c|c|c|c|c|} \hline \end{array}$  40 0  $\begin{array}{|c|c|c|c|c|c|c|c|} \hline \end{array}$  -10  $\begin{array}{|c|c|c|c|c|c|c|c|} \hline \end{array}$  -115  $\begin{array}{|c|c|c|c|c|c|c|c|} \hline \end{array}$  -115  $\begin{array}{|c|c|c|c|c|c|c|c|} \hline \end{array}$  -115  $\begin{array}{|c|c|c|c|c|c|c|c|$ 

27. | -39 | -19 | -39 | -19 | 200 | 42. | -21 | -15 | 21 | 15 | -186

29. | -34 | -10 | -34 | 10 | -154 | -44. | -39 | -42 | -39 | -42 | 222

-19 | 10 | 19 | 10 | 115 | -2 | -15 | 2 | 15 | 55

-11 | 75 | -11 | 75 | 170 | 50 | 10 | -50 | 10 | 130

 $5 \mid 5 \mid -5 \mid 5 \mid 100 \mid 15 \mid 15 \mid -15 \mid 15 \mid 115$ 

50 | 10 | 50 | 10 | 85 | 10 | 10 | 40 | -10 | -40 | 100

-8  $-30$  8 30 250  $-33$  10  $-33$  10 80

-15 | 55 | 15 | -55 | -5 | 50 | -15 | 50 | -15 | 25

50 | 55 | -5- | -55 | 10 | 50 | 20 | -50 | -20 | 120

-40 | 0 | 40 | 0 | 100 | -30 | -30 | 30 | -30 | 190

7 -5 -7 5 100 -33 10 -33 10 90

-10 | 10 | 10 | 60 | -11 | -35 | 11 | -35 | 135

 $50$   $-25$   $-50$   $-25$   $-25$   $-5$   $5$   $-5$   $-5$   $-35$  115

-47 | 35 | -47 | -35 | 110 | | | | | 50 | -25 | -50 | 25 | -50

#### **Контрольные вопросы:**

- 1. Что называется минором?
- 2. Что называется алгебраическим дополнением элемента матрицы?
- 3. Как разложить определитель по элементам столбца или строки?

## **Практическая работа № 3 Действия над матрицами**

**Цель:** Проверить знания операций над матрицами, умения выполнять действия с матрицами: сложение, вычитание, умножение матрицы на число, произведение матриц

#### **Задания**

1. Выполнить действия над матрицами  $\cdot B + \kappa_2 \cdot A$ 

2.Вычислить матрицу и найти ее определитель *С*=¿ (*<sup>к</sup>* <sup>1</sup>

$$
A = \begin{pmatrix} 1 & 2 & -2 \\ -1 & -3 & 1 \\ 2 & 1 & 4 \end{pmatrix} \quad B = \begin{pmatrix} \kappa_1 & -2 & -1 \\ 2 & 1 & 2 \\ 3 & -\kappa_2 & 4 \end{pmatrix}
$$

 $\left[ \cdot B + \kappa_2 \cdot A \right] \cdot B$ , где

3. Найти *С*⋅*D и D*⋅*С*

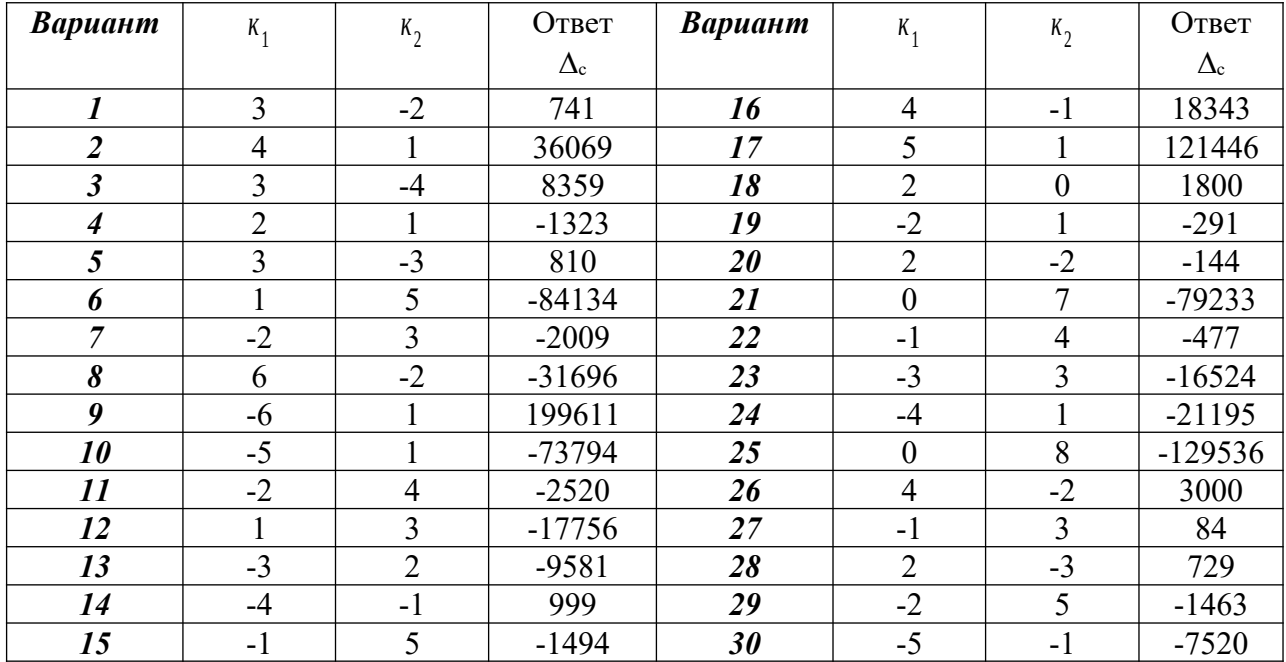

## **Ответы**

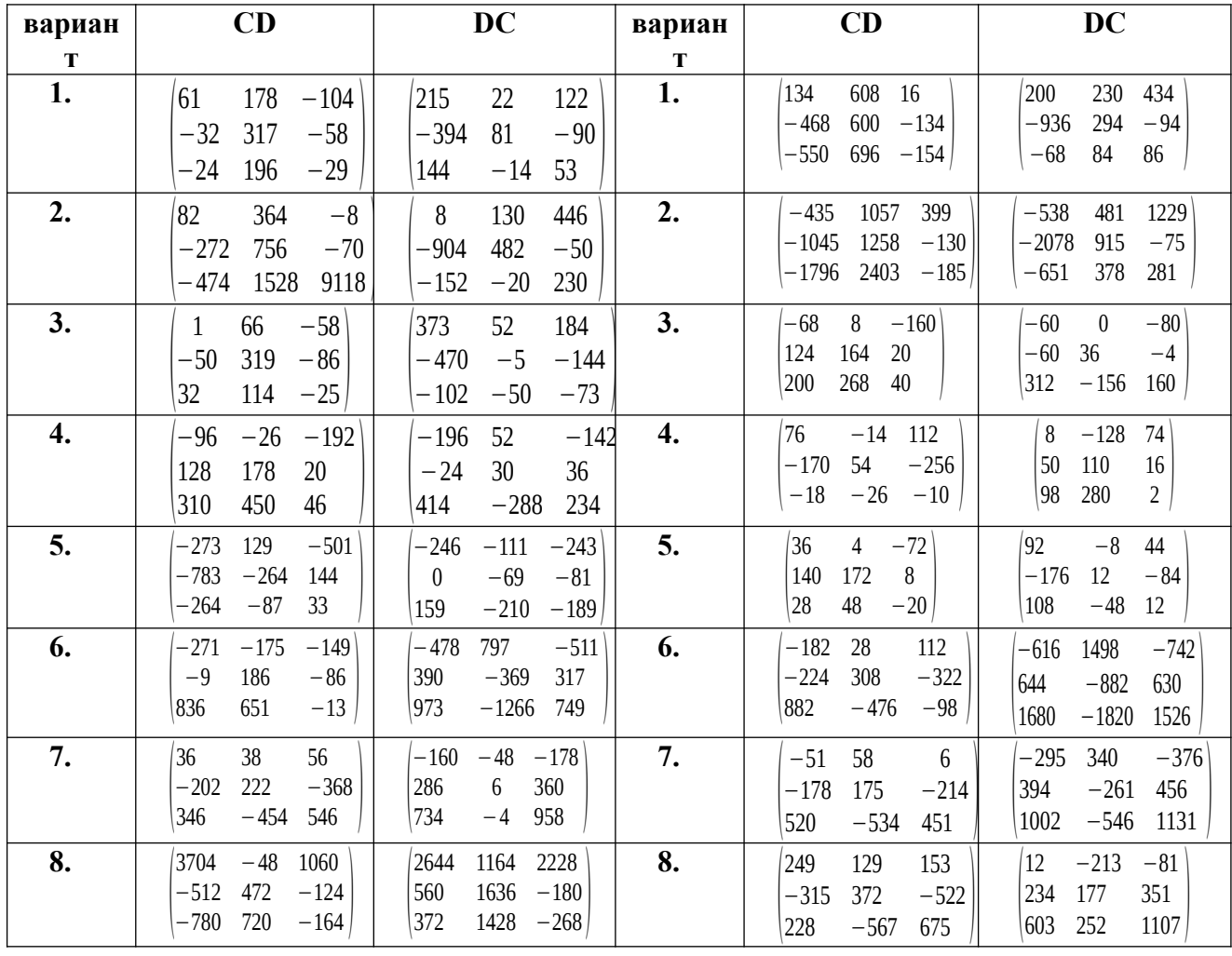

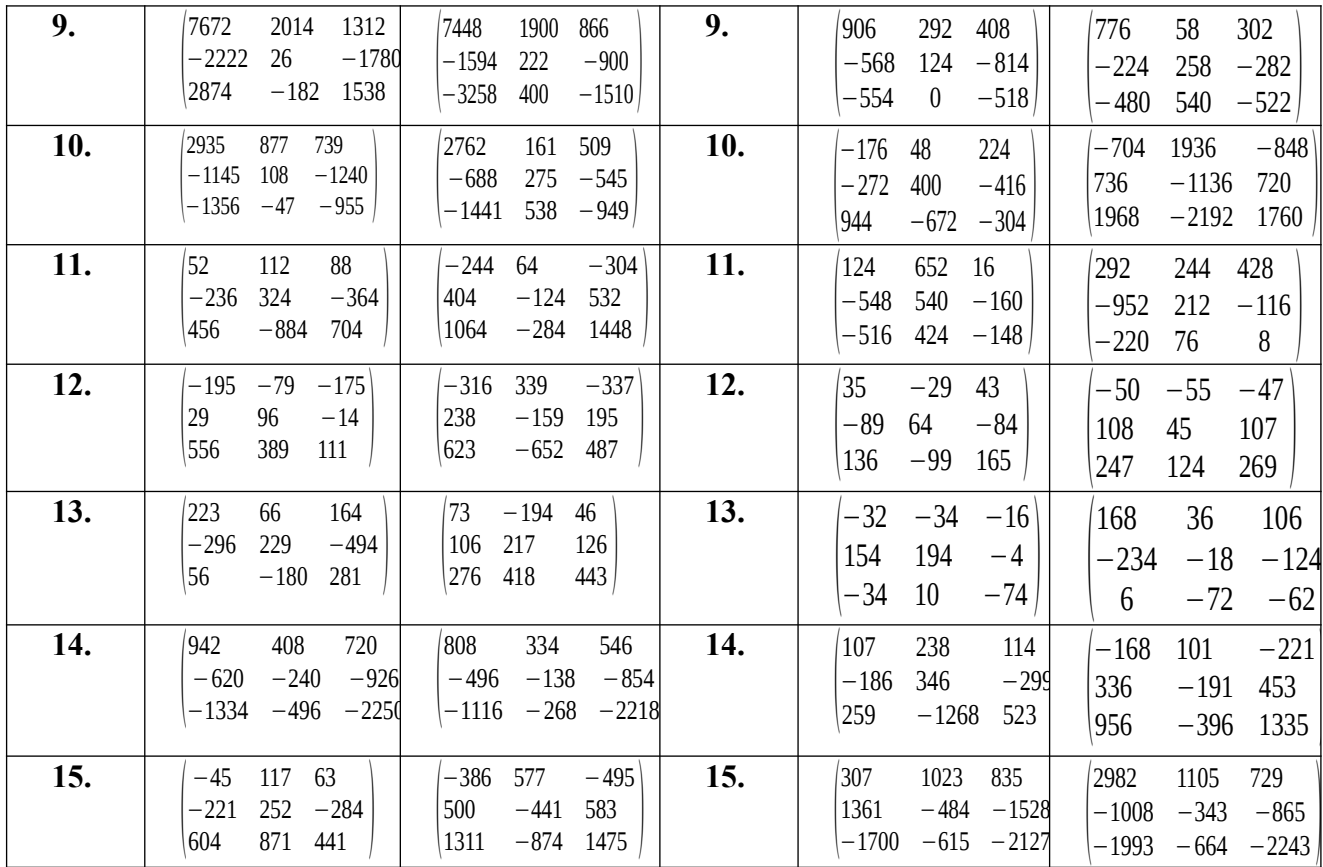

## Контрольные вопросы

- 1. Что называется матрицей?
- 2. Какие матрицы называются равными?
- 3. Что называется главной диагональю матрицы?
- 4. Какая матрица называется диагональной?
- 5. Как найти сумму и разность матриц?
- 6. Правило умножения матрицы на число.
- 7. В чем состоит обязательное условие существования произведения матриц?

## Практическая работа № 4 Нахождение обратной матрицы

Цель: Проверить умения нахождения миноров, алгебраических дополнений и определителей. Правило вычисления обратной матрицы.

$$
A = \begin{pmatrix} \kappa_1 & -2 & -1 \\ 2 & 1 & 2 \\ 3 & -\kappa_2 & 4 \end{pmatrix}
$$

Задания. Дана матрица

**Задания**. Дана матрица  $a) A^{-1}$  и проверить, что  $A \cdot A^{-1} = A^{-1} \cdot A = E$ 

 $\overline{6}$ )  $A + A^{-1}$ 

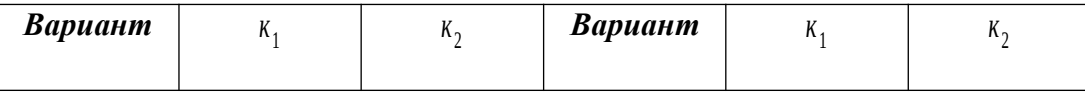

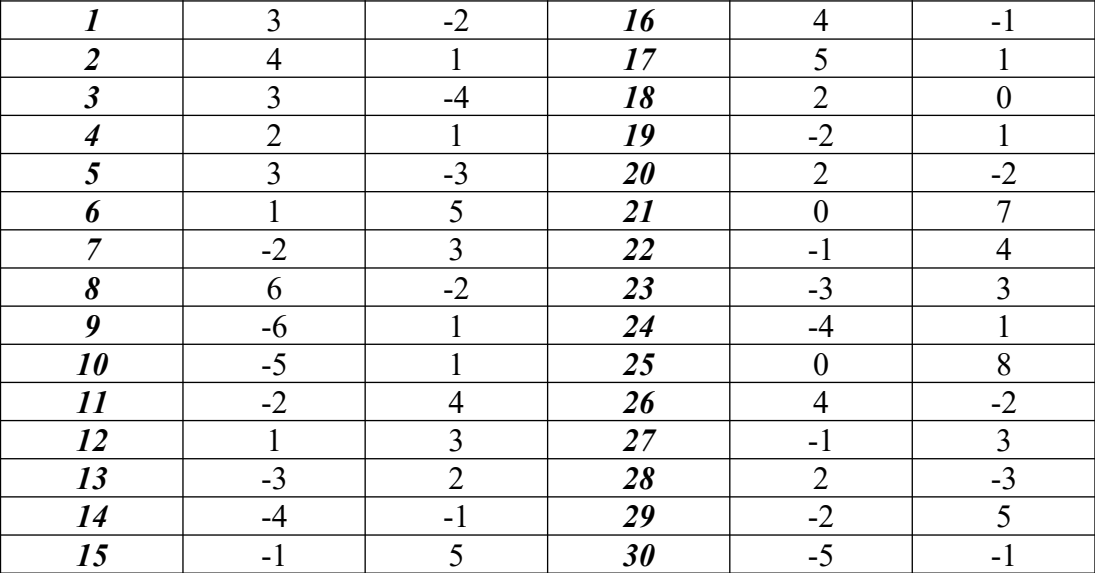

**Ответы**

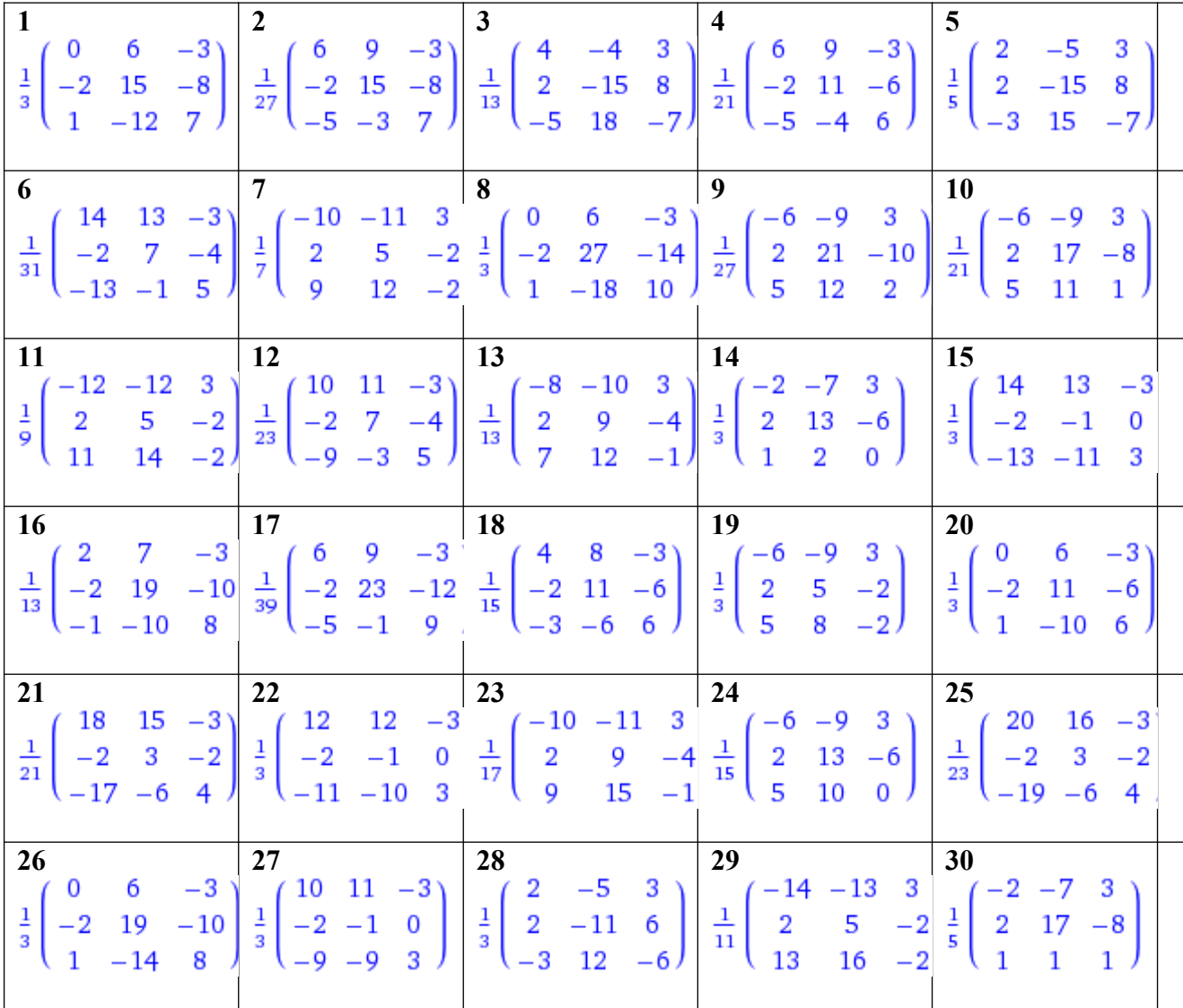

**Контрольные вопросы**

- 1. Какая матрица называется невырожденной?
- Транспонированная матрица. 2.
- 3. Какая матрица называется обратной по отношению к данной?
- 4. Каков порядок вычисления обратной матрицы?

## Практическая работа №5 Системы линейных алгебраических уравнений

Цель: Проверить умения учащихся решать системы линейных уравнений по правилу Крамера, с помощью обратной матрицы (матричным методом), методом Гаусса.

## Залание:

- 1. Решить системы уравнений:
- а) по формуле Крамера;
- б) с помощью обратной матрицы (матричным методом);
- в) Методом Гаусса.

 $1.25.63x+4y-2z=11.62x-y-z=4.666$  $1.28.65x+2y-4z-16.6x+3z-6.66$ 

 $3.1.6x+y+z=0.62x-3y+4z=0.666$  $3.4.\dot{0}4x-y+10z=0,\dot{0}x+2y-z=0,\dot{0}\dot{0}$  $37.6x-y+2z=0,62x+y-3z=0,666$  $39.052 - 57442 - 0.0347 + 32 - 0.000$  $3.10.6$  x + 3y - z = 0, i 2x + 5y - 2z = 0, i i i  $3.13.62x+y-z=0.63x-2y+4z=0.666$  $3.16.6 \times 2 \times 7 = 0,63 \times 7 + 27 = 0,666$  $3.19.62x-y+3z=0.6x+2y-5z=0.666$  $3.22.63x + 5y - z = 0.62x + 4y - 3z = 0.666$ 

 $1.26.\ddot{6}x + 5y - 6z - 15.\ddot{6}3x + y + 4z - 13.\ddot{6}3\dot{6}$  $1.29.6x+4y-z-9.64x-y+5z-2.66$ 

 $1.27.14x-y=-6.13x+2y+5z-14.11$  $1.30.67x+4y-z=13.63x+2y+3z=3.666$ 

 $33.17772 - 0.12x - y + 3z - 0.11$  $32i3x-y+2z=0,ix+y+z=0,iii$  $3.5.12x+5y+z=0.14x+6y+3z=0.17$  $36.63x-y-3z=0.62x+3y+z=0.666$  $3.8.1/2x-y-5z=0.6x+2y-3z=0.666$ 

 $3.11.\dot{6} \overline{)2x} + y + 3z = 0. \dot{6} \overline{)3x} - y + 2z = 0. \dot{6} \dot{6}$  $3.14.64x+y+3z=0.68x-y+7z=0.666$  $3.17.\dot{6}$  x+2 y+3z=0, $\dot{6}$  2x-y-z=0, $\dot{6}$  $3.20.\ddot{d}3x + 2y - z = 0.\ddot{d}2x - y + 3z = 0.\ddot{d}\dot{d}$  $3.23.63x - 2y + z = 0.62x - 3y + 2z = 0.666$   $3.12.6x - 2y - z = 0.62x + 3y + 2z = 0.666$  $3.15.\dot{6}x+4y-3z=0.\dot{6}2x+5y+z=0.\dot{6}3.$  $3.18.\dot{6}3x + 2y = 0,\dot{6}x - y + 2z = 0,\dot{6}\dot{6}$  $3.21.6x - 3y - 4z - 0,65x - 8y - 2z - 0,66$  $3.24.67x+y-3z=0.63x-2y+3z=0.666$ 

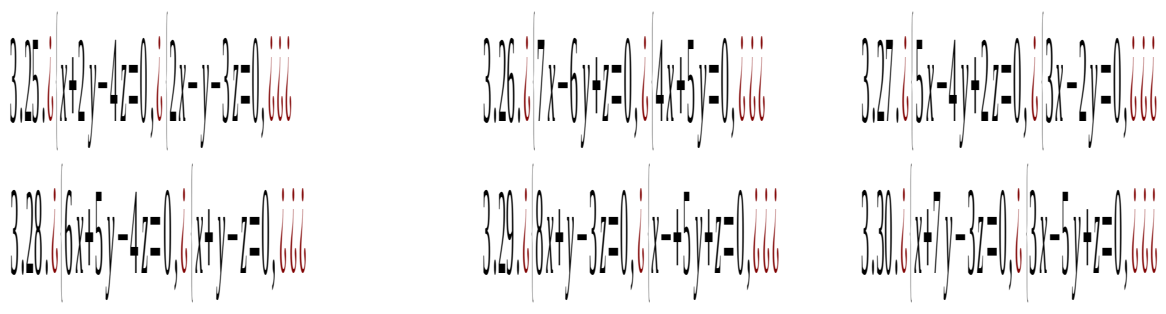

**Ответы**

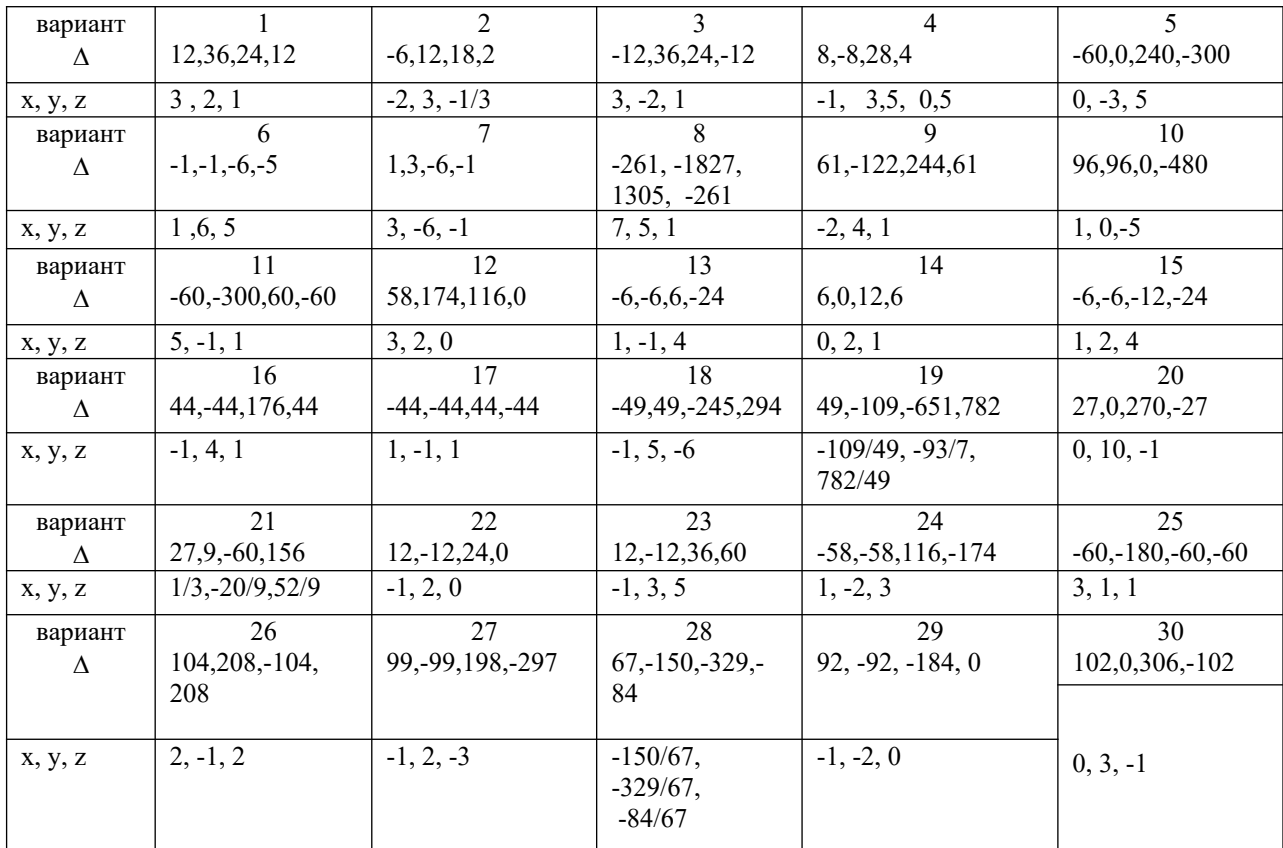

Tест  
\nno reme «Линейная алгебра»  
\nEclU Marphula  
\na) 
$$
\begin{pmatrix} 24 & 10 \\ -12 & -30 \end{pmatrix}
$$
 b)  $\begin{pmatrix} 20 & 5 \\ -10 & -15 \end{pmatrix}$  c)  $\begin{pmatrix} -20 & 5 \\ -10 & -3 \end{pmatrix}$   
\nA =  $\begin{pmatrix} 1 & 0 & 4 \\ 3 & 1 & 2 \\ -4 & 1 & 2 \end{pmatrix}$  u B =  $\begin{pmatrix} 2 & 1 & -1 \\ 3 & 0 & 1 \\ 5 & 2 & -3 \end{pmatrix}$ , to матрица 2A+B  
\n1. EclU Marphu<sub>1</sub> and  $\begin{pmatrix} 4 & 1 & 7 \\ 9 & 2 & 5 \\ -3 & 4 & 1 \end{pmatrix}$  b)  $\begin{pmatrix} -4 & 1 & -7 \\ 9 & 1 & 5 \\ -3 & 1 & 2 \end{pmatrix}$  c)  $\begin{pmatrix} -1 & 8 & 4 \\ -3 & 1 & -2 \\ 4 & 1 & 0 \end{pmatrix}$ 

2. Для матрицы *<sup>А</sup>*<sup>=</sup> ( 4 1 7 9 2 5 <sup>−</sup><sup>3</sup> <sup>4</sup> <sup>2</sup> ) указать сумму элементов, расположенных на главной диагонали *а* ) 6 *b* ) 10 *c* ) 8 3. Для матрицы *<sup>А</sup>*<sup>=</sup> ( 4 1 7 9 2 5 <sup>−</sup><sup>3</sup> <sup>4</sup> <sup>2</sup> ) указать сумму элементов, расположенных на побочной диагонали *а* ) 6 *b* ) 10 *c* ) 8 5. При умножении матрицы *А* на матрицу *B* должно соблюдаться условие: а) число строк матрицы *А* равно числу строк матрицы *B* b ) число строк матрицы *А* равно числу столбцов матрицы *B* с) число столбцов матрицы *А* равно числу строк матрицы *B* 6. Квадратная матрица называется *диагональной, если:* а) элементы, лежащие на главной диагонали равны нулю b ) элементы, не лежащие на главной диагонали равны нулю а) элементы, лежащие на побочной диагонали равны нулю 7. При каком значении *α* определитель | 1 4 5 0 4 2 0 0 2*α*−1 | равен нулю? *а*) 2 *b*) 12 *c* ) −2 8. Если поменять местами две строки (два столбца) квадратной матрицы, то определитель: а) не изменится b) станет равным нулю с) поменяет знак 9. Чему равен минор *М*21 определителя | −1 2 0 3 7 −1 5 4 2 | ? а) 4 b) 0 с) 11 10. Чему равен минор *М*31 определителя | −1 2 0 3 7 −1 5 4 2 | ? а) 4 b ) -2 с) 0 11. Чему равно алгебраическое дополнение *А*21 определителя | −1 2 0 3 7 −1 5 4 2 | ? а) -4 b) 0 с) -11

$$
C = \begin{pmatrix} -1 & 3 & 9 \\ 4 & 13 & 11 \\ 5 & 13 & 3 \end{pmatrix}
$$

Ответ:

- 2. Решить систему линейных уравнений методом обратной матрицы.
- 3. Решить систему линейных уравнений по формулам Крамера.
- 4. Решить систему линейных уравнений методом Гаусса.

 $|_{3x}$  $x_1 + 2x_2 - x_3 = 1$ ,  $2x_1 - x_2 + x_3 = 5$  $3x_1+2x_2+x_3=7$ .

Ответ: (2;0;1)

**Вариант 2**

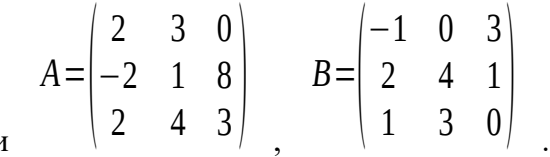

1. Найти матрицу *C=2A-B*, если *C*=  $\vert$  2 5 6 −3 −6 −2 15  $3 \quad 5 \quad 6$ 

Ответ:

- 2. Решить систему линейных уравнений методом обратной матрицы.
- 3. Решить систему линейных уравнений по формулам Крамера.
- 4. Решить систему линейных уравнений методом Гаусса.

$$
\begin{cases} x_1 - x_2 + 2x_3 = -2, \\ x_1 + 2x_2 - x_3 = 7, \\ 2x_1 + x_2 - 3x_3 = 5. \end{cases}
$$

Ответ: (1;3;0)

## **Вариант 3**

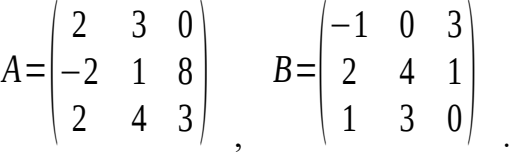

1. Найти матрицу *C=3A+B*, если

$$
C = \begin{pmatrix} 5 & 9 & 3 \\ -4 & 7 & 25 \\ 7 & 15 & 9 \end{pmatrix}
$$

Ответ:

- 2. Решить систему линейных уравнений методом обратной матрицы.
- 3. Решить систему линейных уравнений по формулам Крамера.
- 4. Решить систему линейных уравнений методом Гаусса.

$$
\begin{cases} x_1 + 3x_2 - 2x_3 = 4, \\ x_1 + 4x_2 - x_3 = 7, \\ 2x_1 + x_2 + x_3 = 3. \end{cases}
$$

Ответ: (0;2;1)

## **Вариант 4**

$$
A = \begin{pmatrix} 2 & 3 & 0 \\ -2 & 1 & 8 \\ 2 & 4 & 3 \end{pmatrix}, B = \begin{pmatrix} -1 & 0 & 3 \\ 2 & 4 & 1 \\ 1 & 3 & 0 \end{pmatrix}
$$
  
1. Haŭти матрицу  $C = A - 4B$ , eclu  

$$
C = \begin{pmatrix} 6 & 3 & -12 \\ -10 & -15 & 4 \\ -2 & -8 & 3 \end{pmatrix}
$$

- 2. Решить систему линейных уравнений методом обратной матрицы.
- 3. Решить систему линейных уравнений по формулам Крамера.
- 4. Решить систему линейных уравнений методом Гаусса.

$$
\begin{cases} x_1 + 2x_2 - x_3 = 3, \\ x_1 + 3x_2 + x_3 = 6, \\ 2x_1 - x_2 + x_3 = 4. \end{cases}
$$

Ответ: (2;1;1)

**Вариант 5**

$$
A = \begin{pmatrix} 2 & 3 & 0 \\ -2 & 1 & 8 \\ 2 & 4 & 3 \end{pmatrix} \qquad B = \begin{pmatrix} -1 & 0 & 3 \\ 2 & 4 & 1 \\ 1 & 3 & 0 \end{pmatrix} .
$$

1. Haйти матрицу 
$$
C=4A-B
$$
, если  

$$
C = \begin{pmatrix} 9 & 12 & -3 \\ -10 & 0 & 31 \end{pmatrix}
$$

 $\vert \ \vert_7$ 

Ответ:

- 2. Решить систему линейных уравнений методом обратной матрицы.
- 3. Решить систему линейных уравнений по формулам Крамера.
- 4. Решить систему линейных уравнений методом Гаусса.

 $7 \quad 13 \quad 12$ 

$$
\begin{cases}\nx_1 + x_2 - 3x_3 = 2, \\
x_1 + 2x_2 + x_3 = 3, \\
3x_1 + 7x_2 + x_3 = 10.\n\end{cases}
$$

Ответ: (1;1;0)

#### **Вариант 6**

$$
A = \begin{pmatrix} 2 & 3 & 0 \\ -2 & 1 & 8 \\ 2 & 4 & 3 \end{pmatrix} \qquad B = \begin{pmatrix} -1 & 0 & 3 \\ 2 & 4 & 1 \\ 1 & 3 & 0 \end{pmatrix}.
$$

1. Найти матрицу *C=A+2B*, если

$$
C = \begin{pmatrix} 0 & 3 & 6 \\ 2 & 9 & 10 \\ 4 & 10 & 3 \end{pmatrix}
$$

Ответ:

- 2. Решить систему линейных уравнений методом обратной матрицы.
- 3. Решить систему линейных уравнений по формулам Крамера.
- 4. Решить систему линейных уравнений методом Гаусса.

 $x_1 + x_2 + x_3 = 3$ ,  $2x_1 - x_2 + x_3 = 1$ ,<br>  $2x_1 + 3x_2 - x_3 = 1$ .

OTBeT:  $(0;1;2)$ 

## ЭЛЕМЕНТЫ АНАЛИТИЧЕСКОЙ ГЕОМЕТРИИ

## Устный опрос

- 1. Что называется вектором?
- 2. Какие векторы называются коллинеарными?
- 3. Что называется координатами вектора?
- 4. Как найти координаты вектора, заданного двумя точками?
- 5. Как найти длину вектора, заданного своими координатами?
- 6. Запишите формулы деления отрезка в данном отношении.
- 7. Дать определение проекции вектора на ось и перечислить ее свойства.
- 8. Дать определение скалярного произведения векторов.
- 9. Дать определение векторного произведения векторов.
- 10. Дать определение смешанного произведения векторов.

## Практическая работа № 6

## Операции над векторами. Вычисление модуля и скалярного произведения

Цель: Проверить знания и умения по нахождению: координат вектора, операций над векторами, модуля вектора и скалярного произведения.

#### Залания

- 1. По координатам точек А, В и С для указанных векторов найти:
	- а) Координаты векторов  $a = AB$ ,  $b = BC$ ,  $c = AC$ ,  $d = BA$ ,  $p = CA$
	- $\vec{k}=3\vec{a}+\vec{b}-\vec{d}$ **b**) Модуль вектора
	- с) Скалярное произведение векторов **а** и **b**;
	- d) Проекцию вектора с на вектор d;
	- е) Координаты точки М, делящей отрезок **р** в отношении  $\phi$ :  $\beta$

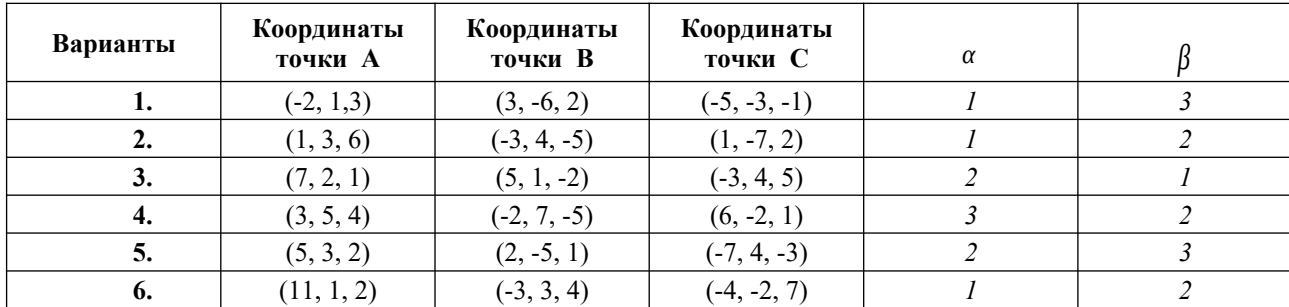

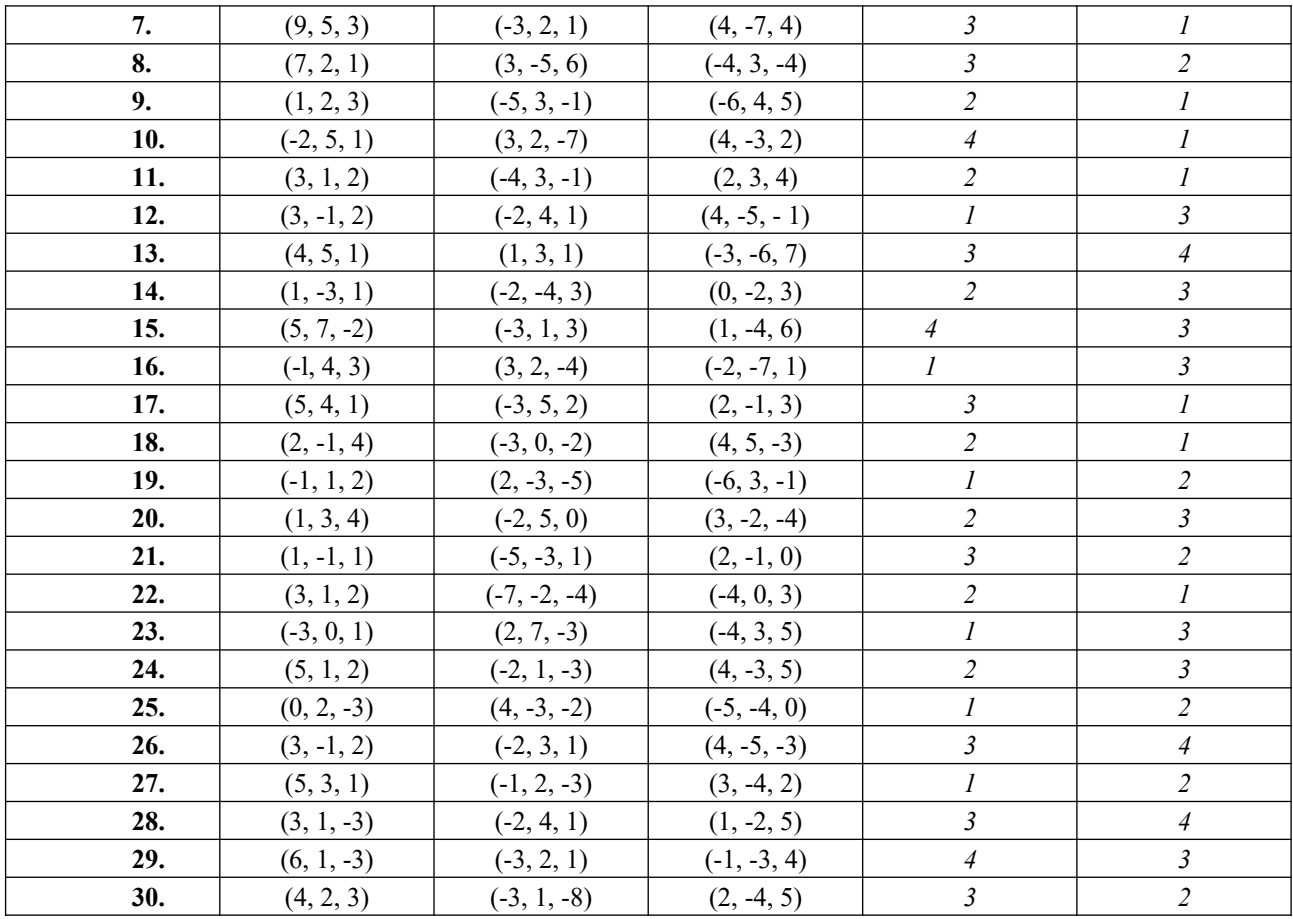

2. Доказать, что векторы а, b, с образуют базис, и найти координаты вектора d в этом базисе.

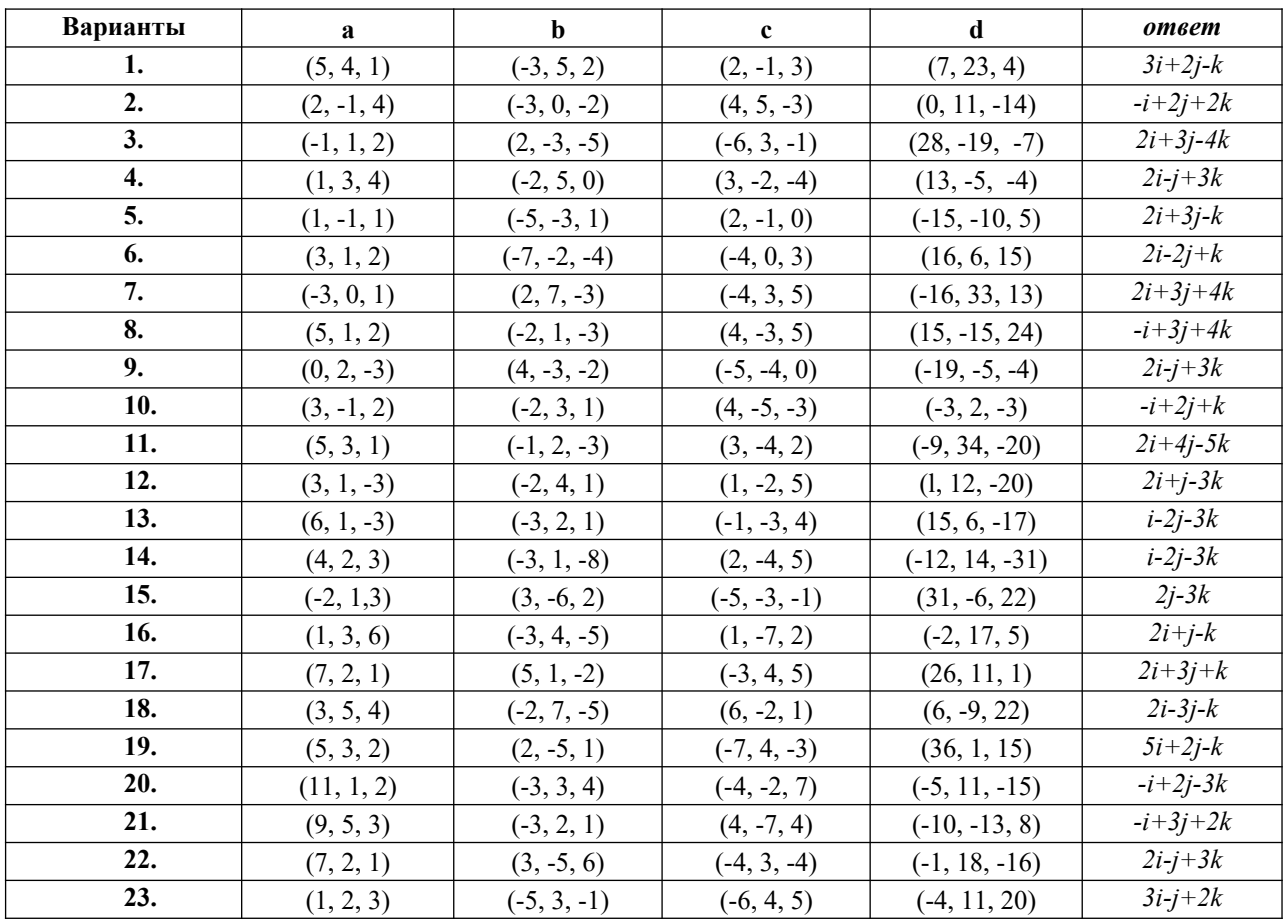

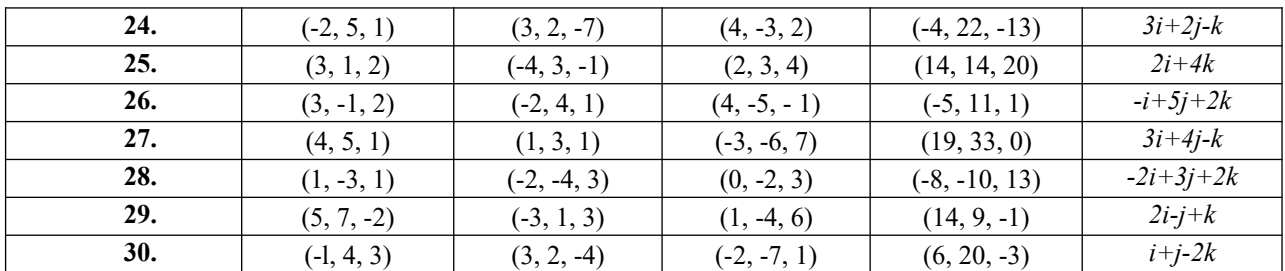

## Контрольные вопросы

- 1. Что называется вектором?
- 2. Какие векторы называются коллинеарными?
- 3. Что называется координатами вектора?
- 4. Как найти координаты вектора, заданного двумя точками?
- 5. Как найти длину вектора, заданного своими координатами?
- 6. Запишите формулы деления отрезка в данном отношении.

## Практическая работа № 7

## Тема. Вычисление векторного и смешанного произведений

Цель: Проверить знания, умения по вычислению координат и модуля вектора, скалярного, векторного и смешанного произведений векторов.

## Залание

- $1.$ Даны векторы **a**, **b** и **c**. Необходимо:
- а) вычислить смешанное произведение трех векторов;
- б) найти модуль векторного произведения;
- в) вычислить скалярное произведение двух векторов;
- г) проверить, будут ли коллинеарны или ортогональны два вектора;
- д) проверить, будут ли компланарны три вектора.

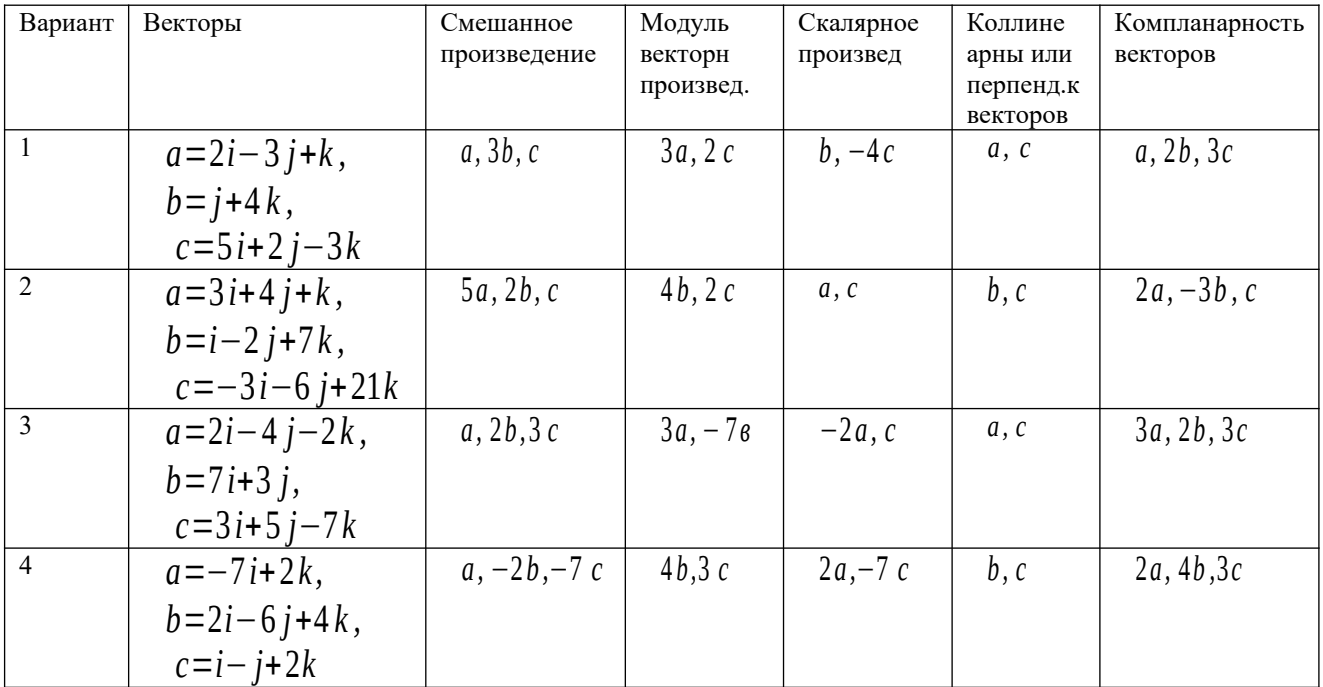

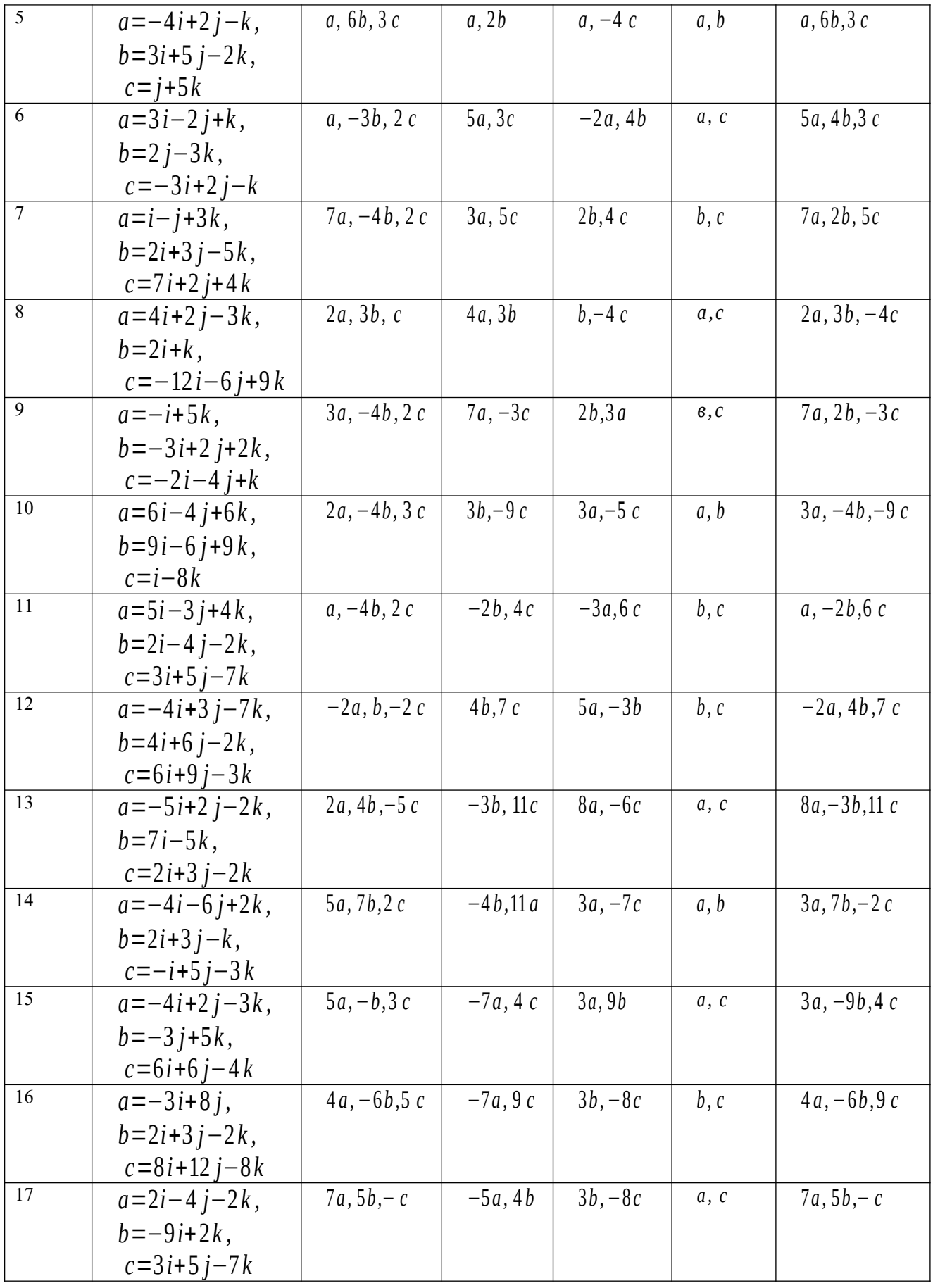

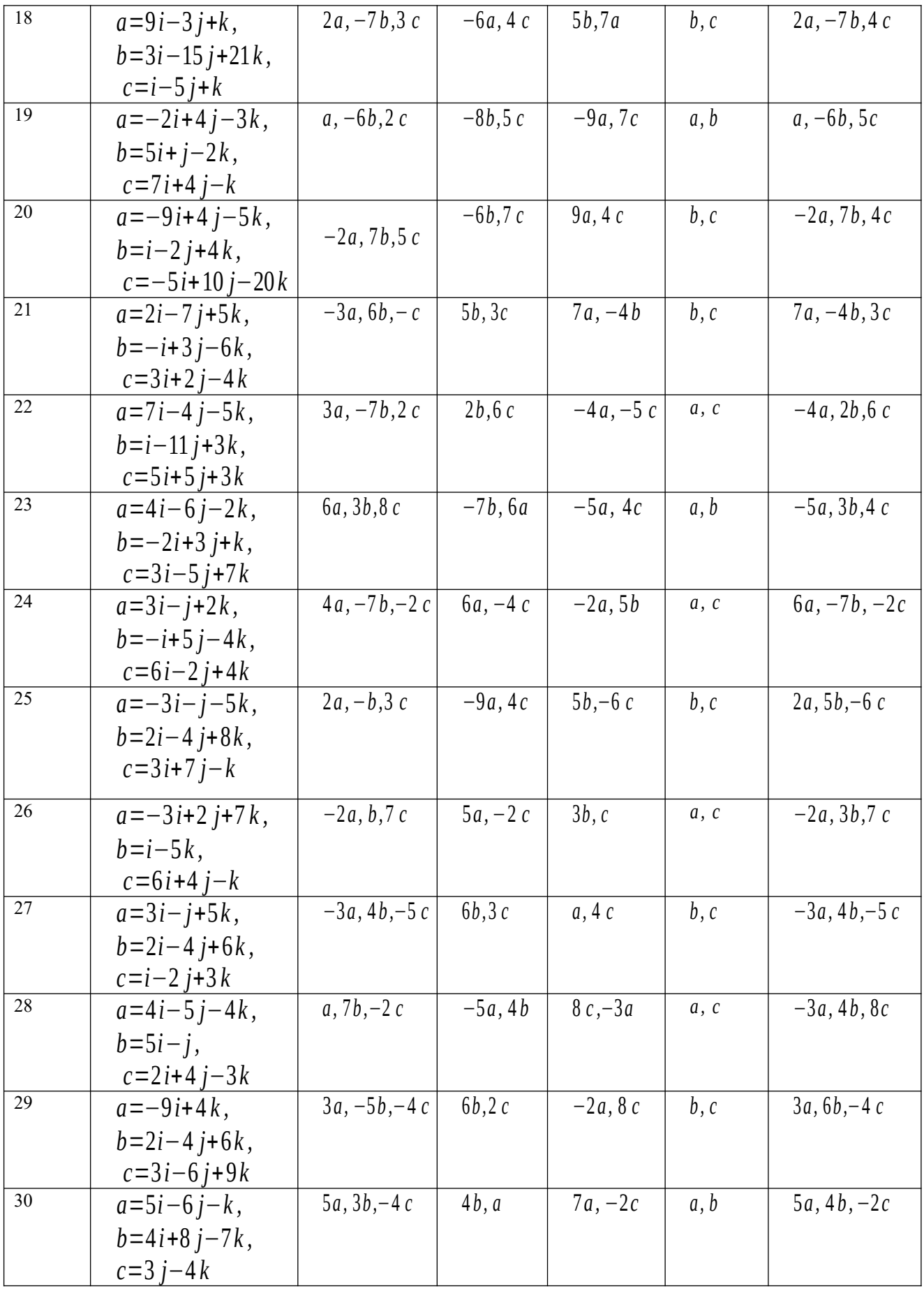

**Ответы**

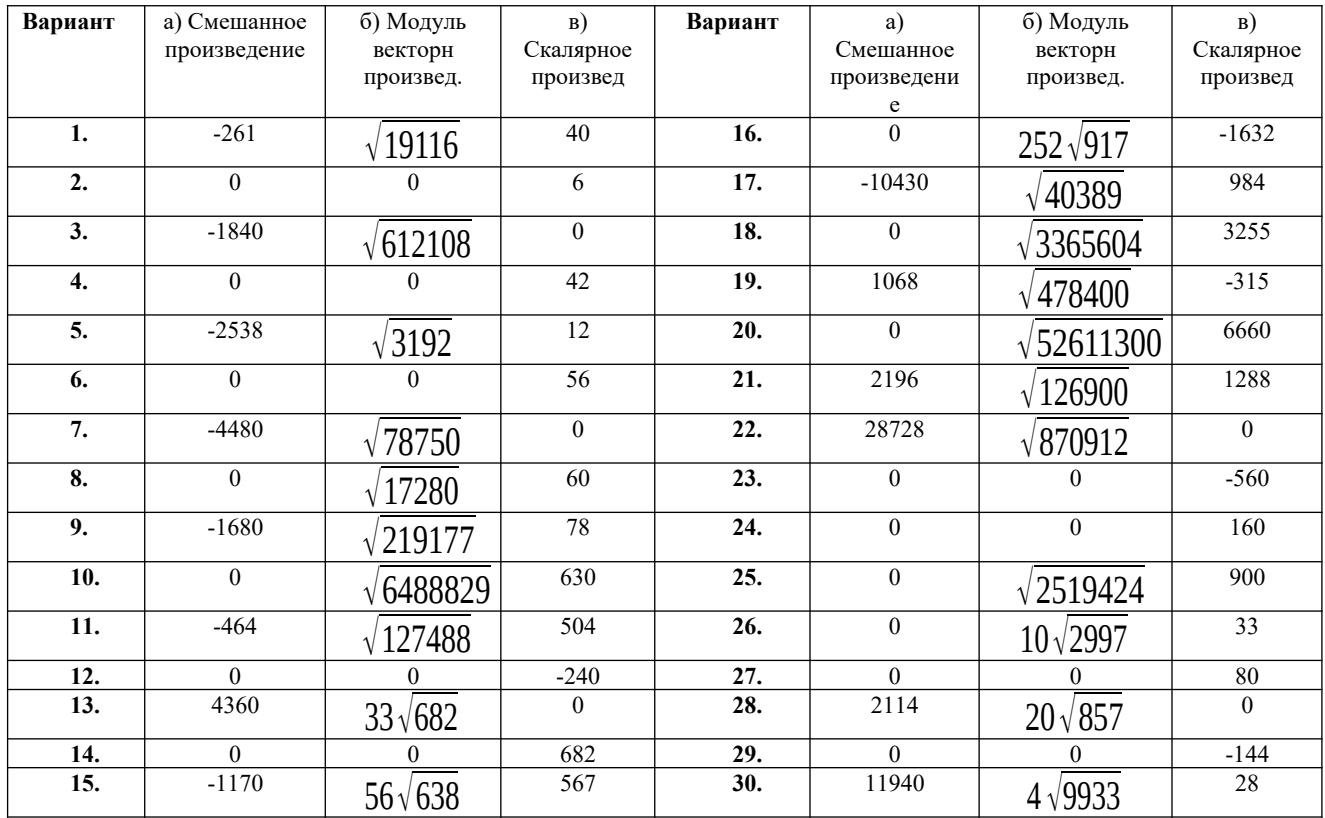

2. Вершины пирамиды находятся в точках А, В, С и D. Вычислить:

а) площадь указанной грани;

б) объем пирамиды ABCD.

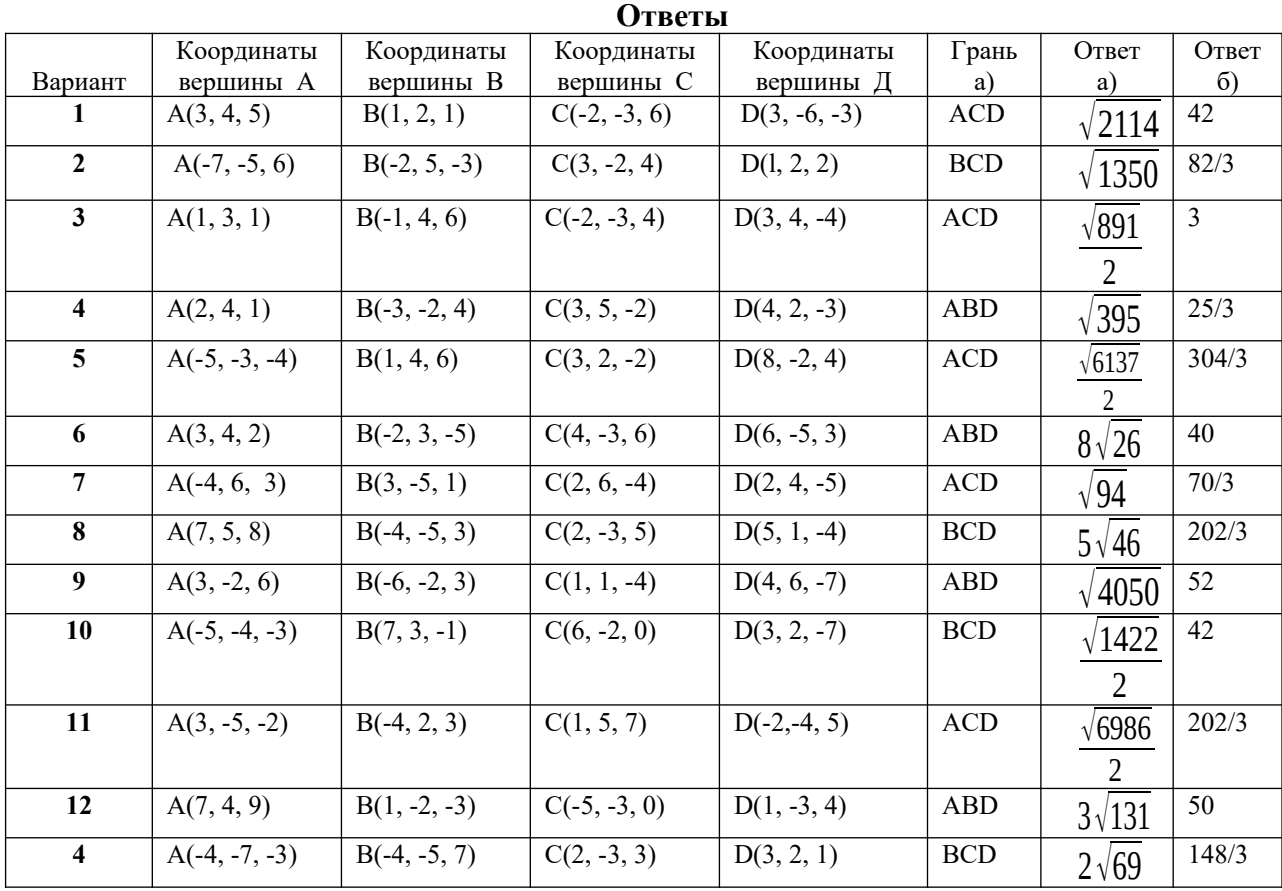

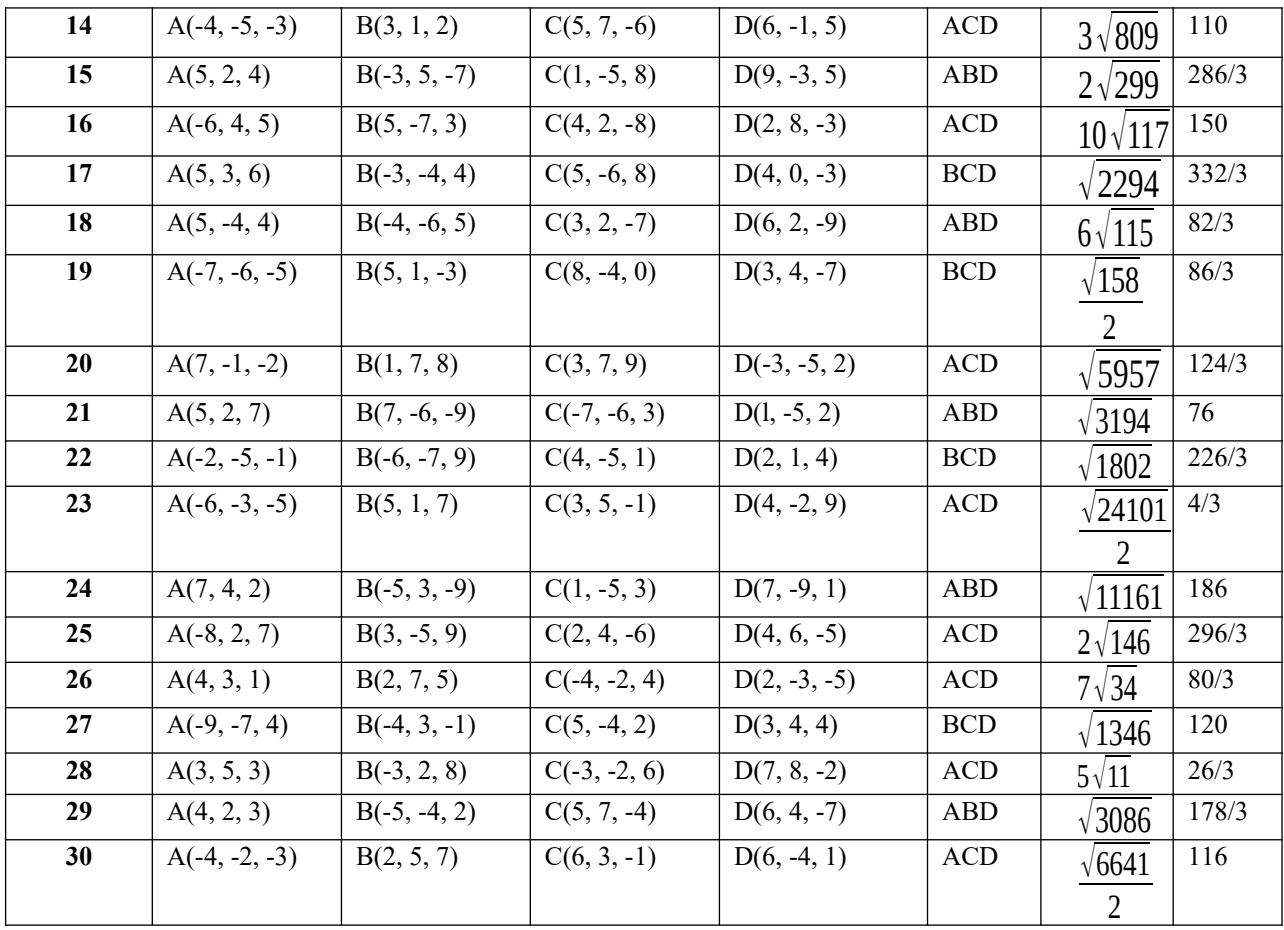

## **Контрольные вопросы**

- 1. Как вычисляется скалярное произведение векторов, заданных своими координатами?
- 2. Как вычисляется векторное произведение векторов?
- 3. Что называется смешанным произведением векторов?
- 4. Какие векторы называются компланарными?

## **Практическая работа № 8 Составление уравнений прямых и их построение**

**Цель:** Проверить знания и умения по составлению уравнений прямых: по двум точкам, расположенных перпендикулярно и параллельно данной прямой. Построение прямой.

## **Задание**

## 1. Даны вершины треугольника АВС:

$$
A(x_1, y_1), B(x_2, y_2), C(x_3, y_3)
$$
 **Haŭти:**

- а) уравнение стороны АВ;
- б) уравнение высоты CH;
- в) уравнение медианы AM;
- г) точку N пересечения медианы AM и высоты CH;
- д) уравнение прямой, проходящей через вершину С параллельно стороне АВ;
- е) расстояние от точки С до прямой АВ.

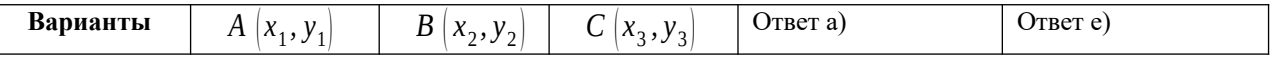

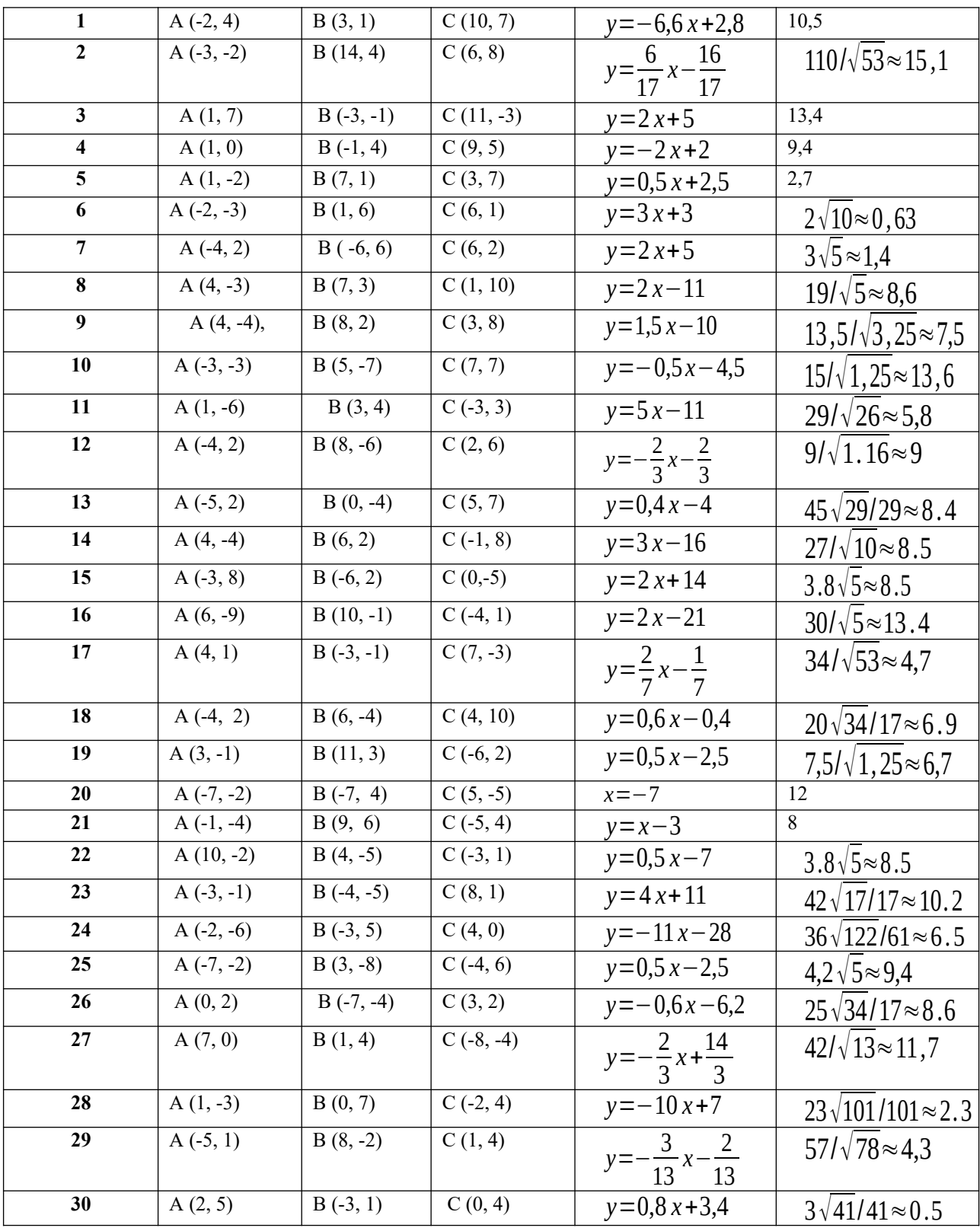

## **2. Решить следующие задачи**

 2.1. Найти уравнение прямой, проходящей через точку пересечения прямых 3x - 2у - 7 = 0 и x + 3y - 6 = 0 и отсекающей на оси абсцисс отрезок, равный 3. *Ответ*: *x*=3 2.2. Найти проекцию точки A(-8, 12) на прямую, проходящую через точки B(2, -3) и

 $C(-5,1)$ . *Ответ*: A<sub>1</sub> (−12, 5)

2.3. Даны две вершины треугольника АВС:  $A(-4, 4)$ ,  $B(4, -12)$  и точка  $M(4, 2)$ 

Omeem:  $C(8, 4)$ пересечения его высот. Найти вершину С.

2.4. Найти уравнение прямой, отсекающей на оси ординат отрезок, равный 2, и *Omsem*:  $x - 2y + 4 = 0$ проходящей параллельно прямой  $2y - x = 3$ .

2.5. Найти уравнение прямой, проходящей через точку  $A(2, -3)$  и точку пересечения прямых 2x - y = 5 u x + y = 1. Omeem: x=2

2.6. Доказать, что четырехугольник ABCD - трапеция, если  $A(3, 6)$ ,  $B(5, 2)$ , C(-1, -3),  $D(5,5)$ .

2.7. Записать уравнение прямой, проходящей через точку  $A(3, 1)$  перпендикулярно к Omeem:  $x+5y-8=0$ прямой ВС, если В(2, 5), С(1, 0).

2.8. Найти уравнение прямой, проходящей через точку А(-2, 1) параллельно прямой *Omsem*:  $2x - y + 5 = 0$ MN, если M(-3, -2), N(1, 6).

2.9. Найти точку, симметричную точке  $M(2, -1)$  относительно прямой  $x - 2y + 3 = 0$ . Omsem:  $M_1\left(-\frac{4}{5}, \frac{23}{5}\right)$ 

2.10. Найти точку О пересечения диагоналей четырехугольника АВСД, если А(-1, -3),

$$
Omeem: MO\left(3;\frac{1}{3}\right)
$$

 $B(3, 5), C(5,2), D(3, -5).$ 

2.11. Через точку пересечения прямых  $6x - 4y + 5 = 0$ ,  $2x + 5y + 8 = 0$  провести прямую, Omeem:  $y=-1$ параллельную оси абсшисс.

2.12. Известны уравнения стороны AB треугольника ABC  $4x + y = 12$ , его высот BH 5x  $-4y = 12$  и АМх + y = 6. Найти уравнения двух других сторон треугольника АВС.

Omeem:  $7x-7y-16=0$ ;  $4x+5y-28=0$ 

2.13. Даны две вершины треугольника ABC:  $A(-6, 2)$ ,  $B(2, -2)$  и точка пересечения его высот Н(1,2). Найти координаты точки М пересечения стороны АС и высоты ВН.

Omeem:  $M\left(\frac{10}{17}, \frac{62}{17}\right)$ 

2.14. Найти уравнения высот треугольника АВС, проходящих через вершины А и В, Omsem:  $7x+5y+2=0$ ;  $9x+2y-28=0$ если  $A(-4, 2)$ ,  $B(3, -5)$ ,  $C(5, 0)$ .

2.15. Вычислить координаты точки пересечения перпендикуляров, проведенных через середины сторон треугольника, вершинами которого служат точки  $A(2, 3)$ ,  $B(0, -3)$ ,  $C(6, 3)$ .

$$
Omeem: M\left(3;-\frac{2}{3}\right)
$$

2.16. Составить уравнение высоты, проведенной через вершину А треугольника АВС, зная уравнения его сторон: AB - 2x - y - 3 = 0, AC -x + 5y - 7 = 0, BC - 3x - 2y + 13 = 0. Omeem:  $2x+3y-7=0$ :

2.17. Дан треугольник с вершинами  $A(3, 1), B(-3, -1)$  и  $C(5, -12)$ . Найти уравнение и вычислить длину его медианы, проведенной из вершины С.

Omeem: 2x+ y+2=0;  $d=\frac{54}{\sqrt{17}}$  ≈ 13,1

2.18. Составить уравнение прямой, проходящей через начало координат и точку пересечения прямых  $2x + 5y - 8 = 0$  и  $2x + 3y + 4 = 0$ . Ответ:  $6x + 11y = 0$ ;

2.19. Найти уравнения перпендикуляров к прямой  $3x + 5y - 15 = 0$ , проведенных через точки пересечения данной прямой с осями координат.

Omsem:  $5x-3y-25=0$ ;  $5x+3y+9=0$ ;

2.20. Даны уравнения сторон четырехугольника:  $x - y = 0$ ,  $x + 3y = 0$ ,  $x - y - 4 = 0$ ,  $3x + y$ - 12 = 0. Найти уравнения его диагоналей. Ответ:  $y=0$ ;  $x=3$ 

2.21. Составить уравнения медианы СМ и высоты СК треугольника АВС, если А(4, 6), Omeem:  $7x-y+3=0-CM$ ;  $4x+3y+16=0-CK$  $B(-4, 0), C(-1, -4).$ 

2.22. Через точку  $P(5, 2)$  провести прямую: а) отсекающую равные отрезки на осях координат; б) параллельную оси Ох; в) параллельную оси Оу.

Omeem:  $x+y-7=0$ ;  $y=2$ ;  $x=5$ 

2.23. Записать уравнение прямой, проходящей через точку А(-2, 3) и составляющей с Omeem:  $x-y+5=0-CM$ ;  $x+2=0$ ;  $y-3=0$ осью Ох угол: а) 45°, б) 90°, в) 0°.

2.24. Какую ординату имеет точка С, лежащая на одной прямой с точками А(- 6, -6) и  $B(3, -1)$  и имеющая абсциссу, равную 3? Ответ:  $y=9$ 

2.25. Через точку пересечения прямых 2x - 5y - 1 = 0 и x + 4y - 7 = 0 провести прямую, делящую отрезок между точками  $A(4, -3)$  и  $B(-1, 2)$  в отношении = 2/3.

*Omsem*:  $2x - y - 5 = 0$ ;

2.26. Известны уравнения двух сторон ромба 2х -5у - 1 = 0 и 2х - 5у - 34 = 0 и уравнение одной из его диагоналей  $x + 3y - 6 = 0$ . Найти уравнение второй диагонали. Omeem:  $3x-y-23=0$ ;

2.27. Найти точку Е пересечения медиан треугольника, вершинами которого являются Omeem:  $E[3;1]$ точки A(3,1), B(7, 5) и C(5, -3).

2.28. Записать уравнения прямых, проходящих через точку A(-1, 1) под углом 45° к прямой 2x + 3y = 6. Ответ:  $x-5y+6=0$ ;  $5x+y+4=0$ 

2.29. Даны уравнения высот треугольника АВС 2х -  $3y + 1 = 0$ ,  $x + 2y + 1 = 0$  и координаты его вершины  $A(2, 3)$ . Найти уравнения сторон АВ и АС треугольника. Omeem:  $2x-y-1=0-AB$ ;  $3x+2y-12=0-AC$ 

2.30. Даны уравнения двух сторон параллелограмма x - 2y = 0, x - y - 1 = 0 и точка пересечения его диагоналей М(3, -1). Найти уравнения двух других сторон. Omeem:  $x - y - 7 = 0$ ;  $x - 2y - 10 = 0$ 

## Контрольные вопросы

- 1. Запишите уравнения осей координат.
- 2. Общее уравнение прямой.
- 3. Условие параллельности и перпендикулярности прямых.
- 4. Запишите уравнения прямых, параллельных осям координат.
- 5. Сформулируйте условие параллельности прямых.
- 6. Сформулируйте условие перпендикулярности прямых.
- 7. Как найти угол между прямыми?
- 8. Как найти расстояние между прямыми?

## Практическая работа №9 Составление уравнений кривых второго порядка, их построение

Цель: Проверить уровень усвоения материала по составлению уравнений кривых второго порядка (окружности, эллипса, параболы, гиперболы) и их построению.

## Залания

1. Составить канонические уравнения:

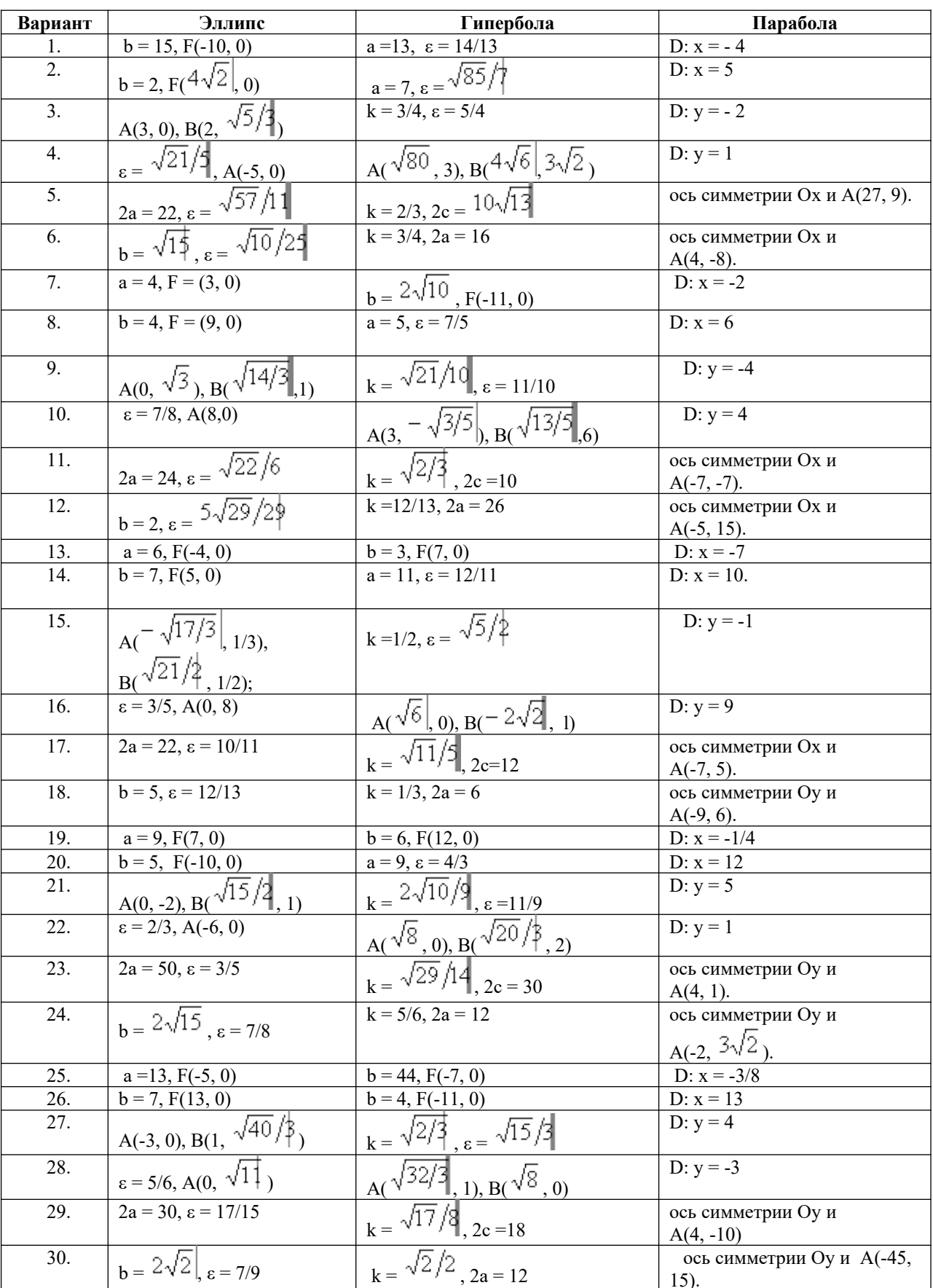

а) эллипса; б) гиперболы; в) параболы (А, В - точки, лежащие на кривой, F - фокус, а большая (действительная) полуось, b - малая (мнимая) полуось, ε - эксцентриситет, y=±kx - уравнения асимптот гиперболы, D - директриса кривой, 2c - фокусное расстояние).

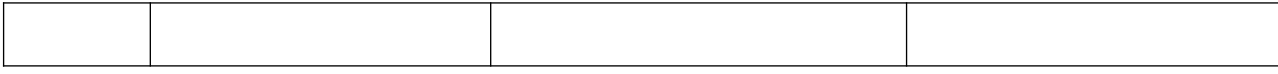

## 2. Записать уравнение окружности, проходящей через указанные точки и имеющей центр в точке А.

- 2.1. Вершины гиперболы  $12x^2 13y^2 = 156$ , A(0, -2).
- 2.2. Вершины гиперболы  $4x^2 9y^2 = 36$ , A(0, 4).
- 2.3. Фокусы гиперболы  $24y^2 25x^2 = 600$ , A(0, -8).

2.4. O(0, 0), A - вершина параболы  $y^2 = 3(x - 4)$ . Omeem:  $(x-4)^2 + y^2 = 16$ 

- 2.5. Фокусы эллипса  $9x^2 + 25y^2 = 1$ , A(0, 6).
- 2.6. Левый фокус гиперболы  $3x^2 4y^2 = 12$ , A(0, -3).
- 2.7. Фокусы эллипса  $3x^2 + 4y^2 = 12$ , A его верхняя вершина.
- 2.8. Вершину гиперболы  $x^2 16y^2 = 64$ , A(0, -2).
- 2.9. Фокусы гиперболы  $4x^2 5y^2 = 80$ , A(0, -4).
- 2.10. O(0, 0), A вершина параболы  $y^2 = -(x+5)/2$ .
- 2.11. Правый фокус эллипса  $33x^2 + 49y^2 = 1617$ , A(1, 7).
- 2.12. Левый фокус гиперболы  $3x^2 5y^2 = 30$ , A(0, 6).
- 2.13. Фокусы эллипса  $16x^2 41y^2 = 656$ , А его нижняя вершина.
- 2.14. Вершину гиперболы  $2x^2 9y^2 = 18$ , A(0, 4).
- 2.15. Фокусы гиперболы  $5x^2 11y^2 = 55$ , A(0, 5).
- 2.16. В(1, 4), А вершина параболы  $y^2 = (x 4)/3$ .
- 2.17. Левый фокус эллипса  $3x^2 + 7y^2 = 21$ , A(-1, -3).
- 2.18. Левую вершину гиперболы  $5x^2 9y^2 = 45$ , A(0, -6).
- 2.19. Фокусы эллипса  $24x^2 25y^2 = 600$ , А его верхняя вершина.
- 2.20. Правую вершину гиперболы  $3x^2 16y^2 48$ , A(1, 3).
- 2.21. Левый фокус гиперболы  $7x^2 9y^2 = 63$ , A(-1, -2).
- 2.22. В(2, -5), А вершина параболы  $x^2 = -2(y + 1)$ .
- 2.23. Правый фокус эллипса  $x^2 + 4y^2 = 12$ , A(2, -7).
- 2.24. Правую вершину гиперболы  $40x^2 81y^2 = 3240$ , A(-2, 5).
- 2.25. Фокусы эллипса  $x^2 + 10y^2 = 90$ , A его нижняя вершина.
- 2.26. Правую вершину гиперболы  $3x^2 25y^2 = 75$ , A(-5, -2).
- 2.27. Фокусы гиперболы  $4x^2 5y^2 = 20$ , A(0, -6).
- 2.28. В(3, 4), А вершина параболы  $y^2 = (x + 7)/4$ .
- 2.29. Левый фокус эллипса  $13x^2 + 49y^2 = 837$ , A(1, 8).

2.30. Правый фокус гиперболы  $57x^2 - 64y^2 = 3648$ , A(2, 8).

## 3. Составить уравнение линии, каждая точка М которой удовлетворяет заданным условиям.

3.1. Отстоит от прямой  $x = -6$  на расстоянии, в два раза большем, чем от точки  $A(1, 3)$ .

3.2. Отстоит от прямой  $x = -2$  на расстоянии, в два раза большем, чем от точки  $A(4, 0)$ .

- 3.3. Отстоит от прямой  $y = -2$  на расстоянии, в три раза большем, чем от точки  $A(5, 0)$ .
- 3.4. Отношение расстояний от точки М до точек А(2, 3) и В(-1, 2) равно 3/4.
- 3.5. Сумма квадратов расстояний от точки М до точек  $A(4, 0)$  и  $B(-2, 2)$  равна 28.
- 3.6. Отстоит от точки A(1, 0) на расстоянии, в пять раз меньшем, чем от прямой  $x = 8$ .

3.7. Отстоит от точки A(4, 1) на расстоянии, в четыре раза большем, чем от точки  $B(-2,-1)$ .

- 3.8. Отстоит от прямой  $x = -5$  на расстоянии, в три раза большем, чем от точки  $A(6, 1)$ .
- 3.9. Отстоит от прямой  $y = 7$  на расстоянии, в пять раз большем, чем от точки A(4, -3).
- 3.10. Отношение расстояний от точки М до точек  $A(-3, 5)$  и  $B(4, 2)$  равно 1/3.
- 3.11. Сумма квадратов расстояний от точки М до точек  $A(-5, -1)$  и  $B(3, 2)$  равна 40,5.
- 3.12. Отстоит от точки  $A(2, 1)$  на расстоянии, в три раза большем, чем от прямой  $x = -5$ .
- 3.13. Отстоит от точки  $A(-3, 3)$  на расстоянии, в три раза большем, чем от точки  $B(5, 1)$ .
- 3.14. Отстоит от прямой х = 8 на расстоянии, в два раза большем, чем от точки A(-1, 7).

3.15. Отстоит от прямой х = 9 на расстоянии, в четыре раза меньшем, чем от точки  $A(-1, 2)$ .

3.16. Отношение расстояний от точки М до точек A(2, -4) и В(3, 5) равно 2/3.

3.17. Сумма квадратов расстояний от точки М до точек  $A(-3, 3)$  и  $B(4, 1)$  равна $31$ .

- 3.18. Отстоит от точки  $A(0, -5)$  на расстоянии, в два раза меньшем, чем от прямой  $x = 3$ .
- 3.19. Отстоит от точки A(4, -2) на расстоянии, в два раза меньшем, чем от точки B(1, 6).
- 3.20. Отстоит от прямой  $x = -7$  на расстоянии, в три раза меньшем, чем от точки  $A(1, 4)$ .
- 3.21. Отстоит от прямой  $x = 14$  на расстоянии, в два раза меньшем, чем от точки  $A(2, 3)$ .
- 3.22. Отношение расстояний от точки М до точек A(3, -2) и В(4, 6) равно 3/5.
- 3.23. Сумма квадратов расстояний от точки М до точек A (-5, 3) и В (2, -4) равна 65.
- 3.24. Отстоит от точки  $A(3, -4)$  на расстоянии, в три раза большем, чем от прямой  $x = 5$ .

3.25. Отстоит от точки A(5, 7) на расстоянии, в четыре раза большем, чем от точки  $B(-2,1)$ .

- 3.26. Отстоит от прямой  $x = 2$  на расстоянии, в пять раз большем, чем от точки A  $(4, -3)$ .
- 3.27. Отстоит от прямой  $x = -7$  на расстоянии, в три раза меньшем, чем от точки A (3, 1).
- 3.28. Отношение расстояний от точки М до точек A (3, -5) и В (4, 1) равно 1/4.
- 3.29. Сумма квадратов расстояний от точки М до точек A(-1, 2) и В (3, -1) равна 18,5.
- 3.30. Отстоит от точки  $A(1, 5)$  на расстоянии, в четыре раза меньшем, чем от прямой х=-1

### **Контрольные вопросы**

- 1. Запишите каноническое уравнение эллипса.
- 2. Запишите каноническое уравнение гиперболы.
- 3. Запишите каноническое уравнение параболы.
- 4. Что называется эксцетриситетом эллипса?
- 5. Запишите уравнения асимптот гиперболы.

### **Самостоятельная работа**

**Вариант 1** Даны векторы ⃗*a*(9*;*−2*;*1) и ⃗*b* (4 *;*3 *;*0 ) (для № 1-5). *7.* Найти ⃗*a*⋅⃗*<sup>b</sup>* .*(Ответ: 24)* 8. Найти <sup>∣</sup> $\vec{a} \wedge \vec{b}$ | . Ответ:  $\left(\frac{24}{5}\right)$  $5\sqrt{86}$ 9. Найти <sup> $\vec{a}^2$ </sup> .*(Ответ: 86)* 10. Найти |⃗*<sup>b</sup>*<sup>|</sup> .*(Ответ: 5)* 11. Найти координаты векторов ⃗*d*=⃗*a*−⃗*<sup>b</sup>* , ⃗*<sup>f</sup>* =−3⃗*<sup>a</sup>* .(*Ответ*: *c* (13*;*1*;*1) *, d* (5 *;*−5 *;*1) *, f* (−27 *;*6,0) )

12. В прямоугольной декартовой системе координат построить точки *A* (0; 0), *B* (3; -4), *C* (-3; 4). Определить расстояние между точками *A* и *B*, *B* и *C*, *A* и *C*.(*Ответ:*  $|AB|=5$ ,  $|BC|=10$ ,  $|AC|=5$ 

### **Вариант 2**

Даны векторы ⃗*a*(−3*;*2*;*1) и ⃗*b* (3*;* 0*;* 4 ) (для № 1-5).

7. Найти  $\vec{a} \cdot \vec{b}$  (Ответ:-5) 8. Найти  $\left(\vec{a} \wedge \vec{b}\right)$  (*Omsem*:  $\frac{1}{\sqrt{14}}$ ) 9. Найти  $\vec{a}^2$  .(*Ответ: 14*) 10. Найти  $\left\| \cdot \right\|$  (Ответ: 5)  $\vec{c} = \vec{a} + \vec{b}$   $\vec{d} = \vec{a} - \vec{b}$   $\vec{f} = -3\vec{a}$  (Omsem: 11. Найти координаты векторов  $c(0;2;5), d(-6;2;-3), f(9;-6,-3])$ 12. В прямоугольной декартовой системе координат построить точки  $A(0; 0)$ ,  $C$  (-3; 4),  $D$  (-2; 2)  $E$  (10; -3). Определить расстояние между точками  $C$  и  $D$ ,  $A$  и  $D$ ,  $D$  и  $E$ . *(Omsem:*  $|CD| = \sqrt{5}$ ,  $|AD| = 2\sqrt{2}$ ,  $|DE| = 13$ Тест для самоконтроля по теме «Векторная алгебра» 1. Даны векторы  $\vec{a}$ =(2; 4; 1)  $\vec{c}$  =(1; 2; 0). Найти координаты суммы векторов. a)  $[3:6:1]$ b)  $(0; 6; 1)$  c)  $(1; 2; 1)$ 2. Даны векторы  $\vec{a} = (2; 4; 1)$   $\vec{c} = (1; 2; 0).$ Найти координаты разности векторов.  $\begin{bmatrix} b \end{bmatrix}$  [0; 6; 1]  $c)$  [1; 2; 1]  $a)$   $(3:6:1)$ 3. Даны векторы  $\vec{a} = [2; 4; 1]$   $\vec{c} = [1; 2; 0]$ . Найти координаты вектора  $\vec{a} + 2\vec{c}$ . a)  $[-3:8:1]$ b)  $(4; 8; 1)$  c)  $(1; 2; 1)$ 4. Найти координаты вектора  $A\vec{B}$ , если  $A(2; 4; -6)$  и  $B(2; -4; 8)$ a)  $(0; -4; 7)$  b)  $(2; -4; 2)$  c)  $(0; 4; -7)$ 5. Найти длину вектора  $\vec{a}$   $(-1; 2; -2)$ b) 3 c) 1 a)  $4$ 6. Найти длину вектора  $A\vec{B}$ , если  $A(5, 3, 1)$  и  $B(4, 5, -1)$ a)  $3$  b) 2 c) 1 7. Условие коллинеарности векторов  $\vec{a}$   $\begin{pmatrix} x_1; y_1; z_1 \end{pmatrix}$   $\vec{b}$   $\begin{pmatrix} x_2; y_2; z_2 \end{pmatrix}$ a)  $x_1x_2+y_1y_2+z_1z_2=0$  b)  $x_1x_2=y_1y_2=z_1z_2$  c)  $\frac{x_1}{x_2}=\frac{y_1}{y_2}=\frac{z_1}{z_2}=m$ <br>8. Укажите вектор, коллинеарный вектору  $\vec{a}$   $[2; -3; -1]$ a)  $\vec{b}$  (6; -9; -3) <br> b)  $\vec{b}$  (8; 12; -4) <br> c)  $\vec{b}$  (-4; 6; -2) 9. Найти скалярное произведение векторов  $\vec{a}$   $\begin{bmatrix} 4 \\ -3 \\ 1 \end{bmatrix}$   $\vec{b}$   $\begin{bmatrix} 5 \\ -2 \\ -3 \end{bmatrix}$ b) 12 c) 23 a)  $3$ 10. Найти координаты вектора  $\vec{a} = -\vec{i} + 3 \vec{j} + 5 \vec{k}$ a)  $\begin{bmatrix} 1 & -3 & -5 \\ 0 & -1 & -3 \\ 0 & 0 & -1 \end{bmatrix}$ 11. Условие перпендикулярности векторов  $\vec{a}$   $(x_1; y_1; z_1)$   $\vec{b}$   $(x_2; y_2; z_2)$  имеет вид: a)  $x_1x_2+y_1y_2+z_1z_2=0$  b)  $x_1x_2=y_1y_2=z_1z_2$  c)  $\frac{x_1}{x_2}=\frac{y_1}{y_2}=\frac{z_1}{z_2}=m$ 

12. При каком значении <sup>m</sup> векторы  $\vec{a}$  [1; 3; -2]  $\vec{b}$   $\begin{vmatrix} -1; m; 4 \end{vmatrix}$  векторы перпендикулярны? a)  $5$ b)  $3$  $c) -3$  $A(10; -2; 8)$   $B(8; 0; 7)$   $\bf{u}$ 13. Вершинами треугольника служат точки  $C$  (10; 2; 8) Найти длину стороны АВ.  $b)$  3  $a)$  4 c) 1 14. Вершинами треугольника служат точки  $A(10; -2; 8)$ ,  $B(8; 0; 7)$  и  $C$  (10; 2; 8)  $AC$ Найти длину стороны a) 4 b) 3 c) 1 15. Найти координаты вектора  $\vec{a} + \vec{b}$ , если  $\vec{a} = 3 \vec{i} + 2 \vec{j} - 5 \vec{k}$  $\vec{a} = -2 \vec{i} + 3 \vec{j} + 4 \vec{k}$ a)  $\begin{pmatrix} 1; 5; -1 \end{pmatrix}$  b)  $\begin{pmatrix} 5; -1; -9 \end{pmatrix}$  $(c)$   $(-1; 3; 5)$ 16. Найти координаты вектора  $\vec{a} - \vec{b}$ , если  $\vec{a} = 3 \vec{i} + 2 \vec{j} - 5 \vec{k}$  $\vec{a} = -2 \vec{i} + 3 \vec{j} + 4 \vec{k}$ a)  $(1; 5; -1)$  b)  $(5; -1; -9)$  c)  $(-1; 3; 5)$  $\vec{a}$  (2; 2; -1)  $\vec{b}$   $\vec{b}$  (-3; 6; 6) 17. Найти угол между векторами a)  $45^{\circ}$  b)  $60^{\circ}$  c)  $90^{\circ}$ 18. Даны точки  $A(3; 5; 6)$  и  $B(5; -1; 0)$ . Найти координаты середины отрезка  $a)(4; 2; 3)$   $b)(5; -2; 2)$   $c)(-4; 2; -3)$ A B Тест для самоконтроля по теме «Прямые» 1. Общее уравнение прямой имеет вид: a)  $y-y_1=k(x-x_1)$   $b)$   $\frac{y-y_1}{y_2-y_1}=\frac{x-x_1}{x_2-x_1}$   $c)$   $Ax+By+C=0$ 2. Необходимое и достаточное условие параллельности прямых с угловыми коэффициентами  $k_1$  и  $k_2$ :<br>
a)  $k_1 = k_2$  b)  $k_1 \cdot k_2 = -1$  c)  $k_1 + k_2 = 0$ 3. Необходимое и достаточное условие перпендикулярности прямых с угловыми коэффициентами  $k_1$  и  $k_2$  :  $\begin{array}{ccc} \n\text{where} & \text{if } & \text{if } & \text{if } \\ \n\text{b)} & k_1 \cdot k_2 = -1 & \n\end{array}$   $\begin{array}{ccc} \n\text{if } & \text{if } & \text{if } \\ \n\text{if } & \text{if } & \text{if } & \text{if } \\ \n\text{if } & & \text{if } & \text{if } & \text{if } \\ \n\end{array}$ a)  $k_1 = k_2$ 4. Расстояние от точки  $M_0$  до прямой  $Ax + By + C = 0$  вычисляется по формуле: 4. Расстояние от точки  $a) d = \frac{[A x_0 + B y_0 + C]}{(A^2 + B^2 + C^2)}$   $b) d = \frac{[A x_0 + B y_0 + C]}{(A^2 + B^2 + C^2)}$   $c) d = \sqrt{A x_0 + B y_0 + C}$ 5. Укажите уравнение прямой параллельной  $y = 5x + 6$ a)  $y=-5x$  (b)  $x-y+12=0$  (c)  $x-2y+8=0$ 

6. Выберите уравнение, описывающее прямую, изображенную на рисунке

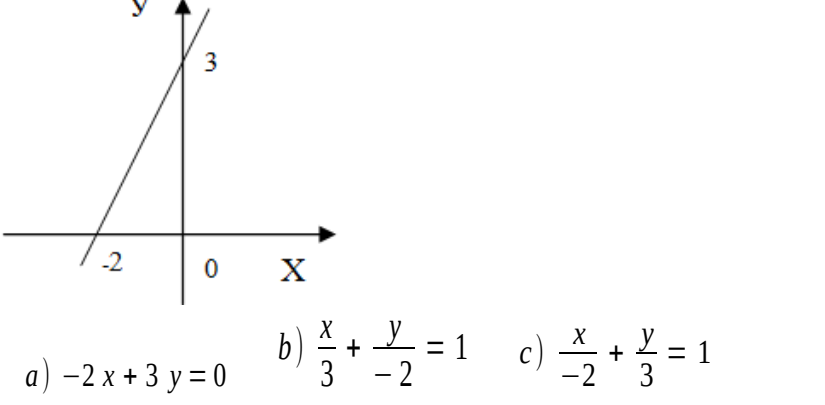

- $v = 5x + 6$ 7. Укажите уравнение прямой перпендикулярной прямой *a*)  $y=-\frac{1}{5}x$ b)  $10x - y + 12 = 0$  c)  $10x - 2y + 8 = 0$
- 8. Составить уравнение прямой, проходящей через начало координат, если ее угловой  $k = 5$ коэффициент

a) 
$$
5x + y = 0
$$
 a)  $x + 5y = 0$  c)  $5x - y = 0$ 

- 9. Указать точку, принадлежащую прямой  $7x-3y+21=0$
- a)  $A(4; 13)$  b)  $A(3; 14)$  c)  $A(-4; 13)$
- 10. Составить уравнение прямой, проходящей через начало координат и образующей с осью  $0 x y_{\text{LOII}}$  45°

a) 
$$
x - y = 0
$$
 b)  $x + y = 0$  c)  $x - y + 1 = 0$ 

11. Составить уравнение прямой, проходящей через точку  $\begin{pmatrix} 5 & -1 \end{pmatrix}$  и имеющей угловой коэффициент  $k=3$ . a)  $3x - y = 0$  a)  $3x + y - 16 = 0$  c)  $3x - y - 16 = 0$ 

### Тест по теме «Кривые второго порядка»

1. Yравнение эллигса *име*ет вид:  
\na) 
$$
\frac{x^2}{a^2} - \frac{y^2}{b^2} = 1
$$
 b)  $\frac{x^2}{a^2} + \frac{y^2}{b^2} = 1$  c)  $y^2 = 2px$   
\n2. Уравнение гиперболы *име*ет вид:  
\na)  $\frac{x^2}{a^2} - \frac{y^2}{b^2} = 1$  b)  $\frac{x^2}{a^2} + \frac{y^2}{b^2} = 1$  c)  $y^2 = 2px$   
\n3. Уравнение параболы *име*ет вид:  
\na)  $\frac{x^2}{a^2} - \frac{y^2}{b^2} = 1$  b)  $\frac{x^2}{a^2} + \frac{y^2}{b^2} = 1$  c)  $y^2 = 2px$   
\n4. Найти радиус окружности  $x^2 + y^2 + 4y - 5 = 0$   
\na) 7 b) 3 c) 5  
\n5. Yему лавна большая получось эпциса  $\frac{x^2}{36} + \frac{y^2}{25} = 1$ 

5. Чему равна большая полуось эллипса  $a) 6$  $b)$  11  $c$  5

$$
\frac{x^2}{100} + \frac{y^2}{51} = 1
$$

6. Найти эксцентриситет эллипса

 $a) 6 b) 0, 3 c) 0,7$  $\frac{x^2}{64} - \frac{y^2}{25} = 1$ 7. Чему равна действительная ось гиперболы  $a \mid 6$  $b)$  18  $c$  5  $\frac{x^2}{25} - \frac{y^2}{11} = 1$ 8. Найти эксцентриситет гиперболы b)  $\frac{3}{5}$  c)  $\frac{6}{5}$  $a)$  14  $\frac{x^2}{144} - \frac{y^2}{256} = 1$ 9. Записать уравнения асимптот гиперболы a)  $y = \pm \frac{4}{2}x$  b)  $y = \pm \frac{3}{4}x$ c)  $y = \pm 3x$ 10. Записать уравнение параболы с вершиной в начале координат, если ее фокус находится в точке  $F(3; 0)$ a)  $y^2 = 2x$  b)  $y^2 = 12x$  c)  $y = 12x^2$ 11. Для гиперболы  $16x^2 - 9y^2 = 144$  найти расстояние между фокусами.  $h)$  10  $c$ ) 5  $a \mid 6$  $x^{2} + y^{2} - 8x - 10y - 8 = 0$ 12. Найти координаты центра окружности a)  $(4:5)$  b)  $(5:4)$  c)  $(2:5)$  $x^{2} + y^{2} - 8x - 10y - 8 = 0$ 13. Найти координаты радиус окружности  $a) 6 b) 10 c) 7$ ОСНОВЫ МАТЕМАТИЧЕСКОГО АНАЛИЗА

 $(Y3, 32)$ 

 $\mathcal{C}$   $\gamma$ 

# Тема 3.1. Пределы и непрерывность

### Устный опрос

- 1. Дайте определения предела функции в точке.
- 2. Сформулировать свойства пределов
- 3. Какие типы неопределенностей вам известны?
- $\begin{matrix} 0 & 0 \\ 0 & 0 \\ 0 & 0 \\ 0 & 0 \\ 0 & 0 \\ 0 & 0 \\ 0 & 0 \\ 0 & 0 \\ 0 & 0 \\ 0 & 0 \\ 0 & 0 \\ 0 & 0 & 0 \\ 0 & 0 & 0 \\ 0 & 0 & 0 \\ 0 & 0 & 0 & 0 \\ 0 & 0 & 0 & 0 \\ 0 & 0 & 0 & 0 \\ 0 & 0 & 0 & 0 & 0 \\ 0 & 0 & 0 & 0 & 0 \\ 0 & 0 & 0 & 0 & 0 \\ 0 & 0 & 0 & 0 & 0 & 0 \\ 0 & 0 & 0 & 0 & 0 & 0 \\ 0 & 0$ 4. Как избавиться о неопределенности
- $\begin{matrix} 0 & 2 \end{matrix}$ 5. Чему равно значение предела функции при неопределенности
- 6. Чему равно значение предела функции при неопределенности
- 7. Сформулируйте первый и второй замечательный пределы.
- 8. Чему равна неопределенность вида  $c^{\infty}$ ?
- $0 \cdot c$ ? 9. Чему равна неопределенность вида

### Практическая работа № 10 Вычисление пределов, раскрытие неопределённостей

Цель: Проверить умения и навыки студентов в вычислении пределов, раскрытии неопределенностей.

# **Задания**

**Найти указанные пределы**.

1.  
\n
$$
\lim_{x \to 2} \frac{x^2 - 5x + 6}{x^2 - 12x + 20} \text{ omsem : } \frac{1}{8}
$$
\n1.3.  $\lim_{x \to 3} \frac{6 + x - x^2}{x^3 - 27} \text{ omsem : } \frac{1}{27}$ \n1.3.  $\lim_{x \to 2} \frac{2x^2 - 7x + 4}{x^2 - 5x + 6} \text{ pomsem : } \frac{16}{27}$ \n1.5.  $\lim_{x \to 4} \frac{3x^2 + 2x - 1}{27x^3 - 1} \text{ omsem : } \frac{16}{27x^3 - 1} \text{ omsem : } \frac{1}{9}$ \n1.7.  $\lim_{x \to 1/8} \frac{3x^2 + 2x - 1}{27x^3 - 1} \text{ omsem : } \frac{4}{9}$ \n1.9.  $\lim_{x \to -1} \frac{x^3 - 8}{x^2 + x + 2} \text{ omsem : } \frac{4}{5}$ \n1.11.  $\lim_{x \to 2} \frac{x^2 - 16}{x^2 + x - 20} \text{ omsem : } \frac{12}{5}$ \n1.13.  $\lim_{x \to 1} \frac{3x^2 - 7x - 6}{3x^2 + x - 20} \text{ omsem : } \frac{8}{9}$ \n1.14.  $\lim_{x \to -1} \frac{3x^2 - 7x - 6}{3x^2 + 4x - 1} \text{ omsem : } \frac{6}{5}$ \n1.15.  $\lim_{x \to -1} \frac{5x^2 + 4x - 1}{2x^2 + 3x + 1} \text{ omsem : } \frac{6}{5}$ \n1.17.  $\lim_{x \to -1} \frac{7x^2 + 4x - 3}{2x^2 + 3x - 10} \text{ omsem : } \frac{6}{5}$ \n1.19.  $\lim_{x \to 1} \frac{2x^2 - 9x + 10}{x^2 + 3x - 10} \text{ omsem : } \frac{1}{7}$ \n1.20.  $\lim_{x \to 2} \frac{-5x^2 + 11x - 2}{3x^2 - x - 10} \text{ omsem : }$ 

$$
\frac{1}{8}
$$
\n1.2.  $\frac{\lim}{x\to 0} \frac{x^3 - x^2 + 2x}{x^2 + x}$ \n1.3.  $\frac{5}{27}$ \n1.4.  $\frac{\lim}{x\to 1} \frac{2x^2 - x - 1}{3x^2 - x - 2}$ \n1.5.  $\frac{\lim}{x\to 3} \frac{12 + x - x^2}{x^3 - 27}$ \n1.6.  $\frac{\lim}{x\to 3} \frac{x^2 - 4x - 5}{x^3 - 27}$ \n1.7.  $\frac{4}{x\to 1} \frac{4}{x^2 - 2x - 3}$ \n1.8.  $\frac{\lim}{x\to 1} \frac{x^2 - 4x - 5}{x^2 - 2x - 3}$ \n1.9.  $\frac{12}{4}$ \n1.10.  $\frac{\lim}{x\to 3} \frac{3x^2 - 11x + 6}{2x^2 - 5x - 3}$ \n1.12.  $\frac{\lim}{x\to 1} \frac{x^2 - x - 2}{x^3 + 1}$ \n1.13.  $\frac{x^2 - x - 2}{x^3 + 1}$ \n1.14.  $\frac{\lim}{x\to 3} \frac{4x^2 + 11x - 3}{x^2 + 2x - 3}$ \n1.15.  $\frac{\lim}{x\to 2} \frac{4x^2 + 7x - 2}{3x^2 + 8x + 4}$ \n1.16.  $\frac{\lim_{x\to 3} \frac{x^2 - 4x - 5}{3x^2 + 8x + 4}$ \n1.17.  $\frac{\lim_{x\to 1} \frac{x^2 - 4x - 5}{3x^2 + 2x - 2}$ \n1.18.  $\frac{x^2 - 3x + 2}{x^2 - x - 12}$ \n1.19.  $\frac{\lim_{x\to 1} \frac{x^2 - 5x - 14}{x^2 - 2x + 1}$ \n1.20.  $\frac{\lim_{x\to 1} \frac{4x^2 + x - 5}{x^2 - 2x - 12}$ \n1.21.  $\frac{\lim_{x\to 1} \frac{x^2 - 5x - 14}{x^2 - 2x - 35$ 

**2.**

$$
\lim_{x \to -3} \frac{2x^2 + 11x + 15}{3x^2 + 5x - 12} \quad \text{omsem: } \frac{1}{13} \quad \lim_{x \to 1} \frac{2x^2 + 5x - 10}{x^3 - 1} \quad \text{omsem: } \text{hem}
$$

2.3. 
$$
\lim_{x\to 1} \frac{x^3 - 3x + 2}{x^2 - 4x + 3}
$$
 omsem: 0  
\n2.4.  $\lim_{x\to 2} \frac{3x^2 + 2x + 1}{x^3 - 8}$  pomem: *hem*  
\n2.5.  $\lim_{x\to 1} \frac{x^4 - x^2 + x + 1}{x^4 + 1}$  omsem: 0  
\n2.6.  $\lim_{x\to 1} \frac{x^2 - 3x - 1}{x^4 - 1}$  omsem: *hem*  
\n2.7.  $\lim_{x\to 2} \frac{x^2 - 1}{5x^2 + 3x - 3}$  omsem:  $\frac{5}{23}$   
\n2.8.  $\lim_{x\to 2} \frac{x^2 + 2x + 4}{x^2 + 4x + 4}$  pomsem: 1. em  
\n2.9.  $\lim_{x\to 1} \frac{x^2 - 1}{x^2 + 3x + 2}$  omsem:  $-2$   
\n2.10.  $\lim_{x\to 4} \frac{x^3 + 64}{x^3 + 64}$  omsem:  $\frac{2}{16}$   
\n2.11.  $\lim_{x\to 2} \frac{x^2 - 2x + 1}{2x^2 - 7x + 5}$  omsem: 0  
\n2.12.  $\lim_{x\to 1} \frac{x^3 - x - 1}{x^3 + x - 2}$  omsem:  $\frac{1}{2}$   
\n2.13.  $\lim_{x\to 1} \frac{3x^2 + 17x - 2}{x^2 + 2x}$  omsem:  $\frac{19}{2}$   
\n2.15.  $\lim_{x\to 2} \frac{4x^3 - 2x^2 + 5x}{x^2 + 2x}$  omsem:  $\frac{19}{2}$   
\n2.16.  $\lim_{x\to 1} \frac{x^3 - x^2 - 1}{x^2 - 1}$  omsem: 1. em  
\n2.19.  $\lim_{x\to 0} \frac{4x^2 - 2x^2 + 5x}{3x^2 + 7x}$  omemer:  $\frac{1}{2}$   
\n2.11.  $\lim_{x\to 0} \frac$ 

3.1. 
$$
\lim_{x \to \infty} \frac{3x^3 - 5x^2 + 2}{2x^3 + 5x^2 - x}
$$
  
\n3.2. 
$$
\lim_{x \to \infty} \frac{4x^3 + 7x}{2x^3 - 4x^2 + 5}
$$
  
\n3.3. 
$$
\lim_{x \to \infty} \frac{5x^4 - 3x^2 + 7}{x^4 + 2x^3 + 1}
$$
  
\n3.4. 
$$
\lim_{x \to \infty} \frac{7x^3 - 2x^2 + 4x^2 + 5}{2x^3 + 5}
$$
  
\n3.5. 
$$
\lim_{x \to \infty} \frac{x^3 - 4x^2 + 28x}{5x^3 + 3x^2 + x - 1}
$$
  
\n3.6. 
$$
\lim_{x \to \infty} \frac{3x^2 + 10x + 3}{2x^2 + 5x - 3}
$$
  
\n3.7. 
$$
\lim_{x \to \infty} \frac{-3x^4 + x^2 + x}{x^4 + 3x - 2}
$$
  
\n3.8. 
$$
\lim_{x \to \infty} \frac{2x^2 + 7x + 3}{5x^2 - 3x + 4}
$$

49

$$
\lim_{x \to \infty} \frac{-x^2 + 3x + 1}{3x^2 + x - 5}
$$
\n
$$
\lim_{x \to \infty} \frac{4x^2 + 5x - 1}{2x^2 - x + 10}
$$
\n
$$
\lim_{x \to \infty} \frac{3x^4 + 2x + 1}{2x^2 - x + 10}
$$
\n
$$
\lim_{x \to \infty} \frac{3x^4 + 2x + 1}{x^4 - x^3 + 2x}
$$
\n
$$
\lim_{x \to \infty} \frac{3x^2 + 2x + 9}{x^2 - x + 4}
$$
\n
$$
\lim_{x \to \infty} \frac{3x^2 + 5x - 7}{3x^2 + x + 1}
$$
\n
$$
\lim_{x \to \infty} \frac{2x^3 + 7x - 4}{3x^3 - x - 4}
$$
\n
$$
\lim_{x \to \infty} \frac{18x^2 + 5x}{3x^2 + x + 1}
$$
\n
$$
\lim_{x \to \infty} \frac{18x^2 + 5x}{3x^2 + x + 1}
$$
\n
$$
\lim_{x \to \infty} \frac{18x^2 + 5x}{3x^2 + x + 1}
$$
\n
$$
\lim_{x \to \infty} \frac{3x^4 - 6x^2 + 2}{x^4 + 4x - 3}
$$
\n
$$
\lim_{x \to \infty} \frac{8x^2 + 4x - 5}{x^2 - 3x + 2}
$$
\n
$$
\lim_{x \to \infty} \frac{3x^2 - 4x + 2}{x^2 - 3x + 2}
$$
\n
$$
\lim_{x \to \infty} \frac{7x^3 + 4x}{x^3 - 3x + 2}
$$
\n
$$
\lim_{x \to \infty} \frac{2x^3 + 7x^2 - 2}{6x^3 - 4x + 3}
$$
\n
$$
\lim_{x \to \infty} \frac{3x^2 - 4x + 2}{6x^2 + 5x + 1}
$$
\n
$$
\lim_{x \to \infty} \frac{2x^3 + 7x^2 - 2}{6x^3 - 4x + 3}
$$
\n
$$
\lim_{x \to \infty} \frac{3x^4 - 2
$$

$$
4\overline{1}
$$

4.  
\n
$$
\lim_{x \to \infty} \frac{x^5 - 2x + 4}{2x^4 + 3x^2 + 1}
$$
\n4.1.  $\lim_{x \to \infty} \frac{3x^2 + 7x - 4}{x^5 + 2x - 1}$ \n4.2.  $\lim_{x \to \infty} \frac{2x^3 + 7x - 1}{x^5 + 2x - 1}$ \n4.3.  $\lim_{x \to \infty} \frac{2x^3 + 7x - 1}{3x^4 + 2x + 5}$ \n4.4.  $\lim_{x \to \infty} \frac{3x^6 - 5x^2 + 2}{2x^3 + 4x - 5}$ \n4.5.  $\lim_{x \to \infty} \frac{3x^6 - 5x^2 + 2}{2x^3 + 4x - 5}$ \n4.6.  $\lim_{x \to \infty} \frac{1}{2x^2 + 5x + 9}$ \n4.9.  $\lim_{x \to \infty} \frac{2x^2 + 5x + 7}{3x^4 - 2x^2 + x}$ \n4.10.  $\lim_{x \to \infty} \frac{5x^3 - 3x^2 + 7}{2x^4 + 3x^2 + 1}$ \n4.12.

30. 
$$
\lim_{x \to \infty} \frac{3x^4 + 2x - 5}{2x^2 + x + 7}
$$
\n
$$
\lim_{x \to \infty} \frac{3x - x^6}{2x^2 + x + 7}
$$
\n
$$
\lim_{x \to \infty} \frac{2x^3 + 7x^2 + 4}{x^4 + 5x - 1}
$$
\n
$$
\lim_{x \to \infty} \frac{x^7 + 5x^2 - 4x}{3x^4 + 11x - 7}
$$
\n
$$
\lim_{x \to \infty} \frac{3x^4 + x^2 - 6}{2x^2 + 3x + 1}
$$
\n
$$
\lim_{x \to \infty} \frac{3x^3 + 4x^2 - 7x}{2x^2 + 7x - 3}
$$
\n
$$
\lim_{x \to \infty} \frac{5x^2 - 3x + 1}{1 + 2x - x^4}
$$

50

4.15. 
$$
\lim_{x \to -\infty} \frac{2x^3 + 3x^2 + 5}{3x^2 - 4x + 1}
$$
  
\n4.16.  $\lim_{x \to -\infty} \frac{11x^3 + 3x}{2x^2 - 2x + 1}$   
\n4.17.  $\lim_{x \to -\infty} \frac{6x^3 + 5x^2 - 3}{2x^2 - x + 7}$   
\n4.18.  $\lim_{x \to -\infty} \frac{6x^3 + 5x^2 - 3}{2x^2 - x + 7}$   
\n4.20.  $\lim_{x \to -\infty} \frac{8x^5 - 4x^3 + 3}{2x^3 + x - 7}$   
\n4.21.  $\lim_{x \to -\infty} \frac{5x^4 - 2x^3 + 3}{2x^2 + 3x - 7}$   
\n4.22.  $\lim_{x \to -\infty} \frac{5x^4 + 2x^2 - 8}{2x^2 + 3x - 7}$   
\n4.24.  $\lim_{x \to -\infty} \frac{3x^4 + 2x^2 - 8}{8x^3 - 4x + 5}$   
\n4.25.  $\lim_{x \to -\infty} \frac{7x^3 - 2x + 4}{2x^2 + x - 5}$   
\n4.26.  $\lim_{x \to -\infty} \frac{7x^3 - 2x + 4}{2x^2 + x - 5}$   
\n4.27.  $\lim_{x \to -\infty} \frac{2x^2 + 10x - 11}{3x^4 - 2x + 5}$   
\n4.28.

4.16. 
$$
\lim_{x \to \infty} \frac{6x^2 - 5x + 2}{4x^3 + 2x - 1}
$$
  
\n4.18. 
$$
\lim_{x \to \infty} \frac{8x^2 + 3x + 5}{4x^3 - 2x^2 + 1}
$$
  
\n4.20. 
$$
\lim_{x \to \infty} \frac{3x^2 + 4x - 7}{x^4 - 2x^3 + 1}
$$
  
\n4.22. 
$$
\lim_{x \to \infty} \frac{2x^2 - 7x + 1}{x^3 + 4x^2 - 3}
$$
  
\n4.24. 
$$
\lim_{x \to \infty} \frac{8x^3 + x^2 - 7}{2x^2 - 5x + 3}
$$
  
\n4.26. 
$$
\lim_{x \to \infty} \frac{3x^4 + 2x - 4}{3x^2 - 4x + 1}
$$
  
\n4.28. 
$$
\lim_{x \to \infty} \frac{4x^3 + 5x^2 - 3x}{3x^2 + x - 10}
$$
  
\n4.30. 
$$
\lim_{x \to \infty} \frac{7x^3 + 3x - 4}{2x^2 - 5x + 1}
$$

5.  
\n
$$
\lim_{x \to \infty} \frac{2x^2 + 3x - 5}{7x^3 - 2x^2 + 1}
$$
\n5.1.  
\n
$$
\lim_{x \to \infty} \frac{7x^4 - 3x + 4}{3x^2 - 2x + 1}
$$
\n6.2.  
\n
$$
\lim_{x \to \infty} \frac{4x^3 - 2x^2 + x}{3x^2 - x}
$$
\n6.3.  
\n
$$
\lim_{x \to \infty} \frac{2x^2 - 5x + 2}{x^4 + 3x^2 - 9}
$$
\n6.5.  
\n
$$
\lim_{x \to \infty} \frac{2x^3 - 3x^2 + 2x}{x^2 + 7x + 1}
$$
\n6.7.  
\n5.8.  
\n5.9.  
\n
$$
\lim_{x \to \infty} \frac{7x^5 + 6x^4 - x^3}{2x^2 + 6x + 1}
$$
\n6.10.  
\n5.11.  
\n
$$
\lim_{x \to \infty} \frac{7 - 3x^4}{2x^3 + 3x^2 - 5}
$$
\n6.12.  
\n5.13.  
\n
$$
\lim_{x \to \infty} \frac{7 - 3x^4}{2x^3 + 3x^2 - 5}
$$
\n6.14.  
\n5.15.  
\n
$$
\lim_{x \to \infty} \frac{3x + 7}{3x^4 + 2x^3 + 1}
$$
\n6.16.  
\n
$$
\lim_{x \to \infty} \frac{10x - 7}{3x^4 - 4x^2 - x}
$$
\n6.17.  
\n
$$
\lim_{x \to \infty} \frac{5x + 3}{x^3 - 4x^2 - x}
$$
\n6.18.

5.2. 
$$
\lim_{x \to \infty} \frac{3x^2 - 7x + 2}{x^4 + 2x - 4}
$$
  
\n5.4. 
$$
\lim_{x \to \infty} \frac{2x^2 - x + 7}{3x^4 - 5x^2 + 10}
$$
  
\n
$$
\lim_{x \to \infty} \frac{3x^4 - 2x + 1}{3x^2 + 2x - 5}
$$
  
\n5.6. 
$$
\lim_{x \to \infty} \frac{5x^2 - 4x + 2}{4x^3 + 2x - 5}
$$
  
\n5.8. 
$$
\lim_{x \to \infty} \frac{3x^2 - 7x + 5}{4x^5 - 3x^3 + 2}
$$
  
\n5.10. 
$$
\lim_{x \to \infty} \frac{4 - 3x - 2x^2}{3x^4 + 5x}
$$
  
\n5.11. 
$$
\lim_{x \to \infty} \frac{8x^4 + 7x^3 - 3}{3x^2 - 5x + 1}
$$
  
\n5.12. 
$$
\lim_{x \to \infty} \frac{8x^4 + 7x^3 - 3}{3x^2 - 5x + 1}
$$
  
\n5.13. 
$$
\lim_{x \to \infty} \frac{2x^3 - 3x + 1}{7x + 5}
$$
  
\n5.14. 
$$
\lim_{x \to \infty} \frac{2x^3 - 3x + 1}{7x + 5}
$$
  
\n5.16. 
$$
\lim_{x \to \infty} \frac{5x^4 - 3x^2}{1 + 2x + 3x^2}
$$
  
\n5.18. 
$$
\lim_{x \to \infty} \frac{3x^4 + 5x}{2x^2 - 3x - 7}
$$

5.21. 
$$
\lim_{x \to \infty} \frac{2x^2 - 5x + 3}{3x^4 - 2x^2 + x}
$$
  
\n5.22.  $\lim_{x \to \infty} \frac{2x^5 - x^3}{4x^2 + 3x - 6}$   
\n5.23.  $\lim_{x \to \infty} \frac{3x + 1}{x^3 - 5x^2 + 4x}$   
\n5.24.  $\lim_{x \to \infty} \frac{2 - x - 3x^2}{x^3 - 16}$   
\n5.24.  $\lim_{x \to \infty} \frac{2 - x - 3x^2}{x^3 - 16}$   
\n5.25.  $\lim_{x \to \infty} \frac{4x^2 - 10x + 7}{2x^3 - 3x}$   
\n5.26.  $\lim_{x \to \infty} \frac{2x^3 - 3x + 1}{x^5 + 4x^3}$   
\n5.27.  $\lim_{x \to \infty} \frac{2x - 13}{x^7 - 3x^5 - 4x}$   
\n5.28.  $\lim_{x \to \infty} \frac{2x^2 - 3x + 1}{x^3 + 2x^2 + 5}$   
\n5.29.  $\lim_{x \to \infty} \frac{x^3 - 81}{3x^2 + 4x + 2}$   
\n5.30.  $\lim_{x \to \infty} \frac{7x + 4}{3x^3 - 5x + 1}$ 

6.1. 
$$
\lim_{x\to 3} \frac{x^2 + x - 12}{\sqrt{x + 10} - \sqrt{4 - x}}
$$
   
\n6.2.  $\lim_{x\to 4} \frac{\sqrt{x + 12} - \sqrt{4 - x}}{x^2 + 2x - 8}$    
\n6.3.  $\lim_{x\to 3} \frac{\sqrt{x + 10} - \sqrt{4 - x}}{2x^2 - x - 21}$    
\n6.4.  $\lim_{x\to 2} \frac{\sqrt{2 - x} - \sqrt{x + 6}}{x^2 - x - 6}$    
\n6.5.  $\lim_{x\to 1} \frac{3x^2 + 4x + 1}{3x^2 - 4x + 1}$    
\n6.6.  $\lim_{x\to 2} \frac{x^2 - 3x + 2}{\sqrt{5 - x} - \sqrt{x + 1}}$    
\n6.7.  $\lim_{x\to 1} \frac{3x^2 + 4x + 1}{\sqrt{x + 3} - \sqrt{5 + 3x}}$    
\n6.8.  $\lim_{x\to 4} \frac{2x^2 - 9x + 4}{\sqrt{5 - x} - \sqrt{x - 3}}$    
\n6.9.  $\lim_{x\to 5} \frac{\sqrt{2x + 1} - \sqrt{x + 6}}{2x^2 - 7x - 15}$    
\n6.10.  $\lim_{x\to 5} \frac{\sqrt{3x + 17} - \sqrt{2x + 12}}{x^2 + 8x + 15}$    
\n6.11.  $\lim_{x\to 0} \frac{3x}{\sqrt{x^2 + 1 - 1}}$    
\n6.12.  $\lim_{x\to 6} \frac{\sqrt{7 - x} - \sqrt{7 + x}}{\sqrt{7 - x} - \sqrt{2}}$    
\n6.13.  $\lim_{x\to 0} \frac{3x}{\sqrt{x^2 + 1 - 1}}$    
\n6.14.  $\lim_{x\to 4} \frac{\sqrt{2x + 1} - 3}{\sqrt{x^2 - 2} - \sqrt{2}}$    
\n6.15.  $\lim_{x\to 1} \frac{\sqrt{5x + x} - 2}{\sqrt{5x - x} - 3}$    
\n6.16.  $\lim_{x\to 2} \frac{\sqrt{x$ 

6.25. 
$$
\frac{\lim_{x\to 3} \frac{x^3 - 27}{\sqrt{3x} - x}}{\lim_{x\to 4} \frac{\sqrt{x + 20} - 4}{x^3 + 64}}
$$
 *omsem*: -5 6.26.  $\frac{\lim_{x\to 0} \frac{\sqrt{1 + 3x^2} - 1}{x^3 + x^2}}{\lim_{x\to 1} \frac{3x^2 - 2}{\sqrt{8 + x} - 3}}$  *omsem*:  $\frac{10}{384}$   
\n6.29.  $\lim_{x\to 0} \frac{\sqrt{9 + x} - 3}{x^2 + x}$  *omsem*:  $\frac{1}{16}$  *6.30*.  $\lim_{x\to 2} \frac{\sqrt{4x + 1} - 3}{x^3 - 8}$  *omsem*:  $\frac{1}{18}$ 

### Контрольные вопросы

- 1. Дайте определения предела функции в точке.
- 2. Какие типы неопределенностей вам известны?

$$
\underline{\underline{0}}
$$

 $\mathcal C$ 

 $\boldsymbol{0}$ 

- $0<sub>2</sub>$ 3. Как избавиться о неопределенности
- $\frac{1}{0}$  ? 4. Чему равно значение предела функции при неопределенности
- 5. Чему равно значение предела функции при неопределенности  $c<sub>2</sub>$

### Практическая работа № 11 Вычисление пределов с помощью замечательных пределов. Раскрытие неопределенностей

Цель: Проверить знания и умения по вычислению пределов, сводящихся к замечательным.

### Залания

Найти пределы. k - порядковый номер в журнале

1). 
$$
\lim_{x \to 0} \frac{\sin 3x}{(k+2)x}, \qquad 2) \lim_{x \to 0} \frac{k x^2}{\sin^2 5 x}, \qquad 3) \lim_{x \to 0} \frac{tg (kx + 3x) x^2}{5x},
$$
  
4) 
$$
\lim_{x \to \infty} \left(1 + \frac{k}{x}\right)^x, \qquad 5) \lim_{x \to 0} \frac{\sin kx - \sin 5x}{kx}, \qquad 6) \lim_{x \to 0} \frac{\cos 2x - \cos kx}{x}
$$

Залание 7.

7.1. 
$$
\lim_{x \to \infty} \left( \frac{x+4}{x+8} \right)^{-3x}
$$
   
OTBET:  $e^{12}$   
7.2.  $\lim_{x \to \infty} \left( \frac{x}{x+1} \right)^{2x-1}$    
OTBET:  $e^{-12}$   
7.3.  $\lim_{x \to \infty} \left( \frac{2x}{1+2x} \right)^{4x}$    
OTBET:  $e^2$   
7.4.  $\lim_{x \to \infty} \left( \frac{x-1}{x} \right)^{2-3x}$    
OTBET:  $e^{-3}$ 

7.5. 
$$
\lim_{x\to\infty} \left(\frac{2x+5}{2x+1}\right)^{5}
$$
  
\n7.6.  $\lim_{x\to\infty} \left(\frac{x+3}{x}\right)^{-5x}$   
\n7.7.  $\lim_{x\to\infty} \left(\frac{x+2}{x+1}\right)^{1+2x}$   
\n7.8.  $\lim_{x\to\infty} \left(\frac{x+3}{x-1}\right)^{2x-4}$   
\n7.9.  $\lim_{x\to\infty} \left(\frac{2x}{2x-3}\right)^{\frac{3}{2}}$   
\n7.10.  $\lim_{x\to\infty} \left(\frac{x-7}{x}\right)^{2x+1}$   
\n7.11.  $\lim_{x\to\infty} \left(\frac{x-2}{x+4}\right)^{2x+2}$   
\n7.12.  $\lim_{x\to\infty} \left(\frac{x+5}{x}\right)^{3x+4}$   
\n7.13.  $\lim_{x\to\infty} \left(\frac{x-2}{x+1}\right)^{2x-3}$   
\n7.14.  $\lim_{x\to\infty} \left(\frac{x-2}{x+1}\right)^{2x-3}$   
\n7.15.  $\lim_{x\to\infty} \left(\frac{x+5}{x}\right)^{3x+4}$   
\n7.16.  $\lim_{x\to\infty} \left(\frac{x+3}{x}\right)^{-2x-4}$   
\n7.17.  $\lim_{x\to\infty} \left(\frac{x+7}{2x-1}\right)^{4x-2}$   
\n7.18.  $\lim_{x\to\infty} \left(\frac{x+2}{x}\right)^{3-2x}$   
\n7.19.  $\lim_{x\to\infty} \left(\frac{2-3x}{5-3x}\right)^x$   
\n7.11.  $\lim_{x\to\infty} \left(\frac{x-7}{5-3x}\right)^{4x-2}$   
\n7.12.  $\lim_{x\to\infty} \left(\frac{1-x}{2-x}\right)^{3x}$   
\n7.13.  $\lim_{x\to\infty} \left(\frac{2-3x}{5-3x}\right)^x$   
\n7.14.  $\lim_{x\to\infty} \left(\frac{1-x}{2-x}\right$ 

3a**JAAHHE 8.**  
\n
$$
\lim_{x\to\infty} \left( \frac{2x+3}{5x+7} \right)^{x+1}
$$
\n
$$
\lim_{x\to\infty} \left( \frac{x+1}{2x-1} \right)^{3x}
$$
\n
$$
\lim_{x\to\infty} \left( \frac{x+1}{2x-1} \right)^{3x}
$$
\n
$$
\lim_{x\to\infty} \left( \frac{5x+8}{x-2} \right)^{x+4}
$$
\n
$$
\lim_{x\to\infty} \left( \frac{5x+8}{x-2} \right)^{x+4}
$$
\n
$$
\lim_{x\to\infty} \left( \frac{2x+1}{x-2} \right)^{4x}
$$
\n
$$
\lim_{x\to\infty} \left( \frac{2x+1}{x-1} \right)^{4x}
$$
\n
$$
\lim_{x\to\infty} \left( \frac{x+3}{x-1} \right)^{4x}
$$
\n
$$
\lim_{x\to\infty} \left( \frac{x+3}{2x-4} \right)^{4x}
$$
\n
$$
\lim_{x\to\infty} \left( \frac{x+3}{2x-4} \right)^{4x}
$$
\n
$$
\lim_{x\to\infty} \left( \frac{x+3}{2x-4} \right)^{4x}
$$
\n
$$
\lim_{x\to\infty} \left( \frac{5x-3}{x+4} \right)^{4x}
$$
\n
$$
\lim_{x\to\infty} \left( \frac{5x-3}{x+4} \right)^{4x}
$$
\n
$$
\lim_{x\to\infty} \left( \frac{5x-3}{x+4} \right)^{4x}
$$
\n
$$
\lim_{x\to\infty} \left( \frac{2x-3}{x+4} \right)^{4x}
$$
\n
$$
\lim_{x\to\infty} \left( \frac{2x-3}{x+4} \right)^{4x}
$$
\n
$$
\lim_{x\to\infty} \left( \frac{2x-3}{x+4} \right)^{4x}
$$
\n
$$
\lim_{x\to\infty} \left( \frac{2x-3}{x+4} \right)^{4x}
$$
\n
$$
\lim_{x\to\infty} \left( \frac{2x-3}{x+4} \right)^
$$

$$
8.2. \lim_{x \to \infty} \left(\frac{2x+1}{x-1}\right)^{x}
$$
\n
$$
8.3. \lim_{x \to \infty} \left(\frac{2x-1}{4x+1}\right)^{3x-1}
$$
\n
$$
8.4. \lim_{x \to \infty} \left(\frac{2x-1}{3x-1}\right)^{2x+1}
$$
\n
$$
8.5. \lim_{x \to \infty} \left(\frac{x+1}{2x-1}\right)^{5x}
$$
\n
$$
8.8. \lim_{x \to \infty} \left(\frac{2x+1}{3x-1}\right)^{5x}
$$
\n
$$
8.10. \lim_{x \to \infty} \left(\frac{2x+1}{3x-1}\right)^{x-1}
$$
\n
$$
8.12. \lim_{x \to \infty} \left(\frac{2x-3}{7x+4}\right)^{x}
$$
\n
$$
8.12. \lim_{x \to \infty} \left(\frac{2x-3}{7x+4}\right)^{x}
$$
\nOrder: 0

8.13. 
$$
\lim_{x \to \infty} \left( \frac{x-5}{3x+4} \right)^{2x}
$$
  
\n8.15.  $\lim_{x \to \infty} \left( \frac{x-2}{3x+1} \right)^{5x}$   
\n8.16.  $\lim_{x \to \infty} \left( \frac{3x-4}{x+6} \right)^{x-1}$   
\n8.17.  $\lim_{x \to \infty} \left( \frac{x+3}{3x+10} \right)^{2x}$   
\n8.19.  $\lim_{x \to \infty} \left( \frac{x+3}{3x-1} \right)^{2x}$   
\n8.11.  $\lim_{x \to \infty} \left( \frac{x+3}{3x-1} \right)^{2x}$   
\n8.12.  $\lim_{x \to \infty} \left( \frac{5x-7}{x+4} \right)^{4x}$   
\n8.13.  $\lim_{x \to \infty} \left( \frac{x-2}{3x+10} \right)^{5x}$   
\n8.14.  $\lim_{x \to \infty} \left( \frac{3x-4}{x+6} \right)^{2x}$   
\n8.16.  $\lim_{x \to \infty} \left( \frac{3x-4}{x+6} \right)^{x-1}$   
\n8.17.  $\lim_{x \to \infty} \left( \frac{x+2}{3x-1} \right)^{2x}$   
\n8.18.  $\lim_{x \to \infty} \left( \frac{x-3}{x+4} \right)^{6x}$   
\n8.20.  $\lim_{x \to \infty} \left( \frac{x-5}{x+10} \right)^{5x}$   
\n8.21.  $\lim_{x \to \infty} \left( \frac{5x-7}{x+6} \right)^{2x}$   
\n8.22.  $\lim_{x \to \infty} \left( \frac{3-4x}{2-x} \right)^{6} \times$   
\n8.23.  $\lim_{x \to \infty} \left( \frac{1-2x}{3-x} \right)^{-x}$   
\n8.24.  $\lim_{x \to \infty} \left( \frac{4+3x}{5+x} \right)^{7x}$   
\n8.25.  $\lim_{x \to \infty} \left( \frac{3+x$ 

### **Контрольные вопросы**

1.Сформулируйте первый и второй замечательный пределы.

- 2. Чему равна неопределенность вида *с* ∞ *?*
- 3. Чему равна неопределенность вида 0⋅*с?*

### **Практическая работа № 12 Классификация точек разрыва. Вычисление односторонних пределов**

**Цель:** Проверить навыки и умения учащихся по вычислению пределов, раскрытию неопределенностей, классификации точек разрыва.

### **Задания**

**1.**Доказать, что функции  $f(x) = \mu \phi(x)$  при x> 0 являются бесконечно малыми одного порядка малости.

1.1.  $f(x) = tg^2x$ ,  $\phi(x) = \arcsin x$ 1.2.  $f(x)=1-Cosx, \; \phi(x)=3x^2$ 1.3.  $f(x) = \arctg^2 3x$ ,  $\phi(x) = 4x^2$ 1.4 *f* (*x* )=sin 3 *x*−sin *x , ϕ*(*x* )=5 *x*

1.5. 
$$
f(x)=\cos 3x - \cos x
$$
,  $\phi(x)=7x^2$   
\n1.6.  $f(x)=x^2-\cos 2x$ ,  $\phi(x)=6x^2$   
\n1.7.  $f(x)=\sqrt{1+x}-1$ ,  $\phi(x)=2x$   
\n1.8.  $f(x)=\sin 3x - \sin x$ ,  $\phi(x)=5x$   
\n1.9.  $f(x)=\frac{3x}{1-x}$ ,  $\phi(x)=\frac{x}{4+x}$   
\n1.10.  $f(x)=\frac{3x^2}{2+x}$ ,  $\phi(x)=7x^2$   
\n1.11.  $f(x)=2x^3$ ,  $\phi(x)=\frac{5x^3}{4-x}$   
\n1.12.  $f(x)=\frac{x^2}{5+x}$ ,  $\phi(x)=\frac{4x^2}{x-1}$   
\n1.13.  $f(x)=\sin 8x$ ,  $\phi(x)=\arcsin 5x$   
\n1.14.  $f(x)=\sin 3x + \sin x$ ,  $\phi(x)=10x$   
\n1.15.  $f(x)=\cos 7x - \cos x$ ,  $\phi(x)=2x^2$   
\n1.16.  $f(x)=1-\cos x$ ,  $\phi(x)=8x^2$   
\n1.17.  $f(x)=3\sin^2 4x$ ,  $\phi(x)=x^2-x^4$   
\n1.18.  $f(x)=tg(x^2+2x)$ ,  $\phi(x)=x^2+2x$   
\n1.19.  $f(x)=\arcsin(x^2-x)$ ,  $\phi(x)=x^3-x$   
\n1.20.  $f(x)=\sin 7x+ \sin x$ ,  $\phi(x)=4x$   
\n1.21.  $f(x)=\sqrt{4+x}$ ,  $\phi(x)=3x$   
\n1.22.  $f(x)=\sin(x^2-2x)$ ,  $\phi(x)=x^3-x$   
\n1.23.  $f(x)=\sin(x^2-2x)$ ,  $\phi(x)=x^4-8x$   
\n1.24.  $f(x)=\sqrt{4+x}$ ,  $\phi(x)=2x-x^2$   
\n1.25.  $f(x)=\sin(x^2+5x)$ ,  $\phi(x$ 

Найти пределы, используя эквивалентные бесконечно малые функции.

2.1. *ответ*: − 3  $5$  2.2. *ответ*: 5 3 2.3. *ответ*: 7 2 2.4. *ответ*: 1 9

2.5. 
$$
\frac{\lim_{x\to 0} \frac{arctg \, 5x}{2x^2 - 3x}
$$
 \n3. 2. 5.  $\frac{\lim_{x\to 0} \frac{\sin 5x}{2x^2}}{2x^2}$  \n5.  $\frac{\lim_{x\to 0} \frac{\sin 5x}{2x^2}}{2x^2}$  \n6.  $\frac{\lim_{x\to 0} \frac{\ln(1+3x)}{\sin 2x}}{2x}$  \n6.  $\frac{\lim_{x\to 0} \frac{e^{2x} - 1}{\sin 2x}}$  \n6.  $\frac{e^{2x} - 1}{\sin 2x}$  \n6.  $\frac{\lim_{x\to 0} \frac{1 - \cos 5x}{\sin 2x}}$  \n6.  $\frac{\lim_{x\to 0} \frac{1 - \cos 5x}{\sin 2x}}{2x^2}$  \n6.  $\frac{\lim_{x\to 0} \frac{1 - \cos 5x}{\sin 2x}}$  \n6.  $\frac{\lim_{x\to 0} \frac{1 - \cos 5x}{\sin 2x}}{2x^2}$  \n6.  $\frac{\lim_{x\to 0} \frac{1 - \cos 5x}{\sin 2x}}$  \n6.  $\frac{\lim_{x\to 0} \frac{1 - \cos 5x}{\sin 2x}}{2x^2}$  \n6.  $\frac{\lim_{x\to 0} \frac{1 - \cos 5x}{\sin 2x}}{2x^2}$  \n6.  $\frac{\lim_{x\to 0} \frac{1 - \cos 5x}{\cos 2x}}{2x^2}$  \n6.  $\frac{\lim_{x\to 0} \frac{1 - \cos 5x}{\cos 2x}}{2x^2}$  \n6.  $\frac{\lim_{x\to 0} \frac{1 - \cos 5x}{\cos 2x}}{2x^2}$  \n6.  $\frac{\lim_{x\to 0} \frac{1 - \cos 5x}{\cos 2x}}{2x^2}$  \n6.  $\frac{\lim_{x\to 0} \frac{1 - \cos 5x}{\cos 2x}}{2x^2}$  \n6.  $\frac{\lim_{x\to 0} \frac{1 - \cos 2x}{\cos 2x}}{2x^2}$  \n6.  $\frac{\lim_{x\to$ 

Исследовать данные функции на непрерывность и построить их графики.

3.1. 
$$
\int_{3.3}^{1} \left| \left( x \right) - i \right| x + 4, x < -1, i, x^{2} + 2, -1 \leq x \leq 1, i, i, i, i
$$
  
3.2. 
$$
\int_{3.3}^{1} \left| x \right| - i \left| x + 1, x \leq 0, i \right| \left| x + 1 \right|^{2}, 0 \leq x \leq 1.
$$

s.2. 
$$
f(x)=i|x+1,x\leq 0;\ (|x+1|^2,0\leq x\leq 2;\ i;\ j;\ j;\ n=1,\dots,n,\ j\leq k\leq 0;\ (-|x-1|^2,0\leq x\leq 2;\ i;\ j;\ j;\ n=1,\dots,n,\ j\leq k,\ j\leq k,\
$$

$$
f(x) = \frac{1}{2}(x+1, x \leq 1)(x+1)^{2} \leq x \leq 1
$$
\n  
\n3.5.  
\n
$$
f(x) = \frac{1}{2}(x+1, x \leq 1)(x+1, x \leq 1)(x+1, x \leq
$$

3.6. 
$$
\int |\chi| = |-\chi, \chi \leq 1/2, |\chi| = \sqrt{2\pi} \int_{0}^{1/2} |\chi| = \sqrt{2\pi} \int_{0}^{1/2} |\chi| = \sqrt{2\pi} \int_{0}^{1/2} |\chi| = \sqrt{2\pi} \int_{0}^{1/2} |\chi| = \sqrt{2\pi} \int_{0}^{1/2} |\chi| = \sqrt{2\pi} \int_{0}^{1/2} |\chi| = \sqrt{2\pi} \int_{0}^{1/2} |\chi| = \sqrt{2\pi} \int_{0}^{1/2} |\chi| = \sqrt{2\pi} \int_{0}^{1/2} |\chi| = \sqrt{2\pi} \int_{0}^{1/2} |\chi| = \sqrt{2\pi} \int_{0}^{1/2} |\chi| = \sqrt{2\pi} \int_{0}^{1/2} |\chi| = \sqrt{2\pi} \int_{0}^{1/2} |\chi| = \sqrt{2\pi} \int_{0}^{1/2} |\chi| = \sqrt{2\pi} \int_{0}^{1/2} |\chi| = \sqrt{2\pi} \int_{0}^{1/2} |\chi| = \sqrt{2\pi} \int_{0}^{1/2} |\chi| = \sqrt{2\pi} \int_{0}^{1/2} |\chi| = \sqrt{2\pi} \int_{0}^{1/2} |\chi| = \sqrt{2\pi} \int_{0}^{1/2} |\chi| = \sqrt{2\pi} \int_{0}^{1/2} |\chi| = \sqrt{2\pi} \int_{0}^{1/2} |\chi| = \sqrt{2\pi} \int_{0}^{1/2} |\chi| = \sqrt{2\pi} \int_{0}^{1/2} |\chi| = \sqrt{2\pi} \int_{0}^{1/2} |\chi| = \sqrt{2\pi} \int_{0}^{1/2} |\chi| = \sqrt{2\pi} \int_{0}^{1/2} |\chi| = \sqrt{2\pi} \int_{0}^{1/2} |\chi| = \sqrt{2\pi} \int_{0}^{1/2} |\chi| = \sqrt{2\pi} \int_{0}^{1/2} |\chi| = \sqrt{2\pi} \int_{0}^{1/2} |\chi| = \sqrt{2\pi} \int_{0}^{1/2} |\chi| = \sqrt{2\pi} \int_{0}^{1/2} |\chi| = \sqrt{2\pi} \int_{0}^{1/2} |\chi| = \sqrt{2\pi} \int_{0}^{1/2} |\
$$

3.25. 
$$
\int_{3.25}^{1} \left( |x| - i |x, x - 2i| - x + 1, -2 \le x \le 1 \text{ i.i.i.} \right) \cdot \left| \frac{1}{x} - i |x| - i |x + 3, x \le 0 \text{ i.} \right| - x^2 + 4,0 < x \le 2 \text{ i.i.i.} \right)
$$
  
\n3.26. 
$$
\int_{3.25}^{1} \left( |x| - i |x| + 3, x \le 0 \text{ i.} \right) \cdot \left| \frac{1}{x} - x + 4,0 < x \le 2 \text{ i.i.i.} \right| \cdot \left| \frac{1}{x} - 1, -1 < x \le 2 \text{ i.i.i.} \right| \cdot \left| \frac{1}{x} - 1, -1 < x \le 2 \text{ i.i.i.} \right| \cdot \left| \frac{1}{x} - 1, -1 < x \le 2 \text{ i.i.i.} \right| \cdot \left| \frac{1}{x} - 1, -1 < x \le 2 \text{ i.i.i.} \right| \cdot \left| \frac{1}{x} - 1, -1 < x \le 2 \text{ i.i.i.} \right| \cdot \left| \frac{1}{x} - 1, -1 < x \le 2 \text{ i.i.i.} \right| \cdot \left| \frac{1}{x} - 1, -1 < x \le 2 \text{ i.i.i.} \right| \cdot \left| \frac{1}{x} - 1, -1 < x \le 2 \text{ i.i.i.} \right| \cdot \left| \frac{1}{x} - 1, -1 < x \le 2 \text{ i.i.i.} \right| \cdot \left| \frac{1}{x} - 1, -1 < x \le 2 \text{ i.i.i.} \right| \cdot \left| \frac{1}{x} - 1, -1 < x \le 2 \text{ i.i.i.} \right| \cdot \left| \frac{1}{x} - 1, -1 < x \le 2 \text{ i.i.i.} \right| \cdot \left| \frac{1}{x} - 1, -1 < x \le 2 \text{ i.i.i.} \right| \cdot \left| \frac{1}{x} - 1, -1 < x \le 2 \text{ i.i.i.} \right| \cdot \left| \frac{1}{x} - 1, -1 < x \
$$

Исследовать данные функции на непрерывность в указанных точках 1

4.1.  $f(x)=2$ *x*<sup>-3</sup>+1, *x*<sub>1</sub>=3, *x*<sub>2</sub>=4 4.2.  $f(x)=5$ 1 *x*<sup>−3</sup>−1*, x*<sub>1</sub>=3*, x*<sub>2</sub>=4 4.3.  $f(x) = \frac{x+7}{2}$  $\frac{x+7}{x-2}$ ,  $x_1=2$ ,  $x_2=3$ 4.4. f(  $f(x) = \frac{x-5}{2}$  $\frac{x}{x+3}$ ,  $x_1 = -2$ ,  $x_2 = -3$ 4.5.  $f(x)=4$ 1 <sup>3−*x*</sup>+2, *x*<sub>1</sub>=3, *x*<sub>2</sub>=2 4.6.  $f(x)=9$ 1 <sup>2−*x*</sup>, *x*<sub>1</sub>=0, *x*<sub>2</sub>=2 4.7.  $f(x)=2$ 1 *x*<sup>-5</sup>+1, *x*<sub>1</sub>=5, *x*<sub>2</sub>=4 4.8.  $f(x)=5$ 1 *x*<sup>−4</sup>−1*, x*<sub>1</sub>=3*, x*<sub>2</sub>=4 4.9.  $f(x)=6$ 1 *x*<sup>−3</sup> +3, *x*<sub>1</sub>=3, *x*<sub>2</sub>=4 4.10.  $f(x)=7$ 1 <sup>5−*x*</sup>+1, *x*<sub>1</sub>=5, *x*<sub>2</sub>=4  $4.11.$  $f(x) = \frac{x-3}{4}$  $\frac{x}{x+4}$ ,  $x_1 = -5$ ,  $x_2 = -4$ 4.12.  $f(x) = \frac{x+5}{2}$  $\frac{x+3}{x-2}$ ,  $x_1=3$ ,  $x_2=2$ 4.13.  $f(x)=5$ 2 *x*<sup>−3</sup>, *x*<sub>1</sub>=3, *x*<sub>2</sub>=4 4.14.  $f(x)=4$ 2 *x*<sup>−1</sup>−3*, x*<sub>1</sub>=1*, x*<sub>2</sub>=2 4.15.  $f(x)=2$ 5  $x_1$ <sup>-*x*</sup>−1,  $x_1$ =0,  $x_2$ =1 4.16.  $f(x)=8$ 4 *x*<sup>−2</sup>−1, *x*<sub>1</sub>=2, *x*<sub>2</sub>=3

4.17.  $f(x)=5^{\frac{4}{3-x}}+1$ ,  $x_1=2$ ,  $x_2=3$ 4.18.  $f(x) = \frac{3x}{x-4}, x_1 = 5, x_2 = 4$  $f(x) = \frac{2x}{x^2-1}, x_1 = 1, x_2 = 2$  $4.19.$ 4.20  $f(x)=2^{\frac{3}{x+2}}+1$ ,  $x_1=-2$ ,  $x_2=-1$ 4.21.  $f(x) = 4^{\frac{3}{x-2}} + 2$ ,  $x_1 = 2$ ,  $x_2 = 3$ 4.22  $f(x)=3^{x+1}-2$ ,  $x_1=-1$ ,  $x_2=0$ 4.23.  $f(x)=5^{\frac{3}{x+4}}+1$ ,  $x_1=-5$ ,  $x_2=-4$ 4.24.  $f(x) = \frac{x-4}{x+2}$ ,  $x_1 = -2$ ,  $x_2 = -1$ 4.25.  $f(x) = \frac{x-4}{x+3}$ ,  $x_1 = -3$ ,  $x_2 = -2$ 4.26.  $f(x) = \frac{x+5}{x-3}$ ,  $x_1 = 3$ ,  $x_2 = 4$ 4.27.  $f(x)=3^{1-x}+1$ ,  $x_1=1$ ,  $x_2=2$ 4.28.  $f(x) = \frac{4x}{x+5}$ ,  $x_1 = -5$ ,  $x_2 = -4$ 4.29.  $f(x)=6^{\frac{2}{4-x}}$ ,  $x_1=3$ ,  $x_2=4$  $f(x) = \frac{x+1}{x-2}, x_1 = 2, x_2 = 3$  $4.30.$ 

- Контрольные вопросы
- 1. Какие величины называют бесконечно малыми одного порядка малости?
- 2. Какие величины называют эквивалентными бесконечно малыми?
- 3. Какая функция называется непрерывной в точке?

4. Сколько известно вам точек разрыва функции, какие?

### Самостоятельная работа № 1

### Вариант 1

1. Вычислить предел функции:

$$
\lim_{x\to 3}\frac{x^2-9}{x^2-8x+15}
$$

2. Вычислить предел функции:  $\lim_{x \to 5}$ 

$$
\lim_{x\to 2} 3x - 6
$$

3. Вычислить предел функции:

$$
\lim_{x\to 0} \frac{\sin 1/x}{\sin 12x}
$$

4. Вычислить предел функции:

.

$$
\lim_{x \to \infty} \left( 1 + \frac{7}{x} \right)^{\frac{x}{3}}
$$

**Вариант 2**

- 1. Вычислить предел функции: lim*x*→4  $x^2 + x - 20$ *x* 2 −16 .
- 2. Вычислить предел функции: lim*x*→2 3 *x* + 6 2 *x* − 4 .
- 3. Вычислить предел функции: lim*x*→0 sin 7 *x* sin 13 *x* .
- 4. Вычислить предел функции:

$$
\lim_{x \to \infty} \left( 1 + \frac{12}{x} \right)^{\frac{x}{4}}
$$

### **Вариант 3**

1. Вычислить предел функции:

.

.

$$
\lim_{x \to 7} \frac{x^2 - 49}{x^2 - 5x - 14}
$$

- 2. Вычислить предел функции: lim*x*→3  $x^2 + 4$ 2 *x* − 6 .
- 3. Вычислить предел функции: lim*x*→0 sin 9 *x* sin 4 *x* .
- 4. Вычислить предел функции:

$$
\lim_{x \to \infty} \left( 1 + \frac{15}{x} \right)^{\frac{x}{5}}
$$

### **Вариант 4**

- 1. Вычислить предел функции: lim*x*→5  $x^2 - 12x + 35$  $x^2 - 25$ .
- 2. Вычислить предел функции: lim*x*→5  $x^2-1$  $2x-10$ .
- 3. Вычислить предел функции: lim*x*→0 sin 8 *x* sin 19 *x* .
- 4. Вычислить предел функции:

$$
\lim_{x \to \infty} \left( 1 + \frac{4}{x} \right)^{2x}
$$

### **Вариант 5**

- 1. Вычислить предел функции: lim *x*→6 *x* <sup>2</sup>−3 *x*−18 *x* <sup>2</sup>−<sup>36</sup> .
- 2. Вычислить предел функции:  $\lim_{x \to 3} \frac{2x-3}{2}$

$$
\lim_{x\to 4} \frac{2x-6}{3x-12}
$$

- 3. Вычислить предел функции: lim *x*→0 sin 5 *x*  $\sin 14 x$
- 4. Вычислить предел функции:  $\lim_{x \to \infty} \left( 1 + \frac{10}{x} \right)$ *x* ) 3 *x* .

### **Вариант 6**

- 1. Вычислить предел функции: lim *x*→9 *x* <sup>2</sup>−81 *x* <sup>2</sup>−<sup>11</sup> *<sup>x</sup>*+<sup>18</sup> .
- 2. Вычислить предел функции: lim *x*→6 3 *x*−5 2 *x*−12 .
- 3. Вычислить предел функции: lim *x*→0 sin 19 *x*  $\sin 3x$  .
- 4. Вычислить предел функции:

.

$$
\lim_{x \to \infty} \left( 1 + \frac{14}{x} \right)^{2x}
$$

Исследовать функцию *<sup>f</sup>* (*<sup>x</sup>* )=¿ {*<sup>x</sup>*

**Самостоятельная работа №2 Вариант 1**

> Исследовать функцию  $f(x)=\frac{1}{x}$

 $\overline{x}$  на непрерывность в точке  $x_0 = 0$ .

**Вариант 2**

$$
f(x)=i|x^2
$$
 npu  $x\neq 0$ ,  $i\overrightarrow{u}$ 

на непрерывность в точке

 $x_0 = 0$ 

### **Вариант 3**

Исследовать функцию  $f(x)=x^2$  на непрерывность в точке  $x_0=0$  .

### МИНИСТЕРСТВО ОБРАЗОВАНИЯ ПРИМОРСКОГО КРАЯ

**краевое государственное автономное профессиональное образовательное учреждение «Дальнегорский индустриально-технологический колледж»**

# **КОНТРОЛЬНО ОЦЕНОЧНЫЕ СРЕДСТВА УЧЕБНОЙ ДИСЦИПЛИНЫ**

*ЕН.02. Элементы математической логики Математический и общий естественнонаучный цикл*

> для специальности *09.02.02 Компьютерные сети*

> > Дальнегорск, 2020 год

# **СОДЕРЖАНИЕ**

- 1. Паспорт комплекта контрольно-измерительных материалов
- 2. Формы контроля и оценки освоения учебной дисциплины по темам (разделам)
- 3. Контрольно-оценочные средства для проведения текущего контроля
- 4. Контрольно-измерительные материалы для контроля по разделу (рубежный контроль)
- 5. Контрольно оценочные средства для промежуточной аттестации

### **1. Паспорт комплекта контрольно-оценочных средств**

В результате освоения учебной дисциплины *Элементы математической логики*  обучающийся должен обладать предусмотренными ФГОС по специальности СПО*09.02.02 Компьютерные сети* базовый уровень) следующими умениями, знаниями, которые формируют профессиональную компетенцию, и общими компетенциями:

У1.формулировать задачи логического характера и применять средства математической логики для их решения.

З 1.основные принципы математической логики, теории множеств и теории алгоритмов;

- З 2. формулы алгебры высказываний;
- З 3. методы минимизации алгебраических преобразований;
- З 4. основы языка и алгебры предикатов.
	- Формой аттестации по учебной дисциплине является дифференцированный зачёт.

### **1.2. Цель и планируемые результаты освоения дисциплины:**

- **формирование представлений** о математике как универсальном языке науки, средстве моделирования явлений и процессов, об идеях и методах математики;

- **развитие** логического мышления, пространственного воображения, алгоритмической культуры, критичности мышления на уровне, необходимом для будущей профессиональной деятельности, для продолжения образования и самообразования;

- **овладение математическими знаниями и умениями,** необходимыми в повседневной жизни, для изучения смежных естественнонаучных дисциплин на базовом уровне и дисциплин профессионального цикла, для получения образования в областях, не требующих углубленной математической подготовки;

- **воспитание** средствами математики культуры личности, понимания значимости математики для научно-технического прогресса, отношения к математике как к части общечеловеческой культуры через знакомство с историей развития математики, эволюцией математических идей.

В результате изучения учебной дисциплины **студент должен**

*иметь представление:*

 о роли математики в современном мире, общности ее понятий и представлений; *знать:*

- основные принципы математической логики, теории множеств и теории алгоритмов;
- формулы алгебры высказывания;
- метод минимизации алгебраических преобразований;
- основы языка и алгебры предикатов.

*уметь:*

- формулировать задачи логического характера и применять средства математической логики для их решения.

### **1.3 Контроль и оценка результатов освоения учебной дисциплины**

В результате аттестации по учебной дисциплине осуществляется комплексная проверка<br>следующих умений и знаний, а также динамика формирования общих компетенций:<br>Таблица 1.1

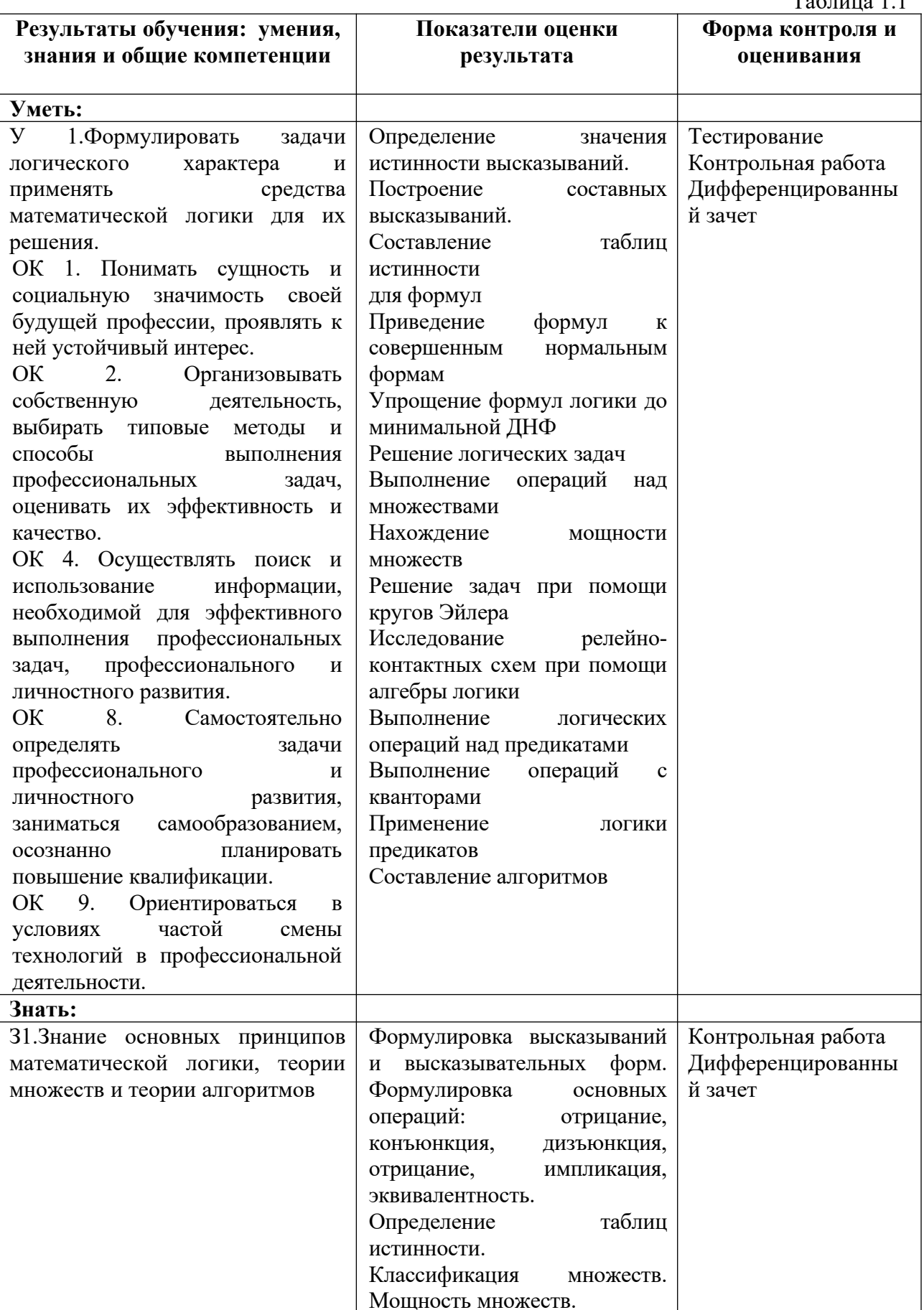

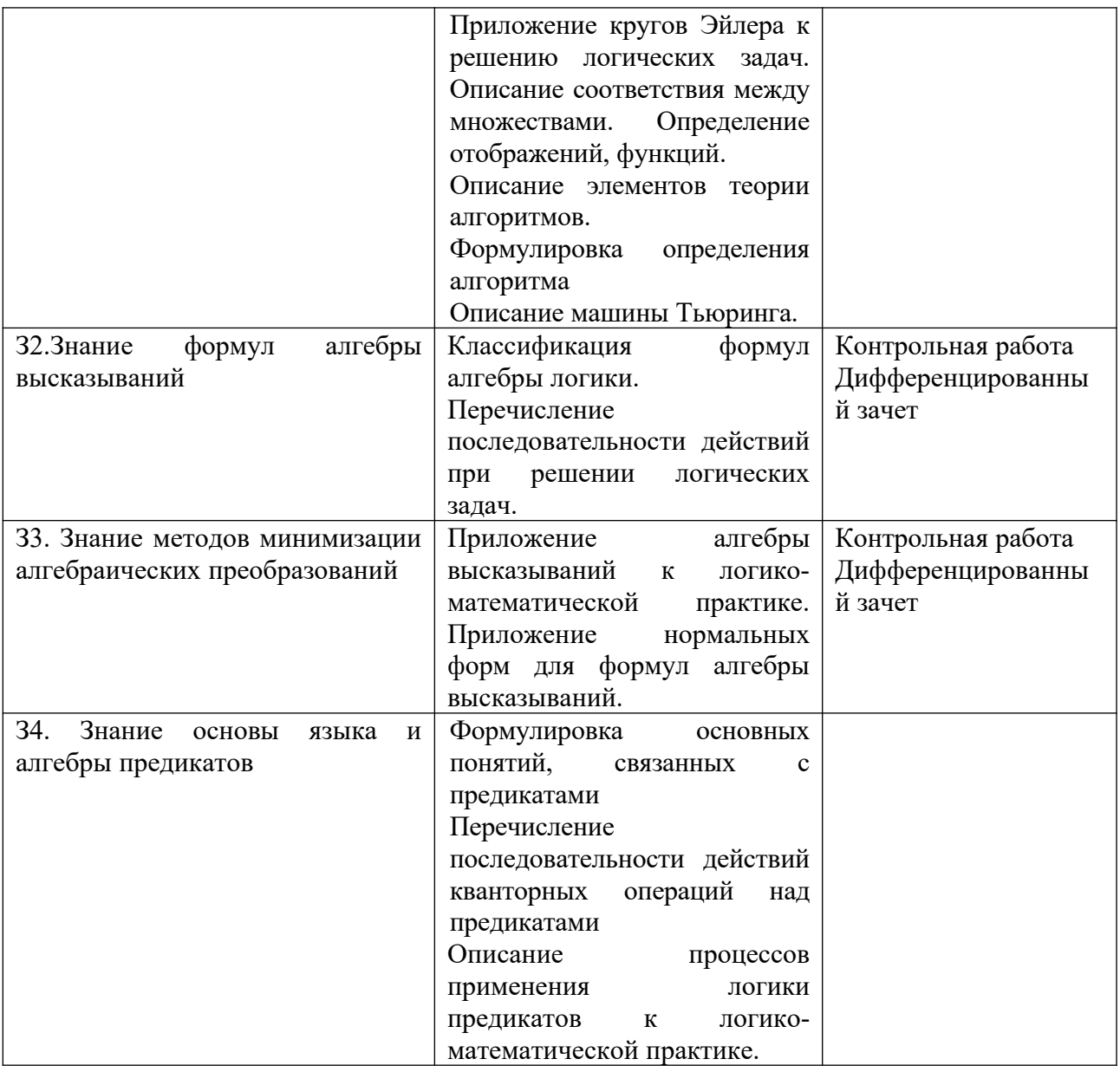

## **2. ФОРМЫ КОНТРОЛЯ И ОЦЕНКИ ОСВОЕНИЯ УЧЕБНОЙ ДИСЦИПЛИНЫ**

Предметом оценки служат умения и знания, предусмотренные ФГОС по дисциплине *Элементы математической логики*, направленные на формирование общих и профессиональных компетенций.

Умения и знания, предусмотренные ФГОС, проверяются вовремя практических работ и во время дифференцированного зачёта.

# **Контроль и оценка освоения учебной дисциплины по темам (разделам)**

Таблица 2.2

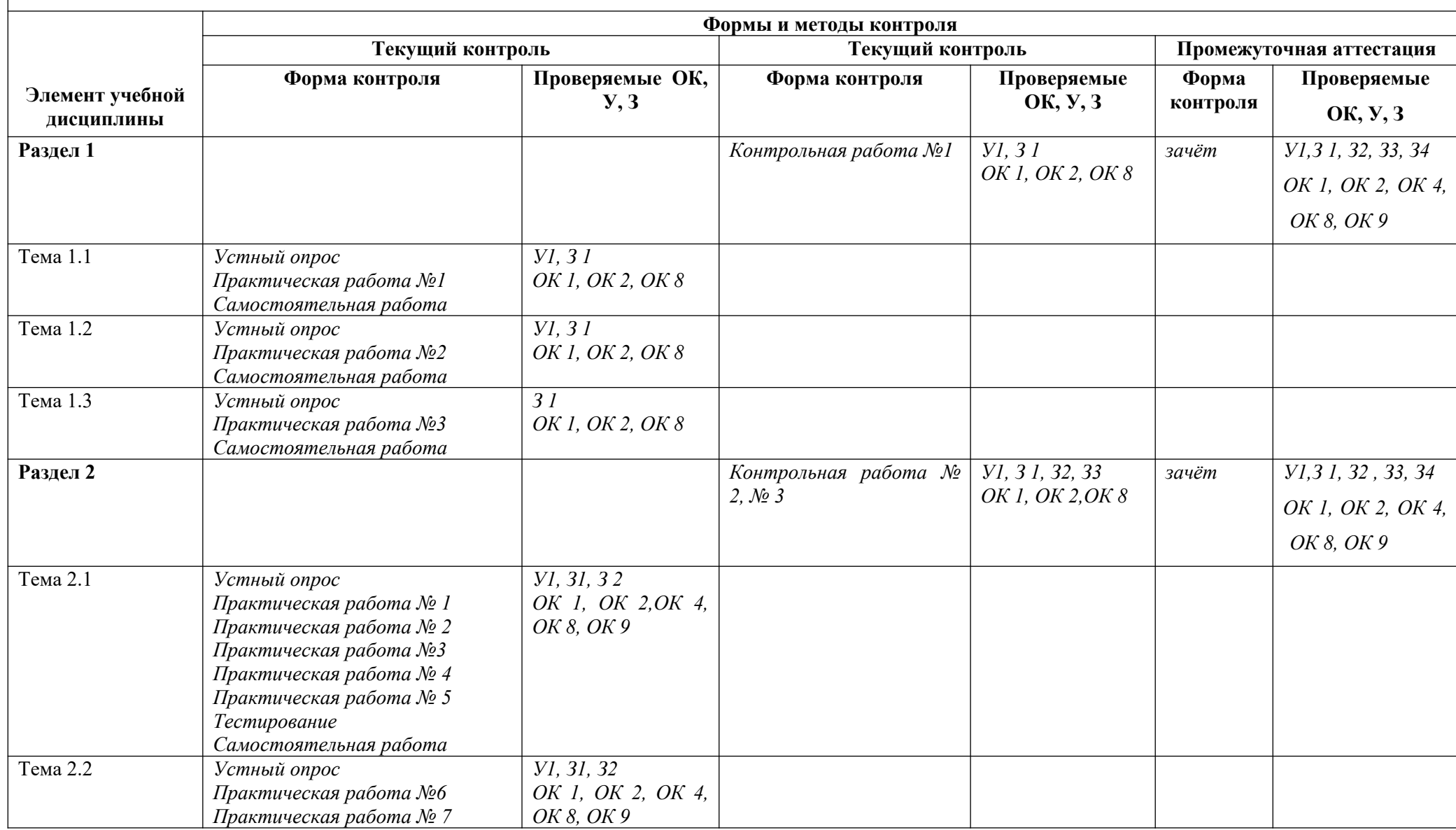

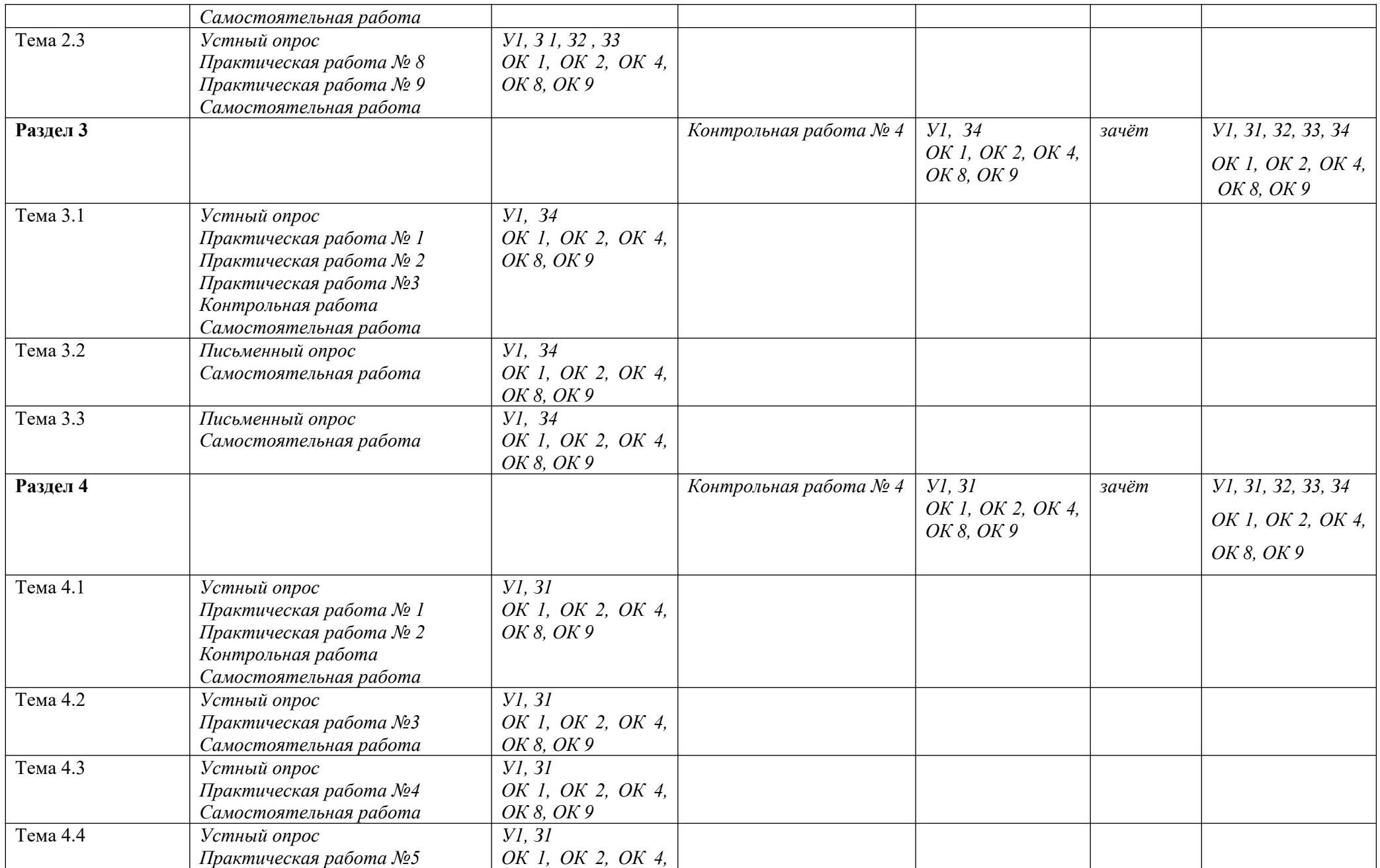

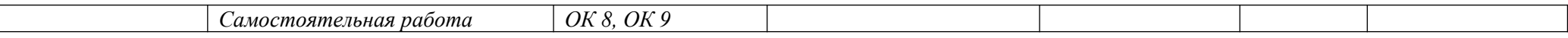

### 3.2. Типовые задания для оценки освоения учебной дисциплины

### 3.2.1. Типовые задания для оценки умений У1 (текущий контроль)

### 1) Контрольная работа

1) Даны множества: A={2; 3; 4; 5}, B={1; 3; 5; 7; 8}.

Осуществить операции:

а) объединения;

б) пересечения;

в) разности.

2) Пусть A={2; 4}, B={3; 4; 5}, C={5; 6}, U={2; 3; 4; 5; 6}.

Найти:

a)  $\overline{A \cup B}$ ;

 $\overline{0}$   $\overline{A} \cap B$ ;

 $B)$  ( $B \setminus A$ )  $\cup C$ .

3) Дано множество A={2; 3; 4; 5}. Найти количество подмножеств.

4) Задача. В школьной библиотеке содержатся книги с русскими текстами, книги с английскими текстами, некоторые книги содержат как английские, так и русские тексты. Известно, что из 590 книг в 500 есть тексты на русском языке, и в 100 книгах - английские тексты. Сколько книг содержат тексты как на русском, так и на английском языке? Сколько книг содержат тексты только на русском языке? Сколько книг содержат тексты только на английском языке?

### 2) Практическая работа (текущий контроль)

1. Залания:

### **I** тип

Задача 1. Определить способ задания множества  $A = \{x \mid x - 6\}$ уква английского алфавита}. Перейти к другому способу задания множества, если это возможно. Определить мошность множества. Определить, принадлежат ли элементы данному множеству: g, ж, 256, =, t, q, ю, т, -5.

### **II** тип

Задача 1. Определить, о каком отношении между множествами идет речь. Записать отношения между множествами с помощью условных записей. Изобразить отношения между множествами с помощью кругов Эйлера-Венна.

а) А - множество людей, живущих в Европе, В - множество европейцев;

b) С - множество голубоглазых людей. D - кареглазых млекопитающих:

с) G - множество атмосферных осадков, H - множество автомобилей;

d) I - множество студентов, J - множество спортсменов.

### **III** тип

Задача 1. Найти множество, являющееся пересечением множеств А={д, е, ф, ж, в, г, п, с} и В={а, б, г, и, к, л. ж о} и мощность найденного множества. Построить диаграммы Эйлера-Венна.

### $IV$  тип

Задача 1. Определить основание классификации. Проверить, является ли классификация правильной, если нет - найти ошибку.

а)Зима, весна, лето, осень

б) Понедельник, вторник, четверг, суббота

### 3.2.2. Типовые задания для оценки знаний 31, 32, 33 (текущий контроль)

### 1) Задания в тестовой форме (пример)

### Вариант 1

1. Наука, изучающая законы и формы мышления, называется:

а) алгебра;

б) геометрия;

в) философия;

г) логика.

2. Повествовательное предложение, в котором что-то утверждается или отрицается,

называется:

а) выражение;

б) высказывание;

в) вопрос;

г) умозаключение.

3. Константа, которая обозначается «1» в алгебре логики называется:

а) ложь;

б) правда;

в) истина;

г) неправда.

4. Какие из следующих высказываний являются истинными?

а) город Париж — столица Англии;

 $6)$  3+5=2+4;

 $B)$  II + VI = VIII;

г) томатный сок вреден.

5. Объединение двух высказываний в одно с помощью союза «и» называется:

а) инверсия;

б) конъюнкция:

в) дизъюнкция;

г) импликация.

6. Чему равно значение логического выражения (1v1)&(1v0)?

 $a)1;$ 

 $6)0;$ 

 $B)$  10;

 $\Gamma$ ) 2.

7. Двойное отрицание логической переменной равно:

 $a)$  0;

 $6)$  1;

в) исходной переменной;

г) обратной переменной.

8. Логической операцией не является:

а) логическое леление:

б) логическое сложение;

в) логическое умножение;

г) логическое отрицание.

9. Дизъюнкция образуется соединением двух или нескольких высказываний с помощью:

а) союза "или"

б) союза "и"

в) оборота речи "если..., то..."

г) оборота речи "...тогда и только тогда, когда..."

д) добавления частицы "не"

10. Импликация образуется соединением двух или нескольких высказываний с помощью:

а) союза "или"

б) союза "и"

в) оборота речи "если..., то..."

г) оборота речи "...тогда и только тогда, когда..."

д) добавления частицы "не"

11. Конъюнкция двух высказываний истинна тогда и только тогда, когда:

а) оба высказывания истинны

б) оба высказывания ложны

в) из истинного высказывания следует ложное

г) оба высказывания истинны или оба ложны

12. Выберите логическую операцию, если задана следующая таблица истинности:

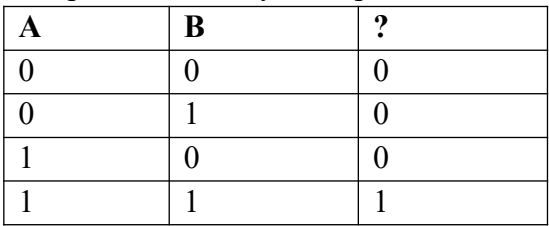

а) конъюнкция

б) дизъюнкция

в) инверсия

г) импликация

д) эквивалентность

13. Выберите логическую операцию, если задана следующая таблица истинности:

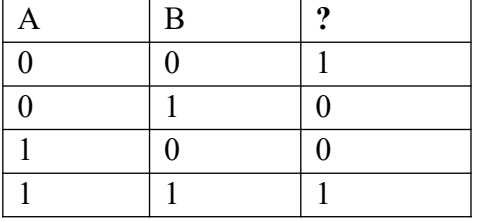

а) импликация

б) эквивалентность

в) конъюнкция

г) инверсия

д) дизъюнкция

### **2) Практическая работа**

Задание:

Рассмотрите два сложных высказывания:

 $F_1$ = {Если одно слагаемое делится на 3 и сумма делится на 3, то и другое слагаемое делится на 3};

 $F_2$  = {Если одно слагаемое делится на 3, а другое не делится на 3, то сумма не делится на 3}.

Формализуйте эти высказывания, постройте таблицы истинности для каждой из полученных формул и убедитесь, что результирующие столбцы совпадают.

### 4. Контрольно-оценочные материалы для итоговой аттестации по учебной дисциплине

Предметом оценки являются умения и знания. Контроль и оценка осуществляются с использованием следующих форм и методов: устный опрос, практическая работа, тестирование дифференцированный зачёт.

Оценка освоения дисциплины предусматривает дифференцированный зачёт.

### Назначение:

КОМ предназначен для контроля и оценки результатов освоения учебной дисциплины Элементы математической логики по специальности СПО09.02.02 Компьютерные сети (базовый уровень).

### Умения

У1 - формулировать задачи логического характера и применять средства математической логики для их решения.

### Зняния

31- основные принципы математической логики, теории множеств и теории алгоритмов;

32 - формулы алгебры высказываний;

33 - метолы минимизации алгебраических преобразований:

34 - основы языка и алгебры предикатов.

### Вариант 1

1. Выбрать множество С, если A = {1;2;3}; B = {2;3;4;}; C = {1;2;3;4}  $B) A$ <sup> $\cap B$ </sup>  $\cap$  AUB a)  $B\setminus A$  $6)$  A  $\overline{B}$ 

2. А =  $\{1;2\}$  B =  $\{2;3\}$ , Найти ВхА a){(2,1);(2,2);(3,1);(3,2)} 6){(1,2);(1,1);(2,1);(2,2)}  $\mathbf{B}$  {(1,2);(1,3);(2,2);(2,3)}  $\qquad$   $\mathbf{F}$ }{(2,3);(2,2);(3,2);(3,3)}

3.А =  $\{1,2,a,b\}$ , В =  $\{2,a\}$ , С =  $\{a,1,2,b\}$ . Какое из утверждений будут верным?

а)Пустое множество⊘ не □является подмножеством множества А.

б) Множество В является бесконечным.

в) Множества А и С равны.

г) Множество А является подмножеством множества В.

4. Заданы произвольные множества A, B, C. Известно, что  $A \cup B \cup C =D$ ,  $A \setminus B=E$ . Какое из утверждений будут верным?

 $a)E \subset D \quad \phi D \subset E \quad \phi D = E \quad \phi \circ \overline{E} = D$ 

 $5.N$  – множество натуральных чисел; О – множество рациональных чисел;

Z - множество целых чисел; R - множество действительных чисел.

Тогда верным утверждением будут...

a)  $2.1 \in N$ , 6)  $2.7 \in O$ ,  $B$ )  $-5.3 \in Z$ ,  $\Gamma$ )  $\sqrt{-1} \in R$ .

6. Какая формула тождественна *х*⇔у?

a)  $\overline{x} \wedge \overline{y}$  6)  $\overline{x} \vee \overline{y}$ ; b)  $\overline{x}$   $\vee y$ ; r)  $(x \rightarrow y) \wedge (y \rightarrow x)$ 

7. Какую операцию над двумя множествами иллюстрирует рисунок:

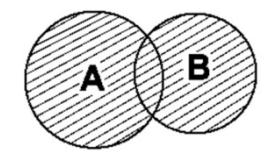

a)  $B\setminus A$  6)  $A\setminus B$  b)  $A\cap B$  r)  $AUB$ 

8. Выбрать операцию алгебры логики, задаваемую таблицей истинности:

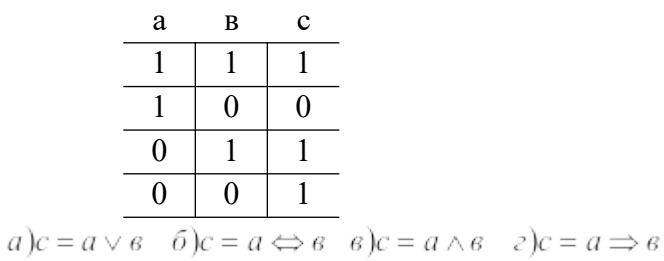

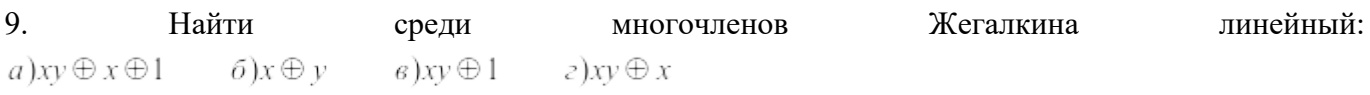

10. Представить в виде многочлена Жегалкина  $\overline{x y}$  $a)xy \oplus x \oplus 1$   $\qquad \qquad \delta)x \oplus y$   $\qquad \qquad \delta)xy \oplus 1$   $\qquad z)xy \oplus x$ 

### 11. Логическая функция задана таблицей истинности. Найти для нее КНФ

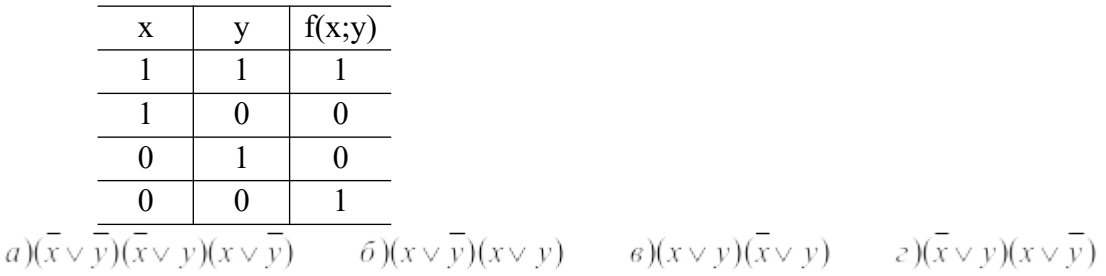

### 12. Логическая функция задана таблицей истинности. Найти для нее ДНФ.

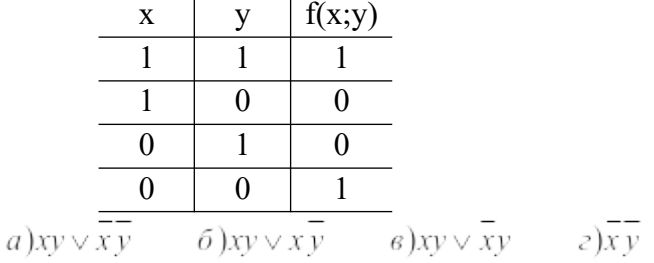

13. Найти формулу соответствующую предложению. "По меньшей мере один объект обладает свойством Р".

 $a) \forall x \forall y (P(x) \land P(y) \Rightarrow x = y)$   $\qquad \qquad \delta) \exists x (P(x))$  $\epsilon$ ) $\exists x \exists y (P(x) \land P(y) \land x \neq y)$   $z$ ) $(\exists x P(x)) \land (\forall x \forall y (P(x) \land P(y) \Rightarrow x = y))$ 

14. Построить функцию, двойственную данной:  $a \vee a$ 

 $\delta$ ) $a \vee b$   $\epsilon$ ) $a \wedge b$   $z$ ) $\overline{a \Rightarrow b}$  $a\overline{a}$ 

15. К какому из классов Поста принадлежит функция  $x \oplus y$  $(6)$  P<sub>1</sub> B) S <sup>r</sup>) ни к какому a)  $P_0$ 

16. Какое из равенств верно?

a)  $x \rightarrow y = \frac{\overline{x}}{y}$   $\vee y$ ; 6)  $x \rightarrow y = x \vee y$  B)  $x \rightarrow y = x \wedge y$  r)  $x \Leftrightarrow y = x \vee y$ 

17. Дизъюнкцией двух высказываний х и у называется высказывание...

а) ложное тогда и только тогда, когда оба высказываниях и ложны. б) истинное тогда и только тогда, когда истинности высказываний х и у совпадают в) истинное тогда и только тогда, когда истинны оба высказываниях и у г) ложное тогда и только тогда, когда оба высказывания х и у ложны.

18. Стрелка Пирса-это...

а) отрицание лизъюнкции

б) отрицание конъюнкции

в) альтернативная дизъюнкция

г) отрицание импликации.

19. Функция, переменные которой принимают значения из некоторого множества М, а сама функция принимает два значения: И (истина) и Л (ложь) называется:

а) квантором существования

б) квантором общности

в) высказыванием

г) предикатом

20. Схематичное изображение всех возможных пересечений нескольких (часто - трёх) множеств называют:

а) соответствием между множествами

б) релейно-контактными схемами

в) таблицами истинности

г) диаграммами Эйлера-Венна

21. Вывод, сделанный на основе наблюдений, опытов, т.е. путем заключения от частного к обшему:

а) неполная индукция

б) индукция

в) принцип математической индукции

г) полная индукция

22. Булевой функцией $f(x_1, x_2, ..., x_n)$  называется:

а) называется дизъюнкция простых конъюнкций.

б) выражения, полученные из переменных х, у,... посредством применения логических операций, а также сами переменные, принимающие значения истинности высказываний.

в) произвольная функция, аргументами которой являются логические переменные и принимающая только одно из двух значений: «1» или «0».

г) формула, равносильная исходной формуле логики высказываний и записанная в виде конъюнкции элементарных дизъюнкций переменных.

### Вариант 2

1. Выбрать множество, равное множеству С, если A = {1;2;3}; B = {2;3;4;}; C = {2;3} a)  $B\setminus A$  6)  $A\setminus B$   $B\setminus A^{\frown}B$   $\Gamma$ )  $A\cup B$ 

2. Haйти:  $|AUB|$  если  $|A| = 16$   $|B| = 8$   $|AB| = 5$ a)14  $\frac{6}{22}$  B)19  $\frac{1}{8}$ 

3. A =  $\{1;2\}$  B =  $\{2;3\}$ , Найти AxB a){(2,1);(2,2);(3,1);(3,2)} 6){(1,2);(1,1);(2,1);(2,2)}  $\mathbf{B} \{(1;2);(1;3);(2;2);(2;3)\}$   $\qquad \mathbf{C} \{(2;3);(2;2);(3;2);(3;3)\}$ 

 $A.A = \{6,8,10\}$ ,  $B = \{4,6,8,10, k\}$ ,  $C = \{8,6, k,4,10\}$ .

Какое из утверждений будут верным?

а)Пустое множество⊘ не □являетсяполмножеством множества А.

б) Множество В является бесконечным.

в) Множества А и С равны.

г) Множество А является подмножеством множества В.

Известно, что $A \setminus B = D$ ,  $A \cup B=E$ . Какое из 5. Заданы произвольные множестваА и В. утверждений будут верным?

 $a)E \subset D \quad \phi D \subset E \quad \phi D = E \quad \phi \circ \overline{E} = D$ 

6.  $N$  – множество натуральных чисел;  $O$  – множество рациональных чисел;

Z - множество целых чисел: R - множество действительных чисел.

Тогда верным утверждением будут...

a) 
$$
-6 \in N
$$
, 6)  $- \sqrt{5} \in Q$ , b)  $3,5 \in Z$ , r)  $\pi \in R$ .

7. Какая формула тождественна  $x \rightarrow y$ 

a)  $\overline{x} \wedge \overline{y}$  6)  $\overline{x} \vee \overline{y}$ ; B)  $\overline{x}$   $\vee y$ ; r)  $(x \rightarrow y) \wedge (y \rightarrow x)$ 

8. Какую операцию над двумя множествами иллюстрирует рисунок:

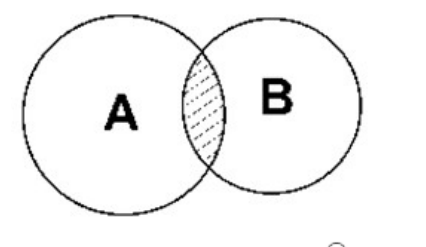

### $(B) A \cap B$ a)  $B\ A$  (5)  $A\ B$  $\Gamma$ )AUB

9. Выбрать операцию алгебры логики, задаваемую таблицей истинности:

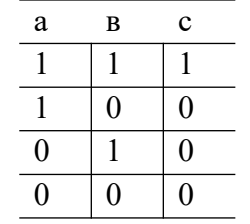

 $a)c = a \vee b$   $\delta)c = a \Leftrightarrow b \cdot b = a \wedge b \cdot c = a \Rightarrow b$ 

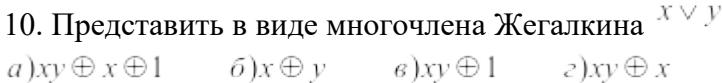

### 11. Логическая функция задана таблицей истинности. Найти для нее КНФ

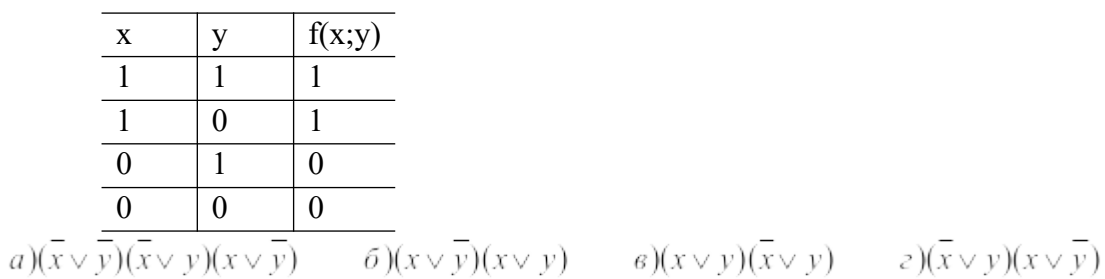

### 12. Логическая функция задана таблицей истинности. Найти для нее ДНФ.

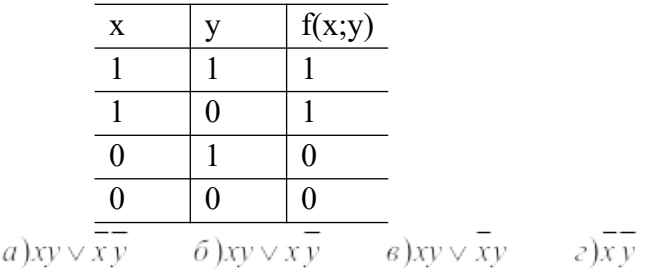

# 13. Построить функцию, двойственную данной:  $a \wedge a$

 $\delta$ ) $a \vee b$   $a \wedge b$   $z$ ) $\overrightarrow{a \Rightarrow b}$  $a\overline{)a}$ 

14. К какому из классов Поста принадлежит функция $x \Rightarrow y$ a)  $P_0$ б)  $P_1$  в) S г) ни к какому

15. Какое из равенств верно?

a) 
$$
\overline{X \wedge y} \equiv \overline{X} \vee \overline{y}
$$
, 6)  $x \wedge y \equiv x \vee y$    
 b)  $x \wedge y \equiv \overline{x} \wedge \overline{y}$    
 c)  $\overline{x \wedge y} \equiv x \wedge y$ 

16. Импликацией двух высказываний х и у называется высказывание...

а) ложное тогда и только тогда, когда высказывание х истинно, а у - ложно

б) истинное тогда и только тогда, когда истинности высказываний х и у совпадают

в) истинное тогда и только тогда, когда истинны оба высказываниях и у

г) ложное тогда и только тогда, когда оба высказывания х и у ложны.

- 17. Штрих Шеффера это...
- а) отрицание дизъюнкции
- б) отрицание конъюнкции
- в) альтернативная дизьюнкция
- г) отрицание импликации.

18. Слова, превращающие высказывательную форму в высказывание, истинное, когда существует элемент из множества М, для которого  $P(x)$  истинно, и ложное в противном случае называется ...

- а) кванторами существования
- б) кванторами общности
- в) высказываниями
- г) предикатами

19. Всякое подмножество декартова произведения этих множеств это...

- а) соответствие между множествами
- б) релейно-контактная схема
- в) таблица истинности
- г) диаграмма Эйлера-Венна

20. Найти среди многочленов Жегалкина линейный:

 $a)xyz \oplus xz \oplus 1$  $\delta$ )xz $\oplus$  y  $\epsilon$ )xyz $\oplus$ 1  $z)y \oplus x$ 

21. Обозначим через  $\alpha$  высказывание «Летом я поеду в деревню», а через  $b$ -«Летом я поеду в туристическую поездку».. Тогда высказывание С -««Летом я поеду в деревню или в туристическую поездку» запишем так

 $a)c = a \vee b$   $\delta)c = a \Leftrightarrow b \cdot b = a \wedge b \cdot c = a \Rightarrow b$ 

22. Лизъюнктивной нормальной формой (ЛНФ)...

а) называется дизъюнкция простых конъюнкций.

б) выражение, полученное из переменных х, у,... посредством применения логических операций, а также сами переменные, принимающие значения истинности высказываний.

в) произвольная функция, аргументами которой являются логические переменные и принимающая только одно из двух значений: «1» или «0».
г) формула, равносильная исходной формуле логики высказываний и записанная в виде конъюнкции элементарных дизъюнкций переменных.

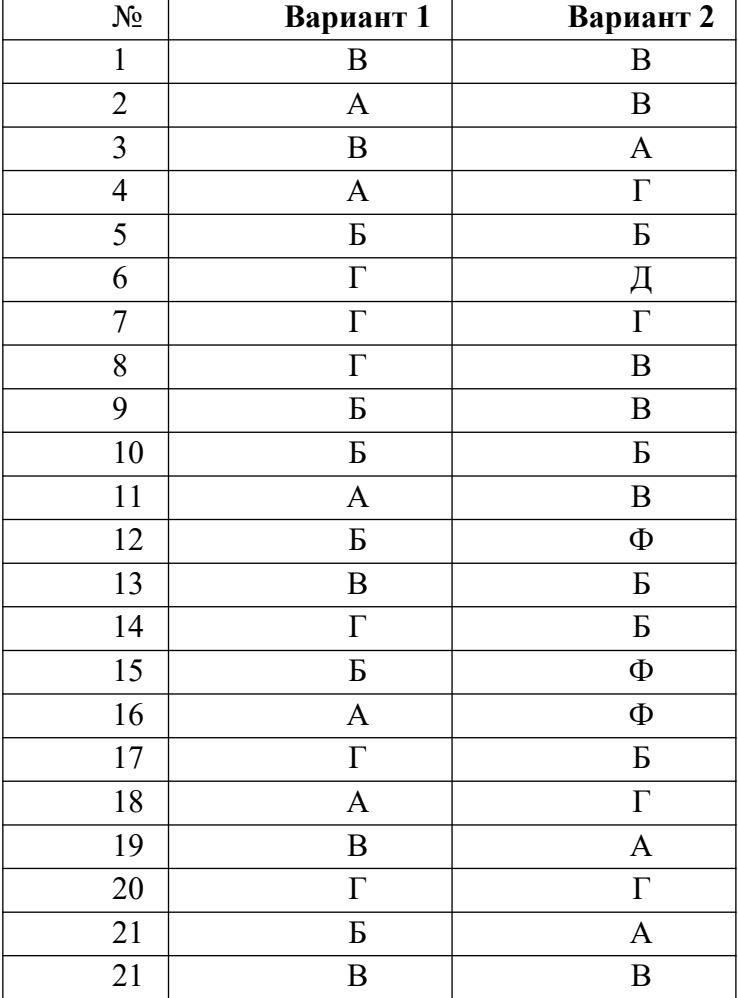

#### **Таблица эталонов правильных ответов комплекта тестовых заданий**

#### **Критерии оценивания заданий:**

За каждое правильное выполненное тестовое задание (верный ответ) ставится 1 балл, за неверный ответ - 0 баллов.

«5» - 20-22 баллов

«4» - 18-19 баллов

«3» - 15-17 баллов

«неудовл» - менее 15 баллов

- Время выполнение заданий:40 мин.
- Количество вариантов:2.
- Критерии оценивания выполнения задания:
- знание терминологии
- скорость выполнение
- способность нестандартно мыслить
- количество предложенных вариантов решения поставленной задачи.

#### 5. Приложения. Задания для оценки освоения дисциплины

#### Практические работы

#### Практическая работа № 1

х, ц, ч, ш, щ, ь, ы, ъ, э, ю, я}. Перейти к другому способу, если это возможно. Определить мощность множества. Определить, принадлежат ли элементы: п, 1, L, л, д, g, s, 8, u, й, ж, i, ю, я, 1500 данному множеству.

2) Определить способ задания множества С - множества прямых. Перейти к другому способу, если это возможно. Определить мощность множества. Определить, принадлежат ли горизонтальные прямые, окружность, кошки, вертикальные прямые, числа данному множеству.

3) Определить, о каком отношении между множествами идет речь. Записать отношения между множествами с помощью условной записи. Изобразить отношения между множествами с помощью кругов Эйлера-Венна:

а) А - множество научных лисциплин, за лостижения в которых вручается Нобелевская премия,

В - множество всех научных дисциплин.

б) Е - множество бегемотов. F - множество гиппопотамов.

в) G - множество людей, H- множество жилых домов.

г) I - множество студентов, J - множество людей, увлекающихся классической музыкой.

4) Найти множество, являющееся пересечением множеств  $A = \{1, 2, 5, 7, 10\}$  и  $B = \{2, 3, 5, 6, 7, 9\}$ . и мощность найденного множества. Построить диаграммы Эйлера-Венна.

5) Найти множество, являющееся объединением множеств A = {1, 2, 5, 7, 10} и B = {2, 3, 5, 6, 7,

9}, и мощность найденного множества. Найти универсальное множество для множеств А и В. Построить диаграммы Эйлера-Венна.

6) Найти множество, являющееся разностью множеств  $A = \{1, 2, 5, 7, 10\}$  и  $B = \{2, 3, 5, 6, 7, 9\}$ , и мощность найденного множества. Построить диаграммы Эйлера-Венна.

7) Даны множества R = {x | x - учитель химии}, E = {y | y - учитель биологии}. Найти: R  $\cup$  E, R \E, E\R, U - универсальное множество для множеств R и E.

8) Даны множества A = {a, e, f, d, к, l}, B = {b, c, e, d, k, m}. В результате какой операции над A и B получены множества C = {a, b, c, d, e, f, f, к, l, m}, D = {все буквы латинского алфавита}, E = {b, c, m,  $F = \{e, d, \kappa\}, G = \{a, f, l\}$ ?

9) Определить основание классификации. Проверить, является ли она правильной, если нет найти, в чем ошибка:

- а) меланхолик, флегматик, холерик;
- б) файлы программ, служебные файлы и файлы данных;
- в) естественные, искусственные, живые языки.

10) Каким способом следует задать множества в следующих ситуациях:

а) Мама говорит ребенку: «Собирай исключительно съедобные грибы»;

б) Студентам перед началом летней педагогической практики сообщают: «Подготовьтесь к работе с детьми младшего школьного возраста».

в) Рекомендация врачей: «При температуре -1, -2, -3, -4, -5, -6, -7, -8, -9, -10 градусов голову рекомендуется зашишать тонкой шерстяной шапочкой».

## Практическая работа № 2

1)В олимпиаде по математике для абитуриентов приняло участие 40 учащихся, им было предложено решить одну задачу по алгебре, одну по геометрии и одну по тригонометрии. По алгебре решили задачу 20 человек, по геометрии - 18 человек, по тригонометрии - 18 человек. По алгебре и геометрии решили 7 человек, по алгебре и тригонометрии – 9 человек. Ни одной задачи не решили 3 человека.

Сколько учащихся решили все задачи? Сколько учащихся решили только две задачи? Сколько учащихся решили только одну задачу?

2)Первую или вторую контрольные работы по математике успешно написали 33 студента, первую или третью – 31 студент, вторую или третью – 32 студента. Не менее двух контрольных работ выполнили 20 студентов. Сколько студентов успешно решили только одну контрольную работу?

3)В классе 35 учеников. Каждый из них пользуется хотя бы одним из видов городского транспорта: метро, автобусом и троллейбусом. Всеми тремя видами транспорта пользуются 6 учеников, метро и автобусом – 15 учеников, метро и троллейбусом – 13 учеников, троллейбусом и автобусом – 9 учеников. Сколько учеников пользуются только одним видом транспорта?

4) Известно, что в некотором информационном сообщении содержится 578 согласных букв и 234 гласных (в сообщении отсутствуют ь и ъ). Сколько всего букв в сообщении.

5) Множество А - студенты ЧГПУ;  $m(A) = 6000$ ; В - преподаватели ЧГПУ;  $m(B)=340$ ; С непреподавательский состав ЧГПУ; m(C) = 110. Из скольких человек состоит коллектив ЧГПУ?

#### **Практическая работа № 3**

1) Из множеств {a, b, с) и {1,2} составьте кортежи.

2) Сравните кортежи:

а)  $(1^2,2^2,3^2)$  и  $(\sqrt{1}, \sqrt{16}, \sqrt{81}); 6)$   $(1,2,3)$  и  $(3,1, 2);$  в)  $(1,2,3)$  и  $(1,2,3,4)$ .

3) Равны ли следующие кортежи:

1) *(а, {а,b, с},b, с)*и *(a, {а, b, с}, {b, с});*

 $2)$   $(a, \{a, b, c\}, b, c)$   $u(a, \{a, b, c\}, b, c)$ ;

3)  $(a, \{a,b, c\}, b, c)$  *u*  $(a, \{a, b, c\}, c, b)$ ;

4) *(а, {а, b, с}, b, с)*и *(а, {а, b, с}, а, b, с)?*

4) Пусть А = {1,2,3}, В = { *х*, *у}.*Выписать все элементы декартова произведения А х *В* и *В* х А.

5) Пусть  $A = \{1, 2\}$ . Выписать все элементы декартова произведения Ах А.

6) Из цифр 1,2,3,4,5 составьте все двузначные числа. Как связано получившееся множество с декартовым произведением А х А, где  $A = \{1, 2, 3, 4, 5\}$ ?

7) Рассмотримдва множества А = *{а, b, с, d, е, f, g, h}* и *В* = {1, 2, 3, 4, 5, 6, 7, 8}.Составьте множество пар (х, *у) ∈ А* х В. Что это множество представляет?

8) Найдите правую и левую область отношения*R =* {(1, 5); (1,6); (1, 7)}.

9) Если А = {2, 3, 4, 5, 6, 7, 8}, запишите бинарное отношение R = {(х, *у): х, у∈*А, х делит *у,* и х *≤* 3}.

10)Каждому алгебраическому уравнению ставится в соответствие его степень. Укажите множество значений для этого отображения.

11)Пусть X — множество пальто в гардеробе, У — множество крючков. В каком случае отображение множества пальто X в множество крючков У будет инъективным, сюръективным, биективным?

12)Среди следующих отображений укажите сюръективные отображения:

 $1)$  X — множество кругов, У — множество действительных чисел, каждому кругу сопоставляется его площадь;

 $2)$  X — множество кругов, У — множество положительных действительных чисел, каждому кругу сопоставляется его площадь;

3) X =  $\{x : -3 \le x \le 5\}$ , Y = R, f : x→  $x^2$  (R — множество действительных чисел);

4) 
$$
X = \{x : -3 \le x \le 5\}
$$
,  $Y = \{x : 0 \le x \le 25\}$ ,  $f: x \to x^2$ .

13) Является ли отображением соответствие «Столицей государства X является город У»? 14) Являются ли следующие отношения функциями:

- 1)  $\{(1,2); (2,3); (3, 2)\};$
- 2)  $\{(1, 2); (1, 3); (2, 3)\};$
- 3) {x,  $x^2-2x-3: x \in R$  ?

### Практическая работа № 4

- 1) Какие из предложений являются высказываниями? Определите их истинность.
	- 1. Какой длины эта лента?
	- 2. Прослушайте сообщение.
	- 3. Делайте утреннюю зарядку!
	- 4. Назовите устройство ввода информации.
	- 5. Кто отсутствует?
	- 6. Париж-столица Англии.
	- 7. Число 11 является простым.
	- $8.4 + 5 = 10.$
	- 9. Без труда не вытащишь и рыбку из пруда.
	- 10. Сложите числа 2 и 5.
	- 11. Некоторые медведи живут на севере.
	- 12. Все медведи бурые.
	- 13. Чему равно расстояние от Москвы до Ленинграда.

2) Есть два простых высказывания: А – «Число 10 – четное»: В – «Волк – травоядное животное». Составьте из них все возможные составные высказывания и определите их истинности.

3) Запишите следующие высказывания в виде логических выражений:

- 1. Число 17 нечетное и двузначное.
- 2. Неверно, что корова- хищное животное.

3. На уроке физики ученики выполняли лабораторную работу и сообщали результаты исследований учителю.

- 4. Если число делится на 2, то оно четное. Переходи улицу только на зеленый свет.
- необходимо соблюдать особые правила  $5<sub>1</sub>$ На уроке информатики повеления.
- 6. При замерзании воды выделяется тепло.
- 7. Если Маша сестра Саши, то Саша брат Маши.
- 8. Если компьютер включен, то можно на нем работать.
- 9. Водительские права можно получить тогда и только тогда, когда тебе исполнится 18 лет.
- 10. Компьютер выполняет вычисления, если он включен.
- 11. Ты можешь купить в магазине продукты, если у тебя есть деньги.
- 12. Тише едешь дальше будешь.

4) Даны высказывания: А - « р делится на 5» и В — « р — нечетное число». Найти множество значений р, при которых результат а) логического сложения и б) логического умножения будет: 1) истинным; 2) ложным.

5) Представить высказывание в виде логической формулы: «Солнце светит тогда и только тогда, когда на небе нет туч».

## Практическая работа № 5

1) Определить, из скольких высказываний состоит предложение. Сформулировать предложение, используя наиболее подходящую логическую связку: «В конце предложения надо обязательно поставить точку, многоточие, восклицательный знак или вопросительный знак».

2) Подчеркнуть простые высказывания, обвести кружком логическую связку:

- 1) (Если) с утра пасмурно, (То) я беру зонтик.
- 2) За экзамен я получу «отлично» (или) за экзамен я получу «хорошо».
- 3) У зверя (нет) иголок тогда и только тогда, когда зверь не ежик (или) зверь не дикобраз.
- 4) Неверно следующее высказывание: небо пасмурное тогда и только тогда, когда идет дождь.

1) Из двух простых высказываний постройте сложное высказывание, используя логические связки «И», «ИЛИ». Запишите логические высказывания с помошью логических операций и определите их истинность.

1) Андрей старше Светы. Наташа старше Светы.

- 2) Один десятый класс идет на экскурсию в музей. Второй десятый класс идет в театр.
- 3) На полке стоят учебники. На полке стоят справочники.
- 4) Часть детей девочки. Остальные мальчики.

4) Для логических выражений сформулируйте составные высказывания на обычном языке:

1) (У>1 и У<3) или (У<8 и У>4)

- 2) (X=У) и (X=Z)
- 3) не  $(X<0)$  и  $X<10$  или  $(Y>0)$
- 4)  $(0 \le X)$  $\text{H}(X \le 5)$   $\text{H}$  ( $\text{He}(Y \le 10)$ )
- 5) Какое логическое выражение соответствует высказыванию: «Точка Х принадлежит интервалу  $(A; B)$ ».
	- 1)  $(X \leq A)$  или  $(X \geq B)$ 2)  $(X>A)$   $H(X$
	- 3) не  $(X< A)$  или  $(X< B)$
	- 4) (X>A) или (X>B)

## Практическая работа № 6

Вычислить значение логической формулы, предварительно указав порядок действий  $\overline{X} \wedge (X)$ 1)  $VY$ ).

2) Доказать логический закон исключенного третьего  $X\sqrt{X}$ .

3) Доказать первый закон де Моргана с использованием таблиц истинности.

4) Рассмотреть два сложных высказывания:

 $F_1$ = {Если одно слагаемое делится на 3 и сумма делится на 3, то и другое слагаемое делится на 3};

 $F_2$  = {Если одно слагаемое делится на 3, а другое не делится на 3, то сумма не делится на 3}.

Формализовать эти высказывания, построить таблицы истинности для каждой из полученных формул и убедиться, что результирующие столбцы совпадают.

## Практическая работа № 7

1) Решить текстовую задачу, построив совместную таблицу истинности для условий задачи и проанализировав ее.

Три подразделения А, В, С торговой фирмы стремились получить по итогам года максимальную прибыль. Экономисты высказали следующие предположения:

1) А получит максимальную прибыль только тогда, когда получат максимальную прибыль В и С,

2) Либо А и С получат максимальную прибыль одновременно, либо одновременно не получат,

3) Для того чтобы подразделение С получило максимальную прибыль, необходимо, чтобы и В получило максимальную прибыль.

По завершении года оказалось, что одно из трех предположений ложно, а остальные два истинны. Какие из названных подразделений получили максимальную прибыль?

2) Три одноклассника — Влад, Тимур и Юра, встретились спустя 10 лет после окончания школы. Выяснилось, что один из них стал врачом, другой физиком, а третий юристом. Один полюбил туризм, другой бег, страсть третьего — регби. Юра сказал, что на туризм ему не хватает времени, хотя его сестра — единственный врач в семье, заядлый турист. Врач сказал, что он разделяет увлечение коллеги. Забавно, но у двоих из друзей в названиях их профессий и увлечений не встречается ни одна буква их имен. Определите, кто чем любит заниматься в свободное время и у кого какая профессия.

3) Министры иностранных дел России, США и Китая обсудили за закрытыми дверями проекты соглашения о полном разоружении, представленные каждой из стран. Отвечая затем на вопрос журналистов: "Чей именно проект был принят?", министры дали такие ответы:

Россия — "Проект не наш, проект не США";

США — "Проект не России, проект Китая";

Китай — "Проект не наш, проект России".

Один из них (самый откровенный) оба раза говорил правду; второй (самый скрытный) оба раза говорил неправду, третий (осторожный) один раз сказал правду, а другой раз — неправду. Определите, представителями каких стран являются откровенный, скрытный и осторожный министры.

## **Практическая работа № 8**

Решить задачи:

1) Один из трех братьев — Витя, Толя или Коля — разбил окно. В разговоре участвуют еще два брата — Андрей и Дима.

(1) — Это мог сделать только или Витя, или Толя, — сказал Андрей.

- (2) Я окно не разбивал, возразил Витя, и Коля тоже.
- (3) Вы оба говорите неправду, заявил Толя.
- (4) Нет, Толя, один из них сказал правду, а другой сказал неправду, возразил Дима.

(5) — Ты, Дима, не прав, — вмешался Коля.

Их отец, которому, конечно, можно доверять, уверен, что трое из пяти братьев сказали правду. Кто же разбил окно?

2) Ключ от замка спрятан в одной из трех шкатулок — черной, белой или красной, — на крышках которых сделаны надписи:

- (1) на черной шкатулке: «Ключ не в белой шкатулке»;
- (2) на белой шкатулке: «Ключ не в этой шкатулке»;
- (3) на красной шкатулке: «Ключ в этой шкатулке».

В какой шкатулке спрятан ключ, если известно, что из трех надписей на крышках по крайней мере одна истинна и по крайней мере одна ложна?

3) У Джека – красная, у Питера – не черная, не синяя, не голубая, у Майкла – черная и синяя, у Алекса есть машины всех цветов, у Бери – белого и синего. На пикник юноши выехали на своих машинах, причем все они оказались разного цвета. Кто был на какой машине?

4) Коля, Боря, Вова, и Юра заняли первые четыре места в соревновании. На вопрос, какие места заняли, трое из них ответили:

1) Коля – ни первое, ни четвертое;

2) Боря – второе;

3) Вова не был последним.

Какое место занял каждый мальчик?

5) Три студента: Андрей, Владимир и Сергей собирались в кинотеатр. Известно, Андрей пойдет тогда и только тогда, когда не пойдут одновременно Владимир и Сергей. Если пойдет Владимир, то пойдет Сергей. В итоге выяснилось, что Сергей пошел в кинотеатр. Выяснить, кто пошел с Сергеем.

6) У каждой из трех одноклассниц Синельниковой, Красновой и Зелениной есть по одной ручке: у кого-то с зеленым стержнем, у другой с красным, у третьей - с синим. Известно, что у каждой подружки ручка цветом, не соответствующим фамилии. Когда одноклассник попытался выяснить, у какой подружки какая ручка, Синельникова сказала, что у нее однозначно нет зеленой ручки. Какого цвета ручка у каждой из подружек?

7) Трех учеников учитель заподозрил в том, что они списали домашнее задание. Сидоров сказал: «Анохин списал, а Викторов нет». Анохин сказал: «Викторов не списывал и Синицын не списывал». Викторов заметил: «Списал Анохин или Сидоров». Потом все три ученика признались, что сказали неправду. Кто списал на самом деле?

8) Куратор группы спросил у трех студентов о задолженностях за сессию. Татьяна сказала, что у Димы нет задолженностей и у Бориса нет. Дима сказал, что Борис имеет задолженности, а Татьяна нет. Борис сказал, что у него нет задолженностей, а у Татьяны есть. Потом студенты признались, что один из них сказал неправду. Кто на самом деле имеет долги за сессию?

#### **Практическая работа № 9**

1) Построить схему, содержащую 4 переключателя x, y, z и t, такую, чтобы она проводила ток тогда и только тогда, когда замкнут контакт переключателя t и какой-нибудь из остальных трёх контактов.

2) Построить схему с пятью переключателями, которая проводит ток в том и только в том случае, когда замкнуты ровно четыре из этих переключателей.

3) Найти функцию проводимости схемы:

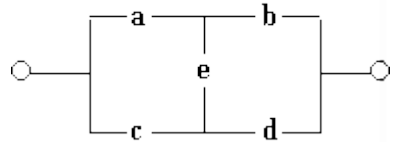

4) Упростить переключательные схемы:

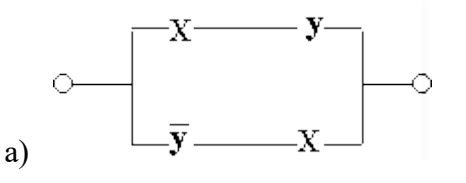

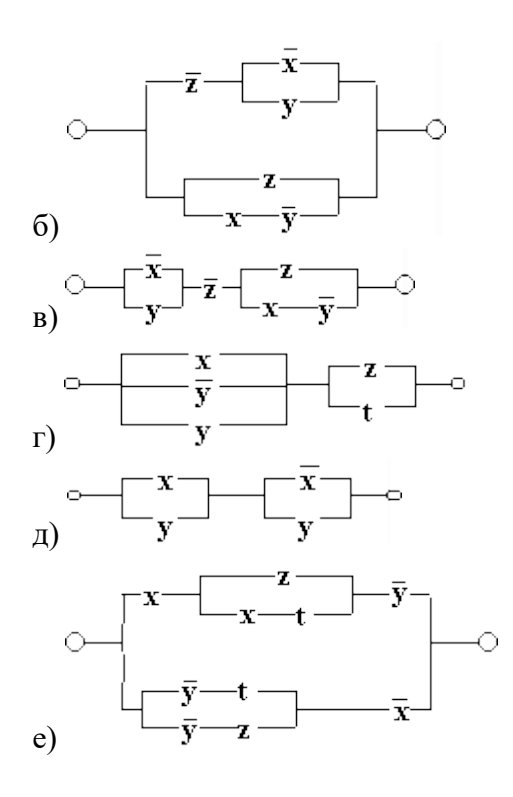

#### Практическая работа № 10

1) По заданной логической функции  $F(A, B) = B \& \overline{A} \cup \overline{B} \& A$ построить логическую схему.

2) Логическая схема имеет два входа X и Y. Определить логические функции  $F_1(X, Y)$  и  $F_2(X, Y)$ , которые реализуются на ее двух выходах.

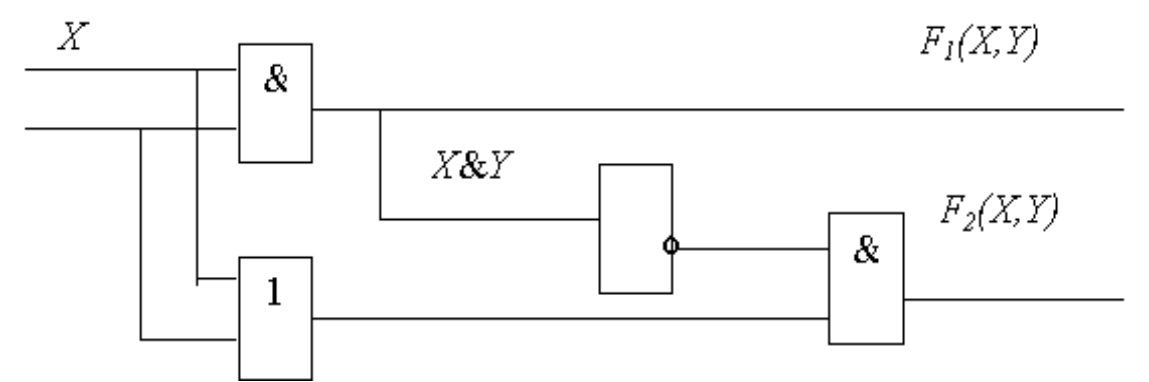

3) Комиссия состоит из трех рядовых членов и председателя. Построить электрическую цепь для тайного голосования, если оно производится следующим образом: каждый член комиссии при голосовании «за» нажимает кнопку. Лампочка зажигается в случаях, если предложение набрало большинство голосов или число голосов «за» и «против» равное, но за предложение «за» подан голос председателя.

4) Можно ли изображенную на рисунке элекурическую цепь заменить более простой схемой, соответствующей формуле  $X\vee\overline{Y} \wedge Z$ ?

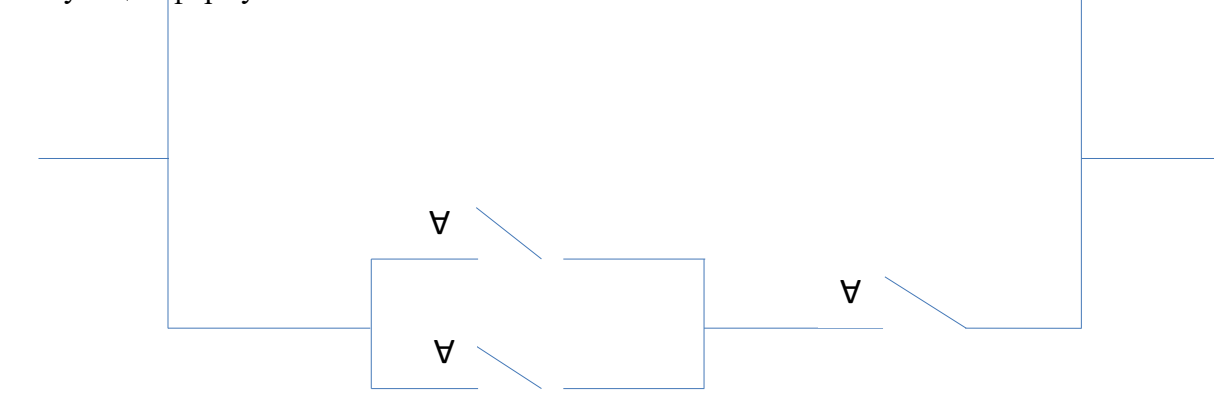

## **Практическая работа № 11**

1) Требуется построить формулу для функции  $f(x_1, x_2, x_3)$ , заданной таблицей истинности:

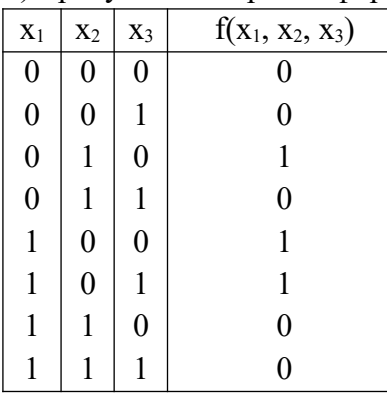

2) Выразить функцию импликация с помощью операций отрицания, дизъюнкции и конъюнкции. Для этого записать таблицу истинности функции импликация:

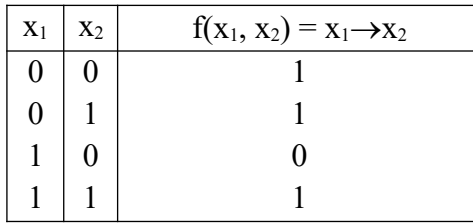

3) По заданной таблице истинности найти аналитическое представление логических функций  $f_1$  и  $f<sub>2</sub>$ :

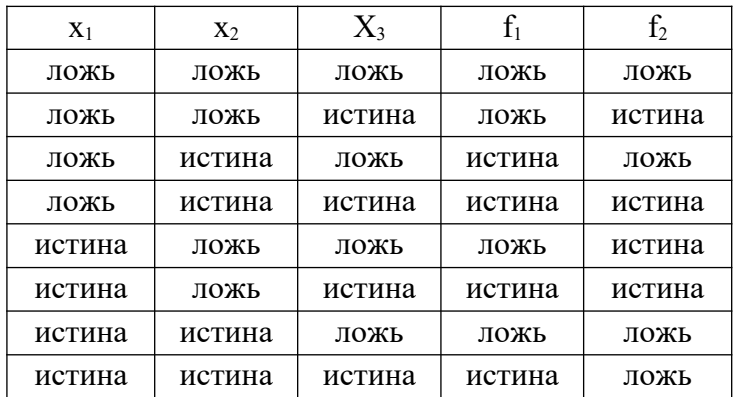

Проверку произведите с помощью электронной таблицы.

4) Не используя таблицы истинности, построить СДНФ и СКНФ, выражающие следующие функции:

1)  $f(x_1, x_2, x_3)$ , равную 1 тогда и только тогда, когда большинство переменных равно 1;

2)  $f(x_1, x_2, x_3, x_4)$ , равную 1 тогда и только тогда, когда  $x_1 + x_2 + x_3 + x_4 \geq 3$ . Здесь имеется в виду обычная алгебраическая сумма.

## **Практическая работа № 12**

1) Построить отрицание к сложному высказыванию на русском языке.

Варианты задания:

а) Если центральные углы равны, то и соответствующие им дуги равны, а если соответствующие центральным углам дуги равны, то и центральные углы равны.

Если две плоскости взаимно перпендикулярны и к одной из них проведен перпендикуляр, имеющий общую точку с другой плоскостью, то этот перпендикуляр весь лежит в этой плоскости.

в) Если стороны одного угла соответственно перпендикулярны сторонам другого угла, то такие углы или равны, или в сумме составляют два прямых.

г) Если пирамида пересечена плоскостью, параллельной основанию, то в сечении получается многоугольник, подобный основанию.

д) Из того, что некоторая ломаная, вписанная в одну окружность и описанная около другой окружности, замкнулась, следует, что и любая такая ломаная замкнется, а из того, что некоторая подобная ломаная не замкнулась, следует, что и любая такая ломаная не замкнется.

2. По выданной вам таблице истинности булевой функции построить СДНФ и найти для нее минимальную ДНФ любым удобным вам способом.

### Практическая работа № 13

1. Какие из следующих выражений являются предикатами:

- а) «х делится на 5»  $(x \in N)$ ;
- б) «Река х впалает в озеро Байкал» (х пробегает множество названий всевозможных рек);
- B)  $\langle x^2 + 2x + 4y \rangle$  ( $x \in R$ );
- r)  $\langle (x + y)^2 = x^2 + 2xy + y^2 \rangle$   $(x, y \in R)$ ;
- д) «х есть брат у» (х, у пробегают множество всех людей);

е) «х и у лежат по разные стороны от z» (х, у пробегают множество всех точек, а z— всех прямых одной плоскости);

$$
x) \quad \text{actg } 45^\circ = 1.
$$

- з) «х перпендикулярна у» (х, у пробегают множество всех прямых одной плоскости);
- $H$ )  $\langle x^2 + x 6 = 0 \rangle$   $(x \in R)$ ;

к) «Для всех вещественных чисел х выполняется равенство  $x^2 + x \sim 6 = 0$ ».

2. Для каждого из следующих высказываний найдите предикат (одноместный или многоместный), который обращается в данное высказывание при замене предметных переменных подходящими значениями из соответствующих областей:

a)  $\kappa 3 + 4 = 7$ ;

- б) «Вера и Надежда сестры»;
- в) «Сегодня вторник»;
- г) «Город Саратов находится на берегу реки Волги»;
- $\mu$ ) «sin 30° = 0,5»;
- е) «А. С. Пушкин великий русский поэт»;

$$
x) \quad \alpha 3^2 + 4^2 = 5^2 x;
$$

- з) «Река Индигирка впадает в озеро Байкал»;
- и) «Если число делится на 3, то оно делится на 9»;

к) «Луна есть спутник Марса»;

 $\pi$ ) «tg( $\pi/4$ ) = 1».

3. Прочитайте следующие высказывания и определите, какие из них истинные, а какие ложные, считая, что все переменные пробегают множество действительных чисел:

- a)  $(\forall x)$  ( $\exists y$ ) ( $x + y = 7$ );
- 6) ( $\exists y$ ) ( $\forall x$ ) ( $x + y = 7$ );
- B)  $(\exists x) (\forall y) (x + y = 7);$
- r)  $(\forall x) (\forall y) (x + y = 7);$

$$
\text{A)}\left[\left(\forall x\right)\left\{\forall y\right)\left(x+y=3\right)\right]\rightarrow\left(3=4\right)
$$

- e)  $(\forall x)$   $[(x^2 > x) \leftrightarrow ((x > 1) v (x < 0))]$ ;
- $f(x)$   $(\forall a)$  { $[(\exists x) (ax = 6)] \leftrightarrow (a \neq 0)$ };

3)  $(\forall b)$  ( $\exists a)$   $(\forall x)$   $\{x^2 + ax + b > 0\}$ ;  $H(x)$   $(\forall x)$   $[(x > 1) \lor (x < 2)) \leftrightarrow (x = x)];$  $(x)$  (3b) ( $\forall$ a) ( $3x$ ) ( $x^2 + ax + b = 0$ );  $\pi$ ) (Ea) ( $\forall$ b) (Ex) ( $x^2 + ax + b = 0$ ).

#### Практическая работа № 14

1) Из следующих предикатов с помощью кванторов постройте всевозможные высказывания и определите, какие из них истинны, а какие ложны  $(x \in R)$ :

a)  $x^2 + 2x + 1 = (x + 1)^2$ ; 6)  $(x - 3)(x + 3) < x^2$ ; **B**)  $e^{|x|} < ln|x|$  ( $x \ne 0$ ); r)  $(x^2 + 1 = 0) \rightarrow ((x = 1) \vee (x = 2));$  $\mu$  (x < 0)  $\vee$  (x = 0)  $\vee$  (x > 0); e)  $|x-y| \ge ||x|-|y||$ ;  $x(x)$  sin  $x = \sin y$ ; 3)  $x^2 = y^2 \rightarrow x = y$ ;  $(x + y)^2 = x^2 + 2xy + y^2;$  $|x-y| \leq 3$ ; л)  $x^2 = 25$ ;  $(x)$   $x^2 + y^2 = 16$ . 2) Найдите множества истинности следующих предикатов, заданных над указанными множествами: a) «х кратно 3»,  $M = \{1, 2, 3, 4, 5, 6, 7, 8, 9\};$ 6) «х кратно 3»,  $M = (3, 6, 9, 12)$ ; в) «х кратно 3»,  $M = \{2, 4, 8\};$ r)  $\langle x^2 + 4 > 0 \rangle$ , M = R;  $\mu$ ) «sinx > 1», M = R; e)  $\langle x^2 + x - 6 = 0 \rangle$ , M = R;  $x^2 + x^2 = 0$ »,  $M_1 = M_2 = R$ ; 3)  $\langle X_1 \leq X_2 \rangle, M_1 = \{1, 2, 3, 4, 5\}, M_2 = \{3, 5, 7\};$ и) «х<sub>1</sub> делит х<sub>2</sub>»,  $M_1 = M_2 = \{2, 3, 4, 6\};$  $K$ ) « $\vert x_1 \vert + x_2 > 12$ »,  $M_1 = \{ -2, 4, 8 \}$ ,  $M_2 = \{ 0, 7, 9, 11 \}$ ;  $\pi$ ) « $x_1 + x_2 < 0$ »,  $M_1 = \{-3, -2, -1, 0, 1, 2, 3\}$ ,  $M_2 = \{-3, 1, 2\}$ . 3) Для следующих предложений выделить предикаты и для каждого из них указать область истинности, если область определения для одноместного M=R, для двухместного M=R<sup>2</sup>: a)  $x+5=1$ ; 6) при x=2 выполняется равенство  $x^2 - 1 = 0$ . в) существует такое число x, что  $x^2 - 2x + 1 = 0$ ;  $r)$   $x^2 - 2x + 1 = 0$ ;  $x+2<3x-4$ ;

- е) однозначное число х кратно 3;
- $x)$   $(x+2)-(3x-4);$
- 3)  $x^2 + y^2 > 0$ .
- 4) Какие из предикатов тождественно истинны?

a)  $x^2 + y^2 \ge 0$ ;

6)  $\sin^2 x + \cos^2 x = 1$ ;  $(x+1)(x+1) = (x+1)^2$ ; r)  $x^2 + y^2 > 0$ ; д)  $(x+1)^2 > x-1$ . 3. Изобразить на декартовой плоскости области истинности предикатов: a)  $x+y=1$ ;  $6) x+3y=3;$  $\alpha$ ) sinx=siny; r)  $(x-2)^{2}+(y+3)^{2}=0$ ;  $\mu$ )  $(x-2)^{2}+(y+3)^{2} \leq 4$ ; e)  $((x>2)v(y>1))((x<-1)v(y<-2)).$ 

4. На множестве  $M = \{1,2,3,4,5,6,7,8,9,10\}$  заданы предикаты  $A(x)$ : «х не делится на 5»,  $B(x)$ : «х четное число»,  $C(x)$ : «х кратно 3». Найти множество истинности предиката:  $A(x)VB(x) \rightarrow C(x)$ .

### Практическая работа № 15

1) Дана блок-схема алгоритма:

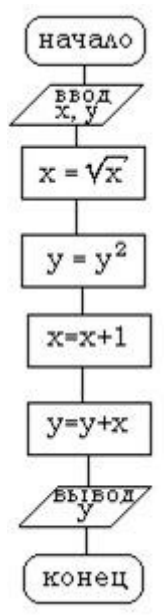

Определить результат выполнения алгоритма при определённых значениях исходных данных.

2) Даны длины сторон треугольника А, В, С. Найти площадь треугольника S. Составьте блоксхему алгоритма решения поставленной задачи.

3) Даны координаты вершин треугольника АВС. Найти его площадь. Составьте блок-схему алгоритма решения поставленной задачи.

4) Разработать алгоритм для ввода четырёх целых чисел и вычисления их среднего арифметического. Протестировать алгоритм на исходных данных: -5, 8, -1, 9.

5) Дана блок-схема алгоритма

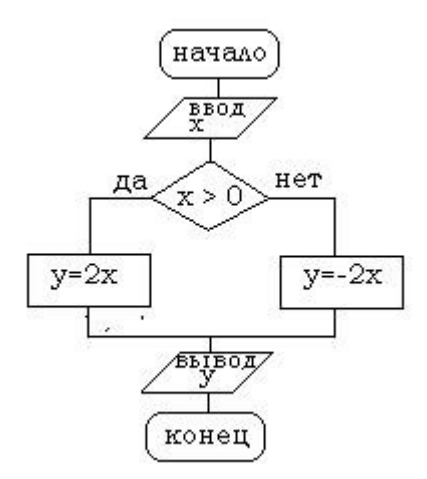

- 6) Определить результат выполнения алгоритма при определённых значениях исходных данных.
- 7) Разработать алгоритм для вычисления корней квадратного уравнения  $ax^2 + bx + c = 0$ .
- 8) Вычислить значение функции заданной следующим образом:

$$
y = \begin{cases} x, npu \_ x > 0 \\ x^2, npu \_ x \le 0 \end{cases}
$$

- 9) Составить программу, определяющую, является ли заданное число четным или нечетным.
- 10) Составить алгоритм, определяющий максимальное значение из 2-х целых чисел.

### **Практическая работа № 16**

1) Составить циклические алгоритмы:

a) Каждая бактерия делится на две через 1 минуту. В начальный момент имеется 1 бактерия.

Сколько бактерий будет через N минут?

b) Начав тренировки, спортсмен в первый день пробежал 10 км. Каждый последующий день он увеличивает дневную норму на 10% от нормы предыдущего. Какой путь пробежит спортсмен на n-й день?

c) Составить программу вычисления количества первых четных чисел, в сумме дающих 56.

- d) Составить программу нахождения первых 10 натуральных чисел.
- e) Дано натуральное n, действительное х. Вычислить *S=sinx+sin<sup>2</sup> х+...+ sin<sup>n</sup> х.*

f) Выполнить алгоритм, представленный в виде блок-схемы. Занести значения переменных,

изменяющихся в ходе выполнения алгоритма в таблицу.

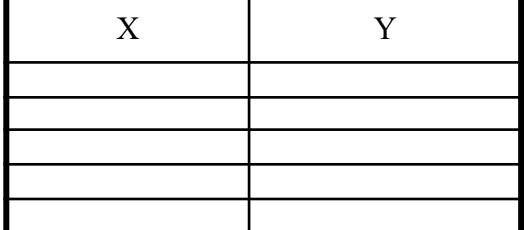

#### **Практическая работа № 17**

Составить программу для машины Поста:

1) Показать, что машина Тьюринга обладает всеми свойствами алгоритмов.

2) Записать программу машины Тьюринга из задания 2 и использованием знака «!» для обозначения перехода в состояние останова.

3) Построить машину Тьюринга для решения следующей задачи: во входном слове все буквы «а» заменить на букву «б».

4) На ленте машины Тьюринга содержится последовательность символов «+». Написать программу для машины Тьюринга, которая каждый второй символ «+» заменит на "-". Замена начинается с правого конца последовательности. Автомат в состоянии  $q_1$  обозревает один из символов указанной последовательности. После построения программы-таблицы описать словами, что выполняется машиной в каждом состоянии.

5) Дано число n в восьмеричной системе счисления. Разработать машину Тьюринга, которая увеличивала бы заданное число n на 1. Автомат в состоянии q<sub>1</sub> обозревает правую цифру числа. После построения программы-таблицы описать словами, что выполняется машиной в каждом состоянии.

6) Дан массив из открывающих и закрывающих скобок. Построить машину Тьюринга, которая удаляла бы пары взаимных скобок, т.е. расположенных подряд «()».

#### **Практическая работа № 18**

Составить программу для машины Поста:

1) Число k представляется на ленте машины Поста k+1 идущими подряд метками. Одна метка соответствует нулю. Составить программу прибавления 1 к произвольному числу k. Каретка расположена над одной из меток числа k.

2) Дан массив из n меток (т.е. идущих подряд отмеченных ячеек). Каретка обозревает крайнюю левую ячейку. Составить для машины Поста программу, расставляющую эти метки на ленте так, чтобы между каждой парой было по одной пустой ячейке.

3) На ленте машины Поста расположен массив в N ячейках. Необходимо справа от данного массива через одну пустую ячейку разместить массив вдвое больший (он должен состоять из 2N меток). При этом исходный массив может быть стерт.

4) На ленте машины Поста расположен массив из N меток (метки расположены через пробел). Нужно сжать массив так, чтобы все N меток занимали N расположенных подряд ячеек.

5) На ленте машины Поста расположено N массивов меток, отделенных друг от друга свободной ячейкой. Каретка находится над крайней левой меткой первого (левого) массива. Определить количество массивов.

6) На ленте машины Поста расположен массив из N меток. Составить программу, действуя по которой машина выяснит, делится ли число N на 3. Если да, то после массива через одну пустую секцию поставить метку.

#### **Практическая работа № 19**

1) Сравнить определение функции из курса математики с определением вычислимой функции.

2) Привести пример алгоритма, программная реализация которого затруднена.

3) Доказать, что невозможно создать универсальный (пригодный для любой программы) алгоритм отладки программы.

4) Выписать хронологию фундаментальных достижений (с указанием фамилий авторов и дат их жизни) в области теории алгоритмов. Для каждого ученого вычислите, на каком году жизни он выполнил работу, приведшую к фундаментальным результатам в теории алгоритмов. Полученные результаты представить в виде таблицы.

#### **Контрольные работы**

# Контрольная работа № 1

# Вариант 1

1) Даны множества: A={2; 3; 4; 5}, B={1; 3; 5; 7; 8}.

Осуществить операции:

а) объединения;

б) пересечения;

в) разности.

2) Пусть A={2; 4}, B={3; 4; 5}, C={5; 6}, U={2; 3; 4; 5; 6}.

Найти:

a)  $\overline{A \cup B}$ :

 $\overline{A} \cap B$ ;

 $B)$  ( $B \setminus A$ )  $\cup C$ .

3) Дано множество A={2; 3; 4; 5}. Найти количество подмножеств.

4) Задача. В школьной библиотеке содержатся книги с русскими текстами, книги с английскими текстами, некоторые книги содержат как английские, так и русские тексты. Известно, что из 590 книг в 500 есть тексты на русском языке, и в 100 книгах - английские тексты. Сколько книг содержат тексты как на русском, так и на английском языке? Сколько книг содержат тексты только на русском языке? Сколько книг содержат тексты только на английском языке?

# Вариант 2

1) Даны множества: A={a; b; c; f}, B={d; e; f; k}.

Осуществить операции:

а) объединения;

б) пересечения;

в) разности.

2) Пусть  $A = \{a; b\}$ ,  $B = \{b; d; f\}$ ,  $C = \{b; f\}$ ,  $U = \{a; b; d; f\}$ .

Найти:

- a)  $\overline{A \cap B}$ ;
- $\overline{6}$ )  $A \cap \overline{B}$ ;

 $B)$  ( $B \setminus A$ )  $\cap C$ .

3) Дано множество  $A = \{a, b, c, d\}$ . Найти количество подмножеств.

4) Задача. В бухгалтерии мебельной фабрики было обнаружено расхождение в сведениях: за месяц общий объем изготовленных кроватей и кресел 780 единиц, но, по данным из кроватного цеха, кроватей выпущено 360, из кресельного цеха вышло 540 кресел. В чем причина расхождения ланных, сколько на самом леле кресел и кроватей выпускают соответствующие неха?

# Контрольная работа № 2

# Вариант 1

1. Даны два высказывания:

 $A = \{U_{\text{HClO}} 5 - \text{прocroe}\}, B = \{J_{\text{IVHA}} - \text{cnyrник} \text{ Beheph}\}.$  Очевидно, что A=1, B=0. Сформулируйте на русском языке высказывания, соответствующие следующим формулам:

a)  $\bar{A}$ :

 $6)$  A $\triangle$ B;

 $B)$  A $\leftrightarrow$ B.

Какие из них истинны?

2. Найдите значения выражений:

a)  $(1 \vee 1) \vee (10)$ ;

б) ((1*∧ А* ¿*∨*(А*∧*0 ¿ ¿*∨*1.

3. Постройте таблицы истинности для следующих формул:

а) А*∨*(*В∧ А*) *;*

б) А*∧*¿).

4. По обвинению в ограблении перед судом предстали Иванов, Петров, Сидоров.

Следствием установлено следующее:

1) если Иванов не виновен или Петров виновен, то Сидоров виновен;

2) Если Иванов не виновен, то Сидоров не виновен.

Виновен ли Иванов?

# **Вариант 2**

1. Даны два высказывания:

 $A = \{V_{HCDO} 5 - \text{простoe}\}, B = \{J_{VHA} - \text{cnyrHHK} \text{ Berepbl}\}.$  Очевидно, что A=1, B=0. Сформулируйте на русском языке высказывания, соответствующие следующим формулам:

а) *В;*

б) А*∨*В;

в) А*⊕*В.

2. Найдите значения выражений:

а) (0*∧*1) *∧*1;

б) ((А*∨*1¿*∨*(*А∧*0¿ *.*

3. Постройте таблицы истинности для следующих формул:

а) В*∨*(*В∧ А*) *;*

б) А*∧*¿).

4. В соревнованиях по гимнастике участвуют Алла, Валя, Сима и Даша. Болельщики высказали следующие предположения о возможных победителях:

1) Сима будет первой, Валя – второй;

- 2) Сима будет второй, Даша третьей;
- 3) Алла будет второй, Даша четвертой.

По окончании соревнований оказалось, что в каждом из предположений только одно из высказываний истинно, другое ложно. Какое место на соревнованиях заняла каждая из девушек, если все они оказались на разных местах?

## **Контрольная работа № 3**

# **Вариант 1**

1. Вопрос о допуске участника к следующему туру конкурса решается тремя членами жюри Р, Q, *R.* Решение будет положительным тогда и только тогда, когда за допуск голосуют хотя бы два члена жюри, причем среди них обязательно должен быть председатель жюри *Q.*

Составьте логическую формулу и разработайте функциональную схему устройства для голосования с тремя входами (по количеству членов жюри). Единица на входе означает, что соответствующий член жюри голосует «за». Единица на выходе означает, что участник допущен к следующему туру.

*Требование к решению:* функциональная схема должна реализовывать минимальную ДНФ; все этапы построения минимальной ДНФ должны быть представлены в решении. Минимизировать можно или тождественными преобразованиями, или при помощи алгоритма минимизирующих карт.

- 2. Запишите в виде ДНФ логическую функцию *F(x, у, z),* равную 1 на наборах 011, 101, 110, 111.
- 3. Построить таблицу истинности и схему логического элемента И-НЕ.
- 4. Постройте отрицание к сложному высказыванию на русском языке.

*Для того чтобы оплатить проезд в общественном транспорте, необходимо иметь некоторую сумму денег и достаточно иметь 100 руб.*

### **Вариант 2**

1. Три преподавателя отбирают задачи для олимпиады. На выбор предлагается несколько задач. По каждой из задач каждый преподаватель высказывает свое мнение: легкая задача (0) или трудная (1). Задача включается в олимпиадное задание, если не менее двух преподавателей отметили ее как трудную, но если все три преподавателя считают ее трудной, то такая задача не включается в олимпиадное задание как слишком сложная.

Составьте логическую формулу и функциональную схему устройства, которое на выходе будет выдавать 1, если задача включается в олимпиадное задание, и 0 — в противном случае.

*Требование к решению:* функциональная схема должна реализовывать минимальную ДНФ; все этапы построения минимальной ДНФ должны быть представлены в решении. Минимизировать можно или тождественными преобразованиями, или при помощи алгоритма минимизирующих карт.

- 2. Запишите в виде ДНФ логическую функцию *F (x, y, z),* равную 1 на наборах 000, 001, 010, 011.
- 3. Построить таблицу истинности и схему логического элемента ИЛИ-НЕ.
- 4. Постройте отрицание к сложному высказыванию на русском языке.

*Если стороны одного угла соответственно перпендикулярны сторонам другого угла, то такие углы или равны, или в сумме составляют два прямых.*

## **Контрольная работа № 4**

## **Вариант 1**

1. Определить, какие из высказываний являются предикатами:

1) х делится на 3;

- 2) Город х находится в России;
- 3)  $\sin \pi = 0$ ;
- 4)  $5>0$ .

2. Пусть U – множество действительных чисел. Построить множество истинности для следующих предикатов:

- 1)  $x^2 = 16$ ;
- 2)  $x^3 27 = 0$ ;
- 3)  $x^2 2x + 1 = 0$ .

3. На множестве однозначных натуральных чисел даны два предиката: Р(х): «число х – четное», Q(х): «х*≥* 4». Найти множества истинности предикатов:

- 1) P(x)*∨Q*( *x* ) *;*
- 2)  $P(x)$  ∧  $Q(x)$ .

4. Предикат Р(х): «х есть нечетное число»; предикат Q(x): «х есть натуральное число». Записать следующие утверждения, используя кванторы:

1) Существует число, которое является нечетным;

2) Существует натуральное число, которое является нечетным.

5. На множестве  $M = \{1, 2, 3, 4, 5, 6, 7, 8, 9, 10\}$  заданы предикаты  $A(x)$ : «х не делится на 5»,  $B(x)$ : «х – четное число», С(х): «х кратно 3». Найти множество истинности предиката: A(x) ∨ B(x)→C(x).

### Вариант 2

1. Определить, какие из высказываний являются предикатами:

- 1)  $x$  нечетное число;
- 2) А.С. Пушкин великий русский поэт;
- 3)  $\sin x > 1$ :
- 4)  $x^2 1 = 0$ .

2. Пусть U - множество действительных чисел. Построить множество истинности для следующих предикатов:

- 1)  $x+5=1$ ;
- 2)  $x+2<3x-4$ ;
- 3) однозначное число х кратно 3;

3. На множестве однозначных натуральных чисел даны два предиката:  $P(x)$ : «число  $x$ нечетное»,  $Q(x)$ : « $x \ge 3$ ». Найти множества истинности предикатов:

3)  $P(x) \vee Q(x)$ ;

4)  $P(x) \wedge Q(x)$ .

4. Предикат P(x): «х есть непростое число»; предикат Q(x): «х есть действительное число». Записать следующие утверждения, используя кванторы:

3) Существует число, которое является непростым:

4) Существует действительное число, которое является непростым.

5. На множестве  $M = \{1,2,3,4,5,6,7,8,9,10\}$  заданы предикаты  $A(x)$ : «х делится на 5»,  $B(x)$ : «х нечетное число»,  $C(x)$ : «х кратно 3». Найти множество истинности предиката:  $A(x) \wedge B(x) \rightarrow C(x)$ .

#### Контрольная работа № 5

#### Вариант 1

1. Понятное и точное предписание исполнителю совершить последовательность действий, направленных на решение поставленной задачи или цели, называется...

а) программа б) алгоритм в) блок-схема г) исполнитель

2. Назовите основное свойство алгоритма, которое говорит о том, что алгоритм разбивается на последовательность шагов.

б) дискретность в) конечность г) массовость а) понятность

3. Алгоритм, содержащий многократное повторение некоторых действий, называется... a) линейным б) циклическим в) разветвляющимся

4. Как изображается на блок-схеме блок начала и конца алгоритма?

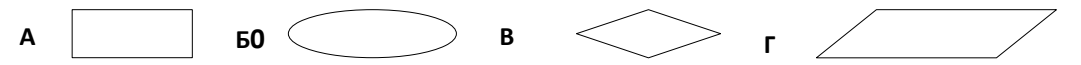

5. Если X=56, то после выполнения алгоритма его значение будет равно:

a) 206 6) 150 B) 56  $\Gamma$ ) 200

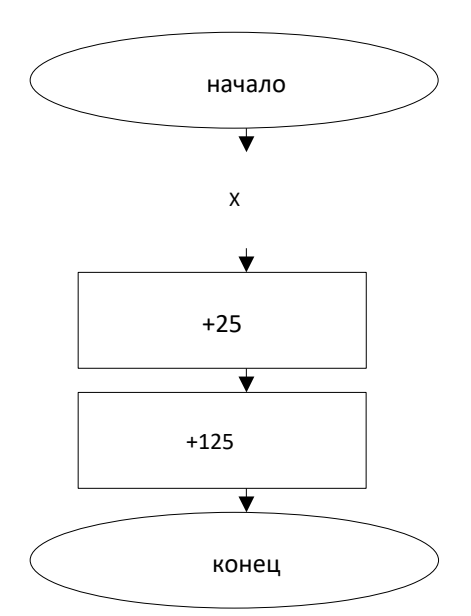

- 6. Если X=48, то после выполнения алгоритма его значения будет равно:
- a)  $20 \t 6) 8$  $(B) 56 \Gamma$  18

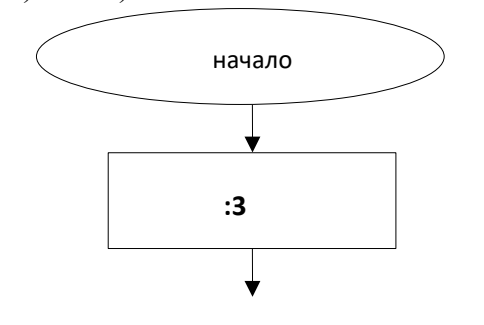

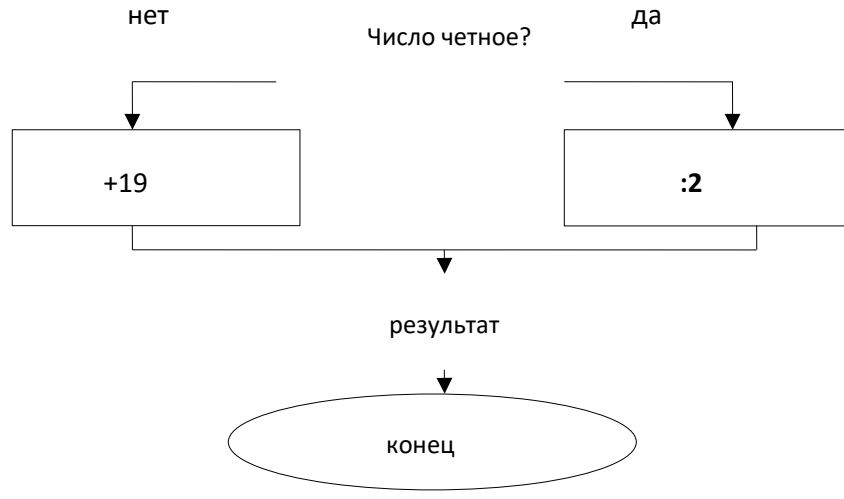

#### Вариант 2

1. Способ представления алгоритма с помощью геометрических фигур, называется...

а) программа б) алгоритм в) блок-схема г) исполнитель

2. Назовите основное свойство алгоритма, которое говорит о том, что алгоритм пригоден для решения любой задачи из некоторого класса задач.

а) понятность б) дискретность в) конечность г) массовость

3. Алгоритм, состоящий из набора команд, которые выполняются последовательно друг за другом, называется... а) линейным б) циклическим в) разветвляющимся

4. Как изображается на блок-схеме блок ввода условия?

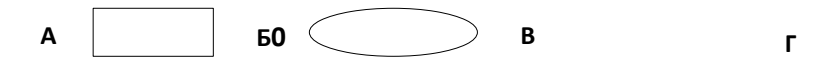

5. Если Х=66, то после выполнения алгоритма его значения будет равно

А) 66 Б) 150 В) 216 Г) 200

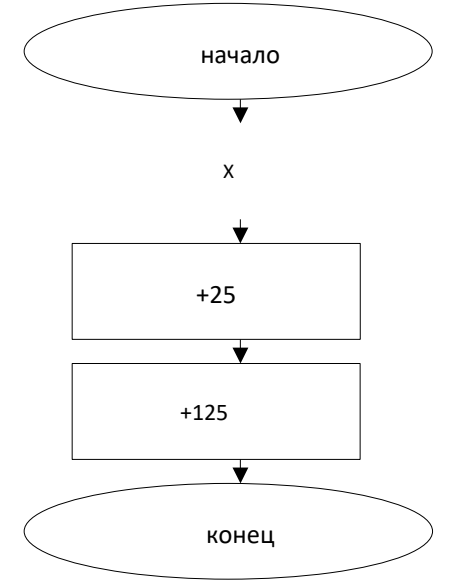

- 6. Если Х=45, то после выполнения алгоритма его значения будет равно
- А) 26 Б) 7 В) 34 Г) 45

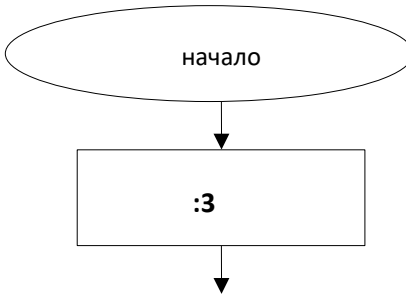

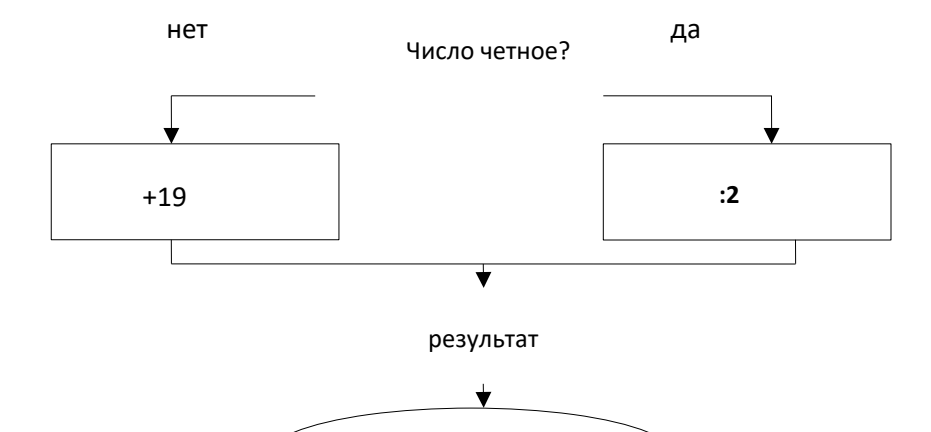

конец

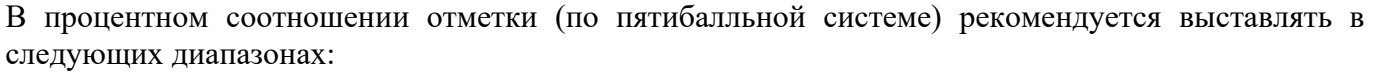

«2» - менее 50%; «3» - 50%-65%; «4» - 65%-85%; «5» - 85%-100%.

## МИНИСТЕРСТВО ОБРАЗОВАНИЯ ПРИМОРСКОГО КРАЯ

# **краевое государственное автономное профессиональное образовательное учреждение «Дальнегорский индустриально-технологический колледж»**

# **ЭКЗАМЕНАЦИОННЫЙ МАТЕРИАЛ**

ОП.01 Основы теории информации Специальность 09.02.02Компьютерные сети

Дальнегорск,

2020 год

## **ПОЯСНИТЕЛЬНАЯ ЗАПИСКА**

Экзаменационные задания для студентов разработаны на основе Федерального государственного образовательного стандарта среднего профессионального образования по специальности09.02.02Компьютерные сетиОП.01 Основы теории информации.

Экзаменационный материал включает в себя две части: часть 1 – тестовые задания, содержащие 50 вопросов. Количество вопросов, которые будут заданы студенту, – 50. Время для выполнения заданий – 75 минут.

Часть 2 – практические задания. Количество заданий, которое будут заданы студенту, – 6. Время на выполнение практического задания – 30 минут.

### **Требования к результатам освоения**

ОК 1 Понимать сущность и социальную значимость своей будущей профессии, проявлять к ней устойчивый интерес.

ОК 2 Организовывать собственную деятельность, выбирать типовые методы и способы выполнения профессиональных задач, оценивать их эффективность и качество.

ОК 3 Решать проблемы, оценивать риски и принимать решения в нестандартных ситуациях

ОК 4 Осуществлять поиск и использование информации, необходимой для эффективного выполнения профессиональных задач, профессионального и личностного развития.

ОК 5 Использовать информационно-коммуникационные технологии в профессиональной деятельности.

ОК 6 Работать в коллективе и команде, взаимодействовать с руководством, коллегами и социальными партнерами.

ОК 7 Ставить цели, мотивировать деятельность обучающихся (воспитанников), организовывать и контролировать их работу с принятием на себя ответственности за качество образовательного процесса.

ОК 8 Самостоятельно определять задачи профессионального и личностного развития, заниматься самообразованием, осознанно планировать повышение квалификации.

ОК 9 Ориентироваться в условиях частой смены технологий в профессиональной деятельности.

ПК 1.3. Обеспечивать защиту информации в сети с использованием программно-аппаратных средств.

ПК 2.1.Администрировать локальные вычислительные сети и принимать меры по устранению возможных сбоев.

ПК 2.2.Администрировать сетевые ресурсы в информационных системах.

ПК 3.2. Проводить профилактические работы на объектах сетевой инфраструктуры и рабочих станциях.

#### **Критерии оценок**

 оценка «отлично» выставляется студенту, если набрано не менее 85% за теоретическую часть и за практические задания, если набрано не менее 85% за практическую часть;

 оценка «хорошо» выставляется студенту, если набрано не менее 75% за теоретическую часть и за практические задания, если набрано не менее 75% за практическую часть;

 оценка «удовлетворительно» выставляется студенту, если набрано не менее 65% за теоретическую часть и за практические задания, если набрано не менее 65% за практическую часть;

 оценка «неудовлетворительно» выставляется студенту, если набрано не более 64% за теоретическую часть и за практические задания, если набрано не более 64% за практическую часть.

# 1 ТЕОРЕТИЧЕСКАЯ ЧАСТЬ

# **Вопрос №1**

Сжатие данных — это...

Выберите один ответ:

• это процесс, обеспечивающий уменьшение объёма данных путём сокращения их избыточности.

• это процесс, обеспечивающий увеличение объёма данных путём добавления избыточных данных для сохранности информации при передаче.

• это процесс, обеспечивающий частичное сохранение информации путём удаления ненужных данных, что обеспечивает уменьшение исходного размера файла.

# **Вопрос №2**

Типы сжатия данных бывают:

Выберите один или несколько ответов:

• сжатие с начальными условиями

• сжатие с потерями

- сжатие с максимальной эффективностью
- сжатие без потерь

# **Вопрос №3**

Сжатие без потерь — это...

Выберите один ответ:

• это метод сжатия данных, при котором ранее закодированная порция данных восстанавливается после их распаковки полностью без внесения изменений

• это метод сжатия данных, при котором обеспечивается частичное сохранение данных с возможной потерей информации при распаковке

 это метод сжатия данных, при котором для обеспечения максимальной степени сжатия исходного массива данных часть содержащихся в нём данных отбрасывается

## **Вопрос №4**

Сжатие с потерями — это...

*Выберите один ответ:*

 это метод сжатия данных, при котором обеспечивается частичное сохранение данных с возможной потерей информации при запаковке

 это метод сжатия данных, при котором ранее закодированная порция данных восстанавливается после их распаковки полностью без внесения изменений

 **это метод сжатия данных, при котором для обеспечения максимальной степени сжатия исходного массива данных часть содержащихся в нём данных отбрасывается**

## **Вопрос №5**

В каком году Хаффман предложил эффективный алгоритм сжатия информации?

*Выберите один ответ:*

**1952**

- $1957$
- $1942$
- $1962$

## **Вопрос №6**

Где используется алгоритм Хаффмана?

*Выберите один или несколько ответов:*

**программа ZIP**

**программа ARJ**

 **программа RAR программа JPEG**

# **Вопрос №7**

В чём эффективность алгоритма Хаффмана?

*Выберите один или несколько ответов:*

 в том, что алгоритм Хаффмана убирает повторяющиеся символы в тексте и оставляет только один экземпляр исходного символа

 **в том, что алгоритм Хаффмана уменьшает избыточность данных за счёт сокращения исходной длины двоичных кодов символов**

 в том, что алгоритм Хаффмана уменьшает избыточность данных за счёт микровставок в исходный файл

# **Вопрос №8**

Что такое кодовое дерево Хаффмана?

*Выберите один ответ:*

это двоичное дерево, которое используется исключительно для того,

чтобы произвести дешифровку сжатого файла

 **это двоичное дерево, у которого каждый узел имеет вес, и при этом вес родителя равен суммарному весу его детей**

это двоичное дерево, которое используется исключительно для того,

что произвести эффективное сжатие файла

это двоичное дерево, у которого каждый узел имеет собственный вес

и одного родителя

# **Вопрос №9**

Основное назначение программ архиваторов:

*Выберите один или несколько ответов:*

**создание дистрибутивов программного обеспечения**

**обеспечение сохранности данных за счёт шифрования**

• для уменьшения содержимого файла • сжатие данных для отправки по каналам связи

• сжатие хранимых данных

# **Вопрос №10**

... - это процесс однозначного сопоставления алфавита источника сообщения и некоторой совокупности условных символов, осуществляемое по определённому правилу.

Ответ: кодирование

# **Вопрос №11**

... - это полная совокупность различных условных символов, которые могут использоваться для кодирования исходного сообщения и которые возможны при данном правиле кодирования.

Ответ: код

# **Вопрос №12**

Эффективное кодирование - это...

Выберите один ответ:

• способ кодирования, который минимизирует размер сообщения за счёт уменьшения избыточности

• способ кодирования, который предельно снижает возможность возникновения ошибок при передаче сообщения по каналу связи за счёт лополнительной избыточности кола

• способ кодирования, который предельно снижает возможность возникновения ошибок при кодировании сообщения за счёт дополнительной избыточности кода

# **Вопрос №13**

Корректирующее кодирование – это...

### *Выберите один ответ:*

 способ кодирования, который минимизирует размер сообщения за счёт уменьшения избыточности

 **способ кодирования, который предельно снижает возможность возникновения ошибок при передаче сообщения по каналу связи за счёт дополнительной избыточности кода**

 способ кодирования, который предельно снижает возможность возникновения ошибок при кодировании сообщения за счёт дополнительной избыточности кода

## **Вопрос №14**

… – это защита информации от несанкционированного доступа, искажения или уничтожения.

Ответ: **шифрование**

#### **Вопрос №15**

Кодирование, которое позволяет без потери данных построить коды сообщений меньшей длины, нежели исходные, называется...

*Выберите один ответ:*

**• метод сжатия** 

- упаковка данных
- метод кодирования
- распаковка данных

#### **Вопрос №16**

Оптимальный код – это...

*Выберите один ответ:*

**код, при котором на передачу сообщений затрачивается**

**минимальное время**

 код, который соответствует оптимальному размеру используемого метода

код, который оптимально укладывается в определённые параметры

## **Вопрос №17**

Верно ли, что помехоустойчивое кодирование – это кодирование, предназначенное для передачи данных по каналам с помехами, обеспечивающее исправление ошибок, возникших в ходе передачи данных по каналу связи?

*Выберите один ответ:*

**Верно**

• Неверно

## **Вопрос №18**

Помехоустойчивое кодирование включает в себя следующий класс(-ы): *Выберите один или несколько ответов:*

 **рекуррентные цепные непрерывные блочные**

## **Вопрос №19**

Верно ли, что блочный код – это тип канального кодирования, увеличивающий избыточность сообщения так, чтобы в приёмнике можно было расшифровать сообщение с минимальной погрешностью?

*Выберите один ответ:*

**Верно**

• Неверно

## **Вопрос №20**

Верно ли, что аналоговым называют сигналы, которые могут представлять бесчисленное количество значений некоторой величины в пределах ограниченного диапазона?

*Выберите один ответ:*

**Верно**

Неверно

# **Вопрос №21**

Верно ли, что цифровые (дискретные) сигналы могут иметь одно, несколько или бесконечный набор значений?

*Выберите один ответ:*

• Верно **•** Неверно

# **Вопрос №22**

Какое свойство имеет аналоговый сигнал, однако не имеет цифровой (дискретный)?

*\*ответ состоит из трёх слов (без учёта пробелов — 30 символов)* Ответ: **бесконечное количество состояний**

# **Вопрос №23**

Амплитудная модуляция – это...

*Выберите один ответ:*

 когда под действием модулирующих сигналов (передаваемых информационных битов) меняется только частота несущей синусоидальных колебаний

 **когда меняется только амплитуда несущей синусоидальных колебаний в соответствии с последовательностью передаваемых информационных битов**

 когда в соответствии с последовательностью передаваемых информационных битов изменяется только фаза несущей синусоидальных колебаний

## **Вопрос №24**

Частотная модуляция – это...

*Выберите один ответ:*

 когда меняется только амплитуда несущей синусоидальных колебаний в соответствии с последовательностью передаваемых информационных битов

 **когда под действием модулирующих сигналов (передаваемых информационных битов) меняется только частота несущей синусоидальных колебаний**

 когда в соответствии с последовательностью передаваемых информационных битов изменяется только фаза несущей синусоидальных колебаний

#### **Вопрос №25**

Фазовая модуляция – это...

*Выберите один ответ:*

 когда под действием модулирующих сигналов (передаваемых информационных битов) меняется только частота несущей синусоидальных колебаний

 **когда в соответствии с последовательностью передаваемых информационных битов изменяется только фаза несущей синусоидальных колебаний**

 когда меняется только амплитуда несущей синусоидальных колебаний в соответствии с последовательностью передаваемых информационных битов

#### **Вопрос №26**

… – требуется для того, чтобы приёмник точно знал, в какой момент времени необходимо считывать новую информацию с линии связи.

Ответ: **синхронизация**

#### **Вопрос №27**

… – это двоичный разряд. Его информационное содержание соотносится с состоянием: полон или пуст.

Ответ: **бит**

## **Вопрос №28**

… – это композиция из восьми взаимосвязанных двоичных разрядов. Ответ: **байт**

### **Вопрос №29**

… – это переход от непрерывного сигнала к близкому дискретному сигналу, описываемому разрывной функцией времени.

Ответ: **дискретизация**

### **Вопрос №30**

… – разбиение диапазона значений непрерывной или дискретной величины на конечное число интервалов.

Ответ: **квантование**

# **Вопрос №31**

… – технология, на основе которой базируется глобальная сеть Интернет.

Ответ: **Ethernet**

## **Вопрос №32**

Как называются части (фрагменты) целого сообщения, которые передаются по сети Интернет от сетевой карты отправителя до сетевой карты получателя?

Ответ: **пакеты**

# **Вопрос №33**

Основы теории информации изучает:

*Выберите один ответ:*

аспекты использования данных

**изменение информации, жизненные циклы информации,**

**физические каналы передачи данных и т. д.**

абстрактные категории различных математических объектов

## **Вопрос №34**

Информация может быть следующих типов:

*Выберите один или несколько ответов:*

- частотная
- **непрерывная**
- **дискретная**
- устойчивая
- повторная

# **Вопрос №35**

Частота дискретизации определяет:

*Выберите один ответ:*

**период между измерениями значений непрерывной величины**

 время, в течении которого затухают колебания исследуемой величины

 период между измерениями непрерывной величины, колеблющихся разных фазах

# **Вопрос №36**

Устройство, которое позволяет преобразовать аналоговый сигнал в цифровой. Это же устройство позволяет модулировать аналоговый сигнал, то есть преобразовывать цифровой сигнал в аналоговый. Проще говоря, это устройство выступает в качестве модулятора и демодулятора.

Ответ: **модем**

# **Вопрос №37**

Информацию, не зависящую от личного мнения или суждения, можно назвать:

*Выберите один ответ:*

- достоверной
- актуальной

**объективной**

полезной

# **Вопрос №38**

Примером текстовой информации может служить:

*Выберите один ответ:*

- музыкальная заставка
- таблица умножения
- иллюстрация в книге
- **реплика актера в спектакле**

# **Вопрос №39**

*Выберите один ответ:*

Информация по способу её восприятия человеком подразделяется на:

 текстовую, числовую, графическую, музыкальную, комбинированную

- обыденную, общественно-политическую, эстетическую
- **визуальную, звуковую, тактильную, обонятельную, вкусовую**
- научную, производственную, техническую, управленческую

# **Вопрос №40**

Примером числовой информации может служить:

*Выберите один ответ:*

- разговор по телефону
- иллюстрация в книге

**таблица значений тригонометрических функций**

• симфония

# **Вопрос №41**

За единицу измерения количества информации принят…

*Выберите один ответ:*

- $\bullet$  1 бод
- $1.6<sub>HT</sub>$

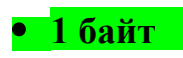

 $\bullet$  1 Кбайт

# **Вопрос №42**

Как записывается в двоичной системе счисления число 13?

*Выберите один ответ:*

 $• 1111$ 

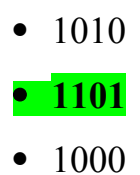

# **Вопрос №43**

Даны системы счисления: 2-ая, 8-ая, 10-ая, 16-ая. Запись вида 692: *Выберите один ответ:*

отсутствует в десятичной системе счисления

**отсутствует в восьмеричной системе счисления**

- существует во всех названных системах счисления
- существует в восьмеричной системе счисления

# **Вопрос №44**

Основной принцип кодирования изображений состоит в том, что:

*Выберите один ответ:*

**изображение представляется в виде мозаики квадратных**

**элементов, каждый из которых имеет определенный цвет**

- изображение разбивается на ряд областей с одинаковой яркостью
- изображение преобразуется во множество координат отрезков, разбивающих изображение на области одинакового цвета
	- изображение разбивается на ряд областей с разной яркостью

# **Вопрос №45**

Пространственная дискретизация – это…

*Выберите один ответ:*

 **преобразование графической информации из аналоговой формы в дискретную**

 преобразование графической информации из дискретной формы в аналоговую
преобразование текстовой информации из аналоговой формы в дискретную

 преобразование текстовой информации из дискретной формы в аналоговую

# **Вопрос №46**

Сколько в палитре цветов, если глубина цвета равна 1 бит?

*Выберите один ответ:*

**2 цвета**

- $\bullet$  4 ивета
- 8 цветов
- $\bullet$  16 цветов

# **Вопрос №47**

Единица измерения частоты дискретизации –

*Выберите один ответ:*

- $\bullet$  M<sub>6</sub>
- $\bullet$  Кб
- **Гц**
- $\bullet$  Кц

# **Вопрос №48**

Учебник по математике содержит информацию следующих видов:

*Выберите один ответ:*

**графическую, текстовую и числовую**

- графическую, звуковую и числовую
- графическую, текстовую и звуковую
- только текстовую информацию

# **Вопрос №49**

Информацию, отражающую истинное положение дел, называют: *Выберите один ответ:*

понятной

# **достоверной**

- объективной
- полной

### **Вопрос №50**

Визуальную информацию несёт:

*Выберите один ответ:*

**картина**

- звук грома
- вкус яблока
- комариный укус

### **2 ПРАКТИЧЕСКАЯ ЧАСТЬ**

#### **Задание №1**

Разрешение экрана составляет 800x600, а глубина цвета 8 бит. Определите, какой объём видеопамяти необходим для данного графического режима.

*\*ответ необходимо указать в байтах* Ответ: **480000**

#### **Задание №2**

Стереоаудиофайл длится 25 секунд при высоком качестве звука с глубиной кодирования 16 бит и частотой дискретизации 48 кГц. Необходимо рассчитать объём аудиофайла.

*\*ответ необходимо указать в байтах*

Ответ: **4800000**

### **Задание №3**

Моноаудиофайл длится четверть минуты при высоком качестве звука с глубиной кодирования 16 бит и частотой дискретизации 48 кГц. Необходимо рассчитать объём аудиофайла.

*\*ответ необходимо указать в байтах*

Ответ: **1440000**

### **Задание №4**

Каков информационный объём сообщения "Человек человеку волк" при условии, что один символ кодируется одним байтом и соседние слова разделены одним пробелом?

*\*ответ необходимо указать в битах*

Ответ: **168**

### **Задание №5**

Снизу представлен фрагмент цифрового сигнала, который использует метод передачи данных без возврата к нулю. Зная, что сигнал образован **методом без возврата к нулю**, составьте последовательность единиц и нулей.

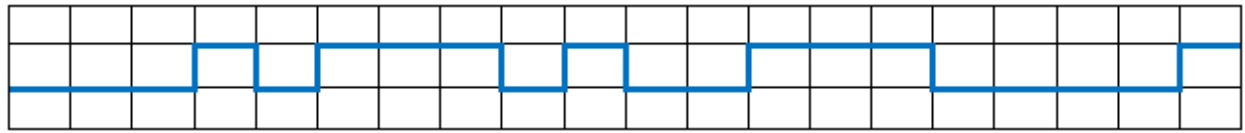

*\*ответ должен состоять из 20-и бит*

Ответ: **11101000101100011110**

### **Задание №6**

Снизу представлен фрагмент цифрового сигнала и фрагмент синхросигнала. Зная, что **итоговый цифровой сигнал, воспринимаемый приёмником, зависит от синхросигнала**, составьте последовательность единиц и нулей.

На рисунке синхронизирующий сигнал выделен синим цветом.

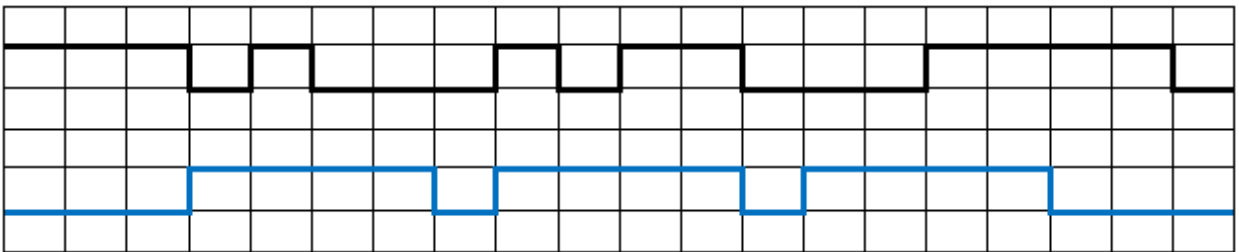

*\*ответ должен состоять из 20-и бит*

Ответ: **00001000101100011000**

### МИНИСТЕРСТВО ОБРАЗОВАНИЯ ПРИМОРСКОГО КРАЯ

**краевое государственное автономное профессиональное образовательное учреждение «Дальнегорский индустриально-технологический колледж»**

# **ЭКЗАМЕНАЦИОННЫЙ МАТЕРИАЛ**

ОП.02. Технологии физического уровня передачи данных Специальность 09.02.02 Компьютерные сети

Дальнегорск, 2020

Экзаменационные задания для студентов разработаны на основе Федерального государственного образовательного стандарта среднего профессионального образования по специальности09.02.02Компьютерные сетиОП.02 Технологии физического уровня передачи данных.

Экзаменационный материал включает в себя две части: часть 1 –тестовые задания, содержащие 100 вопросов. Количество вопросов, которые будут заданы студенту – 40. Время для выполнения заданий -50 минут.

Часть 2 – практические задания, по одному на каждого студента в случайном порядке. Время на выполнение практического задания – 20 минут.

#### *Требования к результатам освоения:*

ОК 1 Понимать сущность и социальную значимость своей будущей профессии, проявлять к ней устойчивый интерес.

ОК 2 Организовывать собственную деятельность, выбирать типовые методы и способы выполнения профессиональных задач, оценивать их эффективность и качество.

ОК 3 Решать проблемы, оценивать риски и принимать решения в нестандартных ситуациях

ОК 4 Осуществлять поиск и использование информации, необходимой для эффективного выполнения профессиональных задач, профессионального и личностного развития.

ОК 5 Использовать информационно-коммуникационные технологии в профессиональной деятельности.

ОК 6 Работать в коллективе и команде, взаимодействовать с руководством, коллегами и социальными партнерами.

ОК 7 Ставить цели, мотивировать деятельность обучающихся (воспитанников), организовывать и контролировать их работу с принятием на себя ответственности за качество образовательного процесса.

ОК 8 Самостоятельно определять задачи профессионального и личностного развития, заниматься самообразованием, осознанно планировать повышение квалификации.

ОК 9 Ориентироваться в условиях частой смены технологий в профессиональной деятельности.

ПК 1.1. Выполнять проектирование кабельной структуры компьютерной сети.

ПК 1.2. Осуществлять выбор технологии, инструментальных средств и средств вычислительной техники при организации процесса разработки и исследования объектов профессиональной деятельности.

ПК 3.1. Устанавливать, настраивать, эксплуатировать и обслуживать технические и программно-аппаратные средства компьютерных сетей.

ПК 3.2. Проводить профилактические работы на объектах сетевой инфраструктуры и рабочих станциях.

#### **Критерии оценок**

 оценка «отлично» выставляется студенту, если набрано не менее 85% за теоретическую часть и выполненное без ошибок практическое задание;

оценка «отлично» выставляется студенту, если набрано не менее 75% за теоретическую часть и выполненное без ошибок практическое задание;

 оценка «хорошо» выставляется студенту, если набрано не менее 75% за теоретическую часть и с ошибками выполненное практическое задание;

оценка «хорошо» выставляется студенту, если набрано не менее 65% за теоретическую часть и выполненное без ошибок практическое задание;

 оценка «удовлетворительно» выставляется студенту, если набрано не менее 65% за теоретическую часть и выполненное с ошибками практическое задание;

оценка «удовлетворительно» выставляется студенту, если набрано не менее 75% за теоретическую часть и не выполненное практическое задание;

 оценка «неудовлетворительно» выставляется студенту, если набрано не более 64% за теоретическую часть и не выполненное практическое задание.

# **1. ТЕОРЕТИЧЕСКАЯЧАСТЬ**

#### **Классификация, топология, стандарты компьютерных сетей**

- 1. Выберите верные утверждения о классификации сетей:
- а) В сетях с коммутацией каналов все сообщения передаются разными путями
- **б) В сетях с коммутацией пакетов каждое сообщение разбивается на пакеты**
- **в) В сетях с коммутацией каналов требуется маршрутизация сообщений на каждом промежуточном узле**
- г) В сетях с коммутацией пакетов требуется маршрутизация сообщений на каждом промежуточном узле
- **д) В сетях с коммутацией каналов требуется устанавливать канал заново в случае разрыва соединения между узлами**
- 2. Верно ли утверждение: в разделяемой среде передачи данных передаваемое сообщение получают все устройства?
	- **а) Верно**
	- б) Неверно
- 3. Поставьте соответствие топологией и её описанием

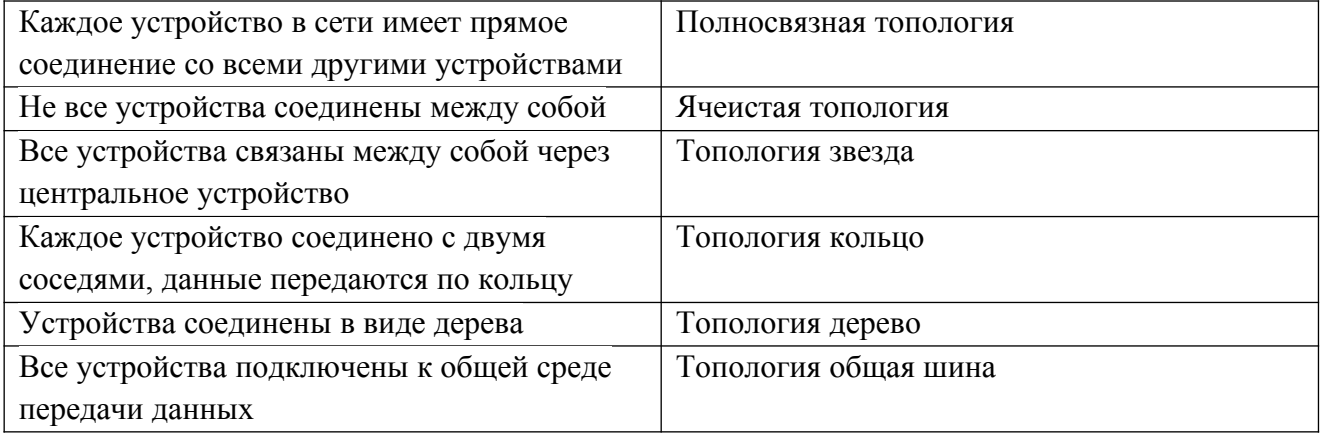

- 4. Где описывается работа протоколов?
- а) IETF
- **б) RFC**
- в) IEEE

5. Установите соответствие между классификациями компьютерных сетей:

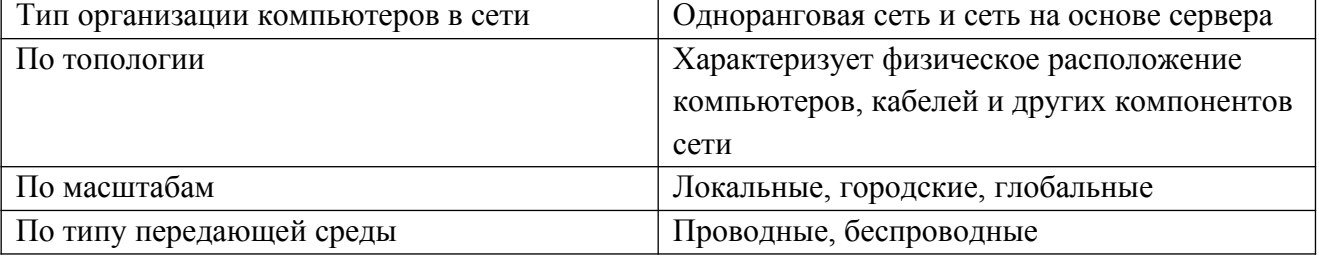

6. Установите соответствие:

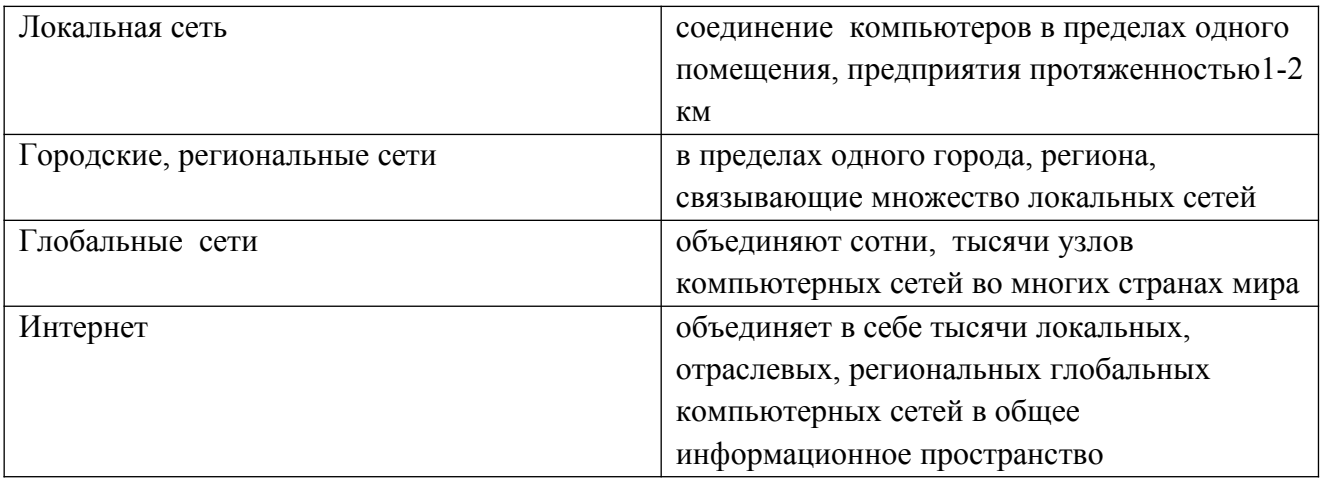

- 7. В чем состоит главный недостаток топологии кольцо?
- а) неустойчивость к обрывам кабеля и к отказу компьютеров
- **б) передача информации по кабелю всегда в одном направлении**
- в) больший, чем в случае других топологий, расход соединительного кабеля
- г) небольшое максимально допустимое число компьютеров в сети
- 8. Существуют три режима передачи данных:
- а) симплексный, прямой, обратный
- **б) симплексный, полудуплексный, дуплексный**
- в) последовательный, параллельный, многопроцессорный
- 9. В дуплексном режиме устройства могут
- а) только передавать информацию
- б) или передавать, или принимать информацию
- **в) и передавать, и принимать информацию**
- г) нет правильного ответа
- 10. К какому типу стандартов относятся современные RFC?
- а) стандарты отдельных фирм
- б) государственные стандарты
- в) национальные стандарты
- **г) международные стандарты**

#### **Физический и канальный уровни**

- 11. Выберите верные утверждения о физическом уровне:
- **а) В качестве среды передачи данных могут использоваться медные кабели и радиоволны**
- б) На физическом уровне решается, куда отправить сообщение
- в) Сигнал до получателя доходит в том же виде, в каком его сгенерировал отправитель
- г) Ошибки в передаваемых сообщениях исправляются на физическом уровне
- **д) На физическом уровне передаётся поток бит**
- 12. Почему нельзя ставить Wi-Fi-роутер рядом с микроволновкой?
- а) Wi-Fi-роутер можно ставить рядом с микроволновкой, ничего не произойдёт
- б) Рядом два устройства создадут сильное электромагнитное излучение
- **в) Wi-Fi-сеть и микроволновка используют одинаковую частоту, Wi-Fi-сигнал исказится**
- г) Не получится использовать Wi-Fi-роутер дома из-за необходимости лицензирования
- 13. Выберите верные утверждения о канальном уровне модели OSI:
- **а) Канальный уровень делится на два подуровня**
- **б) Передаваемое сообщение на канальном уровне называется кадр**
- в) На канальном уровне получатель запрашивает сообщение повторно, если была обнаружена ошибка
- **г) На канальном уровне происходит обнаружение ошибок**
- д) Для передачи данных на канальном уровне используются пакеты
- **е) На канальном уровне начало кадра обозначается специальными последовательностями бит или байт**
- 14. Выберите верные утверждения о подуровне управления логическим каналом (LLC):
- **а) Позволяет передавать данные разных протоколов**
- **б) Отвечает за создание кадра**
- **в) Отвечает за обработку ошибок**
- г) Для каждой технологии реализуется по-разному
- д) Не является обязательным

#### 15. Выберите верные утверждения о подуровне управления доступом к среде (MAC):

- а) Задаёт адресацию в соединениях точка-точка
- **б) Задаёт правила совместного использования разделяемой среды**
- **в) На этом подуровне задаётся адресация**
- **г) Для разных технологий реализуется по-разному**
- д) Используется в любых технологиях канального уровня
- 16. Тип кабеля, обеспечивающий самую высокую скорость передачи информации...
- а) витая пара
- **б) оптоволоконный**
- в) коаксиальный
- г) медный

#### 17. Коаксиальный кабель имеет жилу, изготовленную из:

- **а) Меди**
- б) Стекла
- в) Пластика
- г) Стали

#### 18. Какой тип коаксиального кабеля не существует?

- а) Тонкий
- **б) Средний**
- в) Толстый
- г) Все типы существуют
- 19. За счет какого механизма подавляются помехи в кабелях UTP?
- а) экранирование и скручивание
- б) экранирование
- **в) скручивание**
- г) нет правильно ответа
- 20. Что произойдет, если в работающей сети заменить кабель UTP кабелем STP?

#### **а) в сети снизится доля искаженных кадров**

- б) ничего не изменится
- в) в сети увеличится доля искаженных кадров
- г) нет правильно ответа
- 21. Наиболее защищенным от перехвата данных является:
- а) Коаксиальный кабель
- б) Витая пара
- **в) Оптоволоконный кабель**

#### г) Нет правильного ответа

- 22. Выберите правильное утверждение:
- а) Технология Bluetooth работает на дальних расстояниях
- б) Для работы технологии Bluetooth наличие прямой видимости обязательно
- **в) Для работы технологии Bluetooth наличие прямой видимости необязательно**
- г) Среди предложенных вариантов нет верного
- 23. Какую максимальную скорость передачи данных обеспечивает технология UWB?
- а) 1 Мбит/с
- б) 2,1 Мбит/с
- **в) 480 Мбит/с**
- г) 1 Гбит/с
- 24. Беспроводное подключение обеспечивает…
- а) максимальную мобильность и оперативность связи
- б) быстрый способ организации связи, т.е. особенный эффект достигается, если прокладка кабеля связана со значительными затратами, или невозможна (например, в помещениях, имеющих железобетонные полы и стены, и т.д.) или нецелесообразна (например, в помещении, снятом на короткий срок);
- в) полосу пропускания с ограниченным частотным ресурсом
- **г) все ответы верны**
- 25. WLAN-сети обладают рядом преимуществ перед обычными кабельными сетями:
- а) Низкая скорость работы, зато высокая устойчивость соединения и хорошее шифрование
- **б) WLAN-сеть можно очень быстро развернуть, что очень удобно при проведении презентаций или в условиях работы вне офиса**
- в) WLAN-сеть может оказаться единственным выходом, если невозможна прокладка кабеля для обычной сети
- г) все вышестоящие ответы верны;
- 26. Wi-Fi сеть может использоваться:
- а) для объединения пространственно разнесенных подсетей в одну общую сеть там, где кабельное соединение подсетей невозможно или нежелательно
- **б) для беспроводного подключения пользователей к сети**
- в) все вышестоящие ответы верны;
- г) нет правильного ответа.
- 27. Базовый режим точки доступа используется для:
- а) подключения к ней клиентов
- б) подключения к ней базовых станций
- в) обнаружения беспроводных сетей неизвестных стандартов
- **г) все ответы верны;**
- 28. Каково основное преимущество WLAN?
- а) высокая помехозащищенность передачи информации
- б) большое количество абонентов
- **в) мобильность абонентов**
- г) большие расстояния между абонентами

29. Технология WiMAX имеет ряд преимуществ:

- а) технология WiMAX не подходит для фиксированных, перемещаемых и подвижных объектов сетей, что положительно сказывается на работе пользователей в целом
- б) технология WiMAX изначально не содержит протокол IP, что позволяет избежать проблем с несанкционированным доступом
- в) пониженная надежность системы, что позволяет производителям выбирать необходимые стандарты безопасности самостоятельно
- **г) простота установки как фактор уменьшения затрат на развертывание сетей в развивающихся странах, малонаселенных или удаленных районах**
- 30. Прямой кабель используется для соединения:
- **а) коммутатора с маршрутизатором**
- **б) концентратора с компьютерами или серверами**
- в) коммутатора с коммутатором
- г) коммутатора с концентратором
- д) концентратора с концентратором
- е) маршрутизатора с маршрутизатором
- ж) маршрутизатора с компьютером
- з) компьютера с компьютером
- **и) коммутатора с компьютерами или серверами**
- 31. Кроссовый кабель используется для соединения:
- а) коммутатора с маршрутизатором
- б) концентратора с компьютерами или серверами
- **в) коммутатора с коммутатором**
- **г) коммутатора с концентратором**
- **д) концентратора с концентратором**
- **е) маршрутизатора с маршрутизатором**
- **ж) маршрутизатора с компьютером**
- **з) компьютера с компьютером**
- и) коммутатора с компьютерами или серверами
- 32. Установите соответствие между цифровыми обозначениями на рисунке и составными частями кримпера

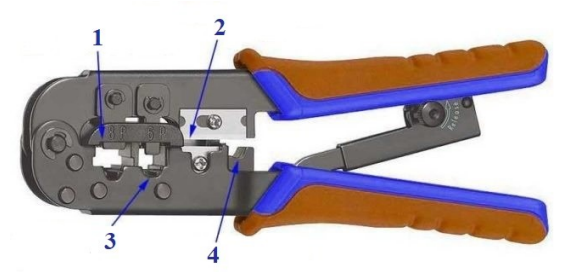

- 1 гнездо для обжимки сетевого кабеля с разъемом 8Р8С
- 2 зона обрезки проводов витой пары
- 3 гнездо для обжимки телефонного кабеля с разъемом 6Р
- 4 зона для зачистки кабеля от внешней изоляции
- 33. Установите соответствие между цифровыми обозначениями на рисунке и составными частями коннектора

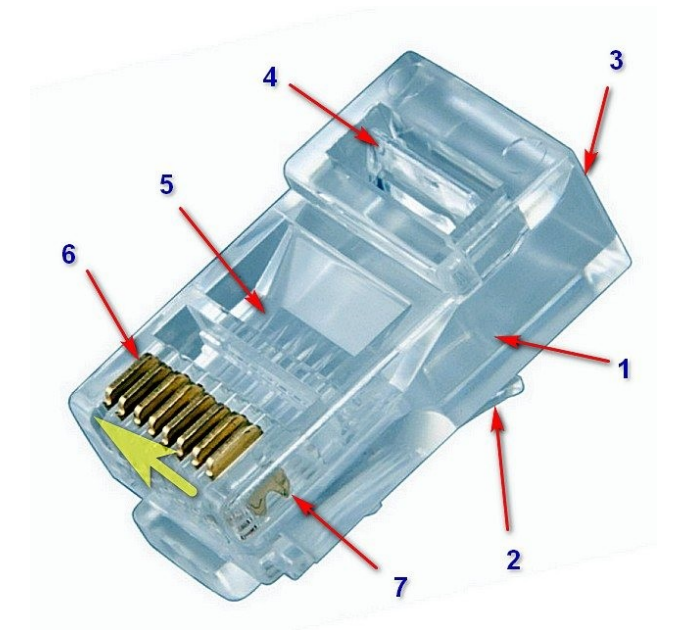

- 1 пластиковый прозрачный корпус
- 2 защелка для фиксации коннектора в гнезде сетевой карты, маршрутизатора и т.п.
- 3 проем для вставки подготовленного к монтажу кабеля
- 4 фиксирующая планка (в прямоугольном окошке)
- 5 восемь узких цилиндрических каналов для проводов витой пары
- 6 восемь бронзовых или латунных контактов
- 7 острые ножевые выступы для прокола изоляции проводов

# 34. Какая схема обжима представлена на рисунке

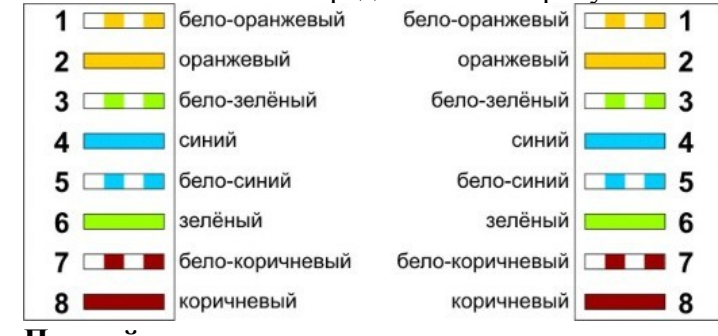

- **а) Прямой**
- б) Кроссовый
- 35. Какая схема обжима представлена на рисунке

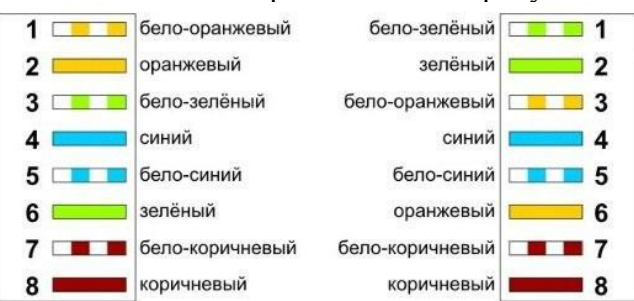

- а) Прямой
- **б) Кроссовый**
- 36. Установите правильный порядок действий при обжиме витой пары:
- 1. Аккуратно обрежьте конец кабеля резаком, встроенным в обжимной инструмент.
- 2. Снимите с кабеля изоляцию ножом, встроенным в обжимной инструмент.
- 3. Разведите и расплетите проводки, выровняйте их в один ряд.
- 4. Обкусите проводки так, чтобы их осталось чуть больше сантиметра.
- 5. Вставьте проводники в коннектор 8P8C.
- 6. Убедитесь, все ли провода полностью вошли в разъем и уперлись в его переднюю стенку.
- 7. Вставьте коннектор в устройство для обжима коннектора.
- 8. Надавите на клещи так, чтобы контакты коннектора зажали проводники внутри него.
- 37. Под физической средой понимают:
- а) совокупность сигналов
- б) уровни и прикладные процессы

**в) материальную субстанцию, через которую осуществляется передача сигнала**

#### **Технология Ethernet**

38. Поставьте в соответствие название технологии с её скоростью

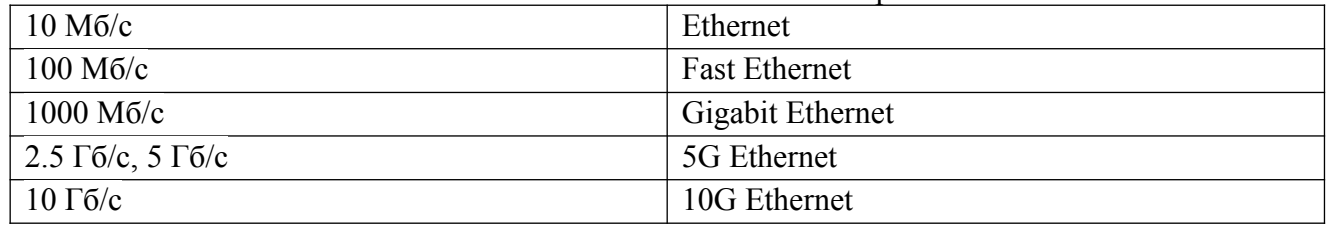

#### 39. На каких уровнях работает Ethernet?

- **а) Канальный уровень**
- б) Сеансовый уровень
- в) Уровень представления
- г) Прикладной уровень
- д) Транспортный уровень
- е) Сетевой уровень

### **ж) Физический уровень**

### 40. Поставьте поля кадра Ethernet в правильном порядке

- 1. Адрес получателя
- 2. Адрес отправителя
- 3. Тип протокола следующего уровня
- 4. Данные
- 5. Контрольная сумма

### 41. Выберите вариант, в котором длина полей кадра Ethernetуказана верно:

- **а) 6 байт, 6 байт, 2 байта, 46–1500 байт, 4 байта**
- б) 8 байт, 8 байт, 2 байта, 46–9000 байт, 2 байта
- в) 8 байт, 8 байт, 2 байта, 46–1500 байт, 2 байта
- г) 6 байт, 6 байт, 2 байта, 0–1500 байт, 4 байта

42. Что из перечисленного является MAC адресом?

- а) 1A:89:52:D8:AC:FF:13
- **б) 0a50.41C0.fe9b**
- **в) E2:E4:D1:D8:C6:F4**
- **г) 00-50-56-C0-00-08**
- д) 12-E4-R2-D2-7F-54

#### 43. Поставьте в соответствие тип MAC адреса и его определение

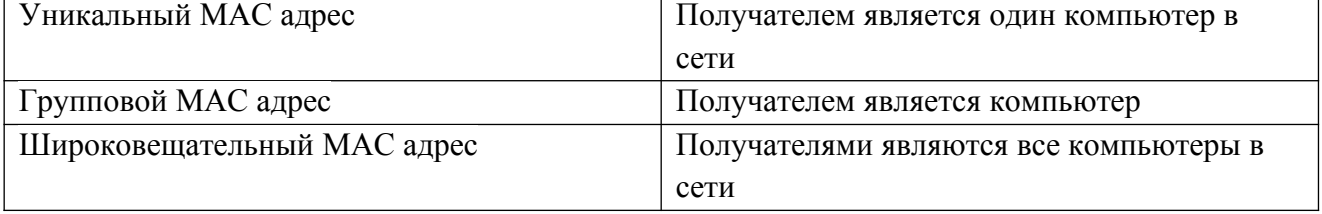

- 44. Выберите верные утверждения о MAC адресах:
- а) Организация IEEE назначает MAC адреса всем сетевым устройствам
- **б) MAC адрес должен быть уникальным в одной сети**
- **в) Первые три байта MAC адреса являются уникальными идентификаторами производителя сетевого оборудования**
- **г) MAC адрес можно назначить вручную**
- д) Все MAC адреса в сети назначаются вручную администратором
- е) Разным компьютерам могут принадлежать одинаковые MAC адреса в одной сети
- 45. Какой командой можно посмотреть MAC адрес устройства с ОС Windows? **Ipconfig /all**
- 46. Выберите верные утверждения о методе доступа к среде:
- **а) Чтобы определить, что среда передачи данных свободна, устройства прослушивают несущую частоту**
- **б) Коллизия это искажение данных при одновременной передачи с нескольких устройств**
- **в) Метод CSMA/CD позволяет определить порядок доступа устройств к среде передачи данных**
- г) Коллизия это помехи в среде передачи данных
- 47. Выберите верные утверждения о методе CSMA/CD:
- **а) Период конкуренции наступает, когда несколько устройств пытаются передавать данные**
- б) Во время межкадровых интервалов возникают коллизии
- **в) Включает в себя три периода: период передачи, период конкуренции, период простоя**
- г) Когда передаётся кадр, его принимают все устройства, подключенные к среде передачи
- **д) Период передачи кадра состоит из передачи преамбулы, передачи кадра и межкадровых интервалов**
- 48. Выберите недостатки классическогоEthernet:
- а) Устройство может передавать данные в небольшой промежуток времени
- б) Доступ к среде передачи данных имеет только один компьютер
- **в) Низкая безопасность из-за использования разделяемой среды**
- **г) Плохая масштабируемость**
- **д) Возможно возникновение коллизий**
- 49. Выберите утверждения, которые указывают на отличия коммутируемого Ethernetот классического:
- **а) КоммутируемыйEthernet использует соединение точка-точка**
- б) КоммутируемыйEthernet работает на разделяемой среде
- **в) КоммутируемыйEthernet строится на коммутаторах**
- **г) В коммутируемомEthernet нет коллизий**
- д) КоммутируемыйEthernet строится на концентраторах
- 50. Выберите верные утверждения о коммутаторах:
- **а) Работает на физическом уровне**
- **б) Образует полносвязную топологию**
- в) Работает на канальном уровне
- г) Образует логическую топологию звезда
- д) Коммутатор является предшественником моста
- **е) Для работы коммутатор использует таблицу коммутации**
- 51. Выберите верные утверждения о таблице коммутации:
- **а) Заполняется по алгоритму обратного обучения**
- **б) Позволяет передавать кадры в определённые порты**
- в) Алгоритм обратного обучения предусматривает передачу кадров во все порты
- г) Для заполнения таблицы коммутации коммутатор рассылает кадры по всем портам
- **д) Ставит в соответствие номер порта и MAC адрес подключенного устройства**
- **е) По алгоритму обратного обучения коммутатор извлекает MAC адрес отправителя из входящего кадра**
- ж) Если MAC адреса получателя нет в таблице коммутации, кадр отбрасывается

52. Каков размер MAC-адреса абонентов в сети Ethernet?

- а) 8 бит
- б) 8 байт
- в) 10 бит
- **г) 6 байт**
- д) 12 байт
- 53. Выберите верные утверждения о VLAN:
- **а) ОдинаковыйVLAN может использоваться на нескольких коммутаторах**
- **б) В заголовок кадра добавляется тег для соединения одного VLAN на разных коммутаторах**
- **в) VLAN обеспечивают дополнительную безопасность**
- г) Коммутатор передаёт кадры между VLAN с помощью таблицы коммутации
- д) Для каждого VLAN требуется отдельный коммутатор

54. Поставьте этапы работы STP в правильном порядке

- 1. Коммутатор рассылает BPDU со своим BridgeID
- 2. Коммутатор выбирает наименьший BridgeID из соседних коммутаторов и рассылает его в своих BPDU
- 3. Выбирается корневой коммутатор с наименьшимBridgeID
- 4. Коммутаторы рассылают минимальное расстояние от своих портов до корневого коммутатора в своих BPDU
- 5. Отключается порт с наибольшим расстоянием до корневого коммутатора

#### 55. Поставьте в соответствие состояние порта и его название

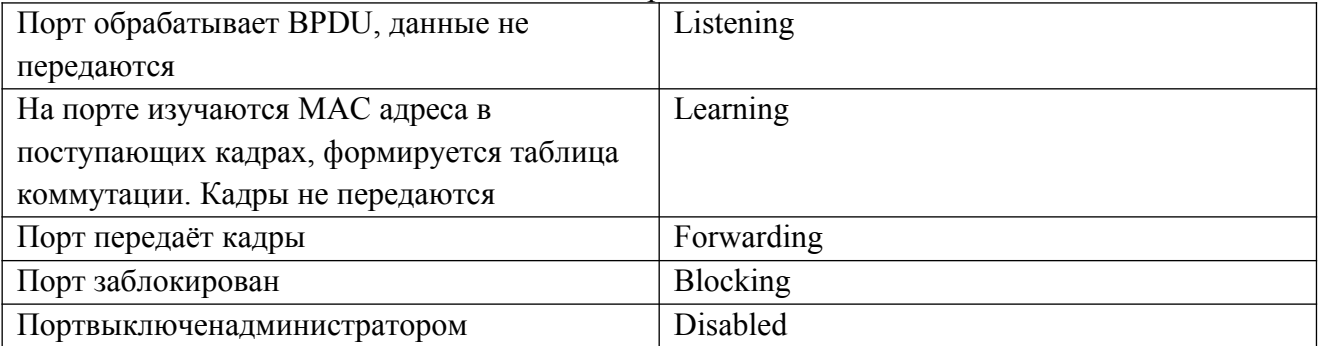

56. Кто назначает физический адрес (MAC-адрес) абонентов сети Ethernet?

- а) активное приложение
- б) пользователь компьютера
- **в) изготовитель сетевого адаптера**
- г) компьютер-сервер

#### 57. Какой спецификацией IEEE определяется локальная сеть Ethernet?

- а) IEEE 802.12
- **б) IEEE 802.3**
- в) IEEE 802.5
- $r)$  IEEE 802.2
- д) IEEE 802.6
- 58. Как изменяется задержка следующей передачи пакета после коллизии в методе доступа  $CSMA/CD?$
- а) средняя величина задержки линейно увеличивается
- б) средняя величина задержки увеличивается в два раза
- в) средняя величина задержки составляет 512ВТ и в процессе обменов по сети не изменяется
- г) средняя величина задержки составляет 512ВТ и может увеличиваться или уменьшаться в зависимости от загрузки сети (трафика)
- 59. Каково максимально допустимое количество повторов попыток передачи при методе CSMA/CD?
- a)  $\overline{1}$
- $6)$  4
- $B) 8$
- $r)$  16
- д) Не ограничено

#### 60. Что предполагает метод CSMA/CD?

- а) предотвращение коллизий
- б) централизованное разрешение коллизий
- в) запрос готовности получателя пакета
- г) подтверждение правильности получения пакета
- д) обнаружение коллизий
- 61. Для чего используется Jam-последовательность?
- а) для усиления коллизии
- б) для определения интервала между пакетами
- в) для определения IP-адреса

62. Что делает коммутатор, если адреса получателя пакета нет в таблице МАС-адресов?

- а) не пересылает пакет
- б) опрашивает всех абонентов, а затем пересылает пакет
- в) пересылает пакет как широковещательный
- г) пересылает пакет как внутрисегментный
- д) такая ситуация невозможна

63. Для чего служит алгоритм SpanningTree?

- а) для удаления замкнутых путей в сети
- б) для разбиения сети на широковещательные области
- в) для разбиения сети на области коллизии
- г) для согласования скоростей передачи отдельных сегментов
- д) для предотвращения внутрисегментных передач пакетов

64. Что делает коммутатор с широковещательным пакетом?

#### а) посылаетегововсепорты, кромепортаотправителя

- б) посылает его во все порты
- в) не пропускает через себя
- г) посылает его в нужные порты в соответствии с таблицей МАС-адресов
- д) широковещательные пакеты не обрабатываются

65. В какой сети сетевая нагрузка не разделяется: с коммутатором или с концентратором?

а) с коммутатором

#### **б) с концентратором**

в) разделяется в обоих вариантах

66. В какой сети задержка больше: с коммутатором или с концентратором?

- **а) с коммутатором**
- б) с концентратором
- в) одинаково

67. Какой способ коммутации наиболее распространен сегодня в компьютерных сетях?

- а) коммутация каналов
- **б) коммутация пакетов**
- в) коммутация сообщений

68. Как называется алгоритм, по которому обрабатывают пакеты коммутаторы?

а) темный мост

#### **б) прозрачный мост**

- в) передающий мост
- г) связующий мост

### 69. С какими адресами работает стандартный коммутатор?

- а) IPv4
- б) IPv6
- **в) MAC**
- г) с портами
- 70. Что возникает в сети с коммутационной петлей, в которую попал широковещательный кадр?
- **а) широковещательный шторм**
- б) множественные копии кадров
- в) множественные петли
- 71. Для чего предназначен механизм SpanningTree?
- а) для организации широковещательной рассылки
- б) для приоритезации кадров
- **в) для создания конфигурации связей без петель**
- г) для повышения информационной безопасности сети
- 72. Как называются служебные сообщения, с помощью которых коммутаторы строят конфигурацию связующего дерева по протоколу SpanningTree?
- а) SHDT
- б) SNTP
- в) UDP
- **г) BPDU**
- 73. Какой коммутатор выбирается в качестве корня связующего дерева по протоколу SpanningTree?
- а) с наибольшим значением идентификатора моста
- **б) с наименьшим значением идентификатора моста**
- в) с наименьшим значением сумм стоимостей путей портов коммутатора
- г) с наименьшим значением идентификатора порта

74. Как рассчитывается стоимость пути до корневого моста по протоколу SpanningTree?

а) количество устройств сети на пути от порта данного коммутатора до порта корневого моста

- **б) суммарное условное время на передачу данных от порта данного коммутатора до порта корневого моста**
- в) суммарное абсолютное время на передачу данных от порта данного коммутатора до порта корневого моста
- г) сумма приоритетов устройств сети на пути от порта данного коммутатора до порта корневого моста
- 75. Через какой промежуток времени коммутаторы обмениваются сообщениями BPDU по умолчанию?
- а) 1 сек
- **б) 2 сек**
- в) 30 сек
- г) 15 минут
- 76. За счет чего протокол RapidSpanningTree преодолевает ограничения протокола STP, связанные с его производительностью?
- а) не использует в топологии сети корневой коммутатор
- б) позволяет настраивать отдельное связующее дерево для любой VLAN или группы VLAN
- **в) корневые и назначенные порты быстро переходят в состояние продвижения**
- г) корневые и назначенные порты быстро переходят в состояние обучения
- 77. Коллизия в сети Ethernet возникает:
- а) при обнаружении ошибки в полученных данных
- б) при повторной передаче данных
- в) при прослушивании среды одним из узлов
- **г) при одновременной передаче данных двумя компьютерами**

#### **Технология Wi-Fi**

- 78. Выберите верные утверждения о Wi-Fi:
- **а) Технология MIMO позволяет значительно увеличить скорость передачи данных в Wi-Fi**
- б) Wi-Fi описывается в стандарте 802.2
- в) Для Wi-Fi требуется лицензирование частот в Wi-FiAlliance
- **г) Для передачи данных используются частоты 2,4 ГГц и 5 ГГц**

#### 79. Поставьте в соответствие стандарт Wi-Fi и его скорость:

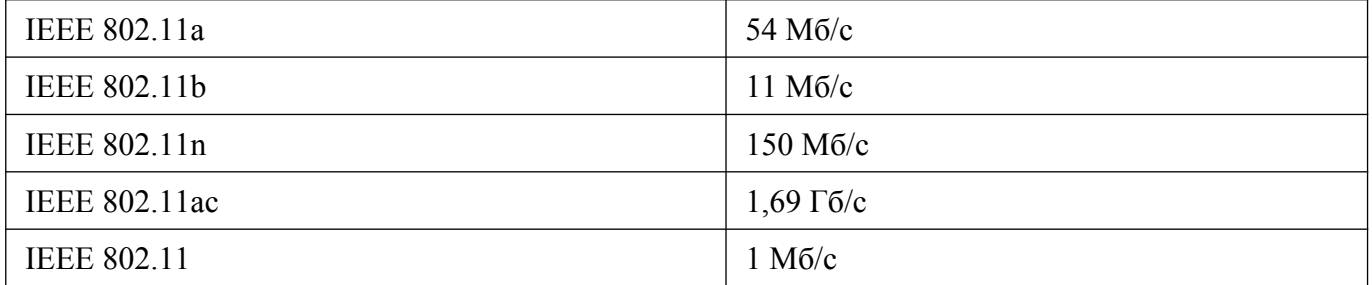

80. Сколько Wi-Fi сетей могут работать в одной области без перекрытия сигнала? Напишите число:

**4**

81. Поставьте в соответствие проблемы беспроводного доступа к устройствам и их краткое описание:

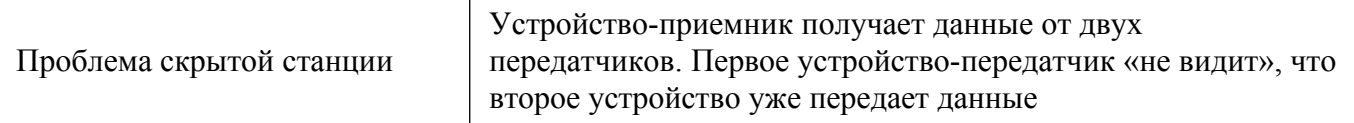

Устройство находится в поле действия сигнала второго устройства и «хочет» передать данные третьему устройству. Первое устройство будет ждать, если второе уже осуществляет передачу данных

- 82. Какой протокол решает проблемы скрытой и засвеченной станции?
- a) CSMA/CA
- 6) MACA
- B) CSMA/CD
- 83. Выберите верные утверждения о Wi-Fi:
- а) Использует метод обнаружения коллизий для доступа к разделяемой среде
- б) Использует соответствие получаемого и передаваемого сигналов для обнаружения коллизий
- в) Использует метод предотвращения коллизий для доступа к разделяемой среде
- г) Использует подтверждения получения данных для обнаружения коллизий
- д) Описывается в стандарте IEEE 802.11

84. Выберите верные утверждения о сервисах Wi-Fi:

- а) В заголовке кадра Wi-Fi передаётся время, необходимое для передачи данных
- б) Устройство может узнать о действующих Wi-Fi сетях, рассылая кадр Probe
- в) Все данные, передаваемые по Wi-Fi, шифруются
- г) Для подключения к Wi-Fi сети требуется вводить логин и пароль
- д) Технология Wi-Fi позволяет уменьшить энергопотребление подключенных к сети устройств

85. В сетях Wi-Fi:

- а) функция роуминга отсутствует, т.е. пользователи не могут перемещаться по территории покрытия сети без разрыва соединения
- б) функция роуминга существует, но ограничена только в пределах одного здания (офиса, квартиры и т.п.)
- в) существует функция роуминга, благодаря чему пользователи могут перемещать по территории покрытия сети без разрыва соединения
- г) нет правильного ответа.

### Молели OSI и TCP/IP

86. Поставьте в соответствие термин с его опрелелением

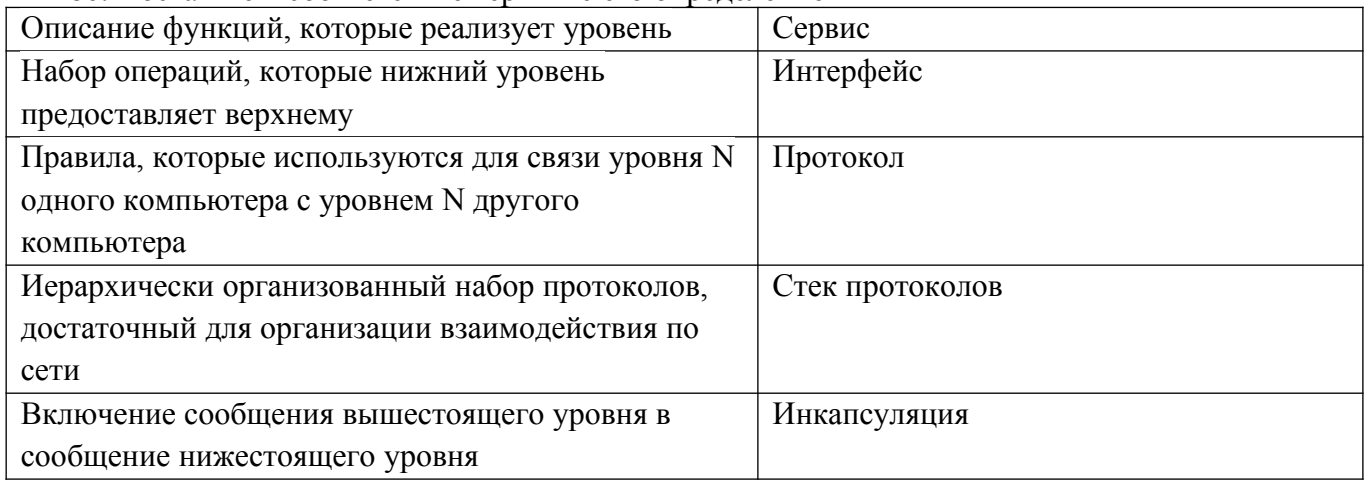

- 87. Сколько уровней в модели ISO OSI?
- $\overline{7}$

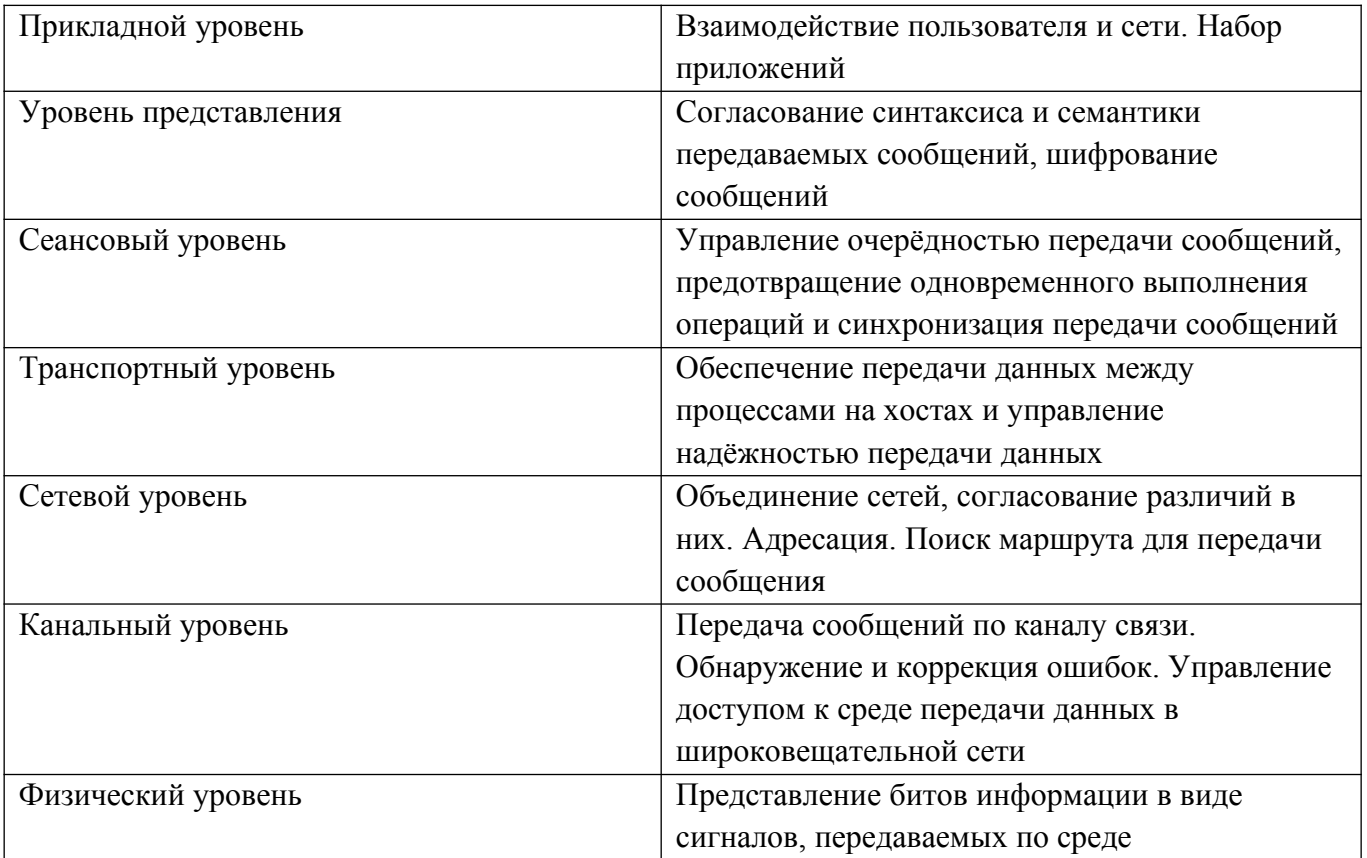

- 89. Каких уровней нет в модели ТСР/IР?
- а) Прикладной уровень
- б) Сетевой уровень
- в) Транспортный уровень
- г) Уровень согласования
- д) Уровень сетевых интерфейсов
- е) Сеансовый уровень
- ж) Физический уровень
- 3) Уровень представления

90. Протокольная единица данных для физического уровня модели OSI называется:

- а) м/байт
- $6)$  бит
- в) байт

91. Протокольная единица данных для канального уровня модели OSI называется: Выберите один ответ:

- а) кадр
- $6)$  пакет
- в) сегмент

92. Протокольная единица данных для сетевого уровня модели OSI называется: Выберите один ответ:

- а) сегмент
- б) пакет
- в) кадр

93. Поставьте в соответствие уровень модели OSI и единицы передаваемых данных

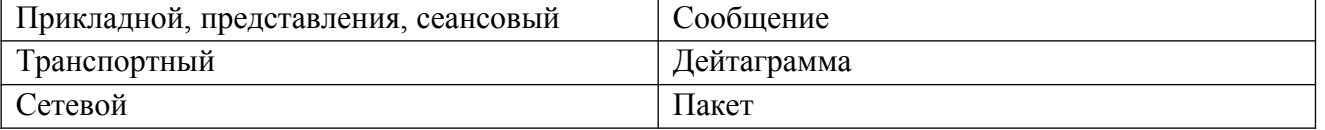

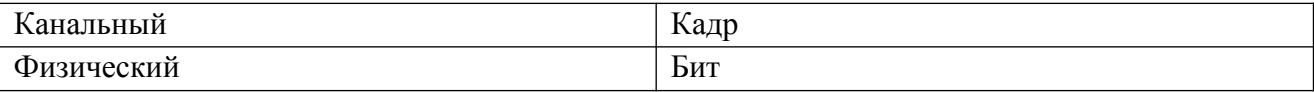

94. Поставьте в соответствие уровень модели OSI и оборудование, которое работает на каждом уровне

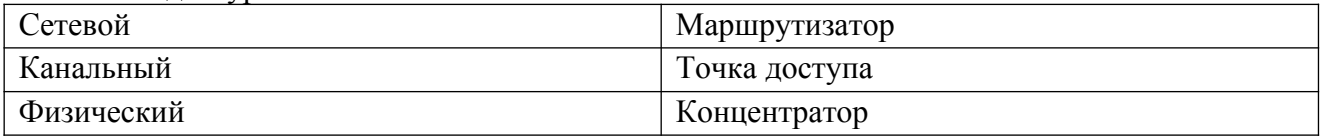

- 95. Какая модель является основой Интернет?
- $a) TCP/IP$
- $60$  OSI
- B) De facto

96. Протокол компьютерной сети - это:

- а) программа для связи абонентов
- б) набор правил, обусловливающий порядок обмена информацией в сети
- в) программа, позволяющая преобразовывать информацию в коды ASCII
- 97. Выберите предложение, лучше других определяющее ТСР/IР.
- а) Протокол, разработанный Microsoft для того, чтобы позволить маршрутизацию информации между смешанными сетями.
- б) Протокол, разработанный IAB для того, чтобы предоставить доступ к Интернету различным производителям программного и аппаратного обеспечения.
- в) Семейство протоколов, организовывающих обмен информацией между разными типами приложений, которые работают на различных платформах и в различных сетевых окружениях.
- г) Семейство протоколов, разработанных Microsoft и позволяющее обычным пользователям получать доступ к ресурсам Интернета.
- 98. Основными элементами молели OSI являются:
- а) уровни и прикладные процессы
- б) уровни
- в) уровни, прикладные процессы и физические средства соединения

99. Какие задачи выполняют уровни OSI в процессе передачи данных по сети?

- а) каждый уровень выполняет свою определенную задачу
- б) первых три уровня выполняют одинаковые задачи, последующие выполняют определенные задачи
- в) уровни выполняют одинаковые задачи, постоянно повторяя передающие сигналы по сети
- 100. Система называется открытой, если...
- а) она открыта для всех систем
- б) она построена в соответствии с открытыми спецификациями
- в) она построена в соответствие с уровнем сети

# 2. ПРАКТИЧЕСКАЯЧАСТЬ

### Билет №1

Создайте прямой кабель UTP (неэкранированная витая пара) по стандарту ТІА/ЕІА Т568А для сети Ethernetu протестируете его на работоспособность.

# **Билет № 2**

Создайте прямой кабель UTP (неэкранированная витая пара) по стандарту TIA/EIA T568B для сети Ethernetи протестируете его на работоспособность.

# **Билет № 3**

Создайте перекрестный кабель UTP (неэкранированная витая пара)для сети Ethernetи протестируете его на работоспособность.

# **Билет № 4**

Постройте в приложении CiscoPacketTracer схему в соответствии с топологией (модель коммутатора выберите самостоятельно).

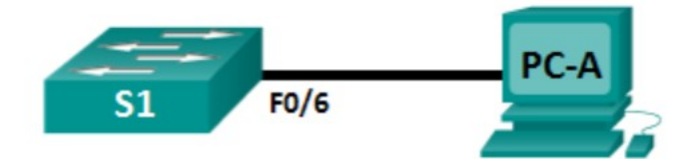

Настройте базовые параметры в соответствии с таблицей адресации.

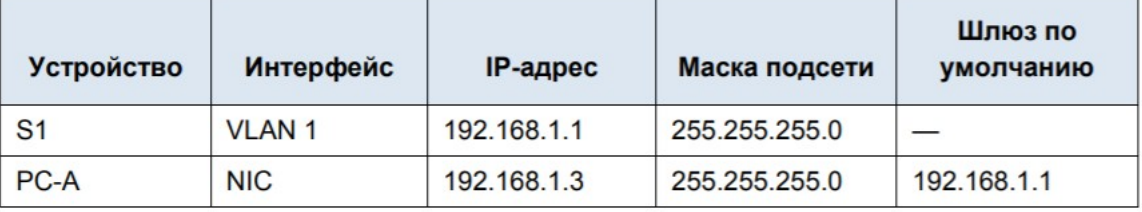

Убедитесь в работоспособности сети.

# **Билет № 5**

Заполните таблицу данными по MAC-адресу вашего компьютера.

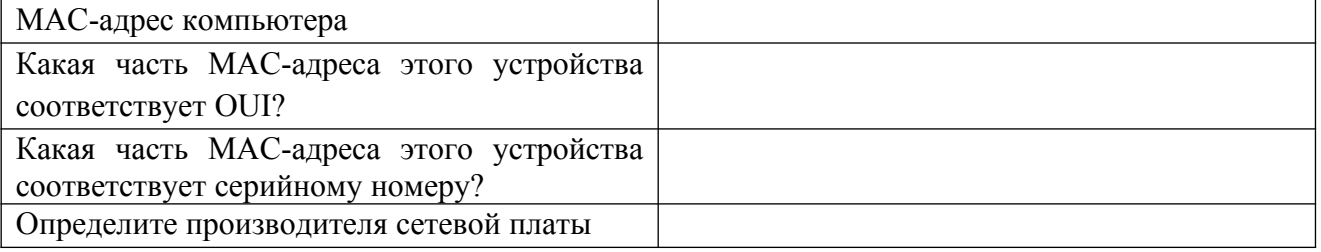

# **Билет № 6**

Заполните таблицу данными по MAC-адресу компьютера и коммутатора.

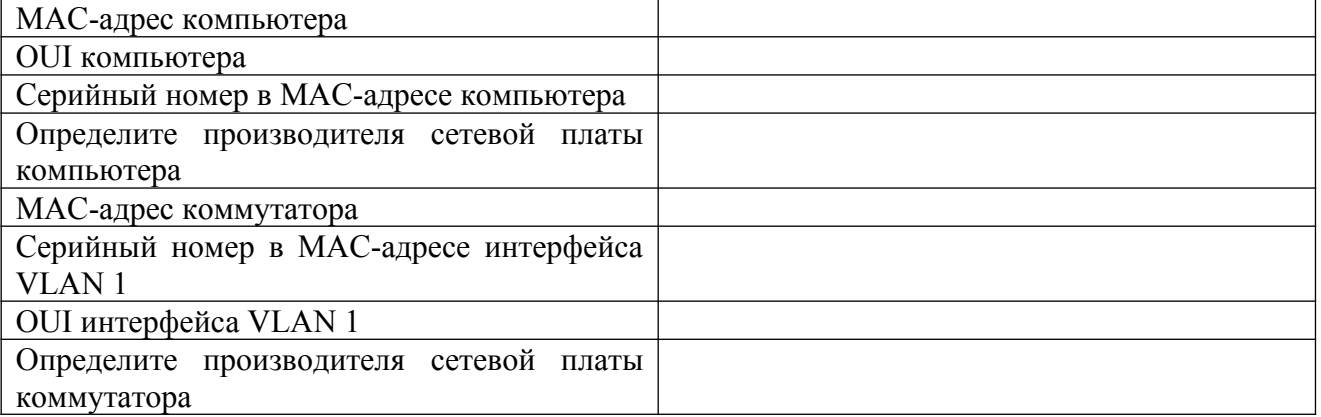

# **Билет № 7**

Постройте в приложении CiscoPacketTracer схему в соответствии с топологией (модель коммутатора выберите самостоятельно).

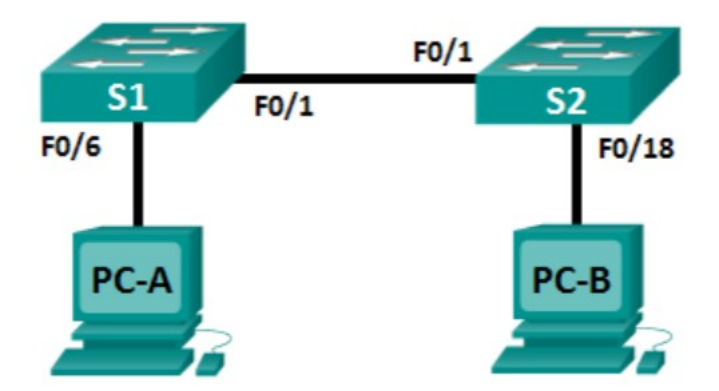

Настройте базовые параметры в соответствии с таблицей адресации.

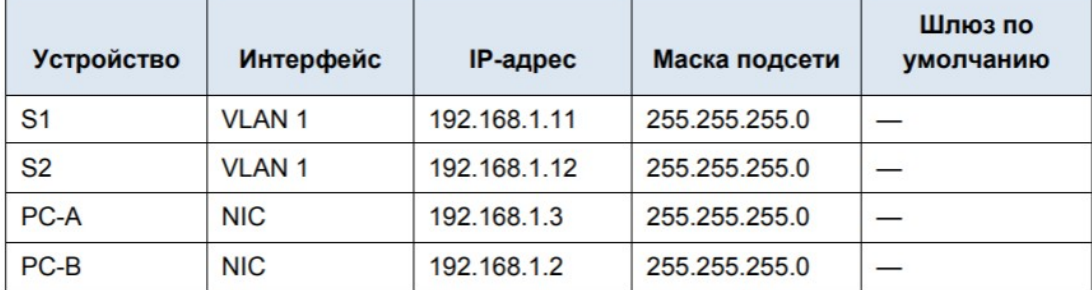

Убедитесь в работоспособности сети.

### **Билет № 8**

Заполните таблицу данными по MAC-адресу компьютеров и коммутаторов.

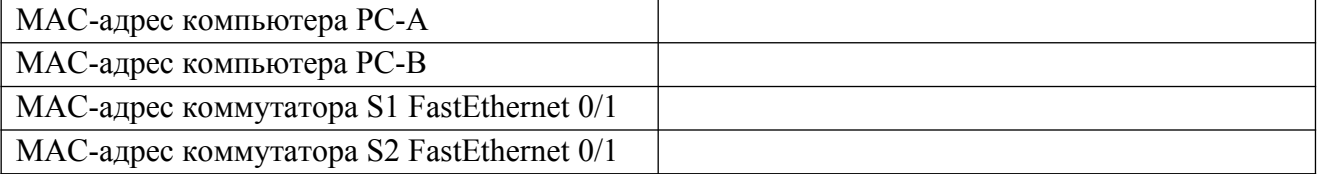

Отобразите таблицы MAC-адресов коммутаторов S1 и S2. Таблица должна содержать данные о динамическихMAC-адресах.

Какие МАС-адреса записаны в таблице коммутатора S2? С какими портами коммутатора они сопоставлены и каким устройствам принадлежат?

### **Билет № 9**

С помощью создания двух отдельных VLAN сделайте две независимые группы компьютеров: ПК0, ПК1 и ПК2 должны быть доступны только друг для друга, вторая независимая группа - компьютеры ПК3 и ПК4. IP-адреса для компьютеров задайте самостоятельно.

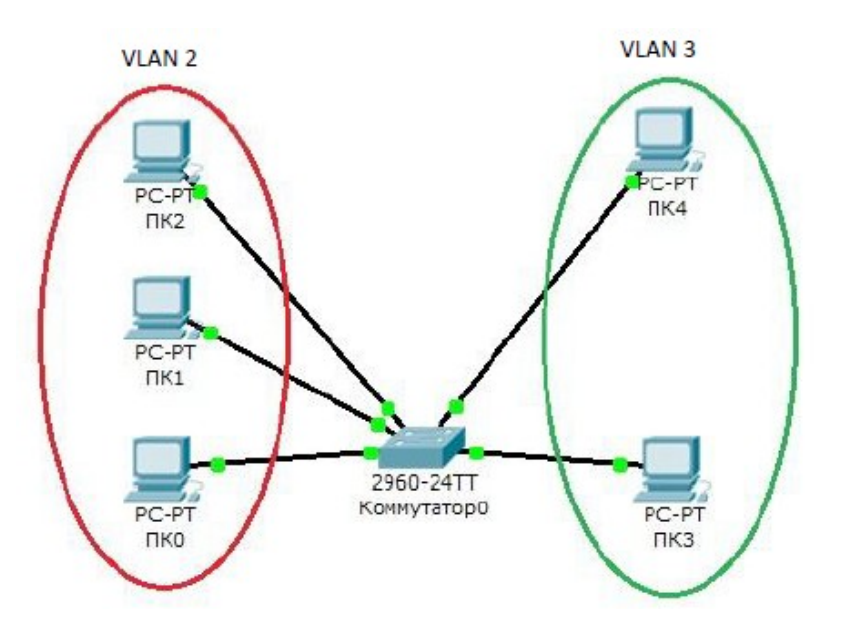

#### **Билет № 10**

С помощью создания двух отдельных VLAN сделайте две независимые группы компьютеров: 2\_1 и 2\_2должны быть доступны только друг для друга, вторая независимая группа - компьютеры 3\_1 и 3\_2. IP-адреса для компьютеров задайте самостоятельно.

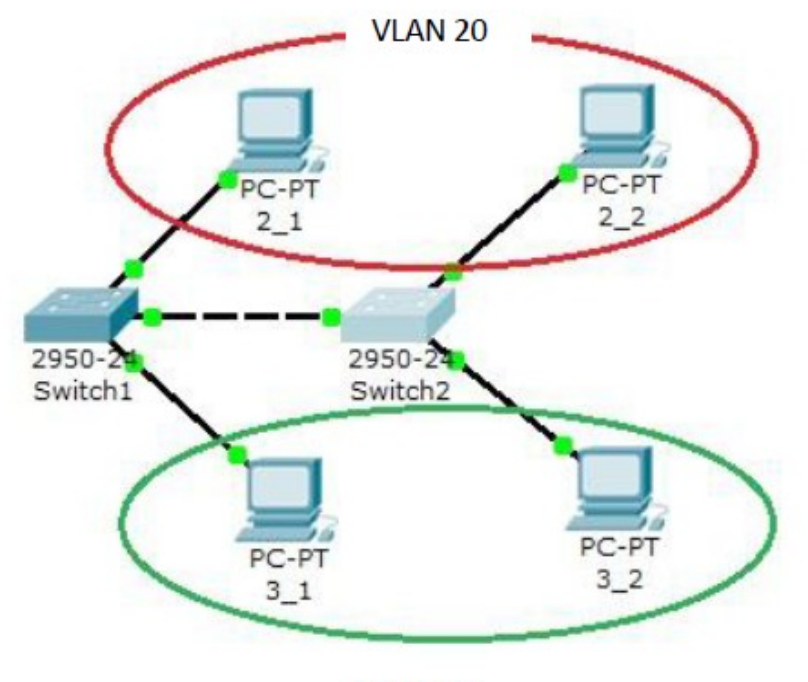

VLAN 30

### **Билет № 11**

Для предоставленной топологии сети настройте беспроводной маршрутизатор WRS2, позволяющий выполнить удалённый доступ через компьютеры в соответствии с таблицей адресации.

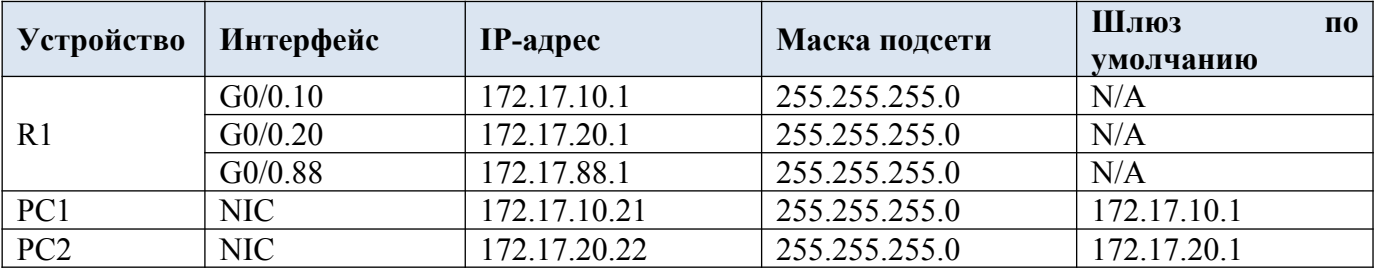

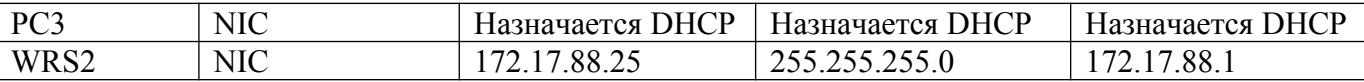

Обеспечьте безопасность беспроводного подключения с помощью WPA2. Вручную настройте беспроводное подключение ПК посредством ввода идентификатора SSID маршрутизатора WRS2 и пароля.

Название беспроводной сети: **RTR\_LAN**

Пароль беспроводной сети: **test123**

По окончанию работы все ПК должны отправлять друг другу успешные эхо-запросы.

### **Билет № 12**

Постройте в приложении CiscoPacketTracer схему в соответствии с топологией (модель коммутатора выберите самостоятельно).

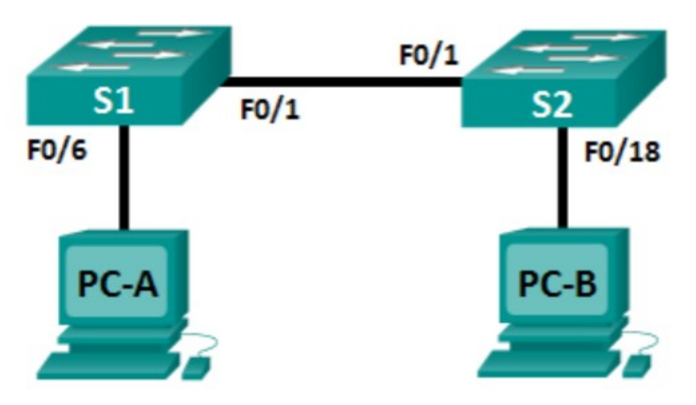

Настройте базовые параметры в соответствии с таблицей адресации.

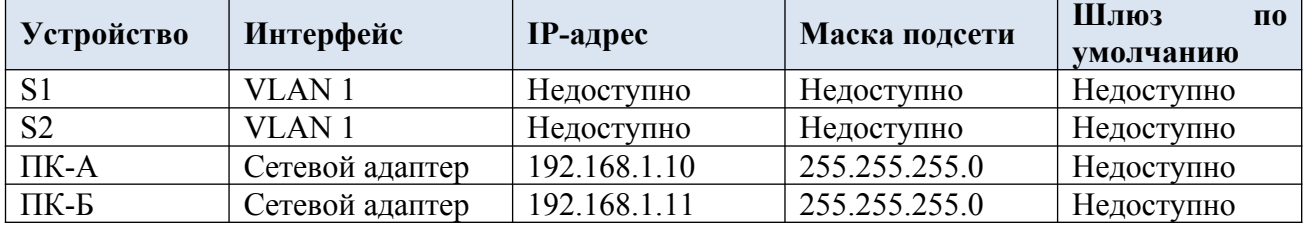

Для предотвращения несанкционированного доступа к коммутатору S1 настройте пароль для консоли (linecon 0):**test1**.

Установите баннер следующего содержания: **Unauthorizedaccessisprohibited**.

Сохраните текущую конфигурацию в файл загрузочной конфигурации.

Отобразите текущую конфигурацию.

### **Билет № 13**

Постройте в приложении CiscoPacketTracer схему в соответствии с топологией (модель коммутатора выберите самостоятельно).

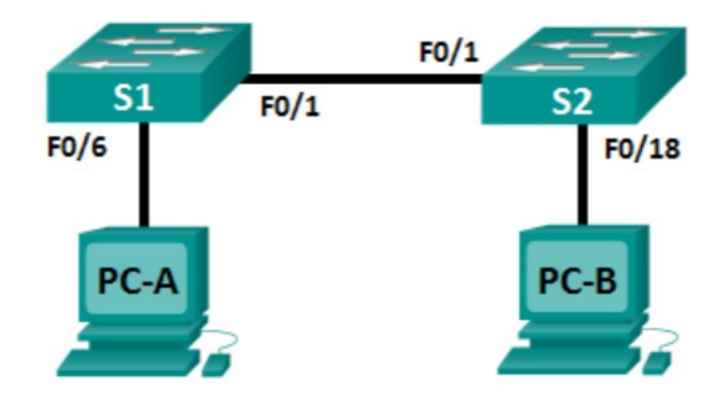

Настройте базовые параметры в соответствии с таблицей адресации.

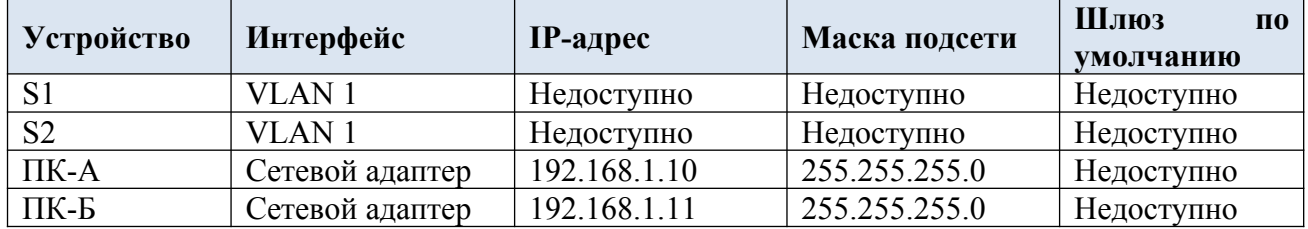

Для предотвращения несанкционированного доступа к коммутатору S2 настройте пароль для консоли (linecon 0):**test2**.

Установите баннер следующего содержания: **Unauthorizedaccessisprohibited**.

Сохраните текущую конфигурацию в файл загрузочной конфигурации.

Отобразите текущую конфигурацию.

### **Билет № 14**

Постройте в приложении CiscoPacketTracer схему в соответствии с топологией (модель коммутатора выберите самостоятельно).

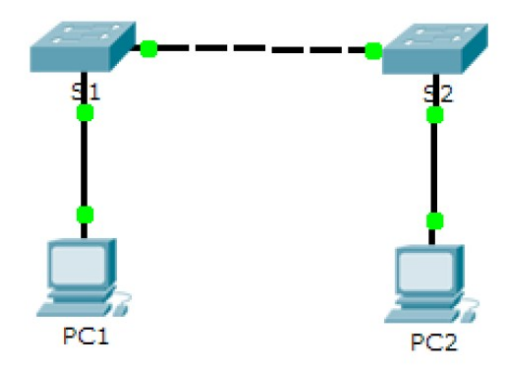

Для предотвращения несанкционированного доступа к коммутатору S1 настройте пароль для консоли (linecon 0):**cisco**.

Установите пароль для ограничения доступа к привилегированному режиму: **letmein**

Сохраните текущую конфигурацию в файл загрузочной конфигурации.

Зашифруйте установленные пароли.

Отобразите текущую конфигурацию.

### **Билет № 15**

Постройте в приложении CiscoPacketTracer схему в соответствии с топологией (модель коммутатора выберите самостоятельно).

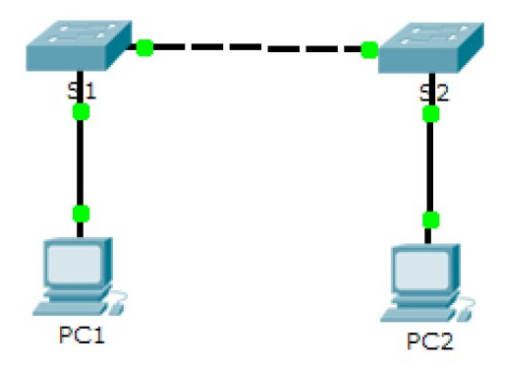

Для предотвращения несанкционированного доступа к коммутатору S2 настройте пароль для консоли (linecon 0):**test1**.

Установите пароль для ограничения доступа к привилегированному режиму: **cisco**

Сохраните текущую конфигурацию в файл загрузочной конфигурации.

Зашифруйте установленные пароли.

Отобразите текущую конфигурацию.

# **Билет № 16**

Постройте в приложении CiscoPacketTracer схему в соответствии с топологией (модель коммутатора Cisco 2960).

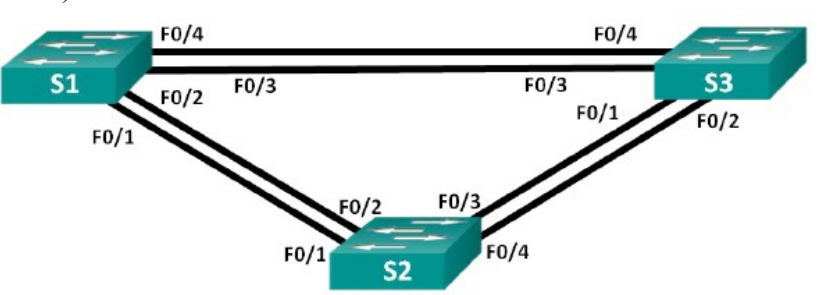

Настройте базовые параметры в соответствии с таблицей адресации.

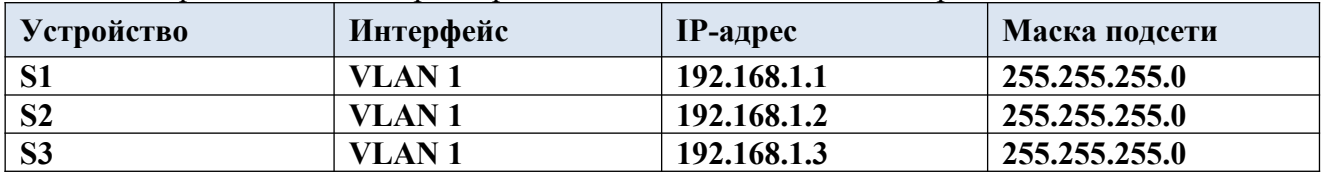

С учетом выходных данных, поступающих с коммутаторов, заполните таблицу.

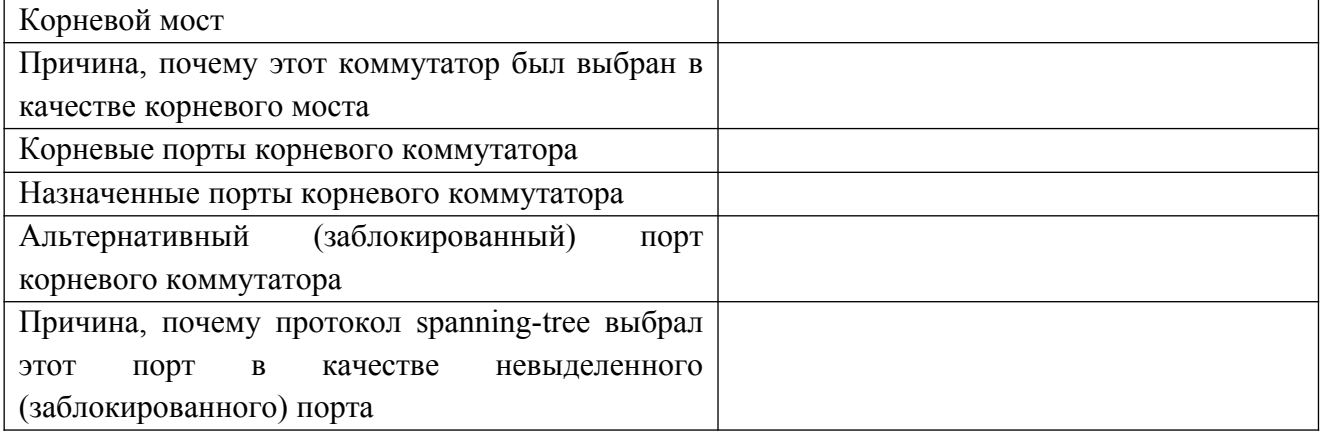

# **Билет № 17**

Постройте и настройте в приложении CiscoPacketTracer схему в соответствии с топологией

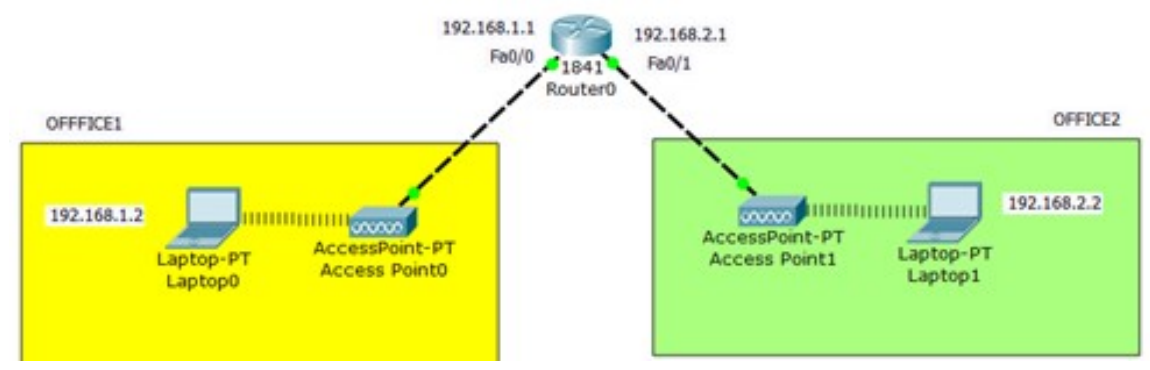

Убедитесь, что сеть работоспособна.

### **Билет № 18**

Постройте в приложении CiscoPacketTracer схему в соответствии с топологией

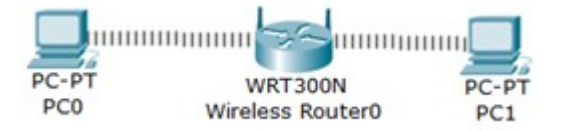

Настройте на роутере для установившейся беспроводной сети шифрование по протоколу WPA2-PSK.

# SSID: **Test**

Пароль: **12345**

Настройте на компьютерах доступ к роутеру. Проверьте работоспособность сети.

# МИНИСТЕРСТВОПРОФЕССИОНАЛЬНОГООБРАЗОВАНИЯ ИЗАНЯТОСТИНАСЕЛЕНИЯПРИМОРСКОГОКРАЯ

### **краевоегосударственноеавтономное профессиональноеобразовательноеучреждение «Дальнегорскийиндустриально-технологическийколледж»**

# **МАТЕРИЛ ДИФФЕРИНЦИРОВАННОГО ЗАЧЁТА**

ОП.03Архитектурааппаратныхсредств Специальность 09.02.02 Компьютерные сети

Дальнегорск, 2021год

### ПОЯСНИТЕЛЬНАЯЗАПИСКА

ЭкзаменационныезаданиядлястудентовразработанынаосновеФедеральн огогосударственногообразовательногостандартасреднегопрофессионального образованияпоспециальности09.02.02Компьютерные сетиОП.01Основыте ори иинформации.

Экзаменационныйматериалвключаетвсебядвечасти: часть 1тестовыезадания, содержащие 55 вопросов. Количествовопросов, которые будут заданыстуденту, -55. Времядлявыполнениязаданий-90минут.

Часть 2-

практическиезалания. Количествозаланий. котороебудутзаланыстуденту.-

3. Времянавыполнениепрактическогозадания-30минут.

### Требованиякрезультатамосвоения

ОК1Понимать сущность и социальную значим ость своей будущей професс ии, проявлять кней устойчивый интерес.

ОК2Организовыватьсобственную деятельность, выбирать типовые метод ыиспособывыполненияпрофессиональныхзадач, оценивать ихэффективностьи качество

ОКЗРешатьпроблемы, оценивать рискии принимать решения внестандарт ныхситуациях

ОК4Осуществлять поискии спользование информации, необходимой дляэ ффективноговыполненияпрофессиональныхзадач, профессиональногоилично стногоразвития.

ОК5Использоватьинформационнокоммуникационныетехнологиивпрофессиональнойдеятельности.

ОК6Работатьвколлективеикоманде, взаимодействоватьсруководством, к оллегамиисоциальнымипартнерами.

ОК7Ставитьцели, мотивировать деятельность обучающихся (воспитанник ов), организовывать и контролировать ихработуспринятием насебя ответственно стизакачествообразовательногопроцесса.

ОК8Самостоятельноопределятьзадачипрофессиональногоиличностного развития, занимать ся самообразованием, осознаннопланировать повышение ква лификации.

ОК9Ориентироватьсявусловияхчастойсменытехнологийвпрофессионал ьнойдеятельности.

ПК1.2.осуществлятьвыбортехнологии, инструментальных средствисредс тввычислительнойтехникиприорганизациипроцессаразработкииисследования объектовпрофессиональнойдеятельности;

ПК2.3. обеспечивать сборданных для анализаиспользования и функционир ованияпрограммно-техническихсредствкомпьютерныхсетей;

ПКЗ.1. устанавливать, настраивать, эксплуатировать и обслуживать технич ескиеипрограммно-аппаратные средствакомпьютерных сетей;

ПКЗ.6. выполнять замену расходных материаловим елкий ремонтперифери йногооборудования, определять устаревшее оборудование ипрограммные средс твасетевойинфраструктуры.

### Критерииоценок

- оценка «отлично» выставляется студенту, если на брано неменее 85% зате оретическую частьизапракти ческие задания, если на брано неменее 85% запракти ческуючасть;

- оценка«хорошо» выставляется студенту, если на бранонеменее 75% зате оретическую частьизапракти ческие задания, если на брано неменее 75% запракти ческуючасть;

- оценка«удовлетворительно» выставляется студенту, еслина бранонеме нее 65% зате оретическую часть из апрактические задания, если на брано неменее 65 %запрактическуючасть;

- оценка«неудовлетворительно» выставляется студенту, еслина бранонеб олее64%затеоретическуючастьизапрактическиезадания, еслинабранонеболее6 4%запрактическуючасть.

# **1ТЕОРЕТИЧЕСКАЯЧАСТЬ**

# **Вопрос№1**

Чтотакоесистемнаяшина?

Выберитеодинилинесколькоответов:

• этосовокупностьпутейпередачиданных (магистралей), которые обе спечиваютвзаимосвязаннуюработумеждуостальнымиэлементамиПК

• этонекотороеколичестводорожекнаматеринскойплате, которыесвязыв

аютмеждусобойцентральныйпроцессор, оперативную памятьивидеокарту

• этопроводники, которые необходимы для того, чтобы все компонентыма

теринскойплатыполучалипитание

• этосреда, покоторой передаются данные водном направлении

# **Вопрос№2**

Какпервостепенноможноразделить системные шины?

Выберитеодинилинесколькоответов:

• внутренними, которые обеспечивают взаимосвязь внутренних комп онентовсистемногоблока

• внешними, которыеслужатдляподключениянаружных устройствк материнскойплате

- системными, которые позволяют компонентамо бменивать сяданными
- периферийными, которые позволяют расширить функциональные возмо

жностикомпьютера

# **Вопрос№3**

Процессоримеетсобственныешины. Какиеэтошины?

Выберитеодинилинесколькоответов:

• шинаадреса

• шинаданных

### • шинауправления

- шинамультиплексор
- шинапрерываний
- шинасистемноготаймера

### **Вопрос№4**

Какопределитьразрядностьсистемнойшины?

Выберитеодинответ:

- поразрядностиоперативнойпамяти
- поразрядностивидеоадаптера
- поразрядностишиныданных
- поразрядностицентральногопроцессора
- поразрядностишины управления
- поразрядностишиныадресов

# **Вопрос№5**

Чтотакоеразрядностьшины?

Выберитеодинответ:

• этоколичестводвоичныхразрядов, которыемогутобрабатываться

илипередаваться одновременно

• этоколичествоединичекинулей, котороеможетпередаватьсяизоперати

внойпамятивцентральныйпроцессорпошинеданных

• этоколичестводвоичныхразрядов, котороеможетхранитьоднаячейкаоп

еративнойпамяти

### **Вопрос№6**

Чтоизэтогоперечняотноситсяккомпьютернымшинам?

Выберитеодинилинесколькоответов:

 $\bullet$  ASI

- $\bullet$  EASI  $\bullet$  MCA • VESA  $\bullet$  PCI • PCIe • PCMCIA • AGP SCSI<sup>•</sup>
- $\bullet$  SATA

# **Вопрос№7**

Чтотакоемост?

Выберитеодинответ:

• эточип, который распаяннам атеринской платеия вляется частью чи

псета

- этоустройство, котороепозволяетсвязатьмеждусобойразнородныелока льныесети
- эточастьматеринскойплаты, котораяпозволяетсоединить компонентыс помощьюпромежуточногоаппаратногокомпонента
- эточастьсистемнойшины, которая позволяетсоединить междусобой осн овныекомпоненты

# **Вопрос№8**

Всядеятельность, которуюмы осуществляем посредством компьютера, созданиеразнообразных документов, воспроизведениемузыки, запусккомпьюте рныхигр-

всёэтобылобыневозможнобезпроцессора. Всвоюочередь, ЦПнесмогбывыполн ятьсвоюработу,еслибынеимелканаловсвязисдругимиважнымиэлементами,так имикакОЗУ, ПЗУ, таймерыиразъёмавводавыводаинформации. Именнодля обеспечения этой функции в ПКимеется... проце ccopa.

Вместотроеточиявставьтепропущенноеслово(илинесколькослов). Короткийответ: системнаяшина илишина.

# **Вопрос№9**

Какаяглавнаяхарактеристикасистемнойшины?

Короткийответ: разрядность.

# **Вопрос№10**

Иногдапооднимитемжемагистралямвразныемоментывременипередаютс яиадреса, иданные - вэтомслучаеговорят, чтошина...

Короткийответ: мультиплексирована.

# **Вопрос№11**

Основнымотличиемпараллельныхшинотпоследовательныхявляется...

Вместотроеточиявставьтенедостающиетрислова.

Ответ: способнередачиданных.

# **Вопрос№12**

Верноли, чтошина управления-

этоосновнаяшина, количестворазрядов которойопределяетскоростьиэффектив ностьобменаданными, атакжемаксимальновозможное количество команд?

Ответ: неверно.

# **Вопрос№13**

Верноли, чтоданныхэтовспомогательнаяшина, управляющиесигналынакоторойопределяюттиптек
ущегоциклаификсируютмоментывремени, соответствующие разным частямили сталиямцикла?

Ответ: неверно.

## **Вопрос№14**

Верноли, чтошинаадреса-

этовтораяповажностишина, котораяопределяетмаксимальновозможнуюсложн остьпроцессорнойсистемы, тоестьдопустимыйобъёмпамятии, следовательно, м аксимальновозможныйразмерпрограммыимаксимальновозможныйобъёмзапо минаемых ланных?

Ответ: верно.

### **Вопрос№15**

Чтотакоетактовыйгенератор?

Выберитеодинответ:

• электроннаясхема,производящаятактовыйсигналдлясинхрониза

цииработыцифровыхсхем

- элемент, который отсчитывает время
- микросхема, которая позволяет отсчитывать время в выключенном состо

янии, изапитывается отбатарейки

#### **Вопрос№16**

ЧтоотноситсяклогическойструктуреЦП?

Выберитеодинилинесколькоответов:

• средстваобработки

- средствауправлениясистемойипрограммами
- локальнаяпамять
- средствауправлениявводом-выводомипамятью
- системныесредства

**Вопрос№17** 

ЧтоотноситсякфункциональнымсредствамЦП?

Выберитеодинилинесколькоответов:

- центральноеустройствоуправления
- арифметико-логическоеустройство
- устройствоуправленияпамятью
- сверхоперативноезапоминающее устройство
- устройствопредварительнойвыборкикомандиданных
- интерфейсмагистрали

## **Вопрос№18**

Чтотакоепроцессор?

Выберитеодинответ:

• этоосновноеустройствоПК, выполняющее всевычисления и обрабо **ТКУДАННЫХ, УПРАВЛЯ СТВСЕМ ПРОЦЕССОМ РЕШЕНИЯЗАДАЧИ ПОЗАДАННОЙ ПРОГРАМ** Me

• этоосновнойкомпонентПК, выполняющий хранение ипреобразованиед

анных, отвечаетзамодификацию данных нажёстком диске

• этоустройство. котороевыполняетвсе операцииспомошью единицинул

ей

## **Вопрос№19**

Какиеосновные компоненты входят всоставЦП?

Выберитеодинответ:

• оперативноезапоминающее устройство, постоянное запоминающее уст

ройство, арифметико-логическое устройство

- арифметико-логическое устройство, кэш-памятьишины
- арифметико-

логическое устройство, постоянное запоминающее устройство и устройство упра вления

# **арифметико-логическоеустройство,кэшпамятьиустройствоуправления**

контроллер,кэш-памятьиустройствоуправления

#### **Вопрос№20**

Средстваобработкиобеспечиваютвыполнениеоперацийсчисламисфикси рованнойточкой,счисламисплавающейточкой,сдесятичнымиданнымиисполя мипеременнойдлины?

*Ответ:***верно**.

## **Вопрос№21**

Локальнаяпамятьсостоитизконденсаторовобщегоназначения,конденсат оровсплавающейточкой,атакжеуправляющихконденсаторов?

*Ответ:***неверно**.

## **Вопрос№22**

Средствауправленияпамятьюподразделяютсянасредствауправлениядос тупомкоперативнойпамяти,средствапредварительнойвыборкикомандиданных ,буфернуюпамятьисредствазащитыпамяти?

*Ответ:***верно**.

## **Вопрос№23**

Средствауправлениявводом-

выводомобеспечиваютприоритетныйдоступпрограммкпериферийнымустройс твамчерезканалыввода-вывода(иликонтроллеры)?

*Ответ:***верно**.

## **Вопрос№24**

Ксистемнымсредствамотносятсясредстваслужбывремени:часытекущег овремени,таймер-счётчик,концентраторит.д.?

### *Ответ:***неверно**.

#### **Вопрос№25**

Центральноеустройствоуправления—

этокомплекссредствавтоматическогоуправленияпроцессомсохраненияиперед ачиинформации.Центральноеустройствоуправлениявырабатываетуправляющ иесигналы,необходимыедлясохранениявсехопераций,предусмотренныхсисте мойкоманд,атакжекоординируетработувсехузловиблоковПК.

*Ответ:***неверно**.

#### **Вопрос№26**

Верноли,чтоарифметико-логическоеустройство– этоустройство,предназначенноедлявыполнениялогическихиматематическиоп ерацийнаддвоичнымичислами?

*Ответ:***верно**.

#### **Вопрос№27**

Верноли,чтосверхоперативноезапоминающееустройствоиспользуютсяд ляхранениянебольшихобъёмовинформациииимеютзначительноменьшееврем ясчитыванияилизаписи,чемосновнаяпамять—

тоестьдлятогожесамого,длячегоиспользуетсякэш-память?

*Ответ:***верно**.

#### **Вопрос№28**

Верноли,чторегистркомандсостоитизкодаоперандаиадресаоперанда? *Ответ:***верно**.

**Вопрос№29**

Верноли, чтокодоперации-

этокод, который указывает ЦП, как ую операцию необходимовы полнить?

Ответ: верно.

## **Вопрос№30**

Накакиетипыделится устройство управления?

Выберитеодинилинесколькоответов:

- устройствоуправлениянажёсткойлогике
- устройствоуправлениясмикропрограммнымуправлением
- устройствоуправлениясассемблернымивставкамимикрокода
- устройствоуправления, выполняющее операциисфиксированнойиплав

аюшейточкой

## **Вопрос№31**

СпомощьюкакойматематическойоперацииЦПвыполняетабсолютноебол

ьшинствопреобразованийиопераций?

Выберитеодинилинесколькоответов:

• сложение

- вычитание
- умножение
- деление

## **Вопрос№32**

Накакиетипыделятсятриггеры?

Выберитеодинилинесколькоответов:

- $\bullet$  RC-триггер
- LK-триггеры
- RS-триггеры
- JK-триггеры
- Т-триггеры

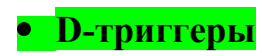

#### **Вопрос№33**

Чтовходитвсоставустройствауправления?

Выберитеодинилинесколькоответов:

• ПЗУмикропрограмм

- регистркоманд
- дешифраторопераций
- узелформирования адреса
- командыиоперации
- ассемблерныевставкимикрокода

#### **Вопрос№34**

Правильнолиутверждение отом, чторегистр-

этоминимальнаяячейкапамятиданных, котораясостоитизтриггеров?

Ответ: верно.

## **Вопрос№35**

Верноли, чтоустройствоуправления управляет всеми компонентами ПК, та кимикак:УУ,АЛУ, кэш-память, ОЗУидругимикомпонентами?

Ответ: неверно.

#### **Вопрос№36**

 $B3Y -$ 

этоэлектронныеиэлектромеханические устройства, для которых характерен боль шойобъёмданных?

Ответ: верно.

#### **Вопрос№37**

Жёсткийдиск—

этогерметичныйконтейнер,которыйсодержитодинилинесколькодисков,соеди нённыхакуатором.

*Ответ:***неверно**.

#### **Вопрос№38**

Дорожка—этофрагмент,которыйявляетсячастьюсектора.

*Ответ:***неверно**.

#### **Вопрос№39**

Сектор—этофрагмент,которыйявляетсячастьюцилиндра.

*Ответ:***неверно**.

#### **Вопрос№40**

Цилиндр—

этосовокупностьсекторовсодинаковымиадресаминаразныхдисках.

*Ответ:***неверно**.

## **Вопрос№41**

Раньше«парковочнаязона»находиласьнепосредственнонаспециальному

часткедиска,гденаходилсямагнитныйзамок,асейчас—внежёсткогодиска.

*Ответ:***верно**.

## **Вопрос№42**

SSD—

этонеэнергозависимыйнакопительинформации,имеющийсвойствоперез аписиинеимеетдвижущихсячастей.

*Ответ:***неверно**.

#### **Вопрос№43**

ПриудалениифайловОСпроизводитфизическую очистку секторовна HDD

### Ответ: неверно.

#### **Вопрос№44**

TRIM-

командынеобходимыжёсткомудискудлятого, чтобывовремябездействияочища тьудалённые участки надорожках.

Ответ: неверно.

#### **Вопрос№45**

 $BIOS-$ 

этосовокупностьаппаратныхсредств, предназначенных для автоматическоготес тирования устройств послевключения питания ПКизагрузки ОСвОЗУ?

Ответ: неверно.

#### **Вопрос№46**

ВІОЅявляетсятолькочастьюматеринскойплаты.

Ответ: неверно.

#### **Вопрос№47**

Кэш-память-

этотиппамяти, которыйявляется буфероммежду постоянной память юицен тральнымпроцессором, котораянеобходимадляускоренияобработкиразл ичныхопераций.

Ответ: неверно.

#### **Вопрос№48**

Входящиеданных-это...

Выберитеодинответ:

• данные, которые поступаютотоператора (пользователя) илиотдруг оговнешнегоустройства

- данные, которые поступают отцентрального процесса пользователю
- данные, которые поступают отоперативной памятивцентральный проце

ccop

**Вопрос№49** 

Выходныеданные-это...

Выберитеодинответ:

• данные, которые прошлиэта побработ киивыданы в качестверезуль татадляоператораилидругоговнешнегоустройства

• данные, которые прошлиэта побработки и былиза писаны воперативную

память

• данные, которые несмоглипройтиэта побработки и выведень пользовате

люввидеошибки

#### **Вопрос№50**

Изчегосостоит«ядро» компьютера?

Выберитеодинответ:

- центральныйпроцессор
- оперативнаяпамять
- материнскаяплата
- твёрдотельныйнакопитель(SSD)
- жёсткийдиск(HDD)

## Вопрос№51

Чтотакое«прерывание»?

Выберитеодинответ:

• событие, говорящее программе онаступлении определённого события

• событие, говорящеецентральномупроцессоруонаступленииопреде лённогособытия

• событие, меняющий порядок выполнения программми кропроцессором

#### **Вопрос№52**

Чтоимееткаждоепрерывание?

\*необходимоответитьоднимсловом.

Короткийответ: обработчикпрерывания.

#### **Вопрос№53**

Какназываетсясписок, указывающий накаждоепрерывание?

\*ответсостоитизтрёхслов.

Короткийответ: **таблицавекторовпрерывания**.

#### **Вопрос№54**

Верноли, чтоконтроллер, вотличие отадаптера, является самостоятельным устройством?

Ответ: неверно.

#### **Вопрос№55**

Оперативнаяпамятьявляетсяэнергозависимымустройством? Ответ: верно.

## **2ПРАКТИЧЕСКАЯЧАСТЬ**

#### Залание№1

Вамданонесколькочиселвдвоичнойсистемесчисления. Этичислапредста вляютсобойпрямойкод.

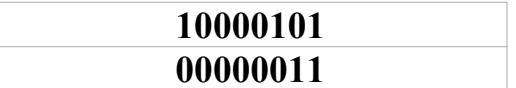

Необходимопреобразовать этичиславобратный идополнительный коды. После-

произвестиоперациюсложения. Операциисложенияпрямогоидополнительного кодавыполняютсявтетрадиилиналисточке. КогдаВывыполнитеоперациисложе ниянадкодами, Выдолжны увидеть, чтоитоговый результатдолжен бытьидентич ен, тоестьсуммаобратногокодадолжнасовпадатьссуммойдополнительногокода Впротивномслучае, еслиВывидите, чтокодыне совпадают, необходимопроизве стипроверкунапредметошибок, поскольку кодывсегдасовпадают.

Важно:помнитеотом, чтовзависимостиоттойсуммы(еслибыть точнее, тоз нака), чтоуВасполучается, меняется последовательность действий каквобратном такивдополнительномкоде.

\*ответдолженсостоятьиз8-мибит.

Короткийответ: 10000010.

#### Залание№2

Вамданонесколькочиселвдвоичнойсистемесчисления. Этичислапредста вляютсобойпрямойкод.

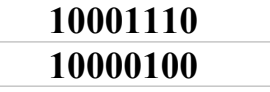

Необходимопреобразовать этичиславобратный идополнительный коды. После—

произвестиоперациюсложения. Операциисложенияпрямогоидополнительного кодавыполняютсявтетрадиилиналисточке. КогдаВывыполнитеоперациисложе

ниянадкодами, Выдолжны увидеть, чтоитоговый результатдолжен бытьи дентич ен, тоестьсуммаобратногокодадолжнасовпадатьссуммойдополнительногокода Впротивномслучае, еслиВывидите, чтокодыне совпадают, необходимопроизве стипроверкунапредметошибок, поскольку коды всегда совпадают.

Важно:помнитеотом, чтовзависимостиоттойсуммы(еслибыть точнее, тоз нака), чтоуВасполучается, меняется последовательность действий каквобратном , такивдополнительномкоде.

\*ответдолженсостоятьиз8-мибит. Короткийответ: 10010010.

#### Задание№3

Вамданонесколькочиселвдвоичнойсистемесчисления. Этичислапредста вляютсобойпрямойкод.

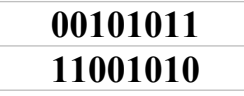

Необходимопреобразовать этичиславобратный идополнительный коды. П осле-

произвестиоперацию сложения. Операции сложения прямогои дополнительного кодавыполняютсявтетрадиилиналисточке. КогдаВывыполнитеоперациисложе ниянадкодами.Выдолжныувидеть, чтоитоговыйрезультатдолженбытьидентич ен, тоестьсуммаобратногокодадолжнасовпадатьссуммойдополнительногокода Впротивномслучае, еслиВывидите, чтокодыне совпадают, необходимопроизве стипроверкунапредметошибок, посколькукодывсегдасовпадают.

Важно:помнитеотом, чтовзависимостиоттойсуммы(еслибыть точнее, тоз нака), чтоуВасполучается, меняется последовательность действий каквобратном , такивдополнительномкоде.

\*ответдолженсостоятьиз8-мибит. Короткийответ: 10011111.

### МИНИСТЕРСТВО ОБРАЗОВАНИЯ ПРИМОРСКОГО КРАЯ

### **краевое государственное автономное профессиональное образовательное учреждение «Дальнегорский индустриально-технологический колледж»**

#### **Комплект контрольно-оценочных средств**

**по учебной дисциплине** 

## **ОП.01 ОПЕРАЦИОННЫЕ СИСТЕМЫ**

основной профессиональной образовательной программы (ОПОП)

#### для специальности СПО

**09.02.02 Компьютерные сети**

Дальнегорск, 2020

#### **Содержание**

[1. Общие положения](#page-266-0) [4](#page-266-0) 2. Результаты освоения дисциплины, [подлежащие проверке](#page-266-1) [4](#page-266-1) 3. [Распределение оценивания](#page-267-0) результатов обучения по видам контроля [4](#page-267-0) 4. Распределение типов контрольных заданий по элементам знаний и умений. 5 5. [Распределение](#page-270-0) типов и количества контрольных заданий по элементам знаний и умений, [контролируемых](#page-270-0) на промежуточной аттестации. [8](#page-270-0) 6. [Структура заданий](#page-273-2) [13](#page-273-2) 6.1. [Лабораторные работы](#page-273-1) [13](#page-273-1) [6.1.1.Планы проведения и содержание лабораторных работ](#page-273-0) [13](#page-273-0) [6.1.2.Время выполнения](#page-283-0) лабораторных работ [23](#page-283-0) [6.1.3. Перечень объектов контроля](#page-284-0) и оценки [24](#page-284-0) [6.2 Содержание письменных проверочных работ](#page-289-0) [30](#page-289-0) [6.3 Содержание электронных тестовых работ](#page-292-0) [33](#page-292-0) [6.4 Вопросы к дифференцированному зачету](#page-296-0) [36](#page-296-0) 7. Шкала [оценки образовательных](#page-297-1) достижений [38](#page-297-1) 8. [Список использованной источников](#page-297-0) [38](#page-297-0)

#### <span id="page-266-0"></span>**1. Общие положения**

Контрольно-оценочные средства (КОС) предназначены для контроля и оценки образовательных достижений обучающихся, освоивших программу учебной дисциплины «Операционные системы»

КОС включают материалы для проведения текущего контроля и промежуточной аттестации в форме экзамена.

КОС разработаны на основании положений:

 основной профессиональной образовательной программы по направлению подготовки СПО специальности 09.02.02 «Компьютерные сети»;

программы учебной дисциплины ОП.04 «Операционные системы».

#### <span id="page-266-1"></span>**2. Результаты освоения дисциплины, подлежащие проверке**

#### **Результаты обучения (освоенные умения, усвоенные знания)**

Умение устанавливать и сопровождать операционные

Умение выполнять оптимизацию системы в зависимости от поставленных задач

Умение восстанавливать систему после сбоев

Умение осуществлять резервное копирование и архивирование системной информации

Знание принципы построения, типы и функции операционных систем

Знание машинно-зависимые и машинно-независимые свойства операционных систем

Знание модульную структуру операционных систем; работу в режиме ядра и пользователя

Знание понятия приоритета и очереди процессов;

Знания особенности многопроцессорных систем; порядок управления памятью;

Знание принципы построения и защиту от сбоев и несанкционированного доступа;

Знание сетевые операционные системы;

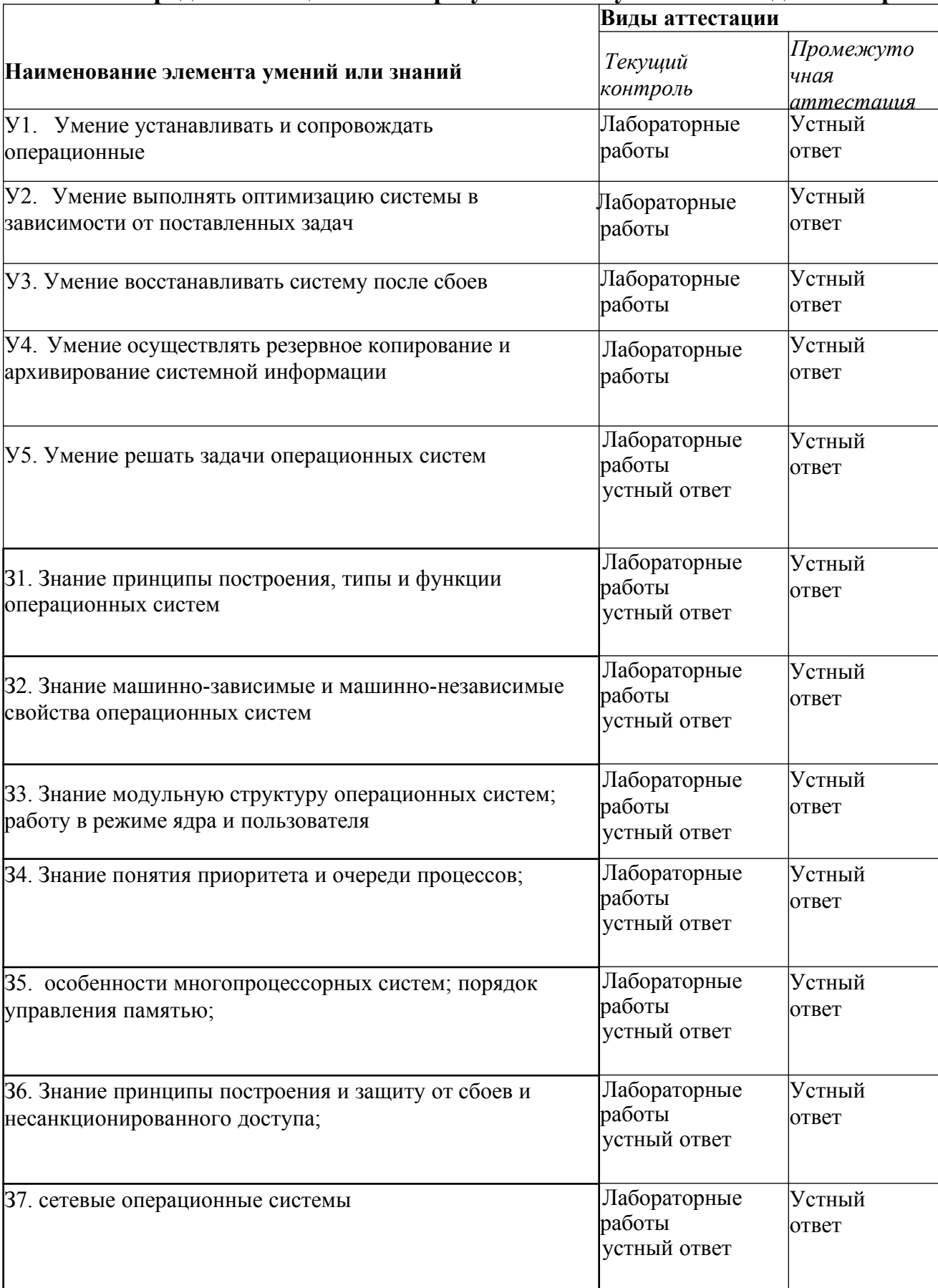

## <span id="page-267-0"></span>3. Распределение оценивания результатов обучения по видам контроля

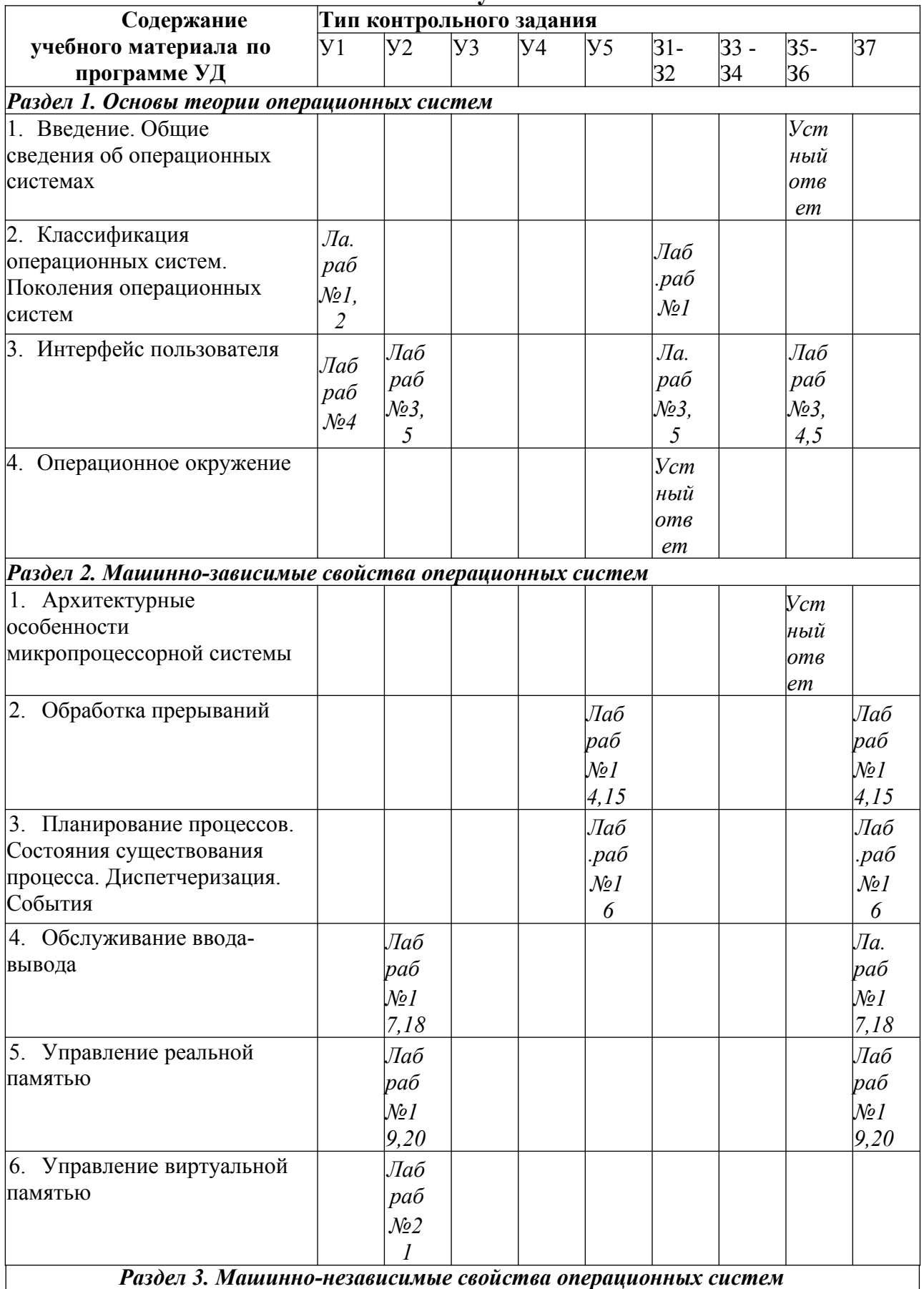

#### **4. Распределение типов контрольных заданий по элементам знаний и умений.**

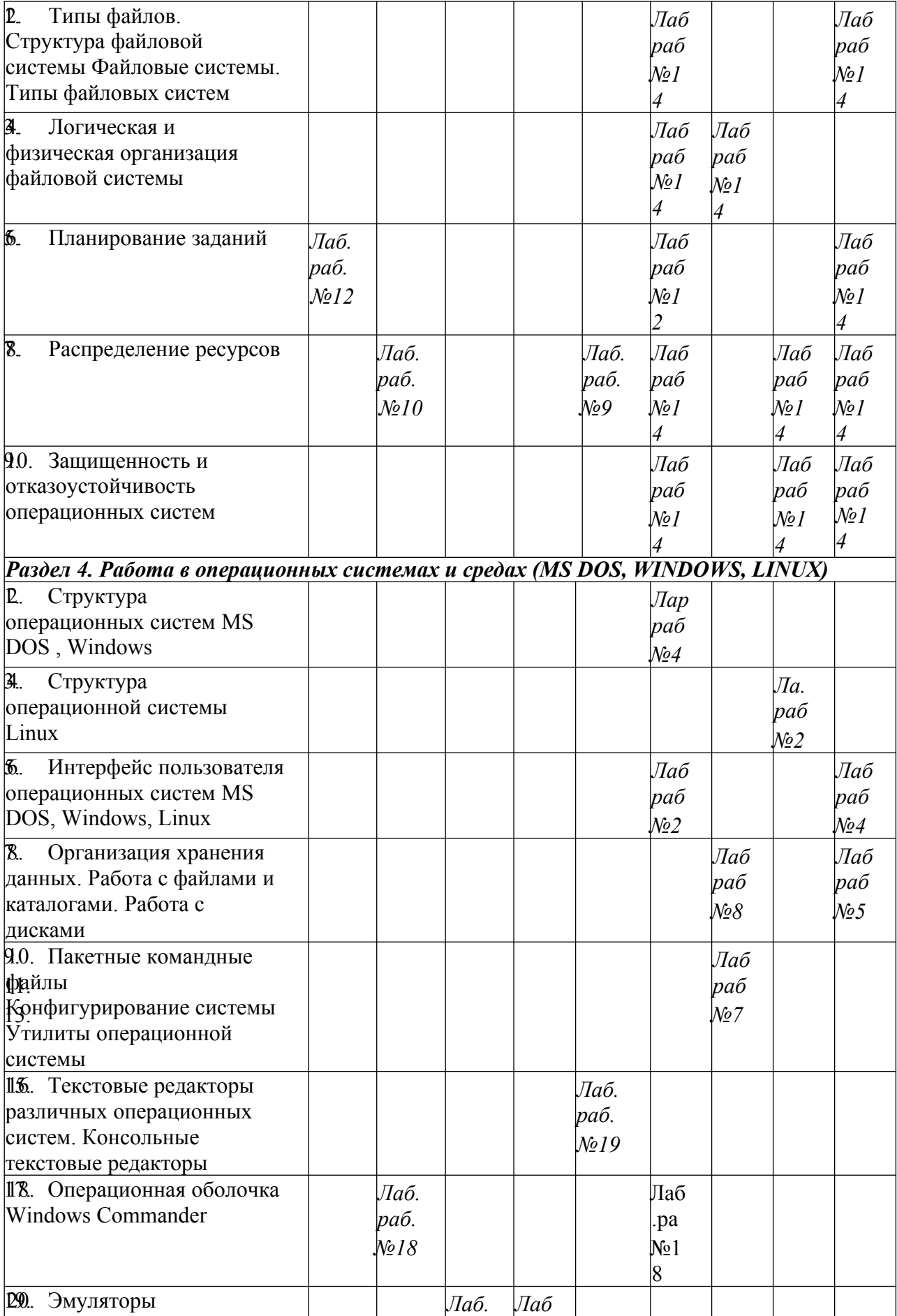

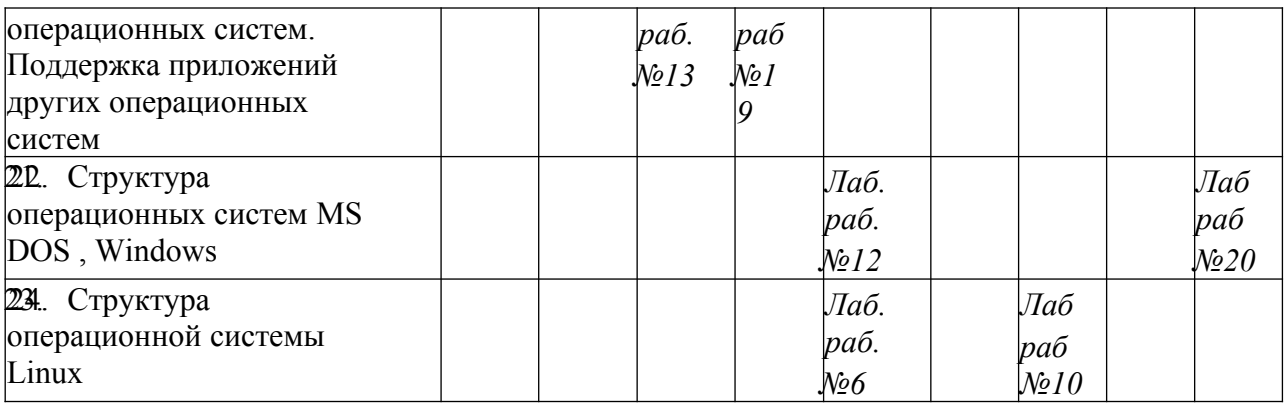

### <span id="page-270-0"></span>**5. Распределение типов и количества контрольных заданий по элементам знаний и умений, контролируемых на промежуточной аттестации.**

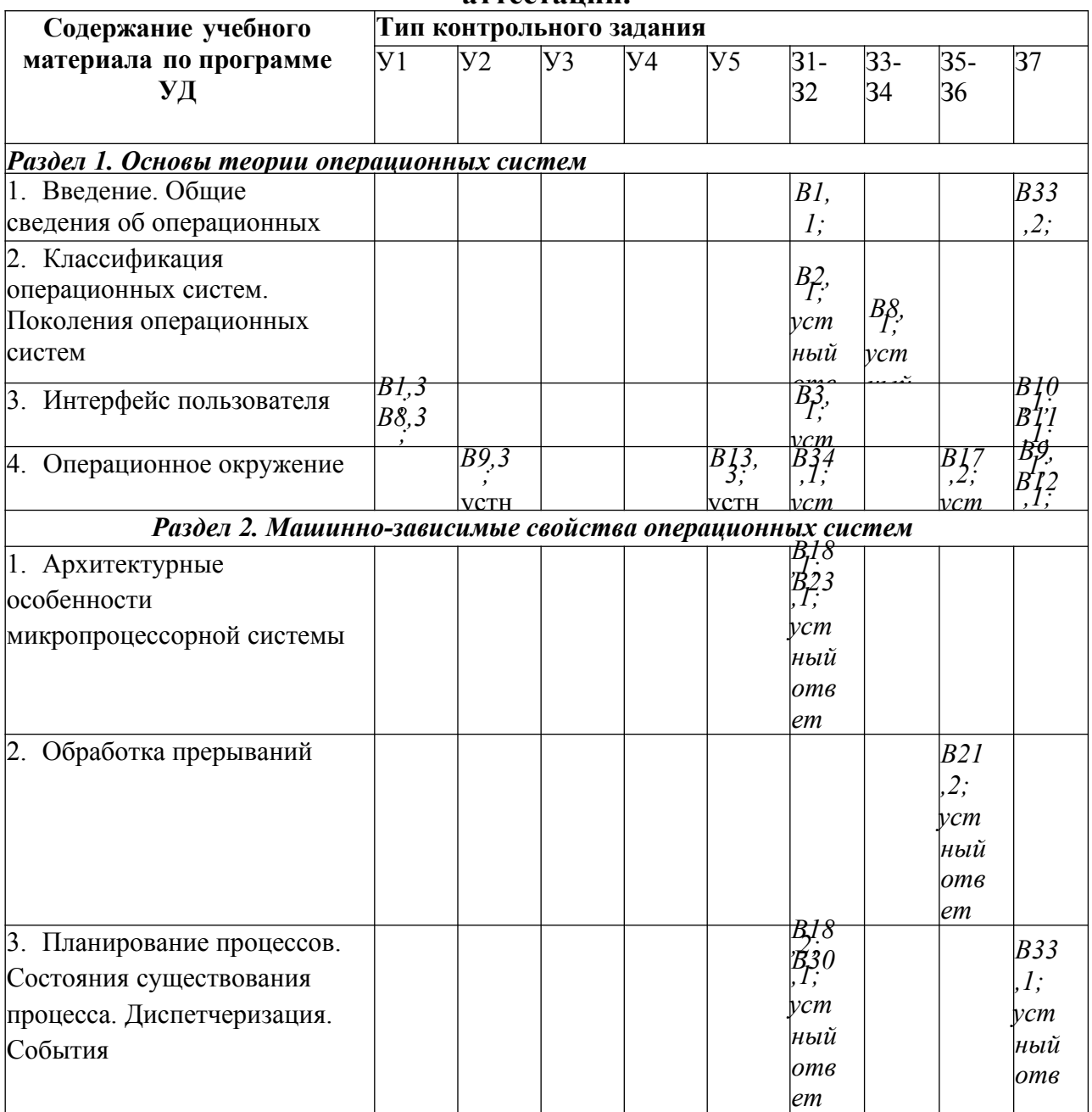

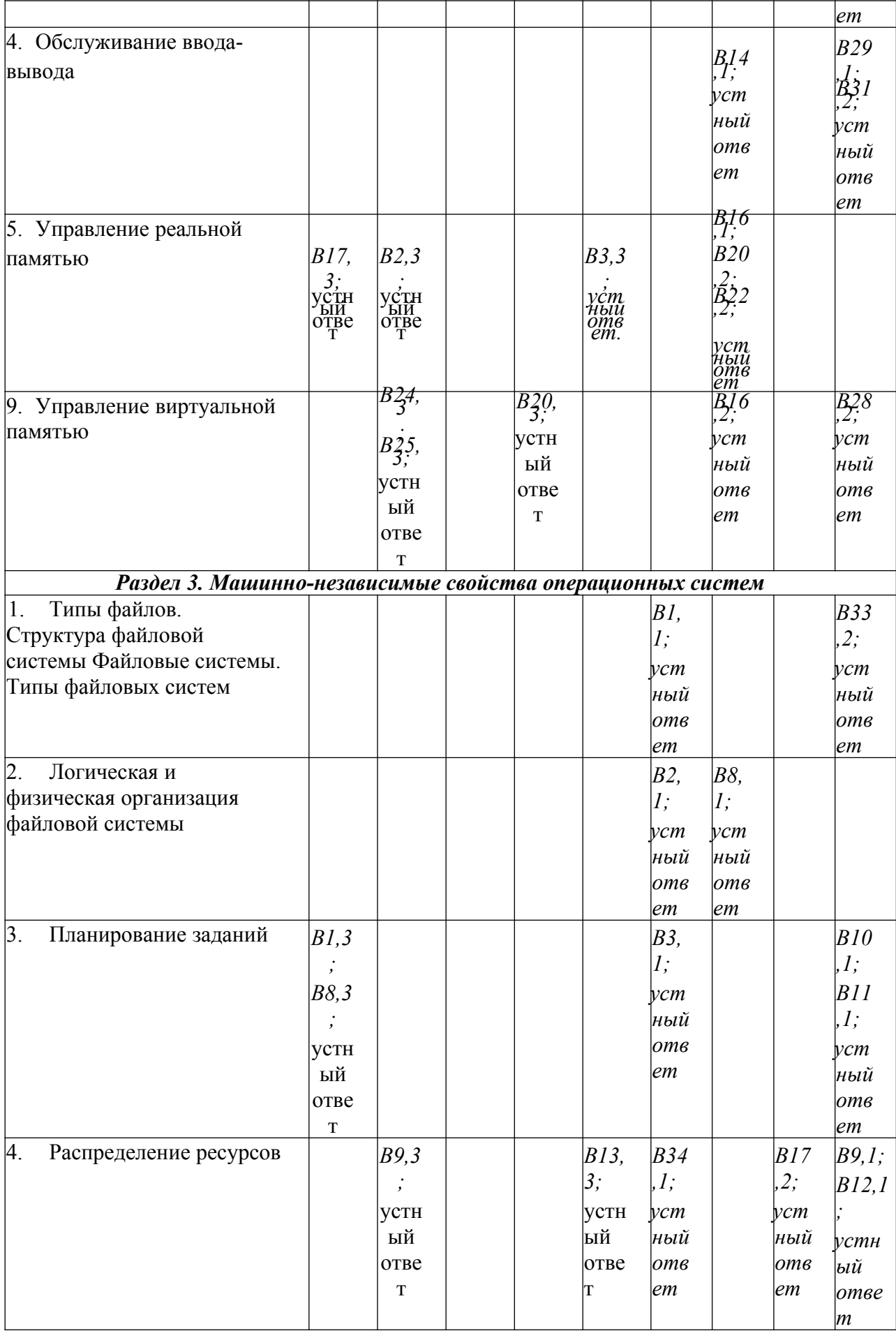

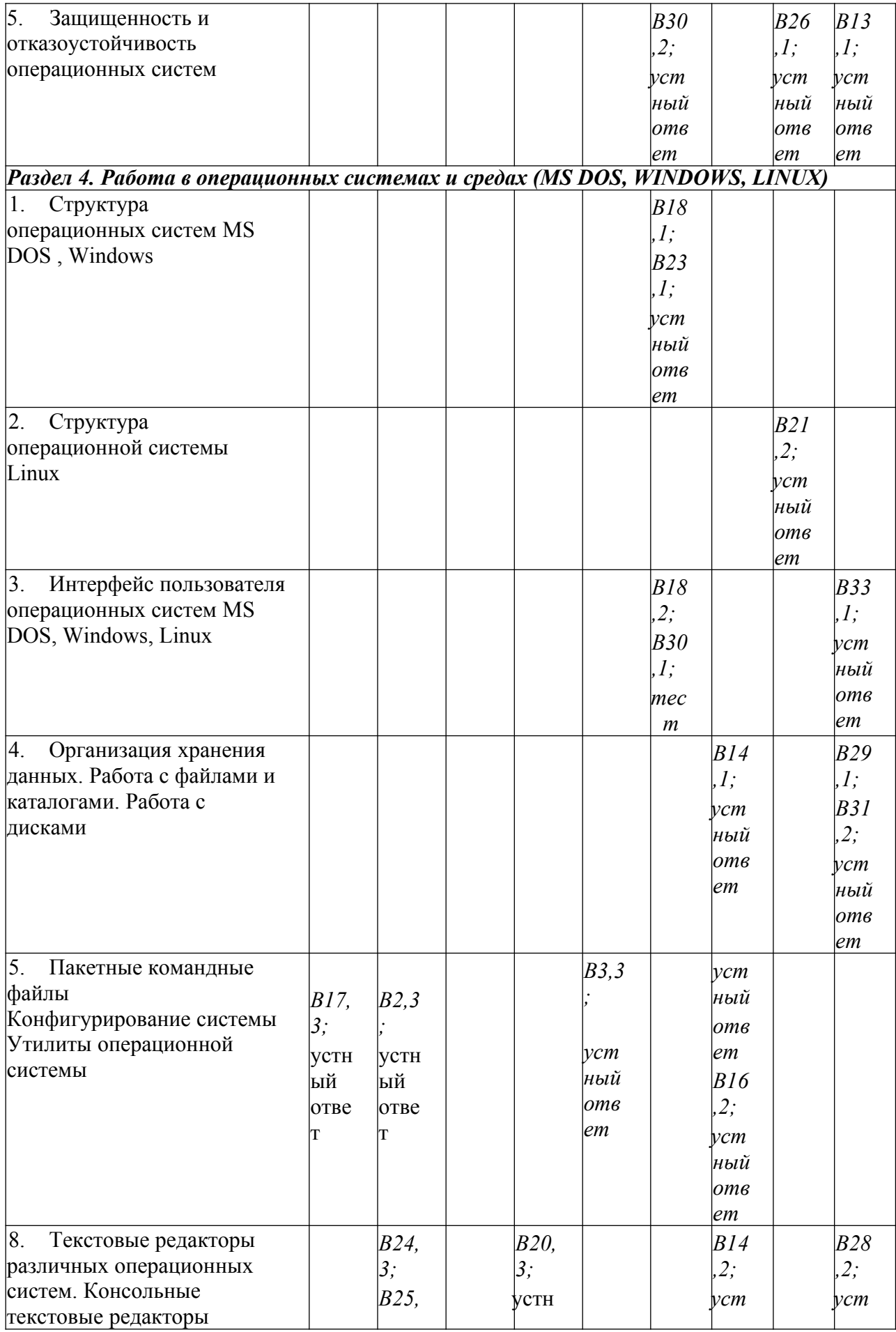

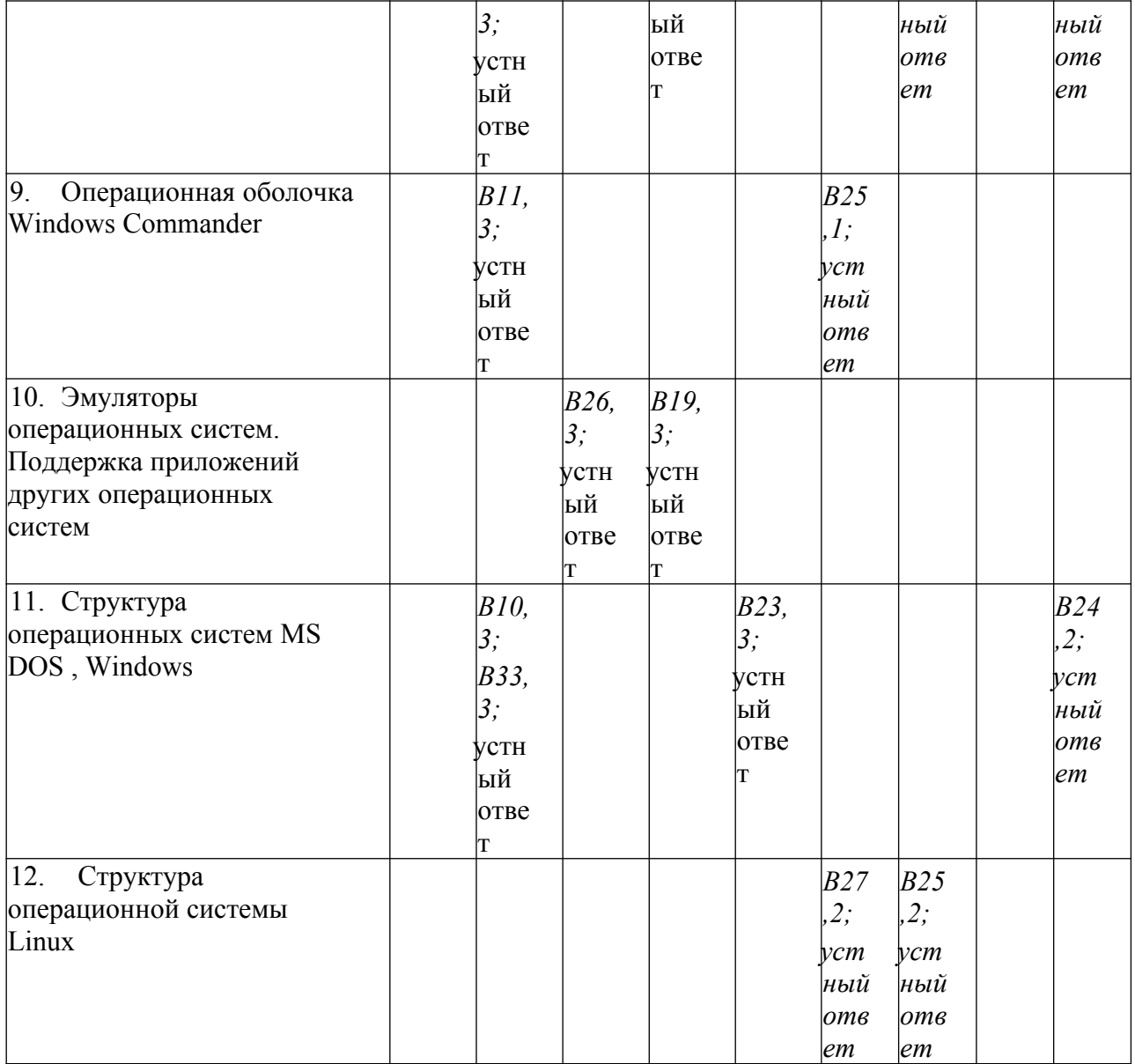

*Примечание: В№ – № вопроса*

#### <span id="page-273-2"></span><span id="page-273-1"></span>**6. Структура заданий**

### **9.1. Лабораторные работы**

### <span id="page-273-0"></span>**6.1.1. Планы проведения и содержание лабораторных работ**

## **Лабораторная работа № 1**

## **Изучение структуры операционной системы Windows.**

**Цель работы:** обобщить сведения о структуре интерфейса операционной системы Windows; отработать навыки работы с графической системой.

Изучение теоретического материала.

Выполнение последовательно настроек

- стартового меню;
- панели задач;
- меню "Пуск".

Изучение содержимого папок соответственно заданию и описание в отчете их назначения.

Оформление отчета с подробным описанием действий и формулирование вывода о проделанной работе.

Ответ на контрольные вопросы.

#### **Лабораторная работа № 2**

#### **Знакомство с операционной системой Linux.**

**Цель работы:** изучить ряд структурных элементов и элементов интерфейса операционной системы Linux.

Изучение теоретических сведений.

Загрузка виртуальной операционной системы Linux.

Выполнение необходимых настроек согласно методическим указаниям

Восстановление прежних настроек.

Завершение работы с операционной системой Linux

Оформление отчета с подробным описанием действий и формулирование вывода о проделанной работе.

Ответ на контрольные вопросы.

## **Лабораторная работа № 3**

#### **Изучение работы с командами в операционной системе Windows**

**Цель работы:** учиться применять основные команды Windows, отрабатывать навыки работы с операционной системой Windows.

Изучение теоретических сведений.

Выполните задания согласно указаниям с помощью консольных команд.

Перенесите в отчет названия действий и необходимую запись в командной

строке для его выполнения

Оформление отчета с подробным описанием действий и формулирование вывода о проделанной работе.

Ответ на контрольные вопросы.

## **Лабораторная работа № 4**

## **Изучение работы с командами в операционной системе Linux**

**Цель работы:** получить основные навыки работы с файлами и каталогами в командной строке ОС Linux.

Изучение теоретических сведений.

Загрузка виртуальной операционной системы Linux.

Выполнение практических заданий согласно методическим указаниям

Восстановление прежних настроек.

Завершение работы с операционной системой Linux

Оформление отчета с подробным описанием действий и формулирование вывода о проделанной работе.

Ответ на контрольные вопросы.

## **Лабораторная работа № 5**

# **Работа с файлами и каталогами в операционных системах MS DOS и Windows**

**Цель работы:** отработать навыки работы с объектами Windows, изучить их свойства и настройки, изучить основные клавиатурные сочетания.

Изучение теоретических сведений.

Изучение основных сочетаний клавиш.

Выполнение дополнительного задания согласно теме варианта

Темы<sup>.</sup>

- 1. Глоссарий Windows.
- 2. Общие сведения о сочетаниях клавиш в Windows.
- 3. Общие сведения о диспетчере служебных программ.

4. Игры Windows.

- 5. Установка сетевой службы.
- 6. Использование средств администрирования на консоли управления Microsoft.
- 7. Использование средства «Производительность».
- 8. Краткое руководство по совместному использованию ПК.
- 9. Общее представление о параметрах безопасности и конфиденциальности.
- 10. Основные сведения о сертификатах.
- 11. Включение и отключение брандмауэра Windows.
- 12. Общие сведения о брандмауэре Windows.
- 13. Общие сведения о протоколе ТСР/IР.

Оформление отчета с подробным описанием действий и формулирование вывода о проделанной работе.

Ответ на контрольные вопросы.

## Лабораторная работа №6

## Работа с файлами и папками в операционных системах Linux.

Цель работы: получить основные навыки работы с файлами и каталогами в командной строке OC Linux.

Изучение теоретических сведений.

Загрузка виртуальной операционной системы Linux.

Выполнение практических заданий согласно методическим указаниям

Восстановление прежних настроек.

Завершение работы с операционной системой Linux

Оформление отчета с подробным описанием действий и формулирование вывода о проделанной работе.

Ответ на контрольные вопросы.

### **Лабораторные работы №7.**

## **Создание файлов пакетной обработки данных**

**Цель работы:** приобрести практические навыки создания файлов пакетной обработки.

Изучение теоретических сведений.

Выполнение практических заданий согласно методическим указаниям

Создание пакетных файлов в режиме командной строки и в текстовом редакторе.

Завершение работы с операционной системой

Оформление отчета с подробным описанием действий и формулирование вывода о проделанной работе.

Ответ на контрольные вопросы.

#### **Лабораторная работа №8.**

## **Файлы пакетной обработки данных. Операторы пакетных файлов**

**Цель работы:** отрабатывать практические навыки создания файлов пакетной обработки.

Изучение теоретических сведений.

Загрузка операционной системы.

Выполнение практических заданий согласно методическим указаниям

Создание пакетных файлов в режиме командной строки и в текстовом редакторе.

Работа с файлом autoexec.bat

Восстановление прежних настроек.

Завершение работы с операционной системой

Оформление отчета с подробным описанием действий и формулирование вывода о проделанной работе.

Ответ на контрольные вопросы.

#### **Лабораторная работа №9.**

### **Управление процессами в операционной системе Windows**

**Цель работы:** научиться использовать сервисы и средства управления

процессами в операционной среде Windows..

Изучение теоретических сведений.

Выполнение практических заданий в диспетчере задач и Process Explorer

согласно методическим указаниям

Завершение работы с операционной системой

Оформление отчета с подробным описанием действий и формулирование вывода о проделанной работе.

Ответ на контрольные вопросы.

## **Лабораторная работа №10.**

## **Управление процессами в операционной системе Linux**

**Цель работы:** научиться использовать сервисы и средства управления

процессами в операционной среде Linux.

Изучение теоретических сведений.

Загрузка виртуальной операционной системы Linux.

Выполнение практических заданий в терминале ОС Linux согласно

методическим указаниям

Восстановление прежних настроек.

Завершение работы с операционной системой Linux

Оформление отчета с подробным описанием действий и формулирование вывода о проделанной работе.

Ответ на контрольные вопросы.

## **Лабораторная работа №11.**

## **Работа с текстовыми файлами в операционных системах MS DOS и**

## **Windows**

**Цель работы:** учиться применять основные команды DOS/Windows в работе с текстовыми файлами

Изучение теоретических сведений.

Загрузка виртуальной операционной системы Windows.

Выполнение практических заданий по редактированию текста согласно

методическим указаниям

Реализация выполнения команд и определение их назначения

Восстановление прежних настроек.

Завершение работы с операционной системой Windows

Оформление отчета с подробным описанием действий и формулирование вывода о проделанной работе.

Ответ на контрольные вопросы.

### **Лабораторная работа №12.**

### **Работа с текстовым файлами в операционной системе LINUX**

**Цель работы:** изучить основные команды ОС Linux для работы с текстовыми

файлами, получить практические навыки работы с утилитами

Изучение теоретических сведений.

Загрузка виртуальной операционной системы Linux.

Выполнение практических заданий по редактированию и форматированию

текста согласно методическим указаниям

Реализация выполнения команд и определение их назначения

Завершение работы с операционной системой Linux

Оформление отчета с подробным описанием действий и формулирование вывода о проделанной работе.

Ответ на контрольные вопросы.

## **Лабораторная работа №13.**

**Работа с операционными оболочками (Total Commander)**

**Цель работы:** научиться работать с файловым менеджером Total Commander; изучить структуру и команды используемые в нем.

Изучение теоретических сведений.

Изучение меню и рабочей области Total Commander.

Выполнение практических заданий согласно методическим указаниям

Выполнение дополнительного задания, полученного от преподавателя

Оформление отчета с подробным описанием действий и формулирование вывода о проделанной работе.

Ответ на контрольные вопросы.

## **Лабораторная работа №14.**

#### **Работа с архиваторами в операционных системах MS DOS и Windows**

**Цель работы:** отработать навыки работы с архиваторами ОС Windows (WinRAR, 7-Zip, PowerArchiver): создание самораспаковывающихся и защищенных архивов, тестирование, установка пароля.

Изучение теоретических сведений.

Выполнение практических заданий согласно методическим указаниям Выполнение дополнительного задания, полученного от преподавателя Оформление отчета с подробным описанием действий и формулирование вывода о проделанной работе.

Ответ на контрольные вопросы.

#### **Лабораторная работа №15.**

#### **Работа с архиваторами в операционной системе Linux**

**Цель работы:** получить основные навыки работы со сжатыми файлами и системной информацией ОС Linux.

Изучение теоретических сведений.

Загрузка виртуальной операционной системы Linux.

Выполнение практических заданий согласно методическим указаниям Восстановление прежних настроек.

Завершение работы с операционной системой Linux

Оформление отчета с подробным описанием действий и формулирование вывода о проделанной работе.

Ответ на контрольные вопросы.

#### **Лабораторная работа №16.**

## **Изучение эмуляторов операционных систем MS DOS, Windows, LINUX**

**Цель работы:** научиться создавать виртуальный жесткий диск и виртуальную машину с помощью MS Virtual PC, VirtualBox.

Изучение теоретического материала.

Работа с командами всреде MS VirtualPC и VirtualBox по установке и настройке различных ОС

Оформление отчета с подробным описанием действий и формулирование вывода о проделанной работе.

Ответ на контрольные вопросы.

## **Лабораторная работа №17.**

#### **Сетевое администрирование в виртуальной машине**

**Цель работы:** закрепить навык работы с виртуальными машинами Microsoft Virtual PC; научиться настраивать сетевые параметры компьютера; изучить утилиты диагностики TCP/IP.

Изучение теоретического материала.

Работа с системными командами в гостевой операционной системе всреде MS VirtualPC

Изучение утилит диагностики TCP/IP

Оформление отчета с подробным описанием действий и формулирование вывода о проделанной работе.

Ответ на контрольные вопросы.

#### **Лабораторная работа №18.**

#### **Работа с системными командами. Реестр операционной системы**

**Цель работы:** ознакомиться с главным средством системного администрирования ОС Windows – системным реестром, возможностями управления записями реестра с помощью редактора системного реестра (regedit.exe), командного файла реестра (\*.reg) и утилиты системного администратора Poledit

Изучение теоретического материала.

Работа с редактором реестра regedit.exe в гостевой операционной системе в среде MS VirtualPC

Оформление отчета с подробным описанием действий и формулирование вывода о проделанной работе.

Ответ на контрольные вопросы.

## **Лабораторная работа №19.**

## **Основы работы с BIOS Setup Utility**

**Цель работы:** отработать навыки работы с BIOS Setup с помощью программы Microsoft Virtual PC.Ход работы

Изучение теоретического материала.

Установка настроек BIOS виртуального компьютера в MS VirtualPC согласно заданию

Оформление отчета с подробным описанием действий и формулирование вывода о проделанной работе.

Ответ на контрольные вопросы.

## **Лабораторные работы №20.**

# **Установка и анализ функциональности различных операционных систем Цель работы:** ознакомиться с возможностями настройки виртуальных машин в приложении VirtualBox, выполнить установку.

Изучение теоретического материала.

Выполнение последовательно настроек VirtualBox

Организация взаимодействия хостовой и гостевой операционных систем

Выполнение описания любого дистрибутива ОС Linux по образцу

Оформление отчета с подробным описанием действий и формулирование вывода

о проделанной работе.

Ответ на контрольные вопросы.

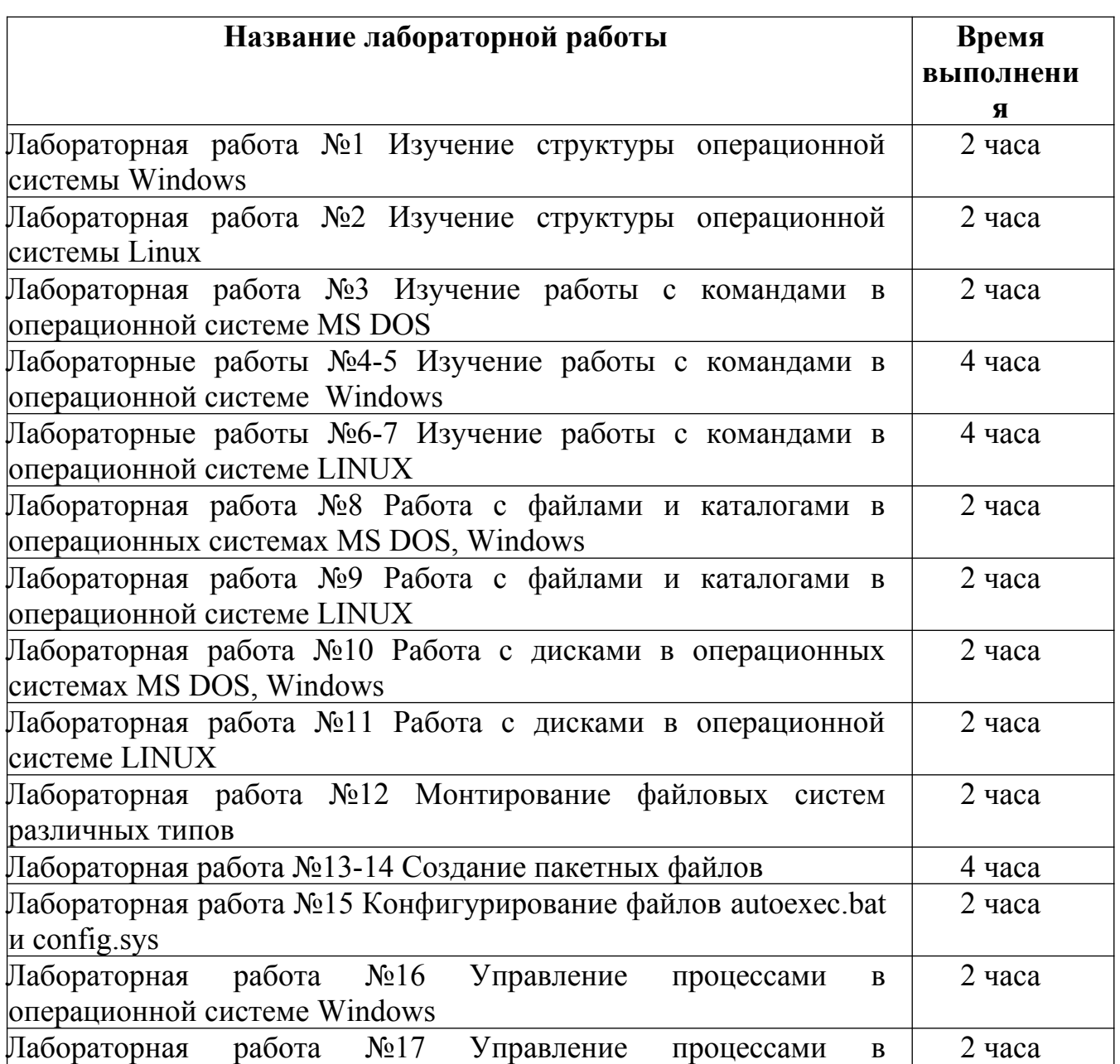

#### <span id="page-283-0"></span>**6.1.2. Время выполнения лабораторных работ**

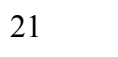

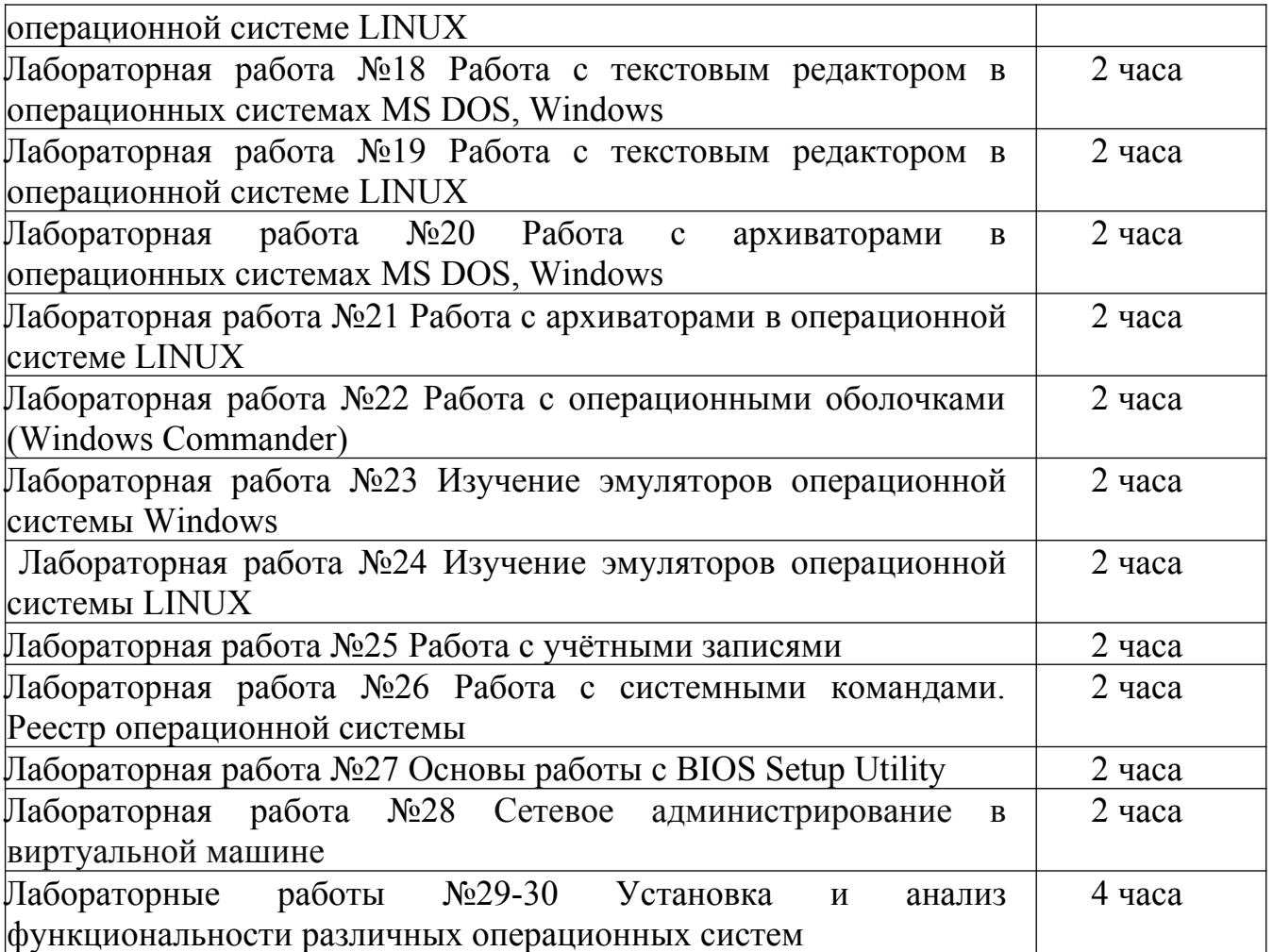

# <span id="page-284-0"></span>**6.1.3. Перечень объектов контроля и оценки**

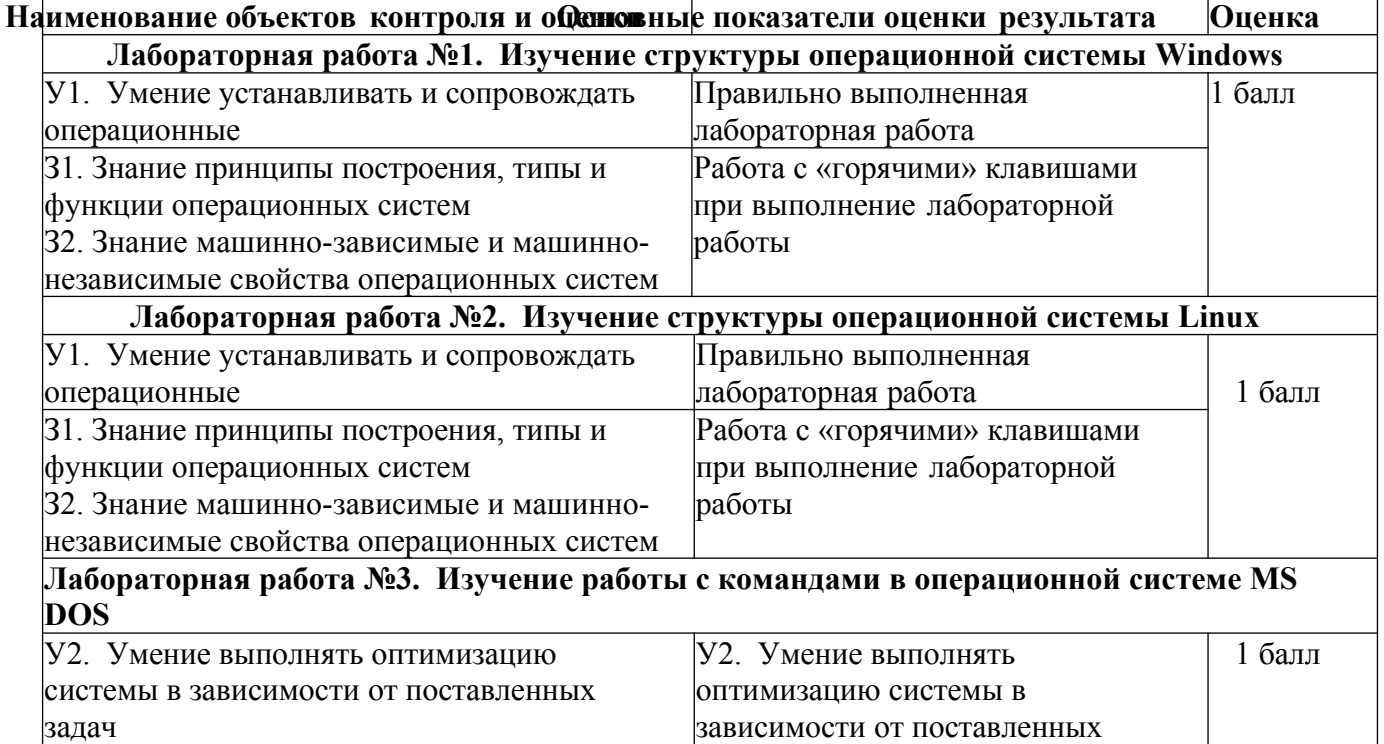

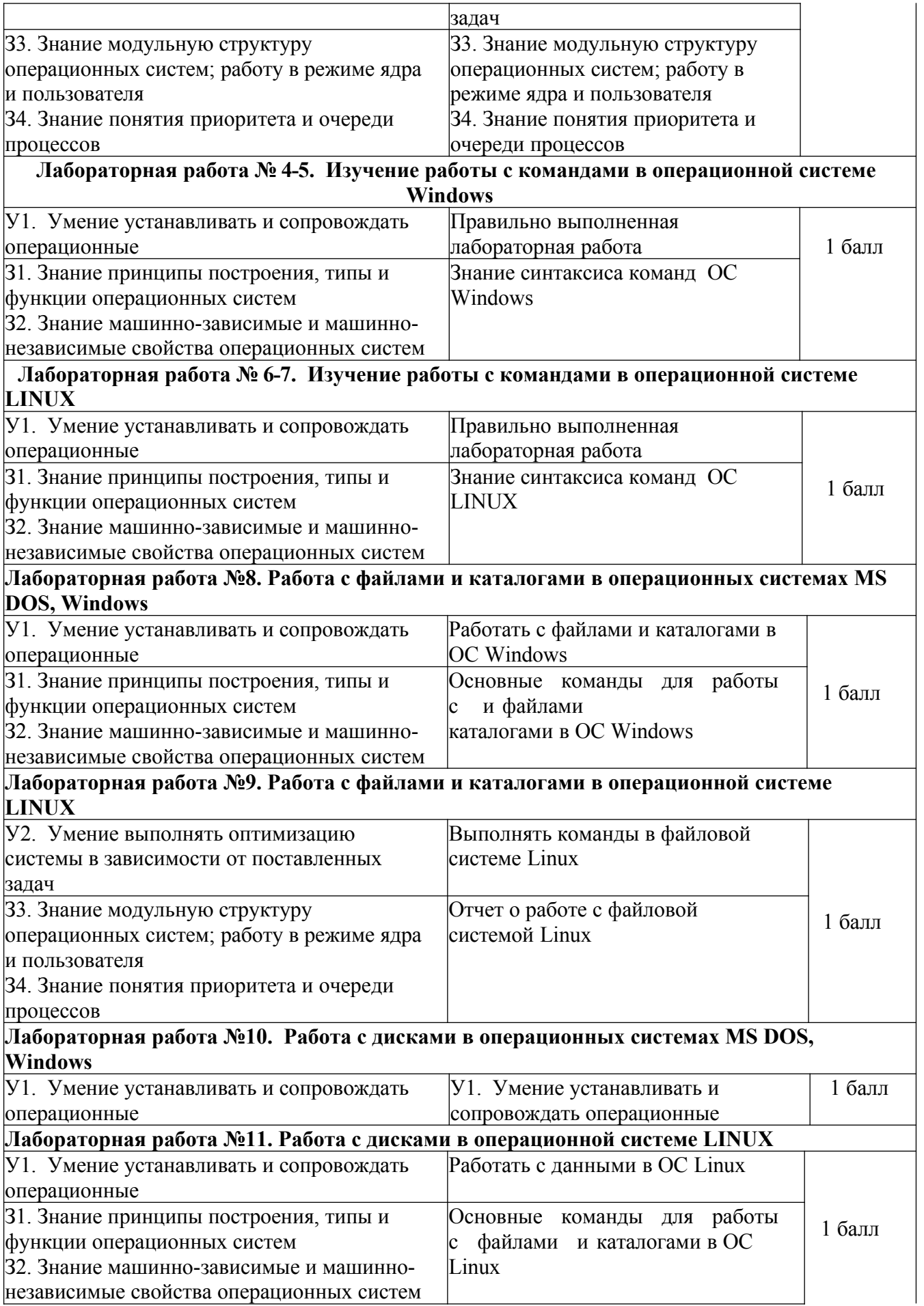

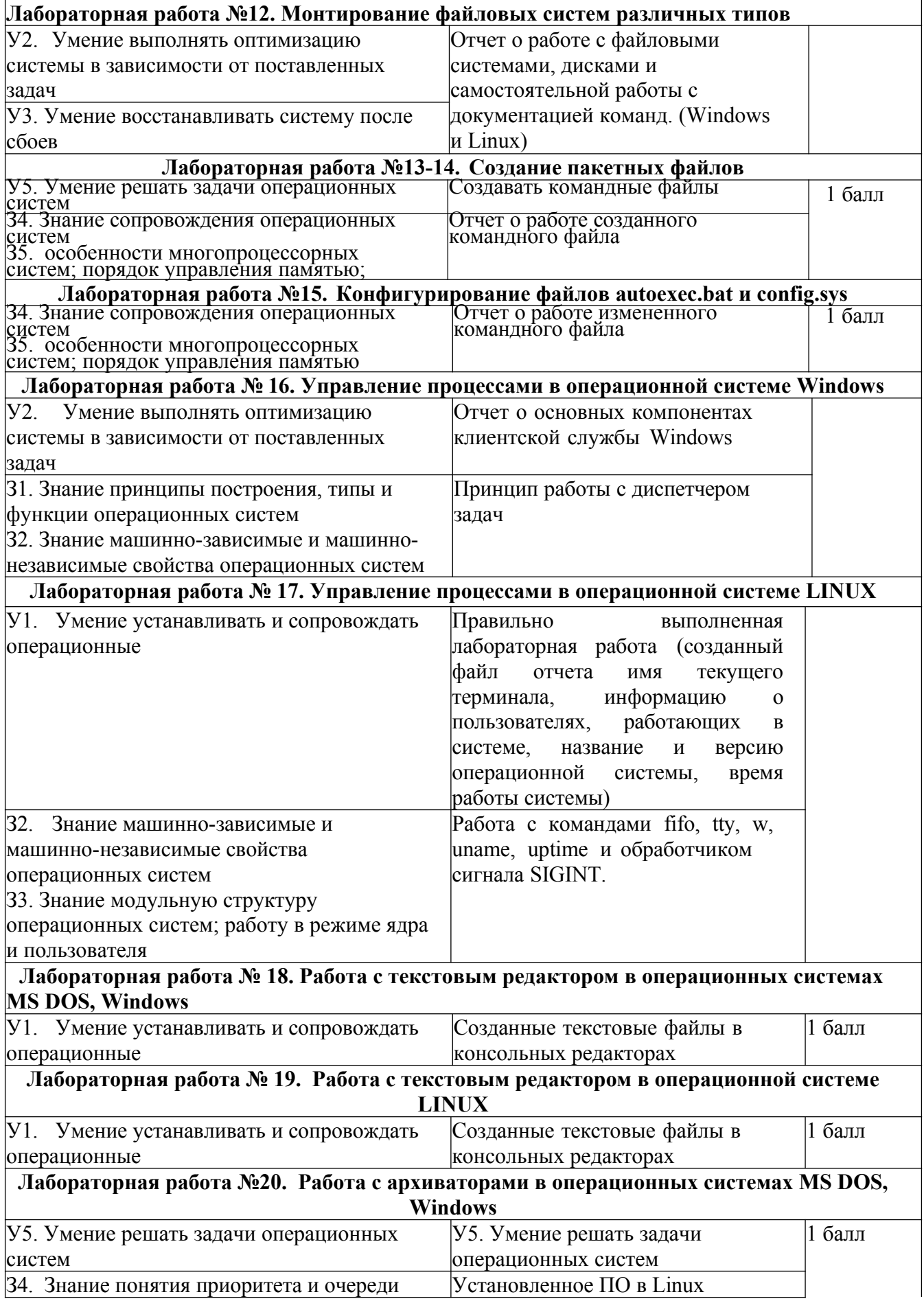

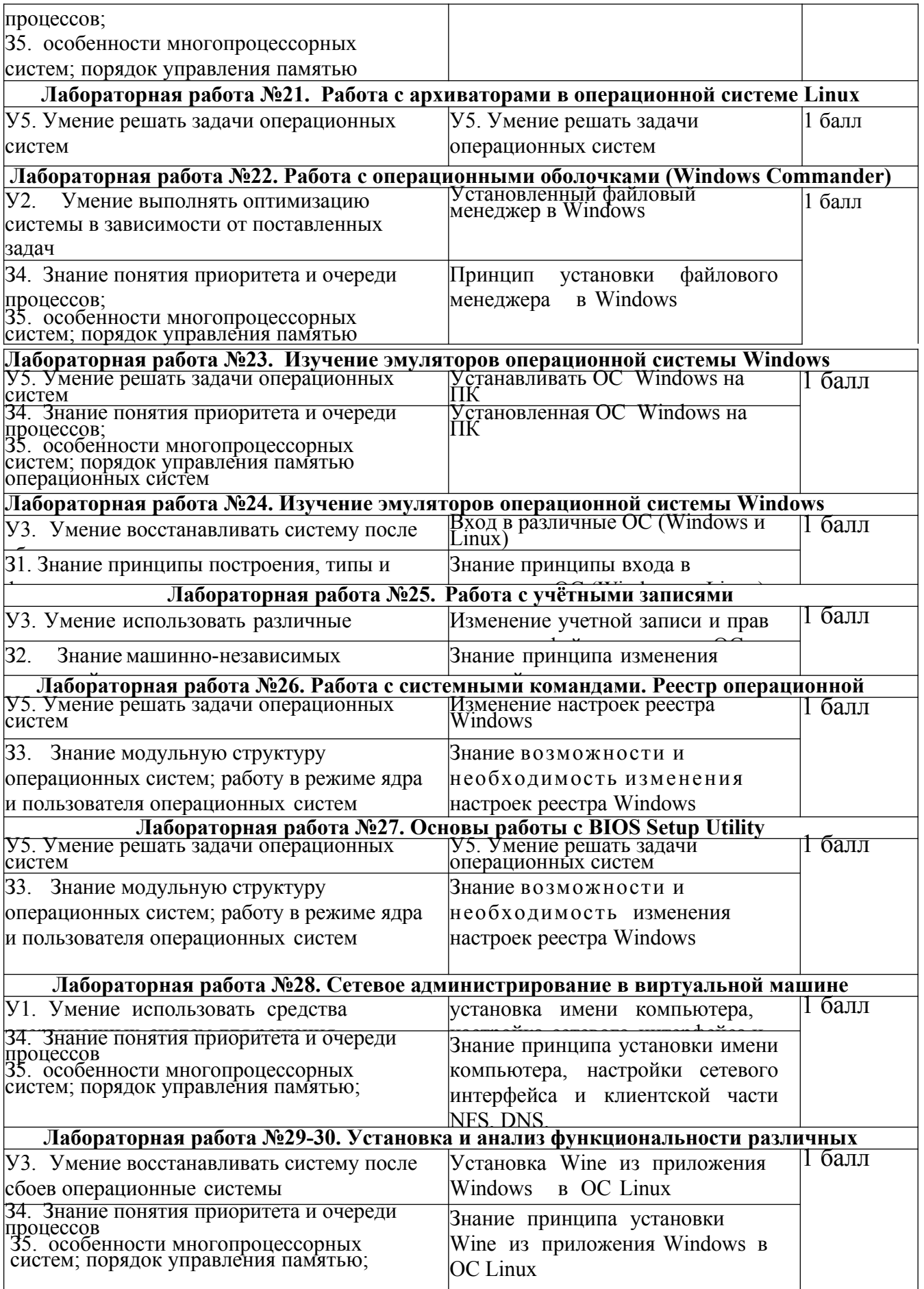
За правильное выполнение лабораторной работы выставляется положительная оценка – 1 балл.

За не выполнение лабораторной работы выставляется отрицательная оценка – 0 баллов.

Дополнительные баллы начисляются за качество и скорость выполнения работы, верные ответы на контрольные вопросы.

# **6.2 Содержание письменных проверочных работ**

# **Проверочная работа**

# **Тема: " Основные команды DOS "**

# **В-1**

В свободные строки запишите то, что необходимо ввести в командной строке для выполнения следующих действий соответственно:

**1.** Создать на диске Z папку с именем Год

**2.** Создать в папке Год папку с именем Месяц

**3.** Удалить папку Месяц

**4.** Переименовать папку Год в 365

**5.** Вывести дерево каталогов диска Z

**6.** Вывести информацию обо всех файлах с расширением .exe, содержащихся на диске Z

**7.** Создать файлы: ABC.boc и XYZ.doc

**8.** Объединить файлы: ABC.boc и XYZ.doc в файл с именем AZ.doc

**9.** Сделать файл AZ.doc скрытым

**10.** Вывести на экран информацию о версии Windows

11. Вывести на экран информацию о командах DOS

**12.** Очистить экран и завершить работу с интерпретатором командных строк

# **Проверочная работа**

# **Тема: " Основные команды DOS "**

## **В-2**

В свободные строки запишите то, что необходимо ввести в командной строке для выполнения следующих действий соответственно:

**1.** Создать на диске Z папку с именем Год

**2.** Создать в папке Год папку с именем Месяц

**3.** Удалить папку Месяц

**4.** Переименовать папку Год в 365

**5.** Вывести дерево каталогов диска Z

**6.** Вывести информацию обо всех файлах с расширением .exe, содержащихся на диске Z

**7.** Создать файлы: ABC.boc и XYZ.doc

**8.** Объединить файлы: ABC.boc и XYZ.doc в файл с именем AZ.doc

**9.** Сделать файл AZ.doc скрытым

**10.** Вывести на экран информацию о версии Windows].

11. Вывести на экран информацию о командах DOS

**12.** Очистить экран и завершить работу с интерпретатором командных

строк

# **Проверочная работа Тема: "Командная строка ОС Linux" В-1**

**1.** Какую функцию выполняет команда renice?

**2.** Какая команда переименовывает или перемещает файл или директорию?

**3.** Какая команда переименовывает или перемещает файл или директорию?

**4.** Что нужно ввести в командной строке, чтобы найти строку со своей фамилией в файле spisok\_stud.txt?

**5.** Отобразить скрытое содержимое в текущей директории можно, введя в командной строке …

**6.** Что позволяет сделать команда tar?

**7.** С помощью какой команды можно подсчитать количество строк в файле?

**8.** Что позволяет выполнить данный ввод: pwd ?

**9.** Что нужно ввести в командной строке, чтобы добавить информацию о содержимом каталога bin, находящегося в корневом каталоге, в текстовый файл dir.txt?

**10.** Функция команды top - ...

**11.** Какая команда выводит первые 10 (по умолчанию) строк файла?

**12.** Как "собрать" (*отправить информацию*) из 5-ти файлов с именами urta, urtb, urtc,urtd,urte один с именем text.txt?

**13.** Отобразить дерево процессов можно, введя в командной строке ...

**14.** Выполнить сортировку в файле по первому столбцу в обратном порядке можно, введя в командной строке …

**15.** С помощью каких команд можно создать текстовый файл?

# **Проверочная работа**

# **Тема: "Командная строка ОС Linux"**

# **В-2**

- **1.** Какая команда меняет атрибуты файла (чтение, запись, исполнение)?
- **2.** Функция команды man ...
- **3.** Что выполняет команда grep?
- **4.** Какая команда позволит создать "жёсткую" (физическую) ссылку на

файл?

**5.** Отобразить скрытое содержимое в текущей директории можно, введя в командной строке …

**6.** Что позволяет сделать команда lpr ?

**7.** С помощью какой команды можно очистить экран монитора?

**8.** Что позволяет выполнить данный ввод: split -5 text.txt CUT

**9.** Какие функции выполняет команда cat?

**10.** Функция команды gzip - ...

**11.** Какая команда выводит последние 10 (по умолчанию) строк файла?

**12.** Как "собрать" (отправить информацию) из 5-ти файлов с именами urta,

urtb, urtc,urtd,urte один с именем text.txt?

**13.** Сменить приоритет процесса можно, введя в командной строке ...

**14.** Выполнить сортировку в файле по второму столбцу в обратном порядке можно, введя в командной строке …

**15.** Что нужно ввести в командной строке, чтобы скопировать папку DIR1 в DIR2 (обе находятся папки на рабочем столе)

# 6.3 Содержание электронных тестовых работ

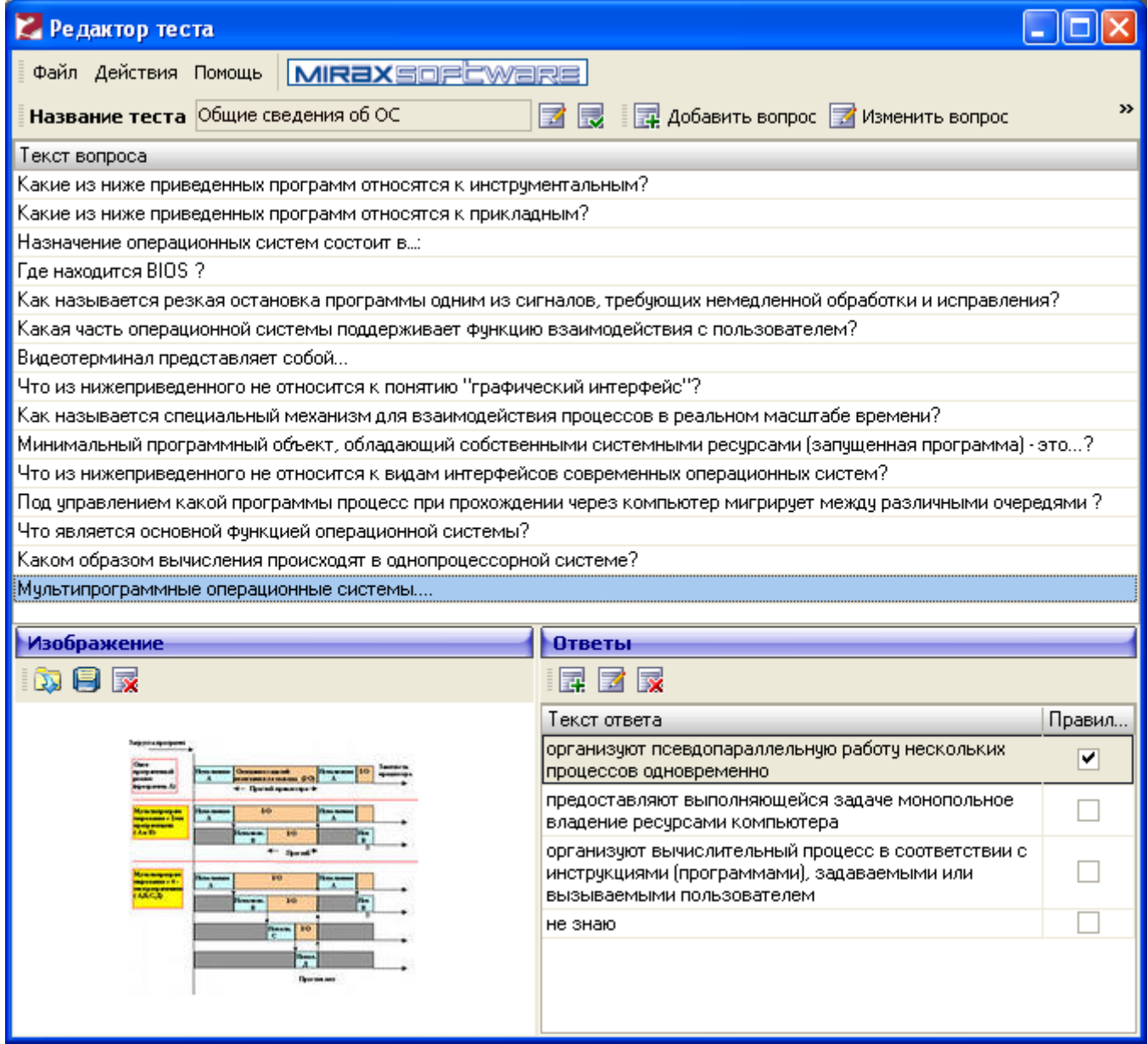

# 6.6 Содержимое письменных тестовых заданий

# Тест по теме: "Операционные системы и среды. Базовые понятия"

# Вариант №1

# 1. Вставьте пропущенное слово:

Запись новой версии BIOS для материнской платы называют .............

# 2. Установите соответствие между терминами и их определениями (характеристиками):

1). низкоуровневое  $a)$ . подразумевает создание файловой

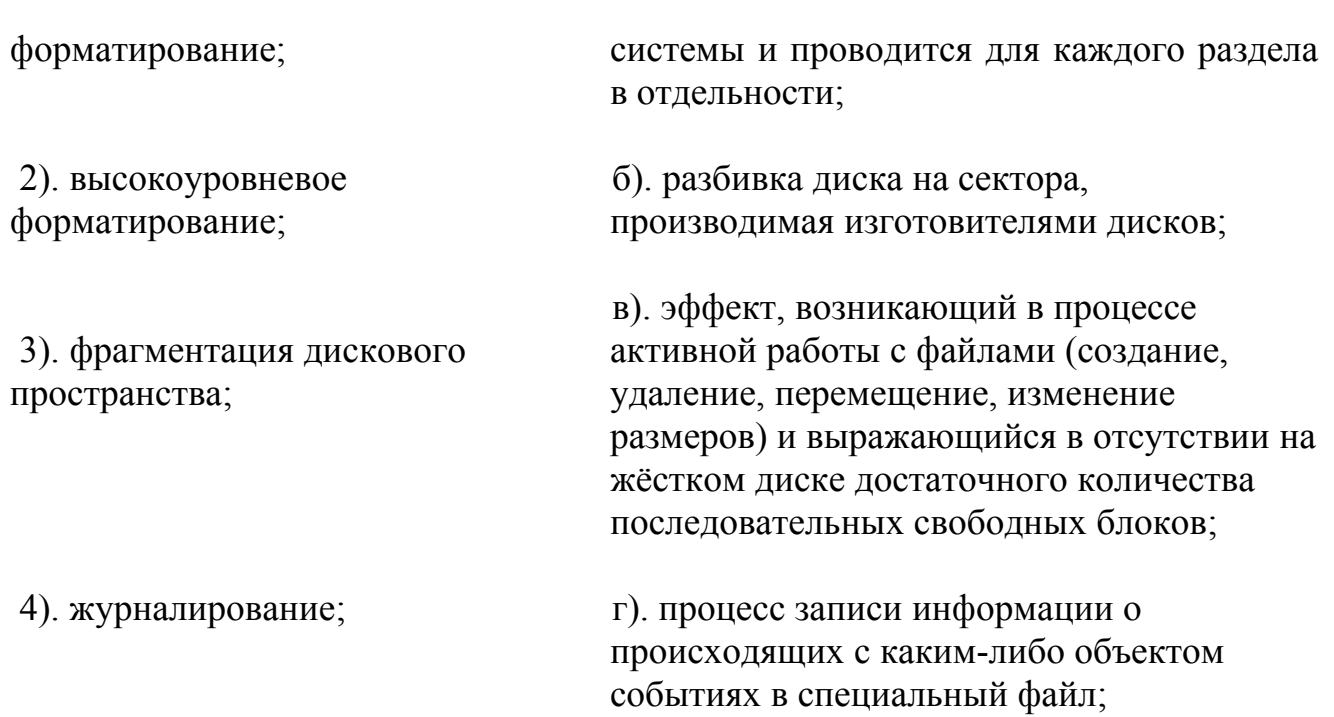

# **3. Выберите номера правильных ответов:**

 $BIOS - 3TO...$ 

- 1). программа для первоначального запуска компьютера;
- 2). программа для настройки оборудования;
- 3). программа для обеспечения функций ввода/вывода;
- 4). нет верного ответа.

# **4. Выберите номер верного утверждения:**

1). BIOS записывается в специально отведенный для нее сектор жесткого диска;

- 2). BIOS записывается в микросхему flash-памяти на материнской плате;
- 3). BIOS располагается в ОЗУ;
- 4). BIOS можно инсталлировать, как любую другую программу;
- 5). нет верного ответа.

# **5. Выберите номер правильного ответа:**

30

Расшифровка аббревиатуры POST –

- 1). Power-on Self Test;
- 2). [Programmable Ower System Thermostats](http://www.energystar.gov/index.cfm?c=thermostats.pr_thermostats) ;
- 3). Program Out System Test;
- 4). нет верного ответа.

# **6. Выберите номер правильного ответа:**

BIOS Setup – это …

- 1). программа для перезаписи BIOS;
- 2). программа для установки новых системных приложений;
- 3). универсальная программа для установки нового оборудования;
- 4). программа для редактирования параметров системы;
- 5). нет верного ответа.

# **Тест по теме: "Операционные системы и среды. Базовые понятия" Вариант №2**

# **1. Выберите номер правильного ответа:**

Расшифровка аббревиатуры BIOS –

- 1). BIOlogical System;
- 2). Basic Input Orthodox System;
- 3). Basic Input/Output System;
- 4). нет верного ответа.

# **2. Выберите номер правильного ответа:**

Запись новой версии BIOS называют:

- 1). перегонкой;
- 2). перепрошивкой;
- 3). скротингом;
- 4). d-райдингом;
- 5). нет верного ответа.

# **3. Выберите номер правильного ответа:**

Программа для перезаписи BIOS– это …

- 1). BIOS Setup;
- 2). POST;
- 3). D-rider;
- 4). PROM;
- 5). нет верного ответа.

# **4. Выберите номер верного утверждения:**

1). BIOS записывается в специально отведенный для нее сектор магнитного диска;

2). BIOS записывается в микросхему на смежной с материнской плате;

- 3). BIOS располагается в ОЗУ;
- 4). BIOS можно инсталлировать, как любую другую программу;
- 5). нет верного ответа.

# **5. Вставьте пропущенное слово:**

**. . . . . . .** драйверы устройств - это драйверы, которые не вошли в состав BIOS.

**6. Установите соответствие между терминами и их определениями (характеристиками):**

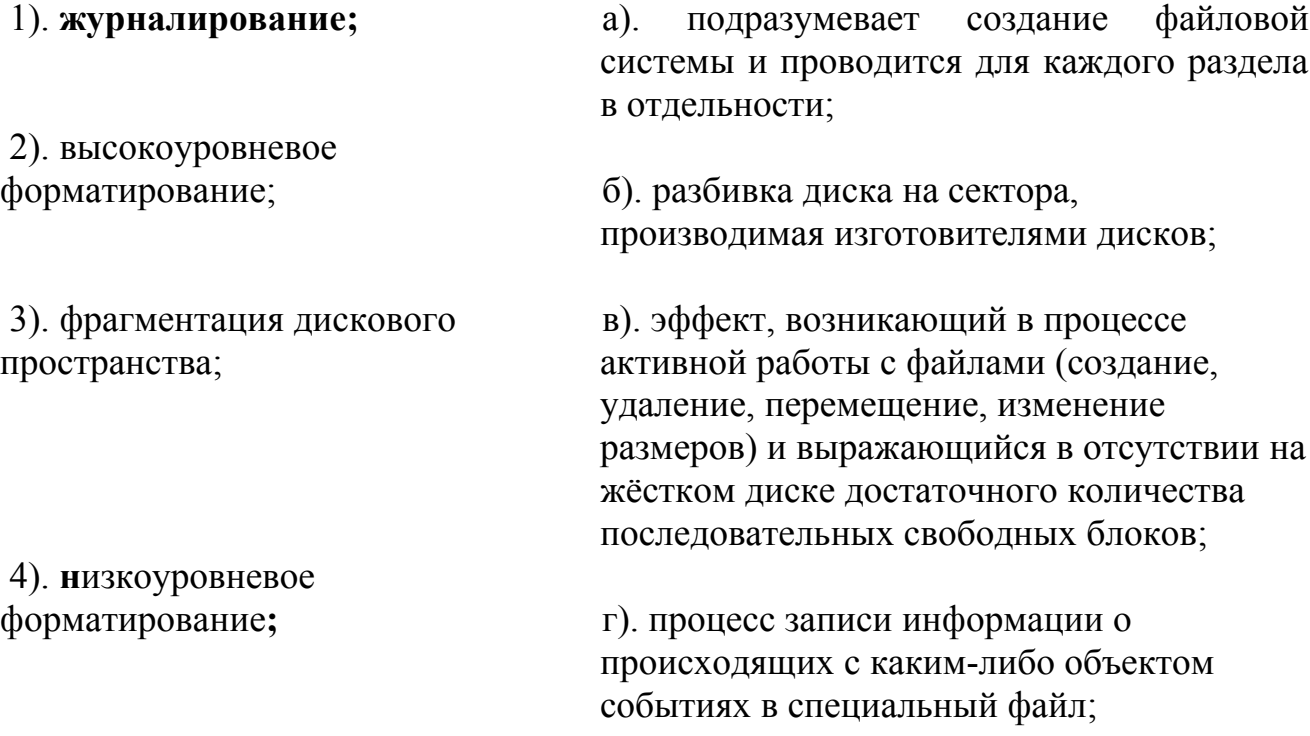

- 1. Общие сведения операционных системах.
- 2. Нулевое поколение операционных систем.
- 3. Первое поколение операционных систем.
- 4. Второе поколение операционных систем.
- 5. Третье поколение операционных систем.
- 6. Четвертое поколение операционных систем.
- 7. Классификация операционных систем.
- 8. Функции операционных систем.
- 9. Особенности алгоритмов управления ресурсами.
- 10. Особенности аппаратных платформ.
- 11. Требования, предъявляемые к современным ОС.
- 12. Основные понятия и принципы работы операционных систем.
- 13. Структура операционной системы.
- 14. Командный интерфейс ОС.
- 15. WIMP-интерфейс ОС.
- 16. SILK-интерфейс. Семантический интерфейс.
- 17. Архитектурные особенности модели микропроцессорной системы.
- 18. Понятие прерывания. Механизм прерываний.
- 19. Обработка прерываний. Классификация прерываний.
- 20. Планирование процессов.
- 21. Состояние процессов.
- 22. Контекст и дескриптор процесса.
- 23. Алгоритмы планирования процессов
- 24. Обслуживание ввода-вывода.
- 25. Физическая организация устройств ввода-вывода.
- 26. Организация программного обеспечения ввода-вывода.
- 27. Драйверы устройств.
- 28. Методы распределения памяти с использованием дискового пространства.
- 29. Типы адресов.
- 30. Управление виртуальной памятью.
- 31. Страничное распределение памяти.
- 32. Сегментное распределение памяти.
- 33. Странично-сегментное распределение памяти.
- 34. Свопинг.
- 35. Управление реальной памятью.
- 36. Принцип кэширования данных.
- 37. Типы адресов.
- 38. Организация хранения данных.
- 39. Структура файловой системы.
- 40. Средства управления и обслуживания.
- 41. Утилиты операционной системы.
- 42. Пакетные файлы.
- 43. Динамически подключаемые библиотеки (dll-библиотеки).
- 44. Конфигурирование системы.
- 45. Поддержка приложений других операционных систем.
- 46. Планирование заданий.
- 47. Распределение ресурсов.
- 48. Защищенность и отказоустойчивость операционных систем.
- 49. Текстовые редакторы различных операционных систем.
- 50. Понятие эмуляции. Эмуляторы операционных систем.
- 51. Понятие виртуализации. Виртуальная машина.
- 52. Операционная система MS DOS. Характеристика, основные возможности.
- 53. Семейство операционных систем Windows.
- 54. Перечислите известные Вам объекты Windows и охарактеризуйте их.
- 55. Операционная система Windows XP. Характеристика, основные возможности.
- 56. Операционная система Windows Vista. Характеристика, основные возможности.
- 57. Операционная система Windows 7. Характеристика, основные возможности.
- 58. Семейство операционных систем Linux, характеристики, основные возможности.
- 59. Оболочки операционных систем.

60. Сетевые операционные системы.

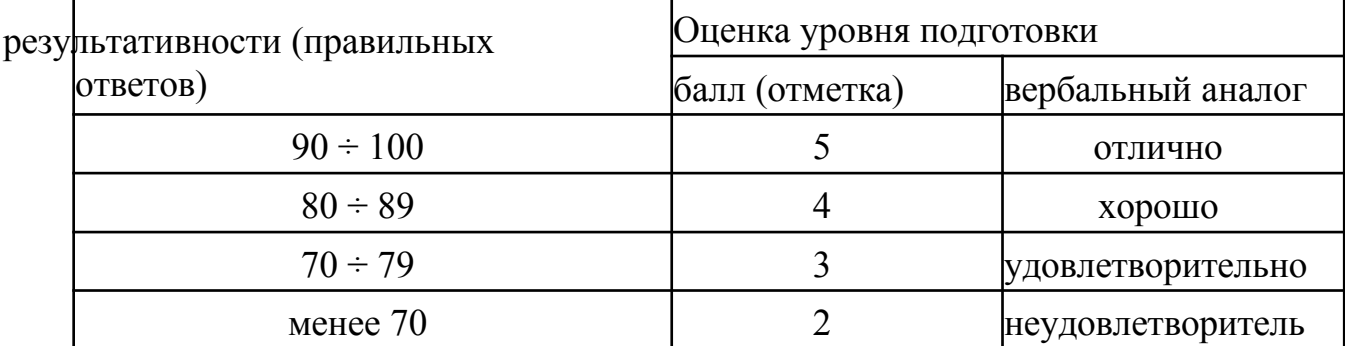

# 7. Шкала оценки образовательных достижений

# **8. Список использованных источников Основная литература:**

- 1. Попов А, Партыка Г.А., Операционные системы, среды и оболочки. 2-изд. Форум, 2017 г.
- 2. Таненбаум Э., Современные операционные системы. 3-е изд. СПб.: Питер, 2017 г.
- 3. Курячий Г.В., "Операционная система Linux: Курс лекций." М.: "ДМК Пресс", 2015 г.
- 4. Бормотов С., Системное администрирова-ние на 100% СПб.: Питер, 2012 г.
- 5. Адельштайн Г., Любанович Б., Системное администрирование в Linux СПб.: Питер, 2014 г.
- 6. Спиридонов Э.С., Операционные системы. Изд: "Либроком", 2014г.

# **Дополнительная литература:**

- 1. Стахнов А. Linux в подлиннике. 3-е изд. «Просвещение», 2011г.
- 2. Фишер Г., Родригес К.З., Смолски С. Linux. Азбука ядра СПб.: Питер, 2012г.
- 3. Ватаманюк А. Установка, настройка и восстановление Windows СПб.: Питер, 2011г.

# **Интернет ресурсы:**

[http://education.aspu.ru](http://education.aspu.ru/) [http://www.ossite.ru](http://www.ossite.ru/) [http://www.linux.ru](http://www.linux.ru/) [http://linuxgid.ru](http://linuxgid.ru/) [http://www.winall.ru](http://www.winall.ru/)

# **Периодические издания:**

«CHIP»; «Компьютер пресс».

# МИНИСТЕРСТВО ПРОФЕССИОНАЛЬНОГО ОБРАЗОВАНИЯ И ЗАНЯТОСТИ НАСЕЛЕНИЯ ПРИМОРСКОГО КРАЯ

**краевое государственное автономное профессиональное образовательное учреждение «Дальнегорский индустриально-технологический колледж»**

# **ЭКЗАМЕНАЦИОННЫЙ МАТЕРИАЛ**

**ОП.05 Основы программирования и баз данных**

Специальность 09.02.02 Компьютерные сети

Дальнегорск, 2021

### **ПОЯСНИТЕЛЬНАЯ ЗАПИСКА**

Экзаменационные задания для студентов разработаны на основе Федерального государственного образовательного стандарта среднего профессионального образования по специальности 09.02.02 Компьютерные сети **для ОП.05 Основы программирования и баз данных**.

Экзаменационный материал включает в себя две части: часть 1 – тестовые задания, содержащие 42 вопроса. Время для выполнения заданий – 45 минут. Часть 2 – практические задания, по одному на каждого студента в случайном порядке.

#### *Требования к результатам освоения:*

- OK 1. Понимать сущность и социальную значимость своей будущей профессии, проявлять к ней устойчивый интерес.
- ОК 2. Организовывать собственную деятельность, выбирать типовые методы и способы выполнения профессиональных задач, оценивать их эффективность и качество.
- ОК 4. Осуществлять поиск и использование информации, необходимой для эффективного выполнения профессиональных задач, профессионального и личностного развития.
- ОК 8. Самостоятельно определять задачи профессионального и личностного развития, заниматься самообразованием, осознанно планировать повышение квалификации.
- ОК 9. Ориентироваться в условиях частой смены технологий в профессиональной деятельности.

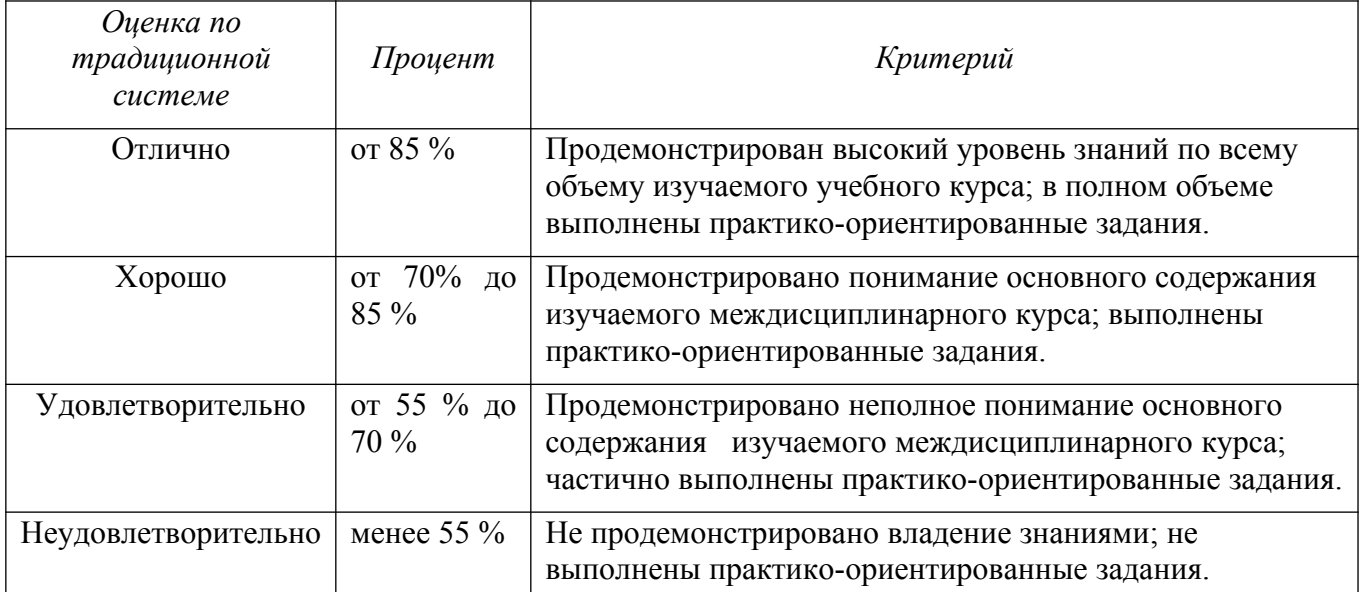

#### **Критерии оценивания**

# **ЗАДАНИЯ ДЛЯ ОЦЕНКИ ОСВОЕНИЯ ТЕРЕТИЧЕСКИХ И ПРАКТИЧЕСКИХ ОСНОВ ДИСЦИПЛИНЫ ОП.05«ОСНОВЫ ПРОГРАММИРОВАНИЯ И БАЗ ДАННЫХ»**

Формой промежуточной аттестации по ОП.05 «Основы программирования и баз данных» является экзамен.

Теоретическая часть экзамена проходит в форме тестирования в системе дистанционного обучения MOODLE в учебном курсе с одноименным названием ОП.05 «Основы программирования и баз данных».

Студентам предложены 42 вопроса теста с выбором одного или нескольких вариантов ответа. Каждый правильный ответ оценивается одним баллом, баллы автоматически переводятся в проценты. Время тестирования – 45 мин.

Практическая часть экзамена заключается в разработке конфигурации минимальной наполняемости для автоматизации деятельности предприятия (организации, учреждения) в соответствии с постановкой задачи.

Оборудование учебного кабинета: автоматизированные рабочие места для обучающихся студентов с установленным соответствующим программным обеспечением (учебная версия платформы «1С:Предприятие 8.3»).

Обеспечивается доступ в систему дистанционного обучения MOODLE (учебный курс ОП.05 «Основы программирования и баз данных»).

Путь доступа – СДО MOODLE /\_ДИТК/ 09.02.02 Компьютерные сети/3 год обучения/ОП.05Основы программирования и баз данных (321+421) /20 декабря 2021/Экзамен по дисциплине «Основы программирования и баз данных» (итоговое тестирование – 42 вопроса).

Структура экзаменационного билета (образец):

#### **Билет №1**

- 1. Тестирование в системе дистанционного обучения «MOODLE» (42 вопроса –45 минут).Путь доступа – СДО MOODLE / ДИТК/ 09.02.02 Компьютерные сети/3 год обучения/ ОП.05 Основы программирования и баз данных (321+421) /20 декабря 2021/Экзамен по дисциплине «Основы программирования и баз данных» (итоговое тестирование – 42 вопроса).
- 2. Практическая задача по разработке конфигурации минимальной наполняемости для автоматизации деятельности предприятия (организации, учреждения) в соответствии с постановкой задачи.

### **ЧАСТЬ 1. ТЕОРЕТИЧЕСКАЯ**

1. Для подсчета количества записей в таблице «Студенты\_ДИТК» используется команда:

### **1) SELECT COUNT(\*) FROM Студенты\_ДИТК**

- 2) COUNT ROW IN Студенты\_ДИТК
- 3) SELECT COUNT(Количество) FROM Студенты\_ДИТК
- 2. База данных это:
	- 1) файл, содержащий данные
	- 2) совокупность файлов данных
	- **3) совокупность данных конкретной ПО**
- 3. Наиболее распространенными в практике являются:
	- 1) сетевые базы данных
	- 2) распределенные базы данных
	- 3) **реляционные базы данных**
	- 4) иерархические базы данных
- 4. Таблицы в базах данных предназначены:
	- 1) для отбора и обработки данных базы
	- **2) для хранения данных базы**
- 3) для ввода данных базы и их просмотра
- 4) для выполнения сложных программных действий
- 5) для автоматического выполнения группы команд
- 5. Выберите верное утверждение:
	- 1) SQL чувствителен к регистру при написании запросов
	- 2) SOL нечувствителен к регистру
	- 3) SQL чувствителен к регистру в названиях таблиц при написании запросов
- 6. Какой оператор используется для выборки значений в пределах заданного диапазона?
	- 1) BETWEEN
	- 2) WITHIN
	- $3)$  IN
- 7. Что возвращает запрос SELECT \* FROM Студенты ДИТК?
	- 1) Рассчитанное суммарное количество записей в таблице «Студенты ДИТК»
	- 2) Все записи из таблицы «Студенты ДИТК»
	- 3) Внутреннюю структуру таблицы «Студенты ДИТК»
- 8. Запрос «SELECT ФИО \_\_ Сотрудники WHERE возраст 35 AND 50» возвращает ФИО работников, возраст которых от 35 до 50 лет. Заполните пропущенные места в запросе.
	- 1) INTO, IN
	- 2) FROM, BETWEEN
	- 3) FROM, IN
- 9. Директива ORDER BY
	- 1) Определяет список полей и порядок сортировки записей данных, включенных в выборку
	- 2) По умолчанию используется сортировка по убыванию
	- 3) ORDER BY является последней директивой в запросе
- 10. Содержит ли какую-либо информацию таблица, в которой нет полей?
	- 1) не содержит никакой информации
	- 2) таблица без полей существовать не может
	- 3) содержит информацию о структуре базы данных
	- 4) содержит информацию о будущих записях
- 11. Когда необходимо составлять блок-схему программы?
	- 1) после составления программы
	- 2) до начала составления самой программы
	- 3) в процессе составления программы
- 12. Без каких объектов не может существовать база данных?
	- 1) без отчётов
	- 2) без модулей
	- 3) без макросов
	- 4) без форм

# 5) без таблиц

- 13. Основными объектами СУБД MS Access являются ...
	- 1) таблица, поле, запись, ключ
	- 2) схема данных, ключ, шаблон, отчет
	- 3) конструктор, мастер, шаблон, схема данных
	- 4) таблица, форма, отчет, запрос
- 14. В чем состоит особенность поля «мемо»?
	- 1) служит для ввода действительных чисел
	- 2) данные хранятся не в поле, а в другом месте, а в поле хранится только указатель на то, где расположен текст
	- 3) имеет ограниченный размер
	- 4) имеет свойство автоматического нарашивания
	- 5) служит для ввода числовых данных
- 15. Для первичного ключа ЛОЖНО утверждение, что ...
	- 1) первичный ключ может принимать нулевое значение
	- 2) в таблице может быть назначен только один первичный ключ
	- 3) первичный ключ может быть простым и составным
	- 4) первичный ключ однозначно определяет каждую запись в таблице
- 16. Для эффективной работы с базой данных система управления базами данных (СУБД) должна обеспечивать данных.
	- 1) непротиворечивость
	- 2) кодирование
	- 3) лостоверность
	- 4) объективность
- 17. Условный оператор и оператор выбора реализуют одну из основных алгоритмических структур, а именно
	- 1) циклы
	- 2) процедуры
	- 3) ветвления
- 18. Для создания новой таблицы в существующей базе данных используют команду:
	- 1) NEW TABLE
	- 2) CREATE TABLE
	- 3) MAKE TABLE
- 19. Наиболее наглялной формой описания алгоритма является
	- 1) структурно-стилизованный метод
	- 2) представление алгоритма в виде схемы
	- 3) словесное описание алгоритма
	- 4) язык программирования высокого уровня

### 20. Разработка алгоритма решения задачи - это

- 1) точное описание данных, условий задачи и ее целого решения
- 2) сведение задачи к математической модели, для которой известен метод решения
- 3) определение последовательности действий, ведущих к получению результатов
- 4) выбор наилучшего метода из имеющихся
- 21. Особенность поля «Счетчик» состоит в том, что ...
	- 1) максимальный размер числа, хранящегося в нем, не может превышать 255
	- 2) оно имеет свойство автоматического наращивания
	- 3) оно предназначено для ввода целых чисел
	- 4) данные хранятся не в самом поле, а в другом месте, а в поле хранится только указатель
- 22. Программа это:
	- 1) система правил, описывающая последовательность действий, которые необходимо выполнить для решения задачи
	- 2) область внешней памяти для хранения текстовых, числовых данных и другой информации
	- 3) последовательность команд, реализующая алгоритм решения задачи
	- 4) указание на выполнение действий из заданного набора
- 23. Лиректива ORDER BY
	- 1) Ключевое слово DESC задает сортировку по убыванию
	- 2) Прежде всего записи в выборке сортируются по первому указанному в ORDER BY полю, затем записи с совпадающими значениями первого поля сортируются по второму и т. д.
	- 3) Порядок перечисления полей задает иерархию сортировки
- 24. Языком высокого уровня является
	- 1) шестнадцатеричный язык
	- 2) ассемблер
	- 3) фортран
	- 4) макроассемблер
- 25. Лиректива HAVING
	- 1) фильтрует записи до группировки
	- 2) фильтрует записи после группирования
	- 3) Фильтрация записей после группирования только в случае использования в запросе директивы GROUP BY
- 26. Директива WHERE
	- 1) Если WHERE отсутствует, то будут выбраны все записи данных
	- 2) Выбираются те записи, которые соответствуют определенным в WHERE условиям отбора
	- 3) Является необязательной, но если присутствует, то должна следовать за директивой FROM
	- 4) Является обязательной
- 27. В каком режиме работает с базой данных пользователь:
	- 1) в эксплуатационном
	- 2) в любительском
	- 3) в проектировочном
	- 4) в заданном
- 28. Для таблицы реляционной базы данных ЛОЖНО утверждение, что ...
	- 1) каждый столбец таблицы имеет уникальное имя
	- 2) каждая запись в таблице содержит однородные по типу данные
	- 3) все столбцы таблицы содержат однородные по типу данные
	- 4) в таблице нет двух одинаковых записей
- 29. Алгоритм, в котором действия выполняются друг за другом, не повторяясь, называется:
	- 1) пиклическим
	- 2) простым
	- 3) линейным
- 30. Функция, которая обращается сама к себе, называется ........функцией
	- 1) циклической
	- 2) стандартной
	- 3) позитивной
	- 4) рекурсивной
- 31. Какое выражение используется для возврата только разных значений?
	- 1) SELECT DISCINCT
	- 2) SELECT UNIQUE
	- 3) SELECT DIFFERENT
- 32. Групповые функции (для получения обобщающей статистической информации)
	- $1)$  SUM
	- 2) MIN, MAX
	- $3)$  AVG
	- 4) COUNT
- 33. Из каких блоков состоит алгоритм решения задач линейного программирования?
	- 1) из блока ввода данных, блока вычислений и блока вывода результатов работы программы
	- 2) из заголовка, за которым следуют раздел объявления переменных и вывод результатов
	- 3) нет правильного ответа
- 34. Разработке алгоритма предшествует
	- 1) постановка задачи, разработка математической модели, проектирование программ
	- 2) постановка задачи, разработка математической модели, выбор метода решения
	- 3) постановка задачи, выбор метода решения, проектирование программ
	- 4) постановка задачи, разработка математической модели
- 35. WHILE это инструкция цикла:
	- 1) с постусловием
	- 2) со счётчиком
	- 3) с предусловием
- 36. Перевод программ с языка высокого уровня на язык более низкого уровня обеспечивает программа .....
	- 1) паскаль
	- 2) компилятор
	- 3) ассемблер
	- 4) фортран
- 37. Наиболее точным аналогом реляционной базы данных может служить:
	- 1) Bektop
	- 2) неупорядоченное множество данных
	- 3) двумерная таблица
	- 4) генеалогическое дерево
- 38. Из каких подмножеств состоит SOL?
	- 1) DDL (Data Definition Language, языкописанияданных)
	- 2) DML (Data Manipulation Language, языкуправленияданными)
	- 3) DCL (DataControlLanguage, язык контролирования данных)
- 39. Какое поле можно считать уникальным?
	- 1) поле, которое носит уникальное имя
	- 2) поле, значения в котором не могут повторятся
	- 3) поле, значение которого имеют свойство нарашивания
- 40. Напишите запрос, возвращающий значения из колонки «FirstName» таблицы «Users».
	- 1) SELECT FirstName FROM Users
	- 2) SELECT \* FROM Users.FirstName
	- 3) SELECT FirstName.Users
- 41. Лля подсчета количества записей в таблице «Persons» используется команда:
	- 1) SELECT ROWS FROM Persons
	- 2) COUNT ROW IN Persons
	- 3) SELECT COUNT(\*) FROM Persons
- 42. Директива GROUP BY
	- 1) GROUP BY не является обязательным параметром, а является уточняющим при использовании параметра FROM и WHERE
	- 2) При использовании GROUP BY все записи, содержащие в заданном поле идентичные значения, объединяются в один элемент выходного набора
	- 3) GROUP BY является обязательным параметром

### **ЧАСТЬ 2. ПРАКТИЧЕСКАЯ**

### **ЗАДАЧА К ЭКЗАМЕНАЦИОННОМУ БИЛЕТУ № 1**

Разработать конфигурацию по автоматизации деятельности Центра по техническому обслуживанию и ремонту автомобилей. В Центр обращаются клиенты, которые желают выполнить диагностику, техническое обслуживание и ремонт своего автомобиля. Авто остается в Центре, клиенту выдается квитанция, в которой перечислены основные сведения об автомобиле и его владельце, срок выполнения работ. За принятую технику отвечают кладовщики, ремонтом занимаются специалисты (мастера). Учет Авто ведется в количественном выражении (если автомобиль «списывается» с кладовщика, то он «записывается» на мастера, а после возврата клиенту – «списывается» с мастера полностью с указанием результатов ремонта).

#### **Задание**

1. Создать *подсистемы*, которые позволят логически разделить итоговую конфигурацию на часть, относящуюся к оперативному учету, бухгалтерскому учету, учету работы мастеров, сервисным возможностям разрабатываемой конфигурации.

2. Разработать *систему справочников*, обеспечивающих функционирование системы. Там, где это повышает удобство работы со справочником, предусмотреть автоматизацию процесса заполнения.

3. Разработать документ *ПоступлениеАвтоОтКонтрагента*. Он должен фиксировать факт поступления Авто для ремонта. Документ должен предоставлять информацию об ответственном лице, принявшем Авто, о контрагенте и его контактном лице, в нем должен содержаться список Авто, а также – плановый срок его ремонта. Документ должен делать движения по регистру накопления *ОстаткиАвтоНаСкладе*.

4. Заполнить информационную базу данными.

### **ЗАДАЧА К ЭКЗАМЕНАЦИОННОМУ БИЛЕТУ № 2**

Разработать конфигурацию по автоматизации деятельности Центра по техническому обслуживанию и ремонту автомобилей. В Центр обращаются клиенты, которые желают выполнить диагностику, техническое обслуживание и ремонт своего автомобиля. Авто остается в Центре, клиенту выдается квитанция, в которой перечислены основные сведения об автомобиле и его владельце, срок выполнения работ. За принятую технику отвечают кладовщики, ремонтом занимаются специалисты (мастера). Учет Авто ведется в количественном выражении (если автомобиль «списывается» с кладовщика, то он «записывается» на мастера, а после возврата клиенту – «списывается» с мастера полностью с указанием результатов ремонта).

#### **Задание**

1. Создать *подсистемы*, которые позволят логически разделить итоговую конфигурацию на часть, относящуюся к оперативному учету, бухгалтерскому учету, учету работы мастеров, сервисным возможностям разрабатываемой конфигурации.

2. Разработать *систему справочников*, обеспечивающих функционирование системы. Там, где это повышает удобство работы со справочником, предусмотреть автоматизацию процесса заполнения.

3. Разработать документ *ПередачаАвтоМастеру*. Этот документ должен фиксировать факт передачи Авто от кладовщика – мастеру: он должен «списывать» переданный Авто из регистра *ОстаткиАвтоНаСкладе* и «записывать» ее в регистр *ОстаткиАвтоУМастеров*.

4. Заполнить информационную базу данными.

## **ЗАДАЧА К ЭКЗАМЕНАЦИОННОМУ БИЛЕТУ № 3**

Разработать конфигурацию по автоматизации деятельности Центра по техническому обслуживанию и ремонту автомобилей. В Центр обращаются клиенты, которые желают выполнить диагностику, техническое обслуживание и ремонт своего автомобиля. Авто остается в Центре, клиенту выдается квитанция, в которой перечислены основные сведения об автомобиле и его владельце, срок выполнения работ. За принятую технику отвечают кладовщики, ремонтом занимаются специалисты (мастера). Учет Авто ведется в количественном выражении (если автомобиль «списывается» с кладовщика, то он «записывается» на мастера, а после возврата клиенту – «списывается» с мастера полностью с указанием результатов ремонта).

### **Задание**

1. Создать *подсистемы*, которые позволят логически разделить итоговую конфигурацию на часть, относящуюся к оперативному учету, бухгалтерскому учету, учету работы мастеров, сервисным возможностям разрабатываемой конфигурации.

2. Разработать *систему справочников*, обеспечивающих функционирование системы. Там, где это повышает удобство работы со справочником, предусмотреть автоматизацию процесса заполнения.

3. Разработать документ *ВозвратАвтоКонтрагенту*. Этот документ «списывает» технику из регистра *ОстаткиАвтоУМастеров*.

4. Заполнить информационную базу данными.

## **ЗАДАЧА К ЭКЗАМЕНАЦИОННОМУ БИЛЕТУ № 4**

Разработать конфигурацию по автоматизации деятельности Медицинского Центра «Армо» г. Дальнегорск. В Центр обращаются пациенты, которые желают воспользоваться платными медицинскими услугами высококлассных специалистов. В Центре организована предварительная запись на прием к врачу. При посещении специалиста, пациенту выдается квитанция, в которой перечислены оказанные медицинские услуги и их стоимость.

#### **Задание**

1. Создать *подсистемы*, которые позволят логически разделить итоговую конфигурацию на часть, относящуюся к оперативному учету работы медицинского Центра, учету работы врачей, расчету заработной платы медперсонала, учету медицинских препаратов, сервисным возможностям разрабатываемой конфигурации.

2. Разработать *систему справочников*, обеспечивающих функционирование системы. Там, где это повышает удобство работы со справочником, предусмотреть автоматизацию процесса заполнения. В частности, предполагается, что система будет иметь следующие справочники:

 *Пациенты* – для хранения данных о физических лицах, с которыми Центр вступает во взаимодействие;

*Сотрудники* – для ведения списка врачей, среднего и младшего медперсонала;

 *Кабинеты Центра* – для ведения списка медицинских и прочих кабинетов Центра;

 *Справочник лабораторных и функциональных исследований* – для хранения информации о видах исследования для правильной диагностики;

 *Международный Классификатор Болезней (МКБ) –* для хранения информации о видах заболеваний.

3. Заполнить информационную базу данными.

## **ЗАДАЧА К ЭКЗАМЕНАЦИОННОМУ БИЛЕТУ № 5**

Разработать конфигурацию по автоматизации деятельности Медицинского Центра «Армо» г. Дальнегорск. В Центр обращаются пациенты, которые желают воспользоваться платными медицинскими услугами высококлассных специалистов. В Центре организована предварительная запись на прием к врачу. При посещении специалиста, пациенту выдается квитанция, в которой перечислены оказанные медицинские услуги и их стоимость.

### **Задание**

1. Создать *подсистемы*, которые позволят логически разделить итоговую конфигурацию на часть, относящуюся к оперативному учету работы медицинского Центра, учету работы врачей, расчету заработной платы медперсонала, учету медицинских препаратов, сервисным возможностям разрабатываемой конфигурации.

2. Разработать *систему справочников*, обеспечивающих функционирование системы. Там, где это повышает удобство работы со справочником, предусмотреть автоматизацию процесса заполнения. В частности, предполагается, что система будет иметь следующие справочники:

 *Пациенты* – для хранения данных о физических лицах, с которыми Центр вступает во взаимодействие;

 *Кабинеты Центра* – для ведения списка медицинских и прочих кабинетов Центра;

*Сотрудники* – для ведения списка врачей, среднего и младшего медперсонала;

 *Номенклатура* – для хранения информации об услугах, которые предоставляет Центр и препаратах, которые используются для обследования;

 *Оборудование* – для хранения информации о медицинском оборудовании, которое используется для обследования;

 *Международный Классификатор Болезней (МКБ) –* для хранения информации о видах заболеваний.

3. Заполнить информационную базу данными.

### **ЗАДАЧА К ЭКЗАМЕНАЦИОННОМУ БИЛЕТУ № 6**

Разработать конфигурацию по автоматизации деятельности Медицинского Центра «Армо» г. Дальнегорск. В Центр обращаются пациенты, которые желают воспользоваться платными медицинскими услугами высококлассных специалистов. В Центре организована предварительная запись на прием к врачу. При посещении специалиста, пациенту выдается квитанция, в которой перечислены оказанные медицинские услуги и их стоимость.

**Задание**

1. Создать *подсистемы*, которые позволят логически разделить итоговую конфигурацию на часть, относящуюся к оперативному учету работы медицинского Центра, учету работы врачей, расчету заработной платы медперсонала, учету медицинских препаратов, сервисным возможностям разрабатываемой конфигурации.

2. Разработать *систему справочников*, обеспечивающих функционирование системы. Там, где это повышает удобство работы со справочником, предусмотреть автоматизацию процесса заполнения. В частности, предполагается, что система будет иметь следующие справочники:

 *Пациенты* – для хранения данных о физических лицах, с которыми Центр вступает во взаимодействие;

 *Кабинеты Центра* – для ведения списка медицинских и прочих кабинетов Центра;

*Сотрудники* – для ведения списка врачей, среднего и младшего медперсонала;

 *Номенклатура* – для хранения информации об услугах, которые предоставляет Центр и препаратах, которые используются для обследования;

 *Оборудование* – для хранения информации о медицинском оборудовании, которое используется для обследования;

 *Международный Классификатор Болезней (МКБ) –* для хранения информации о видах заболеваний.

3. Разработать документ *ПредварительнаяЗаписьНаПриемКВрачу*. Он должен фиксировать факт записи на прием к врачу на определенную дату и время. Документ должен делать движения по регистру сведений *ПредварительнаяЗапись*.

4. Заполнить информационную базу данными.

### **ЗАДАЧА К ЭКЗАМЕНАЦИОННОМУ БИЛЕТУ № 7**

Разработать конфигурацию по автоматизации деятельности Медицинского Центра «Армо» г. Дальнегорск. В Центр обращаются пациенты, которые желают воспользоваться платными медицинскими услугами высококлассных специалистов. В Центре организована предварительная запись на прием к врачу. При посещении специалиста, пациенту выдается квитанция, в которой перечислены оказанные медицинские услуги и их стоимость.

#### **Задание**

1. Создать *подсистемы*, которые позволят логически разделить итоговую конфигурацию на часть, относящуюся к оперативному учету работы медицинского Центра, учету работы врачей, расчету заработной платы медперсонала, учету медицинских препаратов, сервисным возможностям разрабатываемой конфигурации.

2. Разработать *систему справочников*, обеспечивающих функционирование системы. Там, где это повышает удобство работы со справочником, предусмотреть автоматизацию процесса заполнения. В частности, предполагается, что система будет иметь следующие справочники:

 *Пациенты* – для хранения данных о физических лицах, с которыми Центр вступает во взаимодействие;

 *Кабинеты Центра* – для ведения списка медицинских и прочих кабинетов Центра;

*Сотрудники* – для ведения списка врачей, среднего и младшего медперсонала;

 *Номенклатура* – для хранения информации об услугах, которые предоставляет Центр и препаратах, которые используются для обследования;

 *Оборудование* – для хранения информации о медицинском оборудовании, которое используется для обследования;

 *Международный Классификатор Болезней (МКБ) –* для хранения информации о видах заболеваний.

3. Разработать документ *ПриемВрача*. Он должен фиксировать факт приема врачом пациента, оказанные услуги и их стоимость. Документ должен делать движения по регистру накоплений *ПриемВрачомПациента*. *Документ должен иметь печатную форму для создания квитанций и выдачи их пациентам.*

4. Заполнить информационную базу данными.

### **ЗАДАЧА К ЭКЗАМЕНАЦИОННОМУ БИЛЕТУ № 8**

Разработать конфигурацию по автоматизации деятельности Медицинского Центра «Армо» г. Дальнегорск. В Центр обращаются пациенты, которые желают воспользоваться платными медицинскими услугами высококлассных специалистов. В Центре организована предварительная запись на прием к врачу. При посещении специалиста, пациенту выдается квитанция, в которой перечислены оказанные медицинские услуги и их стоимость.

### **Задание**

1. Создать *подсистемы*, которые позволят логически разделить итоговую конфигурацию на часть, относящуюся к оперативному учету работы медицинского Центра, учету работы врачей, расчету заработной платы медперсонала, учету медицинских препаратов, сервисным возможностям разрабатываемой конфигурации.

2. Разработать *систему справочников*, обеспечивающих функционирование системы. Там, где это повышает удобство работы со справочником, предусмотреть автоматизацию процесса заполнения. В частности, предполагается, что система будет иметь следующие справочники:

 *Пациенты* – для хранения данных о физических лицах, с которыми Центр вступает во взаимодействие;

*Сотрудники* – для ведения списка врачей, среднего и младшего медперсонала;

 *Номенклатура* – для хранения информации об услугах, которые предоставляет Центр и препаратах, которые используются для обследования;

3. Разработать документ *ПоступлениеМедПрепаратов*. Он должен фиксировать факт поступления медицинских препаратов в Центр и их стоимость. Документ должен делать движения по регистру накоплений *ПоступлениеНоменклатуры*.

4. Заполнить информационную базу данными.

### **ЗАДАЧА К ЭКЗАМЕНАЦИОННОМУ БИЛЕТУ № 9**

Разработать конфигурацию по автоматизации деятельности Медицинского Центра «Армо» г. Дальнегорск. В Центр обращаются пациенты, которые желают воспользоваться платными медицинскими услугами высококлассных специалистов. В Центре организована предварительная запись на прием к врачу. При посещении специалиста, пациенту выдается квитанция, в которой перечислены оказанные медицинские услуги и их стоимость.

#### **Задание**

1. Создать *подсистемы*, которые позволят логически разделить итоговую конфигурацию на часть, относящуюся к оперативному учету работы медицинского Центра, учету работы врачей, расчету заработной платы медперсонала, учету медицинских препаратов, сервисным возможностям разрабатываемой конфигурации.

2. Разработать *систему справочников*, обеспечивающих функционирование системы. Там, где это повышает удобство работы со справочником, предусмотреть автоматизацию

процесса заполнения. В частности, предполагается, что система будет иметь следующие справочники:

 *Пациенты* – для хранения данных о физических лицах, с которыми Центр вступает во взаимодействие;

 *Кабинеты Центра* – для ведения списка медицинских и прочих кабинетов Центра;

*Сотрудники* – для ведения списка врачей, среднего и младшего медперсонала;

 *Номенклатура* – для хранения информации об услугах, которые предоставляет Центр и препаратах, которые используются для обследования;

 *Оборудование* – для хранения информации о медицинском оборудовании, которое используется для обследования;

 *Международный Классификатор Болезней (МКБ) –* для хранения информации о видах заболеваний.

3. Разработать документ *УстановкаЦенНаМедУслуги (прайс-лист)*. Он должен фиксировать факт установления цены на услуги, оказываемые Центром. Документ должен делать движения по регистру сведений *ЦеныНоменклатуры*.

4. Заполнить информационную базу данными.

### **ЗАДАЧА К ЭКЗАМЕНАЦИОННОМУ БИЛЕТУ № 10**

Разработать конфигурацию по автоматизации деятельности Медицинского Центра «Армо» г. Дальнегорск. В Центр обращаются пациенты, которые желают воспользоваться платными медицинскими услугами высококлассных специалистов. В Центре организована предварительная запись на прием к врачу. При посещении специалиста, пациенту выдается квитанция, в которой перечислены оказанные медицинские услуги и их стоимость.

### **Задание**

1. Создать *подсистемы*, которые позволят логически разделить итоговую конфигурацию на часть, относящуюся к оперативному учету работы медицинского Центра, учету работы врачей, расчету заработной платы медперсонала, учету медицинских препаратов, сервисным возможностям разрабатываемой конфигурации.

2. Разработать *систему справочников*, обеспечивающих функционирование системы. Там, где это повышает удобство работы со справочником, предусмотреть автоматизацию процесса заполнения. В частности, предполагается, что система будет иметь следующие справочники:

 *Пациенты* – для хранения данных о физических лицах, с которыми Центр вступает во взаимодействие;

 *Кабинеты Центра* – для ведения списка медицинских и прочих кабинетов Центра;

 *Сотрудники* – для ведения списка врачей, среднего и младшего медперсонала (*с формированием табличной части для указания даты и наименования Курсов повышения квалификации*);

 *Номенклатура* – для хранения информации об услугах, которые предоставляет Центр и препаратах, которые используются для обследования;

 *Справочник лабораторных и функциональных исследований* – для хранения информации о видах исследования для правильной диагностики;

 *Оборудование* – для хранения информации о медицинском оборудовании, которое используется для обследования;

*Международный Классификатор Болезней (МКБ)* – для хранения информации о видах заболеваний *иерархической структуры*.

3. Заполнить информационную базу данными.

#### **ЗАДАЧА К ЭКЗАМЕНАЦИОННОМУ БИЛЕТУ № 11**

Разработать конфигурацию по автоматизации деятельности Центра по техническому обслуживанию и ремонту автомобилей. В Центр обращаются клиенты, которые желают выполнить диагностику, техническое обслуживание и ремонт своего автомобиля. Авто остается в Центре, клиенту выдается квитанция, в которой перечислены основные сведения об автомобиле и его владельце, срок выполнения работ. За принятую технику отвечают кладовщики, ремонтом занимаются специалисты (мастера). Учет Авто ведется в количественном выражении (если автомобиль «списывается» с кладовщика, то он «записывается» на мастера, а после возврата клиенту – «списывается» с мастера полностью с указанием результатов ремонта).

#### **Задание**

1. Создать *подсистемы*, которые позволят логически разделить итоговую конфигурацию на часть, относящуюся к оперативному учету, бухгалтерскому учету, учету работы мастеров, сервисным возможностям разрабатываемой конфигурации.

2. Разработать *систему справочников*, обеспечивающих функционирование системы. Там, где это повышает удобство работы со справочником, предусмотреть автоматизацию процесса заполнения.

3. Разработать документ *ПоступлениеАвтоОтКонтрагента*. Он должен фиксировать факт поступления Авто для ремонта. Документ должен предоставлять информацию об ответственном лице, принявшем Авто, о контрагенте и его контактном лице, в нем должен содержаться список Авто, а также – плановый срок его ремонта. Документ должен делать движения по регистру накопления *ОстаткиАвтоНаСкладе*.

4. Заполнить информационную базу данными.

### **ЗАДАЧА К ЭКЗАМЕНАЦИОННОМУ БИЛЕТУ № 12**

Разработать конфигурацию по автоматизации деятельности Центра по техническому обслуживанию и ремонту автомобилей. В Центр обращаются клиенты, которые желают выполнить диагностику, техническое обслуживание и ремонт своего автомобиля. Авто остается в Центре, клиенту выдается квитанция, в которой перечислены основные сведения об автомобиле и его владельце, срок выполнения работ. За принятую технику отвечают кладовщики, ремонтом занимаются специалисты (мастера). Учет Авто ведется в количественном выражении (если автомобиль «списывается» с кладовщика, то он «записывается» на мастера, а после возврата клиенту – «списывается» с мастера полностью с указанием результатов ремонта).

#### **Задание**

1. Создать *подсистемы*, которые позволят логически разделить итоговую конфигурацию на часть, относящуюся к оперативному учету, бухгалтерскому учету, учету работы мастеров, сервисным возможностям разрабатываемой конфигурации.

2. Разработать *систему справочников*, обеспечивающих функционирование системы. Там, где это повышает удобство работы со справочником, предусмотреть автоматизацию процесса заполнения.

3. Разработать документ *ПередачаАвтоМастеру*. Этот документ должен фиксировать факт передачи Авто от кладовщика – мастеру: он должен «списывать» переданный Авто из регистра *ОстаткиАвтоНаСкладе* и «записывать» ее в регистр *ОстаткиАвтоУМастеров*.

4. Заполнить информационную базу данными.

### **ЗАДАЧА К ЭКЗАМЕНАЦИОННОМУ БИЛЕТУ № 13**

Разработать конфигурацию по автоматизации деятельности Центра по техническому обслуживанию и ремонту автомобилей. В Центр обращаются клиенты, которые желают выполнить диагностику, техническое обслуживание и ремонт своего автомобиля. Авто остается в Центре, клиенту выдается квитанция, в которой перечислены основные сведения об автомобиле и его владельце, срок выполнения работ. За принятую технику отвечают кладовщики, ремонтом занимаются специалисты (мастера). Учет Авто ведется в количественном выражении (если автомобиль «списывается» с кладовщика, то он «записывается» на мастера, а после возврата клиенту – «списывается» с мастера полностью с указанием результатов ремонта).

#### **Задание**

1. Создать *подсистемы*, которые позволят логически разделить итоговую конфигурацию на часть, относящуюся к оперативному учету, бухгалтерскому учету, учету работы мастеров, сервисным возможностям разрабатываемой конфигурации.

2. Разработать *систему справочников*, обеспечивающих функционирование системы. Там, где это повышает удобство работы со справочником, предусмотреть автоматизацию процесса заполнения.

3. Разработать документ *ВозвратАвтоКонтрагенту*. Этот документ «списывает» технику из регистра *ОстаткиАвтоУМастеров*.

4. Заполнить информационную базу данными.

### **ЗАДАЧА К ЭКЗАМЕНАЦИОННОМУ БИЛЕТУ № 14**

Разработать конфигурацию по автоматизации деятельности Медицинского Центра «Армо» г. Дальнегорск. В Центр обращаются пациенты, которые желают воспользоваться платными медицинскими услугами высококлассных специалистов. В Центре организована предварительная запись на прием к врачу. При посещении специалиста, пациенту выдается квитанция, в которой перечислены оказанные медицинские услуги и их стоимость.

#### **Задание**

1. Создать *подсистемы*, которые позволят логически разделить итоговую конфигурацию на часть, относящуюся к оперативному учету работы медицинского Центра, учету работы врачей, расчету заработной платы медперсонала, учету медицинских препаратов, сервисным возможностям разрабатываемой конфигурации.

2. Разработать *систему справочников*, обеспечивающих функционирование системы. Там, где это повышает удобство работы со справочником, предусмотреть автоматизацию процесса заполнения. В частности, предполагается, что система будет иметь следующие справочники:

 *Пациенты* – для хранения данных о физических лицах, с которыми Центр вступает во взаимодействие;

*Сотрудники* – для ведения списка врачей, среднего и младшего медперсонала;

 *Кабинеты Центра* – для ведения списка медицинских и прочих кабинетов Центра;

 *Справочник лабораторных и функциональных исследований* – для хранения информации о видах исследования для правильной диагностики;

 *Международный Классификатор Болезней (МКБ) –* для хранения информации о видах заболеваний.

3. Заполнить информационную базу данными.

### **ЗАДАЧА К ЭКЗАМЕНАЦИОННОМУ БИЛЕТУ № 15**

Разработать конфигурацию по автоматизации деятельности Медицинского Центра «Армо» г. Дальнегорск. В Центр обращаются пациенты, которые желают воспользоваться платными медицинскими услугами высококлассных специалистов. В Центре организована предварительная запись на прием к врачу. При посещении специалиста, пациенту выдается квитанция, в которой перечислены оказанные медицинские услуги и их стоимость.

### **Задание**

1. Создать *подсистемы*, которые позволят логически разделить итоговую конфигурацию на часть, относящуюся к оперативному учету работы медицинского Центра, учету работы врачей, расчету заработной платы медперсонала, учету медицинских препаратов, сервисным возможностям разрабатываемой конфигурации.

2. Разработать *систему справочников*, обеспечивающих функционирование системы. Там, где это повышает удобство работы со справочником, предусмотреть автоматизацию процесса заполнения. В частности, предполагается, что система будет иметь следующие справочники:

 *Пациенты* – для хранения данных о физических лицах, с которыми Центр вступает во взаимодействие;

 *Кабинеты Центра* – для ведения списка медицинских и прочих кабинетов Центра;

*Сотрудники* – для ведения списка врачей, среднего и младшего медперсонала;

 *Номенклатура* – для хранения информации об услугах, которые предоставляет Центр и препаратах, которые используются для обследования;

 *Оборудование* – для хранения информации о медицинском оборудовании, которое используется для обследования;

*Международный Классификатор Болезней (МКБ)* – для хранения информации о видах заболеваний.

3. Заполнить информационную базу данными.

### **ЗАДАЧА К ЭКЗАМЕНАЦИОННОМУ БИЛЕТУ № 16**

Разработать конфигурацию по автоматизации деятельности Медицинского Центра «Армо» г. Дальнегорск. В Центр обращаются пациенты, которые желают воспользоваться платными медицинскими услугами высококлассных специалистов. В Центре организована предварительная запись на прием к врачу. При посещении специалиста, пациенту выдается квитанция, в которой перечислены оказанные медицинские услуги и их стоимость.

#### **Задание**

1. Создать *подсистемы*, которые позволят логически разделить итоговую конфигурацию на часть, относящуюся к оперативному учету работы медицинского Центра, учету работы врачей, расчету заработной платы медперсонала, учету медицинских препаратов, сервисным возможностям разрабатываемой конфигурации.

2. Разработать *систему справочников*, обеспечивающих функционирование системы. Там, где это повышает удобство работы со справочником, предусмотреть автоматизацию процесса заполнения. В частности, предполагается, что система будет иметь следующие справочники:

 *Пациенты* – для хранения данных о физических лицах, с которыми Центр вступает во взаимодействие;

 *Кабинеты Центра* – для ведения списка медицинских и прочих кабинетов Центра;

*Сотрудники* – для ведения списка врачей, среднего и младшего медперсонала;

 *Номенклатура* – для хранения информации об услугах, которые предоставляет Центр и препаратах, которые используются для обследования;

 *Оборудование* – для хранения информации о медицинском оборудовании, которое используется для обследования;

 *Международный Классификатор Болезней (МКБ) –* для хранения информации о видах заболеваний.

3. Разработать документ *ПредварительнаяЗаписьНаПриемКВрачу*. Он должен фиксировать факт записи на прием к врачу на определенную дату и время. Документ должен делать движения по регистру сведений *ПредварительнаяЗапись*.

4. Заполнить информационную базу данными.

### **ЗАДАЧА К ЭКЗАМЕНАЦИОННОМУ БИЛЕТУ № 17**

Разработать конфигурацию по автоматизации деятельности Центра по техническому обслуживанию и ремонту автомобилей. В Центр обращаются клиенты, которые желают выполнить диагностику, техническое обслуживание и ремонт своего автомобиля. Авто остается в Центре, клиенту выдается квитанция, в которой перечислены основные сведения об автомобиле и его владельце, срок выполнения работ. За принятую технику отвечают кладовщики, ремонтом занимаются специалисты (мастера). Учет Авто ведется в количественном выражении (если автомобиль «списывается» с кладовщика, то он «записывается» на мастера, а после возврата клиенту – «списывается» с мастера полностью с указанием результатов ремонта).

#### **Задание**

5. Создать *подсистемы*, которые позволят логически разделить итоговую конфигурацию на часть, относящуюся к оперативному учету, бухгалтерскому учету, учету работы мастеров, сервисным возможностям разрабатываемой конфигурации.

6. Разработать *систему справочников*, обеспечивающих функционирование системы. Там, где это повышает удобство работы со справочником, предусмотреть автоматизацию процесса заполнения.

7. Разработать документ *ПоступлениеАвтоОтКонтрагента*. Он должен фиксировать факт поступления Авто для ремонта. Документ должен предоставлять информацию об ответственном лице, принявшем Авто, о контрагенте и его контактном лице, в нем должен содержаться список Авто, а также – плановый срок его ремонта. Документ должен делать движения по регистру накопления *ОстаткиАвтоНаСкладе*.

8. Заполнить информационную базу данными.

#### **ЗАДАЧА К ЭКЗАМЕНАЦИОННОМУ БИЛЕТУ № 18**

Разработать конфигурацию по автоматизации деятельности Центра по техническому обслуживанию и ремонту автомобилей. В Центр обращаются клиенты, которые желают выполнить диагностику, техническое обслуживание и ремонт своего автомобиля. Авто остается в Центре, клиенту выдается квитанция, в которой перечислены основные сведения об автомобиле и его владельце, срок выполнения работ. За принятую технику отвечают

кладовщики, ремонтом занимаются специалисты (мастера). Учет Авто ведется в количественном выражении (если автомобиль «списывается» с кладовщика, то он «записывается» на мастера, а после возврата клиенту – «списывается» с мастера полностью с указанием результатов ремонта).

#### **Задание**

5. Создать *подсистемы*, которые позволят логически разделить итоговую конфигурацию на часть, относящуюся к оперативному учету, бухгалтерскому учету, учету работы мастеров, сервисным возможностям разрабатываемой конфигурации.

6. Разработать *систему справочников*, обеспечивающих функционирование системы. Там, где это повышает удобство работы со справочником, предусмотреть автоматизацию процесса заполнения.

7. Разработать документ *ПередачаАвтоМастеру*. Этот документ должен фиксировать факт передачи Авто от кладовщика – мастеру: он должен «списывать» переданный Авто из регистра *ОстаткиАвтоНаСкладе* и «записывать» ее в регистр *ОстаткиАвтоУМастеров*.

8. Заполнить информационную базу данными.

### **ЗАДАЧА К ЭКЗАМЕНАЦИОННОМУ БИЛЕТУ № 19**

Разработать конфигурацию по автоматизации деятельности Центра по техническому обслуживанию и ремонту автомобилей. В Центр обращаются клиенты, которые желают выполнить диагностику, техническое обслуживание и ремонт своего автомобиля. Авто остается в Центре, клиенту выдается квитанция, в которой перечислены основные сведения об автомобиле и его владельце, срок выполнения работ. За принятую технику отвечают кладовщики, ремонтом занимаются специалисты (мастера). Учет Авто ведется в количественном выражении (если автомобиль «списывается» с кладовщика, то он «записывается» на мастера, а после возврата клиенту – «списывается» с мастера полностью с указанием результатов ремонта).

#### **Задание**

5. Создать *подсистемы*, которые позволят логически разделить итоговую конфигурацию на часть, относящуюся к оперативному учету, бухгалтерскому учету, учету работы мастеров, сервисным возможностям разрабатываемой конфигурации.

6. Разработать *систему справочников*, обеспечивающих функционирование системы. Там, где это повышает удобство работы со справочником, предусмотреть автоматизацию процесса заполнения.

7. Разработать документ *ВозвратАвтоКонтрагенту*. Этот документ «списывает» технику из регистра *ОстаткиАвтоУМастеров*.

8. Заполнить информационную базу данными.

### **ЗАДАЧА К ЭКЗАМЕНАЦИОННОМУ БИЛЕТУ № 20**

Разработать конфигурацию по автоматизации деятельности Медицинского Центра «Армо» г. Дальнегорск. В Центр обращаются пациенты, которые желают воспользоваться

платными медицинскими услугами высококлассных специалистов. В Центре организована предварительная запись на прием к врачу. При посещении специалиста, пациенту выдается квитанция, в которой перечислены оказанные медицинские услуги и их стоимость.

### **Задание**

4. Создать *подсистемы*, которые позволят логически разделить итоговую конфигурацию на часть, относящуюся к оперативному учету работы медицинского Центра, учету работы врачей, расчету заработной платы медперсонала, учету медицинских препаратов, сервисным возможностям разрабатываемой конфигурации.

5. Разработать *систему справочников*, обеспечивающих функционирование системы. Там, где это повышает удобство работы со справочником, предусмотреть автоматизацию процесса заполнения. В частности, предполагается, что система будет иметь следующие справочники:

 *Пациенты* – для хранения данных о физических лицах, с которыми Центр вступает во взаимодействие;

*Сотрудники* – для ведения списка врачей, среднего и младшего медперсонала;

 *Кабинеты Центра* – для ведения списка медицинских и прочих кабинетов Центра;

 *Справочник лабораторных и функциональных исследований* – для хранения информации о видах исследования для правильной диагностики;

 *Международный Классификатор Болезней (МКБ) –* для хранения информации о видах заболеваний.

6. Заполнить информационную базу данными.

## **ЗАДАЧА К ЭКЗАМЕНАЦИОННОМУ БИЛЕТУ № 21**

Разработать конфигурацию по автоматизации деятельности Медицинского Центра «Армо» г. Дальнегорск. В Центр обращаются пациенты, которые желают воспользоваться платными медицинскими услугами высококлассных специалистов. В Центре организована предварительная запись на прием к врачу. При посещении специалиста, пациенту выдается квитанция, в которой перечислены оказанные медицинские услуги и их стоимость.

#### **Задание**

4. Создать *подсистемы*, которые позволят логически разделить итоговую конфигурацию на часть, относящуюся к оперативному учету работы медицинского Центра, учету работы врачей, расчету заработной платы медперсонала, учету медицинских препаратов, сервисным возможностям разрабатываемой конфигурации.

5. Разработать *систему справочников*, обеспечивающих функционирование системы. Там, где это повышает удобство работы со справочником, предусмотреть автоматизацию процесса заполнения. В частности, предполагается, что система будет иметь следующие справочники:

 *Пациенты* – для хранения данных о физических лицах, с которыми Центр вступает во взаимодействие;

 *Кабинеты Центра* – для ведения списка медицинских и прочих кабинетов Центра;

*Сотрудники* – для ведения списка врачей, среднего и младшего медперсонала;

 *Номенклатура* – для хранения информации об услугах, которые предоставляет Центр и препаратах, которые используются для обследования;

 *Оборудование* – для хранения информации о медицинском оборудовании, которое используется для обследования;

 *Международный Классификатор Болезней (МКБ) –* для хранения информации о видах заболеваний.

6. Заполнить информационную базу данными.

### **ЗАДАЧА К ЭКЗАМЕНАЦИОННОМУ БИЛЕТУ № 22**

Разработать конфигурацию по автоматизации деятельности Медицинского Центра «Армо» г. Дальнегорск. В Центр обращаются пациенты, которые желают воспользоваться платными медицинскими услугами высококлассных специалистов. В Центре организована предварительная запись на прием к врачу. При посещении специалиста, пациенту выдается квитанция, в которой перечислены оказанные медицинские услуги и их стоимость.

#### **Задание**

5. Создать *подсистемы*, которые позволят логически разделить итоговую конфигурацию на часть, относящуюся к оперативному учету работы медицинского Центра, учету работы врачей, расчету заработной платы медперсонала, учету медицинских препаратов, сервисным возможностям разрабатываемой конфигурации.

6. Разработать *систему справочников*, обеспечивающих функционирование системы. Там, где это повышает удобство работы со справочником, предусмотреть автоматизацию процесса заполнения. В частности, предполагается, что система будет иметь следующие справочники:

 *Пациенты* – для хранения данных о физических лицах, с которыми Центр вступает во взаимодействие;

 *Кабинеты Центра* – для ведения списка медицинских и прочих кабинетов Центра;

*Сотрудники* – для ведения списка врачей, среднего и младшего медперсонала;

 *Номенклатура* – для хранения информации об услугах, которые предоставляет Центр и препаратах, которые используются для обследования;

 *Оборудование* – для хранения информации о медицинском оборудовании, которое используется для обследования;

 *Международный Классификатор Болезней (МКБ) –* для хранения информации о видах заболеваний.

7. Разработать документ *ПредварительнаяЗаписьНаПриемКВрачу*. Он должен фиксировать факт записи на прием к врачу на определенную дату и время. Документ должен делать движения по регистру сведений *ПредварительнаяЗапись*.

8. Заполнить информационную базу данными.

### **ЗАДАЧА К ЭКЗАМЕНАЦИОННОМУ БИЛЕТУ № 23**

Разработать конфигурацию по автоматизации деятельности Медицинского Центра «Армо» г. Дальнегорск. В Центр обращаются пациенты, которые желают воспользоваться платными медицинскими услугами высококлассных специалистов. В Центре организована предварительная запись на прием к врачу. При посещении специалиста, пациенту выдается квитанция, в которой перечислены оказанные медицинские услуги и их стоимость.

**Задание**

5. Создать *подсистемы*, которые позволят логически разделить итоговую конфигурацию на часть, относящуюся к оперативному учету работы медицинского Центра, учету работы врачей, расчету заработной платы медперсонала, учету медицинских препаратов, сервисным возможностям разрабатываемой конфигурации.

6. Разработать *систему справочников*, обеспечивающих функционирование системы. Там, где это повышает удобство работы со справочником, предусмотреть автоматизацию процесса заполнения. В частности, предполагается, что система будет иметь следующие справочники:

 *Пациенты* – для хранения данных о физических лицах, с которыми Центр вступает во взаимодействие;

 *Кабинеты Центра* – для ведения списка медицинских и прочих кабинетов Центра;

*Сотрудники* – для ведения списка врачей, среднего и младшего медперсонала;

 *Номенклатура* – для хранения информации об услугах, которые предоставляет Центр и препаратах, которые используются для обследования;

 *Оборудование* – для хранения информации о медицинском оборудовании, которое используется для обследования;

 *Международный Классификатор Болезней (МКБ) –* для хранения информации о видах заболеваний.

7. Разработать документ *ПриемВрача*. Он должен фиксировать факт приема врачом пациента, оказанные услуги и их стоимость. Документ должен делать движения по регистру накоплений *ПриемВрачомПациента*. *Документ должен иметь печатную форму для создания квитанций и выдачи их пациентам.*

8. Заполнить информационную базу данными.

### **ЗАДАЧА К ЭКЗАМЕНАЦИОННОМУ БИЛЕТУ № 24**

Разработать конфигурацию по автоматизации деятельности Медицинского Центра «Армо» г. Дальнегорск. В Центр обращаются пациенты, которые желают воспользоваться платными медицинскими услугами высококлассных специалистов. В Центре организована предварительная запись на прием к врачу. При посещении специалиста, пациенту выдается квитанция, в которой перечислены оказанные медицинские услуги и их стоимость.

### **Задание**

5. Создать *подсистемы*, которые позволят логически разделить итоговую конфигурацию на часть, относящуюся к оперативному учету работы медицинского Центра, учету работы врачей, расчету заработной платы медперсонала, учету медицинских препаратов, сервисным возможностям разрабатываемой конфигурации.

6. Разработать *систему справочников*, обеспечивающих функционирование системы. Там, где это повышает удобство работы со справочником, предусмотреть автоматизацию процесса заполнения. В частности, предполагается, что система будет иметь следующие справочники:

 *Пациенты* – для хранения данных о физических лицах, с которыми Центр вступает во взаимодействие;

*Сотрудники* – для ведения списка врачей, среднего и младшего медперсонала;

 *Номенклатура* – для хранения информации об услугах, которые предоставляет Центр и препаратах, которые используются для обследования;

7. Разработать документ *ПоступлениеМедПрепаратов*. Он должен фиксировать факт поступления медицинских препаратов в Центр и их стоимость. Документ должен делать движения по регистру накоплений *ПоступлениеНоменклатуры*.

8. Заполнить информационную базу данными.

### **ЗАДАЧА К ЭКЗАМЕНАЦИОННОМУ БИЛЕТУ № 25**

Разработать конфигурацию по автоматизации деятельности Медицинского Центра «Армо» г. Дальнегорск. В Центр обращаются пациенты, которые желают воспользоваться платными медицинскими услугами высококлассных специалистов. В Центре организована предварительная запись на прием к врачу. При посещении специалиста, пациенту выдается квитанция, в которой перечислены оказанные медицинские услуги и их стоимость.

### **Задание**

3. Создать *подсистемы*, которые позволят логически разделить итоговую конфигурацию на часть, относящуюся к оперативному учету работы медицинского Центра, учету работы врачей, расчету заработной платы медперсонала, учету медицинских препаратов, сервисным возможностям разрабатываемой конфигурации.

4. Разработать *систему справочников*, обеспечивающих функционирование системы. Там, где это повышает удобство работы со справочником, предусмотреть автоматизацию процесса заполнения. В частности, предполагается, что система будет иметь следующие справочники:

 *Пациенты* – для хранения данных о физических лицах, с которыми Центр вступает во взаимодействие;

 *Кабинеты Центра* – для ведения списка медицинских и прочих кабинетов Центра;

*Сотрудники* – для ведения списка врачей, среднего и младшего медперсонала;

 *Номенклатура* – для хранения информации об услугах, которые предоставляет Центр и препаратах, которые используются для обследования;

 *Оборудование* – для хранения информации о медицинском оборудовании, которое используется для обследования;

 *Международный Классификатор Болезней (МКБ) –* для хранения информации о видах заболеваний.

5. Разработать документ *УстановкаЦенНаМедУслуги (прайс-лист)*. Он должен фиксировать факт установления цены на услуги, оказываемые Центром. Документ должен делать движения по регистру сведений *ЦеныНоменклатуры*.

6. Заполнить информационную базу данными.

### **ЗАДАЧА К ЭКЗАМЕНАЦИОННОМУ БИЛЕТУ № 26**

Разработать конфигурацию по автоматизации деятельности Медицинского Центра «Армо» г. Дальнегорск. В Центр обращаются пациенты, которые желают воспользоваться платными медицинскими услугами высококлассных специалистов. В Центре организована предварительная запись на прием к врачу. При посещении специалиста, пациенту выдается квитанция, в которой перечислены оказанные медицинские услуги и их стоимость.

### **Задание**

4. Создать *подсистемы*, которые позволят логически разделить итоговую конфигурацию на часть, относящуюся к оперативному учету работы медицинского Центра, учету работы врачей, расчету заработной платы медперсонала, учету медицинских препаратов, сервисным возможностям разрабатываемой конфигурации.

5. Разработать *систему справочников*, обеспечивающих функционирование системы. Там, где это повышает удобство работы со справочником, предусмотреть автоматизацию процесса заполнения. В частности, предполагается, что система будет иметь следующие справочники:

 *Пациенты* – для хранения данных о физических лицах, с которыми Центр вступает во взаимодействие;

 *Кабинеты Центра* – для ведения списка медицинских и прочих кабинетов Центра;

 *Сотрудники* – для ведения списка врачей, среднего и младшего медперсонала (*с формированием табличной части для указания даты и наименования Курсов повышения квалификации*);

 *Номенклатура* – для хранения информации об услугах, которые предоставляет Центр и препаратах, которые используются для обследования;

 *Справочник лабораторных и функциональных исследований* – для хранения информации о видах исследования для правильной диагностики;

 *Оборудование* – для хранения информации о медицинском оборудовании, которое используется для обследования;

 *Международный Классификатор Болезней (МКБ) –* для хранения информации о видах заболеваний *иерархической структуры*.

6. Заполнить информационную базу данными.

#### **ЗАДАЧА К ЭКЗАМЕНАЦИОННОМУ БИЛЕТУ № 27**

Разработать конфигурацию по автоматизации деятельности Центра по техническому обслуживанию и ремонту автомобилей. В Центр обращаются клиенты, которые желают выполнить диагностику, техническое обслуживание и ремонт своего автомобиля. Авто остается в Центре, клиенту выдается квитанция, в которой перечислены основные сведения об автомобиле и его владельце, срок выполнения работ. За принятую технику отвечают кладовщики, ремонтом занимаются специалисты (мастера). Учет Авто ведется в количественном выражении (если автомобиль «списывается» с кладовщика, то он «записывается» на мастера, а после возврата клиенту – «списывается» с мастера полностью с указанием результатов ремонта).

#### **Задание**

5. Создать *подсистемы*, которые позволят логически разделить итоговую конфигурацию на часть, относящуюся к оперативному учету, бухгалтерскому учету, учету работы мастеров, сервисным возможностям разрабатываемой конфигурации.

6. Разработать *систему справочников*, обеспечивающих функционирование системы. Там, где это повышает удобство работы со справочником, предусмотреть автоматизацию процесса заполнения.

7. Разработать документ *ПоступлениеАвтоОтКонтрагента*. Он должен фиксировать факт поступления Авто для ремонта. Документ должен предоставлять информацию об ответственном лице, принявшем Авто, о контрагенте и его контактном лице, в нем должен содержаться список Авто, а также – плановый срок его ремонта. Документ должен делать движения по регистру накопления *ОстаткиАвтоНаСкладе*.

8. Заполнить информационную базу данными.

### **ЗАДАЧА К ЭКЗАМЕНАЦИОННОМУ БИЛЕТУ № 28**

Разработать конфигурацию по автоматизации деятельности Центра по техническому обслуживанию и ремонту автомобилей. В Центр обращаются клиенты, которые желают выполнить диагностику, техническое обслуживание и ремонт своего автомобиля. Авто остается в Центре, клиенту выдается квитанция, в которой перечислены основные сведения об автомобиле и его владельце, срок выполнения работ. За принятую технику отвечают кладовщики, ремонтом занимаются специалисты (мастера). Учет Авто ведется в

количественном выражении (если автомобиль «списывается» с кладовщика, то он «записывается» на мастера, а после возврата клиенту – «списывается» с мастера полностью с указанием результатов ремонта).

#### **Задание**

5. Создать *подсистемы*, которые позволят логически разделить итоговую конфигурацию на часть, относящуюся к оперативному учету, бухгалтерскому учету, учету работы мастеров, сервисным возможностям разрабатываемой конфигурации.

6. Разработать *систему справочников*, обеспечивающих функционирование системы. Там, где это повышает удобство работы со справочником, предусмотреть автоматизацию процесса заполнения.

7. Разработать документ *ПередачаАвтоМастеру*. Этот документ должен фиксировать факт передачи Авто от кладовщика – мастеру: он должен «списывать» переданный Авто из регистра *ОстаткиАвтоНаСкладе* и «записывать» ее в регистр *ОстаткиАвтоУМастеров*.

8. Заполнить информационную базу данными.

### **ЗАДАЧА К ЭКЗАМЕНАЦИОННОМУ БИЛЕТУ № 29**

Разработать конфигурацию по автоматизации деятельности Центра по техническому обслуживанию и ремонту автомобилей. В Центр обращаются клиенты, которые желают выполнить диагностику, техническое обслуживание и ремонт своего автомобиля. Авто остается в Центре, клиенту выдается квитанция, в которой перечислены основные сведения об автомобиле и его владельце, срок выполнения работ. За принятую технику отвечают кладовщики, ремонтом занимаются специалисты (мастера). Учет Авто ведется количественном выражении (если автомобиль «списывается» с кладовщика, то он «записывается» на мастера, а после возврата клиенту – «списывается» с мастера полностью с указанием результатов ремонта).

#### **Задание**

5. Создать *подсистемы*, которые позволят логически разделить итоговую конфигурацию на часть, относящуюся к оперативному учету, бухгалтерскому учету, учету работы мастеров, сервисным возможностям разрабатываемой конфигурации.

6. Разработать *систему справочников*, обеспечивающих функционирование системы. Там, где это повышает удобство работы со справочником, предусмотреть автоматизацию процесса заполнения.

7. Разработать документ *ВозвратАвтоКонтрагенту*. Этот документ «списывает» технику из регистра *ОстаткиАвтоУМастеров*.

8. Заполнить информационную базу данными.

#### **ЗАДАЧА К ЭКЗАМЕНАЦИОННОМУ БИЛЕТУ № 30**

Разработать конфигурацию по автоматизации деятельности Медицинского Центра «Армо» г. Дальнегорск. В Центр обращаются пациенты, которые желают воспользоваться платными медицинскими услугами высококлассных специалистов. В Центре организована предварительная запись на прием к врачу. При посещении специалиста, пациенту выдается квитанция, в которой перечислены оказанные медицинские услуги и их стоимость.
#### **Задание**

4. Создать *подсистемы*, которые позволят логически разделить итоговую конфигурацию на часть, относящуюся к оперативному учету работы медицинского Центра, учету работы врачей, расчету заработной платы медперсонала, учету медицинских препаратов, сервисным возможностям разрабатываемой конфигурации.

5. Разработать *систему справочников*, обеспечивающих функционирование системы. Там, где это повышает удобство работы со справочником, предусмотреть автоматизацию процесса заполнения. В частности, предполагается, что система будет иметь следующие справочники:

 *Пациенты* – для хранения данных о физических лицах, с которыми Центр вступает во взаимодействие;

*Сотрудники* – для ведения списка врачей, среднего и младшего медперсонала;

 *Кабинеты Центра* – для ведения списка медицинских и прочих кабинетов Центра;

 *Справочник лабораторных и функциональных исследований* – для хранения информации о видах исследования для правильной диагностики;

 *Международный Классификатор Болезней (МКБ) –* для хранения информации о видах заболеваний.

6. Заполнить информационную базу данными.

МИНИСТЕРСТВО ОБРАЗОВАНИЯ ПРИМОРСКОГО КРАЯ

### **краевое государственное автономное профессиональное образовательное учреждение «Дальнегорский индустриально-технологический колледж»**

# **МАТЕРИАЛ ДИФФЕРЕНЦИРОВАННОГО ЗАЧЕТА**

## **по учебной дисциплине ОП.06 Электротехнические основы источников питания**

*Общепрофессиональные дисциплины*

для специальности 09.02.02 Компьютерные сети

Дальнегорск, 2020 г.

#### **Пояснительная записка**

Контрольно-оценочные средства включают задания по оценке освоенных умений и усвоенных знаний по основным учебным элементам рабочей программы по дисциплине.

В результате промежуточной аттестации по дисциплине осуществляется проверка и оценка результатов освоения дисциплины.

### **Перечень учебных элементов, выносимых на дифференцированный зачёт**

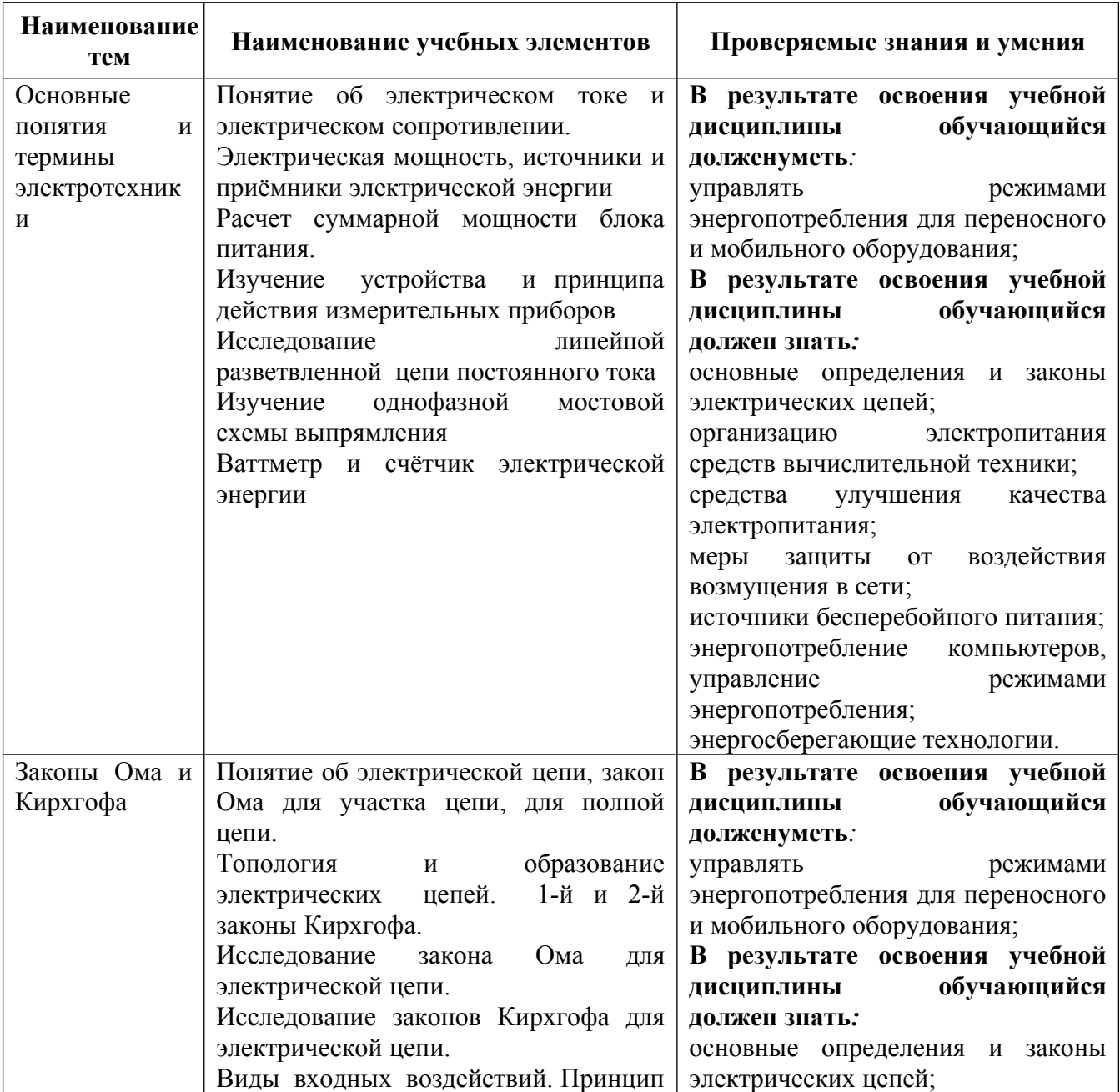

### **ОП.06 «Электротехнические основы источников питания»**

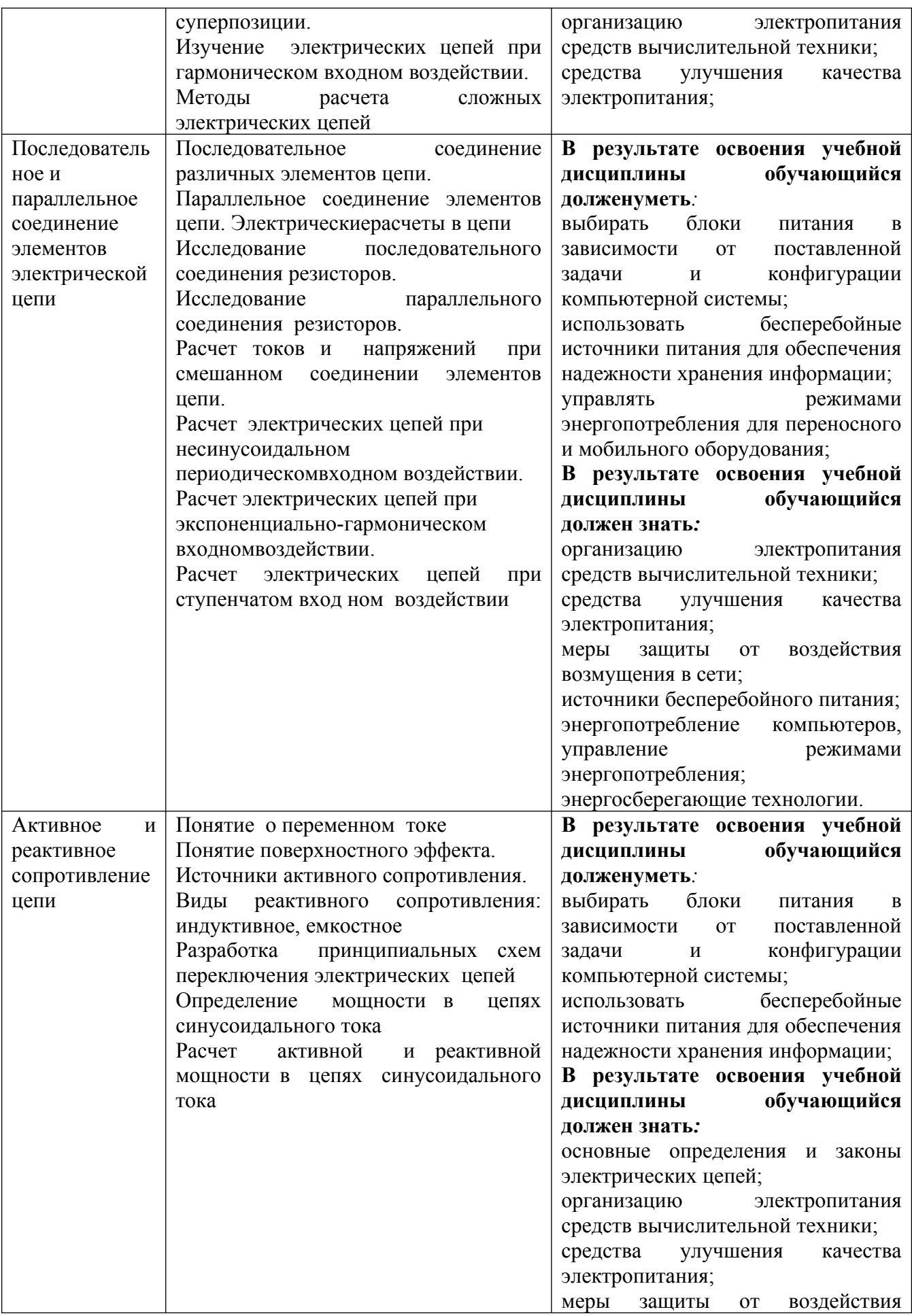

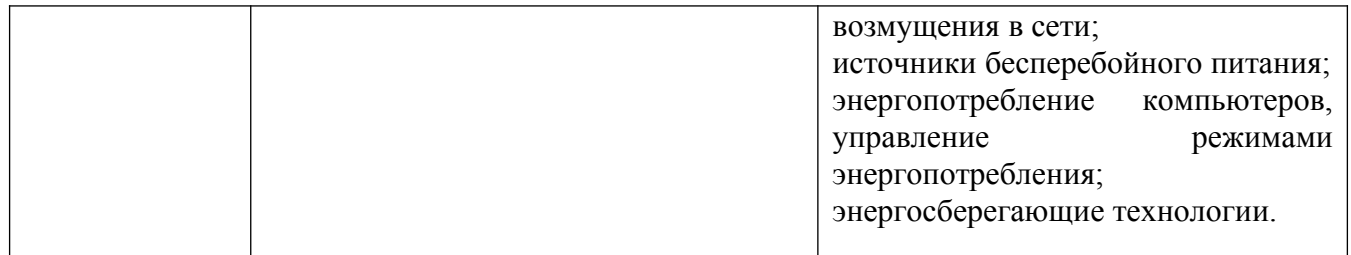

#### **Форма проведения:**

Промежуточная аттестация (дифференцированный зачёт) проводится в форме тестирования (многоуровневые задания).

### **Условия выполнения:**

Время выполнения задания: 45 мин.

Оборудование: раздаточный материал преподавателя; ручка

Информационные источники:

## Основные источники

1. Бутырин П.А., Толчеев О.В., Шакирзянов Ф.Н., Электротехнические основы источников питания, учебник для ср. проф. обр., Москва, «Академия», 2016

### Дополнительные источники:

1. Прошин В.М. Лабораторно-практические работы по электротехнике, Москва «Академия», 2016

### Интернет-сайты

- 1. [http://www.academia-moscow.ru/catalogue/sale/industries\\_economy/](http://www.academia-moscow.ru/catalogue/sale/industries_economy/electrical_engineer/) [electrical\\_engineer/,](http://www.academia-moscow.ru/catalogue/sale/industries_economy/electrical_engineer/) лабораторно практические работы по электротехнике, дата обращения 17.03.2020
- 2. [http://askorbin.ucoz.ru/load/soft/](http://askorbin.ucoz.ru/load/soft/programma_dlja_sostavlenija_ehlektricheskikh_skhem/9-1-0-41) programma dlja sostavlenija ehlektricheskikh skhem/9-1-0-41; программа для составления электрических схем, дата обращения 16.03.2020

### **Пакет экзаменатора:**

Перечень контрольных вопросов, выносимых на дифзачёт (Тестовые задания):

Журнал учебной группы

Ведомость прохождения дифзачёта

### **Тестовые задания для промежуточного контроля знаний по учебной дисциплине «Электротехнические основы источников питания**

### **Инструкция**

Прежде чем приступить к выполнению тестового задания, внимательно прочитайте вопросы. Если Вы затрудняетесь ответить на вопрос, переходите к следующему, но не забудьте вернуться к пропущенному заданию. Время выполнения теста – 90 мин.

#### **1 вариант**

1. Лампы накаливания с номинальным напряжением 127В включают в трехфазную сеть с линейным напряжением 220В. Какова при этом схема соединения ламп?

А)Звездой. Б)Треугольником.

В)Лампы нельзя включить в сеть с линейным напряжением 220В.

Г) все ответы верные

2. Каким будет соотношение между линейным и фазным напряжениями при соединении нагрузки с нейтральным проводом звездой?

 $A$ )U<sub>J</sub> / U<sub>Φ</sub> = 1,5. **b**)U<sub>J</sub> / U<sub>Φ</sub> = 1. B)U<sub> $\text{U}_{\text{U}}$ </sub> / U<sub> $\Phi$ </sub> = $\sqrt{3}$ .  $\qquad \qquad \Gamma$ )U<sub> $\text{U}_{\text{U}}$ </sub> / U<sub> $\Phi$ </sub> =  $1/\sqrt{3}$ 

3. Почему магнитопровод трансформатора выполняется из электротехнической

стали, а не из обычной, и собирается из отдельных тонких изолированных друг т друга листов?

А)Из электротехнической стали для уменьшения потерь на вихревые токи.

Б)Из электротехнической стали для уменьшения потерь на гистерезис.

В)Из тонких листов для уменьшения потерь на вихревые токи.

Г)Из тонких листов для уменьшения потерь на гистерезис.

4. Какой закон лежит в основе принципа действия трансформатора?

А)Закон Ампера. Б)Закон электромагнитной индукции.

В)Принцип Ленца. Г)Закон Ома

5. Посредством каких полей осуществляется передача электрической энергии в трансформаторе из первичной обмотки во вторичную?

А)Электрического и магнитного. Б)Электрического. В)Магнитного.

6. Выберите определение линейных элементов

А)это элементы, которые включены в электрическую цепь, в линию

Б)это элементы, сопротивление которых не зависит от силы тока и напряжения

В)это элементы, которые включены в электрическую цепь параллельно

7. Как называется материал, у которого относительная магнитная проницаемость  $>> 1$ 

А)ферромагнетик Б)диамагнетик В)проводник

8. В чем заключается сущность взаимоиндукции?

А)в образовании магнитного поля вокруг проводника с током

Б)в возникновении ЭДС в катушке при изменении тока в ней

В)в возникновении ЭДС в катушке при изменении тока в соседней катушке

Г)в возникновении ЭДС в проводнике под действием магнитного поля

9. Как зависит напряженность магнитного поля от среды, в которой оно

распространяется

А)не зависит Б)обратно пропорционально

В)обратно пропорционально Г)прямо пропорционально

10. Какой ток называется переменным?

А)который изменяет свою величину с течением времени

Б)который изменяет свое направление с течением времени

В)который изменяет свою величину и направление с течением времени

Г)Все варианты верные

11. Как включаются в электрическую цепь амперметр и вольтметр?

А)Амперметр последовательно с нагрузкой; вольтметр параллельно нагрузке.

Б)Амперметр и вольтметр последовательно с нагрузкой.

В)Амперметр и вольтметр параллельно нагрузке.

12. Какой прибор используется для измерения электрической мощности?

А)Амперметр. Б(Вольтметр.

В)Ваттметр. Г)Счетчик.

13.Сколько зажимов необходимо для включения однофазного счетчика в сеть? А)Два. Б)Четыре.

В)Шесть. Г)Восемь

14. Какие трансформаторы используются для питания электроэнергией жилых помещений?

А)Силовые. Б)Измерительные.

В)Специальные Г)Механические .

15. В России и Европе промышленной частотой тока является Гц.

 $(A) 25;$   $B) 400;$   $B) 60;$   $\Gamma) 50.$ 

16. Станина машины постоянного тока выполняет функции … (Два варианта ответа)

A) магнитопровода; Б) основной конструкционной

детали;

В) коллектора; Г) полюса.

17. Выберете из предложенных параметры тока

А)сила Б)вектор напряженности

В)напряжение Г)сопротивление

Д) Все варианты верные

18. Не изменяющийся во времени ток (I) называют

А)непостоянным Б)постоянным В)переменным

19. Устройство, которое включается в электрическую цепь для ограничения или регулирования тока

А)выключатель Б)ограничитель В)резистор

20. Технические устройства, в которых используется электромагнитное действие электрического тока:

А)электрические двигатели и генераторы

Б)осветительные приборы

В)нагревательные приборы

Г)линии электропередачи

21. Сила тока измеряется в:

А)киловаттах Б)амперах В)вольтах Г)ваттах 22. Устройства управления и защиты в электрических цепях: А)предохранители и магнитные пускатели Б)трансформаторы и выпрямители В)осветительные приборы и электросчётчики 23. Для измерения мощности несимметричной трехфазной цепи используется метод … А) трех ваттметров; Б) двух ваттметров; В) сравнения; Г) наложения. 24. Уравнение для узла электрической цепи составляется по … А) закону Ома; Б) первому закону Кирхгофа; В) второму закону Кирхгофа; Г) закону Ньютона. 25. Для измерения электрического сопротивления служат … (Два варианта ответа) А) мегаомметр; Б) счетчики; В) мультиметр; Г) фазометр. 26. Счетчик электрической энергии измеряет: А)силу тока Б)расход энергии за определенное время В)мощность потребляемой электроэнергии Г)напряжение сети 27. Коллекторные двигатели используются: А)в электроприводе станков Б)в стартерах автомобилей В)в холодильниках Г)в устройствах электрического транспорта 28. Мощность измеряется в: А)ваттах Б)вольтах В)амперах 29. Электрическая энергия передается по линиям электропередачи с помощью высокого напряжения, потому что: А)проще строить высокие линии электропередачи Б)высокое напряжение более безопасно В)меньше потери в проводах при передаче энергии Г)высокое напряжение удобно использовать 30. Для расширения пределов измерения вольтметров применяются … А) силовые трансформаторы; Б) трансформаторы тока; В) шунты; Г) добавочные резисторы. 31. Элемент электрической цепи, в котором происходит преобразование электрической энергии в тепловую, называется ... А) потребителем; Б) активным сопротивлением; В) источником; Г) счетчиком. Д) нелинейным конденсатором. 32. Составляющими частями воздушных линий являются … (Два варианта ответа) А) провода; Б) шинопроводы; В) изоляторы; Г) кабели. 33. Монтаж открытых и скрытых электропроводок осуществляется проводами. А) монтажными; Б) обмоточными; В) установочными; Г) контрольными.

34. Что такое электрический ток?

35. Монтаж открытых и скрытых электропроводок осуществляется проводами. А) установочными; Б) контрольными: В) монтажными; Г) обмоточными. 36. Разъемные соединения жил проводов выполняют с помощью … А) сварки; Б) винтовых зажимов; В) пайки; Г) опрессовки. 37. Двигатель с фазным ротором отличается от двигателя с короткозамкнутым ротором наличием … А) корпуса и вентилятора; Б) статора и ротора; В) контактных колец и щеток; Г) станины и крыльчатки. 38. Процесс переключения секций обмотки якоря из одной параллельной ветви в другую и связанные с ним явления в короткозамкнутых секциях называют … А) коммутацией; Б) перемещением; В) навигацией; Г) переходом. 39.Коллекторные двигатели позволяют: А)плавно менять скорость вращения ротора Б)уменьшить потери электрической энергии В)уменьшить габариты двигателя Г)работать в цепях постоянного и переменного тока 40.Наиболее широко используется подключение электрических элементов (потребителей) к сети: А)последовательное Б)параллельное В)смешанное 41.Измеряет силу тока: А)вольтметр Б)ваттметр В)счетчик электрической энергии Г)амперметр 42. Тепловое действие электрического тока используется в: А)лампах накаливания Б)асинхронных двигателях В)двигателях постоянного тока Г)выпрямителях 43. Устройство, состоящее из двух проводников любой формы, разделенных диэлектриком А ) источник Б)резисторы В)реостаты Г)конденсатор 44. Закон Джоуля – Ленца А) работа производимая источникам, равна произведению ЭДС источника на заряд, переносимый в цепи. Б)определяет зависимость между ЭДС источника питания, с внутренним сопротивлением. В)пропорционален сопротивлению проводника в контуре алгебраической суммы. Г) количество теплоты, выделяющейся в проводнике при прохождении по нему электрического тока, равно произведению квадрата силы тока на сопротивление проводника и время прохождения тока через проводник. 45. Определите сопротивление нити электрической лампы мощностью 100 Вт, если лампа рассчитана на напряжение 220 В.

А)570 Ом. Б)488 Ом.

В)523 Ом. Г)446 Ом.

46. Сила тока в электрической цепи 2 А при напряжении на его концах 5 В. Найдите сопротивление проводника.

- А)10 Ом Б)0,4 Ом
- В)2,5 Ом Г)4 Ом

47. Закон Ома для полной цепи:

 $A$ )I= U/R  $B$ )U= $A/a$ 

 $B$ ) $I=I_1=I_2=...=I_n\Gamma$ ) $I=E/(R+r)$ 

48. Участок цепи это…?

А)часть цепи между двумя узлами;

Б)замкнутая часть цепи;

В)графическое изображение элементов;

Г)часть цепи между двумя точками;

49. Преобразуют энергию топлива в электрическую энергию.

А)Атомные электростанции.

Б)Тепловые электростанции

В)Механические электростанции

Г)Гидроэлектростанции

50. Реостат применяют для регулирования в цепи…

А)напряжения Б)силы тока

В)напряжения и силы тока Г)сопротивления

## **2вариант**

1. Устройство, состоящее из катушки и железного сердечника внутри ее.

А)трансформатор Б)аккумулятор

В)реостат Г)электромагнит

2. Вращающаяся часть электрогенератора.

А)статор Б)ротор

В)трансформатор Г)катушка

3. Впервые явления в электрических цепях глубоко и тщательно изучил:

А)Майкл Фарадей Б)Джемс Максвелл

В)Георг Ом Г)Шарль Кулон

4.Ёмкость конденсатора С=10 мкФ, напряжение на обкладках U=220В. Определить заряд конденсатора.

А)2.2 Кл. Б)2200 Кл.

В) $450$  Кл.  $\Gamma$ )2.2  $*10^{-3}$   $K_{\pi}$ .

5. Часть цепи между двумя точками электрической цепи называется:

А)контур Б)участок цепи

В)ветвь Г)узел

6. Сопротивление последовательной цепи:

 $A)$ *R*=*R<sub>n</sub>* 

*U Б* ¿  $R\dot{c} = \frac{U}{R}$  $\frac{U}{R}$ <sup>+</sup> $\frac{U}{R}$ <sup>2</sup>  $\frac{U}{R2} + \frac{U}{R}$  $\frac{U}{R3}$  + ... +  $\frac{U}{R1}$ *Rn .*  $B\dot{\phi}R=R_1+R_2+R_3+...+R_n$  $\Gamma$ ) $RI = R_1 I + R_2 I + R_3 I + ... + R_n I$ . 7. Сила тока в проводнике…

А)прямо пропорционально напряжению на концах проводника

Б)прямо пропорционально напряжению на концах проводника и его сопротивлению

В)обратно пропорционально напряжению на концах проводника

Г)обратно пропорционально напряжению на концах проводника и его сопротивлению

8. Что такое потенциал точки?

А)это разность потенциалов двух точек электрического поля.

Б)это абсолютная диэлектрическая проницаемость вакуума.

В)называют величину, равная отношению заряда одной из обкладок конденсатора к напряжению между ними.

Г)называют работу, по перемещению единичного заряда из точки поля в бесконечность.

9. Какие носители заряда существуют?

А)электроны Б)положительные ионы

В)отрицательные ионы Г)все перечисленные

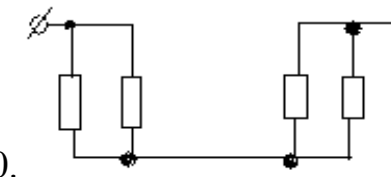

10.  $\longrightarrow$  Сколько в схеме узлов и ветвей?

А)узлов 4, ветвей 4;

Б)узлов 2, ветвей 4;

В)узлов 3, ветвей 5;

Г)узлов 3, ветвей 4;

11. Величина, обратная сопротивлению

А) проводимость Б)удельное сопротивление

В)период Г)напряжение

12.Чем принципиально отличается автотрансформатор от трансформатора?

А)Малым коэффициентом трансформации. Б)Возможностью изменения коэффициента трансформации.

В)Электрическим соединением первичной и вторичной цепей.

13. Какие двигатели переменного тока называются асинхронными?

А)У которых скорость вращения ротора равна скорости вращения магнитного поля.

Б)У которых скорость вращения ротора меньше скорости вращения магнитного поля.

В)У которых скорость вращения ротора больше скорости вращения магнитного поля.

14. Как можно изменить направление вращения магнитного поля трехфазного тока?

А)Это невозможно. Б)Нужно подключить реверс.

В)Нужно поменять местами все три фазы.

15. Почему магнитопровод асинхронного двигателя набирают из тонких листов электротехнической стали, изолированных лаком друг от друга?

А)Для уменьшения потерь на вихревые токи. Б)Для уменьшения потерь на гистерезис (перемагничивание).

В)Для упрощения конструкции магнитопровода.

16. Плотность электрического тока определяется по формуле:

 $A) \dots = q/t$   $E) \dots = I/S$ 

B)...=dl/S  $\Gamma$ )...=1/R

17.Магнитная система, в которой все стержни имеют одинаковую форму, конструкцию и размеры, а взаимное расположение любого стержня по отношению ко всем ярмам одинаково для всех стерней.

А)симметричная магнитная система Б)несимметричная магнитная система

В)плоская магнитная система Г)пространственная магнитная система 18. Какие асинхронные двигатели имеют наилучшее энергетические показатели (КПД и cosφ)?

А)Трехфазные. Б)Двухфазные.

В)Однофазные. Г)Многофазные

19. Чем отличается синхронный двигатель от асинхронного?

А)Устройством статора. 2)Устройством ротора. 3)Устройством статора и ротора.

20. Каково основное назначение коллектора в машине постоянного тока?

А)Крепление обмотки якоря.

Б)Электрическое соединение вращающейся обмотки якоря с неподвижными клеммами машины.

В)Выпрямление переменного тока в секциях обмотки якоря.

21.Для преобразования переменного тока в постоянный используются:

- А)нагревательные приборы Б)генераторы
- В)выпрямители Г)двигатели

22.Что такое электрическое поле?

А)упорядоченное движение электрических зарядов.

Б)особый вид материи, существующий вокруг любого электрического заряда.

В)упорядоченное движение заряженных частиц в проводнике.

Г)беспорядочное движение частиц вещества.

23. В 1820 г. Кто экспериментально обнаружил, что электрический ток связан с магнитным полем?

А)Майкл Фарадей Б)Ампер Андре

В)Максвелл Джеймс Г)Кулон Шарль

24. К магнитным материалам относятся

А)алюминий Б)железо

В)медьГ)все ответы правильно

25. Единицами измерения магнитной индукции являются

А)Амперы Б)Вольты

В)Теслы Г)Герцы

26. Величина индуцированной ЭДС зависит от...

А)силы тока Б)напряжения

В)скорости вращения витка в магнитном поле

Г)длины проводника и силы магнитного поля

27. Выберите правильное утверждение:

А)ток в замкнутой цепи прямо пропорционален электродвижущей силе и обратно пропорционален сопротивлению всей цепи.

Б)ток в замкнутой цепи прямо пропорционален сопротивлению всей цепи и обратно пропорционален электродвижущей силе.

В)сопротивление в замкнутой цепи прямо пропорционально току всей цепи и обратно пропорционально электродвижущей силе.

Г)электродвижущая сила в замкнутой цепи прямо пропорциональна сопротивлению всей цепи и обратно пропорциональна току.

28. Формула «мощности» приёмника:

 $A)N=E$   $\qquad \qquad$   $\qquad$   $\qquad$ 

B)N=U/t  $\Gamma$ )P=A\*t

29. Электрический ток в металлах - это...

А)беспорядочное движение заряженных частиц Б)движение атомов и молекул.

В)движение электронов. Г)направленное движение свободных

электронов.

30.Электрический ток оказывает на проводник действие...

А)тепловое Б)радиоактивное В)магнитное Г)все ответы правильны

31.Сопротивление тела человека электрическому току зависит от...

А)роста человека Б)массы человека

В)силы тока Г)физического состояния человека

32. Укажите, какой это прибор?

А)гальванометр Б)ваттметр

В)резистор Г)батарея

33.Закон Ома для участка цепи выражается формулой

 $A)U = R/I$   $B)U = I/R$ 

 $B$ ] = U/R  $\Gamma$  = E/ (R+r)

34.Как классифицируются приборы по принципу действия?

А)Вольтметры, амперметры, ваттметры, счетчики, омметры, частотомеры.

Б)Приборы магнитоэлектрической, электромагнитной, электродинамической и других систем.

В)Приборы по принципу действия не классифицируются.

Г)Точные, неточные, высокоточные

35.На взаимодействии, каких элементов основан принцип действия приборов магнитоэлектрической системы?

А)Постоянного магнита и рамки, по которой проходит измеряемый ток.

Б)Магнитного поля катушки и ферромагнитного сердечника.

В)Проводников, по которым проходит ток.

Г) все ответы верные

36.Можно ли магнитоэлектрический прибор использовать для измерений в цепях переменного тока?

А)Можно. Б)Нельзя.

В)Можно, если подключить через выпрямитель.

Г) все ответы верные

37.На взаимодействии, каких элементов основан принцип действия приборов электромагнитной системы?

А)Магнитного поля катушки и рамки и ферромагнитного сердечника.

Б)Проводников, по которым проходит ток.

В)Постоянного магнита и рамки, по которой проходит ток.

38.Амперметры и вольтметры, какой системы имеют равномерную шкалу?

А)Магнитоэлектрической. Б)Электромагнитной.

В)Электродинамической. Г) Электростатической

39. Расстояние между пластинами плоского конденсатора увеличили в два раза. Электрическая ёмкость его…

А)уменьшится Б)увеличится

В)не изменится Г)уменьшиться или увеличиться

40. Элемент электрической цепи, предназначенный для использования его электрического сопротивления называется

А)клеммы Б)участок цепи

В)резистор Г)реостат

41. Внешняя часть цепи охватывает …

А)приемник Б)соединительные провода

В)только источник питания Г)все элементы цепи

42. Наименьшая сила тока, смертельно опасная для человека равна...

 $A)1 A$   $B)0.01 A$ 

 $B)0,1 \text{ A}$   $\Gamma)0,025 \text{ A}$ 

43. Магнитные материалы применяют для изготовления

А)радиотехнических элементов Б)экранирования проводов

В)обмоток электрических машин Г)сердечников статоров и роторов

электрических машин

44. Силовой трансформатор это…

А)трансформатор, предназначенный для расширения пределов измерения.

Б)трансформатор, питающийся от источника напряжения.

В)трансформатор, питающийся от источника тока.

Г)трансформатор, предназначенный для преобразования электрической энергии в электрических сетях и в установках, предназначенных для приёма и использования электрической энергии.

45. В каком из перечисленных материалов не проявляются ферромагнитные свойства?

А)Кобальт. Б)Никель.

В)Платина. Г)Железо.

46.В какую энергию в цепи с активным сопротивлением R преобразуется энергия источника питания?

А)Магнитного поля. Б)Электрического поля.

В)Тепловую. Г)Магнитного, электрического полей и тепловую. 47.Почему обрыв нейтрального провода в четырехпроводной систем трехфазного тока является аварийным режимом?

А)Увеличивается напряжение на всех фазах потребителя, соединенного треугольником.

Б)На одних фазах потребителя, соединенного треугольником, напряжение увеличивается, на других – уменьшается.

В)На одних фазах потребителя, соединенного звездой, напряжение увеличивается, на других – уменьшается.

Г)На всех фазах потребителя, соединенного звездой, напряжение возрастает.

48.Сколько соединительных проводов подводят к генератору, обмотки которого соединены звездой?

А)Шесть проводов. Б)Три или четыре провода.

В)Три провода. Г)Четыре провода.

49.Симметричная нагрузка соединена звездой. Линейное напряжение 380 В. Каково фазное напряжение?

380В.

А)250В. Б)220В.

В)127В. Г) все ответы верные

50. Линейное напряжение 380В. Каким будет фазное напряжение, если нагрузка соединена треугольником?

А)380В. Б)220В.

В)127В. Г) все ответы верные

#### **Эталоны ответов**

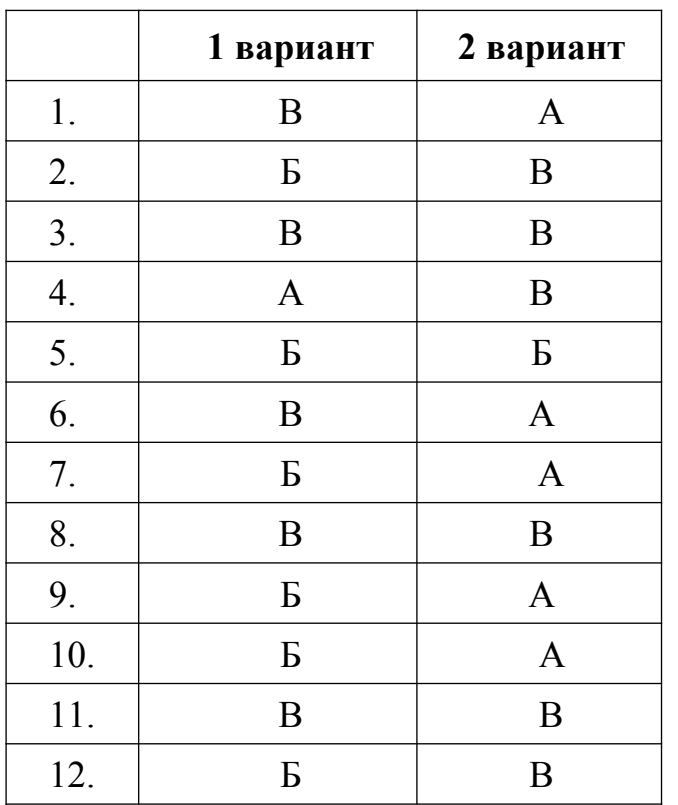

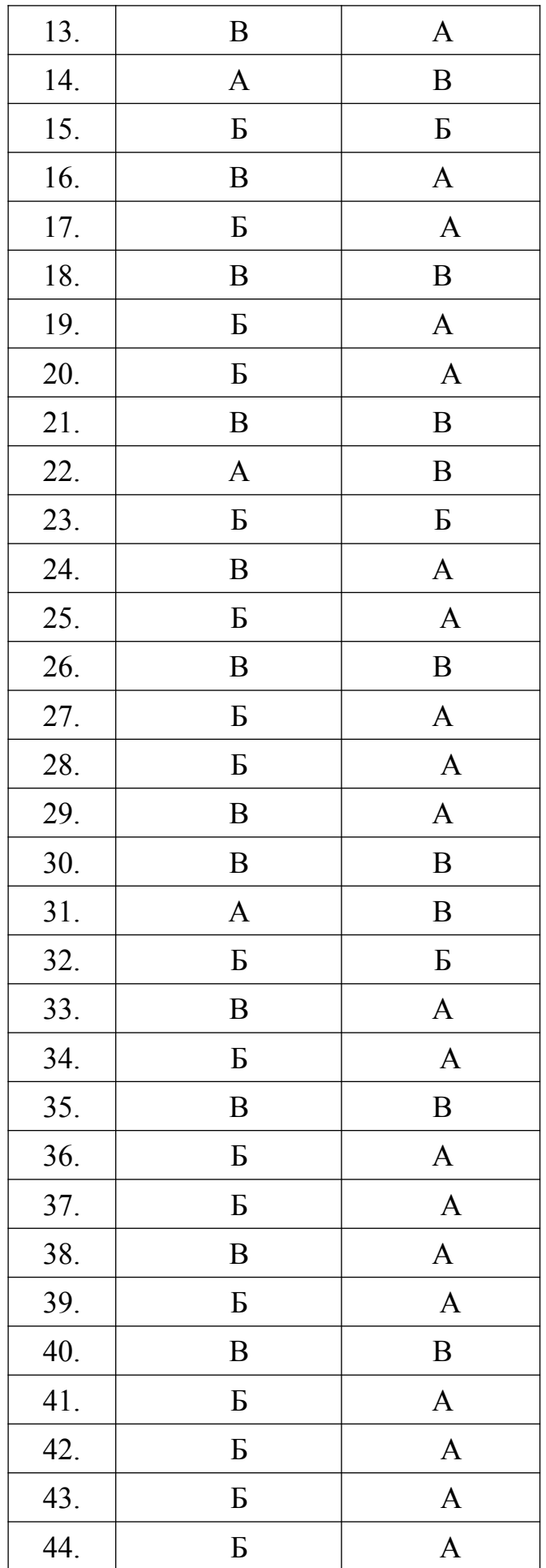

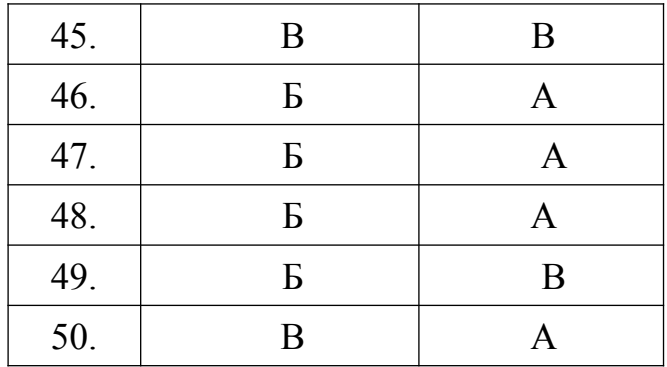

МИНИСТЕРСТВО ОБРАЗОВАНИЯ ПРИМОРСКОГО КРАЯ

**краевое государственное автономное профессиональное образовательное учреждение «Дальнегорский индустриально-технологический колледж»** 

## **КОНТРОЛЬНО-ОЦЕНОЧНЫЙ МАТЕРИАЛ ДЛЯ ПРОВЕДЕНИЯ ЭКЗАМЕНА**

**по учебной дисциплине ОП.07 Технические средства информатизации** *Общепрофессиональные дисциплины*

> для специальности 09.02.02 Компьютерные сети

> > Дальнегорск, 2020 г.

#### **Пояснительная записка**

Контрольно-измерительные материалы включают задания по оценке освоенных умений и усвоенных знаний по основным учебным элементам рабочей программы по дисциплине.

В результате аттестации по дисциплине осуществляется проверка и оценка результатов освоения дисциплины.

#### **В результате освоения дисциплины обучающийся должен уметь:**

- выбирать рациональную конфигурацию оборудования в соответствии с решаемой задачей;
- определять совместимость аппаратного и программного обеспечения;
- осуществлять модернизацию аппаратных средств

#### **В результате освоения дисциплины обучающийся должен знать:**

- основные конструктивные элементы средств вычислительной техники;
- периферийные устройства вычислительной техники;
- нестандартные периферийные устройства

В результате освоения учебной дисциплины обучающийся должен обладать общими компетенциями, включающими способность:

- ОК 1. Понимать сущность и социальную значимость своей будущей профессии, проявлять к ней устойчивый интерес.
- ОК 2. Организовывать собственную деятельность, выбирать типовые методы и способы выполнения профессиональных задач, оценивать их эффективность и качество.
- ОК 4. Осуществлять поиск и использование информации, необходимой для эффективного выполнения профессиональных задач, профессионального и личностного развития.
- ОК 8. Самостоятельно определять задачи профессионального и личностного развития, заниматься самообразованием, осознанно планировать повышение квалификации.
- ОК 9. Ориентироваться в условиях частой смены технологий в профессиональной деятельности.

Освоение дисциплины «Технические средство информатизации» способствует формированию у студентов профессиональных компетенций:

ПК 1.1. Выполнять проектирование кабельной структуры и разрабатывать сетевые топологии в соответствии с требованиями технического задания.

ПК 1.5. Контролировать соответствие разрабатываемых проектов и технической документации стандартам, техническим условиям и иным нормативным правовым актам.

ПК 3.1. Устанавливать, настраивать, эксплуатировать и обслуживать технические и программно-аппаратные средства компьютерных сетей.

ПК 3.2. Проводить профилактические работы на объектах сетевой инфраструктуры и рабочих станциях.

ПК 3.4. Участвовать в разработке схемы послеаварийного восстановления работоспособности компьютерной сети, выполнять восстановление и резервное копирование информации.

ПК 3.5. Организовывать инвентаризацию технических средств сетевой инфраструктуры, осуществлять контроль оборудования после его ремонта. ПК 3.6. Выполнять замену расходных материалов и мелкий ремонт периферийного оборудования, определять устаревшее оборудование и программные средства сетевой инфраструктуры.

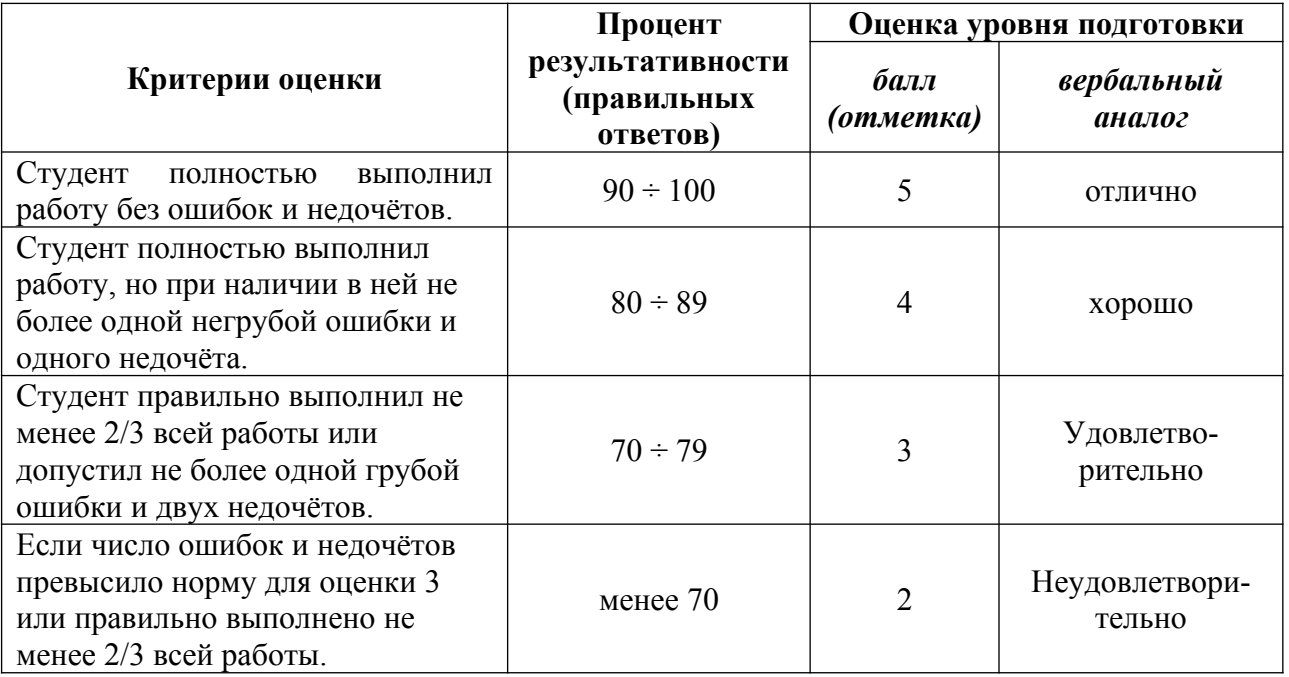

#### **Форма проведения:**

Экзамен проводится в форме компьютерного тестирования (многоуровневые задания).

Тест проходится однократно, индивидуально каждым экзаменуемым на персональном компьютере.

Экзаменационный банк содержит 141 вопрос. На экзамене каждый экзаменуемый отвечает на 60 вопросов, которые тестирующая программа выбирает в случайном порядке из общей базы.

#### **Условия выполнения:**

Время выполнения задания: 80 мин.

Оборудование: персональные компьютеры, объединенные в локальную сеть; раздаточный материал преподавателя; ручка

Программное обеспечение: тестовая программа Айрен, операционная система WindowsXP, система дистанционного обучения Moodle.

Информационные источники:

#### **Основные источники**

1. Е. И. Гребенюк, Н. А. Гребенюк Технические средства информатизации: учебник для студ.учреждений сред.проф.образования / Е. И. Гребенюк, Н. А. Гребенюк. - 3-е изд. стер. - М.: Издательский центр «Академия», 2019. - 352 с.

2. О.Б. Лавровская Технические средства информатизации. Практикум. Издательский центр «Академия», 2019, - 208 с.

#### **Дополнительные источники**

1. Максимов Н.В. Архитектура ЭВМ и вычислительных систем: Учебник. – М.: ФОРУМ: ИНФРА-М, 2016. – 512 с.

2. Логинов М.Д., Логинова Т.А. Техническое обслуживание средств вычислительной техники: Учебное пособие.- М.: БИНОМ. Лаборатория знаний,2014.— 319 с.

#### **Интернет-ресурсы:**

1. Технические средства информатизации: Учебное пособие. <http://window.edu.ru/resource/030/22030/files/artemov.pdf>

2. Интуит. Национальный открытый университет <https://intuit.ru/>

Требования охраны труда:

В течение экзамена обучающиеся должны придерживаться следующих правил:

– не начинать тестирование без разрешения педагога;

– соблюдать правила и нормы поведения в компьютерном классе;

– не приносить мобильные телефоны, а также ими пользоваться во время занятия;

– самовольно не покидать рабочее место.

#### **Пакет экзаменатора:**

Перечень тестовых вопросов, выносимых на экзамен (Тестовые задания): Журнал учебной группы

Экзаменационная ведомость

### **Тестовое задание для контроля знаний по учебной дисциплине «Технические средства информатизации»**

### Инструкция

Прежде чем приступить к выполнению тестового задания, внимательно прочитайте вопросы. Если Вы затрудняетесь ответить на вопрос, переходите к следующему, но не забудьте вернуться к пропущенному заданию.

Время выполнения теста – 80 мин.

1. Кто разработал основные принципы построения логической схемы и структуры вычислительной машины

- A. Билл Гейтс
- B. Джон фон Нейман
- C. Чарльз Беббидж
- D. Блез Паскаль

2. Как называется принцип работы компьютера, согласно которому: "наряду с данными каждая команда программы работы компьютера кодируемая определенной последовательностью из нулей и единиц, помещается как число в одной из ячеек оперативной памяти.

- A. принцип хранимой программы
- B. принцип программного управления работой компьютера
- C. принцип двоичного кодирования
- D. принцип автоматической работы компьютера
- 3. Какой класс ПК изображен на рисунке?

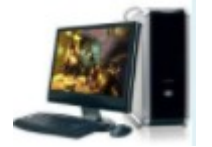

- A. Palmtop
- B. Laptop
- C. Desktop

4. Какой класс ПК изображен на рисунке?

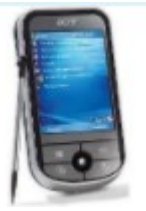

- A. Palmtop
- B. Laptop
- C. Desktop
- 5. Структурная схема ЭВМ в общем случае включает в себя:
	- A. системный блок, дисплей, ОЗУ
	- B. микропроцессор, ВЗУ, клавиатуру, дисплей
	- C. АЛУ, устройства управления, принтер, дисплей
	- D. процессор, ОЗУ, ВЗУ, устройства ввода, устройства вывода
- 6. В состав логической схемы компьютера не входит:
	- A. Внешние устройства
	- B. Системная шина данных
	- C. Адресуемая память
	- D. Устройство управления
	- E. Арифметико логическое устройство

7. Какое из перечисленных устройств относится к центральным устройствам компьютера:

- A. дисковод
- B. клавиатура
- C. оперативная память
- D. монитор
- 8. Какое устройство не относится к устройствам ввода:
	- A. микрофон
	- B. принтер
	- C. сканер
	- D. клавиатура
	- E. мышь

9. Какое устройство не относится к внешним носителям информации:

- A. ОЗУ
- B. перфокарта
- C. жесткий диск ("винчестер")
- D. CD-диск
- E. дискета

10. Контроллеры устройств необходимы

- A. для подключения устройств к магистрали на физическом уровне
- B. для организации взаимодействия периферийных устройств между собой
- C. для организации работы периферийный устройств на
- программном уровне
- D. для хранения выполняемой программы

11. Из какого устройства (блока), входящего в состав компьютера, процессор выбирает для исполнения очередную команду?

- A. клавиатуры
- B. оперативной памяти
- C. постоянного запоминающего устройства
- D. внешних запоминающих устройств
- 12. Выберите основные характеристики шин
	- A. разрядность
	- B. пропускная способность
	- C. частота шины
	- D. интерфейс шины

13. Высокоскоростная локальная шина ввода-вывода, предназначенная исключительно для нужд видеосистемы

- A. шина AGP
- B. шина USB
- C. шина PCI

14. Северный мост на материнской плате осуществляет поддержку:

- A. Клавиатуры, мыши, принтеров, сканеров
- B. Звуковой платы и модема
- C. Жестких дисков и приводов оптических дисков
- D. Системной шины, оперативной памяти, видеоадаптера
- 15. С помощью южного моста процессор «общается» с
	- A. жестким диском
	- B. видеокартой
	- C. оперативной памятью
	- D. системной шиной
- 16. Чипсет на материнской плате представляет собой:
	- A. Совокупность всех портов и разъемов на материнской плате
	- B. Совокупность микросхем северного и южного моста
	- C. Совокупность системной шины и оперативной памяти
	- D. Совокупность всех устройств, расположенных на материнской плате

17. Отметьте устройства, которые подключаются к микропроцессору через системную шину и соответствующие контроллеры

- A. устройства ввода
- B. устройства вывода
- C. периферийные устройства
- D. системный блок
- E. устройства обработки информации
- 18. Порт это...
	- A. шина, предназначенная для обмена информацией между
	- двумя и более устройствами
	- B. шина, связывающая два устройства

19. Какое устройство ПК изображено на рисунке?

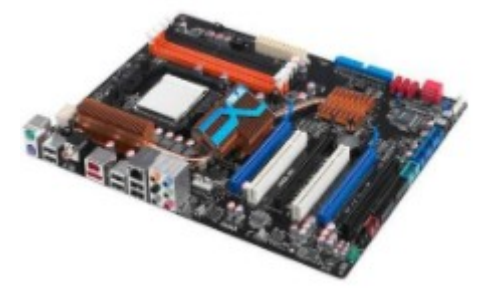

- A. материнская плата
- B. процессор
- C. видеокарта
- D. модуль оперативной памяти

20. По функциональному назначению шины в ПК различаются:

- A. системная шина
- B. шина кэш-памяти
- шина памяти
- D. шина ввода-вывода
- E. шина управления
- F. арифметико-логическая шина

21. Для обмена информацией между быстродействующими периферийными устройствами и системной шиной под управлением CPU используется...

A. локальная шина ввода-вывода

B. стандартная шина ввода-вывода

2. Общая стратегия расположения на материнской плате микросхем, слотов, ее форма и размер - это...

1. Совокупность линий, по которым производится обмен информацией называется...

22. Какой цифрой обозначены на рисунке слоты PCI для подключения карт расширения?

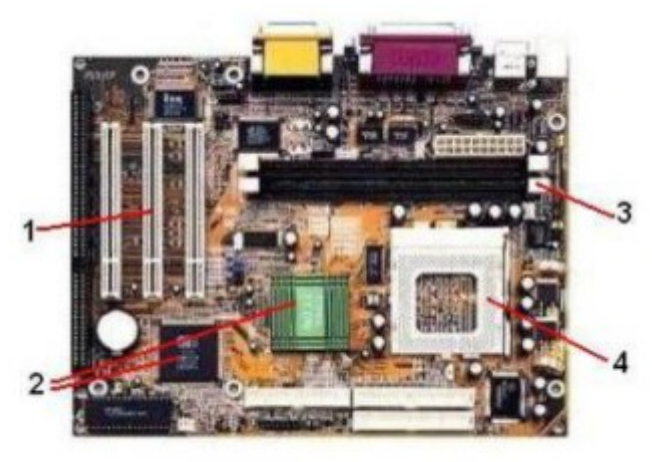

23. Какой цифрой обозначен на рисунке чипсет (набор системных микросхем)?

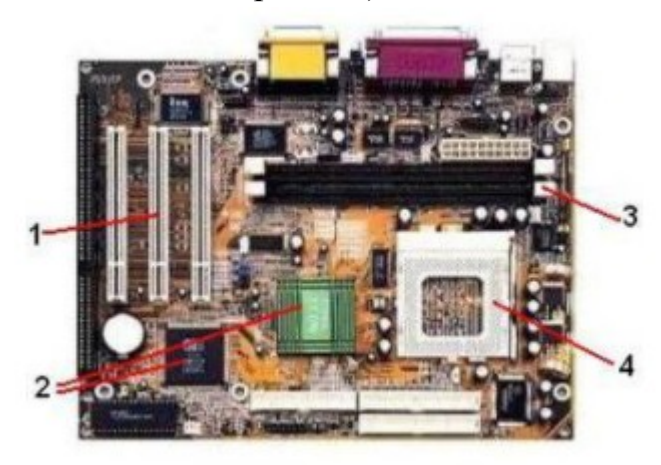

24. Какой цифрой обозначен на рисунке разъем для установки процессора?

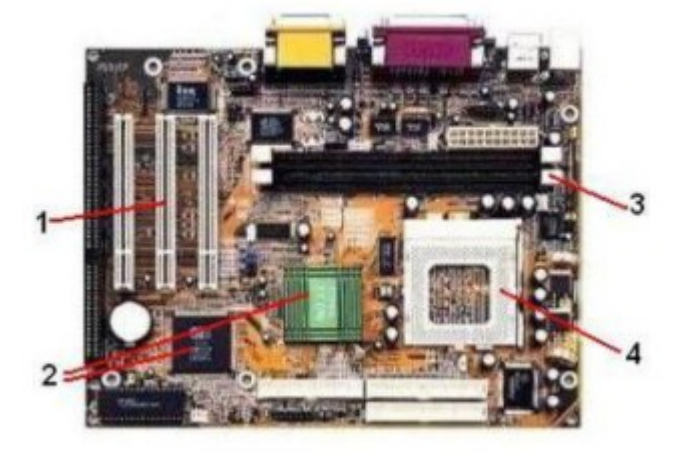

25. Какой цифрой обозначены на рисунке слоты для подключение модулей оперативной памяти?

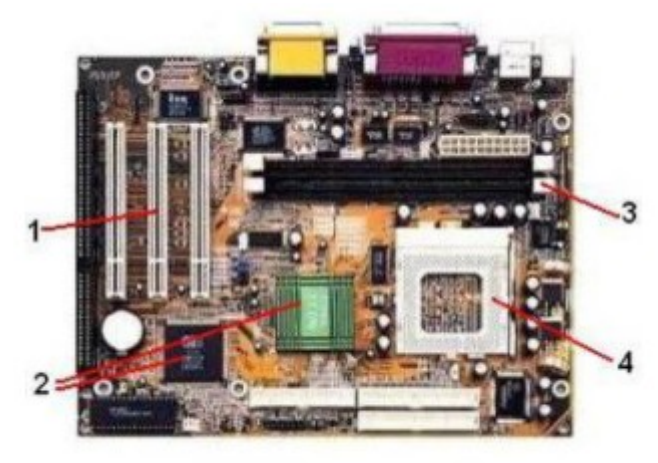

- 26. К внутренней памяти не относится:
	- A. ОЗУ
	- B. ПЗУ
	- C. СМОS
	- D. Жесткий диск
- 27. Объем ОЗУ измеряется
	- A. в ячейках
	- B. в МГц
	- C. в байтах
	- D. в пикселях

4. Какое устройство ПК изображено на рисунке?

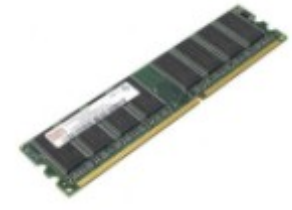

- 3. Оперативная память предназначена для: A. видеокарта
	- A. Выполняет обмен данными между чипсетом и B. модуль оперативной памяти
	- портами ввода-вывода C. процессор
	- В. Выполнения арифметических операций над числами
	- C. Помещения в неё исполняемых программ и данных
- 28. <sup>D.</sup> чт<del>о не является характеристикой оперативной патяти</del>?
	- A. Тайминги
	- B. Пропускная способность
	- C. Тип памяти
	- D. Стоимость

- 29. Как обозначается оперативная память?
	- A. RAM
	- B. ROM
	- C. ОЗУ
	- D. ПЗУ
- 30. Свойства ОЗУ является:
	- A. энергозависимость
	- B. энергонезависимость
	- C. перезапись информации
	- D. долговременное хранение информации
- 31. Свойством ПЗУ является:
	- A. только чтение информации
	- B. энергозависимость
	- C. перезапись информации
	- D. кратковременное хранение информации
- 32. Свойством CMOS является:
	- A. энергозависимость
	- B. только чтение информации
	- C. перезапись информации
	- D. кратковременное хранение информации
- 33. Наименьшим элементом оперативной памяти является:
	- A. ячейка
	- B. регистр
	- C. байт
	- D. файл
- 34. Каждый байт ОЗУ имеет
	- A. имя
	- B. адрес
	- C. индекс
	- D. название
- 35. Физически ОЗУ реализуется на:
	- A. катушках индуктивности
	- B. резисторах
	- C. триггерах и конденсаторах
	- D. диодах
- 36. Наименьшая адресуемая часть оперативной памяти:
	- A. бит
	- B. килобайт
	- C. файл
	- D. байт
- 37. ОЗУ размещается
	- A. в процессоре
	- B. на жестком диске
	- C. на магистрали
	- D. на материнской плате

38. Жидкокристаллические ячейки ЖК монитора сами не светятся и таким мониторам нужна подсветка

- A. Верно
- B. Неверно

39. Принцип работы какого устройства изображен на рисунке

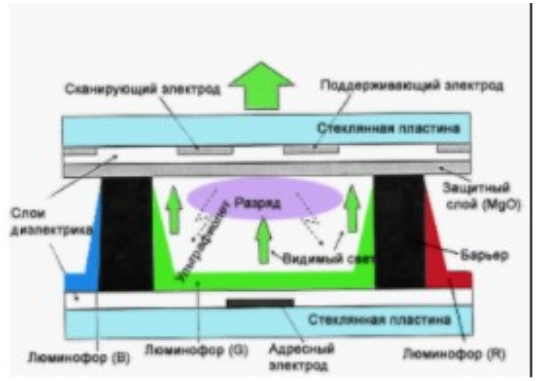

- A. PDP (Plasma Display Panel)
- B. CRT (Cathode Ray Tube)
- C. LCD (Liquid Crystal Display)
- D. LED (Light Emitting Diode)

40. Какой тип монитора изображен

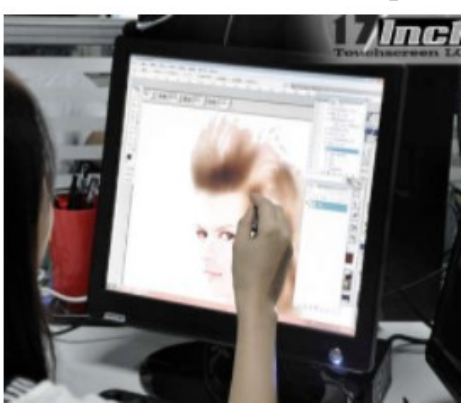

- A. сенсорный
- B. электронно– лучевой
- C. газоплазменный

41. Укажите устройства формирования объёмных изображений:

- A. шлемы виртуальной реальности
- B. 3D очки
- C. 3D проекторы
- D. объёмное устройство
- E. 3D мониторы

42. Как называется разъем для установки центрального процессора?

- A. Чипсет
- B. Порт
- C. Сокет
- D. Шина

43. Какой функциональный узел не включает в себя процессор компьютера?

- A. Устройство управления
- B. Кэш-память
- C. Флэш-память
- D. Арифметико-логическое устройство
- 44. Кэш-память какого уровня является самой быстрой?
	- A. Первого
	- B. Четвёртого
	- C. Третьего
	- D. Второго
- 45. Какая память является самой быстрой в компьютере?
	- A. Жёсткие диски
	- B. Оперативная память
	- C. Кэш-память
	- D. Регистровая память процессора
- 46. Что такое быстродействие процессора?
	- A. Количество импульсов, создаваемых генератором за одну
	- секунду Число элементарных операций, выполняемых процессором в
	- B. единицу времени
	- C. Интервал времени между началами двух соседних тактовых импульсов

Это максимальное количество разрядов двоичного кода,

- D. которые могут обрабатываться или передаваться одновременно
- 47. Какое устройство ПК изображено на рисунке?

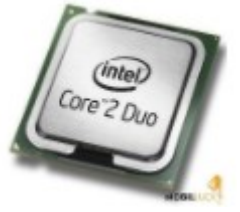

- A. видеокарта
- B. модуль оперативной памяти
- C. процессор
- D. материнская плата

48. При выключении компьютера вся информация стирается .

- A. в ОЗУ
- B. в ВЗУ
- C. в ПЗУ

49. Конструкция какого накопителя изображена на рисунке?

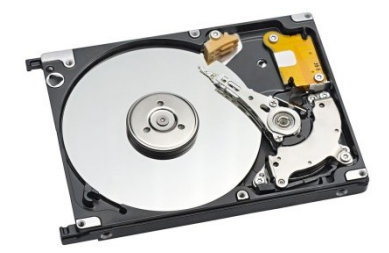

- A. флэш-накопитель
- B. CD-ROM
- C. FDD
- D. HDD
- 50. Какой накопитель изображен на рисунке?

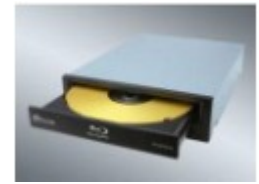

- A. флэш-накопитель
- B. CD-ROM
- C. стример
- D. жесткий диск
- 51. Какой накопитель изображен на рисунке?

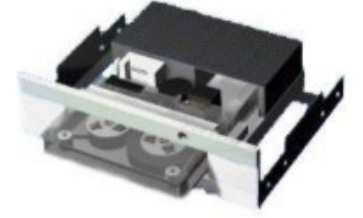

- A. флэш-накопитель
- B. CD-ROM
- C. стример
- D. жесткий диск

52. Конструкция какого накопителя изображена на рисунке?

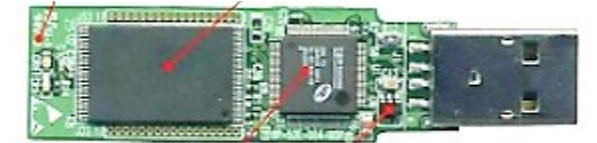

- A. флэш-накопитель
- B. CD-ROM
- C. FDD
- D. HDD
- 53. Какой накопитель изображен на рисунке?

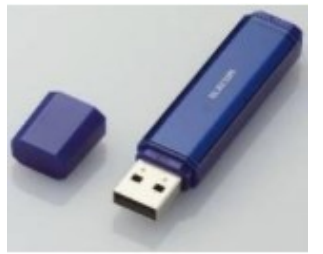

- A. флэш-накопитель
- B. CD-ROM
- C. стример
- D. жесткий диск
- 54. Укажите накопители с возможностью перезаписи:
	- A. DVD-RW
	- B. CD-RW
	- C. CD-ROM
	- D. CD-R

55. В каких накопителях используется магнитный принцип записи информации?

- A. HDD
- B. DVD
- C. CD-ROM

56. В каких накопителях используется смешанный принцип записи информации?

- A. НDD
- B. Магнитооптические накопители
- C. BD-ROM
- D. Флэш-накопители

57. В каких накопителях используются микросхемы твердотельной полупроводниковой памяти?

- A. НDD
- B. Магнитооптические накопители
- C. BD-ROM
- D. Флэш-накопители

58. Что происходит при логическом (быстром) форматировании магнитных дисков?

- A. нанесение на диск разметки, т.е. служебной информации и «пустых» секторов, заполненных одинаковым кодом
- B. занесение на диск необходимой системной информации,
- после чего он становится загрузочным
- C. очистка каталога (оглавления) диска

59. Что происходит при физическом (полном) форматировании магнитных дисков?

- A. нанесение на диск разметки, т.е. служебной информации и
- «пустых» секторов, заполненных одинаковым кодом занесение на диск необходимой системной информации,
- B. после чего он становится загрузочным
- C. очистка каталога (оглавления) диска
- 60. Что обозначено на рисунке буквой A?

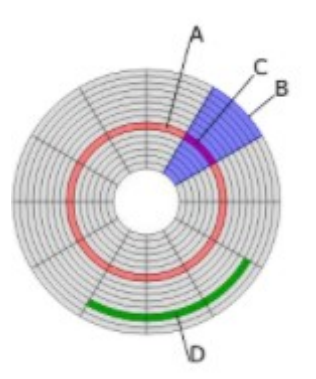

- A. Цилиндр
- B. Сторона
- C. Сектор
- D. Дорожка
61. Что обозначено на рисунке буквой B?

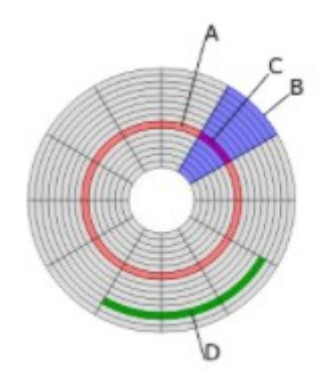

- A. Цилиндр
- B. Кластер
- C. Сектор
- D. Дорожка

## 62. Что обозначено на рисунке буквой D?

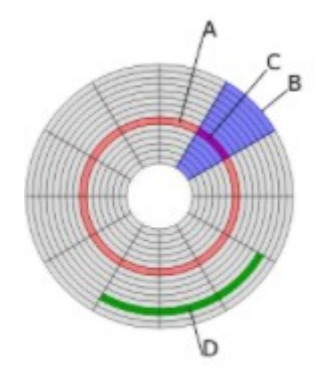

- A. Цилиндр
- B. Кластер
- C. Сектор
- D. Дорожка
- 63. Видеосистема современного компьютера состоит из:
	- A. монитора и мультимедиа системы
	- B. графического контроллера
	- C. графического контроллера и монитора
	- D. монитора и видеопамяти
- 64. Разрешение ЖК-монитора определяется:
	- A. углами обзора, отсчитываемыми от перпендикуляра к плоскости экрана по горизонтали и вертикали
	- B. размером отдельной ЖК-ячейки, т.е. фиксированным размером пикселов
	- C. номинальным размером экрана и размером его видимой области (растра)
	- D. минимальным временем, необходимым для активизации его ячейки
- 65. На рисунке изображен разъем для подключения ...

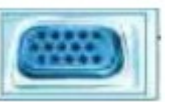

- A. кабеля питания
- B. принтера
- C. монитора
- D. клавиатуры и мыши
- 66. Обработку графических функций производит:
	- A. интерфейсная шина
	- B. буфер кадра
	- C. видеопамять
	- D. графический контроллер
- 67. Буфер кадра это:
	- A. частота, с которой происходит обновление экрана
	- B. память для хранения элементов, из которых
	- формируются поверхности объекта
	- C. тип памяти, обрабатывающий графические функции
- 68. Разрешение монитора определяется:
	- A. количеством цветов, из которых можно выбирать при создании изображения
	- B. скоростью графического контроллера
	- C. количеством пикселов на линии и количеством самих линий
	- D. скоростью видеопамяти

69. Первые мониторы были:

- A. векторными
- B. пиксельными
- C. жидко-кристаллическими
- D. растровыми

70. Расстояние между левым нижним и правым верхним углом экрана, измеряемое в дюймах – это

- A. ориентация экрана
- B. поле обзора
- C. размер зерна экрана
- D. диагональ экрана монитора

71. Безопасность монитора для человека регламентируется стандартами:

- A. LCD
- B. OCN
- C. TCO
- D. AMD

72. В мониторах какого типа электронный пучок создает линии на экране, перемещаясь непосредственно от одного набора координат к другому?

- A. в векторных
- B. в ЖК-мониторах
- C. в растровых
- D. в LCD-мониторах
- 73. Контрастность изображения ЖК-монитора показывает:

A. количество элементов изображения, которые он

- способен воспроизводить по горизонтали и вертикали номинальный размер экрана и размер его видимой
- B. области (растра)
- C. определенное количество воспроизводимых на экране
- оттенков цветов во сколько раз его яркость изменяется при изменении
- D. уровня видеосигнала от минимального до максимального

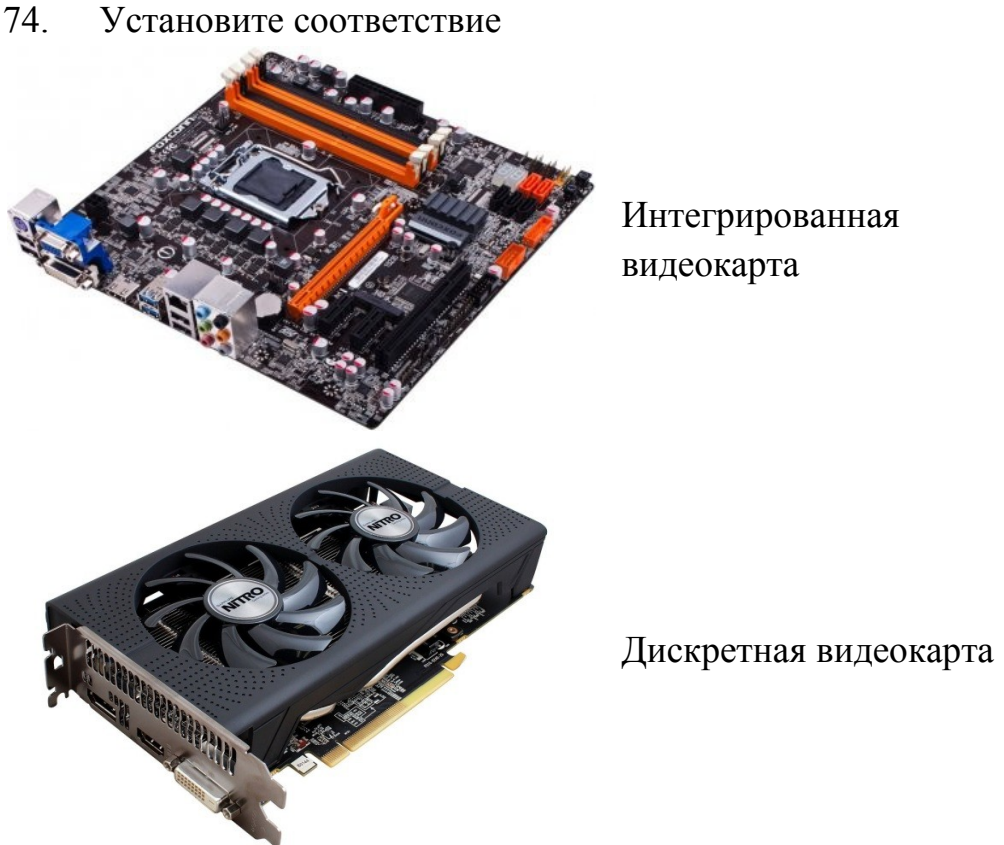

Внешняя видеокарта

75. Аудиоадаптер - это...

- A. орган воспроизведения звука
- B. носитель информации
- C. звуковая плата
- D. видеоплата

76. Единица измерения частоты дискретизации звуковой волны

- A. Мб
- B. Гц
- C. Кб

77. Как называется дополнительное оборудование персонального компьютера, позволяющее обрабатывать звук (выводить на акустические системы и/или записывать).

- A. аудиокарта
- B. soundcard
- C. звуковая карта

78. Укажите интегрированную материнскую карту со звуковой картой

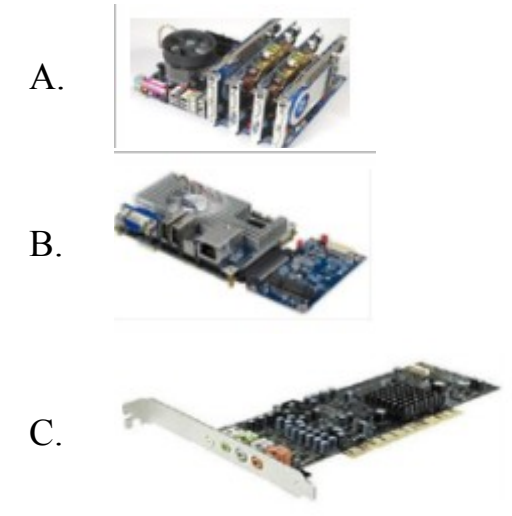

79. Укажите внешнюю звуковую карту

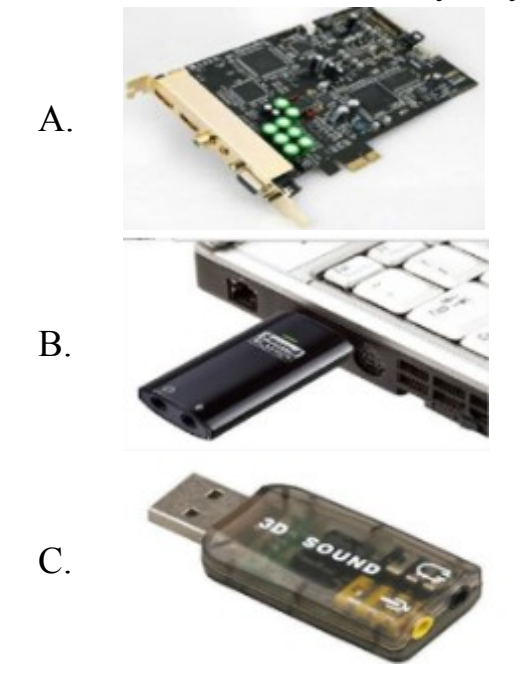

- 80. Укажите мультимедийные устройства
	- A. клавиатура
	- B. колонки
	- C. веб-камера
	- D. мышь
	- E. монитор
- 81. Назначение мультимедиа:
	- A. Обработка графики
	- B. Воспроизведение аудио и видео информации
	- C. Воспроизведение видео информации
	- D. Воспроизведение аудио информации

82. Устройством для ввода звуковой информации в компьютер является:

- A. аудиоадаптер
- B. микрофон
- C. колонки
- D. нет правильного ответа

83. Устройство, предназначенное для преобразования эл. колебаний звуковой частоты в числовой двоичный код при вводе звука и для обратного преобразования при воспроизведении звука - это:

- A. аудиоадаптер
- B. трэкбол
- C. колонки
- D. микрофон

# 84. Какое устройство изображено

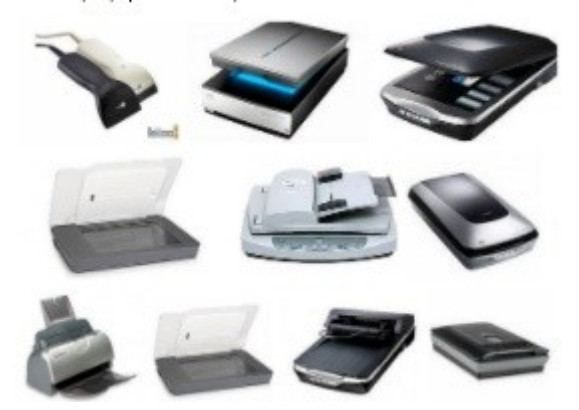

- A. сканер
- B. принтер
- C. монитор
- D. сенсорный экран

85. Какая клавиатура изображена

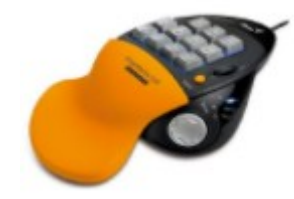

- A. стандартная
- B. мультимедийная
- C. интерактивная

86. Какая клавиатура изображена

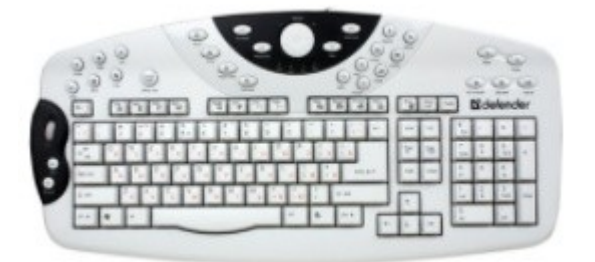

- A. мультимедийная
- B. простая (стандартная)
- C. классическая
- D. обычная для пользователя
- E. совмещённая
- 87. Все клавиатуры делятся на три вида:
	- A. полные, неполные и планшетные
	- B. полные, мультимедийные и неполные
- 88. К устройствам ввода информации не относится:
	- A. монитор
	- B. дигитайзер
	- C. джойстик
	- D. клавиатура
- 89. Название клавиши SHIFT означает:
	- A. ввод
	- B. отмена
	- C. поворот
	- D. сдвиг

90. По принципу действия мыши подразделяются на:

- A. оптико-механические, оптические и лазерные
- B. роликовые, оптические и лазерные
- C. проекционные, оптические и лазерные
- D. барабанные и лазерные

91. Устройство ввода в ЭВМ информации в виде текстов, рисунков, слайдов, фотографий на плоских носителях, а также изображения объемных объектов небольших размеров - это:

- A. фотодетектор
- B. плоттер
- C. сканер
- D. принтер

92. В процессе оцифровки изображение разбивается на элементарные частицы:

- A. нет правильного ответа
- B. графы
- C. кванты
- D. пикселы

93. Какое периферийное устройство изображено на рисунке?

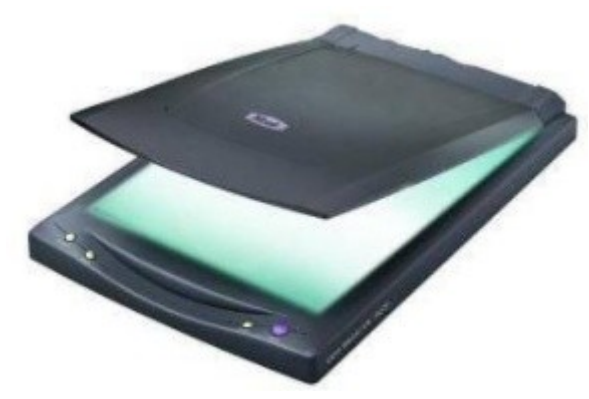

94. Клавиша CAPS LOCK служит для фиксирования режима прописных букв

- A. Верно
- B. Неверно
- 95. Уберите лишнее
	- A. копиры
	- B. ризографы
	- C. дигитайзеры
	- D. оргтехника

96. Как можно назвать одним словом, оборудование, изображенное на фото

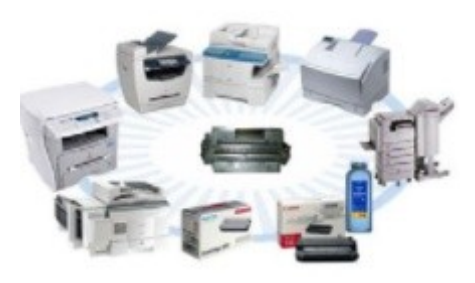

- A. оргтехника
- B. принтеры
- C. сканеры
- D. дигитайзеры

# 97. Какие устройства изображены

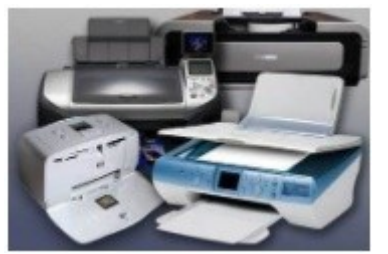

- A. печатающие устройства
- B. персональные компьютеры
- C. средства телекоммуникации
- D. устройства для обработки информации
- 98. Выберите печатающее устройство:
	- A. Ризограф
	- B. Сканер
	- C. Принтер
	- D. Клавиатура
- 99. Выберите печатающее устройство
	- A. Сканер
	- B. Плоттер
	- C. Клавиатура
	- D. Копировальный
		- аппарат

## 100. Какой класс ПК изображен на рисунке?

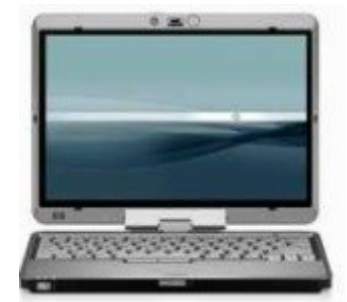

- A. Palmtop
- B. Laptop
- C. Desktop

101. Компьютерная сеть - это:

- A. Часть аппаратуры компьютера, обеспечивающая работу в сети
- B. Система компьютеров, связанных каналами передачи информации
- C. Несколько компьютеров, находящихся в одном помещении
- D. Программа, для подключения компьютера в Internet

102. Сеть, работающая в пределах одного помещения, называется:

- A. Телекоммуникационная
- B. Глобальная
- C. Всемирная
- D. Локальная

103. Локальная сеть, в которой все компьютеры выполняют одинаковые функции, называется:

- A. Одноранговая
- B. Многоранговая
- C. Персональная
- D. Сеть с выделенным сервером

104. Какое количество информации можно передать по телефонной линии за 0,5 минут при скорости 800 бит/с?

- E. 400 бит
- F. 24000 байт
- G. 3000 байт
- H. 400 байт

105. Расшифруйте конфигурацию оперативной памяти DIMM DDR3 2048MBx2 PC12800 1600MHz Corsair XMS3 8-8-8-24 XMP [CMX4GX3M2A1600C8] Retail

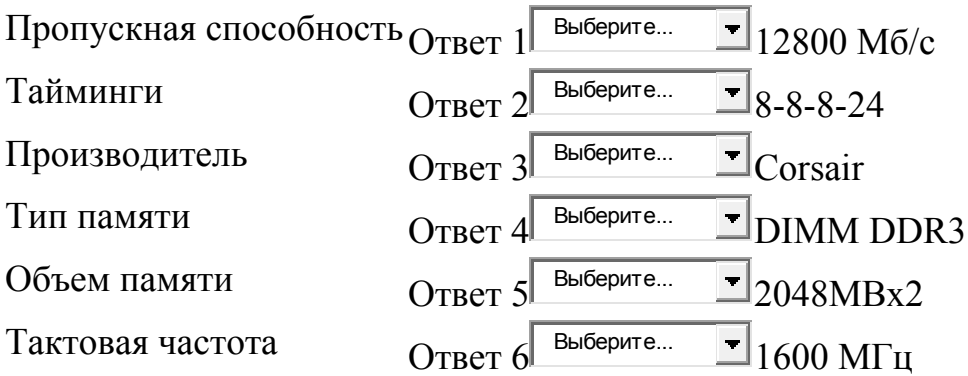

106. Замена отдельных компонентов компьютера на более совершенные или мощные называется

- A. оверклокинг
- B. upgrade
- C. апгрейд
- D. модернизация компьютера

107. Выбирая ЦП для модернизации, следует учитывать следующие его параметры:

- A. напряжение питания ЦП
- B. тактовая частота системной шины
- C. тактовая частота ЦП
- D. тип сокета ЦП
- E. совместимость материнской платы
- F. переключатели

108. Для обновления BIOS нужно знать

- A. модель материнской карты
- B. версию BIOS
- C. размер чипсета
- D. объем памяти

### 109. Какого устройства дана конфигурация?

PCI-E GigaByte GeForce GTX 580 1536MB 384bit GDDR5 [GVN580UD-15I] DVI miniHDMI

- A. материнской платы
- B. видеокарты
- C. центрального процессора
- D. жесткого диска

110. Какого устройства дана конфигурация? ASUS LGA2011 P9X79 PRO X79 8xDDR3-2400 4xPCIE3,0(16+16+8+8) 8ch BT 4xSATA 4xSATA3 RAID 6xUSB3 eSATA ATX

- A. жесткого диска
- B. центрального процессора
- C. видеокарты
- D. материнской платы

111. Сколько планок оперативной памяти можно подключить к данной материнской плате Asrock LGA1155 H67M-ITX H67 2xDDR3-1333 1xPCI-E 8ch DVI/HDMI/DSub 2xSATA3 eSATA 2xUSB3 GLAN miniITX?

- A. 1
- B. 8
- C. 2

112. Повышение производительности системы компьютера называется

- A. моддинг
- B. upgrade
- C. оверклокинг
- D. «разгон»

113. Изменение внешнего вида персонального компьютера называется

- A. моддинг
- B. оверклокинг
- C. upgrade
- D. модернизация компьютера

114. При подключении нового устройства к компьютеру, конфигурация …

- A. перенастраивается
- B. остается прежней

115. Автоматическая корректировка настраиваемых параметров конфигурации устройств без ручного вмешательства называется …

- A. автоматическое конфигурирование
- B. автоматическая настройка
- C. замена устройства на аналогичное

116. Побочные действия оверклокинга персонального компьютера:

- A. повышение температуры
- B. увеличивается потребляемая мощность
- C. уменьшается производительность
- D. необратимого выхода из строя комплектующих

117. При разгоне необходимо учесть:

- A. характеристику устройств
- B. конфигурацию персонального устройства
- C. производительность системы
- D. систему охлаждения

118. … называется содержимое энергонезависимой памяти компьютера или любого цифрового вычислительного устройства

- A. моддинг
- B. конфигурация устройства
- C. прошивкой
- 119. Всегда оверклокинг предусмотрен производителем? Верно Неверно

# 120. Существуют внешние звуковые карты Верно Неверно

121. Согласны с утверждением «Конфигурации могут храниться в энергонезависимой памяти, загружаясь в управляющий процессор, или используясь при инициализации системы»

Верно Неверно

122. Компьютерный блок питания не выполняет:

- A. Фильтрация незначительных электрических помех
- B. Обеспечение бесперебойной работы в случае отключения
- питания
- C. Обеспечение всех устройств электрической энергией
- D. Преобразование напряжения до заданных значений

123. Основной характеристикой компьютерного блока питания является:

A. Количество разъёмов для питания различных

- подключаемых к нему устройств
- B. Мощность
- C. Габариты
- D. Цена

124. Какое устройство изображено на рисунке?

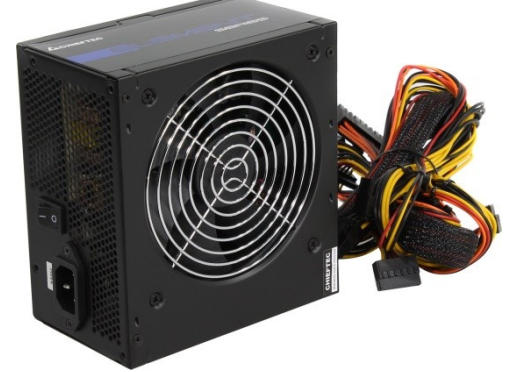

- A. сетевой фильтр
- B. блок питания ПК
- C. источник бесперебойного питания

125. Различают статические и динамические средства проекции

Верно Неверно

126. Определить сколько потребуется видеопамяти, чтобы сохранить изображение экрана монитора размером 1024 на 768 пиксель с цветовым разрешением 24 бит /пиксель?

Введите ответ в Мб, без указания единиц измерения.

127. Скорость передачи информации составляет 40 Кбит/с. Сколько составляет данная скорость в бит/с? В ответе укажите только число, без единиц измерения.

128. Скорость передачи информации составляет 1,5 Мбайт/с. Сколько составляет данная скорость в бит/с? В ответе укажите число, без указания единиц измерения.

129. Производится одноканальная (моно) звукозапись с частотой дискретизации 32 кГц, и 24 битным разрешением. Запись производится 1 минуту. Сжатие данных не производится. Определите размер полученного файла.

Ответ запишите в Кб, без указания единиц измерения.

130. Производится двухканальная (стерео) запись с частотой дискретизации 16 кГц, и 32 битным разрешением. В результате был получен файл размером 6 000 Кб. Определите время звучания в секундах. Ответ запишите без указания единиц измерения.

131. При четырехканалй (квадро) звукозаписи с 32 битным разрешением за 30 секунд был записан звуковой файл. Сжатие данных не производилось. Размер файла оказался 7 500 Кб. Определите, с какой частотой дискретизации производилась запись.

Ответ записать в кГц, без указания единиц измерения.

132. Определить размер файла, если изображение имеет размеры 640 на 480 пиксель и изображение нарисовано с палитрой8 цветов**?** Ответ введите в Кб, без указания единиц измерения

133. Монитор работает с 65 536 цветной палитрой в режиме 640 х 480 пиксель. Для кодирования изображения требуется 9000 Кб. Сколько страниц видеопамяти оно занимает?

Ответ введите числом, без указания единиц измерения.

134. Файл размером 100 Кбайт передаётся через некоторое соединение со скоростью 1536 бит в секунду. Определите размер файла (в Кбайт), который можно передать за то же время через другое соединение со скоростью 768 бит в секунду. В ответе укажите одно число – размер файла в Кбайт. Единицы измерения писать не нужно.

135. Файл размером 5000 кбайт передается через некоторое соединение в течении 2 минут. Определите размер файла (в кбайт),который можно передать через это соединение за 48 секунд. В ответе укажите одно число - размер файла в Кбайт. Единицы измерения писать не нужно.

136. Файл размером 4Мбайта передается через некоторое соединение за 16 секунд. Определить время в секундах, за которое можно передать через то же самое соединение файл с размером 2048Кбайта. Единицы измерения писать не нужно.

137. Файл размером 2Мбайта передается через некоторое соединение за 16 секунд. Определить время в секундах, за которое можно передать через то же самое соединение файл с размером 8 Мбайт. Единицы измерения писать не нужно.

138. За 3 секунды модем передал 10 800 байт. Определить скорость модема в бит/сек.

В ответе укажите число, единицы измерения писать не нужно.

Эталоны ответов

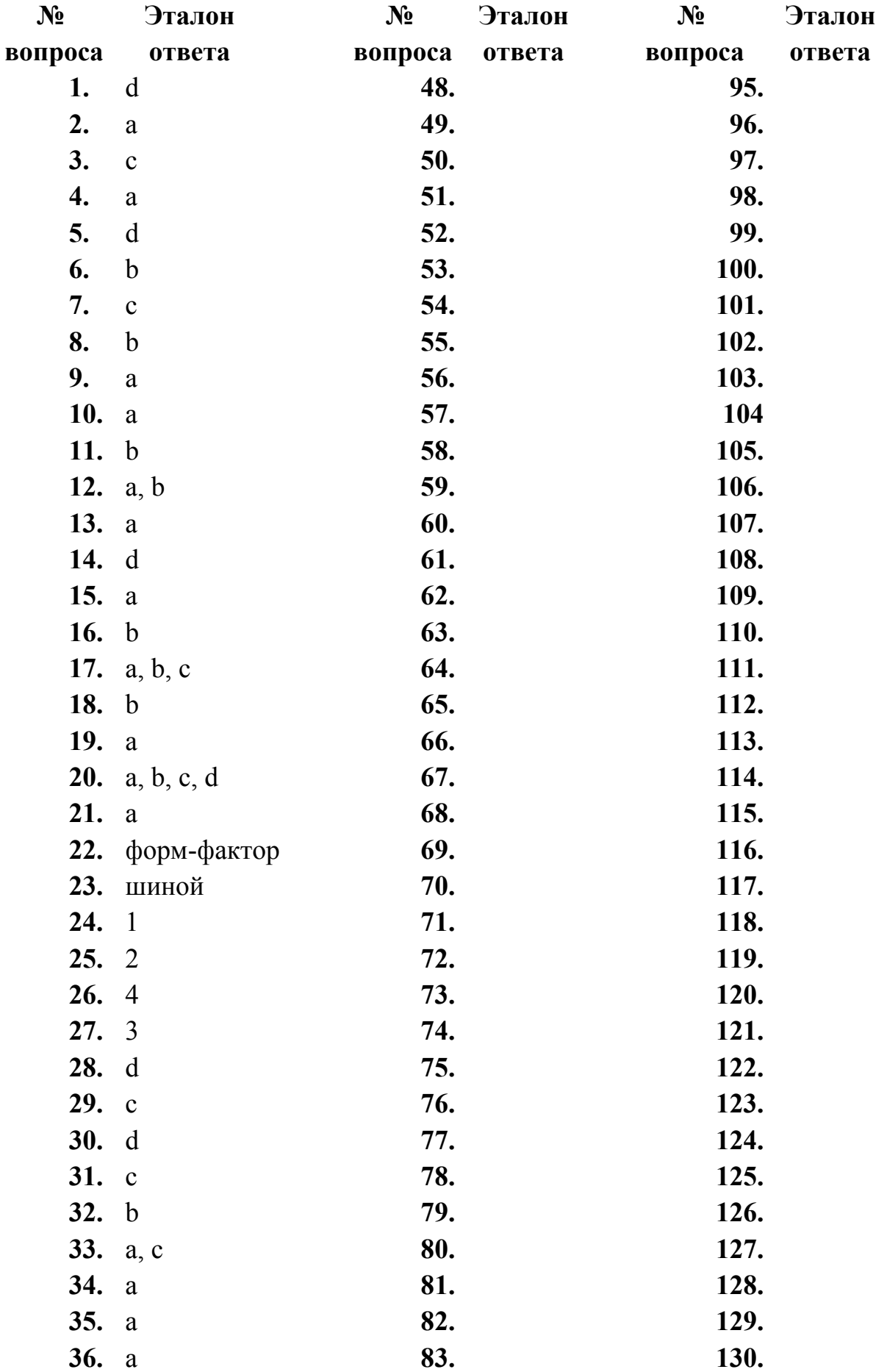

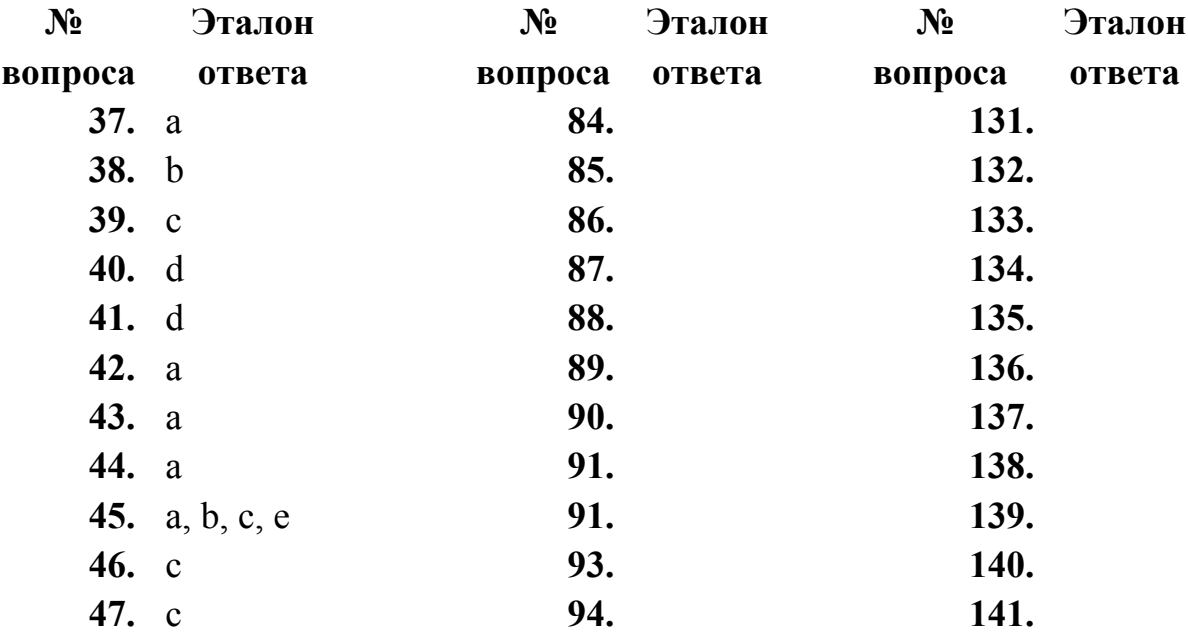

# МИНИСТЕРСТВО ПРОФЕССИОНАЛЬНОГО ОБРАЗОВАНИЯ И ЗАНЯТОСТИ НАСЕЛЕНИЯ ПРИМОРСКОГО КРАЯ

### **краевое государственное автономное профессиональное образовательное учреждение «Дальнегорский индустриально-технологический колледж»**

# **ЭКЗАМЕНАЦИОННЫЙ МАТЕРИАЛ**

ОП.08 Инженерная компьютерная графика

Специальность 09.02.02 Компьютерные сети

Дальнегорск, 2021

#### **Пояснительная записка**

Экзаменационные задания для студентов разработаны на основе Федерального государственного образовательного стандарта среднего профессионального образования по специальности 09.02.02 Компьютерные сети ОП.08 Инженерная компьютерная графика.

Экзаменационный материал включает в себя две части: часть 1 – тестовые задания, содержащие 50 вопросов. Время для выполнения заданий – 120 минут.

Часть 2 – практические задания, по одному на каждого студента в случайном порядке.

#### *Требования к результатам освоения:*

- OK 1. Понимать сущность и социальную значимость своей будущей профессии, проявлять к ней устойчивый интерес.
- ОК 2. Организовывать собственную деятельность, выбирать типовые методы и способы выполнения профессиональных задач, оценивать их эффективность и качество.
- ОК 4. Осуществлять поиск и использование информации, необходимой для эффективного выполнения профессиональных задач, профессионального и личностного развития.
- ОК 8. Самостоятельно определять задачи профессионального и личностного развития, заниматься самообразованием, осознанно планировать повышение квалификации.
- ОК 9. Ориентироваться в условиях частой смены технологий в профессиональной деятельности.
- ПК 1.5. Выполнять требования нормативно-технической документации, иметь опыт оформления проектной документации.

### **Критерии оценок**

- оценка «отлично» выставляется студенту, если набрано не менее 95% за теоретическую часть и выполненное без ошибок практическое задание;
- оценка «хорошо» выставляется студенту, если набрано не менее 79% за теоретическую часть и выполненное без ошибок практическое задание; оценка «хорошо» выставляется студенту, если набрано не менее 79% за теоретическую часть и с ошибками выполненное практическое задание;
- оценка «удовлетворительно» выставляется студенту, если набрано не менее 59% за теоретическую часть и выполненное с ошибками практическое задание;

оценка «удовлетворительно» выставляется студенту, если набрано не менее 79% за теоретическую часть и не выполненное практическое задание;

 оценка «неудовлетворительно» выставляется студенту, если набрано не более 59% за теоретическую часть и не выполненное практическое задание.

### **ЧАСТЬ 1. ТЕОРЕТИЧЕСКАЯ.**

Для построения объекта, состоящего только из горизонтальных и вертикальных линий в КОМПАС-3D используют команду:

#### **ортогональное черчение;**

глобальные привязки; заливка.

Это тело, полученное при вращении прямоугольного треугольника вокруг одного из его катетов.

### **Конус**

Где располагается основная надпись чертежа по форме 1 на чертежном листе?

Посередине чертежного листа

В левом верхнем углу, примыкая к рамке формата;

- В правом нижнем углу;
- В левом нижнем углу;
- **В правом нижнем углу, примыкая к рамке формата.**

САРП - это... автоматизированное проектирование **система автоматизированного проектирования** проектирование системы автоматизации

Как обозначается формат чертежа? цифрой или буквой цифрой буквой **буквой и цифрой**

Масштаб увеличения изображения - это:

- **5 : 1**
- $1 \cdot 2$
- **2 : 1**
- $1:5$

Штрих-пунктирная тонкая линия предназначена для вычерчивания линий: видимого контура

невидимого контура

**осевых линий**

линий сечений

Чертежом называется …

графическое изображение изделия на плоскости, передающее его геометрическую форму и размеры

**графическое изображение изделия или его части на плоскости, передающее с определенными условностями в выбранном масштабе его геометрическую форму и размеры**

графическое изображение изделия или его части на плоскости

Перечислить факторы, от которых зависит задание размеров:

формат чертежа

масштаб чертежа

**конструкция изделия**

**технология изготовления изделия**

Кнопка включает команду установить текущий масштаб приблизить, отдалить перенести объект **включить ортогональное черчение**

Установите соответствие кнопок их операциям:

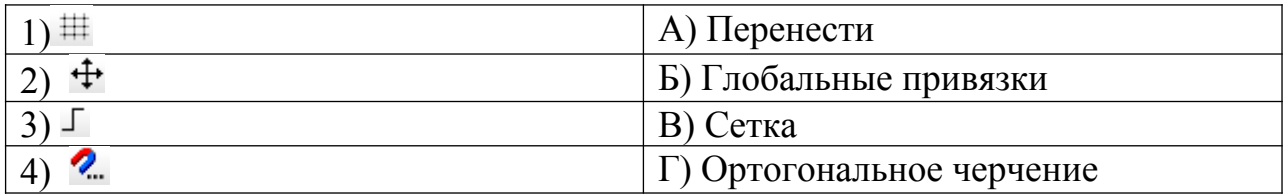

### **1в,2а,3г,4б**

Поверхность вращения, получаемая вращением образующей окружности вокруг оси, лежащей в плоскости этой окружности **Тор**

Геометрическое тело, представляющее собой составленных по вертикали цилиндров, причем ось вращения всех цилиндров лежит на единой прямой, а диаметр цилиндров уменьшается с высотой.

### **составная пирамида**

На геометрической панели построения выбрать ввод многоугольников. Ввести параметры: количество вершин 6; координаты центра - 0,0. Нажать кнопку Создать. Какой важный параметр упущен?

### **диаметр окружности**

Кнопка, активирующая команду «усечь кривую» в программе Компас 3 D

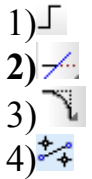

Установите соответствие наименования панели ее условному обозначению:

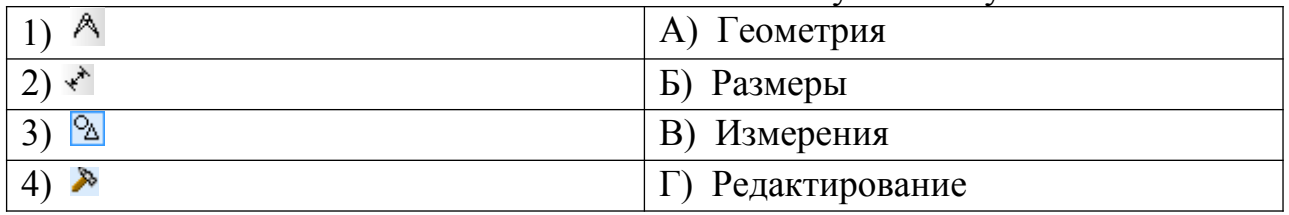

## **1в,2б,3а,4г**

Гладкая (необязательно плоская) часть поверхности детали **Грань**

Это документ, содержащий изображение детали и другие данные, необходимые для ее изготовления и контроля. **Чертеж**

# ЕСКД **единая система конструкторской документации**

Что обозначает этот ГОСТ 2.302 -68? **масштаб**

Это фигура, получаемая при мысленном рассечении предмета плоскостью. **сечение**

Определите соответствие вопросов и ответов:

Укажите соответствие для всех 3 вариантов ответа:

- 1) Растровая графика
- 2) Векторная графика
- 3) Фрактальная графика

а) Изображение представлено в виде математического уравнения, где отдельные элементы конкретного объекта наследуют свойства родительских структур

б) Изображение представлено в виде набора пикселей

в) Изображения существуют в виде набора математических формул, которые описывают отдельные элементы рисунка - линии, дуги, окружности **1б,2в,3а**

Эффект пикселизации проявляется при увеличении …

### **растрового изображения**

векторного изображения фрактального изображения

Что называют цветовой моделью?

Способ формирования изображения на экране

Способ окрашивания изображения в различные цветовые оттенки

**Способ разделения цветового оттенка на составляющие компоненты**

Какая цветовая модель согласуется с моделью восприятия цвета человеком и является для человека наиболее удобной? **RGB**

# Основной тип графического документа в КОМПАС-3D **чертеж**

Вспомогательный тип графического документа в КОМПАС-3D. **фрагмент**

позволяет создать массив компонентов сборки, расположив их вдоль указанной кривой.

### **массив вдоль кривой**

Кривые, которые строятся последовательным созданием вершин, автоматически соединяются криволинейными сегментами, при этом форма кривой в каждой вершине определяется положением соседних вершин

#### **сплайн-кривая**

Операция, которая создать зеркальную копию тела. **зеркальное отражение**

На панели редактирования детали выбрать Операция выдавливания. В окне Параметры на вкладке Операция выдавливания установить параметры: прямое направления; тонкая стенка – нет. Нажать кнопку Создать. Какой важный параметр упущен?

#### **расстояние**

Чтобы изменить цвет граней, необходимо выбрать объекта и в контекстном меню выбрать Свойства . Цвет и закончить редактирование кнопкой Создать объект. Какой важный параметр упущен? **грань**

На панели редактирования детали выбрать Операция выдавливания. В окне Параметры на вкладке Операция выдавливания установить параметры: расстояние 50 мм (высота пирамиды); уклон – внутрь; угол уклона - 26° и нажать кнопку Создать. Какой важный параметр упущен?

### **прямое направление**

Объектные привязки подразделяются на: **локальные и глобальные**

Фрагменты, хранящиеся в файлах имеют расширение (в системе КОМПАС) **\*.frw**

Выберите неверное утверждение.

Для того, чтобы курсор «прилипал» к пересечениям линий сетки необходимо в настройках привязок выбрать "по сетке".

Сетка нужна в том случае, если вы чертите что-то с кратными размерами.

**Сетка нужна для создания только вертикальных и горизонтальных отрезков.**

Для точного черчения используется режим сетка. Для этого нажать на кнопку с изображением сетки, настроить размер сетки, еще включить привязку к сетке (нажать на левый магнит).

Как отобразить Панель свойств, если она исчезла с экрана КОМПАС Инструменты - Панели инструментов - Панель Свойств **Вид - Панели инструментов - Панель Свойств** Сервис - Панели инструментов - Панель Свойств Файл - Панели инструментов - Панель Свойств

представляет собой такой графический элемент в AutoCAD, как линия, окружность, текстовая строка и т.д.

#### **примитив**

Это сложный примитив, состоящий из одного или нескольких связанных между собой прямолинейных и дуговых сегментов в AutoCAD. **полилиния**

Это набор параллельных линий, создающихся одновременно с помощью одной команды. Количество линий, входящих в одну линию, может варьироваться от 2 до 16.

#### **мультилиния**

Дисциплина, изучающая законы, алгоритмы и средства визуализации информации о геометрических объектах, процессах и явлениях. **инженерная графика**

Это процесс построения различных моделей: математических, физических, графических и т.д.

### **моделирование**

Это примитив, являющийся частью окружности. Для его построения используется команда ARC в AutoCAD **дуга**

Это команда, которая позволяет скопировать исходный объект и представить его в виде структурных копий

#### **массив**

Это плавный переход одной линии в другую. Это команда, которая производит скругление кромок 2D-объектов и смежных граней 3D тела в AutoCAD

### **сопряжение**

Это команда, которая позволяет произвести скос кромок 2D-объектов и смежных граней 3D тела в AutoCAD

### **фаска**

Это подвижная декартова система координат, которая задает рабочую плоскость XY, горизонтальное и вертикальное направление, оси вращения и другие полезные геометрические ссылки в AutoCAD.

#### **пск**

Перечислить виды конструкторских документов, создаваемых системой Компас

### **чертеж, фрагмент, деталь**

На панели редактирования детали выбрать Операция вращения. Задать следующие параметры: вращение прямое; угол прямого направления - 360" . Какой важный параметр упущен?

### **нажать кнопку создать**

На панели редактирования детали выбрать Операция выдавливания. В окне Параметры на вкладке Операция выдавливания установить параметры: обратное направление; уклон внутрь; угол – 34,9° и нажать кнопку Создать. Какой важный параметр упущен?

### **расстояние**

# **ЧАСТЬ 2. ПРАКТИЧЕСКАЯ.**

# **Билет №1**

- 1. Тестирование в системе «Iren» (50 вопросов 120 минут).
- 2. Создайте чертеж детали средствами Компас

Построение параллелепипеда операцией выдавливания.

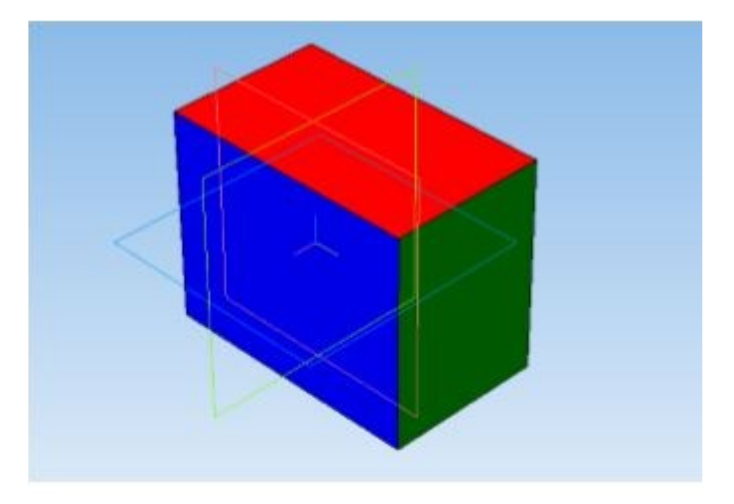

**Билет №2**

- 1. Тестирование в системе «Iren» (50 вопросов 120 минут).
- 2. Создайте чертеж детали средствами AutoCAD Создание орнамента по образцу

# **Билет №3**

- 1. Тестирование в системе «Iren» (50 вопросов 120 минут).
- 2. Создайте чертеж детали средствами AutoCAD Чертеж плоской детали с элементами сопряжения

### **Билет №4**

- 1. Тестирование в системе «Iren» (50 вопросов 120 минут).
- 2. Создайте чертеж детали средствами Компас Создание чертежа Массивы

### **Билет №5**

- 1. Тестирование в системе «Iren» (50 вопросов 120 минут).
- 2. Создайте чертеж детали средствами Компас Создание чертежа плоской детали по образцу

### **Билет №6**

- 1. Тестирование в системе «Iren» (50 вопросов 120 минут).
- 2. Создайте чертеж детали средствами Компас

Построение цилиндра операцией выдавливания

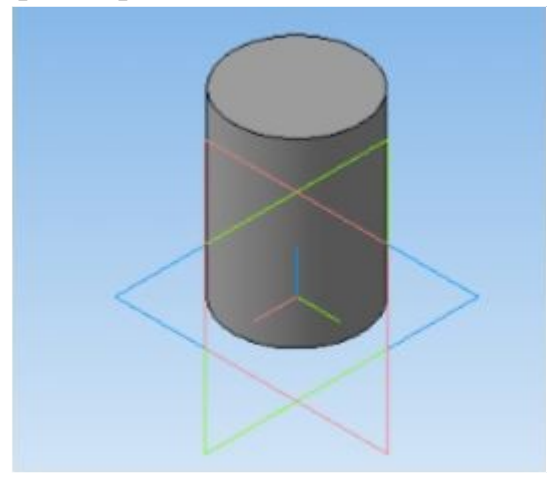

## **Билет №7**

- 1. Тестирование в системе «Iren» (50 вопросов 120 минут).
- 2. Создайте чертеж детали средствами Компас Построение геометрического тела

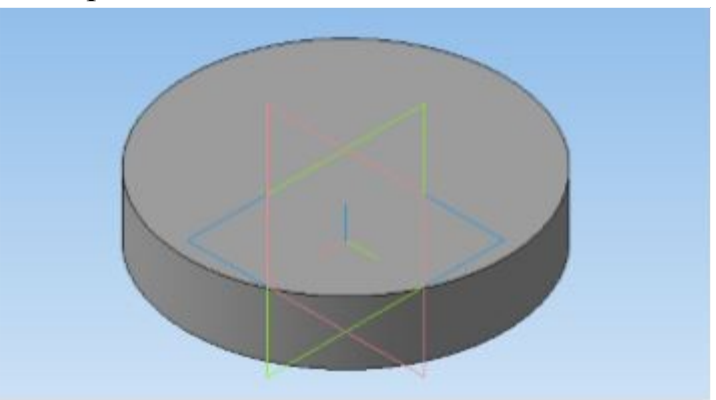

## **Билет №8**

- 1. Тестирование в системе «Iren» (50 вопросов 120 минут).
- 2. Создайте чертеж детали средствами Компас

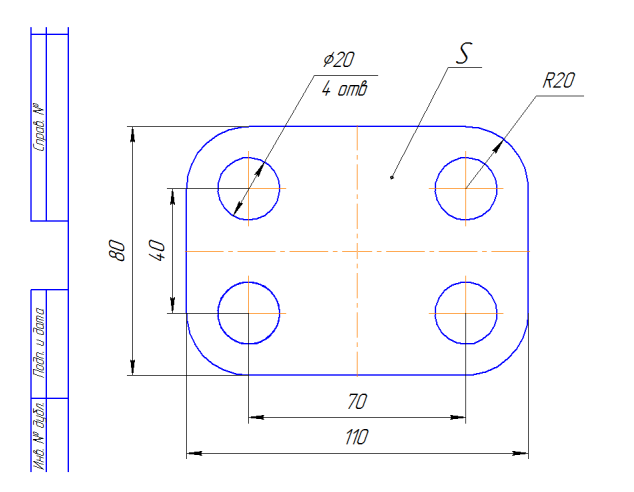

**Билет №9**

- 1. Тестирование в системе «Iren» (50 вопросов 120 минут).
- 2. Создайте чертеж детали средствами Компас

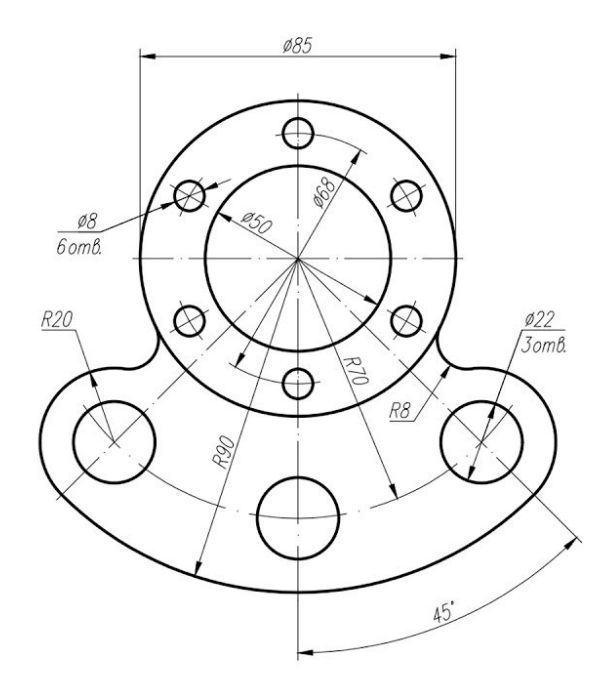

## **Билет №10**

- 1. Тестирование в системе «Iren» (50 вопросов 120 минут).
- 2. Создайте чертеж детали средствами Компас Построение 3D детали с выдавливанием

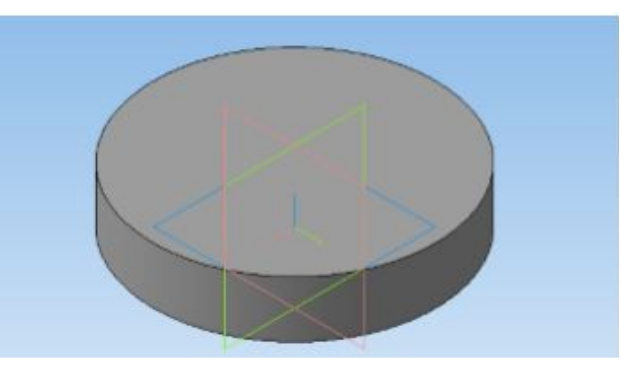

**Билет №11**

- 1. Тестирование в системе «Iren» (50 вопросов 120 минут).
- 2. Создайте чертеж детали средствами Компас

Построение 3D детали с выдавливанием

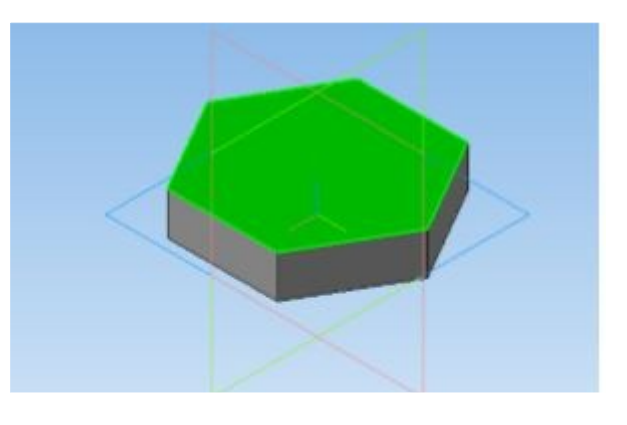

**Билет №12**

- 1. Тестирование в системе «Iren» (50 вопросов 120 минут).
- 2. Создайте чертеж детали средствами Компас

Построение чертежа плоской детали с применением привязок

# **Билет №13**

- 1. Тестирование в системе «Iren» (50 вопросов 120 минут).
- 2. Создайте чертеж детали средствами Компас

Построение модели вазы

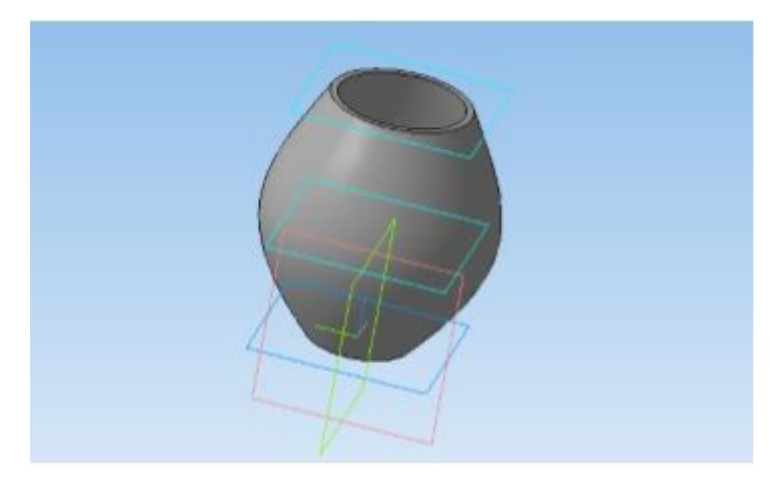

# МИНИСТЕРСТВО ПРОФЕССИОНАЛЬНОГО ОБРАЗОВАНИЯ И ЗАНЯТОСТИ НАСЕЛЕНИЯ ПРИМОРСКОГО КРАЯ

### **краевое государственное автономное профессиональное образовательное учреждение «Дальнегорский индустриально-технологический колледж»**

# **МАТЕРИАЛ ДИФФЕРЕНЦИРОВАННОГО ЗАЧЕТА**

**по учебной дисциплине**

*ОП.09Метрология, стандартизация, сертификация и техническое регулирование*

для специальности

*09.02.02 Компьютерные сети*

Дальнегорск, 2021 год

### **ЗАДАНИЯ ДЛЯ ОЦЕНКИ ОСВОЕНИЯ ТЕРЕТИЧЕСКИХ И ПРАКТИЧЕСКИХ ОСНОВ ДИСЦИПЛИНЫ ОП.09 «МЕТРОЛОГИЯ, СТАНДАРТИЗАЦИЯ, СЕРТИФИКАЦИЯ И ТЕХНИЧЕСКОЕ РЕГУЛИРОВАНИЕ»**

Задания для студентов разработаны на основе Федерального государственного образовательного стандарта среднего профессионального образования по специальности 09.02.02 Компьютерные сети **для ОП.09 «Метрология, стандартизация, сертификация и техническое регулирование».**

#### *Требования к результатам освоения:*

OK 1. Понимать сущность и социальную значимость своей будущей профессии, проявлять к ней устойчивый интерес.

ОК 2. Организовывать собственную деятельность, выбирать типовые методы и способы выполнения профессиональных задач, оценивать их эффективность и качество.

ОК 4. Осуществлять поиск и использование информации, необходимой для эффективного выполнения профессиональных задач, профессионального и личностного развития.

ОК 8. Самостоятельно определять задачи профессионального и личностного развития, заниматься самообразованием, осознанно планировать повышение квалификации.

ОК 9. Ориентироваться в условиях частой смены технологий в профессиональной деятельности.

Формой промежуточной аттестации по ОП.09 «Метрология, стандартизация, сертификация и техническое регулирование»является дифференцированный зачет. Зачет проходит в форме тестирования в системе дистанционного обучения MOODLE в учебном курсе с одноименным названием.

Путь доступа – СДО MOODLE /\_ДИТК/ 09.02.02 Компьютерные сети/ 3 год обучения/ ОП.09 Метрология, стандартизация, сертификация и техническое регулирование/ Дифференцированный зачет по дисциплине «Метрология, стандартизация, сертификация и техническое регулирование» (итоговое тестирование – 30 вопросов).

Студентам предложены 30 вопросов теста с выбором одного или нескольких вариантов ответа. Каждый правильный ответ оценивается одним баллом. Время тестирования – 60 мин.

*Критерии оценивания.*

#### **Шкала пересчета итоговых баллов**

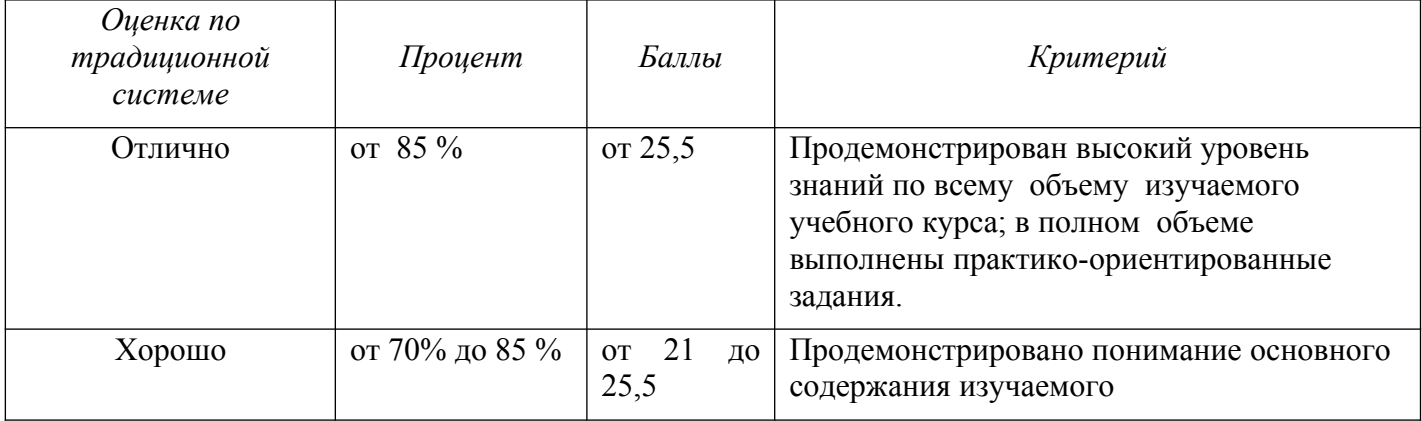

#### **(по теоретическим и практическим заданиям) в оценку**

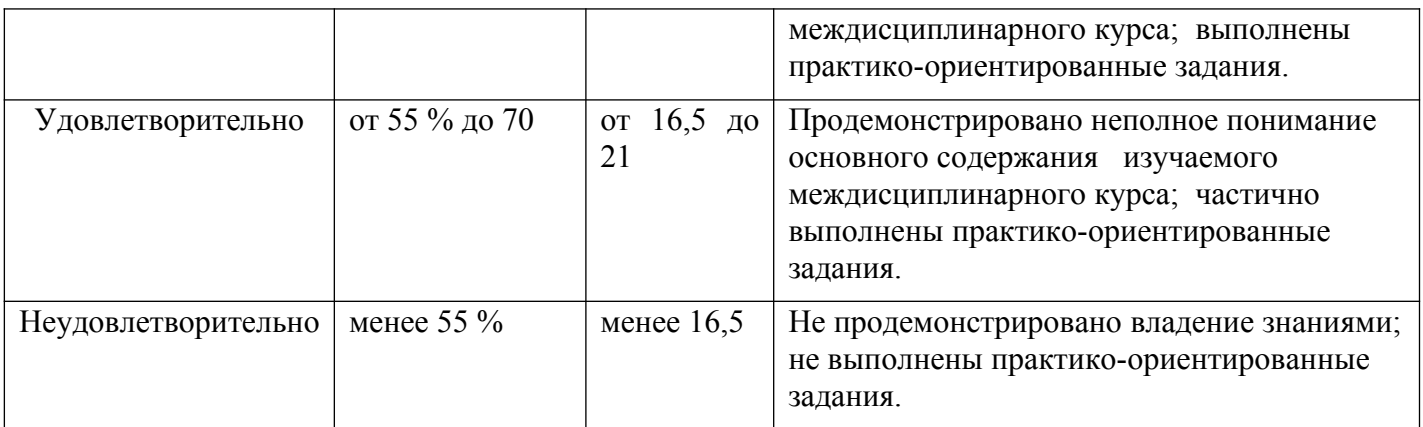

#### **Вопросы теста по ОП.09 «Метрология, стандартизация, сертификация и техническое регулирование»**

**1. В каких формах проводится оценка соответствия (в соответствии с п. 3 ст. 7 Федерального закона «О техническом регулировании»)?**

*Выберите один или несколько ответов:*

- 1) подтверждения соответствия
- 2) регистрация
- 3) испытания
- 4) аккредитация
- 5) ни в одной из перечисленных форм

#### **2. Испытательная лаборатория аккредитована на ...**

*Выберите один ответ:*

- 1) профессионализм
- 2) независимость
- 3) компетентность
- 4) право выполнения работ
- **3. Как называется (в соответствии с Федеральным законом «О техническом регулировании») состояние, при котором отсутствует недопустимый риск, связанный с причинением вреда жизни или здоровью граждан, имуществу физических или юридических лиц, государственному или муниципальному имуществу, окружающей среде, жизни или здоровью животных и растений?**

*Выберите один ответ:*

- 1) безопасность продукции (процессов)
- 2) шанс
- 3) вероятность
- 4) безотказность
- **4. Признается ли зарубежный сертификат подтверждения соответствия на импортируемый товар в РФ?**

*Выберите один ответ:*

- 1) да
- 2) при соответствующих условиях
- 3) по желанию изготовителя
- 4) нет
- **5. Каково назначение стандартизации? Укажите все правильные ответы:**

*Выберите один или несколько ответов:*

- 1) создать условия получения максимальной прибыли производителем
- 2) обеспечить безопасность и комфорт потребителя
- 3) обеспечить право потребителя на приобретение товаров надлежащего качества
- 4) создать комфортные условия труда работникам
- **6. Как называется документ, удостоверяющий соответствие объектов требованиям технических регламентов, положениям стандартов или условиям договоров?** *Выберите один ответ:*
	- 1) патент
	- 2) спецификация
	- 3) сертификат соответствия
	- 4) декларация
	- 5) стандарт

### **7. Как называется стандарт, имеющий широкую область распространения и/или содержащий общие положения для определенной области?**

*Выберите один ответ:*

- 1) отраслевой стандарт
- 2) основной стандарт
- 3) основополагающий стандарт
- 4) стандарт предприятия

### **8. Какая стандартизация проводится специализированными международными организациями или группами государств?**

*Выберите один ответ:*

- 1) отраслевая
- 2) местная
- 3) национальная
- 4) международная

#### **9. Участники добровольной сертификации**

*Выберите один ответ:*

- 1) только потребитель
- 2) только заявитель
- 3) изготовитель и потребитель
- 4) орган по сертификации, заявитель и испытательная лаборатория
- 5) изготовитель, потребитель и орган по сертификации

#### **10. Что представляет собой знак соответствия?**

*Выберите один ответ:*

- 1) обозначение, служащее для информирования приобретателей осоответствии объекта сертификации требованиям системы добровольнойсертификации или национальному стандарт
- 2) товарный знак
- 3) документ, удостоверяющий соответствие выпускаемой в обращение продукции требованиям потребителей
- 4) торговую марку
- 5) обозначение, служащее для информирования приобретателей о соответствии выпускаемой в обращение продукции требованиям технических регламентов

### **11. Как называется (в соответствии с Федеральным законом «О техническом регулировании») форма подтверждения соответствия продукции требованиям технических регламентов?**

*Выберите один ответ:*

- 1) декларирование соответствия
- 2) декларация о соответствии
- 3) патентование
- 4) стандартизация

#### **12. Правовые основы сертификации в РФ установлены следующими Федеральными законами (Федеральным законом):**

*Выберите один ответ:*

- 1) «О санитарно-эпидемиологическом благополучии населения»
- 2) «О ветеранах»
- 3) «О техническом регулировании»
- 4) «О защите прав потребителей»
- 5) «О сертификации продукции и услуг»

#### **13. Какая стандартизация проводится в масштабе государства, под руководством государственных органов?**

*Выберите один ответ:*

- 1) национальная
- 2) международная
- 3) отраслевая
- 4) местная

#### **14. Что из ниже перечисленного может быть названо объектом стандартизации? Укажите все правильные ответы:**

*Выберите один или несколько ответов:*

- 1) терминология
- 2) услуга
- 3) процесс
- 4) продукция
- 5) параметры изделия

#### **15. Национальным органом по сертификации в России является ...**
*Выберите один ответ:*

- 1) аккредитованный испытательный центр
- 2) отдел Международной организации стандартизации в РФ
- 3) Госстандарт России
- 4) Правительство РФ

**16. Как называется документ, удостоверяющий соответствие объектов требованиям технических регламентов, положениям стандартов или условиям договоров?**

*Выберите один ответ:*

- 1) сертификат соответствия
- 2) патент
- 3) спецификация
- 4) стандарт
- 5) декларация

### **17. Образцы для испытаний при проведении сертификации отбирает…**

*Выберите один ответ:*

- 1) орган по сертификации
- 2) испытательная лаборатория или другая организация по ее поручению
- 3) заявитель
- 4) территориальный центр по метрологии, стандартизации и сертификации

### **18. Перечислите принципы стандартизации:**

*Выберите один ответ:*

- 1) все перечисленные
- 2) недопустимость создания препятствий производству и обращению продукции
- 3) добровольное применение стандартов
- 4) применение международного стандарта как основы разработки национального стандарта

# **19. Образец, эталон, модель, принимаемые за исходные для сопоставления с ними других подобных объектов – это …**

*Выберите один ответ:*

- 1) предварительный стандарт
- 2) свод правил
- 3) документ технических условий
- 4) стандарт

# **20. Укажите основной закон, регулирующий деятельность в области стандартизации и сертификации:**

*Выберите один ответ:*

- 1) Федеральный Закон «О стандартизации»
- 2) Федеральный Закон «О сертификации продукции и услуг»
- 3) Федеральный Закон «О техническом регулировании»
- 4) Федеральный Закон «О защите прав потребителей»

# **21. Основные требования, подтверждаемые при добровольной сертификации**

*Выберите один ответ:*

- 1) соответствие лишь требованиям, предусмотренным законодательством
- 2) соответствие любым требованиям заявителя
- 3) соответствие требованиям конкурирующих фирм
- 4) соответствие любым требованиям потребителя

# **22. Сертификат – это…**

*Выберите один ответ:*

- 1) документ, удостоверяющий соответствие объекта условиям договора
- 2) документ, удостоверяющий соответствие объекта требованиям технических регламентов, положениям стандартов или условиям договора, гарантия «третьей стороны»
- 3) документ, удостоверяющий соответствие объекта требованиям технических
- 4) регламентов, положениям стандартов или условиям договора, гарантия «первой стороны»

### **23. Укажите основную цель стандартизации:**

*Выберите один ответ:*

- 1) все перечисленное
- 2) развитие производства
- 3) обеспечение безопасности
- 4) удовлетворение запросов потребителей
- **24. В соответствии с ФЗ «О техническом регулировании» форма осуществляемого органом по сертификации подтверждения соответствия объектов требованиям технических регламентов, положениям стандартов или условиям договоров называется...**

*Выберите один ответ:*

- 1) аккредитацией
- 2) сертификацией
- 3) оценкой соответствия
- 4) аттестацией

# **25. Какая стандартизация проводится с целью обеспечения единства требований к продукции отрасли?**

*Выберите один ответ:*

- 1) международная
- 2) отраслевая
- 3) местная
- 4) национальная

# **26. Что из ниже перечисленного относится к задачам стандартизации? Укажите все правильные ответы:**

*Выберите один или несколько ответов:*

1) определение общих методов обработки результатов измерений, оценка их точности

- 2) извлечение количественной информации о свойствах объектов и процессов с заданной точностью и достоверностью
- 3) согласование и увязка показателей и характеристик продукции, ее элементов, комплектующих изделий, сырья, материалов
- 4) обеспечение взаимопонимания между разработчиками, изготовителями, продавцами и потребителями (заказчиками)

### **27. Участники обязательной сертификации**

*Выберите один ответ:*

- 1) орган по сертификации
- 2) только заявитель
- 3) орган по сертификации, заявитель и испытательная лаборатория
- 4) потребитель и орган по сертификации
- 5) изготовитель, потребитель и орган по сертификации

### **28. Знак соответствия ставится …**

*Выберите один ответ:*

- 1) на изделие, тару, упаковку, сопроводительную и техническую документацию
- 2) на изделие, тару, упаковку и техническую документацию
- 3) на изделие, тару и упаковку
- 4) на изделие, сопроводительную и техническую документацию

# **29. Основные требования, подтверждаемые при обязательной сертификации**

*Выберите один ответ:*

- 1) соответствие любым требованиям потребителя
- 2) соответствие лишь требованиям, предусмотренным законодательством
- 3) соответствие любым требованиям заявителя
- 4) соответствие требованиям, оговариваемым с испытательной лабораторией

### **30. Что является формой государственного контроля за безопасностью продукции?**

*Выберите один ответ:*

- 1) добровольная сертификация
- 2) лицензирование продукции
- 3) любая сертификация
- 4) обязательная сертификация

### **Эталон ответов на тестовые задания**

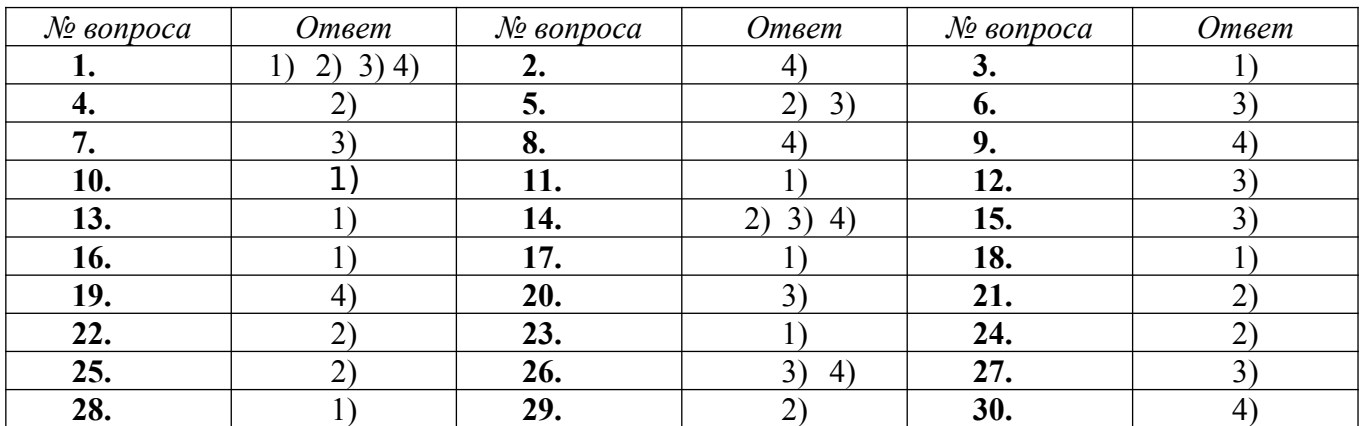

# МИНИСТЕРСТВО ОБРАЗОВАНИЯ ПРИМОРСКОГО КРАЯ

**краевое государственное автономное профессиональное образовательное учреждение «Дальнегорский индустриально-технологический колледж»**

**Комплект**

### **контрольно-оценочных средств**

# **учебной дисциплины**

ОП.10 Безопасность жизнедеятельности

программа подготовки специалистов среднего звена (ППССЗ)

по специальности

09.02.02 Компьютерные сети

г. Дальнегорск, 2020

### **1. Общие положения**

Контрольно-измерительные материалы предназначены для контроля и оценки образовательных достижений обучающихся, освоивших программу учебной дисциплины «Безопасность жизнедеятельности».

КИМ включает в себя контрольные материалы для проведения текущего контроля по темам дисциплины, промежуточной аттестации в форме зачета и составлен на основании рабочей программой дисциплины «Безопасность жизнедеятельности»<br>2. Текуший контроль по лисциплине

### **2. Текущий контроль по дисциплине**

Текущий контроль проводится в следующих формах: устный опрос, подготовка к практическим и лабораторным работам и их выполнение, внеаудиторная самостоятельная работа обучающихся. В данном случае проверяется формирование общих компетенций: ОК 1 - 6 .

Рекомендации по выполнению лабораторных и практических работ, а также к внеаудиторной самостоятельной работе представлены в учебно-методическом комплексе дисциплины.

Также текущий контроль осуществляется в форме тестов, образцы оценочных средств которых представлены ниже. Результаты контроля признаются положительными в случае, если обучающийся получил отметку не ниже удовлетворительной.

### **Критерии для выставления оценок при выполнении тестовых заданий**

Оценка «5» 95-100% правильных ответов Оценка «4» 80-94% правильных ответов Оценка «3» 60-79% правильных ответов Оценка «2» менее 60% правильных ответов

# **4. Образцы заданий текущего контроля Тест «Защита на опасных объектах»**

**1 вариант.**

1. БЖД - это наука изучающая:

а) природные ЧС б) техногенные ЧС в) общие проблемы опасностей г) все ЧС

2. Кол-во аварий на автомобильном транспорте связанных с нарушением ПДД составляет: а) 50% б) 80% в) 75% г) 60%

3. При столкновении поездов наиболее опасных вагонами являются: а) передние б) задние в) средние г) передние и задние

4. При аварийной посадке самолёта положение пассажира должно быть:

а) сидя, прямо б) сидя, нагнувшись в) сидя, крепко держать руками подлокотник г) нагнувшись, держать голову руками

5. На каждом водном судне должно быть:

а) расписание по авралам б) расписание по тревогам в) расписание по состоянию г) инструкция по тревогам

### **2 вариант.**

1. Пожарный объект - это объект, который способен:

а) быстро возгораться б) отделан деревом в) имеет склад с возгораемой продукции г) выпускает возгораемую продукцию

2. Сплошной пожар на ОЭ - это возгорание инфраструктуры: а) 70% б) 60% в) 90% г) 100%

3. Каких датчиков - извещателей не существует:

а) световых б) температурных в) дымовых г) пожарных д) комбинированных

4. Огромное кол-во энергии выделенной за небольшой промежуток времени называется: а) выбросом б) аварией на трубопроводов в) взрывом г) химреакцией

5. Дренчерная установка:

а) водой б) пеной в) воздушно-химической пеной г) воздушно-механической пеной **3 вариант.**

1. Поражающие действие обычного взрыва имеет: а) 2 фактора б) 3 фактора в) 4 фактора г) 5 факторов

2. Гидродинамическая авария возникает:

а) при прорыве б) при размыве в) при дефекте г) при проране д) только на ГЭС и АЭС

3. Бытовые стиральные порошки относятся:

а) АХОВ б) СДЯВ в) вредным г) безвредным д) маловредным

4. ОЭ выпускающие продукцию при консервации, которой используется уксусная кислота относится к ОЭ:

а) химическому б) радиационному в) вредному г) безвредным д) маловредным

5. Потенциальная опасность радиционно-опасного объекта определяется в результате аварии:

а) уровнем радиацией б) кол-вом радиоактивных веществ в) выбросом радиоактивных веществ г) площадью поражения

### **Тест по теме: Основы медицинских знаний.**

1 .Каковы основные признаки наружного кровотечения?

а. медленное и тягучее кровотечение;

6. быстрое и пульсирующие кровотечение;

в. сильная боль в повреждённой части тела;

г. кровь ярко-красного цвета;

д. кровь темно-красного цвета.

2. Каковы признаки поверхностного венозного кровотечения?

а. кровь спокойно вытекает из раны;

б. кровь фонтанирует из раны;

в. кровь ярко-красного цвета;

г. кровь тёмно-красного цвета;

д. слабость.

3 .Каким образом наложить жгут при артериальном кровотечении?

а. прижать пальцем артерию ниже кровотечения;

б. прижать пальцем артерию выше кровотечения, на 3-5 см выше раны наложить вокруг конечности чистую мягкую ткань;

в.плотно приложить жгут к конечности и сделать необходимое количество оборотов, а также прикрепить к жгуту записку с указанием даты и точного времени наложения;

г. доставить пострадавшего с наложенным жгутом в медицинское учреждение;

д. на 3-5см ниже раны наложить вокруг конечности чистую ткань.

4. Как правильно наложить давящую повязку?

а. обработать края раны перекисью водорода или марганцовкой;

б. обработать края раны вазелином или кремом;

в. прикрыть рану стерильной салфеткой, а на неё положить сложенный в несколько раз бинт;

г. наложить повязку.

5. Укажите признаки внутреннего кровотечения?

а. порозовение кожи в области повреждения;

6. посинение кожи в области повреждения;

в. учащённый слабый пульс и частое дыхание;

г. кашель с кровянистыми выделениями;

д. повышение артериального давления;

е. чувство неутолимого голода.

б.В чём заключается оказание первой медицинской помощи при незначительных открытых ранах?

а. промыть рану содовым раствором и обработать её спиртом;

б. промыть рану перекисью водорода (раствором марганцовки) и обработать её

йодом;

в. смазать рану вазелином или кремом;

г. заклеить рану бактерицидным пластырем или наложить стерильную повязку.

7. Каким образом оказывается первая медицинская помощь при ушибах?

а. наложением холода на место ушиба;

б. наложением тепла на место ушиба;

в. наложением на место ушиба тугой повязки и обеспечением повреждённому месту покоя.

8. В чём заключается оказание первой медицинской помощи при растяжениях?

а. наложить на повреждённое место холод;

б. наложить на повреждённое место тепло;

в. наложить на повреждённое место тугую повязку и обеспечить ему покой;

г. доставить пострадавшего в медицинское учреждение.

9. Каким образом оказывается первая медицинская помощь при вывихах?

а. обеспечить повреждённой конечности покой;

б. наложить стерильную повязку и дать пострадавшему обильное питьё;

в. наложить тугую повязку и дать пострадавшему обезболивающие средство;

г. доставить пострадавшего в медицинское учреждение.

Ю.Какой должна быть первая медицинская помощь при открытых переломах? а. вправить вышедшие наружу кости;

б. остановить кровотечение и обработать края Раны антисептиком;

в. на рану в области перелома наложить стерильную повязку и дать пострадавшему обезболивающие средство;

г. провести иммобилизацию конечности в том положении, в котором она оказалась в момент повреждения.

11 .Как оказать первую медицинскую помощь при закрытых переломах?

а. провести иммобилизацию места перелома;

б. устранить искривление конечности;

в. положить на место травмы холод и дать пострадавшему обезболивающее средство;

г. доставить пострадавшего в медицинское учреждение.

12. Какой должна быть первая медицинская помощь при подозрении на сотрясение головного мозга?

а. надо обеспечить пострадавшему абсолютный покой;

б. на голову пострадавшему наложить тёплую грелку;

в. на голову пострадавшему положить холод;

г. вызвать врача.

13 .Как оказать экстренную реанимационную помощь пострадавшему?

а. положить пострадавшего на спину на твёрдую ровную поверхность;

б. положить пострадавшего на спину на мягкую ровную поверхность;

в. произвести прекардиальный удар в область грудины;

г. приступить к непрямому массажу сердца и проведению искусственной вентиляции лёгких, вызвать «скорую помощь».

### Варианты ответов

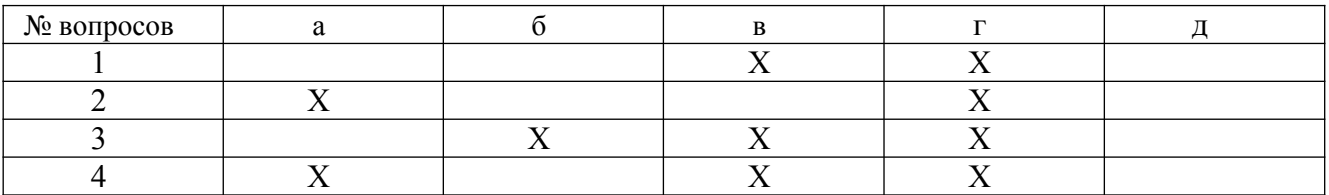

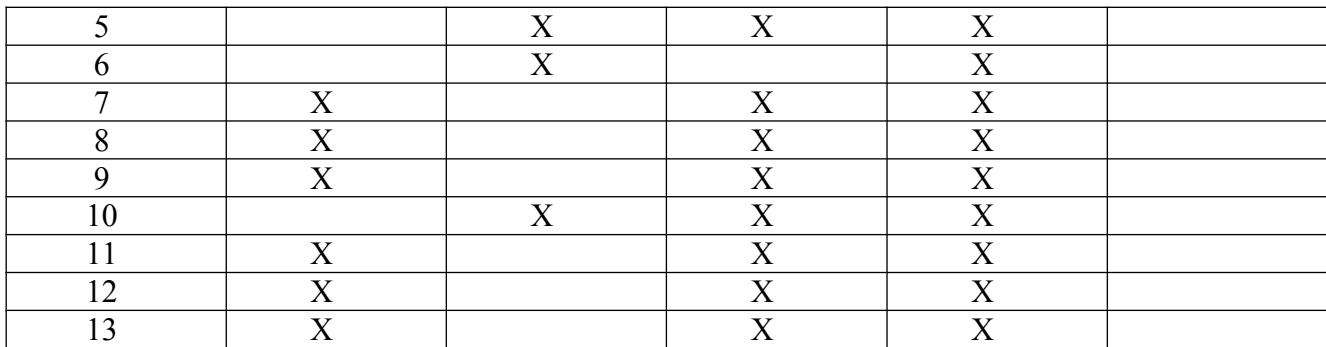

# **Тест. «ПОЖАРНАЯ БЕЗОПАСНОСТЬ. ПРАВА И ОБЯЗАННОСТИ ГРАЖДАН В ОБЛАСТИ ПОЖАРНОЙ БЕЗОПАСНОСТИ. ПРАВИЛА ЛИЧНОЙ БЕЗОПАСНОСТИ ПРИ ПОЖАРЕ»**

### **Вариант № 1**

### **1. Что называется пожаром?**

1) химическая реакция окисления, сопровождающаяся выделением большого количества тепла и свечением

2) неконтролируемое горение, причиняющее материальный ущерб, вред жизни и здоровью граждан, интересам общества и государства

3) горение, протекающее медленно, с кратковременным выделением значительного количества тепла и света

4) возникновение возгорания легковоспламеняющихся материалов

**2. Федеральный закон «О пожарной безопасности» определяет содержание понятия «пожарная безопасность». Выберите правильный ответ.**

1) состояние защищенности личности, имущества, общества и государства от пожаров

2) соблюдение всеми гражданами и организациями правил пожарной безопасности

3) обеспечение мест проживания и работы граждан первичными средствами пожаротушения в необходимых количествах

4) правильная эксплуатация электроустановок, осторожное обращение с легковоспламеняющимися и горючими жидкостями

**3. Каким нормативно-правовым актом предусмотрены определенные права, обязанности и ответственность граждан Российской Федерации в области пожарной безопасности?**

1) Федеральным законом «О защите населения и территорий от чрезвычайных ситуаций природного и техногенного характера»

2) Правилами пожарной безопасности в Российской Федерации (ППБ 01-03)

3) Федеральным законом «О пожарной безопасности»

4) Федеральным законом Российской Федерации «Технический регламент о требованиях пожарной безопасности»

**4. К какой ответственности могут быть привлечены граждане за нарушение требований пожарной безопасности, а также за иные правонарушения в области пожарной безопасности?**

1) к материальной ответственности в виде возмещения причиненного ущерба

2) к гражданско-правовой ответственности

3) граждане могут быть лишены премии и соответствующих доплат

4) к дисциплинарной, административной или уголовной ответственности

**5. Вы находитесь в своей квартире. Вдруг вы почувствовали запах дыма от того, что горит входная дверь. Огонь отрезал путь к выходу. Что вы будете делать?**

1) уйдете в дальнюю комнату, плотно закрыв за собой все двери, входную дверь закроете мокрым одеялом, затем вызовете пожарную охрану

2) попытаетесь взломать дверь и выскочить на лестничную площадку, чтобы спуститься по лестничному маршу ниже от зоны пожара

3) начнете кричать с балкона и звать на помощь соседей

4) спрячетесь в ванной комнате и включите холодную воду

# **Вариант № 2 1. Назовите виды пожарной охраны Российской Федерации:**

1) противопожарная служба субъектов Российской Федерации, органы государственного пожарного надзора

2) структурные подразделения территориальных органов федерального органа исполнительной власти, подразделения федеральной противопожарной службы

3) подразделения федеральной противопожарной службы, созданные в целях организации профилактики и тушения пожаров в населенных пунктах

4) государственная противопожарная служба, муниципальная пожарная охрана, частная пожарная охрана, добровольная пожарная охрана

# **2. Находясь в кабине движущегося лифта, вы обнаружили признаки возгорания. Как вы поступите?**

1) немедленно нажмете кнопку «Стоп»

- 2) немедленно сообщить об этом диспетчеру, нажав кнопку «Вызов», и выйдете из лифта на ближайшем этаже
	- 3) поднимете крик, шум, начнете звать на помощь
	- 4) сядете на пол кабины лифта, где меньше дыма

# **3. Находясь дома, вы почувствовали запах горящей электропроводки. Что надо сделать в первую очередь?**

1) приступить к тушению тлеющей электропроводки водой, песком

2) обесточить электропроводку в квартире, затем сообщить родителям и вызвать электромонтера

3) включить свет, чтобы лучше рассмотреть место, где загорелась электропроводка

4) извлечь из электрических розеток все электрические вилки

# **4. Как вы поступите сразу же при возгорании телевизора?**

- 1) немедленно отключите телевизор от сети, а затем начнете его тушить
- 2) зальете телевизор водой
- 3) спрячете телевизор в ванной комнате, чтобы было меньше дыма
- 4) выкинете горящий телевизор в окно

# **5. Во время движения на автобусе (троллейбусе) в салоне начался пожар. Каковы должны быть ваши действия?**

1) не предупредив водителя, попытаетесь потушить огонь с помощью

огнетушителя (если он есть в салоне) или накроете очаг возгорания верхней одеждой

2) разобьете боковое окно транспортного средства, чтобы дым вышел в окно

3) предупредив водителя, попытаетесь по возможности потушить огонь с помощью огнетушителя, если он есть в салоне, или накроете очаг возгорания верхней одеждой

4) займете место в салоне подальше от места возгорания, а на ближайшей остановке выйдете из транспорта

# **Тест «ПЕРВАЯ МЕДИЦИНСКАЯ ПОМОЩЬ ПРИ РАНЕНИЯХ»**

## **Вариант № 1**

# **1. Самым надежным способом остановки кровотечения в случае повреждения крупных артериальных сосудов рук и ног является:**

1) наложение давящей повязки

- 2) пальцевое прижатие
- 3) наложение жгута
- 4) максимальное сгибание конечности

**2. Найдите ошибку, допущенную при перечислении назначения повязки:**

- 1) предохраняет рану от воздействия воздушной среды
- 2) предохраняет рану от загрязнения
- 3) закрывает рану
- 4) уменьшает боль

# **3. Какой метод можно использовать для остановки кровотечения из сосудов кисти или предплечья? Выберите правильный вариант ответа:**

1) поместить в локтевой сустав валик из скатанной материи, согнуть руку в локтевом суставе и зафиксировать предплечье к плечу

2) максимально отвести плечи пострадавшего назад и зафиксировать их за спиной широким бинтом

3) согнуть руку в локтевом суставе и зафиксировать предплечье к плечу

4) наложить давящую повязку на рану, затем поднять руку вверх и ждать приезда «скорой помощи»

**4. Способ остановки кровотечения приданием возвышенного положения поврежденной конечности главным образом применяется при:**

- 1) поверхностных ранениях в случае венозного кровотечения
- 2) любых ранениях конечности
- 3) смешанном кровотечении

4) одновременной травме живота и возникновении кровотечения на конечности

**5. В чём заключается оказание первой медицинской помощи при незначительных открытых ранах?**

1) промыть рану содовым раствором и обработать её спиртом

2) промыть рану перекисью водорода (раствором марганцовки) и обработать её йодом, заклеить рану бактерицидным пластырем или наложить стерильную повязку

3) смазать рану вазелином или кремом, наложить повязку

4) промыть рану водой и обработать её спиртом, наложить кровоостанавливающий жгут или закрутку

### **Вариант № 2**

### **1. Что называется раной?**

1) повреждение, характеризующееся нарушением целостности кожных покровов, слизистых оболочек, глубоких тканей

2) выхождение крови из поврежденных кровеносных сосудов

3) опасное для жизни осложнение тяжелых повреждений

4) возникновение гематомы в результате падения

- **2. Тёмно-красный или бордовый цвет крови является признаком:**
- 1) артериального кровотечения
- 2) венозного кровотечения
- 3) капиллярного кровотечения
- 4) паренхиматозного кровотечения
- **3. Что такое асептика?**

1) система профилактических мероприятий, направленных против возможности попадания микроорганизмов в рану, ткани, органы, полости тела пострадавшего при оказании ему помощи

2) профилактические мероприятия по удалению ранящего предмета из тела человека

3) обездвижение травмированных участков тела подручными средствами

4) своевременное введение обезболивающего препарата пострадавшему

**4. Нарушение целости кожных покровов, слизистых оболочек, глубжележащих тканей и поверхности внутренних органов в результате механического или иного воздействия, — это:**

- 1) разрыв связок
- 2) растяжение мышц
- 3) рана

4) повреждение

# **5. Укажите признаки травматического шока у пострадавшего:**

1) покраснение кожи, повышение температуры тела, повышенное артериальное давление

2) серость лица, вялость, заторможенность, низкое артериальное давление, частый и слабый пульс, липкий, холодный пот

3) повышенная возбудимость пострадавшего, беспокойство, резкая потеря зрения, потеря слуха

4) учащенное дыхание, снижение температуры тела человека, резкое сужение зрачков, редкий и слабый пульс, наличие кровотечения

# **Тест «ПЕРВАЯ МЕДИЦИНСКАЯ ПОМОЩЬ ПРИ ТРАВМАХ ОПОРНО-ДВИГАТЕЛЬНОГО АППАРАТА»**

### **Вариант № 1**

# **1. При оказании первой помощи в случае перелома опорно-двигательного аппарата запрещается:**

1) проводить иммобилизацию поврежденных конечностей

2) вставлять на место обломки костей и вправлять на место вышедшую кость

3) останавливать кровотечение

4) проводить искусственную вентиляцию лёгких

**2. Какова последовательность оказания первой медицинской помощи при ушибах?**

1) да место ушиба наложить холод и тугую повязку, обеспечить покой пострадавшему и доставить его в медицинское учреждение

2) на место ушиба приложить теплую грелку, обеспечить покой поврежденной конечности и доставить пострадавшего в медицинское учреждение

3) на место ушиба нанести йодистую сетку, обеспечить покой пострадавшему и доставить его в медицинское учреждение

4) иммобилизовать место ушиба с помощью подручного материала, дать пострадавшему обезболивающее средство, напоить его горячим чаем или кофе

**3. Какова последовательность оказания первой медицинской помощи при растяжениях?**

1) нанести йодистую сетку на поврежденное место, обеспечить покой поврежденной конечности, придать ей возвышенное положение и доставить пострадавшего в медицинское учреждение

2) наложить тугую повязку на поврежденное место, обеспечить покой поврежденной конечности, опустив ее как можно ниже к земле, и доставить пострадавшего в медицинское учреждение

3) приложить холод и наложить тугую повязку на поврежденное место, обеспечить покой поврежденной конечности, придать ей возвышенное положение и доставить пострадавшего в медицинское учреждение

4) сделать массаж в месте растяжения, приложить тепло к месту растяжения, придать возвышенное положение повреждённой конечности

### **4. Признаками перелома являются:**

1) тошнота и рвота, нарушение функции конечности, ее деформация и подвижность

2) нарушение функции конечности, сильная боль при попытке движения ею, деформация и некоторое ее укорочение, подвижность костей в необычном месте

3) временная потеря зрения и слуха, появление сильной боли при попытке движения конечностью

4) покраснение кожных покровов, повышение температуры тела, болевые ощущения при движении конечностью

# **5. Укажите последовательность оказания первой медицинской помощи при закрытых переломах:**

1) дать обезболивающее средство, провести иммобилизацию, на место перелома наложить холод, доставить пострадавшего в лечебное учреждение

2) дать обезболивающее средство, сделать перевязку, доставить пострадавшего в лечебное учреждение

3) на место перелома наложить тугую повязку, дать обезболивающее средство, доставить пострадавшего , в лечебное учреждение

4) наложить на место перелома асептическую повязку, дать обезболивающее средство, положить пострадавшего на бок

# **Вариант № 2**

# **1. Укажите последовательность оказания первой медицинской помощи пострадавшему при переломе ребер:**

1) придать пострадавшему возвышенное положение, дать успокаивающее средство, наложить тугую повязку на грудную клетку

2) наложить на грудную клетку асептическую повязку, дать обезболивающее средство, положить пострадавшего на бок

3) дать обезболивающее средство, наложить тугую повязку на грудную клетку, придать пострадавшему возвышенное положение в положении сидя (полулёжа) и доставить пострадавшего в медицинское учреждение

4) приложить холод к месту перелома, сделать йодистую сетку на грудную клетку, положить пострадавшего на носилки и в таком положении доставить его в медицинское учреждение

**2. Какие основные правила оказания первой помощи нужно соблюдать при травмах опорно-двигательного аппарата?**

1) покой; обеспечение неподвижности поврежденной части тела; холод; приподнятое положение поврежденной части тела

2) отсутствие внешнего физического раздражителя; тепло на травмированное место; обеспечение неподвижности поврежденной части тела

3) своевременное наложение кровоостанавливающего жгута; проведение антисептики; контроль артериального давления

4) покой; своевременное наложение тугой повязки; быстрое доставление пострадавшего в медицинское учреждение

# **3. При каких травмах рекомендуется переносить пострадавшего в положении лёжа на спине?**

1) при травмах головы, верхних конечностей

2) при шоке и значительной кровопотере

3) с травмами костей таза и брюшной полости

4) с травмами головы, позвоночника, конечностей, если пострадавший в сознании

**4. При каких травмах рекомендуется переносить пострадавшего в положении полусидя, с ногами, согнутыми в коленях (под колени положить валикопору)?**

1) при травмах головы, верхних конечностей

2) при травмах мочеполовых органов, брюшной полости, грудной клетки и кишечной непроходимости

3) раненых без сознания, если нет другого выхода

4) с травмами головы, позвоночника

**5. При любой травме, за исключением открытого перелома, целесообразно прикладывать лед. Для чего это делается?**

1) позволяет остановить сильное кровотечение, уменьшить опухоль

2) помогает облегчить боль и предупреждает травматический шок

3) помогает облегчить боль и уменьшить опухоль

4) останавливается капиллярное кровотечение и предупреждаются воспалительные процессы

# **Тест «ПЕРВАЯ МЕДИЦИНСКАЯ ПОМОЩЬ**

## **ПРИ ЧЕРЕПНО-МОЗГОВОЙ ТРАВМЕ, ТРАВМЕ ГРУДИ, ТРАВМЕ ЖИВОТА»**

### **Вариант № 1**

**1. Укажите правильность и последовательность оказания первой медицинской помощи пострадавшему при повреждении живота с внутренним кровотечением:**

1) дать пострадавшему обезболивающие таблетки, поддерживать проходимость дыхательных путей, дать теплое питье, вызвать «скорую помощь»

2) пострадавшего уложить на носилки на спину, положить холод на живот, срочно доставить в лечебное учреждение

3) уложить пострадавшего в постель, дать успокоительное средство и немного холодного питья (вода, соки), вызвать «скорую помощь»

4) немного покормить пострадавшего теплым бульоном для поддержания сил, дать успокоительное, наложить на рану тугую повязку, доставить пострадавшего в лечебное учреждение

**2. Если у пострадавшего появились признаки травмы головы или позвоночника, нельзя до приезда «скорой помощи»:**

1) поддерживать проходимость дыхательных путей

2) держать голову и позвоночник пострадавшего в неподвижном состоянии

3) снимать одежду, переносить пострадавшего в постель, делать промывание желудка

4) останавливать наружное кровотечение, поддерживать нормальную температуру тела пострадавшего

# **3. Один из признаков сотрясения головного мозга - это:**

1) покраснение кожи в области ушиба, подташнивание

2) увеличение лимфатических узлов, тошнота и рвота

3) появление сыпи на руках и ногах, припухлость и кровоподтёк в месте ушиба

4) потеря сознания, головокружение, нарушение речи, слуха и зрения

# **4. Выберите из предложенных самое опасное последствие черепномозговой травмы человека:**

- 1) контузия головного мозга либо разрушение его вещества
- 2) внутреннее кровотечение в области головы
- 3) повреждение костей черепа, провалы памяти
- 4) инфаркт миокарда либо инсульт
- **5. Когда возникает открытый пневмоторакс?**
- 1) при любых травмах грудной клетки
- 2) при сильных ушибах грудной клетки
- 3) при проникающих ранениях
- 4) при повреждениях внутренних кровеносных сосудов грудной клетки во

## время удара **Вариант № 2**

### **1. Как подразделяются травмы тазовой области человека?**

- 1) переломы, кровотечения, вывихи
- 2) растяжения, пневмотораксы
- 3) ушибы, сдавливания, переломы, ранения
- 4) отечности и кровоподтеки, посинение тела в области таза

# **2. В каком порядке следует оказывать первую медицинскую помощь при переломе костей таза?**

1) уложить пострадавшего на спину на твердый щит (доски, фанеру); под колени пострадавшего положить скатанное одеяло или пальто так, чтобы нижние конечности были согнуты в коленях или разведены в стороны; дать обезболивающее средство; немедленно обратиться к врачу

2) уложить пострадавшего на носилки; на область таза наложить стерильную тугую повязку; дать обезболивающее средство; немедленно вызвать «скорую помощь»

3) уложить пострадавшего на носилки на спину со склоненной набок головой; наложить на поврежденное место холод; дать пострадавшему обезболивающее

средство; доставить пострадавшего в медицинское учреждение

4) обеспечить пострадавшему покой; наложить на место перелома тепло и шины из подручного материала; дать теплое питье и обезболивающее средство; вызвать «скорую помощь»

# **3. Как укладывают пострадавшего при переломах позвоночника в грудном и поясничном отделах?**

- 1) на твердый щит на спину
- 2) на твердую поверхность на бок
- 3) животом вниз на твердый щит
- 4) придать пострадавшему удобное полусидячее положение на носилках

### **4. Какие последствия могут возникнуть при травмах живота?**

1) возникновение наружного артериального кровотечения, повышение артериального давления и температуры тела человека, диарея

2) выраженное нарушение функций дыхания и кровообращения, разрывы внутренних органов, острый перитонит, шок

3) возникновение гематом, понижение артериального давления и

температуры тела человека, боли в животе

4) нарушение работы желудочно-кишечного тракта, возникновение обширного капиллярного кровотечения, непроходимость кишечника

### **5. Что могут вызвать повреждения спинного мозга и нервов?**

1) паралич, потерю чувствительности или двигательной функции

2) нарушение аппетита и слуха, повышение артериального давления

3) нарушение работы кровеносной системы, понижение артериального давления

4) побледнение кожных покровов, полное расслабление всех мышц, понижение температуры тела

### **5. Контрольно-измерительные материалы для промежуточной**

### **аттестации по учебной дисциплине.**

Проверяемые компетенции: ОК 1-6

Перечень вопросов к дифференцированному зачету:

1. Защита при землетрясениях, извержениях вулканов, ураганах, бурях, смерчах, грозах, снежных заносах, сходе лавин, метели, вьюге, селях, оползнях, наводнениях, лесных, степных и торфяных пожарах.

2. Характеристика аварий. Защита населения и территорий при авариях на пожаро - и взрывоопасных объектах (ПВОО).

3. Защита населения и территорий при авариях (катастрофах) на гидродинамически - опасных объектах (ГДОО)

4. Состав и организационная структура ВС РФ

5. Виды Вооруженных сил и рода войск.

6. Система руководства и управления ВС РФ.

7. Воинская обязанность и комплектование ВС РФ личным составом

8. Ядерное оружие. Химическое оружие. Классификация боевых токсических химических веществ (БТХВ) по воздействию на организм человека и стойкости.

9. Биологическое оружие. Характеристика бактериальных средств (БС), средства защиты от них. Обсервация и карантин

10. Специальные (табельные) и простейшие СИЗ органов дыхания и кожи

11. Назначение и устройство убежищ, противорадиационных укрытий, укрытий простейшего типа. Быстровозводимые укрытия

12. Определение часового, его неприкосновенность. Обязанность и действия

13. Порядок наложения повязки при ранениях головы, туловища, верхних и нижних конечностей

14. Ожоги кожи и подкожных тканей. Термические и химические ожоги. Оказание первой (доврачебной помощи) при ожогах

15. Поражение электрическим током. Местные электротравмы. Электрические удары. Освобождение от действий электрического тока. Методы первой медицинской помощи

16. Устав гарнизонной и караульной служб ВС РФ. Назначение караульной службы. Состав и виды караулов

17. Назначение, боевые свойства, общее устройство автомата. Подготовка

автомата и патронов к стрельбе.

18. Меры безопасности при обращении с автоматом и патронами. Определение дальности до цели. Выбор прицела и точки прицеливания при стрельбе по неподвижным целям

19. Общие сведения о ранах, осложнениях ран, способах обработки ран.

20. Цель, виды, принципы и способы эвакуации и рассредоточения. Порядок их проведения.

21. Назначение, виды и классификация защитных сооружений, требования, предъявляемые к ним.

22. Средства индивидуальной защиты органов дыхания и кожи.

23. Медицинские средства индивидуальной защиты.

24. Классификация отравлений. Пути проникновения отравляющих веществ внутрь организма. Первая (доврачебная) помощь

25. Силы и средства, привлекаемые для проведения аварийно-спасательных и других неотложных работ.

26. Организация и проведение аварийно-спасательных и других неотложных работ в очагах поражения.

27. Первая медицинская помощь при травмах, шоке, неотложных состояниях и несчастных случаях. Объем первой медицинской помощи.

МИНИСТЕРСТВО ПРОФЕССИОНАЛЬНОГО ОБРАЗОВАНИЯ И ЗАНЯТОСТИ НАСЕЛЕНИЯ ПРИМОРСКОГО КРАЯ

**краевое государственное автономное профессиональное образовательное учреждение «Дальнегорский индустриально-технологический колледж»**

# **КОМПЛЕКТ КОНТРОЛЬНО-ОЦЕНОЧНЫХ СРЕДСТВ УЧЕБНОЙ ДИСЦИПЛИНЫ ПРОФЕССИОНАЛЬНОГО ЦИКЛА**

**ОП. 11 Экономика организации**

для специальности 09.02.02 Компьютерные сети

Дальнегорск, 2021 год

### **СОДЕРЖАНИЕ**

- 1. Паспорт комплекта контрольно-оценочных средств
- 2. Результаты освоения учебной дисциплины, подлежащие проверке
- 3. Оценка освоения учебной дисциплины
	- 3.1.Контроль и оценка освоения учебной дисциплины по темам (разделам)
	- 3.1.1 Методы и критерии оценивания в ходе текущего контроля
- 4. Контрольно-оценочные средства для проведения промежуточной аттестации
	- 4.1. Пакет экзаменатора
	- 4.2. Критерии оценки

### **1. ПАСПОРТ КОМПЛЕКТА КОНТРОЛЬНО-ОЦЕНОЧНЫХ СРЕДСТВ**

В результате освоения учебной дисциплины **ОП. 11 Экономика организации** обучающийся должен обладать предусмотренными ФГОС по специальности СПО 09.02.02 Компьютерные сети *(базовой подготовки для специальности СПО)* следующими умениями, знаниями, которые формируют профессиональную компетенцию, и общими компетенциями. Обучающийся должен знать:

основы экономики отрасли, организации;

специфику деятельности организации;

 основные аспекты развития организации как хозяйствующего субъекта в рыночной экономике;

механизмы ценообразования на продукцию (услуги);

формы оплаты труда в современных условиях;

организацию производственного и технологического процессов;

 материально-технические, трудовые, финансовые, нематериальные ресурсы организации, показатели их эффективного использования;

методику разработки бизнес-плана.

Обучающийся должен уметь:

‒ находить и использовать экономическую информацию;

‒ оперировать в практической деятельности экономическими категориями;

‒ рассчитывать по принятой методологии основные технико-экономические показатели деятельности организации;

‒ разрабатывать собственный бизнес-план.

Формируемые ОК:

ОК 1. Понимать сущность и социальную значимость своей будущей профессии, проявлять к ней устойчивый интерес.

ОК 2. Организовывать собственную деятельность, выбирать типовые методы и способы выполнения профессиональных задач, оценивать их эффективность и качество.

ОК 3. Принимать решения в стандартных и нестандартных ситуациях и нести за них ответственность.

ОК 4. Осуществлять поиск и использование информации, необходимой для эффективного выполнения профессиональных задач, профессионального и личностного развития.

ОК 5. Использовать информационно-коммуникационные технологии в профессиональной деятельности.

ОК 6. Работать в коллективе и в команде, эффективно общаться с коллегами, руководством, потребителями.

ОК 7. Брать на себя ответственность за работу членов команды (подчиненных), за результат выполнения заданий.

ОК 8. Самостоятельно определять задачи профессионального и личностного развития, заниматься самообразованием, осознанно планировать повышение квалификации.

 ОК 9. Ориентироваться в условиях частой смены технологий в профессиональной деятельности.

Формой промежуточной аттестации по учебной дисциплине является дифференцированный зачет.

# **2. РЕЗУЛЬТАТЫ ОСВОЕНИЯ УЧЕБНОЙ ДИСЦИПЛИНЫ, ПОДЛЕЖАЩИЕ**

## **ПРОВЕРКЕ**

В результате аттестации по учебной дисциплине осуществляется комплексная проверка

следующих умений и знаний, а также динамика формирования компетенций:

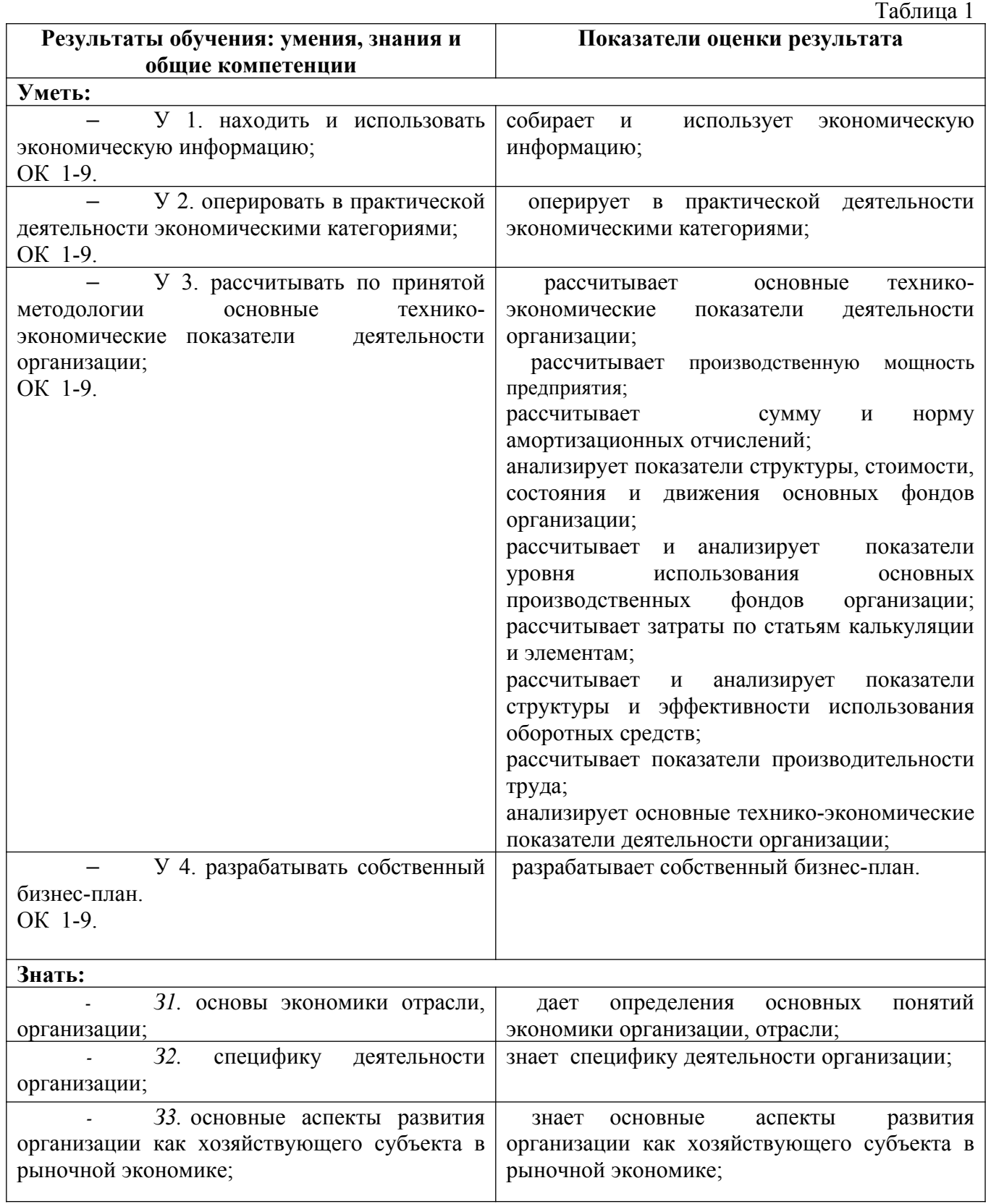

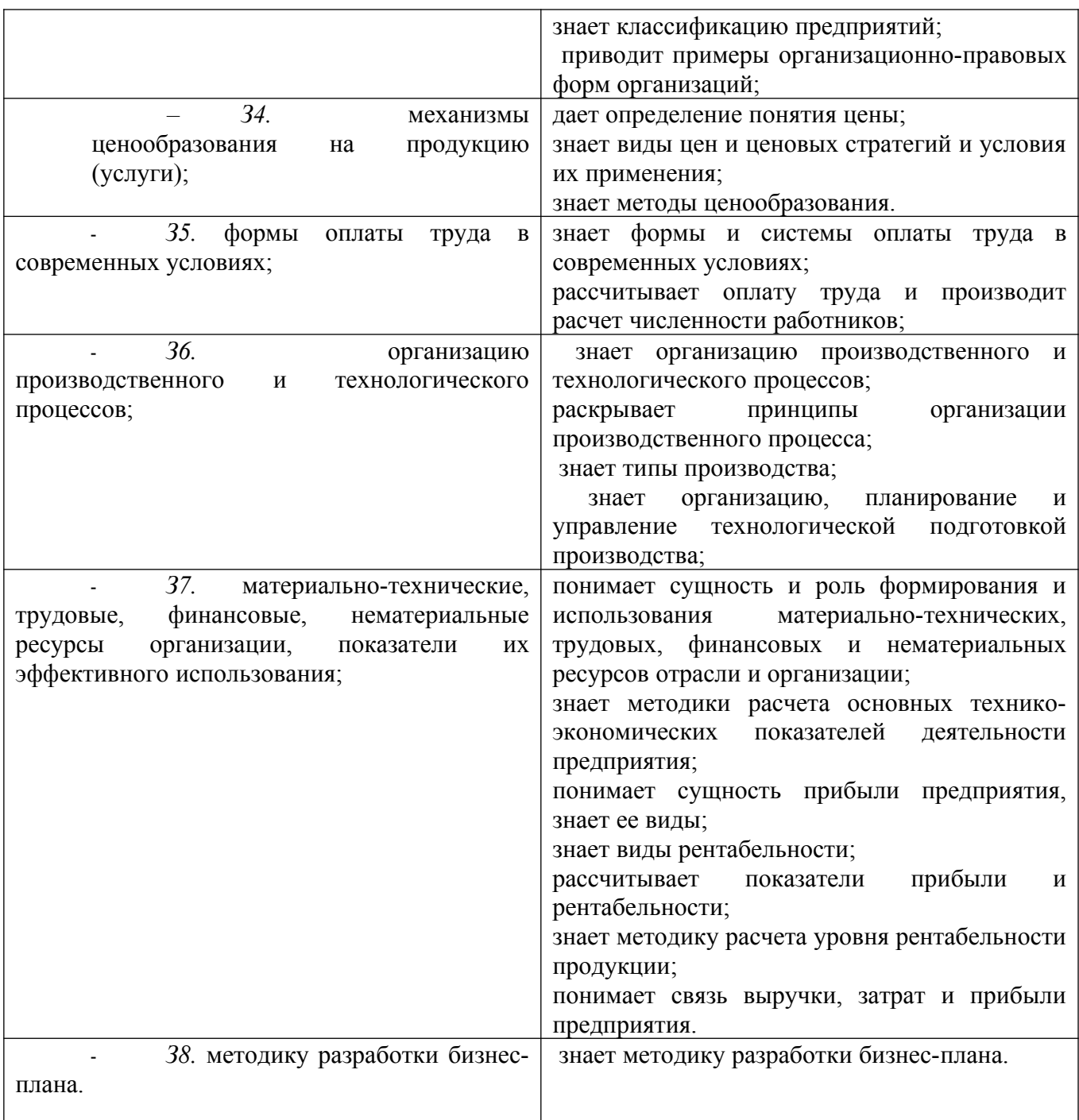

# **3.ОЦЕНКА ОСВОЕНИЯ УЧЕБНОЙ ДИСЦИПЛИНЫ**

**3.1. Контроль и оценка освоения учебной дисциплины по темам (разделам)** Таблица 2

| Элемент учебной                        | Формы и методы контроля                      |                               |                              |                  |
|----------------------------------------|----------------------------------------------|-------------------------------|------------------------------|------------------|
| дисциплины                             | Текущий контроль<br>Промежуточная аттестация |                               |                              |                  |
|                                        | Осваиваемы                                   | Метод контроля                | Проверяемы                   | Форма контроля   |
|                                        | e                                            |                               | e                            |                  |
|                                        | результаты                                   |                               | результаты                   |                  |
| Раздел 1. Предприятие в условиях рынка |                                              |                               |                              |                  |
| Тема 1.1                               | <b>y</b> 1. <b>y</b> 2. 3 1.                 | -устный опрос                 | <b>y</b> 1. <b>y</b> 2. 3 1. |                  |
| Сущность                               |                                              | - Практическое                |                              | 6 семестр -      |
| предприятия как                        |                                              | занятие № 1                   |                              |                  |
| основного звена                        |                                              | «Анализ спроса и              |                              | дифференцированн |
| экономики.                             |                                              | предложения,                  |                              | ый зачет         |
| Предпринимательск                      |                                              | рыночного                     |                              |                  |
| ая деятельность                        |                                              | равновесия».                  |                              |                  |
|                                        |                                              | Решение задач,                |                              |                  |
|                                        |                                              | построение                    |                              |                  |
|                                        |                                              | графиков.                     |                              |                  |
|                                        |                                              | Практическое                  |                              |                  |
|                                        |                                              | занятие № 2                   |                              |                  |
|                                        |                                              | Деловая игра                  |                              |                  |
|                                        |                                              | «Рынок».                      |                              |                  |
|                                        |                                              | Практическое<br>занятие № 3   |                              |                  |
|                                        |                                              |                               |                              |                  |
|                                        |                                              | «Характеристика               |                              |                  |
|                                        |                                              | рыночных                      |                              |                  |
|                                        |                                              | структур».<br>Самостоятельная |                              |                  |
|                                        |                                              | работа                        |                              |                  |
| Тема 1.2                               | $\overline{y_1}$ , $y_2$ , $31$ .            | -устный опрос                 | <b>y</b> 1. <b>y</b> 2. 3 1. |                  |
| Организация                            |                                              | $-TECT$                       |                              |                  |
| производства                           |                                              | - Практическое                |                              |                  |
|                                        |                                              | занятие № 4                   |                              |                  |
|                                        |                                              | «Расчет                       |                              |                  |
|                                        |                                              | производственной              |                              |                  |
|                                        |                                              | мощности».                    |                              |                  |
|                                        |                                              | -Самостоятельная              |                              |                  |
|                                        |                                              | работа                        |                              |                  |
| Раздел 2. Ресурсы организации          |                                              |                               |                              |                  |
| Тема 2.1                               | <b>y</b> 1, <b>y</b> 2.                      | -устный опрос                 | <b>y</b> 1. <b>y</b> 2.      |                  |
| Основные средства                      | $Y$ 3. 31.<br>32. 33.                        | Практическое<br>занятие № 5   | Y 3. 3 1.<br>32. 33.         |                  |
| организации                            |                                              | «Расчет суммы и               |                              |                  |
|                                        |                                              | нормы                         |                              |                  |
|                                        |                                              | амортизационных               |                              |                  |
|                                        |                                              | отчислений».                  |                              |                  |
|                                        |                                              | Практическое                  |                              |                  |
|                                        |                                              | занятие № 6                   |                              |                  |
|                                        |                                              | «Анализ                       |                              |                  |
|                                        |                                              | показателей                   |                              |                  |

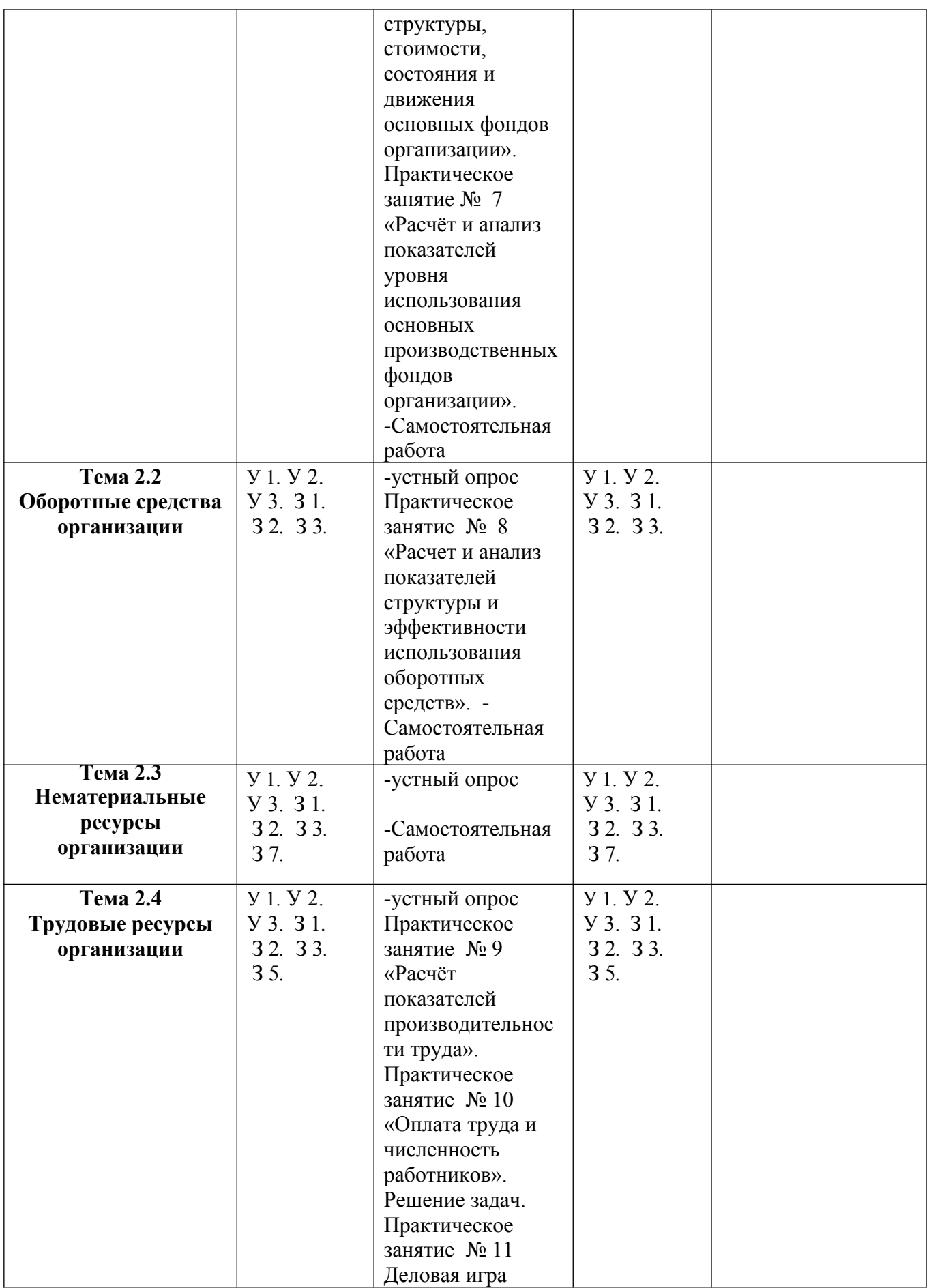

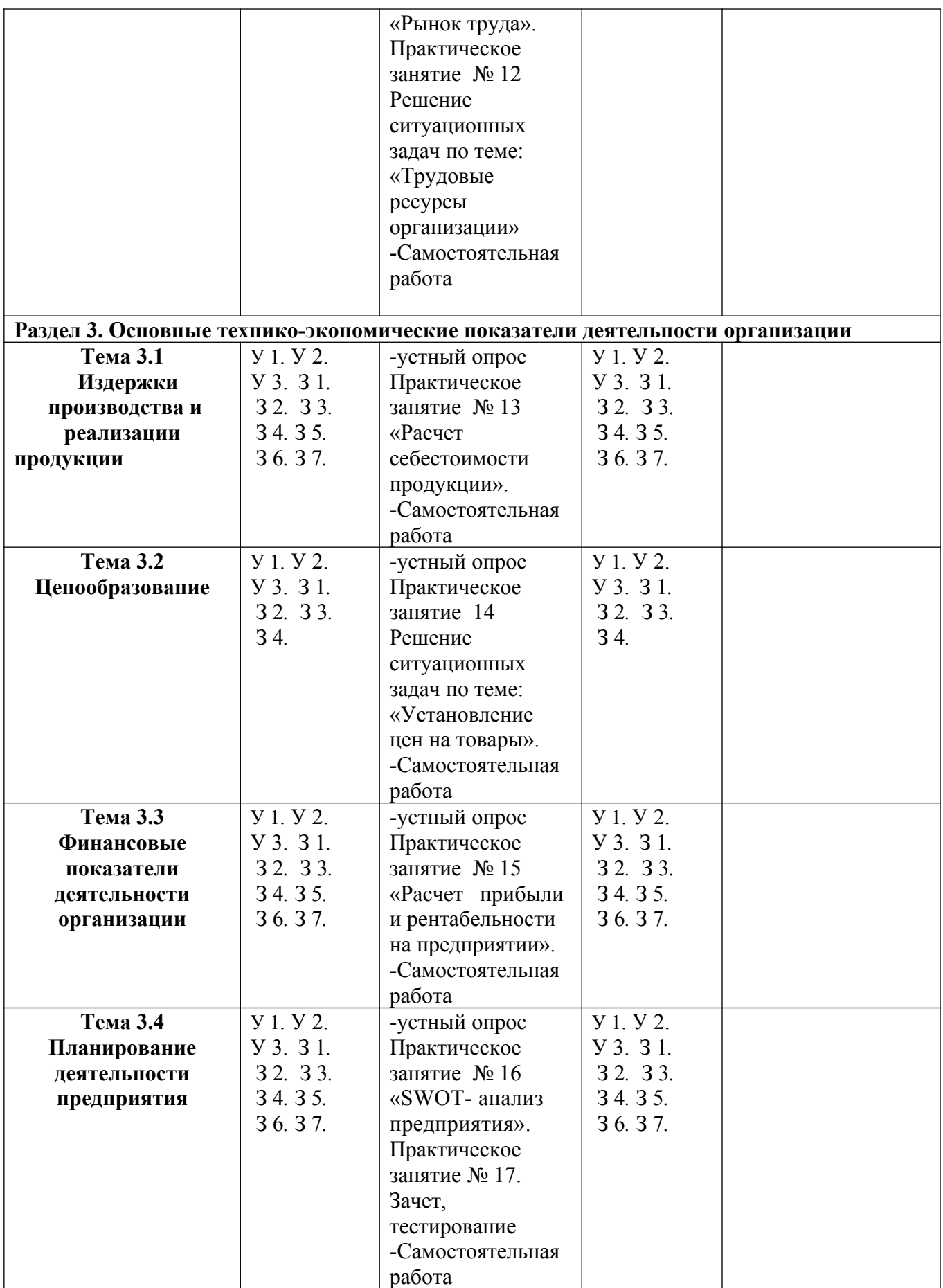

#### **3.1.1.Методы и критерии оценивания в ходе текущего контроля**

*(указываются только те методы и их критерии оценивания, которые используются*

### *преподавателем в повседневной практике)*

### 1.Устный опрос. Критерии оценивания.

Отметка 5 «отлично» - ответил на вопросы в объеме лекционного и дополнительного материала, дал полные грамотные ответы на все дополнительные вопросы.

Отметка 4 «хорошо» - грамотно изложил ответы на вопросы, но содержание и формулировки имеют отдельные неточности (допускается нечеткая формулировка определений), в полной мере ответил на заданные дополнительные вопросы.

Отметка 3 «удовлетворительно» - ответил на часть вопросов в объеме лекционного материала и ответил на часть дополнительных вопросов.

Отметка 2 «неудовлетворительно» - допустил ошибки в определении базовых понятий, исказил их смысл, не ответил на дополнительные вопросы.

#### 2. Тестовое задание. Критерии оценивания.

Отметка «5» ставится при правильном выполнении 90% заданий теста.

Отметка «4» ставится при правильном выполнении 80% заданий теста.

Отметка «3» ставится при правильном выполнении 55% заданий теста.

Отметка «2» ставится при правильном выполнении 54% заданий теста.

### **Критерии оценивания теста дифференцированного зачета:**

За каждый правильный ответ задания БЛОКА А – 1 балл (максимум 10 баллов). За каждый правильный ответ задания БЛОКА Б – 1 балл (максимум 13 баллов). За каждый правильный ответ задания БЛОКА В – 1 балл (максимум 40 баллов). За каждый правильный ответ задания БЛОКА Г – 1 балл (максимум 3 балла); За каждый правильный ответ задания БЛОКА Д – 1 балл (максимум 4 балла); За правильный ответ задания БЛОКА Е – 6 баллов.

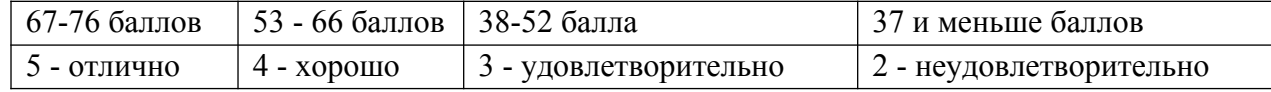

### 3. Самостоятельная работа. Критерии оценивания.

Отметка 5 «отлично» - работа выполнена в полном объеме; учтены все требования к данной работе; самостоятельно поставлены цели и задачи работы, соответствующие заданной теме/проблеме; получены результаты в соответствии с поставленной целью; работа оформлена аккуратно и грамотно.

Отметка 4 «хорошо» - выполнены требования к отметке «5», но были допущены два-три недочета; не более одной негрубой ошибки и одного недочета.

Отметка 3 «удовлетворительно» - работа выполнена не в полном объеме, но объем выполненной части работы позволяет получить часть результатов в соответствии с поставленной целью.

Отметка 2 «неудовлетворительно» - работа выполнена не полностью и объем выполненной части работы позволяет получить недостаточно результатов в соответствии с поставленной целью.

 Самостоятельная работа студентов предполагает работу с основной и дополнительной литературой, подготовку рефератов, докладов, сообщений, презентаций по темам курса.

Изучение *теоретической части* курса возможно путем самообразования, но при этом рекомендуется придерживаться структуры курса дисциплины, предложенной в программе. При самоподготовке необходимо обязательно ознакомиться с предложенной по данной теме литературой, выбрать для себя наиболее заинтересовавшую тему для углубленного изучения и подготовки реферата.

### *Рекомендации по подготовке электронной презентации.*

- 1. Планирование презентации (выбор темы, определение цели).
- 2. Подготовка содержания презентации.
	- 2.1. Анализ темы презентации.
	- 2.2. Поиск и переработка источников информации.
	- 2.3. Составление плана презентации.
	- 2.4. Написание исходного текста для презентации.

2.5. Разделение исходного текста на порции (слайды) – определение их последовательности, состава каждого слайда, определение устного комментария к каждому слайду.

2.6. Техническая реализация презентации (использование возможностей программы Power Point для подготовки мультимедийной презентации; использование мультимедийных эффектов).

2.7. Выбор дизайна презентации.

2.8. Репетиция презентации (проверка синхронности устного текста и демонстрируемых слайдов; обеспечение соответствия объема презентации отведенному на нее времени, проверка соответствия презентации требованиям устного публичного выступления). 4. Практическая работа. Критерии оценивания.

Отметка «5» - работа выполнена в полном объеме, с соблюдением алгоритма выполнения: последовательности проведения измерений, заполнения таблиц, графиков и др.; правильно и аккуратно выполнены все записи, таблицы, рисунки, чертежи, графики, вычисления; получены результаты в соответствии с поставленной целью.

Отметка «4» - выполнены требования к отметке «5», но были допущены два-три недочета; не более одной негрубой ошибки и одного недочета.

Отметка «3» - работа выполнена не в полном объеме, но объем выполненной части работы позволяет получить часть результатов в соответствии с поставленной целью.

Отметка «2» - работа выполнена не полностью и объем выполненной части работы не позволяет получить никаких результатов в соответствии с поставленной целью.

# **4.КОНТРОЛЬНО-ОЦЕНОЧНЫЕ СРЕДСТВА ДЛЯ ПРОВЕДЕНИЯ ПРОМЕЖУТОЧНОЙ АТТЕСТАЦИИ**

### **1.Дифференцированный зачёт**

### **1.1.Форма проведения***:* письменная, тестирование.

### **1.2.Условия выполнения**

Время выполнения задания: 90 минут

Оборудование учебного кабинета:

- ‒ рабочие места по количеству обучающихся;
- ‒ рабочее место преподавателя.

Информационные источники:

- ‒ инструкция проведения теста;
- $-$  тест;
- ‒ бланк для ответов.

Требования охраны труда:

К занятиям в кабинетах допускаются обучающиеся, прошедшие инструктаж по ОТ. При проведении занятий обучающиеся должны выполнять все требования Устава учреждения; правила поведения в кабинетах, лабораториях и территории колледжа; расписание учебных занятий и распорядок дня; установленные режимы труда и отдыха. Обучающиеся должны строго выполнять требования пожарной безопасности; знать места расположения первичных средств пожаротушения и правила их использования.

### **1.3.Пакет материалов для проведения дифференцированного зачёта**

1.Перечень тем, контролируемых в ходе промежуточной аттестации.

- 1. Предприятие: определение, характеристика, важнейшие задачи.
- 2. Сферы и отрасли экономики: определение, признаки группировки.

3. Предпринимательство в условиях рынка: определение, сферы деятельности, важнейшие принципы.

- 4. Организационно-правовые формы, виды предпринимательской деятельности.
- 5. Классификация предприятий: основные признаки.

6. Производственная структура предприятия: определение, виды, факторы, влияющие на структуру. Непроизводственная структура предприятия.

7. Производственная программа предприятия. Последовательность производственного цикла и ресурсы предприятия. Типы производства.

8. Понятие, классификация и структура основных фондов.

9. Учет и денежная оценка основных фондов.

10. Износ и амортизация основных фондов.

11. Показатели, уровень использования и пути улучшения использования основных производственных фондов.

12. Понятие, состав, структура и стадии кругооборота оборотных средств.

13. Показатели и пути улучшения использования оборотных средств. Эффективность использования оборотных средств.

14. Состав, структура и классификация кадров.

- 15. Сущность, значение и показатели производительности труда.
- 16. Методы измерения производительности труда и виды трудоемкости.
- 17. Факторы и резервы роста производительности труда.
- 18. Сущность, функции заработной платы и факторы, влияющие на её уровень.
- 19. Принципы организации оплаты труда на предприятии.
- 20. Тарифная система оплаты труда.
- 21. Формы и системы оплаты труда: повременная, сдельная и бестарифная форма.

22. Поощрительные системы оплаты труда: понятие и виды поощрительных систем оплаты труда, показатели премирования.

- 23. Понятие и значение себестоимости при производстве продукции. Виды затрат.
- 24. Группировка затрат по экономическим элементам и по статьям калькуляции.
- 25. Основные источники и факторы снижения себестоимости.
- 26. Сущность и формирование прибыли предприятия, распределение прибыли.
- 27. Показатели рентабельности и пути их повышения.
- 28. Финансы предприятия: сущность, функции, принципы организации.
- 29. Систем и подсистемы управления.
- 30. Этапы, принципы и методы планирования на предприятии.
- 31. Методы контроля на предприятии.
- 32. Бизнес-планирование: сущность, назначение, структура.

### 2. Образец теста.

### **Тест**

*БЛОК А. Выберите один правильный ответ и занесите его в бланк для ответов:*

### **1. Предприятие – это самостоятельный хозяйствующий субъект, созданный предпринимателем или объединением предпринимателей для ...**

- а) производства продукции, выполнения работ и оказания услуг**;**
- б) удовлетворения общественных потребностей**;**
- в) получения прибыли**;**

г) производства продукции, выполнения работ и оказания услуг в целях удовлетворения общественных потребностей и получения прибыли.

### **2. Понятие «оборотные средства предприятия» – это ...**

а) основные и вспомогательные материалы, полуфабрикаты собственного производства, покупные полуфабрикаты, здания**;**

б) основные материалы, тара**;**

в) средства производства, многократно участвующие в процессе производства и постепенно переносящие свою стоимость на себестоимость выпускаемой продукции**;**

г) орудия труда, многократно участвующие в производственном цикле и переносящие свою стоимость на себестоимость изготавливаемой продукции не сразу, а по частям, по мере изнашивания.

**3. В состав оборотных производственных средств предприятия входят материальновещественные элементы:**

а) производственные запасы сырья, материалов, полуфабрикатов, покупных изделий, запасных частей, топлива, незавершенное производство, расходы будущих периодов**;**

б) станки, агрегаты, приспособления, тара, стеллажи**;**

в) готовая продукция, денежные средства в кассе, на расчетном счете предприятия, станки**;**

г) прибыль предприятия, задолженность поставщикам.

**4. Эффективность использования оборотных средств характеризуют ...**

а) прибыль, рентабельность производства**;**

б) коэффициент оборачиваемости, средняя продолжительность одного оборота оборотных средств**;**

в) фондоотдача, фондоемкость продукции**;**

г) фондовооруженность труда.

**5. В состав основных производственных фондов (ОПФ) предприятия включаются элементы:**

а) здания, сооружения, передаточные устройства, материалы**;**

б) здания, сооружения, передаточные устройства, машины и оборудование (в том числе силовые машины и оборудование, рабочие машины и оборудование, лабораторное оборудование, незавершенное производство, инструменты и приспособления, транспортные средства**;**

в) здания, сооружения, передаточные устройства, машины и оборудование, фонды обращения**;**

г) здания, сооружения, передаточные устройства, машины и оборудование, транспортные средства.

### **6. Уровень использования основных производственных фондов характеризуют**

- а) рентабельность, прибыль**;**
- б) фондоотдача, фондоемкость**;**
- в) коэффициент оборачиваемости**;**
- г) коэффициент сменности, коэффициент оснащенности.
- **7. Показатель фондоотдачи характеризует ...**

а) размер объема товарной продукции, приходящейся на 1 руб. основных производственных фондов**;**

б) уровень технической оснащенности труда**;**

в) удельные затраты основных фондов на 1 руб. реализованной продукции**;**

г) количество оборотов оборотных средств.

### **8. Амортизация основных фондов – это ...**

а) износ фондов обращения**;**

б) процесс перенесения стоимости основных фондов на себестоимость изготовляемой продукции**;**

в) восстановление оборотных фондов**;**

г) расходы на содержание основных фондов и оборотных средств.

### **9. В состав амортизации основных фондов входит ...**

а) сумма амортизационных отчислений на полное восстановление основных производственных фондов**;**

б) налоги, сборы, отчисления в специальные фонды, платежи по кредитам в пределах установленных ставок, оплата услуг.

### **10. Рентабельность товарной продукции определяется:**

а) отношением балансовой прибыли к объему реализованной продукции**;**

б) отношением прибыли от реализации продукции к полным затратам на ее производство и реализацию**;**

в) отношением балансовой прибыли к средней стоимости имущества предприятия.

### *БЛОК Б. Выберите все правильные ответы и занесите их в бланк для ответов:*

### **11. К группировке затрат по экономическим элементам относятся затраты на:**

а) топливо и энергию на технологические цели;

б) основную заработную плату производственных рабочих;

в) амортизацию основных фондов;

г) расходы на подготовку и освоение производства.

### **12. Укажите, какие из статей затрат на производство продукции относятся к категории условно-постоянных:**

а) основная заработная плата рабочих;

б) заработная плата административно-управленческого персонала;

в) затраты на аренду;

г) затраты на сырье и вспомогательные материалы;

д) затраты на сырье и основные материалы.

# **13. К стоимостным показателям производственной программы предприятия**

# **относятся:**

а) товарная продукция;

б) реализованная продукция;

в) затраты на 1 руб. товарной продукции;

г) валовая продукция;

д) амортизация.

# **14. Система управления включает следующие компоненты:**

а) принципы, задачи и методы управления;

б) структуру органов управления;

в) затраты на сырье;

г) амортизацию.

# **15. Управление предприятием включает следующие подсистемы:**

а) управление персоналом;

б) управление маркетингом;

в) управление финансами;

г) управление запасами.

### **16. Принципы планирования:**

а) гибкости;

б) непрерывности;

в) точности;

г) массовости.

### **17. Основные типы производства:**

- а) массовый;
- б) единичный;
- в) проектный;

г) серийный.

### **18. Какие элементы включает тарифная система?**

- а) системы оплаты труда;
- б) тарифные сетки;
- в) тарифно-квалификационные справочники;
- г) тарифные ставки**.**

### **19. Какие существуют разновидности сдельной формы оплаты труда?**

- а) сдельно-прогрессивная;
- б) сдельно-премиальная;
- в) прямая сдельная;
- г) бестарифная.

# **20. Какие принято выделять категории персонала?**

- а) уборщицы;
- б) специалисты;
- в) инженеры;
- г) рабочие.

### **21. В непроизводственную структуру предприятия включается:**

- а) медсанчасть;
- б) жилые дома;
- в) склад;
- г) передаточные устройства.

### **22. Методы контроля:**

- а) бенчмаркинг;
- б) тотальный контроль качества;
- в) тотальный менеджмент качества;
- г) тактический контроль.

# **23. Какие существуют разновидности повременной формы оплаты труда?**

- а) прямая (простая) повременная;
- б) комиссионная;
- в) аккордная;
- г) повременно-премиальная.

# *БЛОК В. Установите соответствие:*

 **24. Установите соответствие между формами и видами юридических лиц (согласно Гражданскому кодексу РФ), к которым они относятся: к каждой позиции, данной в первом столбце, подберите соответствующую позицию из второго столбца.**

ФОРМЫ ЮРИДИЧЕСКИХ ЛИЦ ВИДЫ

ЮРИДИЧЕСКИХ

ЛИЦ

А) коммандитное товарищество

Б) потребительский кооператив

В) хозяйственное общество

Г) общественное объединение

Д) общество с ограниченной ответственностью

**Запишите в ответ цифры, расположив их в порядке, соответствующем буквам:**

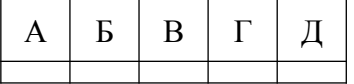

 **25. Установите соответствие между признаками и организационно-правовыми формами предпринимательской деятельности: к каждой позиции, данной в первом столбце, подберите соответствующую позицию из второго столбца.**

ПРИЗНАКИ

A) неделимость имущества предприятия невозможность его распределения по вкладам, долям, акциям

Б) добровольность объединения для совместной хозяйственной деятельности

B) объединение имущественных паевых взносов учредителей

Г) хозяйственное ведение (оперативное управление) собственностью учредителя

Д) личное трудовое участие создателей предприятия в его деятельности

**Запишите в ответ цифры, расположив их в порядке, соответствующем буквам:**

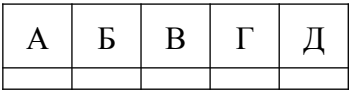

### **26. Установите соответствие между юридическими лицами и их видами.**

А) товарищество собственников недвижимости

Б) религиозное объединение

В) общество с ограниченной

ответственностью

Г) крестьянское (фермерское) хозяйство

Д) потребительский кооператив

# ЮРИДИЧЕСКОЕ ЛИЦО ВИД ЮРИДИЧЕСКОГО ЛИЦА

- 1) коммерческие организации
- 2) некоммерческие организации

ПРЕДПРИНИМАТЕЛЬСКОЙ ДЕЯТЕЛЬНОСТИ

ФОРМЫ

1) унитарное предприятие 2)производственный кооператив

1) коммерческое

2) некоммерческое

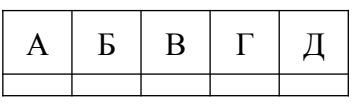

**Запишите в ответ цифры, расположив их в порядке, соответствующем буквам:**

 **27. Установите соответствие между видами издержек и статьями затрат фирмы за краткосрочный период: к каждой позиции, данной в первом столбце, подберите соответствующую позицию из второго столбца.**

- А) арендная плата за здание
- Б) транспортные расходы
- В) сдельная зарплата рабочих
- Г) плата за электроэнергию
- Д) оклады администрации

СТАТЬИ ЗАТРАТ ВИЛЫ ИЗДЕРЖЕК

1) постоянные издержки

2) переменные издержки

### **Запишите в ответ цифры, расположив их в порядке, соответствующем буквам:**

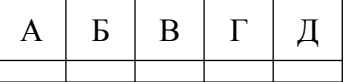

**28. Установите соответствие между видами издержек и затратами фирмы: к каждой позиции, данной в первом столбце, подберите соответствующую позицию из второго столбца.**

### ЗАТРАТЫ ФИРМЫ ВИДЫ ИЗДЕРЖЕК

- А) арендная плата за здание
- Б) расходы на упаковочный материал
- В) заработная плата бухгалтера
- Г) сдельная зарплата рабочих
- Д) расходы на перевозку продукции

# **Запишите в ответ цифры, расположив их в порядке, соответствующем буквам:**

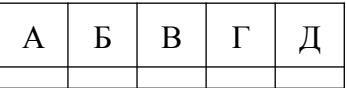

**29. Установите соответствие между примерами и видами издержек фирмы в краткосрочном периоде: к каждой позиции, данной в первом столбце, подберите соответствующую позицию из второго столбца.**

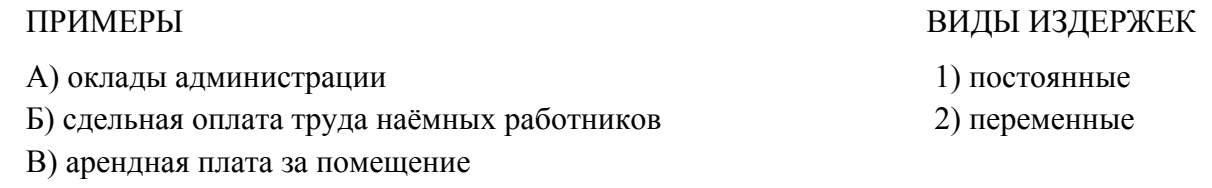

Г) приобретение сырья

1) постоянные 2) переменные Д) проценты по кредитам

**Запишите в ответ цифры, расположив их в порядке, соответствующем буквам:**

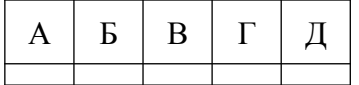

**30. Установите соответствие между видами издержек и конкретными примерами издержек: к каждой позиции, данной в первом столбце, подберите соответствующую позицию из второго столбца.**

ПРИМЕРЫ ИЗДЕРЖЕК ВИДЫ ИЗДЕРЖЕК

- A) расходы на сырье и материалы
- Б) плата за аренду помещения
- B) расходы на коммунальные услуги
- Г) расходы на сдельную зарплату сотрудников
- Д) страховые выплаты

**Запишите в ответ цифры, расположив их в порядке, соответствующем буквам:**

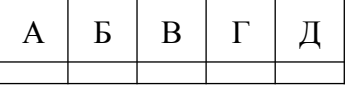

**31. Установите соответствие между особенностями заработной платы и ее видами: к каждой позиции, данной в первом столбце, подберите соответствующую позицию из второго столбца.**

### ОСОБЕННОСТИ ВИДЫ ЗАРАБОТНОЙ

А) начисляется работникам за отработанное время

Б) выражается в материальных благах и услугах

В) зависит от цен на приобретаемые товары

Г) начисляется работникам за сверхурочные работы

Д) начисляется работникам за определенное количе-

ство и качество выполненных работ

Запишите в ответ цифры, расположив их в порядке, соответствующем буквам:

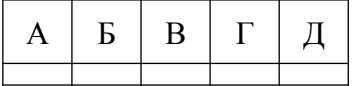

*БЛОК Г. Запишите слово, пропущенное в таблице.*

**32. Запишите слово, пропущенное в таблице.**

**ИЗДЕРЖКИ (ЗАТРАТЫ) ПРОИЗВОДСТВА**

ПЛАТЫ

1) номинальная

2) реальная

1) постоянные

2) переменные
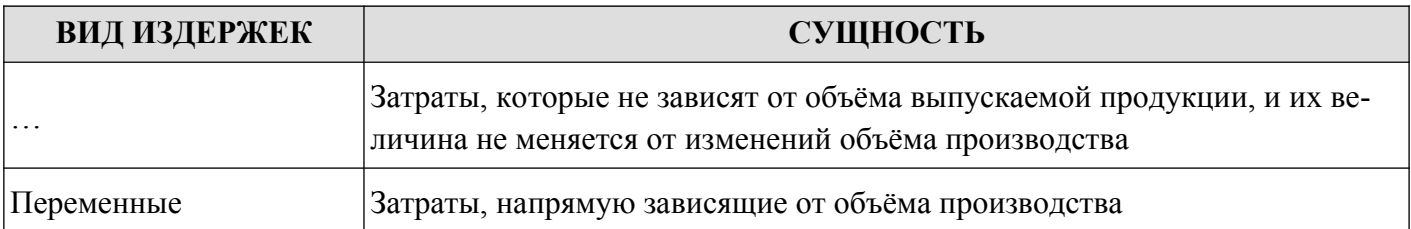

#### **33. Запишите слово, пропущенное в таблице.**

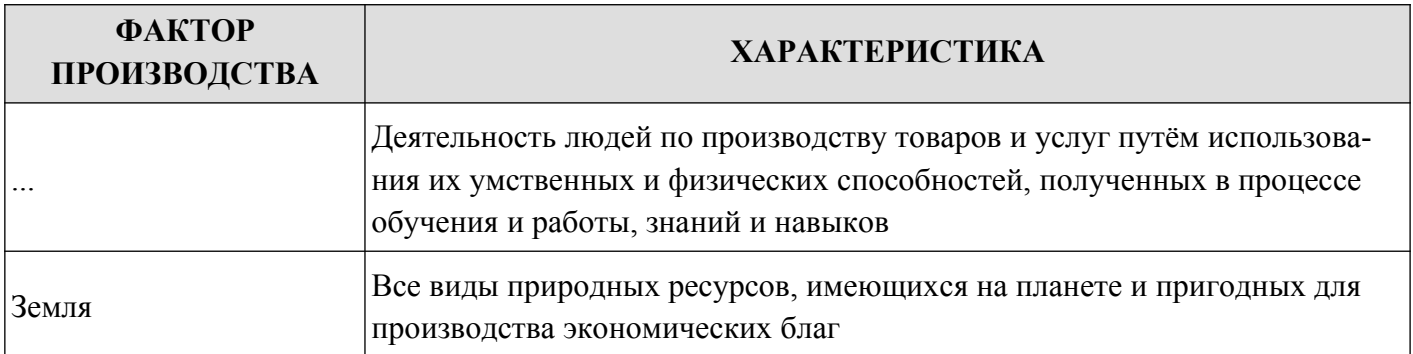

### **34. Запишите слово, пропущенное в таблице.**

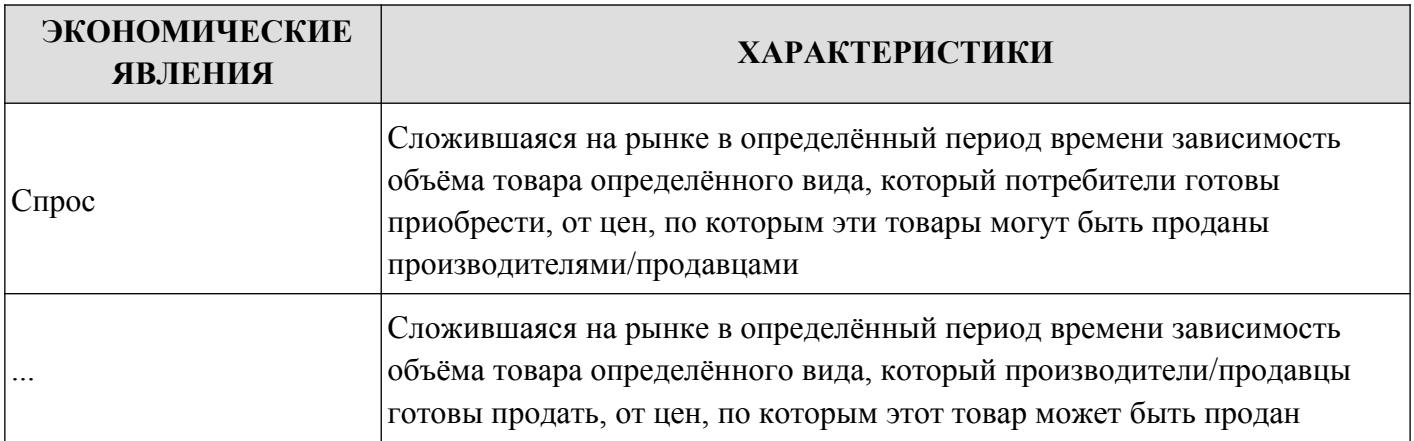

*БЛОК Д. Выберите понятие, которое является обобщающим для всех остальных понятий*

**35. Выберите понятие, которое является обобщающим для всех остальных понятий представленного ниже ряда. Запишите это слово (словосочетание).**

*Рынок сырья*, *рынок земли*, *рынок ресурсов*, *рынок труда*, *рынок оборудования*.

**36. В приведённом ниже ряду найдите понятие, которое является обобщающим для всех остальных представленных понятий. Запишите это слово или словосочетание.**

*Экономическая деятельность, производство, обмен, потребление, распределение.*

**37. Найдите понятие, которое является обобщающим для всех остальных понятий представленного ниже ряда. Запишите это слово (словосочетание).**

*Земля*, *трудовые ресурсы*, *фактор производства*, *капитал*, *информация*.

 **38. В приведённом ниже ряду найдите понятие, которое является обобщающим для всех остальных представленных понятий. Запишите это слово (словосочетание).**

*Зарплата, факторный доход, рента, процент, прибыль.*

#### *БЛОК Е. Решите задачу:*

Определить годовую сумму амортизации по объекту основных средств, если его первоначальная стоимость 546 500 рублей. Срок полезного использования – 8 лет. Применяется линейный метод начисления амортизации.

3.Эталоны ответов обучающихся.

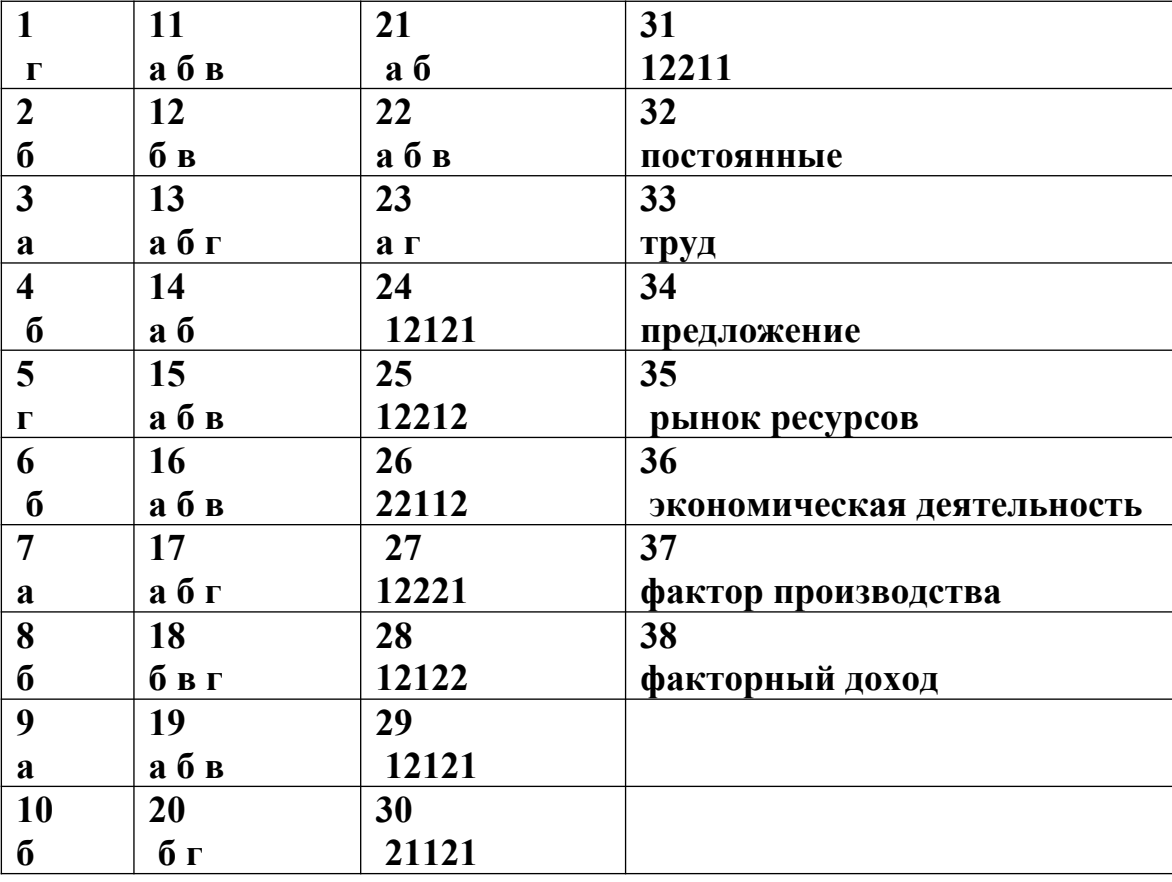

*БЛОК Е.* 

*Решение задачи*

а) Произведем расчет по линейному способу. Годовую сумму амортизации определяем по формуле

$$
A = \frac{\Phi \times \text{Ha}}{100},
$$

Норма амортизации может быть установлена следующим образом:

 $H_a = 1/n \cdot 100$ 

Рассчитаем норму амортизации при сроке полезного использования 8 лет:

 $H_a = 1 / 8 \cdot 100 = 12.5 \%$ .

Амортизация за год составит

$$
A = \frac{546500 \times 12.5}{100} = 68312.5 \text{ py6}.
$$

#### 4.Зачетная ведомость

Оценка запланированных результатов по учебной дисциплине

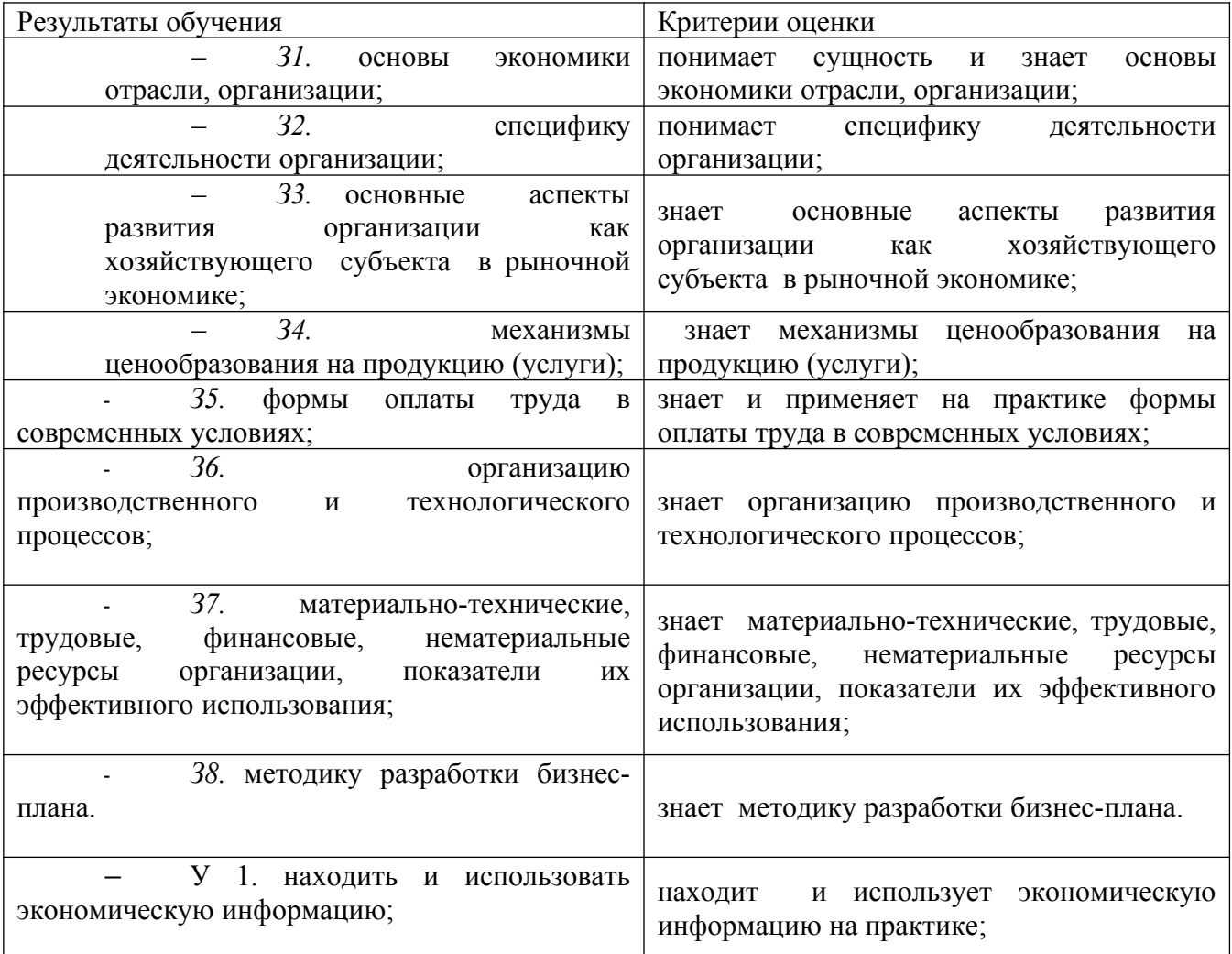

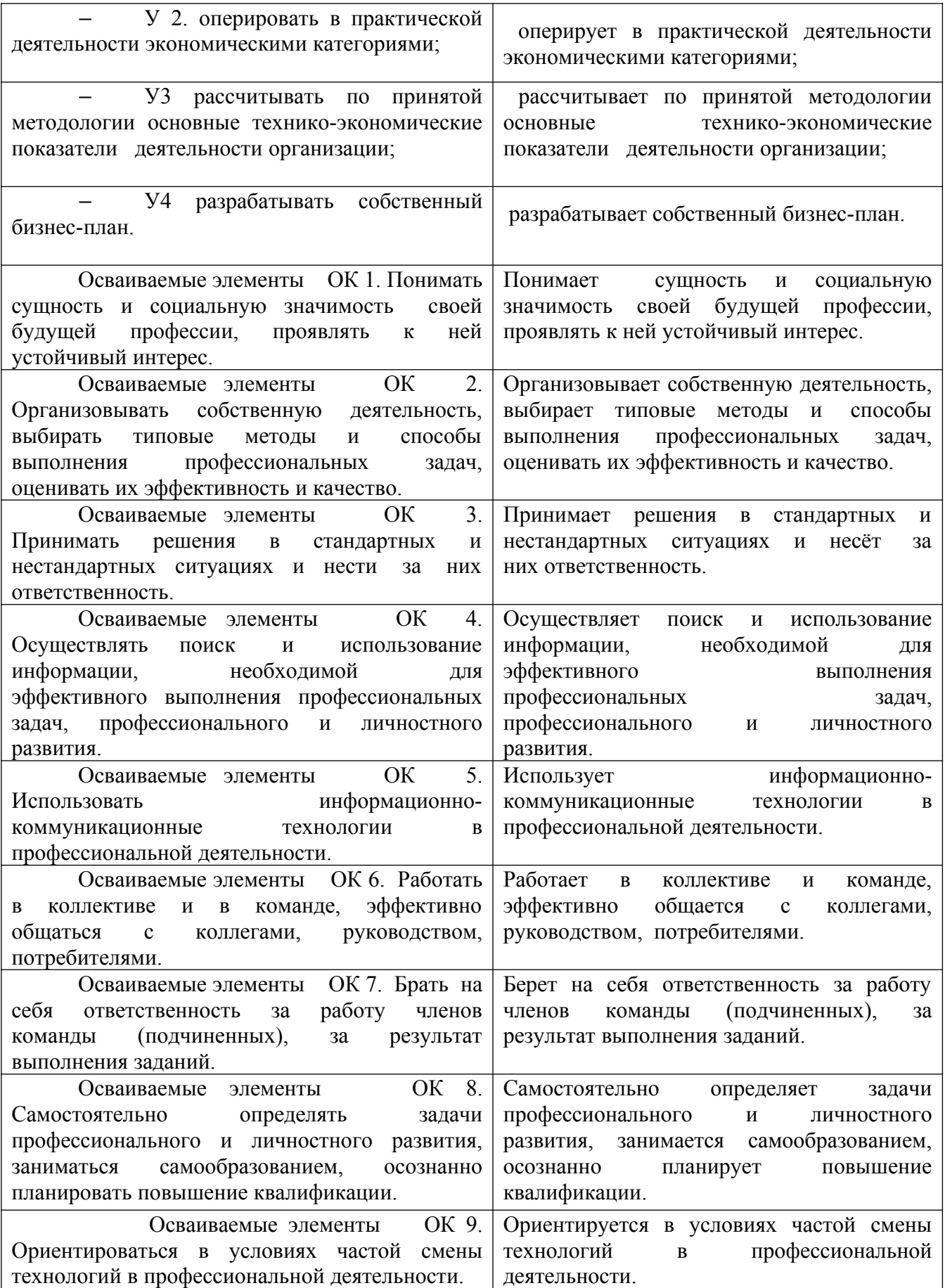

#### **Критерии оценивания теста:**

За каждый правильный ответ задания БЛОКА А – 1 балл (максимум 10 баллов). За каждый правильный ответ задания БЛОКА Б – 1 балл (максимум 13 баллов). За каждый правильный ответ задания БЛОКА В – 1 балл (максимум 40 баллов). За каждый правильный ответ задания БЛОКА  $\Gamma$  – 1 балл (максимум 3 балла); За каждый правильный ответ задания БЛОКА Д – 1 балл (максимум 4 балла); За правильный ответ задания БЛОКА Е – 6 баллов.

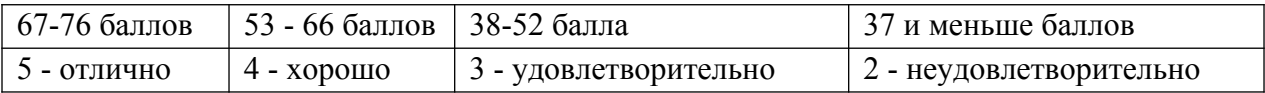

МИНИСТЕРСТВО ПРОФЕССИОНАЛЬНОГО ОБРАЗОВАНИЯ И ЗАНЯТОСТИ НАСЕЛЕНИЯ ПРИМОРСКОГО КРАЯ

**краевое государственное автономное профессиональное образовательное учреждение «Дальнегорский индустриально-технологический колледж»**

# **КОМПЛЕКТ КОНТРОЛЬНО-ОЦЕНОЧНЫХ СРЕДСТВ УЧЕБНОЙ ДИСЦИПЛИНЫ ПРОФЕССИОНАЛЬНОГО ЦИКЛА**

**ОП. 12 Менеджмент**

для специальности 09.02.02 Компьютерные сети

Дальнегорск, 2021 год

Комплект контрольно-оценочных средств разработан на основе Федерального государственного образовательного стандарта среднего профессионального образования по специальности СПО 09.02.02 Компьютерные сети *(базовой подготовки для специальности СПО)* программы учебной дисциплины ОП. 12 Менеджмент.

#### **Разработчики:**

#### **Организация-разработчик:** КГА ПОУ «ДИТК»

**Разработчик:** *Шилло Любовь Александровна, преподаватель*

ОДОБРЕН цикловой методической комиссией Протокол № 1 от «15» сентября 2021 г. Председатель \_\_\_\_\_\_\_\_\_ *Мартынова Н.Н.*

## **СОДЕРЖАНИЕ**

- 1. Паспорт комплекта контрольно-оценочных средств
- 2. Результаты освоения учебной дисциплины, подлежащие проверке
- 3. Оценка освоения учебной дисциплины
	- 3.1.Контроль и оценка освоения учебной дисциплины по темам (разделам)
	- 3.1.1 Методы и критерии оценивания в ходе текущего контроля
- 4. Контрольно-оценочные средства для проведения промежуточной аттестации
	- 4.1. Пакет экзаменатора
	- 4.2. Критерии оценки

#### **1. ПАСПОРТ КОМПЛЕКТА КОНТРОЛЬНО-ОЦЕНОЧНЫХ СРЕДСТВ**

В результате освоения учебной дисциплины **ОП. 12 Менеджмент**

обучающийся должен обладать предусмотренными ФГОС по специальности СПО 09.02.02 Компьютерные сети *(базовой подготовки для специальности СПО)* следующими умениями, знаниями, которые формируют профессиональную компетенцию, и общими компетенциями.

Обучающийся должен знать:

– сущность и характерные черты современного менеджмента, историю его

развития;

– методы планирования и организации работы подразделения;

– принципы построения организационной структуры управления;

– основы формирования мотивационной политики организации;

– особенности менеджмента в области профессиональной деятельности;

– внешнюю и внутреннюю среду организации;

– цикл менеджмента;

– процесс принятия и реализации управленческих решений;

– функции менеджмента в рыночной экономике: организацию, планирование, мотивацию и контроль деятельности экономического субъекта;

– систему методов управления;

– методику принятия решений;

– стили управления, коммуникации, принципы делового общения.

Обучающийся должен уметь:

– использовать на практике методы планирования и организации работы подразделения;

– анализировать организационные структуры управления;

– проводить работу по мотивации трудовой деятельности персонала;

– применять в профессиональной деятельности приемы делового и управленческого общения;

– принимать эффективные решения, используя систему методов управления;

– учитывать особенности менеджмента в области профессиональной деятельности.

Обучающийся должен иметь практический опыт:

– использования на практике методов планирования и организации работы подразделения;

– анализа организационных структур управления;

– в проведении работу по мотивации трудовой деятельности персонала;

– применения в профессиональной деятельности приемов делового и управленческого общения;

– в принятии эффективных решений, используя систему методов управления;

– использования особенностей менеджмента в области профессиональной деятельности.

Формируемые ОК:

ОК 1. Понимать сущность и социальную значимость своей будущей профессии, проявлять к ней устойчивый интерес.

ОК 2. Организовывать собственную деятельность, выбирать типовые методы и способы выполнения профессиональных задач, оценивать их эффективность и качество.

ОК 3. Принимать решения в стандартных и нестандартных ситуациях и нести за них ответственность.

ОК 4. Осуществлять поиск и использование информации, необходимой для эффективного выполнения профессиональных задач, профессионального и личностного развития.

ОК 5. Использовать информационно-коммуникационные технологии в профессиональной деятельности.

ОК 6. Работать в коллективе и в команде, эффективно общаться с коллегами, руководством, потребителями.

ОК 7. Брать на себя ответственность за работу членов команды (подчиненных), за результат выполнения заданий.

ОК 8. Самостоятельно определять задачи профессионального и личностного развития, заниматься самообразованием, осознанно планировать повышение квалификации.

 ОК 9. Ориентироваться в условиях частой смены технологий в профессиональной деятельности.

Формой промежуточной аттестации по учебной дисциплине является дифференцированный зачет.

# **2. РЕЗУЛЬТАТЫ ОСВОЕНИЯ УЧЕБНОЙ ДИСЦИПЛИНЫ, ПОДЛЕЖАЩИЕ ПРОВЕРКЕ**

В результате аттестации по учебной дисциплине осуществляется комплексная проверка

следующих умений и знаний, а также динамика формирования компетенций:

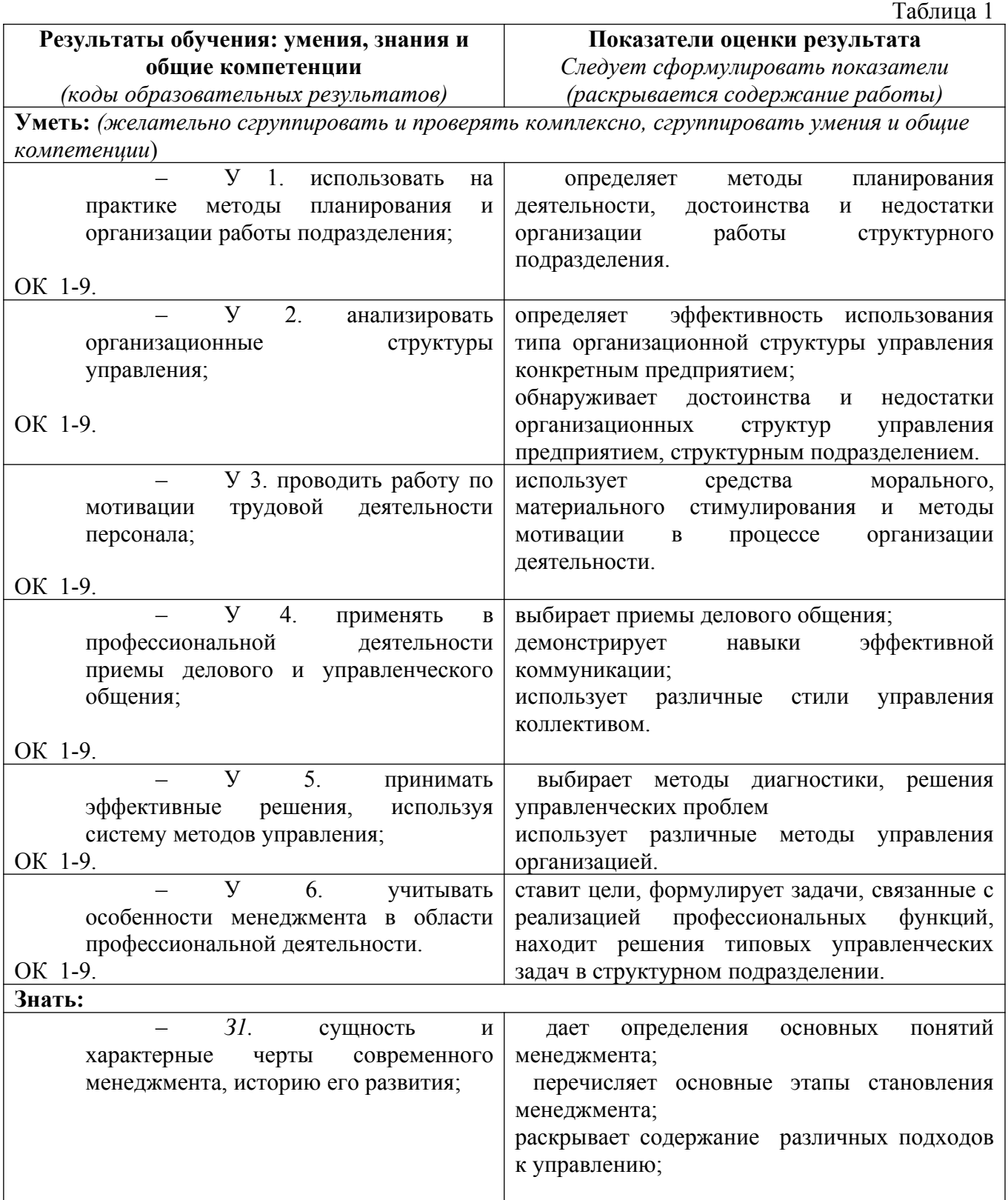

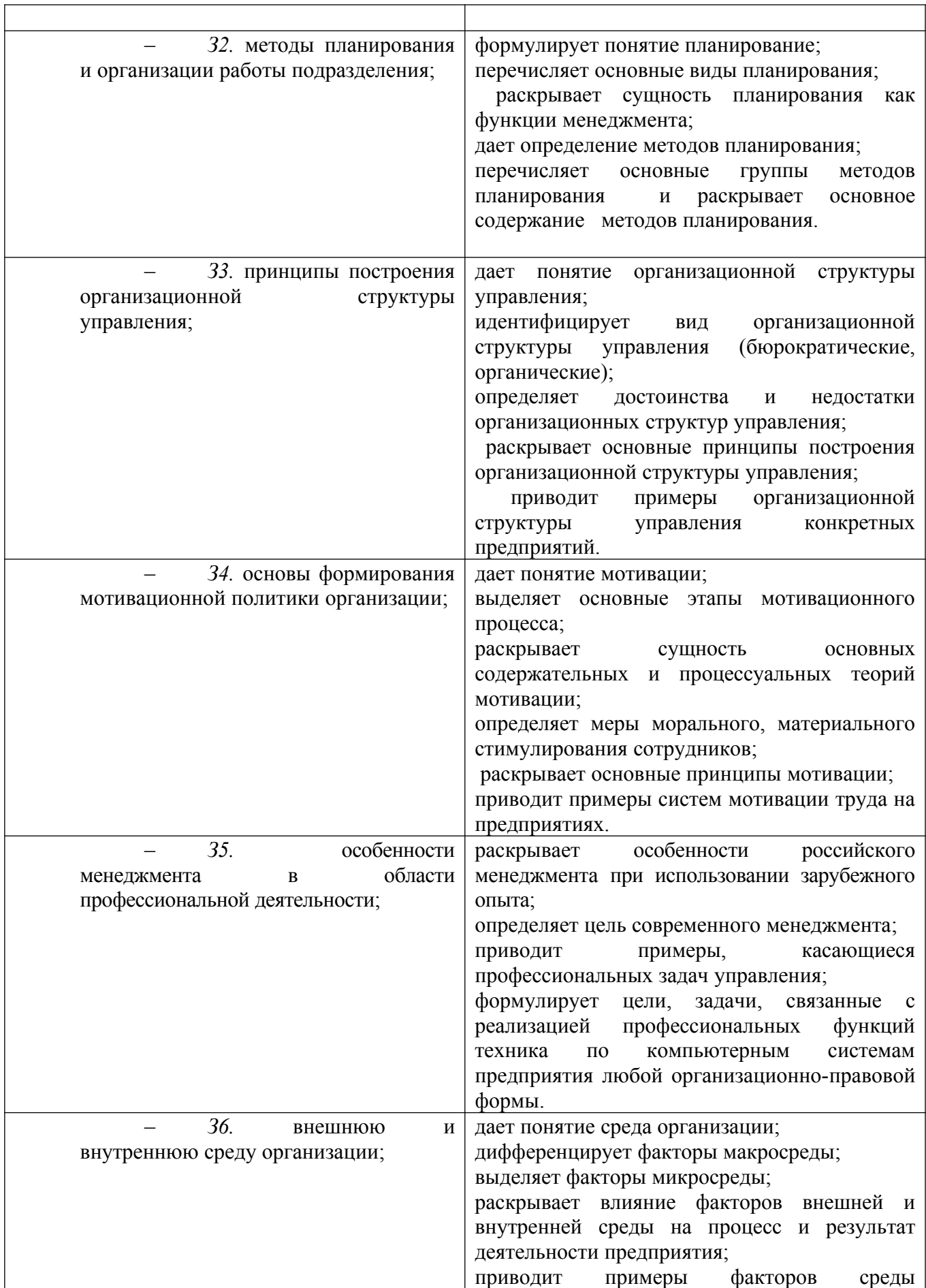

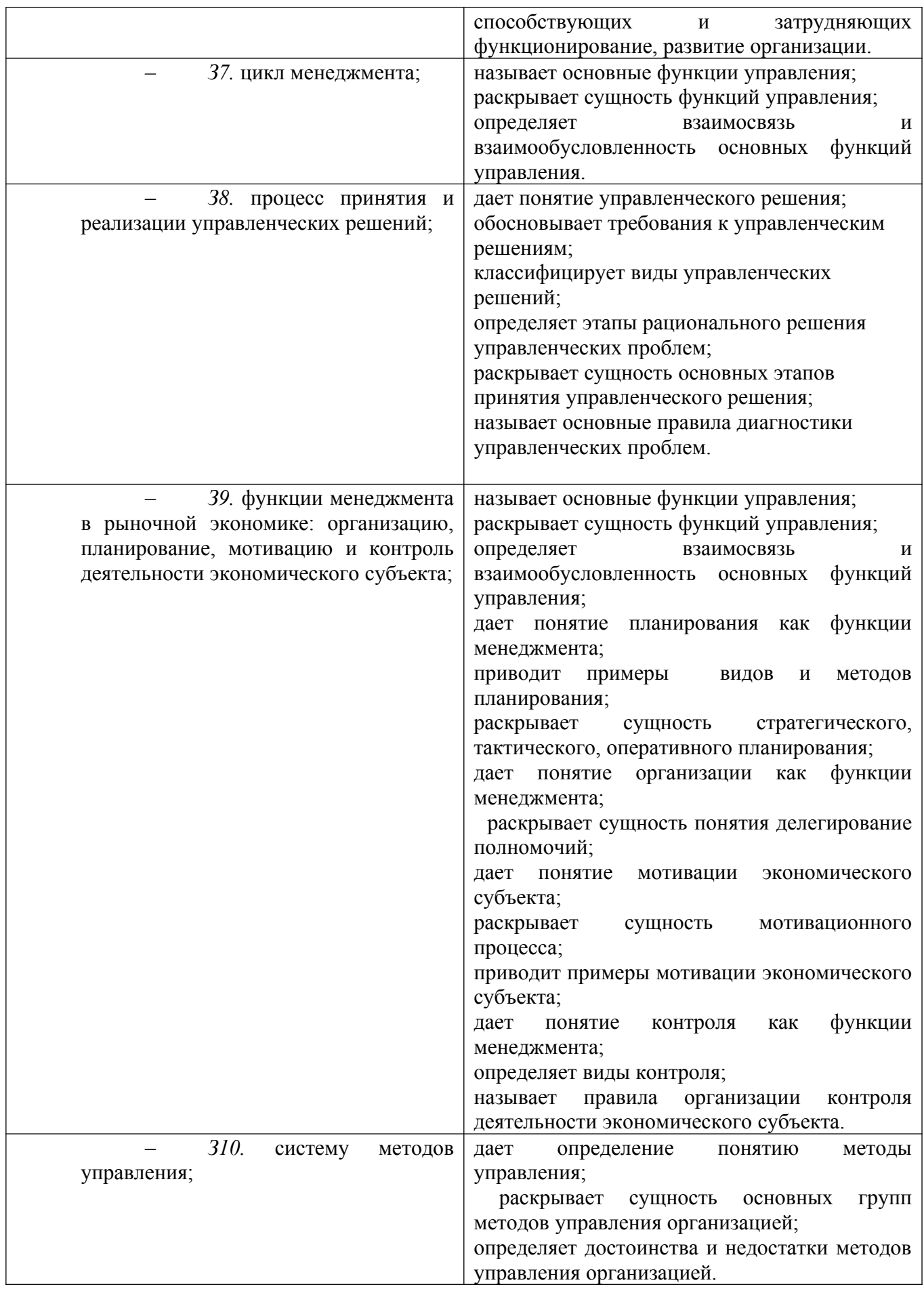

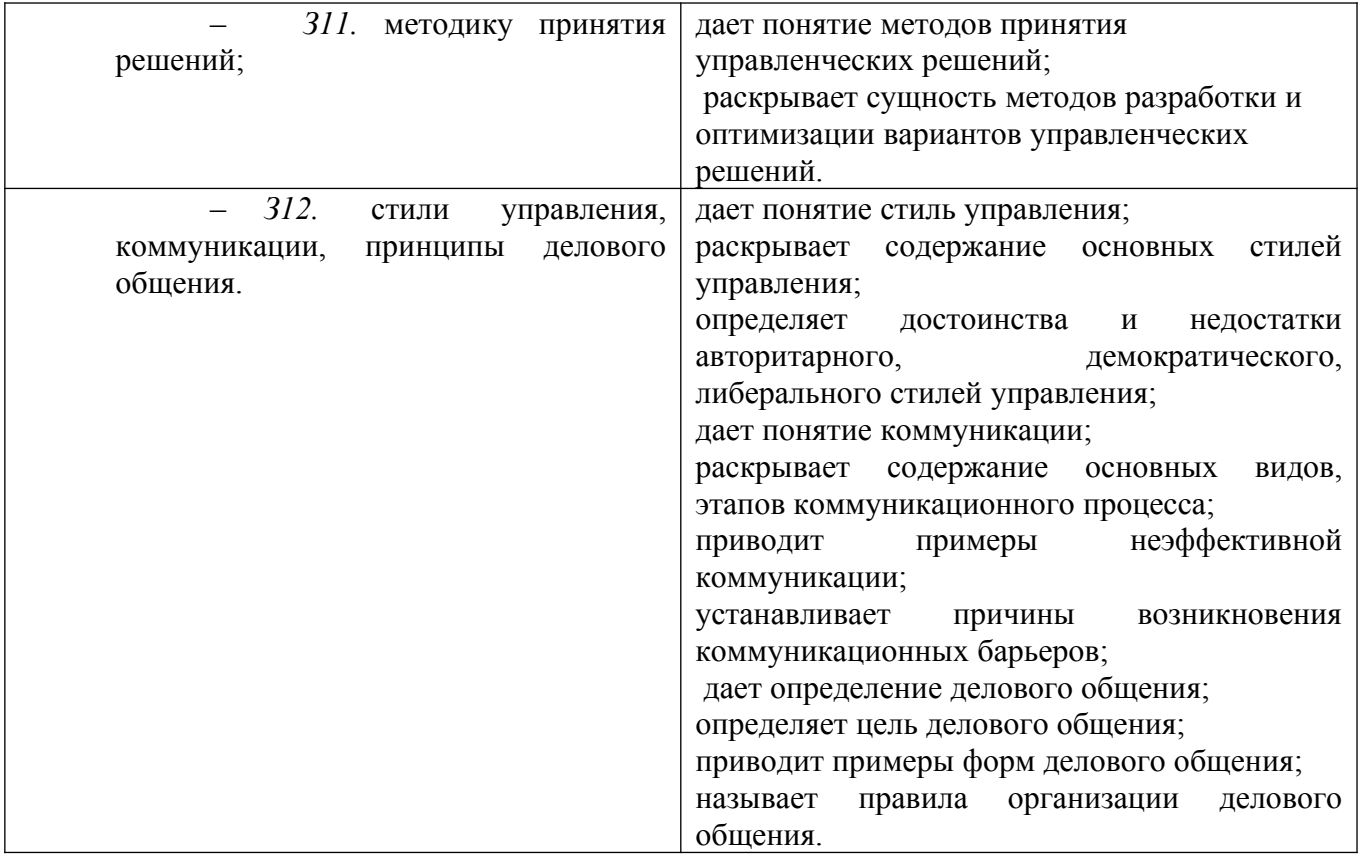

# **3.ОЦЕНКА ОСВОЕНИЯ УЧЕБНОЙ ДИСЦИПЛИНЫ**

**3.1. Контроль и оценка освоения учебной дисциплины по темам (разделам)** Таблица 2

| Элемент                                                           | Формы и методы контроля                      |                                    |            |                   |
|-------------------------------------------------------------------|----------------------------------------------|------------------------------------|------------|-------------------|
| учебной                                                           | Текущий контроль<br>Промежуточная аттестация |                                    |            |                   |
| дисциплины                                                        | Осваиваемы                                   | Метод контроля                     | Проверяемы | Форма контроля    |
|                                                                   | е результаты                                 |                                    | e          |                   |
|                                                                   |                                              |                                    | результаты |                   |
| Раздел 1. Методология менеджмента - концепция, принципы и подходы |                                              |                                    |            |                   |
| Тема 1.1<br>Y 6.31.35<br>-устный опрос                            |                                              |                                    |            |                   |
| Менеджмент:                                                       |                                              | - Практическое                     |            | 6 семестр -       |
| сущность,                                                         |                                              | занятие № 1                        |            | Дифференцированны |
| характерные                                                       |                                              | Решение конкретных                 |            | й зачет           |
| черты                                                             |                                              | ситуаций по теме:                  |            |                   |
|                                                                   |                                              | «Менеджмент:                       |            |                   |
|                                                                   |                                              | сущность и                         |            |                   |
|                                                                   |                                              | характерные черты».                |            |                   |
|                                                                   |                                              | -Самостоятельная                   |            |                   |
|                                                                   |                                              | работа                             |            |                   |
| Тема 1.2                                                          | Y 6.31.35                                    | -устный опрос                      |            |                   |
| Эволюция                                                          |                                              | - Практическое                     |            |                   |
| управленческой                                                    |                                              | занятие № 2                        |            |                   |
| мысли                                                             |                                              | Решение конкретных                 |            |                   |
|                                                                   |                                              | ситуаций по теме:                  |            |                   |
|                                                                   |                                              | «Эволюция                          |            |                   |
|                                                                   |                                              | управленческой                     |            |                   |
|                                                                   |                                              | мысли».                            |            |                   |
|                                                                   |                                              | -Самостоятельная                   |            |                   |
|                                                                   |                                              | работа                             |            |                   |
| Тема 1.3                                                          | <b>y</b> 1. <b>y</b> 6. 36.                  | -устный опрос                      |            |                   |
| <b>Организация</b>                                                |                                              | -Практическое                      |            |                   |
| и ее среда                                                        |                                              | занятие № 3                        |            |                   |
|                                                                   |                                              | Решение конкретных                 |            |                   |
|                                                                   |                                              | ситуаций по теме:                  |            |                   |
|                                                                   |                                              | «Организация и ее                  |            |                   |
|                                                                   |                                              | среда».                            |            |                   |
|                                                                   |                                              | -Самостоятельная                   |            |                   |
|                                                                   |                                              | работа                             |            |                   |
| Раздел 2. Основные функции<br>менеджмента. Цикл менеджмента       |                                              |                                    |            |                   |
| Тема 2.1                                                          | V 1.32.37.                                   | -устный опрос                      |            |                   |
| Планирование                                                      | 39.                                          | Практическое                       |            |                   |
| как функция                                                       |                                              | занятие № 4                        |            |                   |
| менеджмента                                                       |                                              | Решение конкретных                 |            |                   |
|                                                                   |                                              | ситуаций по теме:                  |            |                   |
|                                                                   |                                              | «Стратегическое                    |            |                   |
|                                                                   |                                              | планирование».                     |            |                   |
|                                                                   |                                              | Практическое занятие<br>№ 5 «SWOT- |            |                   |
|                                                                   |                                              |                                    |            |                   |
|                                                                   |                                              | анализ<br>предприятия».            |            |                   |
|                                                                   |                                              | -Самостоятельная                   |            |                   |

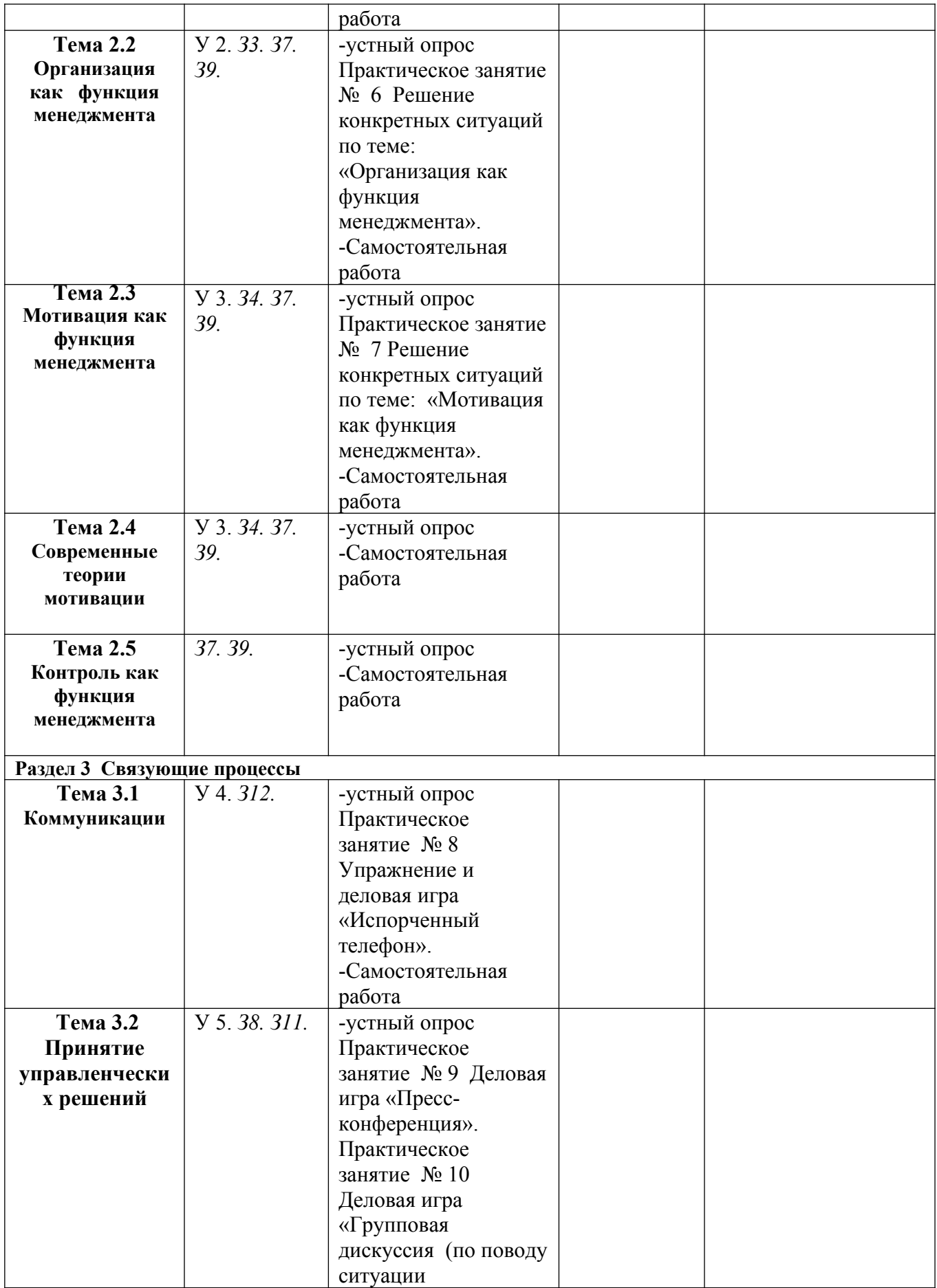

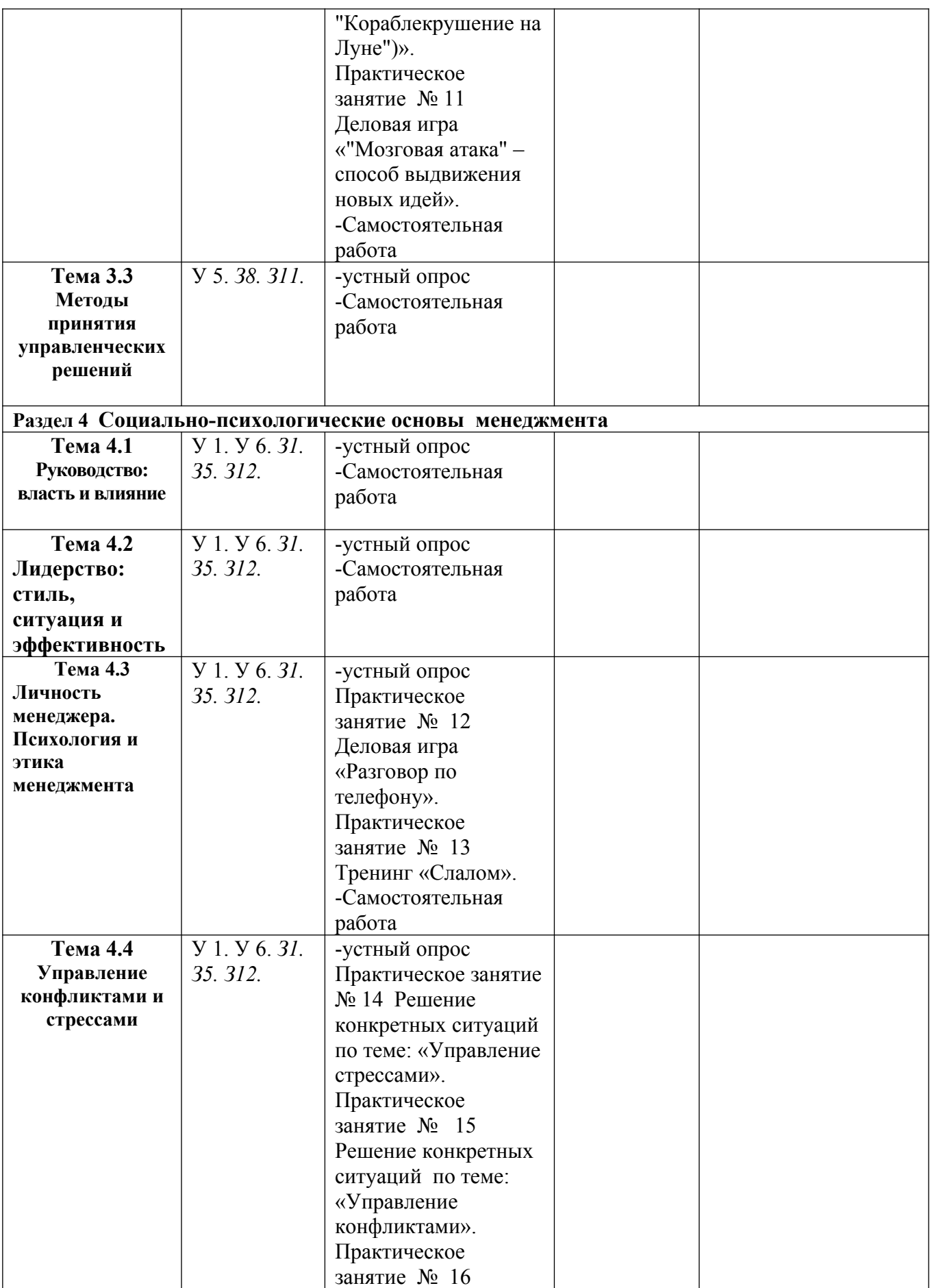

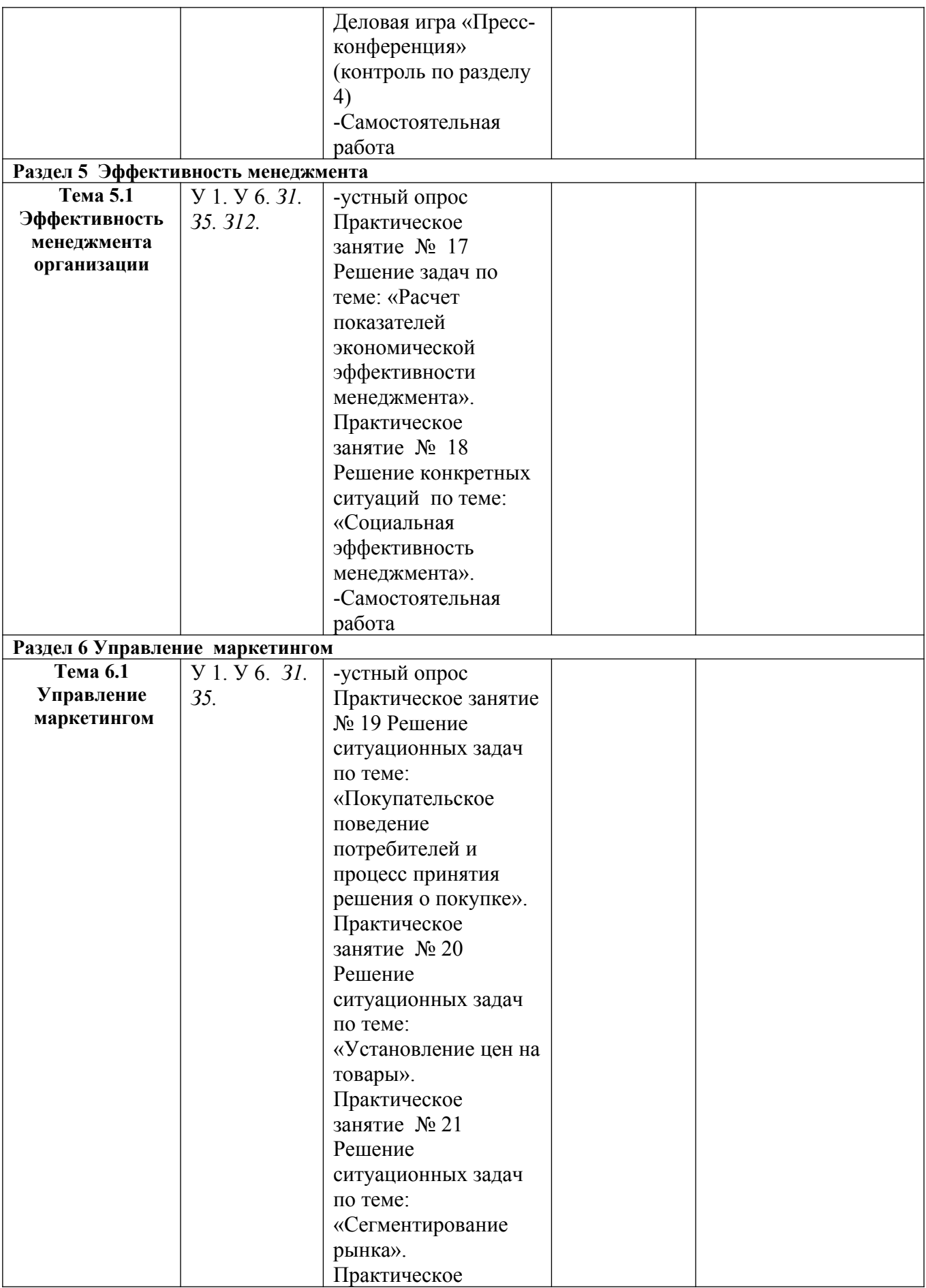

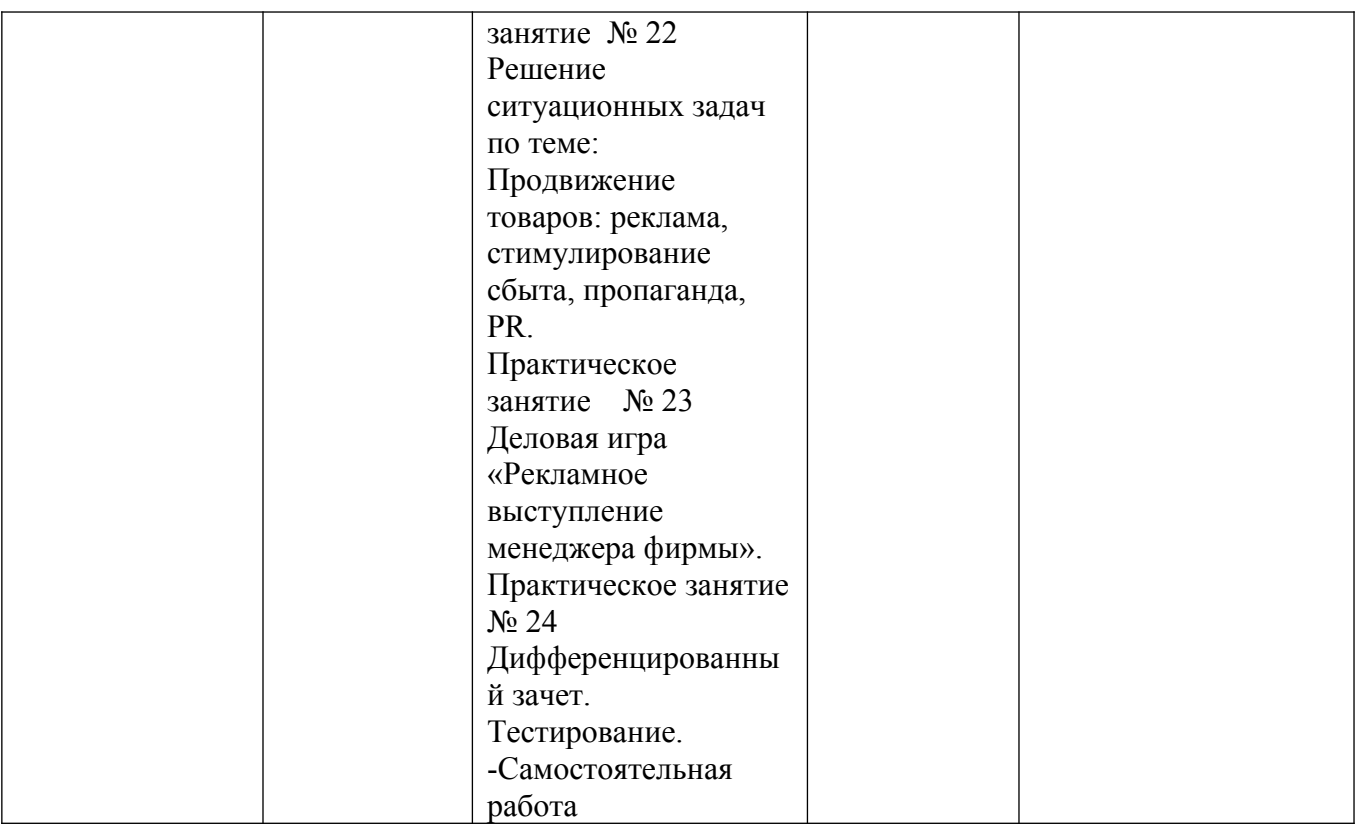

#### **3.1.1.Методы и критерии оценивания в ходе текущего контроля**

*(указываются только те методы и их критерии оценивания, которые используются*

#### *преподавателем в повседневной практике)*

#### 1.Устный опрос. Критерии оценивания.

Отметка 5 «отлично» - ответил на вопросы в объеме лекционного и дополнительного материала, дал полные грамотные ответы на все дополнительные вопросы.

Отметка 4 «хорошо» - грамотно изложил ответы на вопросы, но содержание и формулировки имеют отдельные неточности (допускается нечеткая формулировка определений), в полной мере ответил на заданные дополнительные вопросы.

Отметка 3 «удовлетворительно» - ответил на часть вопросов в объеме лекционного материала и ответил на часть дополнительных вопросов.

Отметка 2 «неудовлетворительно» - допустил ошибки в определении базовых понятий, исказил их смысл, не ответил на дополнительные вопросы.

#### 2. Тестовое задание. Критерии оценивания.

Отметка «5» ставится при правильном выполнении 90% заданий теста.

Отметка «4» ставится при правильном выполнении 80% заданий теста.

Отметка «3» ставится при правильном выполнении 55% заданий теста.

Отметка «2» ставится при правильном выполнении 54% заданий теста.

3. Самостоятельная работа. Критерии оценивания.

Отметка 5 «отлично» - работа выполнена в полном объеме; учтены все требования к данной работе; самостоятельно поставлены цели и задачи работы, соответствующие заданной теме/проблеме; получены результаты в соответствии с поставленной целью; работа оформлена аккуратно и грамотно.

Отметка 4 «хорошо» - выполнены требования к отметке «5», но были допущены два-три недочета; не более одной негрубой ошибки и одного недочета.

Отметка 3 «удовлетворительно» - работа выполнена не в полном объеме, но объем выполненной части работы позволяет получить часть результатов в соответствии с поставленной целью.

Отметка 2 «неудовлетворительно» - работа выполнена не полностью и объем выполненной части работы позволяет получить недостаточно результатов в соответствии с поставленной целью.

 Самостоятельная работа студентов предполагает работу с основной и дополнительной литературой, подготовку рефератов, докладов, сообщений, презентаций по темам курса.

Изучение *теоретической части* курса возможно путем самообразования, но при этом рекомендуется придерживаться структуры курса дисциплины, предложенной в программе. При самоподготовке необходимо обязательно ознакомиться с предложенной по данной теме литературой, выбрать для себя наиболее заинтересовавшую тему для углубленного изучения и подготовки реферата.

*Рекомендации по подготовке электронной презентации.*

- 1. Планирование презентации (выбор темы, определение цели).
- 2. Подготовка содержания презентации.
	- 2.1. Анализ темы презентации.
	- 2.2. Поиск и переработка источников информации.
	- 2.3. Составление плана презентации.
	- 2.4. Написание исходного текста для презентации.

2.5. Разделение исходного текста на порции (слайды) – определение их последовательности, состава каждого слайда, определение устного комментария к каждому слайду.

2.6. Техническая реализация презентации (использование возможностей программы Power Point для подготовки мультимедийной презентации; использование мультимедийных эффектов).

2.7. Выбор дизайна презентации.

2.8. Репетиция презентации (проверка синхронности устного текста и демонстрируемых слайдов; обеспечение соответствия объема презентации отведенному на нее времени, проверка соответствия презентации требованиям устного публичного выступления).

4. Практическая работа. Критерии оценивания.

Отметка «5» - работа выполнена в полном объеме, с соблюдением алгоритма выполнения: последовательности проведения измерений, заполнения таблиц, графиков и др.; правильно и аккуратно выполнены все записи, таблицы, рисунки, чертежи, графики, вычисления; получены результаты в соответствии с поставленной целью.

Отметка «4» - выполнены требования к отметке «5», но были допущены два-три недочета; не более одной негрубой ошибки и одного недочета.

Отметка «3» - работа выполнена не в полном объеме, но объем выполненной части работы позволяет получить часть результатов в соответствии с поставленной целью.

Отметка «2» - работа выполнена не полностью и объем выполненной части работы не позволяет получить никаких результатов в соответствии с поставленной целью.

# **4.КОНТРОЛЬНО-ОЦЕНОЧНЫЕ СРЕДСТВА ДЛЯ ПРОВЕДЕНИЯ ПРОМЕЖУТОЧНОЙ АТТЕСТАЦИИ**

#### **1.Дифференцированный зачёт**

#### **1.1.Форма проведения***:* письменная, тестирование.

#### **1.2.Условия выполнения**

Время выполнения задания: 90 минут

Оборудование учебного кабинета:

- ‒ рабочие места по количеству обучающихся;
- ‒ рабочее место преподавателя.

Информационные источники:

- ‒ инструкция проведения теста;
- $-$  тест;
- ‒ бланк для ответов.

Требования охраны труда:

К занятиям в кабинетах допускаются обучающиеся, инструктаж по ОТ. При проведении занятий обучающиеся должны выполнять все требования Устава учреждения; правила поведения в кабинетах, лабораториях и территории колледжа; расписание учебных занятий и распорядок дня; установленные режимы труда и отдыха. Обучающиеся должны строго выполнять требования пожарной безопасности; знать места расположения первичных средств пожаротушения и правила их использования.

#### **1.3.Пакет материалов для проведения дифференцированного зачёта**

1.Перечень тем, контролируемых в ходе промежуточной аттестации.

1. Понятие менеджмента и его роль в общественном развитии. Менеджмент как наука и искусство. Принципы и методы менеджмента как науки.

2. Задачи и цели менеджмента. Типы и виды менеджмента.

3. Методы менеджмента: организационно-административные, экономические, социально-психологические.

4. Эволюция менеджмента. Представление о различных школах менеджмента. Школа научного управления. Классическая (административная) школа в управлении. Школа человеческих отношений. Школа науки управления (количественная).

5. Русский вклад в менеджмент. Национальные особенности менеджмента.

6. Внутренняя среда организации. Основные внутренние переменные. Цели организации, структура, задачи, технология. Люди как внутренняя переменная.

7. Внешняя среда и ее воздействие на организацию. Среда прямого и косвенного

воздействия. Характеристики внешней среды.

8. Сложные и простые, формальные и неформальные организации.

9. Сущность и виды планирования. Принципы планирования. Этапы процесса стратегического планирования. Миссия, цели и ценности организации. Оценка и анализ внешней среды. Управленческое обследование сильных и слабых сторон. Анализ стратегических альтернатив. Выбор стратегии. Реализация стратегии. Оценка стратегии.

10. Суть и содержание функции организации. Понятия: делегирование, полномочия, ответственность. Централизованные и децентрализованные организации.

11. Разработка структуры организации. Бюрократические (функциональная, дивизиональная) и органические (проектная, матричная) структуры организации. Основные структуры управления (линейная, линейно-функциональная).

12. Сущность мотиваций и их роль в повышении эффективности организации. Эволюция понимания проблемы мотивации. Основы формирования мотивационной политики организации. Потребности, мотивы, стимулы, вознаграждения.

13. Теории содержания мотивации. Теория иерархии потребностей Маслоу. Теория ERG Альдерфера. Теория приобретенных потребностей МакКлелланда. Теория двух факторов Герцберга. Обобщенный взгляд на теории содержания мотивации.

14. Теории процесса мотивации. Теория ожидания. Теория постановки целей. Теория равенства. Концепция партисипативного управления.

15. Контроль, его место и значение в ряду функций менеджмента. Этапы процесса контроля. Виды контроля: стратегический, тактический, оперативный (предварительный, текущий, заключительный контроль). Формы контроля.

16. Процесс коммуникаций и эффективность управления. Элементы и этапы процесса коммуникаций. Коммуникации между организацией и ее средой. Коммуникации между уровнями и подразделениями. Коммуникации: руководитель – подчиненный. Коммуникации между руководителем и рабочей группой. Неформальные коммуникации. Преграды на пути межличностных и организационных коммуникаций, способы их преодоления.

17. Коммуникационные сети и стили.

18. Процесс принятия управленческого решения. Классификация управленческих решений. Этапы принятия рационального решения.

19. Качество управленческого решения. Методы оценок экономической эффективности управленческих решений. Принципы принятия решения.

20. Понятие власти, влияния, лидерства. Формы власти и влияния. Убеждение и участие работников в управлении.

18

21. Природа и определение понятия лидерства. Лидер и менеджер. Отличие менеджера от лидера.

22. Три подхода к определению факторов эффективного лидерства: подход с позиций личных качеств, поведенческий подход, ситуационный подход.

23. Стили лидерства: автократический, демократический, либеральный.

24. Менеджер. Роли, выполняемые менеджерами: роль по принятию решения, информационная роль, роль руководителя.

25. Этика и культура менеджмента. Деловое и управленческое общение.

26. Природа конфликта в организации. Типы конфликтов. Причины конфликта и его последствия. Управление конфликтом.

2. Образец теста.

### **Тест**

## *1. К средствам привлечения внешних кандидатов на вакантные должности в организации относятся (относится):*

- а) проведение аттестации кадров;
- б) ротация кадров;
- в) кадровые перестановки;
- г) целевое взаимодействие с профильными образовательными учреждениями.

#### *2. Помощь в установлении личных контактов как между людьми внутри коллектива, устранение конфликтных ситуаций – это:*

- а) оптимизация условий труда;
- б) развитие личности работника;
- в) контроль адаптации кадров;
- г) улучшение психологического климата.

#### *3. Такие характеристики организации, как разделение труда, объем управления, проектирование работы, выделение подразделений, характеризуют ее:*

- а) функции; б) управление;
- в) цели; г) структуру.
- *4. Соответствие видов работы, которые надо делегировать подчиненным и которые не подлежат делегированию:*
	- а) менеджер должен делегировать 1. Стратегические решения
	- подчиненным
		- б) не подлежит делегированию 2. Рутинную работу

# *5. К внешним факторам управления персоналом относится:*

- а) кадровая политика; б) подбор персонала;
- в) стиль руководства; и последатель и понятичие конкурентов.

# *6. Согласно теории мотивации Маслоу, целью индивидуума является потребность:*

- а) в самоутверждении; б) в интересной работе;
- в) в самовыражении; при туре вознаграждении.
- *7. Процесс обострения противоречия и борьбы его участников это:*
- а) разрешение конфликта; б) усиление конфликта;
- в) прогнозирование конфликта;  $\Gamma$ ) предупреждение конфликта.
- *8. Какой конфликт постоянно сопровождает любые конфликты, участником которых является данная личность:*
	- а) межличностный; б) между личностью и группой;
	- в) внутриличностный;  $\Gamma$ ) межгрупповой.

### *9. Принципом эффективной мотивации в настоящее время является (являются):*

- а) денежное вознаграждение;
- б) способы удовлетворения потребностей через хорошую работу;
- в) моральное вознаграждение;
- г) способы формирования потребностей.

#### *10. К наиболее распространенному перечню управленческих функций относятся:*

- а) планирование, организация, руководство, контроль, принятие решений;
- б) планирование, организация, мотивация, контроль;

в) организация, мотивация, контроль, коммуникация, представительство и ведение переговоров;

г) планирование, распорядительство, организация, руководство, мотивация, контроль.

#### *11. К факторам внешней среды прямого воздействия организации относятся:*

- а) политические факторы; б) научно-технические достижения;
- в) поставщики;  $\Gamma$ ) конкуренты.

#### *12. Конфликт, в основе которого лежит деловая, профессиональная, служебная целесообразность, называется:*

- а) деструктивный конфликт; б) ролевой конфликт;
- в) конструктивный конфликт; г) функциональный конфликт.

### *13. Серьезное разногласие, спор, столкновение определяется как:*

- а) конфликт; б) диалог; в) дискуссия; г) полемика.
- *14. Побуждение, основанное на потребностях личности, ее ценностных ориентациях, интересах, – это:*
	- а) мышление; б) отношение; в) мотивация; г) склонность.
- *15. Урегулирование разногласий путем взаимных уступок определяется как:*
	- а) сотрудничество; б) компромисс;
	- в) игнорирование;  $\Gamma$ ) приспособление.
- *16. Предметы труда, технология производства, организация работы служат объектами общения:*
	- а) межличностного; б) неформального;
	- в) неофициального; профессионального.
- *17. Совместная выработка решения, удовлетворяющего интересы всех сторон, определяется понятием:*
	-
	- а) компромисс; б) игнорирование;
	- в) сотрудничество; приспособление.

# *18. К внешним факторам косвенного воздействия на организацию относятся:*

- а) персонал; б) политические факторы;
- в) поставшики:  $\Gamma$ ) экономические факторы.

# *19. Укажите соответствие школ управления и их вклада в развитие менеджмента:*

A. Школа человеческих 1. Применение приемов управления

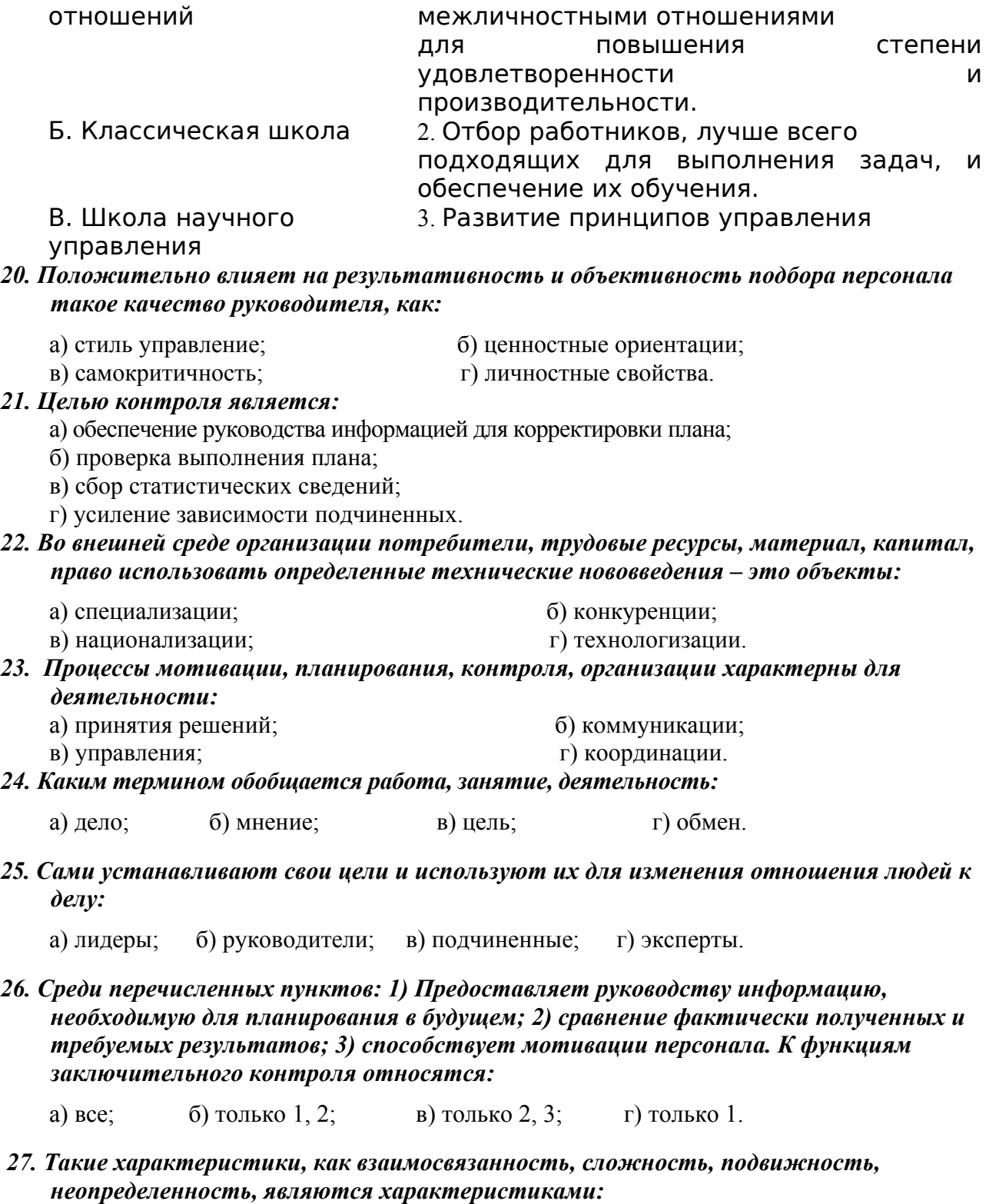

а) внутренней среды организации; б) внешней среды организации; в) процесса управления; г) процесса принятия решений.

- *28. Внешнее окружение организации, внутренняя среда организации, личностные особенности человека и его личное внешнее окружение определяют:*
	- а) структуру управления людьми в организации;
	- б) соответствие занимаемой должности;
	- в) поведение человека в организации;
- г) возможности личностного роста.
- *29. Деление организации на элементы и блоки по видам товаров или услуг, группам покупателей или географическим регионам обеспечивается схемой организации:*
	- а) традиционной; б) органической; в) дивизиональной; и последний по трудник и г) механистической.
- *30. Что относится к категории «внутреннего вознаграждения»:*
	- а) зарплата; б) сама работа;
	- в) карьера; города и признание окружения.
- *31. По воле руководства для организации производственного процесса создаются:*
	- а) формальные группы; б) неформальные группы;
	- в) группы по интересам; г) профессиональные группы.

#### *32. Канал распространения слухов относится к каналам распространения информации:*

- а) формальным; б) неформальным;
- в) организационным; и поставляют г) социальным.

## *33. Система контроля в организации обычно состоит из:*

- а) предварительного, текущего и заключительного;
- б) текущего и заключительного;
- в) предварительного и заключительный;
- г) только из текущего контроля.

#### *34. Пример влияния через разумную веру – это отношение:*

- а) пациента с лечащим врачом; б) рабочего с мастером;
- в) крестьянина и помещика; г) подсудимого и судьи.
- *35. Для каких целей в процессе принятия решений используется «мозговая атака»:*
	- а) интенсификация мыслительного процесса;
	- б) выявление альтернатив;
	- в) анализ нестандартных решений;
	- г) вовлечение всех участников в процесс принятия решений.
- *36. Поведение одного индивида, которое вносит изменения в поведение, отношение, ощущения другого индивида, является \_\_\_\_\_\_\_\_\_\_\_\_\_\_\_\_.*

#### *37. Какой смысл вкладывается в слово «риск» при принятии решений:*

- а) степень значимости проблемы для общей деятельности фирмы;
- б) уровень определенности, с которой можно прогнозировать результат;

в) степень влияния неправильно решенной проблемы на служебное положение руководителя;

г) уровень превышения своих полномочий.

*38. Среди перечисленных пунктов: 1) Выявление проблемы; 2) Корректировка деятельности организации; 3) Недопущение перерастания проблем в кризис; 4) Оплата труда, – к функциям контроля относятся:*

а) 1, 2, 3, 4; б) только 2, 3, 4; в) только 1 и 3; г) только 1, 2, 3.

#### *39. Среди перечисленных компонентов: 1) интерпретатор;*

*2) отправитель; 3) передатчик; 4) кодировщик; 5) сообщение; 6) канал; 7) получатель, – к процессу коммуникации относятся:*

а) только 2, 5, 6, 7; б) только 1, 2, 3, 4; в) только 1, 2, 3, 5, 6, 7; г) только 1, 2, 6, 7.

- 
- 
- 

### *40. Типы конфликтов: внутри личностные, межличностные, между личностью и группой, межгрупповые, межколлективные, межпартийные, межгосударственные, сгруппированы по:*

- а) проблемно-деятельностному признаку;
- б) степени остроты противоречий;
- в) продолжительности протекания;
- г) степени вовлеченности людей.

#### *41. Делегирование представляет собой средство:*

- а) увеличения ответственности подчиненных;
- б) распределения задач подчиненным;
- в) повышения эффективности деятельности подчиненных;
- г) полной передачи ответственности подчиненным.

#### *42. Такие аспекты, как управление и внутренняя среда организации, управление и внешняя среда, управление как процесс взаимодействия внутренней среды организации с внешней средой, являются аспектами:*

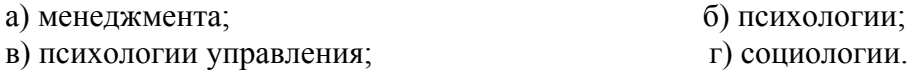

*43. Ротация – это:*

а) повышение в должности;

б) проверка работы руководителей низкого звена;

в) назначение одного из руководителей низкого звена начальником другого отдела того же уровня;

г) перемещение руководителя низового звена из отдела в отдел на определенный срок для ознакомления с разными сторонами деятельности организации.

#### *44. Субъекты (отдельные личности, группы, организации, государства), непосредственно вовлеченные во все фазы конфликта, называются:*

а) партнеры; б) участники; в) клиенты; г) конкуренты.

#### *45. Среда косвенного и прямого воздействия относится к:*

- а) внутренней среде организации;
- б) психологическим методам воздействия;
- в) внешнему окружению организации;
- г) управленческим методам воздействия.

#### *46. Передача сообщения – это:*

- а) процесс формального общения; б) этап коммуникации;
- в) процесс коммуникации;  $\Gamma$ ) элемент руководства.
- 
- *47. Влияние, основанное на вере исполнителя, что оказывающий влияние может наказать его, это власть, основанная на:*

а) вознаграждении; б) принуждении; в) харизме; г) примере.

*48. Обмен информацией между двумя и более людьми - это\_\_\_\_\_\_\_\_\_\_\_\_\_\_\_\_\_\_.* 

#### *49. Руководитель, который старается не навязывать свою волю подчиненным и исходит из предпосылки, что люди мотивированы потребностями высшего уровня:*

а) демократ; б) автократ; в) бюрократ; г) инструктор.

*50. Основная общая цель или задача организации:* 

- 
- 

а) модель; б) конфликт; в) миссия; г) стратегия.

- *51. К конкретным функциям управления ресурсами в организации не относится функция управления:*
	- а) информацией; б) финансами; в) маркетингом; г) запасами.

#### *52. Термином «коммуникационный процесс» в теории менеджмента принято обозначать:* а) обмен информацией;

- б) информационный поток;
- в) систему обратной связи;
- г) общение руководителей с подчиненными.
- *53. Трудоспособная часть населения, которая в силу психофизиологических и интеллектуальных качеств способна производить материальные блага или услуги в менеджменте называется термином:*
	- а) «персонал организации»; б) «трудовые ресурсы»;
	- в) «кадры организации»; г) «человеческие ресурсы».

#### *54. К основным функциям кадровой службы организации не относятся:*

- а) учет трудовых ресурсов организации;
- б) планирование повышения квалификации персонала;
- в) обеспечение соблюдения норм трудового законодательства;
- г) расчет компенсационных выплат сотрудникам.

#### *55. К основным составляющим имиджа менеджера относят:*

- а) его национально-этническую, конфессиональную принадлежность;
- б) внешний вид членов его команды;
- в) деловую репутацию организации;
- г) манеру говорить, выражать мысли.

#### *56. Процесс, одной из основных составляющих которого является определение миссии, целей организации называется:*

- а) планированием; б) управлением;
	-
- в) детализацией целей; и простнозированием.
- *57. Процесс побуждения себя и других к деятельности для достижения личных целей или целей организации в теории менеджмента называется термином \_\_\_\_\_\_\_\_\_\_\_\_\_\_\_\_\_.*

#### *58. Система эффективного контроля должна обладать следующими характеристиками: своевременностью, гибкостью, простотой и:*

- а) многовариантностью методов и способов проведения контроля;
- б) структурностью;
- в) экономичностью;
- г) формализованостью процедур.

#### *59. Наиболее актуальным в условиях острой конкурентной борьбы фактором эффективности управления организации является:*

- а) экономия времени, скорости реагирования на изменение среды;
- б) оптимальность использования материальных ресурсов;
- в) экономия материальных ресурсов;
- г) экономия финансовых ресурсов.

#### *60. Последователем Тейлора, разделявшим идеи технократического подхода к управлению, был:*

а) Мэйо; б) Фоллет; в) Адамс; г) Форд.

*61. Атмосфера в коллективе организации, обычай, нравы, ожидание сотрудников с точки зрения теории менеджмента совокупности формулируют \_\_\_\_\_\_\_\_ организации:*

а) факторы успеха; б) инфраструктуру; в) культуру; г) имидж.

#### *62. Власть, построенная на силе личных качеств или способности лидера, является:*

- а) харизматической; б) диктаторской;
- в) принудительной; г) экспертной.

#### *63. Вклад школы научного управления в развитие теории и практики менеджмента заключается в:*

а) разборке универсальных принципов управления организацией;

б) создании системы научной организации труда, основанной на анализе процессов труда рабочих и их организации;

в) разработке подходов к решению комплексных проблем управления с использованием экономико-математических методов;

г) обосновании необходимости изучения поведения человека в деятельности организации.

#### *64. Под открытой системой в менеджменте понимается система:*

а) состоящая из элементов и подсистем;

б) объединяющая в себе все элементы и связи, влияющие на ее функционирование;

в) в которой выходные элементы можно прогнозировать лишь с известной долей вероятности;

г) взаимодействующая с внешней средой.

#### *65. Английское слово «Менеджмент» происходит от латинского слова «Манус», которая на русском языке означает:*

а) рука; б) деньги; в) купец; г) воин.

#### *66. Методы управления представляют собой способы:*

а) воздействие субъекта управления на объект управления для достижения поставленных целей;

- б) использование ресурсов организации;
- в) применение знаний в области управления;
- г) создание организаций и управления ими.

#### *67. Горизонтальные связи в структуре управления организацией является одноуровневыми и носят характер:*

- а) доверия; б) взаимного подчинения;
- в) кооперации;  $\Gamma$  согласования.

## *68. Идеи теории мотивации А. Маслоу больше всего связаны с:*

а) желанием сотрудника сократить объем работы;

- б) общими потребностями сотрудника;
- в) надеждами сотрудника на материальное вознаграждение;
- г) производительностью сотрудника.

#### *69. Индикативное планирование с точки зрения его использования в управлении организацией носит \_\_\_\_\_\_\_\_ характер:*

- а) обязательный; б) директивный;
- в) приказной; и приказной; г) рекомендательный.

### *70. К основным функциям управления организацией относится:*

- а) обмен информацией; б) планирование;
- в) побуждение; г) анализ.
- *71. В теории менеджмента решение, независящее от прошлого опыта, а основанное на объективном аналитическом процессе, является:*
- а) интуитивным; б) основанном на суждении;
- в) рациональным; и поставляет при аналитическим.

# *72. Заключительным этапом фазы подготовки управленческого решения является:*

- а) постановки задачи;
- б) уяснения проблемы;
- в) выбор оптимального варианта решения;
- г) разработка вариантов решения.

# *73. Подберите к каждому термину из левой колонки определение из правой колонки:*

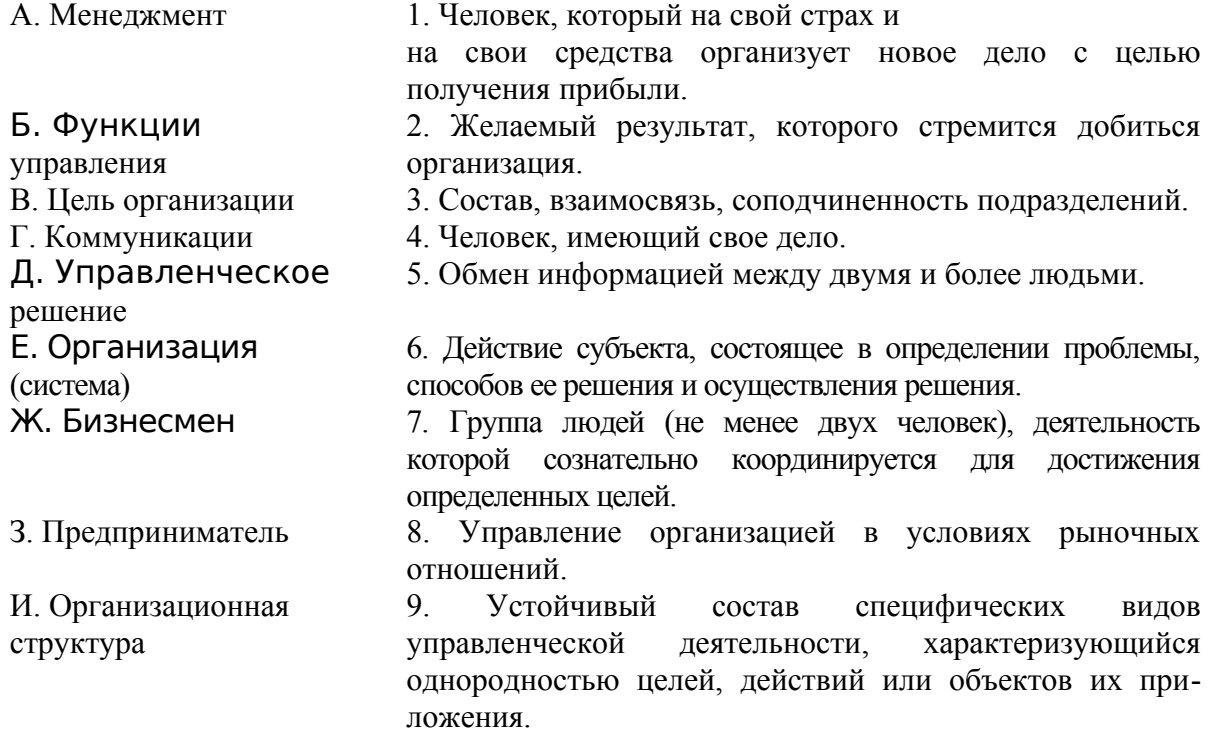

3.Эталоны ответов обучающихся.

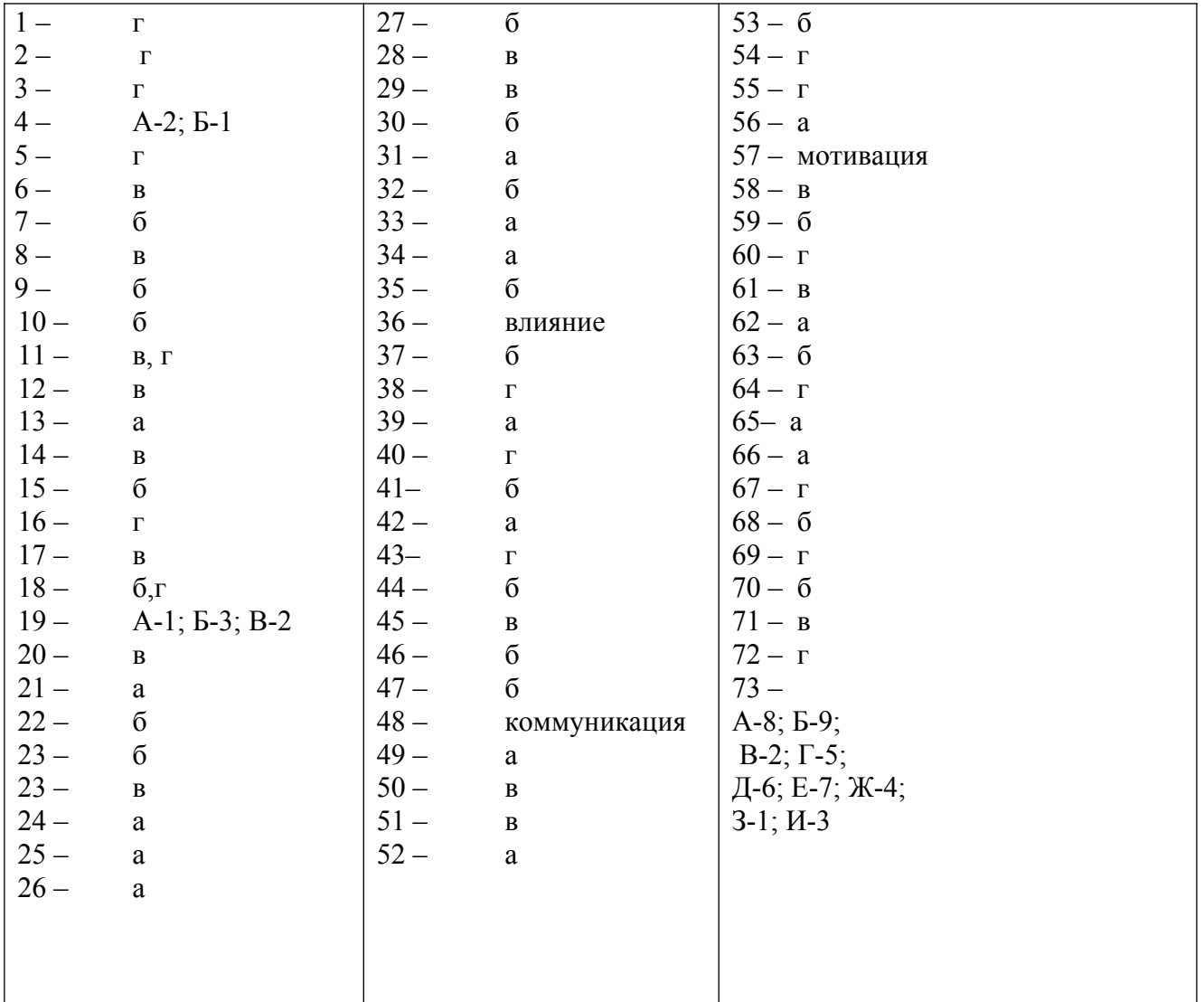

# 4.Зачетная ведомость

# Оценка запланированных результатов по учебной дисциплине

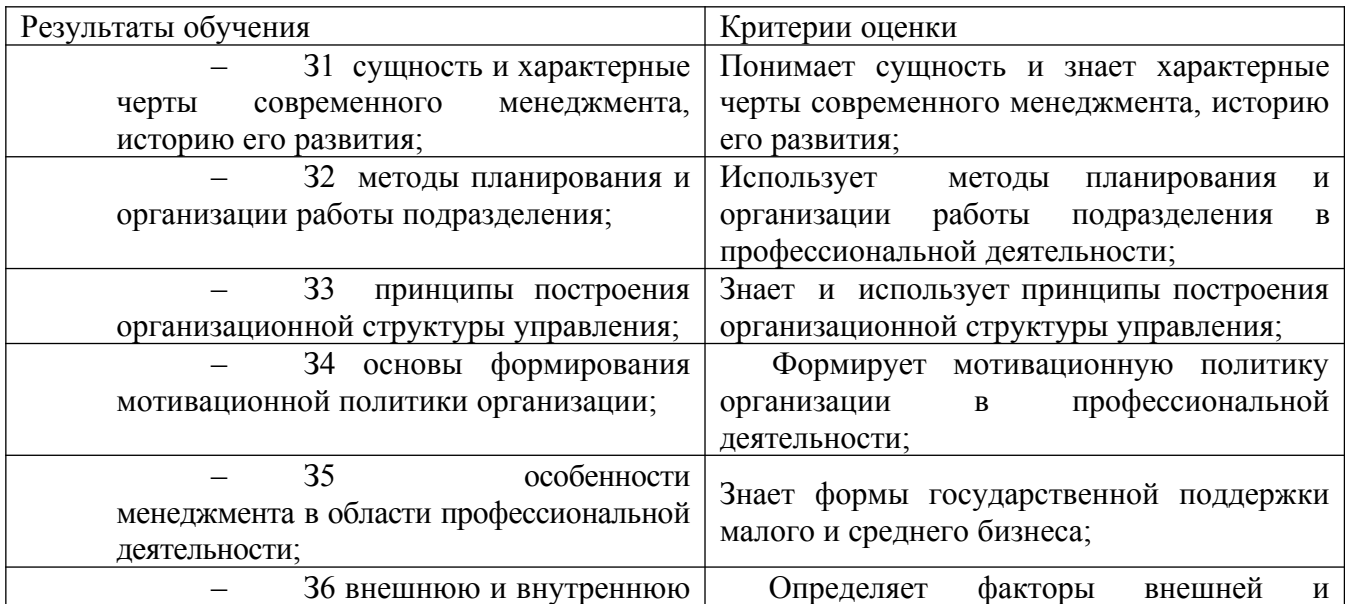

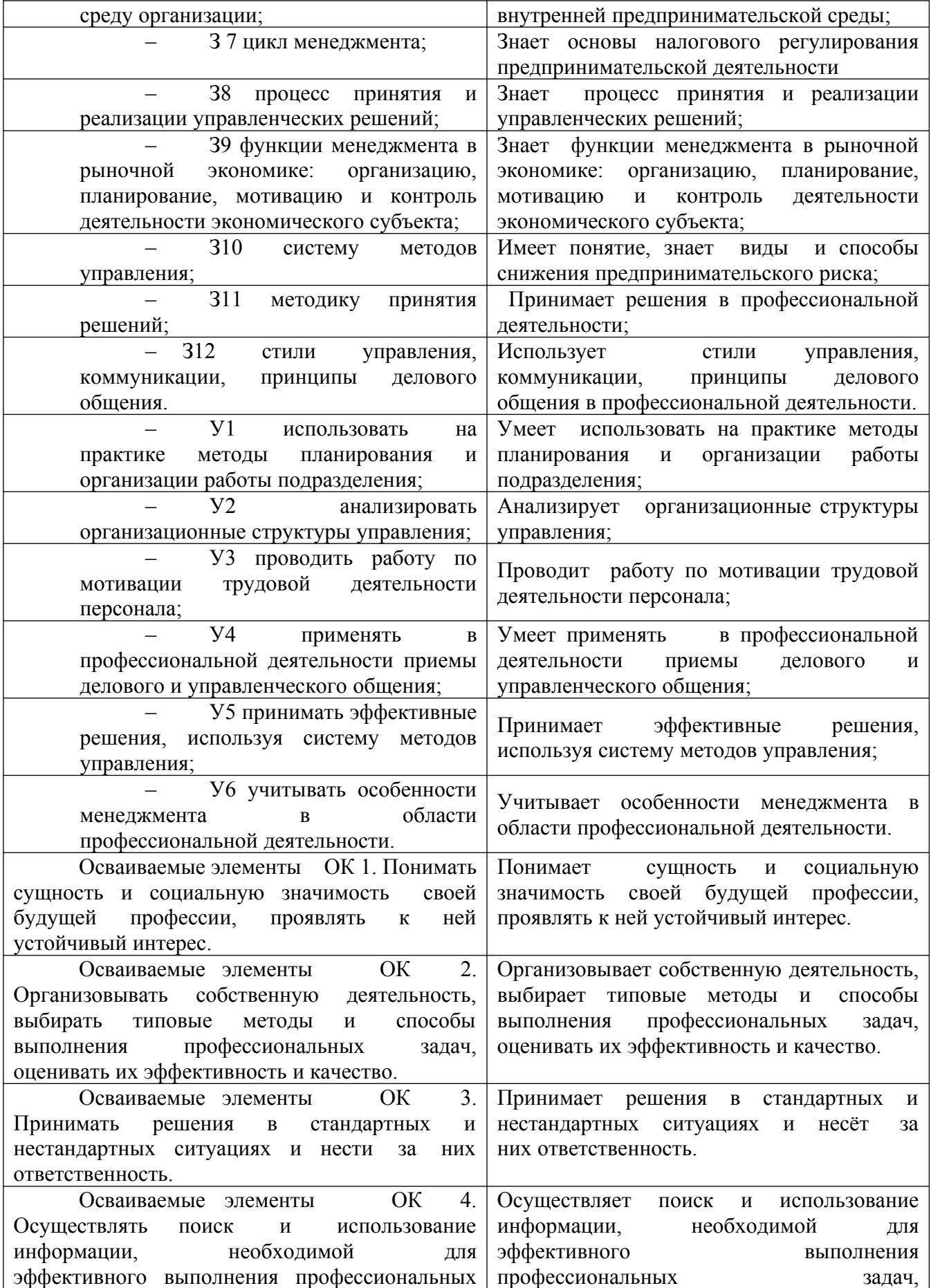

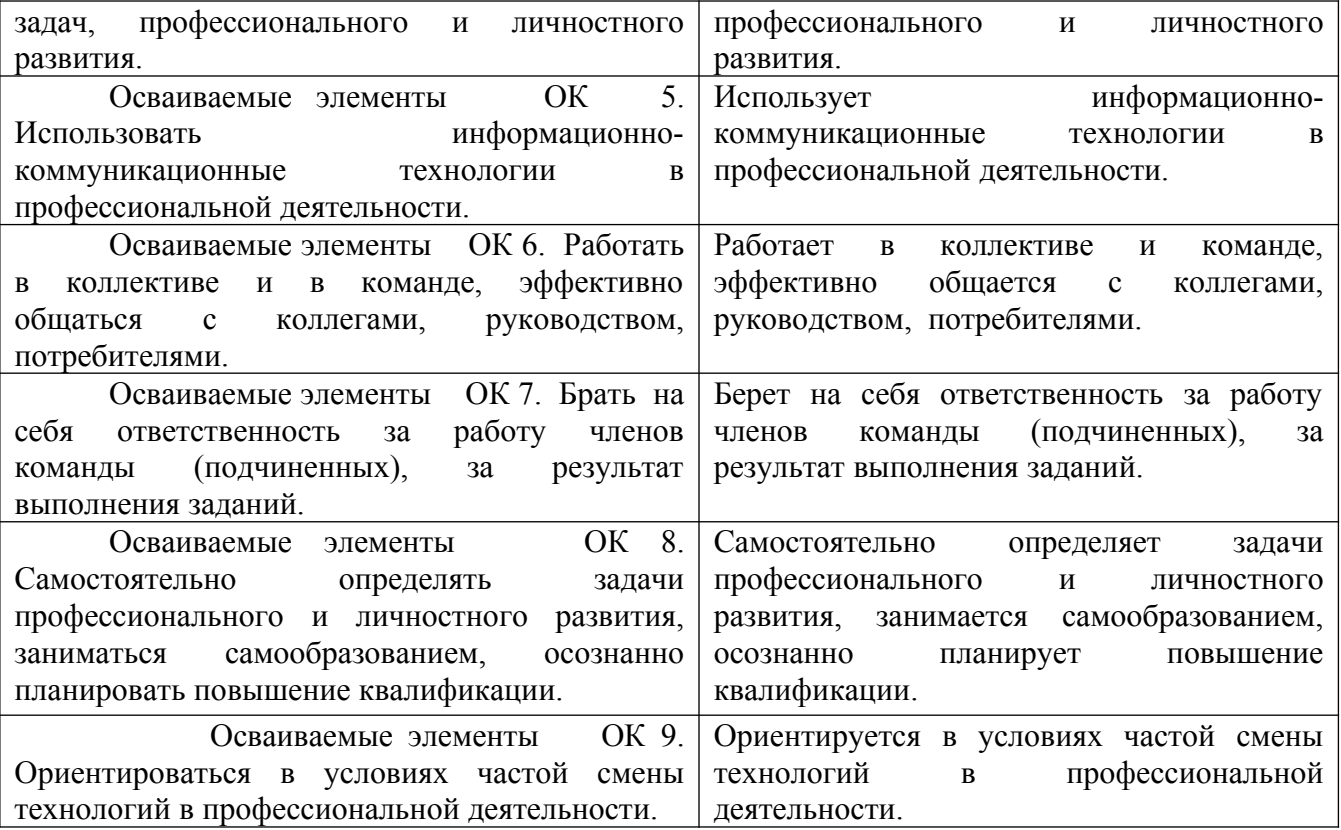

#### Критерии оценки ответов

Отметка «5» ставится при правильном выполнении 90% заданий теста. Отметка «4» ставится при правильном выполнении 80% заданий теста. Отметка «3» ставится при правильном выполнении 55% заданий теста. Отметка «2» ставится при правильном выполнении 54% заданий теста.

# МИНИСТЕРСТВО ОБРАЗОВАНИЯ ПРИМОРСКОГО КРАЯ

**краевое государственное автономное профессиональное образовательное учреждение «Дальнегорский индустриально-технологический колледж»**

# **Комплект контрольно-оценочных средств учебной дисциплины**

ОП.13 Правовое обеспечение профессиональной деятельности

*профессионального цикла программы подготовки специалистов среднего звена СПО* ППССЗ

по специальности

09.02.02 «Компьютерные сети»

Дальнегорск, 2020

# **СОДЕРЖАНИЕ**

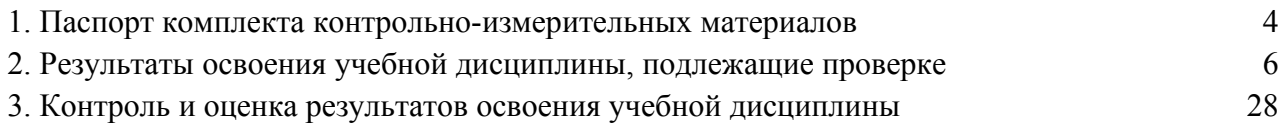
## **1. ПАСПОРТ КОМПЛЕКТА КОНТРОЛЬНО-ИЗМЕРИТЕЛЬНЫХ МАТЕРИАЛОВ**

#### **1.1 Общие положения**

КИМ включают контрольные материалы для проведения текущего контроля в виде проверочных работ в форме теста и вопросов к дифференцированному зачёту.

#### **1.2 Область применения комплекта контрольно-измерительных материалов**

Контрольно-измерительные материалы (КИМ) предназначены для контроля и оценки образовательных достижений студентов, изучающих учебную дисциплину ОП.13 Правовое обеспечение профессиональной деятельности» в соответствии с требованиями ФГОС СПО по специальности 09.02.02 «Компьютерные сети».

#### **1.3 Общие и профессиональные компетенции**

ОК 1. Понимать сущность и социальную значимость своей будущей профессии, проявлять к ней устойчивый интерес.

ОК 2. Организовывать собственную деятельность, выбирать типовые методы и способы выполнения профессиональных задач, оценивать их эффективность и качество.

ОК 3. Принимать решения в стандартных и нестандартных ситуациях и нести за них ответственность.

ОК 4. Осуществлять поиск и использование информации, необходимой для эффективного выполнения профессиональных задач, профессионального и личностного развития.

ОК 5. Использовать информационно-коммуникационные технологии в профессиональной деятельности.

ОК 6. Работать в коллективе и команде, эффективно общаться с коллегами, руководством, потребителями.

ОК 7. Брать на себя ответственность за работу членов команды (подчиненных), результат выполнения заданий.

ОК 8. Самостоятельно определять задачи профессионального и личностного развития, заниматься самообразованием, осознанно планировать повышение квалификации.

ОК 9. Ориентироваться в условиях частой смены технологий в профессиональной деятельности.

ПК 1.3. Обеспечивать защиту информации в сети с использованием программноаппаратных средств.

ПК 1.5. Выполнять требования нормативно-технической документации, иметь опыт оформления проектной документации.

ПК 3.5. Организовывать инвентаризацию технических средств сетевой инфраструктуры, осуществлять контроль оборудования после его ремонта

# **2. РЕЗУЛЬТАТЫ ОСВОЕНИЯ УЧЕБНОЙ ДИСЦИПЛИНЫ, ПОДЛЕЖАЩИЕ ПРОВЕРКЕ**

#### **2.1. Распределение типов заданий**

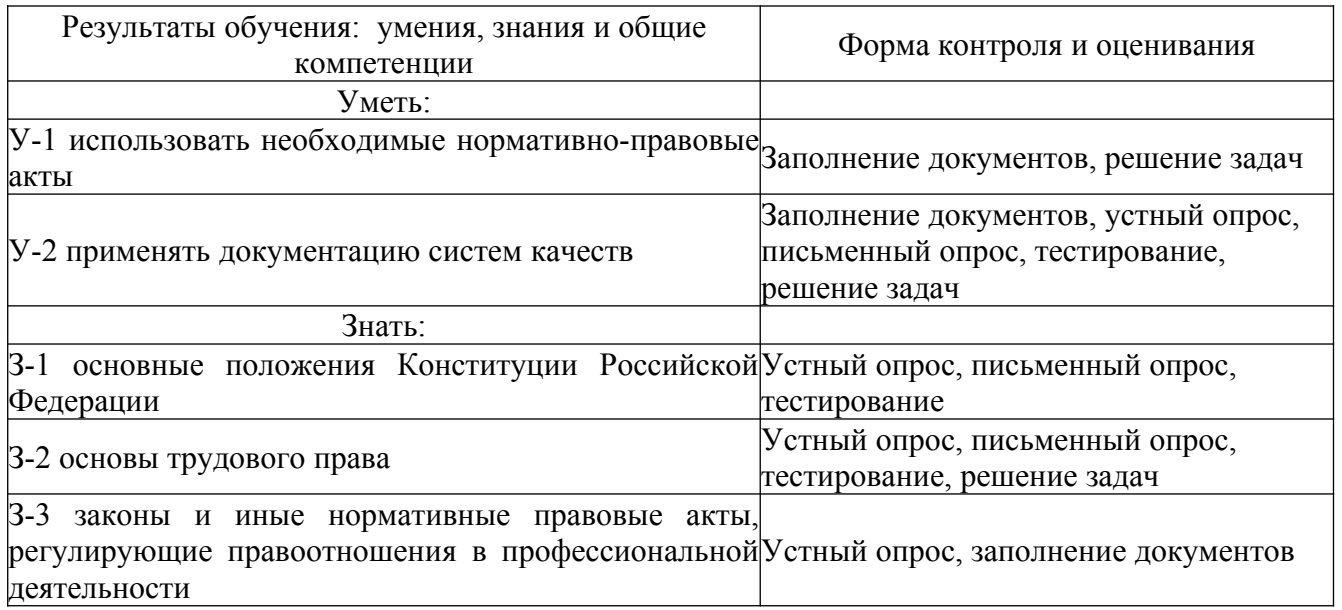

# **2.2 Текущий контроль**

## **Тесты по разделу Трудовое право РФ**

**№1**

## **1. Трудовые отношения возникают на основании:**

1.приказ работодателя о приеме на работу

2.трудовой договор

3.коллективный договор

4.договор подряда

**2. Укажите неверный вариант. Трудовые отношения – отношения, основанные на соглашении между работни**ком и работодателем о:

1.личном выполнении работником за плату трудовой функции

2.подчинении работника правилам внутреннего трудового распорядка

3.обеспечением работодателем условий труда

4.защите прав, свобод и законных интересов трудового коллектива

## **3. Стороны трудовых отношений –**

1.работник, работодатель, трудовой коллектив

2.работник, работодатель

3.работник, работодатель и профсоюзный комитет

4.работник, работодатель, трудовой коллектив и профсоюзный комитет

## **4. Нанося оскорбления работнику, начальник причиняет**

1.материальный вред

2.физический вред

3.моральный вред

4.гражданский вред

# **5. Укажите неверный вариант. Работник имеет право на:**

1.защиту своих прав, свобод и законных интересов

2.обязательное социальное страхование

3.участие в управлении организацией

4.забастовку в случае индивидуального трудового спора

## **6. Укажите неверный вариант. Работник обязан:**

1.бережно относится к имуществу работодателя, третьих лиц и других работников

2.соблюдать трудовую дисциплину

3.выплачивать штраф в случае наступления трудового проступка

4.добросовестно исполнять свои трудовые обязанности

## **7. Что не является обязательным условием бессрочного ТД**

1.Ф.И.О. работодателя

2.место работы

3.дата окончания работы

4.режим рабочего времени и времени отдыха

## **8. Срочный ТД может заключаться на срок:**

- 1.до 5 лет
- 2.от 2 мес. до 5 лет

3.на 2 мес.

4.менее 2 мес.

**9. Задача. Работник причинил моральный вред работодателю в размере 40 тыс.рублей . В каком порядке и в каком размере будет взыскан ущерб, если работник причинил вред:**

А) по неосторожности

Б) умышленно

Работник не материально ответственное лицо.

## **10. Работа в ночное время:**

- 1.с 22 до 6 ч.
- 2.С 23 до 6 ч
- 3.С 24 до 6 ч
- 4.С 22 до 8 ч.

## **11. Нормальная продолжительность рабочей недели:**

- 1. 35 часов
- 2. 26 часов
- 3. 40 часов
- 4. 42 часа

# **12. В каком размере оплачивается первые 2 часа сверхурочной работы?**

- 1. В 1,5-ном
- 2. В 2-ном
- 3. В 3-ном
- 4. В обычном

#### **№2**

## **1. Какое лицо не является работодателем**

- 1) генеральный директор
- 2) юридическое лицо
- 3) индивидуальный предприниматель
- 4) физическое лицо-работодатель

# **2. Какое дисциплинарное взыскание не предусмотрено Трудовым кодексом РФ и неправомерно**

- 1) замечание
- 2) штраф
- 3) выговор
- 4) увольнение

#### **3. Вступать в трудовые отношения без ограничений и дополнительных условий при приёме на работу можно**

- 1) с 14 лет
- 2) с 15 лет

#### 3) с 16 лет

#### 4) с 18 лет

## **4. Что такое прогул**

1) отсутствие на работе без уважительных причин в течение более чем четырёх часов подряд

2) отсутствие на работе более четырёх часов

3) отсутствие на рабочем месте более четырёх часов

4) отсутствие на рабочем месте без уважительных причин в течение более чем четырёх часов подряд

## **5. Какое наибольшее дисциплинарное взыскание можно вынести за появление на работе в состоянии опьянения**

1) замечание

2) выговор

3) штраф

4) увольнение

**6. За неосторожное причинение вреда имуществу работодателя работник несёт ответственность**

## 1) в полном объёме

2) в полном объёме, но не более размера ущерба

- 3) в пределах одной среднемесячной зарплаты, но не более размера ущерба
- 4) в пределах среднемесячной зарплаты на протяжении всего года

#### **7. Причинение вреда работником имуществу работодателя является**

- 1) гражданской ответственностью
- 2) материальной ответственностью
- 3) имущественной ответственностью
- 4) административной ответственностью

## **8. Срочный трудовой договор заключается на срок не более**

- 1) 1 года
- 2) 2 лет
- 3) 4 лет
- 4) 5 лет

## **9. Ежегодный оплачиваемый отпуск составляет**

- 1) один месяц
- 2) 28 календарных дней
- 3) 30 рабочих дней
- 4) 28 рабочих дней

## **10. Нормальная продолжительность рабочей недели составляет**

- 1) 35
- 2) 36
- 3) 40
- 4) 48

## **№3**

## **1. Предмет трудового права составляют следующие отношения:**

- а) отношения по рассмотрению трудовых споров;
- б) отношения по оплате сверхурочных работ;
- в) отношения по трудоустройству;
- г) трудовые отношения;
- д) отношения по выплате пенсий.
- **2. Субъектами трудового права являются:**
- а) государство;
- б) Министерство здравоохранения и социального развития РФ;
- в) граждане РФ;

г) трудовой коллектив организации;

д) акционерные общества.

## **3.Выберите правильное определение коллективного договора:**

а) это трудовой договор;

б) это правовой акт, регулирующий социально-трудовые отношения в организации и заключаемый работниками и работодателем в лице их представителей;

в) это договоренность сторон при отсутствии разногласий по поводу установления условий труда.

## **4. В какой форме заключается трудовой договор?**

а) в устной;

б) в простой письменной;

в) в письменной с нотариальным удостоверением;

г) в письменной с нотариальным удостоверением и госрегистрацией

## **5. Рабочее время бывает следующих видов:**

а) льготное;

б) сокращенное;

в) привилегированное;

г) нормальное;

- д) неполное;
- е) усеченное.

#### **6. Какие из перечисленных видов поощрений предусмотрены трудовым законодательством:**

а) объявление благодарности;

б) награждение почетной грамотой;

в) объявление общественной признательности;

г) выдача премии;

д) занесение в список почета.

# **7. При каких условиях на работника возлагается материальная ответственность:**

а) при наличии упущенной выгоды;

б) при совершении противоправного действия (бездействия);

в) при наличии нормального производственно-хозяйственного риска;

г) при наличии вины;

д) при наличии причинной связи между действием (бездействием) и ущербом;

е) при причинении прямого действительного ущерба;

ж) при наличии причинной связи между действием (бездействием) и виной.

## **8. Органами по рассмотрению индивидуальных трудовых споров являются:**

а) примирительная комиссия;

б) суд общей юрисдикции;

в) профсоюз;

г) комиссия по трудовым спорам;

д) арбитражный суд.

## **9. Коллективный договор заключается:**

а) на срок до 3 лет;

б) срок оговаривается при его заключении;

в) на срок до 1 года.

#### **10. Трудовой договор – это:**

а) соглашение между работодателем и представителем работника;

б) соглашение между работником и представителем работодателя;

в) соглашение между работодателем и работником.

## **11. Нормальная продолжительность рабочего времени не может превышать:**

а) 36 часов в неделю;

б) 48 часов в неделю;

в) 40 часов в неделю.

## **12. Какие из перечисленных видов взысканий за нарушение трудовой дисциплины предусмотрены трудовым законодательством:**

а) строгий выговор;

б) понижение в должности;

в) замечание;

г) перевод на нижеоплачиваемую работу;

д) выговор

**13. Об изменении существенных условий, предусмотренных трудовым договором, работодатель – физическое лицо – в письменной форме предупреждает работника не менее чем:**

а) за 7 дней;

б) за 10 дней;

в) за 14 дней.

## **14. В каких случаях работодатель в праве отстранить работника от работы:**

а) если работник появился на работе в состоянии алкогольного, наркотического или токсического опьянения;

б) если работник не прошел обязательный медицинский осмотр;

в) если работник не представил о себе сведений личного характера.

# **15.Имеет ли право работник, минуя комиссию по трудовым спорам (КТС), обратиться за защитой своих прав в суде:**

а) нет;

б) да;

в) да, но только после письменного уведомления об этом работодателя.

## **16.Дисциплинарное взыскание может применяться:**

а) не позднее 6 месяцев со дня совершения проступка;

б) не позднее 6 месяцев со дня составления акта о совершении проступка;

в) не позднее 1 месяца со дня обнаружения проступка.

# **17.Стороны трудовых отношений – это:**

а) работник и работодатель;

б) работник, работодатель и посредник (например, служба занятости);

в) работодатель и посредник.

## **18.Трудовой договор вступает в силу:**

а) с оговоренной в нем даты;

б) с момента его подписания;

в) с момента определения системы оплаты.

## **19.Заключение трудового договора допускается с лицами, достигшими возраста:**

а) 10 лет;

б) 12 лет;

в) 16 лет.

## **20.Дисциплинарное взыскание считается снятым, если:**

а) со дня применения взыскания истекло 6 месяцев;

б) со дня применения взыскания истек 1 год;

в) если трудовой коллектив обсудил на общем собрании поведение работника.

# **21.Основным документом о трудовой деятельности и трудовом стаже является:**

а) трудовой договор;

б) личное дело;

в) трудовая книжка.

## **22. Обязан или имеет право работодатель устанавливать неполный рабочий день работнику, осуществляющему уход за больным членом семьи?**

а) обязан;

б) не обязан;

в) имеет право.

#### **23. Работа в сверхурочное время оплачивается, компенсируется:**

а) предоставляются 2 дня отдыха;

б) по договоренности сторон;

в) 80% от часовой тарифной ставки;

г) в двойном размере;

д) в полуторном размере;

е) 40% от часовой тарифной ставки;

ж) два часа в полуторном размере, затем в двойном размере.

**24. Общий размер всех удержаний при каждой выплате заработной платы не может превышать:**

а) 20%;

б) 50%;

в) 25%;

г) 33%.

#### **№4**

**1 Сверхурочные работы не должны превышать для каждого работника … часов в год.**

**2Продолжительность ежегодного основного оплачиваемого отпуска составляет … календарных дней.**

**3При расторжении трудового договора в связи с ликвидацией организации (либо сокращением численности или штата работников организации) увольняемому работнику выплачивается выходное пособие в размере среднего … заработка**

**4** Р**аботник имеет право расторгнуть трудовой договор, предупредив об этом работодателя в письменной форме за … недели.**

**5 Работа по совместительству – это работа по инициативе…**

**6 Работник может обратиться в комиссию по трудовым спорам в течение … месяцев со дня, когда он узнал или должен был узнать о нарушении своего права**

**7Приостановить начавшуюся забастовку вправе…**

а) суд

б) Правительство РФ

в) Министерство здравоохранения и социального развития РФ

г) государственная инспекция труда

д) орган, возглавляющий забастовку

**8Какие из перечисленных ниже видов увольнений являются дисциплинарными взысканиями…**

а) за совершение аморального проступка во время работы (п.7 ст.81 ТК РФ)

б) за прогул ( подп. «а» п.6 ст.81 ТК РФ)

в) в связи с утратой доверия совершенные вне работы (п.8 ст.81 ТК РФ)

г) за несоответствие занимаемой должности (п.3 ст.81 ТК РФ)

**9Об изменении существенных условий, предусмотренных трудовым договором, работодатель – физическое лицо в письменной форме предупреждает работника не менее чем за … календарных дней.**

**10 Укажите срок исковой давности по спорам об увольнении?**

а) 3 месяца

б) 1 месяц

в) 1 год

г) не ограничен

## **11 Что из перечисленного работник обязан возместить работодателю?**

а) убытки

б) прямой действительный ущерб

в) прямой действительный ущерб и упущенную выгоду

г) только упущенную выгоду

д)неполученные доходы

## **12 Какой день считается днем увольнения?**

а) день издания приказа об увольнении

б) день ознакомления работника с приказом об увольнении

в) последний день работы

г) день окончательного расчета с работником

## **13 В какие сроки работодатель обязан оформить трудовой договор с работником, фактически допущенным к работе?**

а) немедленно

б) в недельный срок

в) в понедельник

г)в срок не позднее 3 дней со дня фактического допуска

д)спустя 5 дней с момента фактического допуска

## **14 Что не относится к обязательным условиям трудового договора?**

а) место работы (с указанием структурного подразделения)

б) дата начала работы

в) условие об испытании

г) условия оплаты труда

д) виды и условия социального страхования, непосредственно связанные с трудовой деятельностью

## **15 Что является основанием возникновения трудовых отношений?**

а) избрание на должность

б) направление на работу уполномоченными законом органами в счет установленной

квоты

в) трудовой договор

г) назначение на должность

д) избрание по конкурсу на замещение соответствующей должности

## **16 Укажите минимальный возраст, с которого допускается заключение трудового**

**договора:**

- а) 18 лет
- б) 16 лет
- в) 15 лет
- г) 14 лет

д) Трудовой кодекс РФ не регламентирует этот вопрос

## **17 По общему правилу трудовое совершеннолетие наступает с:**

- а) 14 лет
- б) 15 лет
- в) 16 лет
- г) 18 лет

д) 21 года

#### **18 Право на использование отпуска за первый год работы возникает у работника по истечении:**

а) 11 месяцев непрерывной работы.

б) 6 месяцев непрерывной работы;

в) 2 месяцев непрерывной работы,

г) по истечении 6 месяцев со дня окончания испытательного срока.

## **19 Какие документы можно требовать от работника при приеме на работу:**

а) трудовую книжку, документ, удостоверяющий личность;

б) трудовую книжку, документ, удостоверяющий личность, справку о состоянии здоровья;

в) трудовую книжку, документ, удостоверяющий личность, справку с места жительства.

г) трудовую книжку, документ, удостоверяющий личность, резюме;

#### **20 Основным документом о трудовой деятельности и трудовом стаже является:**

а) трудовой договор;

б) личное дело;

в) трудовая книжка,

г) автобиография.

## **21 Трудовые договоры могут заключаться:**

а) только на неопределенный срок;

- б) как на определенный, так и на неопределенный срок;
- в) сроком до 10 лет,

г) на 5 лет,

д) как на определенный (до пяти лет), так и на неопределенный срок;

## **22 Трудовой договор – это:**

а) соглашение между работодателем и представителем работника;

б) соглашение между работником и представителем работодателя;

в) соглашение между работодателем и работником.

## **23 Нормальная продолжительность рабочего времени не может превышать:**

а) 36 часов в неделю;

- б) 48 часов в неделю
- в) 40 часов в неделю.

## **24 Какие из перечисленных видов взысканий за нарушение трудовой дисциплины предусмотрены трудовым законодательством:**

а) строгий выговор;

б) понижение в должности;

в) замечание;

г) перевод на нижеоплачиваемую работу;

д) выговор.

#### **25 Рабочее время бывает следующих видов:**

а) льготное;

- б) сокращенное;
- в) привилегированное;
- г) нормальное;

д) неполное;

е) усеченное.

## **26 .При каких условиях на работника возлагается материальная ответственность:**

а) при наличии упущенной выгоды;

б) при совершении противоправного действия (бездействия);

- в) при наличии нормального производственно-хозяйственного риска;
- г) при наличии вины;
- д) при наличии причинной связи между действием (бездействием) и ущербом;
- е) при причинении прямого действительного ущерба;
- ж) при наличии причинной связи между действием (бездействием) и виной.

**№5**

## **1. Нормальная продолжительность рабочего времени работников в учреждении не может превышать:**

- 1) 36 часов в неделю;
- 2) 40 часов в неделю;
- 3) 48 часов в неделю;
- 4) 50 часов в неделю.

## **2. Работники имеют право расторгнуть трудовой договор, заключенный на неопределенный срок, предупредив об этом работодателя письменно:**

1) за 2 дня;

- 2) за 2 недели;
- 3) за 1 месяц;

4) за 3 месяца.

## **3. Ежегодный основной оплачиваемый отпуск предоставляется работникам продолжительностью не менее:**

1) 28 календарных дней;

- 2) 30 рабочих дней;
- 3) 42 календарных дня;
- 4) 48 рабочих дней

## **4. За нарушения трудовой дисциплины работодатель имеет право применить следующие**

## **дисциплинарные взыскания:**

- 1) предупреждение, лишение премии, исправительные работы, выговор;
- 2) замечание, выговор, увольнение;
- 3) предупреждение, замечание, отстранение от работы;
- 4) замечание, предупреждение, штраф, выговор.

# **5. Прием на работу оформляется:**

- 1) в устной форме;
- 2) в устной или письменной по соглашению сторон;
- 3) в письменной форме;
- 4) правильный ответ отсутствует

## **6. Трудовой договор заключается:**

- 1) в письменной форме;
- 2) в устной или письменной форме;
- 3) по соглашению работника и работодателя в устной или письменной форме;
- 4) как решит профком.

## **7. При увольнении работника выплата всех сумм, причитающихся ему от учреждения, производится:**

- 1) через неделю после увольнения;
- 2) в день увольнения;
- 3) когда будут деньги в кассе;
- 4) по усмотрению работодателя.

# **8. Срок испытания при приеме на работу не может превышать: 1) 1 недели;**

- 2) 2-х недель;
- 3) 2-х месяцев;
- 4) 3-х месяцев.

# **9. Трудовое право регулирует следующие вопросы:**

1) брака и семьи;

2) в области исполнительной власти;

- 3) связанные с совершением преступлений и установлением уголовной ответственности;
- 4) в области отношений работника и работодателя по поводу использования

способности работника к труду.

## **10. Заработная плата должна выплачиваться:**

- 1) один раз в месяц;
- 2) не реже чем каждые полмесяца;
- 3) не реже чем один раз в неделю;
- 4) верный ответ отсутствует

# **11. Прием работника на работу оформляется:**

- 1) постановлением;
- 2) указом;
- 3) инструкцией;
- 4) приказом

## **12. При увольнении работника работодатель обязан выдать ему трудовую книжку:**

- 1) в день увольнения;
- 2) через неделю после увольнения;
- 3) через месяц после увольнения;
- 4) по усмотрению работодателя.

## **13. К работе в ночное время не допускаются:**

- 1) только беременные женщины;
- 2) только несовершеннолетние;
- 3) беременные женщины и несовершеннолетние;
- 4) верный ответ отсутствует

## **14. Общим выходным днем в РФ является:**

- 1) среда;
- 2) суббота;
- 3) воскресенье;
- 4) понедельник

# **15. Отзыв работника из отпуска возможен:**

- 1) только с согласия работника;
- 2) без согласия работника;
- 3) без согласия работника, но с согласия профкома;
- 4) верный ответ отсутствует

# **16. Действия, регулируемые трудовым правом:**

- 1) выплата заработной платы;
- 2) купля-продажа товаров;
- 3) заключение брачного договора;
- 4) расторжение брака.

## **17. Необоснованный отказ в приеме на работу:**

- 1) запрещается;
- 2) разрешается;
- 3) разрешается в исключительных случаях;
- 4) верный ответ отсутствует

## **18. Основным документом о трудовой деятельности и трудовом стаже работника является:**

- 1) трудовая книжка;
- 2) паспорт;
- 3) диплом;
- 4) сертификат специалиста

# **19. Оплачиваемый отпуск должен предоставляться работнику:**

- 1) ежегодно;
- 2) один раз в 1,5 года;
- 3) один раз 2 года;
- 4) в сроки, определяемые работодателем.

# **20. Не допускается замена отпуска денежной компенсацией:**

- 1) всем работникам;
- 2) только беременным женщинам;
- 3) только несовершеннолетним работникам;
- 4) беременным женщинам, несовершеннолетним работникам, а также работникам,

занятым на тяжелых работах и работах с вредными и (или) опасными условиями труда.

# **21. Условия трудового договора могут быть изменены:**

- 1) только по соглашению работника и работодателя;
- 2) по инициативе работодателя;
- 3) по инициативе профсоюзной организации;
- 4) по инициативе местной администрации

# **22. При расторжении трудового договора в связи с ликвидацией организации либо**

## **сокращением численности или штата работников организаций, увольняемому работнику**

## **выплачивается:**

- 1) выходное пособие;
- 2) премия;
- 3) аванс;
- 4) отпускные

# **23. Основной источник трудового права:**

- 1) Кодекс РФ об административных правонарушениях;
- 2) Гражданский кодекс РФ;
- 3) Семейный кодекс РФ;
- 4) Трудовой кодекс РФ

## **24. До применения дисциплинарного взыскания работодатель должен затребовать**

#### **от**

# **работника:**

1) устное объяснение проступка работника;

- 2) письменное объяснение проступка работника;
- 3) свидетелей, подтверждающих невиновность работника;
- 4) верный ответ отсутствует

# **25. За каждый дисциплинарный проступок может быть применено:**

- 1) только одно взыскание;
- 2) два взыскания;
- 3) несколько взысканий;
- 4) верный ответ отсутствует

## **26. Продолжительность перевода на другую работу для замещения отсутствующего работника не может превышать:**

- 1) двух месяцев в рабочем году;
- 2) трех недель в течение календарного года;
- 3) одного месяца;
- 4) одного месяца в течение календарного года.

# **27. Трудовые книжки ведутся на всех работников, работающих в учреждении:**

- 1) свыше 2 дней;
- 2) свыше 5 дней;
- 3) свыше 7 дней;
- 4) свыше 10 дней.

# **28. Ночным по Трудовому кодексу РФ считается время:**

- 1) с 18 часов вечера до 7 часов утра;
- 2) с 20 часов вечера до 6 часов утра;
- 3) с 22 часов вечера до 6 часов утра;
- 4) с 22 часов вечера до 7 часов утра.

# **29. Ежегодный основной оплачиваемый отпуск предоставляется работникам**

# **продолжительностью не менее:**

- 1) 28 календарных дней;
- 2) 30 рабочих дней;
- 3) 42 календарных дня;
- 4) 48 рабочих дней

# **30. Срочный трудовой договор заключается на срок не более:**

- 1) 1-гогода;
- 2) 3-х лет;
- 3) в 5 лет;
- 4) в 7 лет.

## **31. Трудовые споры, возникающие между работодателем и работниками, рассматриваются:**

1) районными (городскими) судами, арбитражным судом, краевыми судами;

2) комиссиями по трудовым спорам, прокуратурой, ОВД;

3) краевыми судами, адвокатурой, мировыми судьями;

 4) комиссиями по трудовым спорам, государственными инспекциями по труду, районными (городскими) судами.

## **32. При поступлении на работу в государственное или муниципальное медицинское учреждение от медицинского работника требуется:**

1) лицензия;

2) сертификат;

3) диплом;

4) свидетельство о рождении.

## **33. В случае, когда заявление работника об увольнении по ст. 80 Трудового кодекса РФ обусловлено невозможностью продолжения работы, работодатель** расторгает трудовой договор:

1) в срок, о котором просит работник;

2) B 3 дня;

3) B 7 дней;

4) В 5-дневный срок.

#### **34. 3акпючение трудового договора допускается с лицами, достигшими возраста:**  1) в16лет;

2) в17 лет;

3) в18лет;

4) в21 года

# **35. Прогул - это отсутствие на работе без уважительных причин:**

1) более 2-х часов;

2) более 4-х часов;

3) в пределах 3-х часов;

4) в пределах 4-х часов.

# **36. Неполное рабочее время может**

# **устанавливаться:**

1) по усмотрению работодателя;

2) пo требованию работника;

3) по согласованию с профкомом;

4) по соглашению между работником и работодателем.

# **37. В случае производственной необходимости работодатель имеет право**

# **переводить работников на срок:**

- 1) до 2-х недель;
- 2) до одного месяца;
- 3) до трех недель;
- 4) додух месяцев.

## **38. Сверхурочные работы не должны превышать для каждого работника:**

1) 2-x часов в течение 2-х дней подряд и 80 часов в год;

2) 4-х часов в течение 2-х дней подряд и 120 часов в год;

3) 3-х часов в течение 2-х дней подряд и 100 часов в год;

4) 2-х часов в течение 2-х дней подряд и 120 часов в год

## **Задачи по разделу Трудовое право РФ Вариант 1**

**Задание 1**

В связи с болезнью менеджера по рекламе Смирновой начальник отдела распорядился, чтобы менеджер по продажам Ремизова приняла участок. Ремизова отказалась, мотивируя тем, что это не входит в ее должностные обязанности.

Рассмотрите законность требования начальника отдела.

## **Задание 2**

Директор завода передал в службу занятости список вакантных рабочих мест. В примечании указал, что требуются работники с высшим образованием, знанием иностранного языка, возрастом до 45 лет.

Правомерно ли данное требование.

#### **Задание 3**

5 мая покупательница В. С. Дымова купила в магазине 3.5 метра шерстяной ткани. 7 мая пришла в магазин и попросила обменять этот отрез на другой – 4-метровый, т. к. в ателье сказали, что на пальто нужно 4 метра данной ткани. Однако директор магазина отказался удовлетворить просьбу покупательницы.

Права ли директор? Ответ обоснуйте.

## **Вариант 2**

#### **Задание 1**

При приеме на работу Куликовой, 17 лет, администрация потребовала предоставления медицинской справки. Куликова отказалась проходить медосмотр, заявив, что здоровье у нее хорошее и в медосмотре она не нуждается. Администрация отказала Куликовой в приеме на работу.

Правомерно ли действие администрации?

#### **Задание 2**

При приеме на работу Сидоренко была устно предупреждена об установлении испытания сроком один месяц. В последний день испытательного срока она была уволена без согласия профсоюзного органа.

Правильно ли поступила администрация?

#### **Задание 3**

Покупатель Петров В. И. купил в магазине без примерки полуботинки для сына 10 февраля. 22 февраля этого же года обратился к директору магазина с требованием обменять полуботинки, ссылаясь на то, что они не подошли сыну по размеру.

Каковы действия директора магазина в данной ситуации?

#### **Вариант 3**

#### **Задание 1**

В связи с большим объемом работы Новикову допустили к работе без оформления договора. Когда через три дня, при оформлении договора оказалось, что она не имеет соответствующего образования, администрация отказалась заключить с ней трудовой договор.

Рассмотрите законность действия администрации.

#### **Задание 2**

Менеджер Прокопенко, принятый с трехмесячным испытательным сроком решил уволиться по собственному желанию до истечения срока испытания. Однако работодатель разъяснил ему, что он должен отработать 3 месяца затем решать вопрос об увольнении.

Правильное ли разъяснение дали Прокопенко?

#### **Задание 3**

П. С. Иванов купил корейский телевизор, к которому приложена инструкция только на корейском, английском и японском языках. Фирма предложила сделать перевод за 50 долларов.

Права покупателя в данной ситуации.

#### **Задачи по разделу Трудовое право РФ №2**

**1.** Усманова А.И. работает в бухгалтерии ОАО «Парус». Она обратилась к администрации с просьбой установить ей сокращенный рабочий день, так как у нее ребенок-

инвалид одиннадцати лет. Рассмотрев ее заявление, ей ответили, что неполное время установят, но заработная плата будет меньше и отпуск, соответственно, сократится.

Прокомментируйте ответ администрации ОАО «Парус».

**2.** Иванов В.А. работал в ООО «Вымпел» по срочному трудовому договору и заболел. Срок действия его договора истек во время его болезни, и его уволили. Правомерно ли такое увольнение?

**3.**Вавилонова С.И. хотел взять 1 или 2 дня в счет очередного отпуска, но администрация ей отказала, сославшись на то, что дробить ежегодный отдых нельзя. Вавилонова обратилась в юридическую консультацию с вопросом можно ли делить очередной отпуск и на какие части. Что должен ответить юрист?

**4.** Симонов В.В. был переведен на другую должность в связи с реорганизацией предприятия. Права ли администрация, назначая ему при переводе испытательный срок, мотивируя это отличие в профиле работы?

**5.** Сидоров Т.Б. была уволена администрацией в связи с реорганизацией предприятия без предварительного предупреждения с выплатной заработной платы за текущий месяц. Законны ли действия администрации? Каков порядок увольнения работников в связи с реорганизацией предприятия?

**6.** Администрация предприятия предупредила Петрову В.В. за месяц об увольнении по сокращению штатов. Петрова В.В. потребовала предоставить ей в течение этого месяца свободные дни для поиска новой работы. Правомерны ли требования Петровой? Каков порядок расторжения договора при сокращении штатов? Какими гарантиями обладает работник при увольнении по сокращению?

**7.** Володарская С.Л. оформлялась на работу в детский сад. У нее потребовали документы о специальном образовании, характеристику с прежнего места работы, а также копию судебного решения по бракоразводному делу, рассмотренному за год до ее обращения о приеме на работу. Имела ли право администрация требовать данные документы?

**8.** Ивлев П.П. работает по срочному трудовому договору. Ему предложили другую работу на более выгодных условиях. Он хотел расторгнуть действующий договор, однако администрация ему в этом отказала, ссылаясь на ст. 79 ТК РФ. Правомерны ли действия администрации? Каковы общие основания расторжения договора по инициативе работника?

**9.** Моисеева М.П. получает высшее образование на заочной форме обучения на юридическом факультете КГУ и работает менеджером в магазине. Она обратилась к администрации с просьбой предоставить ей оплачиваемый отпуск как студентке-заочнице на время сессии, однако администрация ей в этом отказала, сославшись на то , что сессия оплачивается только в том случае, если она учится по профилю предприятия, а если нет то ей может быть предоставлен только неоплачиваемый отпуск. Прокомментируйте ответ администрации.

**10.** Петрова М.И. работает в туристической фирме. Имеет ли право руководитель фирмы, деля отпуск на две части, одну из них предоставлять во время нужное работнику (в соответствии с графиком отпусков), а другую во время, удобное руководителю (например, с 15 по 30 января)?

**11.** Во время отпуска Маслова П.Е. заболела на 11 дней, четыре из которых – выходные. 25 мая она должна выйти на работу. На сколько дней ей продлят отпуск?

#### **Тест по разделу Защита прав потребителей РФ Вариант 1.**

**1. Какой товар надлежащего качества имеет право обменять потребитель, если он не подошел ему по форме, размеру, расцветке, габаритам:**

1) видеомагнитофон; 2)мебельный гарнитур; 3) кашемировый свитер.

**2. В каком размере начисляется неустойка, которую продавец обязан уплатить потребителю в случае нарушения сроков замены товара:**

 1) в размере 1 % за каждый день просрочки; 2)в размере 2 % за каждый день просрочки; 3) в размере 0,5 % за каждый день просрочки.

## **З.Условия договора, ущемляющие права потребителей по сравнению с законодательством:**

1) могут включаться в договор только при наличии письменного согласия потребителя;

2) могут включаться в договор при продаже товара со скидкой;

 3) не могут включаться в договор с потребителем, а если включены, то могут признаваться недействительными.

#### **4.Удовлетворение требований потребителя о безвозмездном устранении недостатков выполненной работы, об изготовлении другой вещи или о повторном выполнении работы:**

1) освобождает исполнителя от ответственности в форме неустойки за нарушение срока окончания выполнения работы;

 2)не освобождает исполнителя от ответственности в форме неустойки за нарушение срока окончания выполнения работы;

3) является основанием для уменьшения неустойки за нарушение срока окончания выполнения работы на 50 %.

## **5. При передаче потребителю холодильника продавец обязан одновременно передать:**

1) Установленные изготовителем товара комплект принадлежностей и документы;

- 2) дополнительные комплектующие;
- 3) технический паспорт.

## **6. Продавец при рассмотрении претензии потребителя в связи с предоставлением недостоверной или недостаточно полной информации должен исходить из предположения:**

1) об отсутствии у потребителя специальных познаний о свойствах и характере товара;

- 2) о наличии у потребителя необходимых знаний, нужных для выбора товара;
- 3) о наличии у потребителя специальных познаний о свойствах и характере товара.

## **7.В каком размере исполнитель уплачивает потребителю неустойку за нарушение установленных сроков начала и окончания выполнения работы:**

- 1) в размере 3%, если более высокий размер не предусмотрен договором;
- 2) в размере 2%, если более высокий размер не предусмотрен договором; 3) в размере 3%.

## **8. Недостаток товара (работы, услуги) -**

1) несоответствие товара (работы, услуги) стандарту, техническим условиям, обычно предъявляемым требованиям к качеству товара или условиям договора;

2) несоответствие товара (работы, услуги) или обязательным требованиям, предусмотренным законом либо в установленном им порядке, или условиям договора, или целям, для которых товар (работа, услуга) такого рода обычно используется, или целям; о которых продавец (исполнитель) был поставлен в известность при заключении договора, или образцу и (или) описанию при продаже товара по образцу и (или) описанию;

3) несоответствие товара (работы, услуги) стандарту, условиям договора или обычно предъявляемым требованиям к качеству товара (работы, услуги).

## **9.Срок наступления соответствующего сезона для сезонных товаров определяется:**

1) исходя из климатических условий места нахождения продавца;

2) исходя из климатических условий места нахождения изготовителя;

## 3) исходя из климатических условий места нахождения потребителей.

#### **10. Сроки обмена качественного товара, не подошедшего по форме, размеру, фасону и т.д.:**

1) в течение 30 дней; 2) в течение 14 дней; 3) в течение 7 дней.

## **11.Если гарантийный срок на товар не установлен, то потребитель вправе предъявить требование о замене некачественного товара:**

#### 1) в разумный срок, но в пределах 1 года;

2) в разумный срок, но в пределах 6 месяцев;

3) в разумный срок, но в пределах 2 -х лет.

## **12. Размер компенсации морального вреда:**

- 1) зависит от размера возмещения имущественного вреда;
- 2) зависит от материального положения потребителя;

3) не зависит от размера возмещения имущественного вреда;

## **13. Закон "О защите прав потребителей" регулирует отношения, возникающие:**

1) между гражданином-предпринимателем и продавцом (изготовителем,

исполнителем);

2) между гражданином-потребителем и государством;

## 3) между гражданином-потребителем и продавцом (изготовителем, исполнителем).

# **14.В местах торговли продовольственными товарами продавец:**

1) не может осуществлять продажу сопутствующих непродовольственных товаров;

2) может осуществлять продажу сопутствующих непродовольственных товаров, если торговля такими товарами не приводит к ухудшению качества и безопасности продовольственных товаров;

3) может осуществлять продажу сопутствующих непродовольственных товаров при наличии сертификата соответствия

## **15. Вред, причиненный вследствие недостатка товара, подлежит возмещению продавцом или изготовителем товара по выбору:**

1) продавца или изготовителя товара; 2) потерпевшего; 3) изготовителя.

## **16. Всемирный день защиты прав потребителей отмечается:**

1) 18 марта; 2)20 марта; 3) 15 марта.

## **Вариант 2**

# **1.При передаче потребителю холодильника продавец обязан одновременно передать:**

1) Установленные изготовителем товара комплект принадлежностей и документы;

- 2) дополнительные комплектующие;
- 3) технический паспорт.

## **2.При замене товара ненадлежащего качества на товар аналогичной марки перерасчет цены:**

1) производится по соглашению сторон;

2) производится исходя из цены товара на день замены;

3) не производится.

## **3. Какая информация о продавце индивидуальном предпринимателе должна быть доведена до сведения потребителя:**

1) фирменное наименование организации, место нахождения (юридический адрес) и режим работы;

2) информация о государственной регистрации и наименовании зарегистрировавшего органа;

3) номер регистрационного свидетельства и домашний адрес.

## **4. На какой период продлевается гарантийный срок в случае нахождения товара в ремонте:**

1) на 30 дней с момента принятия в ремонт;

2) на период, в течение которого товар не использовался;

3) устанавливается условиями договора.

# **5. Размер компенсации морального вреда:**

1) зависит от размера возмещения имущественного вреда;

2) зависит от материального положения потребителя;

3) не зависит от размера возмещения имущественного вреда;

#### **6. Сроки обмена качественного товара, не подошедшего по форме, размеру, фасону и т.д.:**

1) в течение 30 дней; 2) в течение 14 дней; 3) в течение 7 дней.

## **7 . Продавец (исполнитель) не вправе:**

1) без согласия потребителя выполнять дополнительные работы, услуги;

2) без согласия потребителя выполнять дополнительные работы, услуги за плату;

3) без согласия потребителя выполнять дополнительные работы, услуги, если иное не предусмотрено законодательством.

## **8.Изготовителем являются:**

1)физические и юридические лица, производящие товары для реализации потребителям; 2)организация независимо от ее организационно- правовой формы, а также

индивидуальный предприниматель, производящие товары для реализации потребителям; 3)организация независимо от ее организационно - правовой формы, производящая

товары для реализации потребителям.

**9. Если гарантийный срок не установлен, потребитель вправе предъявлять требования, связанные с недостатками выполненной работы в недвижимом имуществе:**

- 1) в разумный срок в пределах двух лет со дня принятия выполненной работы;<br>2) в разумный срок в прелелах лесяти лет со лня принятия выполненной работь
- 2) в разумный срок в пределах десяти лет со дня принятия выполненной работы;

3) в разумный срок в пределах пяти лет со дня принятия выполненной работы;

## **10. На сапоги, приобретенные летом, гарантийный срок, установленный продавцом 30 дней, начинает течь:**

1) на следующий день после продажи сапог;

2) с момента наступления соответствующего сезона;

3) с даты, установленной продавцом.

# **11. Закон "О защите прав потребителей" регулирует отношения, возникающие:**

1) между гражданином-предпринимателем и продавцом (изготовителем, исполнителем);

2) между гражданином-потребителем и государством;

3) между гражданином-потребителем и продавцом (изготовителем, исполнителем).

## **12. Всемирный день защиты прав потребителей отмечается:**

1) 18 марта; 2)15 мая; 3) 15 марта.

# **13.Гарантийные сроки на комплектующие изделия:**

1) не зависят от гарантийных сроков на основное изделие;

2) не могут превышать срока, установленного на основное изделие;

3) считаются равными гарантийному сроку на основное изделие, если иное не установлено договором.

## **14. Срок замены товара ненадлежащего качества со дня предъявления такого требования:**

1) в 14-дневный срок;

2) в 7-дневный срок, а при необходимости дополнительной проверки качества - в 20 дневный срок;

3) определяется договором с покупателем.

# **15. Потребитель обязан возместить продавцу расходы на проведение экспертизы:**

1) если в результате экспертизы товара установлено, что его недостатки возникли вследствие обстоятельств, за которые продавец не отвечает;

2) только если в результате экспертизы товара установлено, что его недостатки возникли вследствие вины изготовителя;

3) только если в результате экспертизы товара установлено, что его недостатки возникли вследствие действия непреодолимой силы.

## **16. В каком размере начисляется неустойка, которую продавец обязан уплатить потребителю в случае нарушения сроков замены товара:**

1) в размере 1 % за каждый день просрочки;

- 2) в размере 2 % за каждый день просрочки;
- 3) в размере 0,5 % за каждый день просрочки.

#### **Вариант 3.**

## **1.Срок наступления соответствующего сезона для сезонных товаров определяется:**

- 1) исходя из климатических условий места нахождения продавца;
- 2) исходя из климатических условий места нахождения изготовителя;
- 3) исходя из климатических условий места нахождения потребителей.

#### **2.Если гарантийный срок на товар не установлен, то потребитель вправе предъявить требование о замене некачественного товара:**

- 1) в разумный срок, но в пределах 1 года;
- 2) в разумный срок, но в пределах 6 месяцев;
- 3) в разумный срок, но в пределах 2 -х лет.

## **3.Продавец (исполнитель) не вправе:**

- 1) без согласия потребителя выполнять дополнительные работы, услуги;
- 2) без согласия потребителя выполнять дополнительные работы, услуги за плату;

3) без согласия потребителя выполнять дополнительные работы, услуги, если иное не предусмотрено законодательством.

## **4.Какой товар надлежащего качества имеет право обменять потребитель, если он не подошел ему по форме, размеру, расцветке, габаритам:**

1) видеомагнитофон; 2) мебельный гарнитур; 3)кашемировый свитер.

#### **5.В каком размере начисляется неустойка, которую продавец обязан уплатить потребителю в случае нарушения сроков замены товара:**

- 1) в размере 1 % за каждый день просрочки;
- 2) в размере 2 % за каждый день просрочки;
- 3) в размере 0,5 % за каждый день просрочки.

**6. Если гарантийный срок не установлен, потребитель вправе предъявлять требования, связанные с недостатками выполненной работы в недвижимом имуществе:**

- 1) в разумный срок в пределах двух лет со дня принятия выполненной работы;
- 2) в разумный срок в пределах десяти лет со дня принятия выполненной работы;
- 3) в разумный срок в пределах пяти лет со дня принятия выполненной работы;

# **7.Условия договора, ущемляющие права потребителей по сравнению с законодательством: -**

1) могут включаться в договор только при наличии письменного согласия потребителя;

2) могут включаться в договор при продаже товара со скидкой;

3) не могут включаться в договор с потребителем, а если включены, то могут признаваться недействительными.

## **8. Какой товар надлежащего качества имеет право обменять потребитель, если он не подошел ему по форме, размеру, расцветке, габаритам:**

1)видеомагнитофон; 2)телевизор; 3) джинсы.

## **9. Срок замены товара ненадлежащего качества со дня предъявления такого требования:**

1) в 14-дневный срок;

2) в 7-дневный срок, а при необходимости дополнительной проверки качества - в 20 дневный срок;

3) определяется договором с покупателем.

# **10. Потребитель обязан возместить продавцу расходы на проведение экспертизы:**

1) если в результате экспертизы товара установлено, что его недостатки возникли вследствие обстоятельств, за которые продавец не отвечает;

2)только если в результате экспертизы товара установлено, что его недостатки возникли вследствие вины изготовителя;

3)только если в результате экспертизы товара установлено, что его недостатки возникли вследствие действия непреодолимой силы.

## **11.Удовлетворение требований потребителя о безвозмездном устранении недостатков выполненной работы, об изготовлении другой вещи или о повторном выполнении работы:**

1)освобождает исполнителя от ответственности в форме неустойки за нарушение срока окончания выполнения работы;

2)не освобождает исполнителя от ответственности в форме неустойки за нарушение срока окончания выполнения работы;

3) является основанием для уменьшения неустойки за нарушение срока окончания выполнения работы на 50 %.

## **12.На сапоги, приобретенные летом, гарантийный срок, установленный продавцом 30 дней, начинает течь:**

- 1) на следующий день после продажи сапог;
- 2) с момента наступления соответствующего сезона;
- 3) с даты, установленной продавцом.

## **13.Гарантийные сроки на комплектующие изделия:**

1) не зависят от гарантийных сроков на основное изделие;

2) не могут превышать срока, установленного на основное изделие;

3) считаются равными гарантийному сроку на основное изделие, если иное не установлено договором.

#### **14. В каком размере исполнитель уплачивает потребителю неустойку за нарушение установленных сроков начала и окончания выполнения работы:**

- 1) в размере 3%, если более высокий размер не предусмотрен договором;
- 2) в размере 2%, если более высокий размер не предусмотрен договором;

3)в размере 3%.

## **15. Закон "О защите прав потребителей" регулирует отношения, возникающие:**

1) между гражданином-предпринимателем и продавцом (изготовителем,

исполнителем);

- 2) между гражданином-потребителем и государством;
- 3) между гражданином-потребителем и продавцом (изготовителем, исполнителем).

## **16. Всемирный день защиты прав потребителей отмечается:**

4) 19 марта; 2)20 марта; 3)15 марта

## **Вариант 4**

**1. Всемирный день защиты прав потребителей отмечается:**

1) 19января; 2)20 февраля; 3)15 марта.

# **2.Недостаток товара (работы, услуги) -**

1) несоответствие товара (работы, услуги) стандарту, техническим условиям, обычно предъявляемым требованиям к качеству товара или условиям договора;

2) несоответствие товара (работы, услуги) или обязательным требованиям, предусмотренным законом либо в установленном им порядке, или условиям договора, или целям, для которых товар (работа, услуга) такого рода обычно используется, или целям; о которых продавец (исполнитель) был поставлен в известность при заключении договора, или образцу и (или) описанию при

продаже товара по образцу и (или) описанию;

3) несоответствие товара (работы, услуги) стандарту, условиям договора или обычно предъявляемым требованиям к качеству товара (работы, услуги).

## **3.Потребитель обязан возместить продавцу расходы на проведение экспертизы:**

1) если в результате экспертизы товара установлено, что его недостатки возникли вследствие обстоятельств, за которые продавец не отвечает;

2) только если в результате экспертизы товара установлено, что его недостатки возникли вследствие вины изготовителя;

3) только если в результате экспертизы товара установлено, что его недостатки возникли вследствие действия непреодолимой силы.

## **4.Размер компенсации морального вреда:**

- 1) зависит от размера возмещения имущественного вреда;
- 2) зависит от материального положения потребителя;
- 3) не зависит от размера возмещения имущественного вреда;

## **5.Сроки обмена качественного товара, не подошедшего по форме, размеру, фасону и т.д.:**

1) в течение 30 дней; 2)в течение 14 дней; 3)в течение 7 дней.

# **6.В местах торговли продовольственными товарами продавец:**

1) не может осуществлять продажу сопутствующих непродовольственных товаров;

2) может осуществлять продажу сопутствующих непродовольственных товаров, если торговля такими товарами не приводит к ухудшению качества и безопасности продовольственных товаров;

3) может осуществлять продажу сопутствующих непродовольственных товаров при наличии сертификата соответствия..

## **7.При замене товара ненадлежащего качества на товар аналогичной марки перерасчет цены:**

1) Производится по соглашению сторон;

2)производится исходя из цены товара на день замены;

3)не производится.

**8. Какая информация о продавце - индивидуальном предпринимателе должна быть доведена до сведения потребителя:**

1)фирменное наименование организации, место нахождения (юридический адрес) и режим работы;

2)информация о государственной регистрации и наименовании зарегистрировавшего органа;

3)номер регистрационного свидетельства и домашний адрес.

## **9.Срок замены товара ненадлежащего качества со дня предъявления такого требования:**

1) в 14-дневный срок;

2) в 7-дневный срок, а при необходимости дополнительной проверки качества - в 20-дневный срок;

3)определяется договором с покупателем.

## **10.Вред, причиненный вследствие недостатка товара, подлежит возмещению продавцом или изготовителем товара по выбору:**

1) продавца или изготовителя товара; 2)потерпевшего; 3) изготовителя

**11.При передаче потребителю холодильника продавец обязан одновременно передать:**

- 1) установленные изготовителем товара комплект принадлежностей и документы;
- 2) дополнительные комплектующие;
- 3) технический паспорт.

## **12. На какой период продлевается гарантийный срок в случае нахождения товара в ремонте:**

- 1) на 30 дней с момента принятия в ремонт;
- 2) на период, в течение которого товар не использовался;
- 3) устанавливается условиями договора.

## **13.В каком размере исполнитель уплачивает потребителю неустойку за нарушение установленных сроков начала и окончания выполнения работы:**

1)в размере 3%, если более высокий размер не предусмотрен договором;

2)в размере 2%, если более высокий размер не предусмотрен договором; 3)в размере 3%.

## **14.Изготовителем являются:**

1)физические и юридические лица, производящие товары для реализации потребителям; 2)организация независимо от ее организационно- правовой формы, а также

индивидуальный предприниматель, производящие товары для реализации потребителям; 3) Организация независимо от ее организационно правовой формы, производящая товары для реализации потребителям.

## **15. Продавец при рассмотрении претензии потребителя в связи с предоставлением недостоверной или недостаточно полной информации должен исходить из предположения:**

1)об отсутствии у потребителя специальных познаний о свойствах и характере товара;

2) о наличии у потребителя необходимых знаний, нужных для выбора товара;

3) о наличии у потребителя специальных познаний о свойствах и характере товара.

## **16. На зимнее пальто, приобретенное летом, гарантийный срок, установленный продавцом 30 дней, начинает течь:**

1) на следующий день после продажи сапог;

2)с момента наступления соответствующего сезона;

3)с даты, установленной продавцом.

## **Тест по разделу Защита прав потребителей №2**

## **1. Потребитель -**

 гражданин, приобретающий товары исключительно для личных (бытовых) нужд, не связанных с извлечением прибыли;

 лицо, приобретающее товары исключительно для личных, семейных, домашних и иных нужд, не связанных с осуществлением предпринимательской деятельности;

 гражданин, приобретающий товары исключительно для личных, семейных, домашних и иных нужд, не связанных с осуществлением предпринимательской деятельности.

#### **2. Продавцом является:**

 Организация, а также индивидуальный предприниматель, реализующие товары потребителям;

 Организация независимо от ее формы собственности, реализующая товары потребителям по договору купли-продажи;

 Организация независимо от ее организационно-правовой формы, а также индивидуальный предприниматель, реализующие товары потребителям по договору куплипродажи

## **3. Изготовителем является:**

 Организация, а также индивидуальный предприниматель, производящие товары для реализации потребителям;

 Организация независимо от ее формы собственности, а также индивидуальный предприниматель, производящие товары для реализации потребителям;

 Организация независимо от ее организационно-правовой формы, а также индивидуальный предприниматель, производящие товары для реализации потребителям.

**4. Закон Российской Федерации "О защите прав потребителей" регулирует отношения, возникающие между:**

 государством, изготовителями (исполнителями, продавцами) и гражданамипотребителями;

 гражданами и хозяйствующими субъектами, выполняющими функции изготовителей (исполнителей, продавцов);

потребителями и изготовителями (исполнителями, продавцами).

**5. Закон Российской Федерации "О защите прав потребителей" устанавливает права потребителей на:**

 получение информации о товарах (работах, услугах) и об их изготовителях (исполнителях, продавцах);

 получение информации о свойствах товара (работ, услуг) и об их изготовителях (исполнителях, продавцах);

 получение информации о качестве товара (работ, услуг) и об их изготовителях (исполнителях, продавцах).

#### **6. Срок службы -**

 период, в течение которого изготовитель (исполнитель) обязуется нести ответственность за недостатки товара;

 период, в течение которого изготовитель (исполнитель) обязуется обеспечивать потребителю возможность использования товара (работы) по назначению и нести ответственность за существенные недостатки товара, возникшие по его вине;

 период, в течение которого изготовитель (исполнитель) обязуется обеспечивать потребителю возможность использования товара (работы) по назначению и нести ответственность за недостатки товара, возникшие по его вине.

#### **7. Срок годности -**

 период, в течение которого в случае обнаружения в товаре (работе) недостатка изготовитель (исполнитель, продавец) обязан удовлетворить требования потребителя, установленные статьями 18 и 29 Закона "О защите прав потребителей";

 период, в течение которого изготовитель (исполнитель) обязуется обеспечивать потребителю возможность использования товара (работы) по назначению и нести ответственность за существенные недостатки, возникшие по его вине;

 период, по истечение которого товар (работа) считается непригодным для использования по назначению.

#### **8. На какой из перечисленных товаров устанавливается срок годности:**

на сложную технику;

на медикаменты;

на обувь.

#### **9. Существенный недостаток товара -**

недостаток, который делает невозможным или недопустимым использование товара в соответствии с его целевым назначением, либо который не может быть устранен, либо который проявляется вновь после устранения, либо для устранения которого требуются большие затраты, либо вследствие которого потребитель в значительной степени лишается того, на что он был вправе рассчитывать при заключении договора;

 недостаток, который делает невозможным или недопустимым использование товара в соответствии с его целевым назначением, либо который не может быть устранен без несоразмерных затрат времени, или выявляется неоднократно, или проявляется вновь после его устранения, или другие подобные недостатки;

 недостаток, который не может быть устранен без несоразмерных затрат времени, или выявляется неоднократно, или проявляется вновь после его устранения, или другие подобные недостатки.

**10. Недостатки, обнаруженные в товаре, должны быть устранены изготовителем (продавцом)**

 в течение двадцати дней со дня предъявления потребителем требования об устранении недостатков товара;

 незамедлительно, если иной срок устранения недостатков товара не определен соглашением сторон в письменной форме;

 незамедлительно, если иной срок устранения недостатков товара не определен соглашением сторон.

**11. Потребитель вправе предъявить предусмотренные статьей 18 Закона "О защите прав потребителей" требования в отношении недостатков товара**

в пределах двух лет со дня передачи их потребителю;

если недостатки товаров обнаружены в разумный срок;

 в пределах двух лет со дня передачи товара потребителю, если более длительные сроки не установлены законом или договором.

## **12. При возникновении спора о причинах возникновения недостатков товара продавец**

обязан провести экспертизу товара за свой счет;

обязан провести экспертизу товара за свой счет, если иное не определено договором;

имеет право провести экспертизу за счет производителя (поставщика).

## **13. Потребитель обязан возместить продавцу расходы на проведение экспертизы, если в результате экспертизы товара установлено**

 что его недостатки возникли вследствие обстоятельств, за которые не отвечает продавец;

что его недостатки возникли после передачи товара потребителю;

 что его недостатки возникли после передачи товара потребителю вследствие нарушения им установленных правил использования, хранения или транспортировки товара.

#### **14. Срок наступления сезона**

определяется исходя из климатических условий места нахождения продавца;

 определяется исходя из климатических условий места нахождения изготовителя; определяется исходя из климатических условий места нахождения покупателя.

## **15. С какого времени начинает исчисляться новый гарантийный срок в случае замены комплектующего изделия с гарантийным сроком:**

со дня сдачи товара в ремонт;

дня выдачи потребителю товара по окончании ремонта;

с момента, установленного соглашением сторон.

#### **16. При продаже товаров по образцам гарантийный срок исчисляется**

со дня доставки товара потребителю;

со дня оплаты товара;

по соглашению сторон.

## **17. При отсутствии гарантийного срока на выполнение работы в строении, потребитель вправе предъявить требования, связанные с недостатками, если они были обнаружены**

в пределах шести месяцев со дня принятия выполненной работы;

в пределах двух лет со дня принятия выполненной работы;

в пределах пяти лет со дня принятия выполненной работы.

## **18. Иски в защиту прав потребителей предъявляются в суд**

по месту нахождения ответчика;

по месту причинения вреда;

 по месту жительства истца, или по месту нахождения ответчика, или по месту причинения вреда.

## **19. Размер компенсации морального вреда определяется**

 независимо от возмещения имущественного вреда, но с учетом возмещения понесенных потребителем убытков;

 независимо от возмещения имущественного вреда и понесенных потребителем убытков;

 пропорционально возмещению имущественного вреда и понесенных потребителем убытков.

## **20. Кто определяет размер компенсации морального вреда?**

суд;

потребитель;

размер компенсации установлен законодательством в размере от 2 до 5 тысяч.

#### **27. Если потребитель не был проинформирован о необходимых действиях по истечении срока службы товара и возможных последствиях при невыполнении указанных действий:**

вред подлежит возмещению независимо от времени его причинения;

 вред подлежит возмещению, если товар по истечении срока службы представляет опасность для жизни и здоровья;

вред подлежит возмещению, если причинен после истечения срока службы товара.

## **28. Вред, причиненный вследствие недостатка товара, подлежит возмещению продавцом или изготовителем товара по выбору**

продавца или изготовителя товара;

потерпевшего;

изготовителя.

**29. Требование о возмещении вреда, причиненного недостатком товара, может быть предъявлено**

потребителем данного товара;

 любым пострадавшим, независимо от того, состоял ли он в договорных отношениях с причинителем вреда;

потребителем или от его имени членами его семьи.

#### **30. Стандарт -**

 государственный стандарт и технические условия предприятий, которые устанавливают обязательные требования к качеству товара;

 государственный стандарт, санитарные нормы и правила, строительные нормы и правила и другие документы, которые в соответствии с законом устанавливают обязательные требования к качеству товаров (работ, услуг);

 государственный стандарт, который в соответствии с законом устанавливает обязательные требования к качеству товаров (работ, услуг).

**31. Координация деятельности федеральных органов исполнительной власти, осуществляющих контроль за качеством и безопасностью товаров (работ, услуг), возлагается на**

орган исполнительной власти субъекта Российской Федерации;

федеральный антимонопольный орган;

федеральный орган по стандартизации, метрологии и сертификации.

**32. В случае если выполнение работы осуществляется по частям в течение срока действия договора о выполнении работ**

 по соглашению сторон в договоре могут быть предусмотрены сроки завершения отдельных этапов работы (промежуточные сроки);

 в договоре должны быть предусмотрены сроки завершения отдельных этапов работы (промежуточные сроки);

 сроки завершения отдельных этапов работы (промежуточные сроки) указываются в договоре в соответствии со стандартами на выполнение указанных работ.

**33. Суммы штрафов, взыскиваемые федеральным органом по стандартизации, метрологии и сертификации за нарушение правил обязательного подтверждения соответствия товаров органами по сертификации:**

направляются в федеральный бюджет;

 направляются в бюджет федерального органа по стандартизации, метрологии и сертификации;

направляются в бюджет соответствующего субъекта Российской Федерации.

#### **34. Общественные объединения потребителей (их ассоциации, союзы)**

 не имеют право проверять соблюдение прав потребителей и правил торгового, бытового, а также иных видов обслуживания потребителей и составлять акты о выявленных нарушениях;

 имеют право проверять соблюдение прав потребителей и правил торгового, бытового, а также иных видов обслуживания потребителей и составлять акты о выявленных нарушениях, если данные проверки проводятся по указанию федерального антимонопольного органа;

 имеют право проверять соблюдение прав потребителей и правил торгового, бытового, а также иных видов обслуживания потребителей и составлять акты о выявленных нарушениях, указанные акты направлять для рассмотрения в уполномоченные органы государственной власти.

**35. Режим работы государственных организаций торговли, бытового и иных видов обслуживания потребителей устанавливается**

ими самостоятельно;

по решению органов местного самоуправления;

по решению органов исполнительной власти субъектов Российской Федерации.

**36. Режим работы организаций, осуществляющих деятельность в сферах торгового, бытового и иных видов обслуживания потребителей, за исключением государственных и муниципальных, устанавливается**

по решению органов исполнительной власти субъектов Российской Федерации;

по решению органов местного самоуправления;

ими самостоятельно.

**37. Режим работы индивидуальных предпринимателей, оказывающих услуги по вывозу бытовых отходов, устанавливаются:**

органами местного самоуправления;

органами санитарно-эпидемиологического надзора;

исполнителем самостоятельно.

**38. В каких формах федеральный антимонопольный орган (его территориальные управления) вправе участвовать в судебном процессе по искам, связанным с защитой прав потребителей**

 путем осуществления надзора за соблюдением законодательства о защите прав потребителей в судебном процессе;

 путем обращения в суд в защиту прав потребителей (неопределенного круга потребителей), дачи заключения по делу в целях защиты прав потребителей;

путем исков в защиту прав неопределенного круга потребителей.

#### **39. Обменять продовольственный товар на аналогичный товар**

 потребитель вправе, если указанный товар не подошел по форме, размеру, габаритам, фасону, расцветке;

 потребитель вправе в течение 14 дней, не считая дня покупки, если сохранен товарный чек и если данный товар не был в употреблении;

потребитель не вправе требовать обмена товара.

## **40. Обеспечение ремонта и технического обслуживания товара в течение срока службы является**

правом изготовителя;

обязанностью изготовителя;

обязанностью продавца.

## **41. При замене товара ненадлежащего качества на товар аналогичной марки (модели, артикула)**

перерасчет цены товара не производится;

 перерасчет цены производится с учетом цены товара, подлежащего замене, на момент замены;

 производится перерасчет цены с учетом стоимости товара на момент предъявления требования, при этом, если цена товара понизилась, потребителю возмещается разница в ценах.

# **42. При нарушении сроков устранения недостатков в товаре изготовитель (продавец) добровольно обязан уплатить потребителю неустойку в размере**

3% от стоимости товара за каждый день просрочки;

 3% от стоимости товара за каждый день просрочки товара, но не более стоимости товара;

1% от стоимости товара за каждый день просрочки, но не более стоимости товара.

## **43. Сумма взыскиваемой потребителем неустойки в случае нарушения сроков выполнения работы**

не ограничивается предельным размером;

не может превышать цену выполнения работы;

определяется договором о выполнении работ между потребителем и исполнителем.

#### **44. Каждый обрез ткани**

должен группироваться по видам и быть доступен покупателю;

должен группироваться по видам;

должен группироваться по виду и роду волокна.

#### **44. Каждый обрез ткани**

должен группироваться по видам и быть доступен покупателю;

должен группироваться по видам;

должен группироваться по виду и роду волокна.

# **45. Государственный контроль соблюдения законов и иных правовых актов Российской Федерации, регулирующих отношения в области защиты прав потребителей:**

осуществляет федеральный антимонопольный орган;

 осуществляют федеральный антимонопольный орган, органы исполнительной власти субъектов Российской Федерации;

 осуществляют федеральный антимонопольный орган, органы исполнительной власти субъектов Российской Федерации, органы местного самоуправления.

#### **46. Продажа пестицидов и агрохимикатов через розничную сеть осуществляется:** в упаковке изготовителя;

в тару, предложенную потребителем;

по усмотрению потребителя.

#### **47. Какой из перечисленных товаров продавец обязан предоставить потребителю на период ремонта:**

мебель;

электрочайник;

телевизор.

**48. Продавец обязан осуществить сборку и (или) установку на дому у покупателя технически сложного товара, если:**

самостоятельная сборка и (или) подключение его покупателем не допускается в соответствии с требованиями стандартов;

самостоятельная сборка и (или) подключение его покупателем не допускается в соответствии с требованиями стандартов или технической документацией, прилагаемой к товару;

имеет собственную сервисную службу.

## **Задачи по разделу «Защита прав потребителей РФ»**

Решить задачи можно полагаясь на статьи 7-29 ЗПП. Кроме «да» и «нет» обязательно должны содержаться развёрнутый ответ и ссылка на статью закона

## **Пример оформления ответа**

*Задача 1. Да, имеет право. Поскольку при замене товара гарантийный срок исчисляется заново со дня передачи товара потребителю.п. 2 ст. 21 ЗПП.*

 $*$  п. – пункт, пп. – пункты, ст. – статья,  $3\Pi\Pi$  – Закон РФ «О защите прав потребителей» **Задача 1**

Купила ребенку сапоги, но ему, видимо, они не подходят, при ходьбе падает. Одевали пару раз, со дня покупки прошло 8 дней.

*Могу ли вернуть такие сапоги?*

## **Задача 2**

При совершении купли-продажи продавец сообщил мне о том, что в товаре есть определенные недостатки.

*Могу ли я воспользоваться правом на возврат товара по прошествии определённого времени?*

#### **Задача 3**

Я купила на оптовом рынке кухонный комбайн. На покупку был выписан товарный чек. Дома обнаружила дефект: электропровод зажат между стенками корпуса. Взяла кухонный комбайн, пошла к продавцу и попросила вернуть деньги. Продавец отказался возвращать деньги, но предложил поменять бракованный товар на аналогичное изделие другой марки.

#### *Прав ли продавец?*

# **Задача 4**

У меня жене в косметическом салоне сделали прокол уха для сережки, и через пару дней ухо воспалилось, загноилось и сейчас она лежит в больнице, врачи говорят, что прокол сделан в хрящ, а не в мякоть. Говорят, если не пройдет, возможна ампутация.

*1. Какое право потребителя услуги было нарушено?*

*2. Что имеет право потребовать потребитель некачественной услуги согласно ЗПП?*

## **Задача 5**

Я купил сегодня игровой руль, но мне не нравится, что в комплекте нет пластмассовых струбцин, из-за чего он плохо держится на столе. Обратился в магазин на 15-й день со дня покупки.

*Могу ли я вернуть товар и получить обратно деньги?*

## **Задача 6**

Заказали пиццу на дом, однако ждать пришлось целый час. Пиццу привезли, мы оплатили. Однако кушать передумали.

*Можно ли по закону вернуть товар и получить деньги обратно?*

**Задача 7**

Приобрел книжный шкаф в мебельном магазине. Мебель в разобранном виде вместе с инструкцией по сборке доставили на дом. Инструкция содержала картинки по сборке и была выполнена на 6 языках, кроме русского. Я произвел сборку шкафа, но неправильно прикрепил уголки задней стенки.

В результате шкаф упал вместе с книгами, часть из которых была порвана, а также разбились стеклянные двери шкафа.

*1. Какое право потребителя было нарушено?*

*2. Какие права в данной ситуации имеет потребитель?*

*3. Какую ответственность несёт продавец за данное нарушение?*

Оценивание

 $+$  + правильный развёрнутый ответ и верная ссылка на статью, пункт статьи = 2 балла

+ - правильный развёрнутый ответ, ссылки нет или она неверная = 1 балл

- - ответ неверный (независимо от наличия ссылки) = 0 баллов

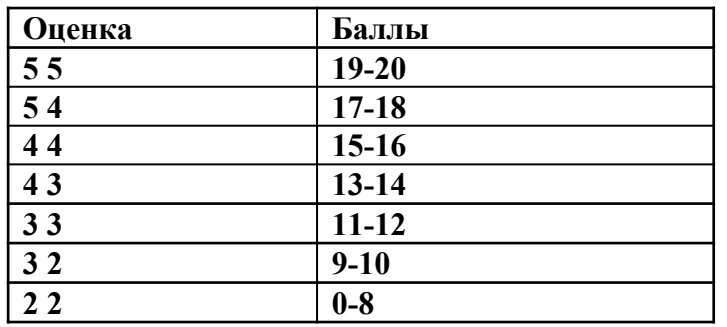

**Тест по разделу Гражданское право РФ 1. К недвижимым вещам относятся …**

А) здания, сооружения, объекты незавершенного строительства

Б) земельные участки

В) подлежащие государственной регистрации воздушные и морские суда, космические объекты

Г) сложные вещи

Д) неделимые вещи

#### **2. Гражданским законодательством защищаются …**

А) неотчуждаемые права и свободы человека и другие нематериальные блага

Б) связанные с имущественными личные неимущественные отношения

В) имущественные отношения

#### **3. Предмет гражданского права включает …**

А) имущественные и связанные с ними личные неимущественные отношения, неотчуждаемые права и свободы человека и другие нематериальные блага

Б) только личные неимущественные отношения

В) только имущественные отношения

## **4. Источники гражданского права**

А) Конституция Российской Федерации

обычаи делового оборота, закрепленные в нормах действующего законодательства Б) Гражданский кодекс РФ

В) акты министерств и иных федеральных органов исполнительной власти в которых содержатся нормы гражданского права

Г) конституции республик, являющихся субъектами Российской Федерации законы субъектов РФ

Д) приказы и инструкции исполнительных органов власти субъектов РФ

Е) постановления Правительства РФ

Ж) общепризнанные принципы и нормы международного права и международные договоры РФ

З) указы президента республики, являющейся субъектом РФ

И) федеральные законы

К) уставы субъектов Российской Федерации

Л) постановления правительства субъектов РФ

## **5. Особенности (характерные черты) гражданско-правового метода регулирования:**

А) защита нарушенных гражданских прав осуществляется в основном в административном порядке

Б) защита нарушенных гражданских прав осуществляется в основном в судебном порядке

предполагаемое юридическое равенство сторон гражданского правоотношения

В) ответственность в гражданском праве носит дисциплинарный характер

Г) автономия воли участников гражданского правоотношения

Д) ответственность в гражданском праве носит имущественный характер

## **6. Гражданским законодательством регулируются …**

А) только личные неимущественные отношения

Б) имущественные и связанные с ними личные неимущественные отношения

В) только имущественные отношения

## **7. Предметом задатка может быть …**

А) индивидуально - определенная вещь Б) недвижимое имущество

В) любая вещь Г) денежная сумма

#### **8. Соглашение о задатке может быть …**

А) в простой письменной форме

Б) в устной форме

В) обязательно в письменной нотариально удостоверенной форме

**9. Ипотека – это залог …**

А) товаров в обороте Б) вещей в ломбарде В) недвижимости Г) движимого имущества

## **10. Продавец доли в праве общей собственности …**

А) обязан известить в письменной форме остальных участников общей собственности о намерении продать свою долю постороннему лицу

Б) обязан в любой форме, но известить остальных участников права общей собственности о намерении продать свою долю постороннему лицу

В) не обязан извещать остальных участников общей собственности о намерении продать свою долю постороннему лицу

г) обязан известить в письменной форме остальных участников общей собственности о намерении продать свою долю постороннему лицу с указанием цены и других условий, на которых продает ее

**11. При продаже доли в праве общей собственности постороннему лицу, остальные участники общей соб**ственности …

А) не имеют преимущественного права покупки

Б) имеют преимущественное право покупки продаваемой доли по цене, за которую она продается

В) имеют преимущественное право покупки продаваемой доли по цене, установленной покупателем

#### **12. Содержание права собственности составляет право …**

А) пользования своим имуществом

Б) владения, пользования и распоряжения своим имуществом

В) распоряжения своим имуществом

Г) владения своим имуществом

#### **13. Основания приобретения гражданами права собственности**

А) изготовление новой вещи Б) наследование имущества

В) реквизиция Г) договор купли-продажи имущества

Д) национализация Е) приватизация Ж) конфискация

## **14. Самостоятельная имущественная ответственность является ли признаком юридического лица.**

А) да, является

Б) является только у некоторых юридических лиц

В) нет, не является

## **15. Условия действительности сделок**

А) дееспособность лиц, участвующих в сделке

Б) наличие подписей двух свидетелей, подтверждающих заключение сделки без принуждения

В) обязательное нотариальное удостоверение совершаемой сделки

Г) единство воли и волеизъявления лиц, участвующих в сделке

Д) соблюдение формы, если она предусмотрена законом

Е) наличие медицинской справки, подтверждающей дееспособность граждан, участвующих в сделке

Ж) законность содержания сделок

## **16. Сделки совершаются … форме**

А) в устной и письменной

Б) только в письменной

В) только в устной

## **17. Исковой давностью признается срок …**

А) для защиты права по иску лица, право которого нарушено

Б) для исполнения обязательства

В) в течение, которого должен быть в письменной форме заключен договор, если между сторонами все условия согласованы

## **18. Общий срок исковой давности составляет …**

А) три года Б) один год В) пять лет

## **19. Срок исковой давности …**

А) может быть изменен соглашением сторон

Б) не подлежит изменению

В) может быть изменен судом

**20. Гражданин может быть признан безвестно отсутствующим, если в течение …**

А) одного года в месте его постоянного жительства нет сведений о месте его пребывания

Б) трех лет в месте его постоянного жительства нет сведений о месте его пребывания

В) двух лет в месте его постоянного жительства нет сведений о месте его пребывания

# **21. Правоспособность гражданина прекращается …**

А) достижением пенсионного возраста

Б) смертью

В) признанием гражданина ограниченно дееспособным или недееспособным

## **22. Гражданская дееспособность возникает в полном объеме с …**

А) момента рождения

Б) момента получения паспорта

В) достижением совершеннолетия

## **23. Дееспособность гражданина - это способность гражданина своими действиями**

**…**

А) приобретать гражданские права

Б) осуществлять гражданские права

В) создавать для себя гражданские обязанности и исполнять их

Г) приобретать и осуществлять гражданские права, создавать для себя гражданские обязанности и исполнять их

## **24. Правоспособность гражданина возникает …**

А) с момента рождения Б) при достижении совершеннолетия В) с момента получения паспорта

#### **25. Гражданин может быть признан недееспособным по решению …**

А) суда Б) органов опеки и попечительства В) врачебной комиссии

## **26. Правоспособность гражданина – это способность …**

А) нести гражданские обязанности

Б) иметь гражданские права

В) иметь гражданские права и нести обязанности

## **27. Гражданин может быть признан недееспособным (по основанию) …**

А) в связи с инвалидностью

Б) в связи с престарелым возрастом

В) вследствие психического расстройства не может понимать значения своих действий или руководить ими.

#### **Задачи по разделу Гражданское право РФ Индивидуальные и групповые задания по задачам**

Предприниматель Усатов заключил договор аренды пустующего гаража под склад продаваемых им товаров с Хворостовым. Арендная плата была заплачена до передачи объекта договора. В назначенный день Хворостов гараж не передал, так как уехал в длительную командировку. Усатов понес большие убытки, размещая прибывшую партию товара по разным точкам. После возвращения Хворостова из командировки Усатов потребовал от него возмещения убытков, причиненных неисполнением им условий договора аренды.

Ответьте на вопросы и выполните задание:

1. Правомерно ли требование Усатова к Хворостову?

2. Вправе ли Усатов не платить арендную плату за период с момента заключения договора до момента фактической передачи ему гаража Хворостовым?

3. Составьте договор аренды по условию ситуации.

По договору бытового подряда Неонова сшила в ателье демисезонное пальто из своего материала. Через шесть месяцев после приемки выполненного заказа пальто расползлось по швам и стало непригодно к носке. Неонова потребовала от ателье распороть пальто, сшитое гнилыми нитками, а затем сшить его заново новыми крепкими нитками. Ателье отказалось выполнять эту работу бесплатно.

Ответьте на вопросы и выполните задание:

1. Вправе ли Неонова требовать от ателье безвозмездного устранения недостатков?

2. Какими должны быть действия Неоновой в данной ситуации?

3. Составьте претензию от имени Неоновой.

Елисеева приобрела в магазине «Эльдорадо» телевизор торговой марки «Рубин», стоимостью 4000 рублей. Срок гарантии 1 год. Через месяц после покупки телевизор стал транслировать без звука. Администрация магазина отказала Елисеевой в обмене недоброкачественного телевизора на новыйкачест¬венный.

Ответьте на вопросы и выполните задание:

1. Каковы гражданско-правовые последствия продажи товаров с недостатками?

2. Какие требования Елисеева вправе предъявить к магазину «Эльдорадо»?

3. Составьте претензию от имени Елисеевой.

Школьник Ванин, 13 лет, поменялся наручными часами со своим со-седом Зубовым, 19 лет. Ванин отдал Зубову кварцевые часы «Ориент» японского производства, стоимостью 3000 рублей, получив взамен механические часы «Чайка», стоимостью 500 рублей. Узнав о сделке, отец Ванина потребовал от Зубова вернуть часы «Ориент». Зубов отказался вернуть часы по причине их утраты.

Ответьте на вопросы и выполните задание:

1. Что является основаниями недействительности сделок?

2. Каковы правовые последствия данной сделки?

3. Составьте исковое заявление в суд.

Аронов с целью избежать ареста своего имущества заключил договор купли-продажи мебельного гарнитура, аудио- и видеотехники с одним из своих знакомых Груздевым, не получая при этом никакой платы.

Ответьте на вопросы и выполните задание:

1. Дайте правовую характеристику данной сделки.

2. В чем заключается отличие мнимой и притворной сделок? Каковы их право¬вые последствия?

3. Составьте исковое заявление от имени заинтересованного лица о признании сделки недействительной.

Преподаватель музыкального училища по классу вокала Ермакова находилась на лечении в областной больнице в связи с воспалением голосовых связок. Врачебный персонал, не проверив индивидуальных особенностей воздействия лекарственных препаратов на организм больной, провел курс лечения, повлекший утрату чистоты голоса и ухудшение слуха. Ермакова обратилась в суд с иском о возмещении вреда, причиненного здоровью, и компенсации морального вреда.

Ответьте на вопросы и выполните задание:

1. Правомерны ли действия Ермаковой? Ответ обоснуйте.

2. Как и кем определяется размер компенсации морального вреда?

3. Составьте исковое заявление в суд от имени Ермаковой.

Районный прокурор обратился в суд с заявлением о признании Крылова ограниченно дееспособным. Свое обращение прокурор мотивировал тем, что Крылов, проживая совместно со своей дочерью и внуками, злоупотребляет спиртными напитками, нарушая при этом покой окружающих. По заключению врачей Крылов страдает хроническим алкоголизмом.

Ответьте на вопросы и выполните задание:

1. При каких условиях гражданин может быть ограничен в дееспособности?

2. Решите ситуацию.

3. Составьте заявление от имени прокурора.

Сахаров при оформлении своего вселения в номер гостиницы расписался в ознакомлении с правилами гостиницы. В них было указано, что последняя не несет ответственности за сохранность вещей постояльцев в номерах. Ночью из его номера были похищены кожаное пальто, только что купленные новые кожаные ботинки и электробритва. Сахаров потребовал от администрации гостиницы возмещения стоимости украденных у него вещей. Администрация гостиницы отказалась, ссылаясь на свои правила.

Ответьте на вопросы и выполните задание:

1. Освобождает ли гостиницу от ответственности, сделанное ею объявление о том, что она не принимает на себя ответственности за сохранность вещей постояльцев?

2. Имеет ли право постоялец гостиницы требовать от нее возмещения ущерба, связанного с пропажей вещей из номера в случае, если он знает, что гостиница не несет ответственности за это?

3. Составить исковое заявление от гражданина Сахарова.

Саратовское бюро путешествий и экскурсий «Вояж» намерено арендовать нежилое помещение ООО «Весы» в пос. Каменский площадью 100 м2. Договор аренды оформляется путем письменной переписки.

Ответьте на вопросы и выполните задание:

1. Дайте понятие договора аренды, назовите существенные условия данного договора.

2. Какие изменения в ситуации произойдут, если добавить условие о сроке аренды 2 года?

3. Составьте договор аренды по условиям ситуации.

Юсупова обратилась в суд с заявлением, в котором просила объявить умершим ее мужа. К заявлению она приложила акт о несчастном случае, согласно которому Юсупов вместе с четырьмя шахтерами спустился в забой и через некоторое время произошел взрыв. Тела трех шахтеров были в тот же день найдены спасателями и подняты наверх, но поиски Юсупова результатов не дали. Заявительница пояснила, что с тех пор прошло уже 3 месяца и она добивается пенсии для своих малолетних детей по случаю потери кормильца, но сотрудники ЗАГСа отказываются ей выдать свидетельство о смерти мужа и советуют добиваться решения суда об объявлении мужа умершим.

Ответьте на вопросы и выполните задание:

1. При наличии каких условий и в каком порядке гражданин может быть объявлен умершим?

2. Каковы юридические последствия объявления гражданина умершим?

3. Составьте необходимое заявление в суд от имени Юсуповой.

В соответствии с договором поставки мясокомбинат отгрузил и отправил собственным транспортом в адрес ОАО «Мясная лавка» партию охлажденного мяса. В пути следования, изза неполадок холодильной установки, температурный режим хранения мяса был нарушен, в результате чего часть груза была испорчена. Грузополучатель отказался от принятия испорченного мяса.

Ответьте на вопросы и выполните задание:

1. Кто обязан обеспечивать сохранность груза?

2. Вправе ли грузополучатель отказаться от части груза, которая испорчена?

3. Составьте претензию от имени грузополучателя.

Ефимов предъявил иск к Федорову с требованием возвратить долг в сумме 25.000 руб. Федоров в процессе судебного разбирательства отрицал, что он должен Ефимову деньги. Ефимов заявил, что хотя договор займа и не был заключен в письменной форме, но при передаче денег присутствовали его жена, дети, которые могут это подтвердить.

Ответьте на вопросы и выполните задание:

1. Дайте понятие договора займа. В какой форме составляется договор займа?

2. Как должен поступить суд?

3. Составьте необходимый документ по условию ситуации.

Гражданка Сидорова обратилась в бухгалтерию предприятия, где работает ее муж, с письменным заявлением, в котором просила не выдавать ее мужу заработную плату, так как он тратит ее на спиртное, чем ставит семью в трудное материальное положение. Главный бухгалтер Пенкин с пониманием отнесся к просьбе Сидоровой и велел половину заработной платы выдавать Сидоровой.

Ответьте на вопросы и выполните задание:

- 1. Правомерны ли требования Сидоровой?
- 2. Правильно ли поступил бухгалтер Пенкин?
- 3. Каковы должны быть действия сторон в данной ситуации?
- 4. Составьте необходимый документ от заинтересованной стороны.

Гражданин Петров, желая купить дом у гражданина Гунова, оформил задаток в нотариальной форме и передал в счет будущего платежа 500 000 руб. Сумма договора куплипродажи дома в целом составляла 1 300 000 руб. Гражданин Гунов отказался продавать дом Петрову, ссылаясь на то, что нашел е выгодного покупателя. Деньги в сумме 500 000 руб. он согласен возвратит.

Ответьте на вопросы и выполните задание:

- 1. Укажите правовую сущность задатка.
- 2. Какие правовые последствия возникнут у сторон по условию ситуации?
- 3. Оформите договор задатка по условиям ситуации.

Работнику гостиничного комплекса «Прометей» Замятину была дана доверенность без указания даты ее совершения, подписанная директором гостиницы, на получение товарноматериальных ценностей на сумму 10 тыс. рублей на базе ЗАО «Запсибресурс». Заведующий складом базы отказался дать товар Замятину и пояснил, что доверенность оформлена неверно.

Ответьте на вопросы и выполните задание:

1. Дайте понятие доверенности.

2. Какие требования к ее оформлению и содержанию содержатся в ГК РФ?

3. Оформите надлежащим образом доверенность на имя Замятина.

После смерти гражданина Сенчина на день открытия его наследства в живых находились супруга наследодателя, сын от первого брака и двое внуков - детей умершей до открытия наследства дочери наследодателя.

Ответьте на вопросы и выполните задание:

1. Имеет ли право на долю в наследстве умершего сын от первого брака и внуки? Если да, то каковы их доли?

2. Какие документы могут быть истребованы для принятия наследства в данной ситуации?

3. Составьте заявление о принятии наследства от имени супруги наследодателя.

 Гражданка Соколова получила два почтовых извещения, уведомляющих, что на имя мужа - Соколова Семена - прислана посылка, а на имя десятилетней дочери - заказная бандероль. Так как муж и дочь отдыхали в санатории, она пришла на почту за получением корреспонденции, представив свой паспорт и свидетельство о браке. Работники почтового отделения отказали в выдаче посылки и заказной бандероли, потребовав доверенности от мужа и дочери.

Ответьте на вопросы и выполните задание.

1. Дайте понятие представительства. Какие виды представительства Вам известны?

2. Правильны ли действия работников почтового отделения?

3. Оформите доверенность Соколовой от имени мужа.

Соседи Красиков и Платонов, строящие дома рядом, договори; помочь друг другу в приобретении и доставке строительных материалов, этом Красиков обязался купить и доставить кирпич, а Платонов бревна. Составили договор мены. По условиям договора обмен строительными материалами по их стоимости был равноценен. Однако доставка кирпичей оказалась значительно дороже доставки бревен. В связи с этим Красиков потребовал от Платонова возместить эти расходы. Платонов отказался.

Ответьте на вопросы и выполните задание:

1. Кто прав из спорящих сторон и почему?

2. Как должны были поступить стороны, если обмениваемый товар неравноценен?

3. Составьте договор мены на взаимоприемлемых условиях.

Гражданин Ибрагимов на авторынке «Московский» приобрел легковой автомобиль ВАЗ-21053. Через 10 дней после совершения сделки автомашина вышла из строя. На станции технического обслуживания Ибрагимову дали заключение, что машина имеет больший километражный пробег, более высокую степень износа двигателя и год ее выпуска не может соответствовать данным технического паспорта.

Ответьте на вопросы и выполните задание:

- 1. Какие нарушения договора имеют место?
- 2. Каковы последствия данной сделки?

3. Составьте исковое заявление от имени Ибрагимова.

Работник лесохимического комбината Малов похитил из цистерны, принадлежащей лесохимкомбинату, метиловый спирт, которым угостил своего знакомого Баранова. В результате отравления Баранов потерял зрение на оба глаза и стал инвалидом 1-й группы, а сам Малов утратил зрение на 50% и стал инвалидом II-й группы. Считая, что метиловый спирт является источником повышенной опасности, Баранов и Малов предъявили к комбинату как к владельцу, иски о возмещении причиненного им имущественного и морального вреда.

Ответьте на вопросы и выполните задание:

- 1. Каковы основания возмещения вреда, причиненного здоровью?
- 2. Подлежат ли иски Баранова и Малова удовлетворению?
- 3. Составьте возражение на иск от имени лесохимического комбината.

Исетское районное потребительское общество заключило договор купли-продажи с ЗАО "Рассвет" на поставку оборудования для районной хлебопекарни согласно прилагаемой спецификации. В договоре было указано, что все претензии и иски могут быть предъявлены сторонами не позже шести месяцев с момента возникновения права на иск.

Ответьте на вопросы и выполните задание:

- 1. Законно ли это условие?
- 2. Какие сроки защиты гражданских прав установлены ГК РФ?
- 3. Оформите договор купли-продажи.

Леонов покупал скрипку в магазине музыкальных инструментов. Она была выставлена на витрине в футляре вместе со смычком. Рядом была проставлена цена. Леонов пробил в кассе чек на указанную сумму. Продавец продал ему скрипку без смычка и футляра, заявив, что цена стояла только скрипку. Леонов же потребовал и смычок, и футляр.

Ответьте на вопросы и выполните задание:

1. Дайте классификацию вещей как объектов гражданских прав.

2. Какое должно быть принято решение по данному спору?

3. Составьте претензию от имени покупателя.

1 мая 2006 года администрация ООО «Библиофил» арендовала подвальное помещение под книжный склад в гостиничном комплексе «Восток». 3 мая 2006 года работники ООО «Библиофил» обнаружили, что значительная часть печатной продукции залита горячей водой и пришла в негодность вследствие прорыва батареи центрального отопления с крайне высокой степенью износа, о чем арендодатель не поставил арендатора в известность.

Ответьте на вопросы и выполните задание:

1. Права и обязанности сторон договора аренды.

2. Какие требования может предъявить администрация ООО «Библиофил» арендодателю?

3. Составьте договор аренды.

В гостинице из номера Филиппова были похищены электробритве джинсы. Администрация гостиницы отказалась возмещать стоимость, так как договор хранения имущества Филиппов с нею не заключал.

При разбирательстве дела дежурная по этажу подтвердила, что видела э вещи в номере Филиппова, но так как он постоянно носил ключ от номера с собой и не сдавал его администрации, вины работников гостиницы в пропаже имущества нет.

Ответьте на вопросы и выполните задание:

- 1. Особенности договора хранения в гостинице.
- 2. Какие требования вправе предъявить Филиппов.
- 3. Составьте претензию от имени Филиппова.

Тюменский машиностроительный техникум обратился в арбитражный суд с иском о выселении акционерного общества «Питон» из занимаемого помещения в связи с истечением срока договора аренды. Общество возражало против иска, ссылаясь на то, что в договоре была предусмотрена иная процедура его прекращения: если за два месяца до истечения срока договора ни одна из сторон не заявит о его прекращении, он считается пролонгированным на тот же срок, т.е. на пять лет. Техникум же потребовал прекращения договора аренды спустя три месяца после окончания срока, в течение которого можно было заявить о таком прекращении. Поэтому договор аренды должен считаться действующим еще на пять лет.

Ответьте на вопросы и выполните задание:

- 1. Договор аренды: продление, изменение, прекращение.
- 2. Какое решение вынесет суд?
- 3. Составьте договор аренды.

По договору о совместной деятельности граждане Грач и Синицын организовали производство деревянных изделий для сада и огорода. Налоговая инспекция предъявила иск о признании договора недействительным, об изъятии прибыли в бюджет и об обязанности зарегистрироваться гражданам в каче¬стве предпринимателей.

Ответьте на вопросы и выполните задание:

- 1. Предмет и содержание договора о совместной деятельности.
- 2. Правомерны ли требования налоговой инспекции.
- 3. Составьте исковое заявление от имени налоговой инспекции.

# **Тест по разделу Конституционное право РФ**

## **1. Какая форма правления в РФ?**

- 1. республика
- 2. анархия
- 3. монархия
- 4. охлократия

## **2. Что является обязанностью государства?**

- 1. Защита гражданина РФ
- 2. Признание, соблюдение и защита прав и свобод человека и гражданина
- 3. Материальное обеспечение гражданина РФ

## **3. Кто является носителем суверенитета и единственным источником власти в Российской Федерации?**

- 1. Президент РФ
	- 2. премьер-министр РФ
	- 3. многонациональный народ

**4. Гражданство Российской Федерации приобретается и прекращается в соответствии с ...?**

- 1. федеральным законом
- 2. указом Президента
- 3. постановлением Правительства
- **5. На что направлена политика государства РФ?**
- 1. на юридическую защиту граждан
- 2. на повышение репродукции населения
- 3. на создание условий, обеспечивающих достойную жизнь и свободное развитие

человека

### **6. В каких формах собственности могут находится земля и природные ресурсы РФ?**

- 1. в частной и государственной
- 2. в частной, государственной, муниципальной и иных формах собственности
- 3. в государственной и муниципальной

#### **7. Может ли идеология устанавливаться в качестве государственной или обязательной?**

- 1. Может
- 2. Не может
- 3. Частично может

### **8. Являются ли религиозные объединения часть государства?**

- 1. религиозные объединения являются частью государства
- 2. религиозные объединения отделены от государства и не несут ответственность

перед законом

3. религиозные объединения отделены от государства и несут ответственность перед законом

### **9. Применяются ли неопубликованные законы?**

- 1. применяются
- 2. не применяются

### 3. частично применяются

### **10. Сколько субъектов в РФ**

- 1. 89
- 2. 83
- 3. 85
- 4. 82

### **11. Действующая Конституция Российской Федерации была принята…**

- 1. 13 декабря 1992 года
- 2. 12 декабря 1993 года
- 3. 12 декабря 1992 года
- 4. 13 декабря 1993 года

#### **12. Гарантом Конституции РФ является…**

- 1. Конституционный суд РФ
- 2. Президент РФ
- 3. Государственная дума РФ
- 4. Совет Федерации РФ

### **13. Может ли гражданин РФ быть лишен гражданства РФ?**

1. да

2. да, в случае государственной измены

3. нет

### **14. Приобретение гражданином Российской Федерации иного гражданства…**

- 1. означает приостановление гражданства Российской Федерации
- 2. автоматически влечет за собой прекращение гражданства Российской Федерации
- 3. не влечет за собой прекращение гражданства Российской Федерации.

### **15. Президент РФ избирается на срок…**

- 1. семь лет
- 2. четыре года
- 3. шесть лет
- 4. пять лет

### **16. Президентом Российской Федерации может быть избран гражданин Российской Федерации:**

1. не моложе 30 лет, постоянно проживающий в Российской Федерации не менее 5 лет.

2. не моложе 35 лет, постоянно проживающий в Российской Федерации не менее 10 лет.

3. не моложе 38 лет, постоянно проживающий в Российской Федерации не менее 10 лет.

### **17. Одно и то же лицо не может занимать должность Президента Российской Федерации:**

- 1. более двух сроков
- 2. более двух сроков подряд
- 3. более трех сроков подряд
- 4. более четырех сроков подряд.

### **18. Образовательный ценз для кандидата в Президенты РФ**

1. наличие высшего образования

- 2. наличие среднего профессионального образования
- 3. наличие среднего полного образования
- 4. не установлен

### **19. Российский парламент называется**

- 1. Государственная Дума РФ
- 2. Федеральное Собрание РФ
- 3. Совет Федерации РФ

#### **20. Верховным Главнокомандующим Вооруженными Силами Российской Федерации является:**

- 1. Министр обороны РФ
- 2. Премьер-министр
- 3. Президент РФ

### **21. Согласно Конституции РФ, Россия является государством**

- 1. демократическим
- 2. авторитарным
- 3. тоталитарным
- 4. недемократическим

### **22. Государственная религия РФ**

- 1. православие
- 2. христианство
- 3. традиционные религии (ислам, христианство, буддизм, иудаизм)
- 4. не установлена

### **23. Президент Российской Федерации вправе издавать следующие акты:**

- 1. указы и постановления
- 2. указы и распоряжения
- 3. постановления и распоряжения
- 4. федеральные законы

### **24. Государственная Дума избирается сроком на…**

- 1. два года
- 2. четыре года
- 3. пять лет
- 4. шесть лет

#### **25. Совет Федерации состоит из**

- 1. 170 представителей
- 2. 166 представителей
- 3. 178 представителей
- 4. 186 представителей

### **26. Государственная дума состоит из…**

1. 300 депутатов

2. 350 депутатов

3. 400 депутатов

4. 450 депутатов

### **27. Депутатом Государственной Думы может быть избран гражданин Российской Федерации:**

1. достигший 18 лет и имеющий право участвовать в выборах

2. достигший 21 года и имеющий право участвовать в выборах

3. достигший 23 лет и имеющий право участвовать в выборах

### **28. Право законодательной инициативы принадлежит…**

1. Совету Федерации, депутатам Государственной Думы, Правительству РФ, законодательным (представительным) органам субъектов РФ

2. Президенту РФ, Совету Федерации, членам Совета Федерации, депутатам Государственной Думы, Правительству РФ, законодательным (представительным) органам субъектов РФ

3. Президенту РФ, Совету Федерации, членам Совета Федерации, депутатам Государственной Думы, Правительству РФ, законодательным (представительным) органам субъектов РФ, а также Конституционному Суду РФ, Верховному Суду РФ по вопросам их ведения.

### **29. Законопроекты вносятся в …**

1. Совет Федерации

2. Государственную Думу

3. Правительство РФ

### **30. Федеральные конституционные законы принимаются…**

1. большинством голосов от общего числа депутатов Государственной Думы

2. квалифицированным большинством (2/3) голосов от общего числа депутатов Государственной Думы

3. 1\3 голосов от общего числа депутатов Государственной Думы

### **31. Правительство РФ, согласно Конституции РФ, возглавляет**

1. Глава Правительства РФ

- 2. Премьер-министр
- 3. Председатель Правительства РФ
- 4. Президент РФ

### **32. Исполнительную власть в РФ осуществляет**

1. Президент РФ

- 2. Правительство РФ
- 3. Государственная Дума РФ

4. Совет Федерации РФ

### **33. Глава Правительства Российской Федерации назначается…**

1. Правительством РФ с согласия Государственной Думы

2. Президентом РФ с согласия Государственной Думы

3. Правительством РФ с согласия Совета Федерации РФ

#### **3. КОНТРОЛЬ И ОЦЕНКА РЕЗУЛЬТАТОВ ОСВОЕНИЯ УЧЕБНОЙ ДИСЦИПЛИНЫ**

*Контроль знаний* обучающихся проводится в форме текущей и итоговой аттестации. Текущая аттестация обучающихся – оценка знаний и умений проводится постоянно с помощью проверочных работ, устного опроса, выполнения студентами индивидуальных и групповых заданий, на практических занятиях, по результатам самостоятельной работы обучающихся.

*Оценка* индивидуальных образовательных достижений по результатам текущего контроля и промежуточной аттестации в форме тестов производится в соответствии с универсальной шкалой (таблица).

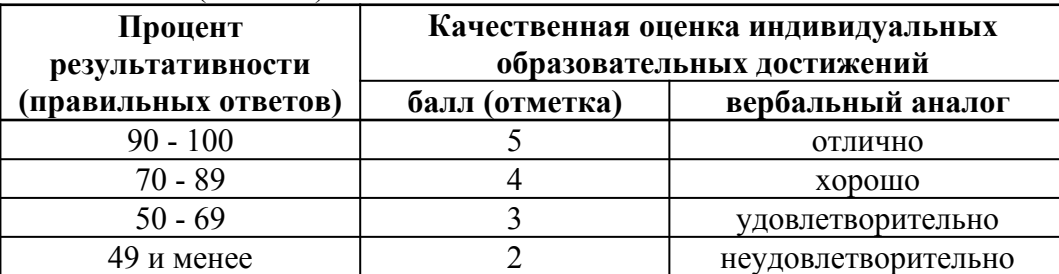

Перечень теоретических и практических вопросов позволяют проверить и объективно оценить знания и умения студентов.

Ответы на теоретические вопросы оценивается таким образом:

- оценка «2» ставится в том случае, если ответ на вопрос примитивен и неглубок, допущены фактические ошибки, отвечающий явно не понимает той или иной проблемы

- оценка «3» ставится, если обучающийся формально ответил на поставленный вопрос, не достиг нужной глубины и полноты в понимании поставленного вопроса

- оценка «4» означает правильный и достаточно глубокий ответ, в котором упущены те или иные нюансы

- оценка «5» - абсолютно правильный ответ, отличающийся точностью и глубиной

*Итоговым контролем освоения обучающимися дисциплины является дифференцированный зачет в устной форме.*

### **ВОПРОСЫ К ДИФФЕРЕНЦИРОВАННОМУ ЗАЧЁТУ ПО ДИСЦИПЛИНЕ**

- 1. Характеристика трудового права РФ. Стороны трудовых отношений
- 2. Права работника
- 3. Обязанности работника
- 4. Трудоустройство
- 5. Заключение и изменение трудового договора
- 6. Расторжение трудового договора
- 7. Рабочее время
- 8. Время отдыха работника
- 9. Материальная ответственность работника
- 10. Дисциплинарная ответственность работника
- 11. Общие положения защиты прав потребителей в РФ
- 12. Права потребителей в РФ
- 13. Защита прав потребителей
- 14. Замена товара надлежащего качества
- 15. Замена товара ненадлежащего качества
- 16. Правоспособность и дееспособность физического лица
- 17. Понятие и виды сделок
- 18. Гражданский договор
- 19. Брачный договор
- 20. Конституционные права
- 21. Конституционные обязанности
- 22. Система власти РФ

ДЕПАРТАМЕНТ ОБРАЗОВАНИЯ И НАУКИ ПРИМОРСКОГО КРАЯ

**краевое государственное автономное профессиональное образовательное учреждение «Дальнегорский индустриально-технологический колледж»**

# **МЕТОДИЧЕСКИЕ РЕКОМЕНДАЦИИ**

# **ПО ВЫПОЛНЕНИЮ КУРСОВОГО ПРОЕКТА**

# **ПМ. 01 УЧАСТИЕ В ПРОЕКТИРОВАНИИ СЕТЕВОЙ ИНФРАСТРУКТУРЫ**

**09.02.02 Компьютерные сети**

# **ДЛЯ СТУДЕНТОВ ОЧНОЙ ФОРМЫ ОБУЧЕНИЯ**

**Дальнегорск, 2019**

Методические рекомендации по выполнению курсового проекта являются частью учебно-методического комплекса (УМК) по ПМ. 01 Участие в проектировании сетевой инфраструктуры.

Методические рекомендации определяют цели, задачи, порядок выполнения, а также содержат требования к лингвистическому и техническому оформлению курсового проекта, практические советы по подготовке и прохождению процедуры защиты.

Методические рекомендации адресованы студентам очной формы обучения.

В электронном виде методические рекомендации размещены на файловом сервере колледжа по адресу: [itk-dg.ru](http://itk-dg.ru/) (в разделе Студентам).

**Составители:** Чистова О.С., преподаватель КГА ПОУ «ДИТК».

**Рецензент:** Мартынова Н.Н., преподаватель КГА ПОУ «ДИТК», председатель ЦМК.

# Содержание

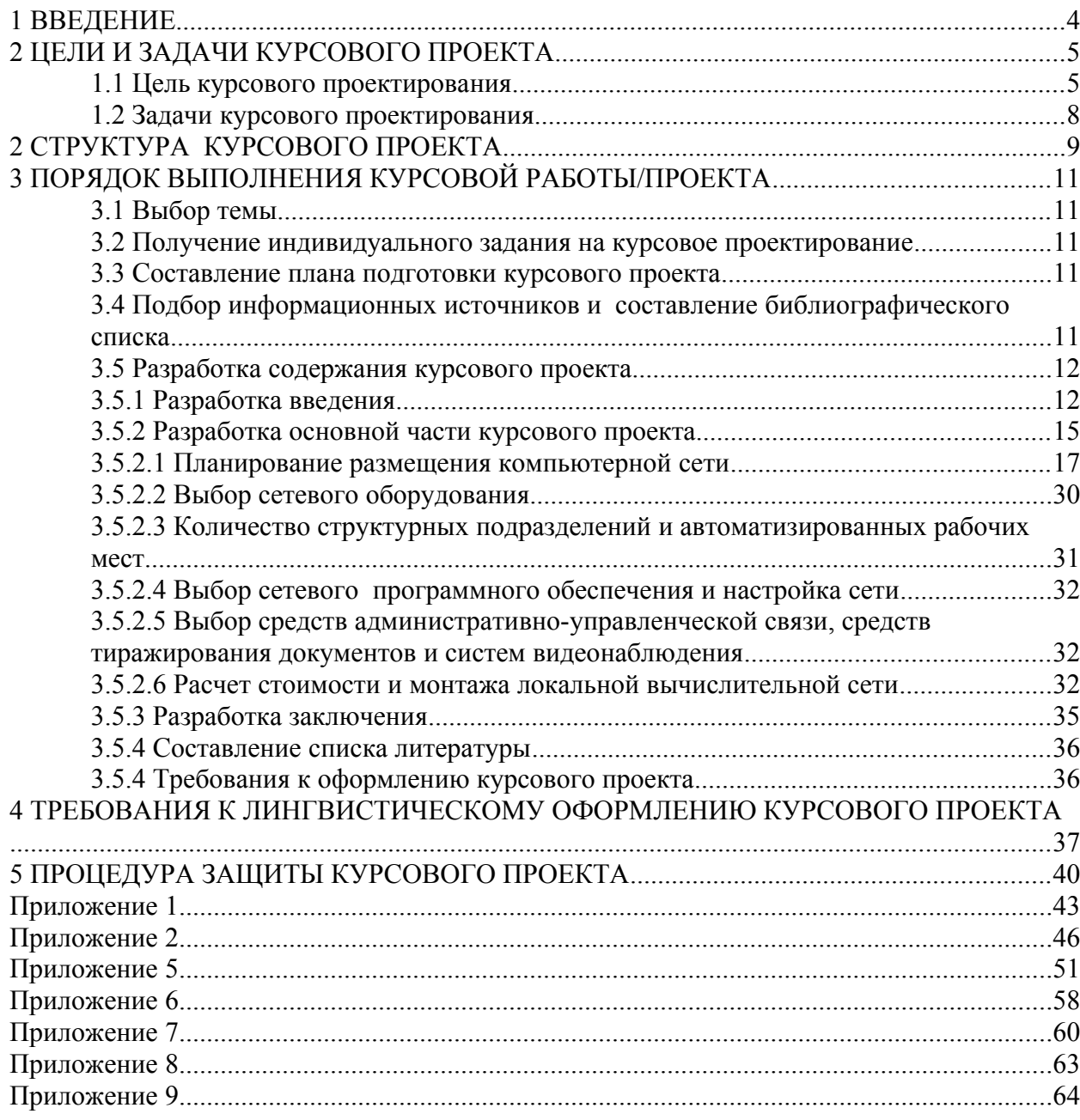

# <span id="page-511-0"></span>**1 ВВЕДЕНИЕ**

Уважаемый студент!

Курсовой проект по профессиональному модулю ПМ.01 Участие в проектировании сетевой инфраструктуры является одним из основных видов учебных занятий и формой контроля Вашей учебной работы.

Курсовой проект – это практическая деятельность студента по изучаемому профессиональному модулю.

Выполнение курсового проекта по профессиональному модулю ПМ.01 Участие в проектировании сетевой инфраструктуры направлено приобретение Вами практического опыта по систематизации полученных знаний и практических умений, формированию профессиональных (ПК) и общих компетенций (ОК).

Выполнение курсового проекта осуществляется под руководством преподавателя профессионального модуля ПМ.01 Участие в проектировании сетевой инфраструктуры. Результатом данной работы должен стать курсовой проект, выполненный и оформленный в соответствии с установленными требованиями. Курсовой проект подлежит обязательной защите.

Настоящие методические рекомендации (МР) определяют цели и задачи, порядок выполнения, содержат требования к лингвистическому и техническому оформлению курсового проекта и практические советы по подготовке и прохождению процедуры защиты.

Подробное изучение рекомендаций и следование им позволит Вам избежать ошибок, сократит время и поможет качественно выполнить курсовой проект.

Обращаем Ваше внимание, что если Вы получите неудовлетворительную оценку по курсовому проекту, то не будете допущены к квалификационному экзамену по профессиональному модулю.

Вместе с тем, внимательное изучение рекомендаций, следование им и своевременное консультирование у Вашего руководителя поможет Вам без проблем подготовить, защитить курсовой проект и получить положительную оценку.

Консультации по выполнению курсового проекта проводятся как в рамках учебных часов в ходе изучения профессионального модуля, так и по индивидуальному графику.

# **Желаем Вам успехов!**

# <span id="page-512-1"></span>**2 ЦЕЛИ И ЗАДАЧИ КУРСОВОГО ПРОЕКТА**

Выполнение курсового проекта представляет собой вид учебной научно-исследовательской деятельности, проводимый студентом самостоятельно под руководством преподавателя по темам, предложенным преподавателем, и реализуется в пределах времени, отведенного на его изучение.

### <span id="page-512-0"></span>**1.1 Цель курсового проектирования**

Выполнение студентом курсового проекта по профессиональному модулю проводится с целью:

1. Формирования умений:

 систематизировать полученные теоретические знания и практические умения по профессиональному модулю ПМ. 01 Участие в проектировании сетевой инфраструктуры;

 проектировать архитектуру локальной сети в соответствии с поставленной задачей;

выбирать сетевую топологию в соответствии с поставленной задачей;

рассчитывать основные параметры локальной сети;

 контролировать соответствие разрабатываемого проекта технической документации;

настраивать сетевые протоколы;

 использовать встроенные утилиты операционной системы для диагностики работоспособности сети;

 использовать техническую литературу и информационно-справочные системы для определения нового и устаревшего оборудования;

 осуществлять поиск, обобщать, анализировать необходимую информацию;

 разрабатывать мероприятия для решения поставленных в курсовом проекте задач.

2. Формирования профессиональных компетенций соответствующих основным видам профессиональной деятельности:

Таблица 1

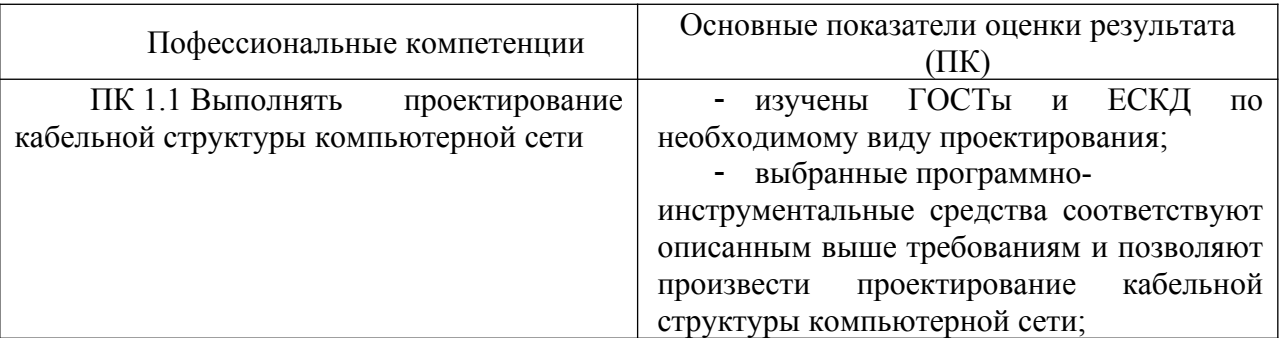

### Профессиональные компетенции

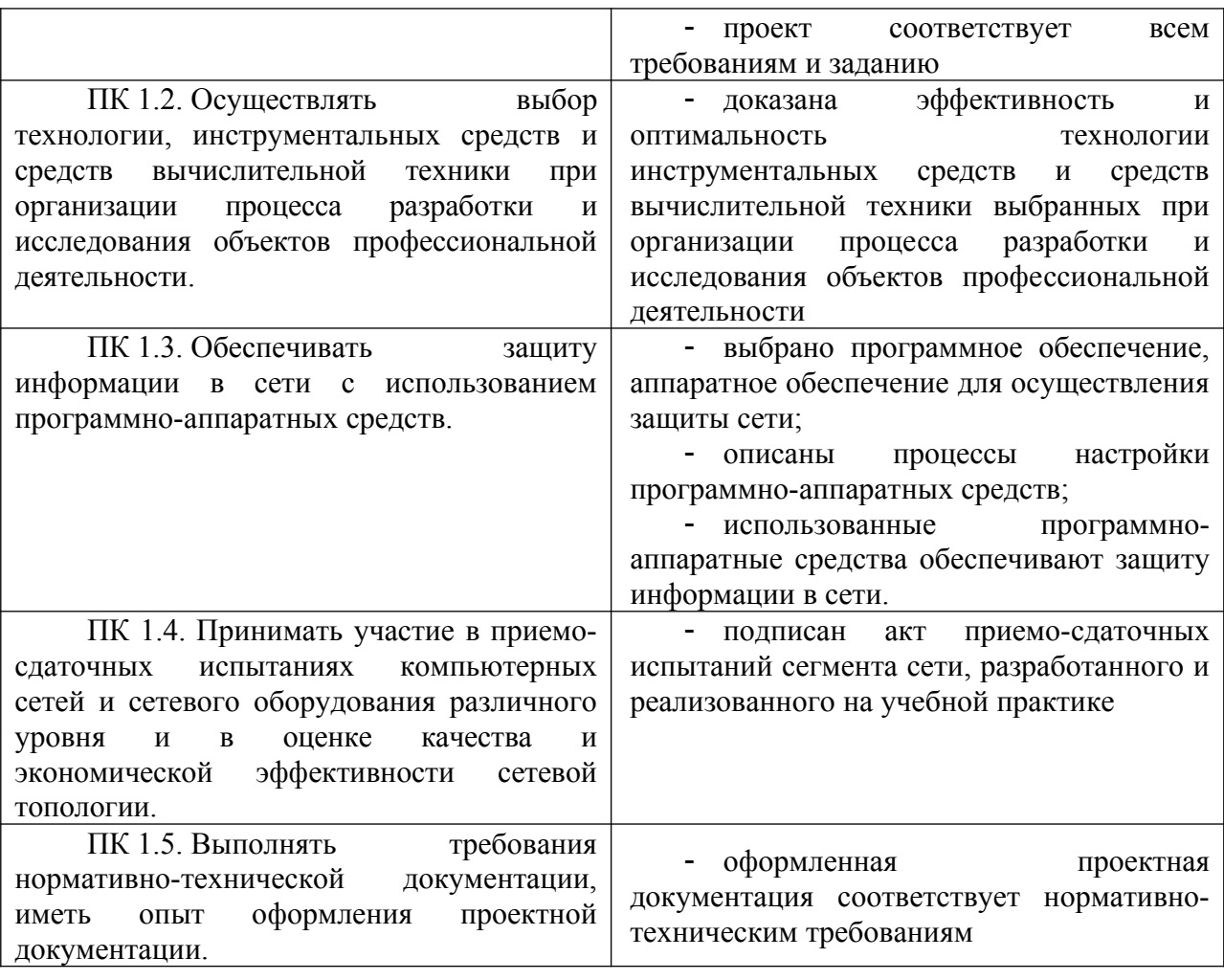

# 3. Формирования общих компетенций по специальности:

Таблица 2

### Общие компетенции

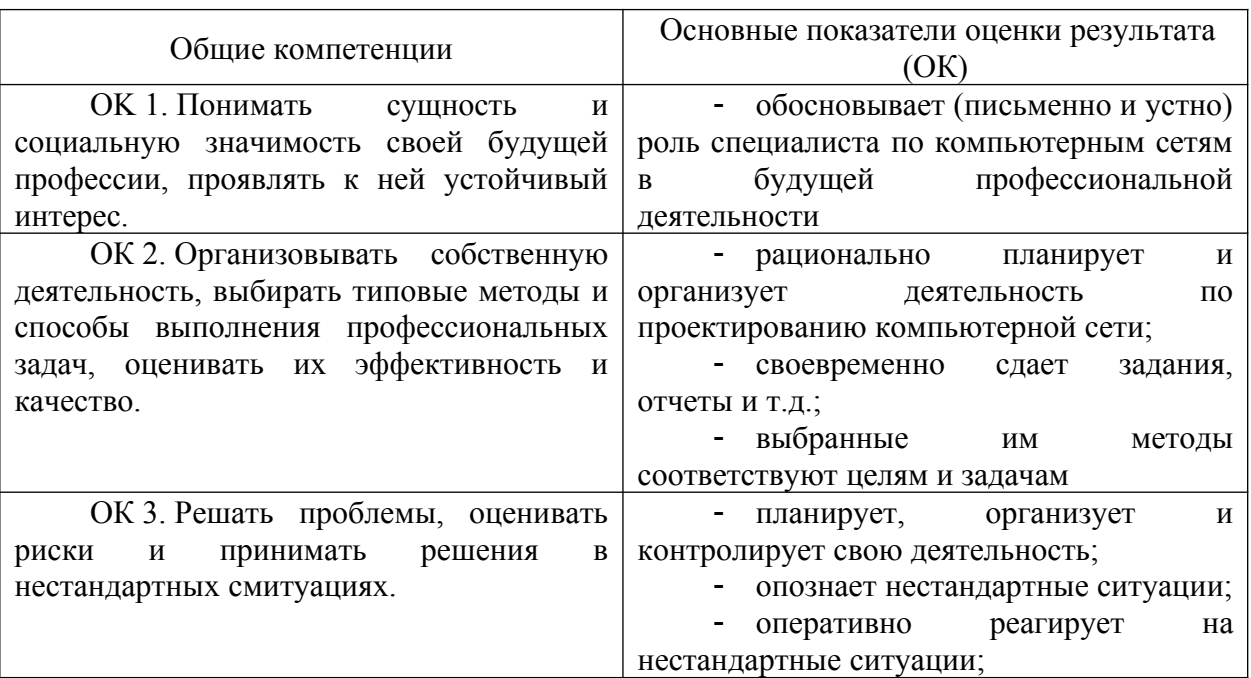

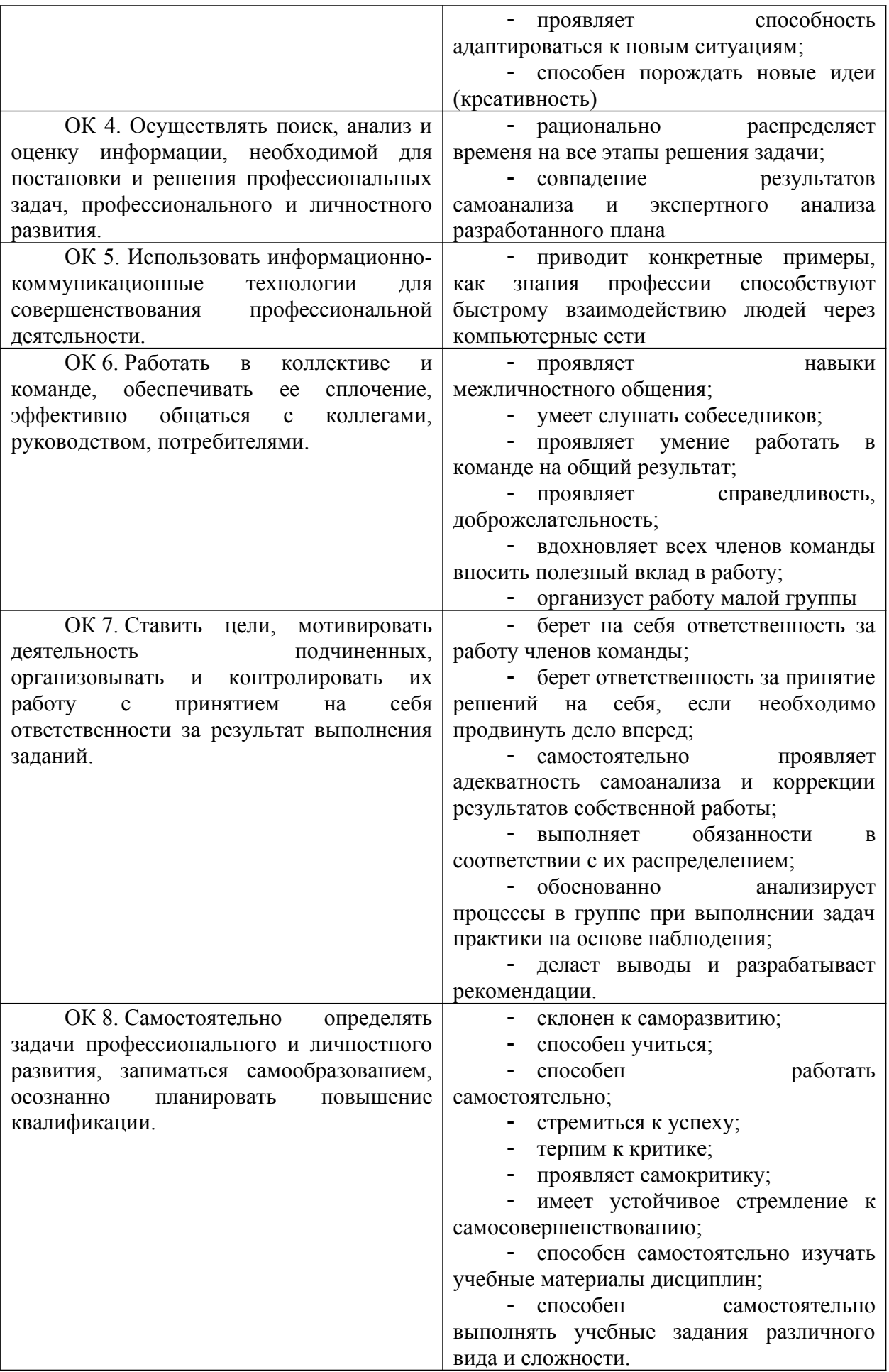

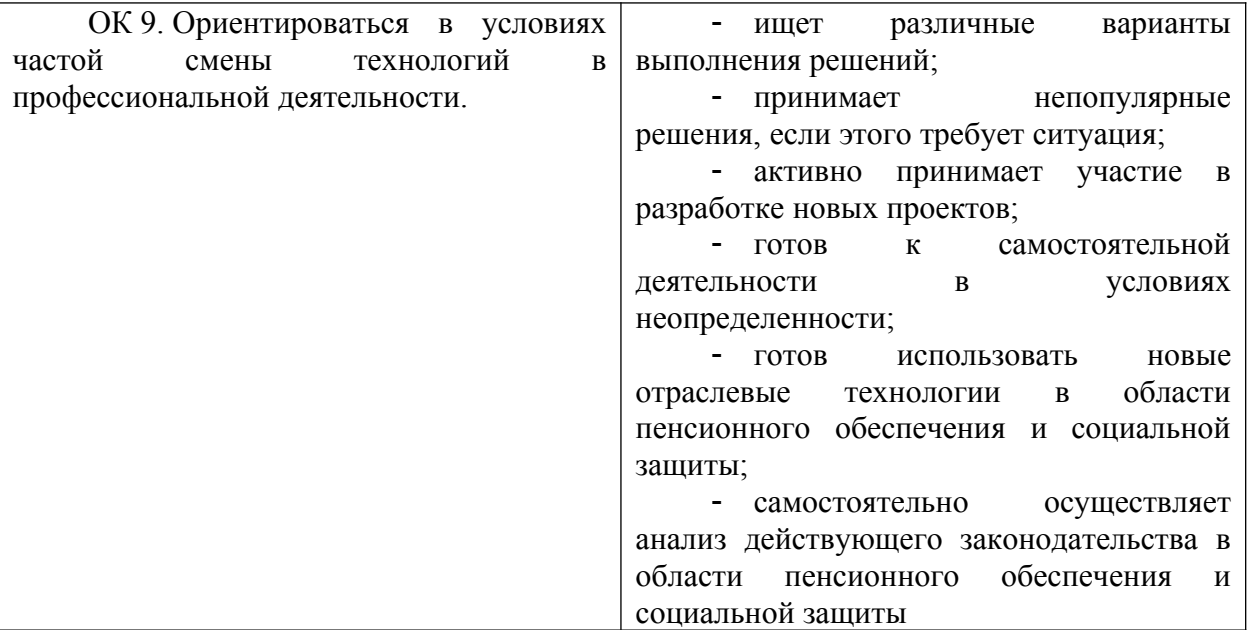

# <span id="page-515-0"></span>**1.2 Задачи курсового проектирования**

Задачами курсового проектирования являются:

 поиск, обобщение, анализ информации, необходимой для проектирования локальной сети и создания курсового проекта;

 расширение, углубление и систематизация теоретических знаний и практических навыков студента по выбранной специальности;

 овладение методами поиска, обработки и использования методической и специальной информации;

 разработка материалов в соответствии с заданием на курсовое проектирование;

выполнение проектной части;

 оформление курсового проекта в соответствии с заданными требованиями;

подготовка и защита курсового проекта.

# <span id="page-516-0"></span>**2 СТРУКТУРА КУРСОВОГО ПРОЕКТА**

По содержанию курсовой проект имеет технический характер. По структуре курсовой проект состоит из пояснительной записки и практической (графической) части.

Общий объем курсового проекта должен составлять 25-30 страниц печатного текста, без учета приложений.

Структура курсового проекта:

 *титульный лист* является первым листом курсового проекта и заполняется по форме, приведенной в Приложении 2.

задание на курсовое проектирование (Приложение 3);

 *оглавление* курсового проекта включает наименование всех разделов, подразделов и пунктов, список используемых информационных источников, приложения, с указанием номеров страниц, на которых они размещены;

 *введение*, в котором обосновывается объект и предмет исследования, актуальность и значение темы (обоснование необходимости создания компьютерной сети), формулируется цель и задачи проекта, перечисляются методы исследования;

 раздел *термины, определения и сокращения* содержит список аббревиатур, сокращений и определений, которые встречаются в курсовом проекте и начинается со слов: *«В настоящей письменной работе применены следующие термины с соответствующими определениями»;*

 *основная часть*, которая является самостоятельным исследованием студента и состоит из двух разделов:

1) теоретические основы разрабатываемой темы, в которой раскрываются основные понятия, рассматриваемые в проекте, обосновываются цели проектирования компьютерной сети и требования, предъявляемые к сети;

2) практическая (проектная) часть, которая должна соответствовать теме курсового проекта, полностью ее раскрывать и быть представлена таблицами, схемами, наглядными изображениями материалов и сетевого оборудования; содержать расчеты затрат на основные материалы, сетевое оборудование, стоимость монтажных работ;

 *заключение*, в котором констатируется выполнение задач проекта и достижение цели, выводы и варианты применения результатов работы;

 *список литературы*, который представляет собой пронумерованный перечень использованных студентом источников информации (литературы и других информационных источников), помещаемый после заключительной части курсового проекта и оформленный по соответствующим библиографическим правилам. Количество источников зависит от темы и определяется студентом по согласованию с преподавателем, как правило, используется не менее 25 источников.

 *приложения* представляют собой вспомогательные или дополнительные материалы, помещаемые на последних страницах курсового проекта: таблицы; иллюстрации вспомогательного характера; рисунки,

9

графики, схемы, диаграммы; документация по разработке и сопровождению компьютерной сети в соответствие с ГОСТ.

Графическая часть выполняются в соответствии с требованиями ЕСКД.

# <span id="page-518-4"></span>**3 ПОРЯДОК ВЫПОЛНЕНИЯ КУРСОВОЙ РАБОТЫ/ПРОЕКТА**

# <span id="page-518-3"></span>**3.1 Выбор темы**

Распределение и закрепление тем производит преподаватель.

Студент имеет право выбора темы по выполнению проекта по той или иной теме из предложенного списка. При закреплении темы соблюдается принцип: выбор одной и той же темы двумя студентами, не допускается.

Документальное закрепление тем производится посредством внесения фамилии студента в утвержденный заместителем директора по учебнойпроизводственной работе перечень тем курсовых проектов. Перечень тем курсовых проектов с конкретными фамилиями студентов хранится у преподавателя. Самостоятельно без согласования с преподавателем студент не может изменить тему.

# <span id="page-518-2"></span>**3.2 Получение индивидуального задания на курсовое проектирование**

После выбора темы курсового проекта преподаватель выдает студенту индивидуальное задание установленной формы (Приложение 3).

Индивидуальное задание студент должен получить не позднее, чем за 2 месяца до начала выполнения курсового проекта.

# <span id="page-518-1"></span>**3.3 Составление плана подготовки курсового проекта**

При составлении плана курсового проекта студент вместе с преподавателем должен уточнить круг вопросов, подлежащих изучению и исследованию, структуру работы, сроки её выполнения, определить необходимую литературу. ОБЯЗАТЕЛЬНО составить рабочую версию содержания курсового проекта по разделам и подразделам.

**Внимание!** Во избежание проблем, при подготовке курсового проекта студенту необходимо всегда перед глазами иметь:

1. Календарный план выполнения курсового проекта.

2. График индивидуальных консультаций руководителя.

# <span id="page-518-0"></span>**3.4 Подбор информационных источников и составление библиографического списка**

Прежде, чем приступить к разработке содержания курсового проекта, очень важно изучить различные источники (законы, ГОСТы, ресурсы Интернет, учебные издания, методические пособия и др.) по заданной теме.

Процесс изучения учебной, научной, нормативной, технической и другой литературы требует внимательного и обстоятельного осмысления, конспектирования основных положений, кратких тезисов, необходимых фактов, цитат, что в результате превращается в обзор соответствующей книги, статьи или других публикаций.

От качества работы студента на данном этапе зависит качество работы по факту её завершения.

При изучении различных источников важно все их фиксировать сразу. В дальнейшем данные источники войдут в библиографический список.

**Практический совет:** создать в своем компьютере папку КУРСОВОЙ ПРОЕКТ, файл «Источники и литература по КП» и постепенно туда вписывать исходные данные любого источника, который студент изучал по теме курсового проекта. Чтобы не делать работу несколько раз, стоит внимательно изучить требования к составлению списка источников и литературы (Приложение 7).

Во избежание проблем с потерей папки на компьютере или поломкой компьютера рекомендуется после каждого изменения или дополнения курсового проекта сохранять информацию, как на жестком диске компьютера, так и на внешнем носителе.

Результат этого этапа курсового проекта – сформированное понимание предмета исследования, логически выстроенная система знаний сущности самого содержания и структуры исследуемой проблемы.

Итогом данной работы может стать необходимость отойти от первоначального плана, что, естественно, может не только изменить и уточнить структуру, но качественно обогатить содержание курсового проекта.

# <span id="page-519-1"></span>**3.5 Разработка содержания курсового проекта**

Курсовой проект разрабатывается в соответствии с намеченным и согласованным с преподавателем планом и имеет ряд структурных элементов: введение, теоретическая часть, практическая часть, заключение, библиографический список, приложения.

# <span id="page-519-0"></span>**3.5.1 Разработка введения**

Во *введении* обосновывается актуальность выбранной темы, ее место и роль в совершенствовании системы управления организацией, теоретическая и практическая значимость; формулируется объект и предмет исследования; цель и содержание поставленных задач курсового проекта; отмечаются положения, которые выносятся на защиту, описывается структура работы, краткий обзор использованной литературы, методы исследования.

*Проблема исследования* (что следует изучать?) Проблема исследования показывает осложнение, нерешенную задачу или факторы, мешающие её решению. Определяется 1-2 терминами.

*Актуальность исследования* является частью *введения* и раскрывает суть исследуемой проблемы, ее важность в совершенствовании системы управления и эффективности работы организации.

Пример. *«Актуальность выбранной темы заключается в необходимости модернизации локальной вычислительной сети ПАО «Сбербанк России» в г. Дальнегорске, применения более современного оборудования, расширения*

*компьютерной сети филиала банка в связи с увеличением количества отделов, повышение эффективности работы филиала банка.».*

*Объект исследования* (что будет исследоваться?). Объект предполагает работу с понятиями. Объектом может быть личность, среда, процесс, структура, организация, которую необходимо исследовать.

Пример. «*Объектом исследования курсового проекта является ПАО «Сбербанк России» в г. Дальнегорске.».*

*Предмет исследования* (как, через что будет идти поиск?). Предмет – это элемент объекта, на исследовании которого будет строиться весь курсовой проект. Предмет является тем элементом, работая над которым студенту необходимо выполнить задачи для достижения поставленной цели.

*Пример. «Предметом исследования выбрана технология модернизации локальной вычислительной сети.».* 

*Цель исследования* отражает конечный результат работы, то, что необходимо проанализировать, выяснить, создать, спроектировать. Цель напрямую зависит от темы курсового проекта. Цель должна заключаться в решении исследуемой проблемы путем ее анализа и практической реализации. Цель всегда направлена на объект.

Пример. «*Целью курсового проекта является модернизация локальной вычислительной сети организации на примере ПАО «Сбербанк России» в г. Дальнегорске*.».

*Гипотеза исследования* (что неочевидно в исследовании?).

Возможная структура гипотезы:

- утверждение значимости проблемы.
- догадка (свое мнение) «Вместе с тем…».
- предположение «Можно...».
- доказательство «Если...».

*Задачи исследования* (как идти к результату?), пути достижения цели. Задачи соотносятся с гипотезой. Определяются они, исходя из целей работы. Формулировки задач необходимо делать как можно более тщательно, поскольку описание их решения должно составить содержание глав и параграфов работы. Задачи исследования согласуются с заданием преподавателя.

*Перечень рекомендуемых задач:*

1. «На основе теоретического анализа литературы разработать...» (ключевые понятия, основные концепции).

2. «Определить... » (выделить основные условия, факторы, причины, влияющие на объект исследования).

3. «Раскрыть... » (выделить основные условия, факторы, причины, влияющие на предмет исследования).

4. «Разработать... » (средства, условия, формы, программы).

5. «Апробировать…» (что разработали) и дать рекомендации...

Пример. *«Задачи исследования:*

*исследовать особенности функционирования банка;*

*исследовать особенности информационной системы банка;*

*изучить состояние существующей компьютерной сети;*

*изучить требования, предъявляемые к компьютерным сетям банков;* 

 *обосновать необходимость модернизации локальной вычислительной сети объекта исследования;*

- *описать цели и задачи модернизации сети банка;*
- *обосновать и выбрать вариант модернизации сети;*
- *создать физическую схему и описать структуру сети;*
- *обосновать этапы модернизации сети;*
- *описать технологию модернизации компьютерной сети банка;*
- *описание сетевого программного обеспечения;*

 *рассчитать затраты на основные материалы, сетевое оборудование, стоимость монтажных работ;*

- обосновать *обосновать мероприятия по выполнению требований безопасности сети.».*

*Методы исследования* (как исследовали?):дается краткое перечисление методов исследования через запятую без обоснования.

Примеры методов исследования: изучение нормативной документации, анализ полученных сведений, систематизация, обобщение материала, наблюдение, интервью, анкетирование, опрос, собеседование, тестирование, фотографирование, счет, измерение, сравнение, эксперимент, моделирование.

В работе необходимо указать только те методы исследования, которые были применены студентом.

*Теоретическая и практическая значимость исследования* **(**что нового, ценного дало исследование?).

Теоретическая значимость исследования не носит обязательного характера. Наличие сформулированных направлений реализации полученных выводов и предложений придает работе большую практическую значимость.

При написании можно использовать следующие фразы: результаты исследования позволят осуществить...; будут способствовать разработке...; позволят совершенствовать….

*Структура работы* **–** это завершающая часть введения (что в итоге в проекте представлено).

В завершающей части в назывном порядке перечисляются структурные части проекта, например: «Структура работы соответствует логике исследования и включает в себя введение, теоретическую часть, практическую часть, заключение, список литературы, 5 приложений».

Здесь допустимо дать развернутую структуру курсового проекта и кратко изложить содержание глав. (Чаще содержание глав курсового проекта излагается в заключении).

Таким образом, введение должно подготовить к восприятию основного текста работы.

Краткие комментарии по формулированию элементов введения представлены в таблице 3.

Таблица 3

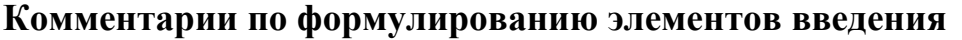

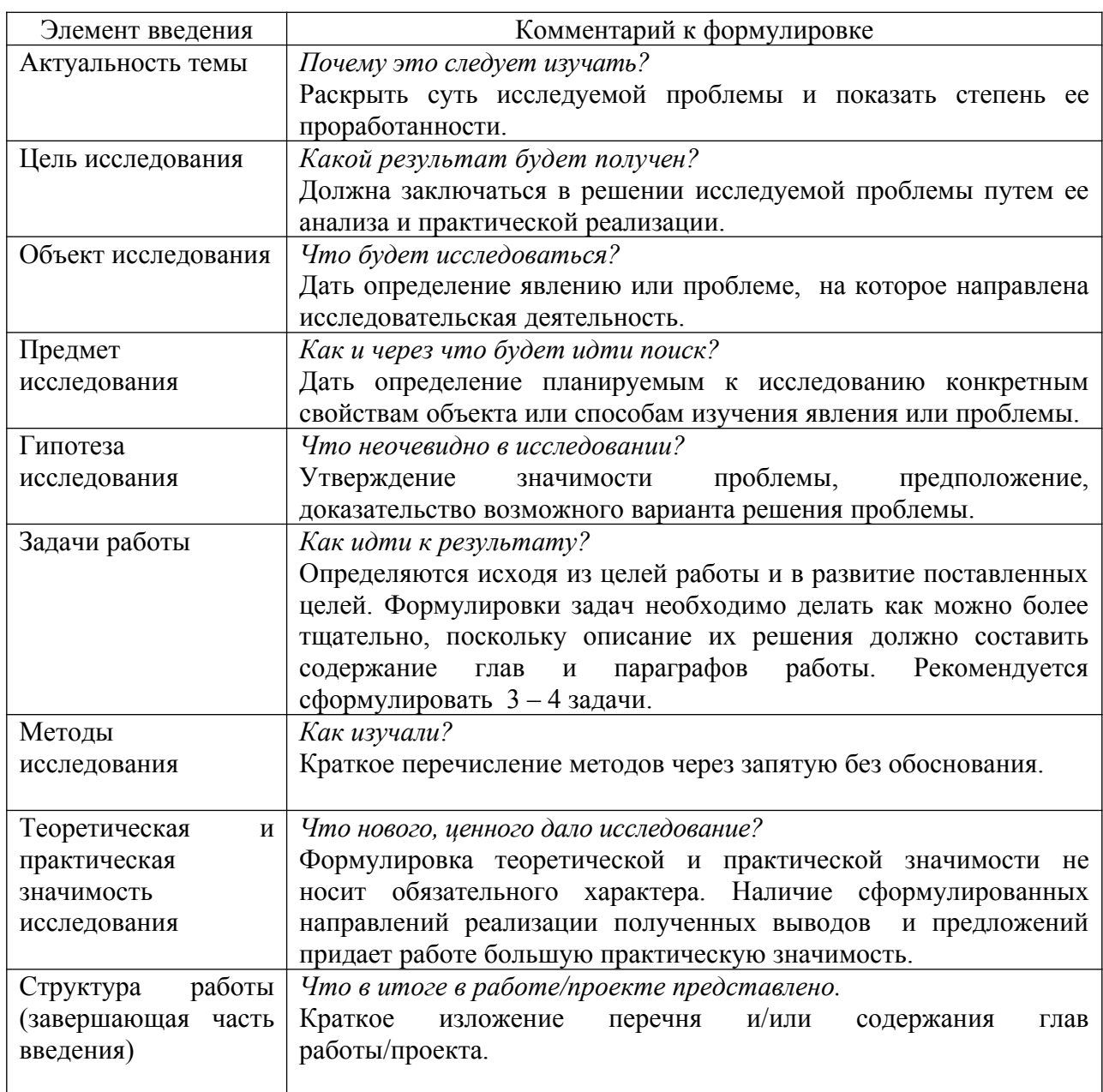

Объем *введения* составляет не более 2 страниц.

# <span id="page-522-0"></span>**3.5.2 Разработка основной части курсового проекта**

Основная часть курсового проекта состоит из двух разделов: в первом содержатся теоретические основы темы; дается история вопроса, уровень разработанности вопроса темы в теории и практике посредством сравнительного анализа литературы.

В *теоретической части* основного раздела курсового проекта приводится краткая характеристика объекта исследования, раскрываются особенности функционирования объекта, проводится анализ входных и выходных информационных потоков, исследуются недостатки в системе информационного обеспечения управления (отсутствие компьютерной сети). В этой главе студент определяет конкретную проблему, которую он разрабатывает, пути и методы ее решения (создание компьютерной сети).

Студенту необходимо раскрыть содержание основных понятий, на которых базируются рассматриваемые в работе вопросы, анализируются и обобщаются различные литературные источники.

Излагая содержание публикаций различных авторов, необходимо давать ссылки на них с указанием номеров страниц информационных источников.

В первой части курсового проекта следует создать основу для проектной части, которая будет конкретизировать теоретические положения работы.

Примерный план теоретической части.

1) Характеристика объекта исследования: направление (сфера) деятельности, цели, задачи, предоставляемые услуги.

2) Организационная структура объекта исследования: схема организационной структуры, функции подразделений;

3) Особенности информационной системы объекта исследования: цель информационной системы, значение в системе управления организацией.

4) Обоснование необходимости создания компьютерной сети: цель создания локальной вычислительной сети (для данной организации), задачи, решаемые сетью, взаимодействие главного офиса с филиалами и т.д.

5) Требования, предъявляемые к компьютерной сети организации (в соответствии с заданием преподавателя: количество сетевого оборудование, количество автоматизированных рабочих мест и т.д.)

Вторым разделом основной части проекта является *практическая часть*, которая должна носить сугубо прикладной характер и точно соответствовать теме курсового проекта и полностью его раскрывать. В ней необходимо описать предмет исследования, привести результаты практических расчетов и направления их использования, а также сформулировать направления совершенствования.

Пример плана практической части.

1) Архитектура компьютерной сети: выбор топологии сети, среды передачи данных, описание метода доступа к среде передачи данных.

2) Аппаратные компоненты локальной вычислительной сети: структурированная кабельная система; сетевое оборудование и его характеристики; сетевые средства защиты, средства административноуправленческой связи, средства тиражирования документов, система видеонаблюдения и т.д.).

3) Стандарт построения сети: год выхода стандарта, его особенности.

4) Сетевое программное обеспечение: наименование программ и их назначение. Программные средства защиты информации.

5) Структура локальной вычислительной сети: 1) физическая схема с расшифровкой условных обозначений (прокладки кабельных трасс, расположения оборудования и проводок, расположения и состава рабочих мест, таблица кабельных соединений/кабельный журнал); 2) логическая схема сети с расшифровкой условных обозначений.

6) Настройка сети: сетевого оборудования, групповых политик, обеспечение безопасности сети.

7) Расчет стоимости сети: аппаратного обеспечения сети, сетевого программного обеспечения сети, единовременные затраты на наладку и монтаж сети.

Теоретические положения курсового проекта следует иллюстрировать графическими данными. Сбор материалов для данной главы не следует принимать как простой набор показателей за соответствующие плановые и отчетные периоды. Важно глубоко изучить наиболее существенные с точки зрения задач курсовой работы стороны и особенности.

### <span id="page-524-0"></span>**3.5.2.1 Планирование размещения компьютерной сети**

*Требования к помещениям подразделений организации и рабочим местам, оснащенным средствами вычислительной техники.* При проектировании компьютерной сети необходимо учитывать масштаб проектируемой сети. Сеть может быть локальной, уровня города, кампусной, корпоративной, региональной, глобальной. В курсовом проекте необходимо отразить масштаб сети.

Привести описание размещения административных зданий, филиалов и строений, где предполагается разместить. Создать схему расположения зданий (строений) с указанием расстояний между ними и их примерных габаритных характеристик.

Разработать план помещений, где предполагается создать вычислительную сеть.

При разработке плана размещения следует учитывать несколько наиболее важных аспектов построения и использования сети:

- функциональное назначение подразделения, для которого разрабатывается сеть;

- санитарные нормы и правила размещения средств вычислительной техники;

- ограничения, налагаемые на сеть выбранной архитектуры;

- размещение оборудования должно быть удобным с точки зрения производственного процесса в помещении, а также учитывать требования к надежной работе коммуникационного оборудования;

- при разработке кабельной системы сети следует придерживаться рекомендаций международных стандартов по проектированию кабельной системы, ориентироваться на создание структурированной кабельной системы (СКС) При создании СКС необходимо соблюсти основные принципы, выбрать определенные архитектурные решения, а также рекомендации стандартов на СКС. При необходимости, но каким-либо причинам, существенного отклонения от рекомендаций стандартов следует в

дальнейшем произвести необходимые расчеты. По результатам проектирования СКС на рисунках представить полученные структуры СКС.

При разработке плана размещения сетевого оборудования следует придерживаться рекомендаций, указанных ниже.

1. Расчет общей площади в общественных зданиях для проектирования рабочих мест, оснащенных компьютерной техникой выполняется по рекомендованной норме площади, указанной в таблице 4.

2. Количество рабочих станций должно соответствовать количеству сотрудников информационной системы. Рабочие места сотрудников, не относящихся к персоналу информационной системы, компьютерной техникой не оснащены.

3. Высота потолка зависит от назначения помещения: в учебных заведениях, административных зданиях, точках общественного питания – 3 метра, в торговых центрах и библиотеках – 4 метра, в медицинских учреждениях – 3,5 метра.

4. В помещениях, имеющих подвесной потолок, расстояние от подвесного потолка до перекрытия 200мм.

5. Материал стен – кирпич, толщина до 250мм.

6. Помещение, занимаемое руководителем организации должно быть большим и допускать проведение совещаний.

7. Секретарь должен находиться в смежном помещении, и вход к руководителю возможен только через секретаря.

8. Заместители руководителя организации занимают отдельные помещения.

9. При размещении автоматизированных рабочих мест в помещении следует учитывать возможность последующей прокладки сетевого кабеля до каждого рабочего места.

10. Для размещения центрального узла сети необходимо отдельное помещение – серверное, в котором не допускается размещение автоматизированных рабочих мест.

11. Серверное помещение (коммутационные шкафы) следует размещать ближе к середине здания на 1-м этаже. Это сократит расходы на материалы и позволит соблюдать требуемую международным стандартом ISO/IES 11801 длину кабеля для структурированной сети 5 категории.

12. Администратор сети должен занимать отдельное помещение от серверного.

13. Структурированная кабельная система может включать главный настенный или напольный кроссовый шкаф, устанавливаемый в серверных помещениях, и этажные коммутационные центры, устанавливаемые на этажах здания или местах концентрации большого количества автоматизированных мест пользователей.

14. Следует избегать размещения кабельных каналов на стенах с оконными проемами, так как обычно под оконными проемами располагаются радиаторы системы парового отопления и, следовательно, расположение кабельного канала на высоте, целесообразной для размещения розеток, оказывается невозможным.

15. На каждом рабочем месте должны устанавливаться не менее двух (желательно три) информационных розеток RJ-45 в короб. К розеткам подключается оборудование: компьютер, принтер, третья розетка может использоваться для подключения к телефонной станции. Размещение информационных розеток должно выполняться в соответствии с планами размещения рабочих мест. Монтаж розеток осуществлять на расстояние не менее 300мм от пола.

16. Прокладка кабелей горизонтальной составляющей СКС должна выполняться в настенных коробах.

17. Если тема курсового проекта предусматривает наличие главной организации и филиала(ов), то расстояние между зданиями должно быть не менее 1500 метров.

18. Количество этажей в зданиях организаций и торговых центрах не менее двух (можно больше).

19. Схема помещений должна отражать главный вход в здание, коридоры, лестничные пролеты, административные и служебные помещения.

20. При проектировании плана помещений необходимо определить возможное местоположение для прокладки кабеля компьютерной сети – места для коробов, лотков и т.д.; определить месторасположение для сетевого оборудования; определить месторасположение телефонных и компьютерных розеток на рабочих местах пользователей и пронумеровать их.

21. Проектная часть курсового проекта должна быть представлена чертежами, выполненными в соответствии с выбранной темой.

22. При построении СКС следует руководствоваться стандартами, указанными в таблице 5.

Таблица 4

Площадь кабинетов, приемных руководства учреждений и структурных подразделений

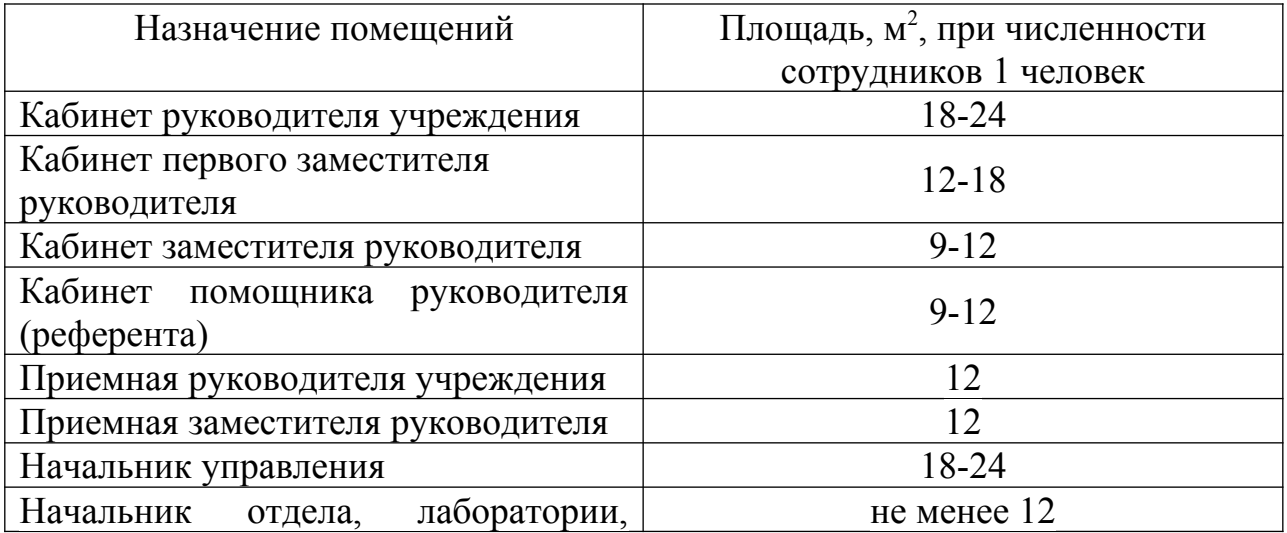

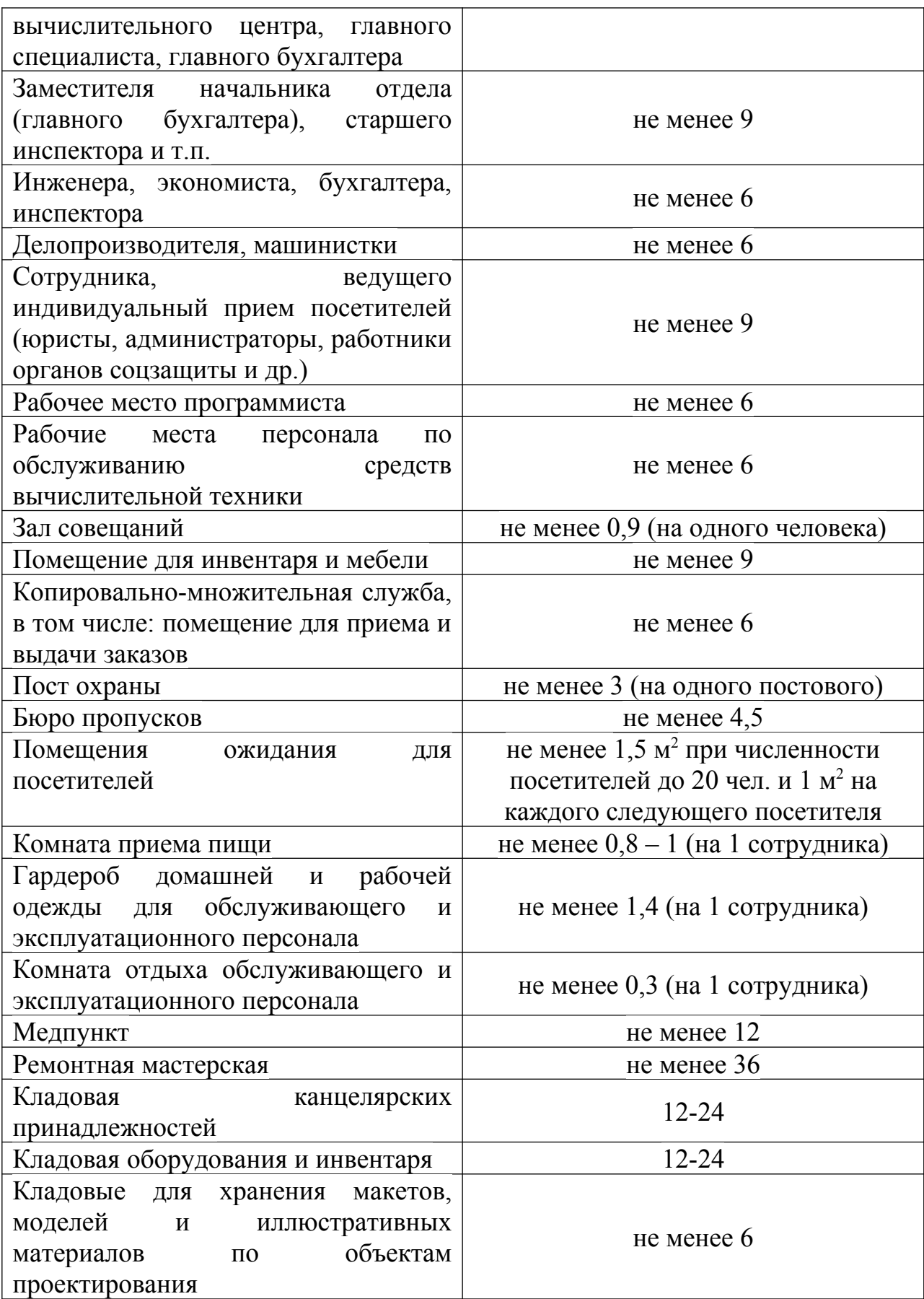

Таблица 5

Стандарты построения СКС

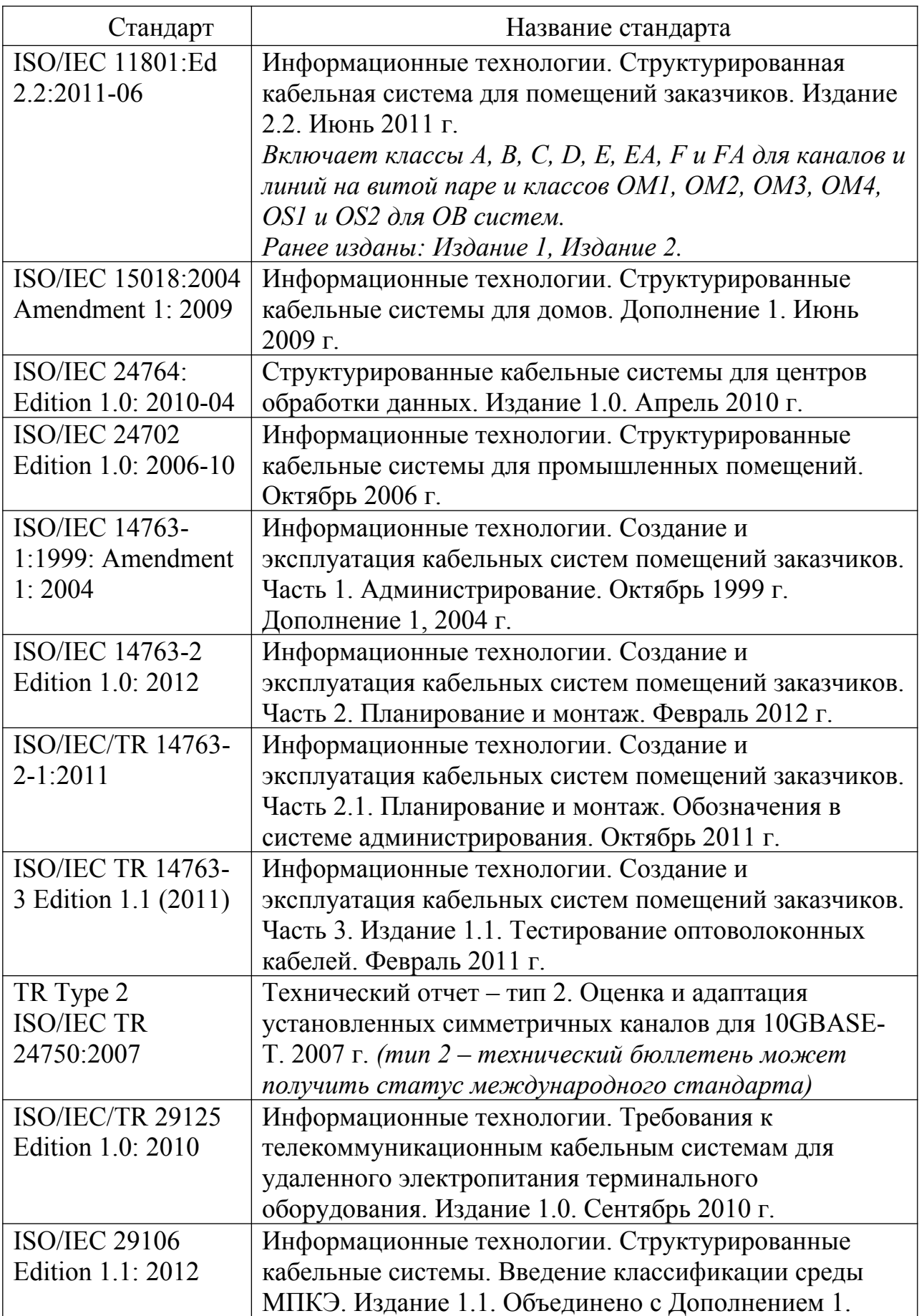

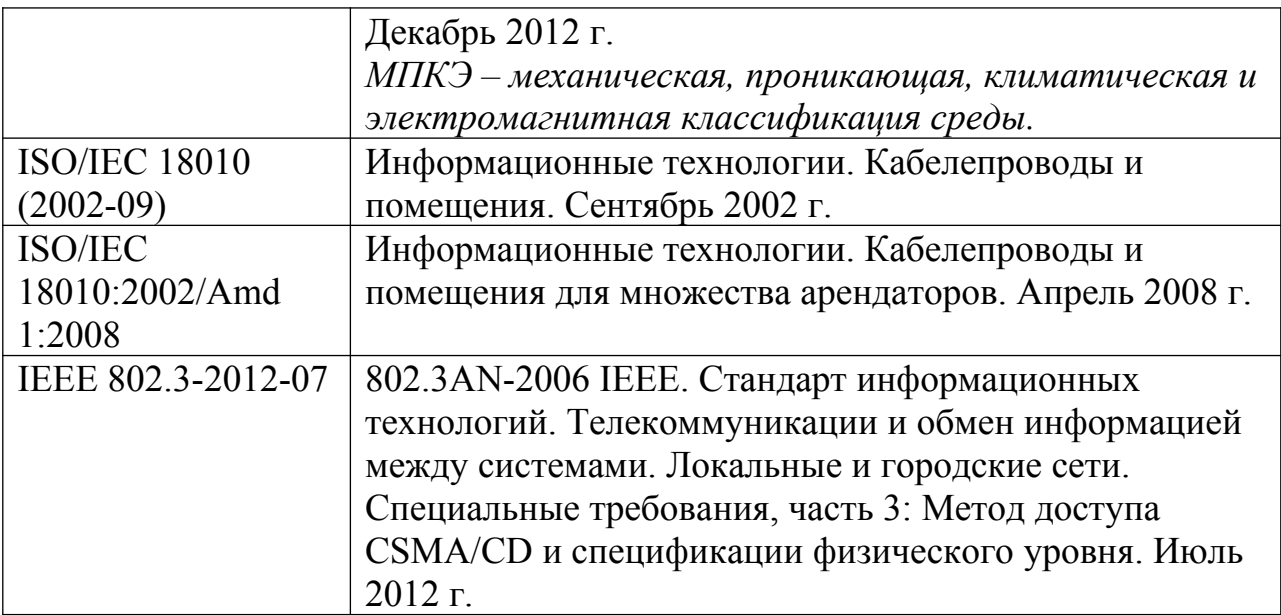

*Требования к разработке поэтажного плана помещений с указанием кабельной структуры и сетевого оборудования.* Физическая (структурная) схема сети показывает размещение компонентов относительно друг друга.

Физическая (структурная) схема сети должна содержать поэтажные планы помещений и отражать:

- помещения (кабинеты), их номера; назначение кабинетов расшифровывается в таблице описания схемы сети (таблица 6);

- кабельные трассы;
- размещение розеток;
- размещение компьютеров и их соединение с сетевым оборудованием;
- размещение сетевого оборудования, в том числе средств защиты;
- расположения и состава рабочих мест;

- размещение административно-управленческой связи и оргтехники.

Чтобы не перегружать схему графическими объектам, отдельные элементы сети можно отобразить на разных схемах одного и того же помещения. Например:

- Схема прокладки кабельных трасс.

- Схема расположения оборудования и проводок.
- Схема расположения и состава рабочих мест.

- Схема монтажа и размещения оборудования в коммутационных шкафах и помещениях.

- Структурная схема кабельной системы, отражающая коммутацию портов и кроссового оборудования.

На рисунках 1-5 представлены схемы прокладки кабельной системы и расположение сетевого оборудования.

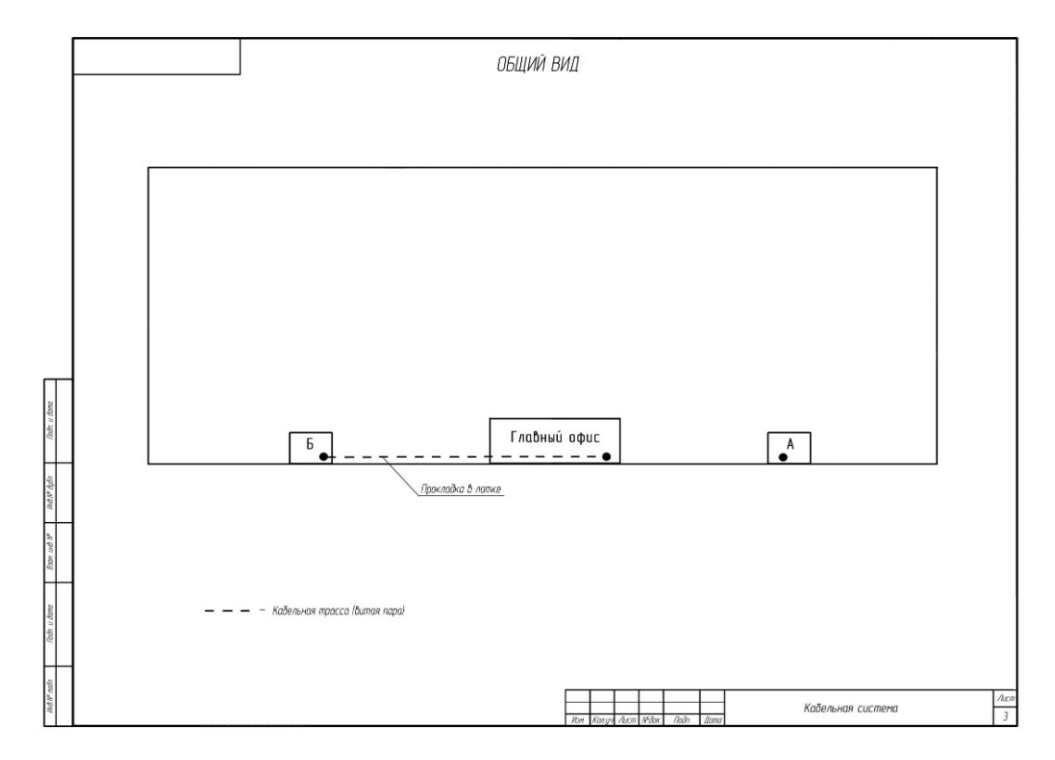

Рисунок 1– Схема прокладки кабельных трасс

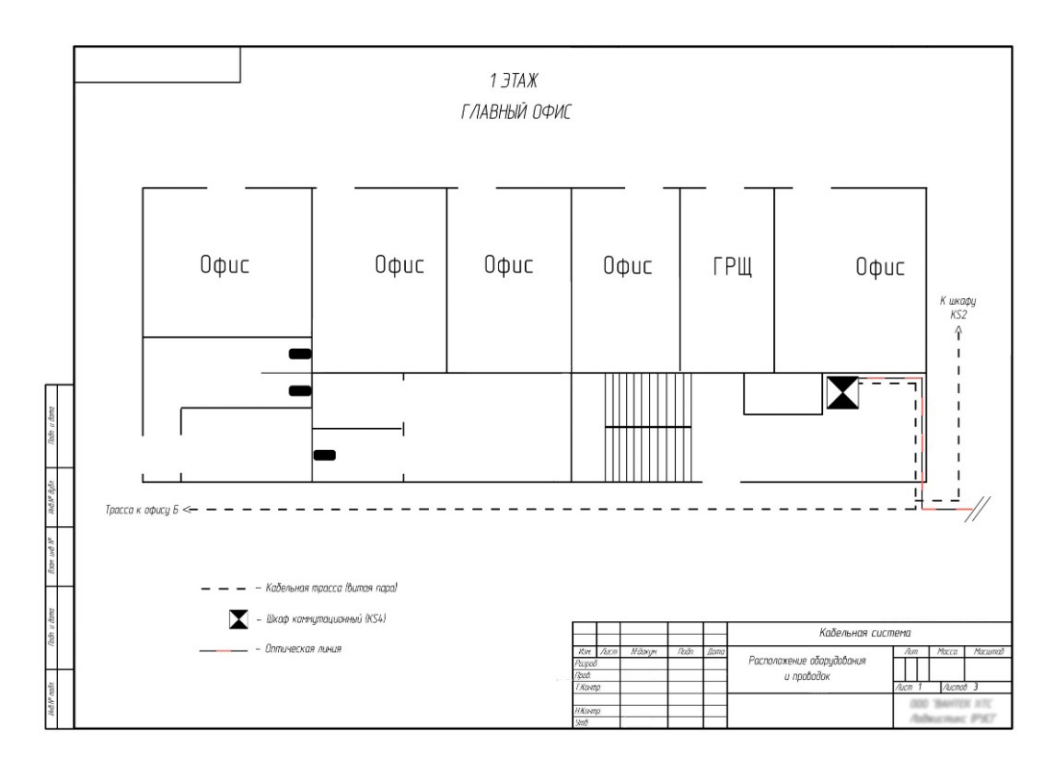

Рисунок 2 – Схема расположения оборудования и проводок

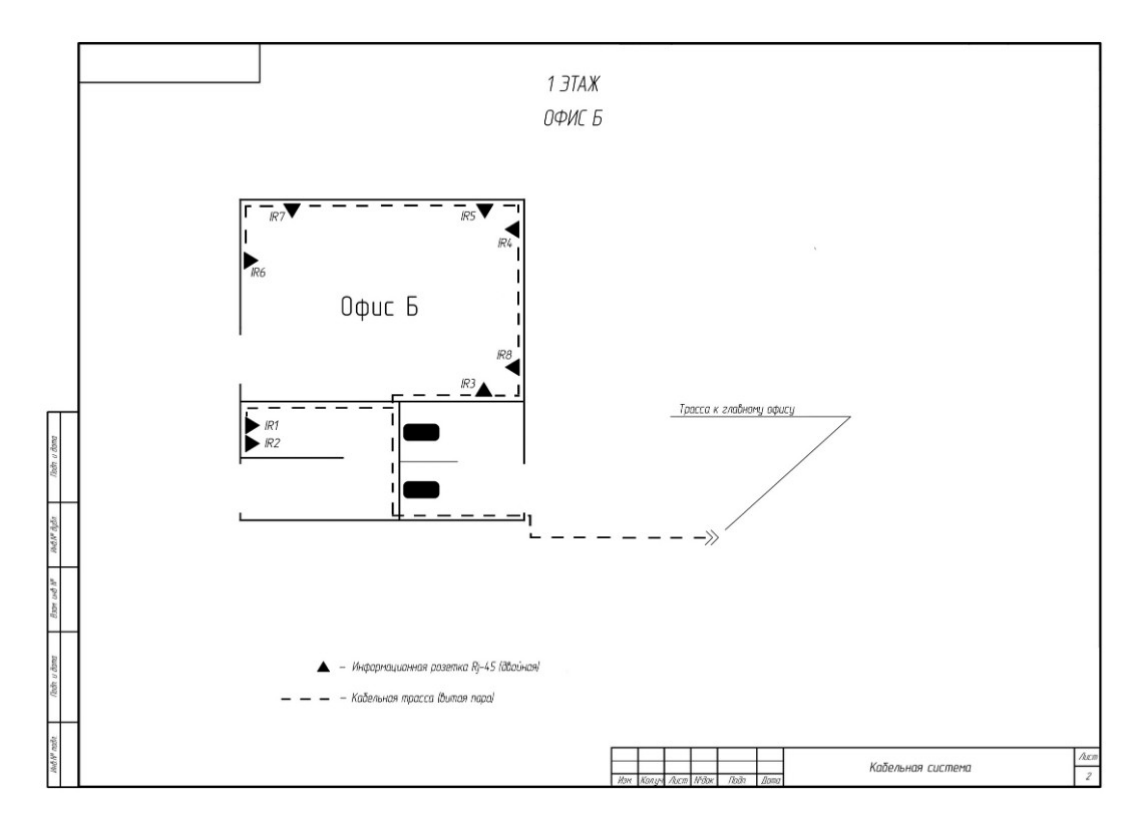

Рисунок 3 – Схема расположения и состава рабочих мест

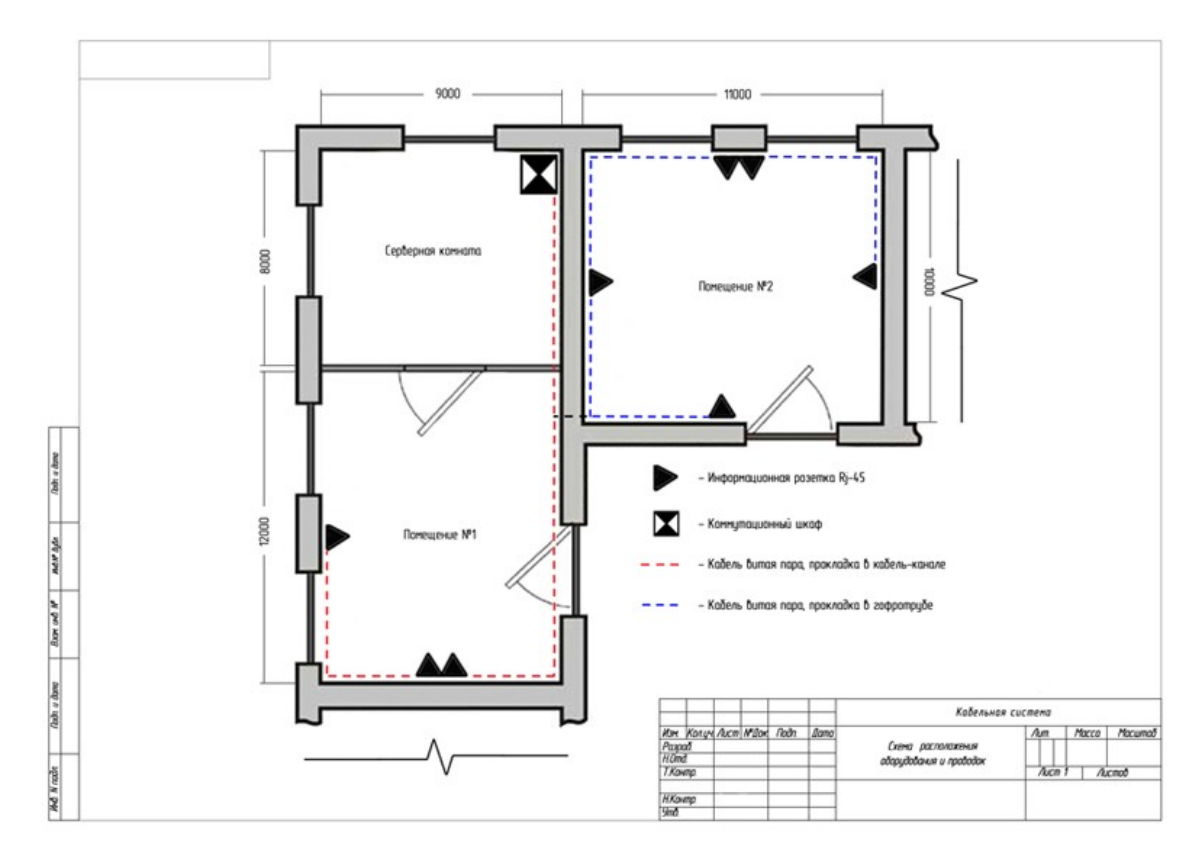

Рисунок 4 – Схема прокладки линий связи. План двух офисных помещений на 8 рабочих мест

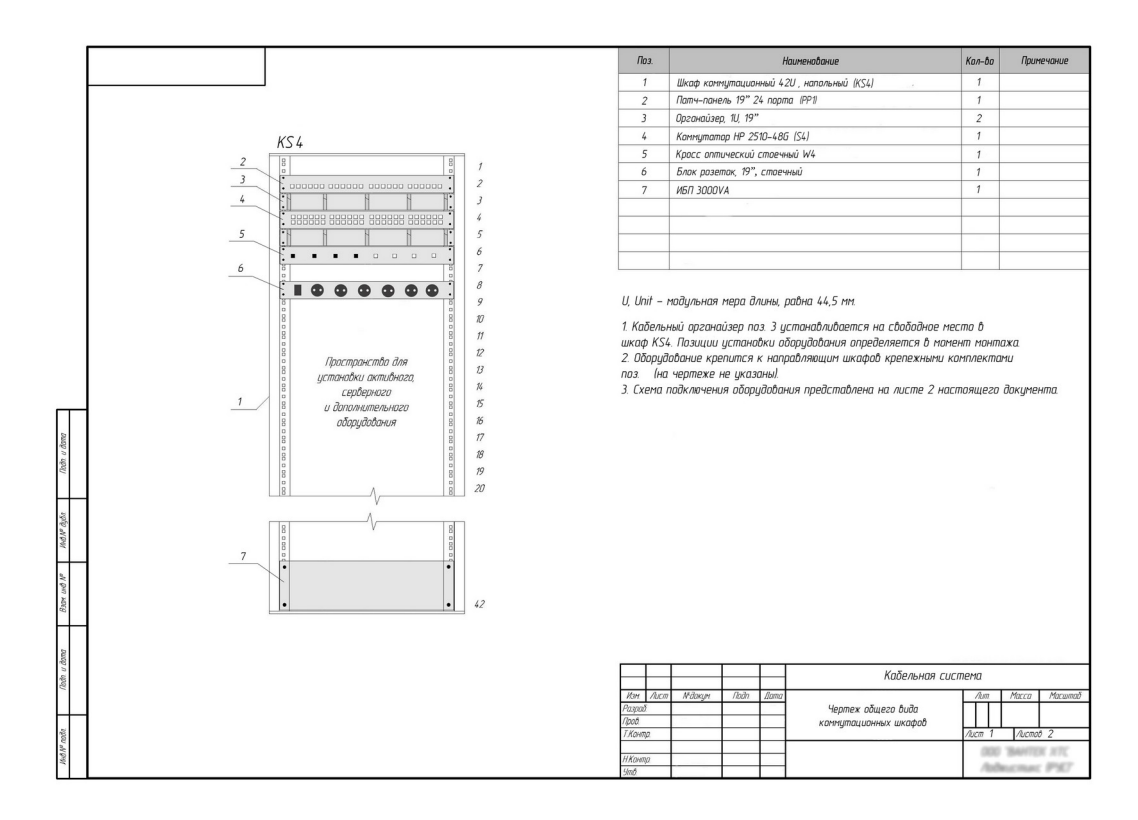

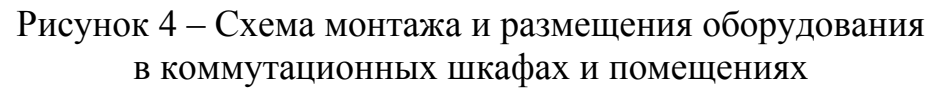

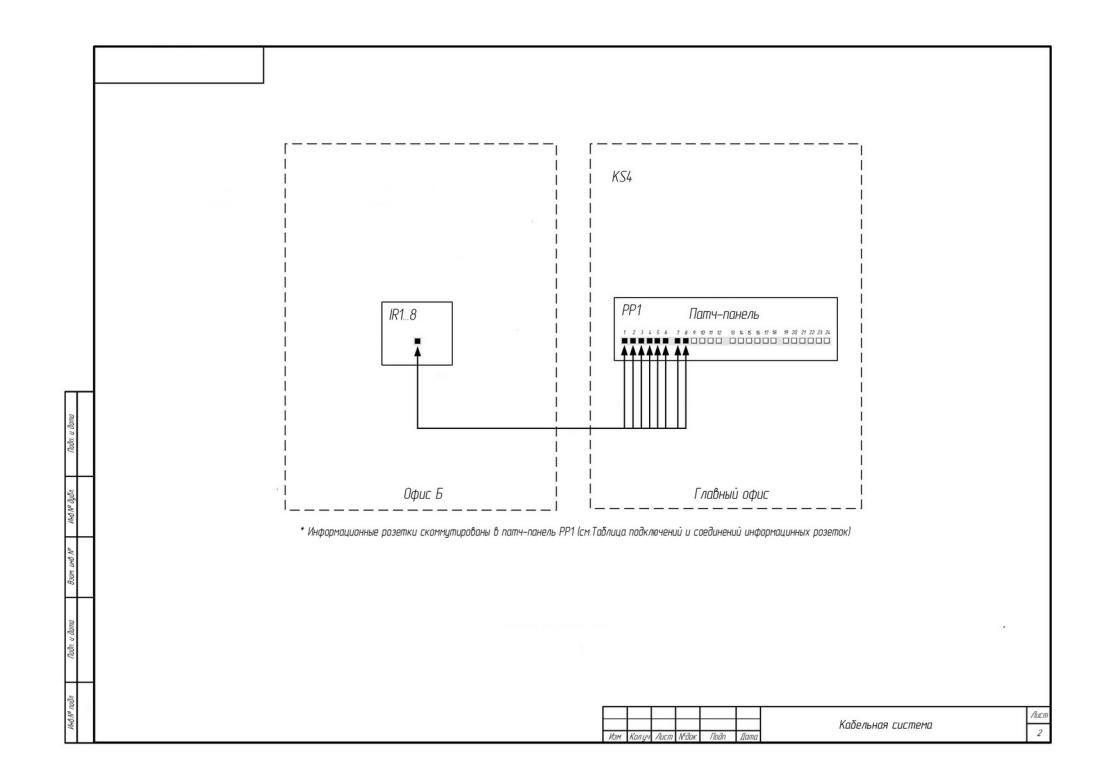

Рисунок 5 – Структурная схема кабельной системы, отражающая коммутацию портов и кроссового оборудования

Планы поэтажных помещений могут быть выполнены в программе Microsoft Visio, AutoCAD либо в другой программе (по выбору студента), либо представлены на ватмане по ГОСТ на формате А1 (1 лист на 1 этаж), при этом условные обозначения выносятся на отдельный лист формата А4.

Перечень кабинетов на планах помещений заносится в таблицу и выполняется на отдельном листе формата А4. В таблице необходимо указать номер кабинета и его назначение.

Таблица 6

Перечень кабинетов организации с указанием назначений

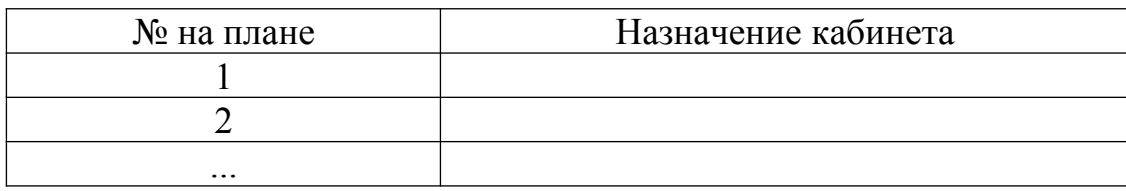

Перечень кабельных соединений заносится в таблицу 7.

Таблица 7

Таблица кабельных соединений (Кабельный журнал)

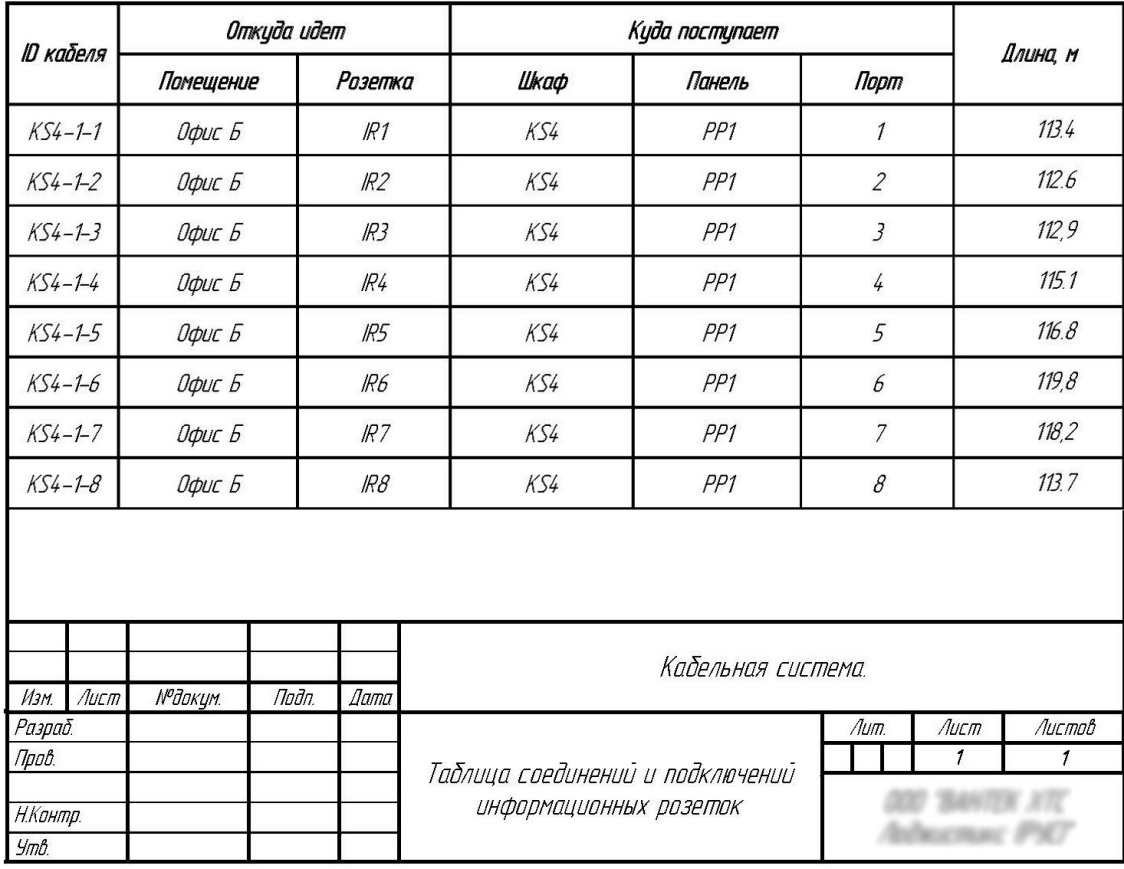

Рисунок 6 – Таблица кабельных соединений (Кабельный журнал)

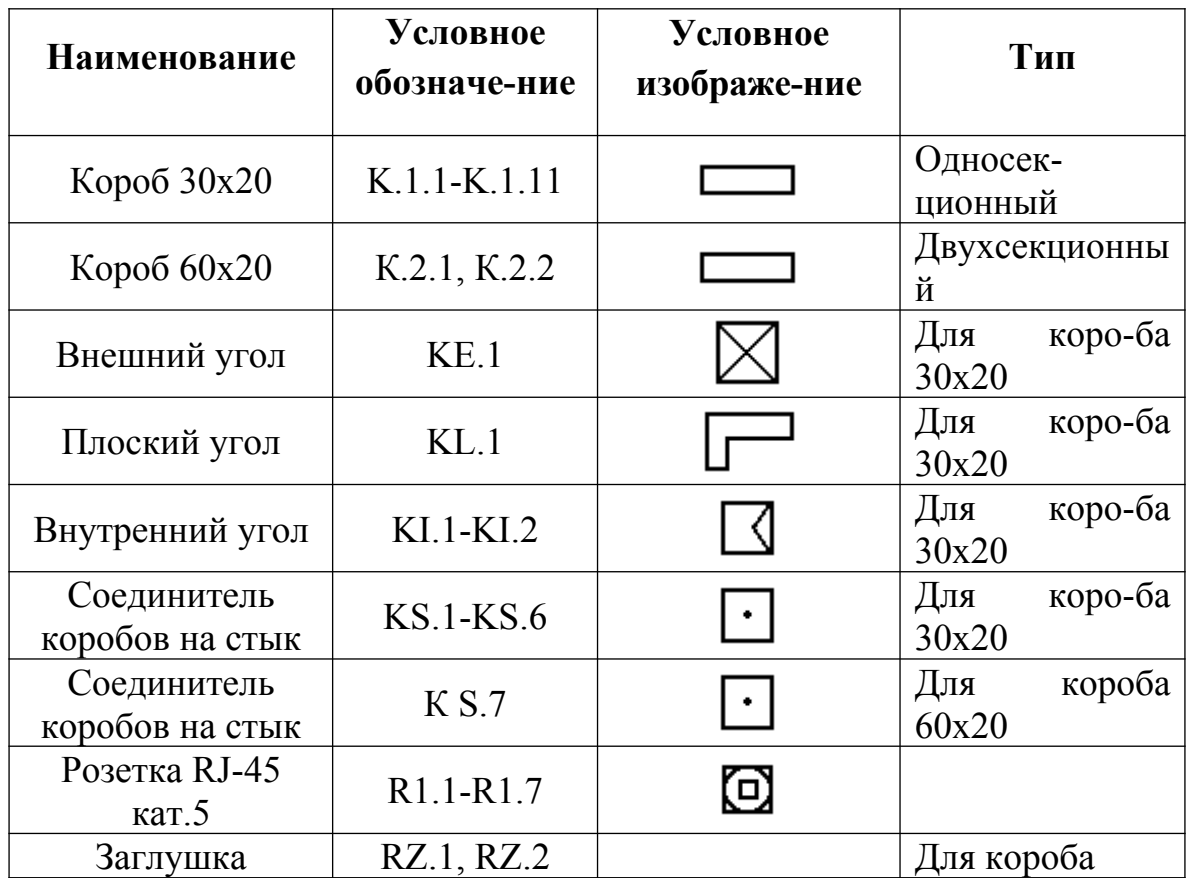

### Пример спецификации кабелепровода

# **План выполнения работы по проектированию помещений**

1. Определить форму периметра внешних несущих стен здания.

2. Спроектировать план этажа офисного здания, т.е. определить расположения комнат на этаже офисного здания. Необходимо также подписать номера комнат. Стоит помнить, что на этаже должны присутствовать коридоры для перемещений, серверная комната, места для коммуникаций.

3. Показать размеры помещений. Это необходимо для определения порядка длин кабельных сегментов от серверной к офисным комнатам.

4. Основываясь на исходных данных определить рабочие места пользователей компьютерной сети. Для этого необходимо использовать рекомендуемые элементы Visio столов, стульев, компьютеров и т.д. (таблица 9).

5. Определить месторасположение коробов, лотков, телефонных и компьютерных сетевых розеток. Короба, лотки и розетки необходимо пронумеровать.

# Таблица 9

# Рекомендуемые элементы Visio

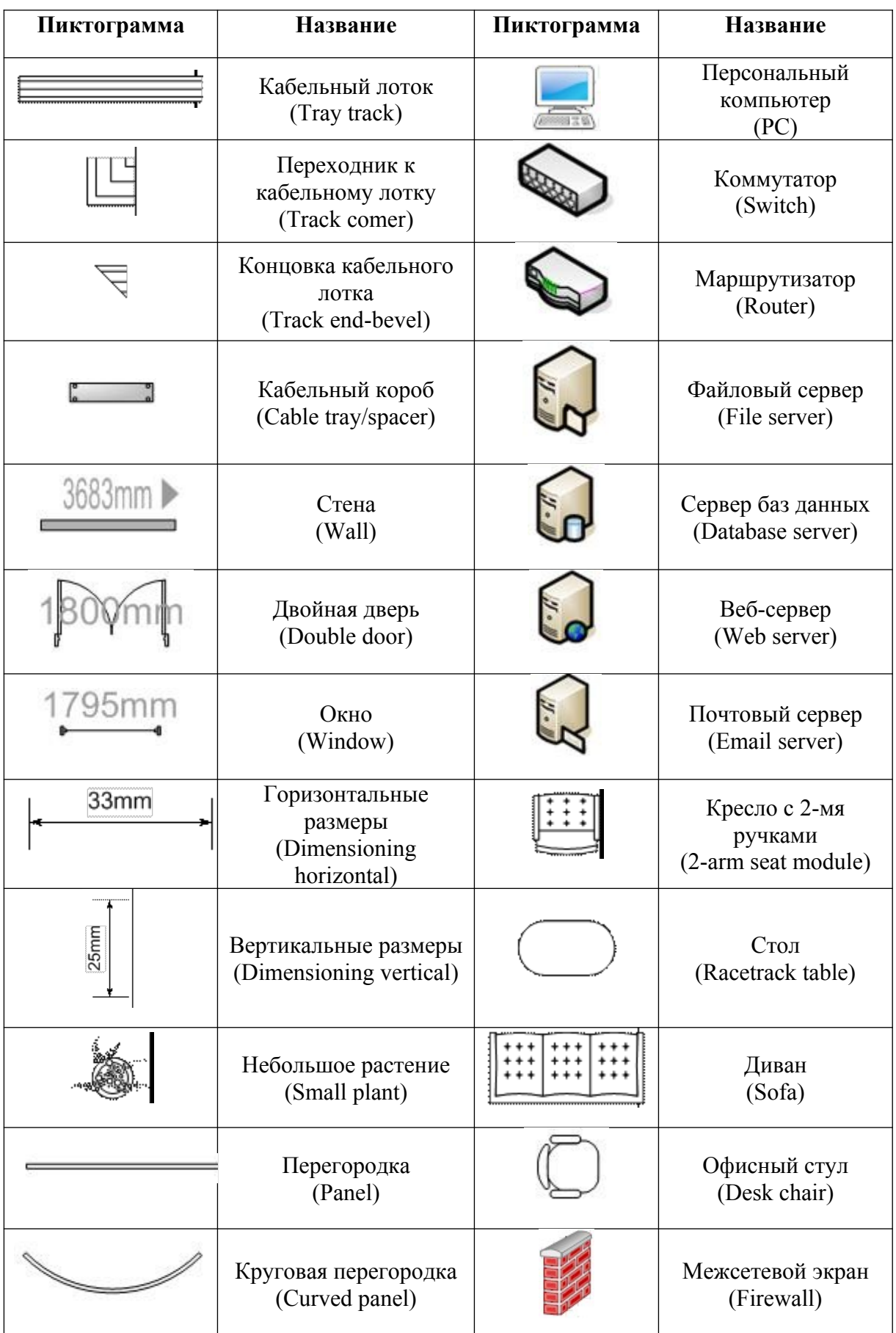

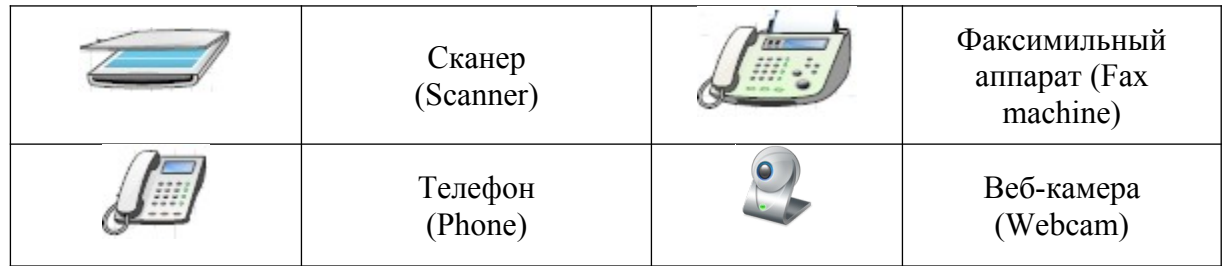

Справочные материалы для проектирования сети выдаются преподавателем или могут быть подобраны студентом самостоятельно в справочниках, журналах, каталогах или в других источниках информации.

Графическая часть проекта сети включает:

1. План помещения, включающий в себя кабельную систему, проводку, формата А1, выполняется в программе Microsoft Visio либо чертится на ватмане по ГОСТ (*1 лист на 1 этаж*).

2. План помещения, включающий в себя ПК, оргтехнику, сетевое оборудование, формата А1, выполняется в программе Microsoft Visio либо чертится на ватмане по ГОСТ (*1 лист на 1 этаж*).

3. Условные обозначения (формат А4).

4. Структурно-функциональная схема локальной вычислительной сети Объём пояснительной записки 20-25 листов формата А4.

Материал пояснительной записки должен быть изложен последовательно, грамотно, конкретно.

Пояснительная записка и графическая часть выполняются в соответствиями с требованиями ЕСКД.

*Требования к разработке логической схемы локальной вычислительной сети.* Логическая схема представляет принцип работы (организации) компьютерной сети. Логическая схема сети должна отражать:

- название рабочей группы;
- имена ПК из состава сети;
- сетевое оборудование;
- линии связи;
- адресацию сетевого уровня;

- тип адресации (статическое распределение или динамическое) и прочие настройки.

Логическая схема может быть выполнена средствами программ «Cisco Packet Tracer», «10-Страйк: Схема сети», либо другими (по выбору студента), либо на бумажном носителе формата А3.

Пример логической схемы сети компьютерной сети, выполненной средствами программы Cisco Packet Tracer, представлен на рисунке 7.

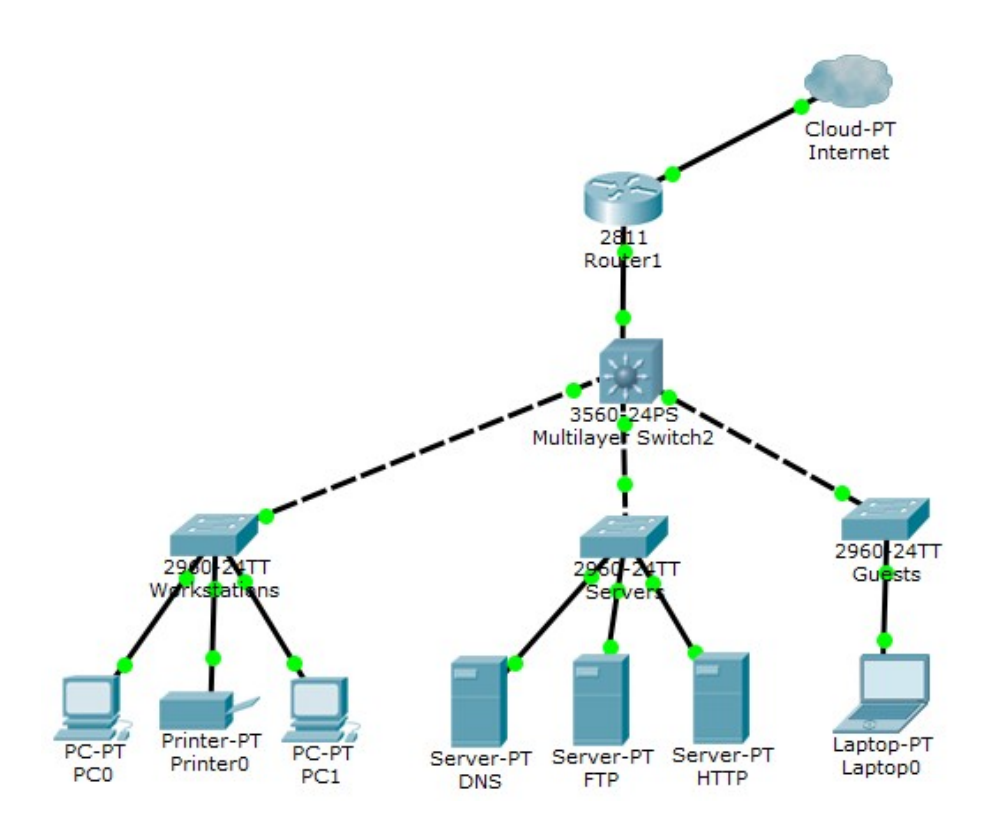

Рисунок 7 – Пример логической схемы компьютерной сети

### <span id="page-537-0"></span>**3.5.2.2 Выбор сетевого оборудования**

В данном разделе необходимо обосновать выбор сетевого оборудования и источников бесперебойного питания. Перечислить технические характеристики устройств, добавить их фотографии.

Исходя из задания преподавателя, студент определяет размещение сетевого оборудования на различных этажах здания организации.

При выборе сетевого оборудования следует придерживаться следующих рекомендаций.

1. Количество серверов в организациях (вместе с филиалами) – не менее 2-х (возможно больше). Один сервер должен нести коммутационную нагрузку, остальные серверы могут быть предназначены для организации и хранения баз данных, печати, и т.д.

2. Количество маршрутизаторов: в организациях с филиалами – не менее двух; без филиалов – не менее одного (возможно больше). Количество маршрутизаторов может быть увеличено по усмотрению студента и исходя из особенностей проектируемой сети.

3. Количество коммутаторов и концентраторов: не менее двух (возможно больше).

4. Количество автоматизированных рабочих мест по числу сотрудников информационной системы. В пункте 3.5.2.3 Указано количество автоматизированных рабочих мест в зависимости от функций организаций.

# <span id="page-538-0"></span>**3.5.2.3 Количество структурных подразделений и**

### **автоматизированных рабочих мест**

Количество автоматизированных рабочих мест зависит от организации, для которой проектируется компьютерная сеть.

Количество структурных подразделений (отделов, помещений, кабинетов) в организациях с учетом кабинета руководителя, секретаря, зала собраний, охранной службы и серверного помещения должно быть не менее 20. Количество автоматизированных рабочих мест – 60.

Если организация имеет филиал или несколько филиалов, то общее количество автоматизированных рабочих мест – 50 и их можно распределить примерно следующим образом: 40 мест – в главном здании и 10 мест – в филиале.

Количество залов и других помещений в торговых центрах и магазинах: торговых залов, не менее 10; административных, служебных кабинетов, складов и серверного помещения – не менее 10. Следует учесть, что магазины и торговые центры могут иметь филиалы. Общее количество автоматизированных рабочих мест – 30. Минимальная площадь одного зала для посетителей – не менее 50 квадратных метров.

Количество автоматизированных рабочих мест в музейновыставочных и развлекательных центрах, не менее 40, не менее 10 залов для посетителей и 5 административных и служебных помещений. Минимальная площадь одного зала для посетителей – не менее 70 квадратных метров.

Количество структурных подразделений (отделов, помещений, кабинетов) в организациях здравоохранения с учетом кабинета руководителя, секретаря, зала собраний, охранной службы, аптечного пункта, регистратуры и серверного помещения должно быть не менее 30. Количество автоматизированных рабочих мест – 50.

Количество структурных подразделений (отделов, помещений, кабинетов) в издательском центре, типографии с учетом кабинета руководителя, секретаря, зала собраний, охранной службы, складов, и серверного помещения должно быть не менее 20. Количество автоматизированных рабочих мест – 60.

Количество структурных подразделений (отделов, помещений, кабинетов) в гостинице с учетом гостиничных номеров, кабинета руководителя, секретаря, охранной службы, административных помещений и серверного помещения должно быть не менее 30. Количество автоматизированных рабочих мест – 40 с учетом того, что каждый гостиничный номер оснащен одним компьютером, который имеет выход в Интернет.

Количество структурных подразделений (отделов, помещений, кабинетов) в гостинице с учетом гостиничных номеров, кабинета руководителя, секретаря, охранной службы, административных помещений и серверного помещения должно быть не менее 30. Количество автоматизированных рабочих мест – 40 с учетом того, что каждый

31

гостиничный номер оснащен одним компьютером, который имеет выход в Интернет.

Количество структурных подразделений (отделов, помещений, кабинетов) в образовательных учреждениях с учетом кабинета руководителя, секретаря, актового зала, спортивного зала, компьютерных классов, охранной службы, и серверного помещения должно быть не менее 40. Количество автоматизированных рабочих мест – не менее 50.

Количество автоматизированных рабочих мест в библиотечноинформационном центре, не менее 70 (для посетителей в том числе), не менее 10 залов для посетителей и 5 административных и служебных помещений. Минимальная площадь одного зала для посетителей – не менее 50 квадратных метров.

# <span id="page-539-2"></span>**3.5.2.4 Выбор сетевого программного обеспечения и настройка**

**сети**

Сетевые программные средства студент выбирает исходя из задач организации, количества отделов, филиалов. Выбор сетевых программ необходимо обосновать, перечислить функции, привести минимальные системные требования, указать, на каких машинах программы должны быть установлены. Применение сетевых средств защиты обязательно.

### <span id="page-539-1"></span>**3.5.2.5 Выбор средств административно-управленческой связи,**

### **средств тиражирования документов и систем видеонаблюдения**

Средства административно-управленческой связи, тиражирования документов и цифровые видеокамеры студент включает в проект исходя из задач организации, количества отделов, филиалов и перечня должностных обязанностей работников организации и размещает их на различных этажах здания организации.

В каждом торговом зале и выставочном зале должны быть установлены 2 камеры видеонаблюдения.

### <span id="page-539-0"></span>**3.5.2.6 Расчет стоимости и монтажа локальной вычислительной**

**сети**

Для обоснования стоимости компьютерной сети необходимо определить стоимость ее элементов:

- аппаратного обеспечения сети;
- сетевого программного обеспечения сети;
- единовременные затраты на наладку и монтаж сети.

Все расчеты должны быть представлены в таблицах.

При покупке кабеля следует учесть, что необходимая длина кабеля составит на 5 % больше длины кабеля расчётной.
Таблица 10

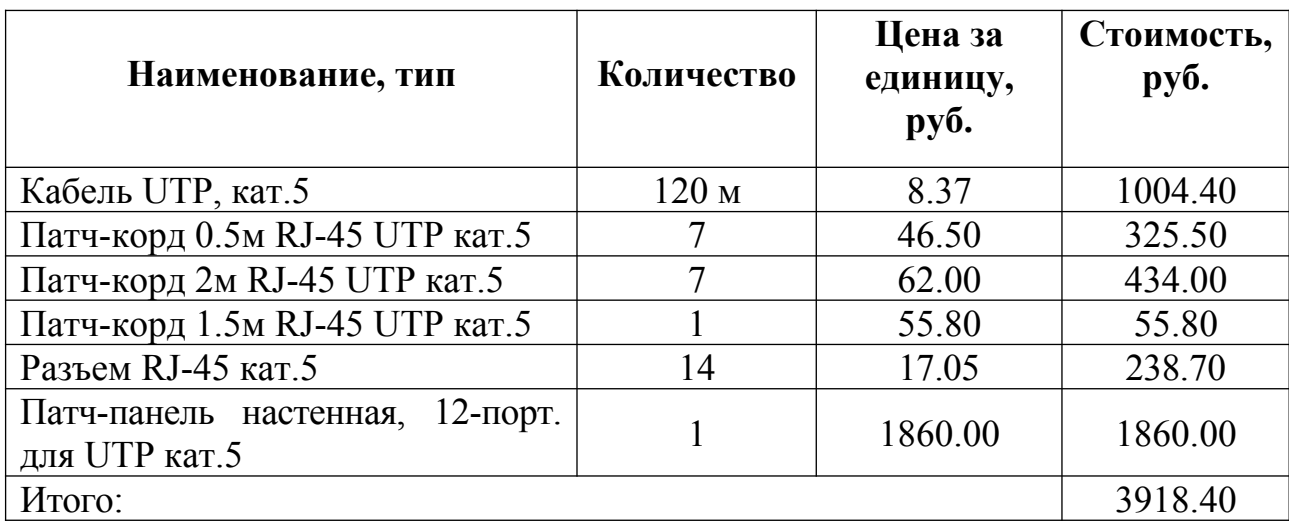

# Пример расчета стоимости материалов

Таблица 11

Пример расчета стоимости материалов и работ по установке оборудования компьютерной сети

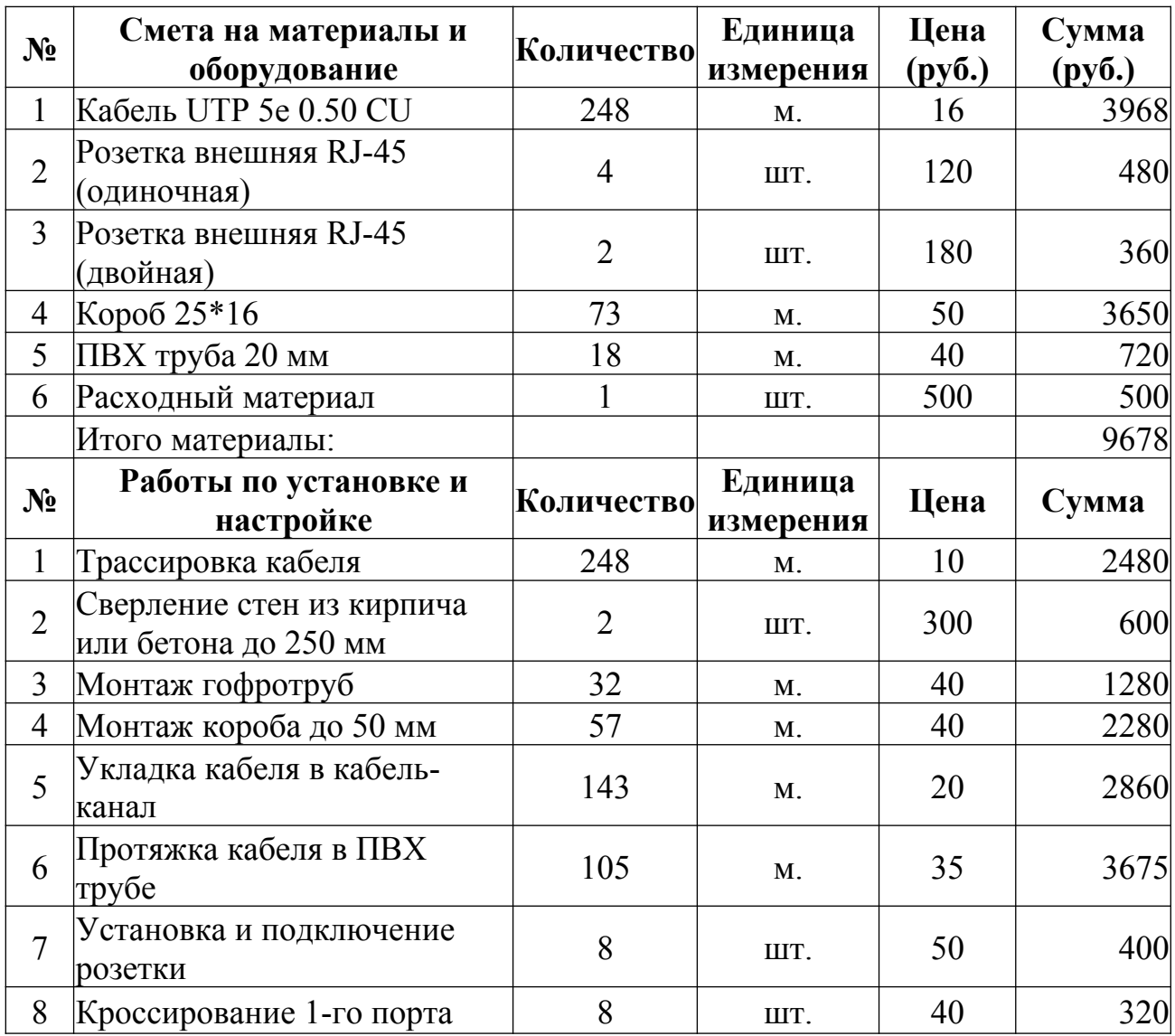

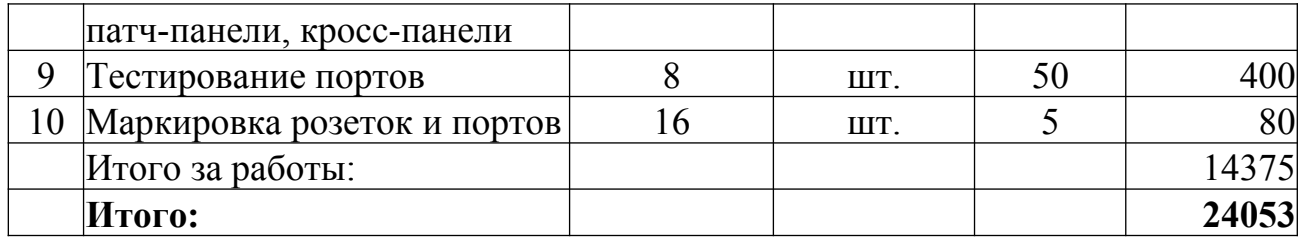

Таблица 12

# Пример расчета стоимости оборудования

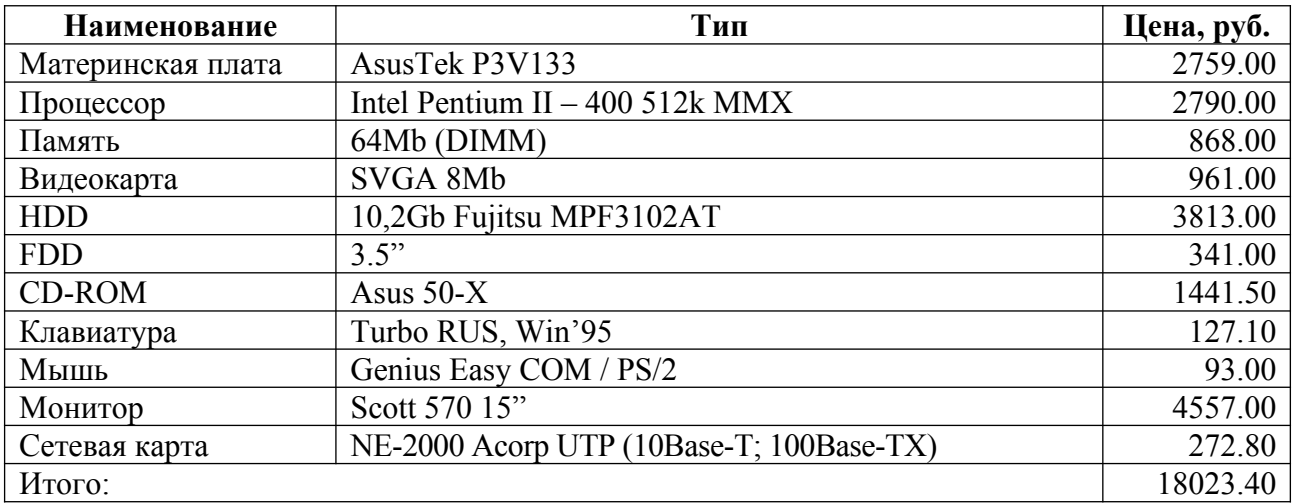

# Таблица 13

## Расчет стоимости проекта

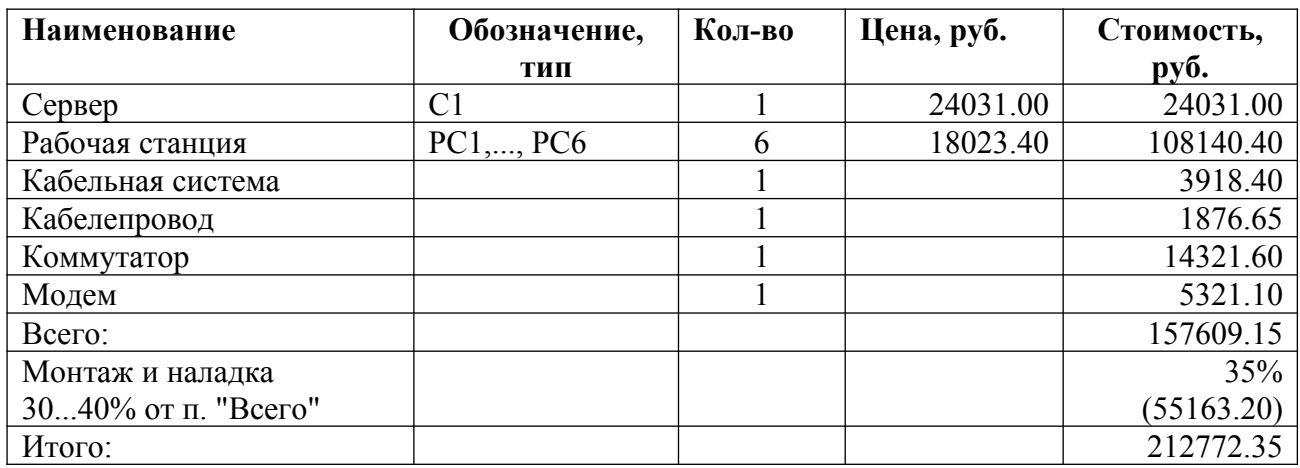

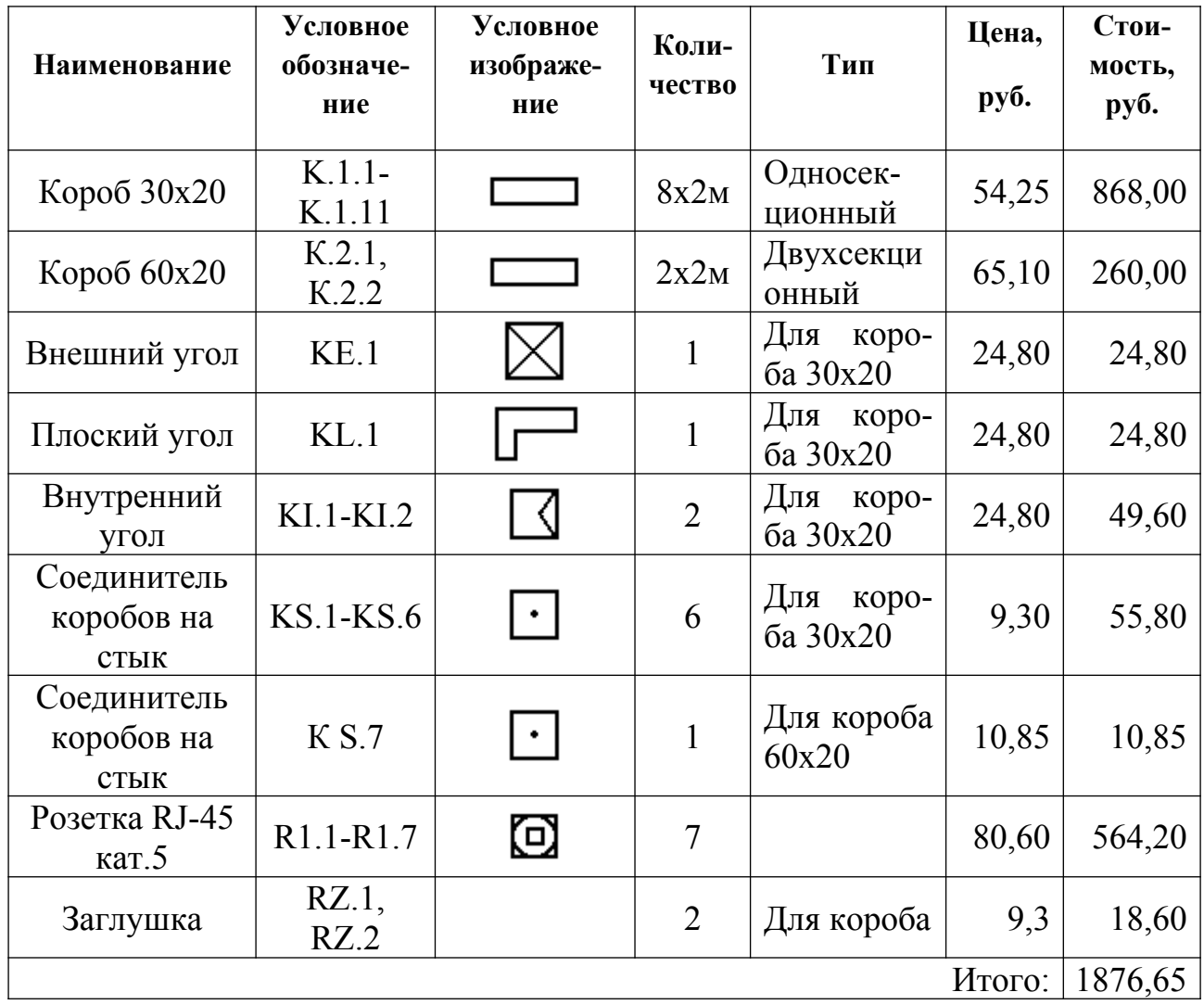

Пример спецификации кабелепровода

Для определения стоимости необходимого программного обеспечения нужно составить список лицензионного сетевого программного обеспечения и привести его стоимость.

Для оценки стоимости сети можно создать единую таблицу стоимости всех составляющих сети, рассчитать общую стоимость и оценить возможность ее уменьшения. Если это необходимо, вернитесь к предыдущим этапам разработки и внесите необходимые изменения.

### **3.5.3 Разработка заключения**

Заключение является кратким изложением результатов проведенного исследования. Его основное назначение – резюмировать содержание работы, подвести итоги проведенного исследования. Излагаются основные выводы по всем разделам работы в соответствии с поставленными во введении задачами. Определяется практическая значимость полученных результатов, формулируются рекомендации относительно возможностей их применения.

## **3.5.4 Составление списка литературы**

В список источников и литературы включаются источники, изученные студентом в процессе подготовки работы.

Список используемой литературы оформляется в соответствии с правилами, предусмотренными государственными стандартами.

Список используемой литературы должен содержать 20-25 источников (не менее 10 книг и 10-15 материалов периодической печати), с которыми работал автор курсового проекта.

Список используемой литературы включает в себя:

- нормативные правовые акты;

- научную литературу и материалы периодической печати;
- монографии, исследования, статьи;
- практические материалы;
- электронные ресурсы.

Источники размещаются в алфавитном порядке. Для всей литературы применяется сквозная нумерация.

При ссылке на литературу в тексте курсовой работы/проекте следует записывать не название книги (статьи), а присвоенный ей в указателе «Список литературы» порядковый номер в квадратных скобках. Ссылки на литературу нумеруются по ходу появления их в тексте записки. Применяется сквозная нумерация.

# **3.5.4 Требования к оформлению курсового проекта**

Требования к оформлению курсового проекта перечислены в Приложении 5.

# **4 ТРЕБОВАНИЯ К ЛИНГВИСТИЧЕСКОМУ ОФОРМЛЕНИЮ КУРСОВОГО ПРОЕКТА**

Курсовой проект должна быть написан логически последовательно, литературным языком. Повторное употребление одного и того же слова, если это возможно, допустимо через 50 – 100 слов. Не должны употребляться как излишне пространные и сложно построенные предложения, так и чрезмерно краткие лаконичные фразы, слабо между собой связанные, допускающие двойные толкования и т. д.

При написании курсовой работы/проекта не рекомендуется вести изложение от первого лица единственного числа: «я наблюдал», «я считаю», «по моему мнению» и т. д. Корректнее использовать местоимение «мы». Допускаются обороты с сохранением первого лица множественного числа, в которых исключается местоимение «мы», то есть фразы строятся с употреблением слов «наблюдаем», «устанавливаем», «имеем». Можно использовать выражения «на наш взгляд», «по нашему мнению», однако предпочтительнее выражать ту же мысль в безличной форме, например:

- *на основе выполненного анализа можно утверждать …,*
- *проведенные исследования подтвердили…;*
- *представляется целесообразным отметить;*
- *установлено, что;*
- *делается вывод о…;*
- *следует подчеркнуть, выделить;*
- *можно сделать вывод о том, что;*
- *необходимо рассмотреть, изучить, дополнить;*
- *в работе рассматриваются, анализируются...*

При написании курсовой работы необходимо пользоваться языком научного изложения. Здесь могут быть использованы следующие слова и выражения:

 для указания на последовательность развития мысли и временную соотнесенность:

- *прежде всего, сначала, в первую очередь;*
- *во-первых, во-вторых, и т. д.;*
- *затем, далее, в заключение, итак, наконец;*

– *до сих пор, ранее, в предыдущих исследованиях, до настоящего времени;*

- *в последние годы, десятилетия;*
- для сопоставления и противопоставления:
- *однако, в то время как, тем не менее, но, вместе с тем;*
- *как…, так и…;*
- *с одной стороны…, с другой стороны, не только…, но и;*
- *по сравнению, в отличие, в противоположность;*
- для указания на следствие, причинность:
- *таким образом, следовательно, итак, в связи с этим;*
- *отсюда следует, понятно, ясно;*
- *это позволяет сделать вывод, заключение;*
- *свидетельствует, говорит, дает возможность;*
- *в результате;*
- для дополнения и уточнения:
- *помимо этого, кроме того, также и, наряду с…, в частности;*
- *главным образом, особенно, именно;*
- для иллюстрации сказанного:
- *например, так;*

– *проиллюстрируем сказанное следующим примером, приведем*

*пример;*

- *подтверждением выше сказанного является;*
- для ссылки на предыдущие высказывания, мнения, исследования и

т.д.:

- *было установлено, рассмотрено, выявлено, проанализировано;*
- *как говорилось, отмечалось, подчеркивалось;*
- *аналогичный, подобный, идентичный анализ, результат;*
- *по мнению Х, как отмечает Х, согласно теории Х;*
- для введения новой информации:
- *рассмотрим следующие случаи, дополнительные примеры;*
- *перейдем к рассмотрению, анализу, описанию;*
- *остановимся более детально на…;*
- *следующим вопросом является…;*
- *еще одним важнейшим аспектом изучаемой проблемы является…;*
- для выражения логических связей между частями высказывания:
- *как показал анализ, как было сказано выше;*
- *на основании полученных данных;*
- *проведенное исследование позволяет сделать вывод;*
- *резюмируя сказанное;*
- *дальнейшие перспективы исследования связаны с….*

Письменная речь требует использования в тексте большого числа развернутых предложений, включающих придаточные предложения, причастные и деепричастные обороты. В связи с этим часто употребляются составные подчинительные союзы и клише:

- *поскольку, благодаря тому что, в соответствии с…;*
- *в связи, в результате;*
- *при условии, что, несмотря на…;*
- *наряду с…, в течение, в ходе, по мере.*

Необходимо определить основные понятия по теме исследования, чтобы использование их в тексте курсового проекта было однозначным. Это означает: то или иное понятие, которое разными учеными может трактоваться по-разному, должно во всем тексте данной работы от начала до конца иметь лишь одно, четко определенное автором курсовой работы значение.

В курсовом проекте должно быть соблюдено единство стиля изложения, обеспечена орфографическая, синтаксическая и стилистическая грамотность в соответствии с нормами современного русского языка.

# **5 ПРОЦЕДУРА ЗАЩИТЫ КУРСОВОГО ПРОЕКТА**

Выполненный курсовой проект сдается руководителю на проверку.

Проверку, составление письменного отзыва и прием курсовой работы (проекта) осуществляет преподаватель дисциплины вне расписания учебных занятий.

Перед сдачей работы студент должен проверить соблюдение всех необходимых требований по его содержанию и оформлению. Несоблюдение требований может повлиять на оценку или курсовой проект может быть возвращен для доработки, а также повторного выполнения.

Руководитель проекта может предусмотреть досрочную защиту курсового проекта.

Курсовой проект, выполненный с соблюдением рекомендуемых требований, оценивается и допускается к защите. Защита должна производиться до начала экзамена по профессиональному модулю.

Процедура защиты курсового проекта включает в себя:

– выступление студента по теме и результатам работы (5-8 мин),

– ответы на вопросы членов комиссии, в которую входят преподаватели дисциплин профессионального цикла и/или междисциплинарных курсов профессионального модуля.

Также в состав комиссии могут входить: методист, мастера производственного обучения. На защиту могут быть приглашены преподаватели и студенты других специальностей.

При подготовке к защите студенту необходимо:

– внимательно прочитать содержание отзыва руководителя проекта,

– внести необходимые поправки, сделать необходимые дополнения и/или изменения;

– обоснованно и доказательно раскрыть сущность темы курсового проекта;

– обстоятельно ответить на вопросы членов комиссии.

Окончательная оценка за курсовой проект выставляется комиссией после защиты.

Работа оценивается дифференцированно с учетом качества ее выполнения, содержательности выступления студента и ответов на вопросы во время защиты.

Результаты защиты оцениваются по четырехбалльной системе: «отлично», «хорошо», «удовлетворительно», «неудовлетворительно». Положительная оценка по профессиональному модулю, по которому предусматривается курсовой проект, выставляется только при условии успешной сдачи курсового проекта на оценку не ниже «удовлетворительно».

Если студент получил неудовлетворительную оценку по курсовому проекту, то он не допускаетесь к квалификационному экзамену по профессиональному модулю. Также по решению комиссии студенту может

быть предоставлено право доработки проекта в установленные комиссией сроки и повторной защиты.

В случае неявки на защиту по уважительной причине, студенту будет предоставлено право на защиту в другое время.

В случае неявки на защиту по неуважительной причине, студент получает неудовлетворительную оценку.

К защите курсового проекта предъявляются следующие требования:

1) глубокая теоретическая проработка исследуемых проблем на основе анализа экономической литературы.

2) умелая систематизация цифровых данных в виде таблиц и графиков с необходимым анализом, обобщением и выявлением тенденций развития исследуемых явлений и процессов.

3) критический подход к изучаемым фактическим материалам с целью поиска направлений совершенствования деятельности.

4) аргументированность выводов, обоснованность предложений и рекомендаций.

5) логически последовательное и самостоятельное изложение материала.

6) оформление материала в соответствии с установленными требованиями.

7) обязательное наличие отзыва руководителя на курсовую работу/проект.

Для выступления на защите необходимо заранее подготовить и согласовать с руководителем тезисы доклада и иллюстративный материал.

При составлении тезисов необходимо учитывать ориентировочное время доклада на защите, которое составляет *8-10 минут*. Доклад целесообразно строить не путем изложения содержания работы по главам, а *по задачам*, то есть, раскрывая логику получения значимых результатов. В докладе обязательно должно присутствовать обращение к иллюстративному материалу, который будет использоваться в ходе защиты работы. Объем доклада должен составлять 7-8 страниц текста в формате Word, размер шрифта 14, полуторный интервал.

Таблица 17

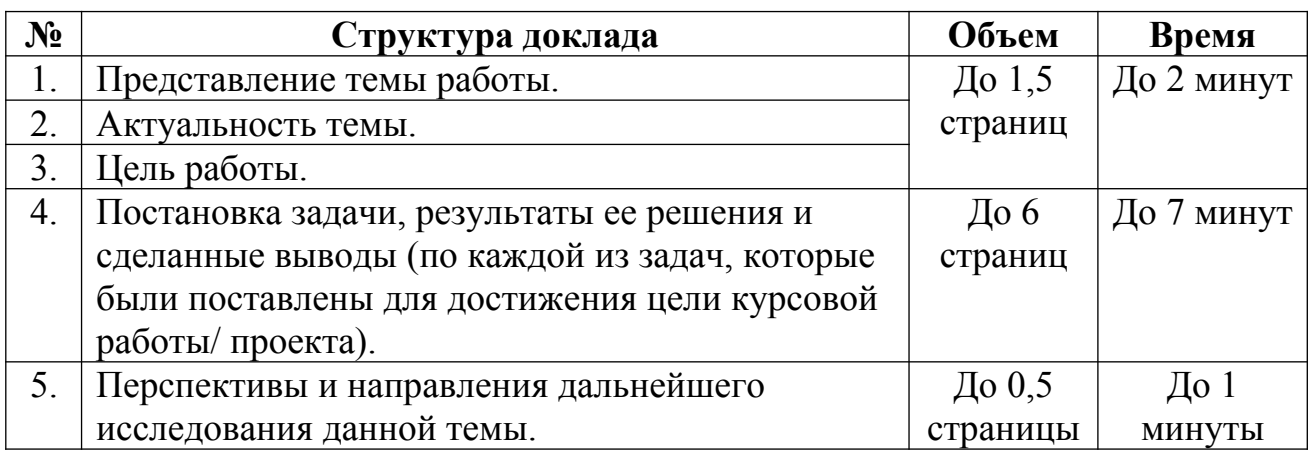

Структура, объем и время доклада

В качестве иллюстраций к курсовому проекту используется презентация, подготовленная в программе «Power Point». Также иллюстрации можно представлять на 4-5 страницах формата А4, отражающих основные результаты, достигнутые в работе, и согласованные с содержанием доклада. Иллюстрации должны быть пронумерованы и названы.

Требования к оформлению презентации указаны в Приложении 8.

#### **Темы курсовых проектов**

1. Разработка проекта локальной вычислительной сети территориального отдела Управления Роспотребнадзора

2. Разработка проекта локальной вычислительной сети отдела судебных приставов

3. Разработка проекта локальной вычислительной сети территориального отделения противопожарной службы

4. Разработка проекта локальной вычислительной сети архивного отдела и его удаленных филиалов

5. Разработка проекта локальной вычислительной сети межрайонной инспекции федеральной налоговой службы

6. Разработка проекта локальной вычислительной сети Управления делами при администрации города

7. Разработка проекта локальной вычислительной сети Управления муниципального имущества при администрации города

8. Разработка проекта локальной вычислительной сети отдела гражданской обороны при администрации города

9. Разработка проекта локальной вычислительной сети отдела бухгалтерского учета и отчетности при администрации города

10. Разработка проекта локальной вычислительной сети отдела экономики и поддержки предпринимательства при администрации города

11. Разработка проекта локальной вычислительной сети кадастрового отдела

12. Разработка проекта локальной вычислительной сети издательского центра

13. Разработка проекта локальной вычислительной сети кафе и его удаленных филиалов

14. Разработка проекта локальной вычислительной сети института

15. Разработка проекта локальной вычислительной сети школы

16. Разработка проекта локальной вычислительной сети колледжа

17. Разработка проекта локальной вычислительной сети Центральной городской библиотеки

18. Разработка проекта локальной вычислительной сети гостиницы

19. Разработка проекта локальной вычислительной сети Музейновыставочного центра

20. Разработка проекта локальной вычислительной сети развлекательного центра

21. Разработка проекта локальной вычислительной сети агентства недвижимости

22. Разработка проекта локальной вычислительной сети офиса компании

23. Разработка проекта локальной вычислительной сети филиала банка

24. Разработка проекта локальной вычислительной сети для организации электронного документооборота предприятия

25. Разработка проекта локальной вычислительной сети базы отдыха

26. Разработка проекта локальной вычислительной сети санатория

27. Разработка проекта локальной вычислительной сети туристической фирмы

28. Разработка проекта локальной вычислительной сети магазина одежды

29. Разработка проекта локальной вычислительной сети магазина канцелярских товаров

30. Разработка проекта локальной вычислительной сети магазина тканей

31. Разработка проекта локальной вычислительной сети книжного магазина

32. Разработка проекта локальной вычислительной сети магазина детских товаров

33. Разработка проекта локальной вычислительной сети супермаркета

34. Разработка проекта локальной вычислительной сети торгового центра

35. Разработка проекта локальной вычислительной сети строительной компании

36. Организация сетевого взаимодействия удаленных аптечных пунктов

37. Разработка проекта локальной вычислительной сети поликлиники

38. Разработка проекта локальной вычислительной сети медицинского центра

39. Разработка проекта локальной вычислительной сети Управления городской электросети

40. Разработка проекта локальной вычислительной сети Управления городского водоканала

41. Разработка проекта локальной вычислительной сети жилищной управляющей компании

42. Разработка проекта локальной вычислительной сети типографии

43. Разработка проекта локальной вычислительной сети охранного агентства

44. Разработка проекта локальной вычислительной сети городской санэпидемстанции

45. Разработка проекта локальной вычислительной сети страховой компании Росгосстрах

46. Разработка проекта локальной вычислительной сети на примере предприятия по ремонту автомобилей и его удаленных филиалов.

47. Разработка проекта локальной вычислительной сети организации (на примере ...)

48. Разработка проекта локальной вычислительной сети предприятия (на примере ...)

49. Разработка проекта локальной вычислительной сети отдела

предприятия (на примере ...)<br>50. Разработка проекта локальной вычислительной сети для объединения удаленных филиалов (на примере ...)

**Приложение 2**

### **Форма титульного листа курсового проекта**

## ДЕПАРТАМЕНТ ОБРАЗОВАНИЯ И НАУКИ ПРИМОРСКОГО КРАЯ

# **краевое государственное автономное профессиональное образовательное учреждение «Дальнегорский индустриально-технологический колледж»**

# **КУРСОВОЙ ПРОЕКТ**

# **НАЗВАНИЕ КУРСОВОГО ПРОЕКТА**

# ПМ.01 УЧАСТИЕ В ПРОЕКТИРОВАНИИ СЕТЕВОЙ ИНФРАСТРУКТУРЫ

# МДК 01.01

# ОРГАНИЗАЦИЯ, ПРИНЦИПЫ ПОСТРОЕНИЯ И ФУНКЦИОНИРОВАНИЯ КОМПЬЮТЕРНЫХ СИСТЕМ

Специальность: 09.02.02 Компьютерные сети

Студент *подпись* И.О. Фамилия

00.00.0000 г.

Оценка выполнения и защиты курсовой работы

00.00.0000 г.

Руководитель *подпись* И.О. Фамилия

Дальнегорск 2019 год

#### **Приложение 3**

#### **Форма задания на курсовое проектирование**

## ДЕПАРТАМЕНТ ОБРАЗОВАНИЯ И НАУКИ ПРИМОРСКОГО КРАЯ

### **краевое государственное автономное профессиональное образовательное учреждение «Дальнегорский индустриально-технологический колледж»**

# З А Д А Н И Е

#### на выполнение курсового проекта

#### **ПМ.01 Участие в проектировании сетевой инфраструктуры**

### **МДК 01.01 Организация, принципы построения и функционирования компьютерных сетей**

Студент (ка) КГА ПОУ «ДИТК» Группа № 221 Специальность 09.02.02 Компьютерные сети Квалификация: техник по компьютерным сетям Тема задания:

#### **Пояснительная записка**

 $\mathcal{L}_\mathcal{L} = \{ \mathcal{L}_\mathcal{L} = \{ \mathcal{L}_\mathcal{L} = \{ \mathcal{L}_\mathcal{L} = \{ \mathcal{L}_\mathcal{L} = \{ \mathcal{L}_\mathcal{L} = \{ \mathcal{L}_\mathcal{L} = \{ \mathcal{L}_\mathcal{L} = \{ \mathcal{L}_\mathcal{L} = \{ \mathcal{L}_\mathcal{L} = \{ \mathcal{L}_\mathcal{L} = \{ \mathcal{L}_\mathcal{L} = \{ \mathcal{L}_\mathcal{L} = \{ \mathcal{L}_\mathcal{L} = \{ \mathcal{L}_\mathcal{$ 

Введение

Термины, определения и сокращения

1 Аналитическая часть

- 1.1 Характеристика объекта исследования
- 1.2 Организационная структура объекта исследования
- 1.3 Цели, задачи, особенности функционирования объекта исследования
- 1.4 Особенности информационной системы объекта исследования
- 1.5 Обоснование необходимости создания компьютерной сети

1.6 Требования, предъявляемые к компьютерной сети организации

Вывод

2 Практическая часть:

- 2.1 Архитектура локальной вычислительной сети
- 2.2 Аппаратные компоненты локальной вычислительной сети
- 2.3 Стандарт построения локальной вычислительной сети
- 2.4 Структура локальной вычислительной сети
- 2.5 План помещений (поэтажный)
- 2.6 Физическая и логическая схемы сети
- 2.7 Обоснование размещения рабочих мест и оборудования
- 2.7 Кабельные соединения (кабельный журнал)
- 2.8 Сетевое программное обеспечение
- 2.9 Настройка сети
- 2.10 Расчет стоимости сети
- Вывод

Заключение

Список литературы Приложение 1 Приложение 2

#### **Графическая часть**

- 1. Организационная структура учреждения
- 2. План помещений (поэтажный)
- 3. Аппаратные компоненты сети
- 4. Физическая схема локальной вычислительной сети
- 5. Логическая схема локальной вычислительной сети
- 6. Стоимость создания локальной вычислительной сети

#### **Материалы, используемые для защиты проекта:**

- 1. Доклад
- 2. Электронная презентация

#### **Список источников и литературы**

#### **Стандарты**

1. ГОСТ Р 53246-2008 Информационные технологии (ИТ). Системы кабельные структурированные. Проектирование основных узлов системы. Общие требования.

2. ГОСТ 29099-91 Сети вычислительные локальные. Термины и определения.

#### **Книги одного и более авторов**

1. Гагарина, Л. Г. Основы компьютерных сетей : учебное пособие / Б. Д. Виснадул, С. А. Лупин, С. В. Сидоров, П. Ю. Чумаченко ; под ред. Л. Г. Гагариной. – М. : ФОРУМ ; ИНФРА-М, 2015. – 227 с.

2. Олифер В., Компьютерные сети. Принципы, технологии, протоколы: учебник / В. Олифер, Н. Олифер. – 5 изд. – СПб. : Питер, 2016. – 958 с.

3. Таненбаум Э., Компьютерные сети / Э.Таненбаум, Д. Уэзеролл. – 5 изд. – СПб. : Питер, 2016. – 992 с.

#### **Электронные ресурсы**

1. [Кондратенко](https://www.intuit.ru/intuituser/userpage/s_v_kondratenko) С., [Новиков](https://www.intuit.ru/intuituser/userpage/y_v_novikov) Ю. Основы локальных сетей [Электронный ресурс]: учебно-методический

Национальный открытый университет. – Режим доступа:

<https://www.intuit.ru/studies/courses/57/57/lecture/1702>

2. Олифер В., Олифер Н. [Основы сетей передачи данных](https://www.intuit.ru/studies/courses/1/1/info) [Электронный ресурс]: учебный курс. – Интуит. Национальный открытый университет. – Режим доступа: <https://www.intuit.ru/studies/courses/1/1/info>

3. Смирнова Е.Е., Построение коммутируемых компьютерных сетей [Электронный ресурс]: учебный курс. – ИНТУИТ. Национальный открытый университет. – Режим доступа: <https://www.intuit.ru/studies/courses/3591/833/info>

Срок сдачи студентом законченной работы *«20» мая 2019 г.*

Дата выдачи задания « *15* » *апреля 2019 г.*

Руководитель КП $\frac{\partial$  алжность  $\frac{\partial}{\partial}$ 

 *должность подпись ФИО*

Задание получил

 *подпись студента ФИО*

#### **Форма календарного плана выполнения курсового проекта**

# ДЕПАРТАМЕНТ ОБРАЗОВАНИЯ И НАУКИ ПРИМОРСКОГО КРАЯ

## **краевое государственное автономное профессиональное образовательное учреждение «Дальнегорский индустриально-технологический колледж»**

# **КАЛЕНДАРНЫЙ ПЛАН**

выполнения курсового проекта

Студентом\_\_\_курса\_\_\_\_\_\_\_группы \_\_\_\_\_\_\_\_\_\_\_\_\_\_\_\_\_\_\_\_\_\_\_\_\_\_\_\_\_\_\_\_\_\_\_\_\_\_\_\_\_\_

 $\phi_{M,O}$ 

По теме  $\overline{\phantom{a}}$ 

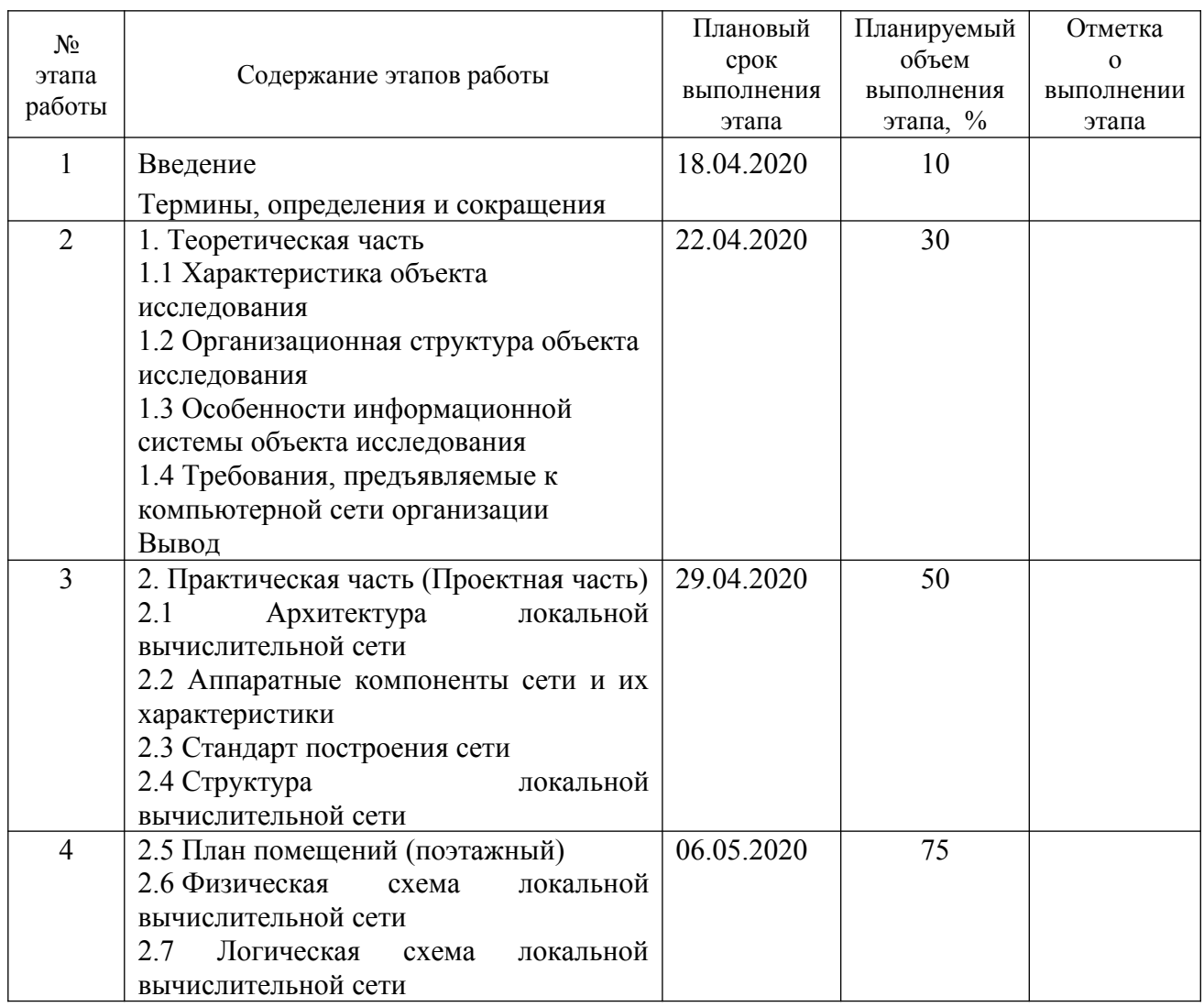

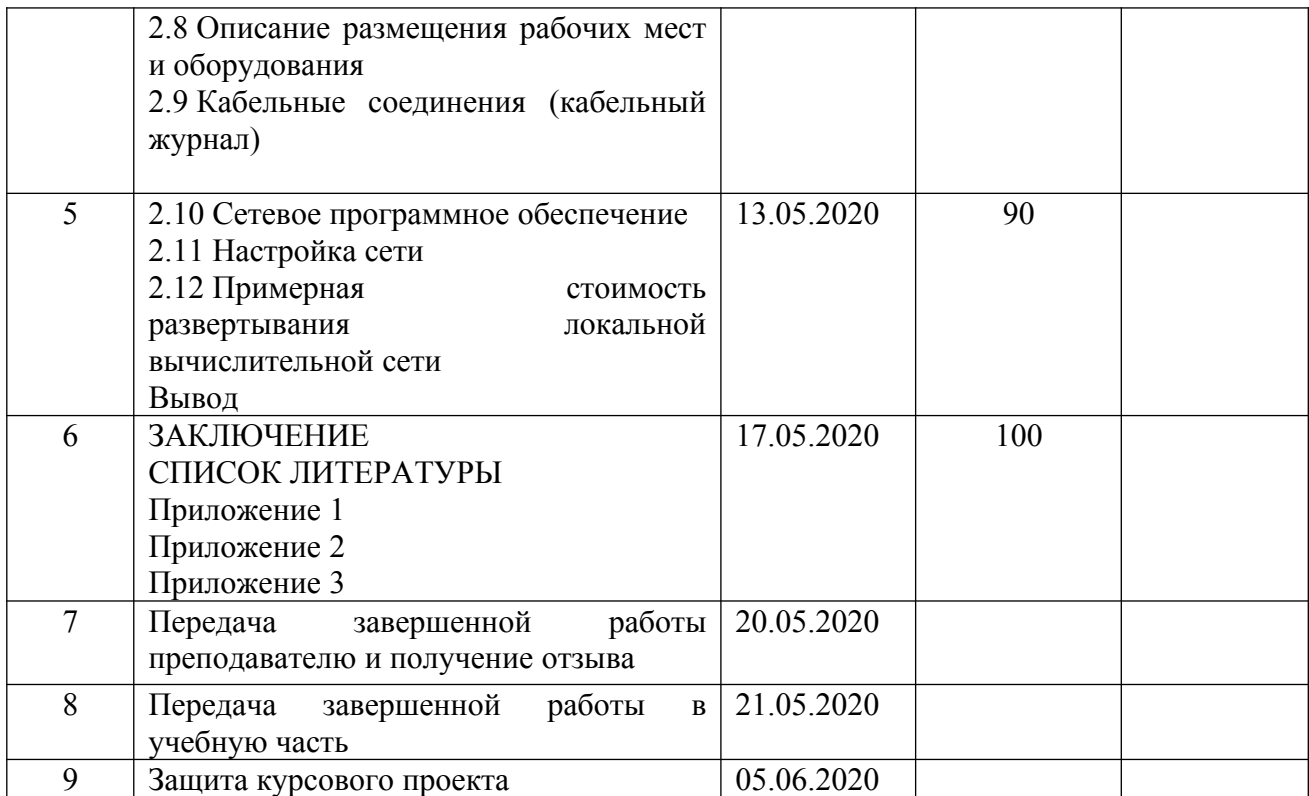

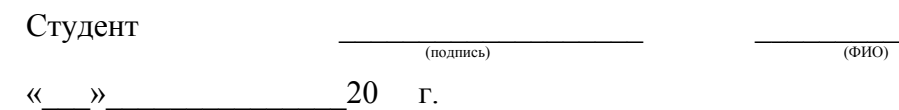

(подпись)

Руководитель КП \_\_\_\_\_\_\_\_\_\_\_\_\_\_\_\_\_\_\_ \_\_\_\_\_\_\_\_\_\_\_\_\_\_\_\_\_\_\_\_\_\_\_\_\_

«\_\_\_»\_\_\_\_\_\_\_\_\_\_\_\_\_\_\_20 г.

## **Требования к оформлению курсового проекта**

Оформление курсового проекта начинается с компоновки подготовленного материала по пунктам, в соответствии с примерной структурой работы.

*Набор текста и нумерация страниц*. Набор текста осуществляется на компьютере, формат листа А4 (размер 210 на 297 мм) в соответствии со следующими требованиями:

- интервал междустрочный – полуторный;

- шрифт – Times New Roman;

- размер шрифта – 14 пт (в таблицах допускается 10-12 пт; в оглавлении – 12 пт);

- выравнивание текста «по ширине»;

- отступ первой строки используется при написании основного текста, разделов, подразделов, пунктов, подпунктов – 1,25 см.

Страницы должны иметь следующие размеры полей:

- левое  $-25-30$  мм;

- правое  $-10$  мм;

- верхнее и нижнее  $-20$  мм.

Все страницы нумеруются по порядку от титульного листа до последней страницы арабскими цифрами, соблюдая сквозную нумерацию по всему тексту. Первой страницей считается титульный лист, на котором номер не ставится. Вторая страница, содержащая элемент «Оглавление» не нумеруется. Нумерация начинается с элемента «Ведение». Номер страницы ставится снизу посредине листа,

Каждая составная часть работы (глава, раздел), кроме подразделов или пунктов, должна начинаться с новой страницы. С новой страницы должны начинаться основные элементы текста: Оглавление, Ведение, Глава 1, Глава 2, Заключение, Список литературы, Приложение 1, Приложение 2 и т.д.

*Оформление элемента «Оглавление».* Оглавление размещается сразу после титульного листа. Слово «Оглавление» записывают в верхней части посередине страницы, с прописной буквы, выделяют полужирным шрифтом, отступ первой строки – 0, размер шрифта – 14 пт., в конце слова «Оглавление» точка не ставится. После заголовка каждого из указанных структурных элементов письменной работы ставят отточие, а затем приводят номер страницы, на которой начинается данный структурный элемент. В элементе «Оглавление» номера подразделов приводят после отступа, равного 1,25 относительно начала строки (выравнивание по левому краю), размер шрифта – 12 пт. Межстрочный интервал элемента «Оглавление» – одинарный. Между заголовками «Оглавление» и «Введение» – 1 пустая строка.

#### Оглавление

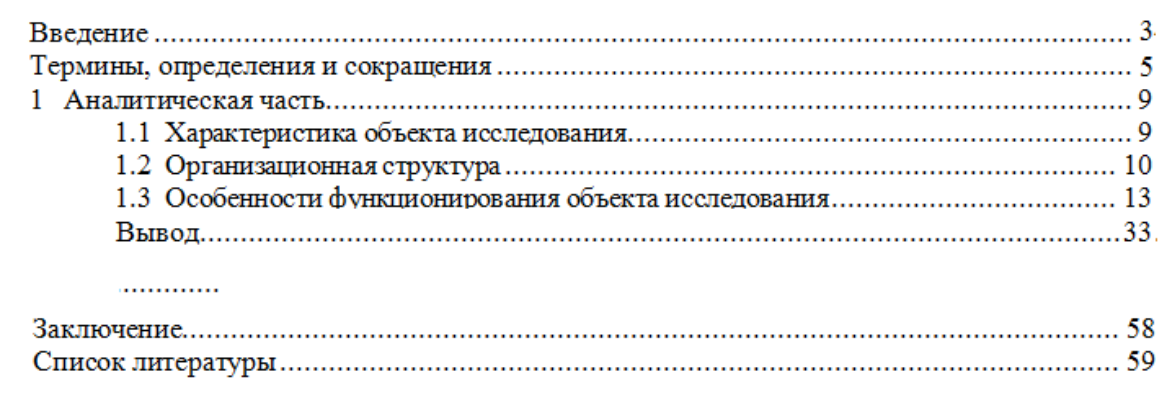

Рисунок 8 – Оформление элемента «Оглавление»

*Оформление других структурных элементов текста.* Заголовки элементов «Введение», «Термины, определения и сокращения», «Заключение», «Список литературы» записывают в верхней части посередине страницы, с прописной буквы, выделяют полужирным шрифтом, отступ первой строки – 0, точка в конце заголовка не ставится. Каждый из перечисленных элементов начинается с новой страницы.

#### Введение

Публичное акционерное общество (ПАО) «Сбербанк России» - россий-

ский коммерческий банк, относящийся к международной финансовой группе,

крупнейший банк России и Европы.

Рисунок 9 – Пример оформления заголовка элемента «Ведение»

### Термины, определения и сокращения

В настоящей письменной работе применены следующие термины с соответствующими определениями:

АИС - автоматизированная информационная система.

АРМ - автоматизированное рабочее место.

ЛВС - локально вычислительная сеть.

Рисунок 10 – Пример оформления заголовка элемента «Термины, определения и сокращения»

Заголовок раздела/главы (подраздела/подглавы) печатают, отделяя от номера пробелом, начиная с прописной буквы (точка в конце не ставится). При этом номер раздела (подразделов) печатают после отступа первой строки, равного1,25 см). Название заголовка оформляется полужирным начертанием, точка в конце заголовка не ставится. Интервал между заголовком раздела и подраздела – 1 пустая строка. Интервал между заголовком подраздела и тестом подраздела – полуторный (как в основном тексте).

#### 1 Аналитическая часть

1.1 Характеристика объекта исследования

Объектом исследования является филиал Публичного акционерного общества (далее ПАО) «Сбербанк России» Приморского отделения г. Дальнегорск.

Рисунок 11 – Пример оформления заголовка раздела и подраздела:

Заголовок элемента «Приложение» содержит номер (Приложение 1, Приложение 2, ...), оформляется полужирным шрифтом с прописной буквы, выравнивание текста – по правому краю. Приложение должно иметь заголовок, который располагают симметрично относительно текста, приводят в виде отдельной строки (или строк), печатают строчными буквами с первой прописной и выделяют полужирным шрифтом

#### Темы курсовых проектов

Приложение 1

1. Разработка проекта локальной вычислительной сети территориального отдела Управления Роспотребнадзора

2. Разработка проекта локальной вычислительной сети отдела судебных приставов

Рисунок 12 – Пример оформления элемента «Приложение»

В заголовках не допускаются сокращения (за исключением общепризнанных аббревиатур, единиц величин и сокращений). В заголовке не допускается перенос слова на следующую строку. Для запрета автоматического переноса слов в заголовках, необходимо использовать меню MS-Word («Формат» – абзац – положение на странице – запретить автоматический перенос слов – ОК).

Оформление перечислений (списков). К перечислению (списку) должна быть написана обобщающая текстовая подводка. Перед каждой позицией перечисления ставят маркер (при этом в одной работе, все маркеры должны быть единообразные). Если необходимо в тексте сослаться на одно или несколько перечислений, то перед каждой позицией вместо дефиса ставят строчную букву, приводимую в алфавитном порядке, а после нее скобку.

Пример маркированного списка:

Все документы, обращающиеся на предприятии, классифицируют по следующим признакам:

*а) конструкторские;*

*б) технологические.*

или

Все документы, обращающиеся на предприятии, классифицируют по следующим признакам:

- *научные отчеты;*
- *чертежи;*
- *и т.д.*

Маркеры или порядковые номера списка начинаются с отступа 1,25 см, знак табуляции  $-1,75$  см.

1 . 1 . 1 . <sub>2</sub> . 1 . 1 <sup>9</sup> . <sub>1</sub> 2 . 1 . 3 . 1 . 4 . 1 . 5 . 1 . 6 . 1 . 7 . 1 . 8 . 1 . 9 . 1 . 10 . 1 . 11 . 1 . 12 . 1 . 13 . 1 . 14 . 1 . 15 . 1 . 16 <u>. A</u> . 1 Все документы, обращающиеся на предприятии, классифицируют по следующим признакам: • научные отчеты; • чертежи;  $u \, m \, \partial$ .

# Рисунок 13 – Пример оформления списка

Оформление рисунков, графиков, диаграмм, схем. Все иллюстрации, помещаемые в проекте, должны быть тщательно подобраны, ясно и четко выполнены. Рисунки и диаграммы должны иметь прямое отношение к тексту, без лишних изображений и данных, которые нигде не поясняются. Количество иллюстраций в работе/проекте должно быть достаточным для пояснения излагаемого текста. Иллюстрации следует размещать как можно ближе к соответствующим частям текста. На все иллюстрации должны быть ссылки в тексте проекта. Наименования, приводимые в тексте и на иллюстрациях, должны быть одинаковыми.

Ссылки на иллюстрации разрешается помещать в скобках в соответствующем месте текста, без указания см. (смотри). Ссылки на ранее упомянутые иллюстрации записывают, сокращенным словом смотри, например, см. рисунок 3.

Размещаемые в тексте иллюстрации следует нумеровать арабскими цифрами, например: Рисунок 1, Рисунок 2 и т.д. Допускается нумеровать иллюстрации в пределах раздела (главы). В этом случае номер иллюстрации должен состоять из номера раздела (главы) и порядкового номера иллюстрации, например *Рисунок 1.1.*

Надписи, загромождающие рисунок, чертеж или схему, необходимо помещать в тексте или под иллюстрацией.

*Оформление таблиц*. Цифровой материал, как правило, оформляют в виде таблиц. Название таблицы должно отражать её содержание, быть точным и кратким. Лишь в порядке исключения таблица может не иметь названия.

Таблицы в пределах всей записки нумеруют арабскими цифрами сквозной нумерацией, перед которыми записывают слово Таблица. Допускается нумеровать таблицы в пределах раздела. В этом случае номер таблицы состоит из номера раздела и порядкового номера таблицы, разделенных точкой.

Пример:

Таблица 15

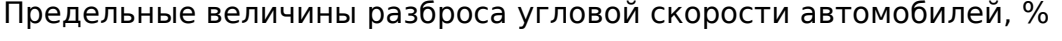

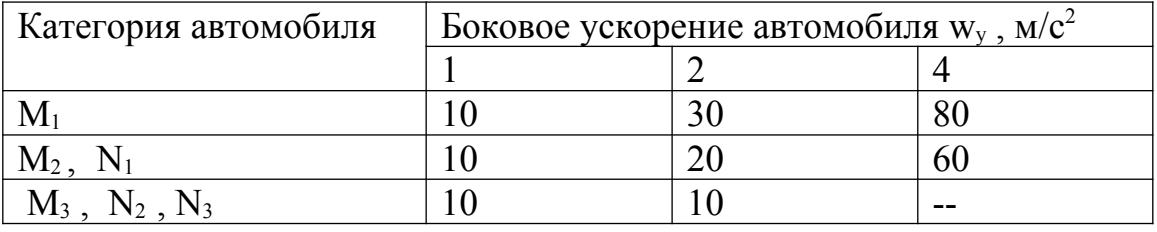

На все таблицы должны быть ссылки в тексте, при этом слово таблица в тексте пишут полностью, например: *в таблице 4.*

Таблицу, в зависимости от ее размера, помещают под текстом, в котором впервые дана ссылка на нее, или на следующей странице, а при необходимости, в приложении. Допускается помещать таблицу вдоль стороны листа.

Если строки или графы таблицы выходят за формат страницы, ее делят на части, помещая одну часть под другой, при этом в каждой части таблицы повторяют ее шапку и боковик.

При переносе таблицы на другой лист (страницу), шапку таблицы повторяют и над ней указывают: *Продолжение таблицы 5.* Название таблицы помещают только над первой частью таблицы.

В графах таблиц не допускается проводить диагональные линии с разноской заголовков вертикальных глав по обе стороны диагонали.

Основные заголовки следует располагать в верхней части шапки таблицы над дополнительными и подчиненными заголовками вертикальных граф. Заголовки граф, как правило, записывают параллельно строкам таблицы. При необходимости допускается перпендикулярное расположение заголовков граф.

Все слова в заголовках и надписях шапки и боковика таблицы пишут полностью, без сокращений. Допускаются лишь те сокращения, которые приняты в тексте, как при числах, так и без них. Следует избегать

громоздкого построения таблиц с «многоэтажной» шапкой. Все заголовки надо писать по возможности просто и кратко.

Если в графе таблицы помещены значения одной и той же физической величины, то обозначение единицы физической величины указывают в заголовке (подзаголовке) этой графы. Числовые значения величин, одинаковые для нескольких строк, допускается указывать один раз.

Таблица 16

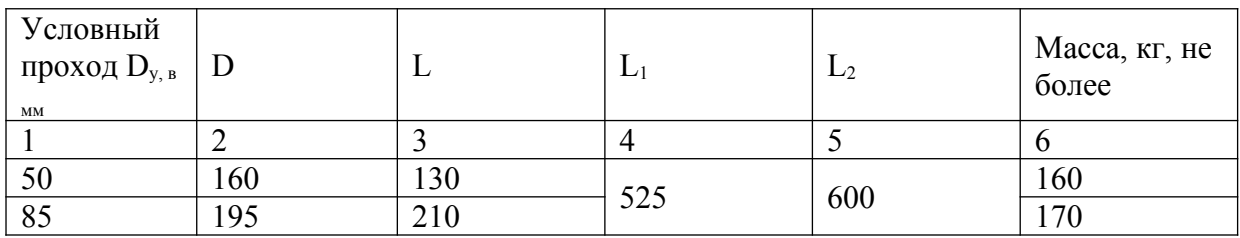

Название таблицы

Примечание к таблице помещают сразу под ней, выполняют курсивным шрифтом и сопровождают надписью: *«Примечание к таблице…»* с указанием номера этой таблицы.

*Оформление цитат и ссылок.* В курсовых работах часто используются цитаты, поэтому обязательно следует давать ссылки на их источники.

Текст цитаты заключается в кавычки. Пропуск слов, предложений, абзацев при цитировании допускается без искажения цитируемого текста и обозначается многоточием. Оно ставится в любом месте цитаты (в начале, в середине, в конце).

При цитировании каждая цитата должна сопровождаться ссылкой на источник. Ссылки на источник цитирования обязательны.

Ссылка оформляется как внутритекстовая, которая является неразрывной частью основного текста.

В конце используемого отрывка в квадратных скобках ставится цифра (арабская), обозначается порядковый номер цитаты на данной странице. Внизу страницы, после основного текста, проводится черта, под которой и помещают сноску: пишется порядковый номер цитаты, фамилия автора, название источника, номер цитируемой страницы. Например:

# **1. Туревский И.С. Техническое обслуживание автомобилей. Книга2. Организация хранения, технического обслуживания и ремонта автомобильного транспорта: Учебное пособие.-М., Форум: ИНФР-М, 2005. – с. 74-75**

Если на одной и той же странице приводится несколько цитат из источника, то запись второй цитаты можно осуществить следующим образом.

**2. Там же – с. 80.**

Если цитаты из той же книги приводятся на других страницах работы, то запись делается так:

**Туревский И.С. Указ.соч. – с.89,** то есть вместо названия книги пишется в сокращенном виде «указанное сочинение».

*Оформление списка литературы.* В списке литературы указывается только цитируемая по тексту литература. Список литературы составляется в алфавитном порядке. Сначала по списку идут источники на русском языке (книги или каталоги, статьи), затем в алфавитном порядке литература на иностранных языках, в конце списка литературы адреса интернет сайтов и интернет публикаций. В списке основной литературы обязательно должны присутствовать издания, выпущенные в последние **пять лет.**

При библиографическом описании ориентироваться на образец:

1. Фамилия И.О. Название. – Место издания, Издательство, год. – Всего страниц.

2. Фамилия И.О. Название статьи // Название журнала. – Место, год.- $\mathcal{N}_2$ … .– С…. – …

Основная литература

1. Гагарина, Л. Г. Основы компьютерных сетей: учебное пособие /

Б. Д. Виснадул, С. А. Лупин, С. В. Сидоров, П. Ю. Чумаченко; под ред.

Л. Г. Гагариной. - М.: ФОРУМ; ИНФРА-М, 2015. - 227 с.

Электронные ресурсы

1. Кондратенко С., Новиков Ю. Основы локальных сетей **Электронный** pecypc]: учебно-методический  $Kypc. - MHTYMT.$ Национальный открытый университет. - Режим доступа: https://www.intuit.ru/studies/courses/57/57/lecture/1702

Рисунок 14 – Пример оформления списка литературы

# **Пример разработки введения курсовой работы/ проекта**

Тема «Модернизация локальной вычислительной сети на примере ПАО «Сбербанк России»**»**

#### **Введение**

Публичное акционерное общество (ПАО) «Сбербанк России» – это российский коммерческий банк, который относится к международной финансовой группе и контролируется Центральным банком Российской Федерации. Полное наименование – публичное акционерное общество «Сбербанк России». В городе Дальнегорске находится филиал ПАО «Сбербанк России». В соответствии с требованиями, предъявляемыми к современным банкам, компьютерные сети должны справляться с достаточно большой нагрузкой, чтобы обеспечить эффективную передачу данных, с которыми работает банк. Для этого должно быть установлено современное сетевое оборудование, кабельная система высокой пропускной способности. При этом увеличение количества отделов в банке не должно приводить к ухудшению показателей качества работы сети.

*Актуальность выбранной темы* заключается в необходимости модернизации локальной вычислительной сети ПАО «Сбербанк России» в г. Дальнегорске в связи с увеличением количества отделов, которые должны быть оснащены автоматизированными рабочими местами, в необходимости применения более производительного сетевого оборудования и повышении эффективности работы банка.

*Объектом исследования* является ПАО «Сбербанк России» в г. Дальнегорске.

*Предметом исследования* выбрана технология модернизации локальной вычислительной сети.

*Цель исследования:* модернизация локальной вычислительной сети организации на примере ПАО «Сбербанк России» в г. Дальнегорске.

*Задачи исследования:*

- исследование особенностей информационной системы банка;
- изучение состояния существующей компьютерной сети;
- изучение требований, предъявляемых к компьютерным сетям банков;

 обоснование необходимости модернизации локальной вычислительной сети объекта исследования;

- описание целей и задач модернизации компьютерной сети банка;
- обоснование и выбор варианта модернизации сети;
- описание структуры сети;
- описание этапов модернизации сети;
- описание технологии модернизации компьютерной сети банка;

 обоснование мероприятий по выполнению требований безопасности сети.

*Методы исследования:*

- сбор информации;
- анализ полученных данных;
- систематизация;
- сравнение;
- $O<sub>II</sub>$ рос.

В качестве источников информации при исследовании темы были использованы нормативно-правовые акты банка, организационноэкономическая информация банка, учебники и учебные пособия, электронные ресурсы.

# **Требования по оформлению списка источников и литературы**

# **Список литературы**

### *Нормативно-правовые документы*

1. «Об образовании в Российской Федерации» [Текст] : Федеральный закон от 29 декабря 2012 г. N 273-ФЗ

2. Конституция Российской Федерации;

3. Типовое положение об образовательном учреждении среднего профессионального образования (среднем специальном учебном заведении) (далее – Типовое положение о ССУзе), утвержденное постановлением Правительства Российской Федерации от 18.17.2008 г. № 543;

4. Федеральный государственный общеобразовательный стандарт СПО по специальности 09.02.02 «Компьютерные сети», утвержденный приказом Министерства образования и науки Российской Федерации от 28 июля 2014 г. № 803.

# *Стандарты*

1. ГОСТ 2.301-68 Единая система конструкторской документации (ЕСКД). УТВЕРЖДЕН Постановлением Комитета стандартов, мер и измерительных приборов при Совете Министров СССР от 28 мая 1986 г. N 751.

2. ГОСТ 29099-91 Сети вычислительные локальные. Термины и определения. Утвержден и введен в действие

3. ГОСТ Р 53245-2008 Информационные технологии (ИТ). Системы кабельные структурированные. Монтаж основных узлов системы. Методы испытания. Утвержден и введен в действие [Приказом Федерального агентства по](http://docs.cntd.ru/document/902155796) [техническому регулированию и метрологии от 25 декабря 2008 г. N 786-ст](http://docs.cntd.ru/document/902155796).

4. ГОСТ Р 53246-2008 Информационные технологии (ИТ). Системы кабельные структурированные. Проектирование основных узлов системы. Общие требования. Утвержден и введен в действие [Приказом Федерального](http://docs.cntd.ru/document/902155796) [агентства по техническому регулированию и метрологии от 25 декабря 2008 г. N 786](http://docs.cntd.ru/document/902155796) [ст](http://docs.cntd.ru/document/902155796).

Постановлением Комитета стандартизации и метрологии СССР от 25.09.91 N 1491.

# *Основная литература*

1. Васильков, А. В. Безопасность и управление доступом в информационных системах : учебное пособие / А. В. Васильков, И. А. Васильков. – М. : ФОРУМ, 2017. – 368 с.

2. Гагарина, Л. Г. Основы компьютерных сетей : учебное пособие / Б. Д. Виснадул, С. А. Лупин, С. В. Сидоров, П. Ю. Чумаченко ; под ред. Л. Г. Гагариной. – М. : ФОРУМ ; ИНФРА-М, 2015. – 227 с.

3. Зислис М., TCP/IP. Сетевое администрирование: справочник / М. Зислис. – 2014. – 845 с.

4. Колдаев, В. Д. Архитектура ЭВМ : учебное пособие / В. Д. Колдаев, С. А. Лупин. – М. : ФОРУМ ; ИНФРА-М, 2015. – 384 с.

5. Куроуз Д., Компьютерные сети. Настольная книга системного администратора / Д. Куроуз, К. Росс. – 6 изд. – М. : Эксмо, 2016. – 912 с.

6. Куроуз Д., Компьютерные сети. Нисходящий подход / Д. Куроуз, К. Росс. – 6 изд. – М. : Эксмо, 2016. – 912 с.

7. Максимов Н.В., Компьютерные сети : учебное пособие / Н.В. Максимов, И.И. Попов. – 5-е изд., перераб. и доп. – М.: Форум, 2016. – 464 с

8. Мартемьянов Ю.Ф. Операционные системы. Концепции построения и обеспечения безопасности: учебное пособие для вузов / Ю.Ф.Мартемьянов, А.В.Яковлев, А.В. Яковлев. – М.: Горячая линия-Телеком, 2016.

9. Новиков, Ю. В. Основы локальных сетей [Электронный ресурс] : электронный учебный курс / Ю. В. Новиков, С. В. Кондратенко. – М. : БИНОМ. Лаборатория знаний, Интернет-Университет Информационных Технологий (ИНТУИТ), 2014. – 360 с.

10. Новожилов Е.О. Компьютерные сети : учебник / Е.О. Новожилов, О. П. Новожилов. – 4-е изд. — Москва: Академия, 2014. – 224 с.

11. Одом У., Официальное руководство Cisco по подготовке к сертификационным экзаменам: маршрутизация и коммутация: академ. изд. / У. Одом. – М. : ООО «И.Д. Вильямс», 2015. – 736 с.

12. Олифер В., Компьютерные сети. Принципы, технологии, протоколы: учебник / В. Олифер, Н. Олифер. – 5 изд. – СПб. : Питер, 2016. – 958 с.

13. Партыка Т.Л. Операционные системы, среды и оболочки: учебное пособие / Т.Л.Партыка, И.И.Попов. – М.: ФОРУМ: ИНФРА–М, 2017.

14. Робачевский А., Интернет изнутри. Экосистема глобальной сети / А. Робачесвкий. – М. : Альпина Паблишер, 2017. – 224 с.

15. Сафонов В. О. Основы современных операционных систем : учебное пособие / В. О. Сафонов. – М. : БИНОМ, 2016.

16. Сафонов, В.О. Основы современных операционных систем: учебное пособие / В.О.Сафонов. – М.: БИНОМ. Лаборатория знаний, Интернет-Университет Информационных Технологий (ИНТУИТ), 2016.

17. Семенов А. Б. Структурированные кабельные системы / С. К. Стрижаков, И. Р. Сунчелей – 4-е изд. – Из-во: ДМК Пресс, 2015 г. – 641 с.

18. Сергеев А.Н., Основы локальных компьютерных сетей учебное пособие / А.Н. Сергеев. – СПб. : Лань, 2016. – 184 с.

19. Таненбаум Э., Компьютерные сети / Э.Таненбаум, Д. Уэзеролл. – 5 изд. – СПб. : Питер, 2016. – 992 с.

20. Таненбаум, Э. Современные операционные системы/Э.Таненбаум. – 4-е изд. – СПб.: Питер, 2015.

21. [Уэзеролл](http://www.ozon.ru/person/7416126/) Д., Словарь терминов при проектировании компьютерной сети / Д. [Уэзеролл](http://www.ozon.ru/person/7416126/). – Издательство: [Вильямс](http://www.ozon.ru/brand/856490/), 2015 г. – 896 стр.

*Электронные ресурсы*

1. Баскаков И., [IP-телефония в компьютерных сетях](https://www.intuit.ru/studies/courses/8/8/info) [Электронный ресурс]: учебный курс. – ИНТУИТ. Национальный открытый университет. – Режим доступа: <https://www.intuit.ru/studies/courses/8/8/info>

2. Заика А., [Локальные](https://www.intuit.ru/studies/courses/8/8/info) сети и интернет [Электронный ресурс]: учебный курс. – ИНТУИТ. Национальный открытый университет. –Режим доступа: <https://www.intuit.ru/studies/courses/509/365/info>

3. [Кондратенко](https://www.intuit.ru/intuituser/userpage/s_v_kondratenko) С., [Новиков](https://www.intuit.ru/intuituser/userpage/y_v_novikov) Ю. Основы локальных сетей [Электронный ресурс]: учебно-методический курс. – ИНТУИТ. Национальный открытый университет. – Режим доступа: <https://www.intuit.ru/studies/courses/57/57/lecture/1702>

4. Лапонина О., Межсетевое экранирование [Электронный ресурс]: учебный курс. – ИНТУИТ. Национальный открытый университет. – Режим д оступа: <https://www.intuit.ru/studies/courses/20/20/info>

5. Молочков В., Компьютерные сети [Электронный ресурс]: учебный курс. – ИНТУИТ. Национальный открытый университет. – Режим доступа: <https://www.intuit.ru/studies/courses/3688/930/info>

6. Одом У., Официальное руководство Cisco по подготовке к сертификационным экзаменам: маршрутизация и коммутация [Электронный ресурс] – М. : ООО «И.Д. Вильямс», Режим доступа: [https://vk.com/doc-](https://vk.com/doc-138514027_444021804)[138514027\\_444021804](https://vk.com/doc-138514027_444021804)

7. Олифер В., Олифер Н. [Основы сетей передачи данных](https://www.intuit.ru/studies/courses/1/1/info) [Электронный ресурс]: учебный курс. – Интуит. Национальный открытый университет. – Режим доступа: <https://www.intuit.ru/studies/courses/1/1/info>

8. Семенов Ю., Алгоритмы и протоколы каналов и сетей передачи данных [Электронный ресурс]: учебный курс. – ИНТУИТ. Национальный открытый университет. – Режим доступа: <https://www.intuit.ru/studies/courses/9/9/info>

9. Смирнова Е.Е., Построение коммутируемых компьютерных сетей [Электронный ресурс]: учебный курс. – ИНТУИТ. Национальный открытый университет. – Режим доступа: <https://www.intuit.ru/studies/courses/3591/833/info>

# **Требования к оформлению презентации**

Количество слайдов – 8-10. В состав работы входят следующие части:

1. Слайд № 1 должен содержать следующую информацию:

a. Название образовательного учреждения и цикловой методической комиссии, где выполнена работа (размер шрифта – не менее 22 пт);

b. Название работы (размер шрифта – не менее 28 пт, полужирный);

c. Фамилия, имя, отчество автора и соавторов (размер шрифта – не менее 22 пт);

d. Фамилия, имя, отчество, должность научного руководителя (размер шрифта – не менее 22 пт).

2. Слайд № 2 должен описывать задачи, которые необходимо решить в ходе выполнения работы (общий объём слайда – не более 15 строк текста).

3. Последний слайд, используемый в докладе, должен содержать выводы (заключение) по проделанной работе.

4. Все слайды (кроме первого) должны содержать порядковый номер, расположенный в правом верхнем углу (размер шрифта – не менее 20 пт).

5. Каждый слайд (кроме первого) должен иметь название, набранное шрифтом не менее 24 пт.

6. Предпочтительное оформление презентации – применение цветовых схем «светлый текст на темном фоне» или «темный текст на белом фоне».

7. Допускаемый размер шрифта – не менее 24 пт.

8. Рекомендуемый размер шрифта заголовков 24 -32 пт.

9. Максимальное количество текстовой информации на одном слайде – 15 строк текста, набранных шрифтом Arial.

10. Максимальное количество графической информации на одном слайде – 2 рисунка (фотографии, схемы и т.д.) с текстовыми комментариями (не более 2 строк к каждому).

11. Размер полей на каждом слайде – не менее 1 см с каждой стороны.

12. Использование звуковых эффектов в ходе демонстрации презентации не желательны.

13. Файл презентации должен быть выполнен в программе MS-PowerPoint (2003, 2007, 2010, 2016) либо в программе, выполняющей аналогичные функции. Такой файл должен либо открываться в MS-PowerPoint, либо иметь возможность просмотра без использования сторонних программ. В последнем случае файл должен позволять получать доступ к ЛЮБОМУ из слайдов презентации в произвольном порядке.

14. Файл презентации может быть записан на Flash-накопитель и подписан «ФИО Название темы курсового проекта» (сокращение темы допустимо).

#### МИНИСТЕРСТВО ОБРАЗОВАНИЯ ПРИМОРСКОГО КРАЯ

**краевое государственное автономное профессиональное образовательное учреждение «Дальнегорский индустриально-технологический колледж»**

# **КОМПЛЕКТ КОНТРОЛЬНО-ОЦЕНОЧНЫХ СРЕДСТВ ЭКЗАМЕНАЦИОННЫЙ МАТЕРИАЛ**

ПМ.02. Организация сетевого администрирования МДК 02.01Программное обеспечение компьютерных сетей Специальность 09.02.02 Компьютерные сети

Дальнегорск, 2020

Экзаменационные задания для студентов разработаны на основе Федерального государственного образовательного стандарта среднего профессионального образования по специальности 09.02.02Компьютерные сети ПМ.02 Организация сетевого администрирования МДК 02.01 Программное обеспечение компьютерных систем.

Экзаменационный материал включает в себя две части: часть 1 –тестовые задания, содержащие 164 вопросов. Количество вопросов, которые будут заданы студенту – 80. Время для выполнения заданий - 50 минут.

Часть 2 – практические задания, по одному на каждого студента в случайном порядке. Время на выполнение практического задания – 20 минут.

#### *Требования к результатам освоения:*

ОК 1 Понимать сущность и социальную значимость своей будущей профессии, проявлять к ней устойчивый интерес.

ОК 2 Организовывать собственную деятельность, выбирать типовые методы и способы выполнения профессиональных задач, оценивать их эффективность и качество.

ОК 3 Решать проблемы, оценивать риски и принимать решения в нестандартных ситуациях

ОК 4 Осуществлять поиск и использование информации, необходимой для эффективного выполнения профессиональных задач, профессионального и личностного развития.

ОК 5 Использовать информационно-коммуникационные технологии в профессиональной деятельности.

ОК 6 Работать в коллективе и команде, взаимодействовать с руководством, коллегами и социальными партнерами.

ОК 7 Ставить цели, мотивировать деятельность обучающихся (воспитанников), организовывать и контролировать их работу с принятием на себя ответственности за качество образовательного процесса.

ОК 8 Самостоятельно определять задачи профессионального и личностного развития, заниматься самообразованием, осознанно планировать повышение квалификации.

ОК 9 Ориентироваться в условиях частой смены технологий в профессиональной деятельности.

ПК 2.1 Администрировать локальные вычислительные сети и принимать меры по устранению возможных сбоев.

ПК 2.2 Администрировать сетевые ресурсы в информационных системах.

ПК 2.3 Обеспечивать сбор данных для анализа использования и функционирования программно-технических средств компьютерных сетей.

ПК 2.4 Взаимодействовать со специалистами смежного профиля при разработке методов, средств и технологий применения объектов профессиональной деятельности.

#### **Критерии оценок**

 оценка «отлично» выставляется студенту, если набрано не менее 85% за теоретическую часть и выполненное без ошибок практическое задание;

оценка «отлично» выставляется студенту, если набрано не менее 75% за теоретическую часть и выполненное без ошибок практическое задание;

 оценка «хорошо» выставляется студенту, если набрано не менее 75% за теоретическую часть и с ошибками выполненное практическое задание;

оценка «хорошо» выставляется студенту, если набрано не менее 65% за теоретическую часть и выполненное без ошибок практическое задание;

 оценка «удовлетворительно» выставляется студенту, если набрано не менее 65% за теоретическую часть и выполненное с ошибками практическое задание;

оценка «удовлетворительно» выставляется студенту, если набрано не менее 75% за теоретическую часть и не выполненное практическое задание;

 оценка «неудовлетворительно» выставляется студенту, если набрано не более 64% за теоретическую часть и не выполненное практическое задание.

#### **1. ТЕОРЕТИЧЕСКАЯЧАСТЬ**

1. На каком уровне модели OSI работает протокол SMTP? **Ответ:**

**(1)** на сетевом

**(2) на прикладном**

**(3)** на транспортном

2. Какие из перечисленных ОС не относятся к сетевым ОС?

# **Ответ:**

**(1)** Windows

- **(2)** Unix
- **(3)** Linux

**(4) MS-DOS**

3. Какие требования не предъявляются к корпоративным сетевым операционным системам?

# **Ответ:**

# **(1) совместимость только с продуктами производителя самой операционной системы**

**(2)** масштабируемость

**(3)** совместимость сетевых протоколов

**(4) наличие централизованной немасштабируемой справочной службы**

4. Какие требования предъявляются к корпоративным сетевым операционным системам?

**Ответ:**

**(1)** совместимость только с продуктами производителя самой операционной системы

**(2) масштабируемость**

**(3) совместимость сетевых протоколов**

**(4)** наличие централизованной немасштабируемой справочной службы

5. При доступе к файлу в сетевой ОС пользователь должен знать:

# **Ответ:**

**(1)** только имя файла

**(2)** точное физическое расположение файла на диске

**(3) имя файла, компьютер, на котором находится файл, и сетевой способ доступа к информации в файле**

6. Какие операционные системы позволяют взаимодействовать удаленным процессам и имеют сходное строение с автономными вычислительными системами?

**Ответ:**

**(1) сетевые операционные системы**

**(2)** распределенные операционные системы

**(3)** операционные системы, поддерживающие работу многопроцессорных вычислительных систем

7. Архитектура файл-сервер. Где расположена база данных в такой архитектуре?
**(1)** на компьютере пользователя

**(2) на специально выделенном компьютере – сервере**

**(3)** на компьютере пользователя и на специально выделенном компьютере – сервере

**(4)** на всех компьютерах пользователей в локальной сети

8. Как осуществляется обмен информацией между компьютером-клиентом и сервером?

**Ответ:**

**(1)** вкомпьютер-клиент считываются все файлы базы данных

**(2) вкомпьютер-клиент считываются только данные, удовлетворяющие запросу пользователя**

**(3)** вкомпьютер-клиент считываются только те файлы базы данных, которые необходимы для выполнения запросов

**(4)** вкомпьютер-клиент считываются файлы базы данных, указанные в прикладной программе

9. Какие черты характерны для компьютеров-клиентов в архитектуре клиентсервер по сравнению с файл-серверной архитектурой?

# **Ответ:**

**(1)** увеличение объема прикладной программы

**(2)** уменьшение объема прикладной программы

- **(3) уменьшение объема производимых вычислений**
- **(4) увеличение объема занимаемой памяти**
- **(5)** уменьшение объема занимаемой памяти

# 10.Что такое клиент?

## **Ответ:**

**(1)** компьютер, являющийся источником информации

## **(2) компьютер, принимающий информацию**

**(3)** любой компьютер в сети

11.Компьютер в сети, принимающий информацию, и не являющийся источником информации, носит название

## **Ответ:**

- **(1)** сервер
- **(2) клиент**
- **(3)** роутер

12.Компьютер, являющийся источником информации, носит название

**(1)** клиент

**(2)** маршрутизатор

### **(3) сервер**

13.Что такое Active Directory?

### **Ответ:**

**(1)** рубрикатор, поставляемый с MicrosoftWindows, начиная с Windows 2000 Server

**(2) сетевая служба, которая идентифицирует все ресурсы сети и делает их доступными пользователям**

**(3)** информационный ресурс, используемый для хранения информации о какомлибо объекте

14.Выберите подходящее определение для Active Directory

### **Ответ:**

**(1)** служба каталогов, которая использует нестандартные форматы имен для ресурсов сети и поддерживает собственные специализированные стандарты управления

**(2) сетевая служба, которая идентифицирует все ресурсы сети и делает их доступными пользователям**

**(3)** информационный ресурс, используемый для хранения информации о какомлибо объекте

**(4)** служба каталогов, которая не только является информационным ресурсом, но также представляет собой услугу, обеспечивающую поиск и доставку пользователю необходимой ему информации

15.Укажите назначение службы каталога Active Directory

**Ответ:**

**(1) с помощью Active Directory осуществляется централизованное управление пользователями, группами, общими папками и сетевыми ресурсами, администрирование среды пользователя и программного обеспечения средствами групповой политики**

**(2)** разделять каталог на несколько частей, обеспечивая возможность хранения очень большого числа объектов

**(3) служба каталогов является только инструментом администрирования, предназначенным для определения политики сетевой безопасности**

**(4) служба каталогов должна обеспечивать эффективный способ управления, поиска и доступа ко всем ресурсам в этой сети**

16.Каковы основные черты службы каталогов Active Directory, определяющие ее назначение?

**(1)** выполнение поисковых запросов к каталогу, реализованных пользователями и администраторами, и осуществление поиска объектов только по их точно заданным именам

**(2) служба каталогов должна обеспечивать эффективный способ управления, поиска и доступа ко всем ресурсам в этой сети, например к компьютерам, принтерам, общим папкам и т. д.**

**(3) служба каталогов предназначена обеспечивать защиту информации от вмешательства посторонних лиц в рамках, установленных администратором системы**

**(4)** служба каталогов предназначена для построения работы только небольшой компьютерной сети, при этом по мере роста числа объектов в сети служба каталогов начинает играть все менее важную роль

17.Укажите основные задачи, на выполнение которых нацелена служба Active **Directory** 

**Ответ:**

**(1) хранить информацию об объектах сети и предоставлять эту информацию пользователям и системным администраторам**

**(2)** позволять пользователям сети обращаться к общим ресурсам, не вводя имя и пароль

**(3)** представлять сеть в табличном виде

**(4) позволять централизованно управлять всеми объектами сети**

18.Укажите основные преимущества Active Directory

**Ответ:**

**(1) Active Directory является единственной централизованной службой каталога, которая может быть реализована в пределах предприятия**

**(2)** администраторы должны соединяться с несколькими каталогами, чтобы выполнять управление учетными записями

**(3) централизованный каталог может также применяться другими приложениями, и это упрощает полное сетевое администрирование, так как используется единая служба каталога для всех приложений**

**(4) после успешной идентификации пользователям будет предоставлен доступ ко всем сетевым ресурсам, для которых им было дано разрешение, без необходимости регистрироваться снова на различных серверах или доменах**

**(5)** служба Active Directory не использует подсистему безопасности Windows при обеспечении защиты общедоступных сетевых ресурсов

**(6)** отдельный домен Active Directory может поддерживать не более одной тысячи объектов, так что модель отдельного домена подходит только для небольших организаций

19.Интеграция управления учетными записями со службой каталогов Active Directory обеспечивает следующие преимущества:

**Ответ:**

**(1) размер одного домена не ограничивается производительностью сервера, хранящего учетные записи**

**(2) дерево связанных между собой доменов может поддерживать большие и сложные организационные структуры**

**(3)** учетные записи пользователей не могут быть переименованы при перемещении пользователей из одного отдела в другой

**(4) администрирование учетной информации расширено за счет использования графических средств управления Active Directory, а также за счет поддержки OLE в языках сценариев**

**(5)** хранение учетной информации в Active Directory означает, что пользователи представлены только в виде групп каталога

**(6) права на чтение и запись могут быть предоставлены как по отношению ко всему объекту целиком, так и по отношению к отдельным его свойствам (7) администраторы могут точно определять, кто именно и какую именно информацию о пользователях может модифицировать**

20.Какой тег определяет документ HTML?

### **Ответ:**

## **(1) HTML**

- **(2)** BODY
- **(3)** HEAD
- **(4)** CODE

21.Какой тег определяет тело документа HTML?

## **Ответ:**

- **(1)** HTML
- **(2) BODY**
- **(3)** HEAD
- **(4)** CODE

22.Какой тег определяет заголовок документа HTML?

# **Ответ:**

- **(1)** HTML
- **(2)** BODY
- **(3) HEAD**
- **(4)** CODE

23.Выберите самый крупный заголовок:

**(1) <H1>Заголовок</H1>**

**(2)** <H2>Заголовок</H2>

**(3)** <H3>Заголовок</H3>

24.Выберите самый мелкий заголовок из представленных ниже:

# **Ответ:**

- **(1)** <H1>Заголовок</H1>
- **(2)** <H2>Заголовок</H2>
- **(3)** <H3>Заголовок</H3>
- **(4) <H5>Заголовок</H5>**

25.Какой тег вставляет горизонтальную линейку?

# **Ответ:**

- **(1)** BR
- **(2)** P

**(3) HR**

**(4)** LINE

26.Какой атрибут тега BODY позволяет задать цвет фона страницы?

# **Ответ:**

- **(1)** color
- **(2)** set

# **(3) bgcolor**

**(4)** clr

27.Укажите вариант корректной установки цвета фона страницы?

# **Ответ:**

# **(1) <body bgcolor="yellow">**

- $(2)$  <br/>body color="yellow">
- $(3)$   $\&$  body cl="yellow">
- $(4)$  <head bgcolor="yellow">

# 28.Какой тег определяет комментарий?

# **Ответ:**

- **(1)** BR
- **(2)** P
- $(3)$  <!--->

 $(4)$  <!>

29.С помощью какого элемента можно задать гиперссылку?

**Ответ:**  $(1)$   $\leq$ A $>$  **(2)** <HREF> **(3)** <HYPERLINK>

30.Какой из атрибутов тега A указывает на адрес html-документа? **Ответ:**

# **(1) href**

- **(2)** name
- **(3)** adress

31.Укажите абсолютный URL:

## **Ответ:**

**(1) <A href="http://www.intuit.ru">**

**(2) <A href="http://www.intuit.ru/help/index.html#first">**

**(3)** <LINK href="http://www.intuit.ru/course.html">

32.Укажите ссылки на относительные URL:

## **Ответ:**

- **(1) <A href="./course.html">**
- **(2) <A href="../12/forum.html#link">**
- $(3)$  <A href="http://www.intuit.ru">
	- 33.Выберите корректно описанные гиперссылки:

## **Ответ:**

- **(1) <A href="http://www.intuit.ru">**
- **(2) <A href="http://www.intuit.ru/help">**
- **(3)** <HYPERLINK href="http://www.intuit.ru/course.html#first">

34.Как можно определить метку внутри текста?

# **Ответ:**

- $(1)$  <A point="first">
- **(2) <A name="first">**
- $(3)$  <A namepoint="map">

35.При задании какого атрибута браузер будет рисовать границы между фреймами?

# **Ответ:**

- **(1) <FRAME frameborder="1">**
- **(2)** <FRAME frameborder="0">
- **(3)** <FRAME border="1">

36.Отметьте корректно описанную последовательность вложенности элементов: **Ответ:**

**(1)** <BODY><FRAMESET></BODY>

### **(2) <FRAMESET><FRAME></FRAME></FRAMESET>**

**(3)** <BODY></FRAME></BODY>

37.Укажите примерs, в котором создаются вертикальные фреймы: **Ответ:**

**(1)** <FRAMESET rows="25%, 75%">

**(2) <FRAMESET cols="40%, 50%">**

**(3) <FRAMESET cols="25%, 75%">**

**(4)** <FRAMESET rows="35%, 65%">

38.Укажите пример, в котором создаются горизонтальные фреймы:

**Ответ:**

**(1)** <FRAMESET cols="45%, 55%">

**(2) <FRAMESET rows="15%, 85%">**

**(3) <FRAMESET rows="25%, 75%">**

**(4)** <FRAMESET cols="50%, 50%">

39.В каком примере определена таблица фреймов с двумя строками и тремя столбцами?

**Ответ:**

**(1)** <FRAMESET rows="50%,50%" cols="50%,50%">

**(2)** <FRAMESET rows="25%,65%,15%" cols="50%,50%">

**(3) <FRAMESET rows="25%,75%" cols="33%,34%,33%">**

40.С помощью каких тегов описывается таблица?

**Ответ:**

- **(1) <TABLE>**
- **(2) <TR>**
- $(3)$  < OL>
- **(4) <TD>**
- $(5)$  <BODY>

41.Как объединить несколько ячеек таблицы?

### **Ответ:**

**(1) с помощью атрибута ROWSPAN**

**(2) с помощью атрибута COLSPAN**

**(3)** с помощью атрибута CELLPADDING

**(4)** с помощью атрибута CELLSPACING

42.Что определяет атрибут BORDER у элемента разметки TABLE?

- **(1)** расстояние между ячейками
- **(2)** расстояние от содержания до границы ячейки
- **(3)** ширину ячейки

#### **(4) ширину границы**

**(5)** вид границы

43.Каким тегом начинается неупорядоченный список?

### **Ответ:**

- $(1)$  **<UL**>
- $(2)$  <DD>
- $(3)$  <DT>

44.Каким тегом начинается упорядоченный список?

### **Ответ:**

- $(1)$  <DD>
- $(2)$  <DT>
- **(3) <OL>**

45.В каком примере неупорядоченный список вложен в упорядоченный список? **Ответ:**

**(1)** <UL><LI> А<LI> Б <OL><LI> В <LI> Г </OL></UL>

**(2) <OL><LI> А<LI> Б <UL><LI> В <LI> Г </UL></OL>**

**(3)** <DL><DT> А<DD> Б <UL><LI> В <LI> Г </UL></DL>

46.В каких примерах элементы неупорядоченного списка маркируются кругами?

### **Ответ:**

**(1) <UL type="disc">**

- $(2)$  < OL type="disc">
- $(3)$  <DL type="disc">

47.Какой из приведенных примеров нумерует список строчными буквами? **Ответ:**

- $(1)$  < UL type="i" >
- $(2)$  <DL type="i">
- **(3) <OL type="a">**

48.Какие атрибуты можно использовать вместе с тегом IMG?

**Ответ:**

**(1) alt**

**(2) align**

49.Какой атрибут тега IMG определяет размещение ресурса изображения? **Ответ:**

**(1) src**

**(2)** align

**(3)** valign

50.В каком примере устанавливается цвет и размер шрифта текста параграфа? **Ответ:**

 $(1)$  <P style="font-size: 12pt; fuchsia">

**(2)** <P style="color: fuchsia">

**(3) <P style="font-size: 12pt; color: fuchsia">**

51.Какой знак разделяет имя и значение в CSS?

## **Ответ:**

**(1)** "-"

**(2)** ";"

**(3) ":"**

52.В концепции WWW структура связей между файлами и другими информационными ресурсами обеспечивается

**Ответ:**

#### **(1) гипертекстовыми ссылками**

**(2)** модификаторами

**(3)** переменными окружения

53.Среда WorldWide Web основана на протоколе передачи гипертекста **Ответ:**

# **(1) HTTP**

**(2)** HTML

**(3)** SSI

54.Протокол передачи файлов носит название

# **Ответ:**

## **(1) FTP**

- **(2)** HTP
- **(3)** FPS

55.Из приведенных ниже записей выделите протоколы, которые используются в среде WorldWide Web:

**(1) HTTP**

**(2) FTP**

**(3)** DNSP

56.Для копирования файлов с компьютера на компьютер по Сети используется протокол

### **Ответ:**

**(1)** SNTP

**(2)** DNS

**(3) FTP**

57.Фрагмент текста, который является указателем на другой файл или объект, носит название

### **Ответ:**

**(1)** URL

### **(2) гиперссылка**

**(3)** интерпретатор

58.Документ, подготовленный в формате гипертекста и размещенный в WorldWide Web, носит название

### **Ответ:**

- **(1)** HTML-файл
- **(2) Web-страница**
- **(3)** CGI-скрипт

59.Универсальный указатель ресурса называется

#### **Ответ:**

- **(1)** URN
- **(2)** URI

**(3) URL**

60.Какая из приведенных ниже записей соответствует правильному варианту схемы mailto:

**Ответ:**

**(1) mailto:paul@quest.polyn.kiae.su**

- **(2)** mailto:quest.polyn.kiae.su
- **(3)** mail-to:paul.quest.polyn@kiae.su

61.Что обозначает ответ сервера в диапазоне 100-199?

- **(1) информация**
- **(2)** запрос успешный
- **(3)** переадресация

62.Что обозначает ответ сервера в диапазоне 200-299?

# **Ответ:**

- **(1) запрос успешный**
- **(2)** переадресация
- **(3)** запрос неполный

63.Что обозначает ответ сервера в диапазоне 500-599?

# **Ответ:**

- **(1)** переадресация
- **(2)** запрос неполный

**(3) ошибка сервера**

64.C сервера пришел ответ с кодом 404. Что это обозначает?

## **Ответ:**

**(1)** ошибка сервера

**(2) ресурс не существует**

**(3)** ошибка идентификации

65.C сервера пришел ответ с кодом 207. Что это обозначает?

### **Ответ:**

**(1)** запрос неполный

**(2) запрос успешный**

**(3)** запрос отложен

66.C сервера пришел ответ с кодом 300. Что это обозначает?

## **Ответ:**

**(1)** происходит транзакция

**(2) переадресация**

**(3)** время ожидания исчерпано

67.Какой ответ сервера говорит о том, что доступ не разрешен?

## **Ответ:**

# **(1) 403**

- **(2)** 404
- **(3)** 500

68.Какой ответ сервера говорит о том, что нужно использовать серверпосредник?

- **Ответ:**
- **(1) 305**
- **(2)** 404

**(3)** 200

69.Какой ответ сервера говорит о том, что страница перемещена временно? **Ответ:**

- **(1)** 300
- **(2)** 301
- **(3)** 302
- **(4) 307**

70.Из приведенных ниже записей выделите непарные теги:

**Ответ:**

- $(1)$  <p>
- $(2)$   $\text{Br}$
- **(3) <hr>**

71.Каким образом записывается именная замена символа &?

#### **Ответ:**

# **(1) &**

- $(2)$   $\&$  quot;
- **(3)**

72.Из приведенных ниже записей выделите именную замену неразрывного пробела:

## **Ответ:**

- $(1)$  <
- $(2)$  >
- **(3)**

73.Как выглядит именная замена знака <?

# **Ответ:**

# **(1) <**

- $(2)$  >
- **(3)** &st;

74.Как выглядит именная замена знака кавычки "?

# **Ответ:**

- **(1)** & quot;
- $(2)$  & sup;
- $(3)$  '

75.Тегом <title> определяется **Ответ:**

**(1)** список

- **(2)** тело документа
- **(3) заглавие документа**

76.Верхний индекс ставится при помощи тега

### **Ответ:**

- $(1)$   $\leq$ sup $>$
- $(2)$   $\leq$ sub $>$
- $(3)$   $$\langle \text{up} \rangle$$

77.Каким тегом определяется нижний индекс?

### **Ответ:**

- $(1)$   $\leq$ **sub**
- $(2)$  <under>
- $(3)$  <br/>bottom>

78.Что такое CSS-описатель?

### **Ответ:**

**(1)** функция стандартного ввода

**(2) стиль отображения компонента страницы**

**(3)** набор переменных окружения

79.Что такое селектор?

### **Ответ:**

**(1)** аргумент командной строки

**(2)** переменная окружения

**(3) имя элемента разметки**

80.Свойство font-style определяет

### **Ответ:**

- **(1)** заливку
- **(2) прямое начертание**
- **(3) курсив**

81.Чтоопределяетстрока<p style="text-transform:uppercase;"> ?

### **Ответ:**

- **(1)** тип шрифта
- **(2) регистр букв**

### **(3)** кодировку

82.Что определяет строка <ulstyle="list-style-type:square;">?

#### **(1) изменение маркера списка**

- **(2)** изменение типа шрифта
- **(3)** изменение расстояния между элементами списка

83.С помощью какого свойства можно управлять выравниванием? **Ответ:**

### **(1) text-align**

**(2)** text-indent

**(3)** text-shadow

84.Выберите утверждение, характеризующее язык JavaScript:

#### **Ответ:**

**(1)** это язык разработки сетевых баз данных

**(2)** это язык описания взаимодействий клиента и сервера

**(3) это язык управления сценариями просмотра гипертекстовых Webстраниц**

85.Выберите верное утверждение: JavaScript является языком ...

#### **Ответ:**

**(1)** компилируемым

**(2) интерпретируемым**

86.Какой оператор выведет на экран окно предупреждения с текстом Привет? **Ответ:**

- **(1)** document.print('Привет');
- **(2)** document.write('Привет');
- **(3) alert('Привет');**

87.Каков результат работы скрипта:  $L =$  window.location:  $W =$  document.write:  $W(L)$ ; ?

### **Ответ:**

**(1)** будет выдана ошибка: после write нужны скобки и аргумент

**(2)** будет выведено [object], т.к. location — это объект

**(3)** будет выведена строка "window.location"

#### **(4) будет выведен адрес текущей страницы**

88. Каков результат работы скрипта: var  $A =$  alert; A(window.location); ? **Ответ:**

- **(1)** будет выдана ошибка: после alert нужны скобки и аргумент
- **(2) будет выведен адрес текущей страницы в окне предупреждения**
- **(3)** будет выведена строка "window.location" в окне предупреждения
- **(4)** будет выведено [object], т.к. location это объект

89.Выберите ссылки, кликнув по которым, мы закроем текущее окно: **Ответ:**

- **(1)** <AHREF="" onClick="shutdown()">Щелкните, чтобы закрыть</A>
- **(2) <A HREF="" onClick="self.close()">Щелкните, чтобызакрыть</A>**
- **(3)** <A HREF="" onClick="document.close()">Щелкните, чтобызакрыть</A>

**(4) <A HREF="" onClick="window.close()">Щелкните, чтобызакрыть</A>**

90.Что возвращает метод prompt()?

**Ответ:**

**(1) строку, введенную пользователем в окне запроса**

- **(2)** значение true/false
- **(3)** ничего (т.е. undefined)

91.Что возвращает метод confirm()?

### **Ответ:**

**(1)** строку, введенную пользователем в окне запроса

**(2) значение true/false**

**(3)** ничего (т.е. undefined)

92.Для чего служат HTML-формы?

## **Ответ:**

**(1)** для сбора данных пользователя и отправки их Web-браузеру

**(2) для сбора данных пользователя и отправки их Web-серверу**

**(3)** для представления данных пользователя в виде таблицы

93.Откуда берутся cookie на компьютере?

### **Ответ:**

**(1)** они создаются браузером исключительно для хранения списка посещенных сайтов

**(2)** они присылаются по электронной почте в виде спама

**(3) их может прислать web-сервер в ответ на HTTP-запрос вместе с запрошенной страницей**

**(4) их может создать JavaScript-скрипт, исполняемый в отображаемой браузером web-странице**

**(5)** они создаются только вирусами и web-червями, ввиду чего cookie необходимо сразу удалять

94.Какой протокол гарантирует доставку всех переданных пакетов данных в правильной последовательности?

**Ответ:**

**(1)** IP

**(2) TCP**

**(3)** ни один протокол не гарантирует

95.Что такое HTTP?

## **Ответ:**

- **(1) протокол для передачи гипертекста**
- **(2)** протокол для реализации текстового интерфейса по сети
- **(3)** протокол для передачи файлов в компьютерных сетях

96.Какие задачи выполняет ОС при обмене с периферийным устройством? **Ответ:**

- **(1) решает, может ли быть выполнена требуемая операция обмена**
- **(2) принимает запрос на обмен от приложения**
- **(3) передает запрос драйверу ПУ**
- **(4)** принимает информацию из сети от устройства управления ПУ

97.Что такое редиректор ОС (может быть несколько правильных ответов)? **Ответ:**

- **(1) клиентский модуль**
- **(2)** серверный модуль
- **(3) модуль, который распознает запросы к удаленным ресурсам**
- **(4)** модуль, отвечающий за администрирование пользователей
	- 98.Какие задачи из перечисленных могут брать на себя контроллеры ПУ компьютера и устройства управления ПУ?

**Ответ:**

- **(1) согласование уровней электрических сигналов**
- **(2) синхронизация приемника и передатчика**
- **(3) проверка правильности передачи байта (подсчет контрольной суммы)**
- **(4)** контроль наличия байтов-дубликатов
- **(5)** контроль потерянных байтов
- **(6)** проверка доступности приложения

99.Какие пункты относятся к работе серверной компоненте сетевой ОС?

## **Ответ:**

**(1) получает запрос из сети**

- **(2)** получает запрос локально
- **(3)** передает запрос для выполнения в сеть

**(4) ответ посылает в сеть**

#### **(5) выполняет полученный запрос локально**

**(6)** преобразует формат запроса перед отправкой в сеть

**(7)** преобразует формат ответа после получения его из сети

**(8) все время находится в активном состоянии в ожидании запросов**

**(9)** активизируется по запросу.

100. На каком уровне модели OSI работают протоколы UDP и TCP?

#### **Ответ:**

- **(1)** физическом
- **(2) транспортном**
- **(3)** сетевом
- **(4)** звена данных

101. Какие действия проводятся в протоколе UDP для обслуживания нескольких процессов?

### **Ответ:**

- **(1)** отказ в передаче всем процессам, кроме одного
- **(2) мультиплексирование и демультиплексирование**
- **(3)** установка процессов на ожидание
- **(4)** повторная попытка обслуживания второго процесса
	- 102. Как в протоколе UDP решается проблема когда будет обнаружена ошибка в принятом пакета?

### **Ответ:**

- **(1)** повторным запросом
- **(2)** восстановлением информации
- **(3)** повторной передачей

**(4) пакет удаляется без какого-либо оповещения** 

103. В чем состоит основная задача обработки информации в протоколах UDP и TCP?

### **Ответ:**

- **(1)** надежная передача информации
- **(2)** обнаружение ошибок в передаваемой информации с помощью контрольной суммы
- **(3)** исправление ошибок в передаваемой информации

**(4) разбиение потока информации на транспортабельные единицы и сборка их на приемном конце** 

104. При каких условиях рекомендуется применять протокол UDP? **Ответ:**

**(1)** длинные сообщения и высокая достоверность

**(2)** восстановлением информации в длинные сообщения и отсутствие требований по достоверности

**(3) короткие сообщения и отсутствие требований по достоверности** 

**(4)** длинные сообщения и высокая достоверность

105. Какие действия предусмотрены в протоколе UDP в случае обнаружения приемником ошибки с помощью контрольной суммы?

**Ответ:**

**(1)** приемник сообщает передатчику об ошибке

**(2)** приемник удаляет пользовательскую дейтаграмму без передачи внешних сообщений

**(3) приемник исправляет ошибку**

**(4)** приемник передает запрос на повторную передачу

106. Какие свойства обеспечивает протокол UDP?

### **Ответ:**

**(1)** управление потоками

**(2)** установление соединений

**(3) некоторой степени проверку ошибок**

**(4)** наилучшие из возможных показателей

107. Какой принцип передачи использует протокол UDP?

### **Ответ:**

**(1)** с помощью установленного соединения

**(2) без установления соединения** 

**(3)** виртуальное соединение

**(4)** мобильное соединение

108. Что происходит, если входящая UDP очередь переполнена?

### **Ответ:**

**(1)** сообщение возвращается источнику

**(2)** включается таймер на ожидание освобождения очереди

**(3)** в очереди организуются дополнительные места ожидания

**(4) дейтаграмма отбрасывается и серверу источнику посылается сообщение о недостижимости порта** 

109. Как классифицируется по номерам закрепленные (хорошо известные) порты?

**Ответ:**

**(1) от 0 до 1024** 

**(2)** от 1024 до 49 151

**(3)** от 49152 до 65 535

**(4)** от 65 536 и выше

110. Какими свойствами обладает протокол TCP? **Ответ:**

- **(1)** ориентирован на передачу потока данных
- **(2)** ориентирован на управление соединением
- **(3)** обеспечивает надежность обслуживания

**(4) все перечисленное выше**

111. Что называется в протоколе TCP скольжением?

**Ответ:**

**(1)** постепенное увеличения скорости передачи байт

**(2)** постепенное уменьшение скорости передачи байт

**(3) изменение количества байт, которое можно посылать и передавать до получения сигнала подтверждения** 

- **(4)** постепенное исключение байт из сегмента
	- 112. Как определяется время повторной передачи в протоколе TCP использованием вычисления времени прохождения "туда и обратно" (round – triptime - RTT)?

**Ответ:**

#### **(1) по опции "метка времени" или таймеру**

- **(2)** по числу переданных сегментов в единицу времени
- **(3)** по числу поступивших подтверждений в единицу времени

**(4)** задается стандартом

113. На какой способ передачи ориентирован протокол TCP?

**Ответ:**

#### **(1) ориентирован на передачу потока данных**

- **(2)** на передачу отдельных пакетов
- **(3)** на постоянную передачу информации
- **(4)** на передачу отдельных байт

114. Каким будет диапазон порядковых номеров байтов в сегменте TCP, если выпадает номер первого байта 14010, в сегменте переносится 2000 байт?

#### **Ответ:**

**(1)** 12 010 – 14009

- **(2) 14 010 16009**
- **(3)** 16 010 18009
- **(4)** 10 010 -12000

115. В чем заключается достоверность протокола TCP?

**Ответ:**

- **(1)** обнаружении искаженных сегментов
- **(2)** восстановлении потери сегментов и порядка следования сегментов
- **(3)** исключении дублирования сегментов

### **(4) все указанное выше**

116. Что определяет порядковый номер байта подтверждения в сегменте TCP? **Ответ:**

**(1)** количество переданных байтов

**(2) номер следующего байта, который ожидает получить эта сторона** 

- **(3)** порядковый номер, полученного байта
- **(4)** диапазон сегмента

117. В каком случае в протоколе TCP используется расширение "скользящего окна"?

**Ответ:**

### **(1) если скорость приема больше скорости передачи**

**(2)** если приемник принимает данные медленнее, чем они поступают

- **(3)** если скорости приема и передачи равны
- **(4)** в случае увеличения уровня помех

118. Какие средства используются при протоколе TCP для обнаружения ошибок?

## **Ответ:**

- **(1)** контрольная сумма
- **(2)** подтверждение
- **(3)** контроль по времени

**(4) все указанное выше** 

119. Как работает в протоколе TCP таймер повторной передачи?

## **Ответ:**

**(1)** ограничивает время передачи сегмента

**(2) обеспечивает ретрансляцию сегмента при истечении заданного времени приема информации**

**(3)** ограничивает время пребывания в очереди

120. Какое направление передачи обеспечивает протокол TCP?

## **Ответ:**

## **(1) полный дуплекс**

**(2)** полудуплекс

**(3)** передача в одном направлении

121. Что понимается в протоколе TCP под управлением потоком?

# **Ответ:**

**(1) количество данных, которое может послать источник до получения подтверждения** 

**(2)** повторная передача при получении сигнала об ошибке

**(3)** управление тактовым генератором

- **(4)** поиск обходных путей при установлении факта перегрузки
	- 122. В каком случае в протоколе TCP применяют уменьшение окна передатчика?

**Ответ:**

**(1)** если скорость приема больше скорости передачи

**(2) если приемник принимает данные медленнее, чем они поступают**

- **(3)** если скорости приема и передачи равны
- **(4)** в случае увеличения уровня помех
	- 123. Что применяют для восстановления порядка следования сегментов в протоколе TCP?

**Ответ:**

- **(1)** обеспечивают определенную последовательность передачи сегментов
- **(2)** сохраняют трассу передачи сегмента на время обмена информацией

**(3) нумеруют байты**

**(4)** нумеруют сегменты

124. Что такое при протоколе FTP пассивное открытие управляющего соединения сервера?

**Ответ:**

**(1)** занятие кратковременного порта без установления соединения

**(2) подключение к заданному порту для ожидания клиента** 

- **(3)** занятие клиентом кратковременного порта для подключения к заданному порту
- **(4)** открытие прикладной программы

125. Какие номера заданных портов использует протокол FTP?

**Ответ:**

**(1)** 20 для управления и 21 для передачи данных

**(2) 21 для управления и 20 для передачи данных**

- **(3)** 21 для управления и 22 для передачи данных
- **(4)** 22 для управления и 23 для передачи данных

126. Какая команда применяется для извлечения файла в протоколе FTP?

- **(1) RETR**
- **(2)** STOR
- **(3)** APPE
- **(4)** REST

127. Что означает ответ сервера с первой цифрой 2?

**Ответ:**

**(1) положительный отклик завершения** 

- **(2)** положительный промежуточный отклик
- **(3)** отклик отрицательного переходного завершения
- **(4)** отклик отрицательного постоянного завершения

128. Какие услуги поддерживает простой протокол электронной почты (SMTP)? **Ответ:**

- **(1)** посылку одиночных сообщений
- **(2)** посылку текста, речи, видео и графики
- **(3)** посылку сообщений вне сети Интернет

**(4) все указанное выше**

129. Какие функции выполняет агент пользователя при чтении письма? **Ответ:**

- **(1)** предоставляет список входящих и накопленных писем
- **(2)** предоставляет дату поступления
- **(3)** предоставляет возможность пересылки поступившего письма

**(4) все перечисленное выше**

130. Какая часть адреса alla@sut.spb.net является доменным именем хоста (почтовой станции),осуществляющего получение и посылку электронной почты

## **Ответ:**

- **(1)** alla (первая)
- **(2) sut.spb.net (вторая)**
- **(3)** alla@sut.spb.net
- **(4)** все перечисленное выше

131. Какая команда SMTP используется для указания (идентификации) адреса отправителя (локальная часть и доменное имя)?

- **(1)** HELO
- **(2) MAIL FROM**
- **(3)** RCPT TO

**(4)** QUIT

132. Через сколько стадий проходит доставка почты от отправителя к получателю?

### **Ответ:**

**(1)** в одну стадию — от пользователя в компьютер пользователя

**(2)** в две стадии - 1.через пользователя к в локальный сервер, 2.через протокол POP3 в компьютер пользователя

**(3) три стадии — 1.через пользователя к в локальный сервер, 2. от локального сервера к удалённому серверу, 3.- через протокол POP3 в компьютер пользователя** 

**(4)** четыре стадии

133. Для чего используется почтовый агент (пользователя и сервера)?

#### **Ответ:**

**(1)** увеличить скорость передачи

**(2)** устранить ошибки передачи

**(3) иметь режим работы, независимый от почтовой сети**

**(4)** обеспечить управление нагрузкой

134. Какие функции выполняет агент пользователя при ответе на входящее письмо?

### **Ответ:**

**(1)** автоматически выводит на экран форму ответа

**(2)** автоматически устанавливает адрес переславшего письмо

**(3)** предоставляет возможность сохранить поступивший текст, стереть его и создать новый

#### **(4) все перечисленное выше**

135. Как клиент начинает работу для передачи и приема почтовых сообщений? **Ответ:**

- **(1)** посылает адрес вызываемого абонента
- **(2)** высылает сообщение HELLO
- **(3) устанавливает TCP соединение с заранее известному порту 25**
- **(4)** передает данные серверу SMTP
	- 136. Какие функции выполняет агент пользователя при пересылке входящего письма?

- **(1)** автоматически выводит форму пересылки (знак Fw)
- **(2)** предоставляет пользователю вставить новый адрес
- **(3)** предоставляет возможность дополнить или исправить поступивший текст

137. Какая команда SMTP используется для указания завершения соединения? **Ответ:**

- **(1)** HELO
- **(2)** MAIL FROM
- **(3)** RCPT TO
- **(4) QUIT**

138. Чем отличается протокол почтового доступа IMAP4 от POP3?

### **Ответ:**

- **(1)** скоростью приема
- **(2)** заданный порт серевра110

**(3) дополнительными функциями по проверке содержания почты** 

**(4)** возможностью повторного запроса почты

139. С помощью каких протоколов почта проходит через WEB сайты (Yandex, Google и т.д.)?

#### **Ответ:**

- **(1) HTTP и SMTP**
- **(2)** RIP
- **(3)** HTML
- **(4)** OSPF

140. Кто читает и интерпретирует сообщения в протоколе HTTP?

#### **Ответ:**

- **(1)** оператор сервера, оператор клиента
- **(2)** HTTP сервер, оператор клиента
- **(3)** оператор сервера, HTTP клиент

#### **(4) HTTP — сервер, HTTP — клиент**

141. Какой метод используется в протоколе HTTP, когда клиент хочет скопировать файл в другое место?

#### **Ответ:**

- **(1)** PUTCH
- **(2) COPY**
- **(3)** MOVE
- **(4)** DELETE

142. Какое состояние в сообщении ответа указывает, что запрос принят успешно?

**(1)** Continiue

**(2)** Switching

### **(3) OK**

**(4)** Created

143. Какие данные содержит линейка запроса в протоколе HTTP ?

**Ответ:**

**(1)** тип запроса

**(2)** URL

**(3)** версию HTTP

**(4) все перечисленное выше**

144. Какой метод используется в протоколе HTTP, когда клиент хочет переместить файл в другое место?

## **Ответ:**

- **(1)** PUTCH
- **(2)** COPY

# **(3) MOVE**

**(4)** DELETE

145. Какой из перечисленных ниже заголовков в сообщении HTTP показывает, "возраст" документа?

### **Ответ:**

- **(1)** Accept- range
- **(2) Age**
- **(3)** Public
- **(4)** Retry after

146. Что такое в протоколе HTTP метод ?

## **Ответ:**

- **(1)** алгоритм передачи
- **(2)** формулы для расчета скорости
- **(3) команда или запрос клиента к серверу**
- **(4)** правила обмена сигналами

147. Какое состояние в сообщении ответа HTTP указывает, что запрос принят, но не выполняется?

## **Ответ:**

## **(1) Accept**

- **(2)** Multiple chose
- **(3)** Moved permanently
- **(4)** Moved temporary

148. Где размещается элемент "порт" (если он используется) в Универсальном идентификаторе ресурса (URL)?

### **Ответ:**

- **(1)** в начале идентификатора
- **(2)** в конце идентификатора
- **(3) между "хостом" и "путем"**
- **(4)** вместо элемента "хост"

149. Какой метод используется в протоколе HTTP, когда клиент хочет доставить документ от сервера?

**Ответ:**

**(1) GET**

- **(2)** POST
- **(3)** PUT

150. Какой метод используется в протоколе HTTP, когда клиент хочет сделать ссылку на другой документ?

### **Ответ:**

- **(1) LINK**
- **(2)** UNLINK
- **(3)** OPTION
- **(4)** ANSWER

151. Какой из перечисленных ниже заголовков в ответном сообщении HTTP задает информацию о кэшировании?

#### **Ответ:**

- **(1) Cache-control**
- **(2)** Connection
- **(3)** Date
- **(4)** Upgrade

152. Какой метод используется в протоколе HTTP, когда клиент хочет получить информацию о документе от сервера, но не сам документ?

**Ответ:**

- **(1)** GET
- **(2) HEAD**
- **(3)** PUT
- **(4)** POST

153. Какой из перечисленных ниже заголовков в ответном сообщении HTTP показывает, что соединение установлено?

- **(1)** Cache-control
- **(2) Connection**
- **(3)** Date
- **(4)** Upgrade

154. Какое состояние в сообщении ответа указывает, что в запросе клиент синтаксическая ошибка ?

**Ответ:**

**(1) Bad request**

- **(2)** Unauthorized
- **(3)** Forbidden
- **(4)** Not found

155. Какой из перечисленных ниже заголовков в сообщении HTTP содержит заданный язык?

**Ответ:**

- **(1)** Allow
- **(2)** Content encoding
- **(3) Content laguage**
- **(4)** Content lenght

156. С каким портом соединяется клиент с сервером протокол HTTP?

### **Ответ:**

**(1)** кратковременный порт

## **(2) заданный порт сервера 80**

- **(3)** заданный порт клиента
- **(4)** случайно выбранный порт

157. Как могут использоваться Cookies?

# **Ответ:**

- **(1)** для определения сервером повторного обращения клиента
- **(2)** для рассылки клиентам, посетившим сайт рекламы
- **(3)** о сохранении в памяти выбранного товара ( в электронных магазинах)

**(4) все указанные выше действия**

158. Какое состояние в сообщении ответа указывает, что в запрос клиента запрещенный ?

- **(1)** Bad request
- **(2)** Unauthorized
- **(3) Forbidden**
- **(4)** Not found

159. Выберите верные утверждения о транспортном уровне:

**Ответ:**

**(1) Транспортный уровень является сетенезависимым**

**(2) Для адресации процессов на хосте используется связка IP адреса и номера порта**

**(3) Транспортный уровень может гарантировать доставку сообщений**

(4) На транспортном уровне работают протоколы TCP, UDP, ICMP

(5) Транспортный уровень реализуется на всех сетевых устройствах

160. Сопоставьте название группы портов и её описание:

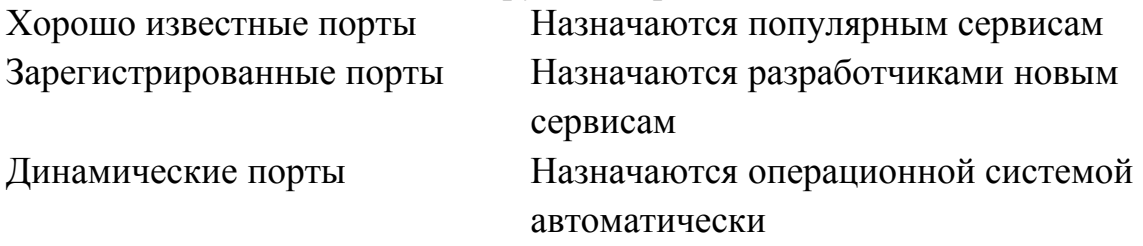

161. Выберите верные утверждения о протоколе UDP:

**Ответ:**

**(1) Передаваемое сообщение называется «дейтаграмма»**

**(2) Не гарантирует доставку сообщений**

(3) Обеспечивает сохранение порядка следования сообщений

(4) Для работы протокола требуется установить соединение между хостами

(5) Отвечает за обработку ошибок в сети

**(6) Хорошо подходит для работы протоколов в режиме «запрос—ответ»**

162. Выберите верные утверждения о протоколе TCP:

**Ответ:**

**(1) Для передачи данных по сети протокол TCP делит блок данных на сегменты**

(2) Не гарантирует доставку сообщений

**(3) Обеспечивает сохранение порядка следования сообщений**

**(4) Передаваемые байты нумеруются**

(5) Получатель подтверждает последний полученный байт

**(6) Получательподтверждаетожидаемыйбайт**

163. На каком порту работает протокол POP3?

- **(1) 110**
- (2) 25
- (3) 143

(1) 110

(2) 25

**(3) 143**

### **2. ПРАКТИЧЕСКАЯЧАСТЬ**

#### **Билет №1**

Создать веб-страницу *Бычок.html*. Установите заголовок документа *«Стихотворение Агнии Барто»*. При помощи редактора HTML или блокнота выполните форматирование документа, сделав результат максимально похожим на следующую картинку:

# Бычок

Идет бычок, качается, Вздыхает на ходу: - Ох, доска кончается, Сейчас я упаду!

### **Билет № 2**

В полученном от преподавателя файле *Якорные ссылки.html* в содержании организовать переход по странице к нужному стихотворению с помощью якорных ссылок. Измените задний фон страницы на серый.

### **Билет № 3**

1. В полученной от преподавателя папке с заданием в файле *index.html*оформите меню в виде гиперссылок на файлы, соответствующие названиям пунктов меню («Бычок» =>*Бычок.html*, «Зайка» =>*Зайка.html*, «Мишка» =>*Мишка.html*, «Буква «Р»» =>*Буква Р.html*, «Снегирь» =>*Снегирь.html*).

Сделайте так, чтобы стихотворения «Буква «Р» и «Снегирь» при переходе на них из Содержания, открывались бы в новом окне.

#### **Билет № 4**

В полученной от преподавателя папке с заданием в файле *index.html* сделайте файл *fon.gif*фоном страницы. Расположите файл*logo.png*над заголовкомвторого уровняи оформите его в виде гиперссылки, ведущей на сайт*http://itk-dg.ru/*

### **Билет № 5**

Получите от преподавателя файл *Списки.html*. При помощи редактора HTML или блокнота организуйте находящийся в нем текст в виде многоуровневого списка, сделав результат максимально похожим на следующую картинку:

#### Устройства компьютера:

- 1. Процессор
- 2. Долговременная память
	- **I. Жесткий магнитный лиск**
	- II. Флэш-память
	- III. Оптические лиски
- 3. Устройства ввода
	- а. Клавиатура
	- **b.** Мышь
	- с. Сканер
	- d. Камера
	- е. Микрофон
- 4. Устройства вывода
	- $\blacksquare$  Монитор
	- $\blacksquare$  Принтер

#### **Билет № 6**

Создать веб-страницу *Таблица.html*. Установите заголовок документа *«Средние параметры человека»*. При помощи редактора HTML или блокнота создайте в документе таблицу, сделав результат максимально похожим на следующую картинку:

|         | Среднее значение |     |
|---------|------------------|-----|
|         | Poct             | Bec |
| Мужчины | 174              | 78  |
| Женщины | 165              | 56  |

Таблина №1

### **Билет № 7**

С помощью утилиты *ping* проверить состояние связи с тремя произвольными узлами, находящимися в разных доменных зонах (например, ru, com и uk). На первый узел отправить 3 пакета, на второй 6 пакетов, на третий 10 пакетов. Заполнить таблицу:

### **Билет № 8**

С помощью утилиты *tracert* проверить трассировку трех произвольных узлов, находящихся в разных доменных зонах (например, ru, com и uk). Для каждого узла указать число прыжков (первый узел - 3, второй - 6, третий - 10 прыжков). Сделайте вывод, был ли достигнут узел назначения за заданное количество прыжков. Заполнить таблицу:

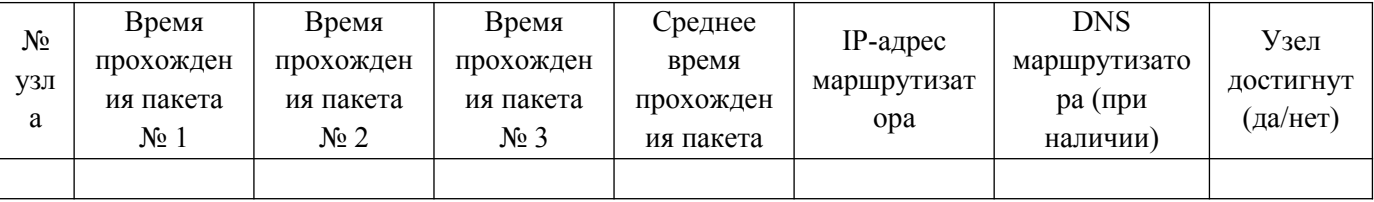

### **Билет № 9**

С помощью утилиты *netstat*получитьперечень сетевых соединений,статистикуEthernet-интерфейсов и содержимое таблицы маршрутизации.

## **Билет № 10**

Проверить конфигурацию TCP/IP с помощью утилиты *ipconfig*. Записать в виде таблицы: логический и физический адреса основного сетевого интерфейса, маску подсети(в десятичном и префиксном виде), адрес шлюза по умолчанию, DNS-сервер, используется ли DHCP.

## **Билет № 11**

Сеть Internet 199.40.123.0 разбита на одинаковые подсети максимальной емкости маской 255.255.255.224. Назначить адреса интерфейсам подсетей и, по крайней мере, одной рабочей станции каждой подсети.

### **Билет № 12**

С помощью программы WireShark проведите анализ пакета http, полученного при переходе по следующей ссылке:<https://www.ietf.org/rfc/rfc791.txt>.Заполните таблицу:

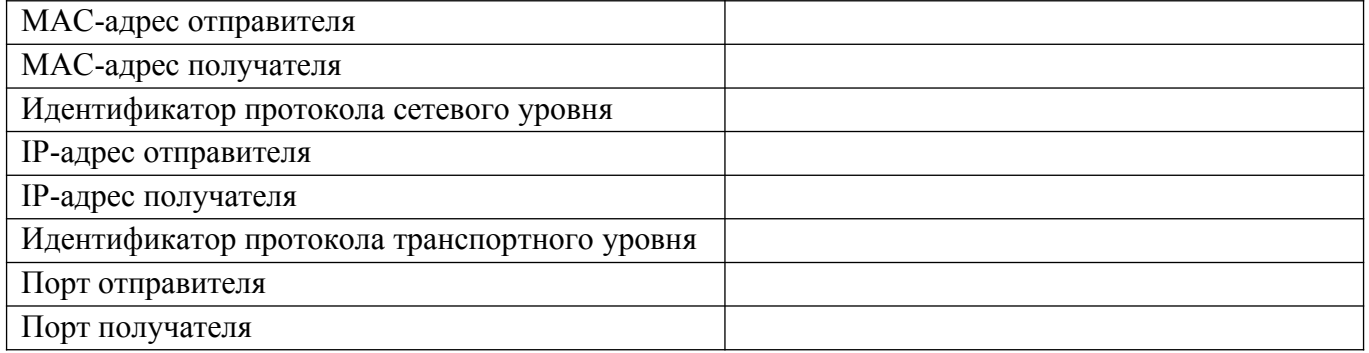

### **Билет № 13**

Запустите почтовый сервер hMailServer (пароль: 12345). С помощью терминала *telnet*сформируйте и отправьте письмо по протоколу SMTP с одного почтового ящика, созданного в hMailServer на другой. Подтвердите отправку сообщения через любой почтовый клиент (например, TheBat).

### **Билет № 14**

С помощью плагина, встроенного в браузер,изучите и заполните таблицу сведениями о содержимом пакета HTTP при переходе на сайт колледжа itk-dg.ru.

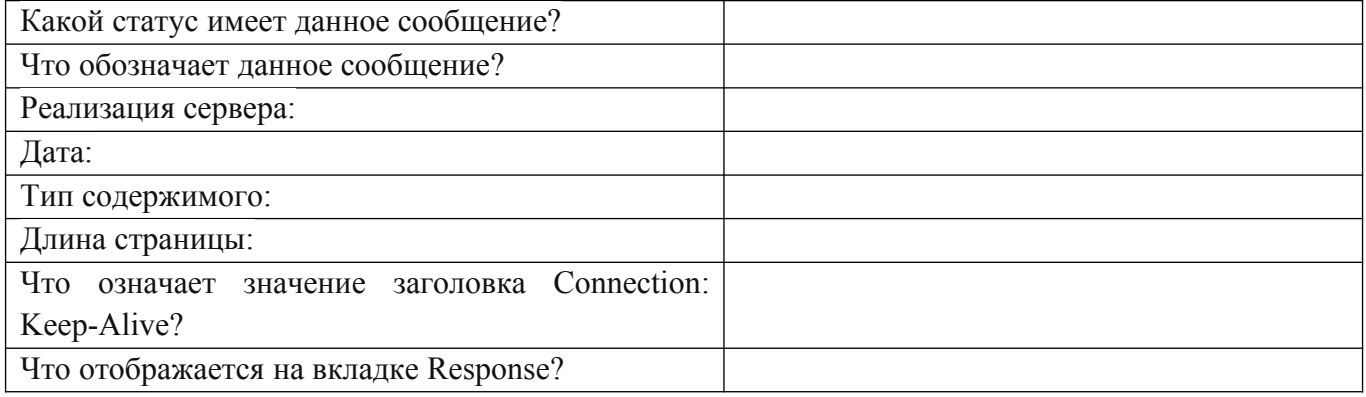

## **Билет № 15**

С помощью программы WireShark проведите анализ пакета *ftp*, полученного при скачивании файла *met\_kurs.pdf* по следующей ссылке: ftp://sed.mgau.ru/umk/tmm/. Поочередно проанализируйте все запросы и ответы, которые были получены в результате получения данных с FTP-сервера. Используя столбец Info, объясните, что происходило на каждом этапе общения с сервером. Данные внесите в таблицу:

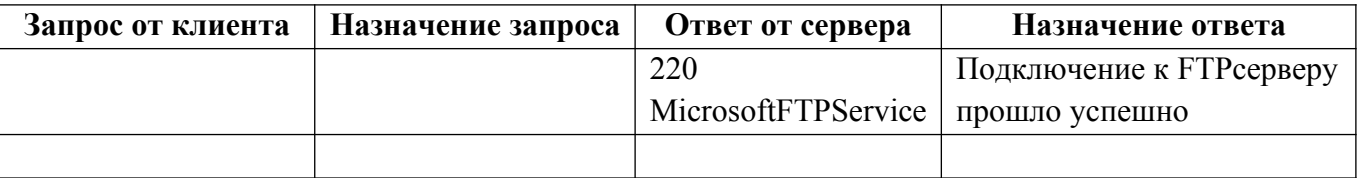

#### МИНИСТЕРСТВО ОБРАЗОВАНИЯ ПРИМОРСКОГО КРАЯ

**краевое государственное автономное профессиональное образовательное учреждение «Дальнегорский индустриально-технологический колледж»**

# **ЭКЗАМЕНАЦИОННЫЙ МАТЕРИАЛ**

ПМ.03. Эксплуатация объектов сетевой инфраструктуры МДК 03.01Эксплуатация объектов сетевой инфраструктуры МДК 03.02 Безопасность функционирования информационных систем Специальность 09.02.02Компьютерные сети

Дальнегорск, 2020

Экзаменационные задания для студентов разработаны на основе Федерального государственного образовательного стандарта среднего профессионального образования по специальности09.02.02Компьютерные сетиПМ.03Эксплуатация объектов сетевой инфраструктуры МДК 03.01 Эксплуатация объектов сетевой инфраструктуры, МДК 03.02 Безопасность функционирования информационных систем.

Экзаменационный материал включает в себя две части: часть 1 –тестовые задания, содержащие 275 вопросов. Количество вопросов, которые будут заданы студенту – 40 шт. по МДК 03.01 Эксплуатация объектов сетевой инфраструктуры, 40 шт. по МДК 03.02 Безопасность функционирования информационных систем. Время для выполнения заданий -50 минут.

Часть 2 – практические задания, по одному на каждого студента в случайном порядке. Время на выполнение практического задания – 30 минут.

#### *Требования к результатам освоения:*

ОК 1 Понимать сущность и социальную значимость своей будущей профессии, проявлять к ней устойчивый интерес.

ОК 2 Организовывать собственную деятельность, выбирать типовые методы и способы выполнения профессиональных задач, оценивать их эффективность и качество.

ОК 3 Решать проблемы, оценивать риски и принимать решения в нестандартных ситуациях

ОК 4 Осуществлять поиск и использование информации, необходимой для эффективного выполнения профессиональных задач, профессионального и личностного развития.

ОК 5 Использовать информационно-коммуникационные технологии в профессиональной деятельности.

ОК 6 Работать в коллективе и команде, взаимодействовать с руководством, коллегами и социальными партнерами.

ОК 7 Ставить цели, мотивировать деятельность обучающихся (воспитанников), организовывать и контролировать их работу с принятием на себя ответственности за качество образовательного процесса.

ОК 8 Самостоятельно определять задачи профессионального и личностного развития, заниматься самообразованием, осознанно планировать повышение квалификации.

ОК 9 Ориентироваться в условиях частой смены технологий в профессиональной деятельности.

ПК 3.1 Устанавливать, настраивать, эксплуатировать и обслуживать технические и программно-аппаратные средства компьютерных сетей.

ПК 3.2 Проводить профилактические работы на объектах сетевой инфраструктуры и рабочих станциях.

ПК 3.3 Эксплуатация сетевых конфигураций.

ПК 3.4 Участвовать в разработке схемы послеаварийного восстановления работоспособности компьютерной сети, выполнять восстановление и резервное копирование информации.

ПК 3.5 Организовывать инвентаризацию технических средств сетевой инфраструктуры, осуществлять контроль поступившего из ремонта оборудования

ПК 3.6 Выполнять замену расходных материалов и мелкий ремонт периферийного оборудования, определять устаревшее оборудование и программные средства сетевой инфраструктуры

#### **Критерии оценок**

 оценка «отлично» выставляется студенту, если набрано не менее 85% за теоретическую часть и выполненное без ошибок практическое задание;

оценка «отлично» выставляется студенту, если набрано не менее 75% за теоретическую часть и выполненное без ошибок практическое задание;

 оценка «хорошо» выставляется студенту, если набрано не менее 75% за теоретическую часть и с ошибками выполненное практическое задание;

оценка «хорошо» выставляется студенту, если набрано не менее 65% за теоретическую часть и выполненное без ошибок практическое задание;

 оценка «удовлетворительно» выставляется студенту, если набрано не менее 65% за теоретическую часть и выполненное с ошибками практическое задание;

оценка «удовлетворительно» выставляется студенту, если набрано не менее 75% за теоретическую часть и не выполненное практическое задание;

 оценка «неудовлетворительно» выставляется студенту, если набрано не более 64% за теоретическую часть и не выполненное практическое задание.

### **1. ТЕОРЕТИЧЕСКАЯЧАСТЬ МДК 03.01 Эксплуатация объектов сетевой инфраструктуры**

Тема: Протоколы

#### **Задание #1**

Какой из представленных протоколов отвечает за обнаружение сетевое оборудования CISCO?

*Выберите один из 8 вариантов ответа:*

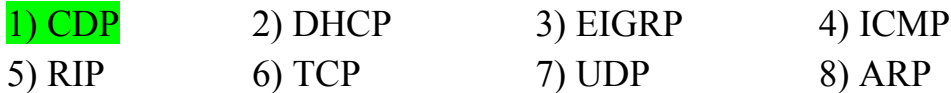

### **Задание #2**

Какой из представленных протоколов отвечает за выбор наиболее короткого маршрута?

*Выберите один из 8 вариантов ответа:*

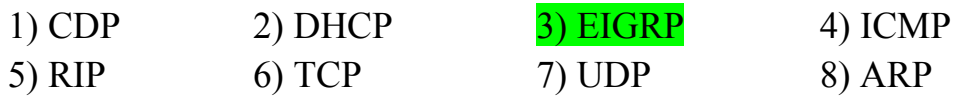

### **Задание #3**

Какой из представленных протоколов отвечает за организацию дистанционновекторной маршрутизации?

*Выберите один из 8 вариантов ответа:*

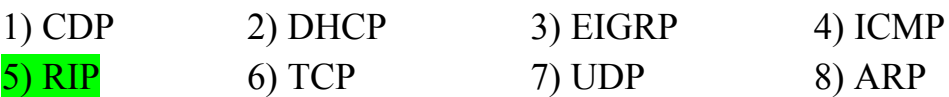

## **Задание #4**

Какой из представленных протоколов отвечает за организацию пользовательских датаграмм (сообщений)?

*Выберите один из 8 вариантов ответа:*

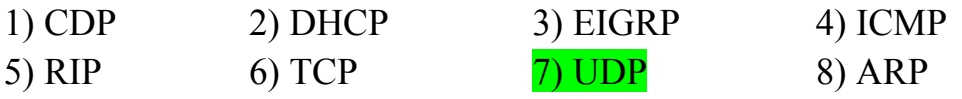

### **Задание #5**

В программном средстве моделирования сетевых инфраструктур CISCOPacketTracer есть возможность моделировать разные физические каналы передачи данных.

Укажите, какой элемент панели **Connections**предназначен для моделирования соединения "**ПРЯМЫМ МЕДНЫМ КАБЕЛЕМ**"

*Укажите место на изображении:*

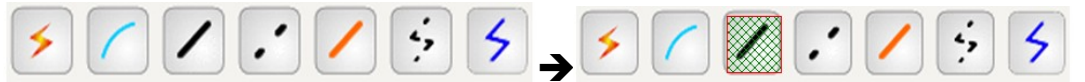
В программном средстве моделирования сетевых инфраструктур CISCOPacketTracer есть возможность моделировать разные физические каналы передачи данных.

Укажите, какой элемент панели **Connections**предназначен для моделирования соединения "**МЕДНЫМ КАБЕЛЕМ Cross-Over**"

*Укажите место на изображении:*

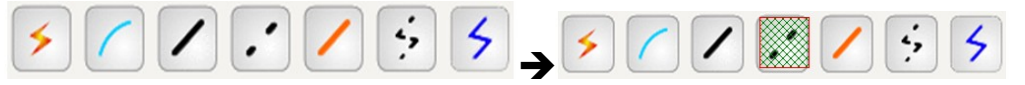

## **Задание #7**

В программном средстве моделирования сетевых инфраструктур CISCOPacketTracer есть возможность моделировать разные физические каналы передачи данных.

Укажите, какой элемент панели **Connections**предназначен для моделирования соединения "**МЕДНЫМ КОАКСАЛЬНЫМ КАБЕЛЕМ**"

*Укажите место на изображении:*

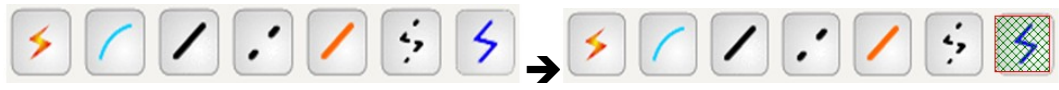

## **Задание #8**

Укажите на панели выбора устройств и связей элемент, позволяющий выбирать из имеющейся коллекции коммутатор

*Укажите место на изображении:*

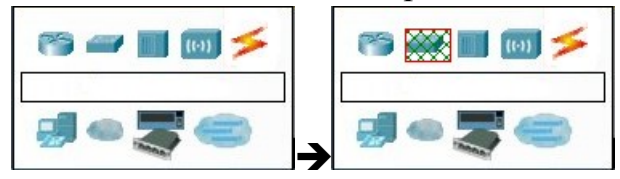

## **Задание #9**

Укажите на панели выбора устройств и связей элемент, позволяющий выбирать из имеющейся коллекции концентратор

*Укажите место на изображении:*

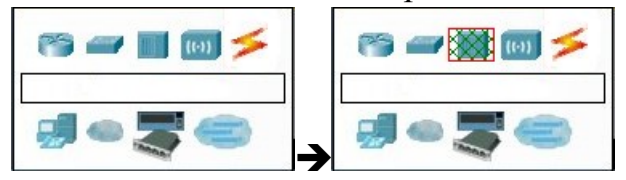

## **Задание #10**

Укажите на панели выбора устройств и связей элемент, позволяющий выбирать из имеющейся коллекции устройство беспроводного канала связи

*Укажите место на изображении:*

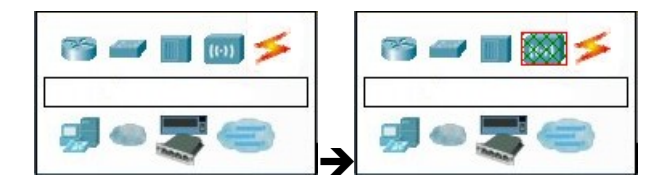

Укажите на панели выбора устройств и связей элемент, позволяющий выбирать из имеющейся коллекции маршрутизатор

*Укажите место на изображении:*

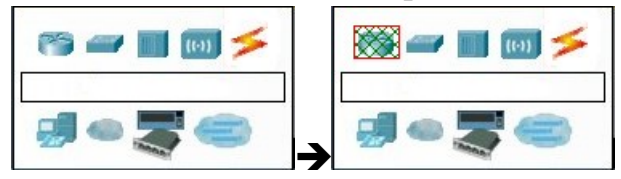

# **Задание #12**

Укажите на панели выбора устройств и связей элемент, позволяющий выбирать из имеющейся коллекции конечный элемент сети

*Укажите место на изображении:*

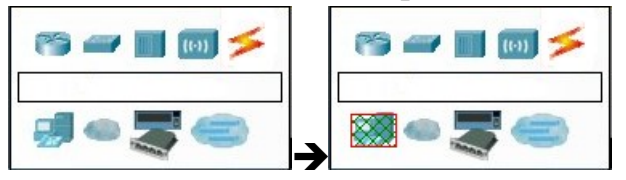

# **Задание #13**

Как называется высокопроизводительный модуль с 4-мя коммутационными портами Ethernet под разъем RJ-45?

*Выберите один из 4 вариантов ответа:*

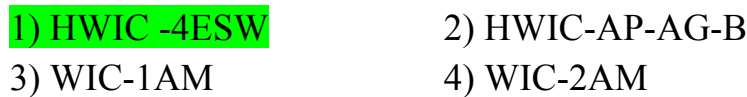

# **Задание #14**

Какая плата расширения предоставляет однопортовое последовательное подключение к удалённым офисам или устаревшим серийным сетевым устройствам?

*Выберите один из 5 вариантов ответа:*

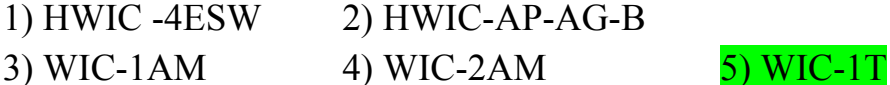

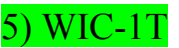

# **Задание #15**

Сопоставьте обозначения и объяснения сетевых протоколов

*Укажите соответствие для всех 8 вариантов ответа:*

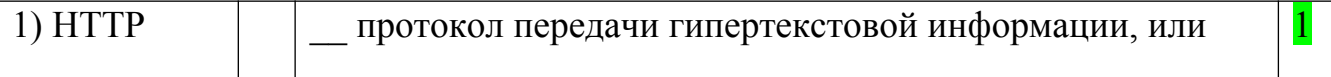

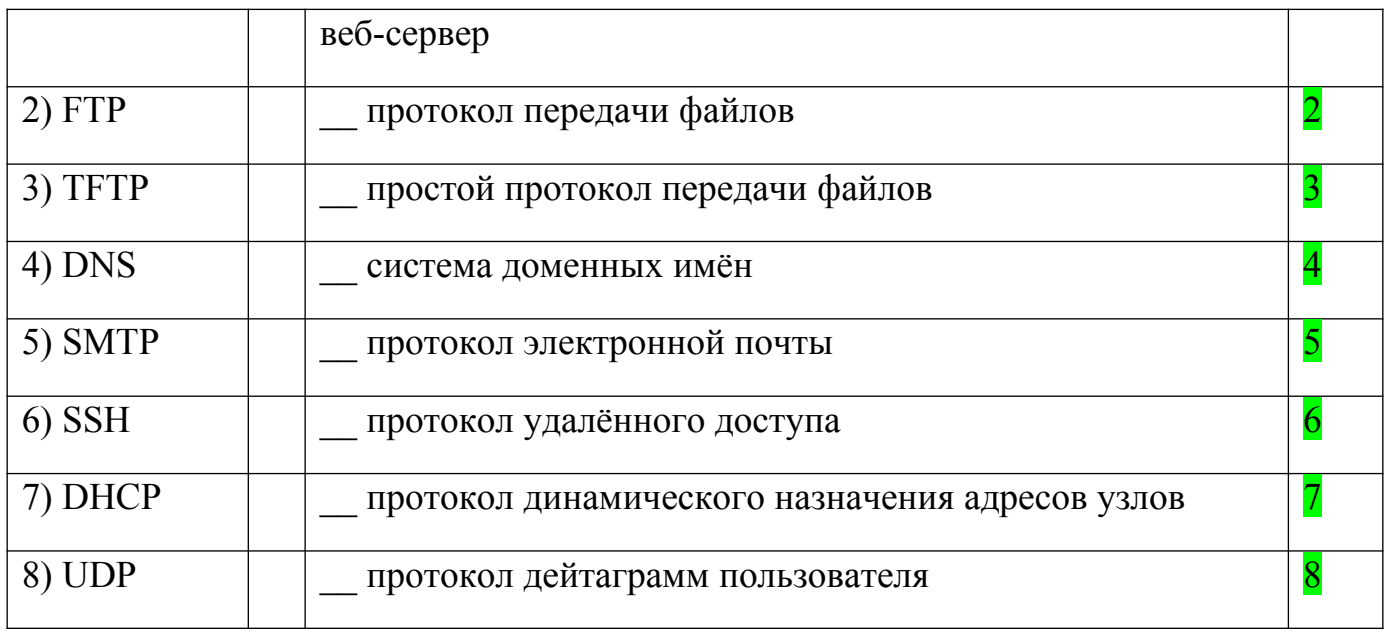

На рисунке представлен кабель с соединением

*Изображение:*

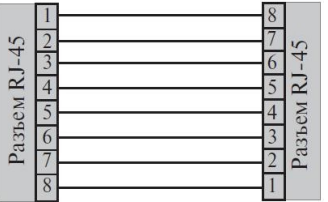

*Выберите один из 3 вариантов ответа:*

1) consol 2) cross-over 3) straight-through

# **Задание #17**

На рисунке представлен кабель с соединением

*Изображение:*

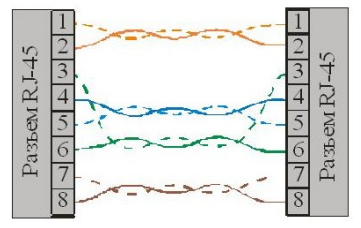

*Выберите один из 3 вариантов ответа:*

1) consol 2) cross-over 3) straight-through

# **Задание #18**

На рисунке представлен кабель с соединением *Изображение:*

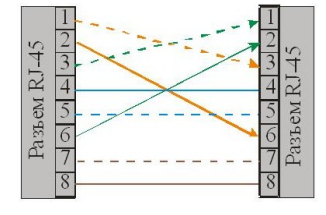

Выберите один из 3 вариантов ответа: 2) cross-over 3) straight-through 1) consol

# **Тема: VLAN**

## Задание #19

Технология VLAN (описана стандартом 802.1Q) предусматривает добавление к заголовкам кадра дополнительного поля, которое содержит в том числе определённую метку (тег) с номером виртуальной сети. Какое количество виртуальных сетей предусматривает данный стандарт?

 $(4096)$ Запишите число:

# Задание #20

В чем преимущества создания виртуальных сетей?

Выберите несколько из 4 вариантов ответа:

1) Повышается безопасность сети

2) Группируются определённые хосты и сервера

3) Определённые хосты и сервера не взаимодействуют друг с другом

4) Обеспечивается "гибкость" в изменении конфигурации сети

(все варианты ответа – верные)

## Задание #21

В каком из следующих протоколов предусматривается добавление заголовка магистрального соединения для всех VLAN-ов кроме одной?

Выберите один из 5 вариантов ответа:

1) В обоих протоколах ISL и 802.1Q

2) В протоколе ISL

3) В протоколе 802.1Q

4) В протоколе VTP

5) Все варианты неверны

# Задание #22

Вы получили новый коммутатор Cisco, никакая настройка ещё не проводилась. Вы подключились консольно к коммутатору и в режиме настройки конфигурации ввели команду vlan 22, а затем namelitladmin.

Какие из следующих фактов истинны?

Выберите один из 5 вариантов ответа:

1) В выводе команды showvlanbrief отобразится сеть VLAN 22

2) Сеть VLAN 22 не существует в коммутаторе до тех пор, пока в неё не добавлено ни одного интерфейса

3) Надо было купить другой коммутатор

4) Сеть VLAN 22 не создаётся в этом процессе

5) В выводе команды showrunning-config отобразится сеть VLAN 22

Допустим, что у вас есть коммутатор с тремя сетями VLAN.

Сколько потребуется IP-подсетей при условии, что на всех узлах и во всех VLAN-ах должны применяться протоколы TCP/IP?

Выберите один из 5 вариантов ответа:

 $1)0$  $2)1$  $3)2$  $4)3$ 

5) Нельзя дать однозначный ответ на основании имеющихся данных.

## Залание #24

Имеется два коммутатора SW1 и SW2, связанных между собой магистральным каналом. Вы хотите использовать VTP протокол для передачи сообщений об изменении конфигураций сети VLAN.

Вы настроили в коммутаторе SW1 конфигурацию новой сети VLAN 44. Но на коммутатор SW2 почему-то это информация не распространилась.

Что из перечисленного НЕ может быть причиной неполадок?

Выберите несколько из 5 вариантов ответа:

1) Все варианты могут быть причиной неполадок

2) Доменные имена litladmin и Litladmin на VTP этих коммутаторов

3) Отсечение трафика VTP разрешено на SW1 и запрещено на SW2

4) Пароли pass и Pass на VTP этих коммутаторов

5) На SW1 настроен серверный режим, а на SW2 клиентский

## Задание #25

Какой из следующих терминов, применяемых в локальных сетях, лучше всего описывает термин VLAN?

Выберите один из 5 вариантов ответа:

1) Домен подсети

2) Отдельный коммутатор

3) Широковещательный домен

4) Домен коллизий

5) Магистраль

## Задание #26

Какие из режимов **VTP** протокола ПОЗВОЛЯЮТ выполнить настройку конфигураций сетей VLAN в коммутаторе?

Выберите несколько из 4 вариантов ответа:

- 1) Серверный 2) Клиентский
- 3) Прозрачный 4) Динамический

Залание #27

Какая из следующих команд позволяет получить информацию о функционировании интерфейса gi0/1 в отношении создания магистрали VLAN? *Выберите несколько из 5 вариантов ответа:*

1) show interfaces trunk

2) show interfaces gi0/1

3) show trunks

4) show interfaces gi0/1 switchport

5) showvtpstatus

## **Задание #28**

Как узнать текущее состояние DTP?

*Выберите несколько из 5 вариантов ответа:*

1) show interfaces trunk

2) show interfaces gi0/1

3) showdtp status

4) show interfaces switchport

5) showvtpstatus

## **Задание #29**

Какие существуют варианты реализации VLAN? *Выберите несколько из 6 вариантов ответа:* 1) VLAN на базе портов

2) VLAN на базе MAC-адресов

3) VLAN на базе протоколов

4) VLAN на базе IP-адресов

5) VLAN для уполномоченных пользователей

6) VLAN на базе правил

## **Тема: Беспроводные сети**

## **Задание #30**

Сопоставьте

*Укажите соответствие для всех 3 вариантов ответа:*

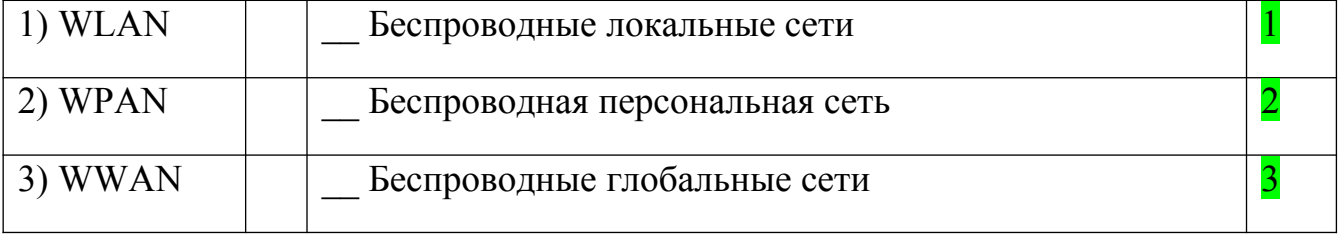

# **Задание #31**

Сопоставьте

*Укажите соответствие для всех 3 вариантов ответа:*

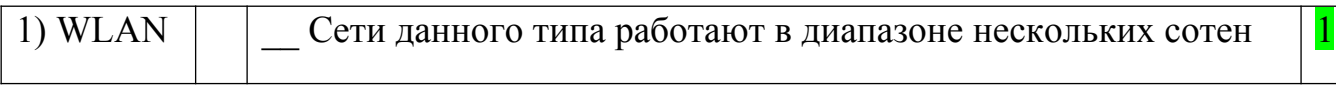

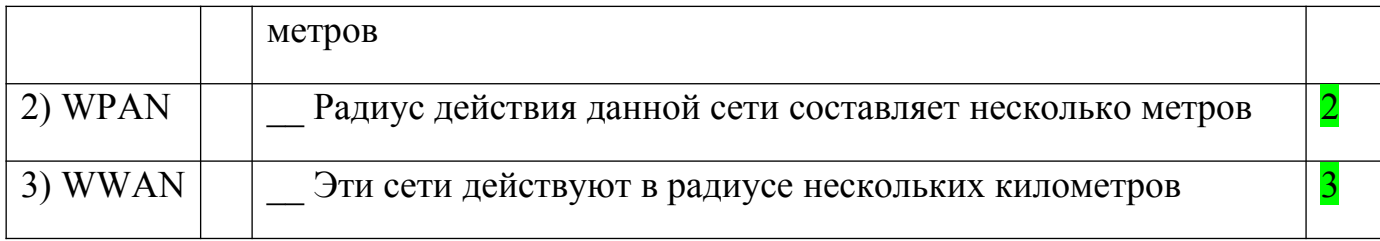

Сопоставьте

*Укажите соответствие для всех 3 вариантов ответа:*

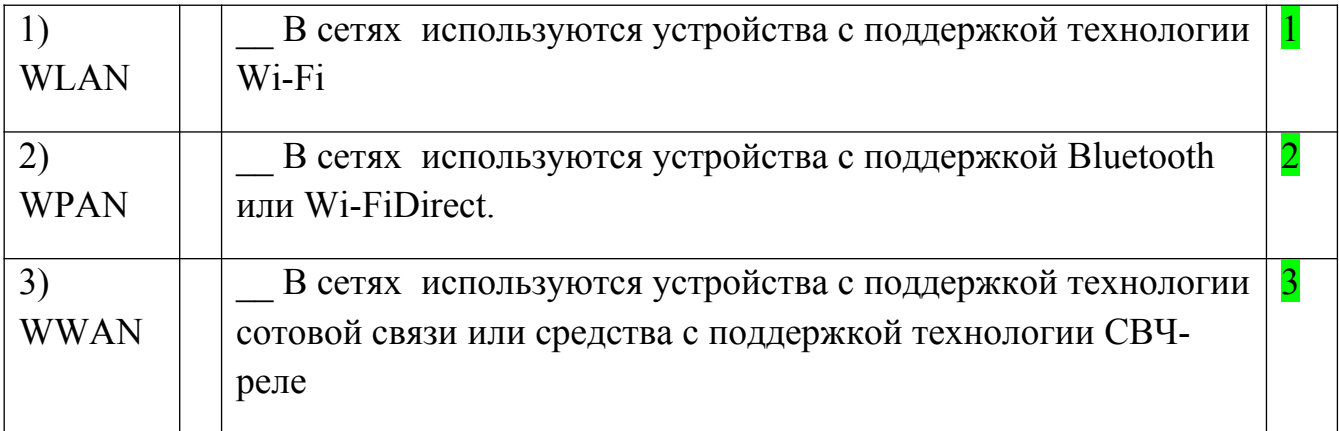

# **Задание #33**

Технология Bluetooth является стандартом ...

*Выберите один из 3 вариантов ответа:*

1) WPAN IEEE 802.15 2) WLAN IEEE 802.11 3) WWAN IEEE 802.16

# **Задание #34**

Технология **Wi-Fi**является стандартом ... *Выберите один из 3 вариантов ответа:* 1) WPAN IEEE 802.15 2) WLAN IEEE 802.11 3) WWAN IEEE 802.16

# **Задание #35**

Технология **WiMAX**является стандартом ... *Выберите один из 3 вариантов ответа:* 1) WPAN IEEE 802.15 2) WLAN IEEE 802.11 3) WWAN IEEE 802.16

# **Задание #36**

Сопоставьте стандарт и возможность беспроводной технологии

*Укажите соответствие для всех 3 вариантов ответа:*

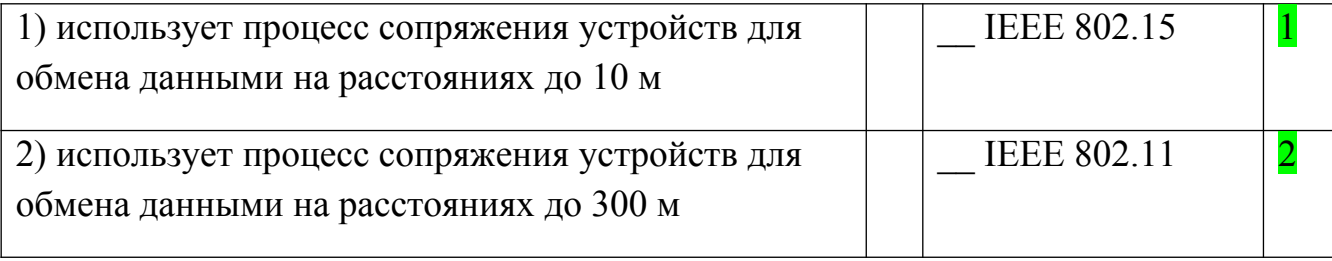

Функция протокола WiFi , которая упрощает соединения устройств *Выберите один из 4 вариантов ответа:*

1) Wi-Fi Protected Setup (WPS) 2) Wi-Fi Direct

3) Wi-Fi Passpoint 4) Wi-Fi Miracast

# **Задание #38**

Функция, которая организует совместное использование среды устройствами *Выберите один из 4 вариантов ответа:*

1) Wi-Fi Protected Setup (WPS),

# 2) Wi-Fi Direct

3) Wi-Fi Passpoint

4) Wi-FiMiracast

# **Задание #39**

Функция, для обеспечения более простого и безопасного подключения к сети точек доступа Wi-Fi

*Выберите один из 4 вариантов ответа:*

- 1) Wi-Fi Protected Setup (WPS),
- 2) Wi-Fi Direct

3) Wi-Fi Passpoint

4) Wi-FiMiracast

# **Задание #40**

Функция, для передачи и отображения видео между устройствами без проблем *Выберите один из 4 вариантов ответа:*

- 1) Wi-Fi Protected Setup (WPS),
- 2) Wi-Fi Direct
- 3) Wi-Fi Passpoint
- 4) Wi-FiMiracast

# **Задание #41**

Укажите логотип, который размещают на оборудовании в качестве подтверждения, что продукт проверен и соответствует заявленным функциям **WiFi**

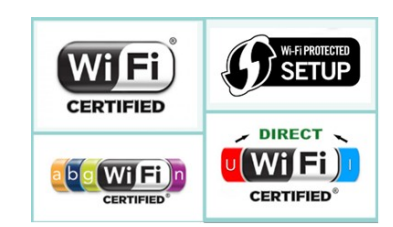

*Укажите место на изображении:*

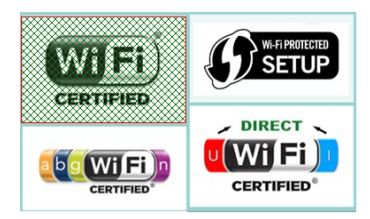

Укажите логотип, который размещают на оборудовании в качестве подтверждения, что **продукт совместим с устройствами стандарта 802.11**

*Укажите место на изображении:*

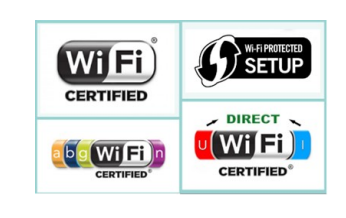

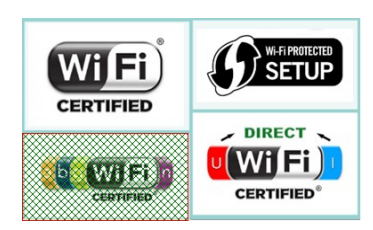

## **Задание #43**

Укажите логотип, который размещают на оборудовании в качестве подтверждения, что **продукт поддерживает функцию упрощённого начального подключения устройств.**

*Укажите место на изображении:*

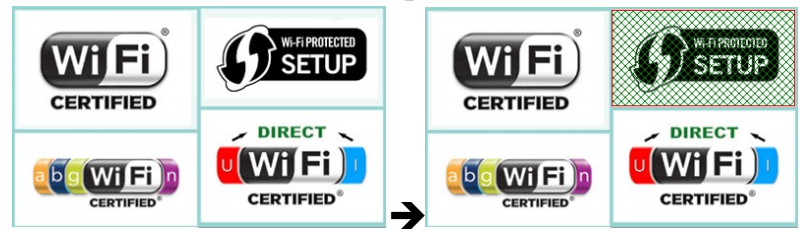

# **Задание #44**

Укажите логотип, который размещают на оборудовании в качестве подтверждения, что **устройство способно выполнять совместную работу над мультимедиа с другими устройствами**.

*Укажите место на изображении:*

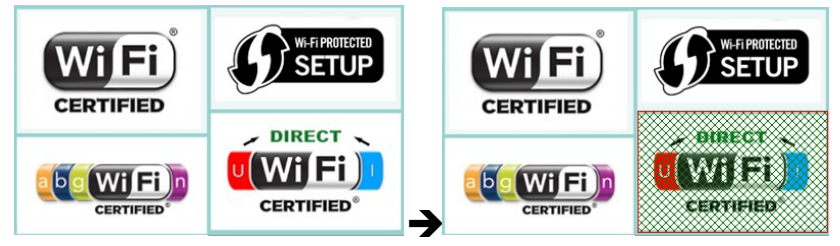

# **Задание #45**

Сопоставьте протокол беспроводной технологии и соответствующую частоту излучения

*Укажите соответствие для всех 6 вариантов ответа:*

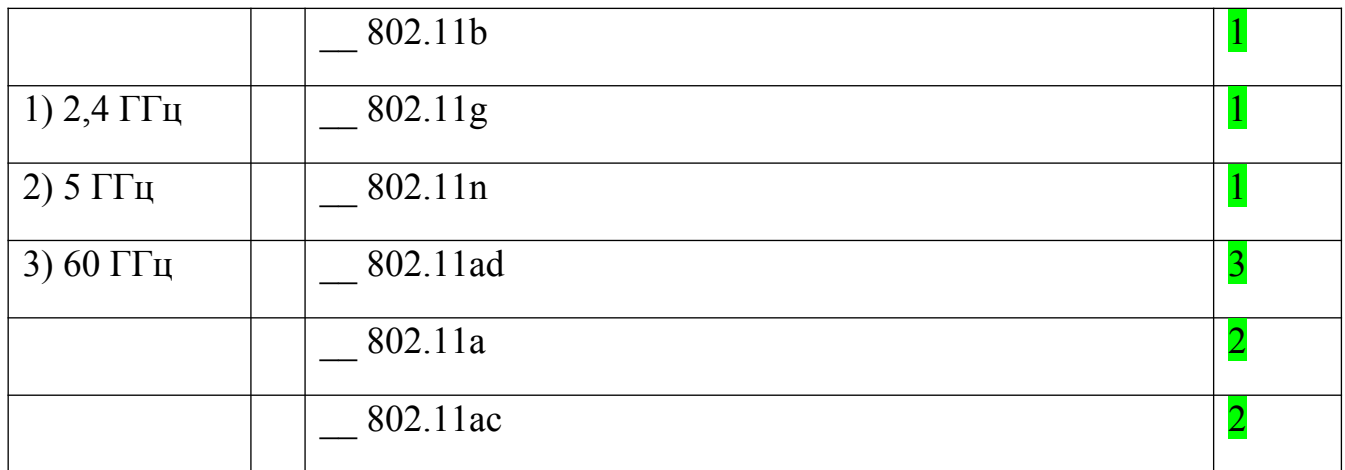

Сопоставьте протоколы беспроводных сетей и обозначения соответствующих частот электромагнитных излучений

Укажите соответствие для всех 3 вариантов ответа:

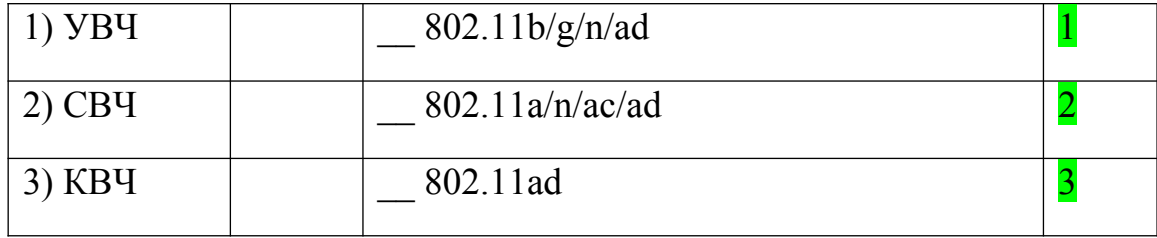

# Залание #47

Стандарт, который работает в частотной полосе 5 ГГц и обеспечивает скорости до 54 Мбит/с, имеет незначительную зоны покрытия

Выберите один из 6 вариантов ответа:

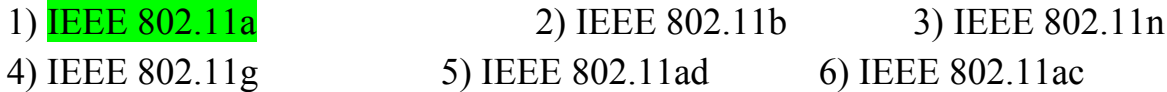

# Залание #48

Стандарт, который работает в частотной полосе 2,4 ГГц и обеспечивает скорости до 11 Мбит/с, имеет большие зоны покрытия

Выберите один из 6 вариантов ответа:

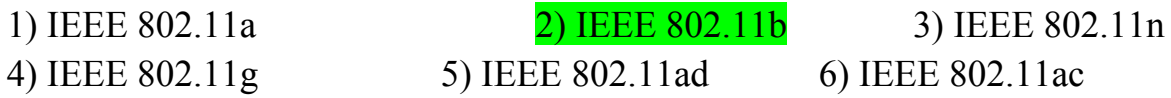

# Задание #49

Стандарт, который работает в частотной полосе 2,4 ГГц и обеспечивает скорости до 54 Мбит/с, имеет большие зоны покрытия

Выберите один из 6 вариантов ответа:

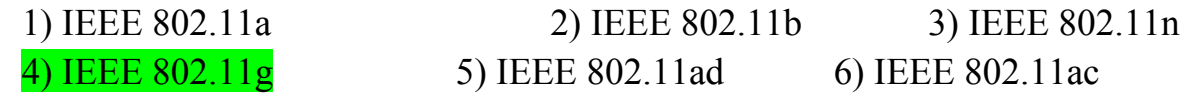

Стандарт, который работает в частотных полосах 2,4 ГГц и 5 ГГц, известен как двухполосное устройство. Стандартные скорости передачи данных - 150-600 Мбит/с; диапазон действия - до 70 м.

Выберите один из 6 вариантов ответа:

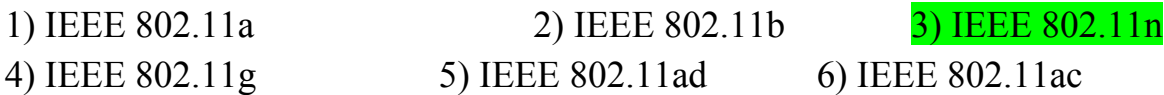

## Задание #51

Стандарт, который работает в частотной полосе 5 ГГц, обеспечивая скорость передачи данных в диапазоне от 450 Мбит/с до 1,3 Гбит/с (1300 Мбит/с). Данный стандарт использует технологию МІМО для повышения производительности обмена данными

Выберите один из 6 вариантов ответа:

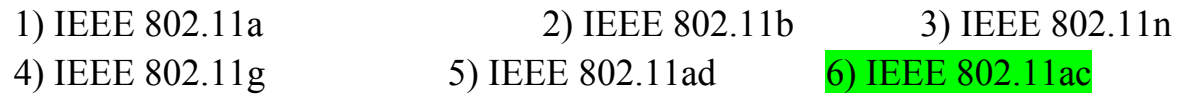

## Задание #52

Стандарт, в котором задействованы частотные полосы 2,4 ГГц, 5 ГГц и 60 ГГц. Стандарт теоретически обеспечивает скорость передачи данных до 7 Гбит/с.

Выберите один из 6 вариантов ответа:

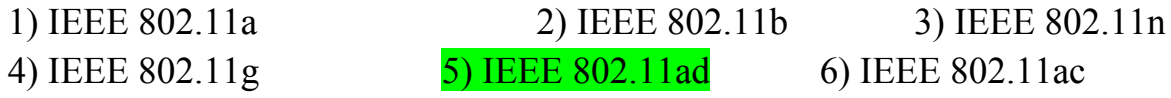

## Тема: Классы неисправностей

## Задание #53

С позиции средств, используемых в РС, неисправности СКС подразделяются  $Ha$ ...

Выберите несколько из 4 вариантов ответа:  $1)$  аппаратные 2) программные

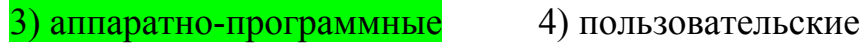

### Задание #54

Наиболее неприятны отказы, связанные с факторами нестабильности и неопределённости -

Выберите один из 3 вариантов ответа:

1) плавающие ошибки

2) некорректируемые отказы

3) корректируемые отказы

Залание #55

Сопоставьте возможные формы ошибок с их обобщённой классификацией Укажите соответствие для всех 9 вариантов ответа:

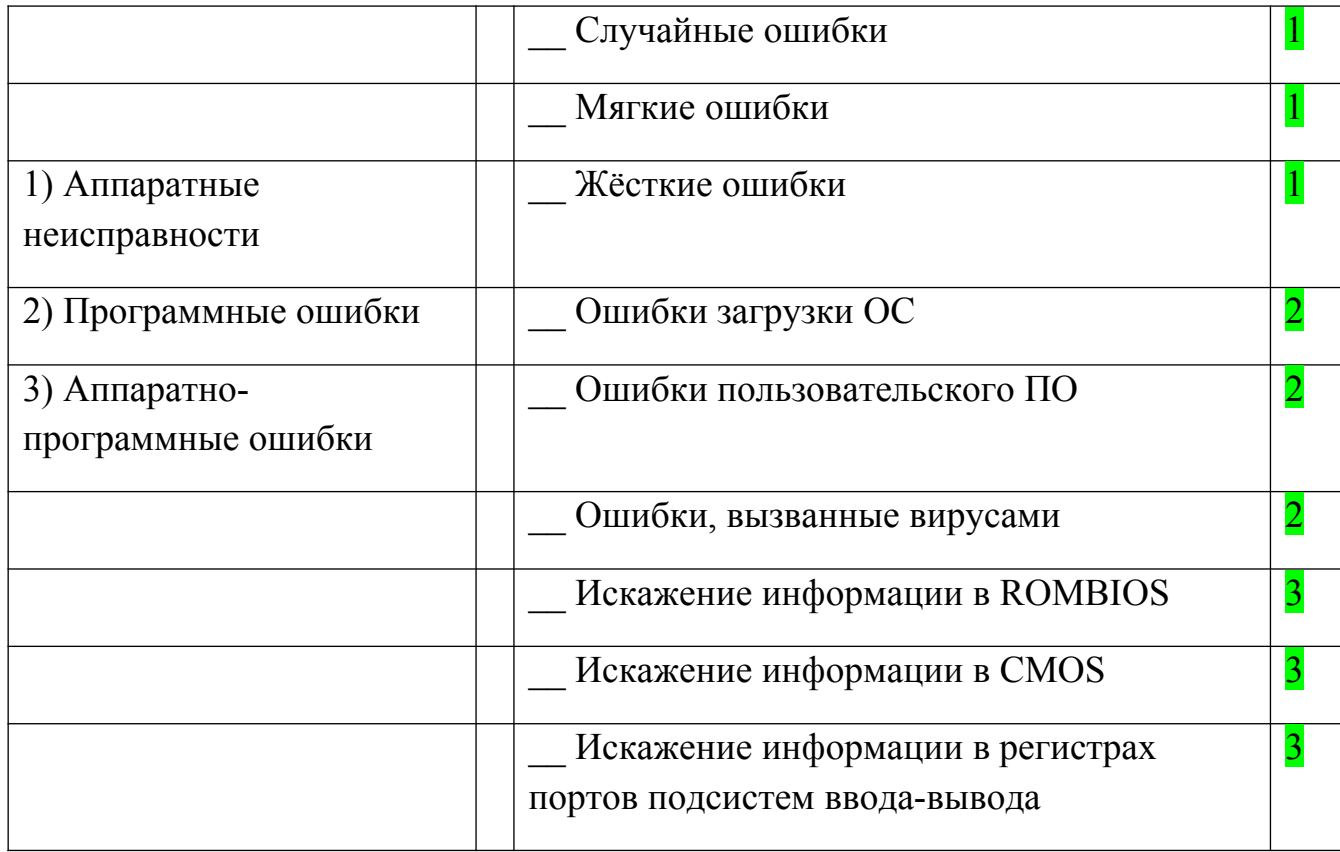

7

 $\overline{\mathbf{1}}$ 

 $\overline{5}$ 

 $\overline{3}$ 

 $\overline{4}$ 

## Задание #56

Установите порядок выполнения

формального процесса устранения неполадок

Укажите порядок следования всех 7 вариантов ответа:

6

- Изменение архитектуры
- Анализ ошибок.
- Локализация неисправного компонента.
- Покализация неисправной функции
- \_ Составление списка возможных неисправных функций.

 $\overline{2}$ 

- Уточнение симптомов.
- Распознавание симптомов.

# Задание #57

## Наблюдаемые в СКС

- снижение пропускной способности;
- зависание передачи;
- "замораживание" сети;
- потери связи с одним из абонентов;
- потери связи с целым сегментом сети

## могут быть: ...

Составьте слово из букв:

## РЕ ЕИАТАЕТЙСПМСМНОТМПОВСИНИСИ ->

# СИМПТОМАМИ НЕИСПРАВНОСТЕЙ СЕТИ

### Задание #58

Зашумление передаваемых данных

из-за наличия посторонних источников помех,

или из-за перегрузок сети,

или из-за неисправностей сетевого оборудования или среды передачи данных в первую очередь приводит к ...

Выберите один из 5 вариантов ответа:

1) снижение пропускной способности

2) зависание передачи

- 3) "замораживание" сети
- 4) потери связи с одним из абонентов

5) потери связи с целым сегментом сети

#### Задание #59

Измерение характеристик работы сети в процессе её эксплуатации (без остановки работы пользователей) называют ...

Запишите ответ:

диагностика

#### Задание #60

Процесс активного воздействия на сеть с целью проверки её работоспособности и определения потенциальных возможностей по передаче сетевого трафика

называют...

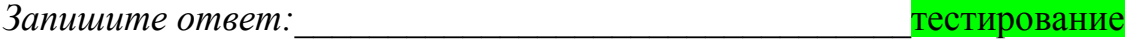

### Задание #61

Измерение характеристик сети при отсутствии работающих пользователей в сети называют...

Выберите один из 2 вариантов ответа:

1) Тестирование 2) Диагностика

#### Задание #62

Сопоставьте возможные задачи проводимых измерений с формами их организации.

Укажите соответствие для всех 5 вариантов ответа:

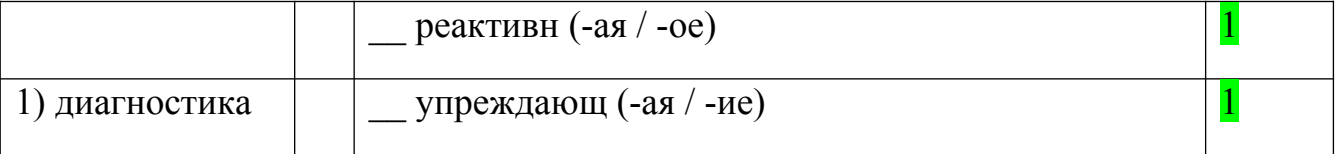

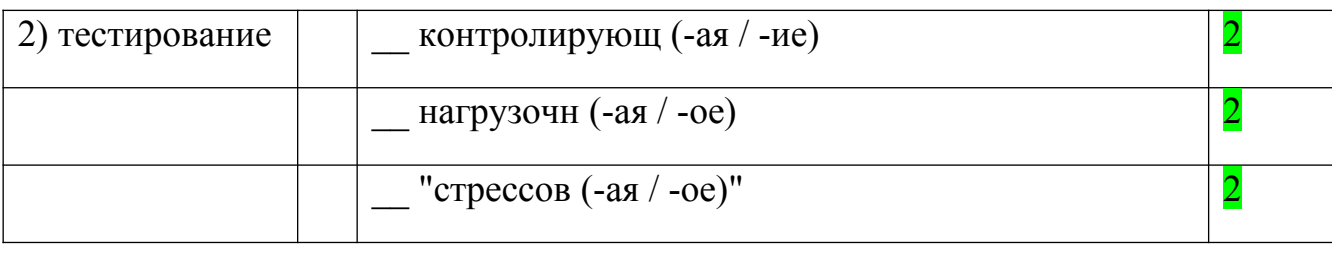

Сопоставьте сетевые проблемы с уровнями модели OSI

Укажите соответствие для всех 8 вариантов ответа:

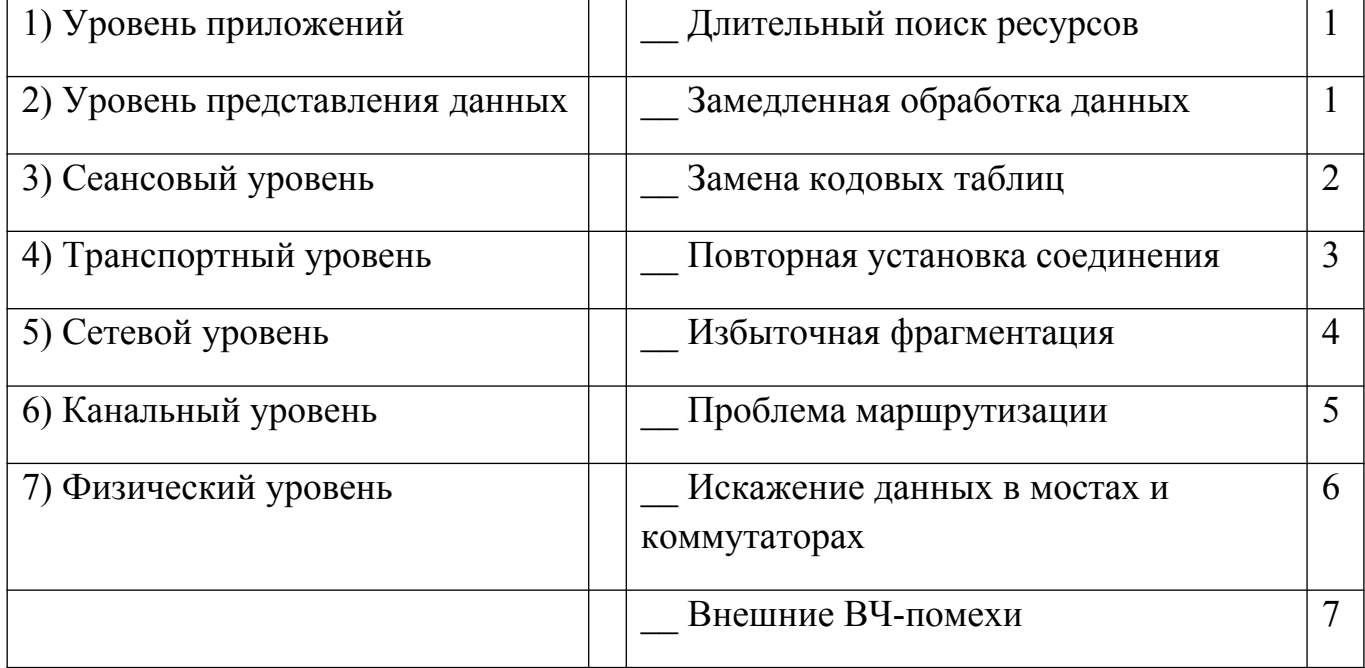

# **Задание** #64

Сопоставьте сетевые проблемы с уровнями модели OSI

Укажите соответствие для всех 9 вариантов ответа:

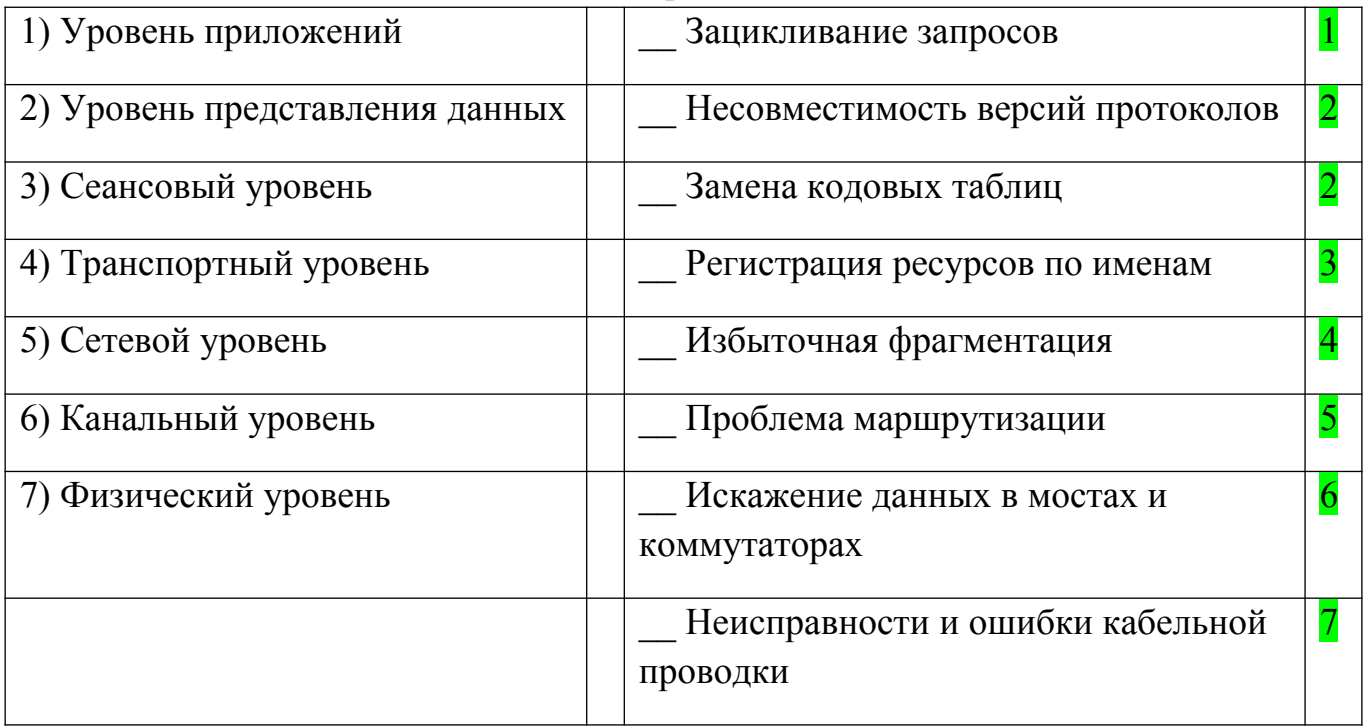

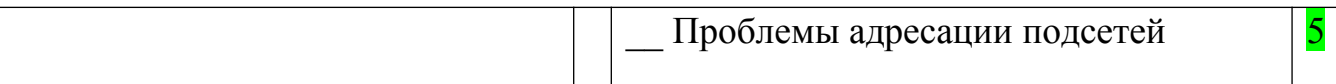

## **Тема: Техническое обслуживание**

## **Задание #65**

Сопоставьте коды стандартов проектирования, разработки и эксплуатации СКС с формой их принадлежности.

*Укажите соответствие для всех 3 вариантов ответа:*

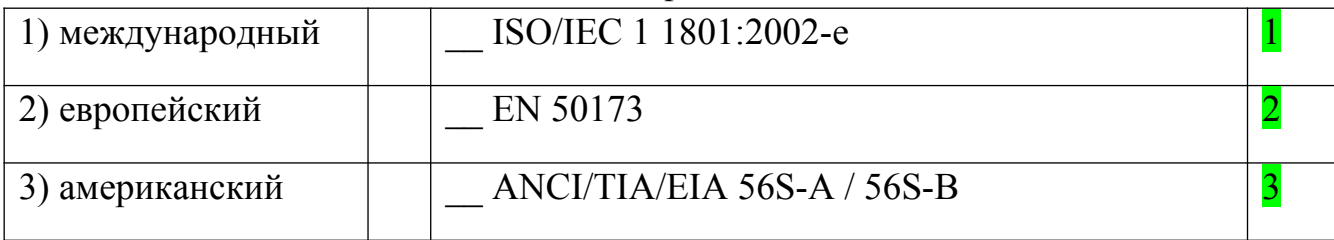

## **Задание #66**

Сопоставьте классы приложений с частотами передачи данных (в МГц) , в которых они могут работать эффективно

*Укажите соответствие для всех 6 вариантов ответа:*

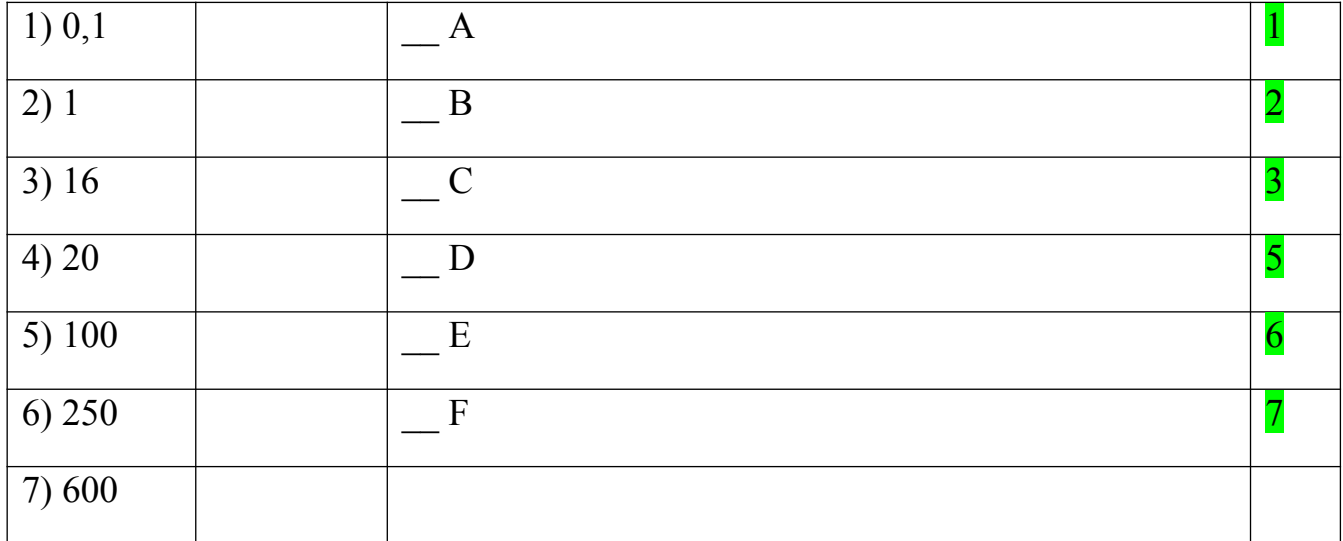

# **Задание #67**

Сопоставьте категории кабельных систем с частотами передачи данных (в МГц), в которых они могут работать эффективно

1) 0,1 2) 1  $\begin{array}{|c|c|c|c|c|}\n\hline\n3 & & & 3 \\
\hline\n\end{array}$ 3) 16  $\begin{array}{|c|c|c|c|c|}\n\hline\n-4 & 4\n\end{array}$ 4) 20  $\boxed{5}$ 5) 100  $\begin{array}{|c|c|c|c|c|c|} \hline \end{array}$  6

*Укажите соответствие для всех 5 вариантов ответа:*

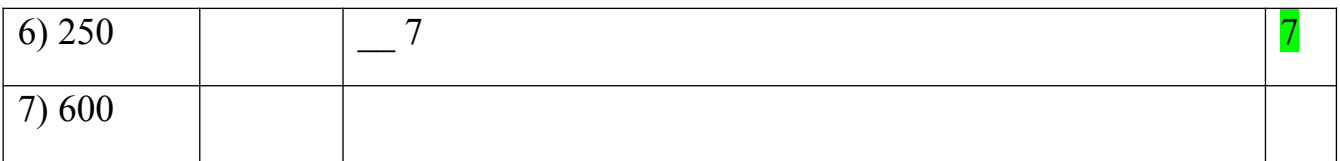

Отношение мощности сигнала на выходе передатчика Рх к его мощности на входе приёмника Р2, выраженное в децибелах, называют - ...

Выберите один из 3 вариантов ответа:

## 1) затухание

2) ослабление перекрёстных наводок

3) обратные потери

# Залание #69

Параметр двунаправленной передачи, характеризующий ослабевание сигнала помехи, наведенной сигналом передатчика на смежную витую пару называют ...

Выберите один из 3 вариантов ответа:

1) затухание

2) ослабление перекрёстных наводок

3) обратные потери

# Залание #70

Меру величины отражения сигналов, вызываемого несоответствием импедансов компонентов кабельной системы называют ...

Выберите один из 3 вариантов ответа:

1) затухание

2) ослабление перекрёстных наводок

3) обратные потери

# Задание #71

Комплексное электрическое сопротивление участка структурированной кабельной системы называют ...

Запишите ответ: импеданс

## Задание #72

Комплекс технических и организационных мероприятий, осуществляемых в процессе эксплуатации технических объектов с целью обеспечения требуемой эффективности выполнения ими заданных функций.

Составьте слово из букв:

ВОЕОИКБ ЛХУЕТЖЕНЧАНИССЕИ ->

ТЕХНИЧЕСКОЕ ОБСЛУЖИВАНИЕ

Проверку, проводимую для того, чтобы обнаружить неисправные детали и отдельные элементы оборудования и сооружений (осмотр линий связи), а также предупредить возникновение нарушений связи, называют ...

*Выберите один из 3 вариантов ответа:*

1) профилактической 2) статистической 3)

восстановительной

## **Задание #74**

Проверки состоящие из:

а) из электрической проверки действия устройств;

б) внешнего осмотра приборов и оборудования;

в) чистки, регулировки и замены изношенных деталей и т.д.

называют ...

*Выберите один из 3 вариантов ответа:*

1) профилактическими

2) статистическими

3) восстановительными

## **Задание #75**

Проверки, проводимые по плану с определенной периодичностью в часы наименьшей нагрузки, т.е. после 24.00 ночи до 6.00 утра, называют ...

*Выберите один из 3 вариантов ответа:*

1) профилактическими

2) статистическими

3) восстановительными

## **Задание #76**

Метод проверки СКС, сущность которого заключается в сборе большого объёма данных о работе сетевых объектов с последующим анализом собранных данных и сопоставлением показателей качества с предельно допустимыми нормативными величинами принято называть....

*Выберите один из 3 вариантов ответа:*

1) профилактическим

2) статистическим

3) восстановительным

### **Задание #77**

Метод проверки СКС, известный еще под названием контрольнокорректирующего метода (ККМ), называют ....

*Выберите один из 3 вариантов ответа:*

1) профилактическим

2) статистическим

3) восстановительным

# **Задание #78**

Метод, при котором календарные проверки не проводятся, а исправляются лишь повреждения, обнаруженные и выявленные согласно заявкам абонентов и/или с помощью сигнализации со стороны специального оборудования, называют ...

*Выберите один из 3 вариантов ответа:*

1) профилактическим

2) статистическим

3) восстановительным

# **Тема: Документирование**

# **Задание #79**

Выберите те виды технических осмотров (технических работ) которые относятся к классу "Разработка технического решения по требованиям заказчика"

*Выберите несколько из 10 вариантов ответа:*

1) анализ технических требований

2) демонстрация работоспособности решения в тестовых условиях

3) разработка нескольких вариантов решения реализации поставленной задачи

4) проведение проверки конфигураций сетевых устройств

5) проведение аудита безопасности на соответствие корпоративной политике безопасности или на предмет внешних и внутренних угроз

6) расширение существующей сетевой инфраструктуры

7) модернизация или замена существующих элементов сетевой инфраструктуры

8) изменение в настройке существующего оборудования с целью улучшение качества работы, совместимости

9) монтаж сетевого оборудования

10) выявление и устранение проблем в сетевой инфраструктуре

# **Задание #80**

Выберите те виды технических осмотров (технических работ) которые относятся к классу "Оптимизация и модернизация существующей сетевой инфраструктуры"

*Выберите несколько из 10 вариантов ответа:*

- 1) анализ технических требований
- 2) демонстрация работоспособности решения в тестовых условиях
- 3) разработка нескольких вариантов решения реализации поставленной задачи
- 4) проведение проверки конфигураций сетевых устройств

5) проведение аудита безопасности на соответствие корпоративной политике безопасности или на предмет внешних и внутренних угроз

6) расширение существующей сетевой инфраструктуры

7) модернизация или замена существующих элементов сетевой инфраструктуры

8) изменение в настройке существующего оборудования с целью улучшение качества работы, совместимости

9) монтаж сетевого оборудования

10) выявление и устранение проблем в сетевой инфраструктуре

## Задание #81

Перечень работ, направленных на обеспечение безотказной работы сетевой инфраструктуры компании, принято называть ....

Составьте слово из букв:

**ОБСЛУЖИВАНИЕ СЕТЕЙ** 

## Задание #82

Сопоставьте названия элементов компьютерных сетей и их функциональные описания

Укажите соответствие для всех 7 вариантов ответа:

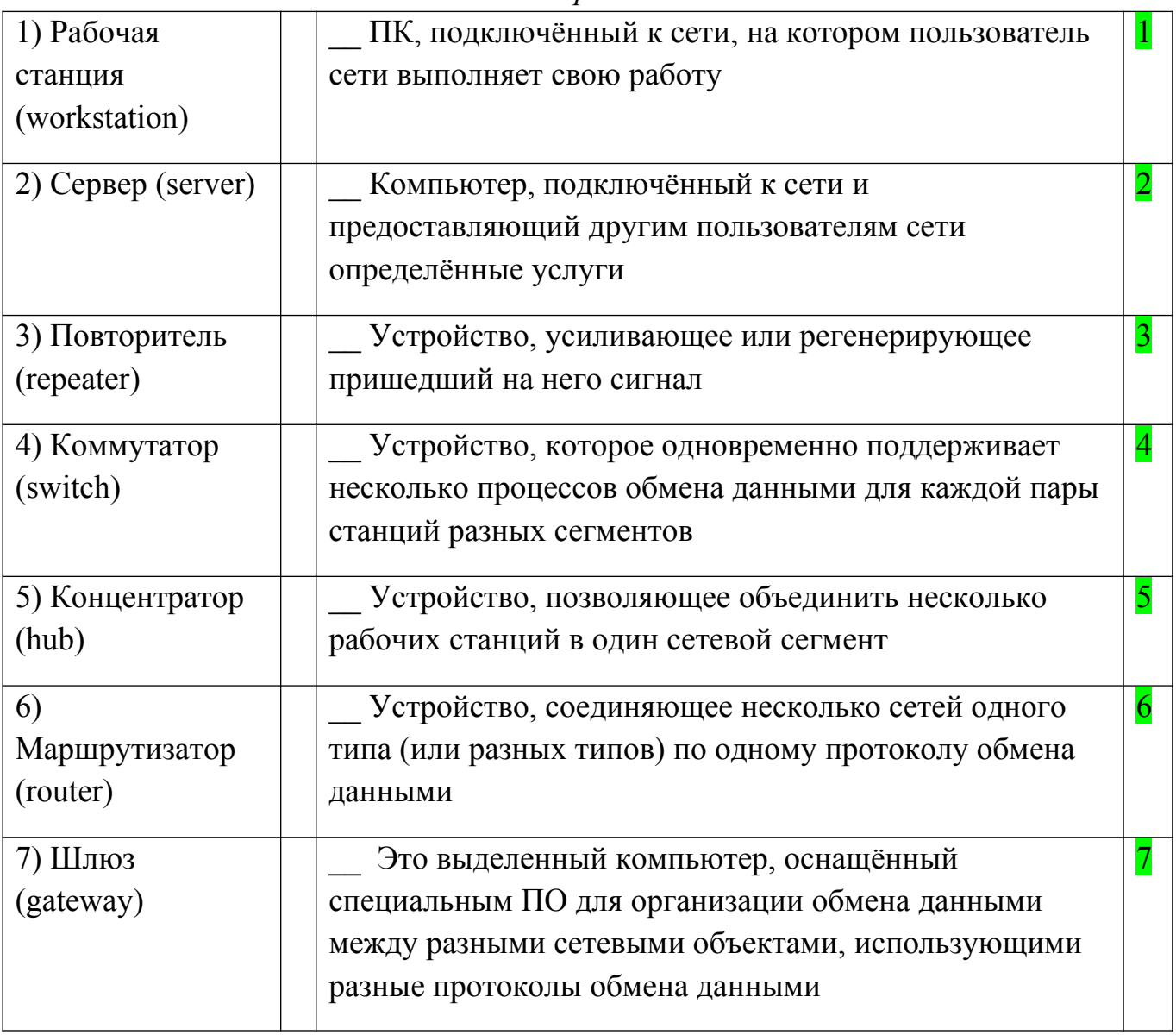

ПК, подключённый к сети, на котором пользователь сети выполняет свою работу, принято называть

*Выберите один из 7 вариантов ответа:*

1) Рабочая станция (workstation)

2) Сервер (server)

3) Повторитель (repeater)

- 4) Коммутатор (switch)
- 5) Концентратор (hub)
- 6) Маршрутизатор (router)

7) Шлюз (gateway)

# **Задание #84**

Компьютер, подключённый к сети и предоставляющий другим пользователям сети определённые услуги

*Выберите один из 7 вариантов ответа:*

1) Рабочая станция (workstation)

2) Сервер (server)

- 3) Повторитель (repeater)
- 4) Коммутатор (switch)
- 5) Концентратор (hub)
- 6) Маршрутизатор (router)
- 7) Шлюз (gateway)

# **Задание #85**

Устройство, которое выполняет развязку присоединённых к нему сегментов, то есть одновременно поддерживает несколько процессов обмена данными для каждой пары станций разных сегментов

*Выберите один из 7 вариантов ответа:*

- 1) Рабочая станция (workstation)
- 2) Сервер (server)
- 3) Повторитель (repeater)

4) Коммутатор (switch)

- 5) Концентратор (hub)
- 6) Маршрутизатор (router)
- 7) Шлюз (gateway)

## **Задание #86**

Характеристика сети, которая определяется такими показателями как:

- время реакции системы (время между моментом возникновения запроса и моментом получения ответа)

- пропускная способность сети (определяется количеством информации, переданной через сеть или её сегмент в единицу времени)

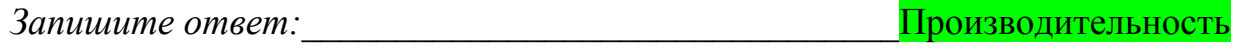

#### Залание #87

Характеристика сети, которая определяется способностью работать всех её компонентов без поломок.

Надёжность Запишите ответ: Видеология с последника се при

#### Залание #88

компьютерной сети, Характеристика которая определяет возможность воздействовать на работу любого элемента этой сети, принято называть

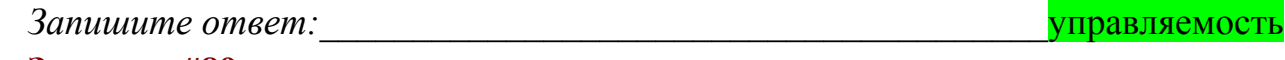

#### Задание #89

Важная характеристика компьютерной сети, с точки зрения пользователя, предполагает невидимость особенностей сети и позволяет обращаться к ресурсам сети как к обычным локальным ресурсам компьютера, на котором работает пользователь.

прозрачность Запишите ответ: Последните само същество същество дел същество същество същество същество същество с

#### Залание #90

Характеристика компьютерной сети. которая означает возможность сравнительно лёгкого добавления отдельных элементов сети, наращивания длины сегментов сети и/или замены существующей аппаратуры более мощной.

**3** *Banuuume* omeem: расширяемость

### Задание #91

Характеристика сети, которая означает, что сеть позволяет наращивать количество узлов и протяжённость связей в очень широких пределах, при этом в сети приходится применять дополнительное коммуникационное оборудование и специальным образом структурировать сеть.

масштабируемость Запишите ответ: Последните само същество същество същество същество същество същество същество същество същество

#### Залание #92

Логико-графико-схематическое представление взаимодействия сетевых устройств и их связей, а так же описание наиболее значимых параметров и свойств этой сети, принято называть -

КАРТА СЕТИ

### Задание #93

Сопоставьте характеристики карт сети с их объяснением

*Укажите соответствие для всех 2 вариантов ответа:*

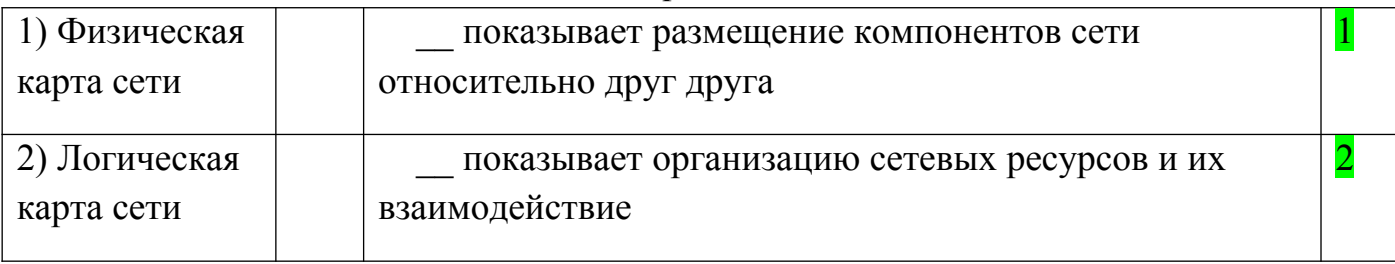

# **Задание #94**

Сопоставьте модели карт сети и их описание(в рамках модели взаимодействия открытых систем OSI)

*Укажите соответствие для всех 3 вариантов ответа:*

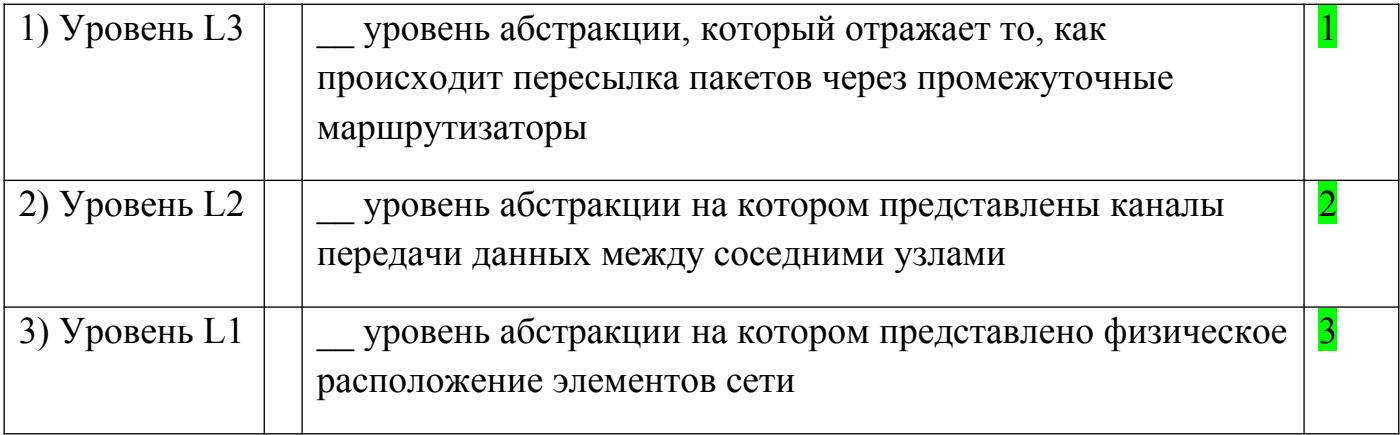

# **Задание #95**

Выберите те виды технических осмотров (технических работ) которые относятся к классу "Оптимизация и модернизация существующей сетевой инфраструктуры"

*Выберите несколько из 10 вариантов ответа:*

1) монтаж сетевого оборудования

2) выявление и устранение проблем в сетевой инфраструктуре

3) разработка нескольких вариантов решения реализации поставленной задачи

4) проведение проверки конфигураций сетевых устройств

5) проведение аудита безопасности на соответствие корпоративной политике

безопасности или на предмет внешних и внутренних угроз

6) обновление ПО на сетевом оборудовании

7) модернизация или замена существующих элементов сетевой инфраструктуры

8) мониторинг работоспособности оборудования

9) актуализация технической документации для существующей сетевой

инфраструктуры

10) удалённое обслуживание и техническая поддержка

# **Задание #96**

Сопоставьте типы работ технического обслуживания и их предназначения *Укажите соответствие для всех 3 вариантов ответа:*

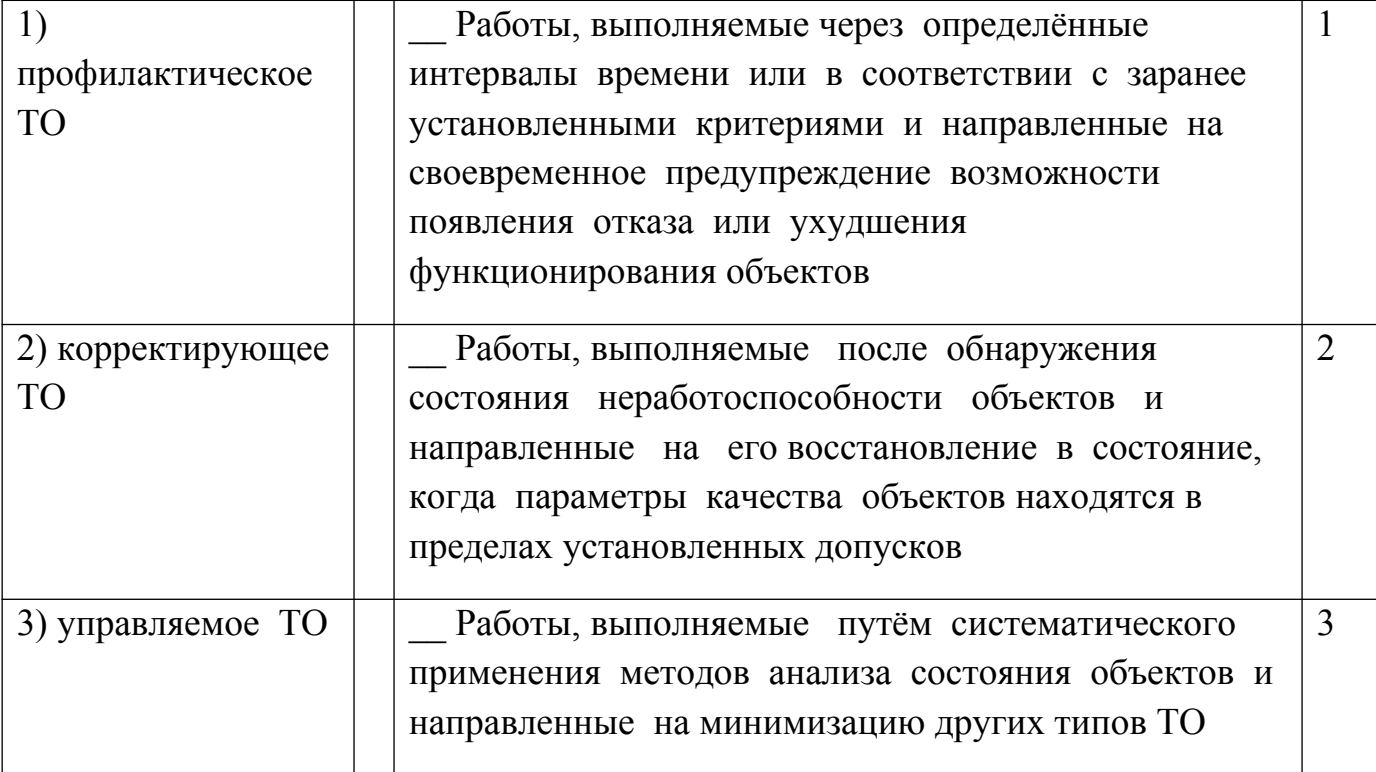

### Тема: Хранение данных

#### Задание #97

Этот процесс обычно выполняется над данными, ассоциированными с конкретным проектом, а не с системой в целом, и выполнение этого процесса пользователи сами инициируют (по мере необходимости). Этот процесс направлен на защиту данных от потери (утраты) (ответ - в одно слово)

Запишите ответ: архивирование

#### Залание #98

Этот процесс направлен на защиту данных от потери (утраты) и выполнение этого процесса чаще всего планируется на ежедневной основе.

процесса Процедуру этого можно автоматизировать, HO системный администратор обязан убедиться в том, что процесс выполнен правильно и в соответствии с графиком. (ответ - фраза из двух слов)

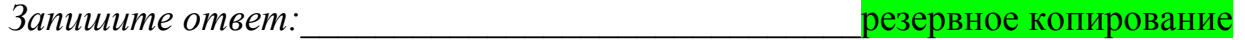

#### Задание #99

Этот процесс обычно выполняется над данными, ассоциированными с конкретным проектом, а не с системой в целом, и выполнение этого процесса пользователи сами инициируют (по мере необходимости).

Этот процесс направлен на защиту данных от потери (утраты)

Составьте слово из букв:

**АРХИВИРОВАНИЕ** РРАХИАНЕИВОВИ ->

Задание #100

Этот процесс направлен на защиту данных от потери (утраты) и выполнение этого процесса чаще всего планируется на ежедневной основе.

Процедуру ЭТОГО процесса можно автоматизировать, HO системный администратор обязан убедиться в том, что процесс выполнен правильно и в соответствии с графиком (два слова)

Составьте название из букв:

КЕООНЕВР НВОИРЕРПЗЕИА -> РЕЗЕРВНОЕ КОПИРОВАНИЕ

## Задание #101

Предметно-ориентированная информационная база данных, специально разработанная и предназначенная для подготовки отчётов и бизнес-анализа с целью поддержки принятия решений в организации, обычно называется ...

(ответ: фраза в два слова)

Запишите ответ: Видеология с последника се постаните същество същество същество същество същество същество същ

хранилище данных

### Задание #102

Какое средство может использоваться в качестве средства хранения резервных копий (архивов файлов)?

Выберите несколько из 6 вариантов ответа:

 $1)$  флешка

2) USB жёсткий диск

3) mSATA жёсткий диск

4) облачный диск

5) сетевое хранилище данных (NAS)

6) выделенный раздел жёсткого диска ПК

## Залание #103

Сопоставьте тип организации резервного копирования с его описанием Укажите соответствие для всех 3 вариантов ответа:

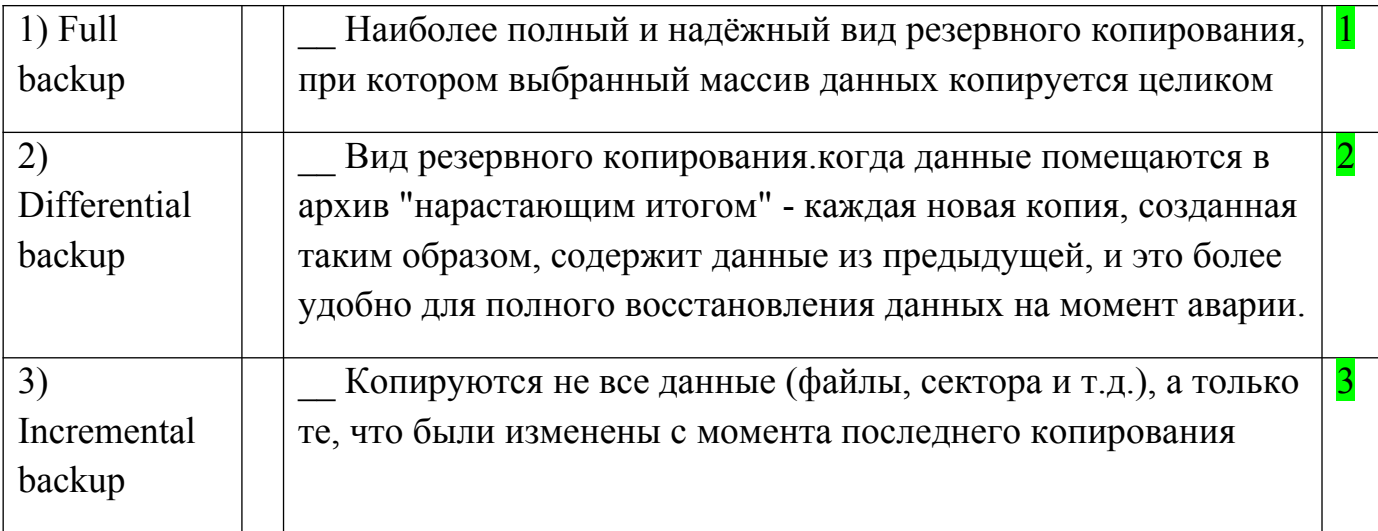

Основные (обязательные) функции программных средств организации резервной защиты и восстановления данных (BackupandRecovery):

Выберите несколько из 10 вариантов ответа:

- 1) Сжатие данных
- 2) Резервное копирование файлов и папок
- 3) Шифрование резервных копий
- 4) Резервное копирование по расписанию
- 5) Резервное копирование бизнес-приложений
- 6) Резервное копирование в облако
- 7) Резервное копирование баз данных
- 8) Резервное копирование виртуальных машин
- 9) Удалённое управление
- 10) Аппаратное обеспечение

# Задание #105

Специализированный метод сжатия массива данных, использующий в качестве алгоритма сжатия исключение дублирующих копий повторяющихся данных

ДЕДУПЛИКАЦИЯ Составьте слово из букв:АДЕЛКПЦЯУИДИ ->

# Залание #106

Все операции по созданию резервных копий и восстановлению данных в ОС семейства Windows осуществляются утилитой ntbackup.

Утилитой ntbackup можно создавать резервные копии различных типов.

Укажите те типы, которые используются для создания регулярных резервных копий

Выберите несколько из 5 вариантов ответа:

- 1) Ежедневный (Daily)
- 2) Копирующий (Сору)
- 3) Добавочный (Incremental)
- 4) Разностный (Differential)
- 5) Обычный (Normal)

# МДК 03.02 Безопасность функционирования информационных систем.

1. Вирус - это программа, способная... (продолжите фразу, выбрав наиболее точный вариант)

Ответ<sup>•</sup>

(1) создавать свои экземпляры (обязательно совпадающие с оригиналом) и внедрять их в вычислительные сети и/или файлы, системные области компьютера и прочие выполняемые объекты. При этом дубликаты сохраняют способность к дальнейшему распространению

(2) создавать свои экземпляры (не обязательно совпадающие с оригиналом) и внедрять их в вычислительные сети и/или файлы, системные области компьютера и прочие выполняемые объекты. При этом дубликаты сохраняют способность к дальнейшему распространению

(3) нанести какой-либо вред компьютеру, на котором она запускаются, или другим компьютерам в сети

(4) нанести какой-либо вред компьютеру, на котором она запускаются, или другим компьютерам в сети: прямо или посредством других программ и/или приложения

**2.** Выберите свойство вируса, позволяющее называться ему загрузочным Ответ:

(1) способность заражать загрузочные сектора жестких дисков

(2) способность вызывать перезагрузку компьютера-жертвы

(3) способность подсвечивать кнопку Пуск на системном блоке

**3.** Выберите все типы вирусов, относящиеся к классу файловых вирусов Ответ:

(1) загрузочные вирусы

(2) макровирусы

(3) скрипт-вирусы

(4) P2P-черви

(5) логические бомбы

**4.** Что такое метаморфизм? Выберите наиболее точное определение Ответ:

(1) метод маскировки от антивирусов с помощью шифрования

(2) метод маскировки от антивирусов с помощью многоуровневого архивирования и запаковки

(3) создание вирусных копий путем шифрования части кода и/или вставки в код файла дополнительных, ничего не делающих команд

(4) создание вирусных копий путем замены некоторых команд на аналогичные, перестановки местами частей кода, вставки между ними дополнительных, ничего не делающих команд

## **5.** В чем состоит главное отличие классического червя от классического вируса?

Ответ:

(1) в способности к саморазмножению

(2) в неспособности к саморазмножению

(3) в способности к самораспространению с использованием сетевых каналов

(4) в способности маскировки под легальную программу

(5) в способности отложить на заданный автором срок выполнение заложенных вредоносных функций

**6.** Сетевой червь – это … (продолжите фразу, выбрав наиболее точный вариант) Ответ:

(1) вредоносная программа, распространяющаяся по сетевым каналам и способная к самостоятельному преодолению систем защиты компьютерных сетей, а также к

созданию и дальнейшему распространению своих копий, не обязательно совпадающих с оригиналом

(2) вредоносная программа, распространяющаяся по сетевым каналам и способная к самостоятельному преодолению систем защиты компьютерных сетей, а также к созданию и дальнейшему распространению своих копий, совпадающих с оригиналом

(3) вредоносная программа, распространяющаяся по сетевым каналам и способная установить на чужом компьютере некую троянскую программу

(4) вредоносная программа, распространяющаяся по сетевым каналам и способная проникнуть на чужой компьютер для выполнения ряда заложенных автором функций. Механизм размножения для сетевых червей не предусмотрен

7. Среди троянов выделяют такие типы: (выберите все правильные варианты) Ответ:

(1) клавиатурные шпионы

(2) похитители паролей

(3) дефрагментаторы дисков

(4) утилиты скрытого администрирования

(5) логические бомбы

(6) шутки

(7) вирусные мистификации

8. В чем состоит главное отличие трояна от классического вируса или червя? Ответ<sup>.</sup>

(1) в способности к саморазмножению

(2) в неспособности к саморазмножению

(3) в способности к самораспространению с использованием сетевых каналов

(4) в способности маскировки под легальную программу

(5) в способности отложить на заданный автором срок выполнение заложенных вредоносных функций

9. Троян (троянский конь) - это программа... (продолжите фразу, выбрав наиболее точный вариант)

Ответ:

(1) основной целью которой является незаметное проникновение в другую компьютерную систему

(2) основной целью которой является вредоносное воздействие по отношению к компьютерной системе

(3) основной целью которой является кража конфиденциальной информации

(4) основной целью которой является обеспечение незаметного заражения вирусом или червем другой компьютерной системы

10. Логические бомбы относятся к классу:

Ответ:

(1) файловых вирусов

(2) макровирусов

(3) сетевых червей

(4) троянов

(5) условно опасных программ

**11.**Какие из перечисленных проявлений наличия вредоносной программы на компьютере можно отнести к явным?

Ответ:

(1) неожиданно появляющееся всплывающее окно с приглашением посетить некий сайт

(2) неожиданно появляющееся всплывающее окно с текстом порнографического содержания

(3) неожиданное отключение электроэнергии

(4) неожиданное самопроизвольное завершение работы почтового агента

**12.**Какие из перечисленных проявлений наличия вредоносной программы на компьютере можно отнести к скрытым?

Ответ:

(1) неожиданно появляющееся всплывающее окно с приглашением посетить некий сайт

(2) необычная сетевая активность

(3) неожиданное отключение электроэнергии

(4) неожиданное уведомление антивирусной программы об обнаружении вируса

(5) наличие на компьютере неизвестных программ и файлов без описания

**13.**Какое из перечисленных проявлений наличия вредоносной программы на компьютере можно отнести к косвенным?

Ответ:

(1) неожиданно появляющееся всплывающее окно с приглашением посетить некий сайт

(2) неожиданно появляющееся всплывающее окно с текстом порнографического содержания

(3) неожиданное отключение электроэнергии

(4) неожиданное уведомление антивирусной программы об обнаружении вируса

(5) неожиданное самопроизвольное завершение работы почтового агента

**14.**Вследствие каких причин на компьютер с установленным современным антивирусным обеспечением могут проникнуть вирусы? Выберите все реальные ситуации

Ответ:

(1) на момент заражения антивирусная защита была пользователем отключена

(2) использовались старые антивирусные базы

(3) права учетной записи, под которой был выполнен вход в операционную системы, ограничивали возможности антивирусной защиты

(4) вирус использовал новую, еще не изученную экспертами антивирусной компании технологию

**15.**К какому типу методов антивирусной защиты можно отнести использование брандмауэров?

Ответ:

(1) теоретическим

(2) практическим

(3) организационным

(4) техническим

**16.**К какому типу методов антивирусной защиты можно отнести использование инструкций по работе за компьютером, введенные в отдельно взятом компьютерном классе?

Ответ:

(1) теоретическим

(2) практическим

(3) организационным

(4) техническим

**17.**К какому типу методов антивирусной защиты можно отнести использование антивирусов?

Ответ:

(1) теоретическим

(2) практическим

(3) организационным

(4) техническим

**18.**Что такое брандмауэр (firewall)? Выберите наиболее точное определение Ответ:

(1) это программа, которая следит за сетевыми соединениями и принимает решение о разрешении или запрещении новых соединений на основании заданного набора правил

(2) это программа, которая следит за сетевыми соединениями, регистрирует и записывает в отдельный файл подробную статистику сетевой активности

(3) это программа, на основе которой строится система кэширования загружаемых веб-страниц

(4) это программа, реализующая простейший антивирус для скриптов и прочих использующихся в Интернет активных элементов

**19.**В чем заключается сигнатурный метод антивирусной проверки? Выберите наиболее точный ответ

Ответ:

(1) в анализе поведения файла в разных условиях

(2) в сравнении файла с известными образцами вирусов

(3) в отправке файлов на экспертизу в компанию-производителя антивирусного средства

(4) в анализе кода на предмет наличия подозрительных команд

**20.**В чем заключается эвристический метод антивирусной проверки? Выберите все правильные положения

Ответ:

(1) в выделении характерных признаков вируса и поиске этих признаков в проверяемых файлах

(2) в предположении, что новые вирусы часто оказываются похожи на какие-либо из уже известных

(3) в анализе поведения файла, а именно контроль за всеми выполняемым им действиями на наличие подозрительных команд

(4) в отправке файлов на экспертизу в компанию-производителя антивирусного средства

**21.**Какие есть преимущества эвристического метода антивирусной проверки над сигнатурным?

Ответ:

(1) он более надежный

(2) он существенно менее требователен к ресурсам

(3) он не требует регулярного обновления антивирусных баз

(4) он позволяет выявлять новые, еще не описанные вирусными экспертами, вирусы

**22.**Какие есть преимущества сигнатурного метода антивирусной проверки над эвристическим?

Ответ:

(1) он более надежный

(2) он существенно менее требователен к ресурсам

(3) он не требует регулярного обновления антивирусных баз

(4) он позволяет выявлять новые, еще не описанные вирусными экспертами, вирусы

**23.**Какие есть недостатки у эвристического метода антивирусной проверки по сравнению с сигнатурным?

Ответ:

(1) он не позволяет лечить инфицированные файлы

(2) он может вызывать ложные срабатывания

(3) он требует регулярного обновления антивирусных баз

(4) для работы ему необходим постоянный доступ в Интернет

**24.**Что такое карантин и резервное хранилище антивирусной программы? Выберите все правильные ответы

Ответ:

(1) папка или папки, куда помещаются все зараженные файлы перед началом их лечения

(2) папка или папки, куда помещаются все вылеченные файлы

(3) папка или папки, куда помещаются все подозрительные файлы

(4) выделенная под хранение подозрительных объектов оперативная память

**25.**Где можно получить самые последние антивирусные базы?

Ответ:

(1) на сайте компании-производителя используемой антивирусной программы

- (2) они поставляются одновременно с дистрибутивом антивирусной программы
- (3) на сайте Европейского института компьютерных антивирусных исследований
	- **26.**Какая из задач обеспечения безопасности предполагает отслеживание действий, выполняемых в интернете, для немедленного выявления изменений в событиях, связанных с безопасностью:

Ответ:

- (1) обеспечение
- (2) предотвращение
- (3) обнаружение
- (4) реагирование
- (5) наблюдение

**27.**Какая из задач обеспечения безопасности предполагает создание защитных процедур и защищенной веб-среды:

Ответ:

(1) обнаружение

(2) реагирование

(3) предотвращение

(4) обеспечение

**28.**Служба SSL использует следующий порт:

Ответ:

- $(1)$  21
- (2) 23
- (3) 80
- (4) 110 (5) 443
- 
- (6) 1080

**29.**Выделите верное утверждение в отношении информационной безопасности. Ответ:

(1) наступление нового этапа развития ИТ приводит к быстрому повышению уровня информационной безопасности

информационной безопасности

(3) уровень информационной безопасности не зависит от этапов развития ИТ

**30.**Какие меры должен в себя включать комплексный подход к обеспечению информационной безопасности?

Ответ:

(1) законодательные

(2) социальные

(3) административные

(4) процедурные

(5) научно-технические

(6) моральные

(2) наступление нового этапа развития ИТ приводит к быстрому падению уровня

**31.**К какому уровню обеспечения ИБ относится «Доктрина информационной безопасности Российской Федерации»?

Ответ:

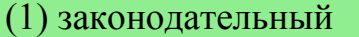

(2) административный

(3) процедурный

(4) научно-технический

**32.**К какому уровню обеспечения ИБ относятся действия общего и специального характера, предпринимаемые руководством организации? Ответ:

(1) законодательный

(2) административный

(3) процедурный

(4) научно-технический

**33.**К какому уровню обеспечения ИБ относятся меры безопасности, закрепленные в соответствующих методологиях и реализуемые ответственными менеджерами и персоналом предприятия?

Ответ:

(1) законодательный

(2) административный

(3) процедурный

(4) научно-технический

**34.**К какому уровню обеспечения ИБ относятся конкретные методики, программно-аппаратные, технологические и технические меры?

Ответ:

(1) законодательный

(2) административный

(3) процедурный

(4) научно-технический

**35.**К какому уровню обеспечения ИБ относится «Политика информационной безопасности», утвержденная руководителем в конкретной организации?

Ответ:

(1) законодательный

(2) административный

(3) процедурный

(4) научно-технический

**36.**Выделите основные составляющие информационной безопасности. Ответ:

(1) актуальность

(2) целостность

(3) конфиденциальность

**37.**Какой аспект информационной безопасности отражает то, что защищенная информация должна быть доступна только тому, кому она предназначена? Ответ:

- (1) целостность
- (2) конфиденциальность
- (3) доступность

**38.**Какой аспект информационной безопасности отражает возможность за приемлемое время получить требуемую информационную услугу?

Ответ:

- (1) целостность
- (2) конфиденциальность

(3) доступность

**39.**Какой аспект информационной безопасности отражает актуальность и непротиворечивость информации, её защищенность от разрушения и несанкционированного изменения?

Ответ:

- (1) целостность
- (2) конфиденциальность
- (3) доступность

**40.**Если злоумышленник прочитал передаваемое по сети Интернет сообщение, какое свойство информации он нарушил?

Ответ:

- (1) целостность
- (2) конфиденциальность
- (3) доступность

**41.**Если злоумышленник подменил исходное сообщение, передаваемое по сети Интернет, какое свойство информации он нарушил?

Ответ:

(1) целостность

(2) конфиденциальность

(3) доступность

**42.**Если в результате DоS-атаки злоумышленников сайт перестал работать, какой аспект информационной безопасности был нарушен?

Ответ:

- (1) целостность
- (2) конфиденциальность
- (3) доступность

**43.**Как называются атаки, направленные на выведение из строя того или иного узла сети?

Ответ:

- (1) DoS
- (2) Virus
- (3) Spam
- (4) Worm

**44.**На какие категории делятся угрозы по способу осуществления? Ответ:

- (1) угрозы доступности, целостности, конфиденциальности
- (2) случайные или преднамеренные действия
- (3) внешние и внутренние

**45.**Выделите информацию с ограниченным доступом:

Ответ:

(1) персональные данные

(2) объекты промышленной собственности

(3) государственная тайна

(4) коммерческая тайна

(5) объекты авторского права

(6) несекретные информационные ресурсы, имеющие государственное значение

**46.**В каком законе РФ прописано индивидуальные право каждого гражданина на личную и семейную тайну?

Ответ:

- (1) закон «О персональных данных»
- (2) закон «Об электронной подписи»

(3) Конституция РФ

(4) Доктрина информационной безопасности

**47.**Интересы государства в плане обеспечения конфиденциальности информации нашли наиболее полное выражение в …

Ответ:

- (1) Уголовном кодексе РФ
- (2) Гражданском кодексе РФ
- (3) законе «Об информации, информатизации и защите информации»

(4) законе «О государственной тайне»

**48.**Кто контролирует защиту персональных данных?

Ответ:

(1) собственник информационных ресурсов, где они обрабатываются

(2) государство

- (3) независимая некоммерческая организация
- (4) субъект персональных данных

**49.**К какому аспекту мероприятий по защите информации относится определение на основе нормативных документов требований по категорированию информации?

Ответ:

(1) законодательный

(2) организационный

(3) программно-технический

**50.**К какому аспекту мероприятий по защите информации относится формирование политики информационной безопасности?

Ответ:

(1) законодательный

(2) организационный

(3) программно-технический

**51.**К какому аспекту мероприятий по защите информации относится обеспечение архитектурной и инфраструктурной полноты решений, связанных с хранением, обработкой и передачей конфиденциальной информации?

Ответ:

(1) законодательный

(2) организационный

(3) программно-технический

**52.**Под уязвимостью защиты ОС понимается...

Ответ:

(1) свойство ОС (недостаток), которое может быть использовано злоумышленником для осуществления неправильной настройки систем безопасности

(2) свойство ОС (недостаток), которое может быть использовано злоумышленником для проникновения из внешних систем в ОС

(3) свойство ОС (недостаток), которое может быть использовано злоумышленником для осуществления несанкционированного доступа к информации

**53.**Безопасность - это:

Ответ:

(1) свобода от угроз

(2) возможность выполнения любых действий

(3) состояние защищенности от внешних и внутренних угроз

**54.**Информационная безопасность – это:

Ответ:

(1) меры, принятые для предотвращения несанкционированного использования, злоупотребления, изменения сведений, фактов, данных или аппаратных средств либо отказа в доступе к ним

(2) это система управления доступом, защищающее внутренние сети от внешних атак

(3) механизм аутентификации, предполагающий использование определенного устройства для идентификации человеческих характеристик

**55.**Какой уровень безопасности соответствует уровню D шкалы "Оранжевой книги"?

Ответ:

(1) минимальная защита (ненормируемая)

(2) защита по усмотрению

(3) контролируемая защита доступа

(4) защита с метками безопасности

(5) структурированная защита

**56.**Какой уровень безопасности соответствует уровню B2 шкалы "Оранжевой книги"?

Ответ:

(1) минимальная защита (ненормируемая)

(2) защита по усмотрению

(3) контролируемая защита доступа

(4) защита с метками безопасности

(5) структурированная защита

**57.**Шифрование - это:

Ответ:

(1) способ преобразования информации, применяемый для хранения важной информации в ненадежных источниках или передачи её по незащищённым каналам связи

(2) меры, принятые для предотвращения несанкционированного использования, злоупотребления, изменения сведений, фактов, данных или аппаратных средств либо отказа в доступе к ним

(3) механизм аутентификации, предполагающий использование определенного устройства для идентификации человеческих характеристик

**58.**Межсетевой экран

Ответ:

(1) защищает внутренние сети от внешних атак

(2) обеспечивает защиту от злоумышленника, использующего для входа в систему законную программу

(3) обеспечивает защиту, если злоумышленник через уязвимые места получит доступ к файлам как администратор

**59.**Назовите основную причину низкой надежности парольной защиты: Ответ:

(1) человеческий фактор

(2) неразвитое программное обеспечение

(3) большое количество "черных ходов" в программном обеспечении
**60.**К механизмам конфиденциальности относятся:

Ответ:

(1) идентификация и аутентификация

(2) шифрование файлов

(3) правильное управление ключами при использовании шифрования

**61.**Требования к конфиденциальности файлов включают в себя: Ответ:

(1) идентификация и аутентификация

(2) контроль физической безопасности

(3) шифрование файлов

**62.**Использование шифрования в сочетании с идентификацией позволяет: Ответ:

(1) предотвратить прослушивание

(2) защитить от перехвата информации

(3) обеспечить конфиденциальность потока данных

**63.**Уязвимость – это:

Ответ:

(1) возможность нанести ущерб системе

(2) потенциальный путь для выполнения атаки

(3) недостаточный уровень обеспечения безопасности

(4) действие или событие, способное нарушить безопасность информационных систем

**64.**Главные уязвимые места организации:

Ответ:

(1) соединения с Интернетом

(2) физический доступ в помещения организации

(3) точки доступа через беспроводную сеть

(4) уязвимые места в организациях отсутствуют

**65.**К чему приведет запрещение на межсетевом экране соединений по протоколу http, а почтовые протоколы не запрещать?

Ответ:

(1) сотрудники не будут иметь доступа к вэб-страницам внешней сети

(2) сотрудники смогут использовать интернет, так как трафик http пойдет по почтовым протоколам

(3) почта тоже не будет работать

**66.**Какие системы будут защищены межсетевым экраном, если почтовый сервер компании разместить за маршрутизатором и экраном?

Ответ:

(1) почтовый сервер и локальная сеть

(2) только почтовый сервер

**67.**Играет ли порядок применения правил в межсетевом экране на функционирование сети?

Ответ:

(1) да, так от порядка зависит, как будут обрабатываться пакеты

(2) нет, пакет обрабатывается всеми правилами, и если одно правило подходит, то трафик пропускается

(3) зависит от того как настроен экран

**68.**Что необходимо сделать для оптимизации работы экрана?

Ответ:

(1) располагать правила в наилучшем порядке

(2) ничего настраивать не нужно, программное обеспечение самостоятельно выберет наилучший вариант фильтрации

(3) при проектировании правил правильно оценивать объем трафика

**69.**Если web-сервер компании расположен между двумя экранами, первый отделяет его от внутренней сети, а второй от внешней, то через сколько экранов пойдет запрос сотрудника компании к внешнему web-серверу?

Ответ:

 $(1) 2$ 

(2) 1

 $(3)0$ 

**70.**Насколько сильным должно быть шифрование?

Ответ:

(1) чтобы данные не могли быть расшифрованы на протяжении недели

(2) чтобы данные не могли быть расшифрованы на протяжении месяца

(3) чтобы данные не могли быть расшифрованы на протяжении срока пока они представляют ценность

(4) чтобы данные не могли быть расшифрованы на протяжении года

**71.**Сервер VPN - это:

Ответ:

(1) любой компьютер в сети

(2) компьютер в сети, выступающий в роли конечного узла

(3) компьютер к которому могут подключаться пользователи

**72.**Какие требования предъявляются к серверу VPN?

Ответ:

(1) должен выдерживать нагрузку

(2) должен быть расположен в сети

(3) никаких требований

(4) должен работать под управлением ОС Unix

(5) должен работать под управлением ОС Windows

### **73.**Какой протокол является стандартным для VPN?

Ответ:

(1) TCP

(2) UDP

(3) IPSec

(4) Ftp

**74.**Какой главный недостаток пользовательских VPN?

Ответ:

(1) дороговизна

(2) ненадежность

(3) необходимость специализированного программного обеспечения на клиентах

(4) требовательность к ресурсам

**75.**Какие аспекты безопасности обеспечиваются при помощи шифрования в целом?

Ответ:

(1) конфиденциальность

(2) целостность

(3) идентифицируемость

(4) доступность

**76.**Какие аспекты безопасности обеспечиваются при помощи шифрования с секретным ключом?

Ответ:

(1) конфиденциальность

(2) целостность

(3) идентифицируемость

(4) доступность

**77.**Входные данные, посредством которых с помощью алгоритма происходит преобразование открытого текста в шифрованный или обратно:

Ответ:

(1) обычный текст

(2) шифрованный текст

(3) ключ

**78.**Процесс преобразования шифра в открытый текст:

Ответ:

(1) шифрование

(2) дешифрование

(3) криптография

**79.**Процесс преобразования открытого текста в шифрованный:

Ответ:

(1) шифрование

(2) дешифрование

(3) криптография

**80.**Наука о сокрытии информации с помощью шифрования:

Ответ:

(1) криптография

(2) криптоанализ

(3) дешифрование

**81.**Какие из ниже перечисленных алгоритмов шифрования относятся к алгоритмам с открытым ключом?

Ответ:

(1) CAST-128

(2) RSA

(3) Blowfish

**82.**Цифровая подпись – это:

Ответ:

(1) цифровое изображение рукописной подписи

(2) форма шифрования, обеспечивающая аутентификацию

(3) хеш-функция

**83.**При каких условиях хеш-функция может называться безопасной? Ответ:

(1) функция является односторонней

(2) при выполнении функции два фрагмента информации одинакового объема получают одинаковую контрольную сумму

(3) крайне сложно сконструировать два фрагмента информации с получением одинаковой контрольной суммы при выполнении функции

**84.**Какому виду атак наиболее уязвим алгоритм Диффи-Хеллмана? Ответ:

(1) атака посредника

(2) атака грубой силы

(3) атака переполнения буфера

**85.**Какой признак будет указывать на попытку взлома системы? Ответ:

(1) записи в журнале о неудачных попытках входа в систему

(2) пустой файл журнала

(3) единичные попытки доступа к закрытым файлам

**86.**Полиморфный вирус это:

Ответ:

(1) вирус, шифрованный с открытым ключом

(2) вирус, шифрованный с закрытым ключом

(3) вирус, применяющий метаморфизм ко всему своему телу

# (4) вирус, использующий метаморфный шифратор для шифрования основного тела вируса со случайным ключом

**87.**Инфраструктура открытых ключей обеспечивает:

Ответ:

### (1) аутентификацию

(2) именование субъектов

(3) авторизацию

**88.**Удостоверяющий центр выполняет следующие функции:

Ответ:

(1) выпускает сертификаты открытых ключей конечных субъектов

- (2) выпускает сертификат для регистрационного центра
- (3) обеспечивает долговременное хранение всех изданных сертификатов

**89.**В функции регистрационного центра может входить:

Ответ:

(1) выпуск списков аннулированных сертификатов

- (2) долговременное хранение всех изданных сертификатов
- (3) проверка информации, заносимой в сертификаты

**90.**На сервер сертификатов возлагаются функции:

Ответ:

(1) хранения информации о сертификатах и атрибутах субъектов сертификатов

(2) выпуска и управления сертификатами

(3) восстановления данных

**91.**В симметричных криптографических алгоритмах используется:

Ответ:

(1) два секретных ключа

(2) один секретный ключ

(3) секретный и открытый ключи

**92.**В асимметричных криптографических алгоритмах используется:

Ответ:

(1) секретный и открытый ключи

(2) один секретный ключ

(3) два секретных ключа

**93.**В алгоритмах хэширования рассчитывается:

Ответ:

(1) хэш-код сообщения

(2) код аутентификации сообщения

(3) контрольная сумма передаваемых данных

**94.**Электронная цифровая подпись создается в результате:

Ответ:

(1) оцифровки личной подписи лица, желающего заверить подписью свое сообщение

(2) шифрования хэш-кода сообщения при помощи секретного ключа лица, ставящего подпись

(3) вычисления хэш-кода сообщения, которое зашифровано при помощи секретного ключа лица, ставящего подпись

**95.**Для обеспечения конфиденциальности необходимо использовать: Ответ:

(1) симметричные криптографические алгоритмы

(2) асимметричные криптографические алгоритмы

(3) алгоритмы хэширования

**96.**Для идентификации и аутентификации следует использовать: Ответ:

(1) коды аутентификации сообщений на основе хэша (HMAC)

(2) хэш-коды сообщений

(3) цифровые подписи

**97.**Самоподписанными могут быть сертификаты:

Ответ:

(1) систем

(2) удостоверяющих центров

(3) конечных субъектов

**98.**Секретный ключ подписи, который используется для поддержки неотказуемости, должен:

Ответ:

(1) защищенно храниться в течение всего срока действия

(2) никому не раскрываться

(3) сохраняться в архиве для последующего использования

**99.**Конфиденциальность – это

Ответ:

(1) невозможность несанкционированного изменения данных

(2) невозможность несанкционированного просмотра данных

(3) невозможность несанкционированного доступа к данным

**100.** Аутентификация – это

Ответ:

(1) невозможность несанкционированного доступа к данным

(2) подтверждение того, что информация получена из законного источника законным получателем

(3) невозможность несанкционированного просмотра и модификации информации

**101.** Целостность – это

Ответ:

(1) невозможность несанкционированного просмотра информации

(2) невозможность несанкционированного изменения информации

(3) невозможность несанкционированного доступа к информации

**102.** Политика безопасности – это

Ответ:

(1) только совокупность административных мер, которые определяют порядок прохода в компьютерные классы

(2) только множество критериев, в основе которых лежат сервисы безопасности

(3) как административные меры, так и множество критериев для сервисов безопасности

**103.** Что из перечисленного относится к механизмам безопасности? Ответ:

(1) хэш-функции

(2) целостность сообщения

(3) алгоритмы симметричного шифрования

(4) невозможность отказа от полученного сообщения

**104.** Что из перечисленного относится к сервисам безопасности?

Ответ:

(1) алгоритмы асимметричного шифрования

(2) обеспечение целостности

(3) обеспечение конфиденциальности

(4) алгоритмы симметричного шифрования

**105.** Под replay-атакой понимается:

Ответ:

(1) модификация передаваемого сообщения

(2) повторное использование переданного ранее сообщения

(3) невозможность получения сервиса законным пользователем

**106.** Под DoS-атакой понимается:

Ответ:

(1) модификация передаваемого сообщения

(2) повторное использование переданного ранее сообщения

(3) невозможность получения сервиса законным пользователем

**107.** Атака «man in the middle» является

Ответ:

(1) пассивной

### (2) активной

(3) может быть как активной, так и пассивной

**108.** Сервис, который обеспечивает невозможность несанкционированного изменения данных, называется

Ответ:

(1) аутентификацией

(2) целостностью

(3) конфиденциальностью

**109.** Сервис, который обеспечивает невозможность несанкционированного просмотра данных, называется

Ответ:

(1) аутентификацией

(2) целостностью

(3) конфиденциальностью

**110.** Сервис, который гарантирует, что информация получена из законного источника и получателем является тот, кто нужно, называется

Ответ:

(1) аутентификацией

(2) целостностью

(3) конфиденциальностью

**111.** Длина блока алгоритма AES должна быть не меньше

Ответ:

(1) 64 бит

(2) 128 бит

(3) 256 бит

**112.** Для создания подписи следует использовать

Ответ:

(1) свой открытый ключ

(2) закрытый ключ получателя

(3) свой закрытый ключ

**113.** Для проверки подписи следует использовать

Ответ:

(1) свой открытый ключ

(2) свой закрытый ключ

(3) открытый ключ отправителя

**114.** Для шифрования сообщения следует использовать

Ответ:

(1) свой открытый ключ

(2) открытый ключ получателя

(3) свой закрытый ключ

**115.** Аутентификация сторон в алгоритме Диффи-Хеллмана необходима, потому что

Ответ:

(1) в противном случае возможен взлом задачи дискретного логарифмирования

(2) в противном случае возможен взлом задачи факторизации числа

(3) в противном случае нарушитель может заменить пересылаемые открытые ключи на свой открытый ключ

# **116.** Алгоритм Диффи-Хеллмана дает возможность

Ответ:

(1) безопасно обменяться общим секретом

(2) безопасно обменяться общим секретом при условии аутентификации сторон

(3) подписать сообщение

# **117.** Алгоритм RSA основан на

Ответ:

(1) задаче дискретного логарифмирования

(2) задаче факторизации числа

(3) задаче определения, является ли данное число простым

# **118.** Алгоритм Диффи-Хеллмана основан на

Ответ:

(1) задаче дискретного логарифмирования

(2) задаче факторизации числа

(3) задаче определения, является ли данное число простым

**119.** Функция, которую можно использовать в криптосистеме с открытым ключом, должна обладать следующими свойствами:

Ответ:

(1) не иметь обратной функции

(2) вычисление обратной функции должно иметь полиномиальную сложность без знания дополнительной информации

(3) вычисление обратной функции должно иметь экспоненциальную сложность без знания дополнительной информации и полиномиальную сложность, если эта информация известна

**120.** Хэш-функции предназначены для

Ответ:

(1) сжатия сообщения

(2) получения «отпечатков пальцев» сообщения

(3) шифрования сообщения

**121.** Выходом хэш-функции является

Ответ:

(1) сообщение той же длины, что и входное сообщение

(2) сообщение фиксированной длины

(3) сообщение меньшей длины

**122.** Хэш-функция должна обладать следующими свойствами: Ответ:

(1) для любого данного значения хэш-кода h вычислительно невозможно найти M такое, что  $H(M) = h$ 

(2) хэш-функция Н должна применяться к блоку данных фиксированной длины (3) хэш-функция Н создает выход фиксированной длины

**123.** Сильная хэш-функция отличается от слабой наличием следующего свойства:

Ответ:

(1) у сильной хэш-функции для любого данного значения хэшкода h вычислительно невозможно найти M такое, что Н (M) = h

(2) у сильной хэш-функции вычислительно невозможно найти произвольную пару  $(x, y)$  такую, что  $H(y) = H(x)$ 

(3) у сильной хэш-функции для любого данного х вычислительно невозможно найти  $y \neq x$ , что H (y) = H (x)

**124.** Длина хэш-кода, создаваемого хэш-функцией MD5, равна

Ответ:

(1) 128 бит

(2) 160 бит

(3) 512 бит

**125.** Первым шагом в хэш-функции MD5 выполняется добавление битов, цель которого

Ответ:

(1) скрыть истинную длину сообщения

(2) сделать сообщение кратным 512 битам

(3) добавить случайные биты, усложняющие восстановление сообщения

**126.** Требование односторонности хэш-функции состоит в следующем Ответ:

(1) хэш-код может быть вычислен для сообщения любой длины

(2) легко создать хэш-код по данному сообщению, но вычислительно невозможно восстановить сообщение по данному хэш-коду

(3) вычислительно невозможно найти два сообщения, имеющих одинаковый хэшкод

**127.** Длина блоков, на которые делится сообщение в хэш-функции SHA-1, равна Ответ:

(1) 160 бит

(2) 512 бит

(3) 1024 бит

**128.** Длина хэш-кода, создаваемого хэш-функцией SHA-1, равна Ответ:

(1) 128 бит

(2) 160 бит

(3) 512 бит

**129.** Код аутентификации сообщения (МАС) может создаваться

Ответ:

- (1) только с использованием алгоритмов симметричного шифрования
- (2) только с использованием хэш-функций

(3) как с использованием алгоритмов симметричного шифрования, так и с использованием хэш-функций

**130.** Выберите правильное утверждение

Ответ:

(1) цифровая подпись обеспечивает аутентификацию сообщения

- (2) цифровая подпись обеспечивает конфиденциальность сообщения
- (3) цифровая подпись обеспечивает целостность сообщения
	- **131.** Передача информации с помощью симметричных ключей получила свое название, потому что:

Ответ:

(1) используется один и тот же ключ для связи в обоих направлениях

- (2) участники связи имеют симметричную аппаратуру передачи и приема
- (3) участники связи имеют равные права
- (4) стороны применяют программы засекречивания одного уровня
	- **132.** Шифр Виженера это многоалфавитный шифр, который позволяет менять ключи:

Ответ:

(1) в зависимости от предыдущей буквы

(2) вне зависимости от исходного текста

(3) по сформулированным правилам

(4) путем перестановки

**133.** Криптография с симметричными ключами основана на использовании: Ответ:

(1) одинаковых ключей на приеме и передаче

- (2) различных ключей на приеме и передаче
- (3) ключей сеанса на приеме и передаче
- (4) ключей раунда на приеме и передаче

**134.** Криптография с асимметричными ключами основана на использовании: Ответ:

(1) одинаковых ключей на приеме и передаче

(2) различных ключей на приеме и передаче

- (3) ключей сеанса на приеме и передаче
- (4) ключей раунда на приеме и передаче

**135.** Криптография с симметричными ключами применяет:

Ответ:

(1) подстановку и перестановку символов

- (2) подстановку символов
- (3) перестановку символов
- (4) математические формулы

**136.** Криптография с асимметричными ключами применяет: Ответ:

# (1) математические формулы

(2) подстановку символов

- (3) перестановку символов
- (4) подстановку и перестановку символов

# **137.** Криптография с асимметричными ключами применяет:

Ответ:

(1) секретный ключ на стороне приема

(2) ключ засекречивания на обеих сторонах обмена

(3) секретный ключ на стороне передачи

(4) открытый ключ на стороне приема

**138.** Криптография с симметричными ключами применяет:

Ответ:

(1) секретный ключ на стороне приема

(2) ключ засекречивания на обеих сторонах обмена

(3) секретный ключ на стороне передачи

(4) открытый ключ на стороне приема

**139.** Криптография с асимметричными ключами использует:

Ответ:

(1) индивидуальный ключ засекречивания для каждого участника обмена

(2) секретный ключ на стороне передачи

(3) один секретный ключ на стороне приема

(4) открытый ключ на стороне приема

**140.** Криптография с симметричными ключами применяет:

Ответ:

(1) один секретный ключ на стороне приема

(2) индивидуальный ключ засекречивания для каждого участника обмена

(3) секретный ключ на стороне передачи

(4) открытый ключ на стороне приема и ключ засекречивания на обеих сторонах обмена

**141.** Криптография с асимметричными ключами использует для шифрования: Ответ:

(1) символы

(2) только числа

(3) символы и числа

(4) сообщения

**142.** Межсетевые экраны являются (выберите самое точное определение, один ответ)

Ответ:

(1) Специализированными программами, невозможна аппаратная реализация.

(2) Специализированными аппаратными устройствами без встроенной ОС.

(3) Специализированными аппаратными устройствами со встроенной ОС, только программная реализация невозможна.

(4) Аппаратно-программными устройствами.

**143.** Целями протокола TLS являются:

Ответ:

(1) функциональная совместимость

(2) предотвращениеатак «man-in-the-middle»

(3) предотвращение DoS атак

**144.** Параметры безопасности для ожидаемых состояний устанавливаются: Ответ:

(1) протоколом Рукопожатия

(2) протоколом Записи

(3) центром распределения ключей (KDC)

**145.** Протокол Рукопожатия обязательно включает следующие шаги:

Ответ:

(1) обмен сообщениями Hello клиента и сервера

(2) обмен сертификатами клиента и сервера

(3) обмен общим секретом

**146.** CообщенияHello выполняют следующее:

Ответ:

(1) согласование используемых алгоритмов

(2) обмен случайными значениями

(3) проверка возобновляемости сессии

**147.** Сокращенное Рукопожатие позволяет:

Ответ:

(1) повысить эффективность протокола TLS

(2) повысить безопасность протокола TLS

(3) повысить интероперабельность протокола TLS

**148.** Расширения TLS предназначены для обеспечения следующих возможностей:

Ответ:

(1) позволить серверам запрашивать авторизационную информацию клиента

(2) позволить клиентам указывать имя виртуального сервера

(3) позволить TLS максимально эффективно функционировать в новых окружениях с ограниченными возможностями

**149.** Выберите правильное утверждение о протоколе TLS: Ответ:

(1) сообщение Finished посылается для проверки, что обмен ключа и процессы аутентификации были успешны

(2) сообщение Finished посылается для завершения лежащего ниже транспорта

(3) сообщение Finished всегда посылается для указания использовать новые алгоритмы и ключи

**150.** Содержимым протокола Alert является:

Ответ:

(1) фатальное сообщение о закрытии соединения

(2) либо фатальное, либо предупреждающее сообщение

(3) предупреждающее сообщение

**151.** Выберите правильное утверждение о протоколе TLS:

Ответ:

(1) первым выполняет аутентификацию клиент

(2) первым выполняет аутентификацию сервер

(3) аутентификация клиента и сервера выполняется одновременно

**152.** Выберите правильное утверждение о протоколе TLS:

Ответ:

(1) только аутентифицированный клиент может запросить сертификат сервера

(2) только аутентифицированный сервер может запросить сертификат клиента

(3) аутентификация и клиента, и сервера является обязательной

**153.** Протокол соединения SSH обеспечивает:

Ответ:

(1) аутентификацию сервера

(2) удаленное выполнение команд клиента на сервере

(3) перенаправление ТСР/IP соединений

**154.** Выберите правильное утверждение о протоколе SSH:

Ответ:

(1) канал может открывать только сервер

(2) канал может открывать только клиент

(3) каждая из сторон может открыть канал

**155.** Как называется «исторический» шифр, в котором каждая буква исходного текста заменялась буквой, стоящей на некоторое фиксированное число мест дальше в алфавите, о применении которого имеются документальные свидетельства?

Ответ:

- (1) шифр Маркова
- (2) шифр Цезаря
- (3) шифр Энигма
- (4) шифр Бэбиджа

использованием любого шифра?

**156.** Как называется сообщение, полученное после преобразования с

Ответ:

(1) закрытым текстом

(2) имитовставкой

(3) ключом

(4) открытым текстом

**157.** Что в криптографии называют открытым текстом? Ответ:

(1) исходное сообщение (сообщение до шифрования)

(2) открытый ключ шифрования

(3) сообщение, получение после преобразования с использованием любого шифра

(4) электронную цифровую подпись

**158.** Как называется метод шифрования, в котором входной поток исходного текста делится на блоки, в каждом из которых выполняется перестановка символов?

Ответ:

(1) шифр многоалфавитной подстановки

(2) шифр замены

(3) шифр перестановки

(4) шифр асимметричного преобразования

**159.** Что общего имеют все методы шифрования с закрытым ключом? Ответ:

(1) в них для шифрования информации используется один ключ, а для расшифрования – другой ключ

(2) в них входной поток исходного текста делится на блоки, в каждом из которых выполняется перестановка символов

(3) в них производится сложение символов исходного текста и ключа по модулю, равному числу букв в алфавите

(4) в них для шифрования и расшифрования информации используется один и тот же ключ

**160.** Как расшифровывается аббревиатура DES?

Ответ:

(1) Data Extended Standard

(2) Deep Extended Standard

(3) Deep Encryption Standard

(4) Data Encryption Standard

**161.** Как расшифровывается аббревиатура AES?

Ответ:

(1) Advanced Extended Standard

(2) American Extended Standard

(3) Analytic Encryption Standard

# (4) Advanced Encryption Standard

**162.** Для решения задачи обнаружения искажений в зашифрованном массиве данных предусмотрен режим

Ответ:

(1) гаммирования

(2) операции сложения по модулю 2

(3) простой замены

(4) подстановки

(5) выработки имитовставки

**163.** Как называется однозначное преобразование входного массива данных произвольной длины в выходную битовую строку фиксированной длины?

Ответ:

(1) Коллизия

(2) хеширование

(3) Гаммирование

(4) перестановка

(5) Сложение по модулю 2

**164.** Для каких целей применяется хеш-код в криптографии?

Ответ:

(1) для проверки целостности сообщения

(2) для проверки авторства сообщения

(3) для формирования электронной цифровой подписи

(4) для шифрования сообщений

(5) В качестве ключа при шифровании

**165.** Что является особенностью систем шифрования с открытым ключом по сравнению с симметричными системами шифрования?

Ответ:

(1) возможность шифрования как текстовой, так и графической информации

(2) высокая скорость процессов шифрования/расшифрования

(3) использование малого количества вычислительных ресурсов

(4) отсутствие необходимости предварительной передачи секретного ключа по надёжному каналу связи

**166.** Сколько ключей используется в криптографических алгоритмах с открытым ключом?

Ответ:

(1) ноль

(2) один

(3) два

(4) три

**167.** Какие ключи и как должны применяться при использовании асимметричных криптографических алгоритмов для шифрования передаваемых данных?

Ответ:

(1) отправитель шифрует сообщение открытым ключом получателя, а получатель расшифровывает сообщение своим закрытым ключом

(2) отправитель шифрует сообщение закрытым ключом получателя, а получатель расшифровывает сообщение своим открытым ключом

(3) отправитель шифрует сообщение своим открытым ключом, а получатель расшифровывает сообщение закрытым ключом отправителя

(4) отправитель шифрует сообщение своим закрытым ключом, а получатель расшифровывает сообщение открытым ключом отправителя

**168.** Каким требованиям должна удовлетворять электронная цифровая подпись? Ответ:

(1) подпись воспроизводится только одним лицом, а подлинность ее может быть удостоверена многими

(2) подпись воспроизводится многими лицами, а ее подлинность может быть удостоверена только одним лицом

(3) подпись неразрывно связывается с данным сообщением и не может быть перенесена на другой документ

(4) подпись не связывается с конкретным сообщением и может быть перенесена на другой документ

**169.** Какими свойствами должен обладать сертификат открытого ключа? Ответ:

(1) каждый пользователь центра сертификации, имеющий доступ к открытому ключу центра, может извлечь открытый ключ, включенный в сертификат

(2) ни одна сторона, помимо центра сертификации, не может изменить сертификат так, чтобы это не было обнаружено

(3) любой пользователь системы может изменить сертификат

(4) каждый пользователь центра сертификации, имеющий доступ к открытому ключу центра, может изменить открытый ключ, включенный в сертификат

# **2. ПРАКТИЧЕСКАЯЧАСТЬ**

# **МДК 03.01 Эксплуатация объектов сетевой инфраструктуры**

### **Билет №1**

Создайте папку на вашем компьютере и предоставьте к ней общий доступ. Средствами брандмауэра Windows запретите общий доступ к файлам и принтерам на вашем компьютере.

# **Билет № 2**

Средствами брандмауэра Windows установите для правила для входящих подключений «Общий доступ к файлам и принтерам (эхо-запрос – входящий трафик ICMPv4)» подключение только по интерфейсу локальной сети.

Создайте в MS Word документ. Зашифруйте созданный документ паролем.Создайте цифровую подпись в MS Word и подпишите ею созданный документ.

### **Билет № 4**

С помощью программы WireShark установите захват пакетов по протоколу TLS при переходе на сайт колледжа: itk-dg.ru. Заполните таблицу информацией, указанной в сообщении ClientHello.

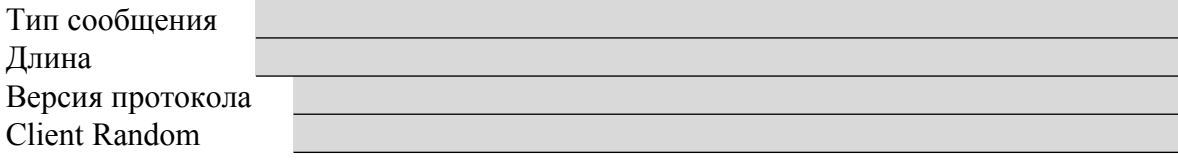

# **Билет № 5**

С помощью программы WireShark установите захват пакетов по протоколу TLS при переходе на сайт колледжа: itk-dg.ru. Проанализируйте информацию, указанную в сообщении ClientHello. Выберите и опишите любой набор шифров из списка CipherSuites (расшифруйте используемые аббревиатуры):

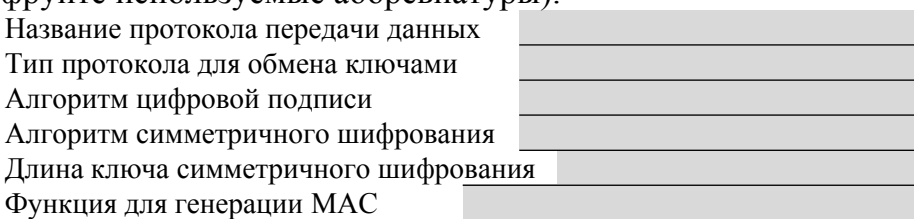

### **Билет № 6**

С помощью программы WireShark установите захват пакетов по протоколу TLS при переходе на сайт колледжа: itk-dg.ru. Заполните таблицу информацией, указанной в сообщении Server Hello.

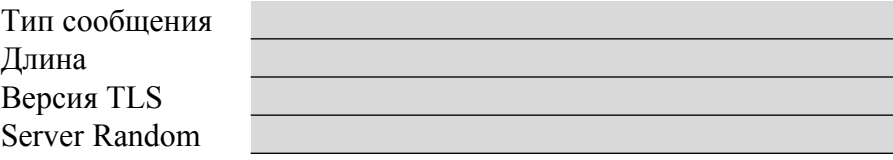

### **Билет № 7**

С помощью программы WireShark установите захват пакетов по протоколу TLS при переходе на сайт колледжа: itk-dg.ru. Проанализируйте информацию, указанную в сообщении Server Hello. Какой набор шифров выбрал сервер?

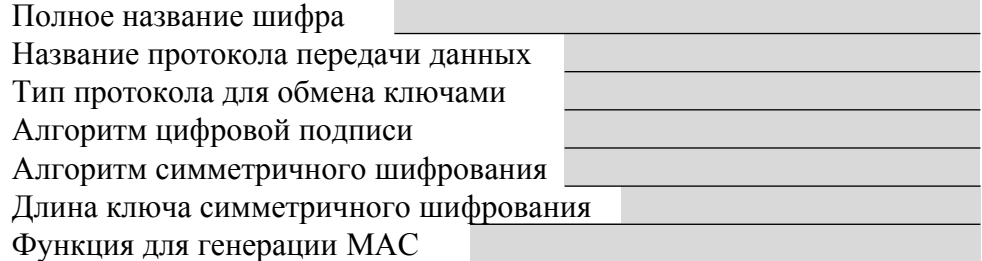

Сжать в архив, используя программу backup, пользовательский файл. Извлечь из архива пользовательский файл и поместить его в подкаталог.

# **Билет № 9**

Подключите сеть в соответствии с топологией. Настройте узлы ПК самостоятельно. Настройте статический MAC-адрес на интерфейсе F0/6, используя адрес, записанный для PC0.

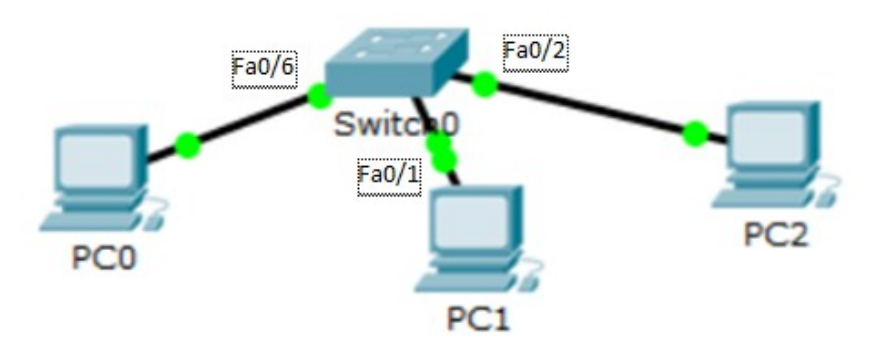

# **Билет № 10**

Построение карты локальной компьютерной сети в программе «10 Страйк: схема сети» на основе словесного описание офиса.( см. Приложение 1)

### **Билет № 11**

Построение карты локальной компьютерной сети в программе «10 Страйк: схема сети» на основе графического изображения офиса (см Приложение\_2\_а).

# **Билет № 12**

Построение карты локальной компьютерной сети в программе «10 Страйк: схема сети» на основе графического изображения офиса (см Приложение\_2\_б).

# **Билет № 13**

Построение карты локальной компьютерной сети в программе «10 Страйк: схема сети» на основе графического изображения офиса (см Приложение\_2\_в).

### **Билет № 14**

Организация автоматической архивации данных на локальной машине средствами CobianBackup по заданному расписанию.

# **Билет № 15**

Организация автоматической архивации данных насредствамиCobianBackup по заданному расписанию с заданных ресурсов локальной сети.

Организация автоматической архивации данных на локальной машине средствами CobianBackup по заданному расписанию.

# **Билет № 17**

Организация автоматической архивации данных средствами CobianBackup по заданному расписанию с заданных ресурсов локальной сети.

# **Билет № 18**

Настройка локальной сети из 2 ПК (модель в программе CISCO).

# **Билет № 19**

Настройка локальной сети (модель в программе CISCO) из 4 ПК и одного сетевого коммутатора в одном помещении.

# **Билет №20**

Настройка локальной сети (модель в программе CISCO) из 7 ПК и двух сетевых коммутаторов на два помещения.

# **Билет №21**

Настройка беспроводной локальной сети (модель в программе CISCO) из 4 ноутбуков одной беспроводной точки доступа.

# **Билет №22**

Настройка виртуальных сетей в локальной сети (модель в программе CISCO). Построение трёх виртуальных сетей**на базе портов** сетевого коммутатора в локальной сеть из 7 ПК.

# **Билет №23**

Настройка виртуальных сетей в локальной сети (модель в программе CISCO). Построение трёх виртуальных сетей**на базе MAC-адресов**в локальной сети из 7 ПК и одного сетевой коммутатора.

# **Билет № 24**

Настройка виртуальных сетей в локальной сети (модель в программе CISCO). Построение трёх виртуальных сетей **на базе IP-адресов** в локальной сети из 7 ПК и одного сетевой коммутатора.

# **Билет № 25**

Настройка виртуальных сетей в локальной сети (модель в программе CISCO). Построение 4 виртуальные сети **на базе IP-адресов** на основе двух локальных сетей из 9 ПК и трёх сетевой коммутаторов.

МИНИСТЕРСТВО ОБРАЗОВАНИЯ ПРИМОРСКОГО КРАЯ

**краевое государственное автономное профессиональное образовательное учреждение «Дальнегорский индустриально-технологический колледж»**

# **ЭКЗАМЕНАЦИОННЫЙ МАТЕРИАЛ**

**МДК.04.01Выполнение работ по одной или нескольким профессиям рабочих, должностям служащих по профессиям**

Специальность 09.02.02 Компьютерные сети

Дальнегорск, 2020

**Пояснительная записка**

Экзаменационные задания для студентов разработаны на основе Федерального государственного образовательного стандарта среднего профессионального образования по специальности 09.02.02 Компьютерные сети **МДК.04.01 Выполнение работ по одной или нескольким профессиям рабочих, должностям служащих по профессиям**.

Экзаменационный материал включает в себя две части: часть 1 – тестовые задания, содержащие 100 вопросов. Время для выполнения заданий - 50 минут.

Часть 2 – практические задания, по одному на каждого студента в случайном порядке.

#### *Требования к результатам освоения:*

- OK 1. Понимать сущность и социальную значимость своей будущей профессии, проявлять к ней устойчивый интерес.
- ОК 2. Организовывать собственную деятельность, выбирать типовые методы и способы выполнения профессиональных задач, оценивать их эффективность и качество.
- ОК 4. Осуществлять поиск и использование информации, необходимой для эффективного выполнения профессиональных задач, профессионального и личностного развития.
- ОК 8. Самостоятельно определять задачи профессионального и личностного развития, заниматься самообразованием, осознанно планировать повышение квалификации.
- ОК 9. Ориентироваться в условиях частой смены технологий в профессиональной деятельности.
- ПК 4.1<sup>1</sup> Диагностировать работоспособность, устранять неполадки и сбои аппаратного обеспечения средств вычислительной техники
- ПК 4.2<sup>1</sup> Устанавливать операционные системы на персональных компьютерах и серверах, а также настраивать интерфейс пользователя
- ПК 4.3. Администрировать операционные системы персональных компьютеров и серверов.
- ПК 4.4<sup>1</sup> Устанавливать и настраивать прикладное программное обеспечение персональных компьютеров и серверов
- ПК 4.5<sup>1</sup> Диагностировать работоспособность, устранение неполадок и сбоев операционной системы и прикладного программного обеспечения.
- ПК 4 $6<sup>1</sup>$  Обновлять версии и удалять драйвера устройств персональных компьютеров, серверов, периферийных устройств и оборудования

#### **Критерии оценок**

- оценка «отлично» выставляется студенту, если набрано не менее 92% за теоретическую часть и выполненное без ошибок практическое задание;
- оценка «хорошо» выставляется студенту, если набрано не менее 75% за теоретическую часть и выполненное без ошибок практическое задание; оценка «хорошо» выставляется студенту, если набрано не менее 75% за теоретическую часть и с ошибками выполненное практическое задание;
- оценка «удовлетворительно» выставляется студенту, если набрано не менее 59% за теоретическую часть и выполненное с ошибками практическое задание; оценка «удовлетворительно» выставляется студенту, если набрано не менее 75% за теоретическую часть и не выполненное практическое задание;
- оценка «неудовлетворительно» выставляется студенту, если набрано не более 59% за теоретическую часть и не выполненное практическое задание.

### **ЧАСТЬ 1. ТЕОРЕТИЧЕСКАЯ**

- 1. Укажите, какой объем памяти компьютера занимает один символ текстовой информации:
	- 1) 1024 бит
	- 2) 1 бит
	- 3) 1 килобайт
	- **4) 1 байт**
- 2. Выберите из списка устройство, позволяющее управлять курсором стример плоттер

### **тачпад**

адаптер

- 3. Укажите, в какой из последовательностей единицы измерения указаны в порядке возрастания:
	- гигабайт, мегабайт, килобайт, байт гигабайт, килобайт, мегабайт, байт **байт, килобайт, мегабайт, гигабайт** мегабайт, килобайт, байт, гигабайт
- 4. В состав системного блока ПК входят монитор, оперативная память, винчестер клавиатура, монитор, системный блок **процессор, оперативная память, жесткий магнитный диск** винчестер, клавиатура, микропроцессор
- 5. Производительность работы компьютера зависит от: быстроты нажатия на клавиши **тактовой частоты процессора** объема обрабатываемой информации размера экрана монитора
- 6. Укажите, в каких единицах измеряют тактовую частоту процессора: **гигагерц (Ггц)** гигабайт (Гб) мегабайт (Мб) килобайт (Кб)
- 7. Укажите, в принтерах какого типа используется принцип ксерографии:

матричный струйный плоттер **лазерный**

8. Укажите, как маркируются DVD-диски, на которых можно перезаписывать информацию: DVD/DD

DVD/R **DVD-RW** DVD-ROM

9. Разрешающей способностью монитора называется: тактовая частота

```
количество точек по горизонтали и вертикали, из которых формируется
изображение
```
размер экрана по диагонали

частота кадровой и строчной развертки

10. Укажите, содержимое какой памяти исчезает после выключения ПК:

Постоянной флоппи-диска **оперативной** винчестера

11. Основной характеристикой жесткого диска является:

диаметр диска масса диска **емкость диска** модель диска

12. Постоянное запоминающее устройство служит для:

записи особо ценных прикладных программ

постоянного хранения особо ценных документов

**хранения программ начальной загрузки компьютера и тестирования его узлов**

хранения постоянно используемых программ

- 13. Модем обеспечивает: преобразование аналогового сигнала в двоичный код **преобразование двоичного кода в аналоговый сигнал и обратно** преобразование двоичного кода в аналоговый сигнал усиление аналогового сигнала
- 14. Операционная система это: система программирования на языке низкого уровня **программная среда, определяющая интерфейс пользователя** совокупность основных устройств компьютера совокупность программ, используемых для операций с текстовыми документами
- 15. Укажите, какая из перечисленных программ не является операционной системой: MS DOS Windows XP

**TurboPascal** Linux

16. Во время исполнения прикладная программа хранится:

в процессоре

в видеопамяти

в ПЗУ

**в оперативной памяти**

- 17. Выберите из списка программу, относящуюся к классу прикладных программ: Драйвер программа сжатия дисков программа автономной печати
	- **графический редактор Paint**
- 18. Графика с представлением изображения в виде совокупностей точек называется:

### **ЧАСТЬ 2. ПРАКТИЧЕСКАЯ**

#### **Билет №1**

- 1. Тестирование в системе «Iren» (100 вопросов 50 минут).
- 2. Планировщик заданий понятие, создание простой задачи

#### **Билет №2**

- 1. Тестирование в системе «Iren» (100 вопросов 50 минут).
- 2. Командная строка (по образцу)

#### **Билет №3**

- 1. Тестирование в системе «Iren» (100 вопросов 50 минут).
- 2. Интерфейсные шины. Разъемы ввода-вывода. (тест)

#### **Билет №4**

- 1. Тестирование в системе «Iren» (100 вопросов 50 минут).
- 2. Синий экран смерти понятие, пример, описание и способ устранения (по образцу)

#### **Билет №5**

- 1. Тестирование в системе «Iren» (100 вопросов 50 минут).
- 2. Структура системной платы

#### **Билет №6**

- 1. Тестирование в системе «Iren» (100 вопросов 50 минут).
- 2. Виртуальная машина VirtualBox определение, установка и настройка

#### **Билет №7**

- 1. Тестирование в системе «Iren» (100 вопросов 50 минут).
- 2. ОС Windows Server предназначение, версии семейства ( например ОС Windows Server 2008)

#### **Билет №8**

- 1. Тестирование в системе «Iren» (100 вопросов 50 минут).
- 2. Присоединение компьютеров к домену (Active Directory установка)

#### **Билет №9**

- 1. Тестирование в системе «Iren» (100 вопросов 50 минут).
- 2. Создание пользователей в OC Windows Server 2008

- 1. Тестирование в системе «Iren» (50 вопросов 50 минут).
- 2. Редактор локальной групповой политики предназначение, описание интерфейса, пример

#### **Билет №11**

- 1. Тестирование в системе «Iren» (100 вопросов 50 минут).
- 2. Просмотр событий понятие, интерфейс ,пример

#### **Билет №12**

- 1. Тестирование в системе «Iren» (50 вопросов 50 минут).
- 2. Конденсатор- определение, причин поломок материнских плат, инструменты для пайки конденсаторов

#### **Билет №13**

- 1. Тестирование в системе «Iren» (100 вопросов 50 минут)
- 2. Создание патч-корда

#### **Билет №14**

- 1. Тестирование в системе «Iren» (100 вопросов 50 минут)
- 2. Для чего предназначена программа AIDA64

#### **Билет №15**

- 1. Тестирование в системе «Iren» (100 вопросов 50 минут)
- 2. Управление учетными записями компьютера

#### **Билет №16**

- 1. Тестирование в системе «Iren» (100 вопросов 50 минут)
- 2. Командная строка (по образцу)

#### **Билет №17**

- 1. Тестирование в системе «Iren» (100 вопросов 50 минут)
- 2. Activ Directory- предназначение, команда

#### **Билет №18**

1. Тестирование в системе «Iren» (100 вопросов 50 минут)

2. Создание контрольной точки

### **Билет №19**

- 1. Тестирование в системе «Iren» (100 вопросов 50 минут)
- 2. Способы повышения производительности операционной системы (перечислить)

### **Билет №20**

1. Тестирование в системе «Iren» (100 вопросов 50 минут)

2. Брандмауэр – понятие, описание интерфейса, включить в режим повышенной безопасности

#### **Билет №21**

1. Тестирование в системе «Iren» (100 вопросов 50 минут)

2. Редактор локальной групповой политики – предназначение, описание интерфейса, пример

### **Билет №22**

- 1. Тестирование в системе «Iren» (100 вопросов 50 минут)
- 2. Дефрагментация жесткого диска

#### **Билет №23**

- 1. Тестирование в системе «Iren» (100 вопросов 50 минут)
- 2. Интерфейсные шины. Разъемы ввода-вывода. (тест)

#### **Билет №24**

- 1. Тестирование в системе «Iren» (100 вопросов 50 минут)
- 2. Просмотр событий понятие, интерфейс ,пример

### **Билет №25**

1. Тестирование в системе «Iren» (100 вопросов 50 минут)

2. Управление дисками – предназначение, последовательность действий для создания раздела на жестком диске

МИНИСТЕРСТВО ПРОФЕССИОНАЛЬНОГО ОБРАЗОВАНИЯ И ЗАНЯТОСТИ НАСЕЛЕНИЯ ПРИМОРСКОГО КРАЯ

**краевое государственное автономное профессиональное образовательное учреждение «Дальнегорский индустриально-технологический колледж»**

# **МАТЕРИАЛ ДИФФЕРЕНЦИРОВАННОГО ЗАЧЕТА по учебной практике ПМ 02 Организация сетевого администрирования**

**МДК 02.01 Программное обеспечение компьютерных сетей МДК 02.02 Организация администрирования компьютерных систем**

подготовки специалистов среднего звена по специальности

Код специальности: 09.02.02 «Компьютерные сети»

г. Дальнегорск, 2021

1. Учебная практика входит в программу профессиональных модулей иявляется обязательными для обучающихся, осваивающих ОПОП поспециальности «Компьютерные сети»

Учебная практика проводитсяпараллельно с изучением междисциплинарного курса и нацелена наформирование у обучающихся первоначальных практическихпрофессиональных умений в рамках модулей ОПОП по основным видампрофессиональной деятельности.

Материал дифференцированного зачета предназначен для контроля и оценки результатов освоенияучебной практики профессионального модуля:

ПМ 02 Организация сетевого администрирования

2. Содержание дифференцированного зачета определяется всоответствии с ФГОС СПО специальности «Компьютерные сети»

2.1 В результате аттестации, обучающихся по профессиональному модулю осуществляется комплексная проверка следующих профессиональных компетенций:

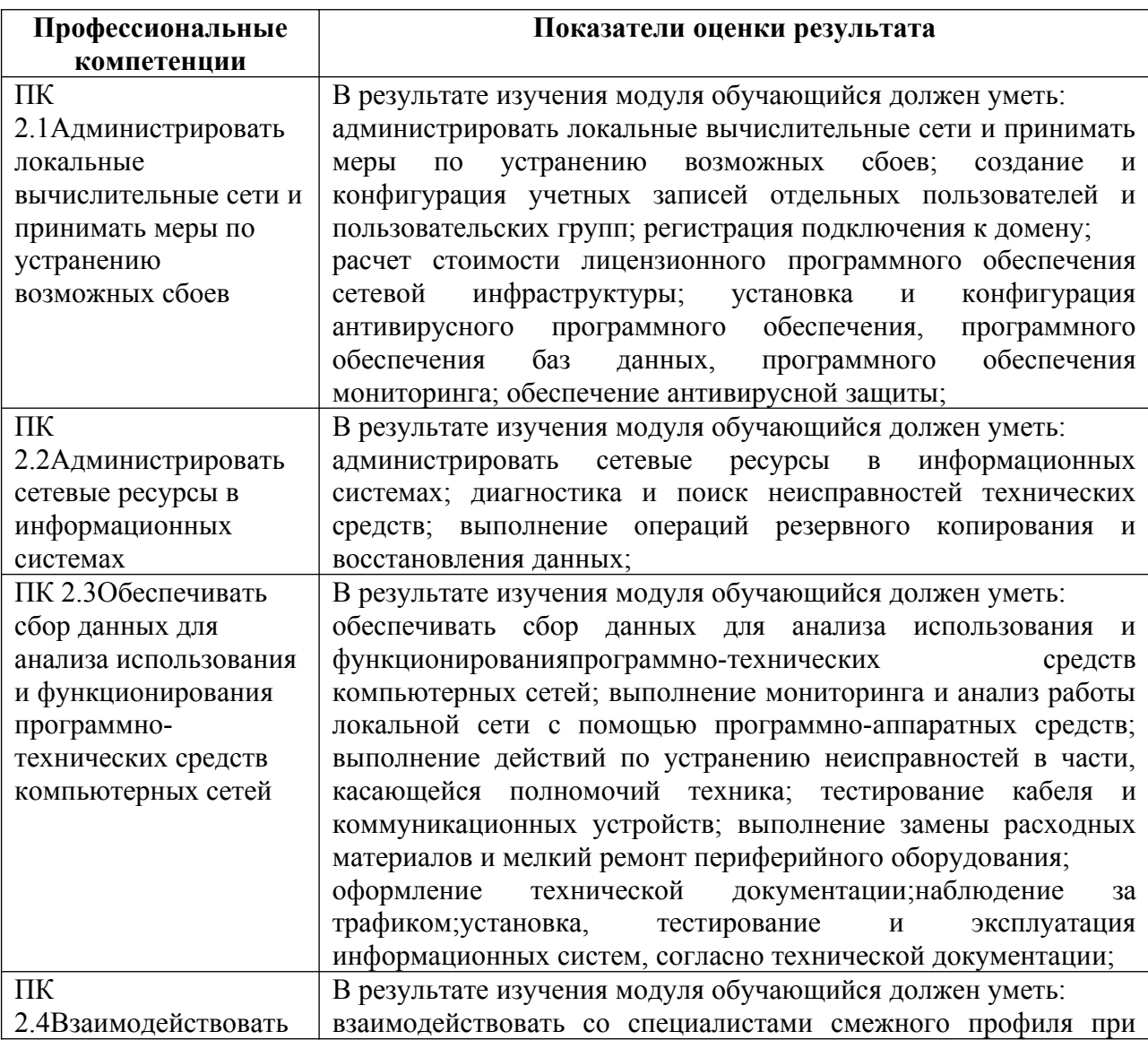

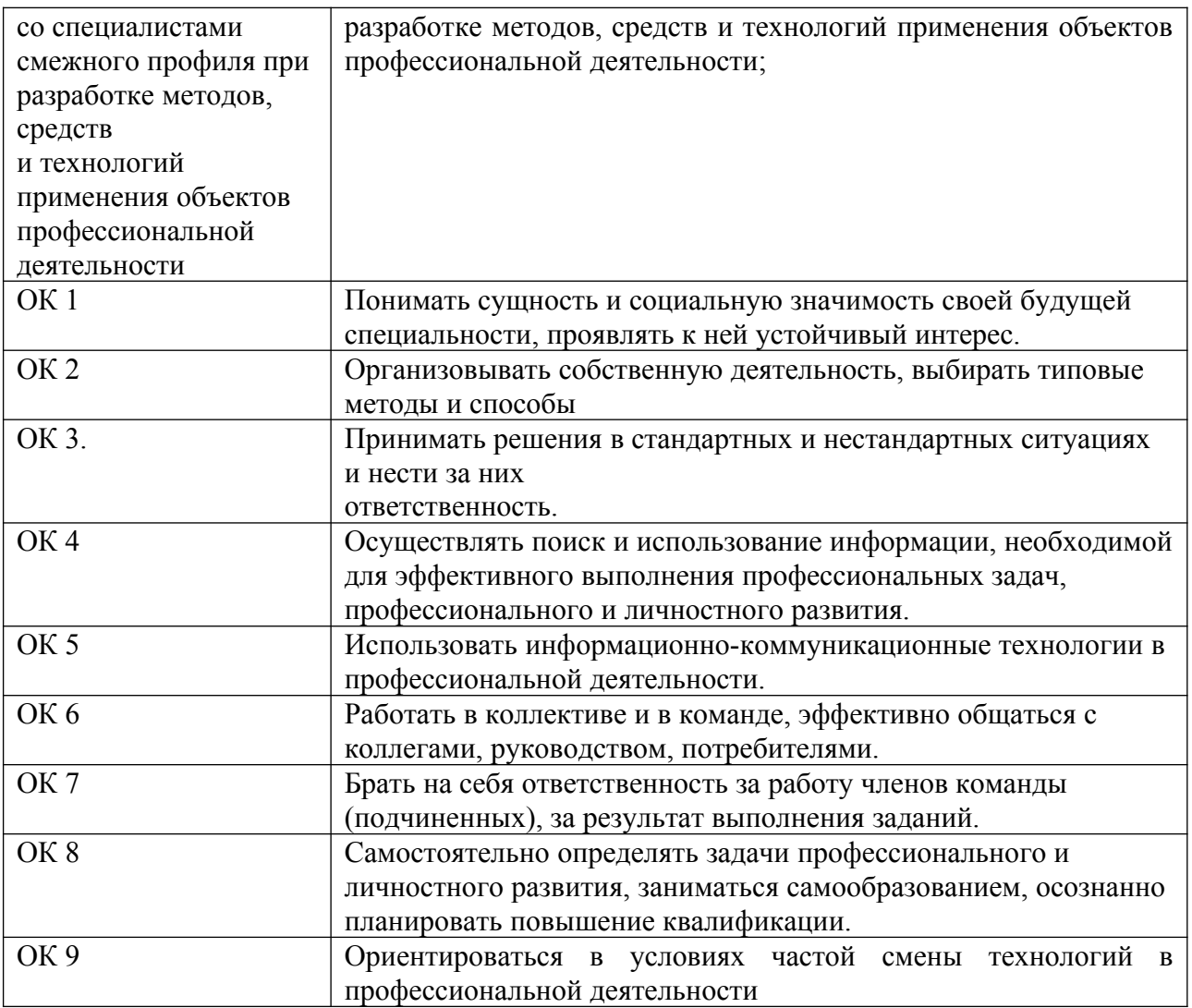

Время выполнения работы 6 академических часов.

Выполнение заданий дифференцированного зачета производится в учебной мастерской«Монтаж и настройка объектов сетевой инфраструктуры»; лаборатории «Эксплуатация объектов сетевой инфраструктуры» кабинет (201).

Рабочие места для студентов в учебной мастерской«Монтаж и настройка объектов сетевой инфраструктуры»; лаборатории «Эксплуатация объектов сетевой инфраструктуры» кабинет (201) оснащены всем необходимым стандартным**оборудованием:**

- комплектующие ПК (жесткий диск, процессор, блок питания, оперативная память; материнская плата, шлейфы для подключения устройств, накопители и др. компоненты);

- внешние устройства (принтер, сканер, МФУ),установочные диски;

- комплект интерактивного оборудования (проектор+экран);

#### **инвентарем:**

- кабель сетевой UTP, cat.5E, 305м, 4 пары, CCA, одножильный (solid);

- набор инструментов Pro'sKit 1PK-932 для работы с витой парой;

- диск DVD-RW VS 4.7 Gb 4x;

- флэш-накопители (TranscendJetFlash 790);

#### **средствами обучения:**

-карточки-задания;

-программное обеспечение CiscoParcetTracer.

Во всех заданиях на проверку правильности выполнения трудовыхприемов предусмотрено соблюдение охраны труда и правил техникибезопасности (инструкция № ИТО-11 по охране труда при работе в кабинете информатики, инструкция ОТ-64 по охране труда при работе на ПК, инструкция по пожарной безопасности, инструкция по оказанию первой доврачебной неотложной помощи пострадавшим).

#### ВАРИАНТЫ ЗАДАНИЙ

### Вариант I

Специальность 09.02.02 Компьютерные сети:

Инструкция по выполнению:

На проведение дифференцированного зачета по учебной практике отводится 6 академических часов.В процессе аттестации проводится оценка формирования практических профессиональных умений и приобретенияв части освоения основного вида профессиональной деятельности, освоения общих и профессиональных компетенций.

#### **I. Администрирование локальной вычислительной сети**

#### **1. С помощью VirtualBox установить Windows Server**

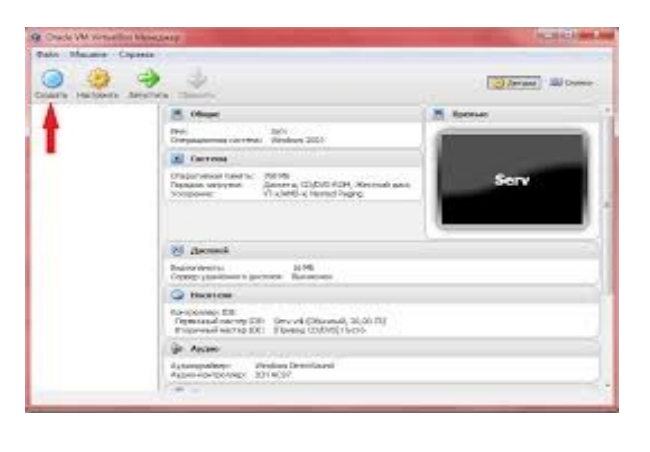

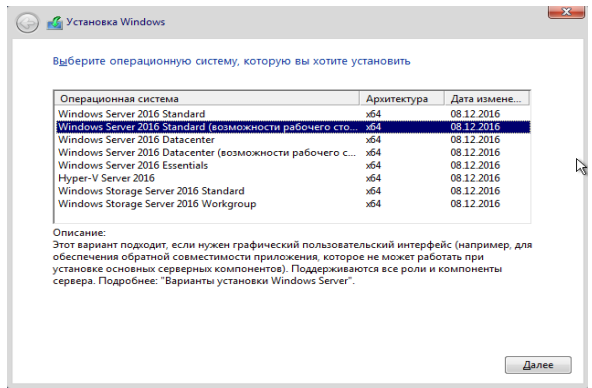

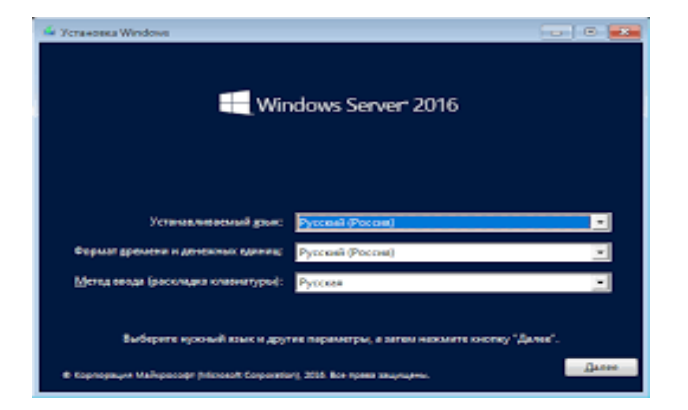

### **2. Подключить компьютер к домену ditk.local**

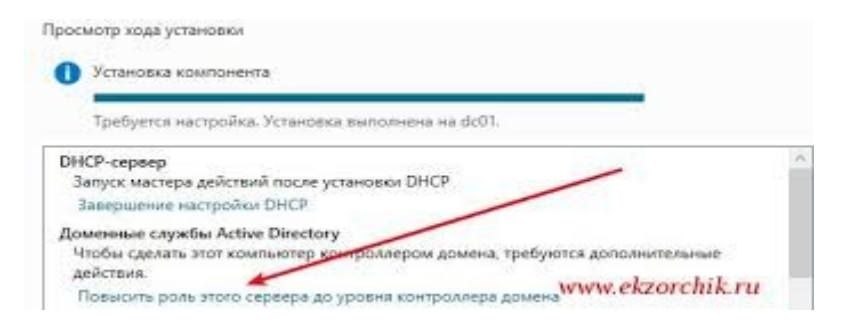

# **3. Установить Active Directory**

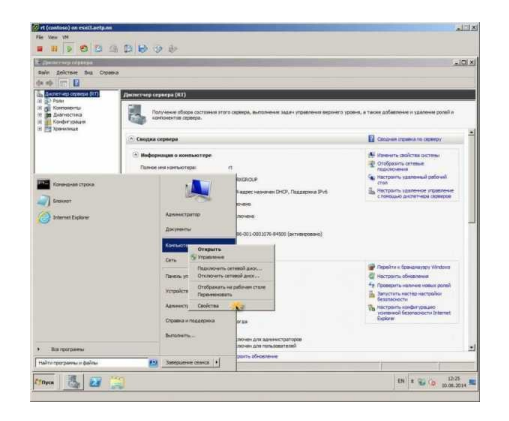

#### **4. Установить антивирусную программу на выбор (пробную)**

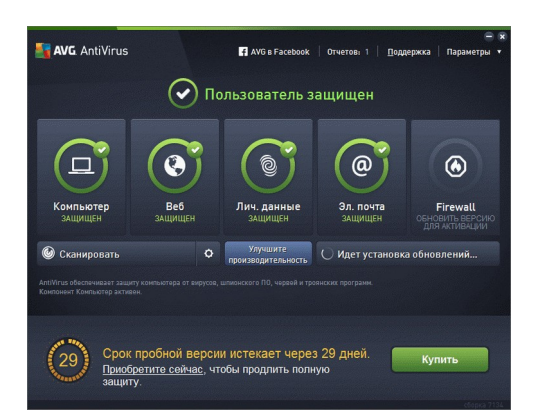

#### **5. Новый пользователь домена**

- 1. Перейти в виртуальную машину Windows Server 2016
- 2. Запустить: Пуск Администрирование Active Directory пользователи
- и компьютеры
- 3. Развернуть домен ditk.local Users
- 4. Создать нового пользователя:
- a) Имя: Ваше Имя
- b) Фамилия: Ваша Фамилия
- c) Имя для входа: familiya (ваша фамилия на английском языке)
- d) Пароль: P@ssw0rd
- e) Запретить смену пароля пользователем
- f) Срок действия пароля не ограничен

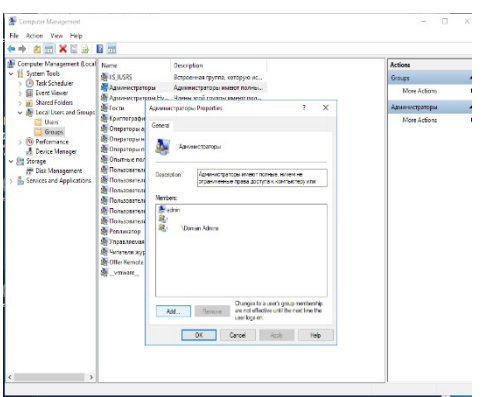

### **II. Поиск неисправностей технических средствс помощьюCisco Parcet Tracer**

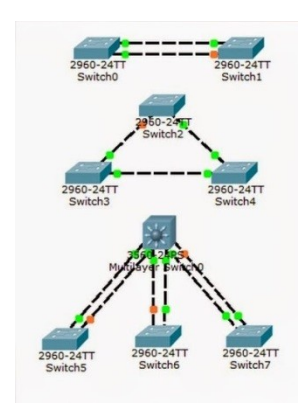

### **III.Наблюдение за трафиком**

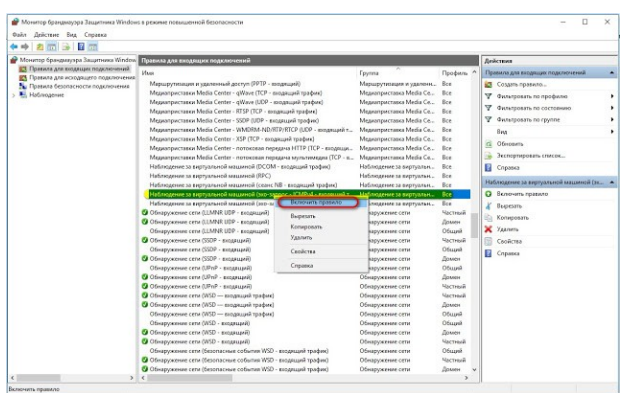

Наблюдение за виртуальной машиной (эхо-запрос – ICMPv4 – входящий трафик)

### Информационные источники:

- 1. [http://vostok.kai.ru/sveden/files/Metod\\_B1.V.DV.10.01\\_09.03.01\\_LR.pdf](http://vostok.kai.ru/sveden/files/Metod_B1.V.DV.10.01_09.03.01_LR.pdf)
- 2. https://blog.sedicomm.com/2019/11/29/nastrojka-osnovnyh-parametrov-cisco-asa-imezhsetevogo-ekrana-firewall-faervol-brandmauer-s-pomoshhyu-asdm/

Специальность 09.02.02 Компьютерные сети:

Инструкция по выполнению:

На проведение дифференцированного зачета по учебной практике отводится 6 академических часов.В процессе аттестации проводится оценка формирования практических профессиональных умений и приобретения первоначального практического опыта работы в части освоения основного вида профессиональной деятельности, освоения общих и профессиональных компетенций.

### **I. Администрирование локальной вычислительной сети 1. С помощью VirtualBox установить Windows Server**

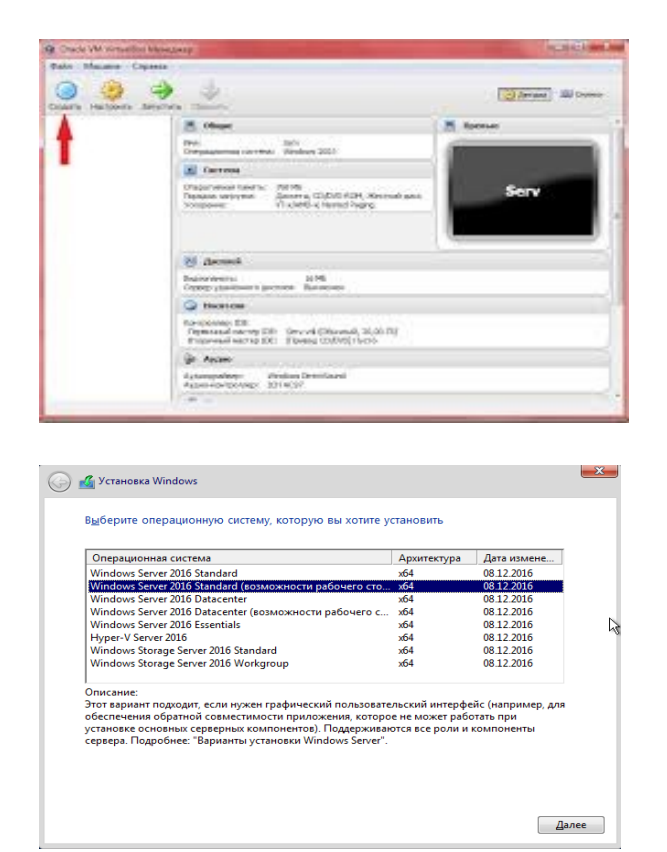

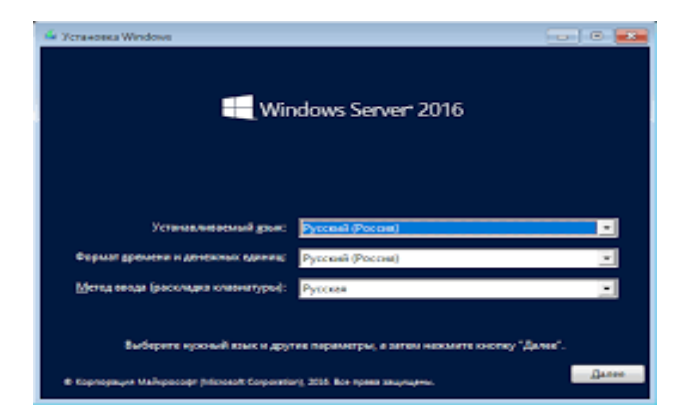

### **2. Подключить компьютер к домену ditk.local**

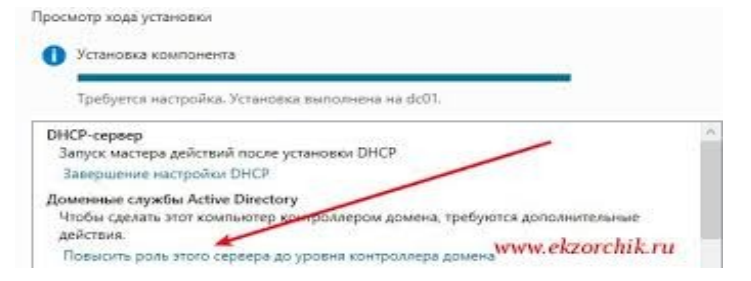

### **3. Установить Active Directory**

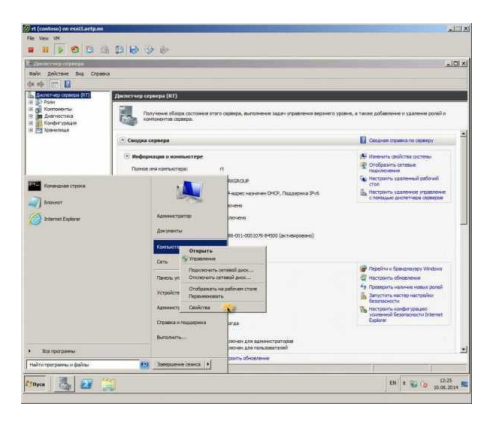

#### **4. Установить антивирусную программу на выбор (пробную)**

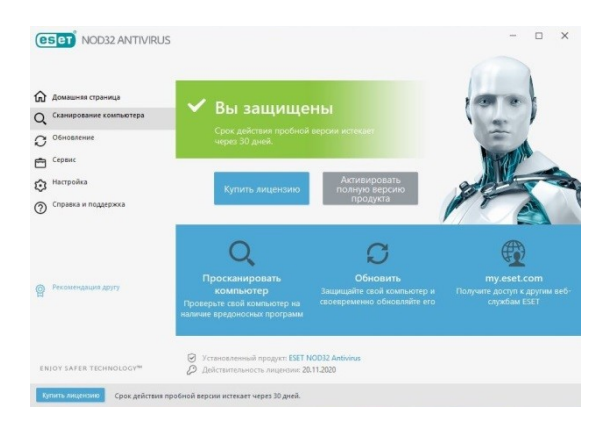

#### **5. Новый пользователь домена**

1. Перейти в виртуальную машину Windows Server 2016

 2. Запустить: Пуск – Администрирование – Active Directory – пользователи и компьютеры

- 3. Развернуть домен ditk.local Users
- 4. Создать нового пользователя:
- a) Имя: Ваше Имя
- b) Фамилия: Ваша Фамилия
- c) Имя для входа: familiya (ваша фамилия на английском языке)
- d) Пароль: 19590013mnn
- e) Запретить смену пароля пользователем
- f) Срок действия пароля не ограничен
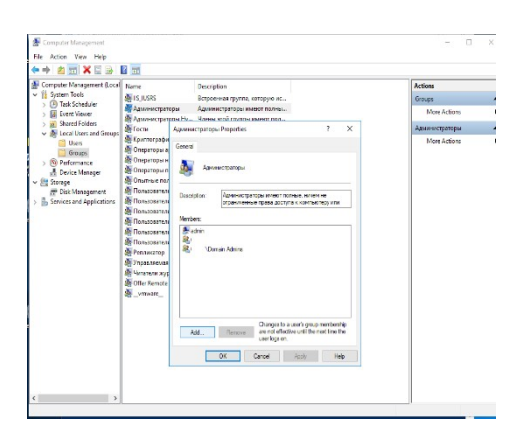

# **II. Поиск неисправностей технических средств с помощью**

**Cisco Parcet Tracer**

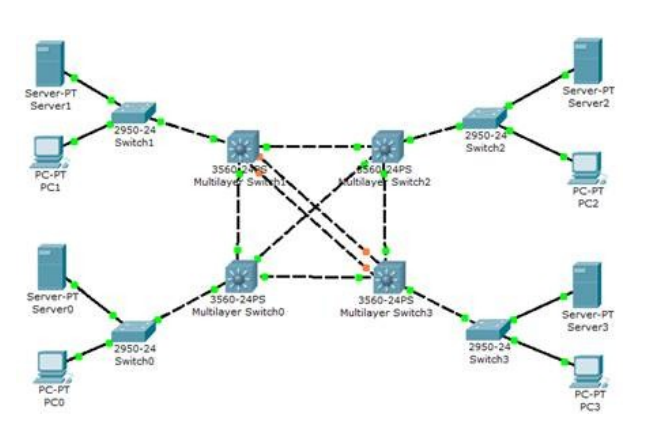

# **III.Наблюдение за трафиком**

1. Контроль антивирусной программы

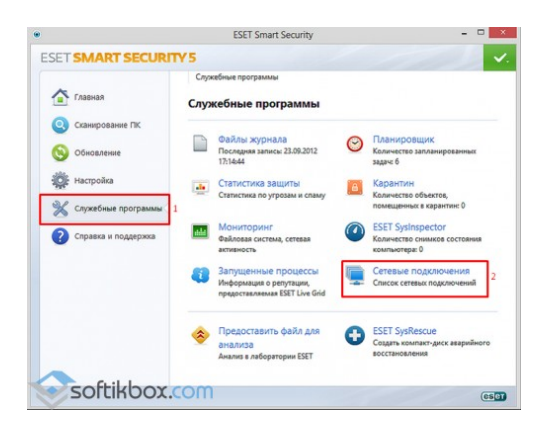

Информационные источники:

- 1. [http://vostok.kai.ru/sveden/files/Metod\\_B1.V.DV.10.01\\_09.03.01\\_LR.pdf](http://vostok.kai.ru/sveden/files/Metod_B1.V.DV.10.01_09.03.01_LR.pdf)
- 2. https://blog.sedicomm.com/2019/11/29/nastrojka-osnovnyh-parametrov-cisco-

asa-i-mezhsetevogo-ekrana-firewall-faervol-brandmauer-s-pomoshhyu-asdm/

# **ЭТАЛОН ОТВЕТОВ**

#### **Вариант 1**

- **III. Администрирование локальной вычислительной сети**
- **1. С помощью VirtualBox установить Windows Server**
- 1) Образ ОС Windows Server 2016 установить и настроить с помощью VirtualBox

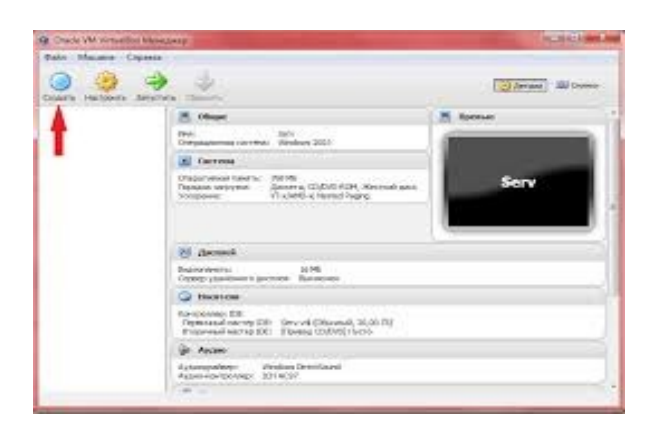

#### **Описание установки Windows Server 2016 Шаг 1**

Загружаемся с диска и попадаем в меню, нажимаем «*Далее*».

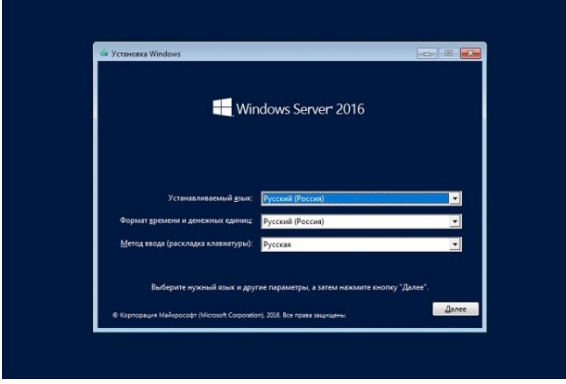

# **Шаг 2**

Потом нажимаем «*Установить*».

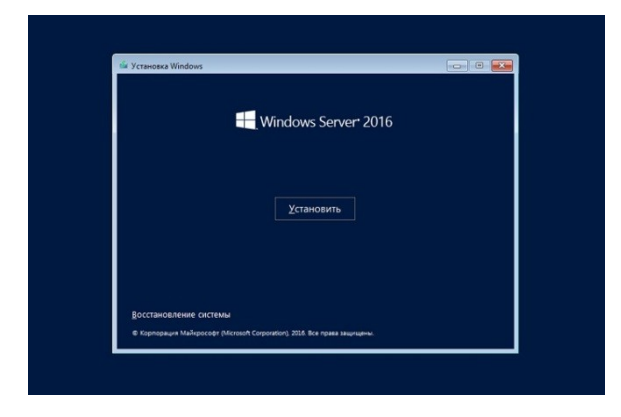

# **Шаг 3**

Затем нам необходимо выбрать вариант установки я, как и говорил, выбираю «*Windows Server 2016 DatacenterEvaluation возможности рабочего стола*» и жмем «*Далее*».

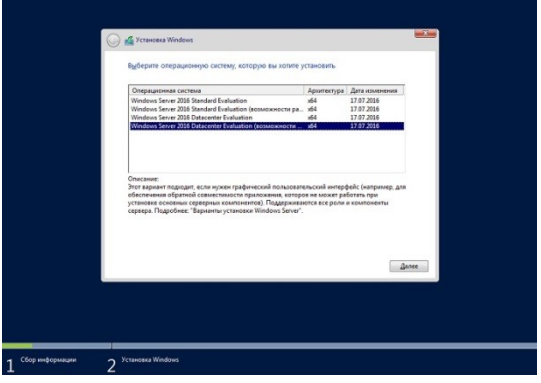

#### **Шаг 4**

На этом шаге соглашаемся с условиями лицензионного соглашения, ставим галочку и нажимаем «*Далее*».

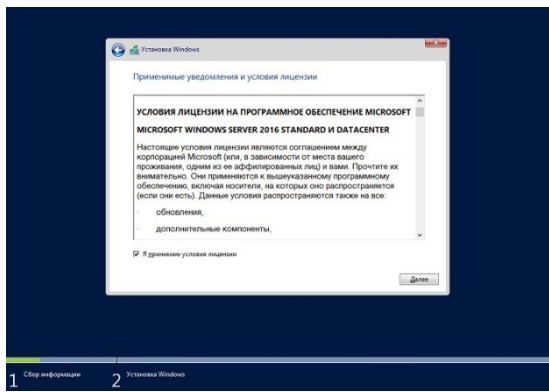

#### **Шаг 5**

Здесь нам необходимо выбрать тип установки, и так как это у меня новая установка, я выбираю тип «*Выборочная: только установка Windows (для опытных пользователей)*».

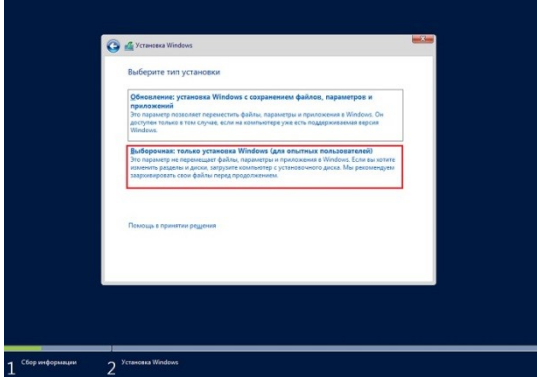

#### **Шаг 6**

Затем мы можем разметить жесткий диск путем создания разделов, после чего выбираем раздел, в который необходимо установить Windows Server 2016, и нажимаем «*Далее*».

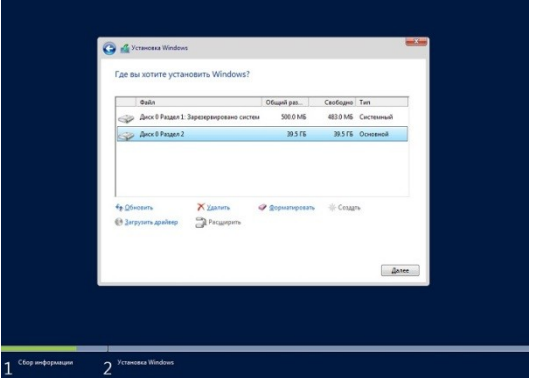

Начнется установка.

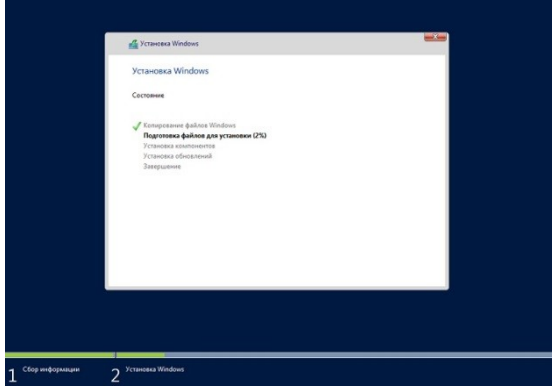

Во время установки компьютер перезагрузится и нам необходимо будет настроить некоторые параметры, а именно придумать и ввести пароль администратора, после того как мы это сделаем, нажимаем «*Готово*» и установка будет завершена.

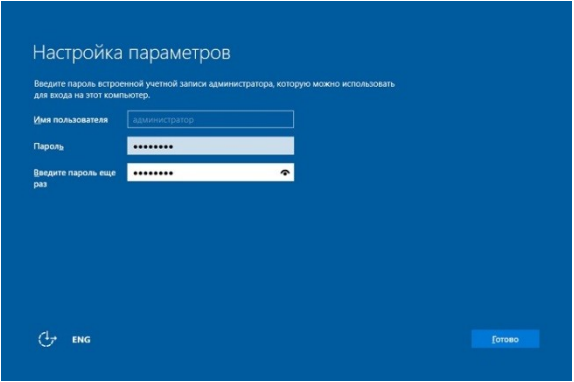

# Экран входа в систему

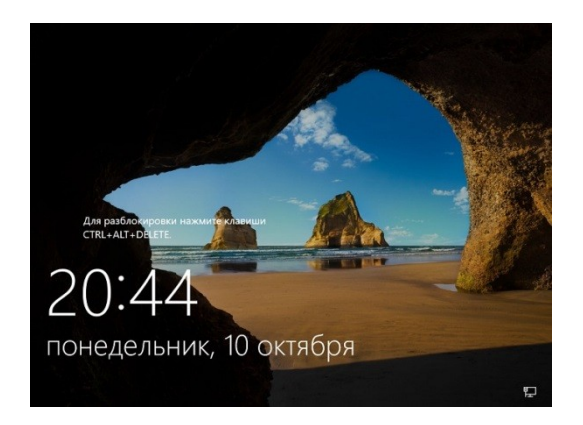

# Рабочий стол

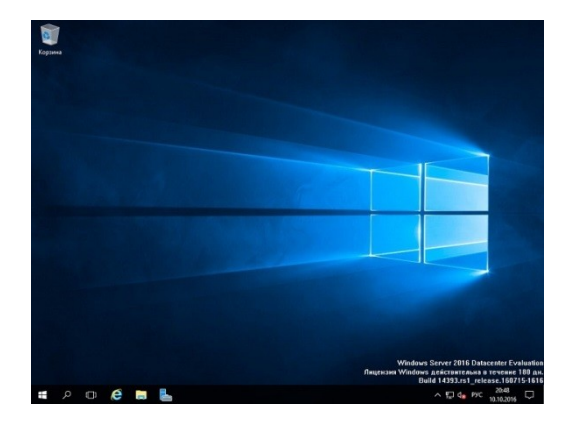

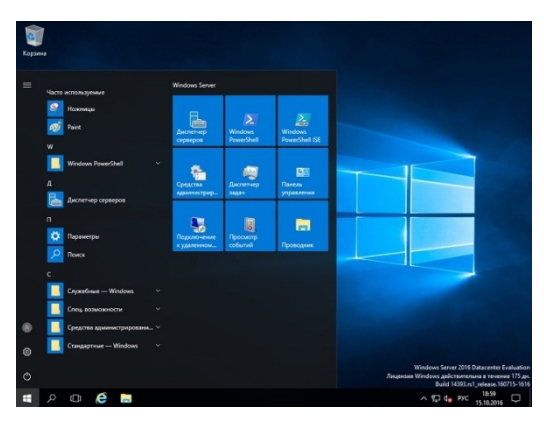

# Параметры системы

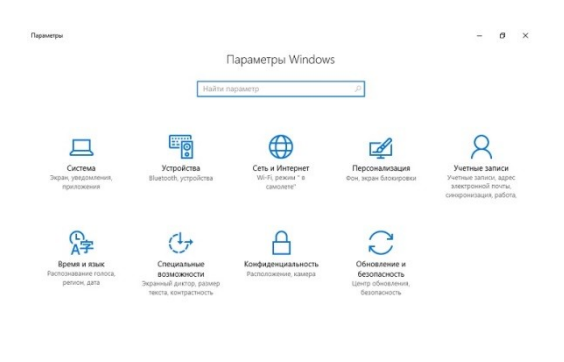

 $\sim$  53 d<sub>8</sub> PXC  $\frac{1901}{1510,2016}$   $\Box$  $\blacksquare \quad \triangleright \quad \square \quad \mathsf{C} \quad \blacksquare \quad \mathsf{C}$ 

# Персонализация

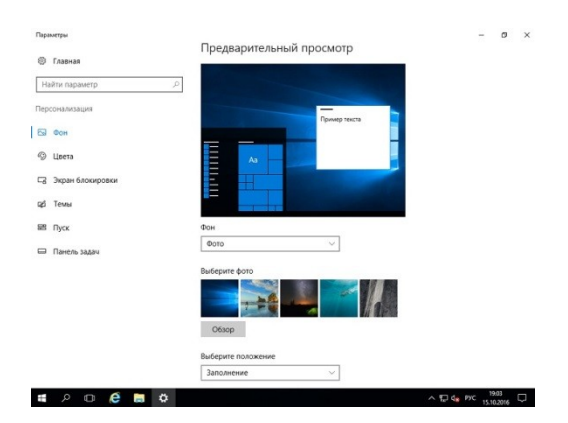

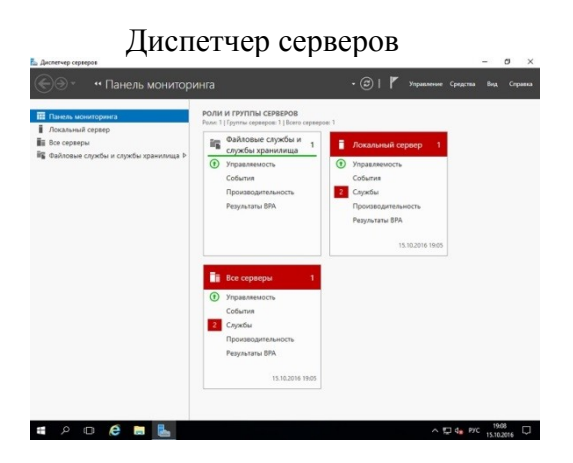

Панель управления

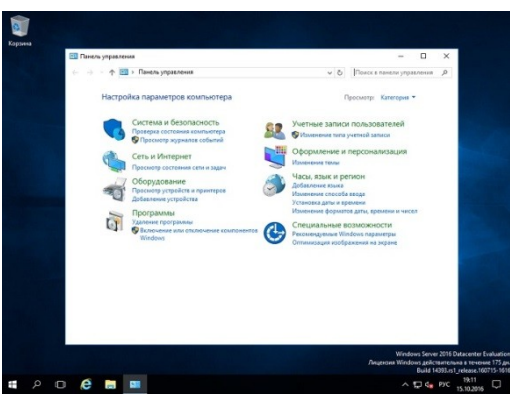

# **2. Подключить компьютер к домену ditk.local**

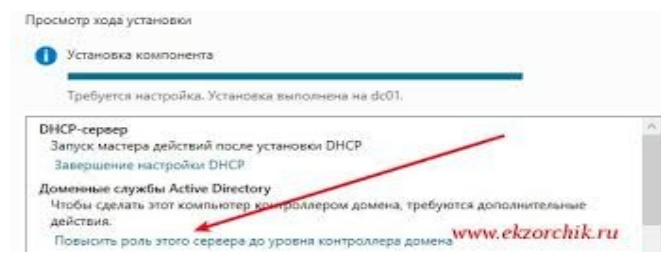

**3. Установить Active Directory**

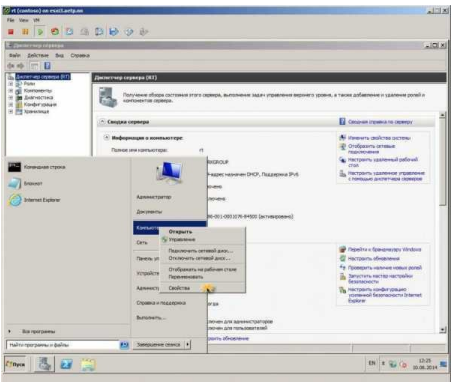

**4. Установить антивирусную программу на выбор (пробную)**

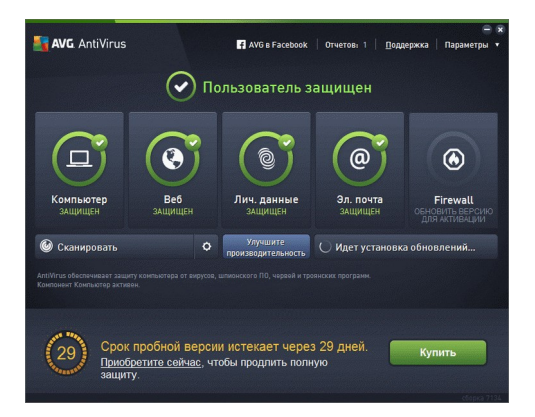

# **5. Новый пользователь домена**

- 1. Перейти в виртуальную машину Windows Server 2016
- 2. Запустить: Пуск Администрирование Active Directory пользователи
- и компьютеры
- 3. Развернуть домен ditk.local Users
- 4. Создать нового пользователя:
- a) Имя: Ваше Имя
- b) Фамилия: Ваша Фамилия
- c) Имя для входа: familiya (ваша фамилия на английском языке)
- d) Пароль: P@ssw0rd
- e) Запретить смену пароля пользователем
- f) Срок действия пароля не ограничен

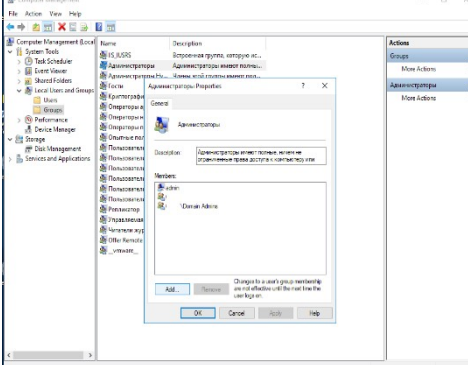

# **II. Поиск неисправностей технических средств с помощью CiscoParcetTracer**

- 1) Добавление PC
- 2) Добавление коммутаторов
- 3) Создание соединения
- 4) Проверка работоспособности сети

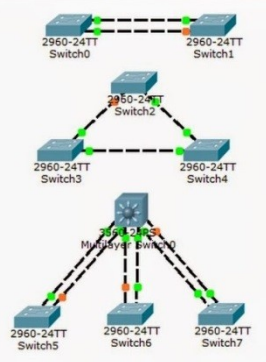

#### **III.Наблюдение за трафиком**

Наблюдение за виртуальной машиной (эхо-запрос – ICMPv4 – входящий трафик)

Если у вас не пингуется (ping) машина под управлением Windows 7, Windows 8, Windows 10, Windows Server 2012-2016, возможно причина в отключенном правиле в Брандмауэре.

Чтобы проверить, включено ли у вас правило, вам нужно зайти Брандмауэра, далее посмотрите правила для входящих подключений и найти правило, которое называется *Наблюдение за виртуальной машиной (эхо-запрос – ICMPv4 – входящий трафик).*

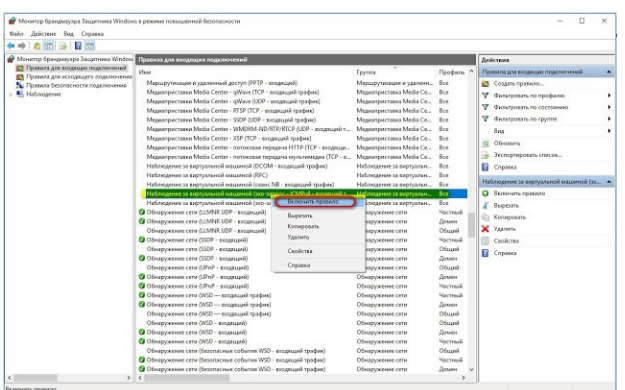

**I. Администрирование локальной вычислительной сети**

**1.С помощью VirtualBox установить Windows Server**

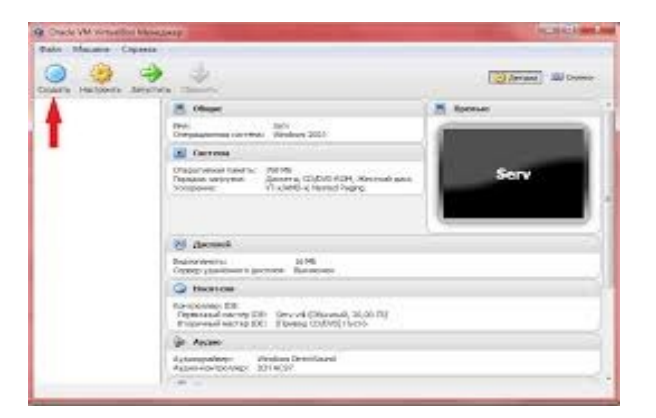

#### **Описание установки Windows Server 2016 Шаг 1**

Загружаемся с диска и попадаем в меню, нажимаем «*Далее*».

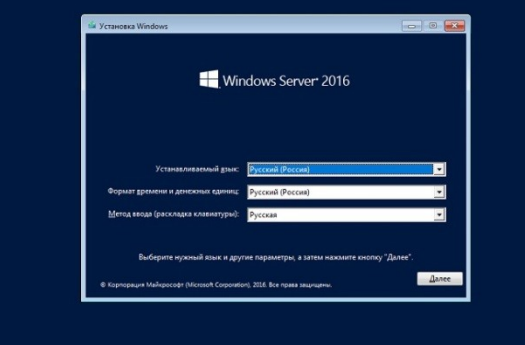

# **Шаг 2**

Затем нажимаем «*Установить*».

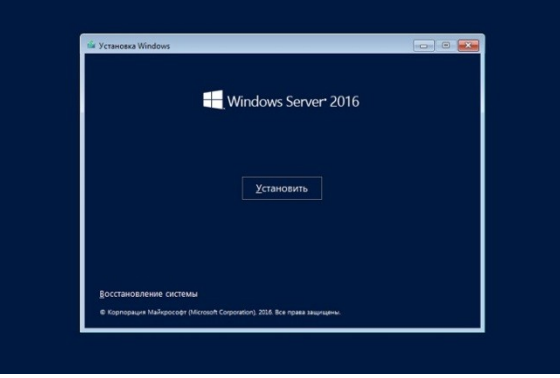

## **Шаг 3**

Затем нам необходимо выбрать вариант установки я, как и говорил, выбираю «*Windows Server 2016 DatacenterEvaluation возможности рабочего стола*» и жмем «*Далее*».

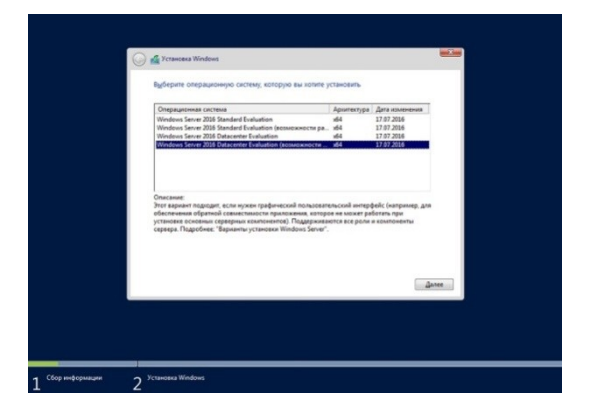

#### **Шаг 4**

На этом шаге соглашаемся с условиями лицензионного соглашения, ставим галочку и нажимаем «*Далее*».

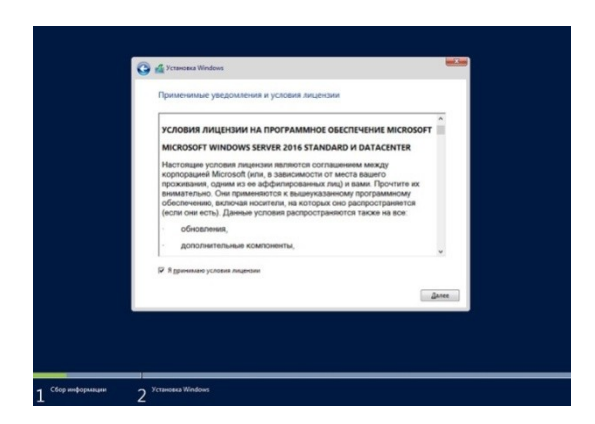

#### **Шаг 5**

Здесь нам необходимо выбрать тип установки, и так как это у меня новая установка, я выбираю тип «*Выборочная: только установка Windows (для опытных пользователей)*».

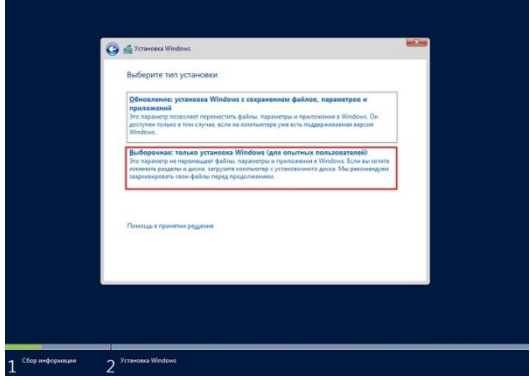

#### **Шаг 6**

Затем мы можем разметить жесткий диск путем создания разделов, после чего выбираем раздел, в который необходимо установить Windows Server 2016, и нажимаем «*Далее*».

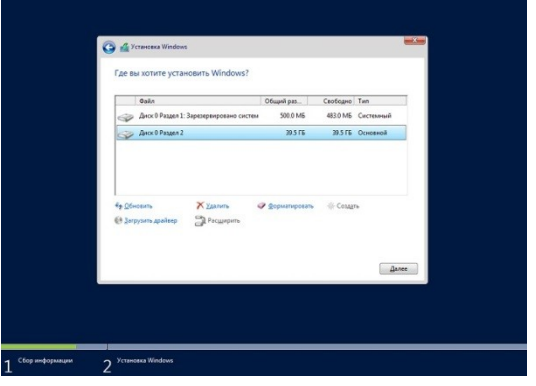

Начнется установка.

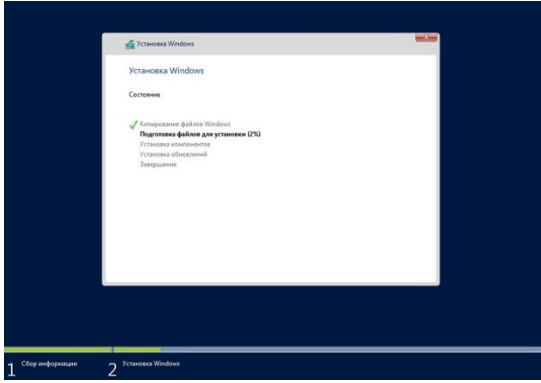

Во время установки компьютер перезагрузится и нам необходимо будет настроить некоторые параметры, а именно придумать и ввести пароль администратора, после того как мы это сделаем, нажимаем «*Готово*» и установка будет завершена.

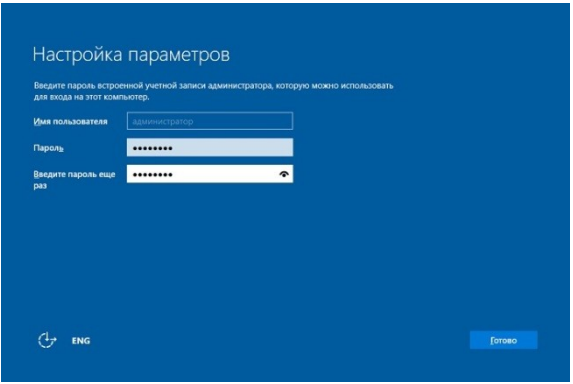

# Экран входа в систему

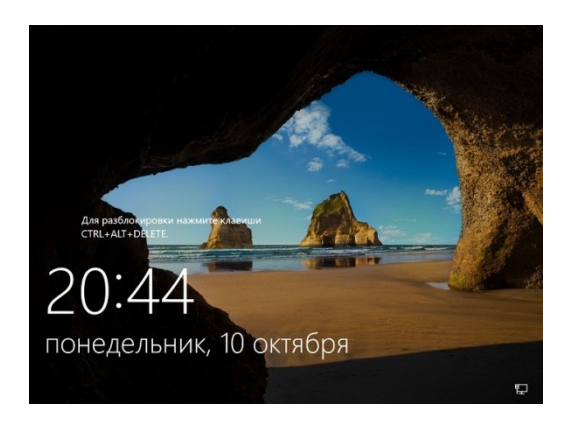

## Рабочий стол

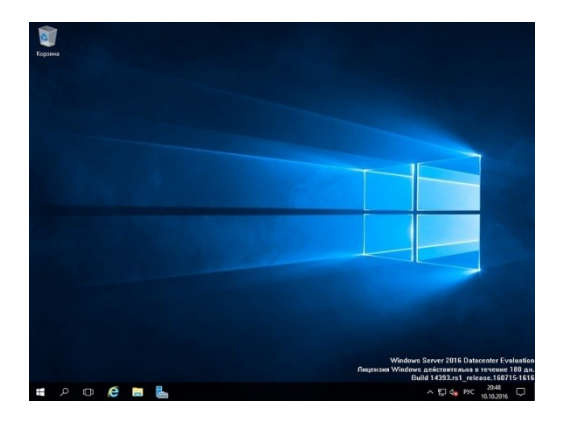

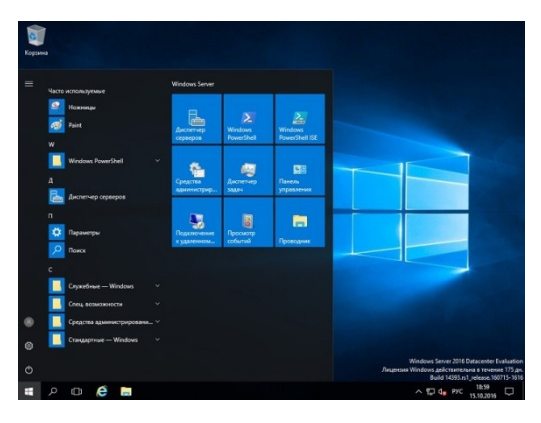

# Параметры системы

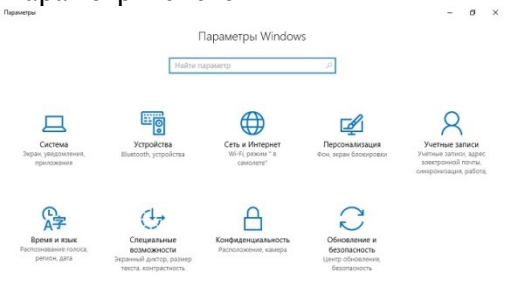

 $\sim$  52 d<sub>a</sub> Pyc  $\frac{19.01}{15.10,2016}$   $\Box$ 

# Персонализация

 $\blacksquare \;\; \rho \;\; \lhd \;\; \pmb{\Theta} \;\; \blacksquare \;\; \lhd \;\;$ 

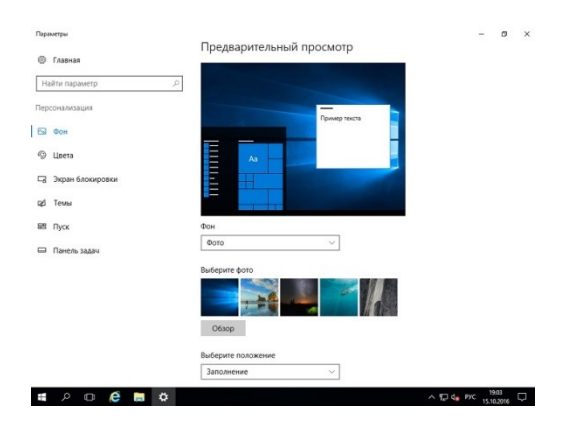

#### Диспетчер серверов

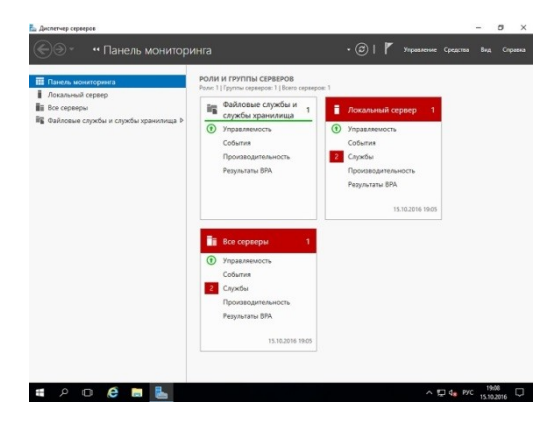

#### Панель управления

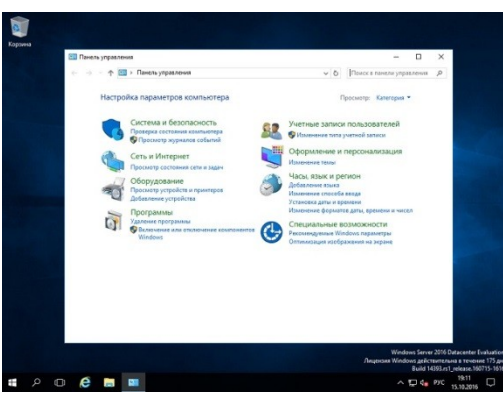

# **5. Подключить компьютер к домену ditk.local**

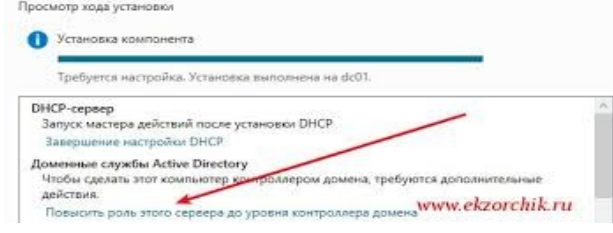

#### **6. Установить Active Directory**

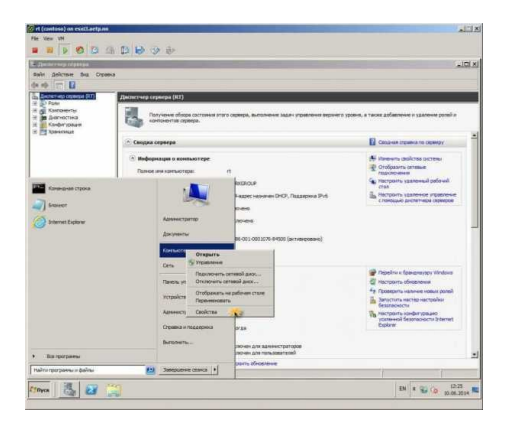

**7. Установить антивирусную программу на выбор (пробную)**

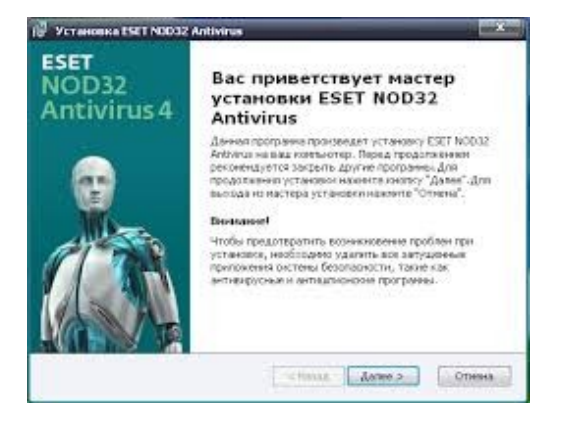

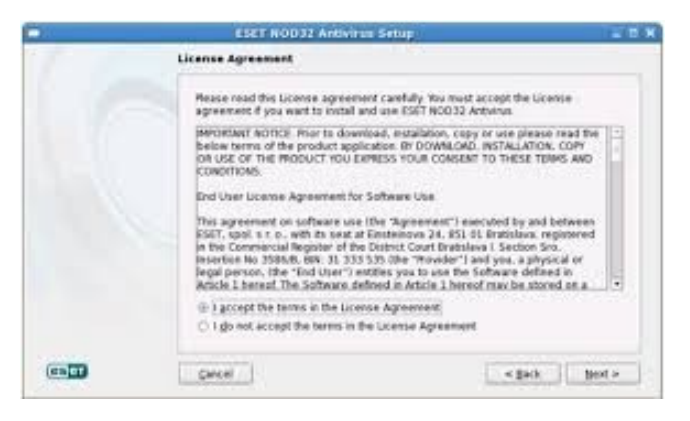

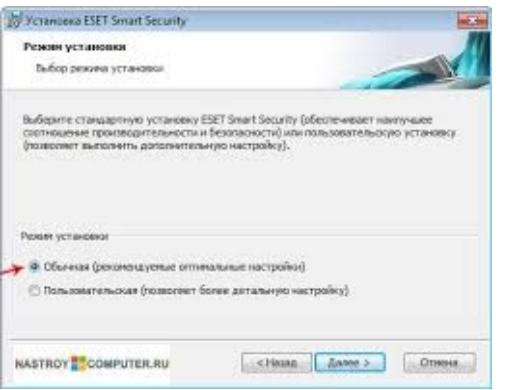

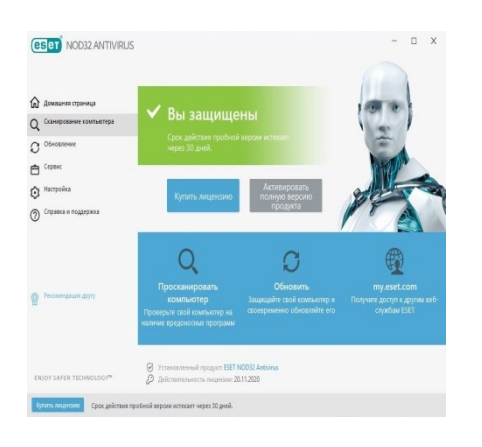

#### **5. Новый пользователь домена**

- 1. Перейти в виртуальную машину Windows Server 2016
- 2. Запустить: Пуск Администрирование Active Directory пользователи и компьютеры
- 3. Развернуть домен ditk.local Users
- 4. Создать нового пользователя:
- a) Имя: Ваше Имя
- b) Фамилия: Ваша Фамилия
- c) Имя для входа: familiya (ваша фамилия на английском языке)
- d) Пароль: 19590013mnn
- e) Запретить смену пароля пользователем
- f) Срок действия пароля не ограничен

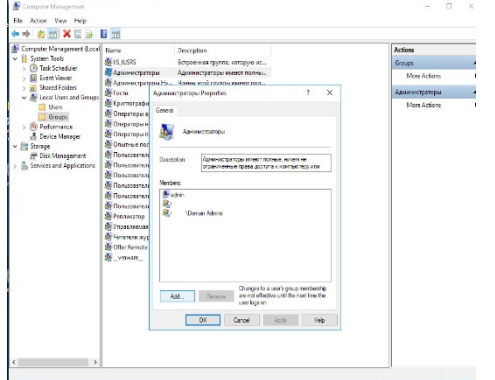

#### **II. Поиск неисправностей технических средств с помощью CiscoParcetTracer**

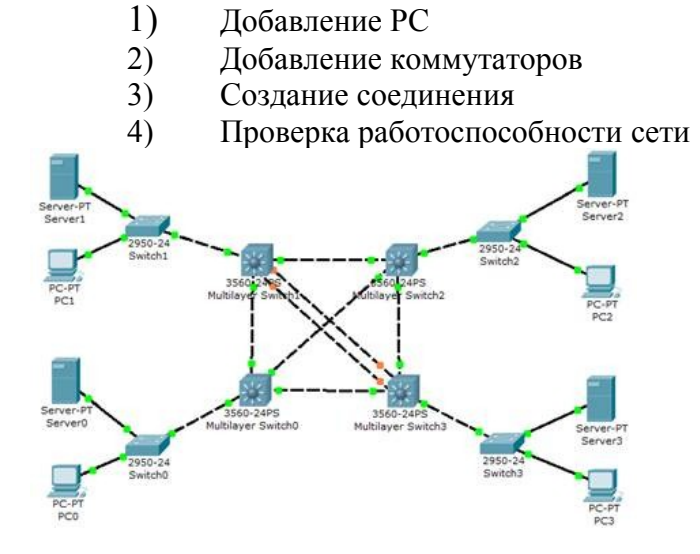

#### **III.Наблюдение за трафиком**

В EsetNod 32 появилась дополнительная функция – контроль трафика. Запускаем ESET NOD32 Smart Security 5 или выше. Переходим к разделу «Служебные программ» и выбираем «Сетевые подключения».

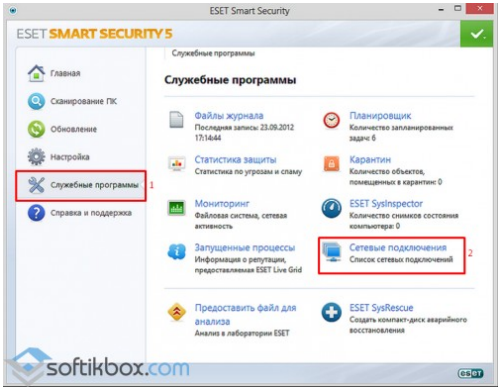

Закрываем браузеры и смотрим список программ и элементов, которые потребляют ресурсы интернета. Напротив названия софта также будет отображаться скорость соединения и передачи данных.

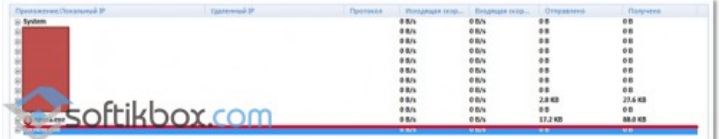

Для того чтобы ограничить доступ программы к сети, жмём правой кнопкой мыши по процессу и выбираем «Временно запретить сетевое соединение для процесса».

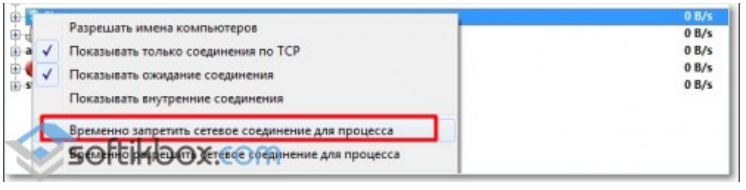

Скорость интернет-соединения увеличится.

# **КРИТЕРИИ ОЦЕНИВАНИЯ**

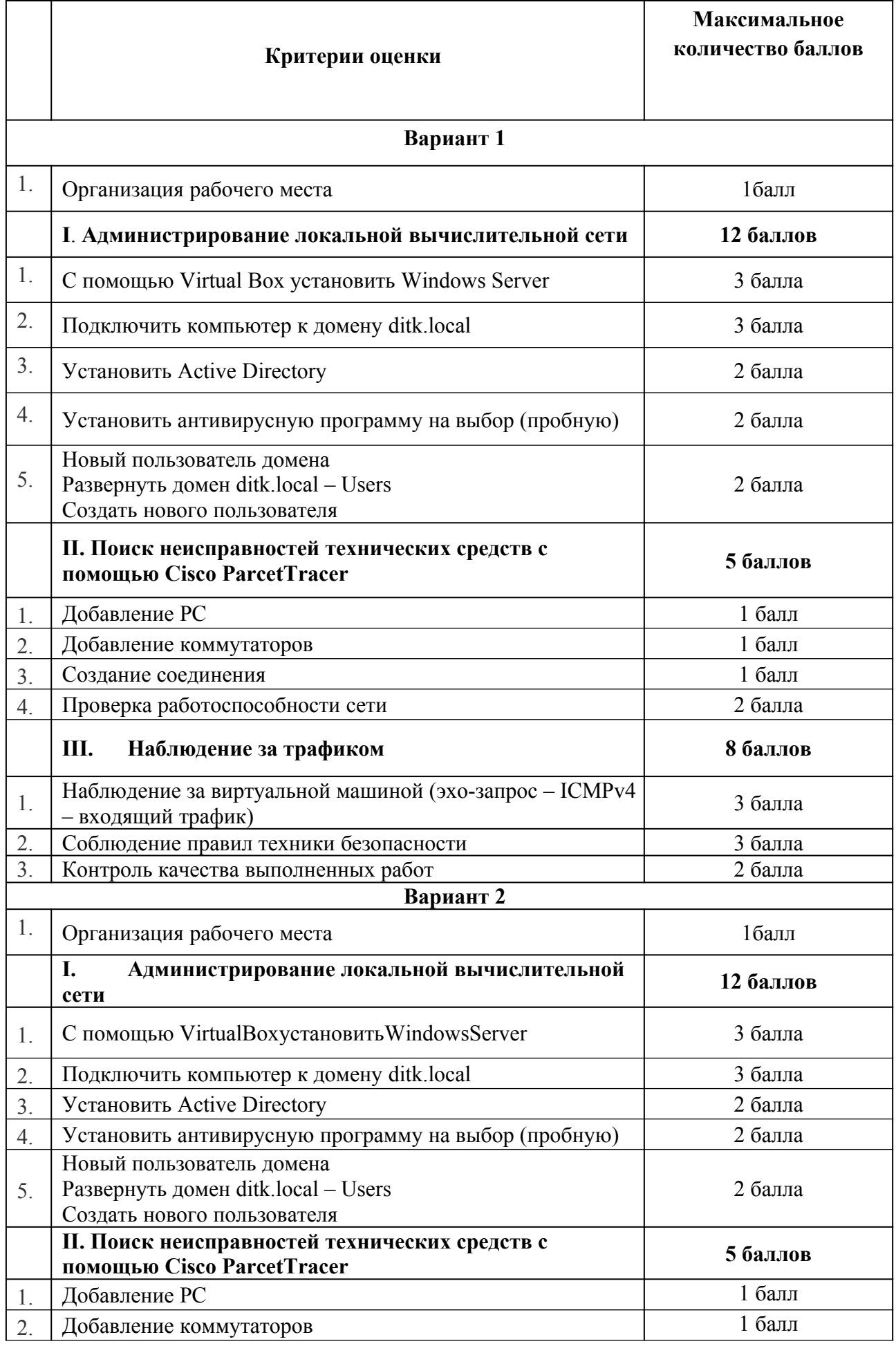

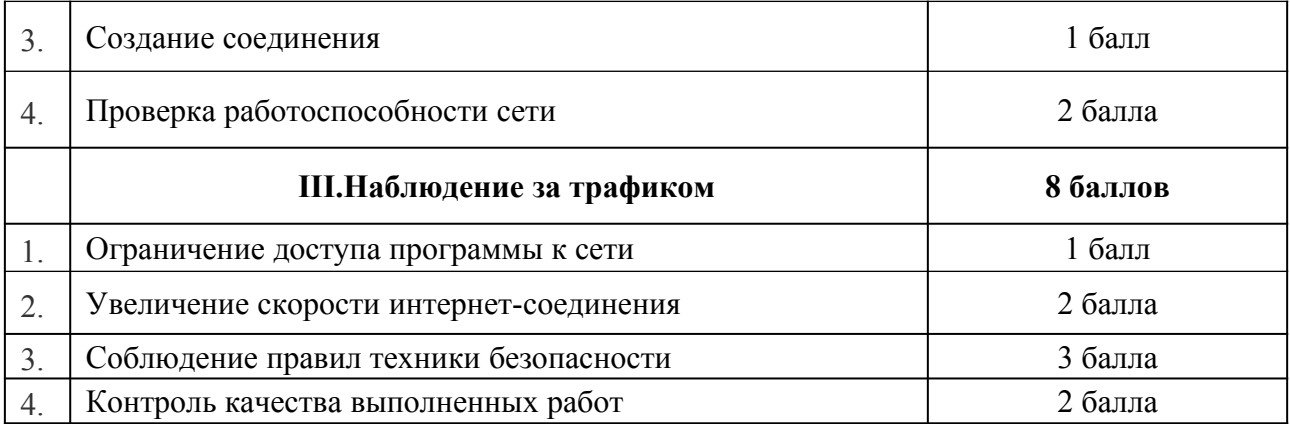

# **Критерии оценки проверочной работы**

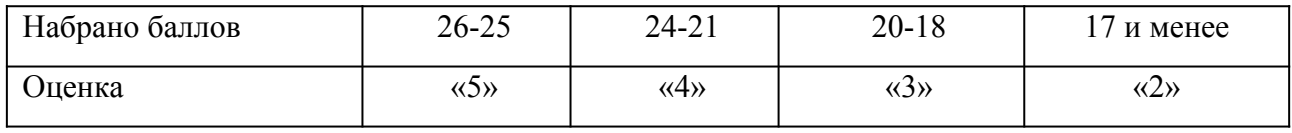

МИНИСТЕРСТВО ПРОФЕССИОНАЛЬНОГО ОБРАЗОВАНИЯ И ЗАНЯТОСТИ НАСЕЛЕНИЯ ПРИМОРСКОГО КРАЯ

**краевое государственное автономное профессиональное образовательное учреждение «Дальнегорский индустриально-технологический колледж»**

# **МАТЕРИАЛ ДИФФЕРЕНЦИРОВАННОГО ЗАЧЕТА по учебной практике ПМ 03 Эксплуатация объектов сетевой инфраструктуры МДК.03.01 Эксплуатация объектов сетевой инфраструктуры МДК.03.02 Безопасность функционирования информационных систем**

подготовки специалистов среднего звена по специальности

Код специальности 09.02.02 «Компьютерные сети»

г. Дальнегорск, 2021

1. Учебная практика входит в программу профессиональных модулей иявляется обязательными для обучающихся, осваивающих ОПОП поспециальности «Компьютерные сети»

Учебная практика проводитсяпараллельно с изучением междисциплинарного курса и нацелена наформирование у обучающихся первоначальных практическихпрофессиональных умений в рамках модулей ОПОП по основным видампрофессиональной деятельности.

Материал дифференцированного зачета предназначен для контроля и оценки результатов освоенияучебной практики профессионального модуля:

ПМ 03 Эксплуатация объектов сетевой инфраструктуры

2. Содержание дифференцированного зачета определяется всоответствии с ФГОС СПО специальности «Компьютерные сети»

2.1 В результате аттестации, обучающихся по профессиональному модулю осуществляется комплексная проверка следующих профессиональных компетенций:

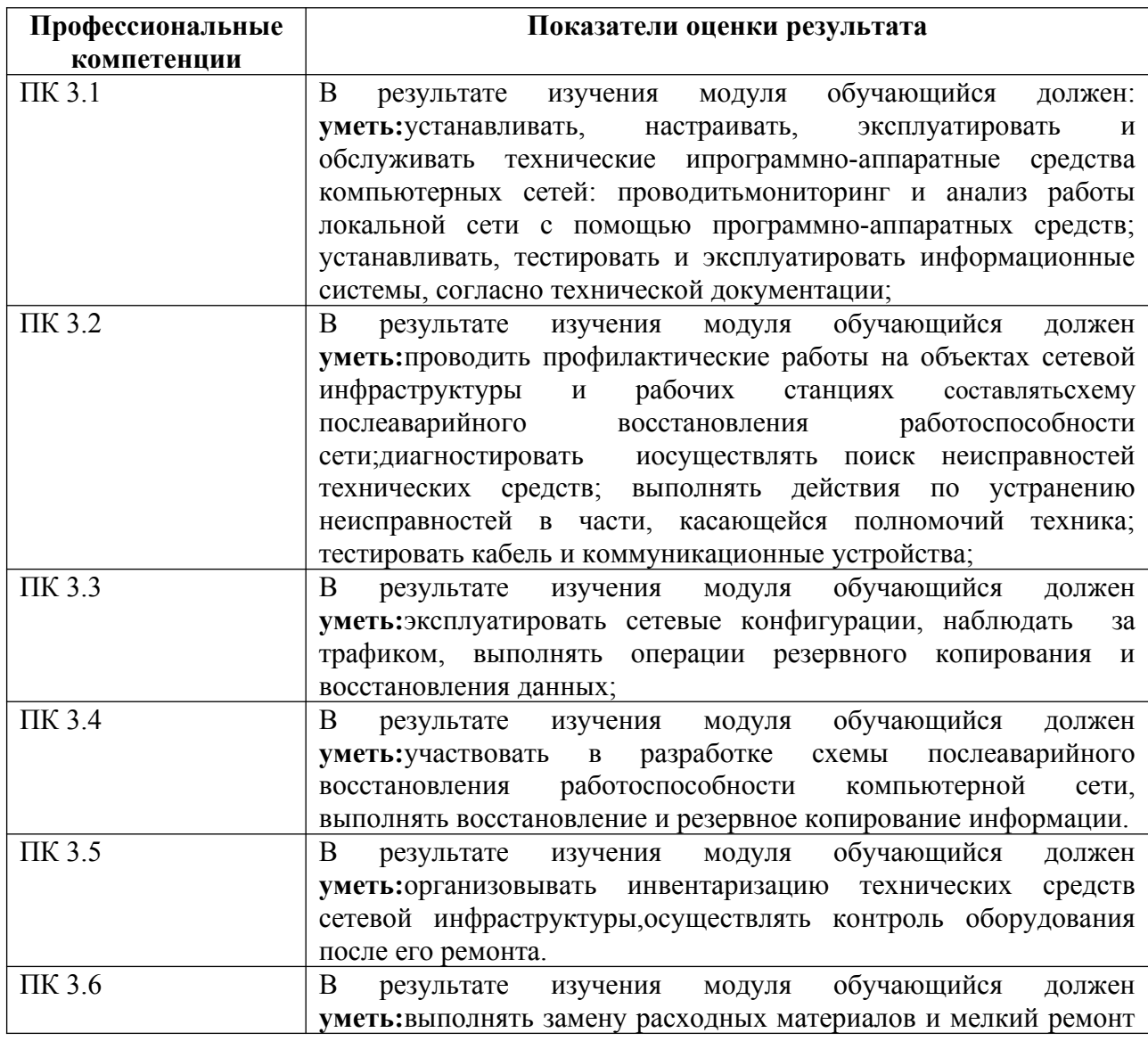

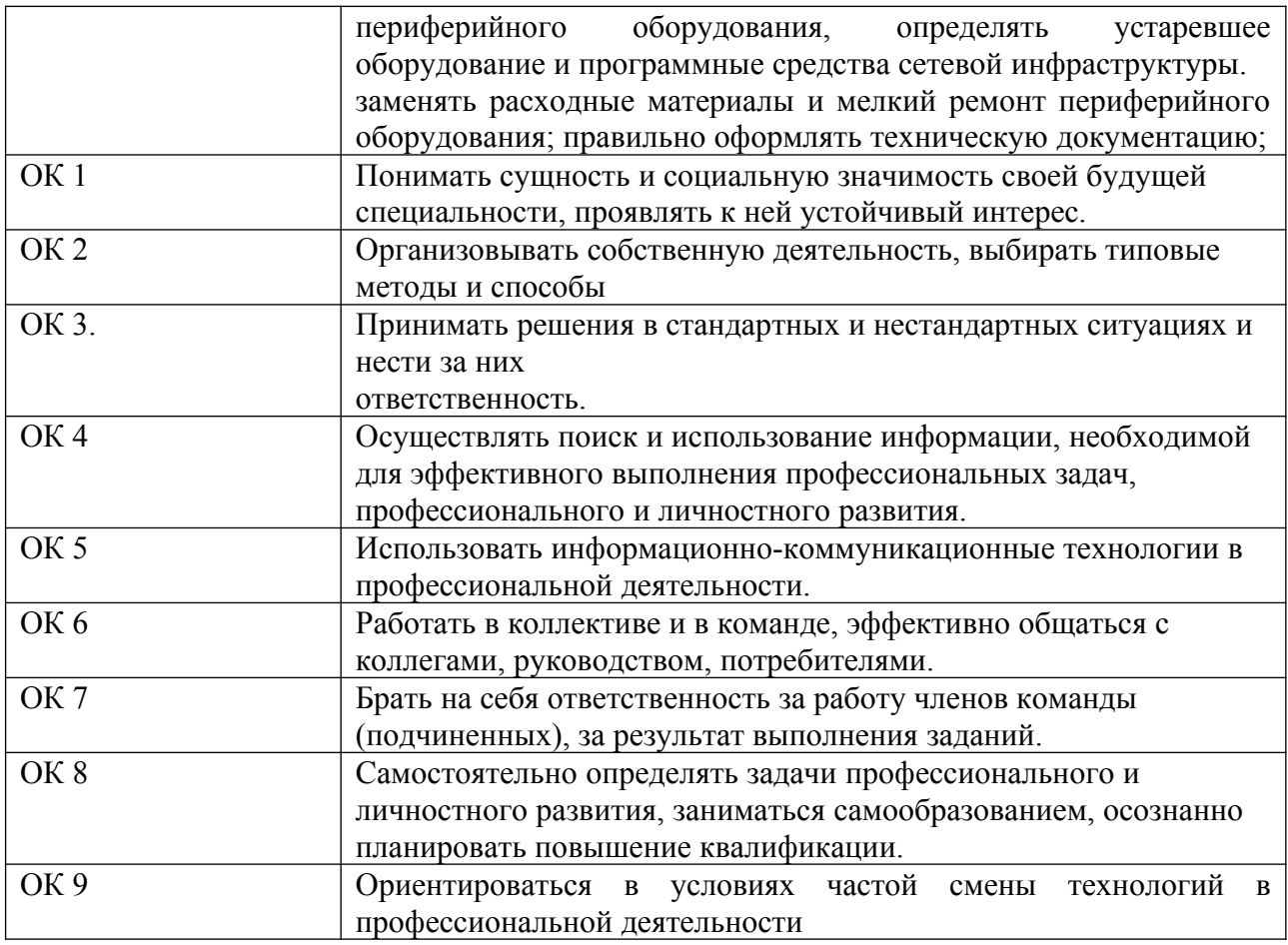

Время выполнения работы 6 академических часов.

Выполнение заданий дифференцированного зачета производится в учебной мастерской(кабинет №106).

Рабочие места для студентов в учебной мастерской(кабинет №106)оснащены всем необходимым стандартным**оборудованием:**

- комплектующие ПК (жесткий диск, процессор, блок питания, оперативная память; материнская плата, шлейфы для подключения устройств, накопители и др. компоненты);

- внешние устройства (принтер, сканер, МФУ),установочные диски;

- комплект интерактивного оборудования (проектор+экран);

#### **инвентарем:**

- кабель сетевой UTP, cat.5E, 305м, 4 пары, CCA, одножильный (solid);

- набор инструментов Pro'sKit 1PK-932 для работы с витой парой;

- диск DVD-RW VS 4.7 Gb 4x;

- флэш-накопители (TranscendJetFlash 790);

**средства обучения:**

-карточки-задания;

-программное обеспечение CiscoParcetTracer.

Во всех заданиях на проверку правильности выполнения трудовыхприемов предусмотрено соблюдение охраны труда и правил техникибезопасности (инструкция № ИТО-11 по охране труда при работе в кабинете информатики, инструкция ОТ-64 по охране труда при работе на ПК, инструкция по пожарной безопасности, инструкция по оказанию первой доврачебной неотложной помощи пострадавшим).

### ВАРИАНТЫ ЗАДАНИЙ

## Вариант I

Специальность 09.02.02 Компьютерные сети:

Инструкция по выполнению:

На проведение дифференцированного зачета по учебной практике отводится 6 академических часов.В процессе аттестации проводится оценка формирования практических профессиональных умений и приобретенияв части освоения основного вида профессиональной деятельности, освоения общих и профессиональных компетенций.

**1. Создание виртуальной машины в среде Windows 7 с помощью программы VirtualBox**

С помощью программного обеспечения VirtualBox установить операционную систему Windows 7 (образ) с диска или флэш-накопителя.

- **2. Настройка аппаратного и программного обеспечения сетевой инфраструктуры в Сisco Packet Tracert**
	- Построение сети
	- Адресация ПК
	- Ping элементов сети

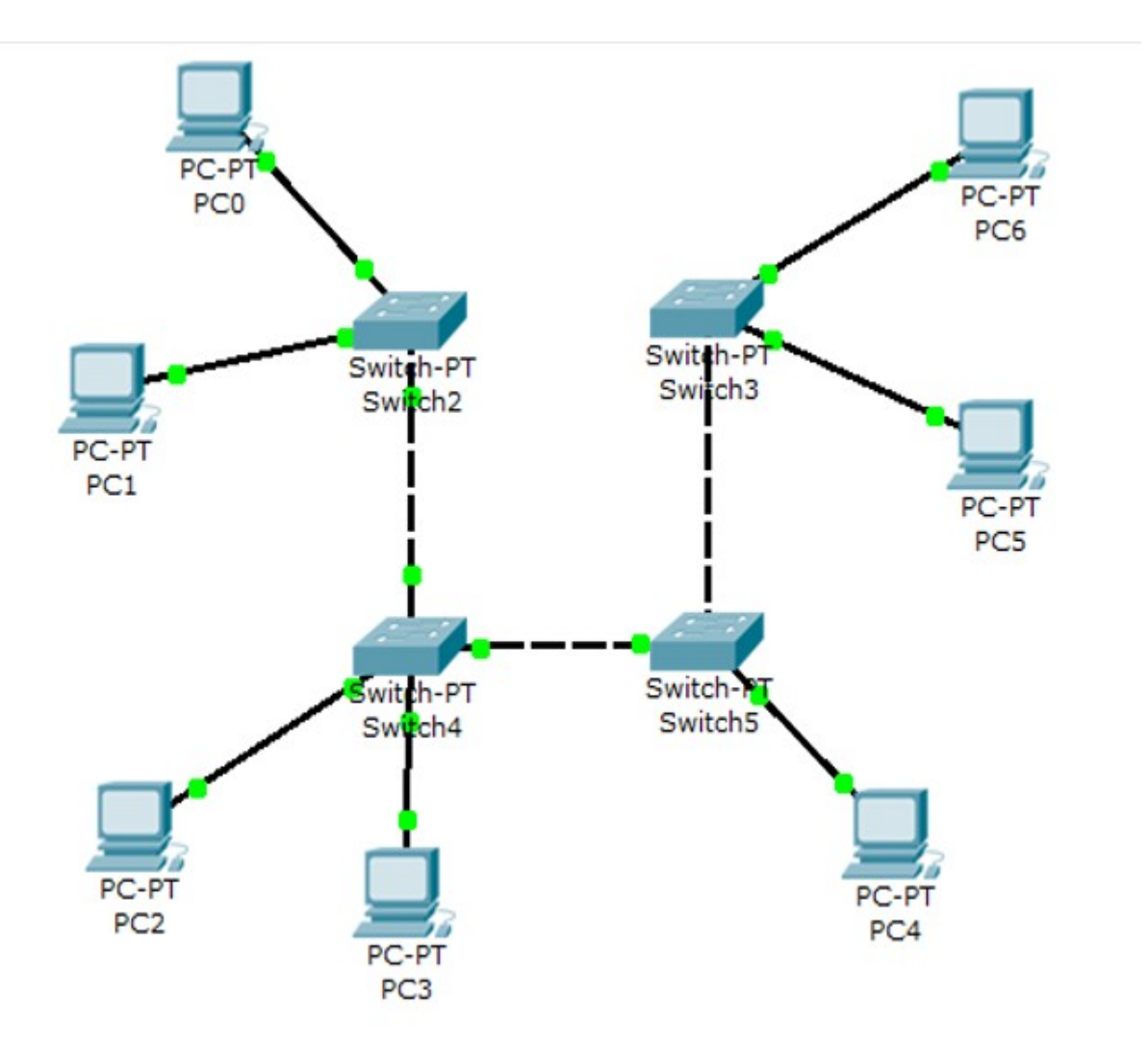

- **3. Применение межсетевых экранов на основе фильтрующего маршрутизатора в Cisco Packet Tracer**
	- Построение сети
	- Адресация ПК
	- **Ping элементов сети**

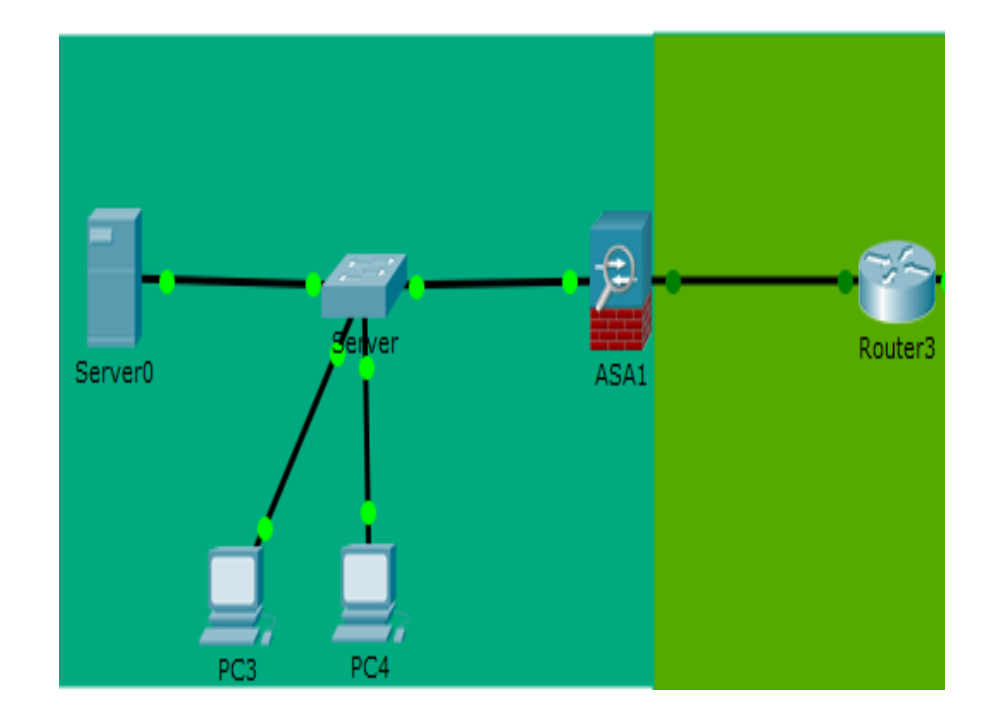

#### **4. Агрегирование каналов сети**

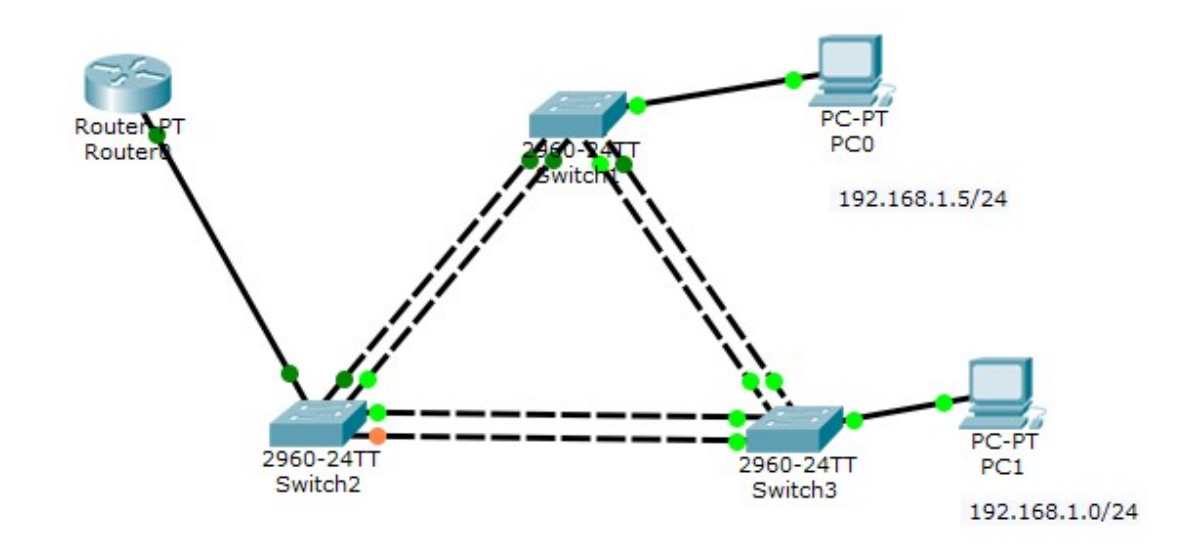

Информационные источники:

- 1. [http://vostok.kai.ru/sveden/files/Metod\\_B1.V.DV.10.01\\_09.03.01\\_LR.pdf](http://vostok.kai.ru/sveden/files/Metod_B1.V.DV.10.01_09.03.01_LR.pdf)
- 2. https://blog.sedicomm.com/2019/11/29/nastrojka-osnovnyh-parametrov-cisco-asa-imezhsetevogo-ekrana-firewall-faervol-brandmauer-s-pomoshhyu-asdm/

# Вариант II

Специальность 09.02.02 Компьютерные сети: Инструкция по выполнению:

На проведение дифференцированного зачета по учебной практике отводится 6 академических часов.В процессе аттестации проводится оценка формирования практических профессиональных умений и приобретения первоначального практического опыта работы в части освоения основного вида профессиональной деятельности, освоения общих и профессиональных компетенций.

- **1. Создание виртуальной машины в среде Windows 7 с помощью программы VirtualBox**
- **2. Настройка аппаратного и программного обеспечения сетевой инфраструктуры в Сisco Packet Tracert**
	- Построение сети
	- Адресация ПК
	- Ping элементов сети

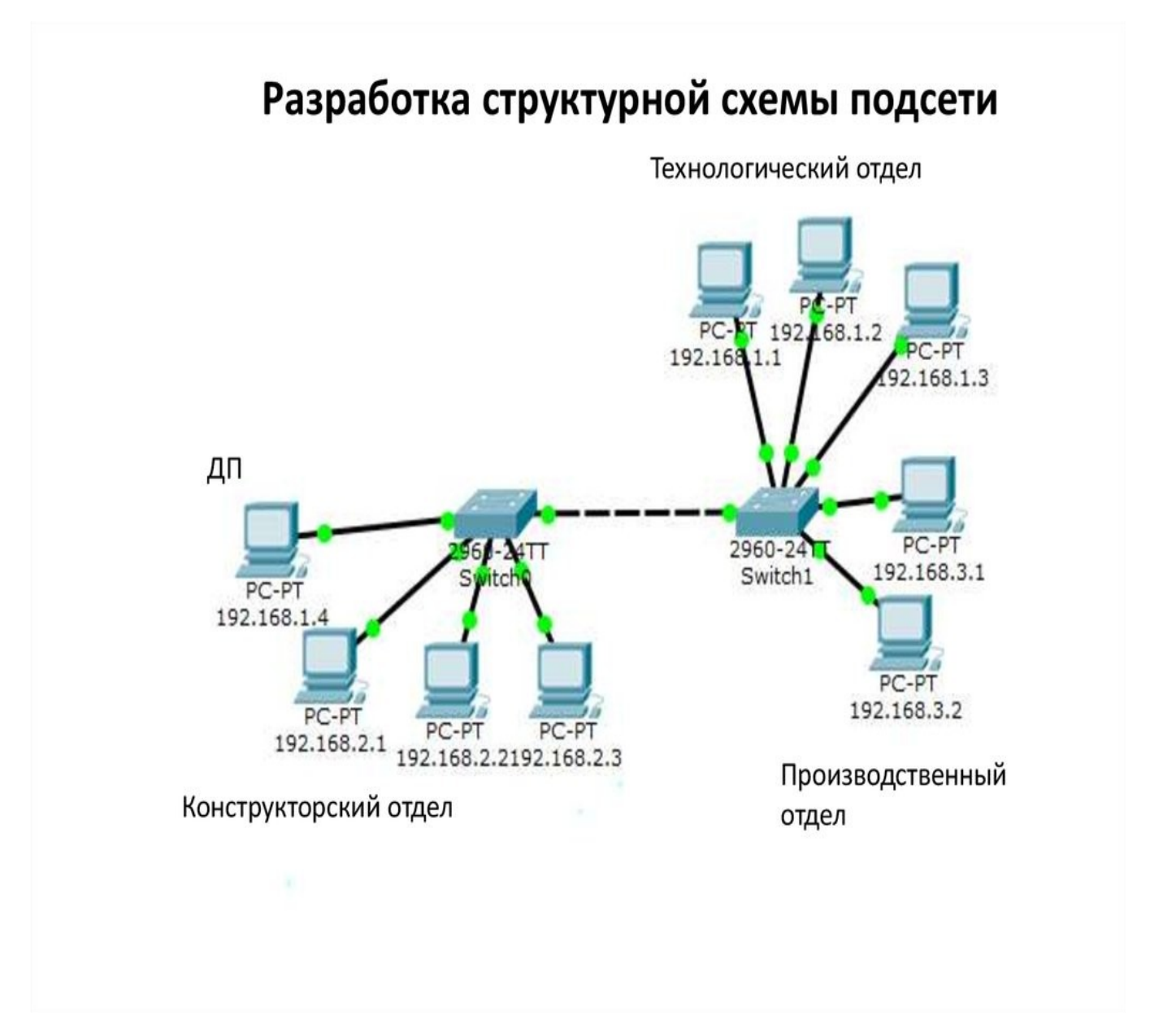

- **3. Применение межсетевых экранов на основе фильтрующего маршрутизатора в Cisco Packet Tracer**
	- Построение сети
	- Адресация ПК

Ping элементов сети

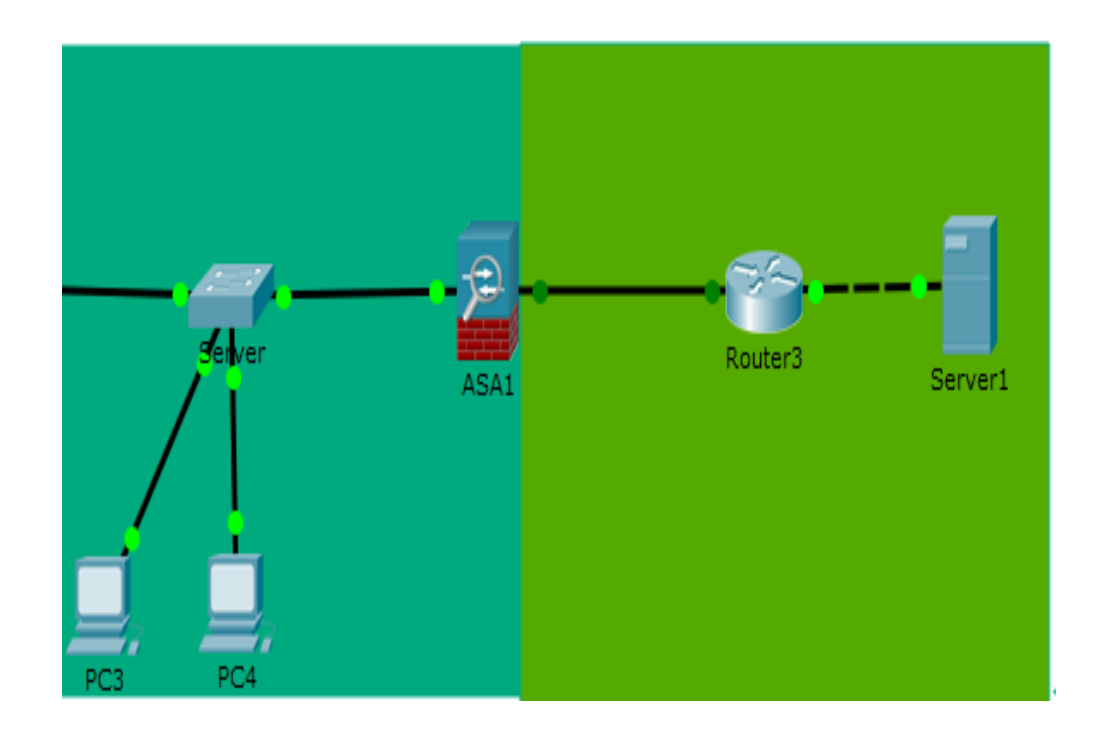

### **4. Агрегирование каналов сети**

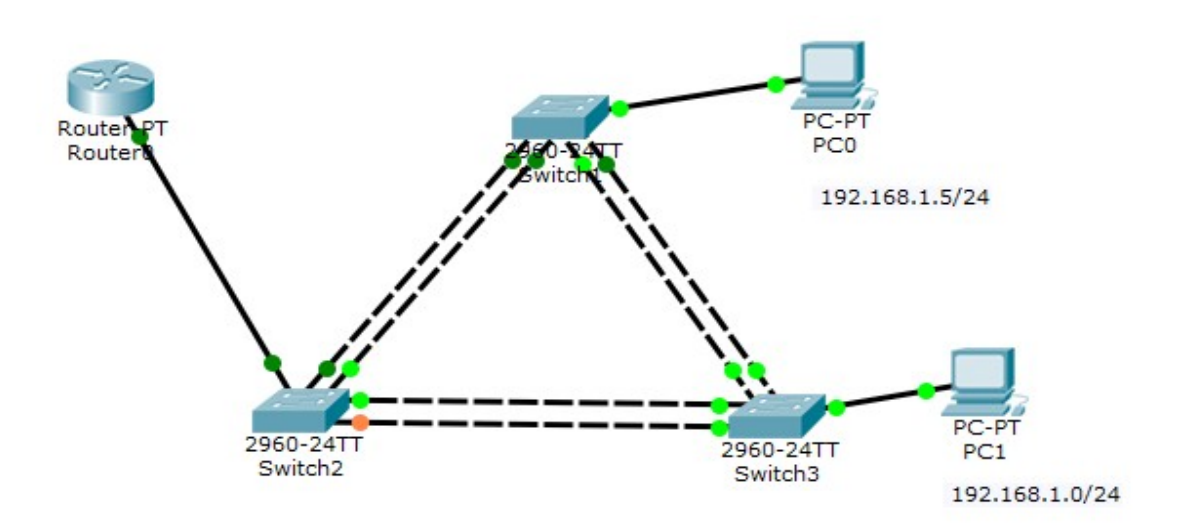

Информационные источники:

- 1. [http://vostok.kai.ru/sveden/files/Metod\\_B1.V.DV.10.01\\_09.03.01\\_LR.pdf](http://vostok.kai.ru/sveden/files/Metod_B1.V.DV.10.01_09.03.01_LR.pdf)
- 2. https://blog.sedicomm.com/2019/11/29/nastrojka-osnovnyh-parametrov-cisco-asa-imezhsetevogo-ekrana-firewall-faervol-brandmauer-s-pomoshhyu-asdm/

# **ЭТАЛОН ОТВЕТОВ**

**1. Создание виртуальной машины в среде Windows 7 с помощью программы VirtualBox.**

С помощью программного обеспечения VirtualBoxустановить операционную

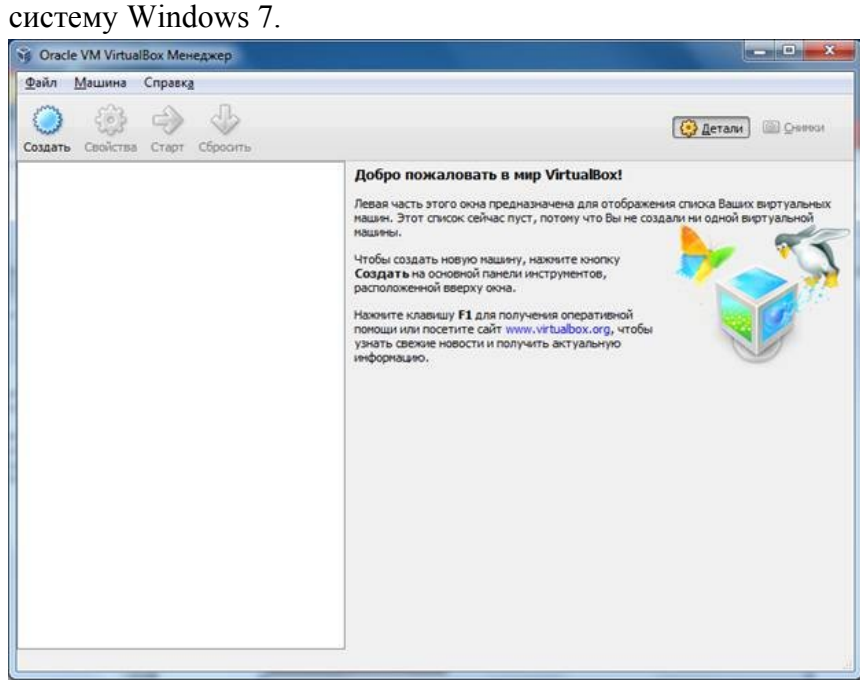

После установки нескольких гостевых операционных систем получим следующее окно:

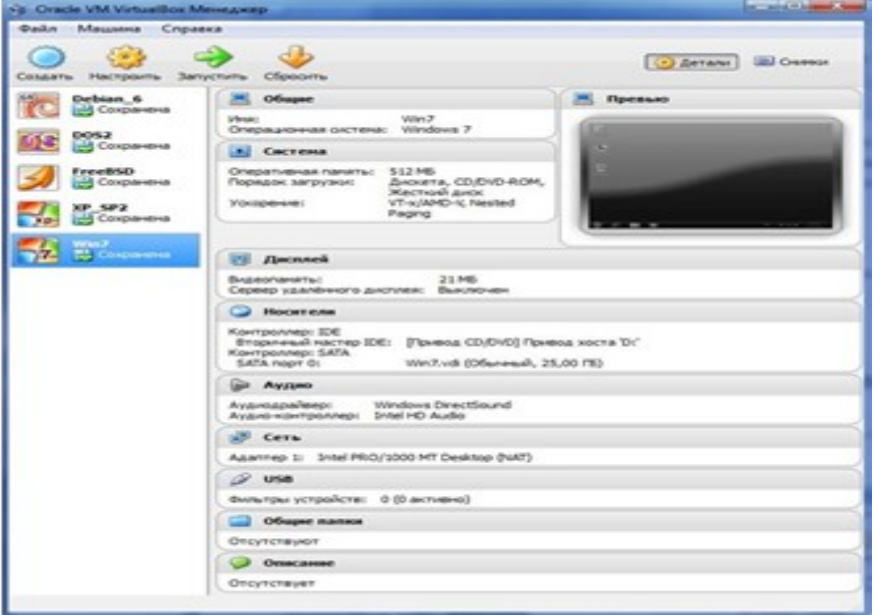

- 2. Настройка аппаратного и программного обеспечения сетевой инфраструктуры в Сisco Packet Tracert
	- Построение сети

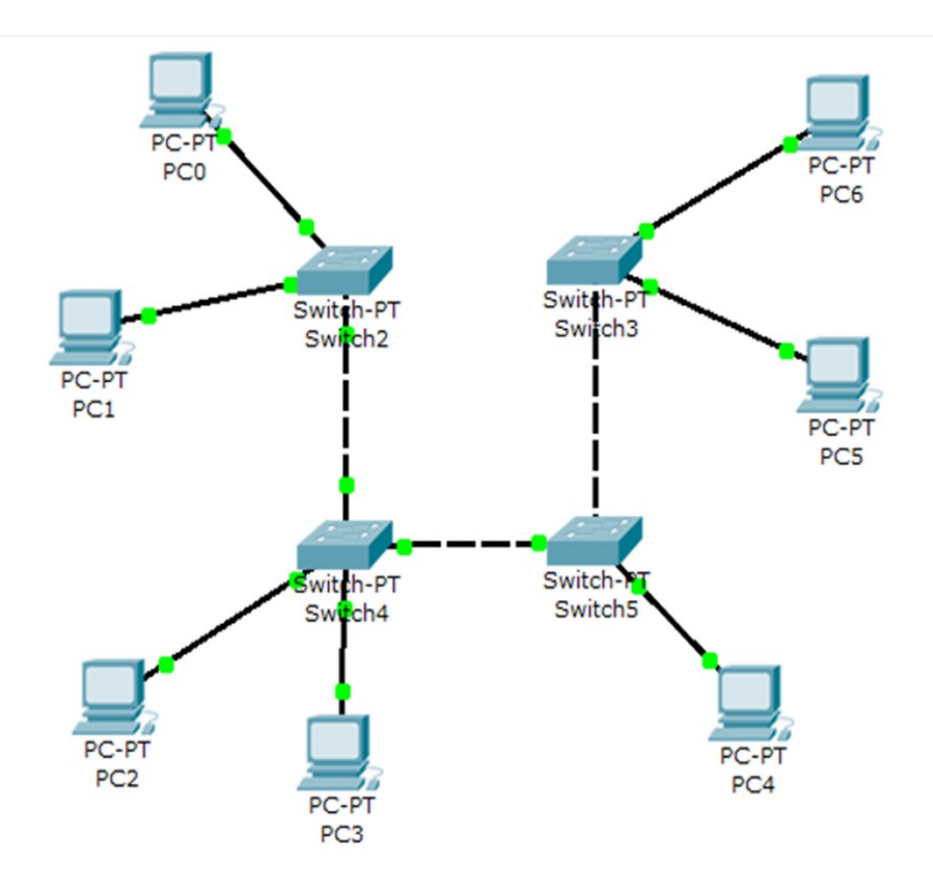

Адресация ПК (пример)

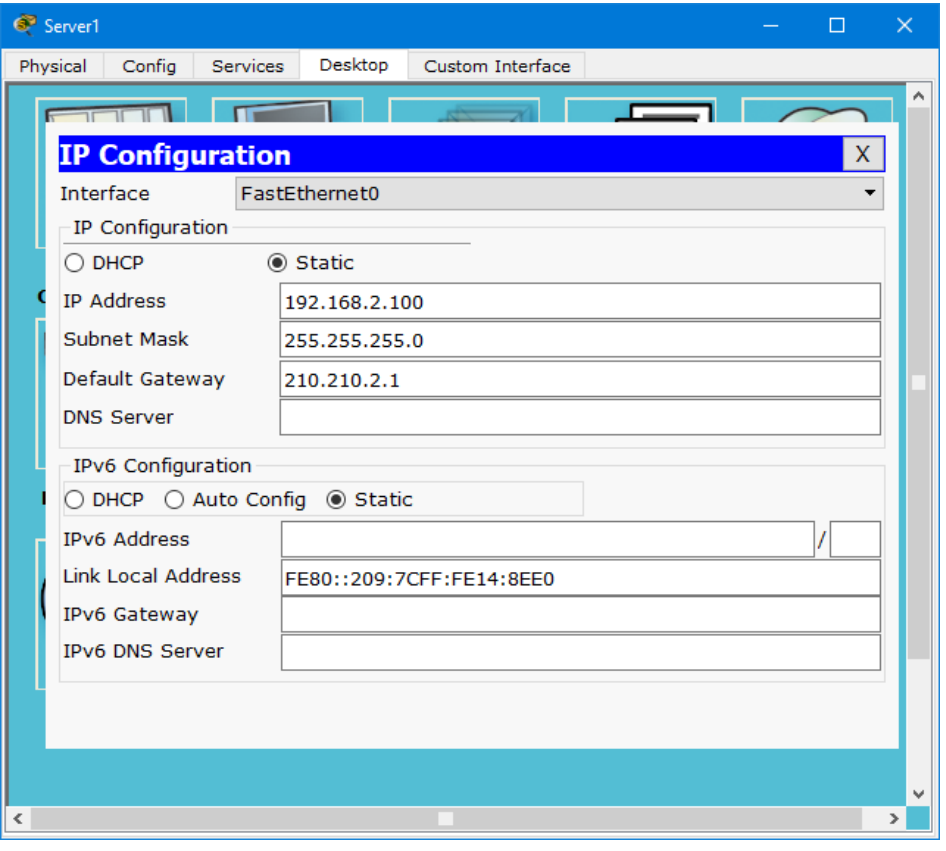

• Ping элементов сети

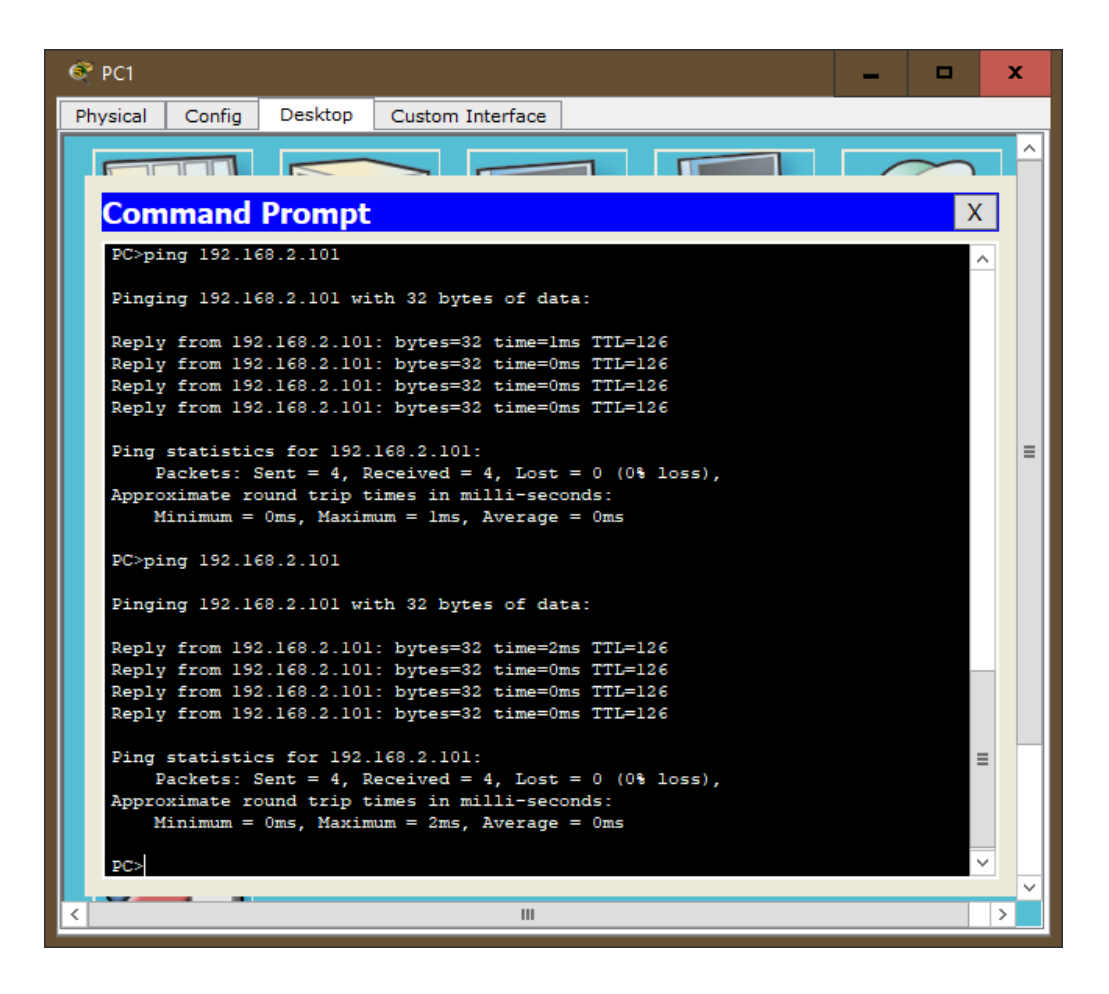

- **3. Применение межсетевых экранов на основе фильтрующего маршрутизатора в Cisco Packet Tracer**
	- Построение сети

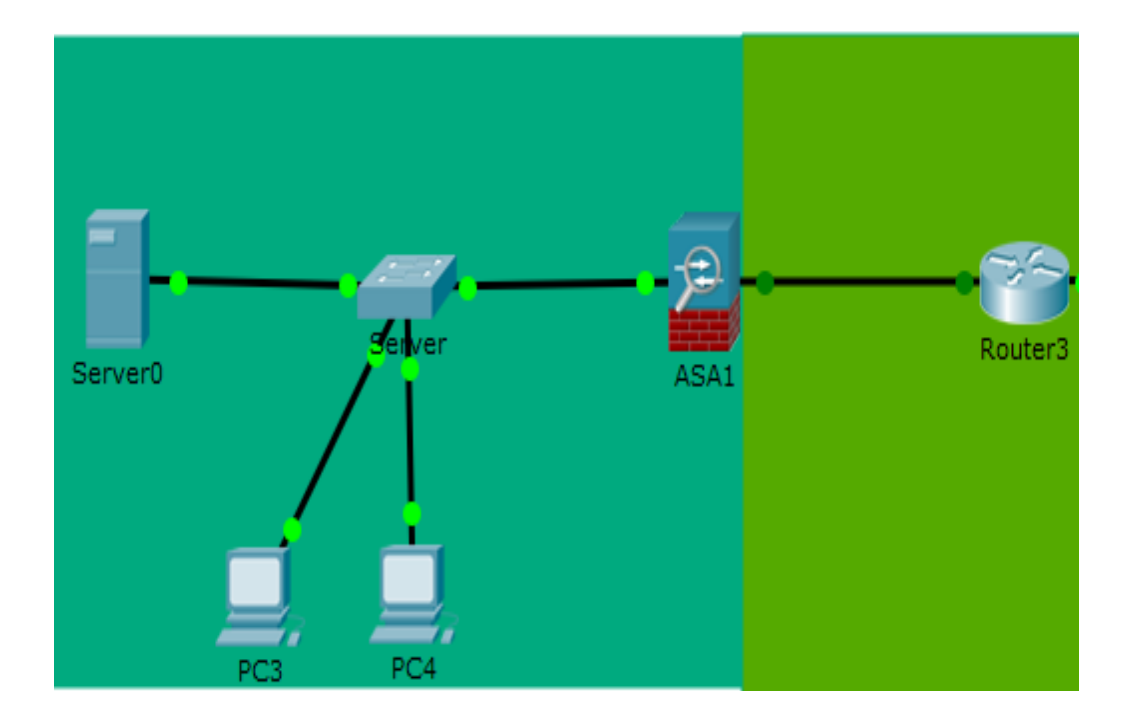

Адресация сети

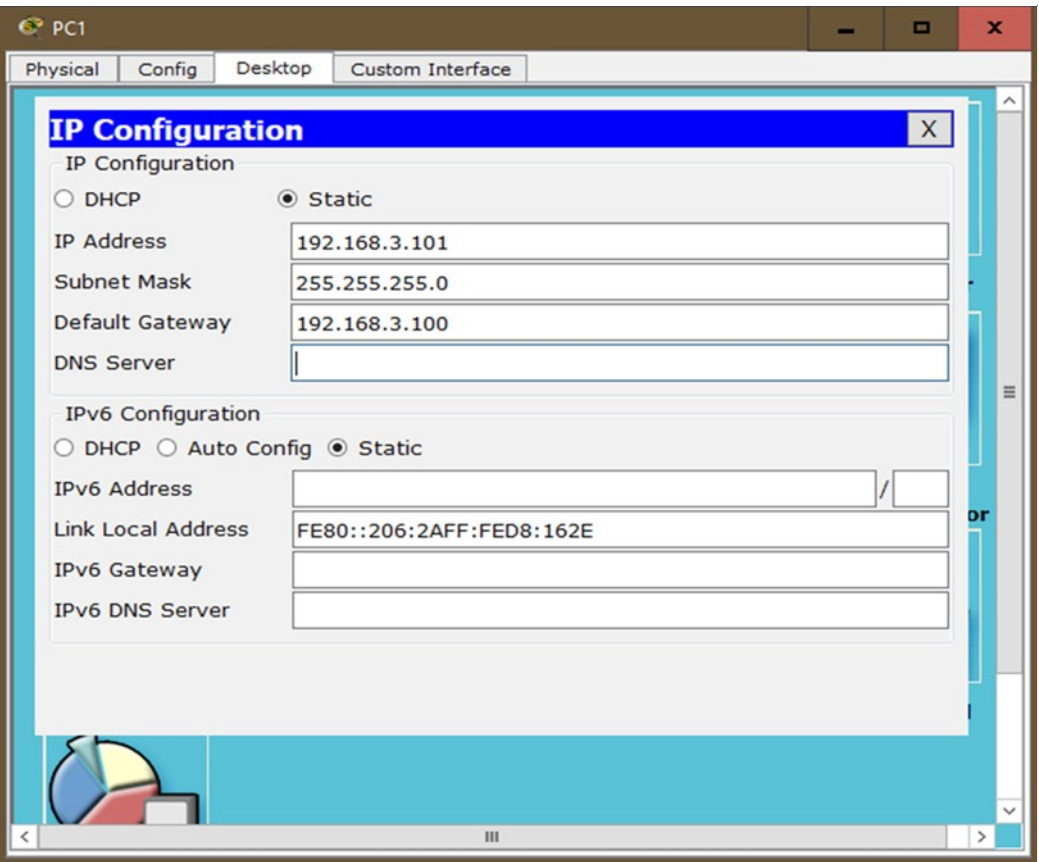

- 
- 
- 
- 
- 
- 
- 
- 

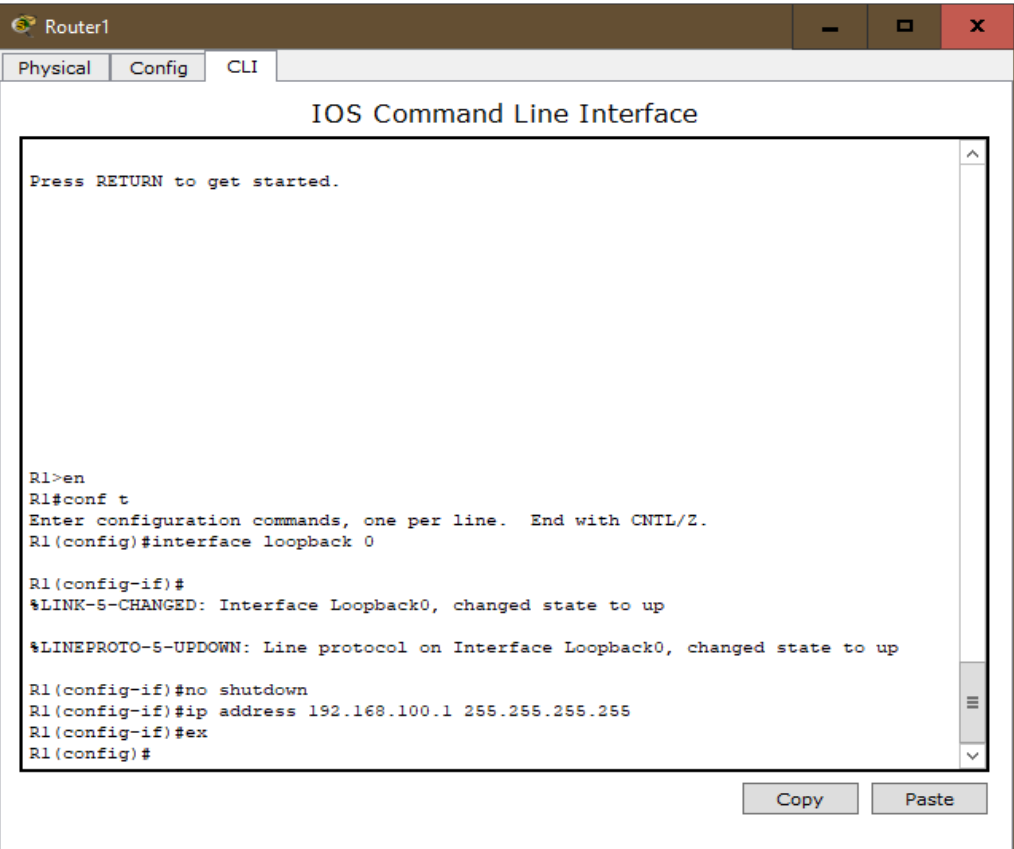

- $\bullet$
- $\bullet$
- $\bullet$
- $\bullet$
- $\bullet$
- $\bullet$
- $\bullet$
- $\bullet$
- $\bullet$
- $\bullet$
- $\bullet$
- $\bullet$
- $\bullet$
- $\bullet$
- $\bullet$

• Ping элементов сети

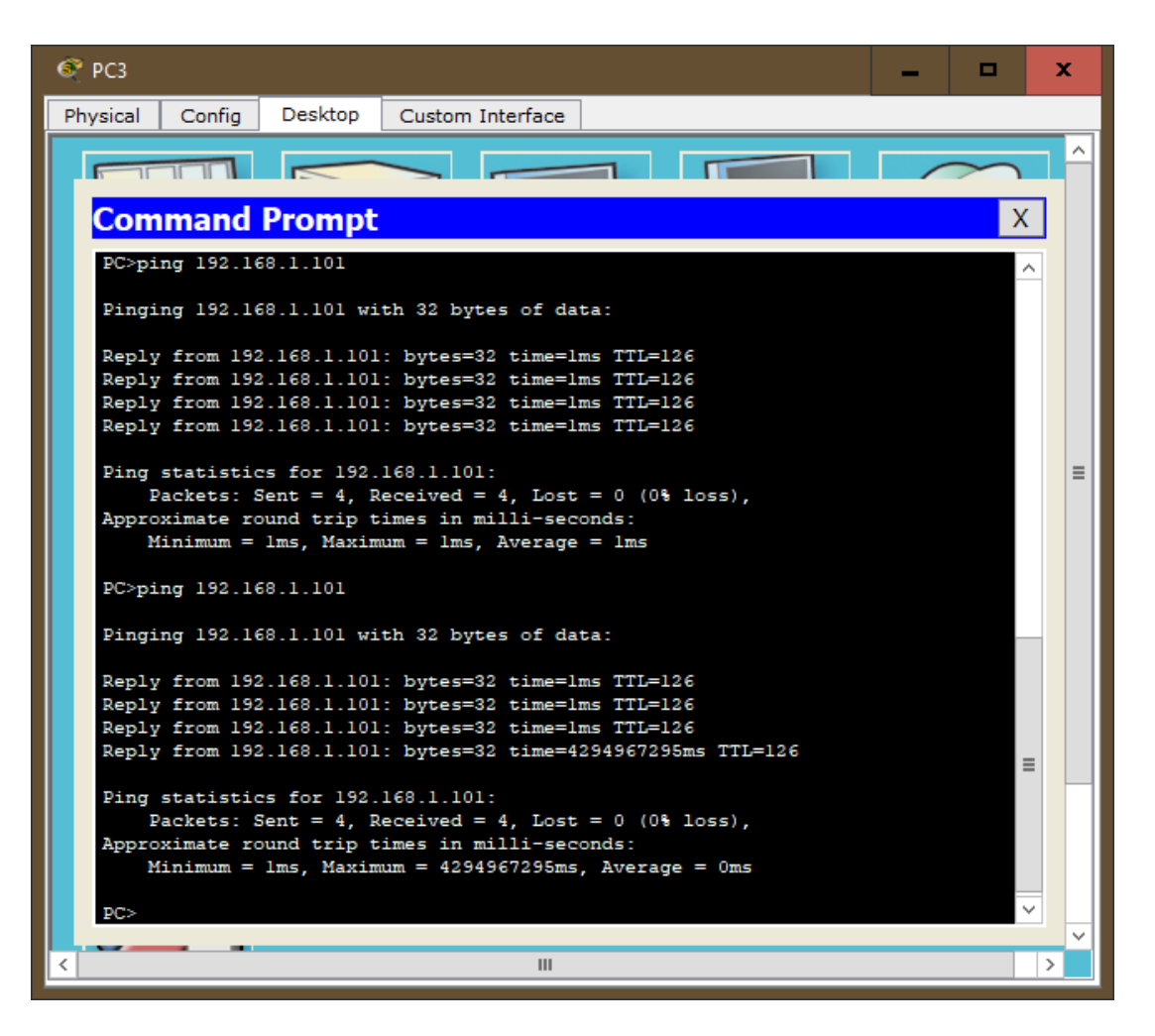

4. Агрегирование каналов сети

По схеме собрать сеть и установление агрегацию

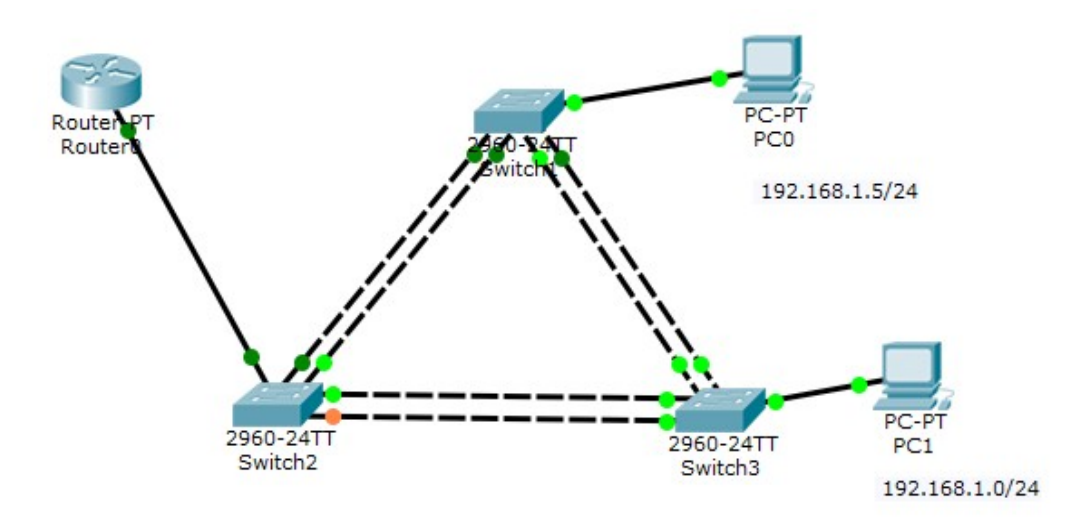

#### **КРИТЕРИИ ОЦЕНИВАНИЯ**

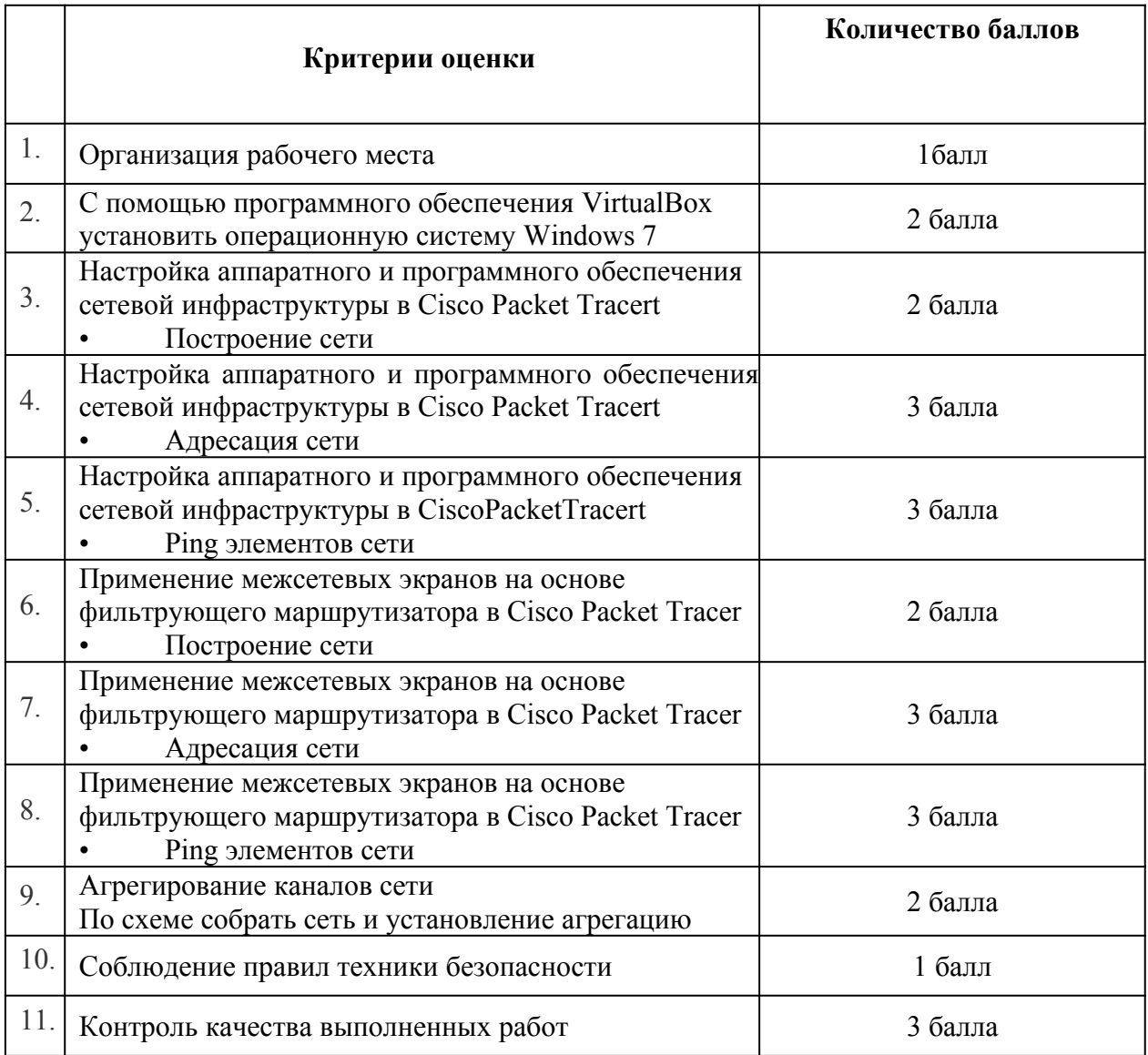

# **Критерии оценки проверочной работы**

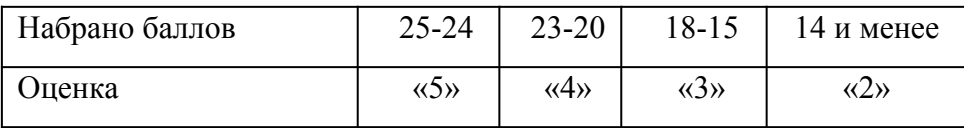